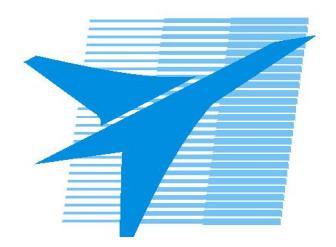

Министерство образования Иркутской области Государственное бюджетное профессиональное образовательное учреждение Иркутской области «Иркутский авиационный техникум»

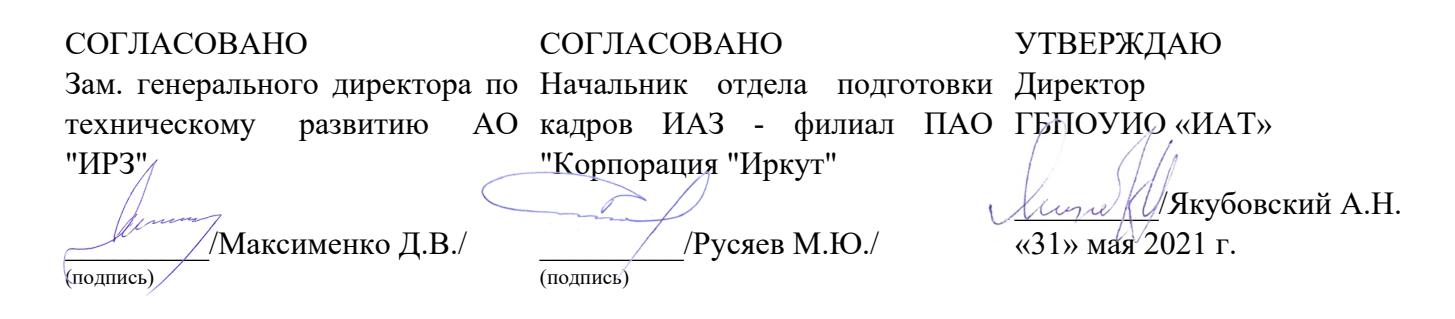

## **ФОНД ОЦЕНОЧНЫХ СРЕДСТВ ПО ПРОФЕССИОНАЛЬНОМУ МОДУЛЮ**

ПМ.01 Разработка технологических процессов изготовления деталей машин

специальности

15.02.08 Технология машиностроения

Рассмотрена цикловой комиссией ТМ, ТМП, ОСПУ №15 от 25.05.2021 г.

Председатель ЦК

 $\mathbb{Z}_{\ell}$  /С.Л. Кусакин /

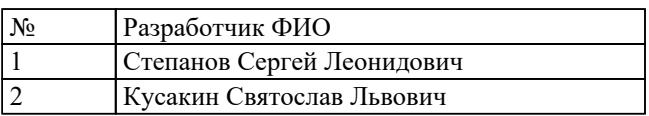

# **1. ОБЩИЕ ПОЛОЖЕНИЯ**

### **1.1. Область применения фонда оценочных средств (ФОС)**

ФОС профессионального модуля – является частью образовательной программы в соответствии с ФГОС СПО по специальности

15.02.08 Технология машиностроения

в части освоения вида профессиональной деятельности:

Разработка технологических процессов изготовления деталей машин и соответствующих профессиональных компетенций (ПК):

ПК.1.1 Использовать конструкторскую документацию при разработке технологических процессов изготовления деталей.

ПК.1.2 Выбирать метод получения заготовок и схемы их базирования.

ПК.1.3 Составлять маршруты изготовления деталей и проектировать технологические операции.

ПК.1.4 Разрабатывать и внедрять управляющие программы обработки деталей. ПК.1.5 Использовать системы автоматизированного проектирования технологических процессов обработки деталей.

### **1.2 Цели и задачи модуля – требования к результатам освоения модуля**

С целью овладения указанным видом профессиональной деятельности и соответствующими профессиональными компетенциями обучающийся в ходе освоения профессионального модуля должен:

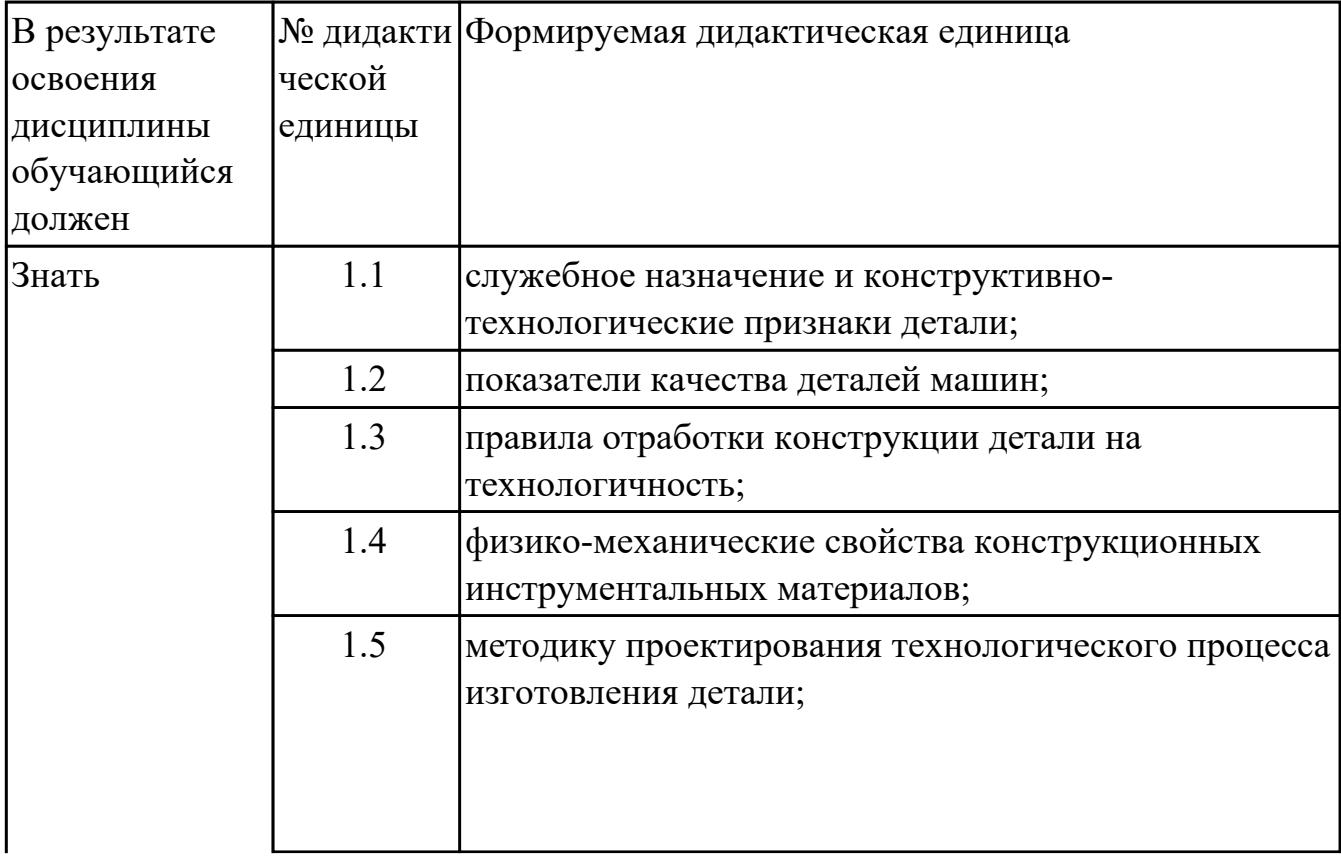

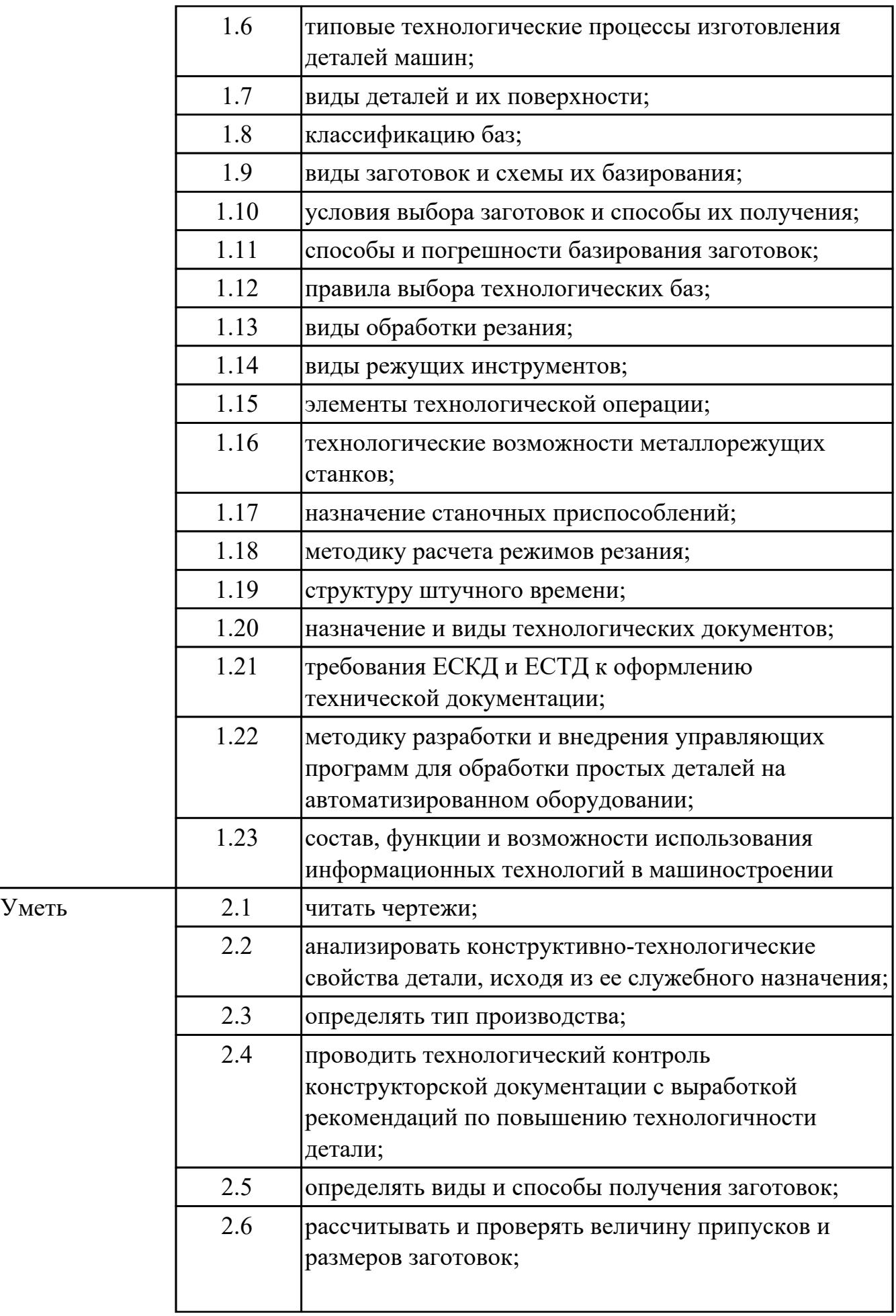

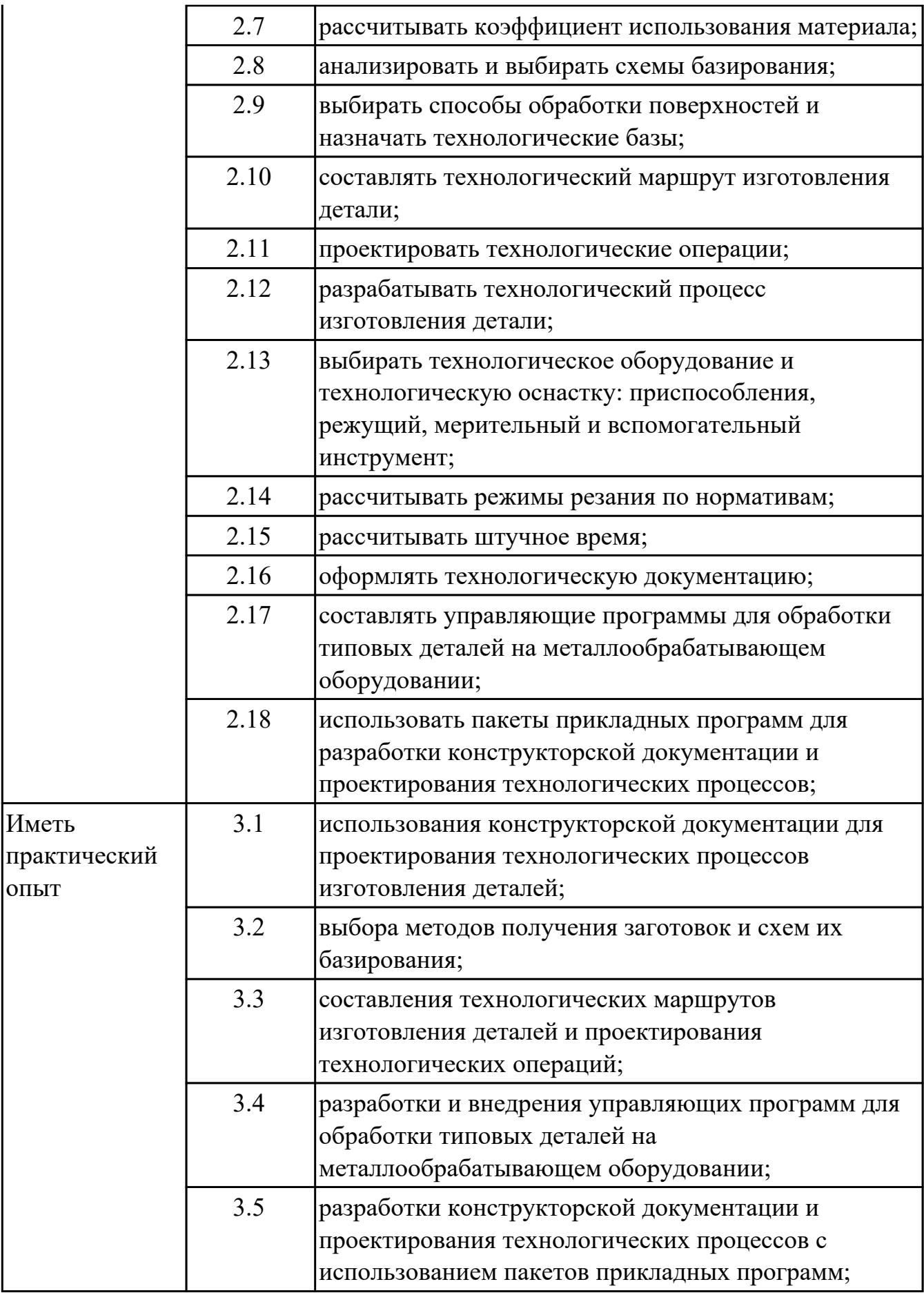

## **2. ФОНД ОЦЕНОЧНЫХ СРЕДСТВ МЕЖДИСЦИПЛИНАРНЫХ КУРСОВ ПРОФЕССИОНАЛЬНОГО МОДУЛЯ ИСПОЛЬЗУЕМЫЙ НА ТЕКУЩЕМ КОНТРОЛЕ**

### **2.1 Результаты освоения МДК.01.01 Технологические процессы изготовления деталей машин подлежащие проверке на текущем контроле**

### **2.1.1 Текущий контроль (ТК) № 1**

**Тема занятия:** 1.1.5. Правила оформления технологических документов. **Метод и форма контроля:** Практическая работа (Опрос)

**Вид контроля:** Опрос во время защиты практической работы

**Дидактическая единица:** 1.1 служебное назначение и конструктивнотехнологические признаки детали;

#### **Профессиональная(-ые) компетенция(-ии):**

ПК.1.1 Использовать конструкторскую документацию при разработке технологических процессов изготовления деталей.

#### **Занятие(-я):**

1.1.2. Правила чтения чертежа.

1.1.3. ПР1. Чтение чертежа детали.

#### **Задание №1**

Описать служебное назначение деталелй: вал, кронштейн, нервюра.

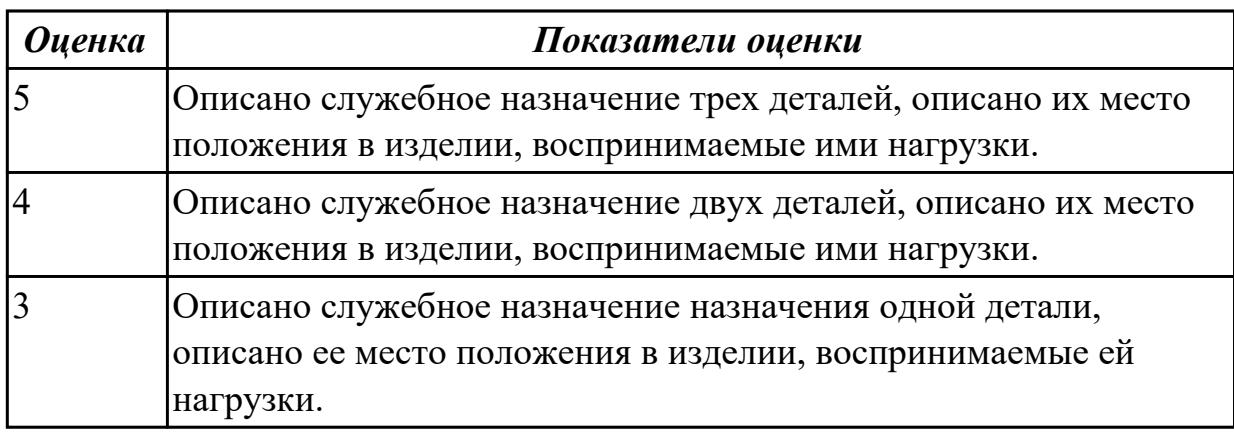

#### **Задание №2**

Перечислить конструктивно-технологические требования, предъявляемые к деталям.

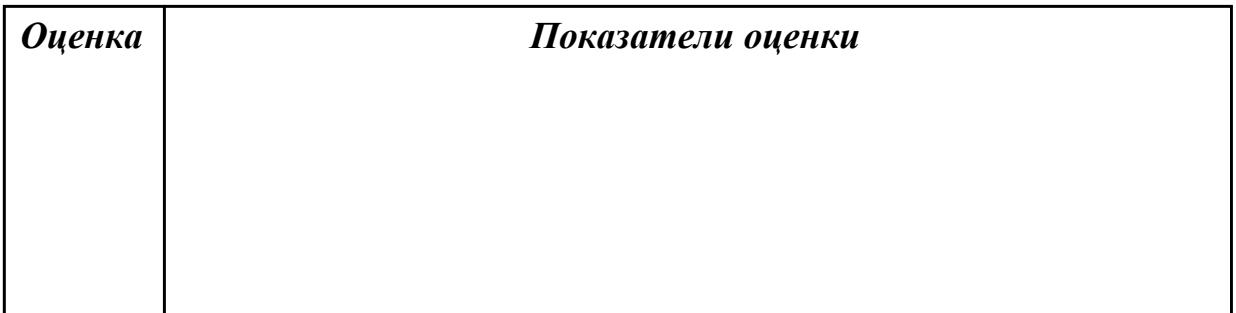

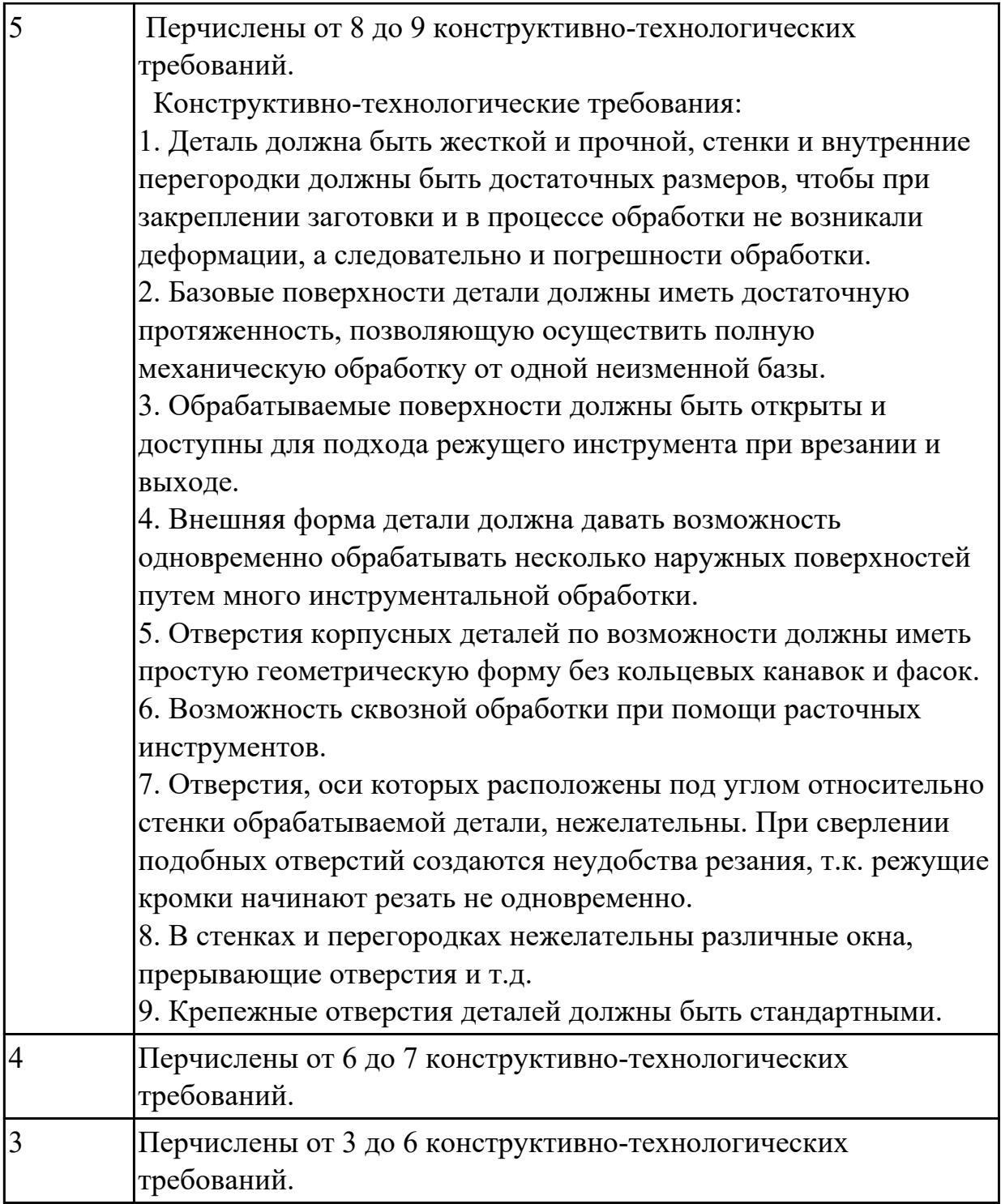

**Дидактическая единица:** 1.21 требования ЕСКД и ЕСТД к оформлению технической документации;

## **Профессиональная(-ые) компетенция(-ии):**

ПК.1.1 Использовать конструкторскую документацию при разработке технологических процессов изготовления деталей.

### **Занятие(-я):**

1.1.3. ПР1. Чтение чертежа детали.

#### **Задание №1**

Дать определение ЕСКД и ЕСТД, перечислить основные назначения стандартов ЕСКД и назначения комплекса документов ЕСТД.

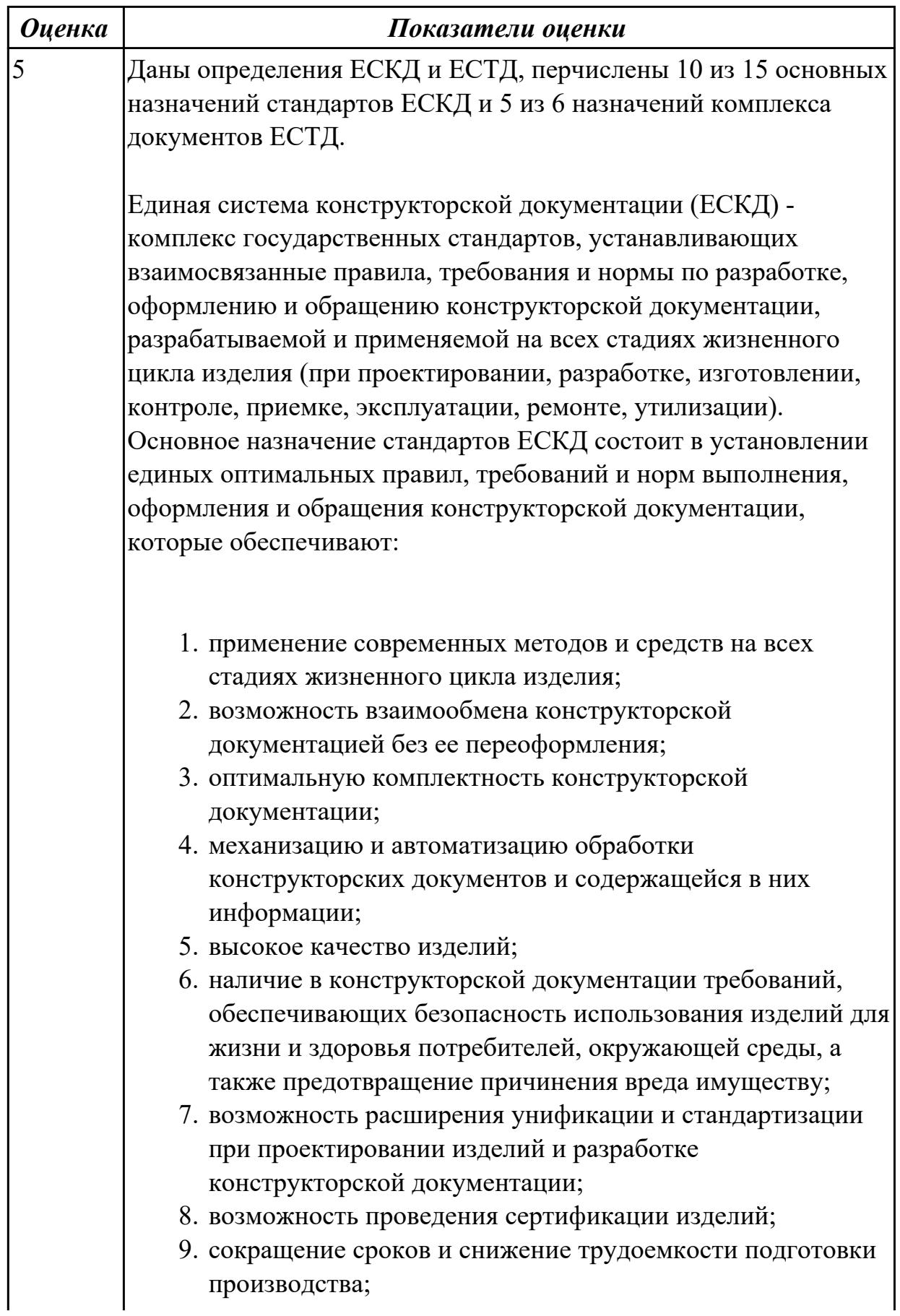

- 10. правильную эксплуатацию изделий;
- 11. оперативную подготовку документации для быстрой переналадки действующего производства;
- 12. упрощение форм конструкторских документов и графических изображений;
- 13. возможность создания и ведения единой информационной базы;
- 14. возможность гармонизации стандартов ЕСКД с международными стандартами (ИСО, МЭК) в области конструкторской документации;
- 15. возможность информационного обеспечения поддержки жизненного цикла изделия.

Единая Система Технологической Документации (ЕСТД) комплекс стандартов и руководящих нормативных документов, устанавливающих взаимосвязанные правила и положения по порядку разработки, комплектации, оформлению и обращению технологической документации, применяемой при изготовлении и ремонте изделий.

Назначение комплекса документов ЕСТД:

- 1. установление единых унифицированных машинноориентированных форм документов, обеспечивающих совместимость информации, независимо от применяемых методов проектирования документов (без применения средств механизации, с применением средств механизации или автоматизации);
- 2. создание единой информационной базы для внедрения средств механизации и автоматизации, применяемых при проектировании технологических документов и решении инженерно-технических задач;
- 3. установление единых требований и правил по оформлению документов на единичные, типовые и групповые технологические процессы (операции), в зависимости от степени детализации описания технологических процессов;
- 4. обеспечение оптимальных условий при передаче технологической документации на другое предприятие (другие предприятия) с минимальным переоформлением;
- 5. создание предпосылок по снижению трудоемкости

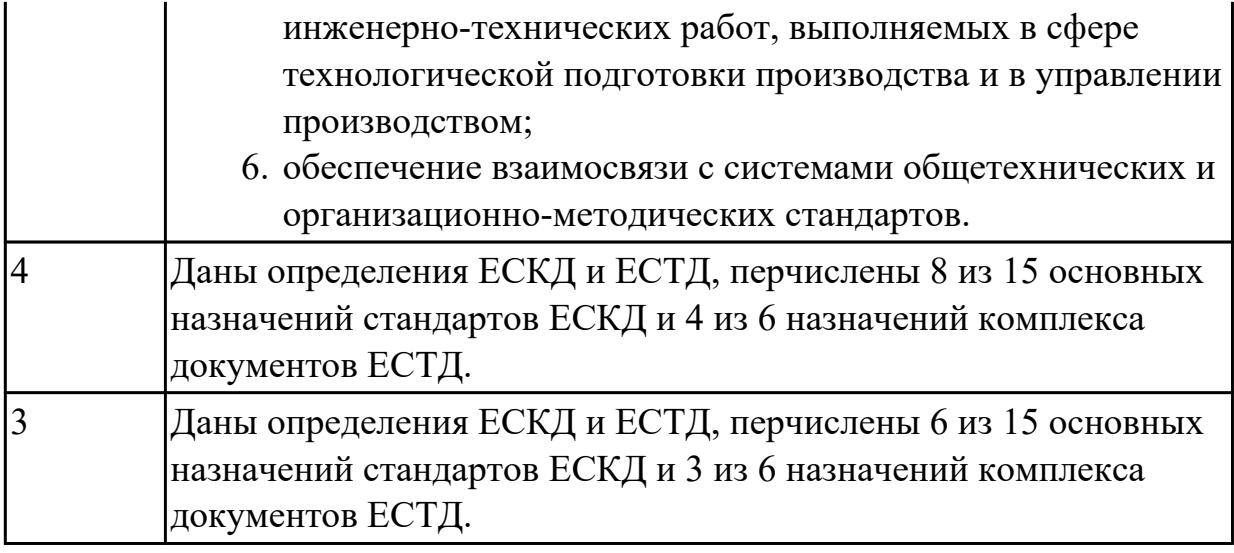

#### **Дидактическая единица:** 2.1 читать чертежи;

### **Профессиональная(-ые) компетенция(-ии):**

ПК.1.1 Использовать конструкторскую документацию при разработке технологических процессов изготовления деталей.

#### **Занятие(-я):**

1.1.2. Правила чтения чертежа.

1.1.3. ПР1. Чтение чертежа детали.

### **Задание №1**

Прочитать чертеж детали машиностроительного производства, выданный преподавателем.

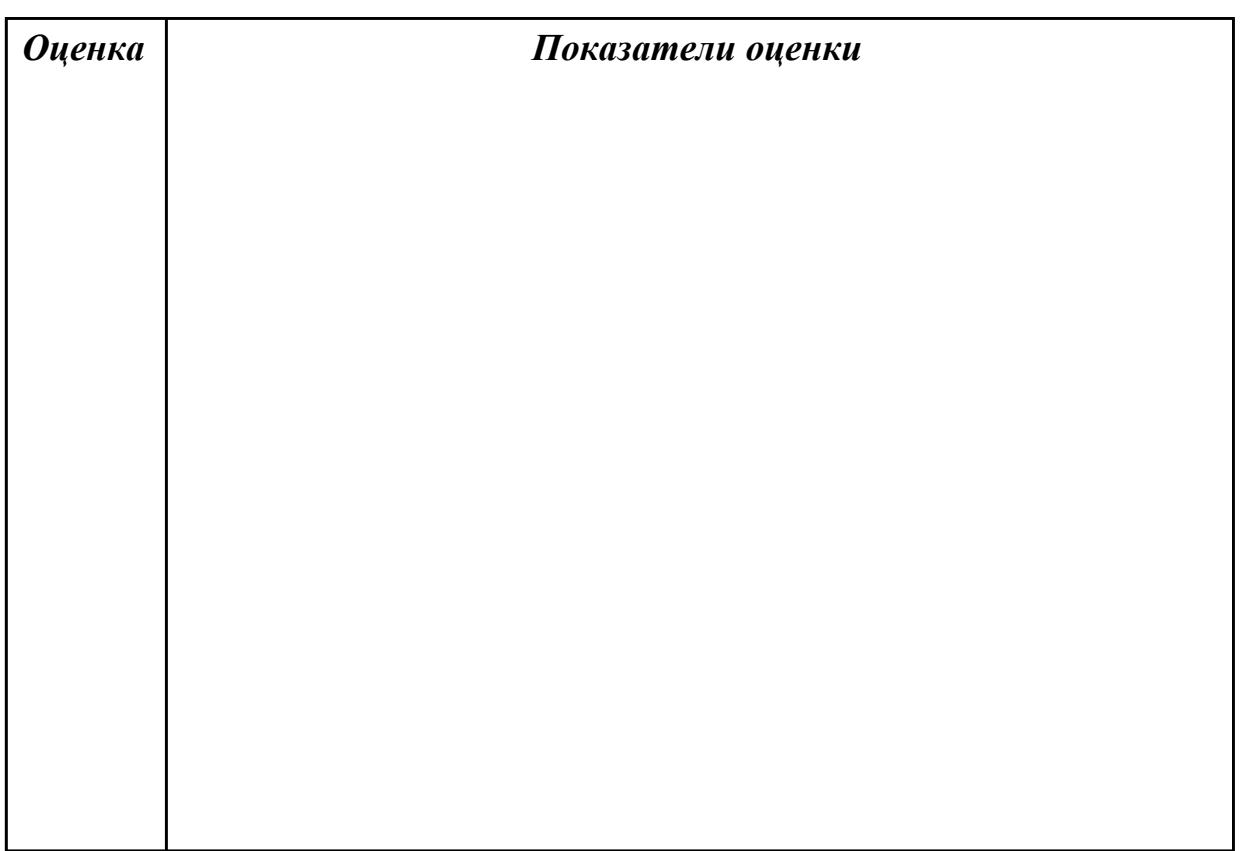

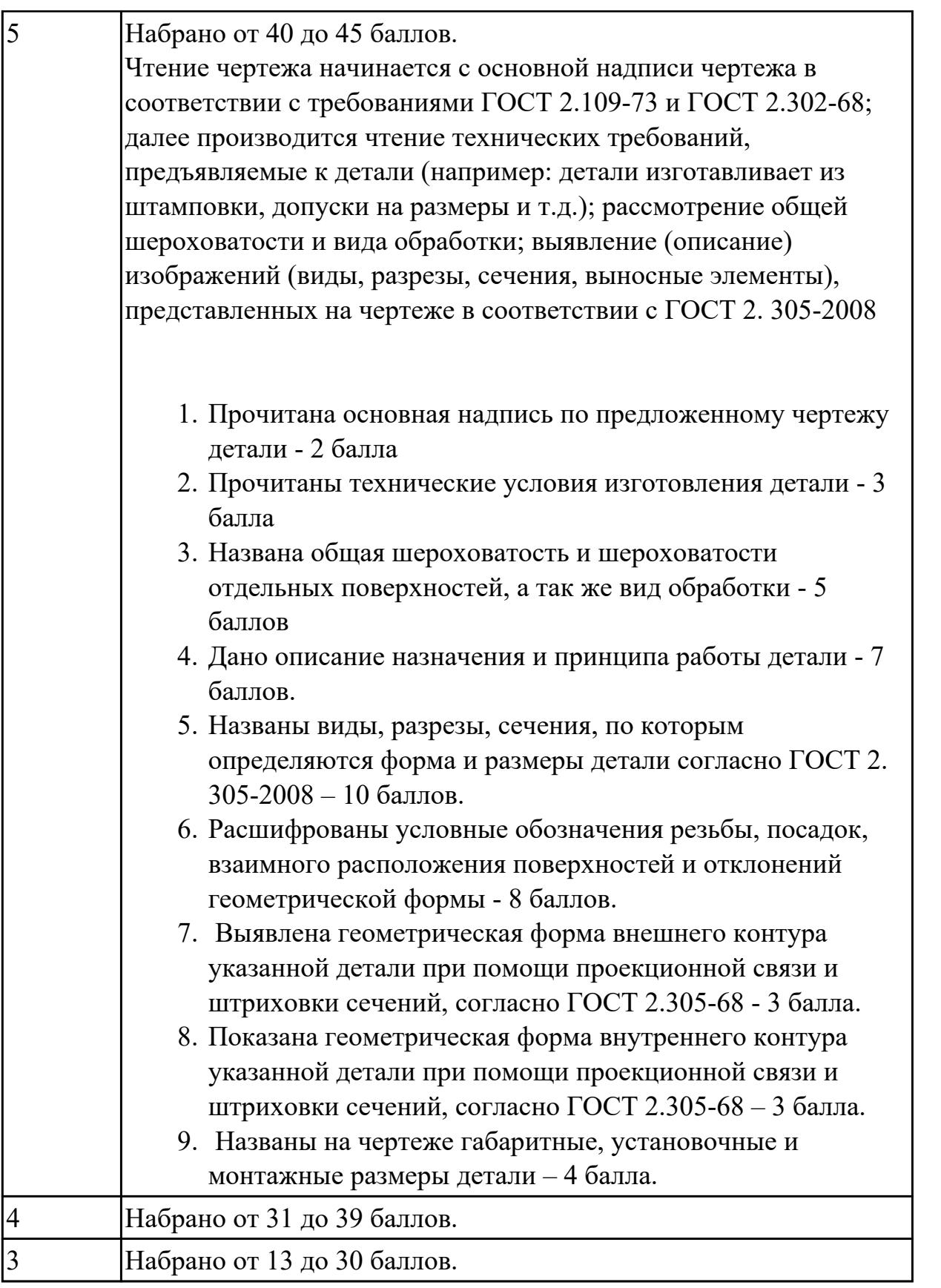

# **2.1.2 Текущий контроль (ТК) № 2**

**Тема занятия:** 1.2.6. Влияние качества поверхности на эксплуатационные свойства деталей машин.

**Метод и форма контроля:** Практическая работа (Опрос)

**Вид контроля:** Опрос во время защиты практической работы

**Дидактическая единица:** 1.2 показатели качества деталей машин;

## **Профессиональная(-ые) компетенция(-ии):**

ПК.1.1 Использовать конструкторскую документацию при разработке технологических процессов изготовления деталей.

## **Занятие(-я):**

1.1.1. Введение. Содержание и задачи курса.

1.2.4. Качество поверхностей деталей машин. Признаки, определяющие качество. Факторы, влияющие на качество.

1.2.5. Влияние качества поверхности на эксплуатационные свойства деталей машин.

## **Задание №1**

Перечислить показатели качества деталей машин.

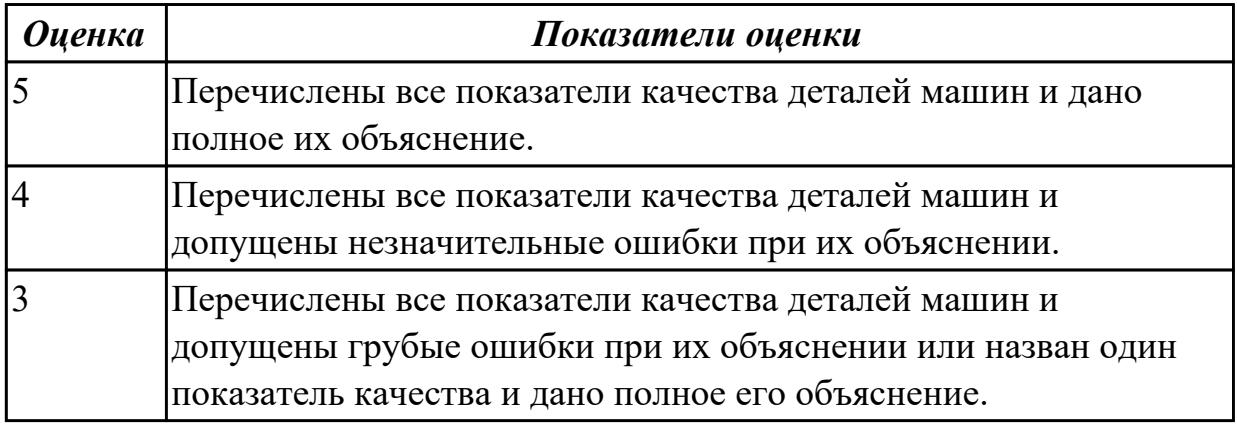

**Дидактическая единица:** 1.4 физико-механические свойства конструкционных инструментальных материалов;

### **Профессиональная(-ые) компетенция(-ии):**

ПК.1.1 Использовать конструкторскую документацию при разработке технологических процессов изготовления деталей.

## **Занятие(-я):**

1.2.4. Качество поверхностей деталей машин. Признаки, определяющие качество. Факторы, влияющие на качество.

## **Задание №1**

Составить конспект физико-механических свойств конструкционных инструментальных материалов инструментов, предназначенных для обработки деталей машиностроительного производства (валы, корпусные детали, зубчатые колеса).

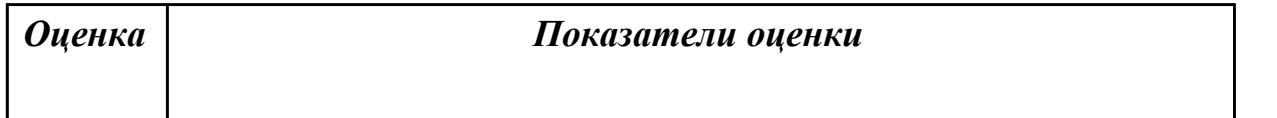

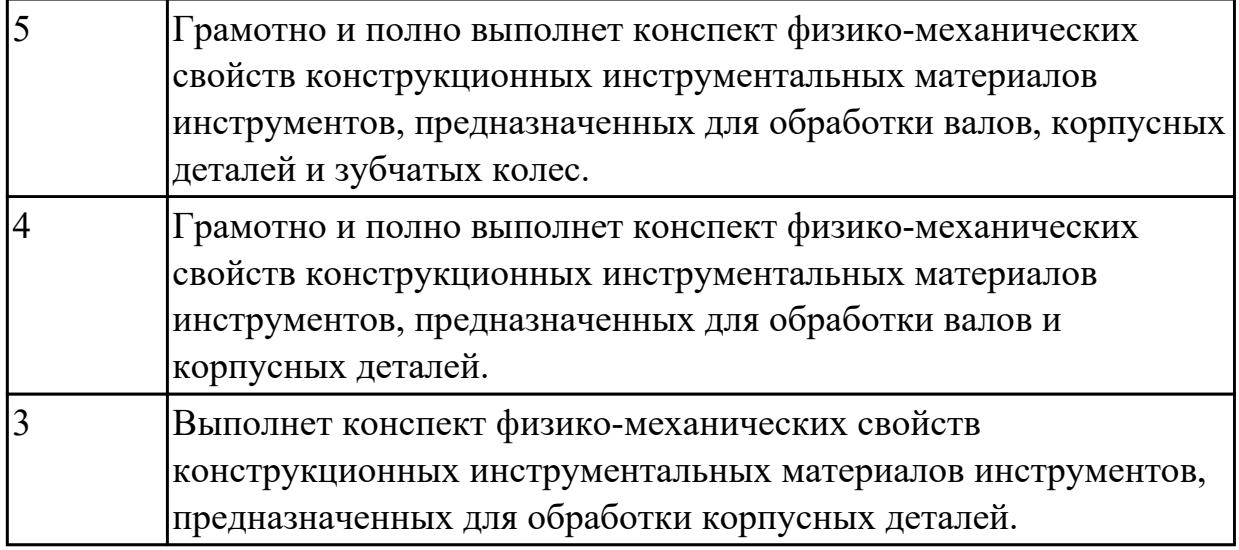

**Дидактическая единица:** 1.7 виды деталей и их поверхности;

### **Профессиональная(-ые) компетенция(-ии):**

ПК.1.1 Использовать конструкторскую документацию при разработке технологических процессов изготовления деталей.

### **Занятие(-я):**

1.2.1. Виды деталей. Маркировка материалов.

1.2.4. Качество поверхностей деталей машин. Признаки, определяющие качество. Факторы, влияющие на качество.

1.2.5. Влияние качества поверхности на эксплуатационные свойства деталей машин.

### **Задание №1**

Перечислить известные виды деталей.

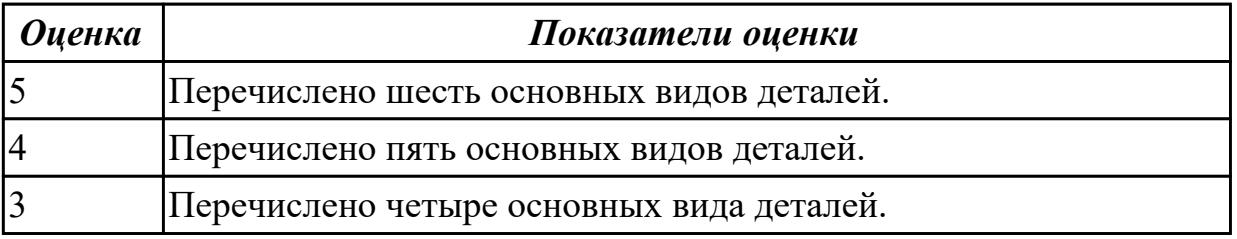

**Дидактическая единица:** 2.2 анализировать конструктивно-технологические свойства детали, исходя из ее служебного назначения;

### **Профессиональная(-ые) компетенция(-ии):**

ПК.1.1 Использовать конструкторскую документацию при разработке технологических процессов изготовления деталей.

### **Занятие(-я):**

1.2.2. Технологические требования, предъявляемые к деталям. Правила расчета технологичности деталей.

### **Задание №1**

Произвести анализ конструктивно-технологических свойств детали.

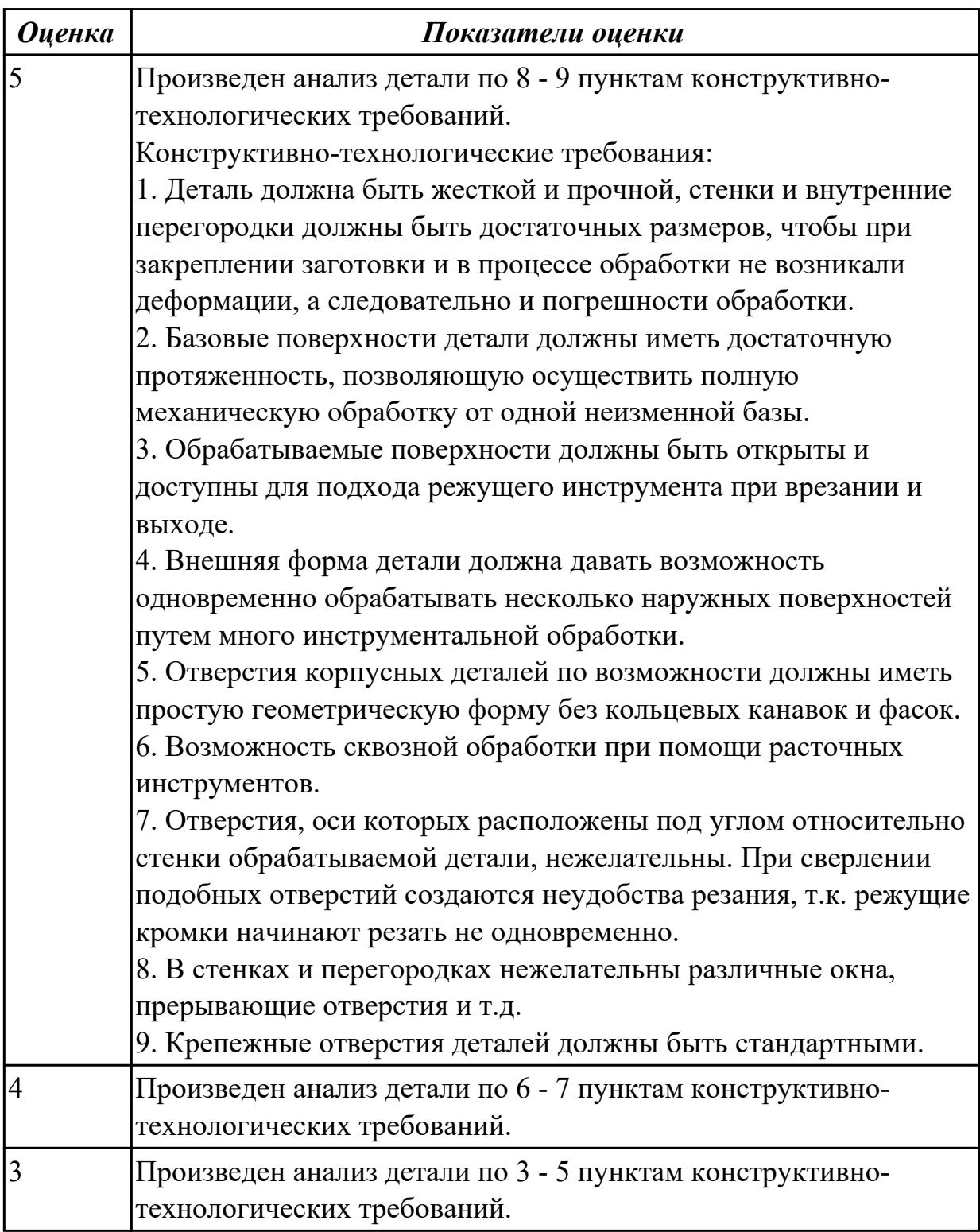

**Дидактическая единица:** 2.4 проводить технологический контроль

конструкторской документации с выработкой рекомендаций по повышению технологичности детали;

#### **Профессиональная(-ые) компетенция(-ии):**

ПК.1.1 Использовать конструкторскую документацию при разработке

технологических процессов изготовления деталей.

### **Занятие(-я):**

1.2.3. ПР2. Расчет технологичности детали.

### **Задание №1**

Провести технологический контроль чертежа детали по коэффициентам точности обработки, шероховатости, унификации конструктивных элементов, использования материала и выработать рекомендации по повышению ее технологичности.

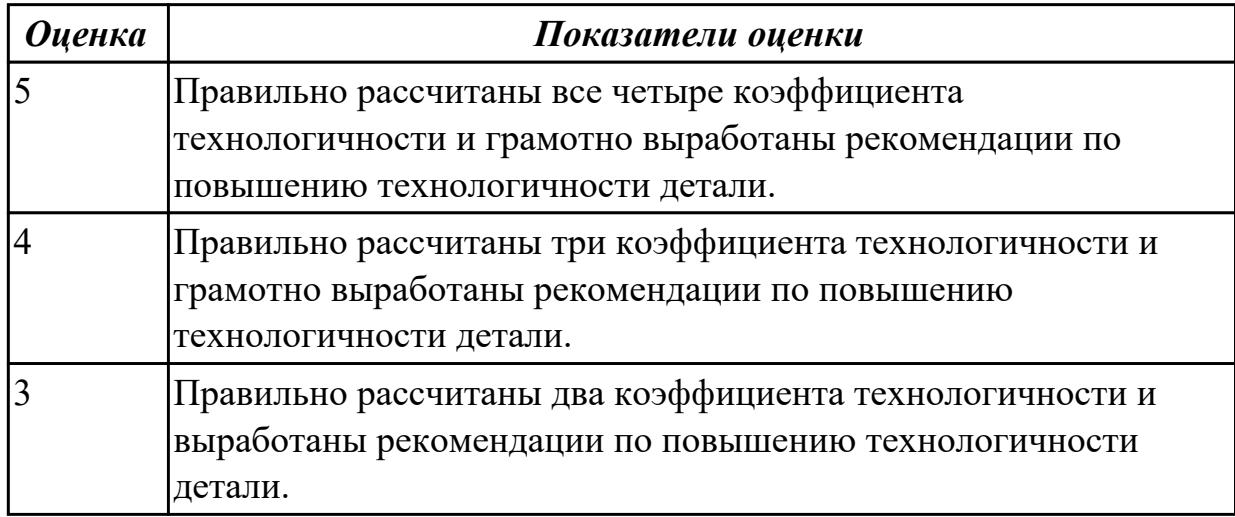

# **2.1.3 Текущий контроль (ТК) № 3**

**Тема занятия:** 1.4.4. Правила конструирования заготовок.

**Метод и форма контроля:** Письменный опрос (Опрос)

#### **Вид контроля:** Проверочная работа

**Дидактическая единица:** 1.6 типовые технологические процессы изготовления деталей машин;

### **Профессиональная(-ые) компетенция(-ии):**

ПК.1.1 Использовать конструкторскую документацию при разработке

технологических процессов изготовления деталей.

### **Занятие(-я):**

1.3.2. Производственный и технологический процессы МСП.

#### **Задание №1**

Описать типовой технологический процесс изготовления детали "Вал".

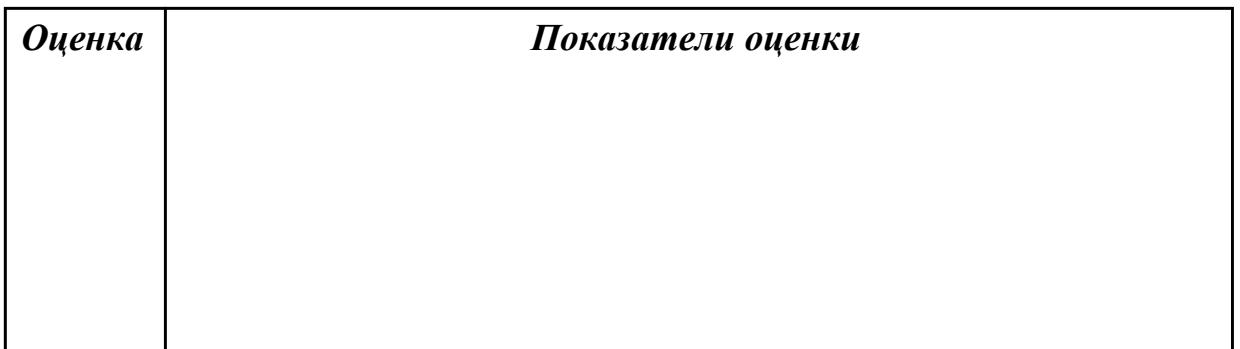

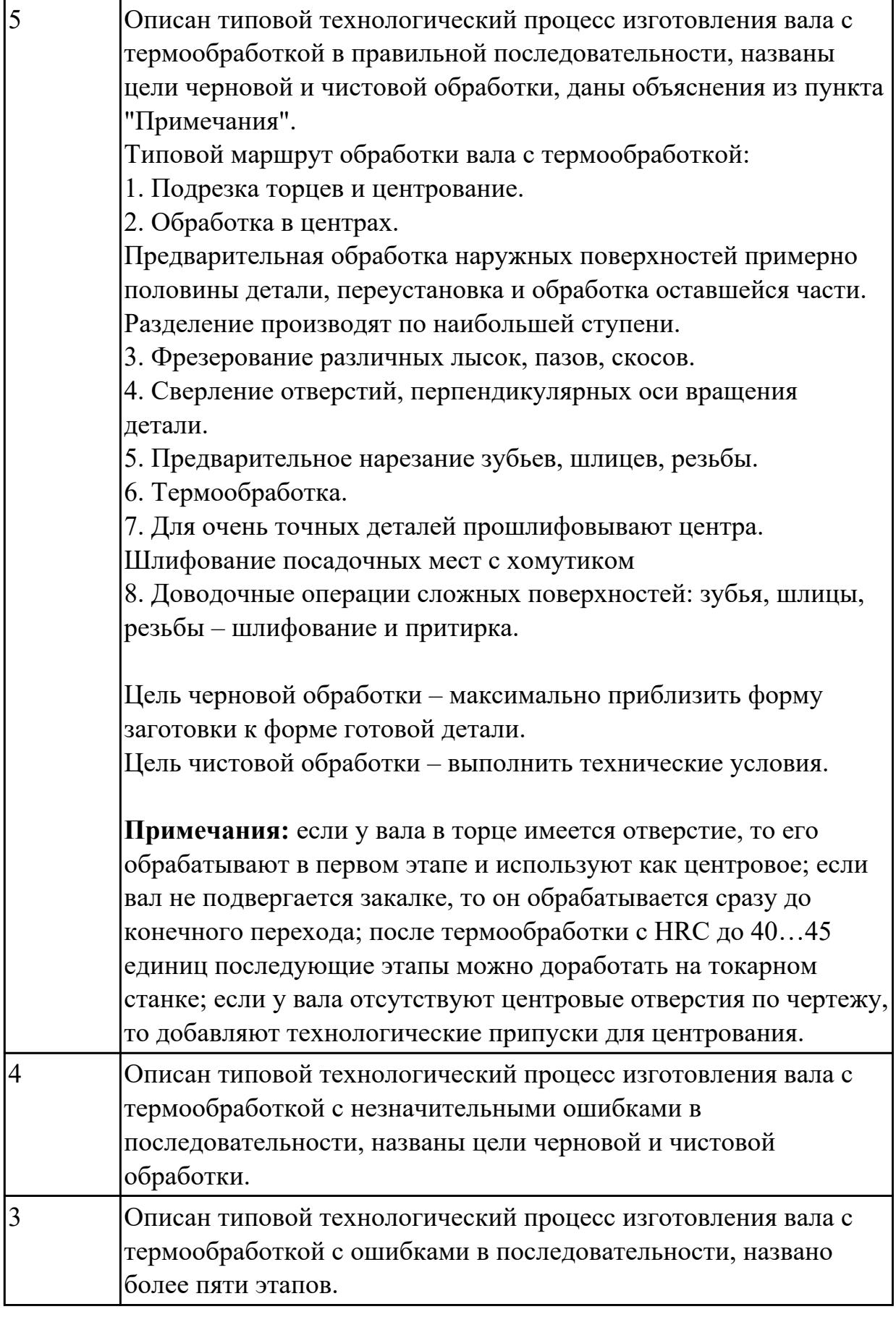

**Дидактическая единица:** 2.3 определять тип производства;

## **Профессиональная(-ые) компетенция(-ии):**

ПК.1.1 Использовать конструкторскую документацию при разработке технологических процессов изготовления деталей.

ПК.1.2 Выбирать метод получения заготовок и схемы их базирования.

## **Занятие(-я):**

1.3.1. Типы машиностроительного производства. Определение типа производства.

1.4.2. Способы получения заготовок. Факторы, влияющие на выбор заготовок.

## **Задание №1**

Определить тип производства для изготовления деталей различного вида.

Для определения типа производства используют коэффициент закрепления операций – это отношение числа всех различных операций, выполняемых в течение месяца, к числу рабочих мест.

 $K_{3.0} = Q / P$ 

Если Кз.о.  $> = 40 - e$ диничное производство;

 $K$ з.о. = 20...40 – мелкосерийное производство;

 $K$ з.о. = 10...20 – среднесерийное производство;

 $K$ з.о. = 1...10 – крупносерийное производство;

 $K$ з.о.  $= 1 -$ массовое производство.

На первом этапе проектирования технологического процесса тип производства может быть предварительно определен в зависимости от массы детали и объема выпуска в соответствии с данными, приведенными в таблице:

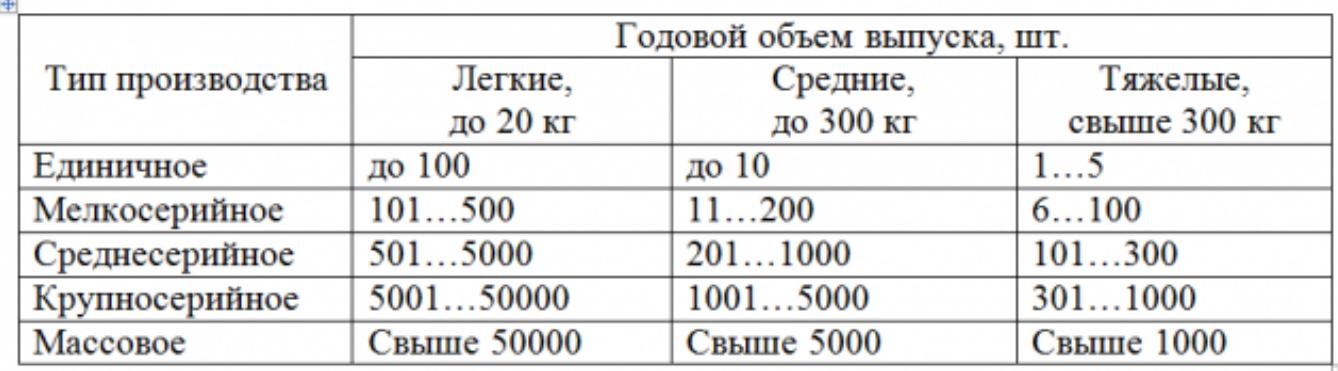

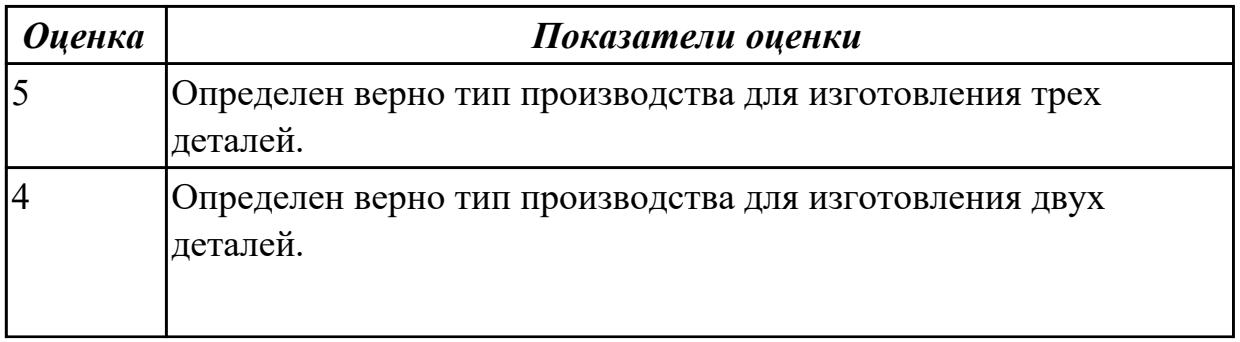

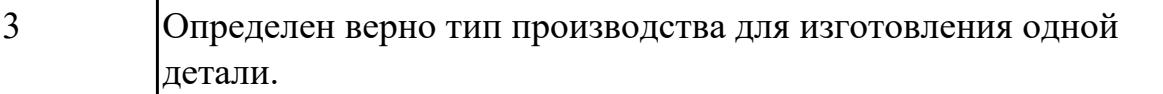

**Дидактическая единица:** 2.7 рассчитывать коэффициент использования материала;

#### **Профессиональная(-ые) компетенция(-ии):**

ПК.1.1 Использовать конструкторскую документацию при разработке технологических процессов изготовления деталей.

ПК.1.2 Выбирать метод получения заготовок и схемы их базирования.

### **Занятие(-я):**

1.2.3. ПР2. Расчет технологичности детали.

1.2.4. Качество поверхностей деталей машин. Признаки, определяющие качество. Факторы, влияющие на качество.

1.3.1. Типы машиностроительного производства. Определение типа производства.

1.4.1. Виды заготовок.

1.4.2. Способы получения заготовок. Факторы, влияющие на выбор заготовок.

#### **Задание №1**

Рассчитать коэффициенты использования материала при изготовлении деталей из различных видов заготовок (прокат, штамповка, отливка и др.)

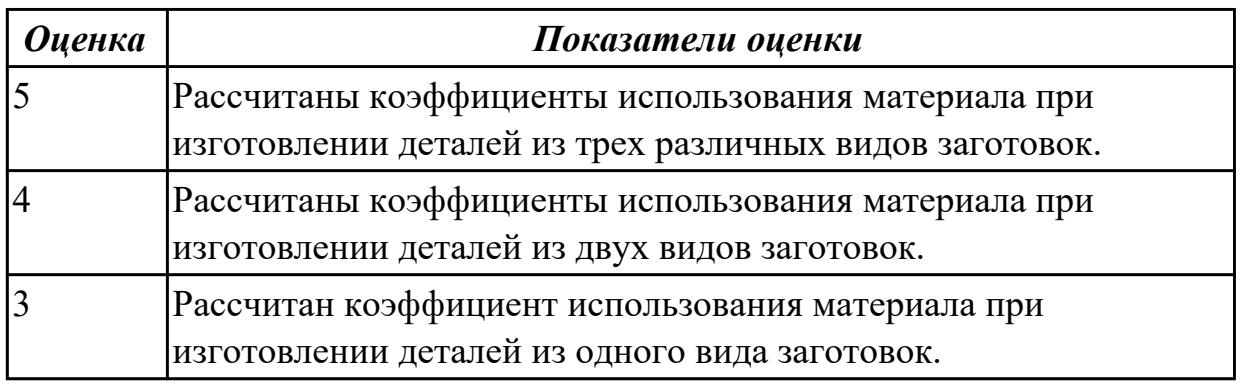

### **2.1.4 Текущий контроль (ТК) № 4**

**Тема занятия:** 1.4.8. ПР3. Выполнение чертежа заготовки. Простановка размеров, написание технических условий.

**Метод и форма контроля:** Письменный опрос (Опрос)

**Вид контроля:** Проверочная работа

**Дидактическая единица:** 1.9 виды заготовок и схемы их базирования;

# **Профессиональная(-ые) компетенция(-ии):**

ПК.1.1 Использовать конструкторскую документацию при разработке технологических процессов изготовления деталей.

ПК.1.2 Выбирать метод получения заготовок и схемы их базирования. **Занятие(-я):**

#### 1.4.1. Виды заготовок.

1.4.2. Способы получения заготовок. Факторы, влияющие на выбор заготовок.

1.4.3. Правила конструирования заготовок.

1.4.4. Правила конструирования заготовок.

1.4.5. ПР3. Выполнение чертежа детали штрихпунктирными линиями.

Конструирование заготовки детали.

1.4.6. ПР3. Выполнение чертежа заготовки. Простановка размеров, написание технических условий.

1.4.7. ПР3. Выполнение чертежа заготовки. Простановка размеров, написание технических условий.

#### **Задание №1**

Назвать известные Вам виды заготовок, способы их получения и дать краткую характеристику каждого вида заготовок.

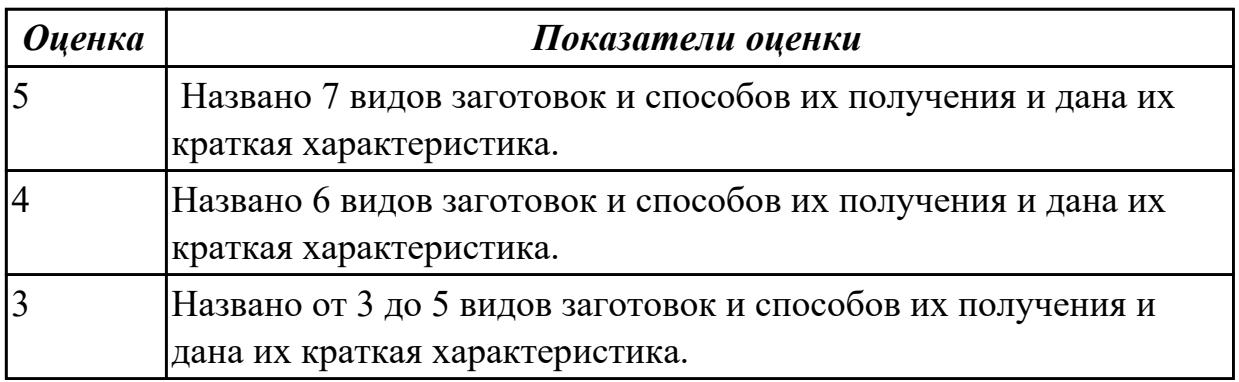

**Дидактическая единица:** 1.10 условия выбора заготовок и способы их получения; **Профессиональная(-ые) компетенция(-ии):**

ПК.1.1 Использовать конструкторскую документацию при разработке технологических процессов изготовления деталей.

ПК.1.2 Выбирать метод получения заготовок и схемы их базирования.

## **Занятие(-я):**

1.4.2. Способы получения заготовок. Факторы, влияющие на выбор заготовок.

1.4.3. Правила конструирования заготовок.

1.4.4. Правила конструирования заготовок.

1.4.5. ПР3. Выполнение чертежа детали штрихпунктирными линиями.

Конструирование заготовки детали.

1.4.6. ПР3. Выполнение чертежа заготовки. Простановка размеров, написание технических условий.

1.4.7. ПР3. Выполнение чертежа заготовки. Простановка размеров, написание технических условий.

### **Задание №1**

Перечислить условия выбора заготовок.

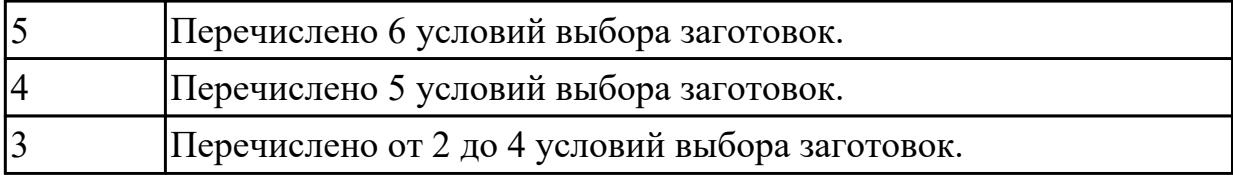

**Дидактическая единица:** 2.5 определять виды и способы получения заготовок; **Профессиональная(-ые) компетенция(-ии):**

ПК.1.1 Использовать конструкторскую документацию при разработке технологических процессов изготовления деталей.

ПК.1.2 Выбирать метод получения заготовок и схемы их базирования.

## **Занятие(-я):**

1.4.1. Виды заготовок.

1.4.2. Способы получения заготовок. Факторы, влияющие на выбор заготовок.

1.4.3. Правила конструирования заготовок.

1.4.5. ПР3. Выполнение чертежа детали штрихпунктирными линиями.

Конструирование заготовки детали.

1.4.6. ПР3. Выполнение чертежа заготовки. Простановка размеров, написание технических условий.

1.4.7. ПР3. Выполнение чертежа заготовки. Простановка размеров, написание технических условий.

#### **Задание №1**

Определить вид и способ получения заготовок для трех различных деталей.

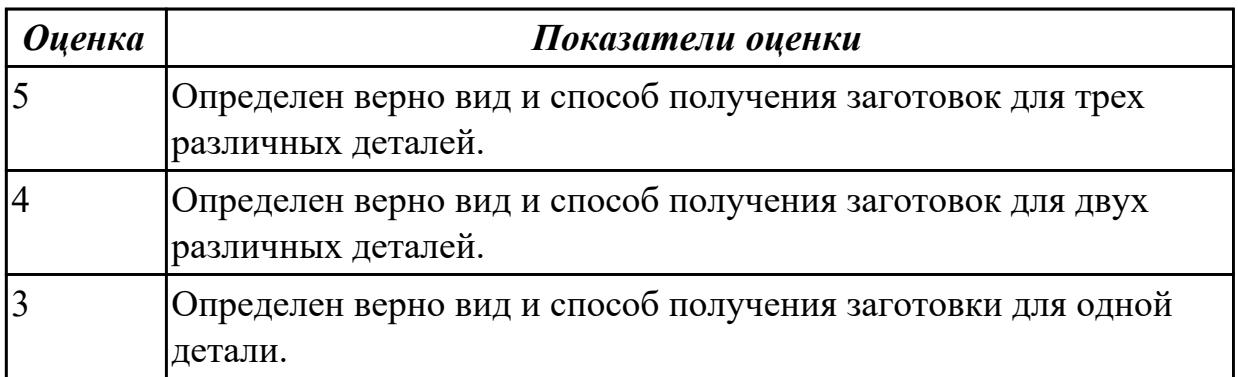

# **2.1.5 Текущий контроль (ТК) № 5**

**Тема занятия:** 1.4.13. ПР4. Определение припусков аналитическим и статическим методами.

**Метод и форма контроля:** Практическая работа (Опрос)

**Вид контроля:** Опрос во время защиты практической работы

**Дидактическая единица:** 2.6 рассчитывать и проверять величину припусков и размеров заготовок;

## **Профессиональная(-ые) компетенция(-ии):**

ПК.1.1 Использовать конструкторскую документацию при разработке

технологических процессов изготовления деталей.

ПК.1.2 Выбирать метод получения заготовок и схемы их базирования.

## **Занятие(-я):**

1.4.9. Припуски на механическую обработку. Факторы, влияющие на величину припуска. Методы определения припусков.

1.4.10. ПР4. Определение припусков аналитическим и статическим методами.

1.4.11. ПР4. Определение припусков аналитическим и статическим методами.

1.4.12. ПР4. Определение припусков аналитическим и статическим методами.

### **Задание №1**

Рассчитать величину общего и межоперационных припусков для обработки детали "Вал" и дать определения всех видов припусков

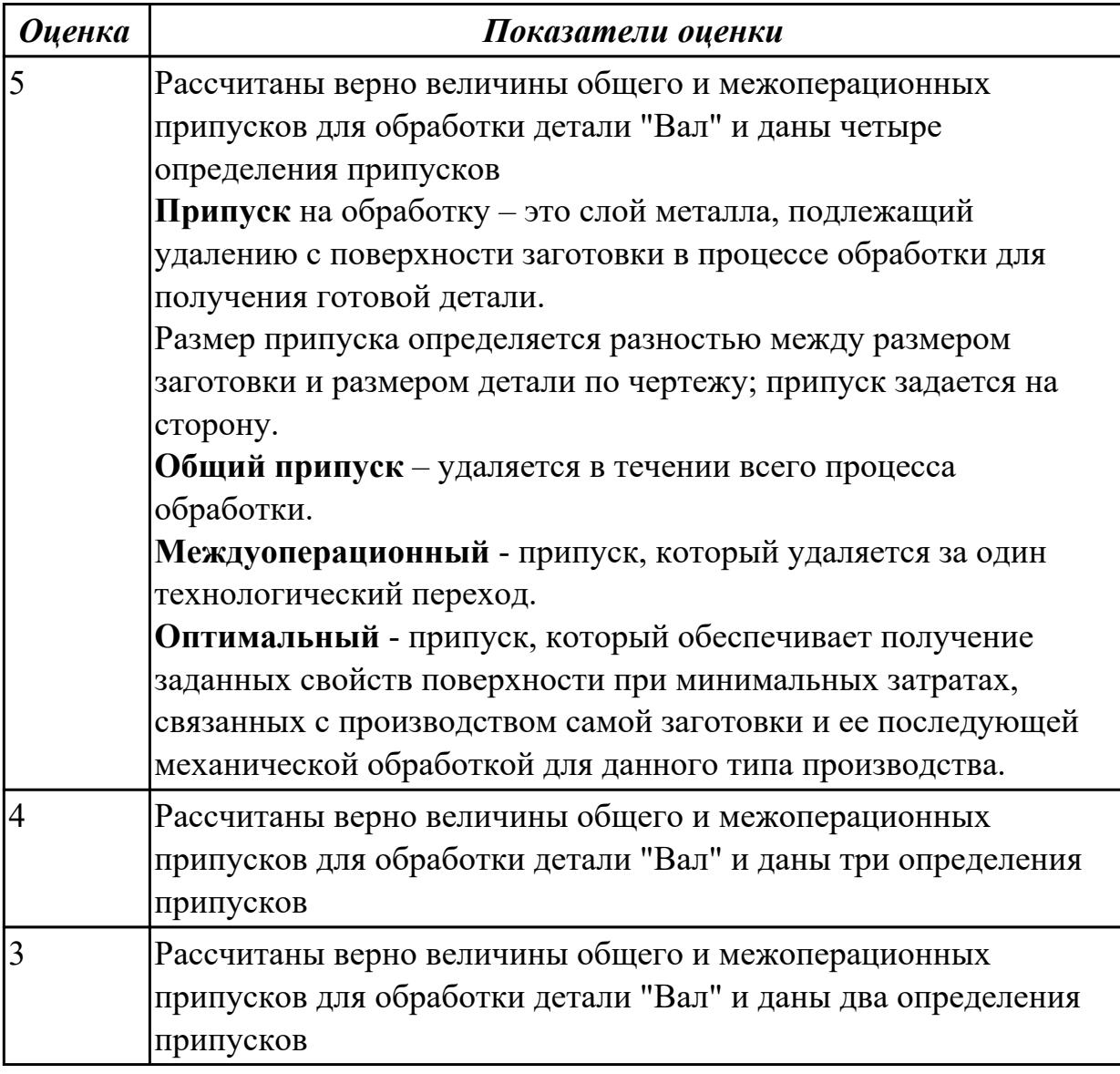

## **2.1.6 Текущий контроль (ТК) № 6**

**Тема занятия:** 1.5.3. Правила записи операций и переходов, выполнения графических технологических документов.

**Метод и форма контроля:** Письменный опрос (Опрос)

**Вид контроля:** Опрос.

**Дидактическая единица:** 1.15 элементы технологической операции;

### **Профессиональная(-ые) компетенция(-ии):**

ПК.1.3 Составлять маршруты изготовления деталей и проектировать технологические операции.

### **Занятие(-я):**

1.5.2. Классификация технологических процессов. Элементы технологического процесса.

### **Задание №1**

Перечислить основные элементы технологической операции, дать их определения.

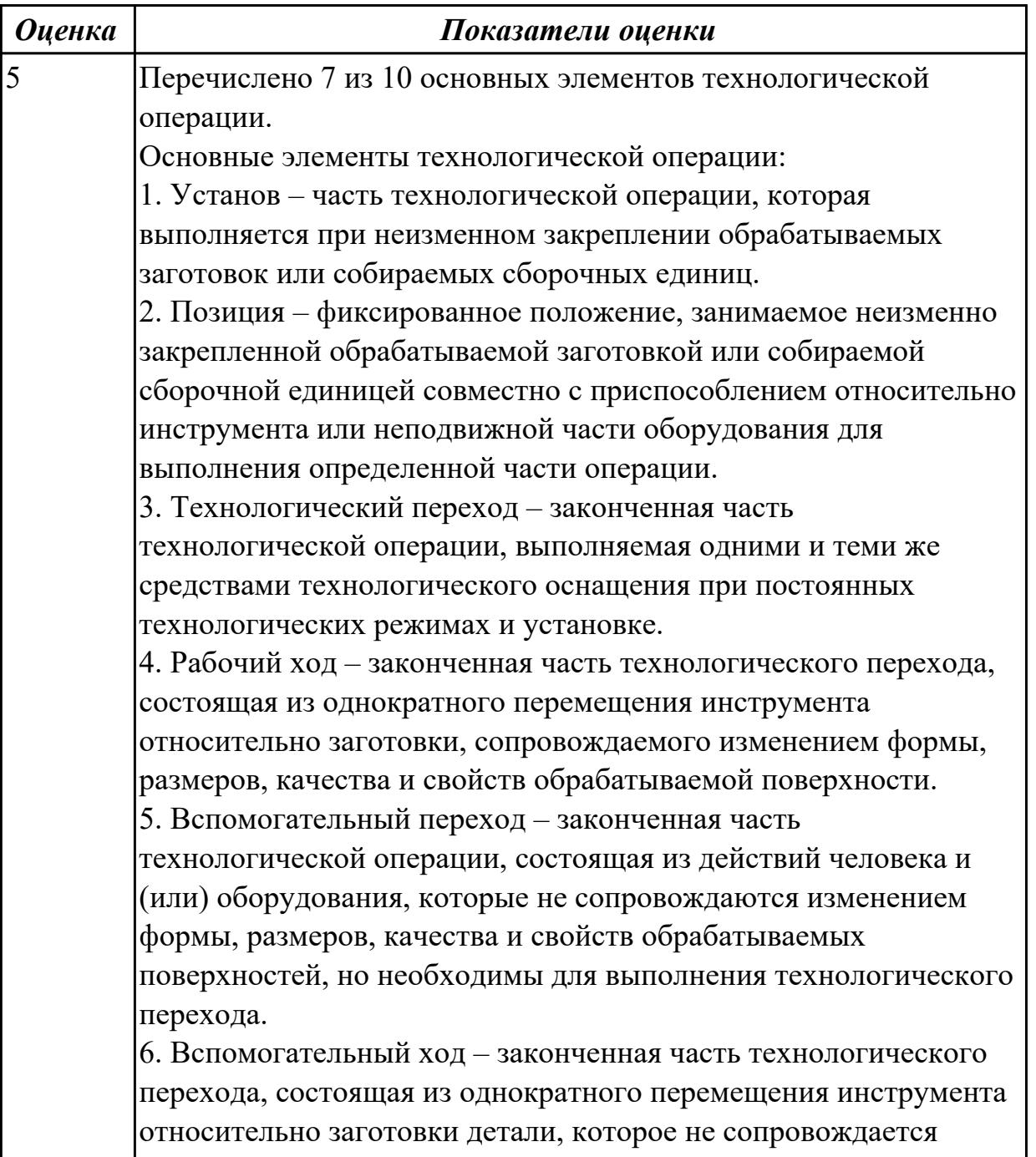

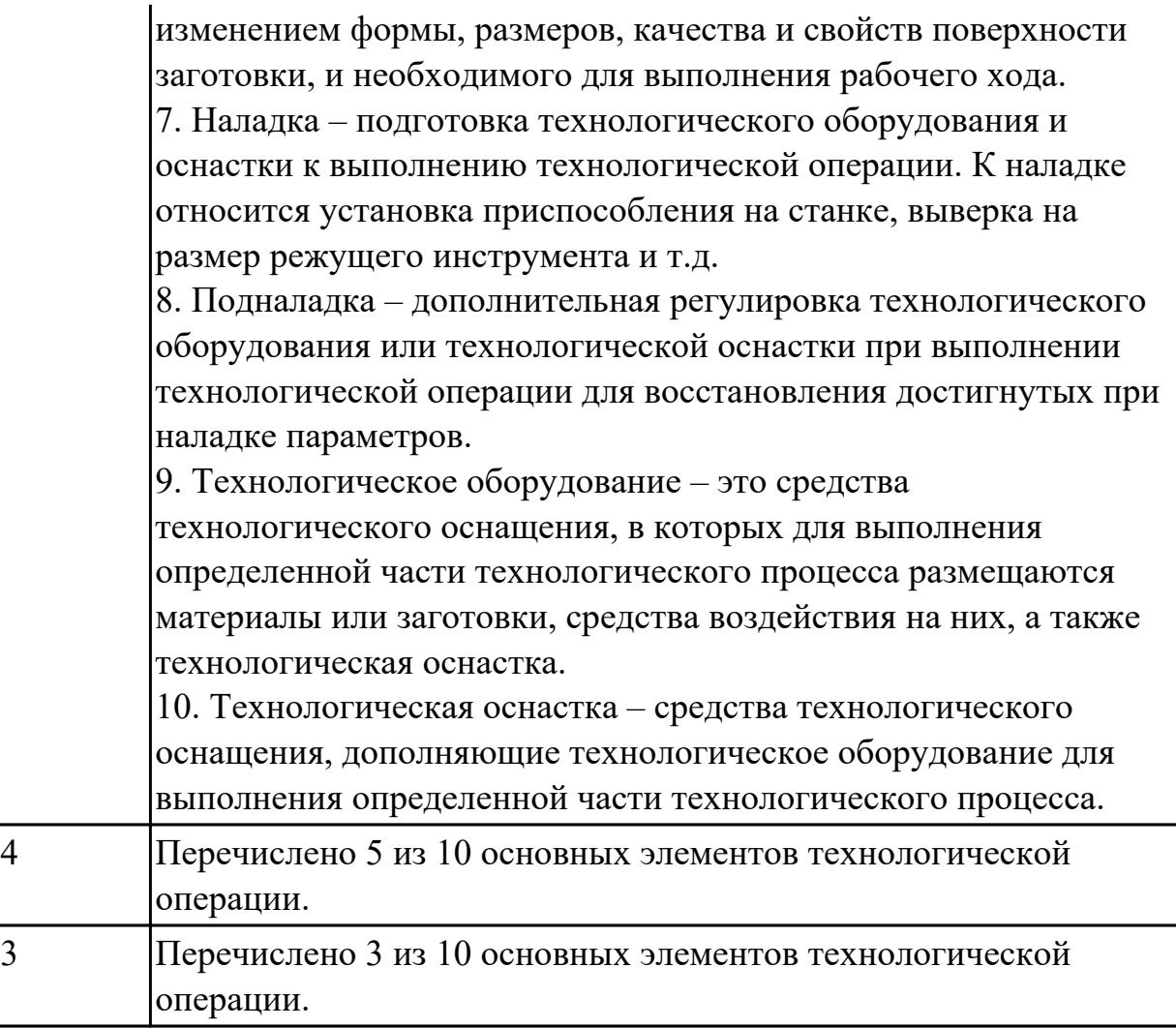

**Дидактическая единица:** 1.3 правила отработки конструкции детали на технологичность;

### **Профессиональная(-ые) компетенция(-ии):**

ПК.1.1 Использовать конструкторскую документацию при разработке технологических процессов изготовления деталей.

ПК.1.2 Выбирать метод получения заготовок и схемы их базирования. **Занятие(-я):**

1.2.2. Технологические требования, предъявляемые к деталям. Правила расчета технологичности деталей.

1.2.3. ПР2. Расчет технологичности детали.

1.2.4. Качество поверхностей деталей машин. Признаки, определяющие качество. Факторы, влияющие на качество.

1.3.1. Типы машиностроительного производства. Определение типа производства.

1.4.1. Виды заготовок.

1.4.2. Способы получения заготовок. Факторы, влияющие на выбор заготовок.

### **Задание №1**

Перечислить коэффициенты технологичности деталей и привести их нормативные

#### значения.

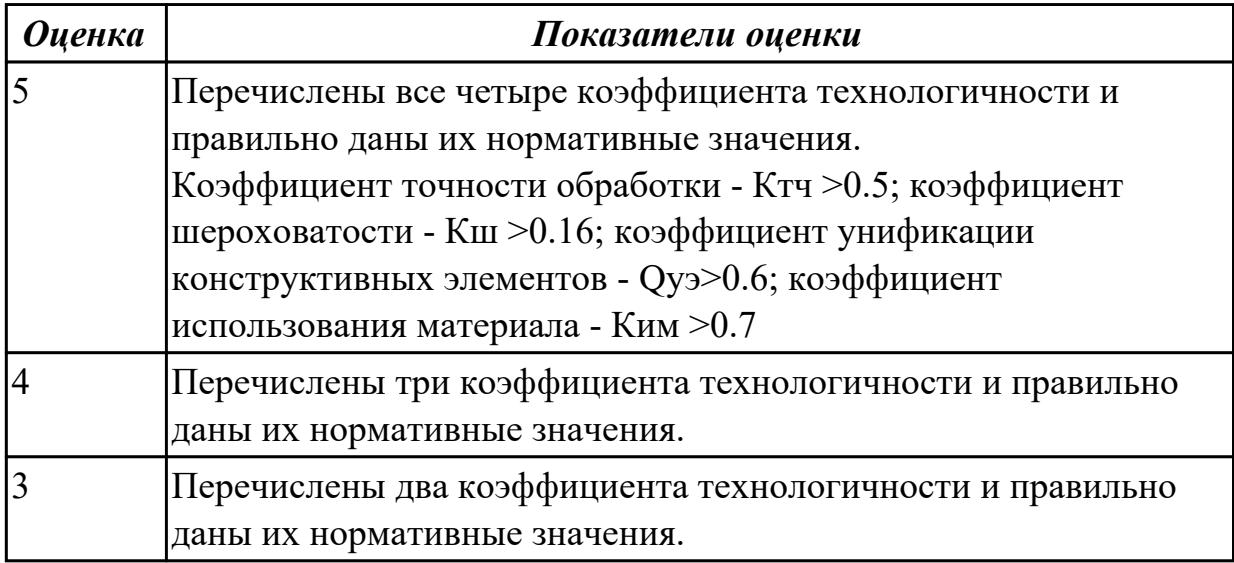

**Дидактическая единица:** 1.5 методику проектирования технологического процесса изготовления детали;

### **Профессиональная(-ые) компетенция(-ии):**

ПК.1.3 Составлять маршруты изготовления деталей и проектировать технологические операции.

#### **Занятие(-я):**

1.5.2. Классификация технологических процессов. Элементы технологического процесса.

#### **Задание №1**

Составить технологический маршрут изготовления детали.

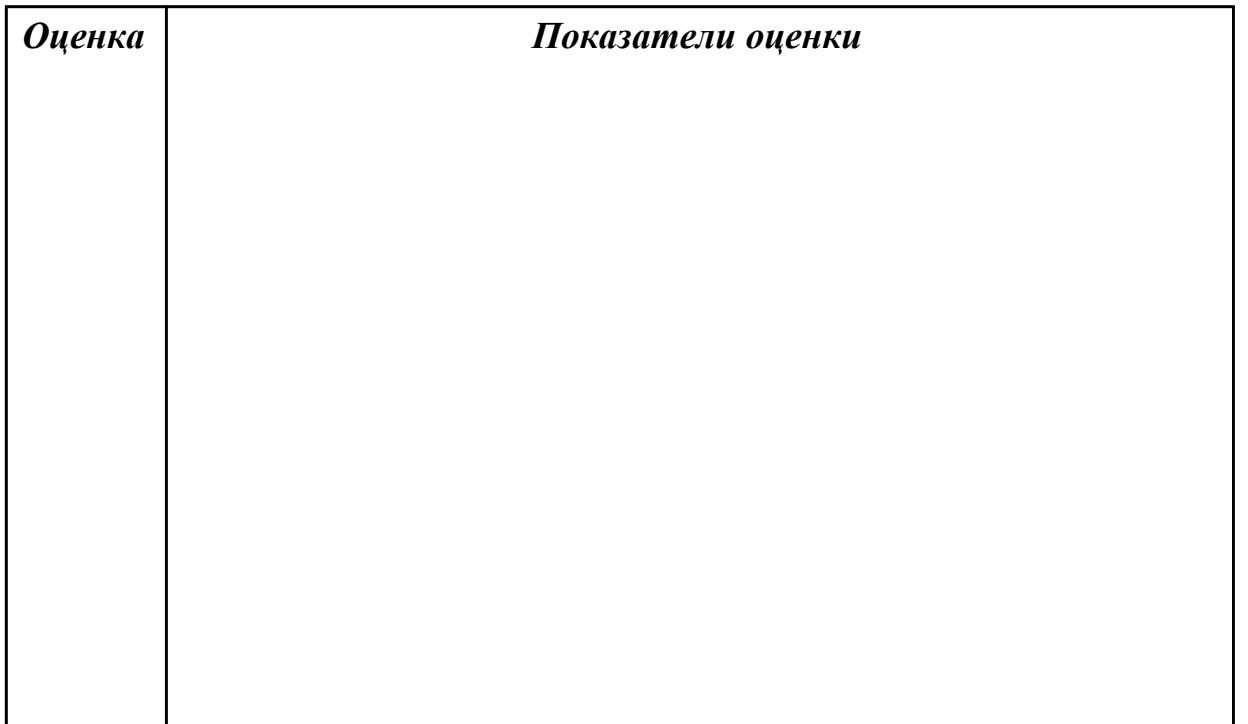

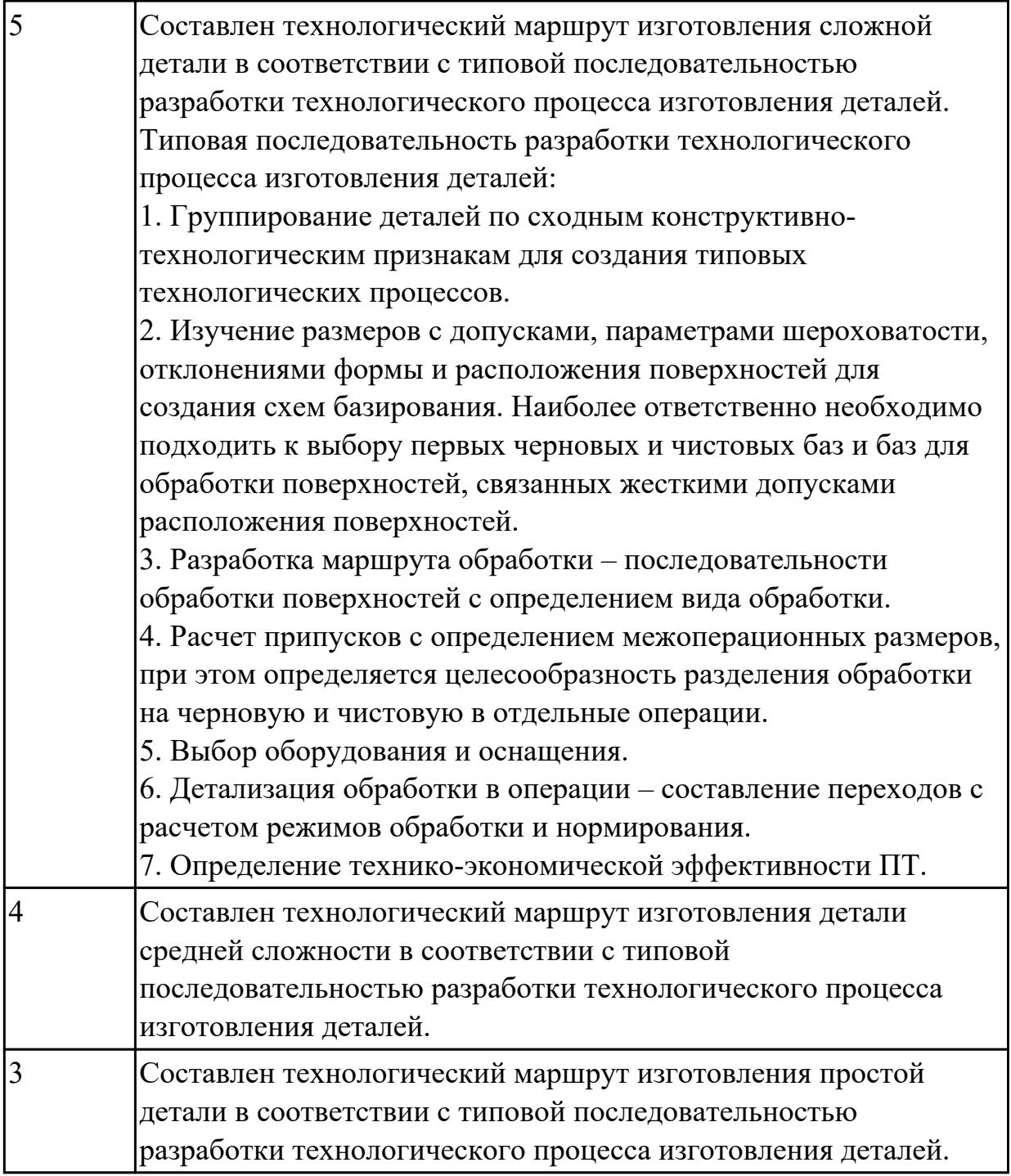

**Дидактическая единица:** 1.20 назначение и виды технологических документов; **Профессиональная(-ые) компетенция(-ии):**

ПК.1.1 Использовать конструкторскую документацию при разработке технологических процессов изготовления деталей.

ПК.1.2 Выбирать метод получения заготовок и схемы их базирования.

ПК.1.3 Составлять маршруты изготовления деталей и проектировать технологические операции.

### **Занятие(-я):**

1.1.4. Правила оформления технологических документов.

1.1.5. Правила оформления технологических документов.

1.4.6. ПР3. Выполнение чертежа заготовки. Простановка размеров, написание технических условий.

1.4.7. ПР3. Выполнение чертежа заготовки. Простановка размеров, написание технических условий.

1.4.8. ПР3. Выполнение чертежа заготовки. Простановка размеров, написание технических условий.

1.5.1. Порядок разработки технологических процессов изготовления деталей и машин.

1.5.2. Классификация технологических процессов. Элементы технологического процесса.

### **Задание №1**

Перечислить виды технологических документов и объяснить их назначение.

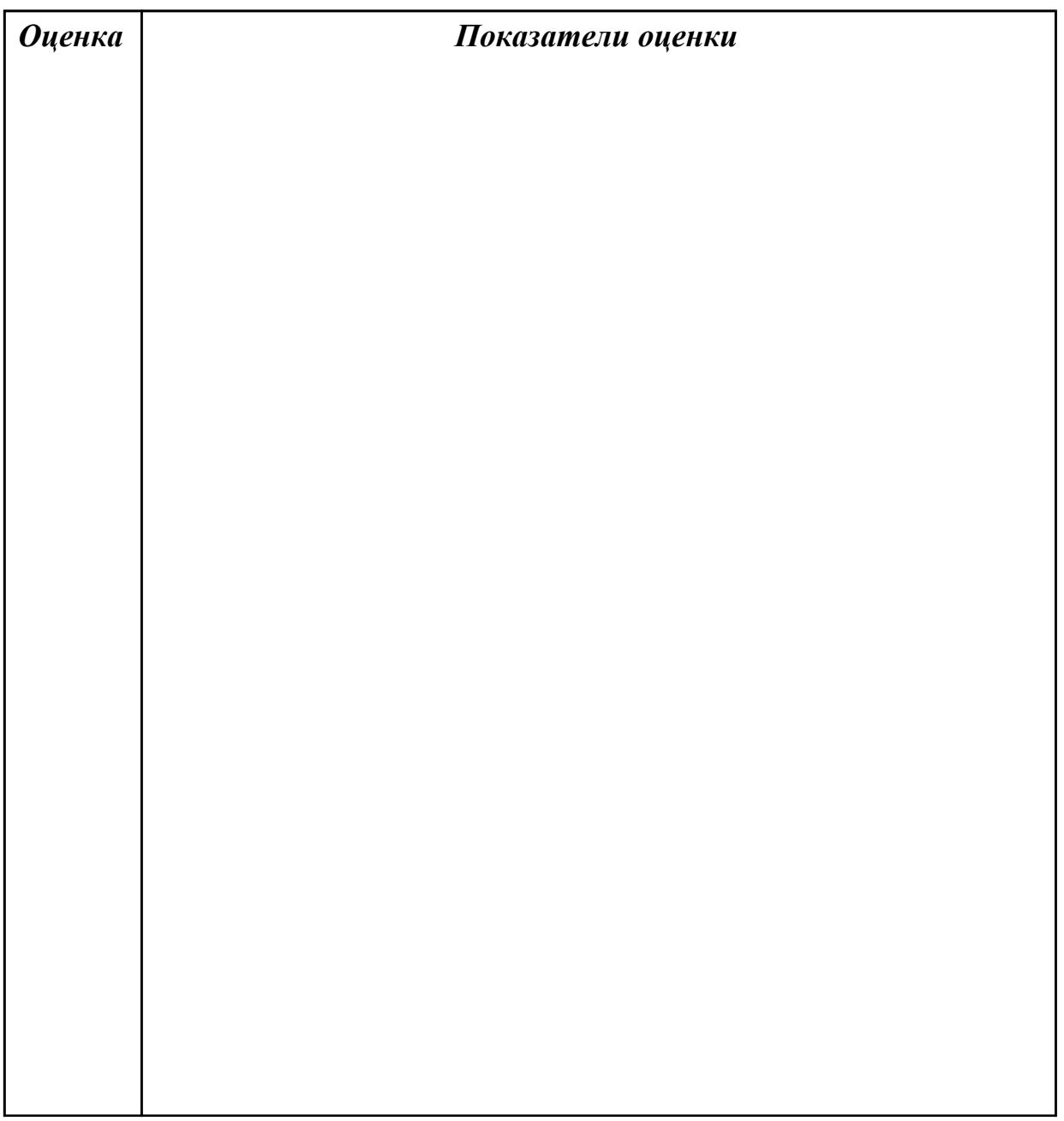

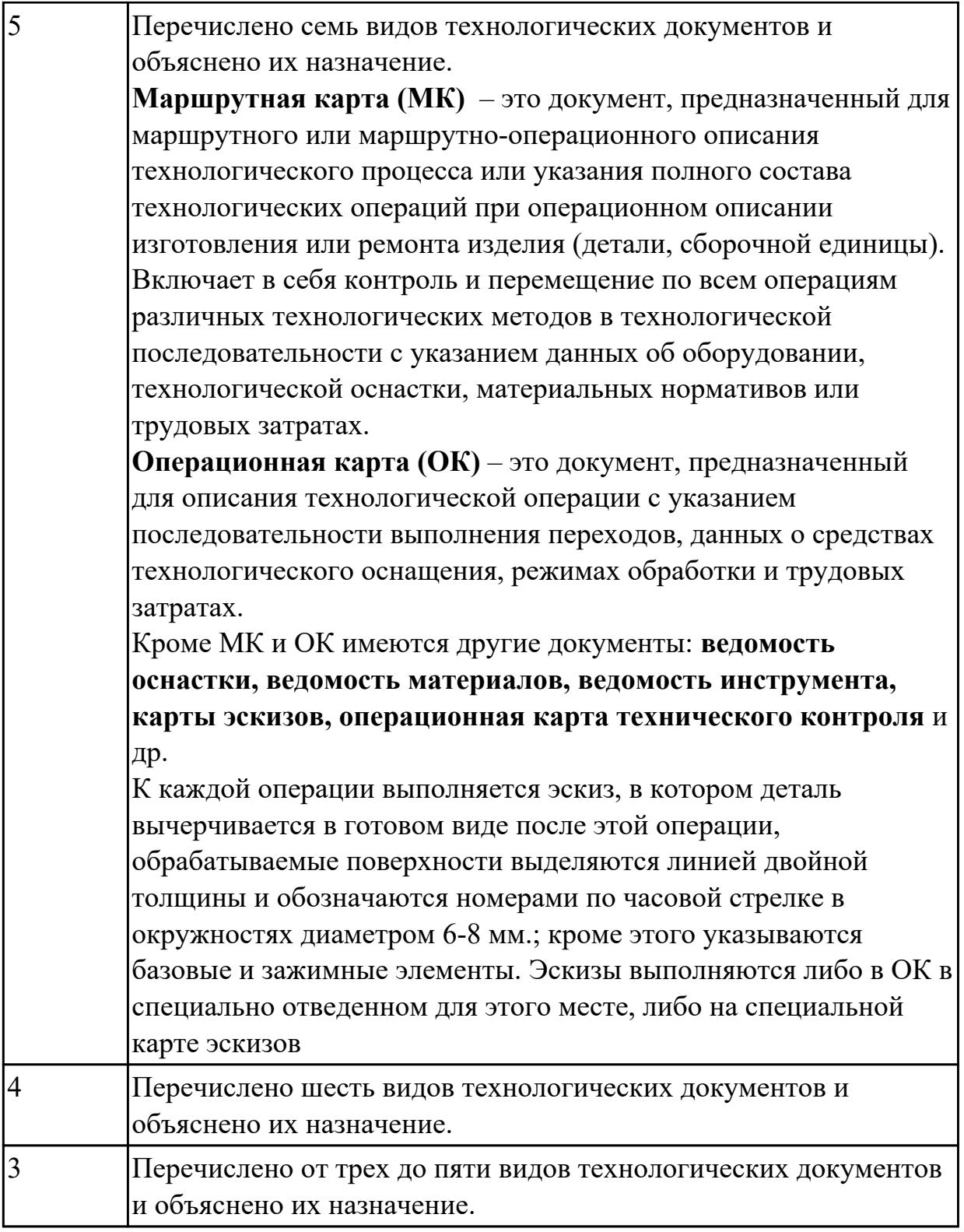

### **2.1.7 Текущий контроль (ТК) № 7**

**Тема занятия:** 1.5.7. ПР5. Разработка и выполнение чертежа детали типа «вал». **Метод и форма контроля:** Письменный опрос (Опрос) **Вид контроля:** Проверочная работа **Дидактическая единица:** 1.8 классификацию баз;

**Профессиональная(-ые) компетенция(-ии):**

ПК.1.1 Использовать конструкторскую документацию при разработке технологических процессов изготовления деталей.

### **Занятие(-я):**

- 1.5.4. Выбор баз. Выбор средств измерения.
- 1.5.5. Выбор баз. Выбор средств измерения.

### **Задание №1**

 Классифицировать базы по функциональному назначению, по количеству лишаемых степеней свободы и по характеру проявления и дать определения баз в соответствии с их классификацией.

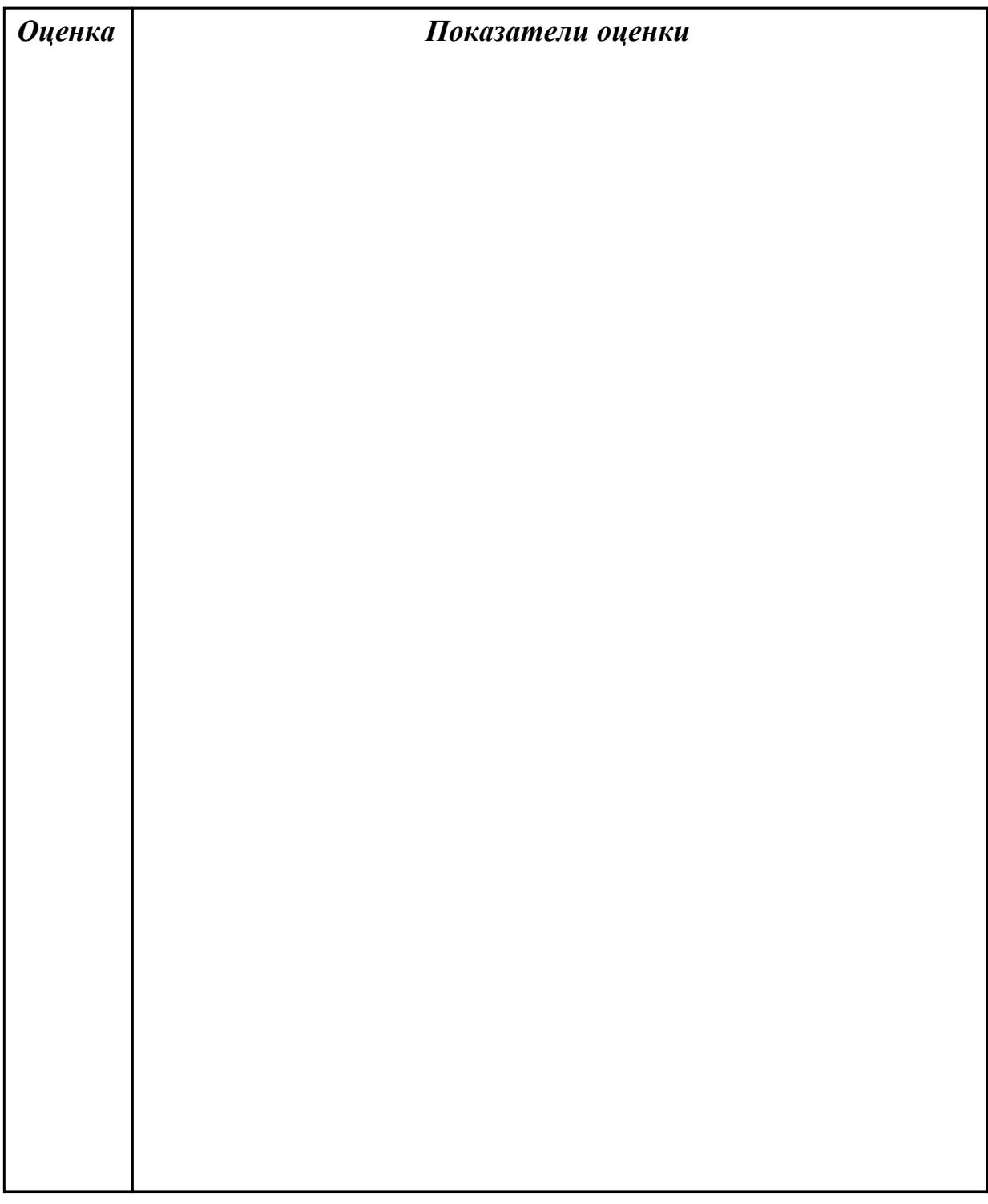

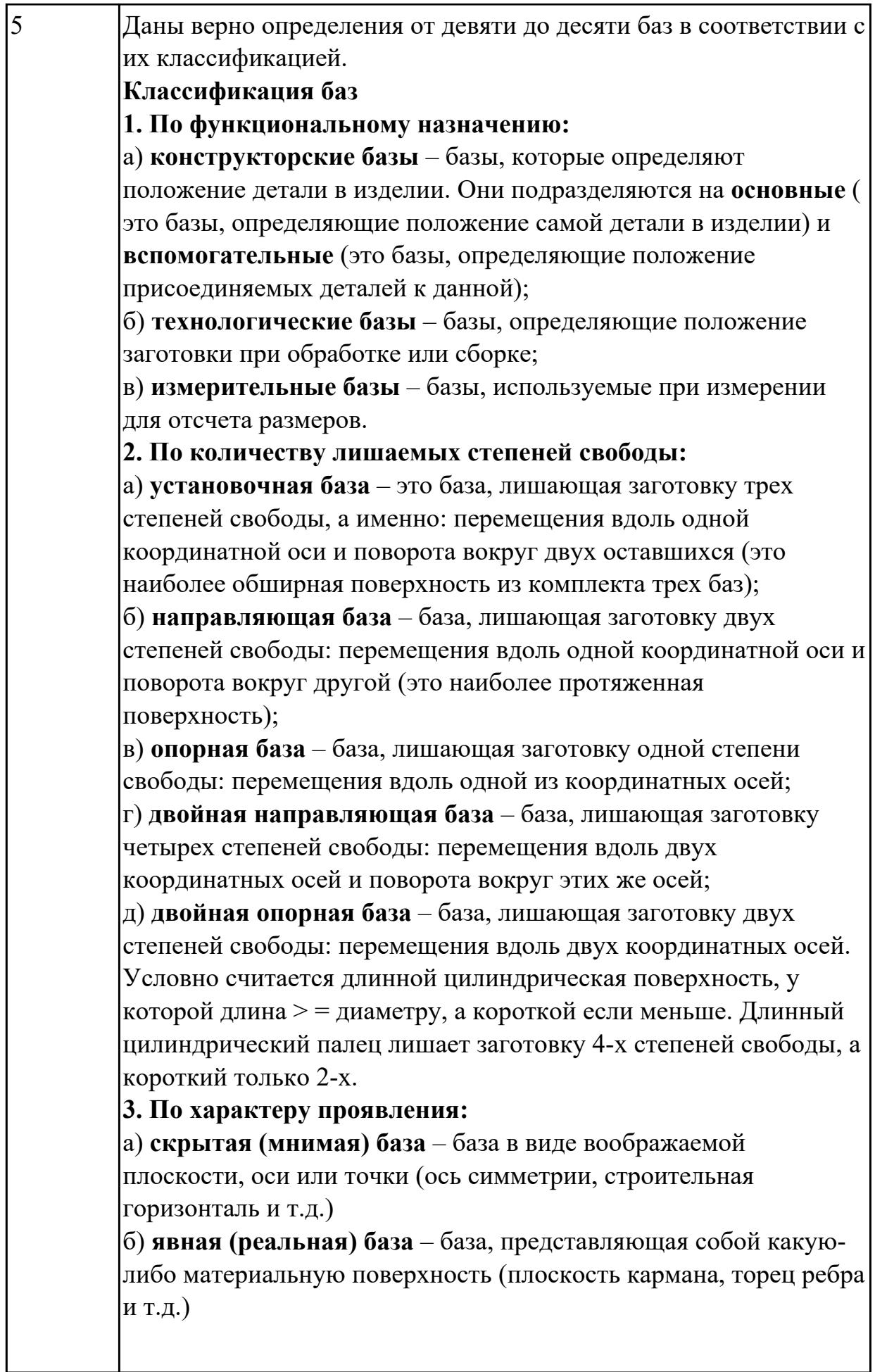

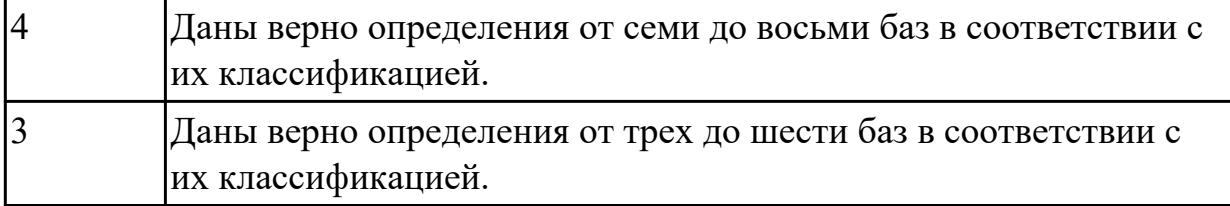

**Дидактическая единица:** 1.11 способы и погрешности базирования заготовок; **Профессиональная(-ые) компетенция(-ии):**

ПК.1.2 Выбирать метод получения заготовок и схемы их базирования. **Занятие(-я):**

1.5.4. Выбор баз. Выбор средств измерения.

1.5.5. Выбор баз. Выбор средств измерения.

## **Задание №1**

 $\sim$ 

Перечислить способы базирования заготовок для обработки детали "Вал" и рассчитать погрешность базирования для выбранных схем базирования, дать определение погрешности базирования.

| 케 |               |                                                                              |                 |                                | погрешность оазирования при оораоотке овталеи в приспосоолениях |
|---|---------------|------------------------------------------------------------------------------|-----------------|--------------------------------|-----------------------------------------------------------------|
|   | Ne<br>œ<br>MМ | Базирование                                                                  | Схема установки | Выцержи-<br>BELOWER,<br>размер | Погрешность базирования $\Delta \varepsilon_0$                  |
|   |               | По двум плоским                                                              |                 | А                              |                                                                 |
|   | ı             | поверхностям                                                                 |                 | В                              | <i>Tat</i> gα πρα α≠90°<br>0 при $\alpha = 90^\circ$            |
|   |               |                                                                              |                 | c                              | ТН                                                              |
|   |               | Обработка уступа                                                             |                 | K                              | $\overline{\bm{x}}$                                             |
|   | 2             |                                                                              |                 |                                | 0,5TD(sinß/sina-1),                                             |
|   |               | По наружной ци-<br>линдрической по-                                          |                 | $H_{\scriptscriptstyle C}$     | при $\beta = \alpha + 90^{\circ}$                               |
|   |               | верхности                                                                    |                 |                                | $0.5$ <i>TD</i> $(1 - sin\beta/sin\alpha)$ ,                    |
|   |               |                                                                              |                 |                                | при $\beta = 0 + \alpha$                                        |
|   |               | В призме при обра-<br>ботке плоской по-<br>Zar<br>верхности или паза         |                 | $H_{\rm{a}}$                   | $0.5$ <i>TD</i> (sinß/sina + 1)                                 |
|   |               |                                                                              |                 |                                | 0,5ID(sinß/sina),                                               |
|   |               |                                                                              |                 | Н,                             |                                                                 |
|   |               |                                                                              |                 |                                | где ID - допуск на наружный диаметр за-                         |
|   |               |                                                                              |                 |                                | <b>FOTOEKN</b>                                                  |
|   |               | По наружной ци-                                                              |                 | $H_{\scriptscriptstyle L}$     | 0.5TD(1/sina-1)                                                 |
|   |               | линдрической по-                                                             |                 | $H_{2}$                        | $0.5$ <i>TD</i> $(l/sina + 1)$                                  |
|   |               | верхности                                                                    |                 |                                |                                                                 |
|   | 3             | В призме при обра-<br>ботке плоской по-<br>верхности или паза<br>при 6 = 90° |                 | Н,                             | 0.5T D(l/sina)                                                  |
|   |               |                                                                              |                 |                                |                                                                 |

 $\pi$ 

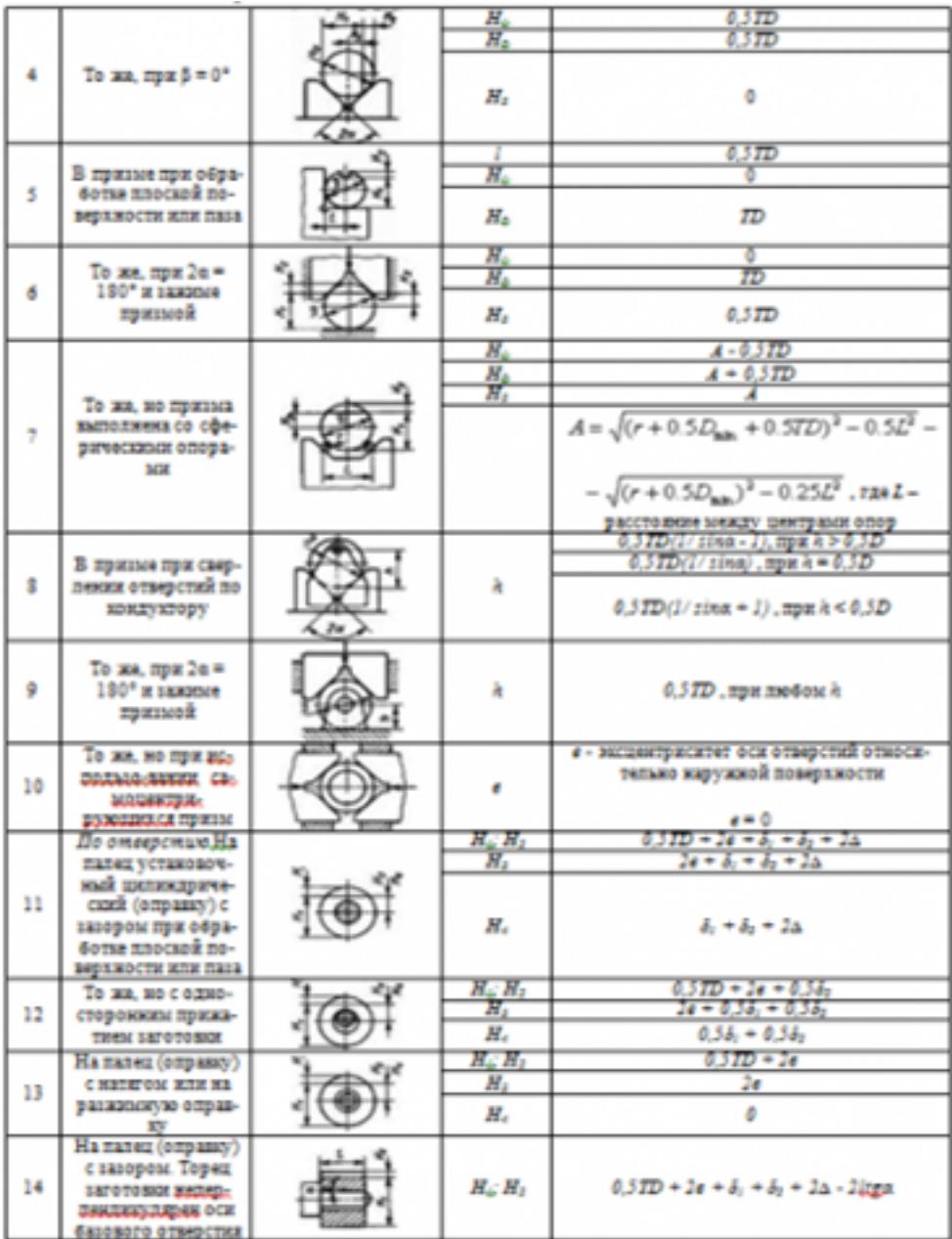

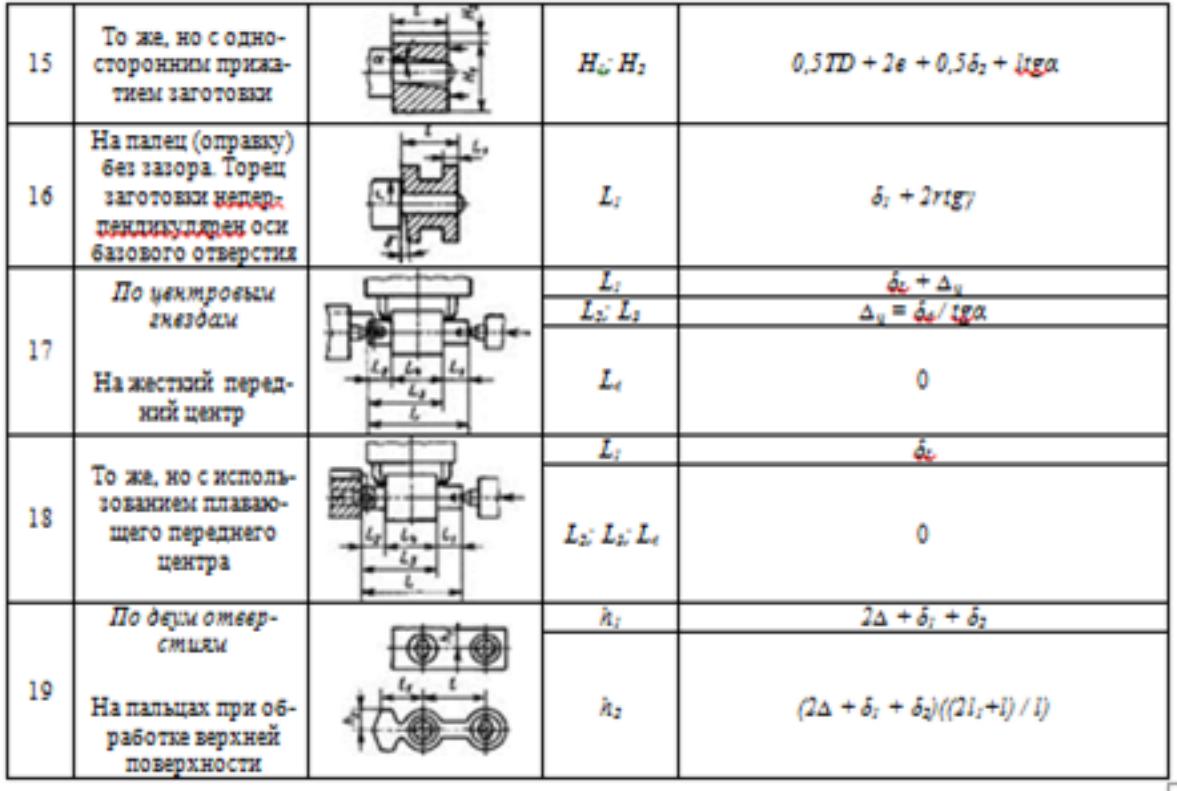

## *Примечания:*

*1. На схемах 10-16 и 19: Н1 - размер от обрабатываемой поверхности до оси наружной поверхности; Н4 - то же, до оси отверстия; е — эксцентриситет наружной поверхности относительно отверстия; δ1 - допуск на диаметр отверстия; δ2 – допуск на диаметр пальца, ∆ - минимальный радиальный зазор посадки заготовки на палец; δ1 – допуск на длину заготовки.*

*2. Погрешность базирования в схемах 11 – 16 включает погрешность приспособления ∆εпр.*

*3. На схеме 17: δd - допуск на диаметр центрового гнезда; α - половина угла центрового гнезда, ∆ц - погрешность глубины центрового гнезда (просадка центра). При угле центра 2α = 60º просадку центров ∆ц можно принимать:*

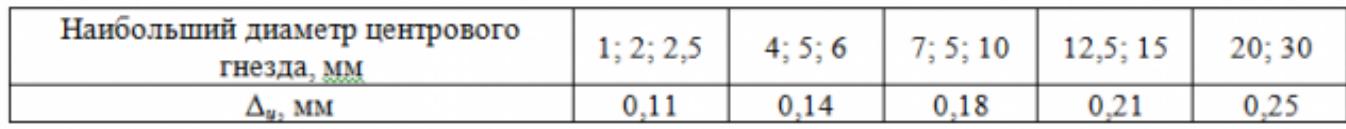

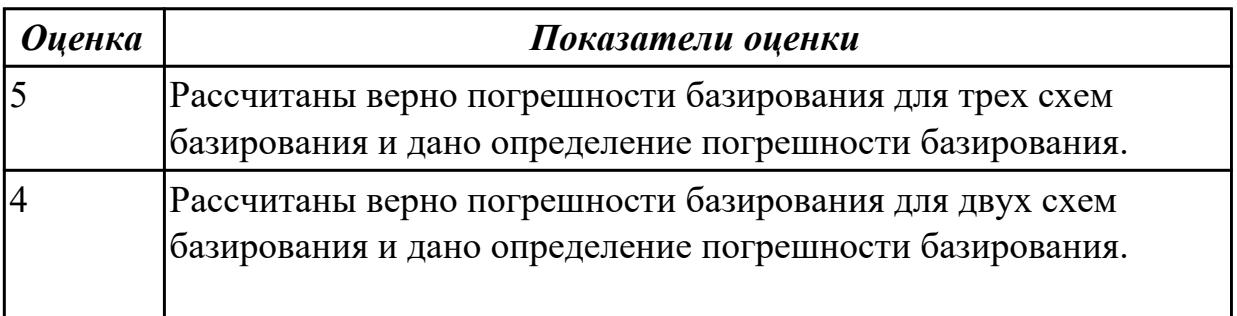

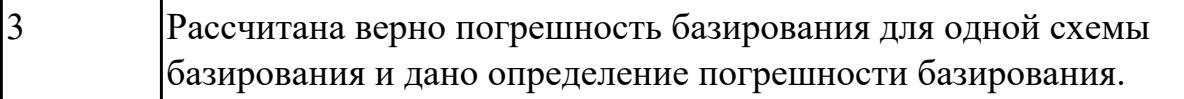

## **Дидактическая единица:** 1.12 правила выбора технологических баз; **Профессиональная(-ые) компетенция(-ии):**

ПК.1.1 Использовать конструкторскую документацию при разработке технологических процессов изготовления деталей.

#### **Занятие(-я):**

1.5.4. Выбор баз. Выбор средств измерения.

1.5.5. Выбор баз. Выбор средств измерения.

#### **Задание №1**

Перечислить правила выбора технологических баз.

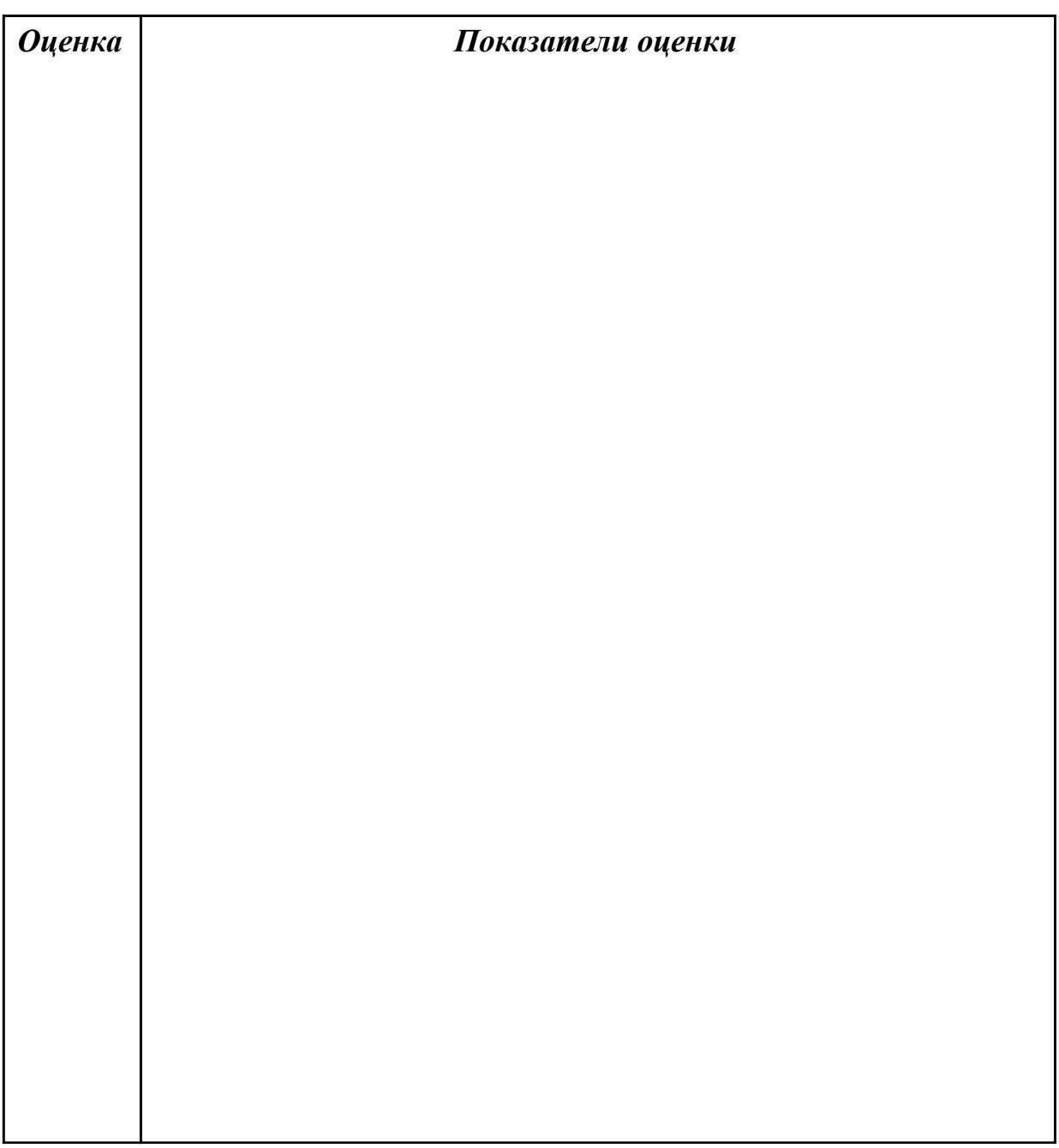

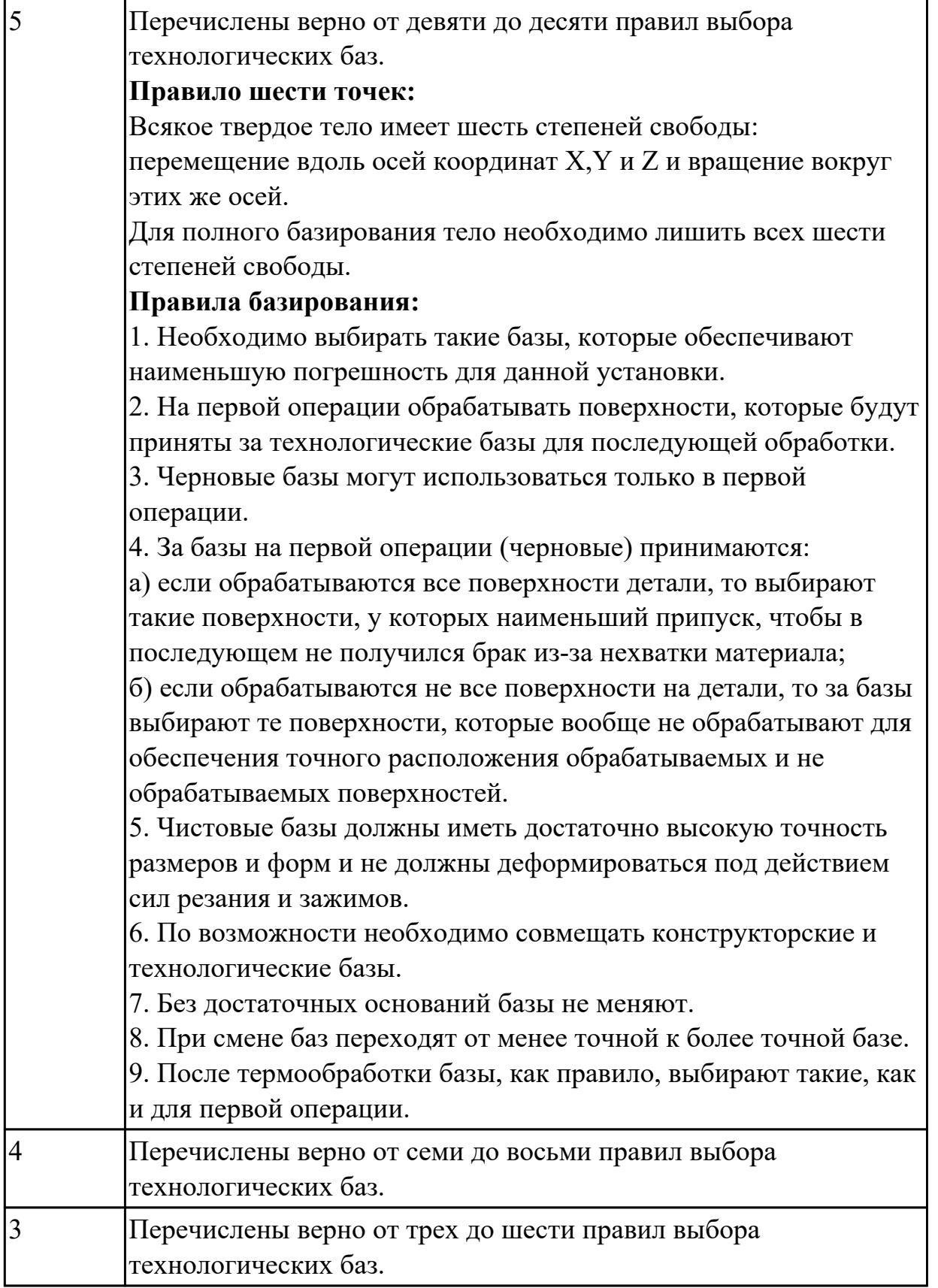

### **2.1.8 Текущий контроль (ТК) № 8**

**Тема занятия:** 1.5.13. ПР8. Нормирование токарных, сверлильных и фрезерных операций.

**Метод и форма контроля:** Практическая работа (Опрос)

**Вид контроля:** Опрос во время защиты практической работы

**Дидактическая единица:** 1.5 методику проектирования технологического процесса изготовления детали;

### **Профессиональная(-ые) компетенция(-ии):**

ПК.1.1 Использовать конструкторскую документацию при разработке технологических процессов изготовления деталей.

### **Занятие(-я):**

1.5.3. Правила записи операций и переходов, выполнения графических технологических документов.

1.5.8. ПР5. Разработка маршрутного и операционного техпроцесса механической обработки детали типа «вал».

1.5.9. ПР5. Разработка операционных карт технического контроля и карт эскизов для техпроцесса механической обработки детали типа «вал».

1.5.10. ПР6. Разработка технологического процесса механической обработки корпусной детали.

1.5.11. ПР6. Разработка операционных карт технического контроля и карт эскизов для техпроцесса механической обработки корпусной детали.

1.5.12. ПР7. Расчет режимов резания для токарных, сверлильных и фрезерных операций

## **Задание №1**

Составить технологический маршрут изготовления детали.

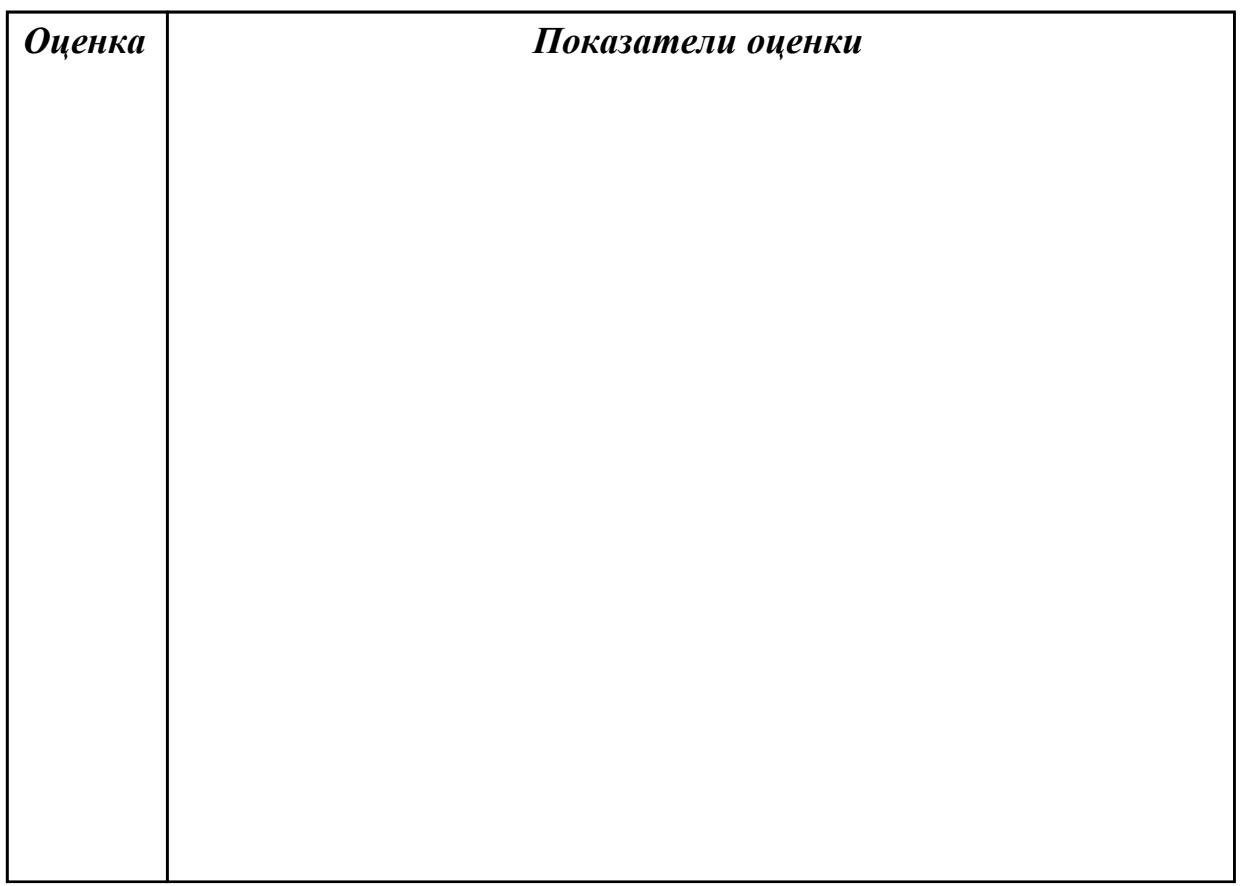

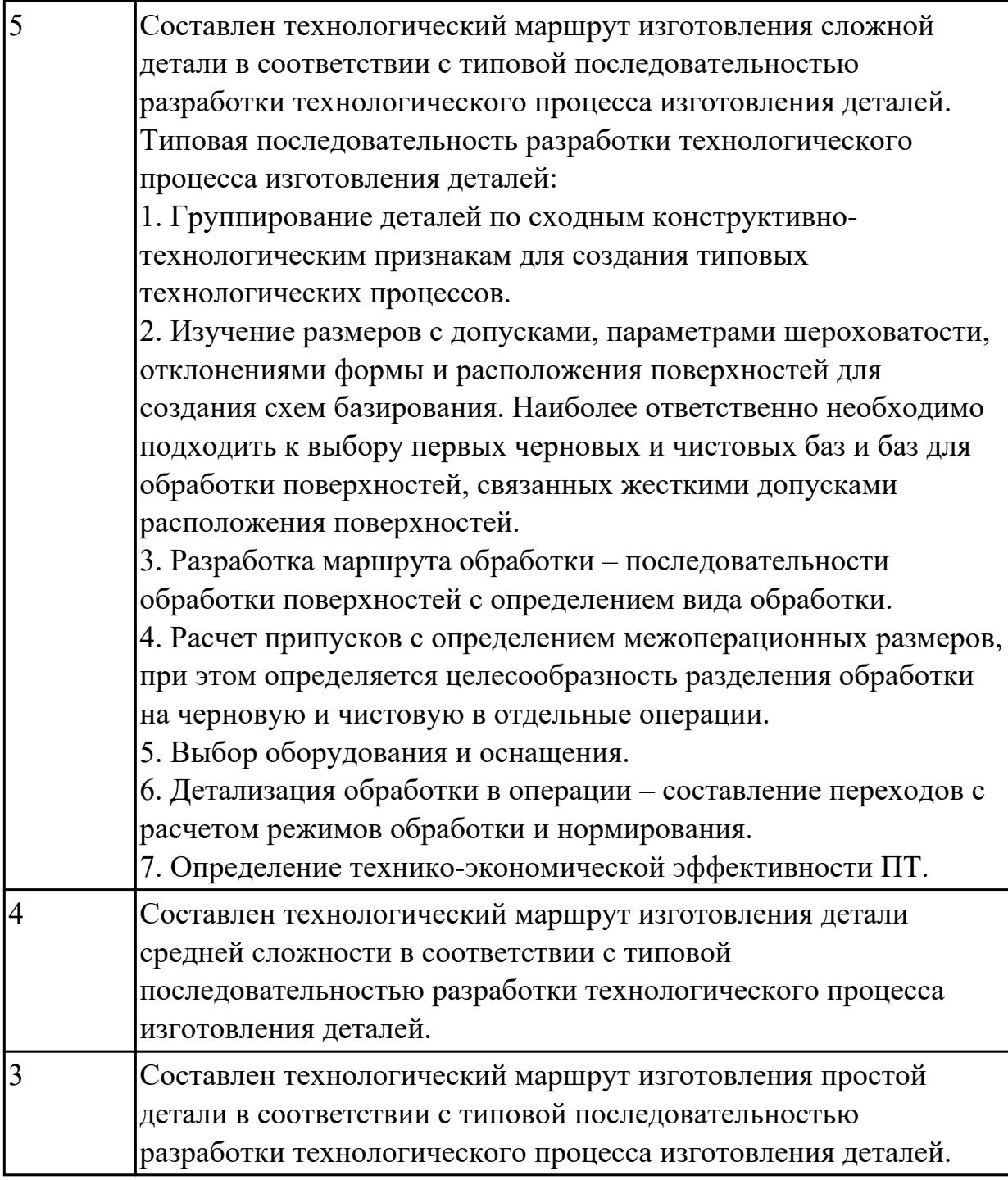

**Дидактическая единица:** 2.9 выбирать способы обработки поверхностей и назначать технологические базы;

### **Профессиональная(-ые) компетенция(-ии):**

ПК.1.1 Использовать конструкторскую документацию при разработке технологических процессов изготовления деталей.

ПК.1.2 Выбирать метод получения заготовок и схемы их базирования.

ПК.1.3 Составлять маршруты изготовления деталей и проектировать технологические операции.

### **Занятие(-я):**
1.5.8. ПР5. Разработка маршрутного и операционного техпроцесса механической обработки детали типа «вал».

1.5.10. ПР6. Разработка технологического процесса механической обработки корпусной детали.

1.5.11. ПР6. Разработка операционных карт технического контроля и карт эскизов для техпроцесса механической обработки корпусной детали.

### **Задание №1**

Выбрать способы обработки различных поверхностей детали, выданной преподавателем.

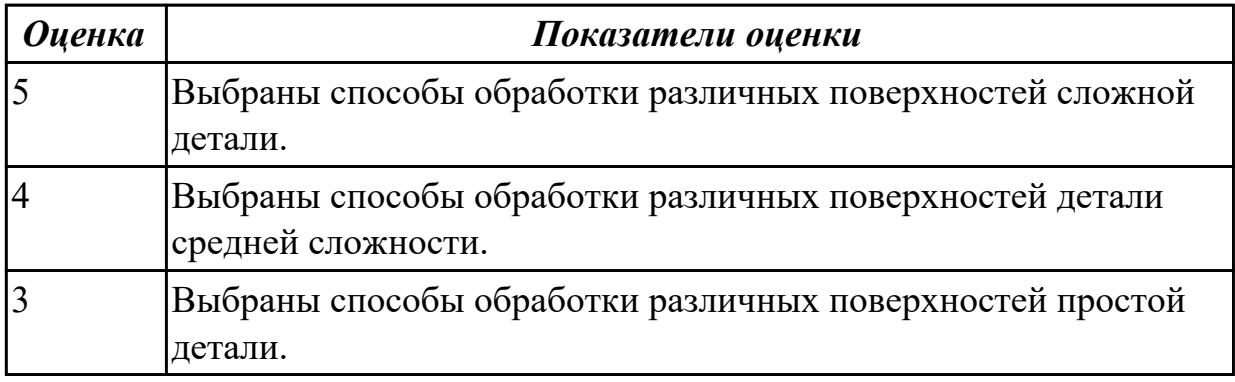

**Дидактическая единица:** 2.16 оформлять технологическую документацию; **Профессиональная(-ые) компетенция(-ии):**

ПК.1.1 Использовать конструкторскую документацию при разработке технологических процессов изготовления деталей.

# **Занятие(-я):**

1.5.6. ПР5. Разработка и выполнение чертежа детали типа «вал».

1.5.7. ПР5. Разработка и выполнение чертежа детали типа «вал».

# **Задание №1**

Составить маршрут обработки класного отверстия в сполошном метале.

Стандартный ряд отверстия: 4-50.

Квалитет точности Н9.

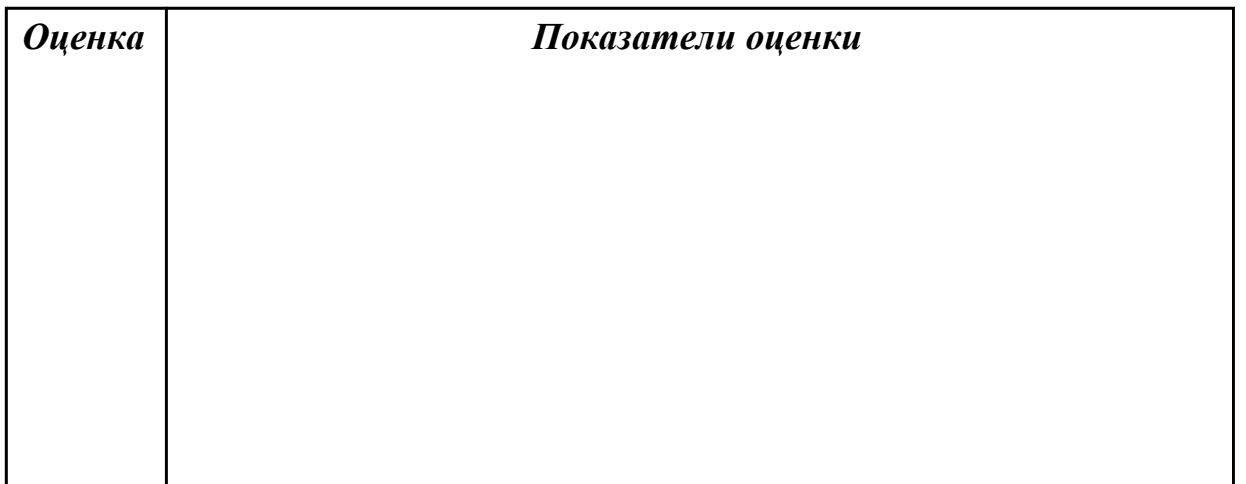

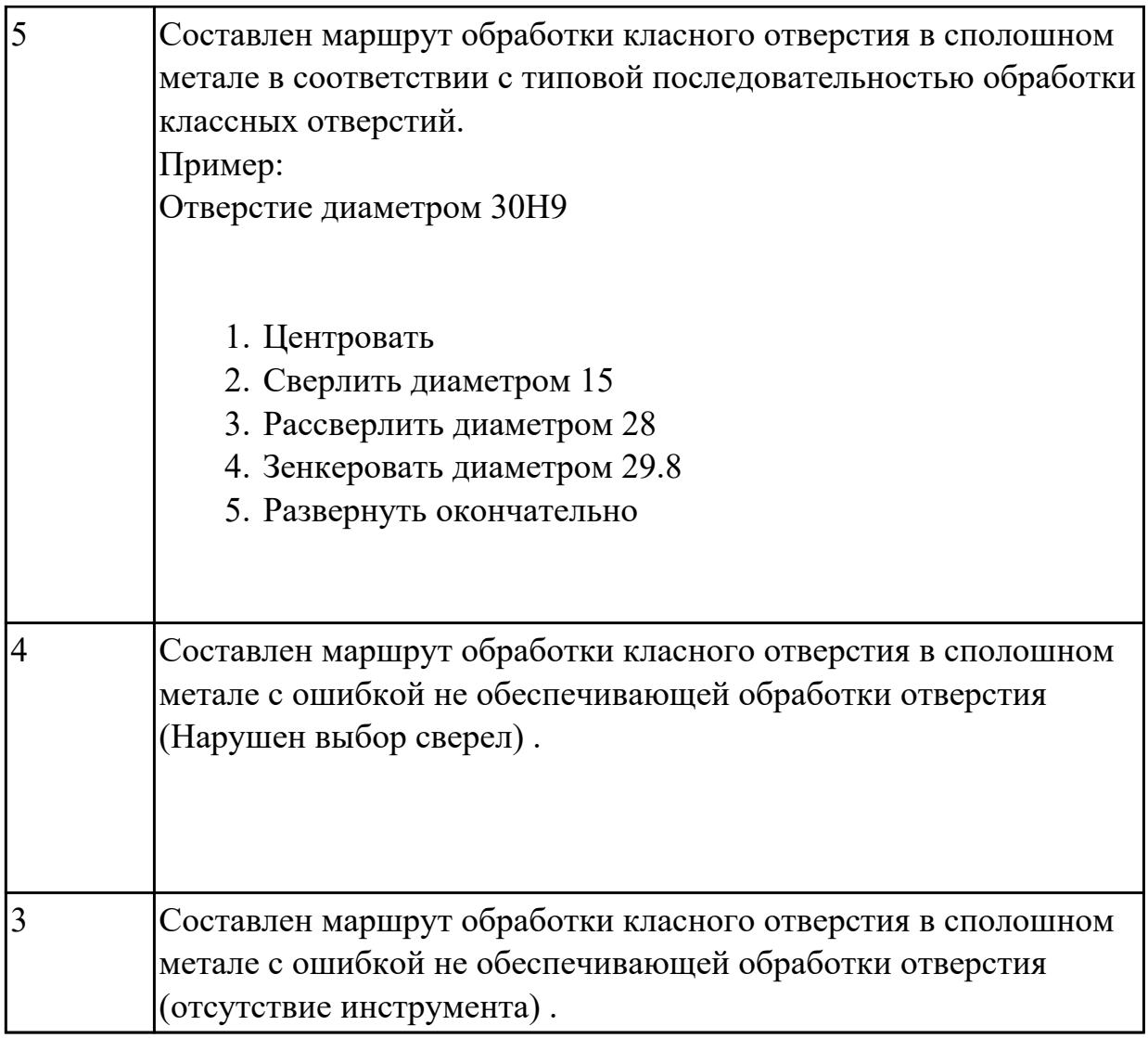

# **2.1.9 Текущий контроль (ТК) № 9**

**Тема занятия:** 1.7.1. Разработка маршрутного технологического процесса. Составление схем базирования и закрепления.

**Метод и форма контроля:** Письменный опрос (Опрос)

**Вид контроля:** Проверочная работа

**Дидактическая единица:** 1.13 виды обработки резания;

# **Профессиональная(-ые) компетенция(-ии):**

ПК.1.3 Составлять маршруты изготовления деталей и проектировать технологические операции.

# **Занятие(-я):**

1.5.8. ПР5. Разработка маршрутного и операционного техпроцесса механической обработки детали типа «вал».

1.5.10. ПР6. Разработка технологического процесса механической обработки корпусной детали.

1.5.12. ПР7. Расчет режимов резания для токарных, сверлильных и фрезерных операций

1.6.1. Правила проектирования расчетно-технологической карты (РТК).

1.6.2. ПР9. Разработка расчетно-технологической карты.

1.6.3. ПР9. Разработка и построение диаграмм Z на расчетно-технологической карте.

# **Задание №1**

Перечислить виды обработки резания для детали, выданной преподавателем.

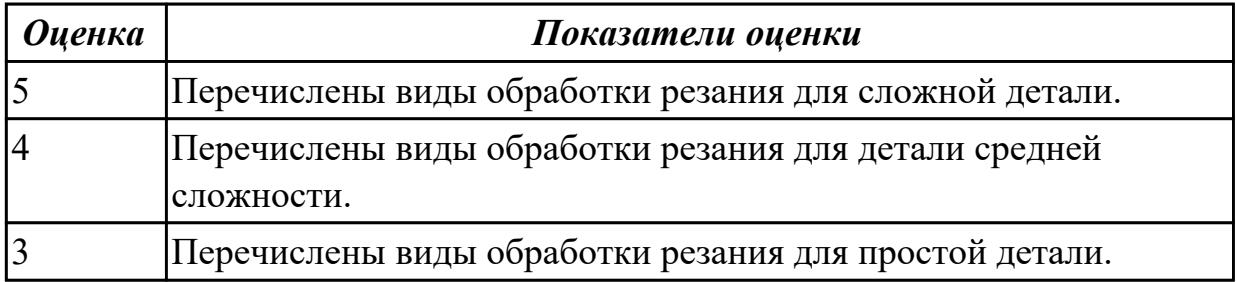

**Дидактическая единица:** 1.19 структуру штучного времени;

# **Профессиональная(-ые) компетенция(-ии):**

ПК.1.1 Использовать конструкторскую документацию при разработке технологических процессов изготовления деталей.

# **Занятие(-я):**

1.5.13. ПР8. Нормирование токарных, сверлильных и фрезерных операций. **Задание №1**

Перечислить затраты рабочего времени, образующих штучное время и дать определения каждой единицы затрат времени.

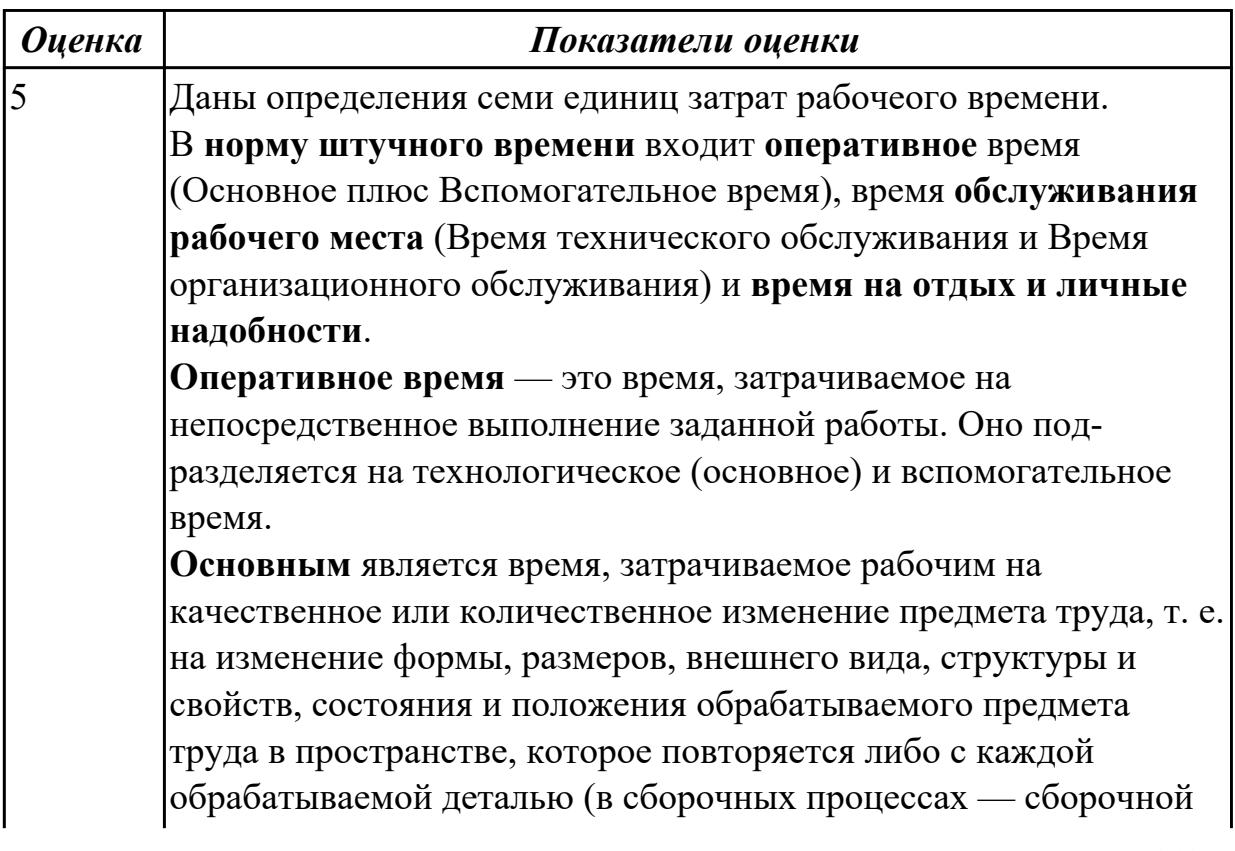

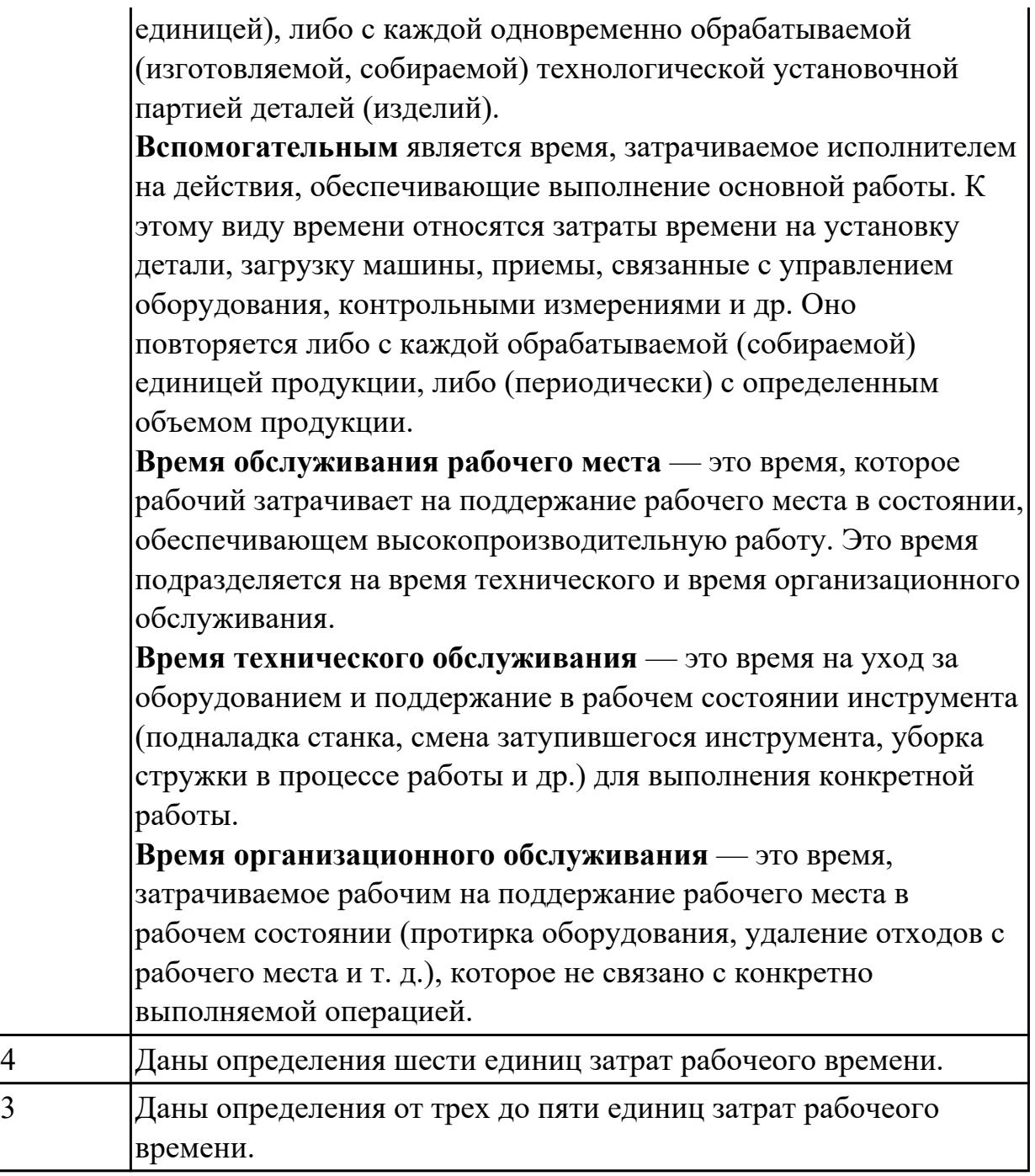

**Дидактическая единица:** 2.15 рассчитывать штучное время;

# **Профессиональная(-ые) компетенция(-ии):**

ПК.1.1 Использовать конструкторскую документацию при разработке технологических процессов изготовления деталей.

# **Занятие(-я):**

1.5.13. ПР8. Нормирование токарных, сверлильных и фрезерных операций.

# **Задание №1**

Рассчитать штучное время на операции технологического процесса механической обработки детали.

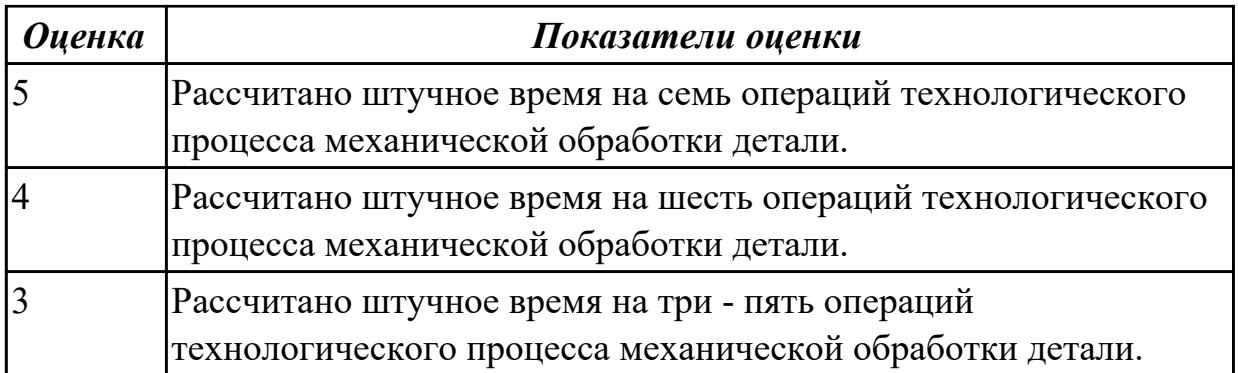

# **2.1.10 Текущий контроль (ТК) № 10**

**Тема занятия:** 1.7.6. Разработка чертежа приспособления.

**Метод и форма контроля:** Практическая работа (Опрос)

**Вид контроля:** Опрос во время защиты практической работы

**Дидактическая единица:** 2.10 составлять технологический маршрут изготовления детали;

#### **Профессиональная(-ые) компетенция(-ии):**

ПК.1.1 Использовать конструкторскую документацию при разработке технологических процессов изготовления деталей.

ПК.1.2 Выбирать метод получения заготовок и схемы их базирования.

ПК.1.3 Составлять маршруты изготовления деталей и проектировать

технологические операции.

# **Занятие(-я):**

1.5.8. ПР5. Разработка маршрутного и операционного техпроцесса механической обработки детали типа «вал».

1.5.10. ПР6. Разработка технологического процесса механической обработки корпусной детали.

1.5.11. ПР6. Разработка операционных карт технического контроля и карт эскизов для техпроцесса механической обработки корпусной детали.

# 1.6.1. Правила проектирования расчетно-технологической карты (РТК).

1.6.2. ПР9. Разработка расчетно-технологической карты.

1.7.1. Разработка маршрутного технологического процесса. Составление схем базирования и закрепления.

- 1.7.2. Разработка операционных карт и карт эскизов для универсальной обработки.
- 1.7.3. Разработка операционных карт и карт эскизов для программных операций.
- 1.7.5. Разработка расчетно-технологической карты.

# **Задание №1**

Составить технологический маршрут изготовления детали "Вал".

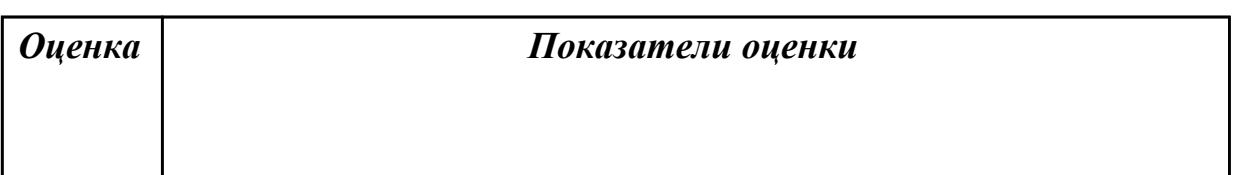

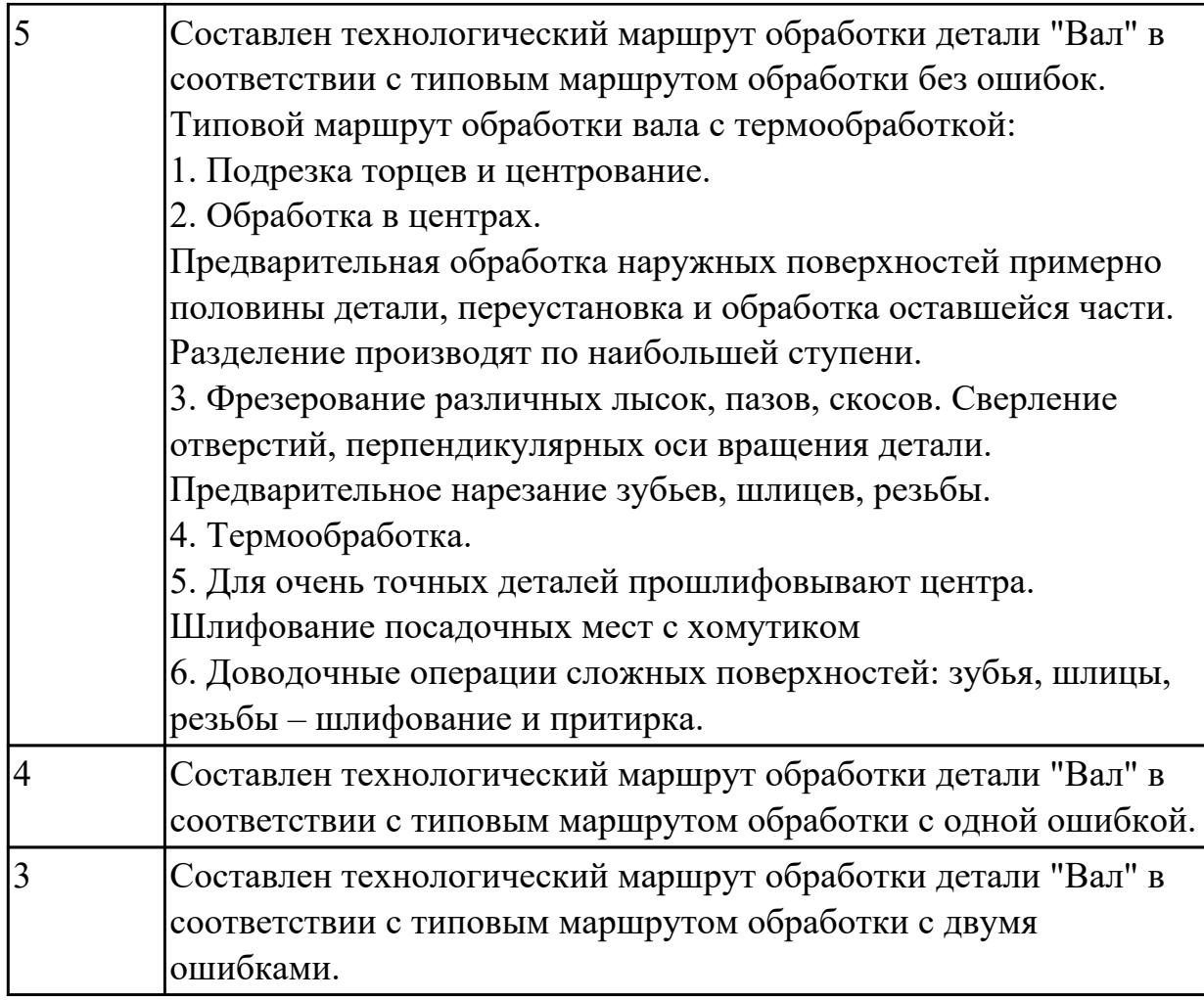

**Дидактическая единица:** 2.11 проектировать технологические операции; **Профессиональная(-ые) компетенция(-ии):**

ПК.1.1 Использовать конструкторскую документацию при разработке технологических процессов изготовления деталей.

ПК.1.2 Выбирать метод получения заготовок и схемы их базирования.

ПК.1.3 Составлять маршруты изготовления деталей и проектировать технологические операции.

# **Занятие(-я):**

1.5.8. ПР5. Разработка маршрутного и операционного техпроцесса механической обработки детали типа «вал».

1.5.9. ПР5. Разработка операционных карт технического контроля и карт эскизов для техпроцесса механической обработки детали типа «вал».

1.5.10. ПР6. Разработка технологического процесса механической обработки корпусной детали.

1.5.11. ПР6. Разработка операционных карт технического контроля и карт эскизов для техпроцесса механической обработки корпусной детали.

1.5.12. ПР7. Расчет режимов резания для токарных, сверлильных и фрезерных операций

- 1.5.13. ПР8. Нормирование токарных, сверлильных и фрезерных операций.
- 1.7.2. Разработка операционных карт и карт эскизов для универсальной обработки.
- 1.7.3. Разработка операционных карт и карт эскизов для программных операций.
- 1.7.4. Нормирование универсальных и программных операций.
- 1.7.5. Разработка расчетно-технологической карты.

### **Задание №1**

Спроектировать технологические операции механической обработки детали "Вал" и дать определения элементов технологической операции.

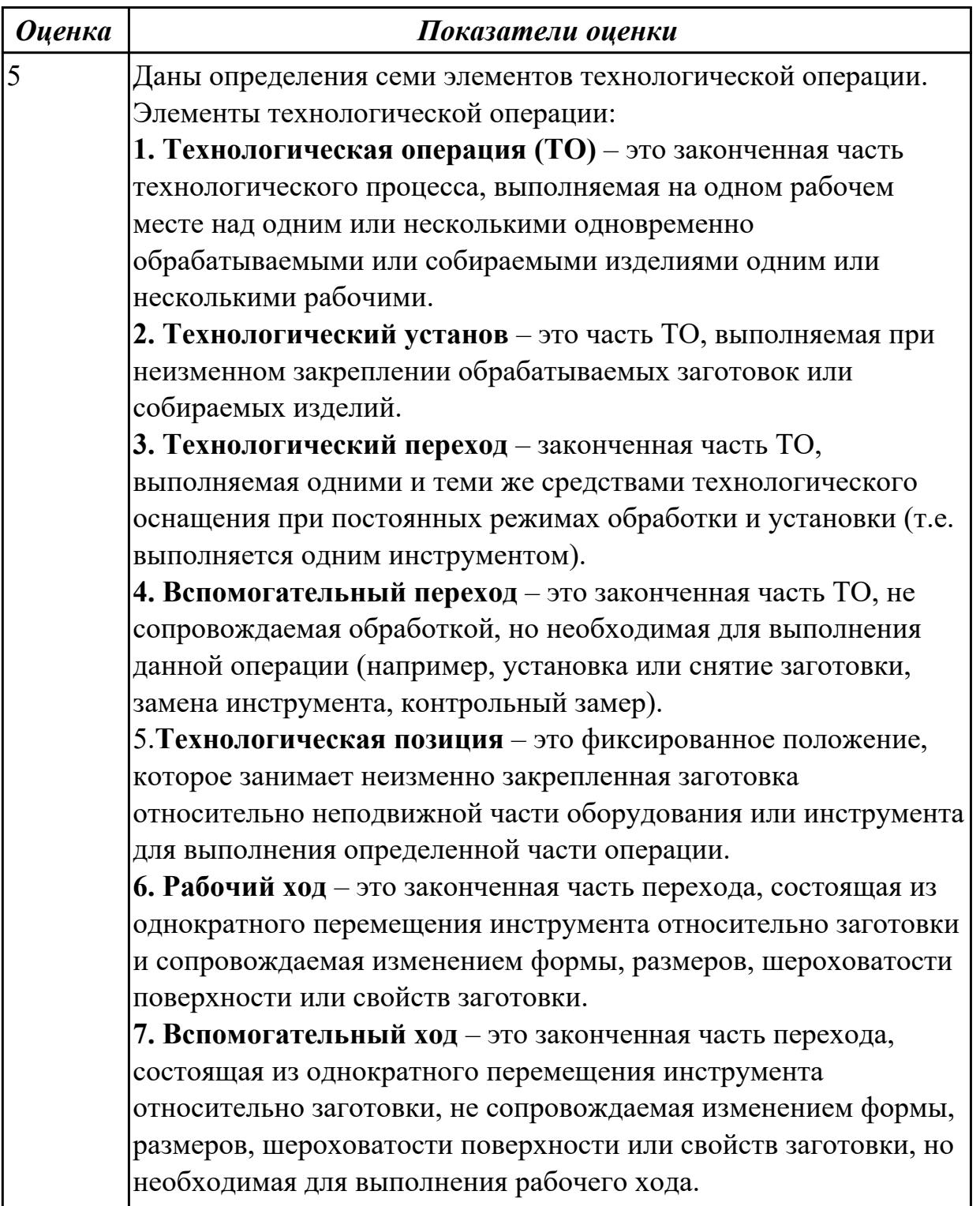

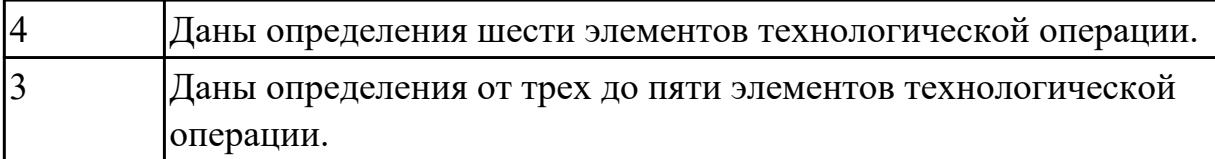

**Дидактическая единица:** 2.12 разрабатывать технологический процесс изготовления детали;

# **Профессиональная(-ые) компетенция(-ии):**

ПК.1.1 Использовать конструкторскую документацию при разработке технологических процессов изготовления деталей.

ПК.1.2 Выбирать метод получения заготовок и схемы их базирования.

ПК.1.3 Составлять маршруты изготовления деталей и проектировать технологические операции.

# **Занятие(-я):**

1.5.8. ПР5. Разработка маршрутного и операционного техпроцесса механической обработки детали типа «вал».

1.5.9. ПР5. Разработка операционных карт технического контроля и карт эскизов для техпроцесса механической обработки детали типа «вал».

1.5.10. ПР6. Разработка технологического процесса механической обработки корпусной детали.

1.5.11. ПР6. Разработка операционных карт технического контроля и карт эскизов для техпроцесса механической обработки корпусной детали.

1.5.12. ПР7. Расчет режимов резания для токарных, сверлильных и фрезерных операций

1.5.13. ПР8. Нормирование токарных, сверлильных и фрезерных операций.

1.7.1. Разработка маршрутного технологического процесса. Составление схем базирования и закрепления.

1.7.2. Разработка операционных карт и карт эскизов для универсальной обработки.

1.7.3. Разработка операционных карт и карт эскизов для программных операций.

1.7.4. Нормирование универсальных и программных операций.

# **Задание №1**

Разработать и оформить технологический процесс механической обработки детали "Вал".

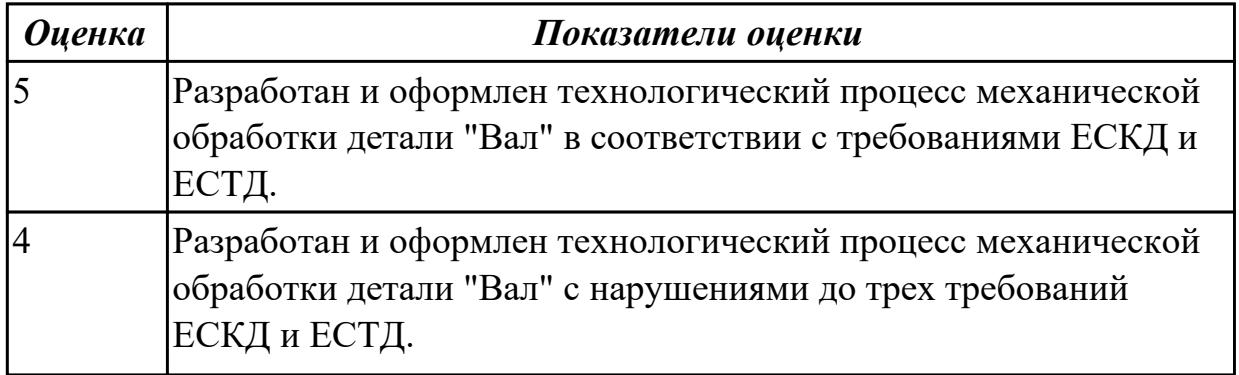

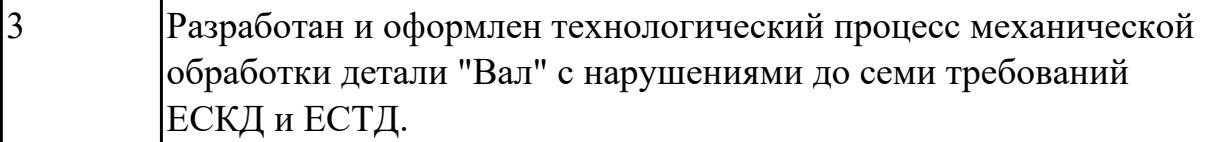

# **2.2 Результаты освоения МДК.01.02 Системы автоматизированного проектирования и программирования в машиностроении подлежащие проверке на текущем контроле**

# **2.2.1 Текущий контроль (ТК) № 1**

**Тема занятия:** 2.1.1. Моделирование детали по заданным параметрам **Метод и форма контроля:** Тестирование (Опрос)

**Вид контроля:** Компьютерный

**Дидактическая единица:** 1.23 состав, функции и возможности использования информационных технологий в машиностроении

#### **Профессиональная(-ые) компетенция(-ии):**

ПК.1.5 Использовать системы автоматизированного проектирования технологических процессов обработки деталей.

#### **Занятие(-я):**

1.1.1. Введение. Цели дисциплины. Структура дисциплины.

1.1.2. Состав, функции и возможности использования информационных технологий в машиностроении

#### **Задание №1**

Выполнить тестовое задание состоящае из 5 вопросов, выбранных из 20 возможных. На тестирование дается 15 минут (3 минуты на вопрос).

#### Пример варианта:

#### **Вопрос 1:**

Выберите определение что такое - *Числовое программное управление*?

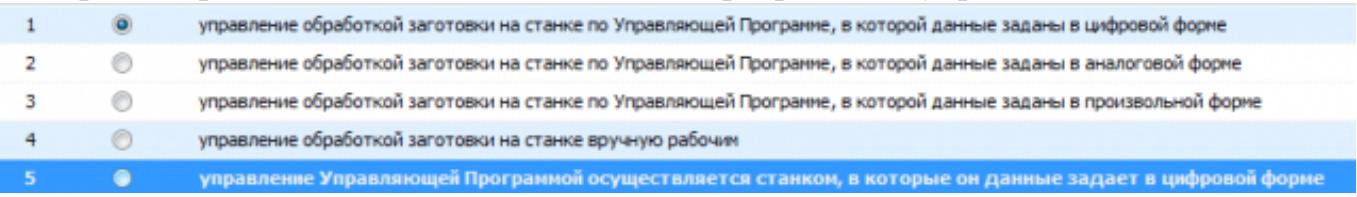

# **Вопрос 2:**

#### Выберите определение что такое - *Нулевая точка детали*?

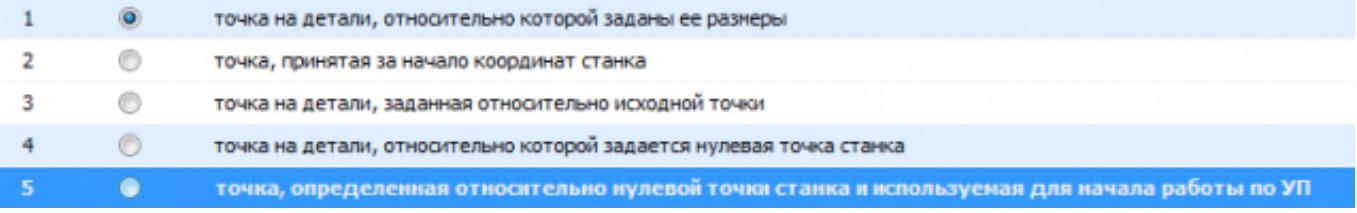

# **Вопрос 3:**

Выберите определение что это - *ЧПУ, при котором рабочие органы станка перемещаются в заданные точки, причем траектории перемещения не задаются?*

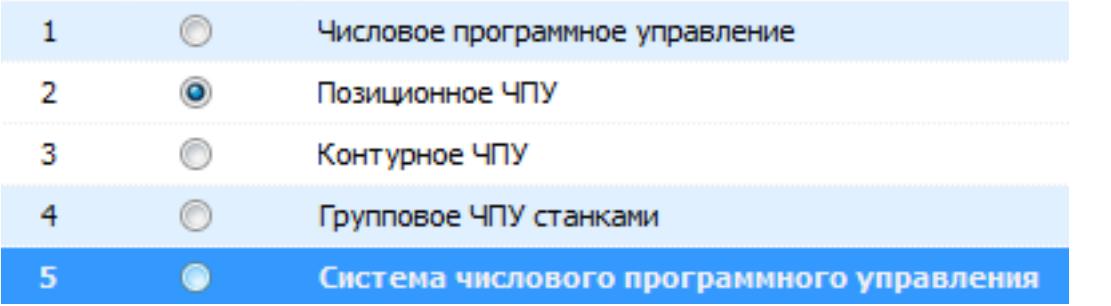

# **Вопрос 4:**

Выберите определение что такое - *Инкрементный размер*?

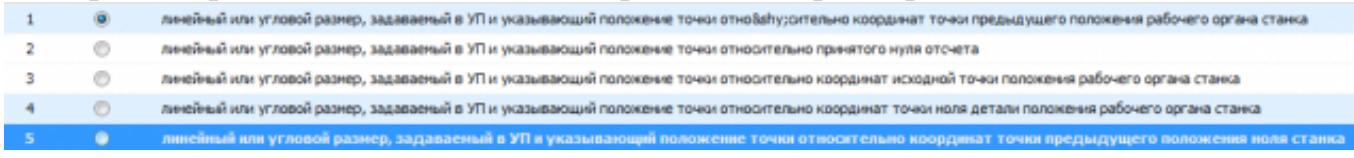

# **Вопрос 5:**

Выберите определение что это - *Точка, определяющая начало движения инструмента для обработки конкретной заготовки по УП?*

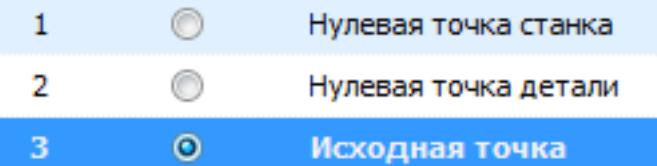

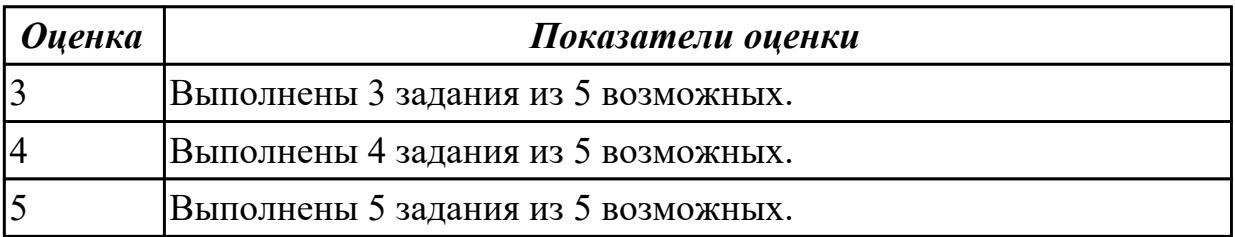

# **2.2.2 Текущий контроль (ТК) № 2**

**Тема занятия:** 2.1.5. Принципы построения криволинейных поверхностей.

Построение теоретической поверхности изделия по сечениям.

**Метод и форма контроля:** Практическая работа (Информационно-аналитический) **Вид контроля:** Защита

**Дидактическая единица:** 1.21 требования ЕСКД и ЕСТД к оформлению технической документации;

# **Профессиональная(-ые) компетенция(-ии):**

ПК.1.5 Использовать системы автоматизированного проектирования

технологических процессов обработки деталей.

# **Занятие(-я):**

2.1.3. Практическая работа №1. Построение чертежа детали с КЭМ.

# **Задание №1**

Вычертить чертеж по ранее смоделированному КЭМ выдерживая требования ЕСКД.

- 1. Выбор построения видов и разрезов и сечений.
- 2. Нанесение на чертеж осевых линей и других вспомогательных элементов.
- 3. Нанесение на видах размеров.
- 4. Заполнение основной надписи и технических условий детали.
- 5. Нанесение шероховатости и допусков расположения.

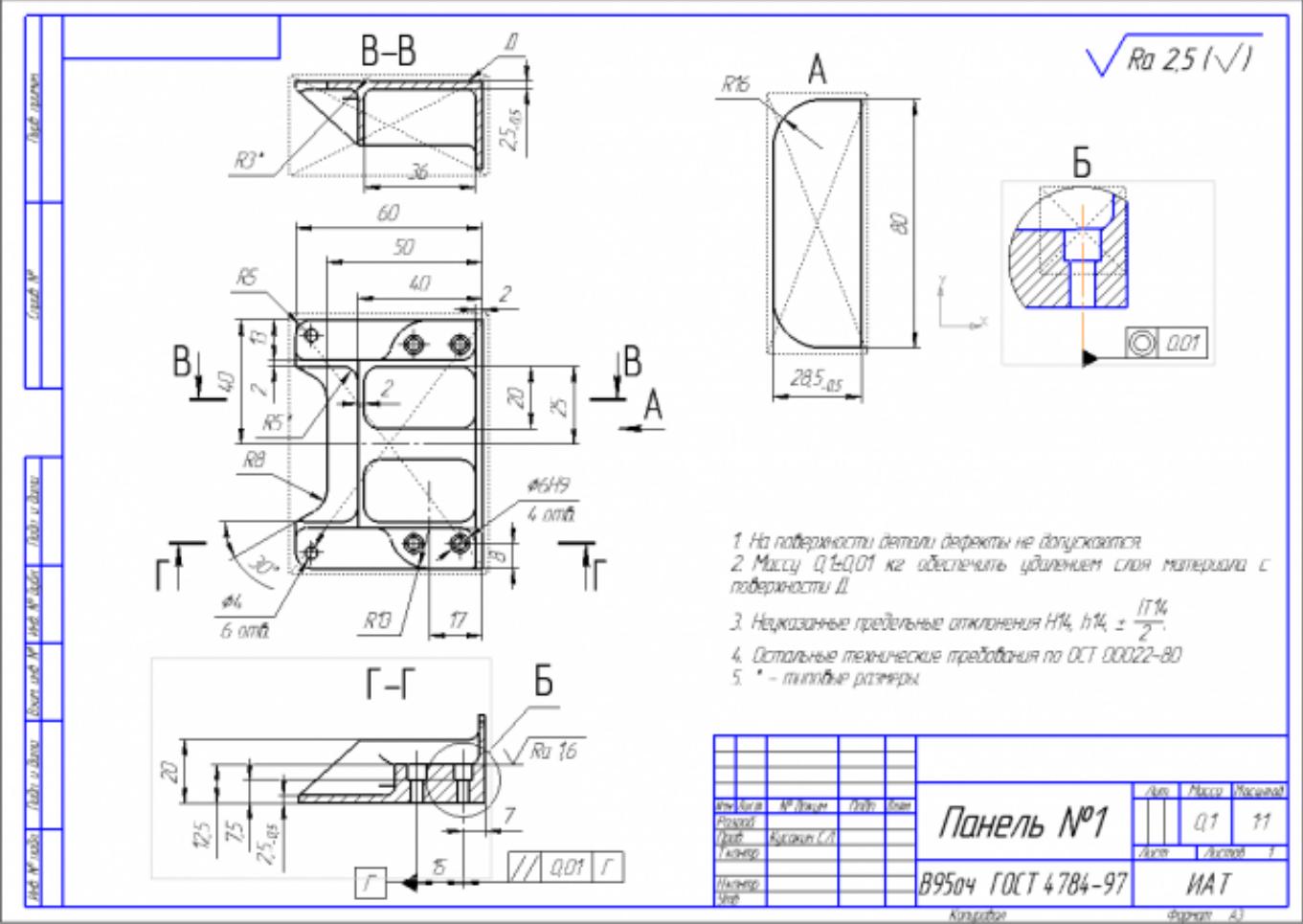

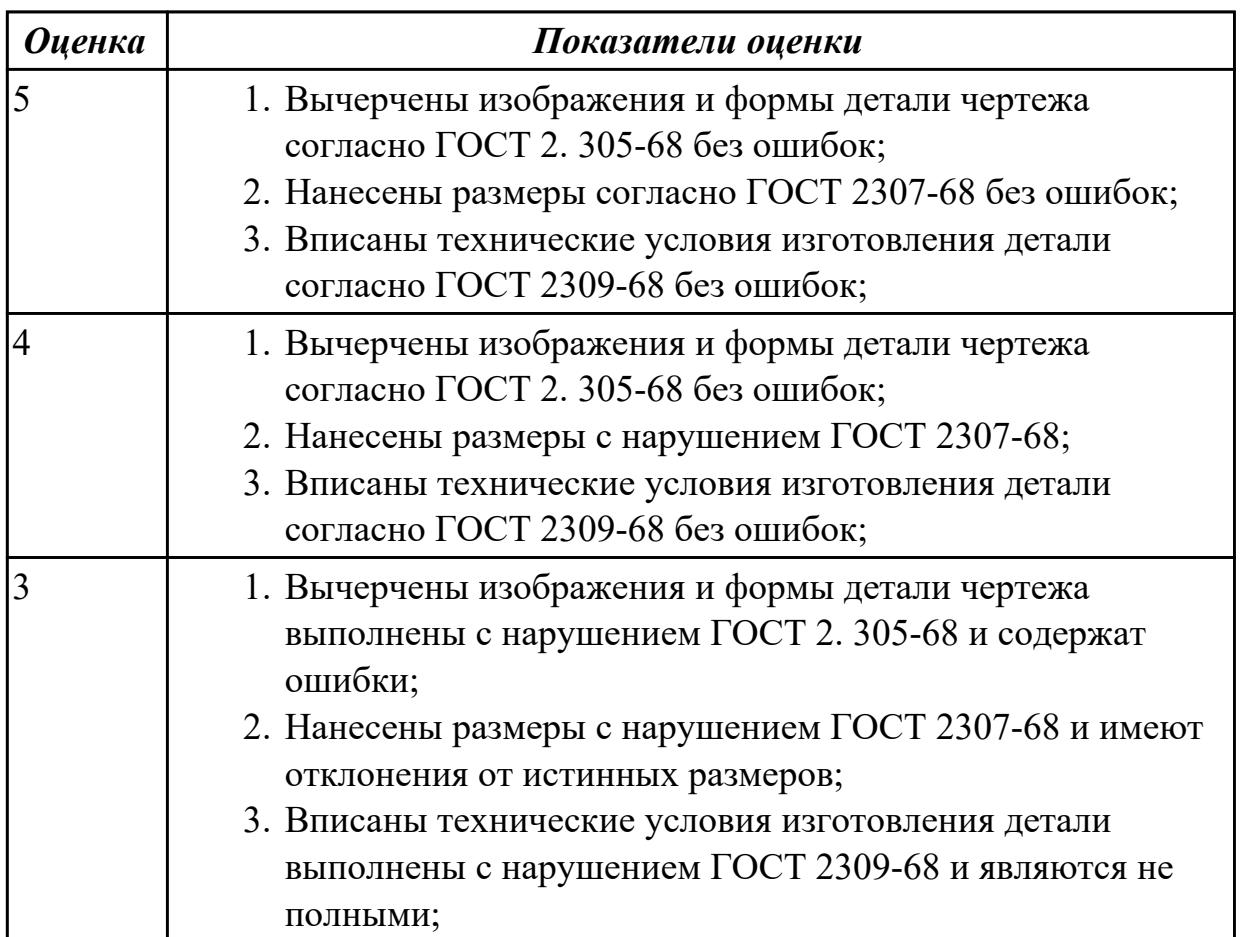

**Дидактическая единица:** 1.1 служебное назначение и конструктивно-

технологические признаки детали;

# **Профессиональная(-ые) компетенция(-ии):**

ПК.1.5 Использовать системы автоматизированного проектирования технологических процессов обработки деталей.

# **Занятие(-я):**

2.1.1. Моделирование детали по заданным параметрам

# **Задание №1**

Выполнить КЭМ детали по заданным параметрам:

Вписать деталь в заданные контуры и размеры, разместить на ней требуемые элементы для моделирования.

Разместить: 1 бобышку произвольной формы (круглая, квадратная, шестигранная ...), 1 закрытый карман прямоугольной формы, один карман круглый диаметром от 30 мм, открытый двухступенчатый карман, четыре уступа (полки), одно наклонное ребро и два скругления радиусом R15 на вертикальных ребрах, отверстие диаметром 20Н7, 2 отверстие диаметром 8Н9, 8 отверстие диаметром 6, радиуса скругления в углах R8, радиус скругления основания (между вертикальными ребрами и полотном) R3.

Пример:

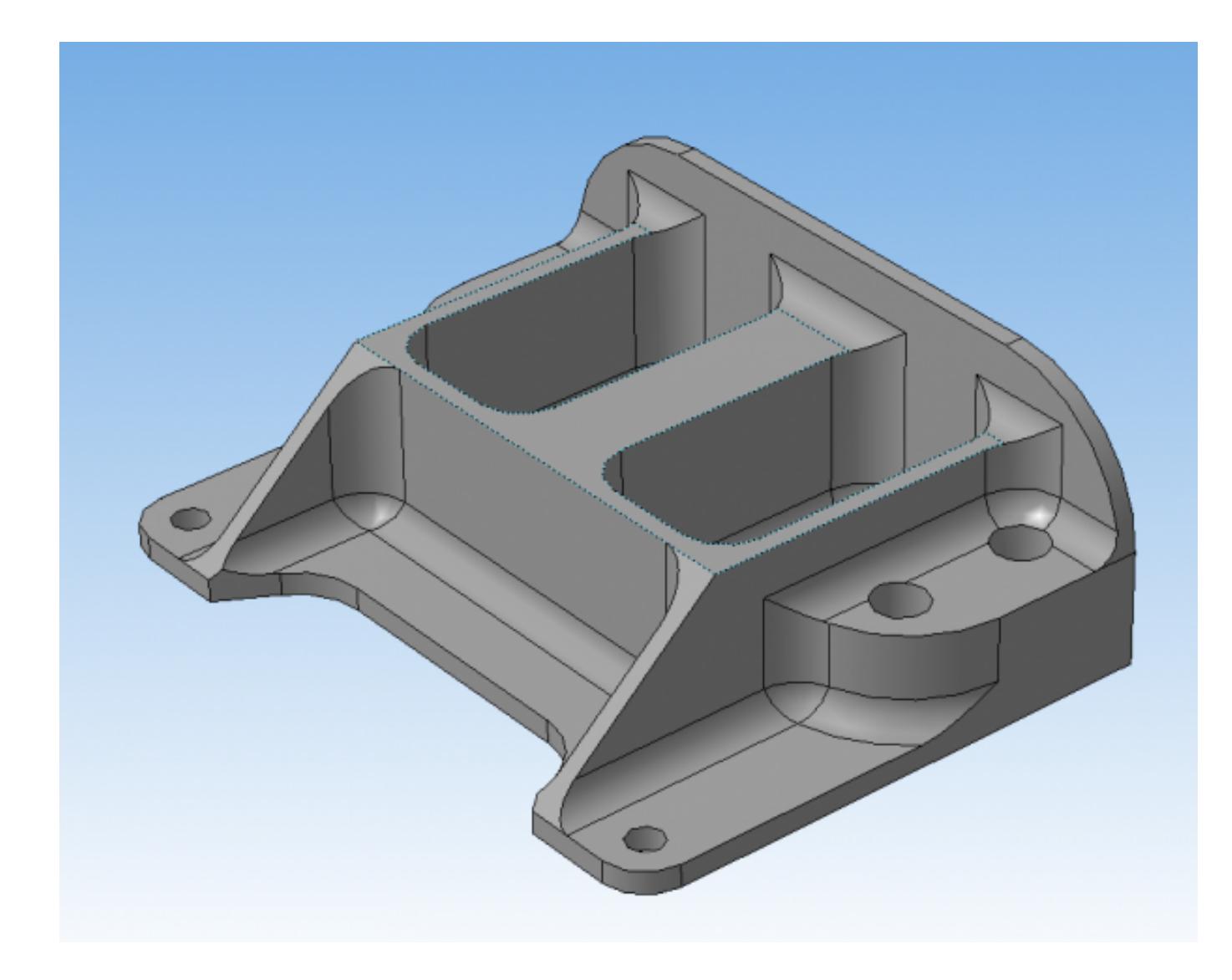

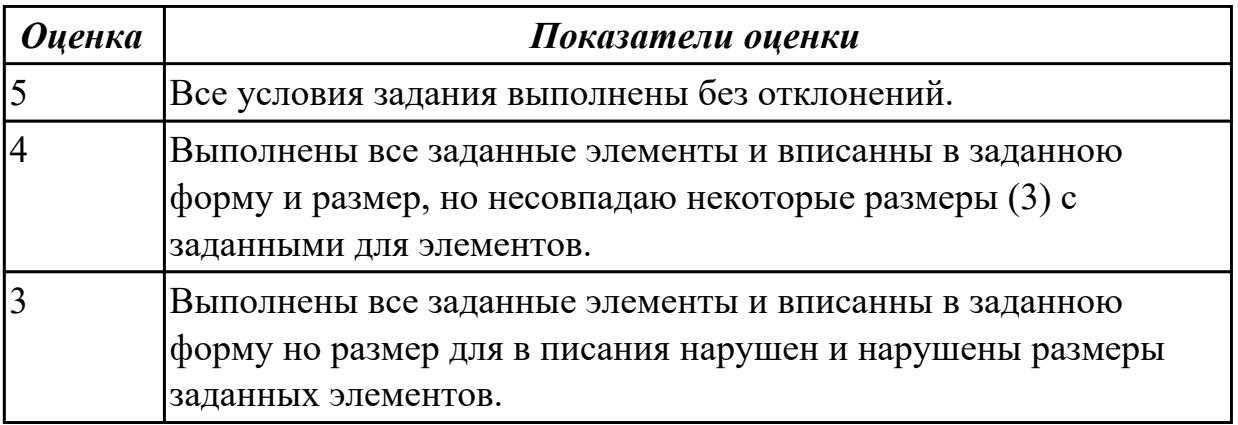

**Дидактическая единица:** 2.18 использовать пакеты прикладных программ для разработки конструкторской документации и проектирования технологических процессов;

# **Профессиональная(-ые) компетенция(-ии):**

ПК.1.5 Использовать системы автоматизированного проектирования технологических процессов обработки деталей.

# **Занятие(-я):**

2.1.2. Практическая работа №1. Моделирование КЭМ детали по эскизам детали.

2.1.3. Практическая работа №1. Построение чертежа детали с КЭМ.

2.1.4. Принципы построения криволинейных поверхностей. Построение теоретической поверхности изделия по сплайнам и углам.

# **Задание №1**

Использован пакет САПР ("Компас", Inventor) для построения чертежа

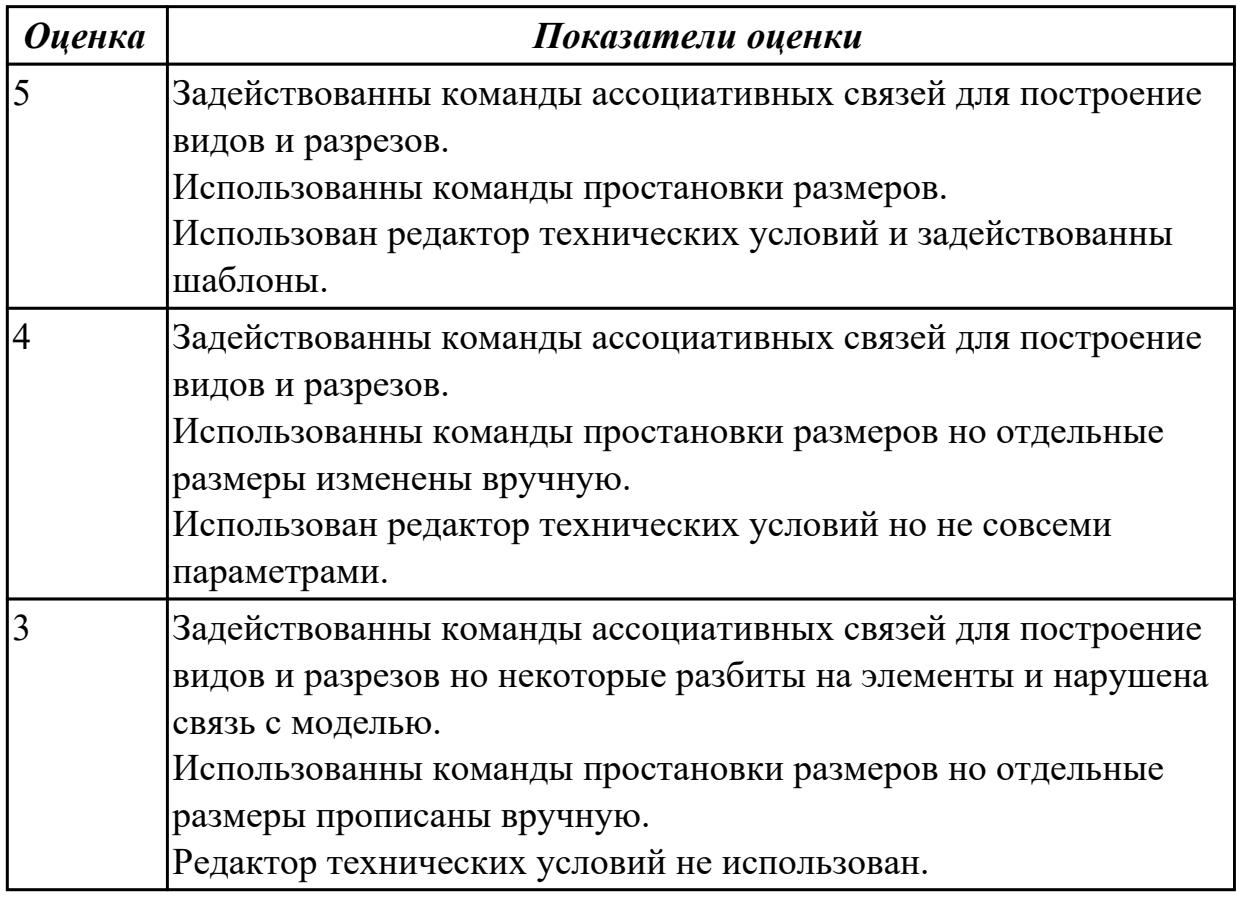

# **2.2.3 Текущий контроль (ТК) № 3**

**Тема занятия:** 2.1.10. Проектирование и моделирование КЭМ заготовки (штамповка). Расчет припусков и определение размеров заготовок.

**Метод и форма контроля:** Практическая работа (Информационно-аналитический) **Вид контроля:** Защита

**Дидактическая единица:** 1.21 требования ЕСКД и ЕСТД к оформлению технической документации;

# **Профессиональная(-ые) компетенция(-ии):**

ПК.1.5 Использовать системы автоматизированного проектирования

технологических процессов обработки деталей.

# **Занятие(-я):**

2.1.8. Практическая работа №2. Оформление чертежа детали с теоретическими данными по готовой КЭМ детали.

2.1.9. Практическая работа №2. Оформление чертежа детали с теоретическими данными по готовой КЭМ детали

# **Задание №1**

Вычертиь чертеж по ранее смоделированному КЭМ выдерживая требования ЕСКД.

- 1. Выбор построения видов и разрезов и сечений.
- 2. Нанесение на чертеж осевых линей и других вспомогательных элементов.
- 3. Нанесение на видах размеров.
- 4. Заполнение основной надписи и технических условий детали.
- 5. Нанесение шероховатости и допусков расположения.

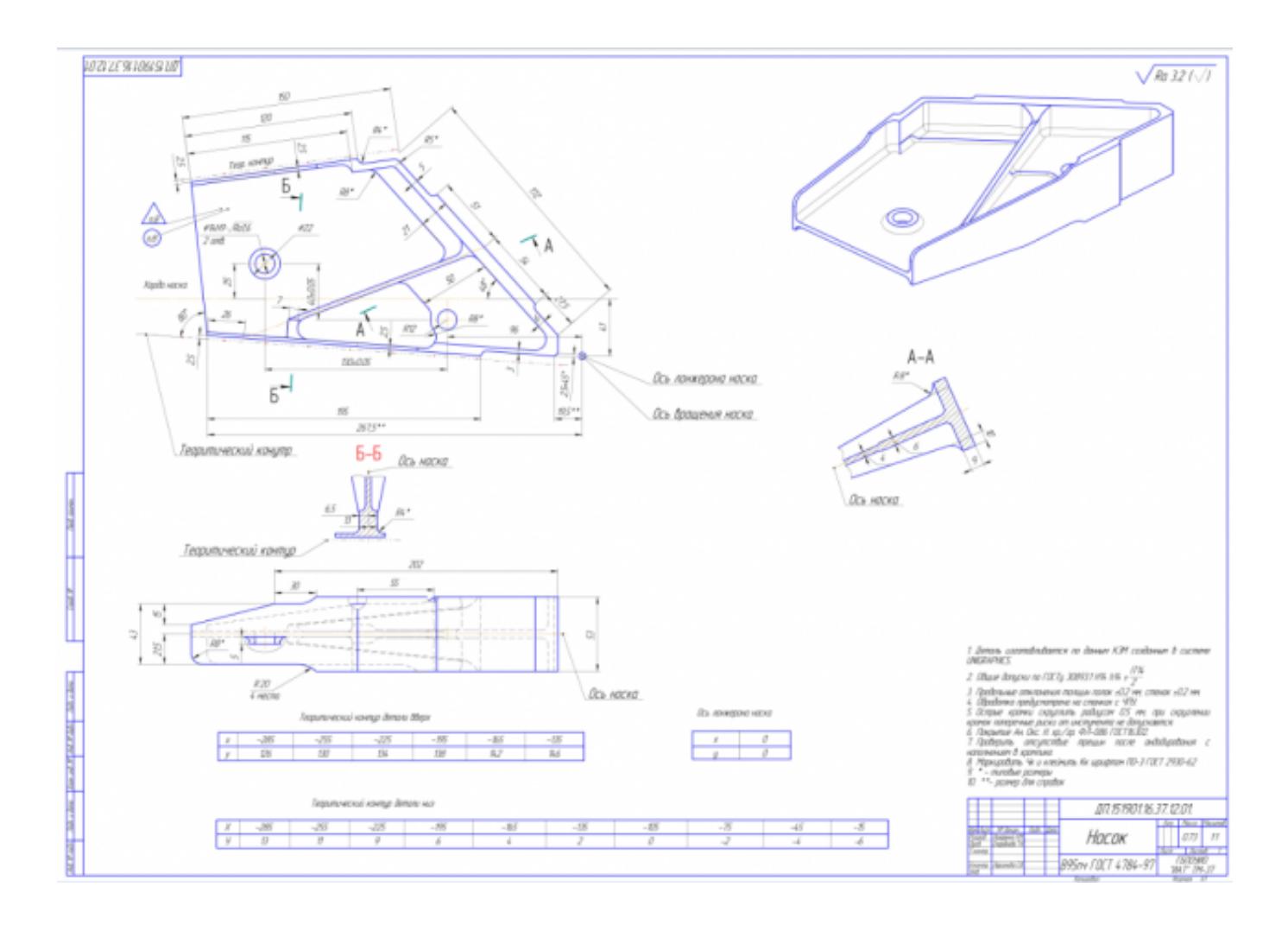

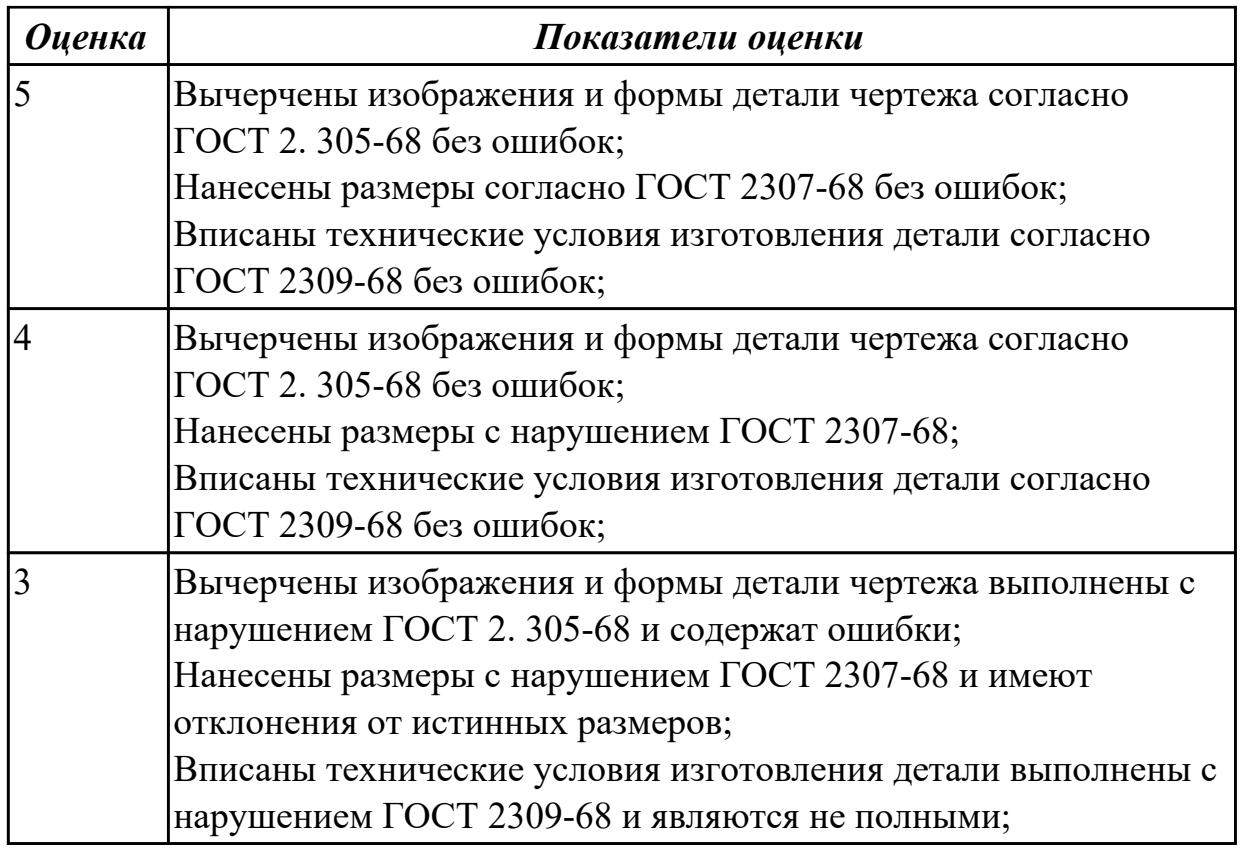

# **Задание №2**

Нанести на чертеж детали теоретические контура построения и их данные согласно ГОСТ 2307-68

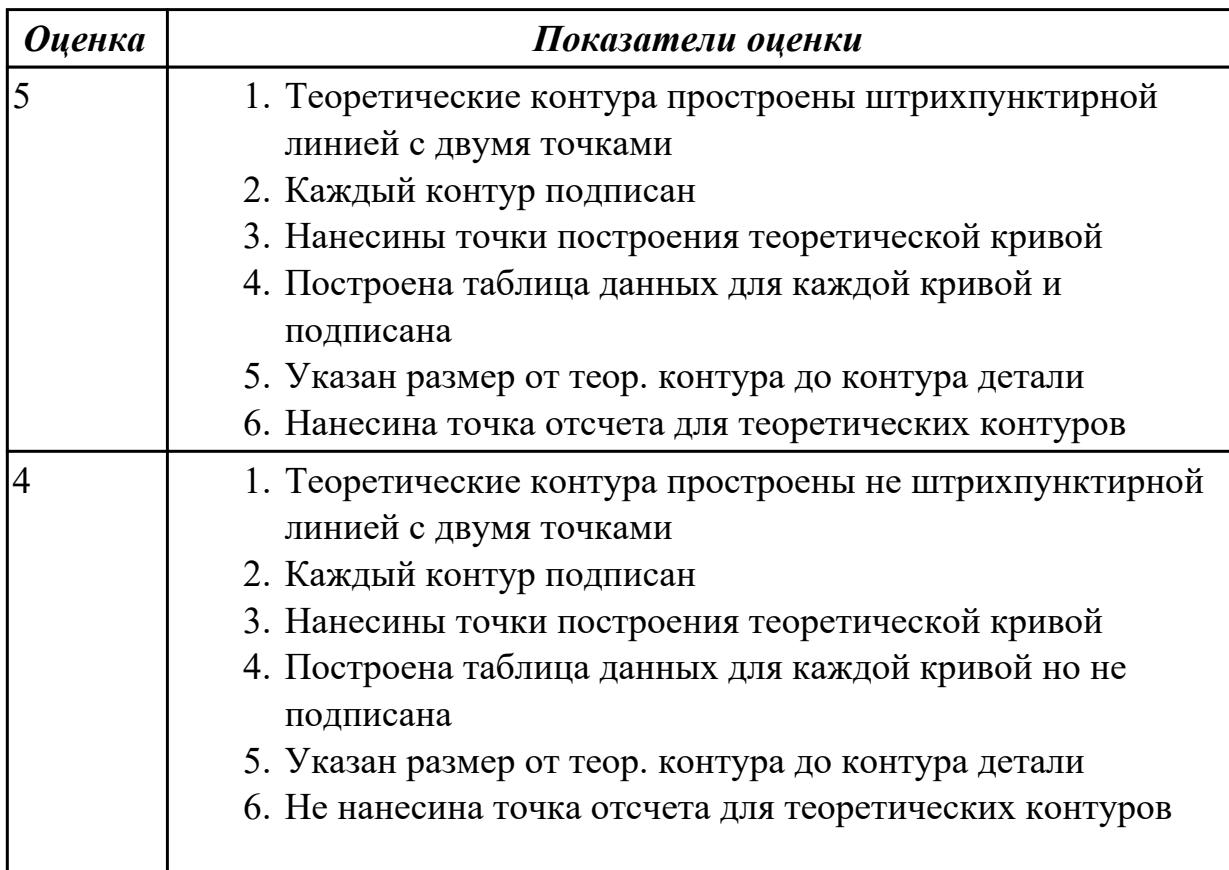

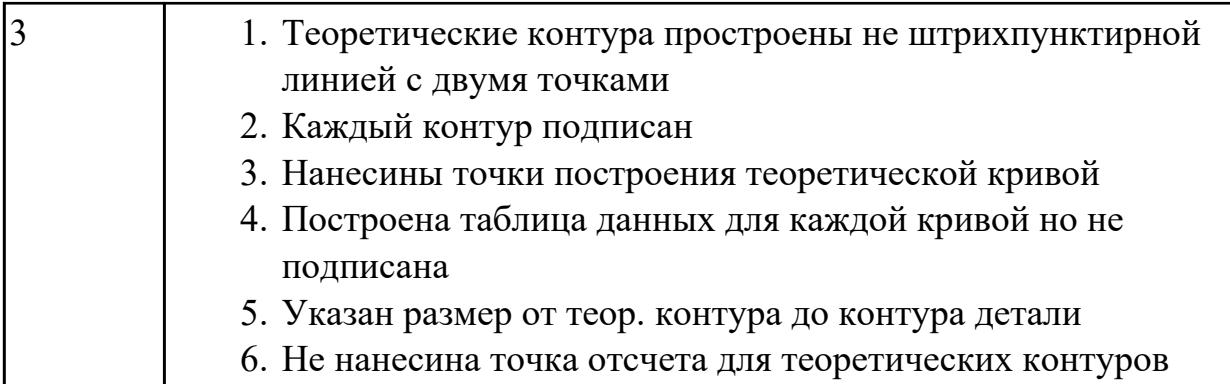

# **Дидактическая единица:** 2.1 читать чертежи;

# **Профессиональная(-ые) компетенция(-ии):**

ПК.1.5 Использовать системы автоматизированного проектирования технологических процессов обработки деталей.

#### **Занятие(-я):**

2.1.8. Практическая работа №2. Оформление чертежа детали с теоретическими данными по готовой КЭМ детали.

2.1.9. Практическая работа №2. Оформление чертежа детали с теоретическими данными по готовой КЭМ детали

#### **Задание №1**

Построить КЭМ детали с теоретическими обводами по выданному чертежу используя метод построение теоретической поверхности по сечениям.

Порядок выполнения:

- 1. Прочитать чертеж.
- Чтение чертежа начинается с основной надписи чертежа в соответствии с требованиями ГОСТ 2.109-73 и ГОСТ 2.302-68;
- далее производится чтение технических требований, предъявляемые к детали (например: детали изготавливает из штамповки, допуски на размеры и т.д.);
- рассмотрение общей шероховатости и вида обработки; выявление (описание) изображений (виды, разрезы, сечения, выносные элементы), представленных на чертеже в соответствии с ГОСТ 2. 305-2008
- 1. Анализ графического состава изображения построений согласно ГОСТ 2.305-2008 с целью выявления необходимых геометрических построений
- 2. Анализ нанесенных размеров согласно ГОСТ 2.307-2001
- 3. Анализировать виды и формы детали чертежа используя ГОСТ 2. 305-68:
- Виды;
- Разрезы;
- Сечения;
- Проекционные связи;

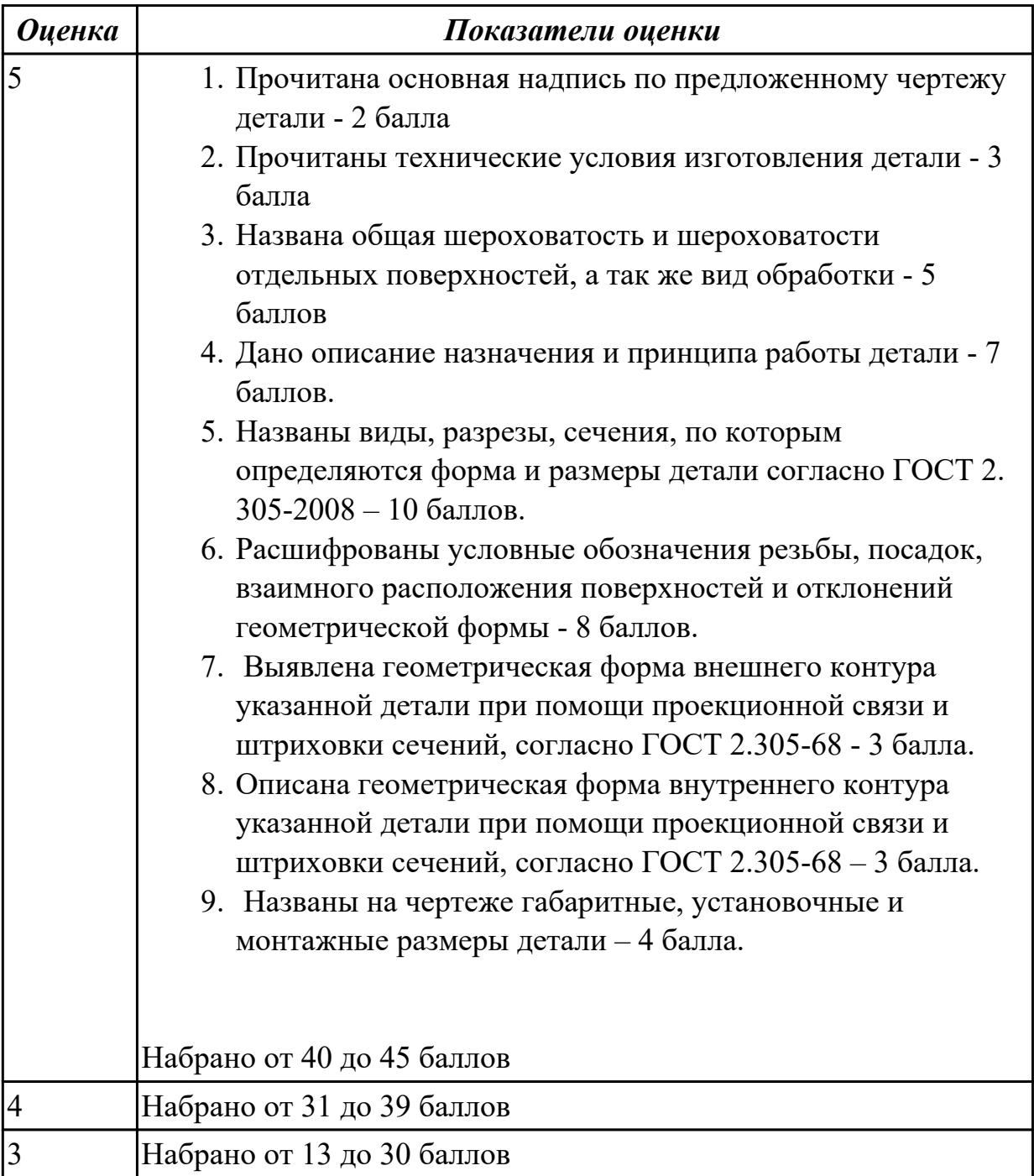

**Дидактическая единица:** 2.18 использовать пакеты прикладных программ для разработки конструкторской документации и проектирования технологических процессов;

# **Профессиональная(-ые) компетенция(-ии):**

ПК.1.5 Использовать системы автоматизированного проектирования

технологических процессов обработки деталей.

# **Занятие(-я):**

2.1.5. Принципы построения криволинейных поверхностей. Построение теоретической поверхности изделия по сечениям.

2.1.6. Практическая работа №2. Построение КЭМ авиационной детали с построением теоретических обводов контура.

2.1.7. Практическая работа №2. Построение КЭМ авиационной детали с построением теоретических обводов

2.1.8. Практическая работа №2. Оформление чертежа детали с теоретическими данными по готовой КЭМ детали.

2.1.9. Практическая работа №2. Оформление чертежа детали с теоретическими данными по готовой КЭМ детали

# **Задание №1**

Использован пакет САПР (Unigraphics) для моделирования детали.

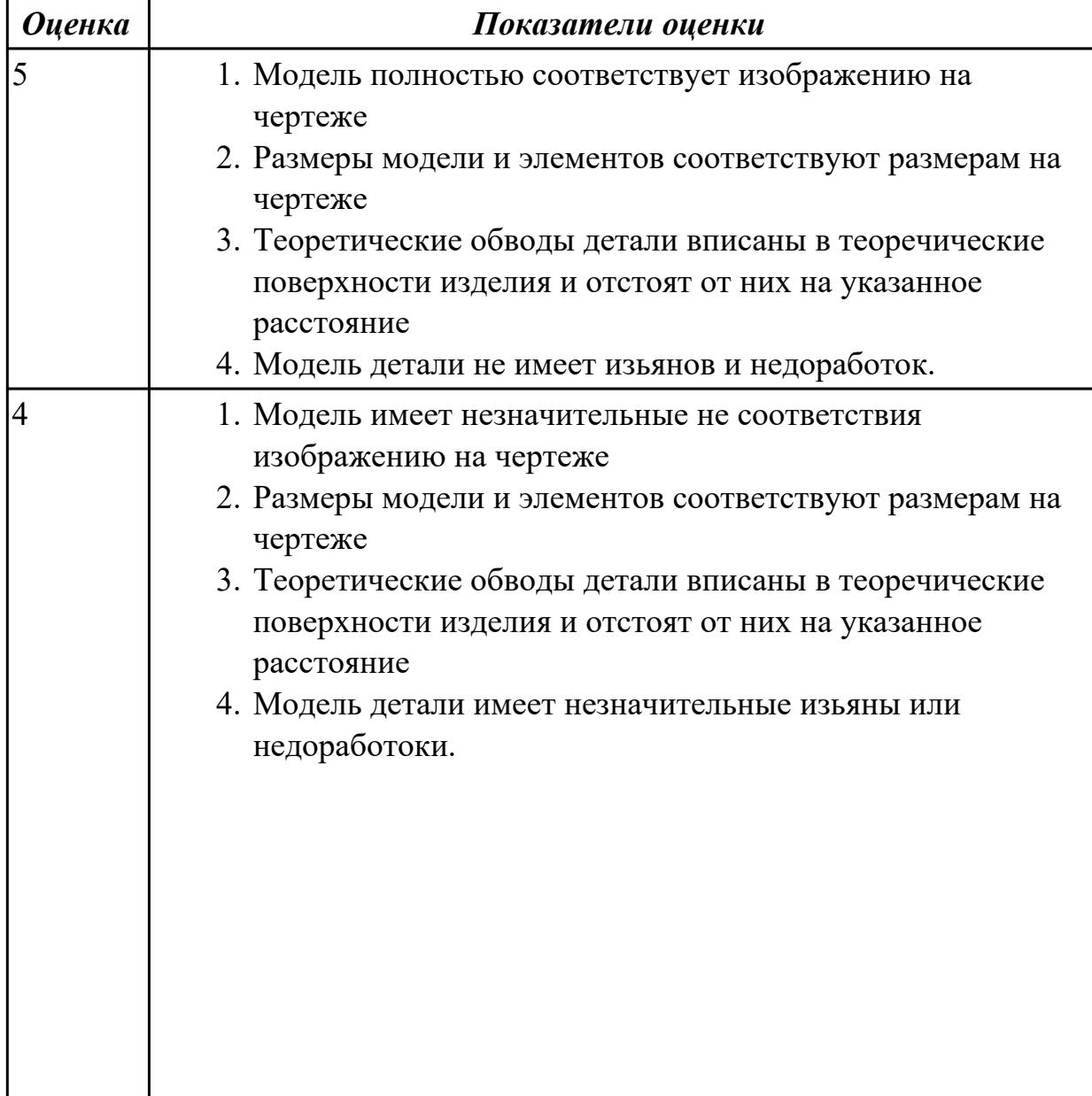

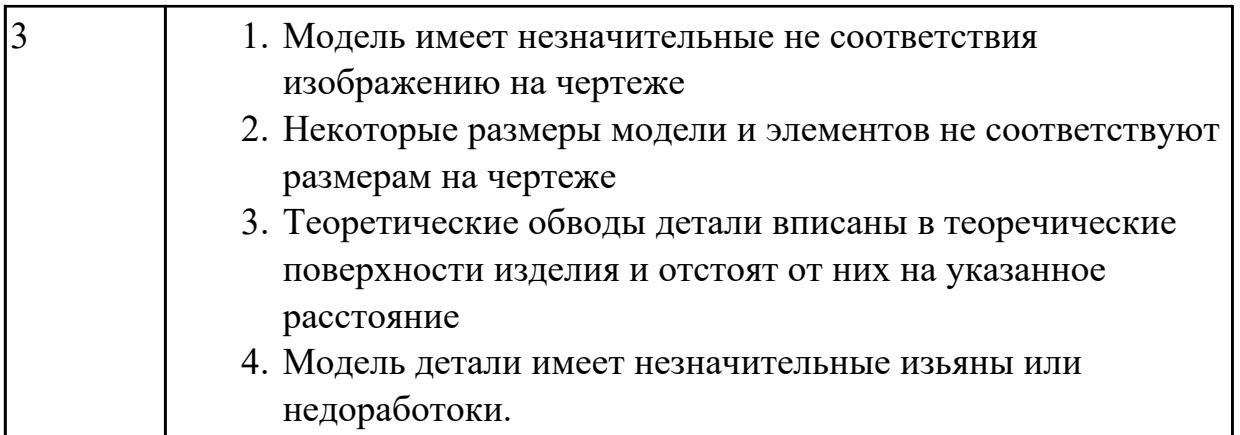

**Дидактическая единица:** 2.2 анализировать конструктивно-технологические свойства детали, исходя из ее служебного назначения;

# **Профессиональная(-ые) компетенция(-ии):**

ПК.1.5 Использовать системы автоматизированного проектирования технологических процессов обработки деталей.

# **Занятие(-я):**

2.1.6. Практическая работа №2. Построение КЭМ авиационной детали с построением теоретических обводов контура.

2.1.7. Практическая работа №2. Построение КЭМ авиационной детали с построением теоретических обводов

#### **Задание №1**

Анализировать чертеж авиационной детали и назвать из каких конструктивнотехнологических элементов состоит деталь

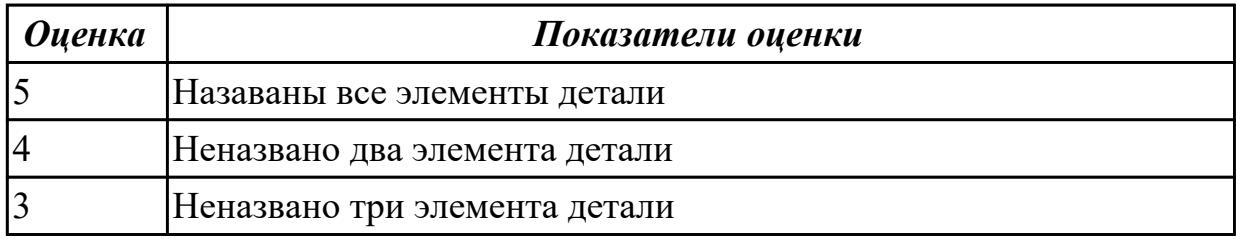

# **2.2.4 Текущий контроль (ТК) № 4**

**Тема занятия:** 2.2.1. Выбор необходимого инструмента для обработки на оборудовании с ЧПУ и параметров для расчета режимов резания.

**Метод и форма контроля:** Проект (Информационно-аналитический) **Вид контроля:** Защита

**Дидактическая единица:** 1.21 требования ЕСКД и ЕСТД к оформлению технической документации;

# **Профессиональная(-ые) компетенция(-ии):**

ПК.1.5 Использовать системы автоматизированного проектирования технологических процессов обработки деталей.

#### **Занятие(-я):**

2.1.16. Практическая работа №3. Построение чертежа заготовки по КЭМ заготовки авиационной детали.

2.1.17. Практическая работа №3. Построение чертежа заготовки по КЭМ заготовки авиационной детали.

#### **Задание №1**

Вычертиь чертеж заговки (штамповки, отливки, ...) по ранее смоделированному КЭМ выдерживая требования ЕСКД.

- 1. Выбор построения видов и разрезов и сечений.
- 2. Нанесение на чертеж осевых линей и других вспомогательных элементов.
- 3. Нанесение на видах размеров.
- 4. Заполнение основной надписи и технических условий детали.
- 5. Нанесение шероховатости и допусков расположения.

Пример:

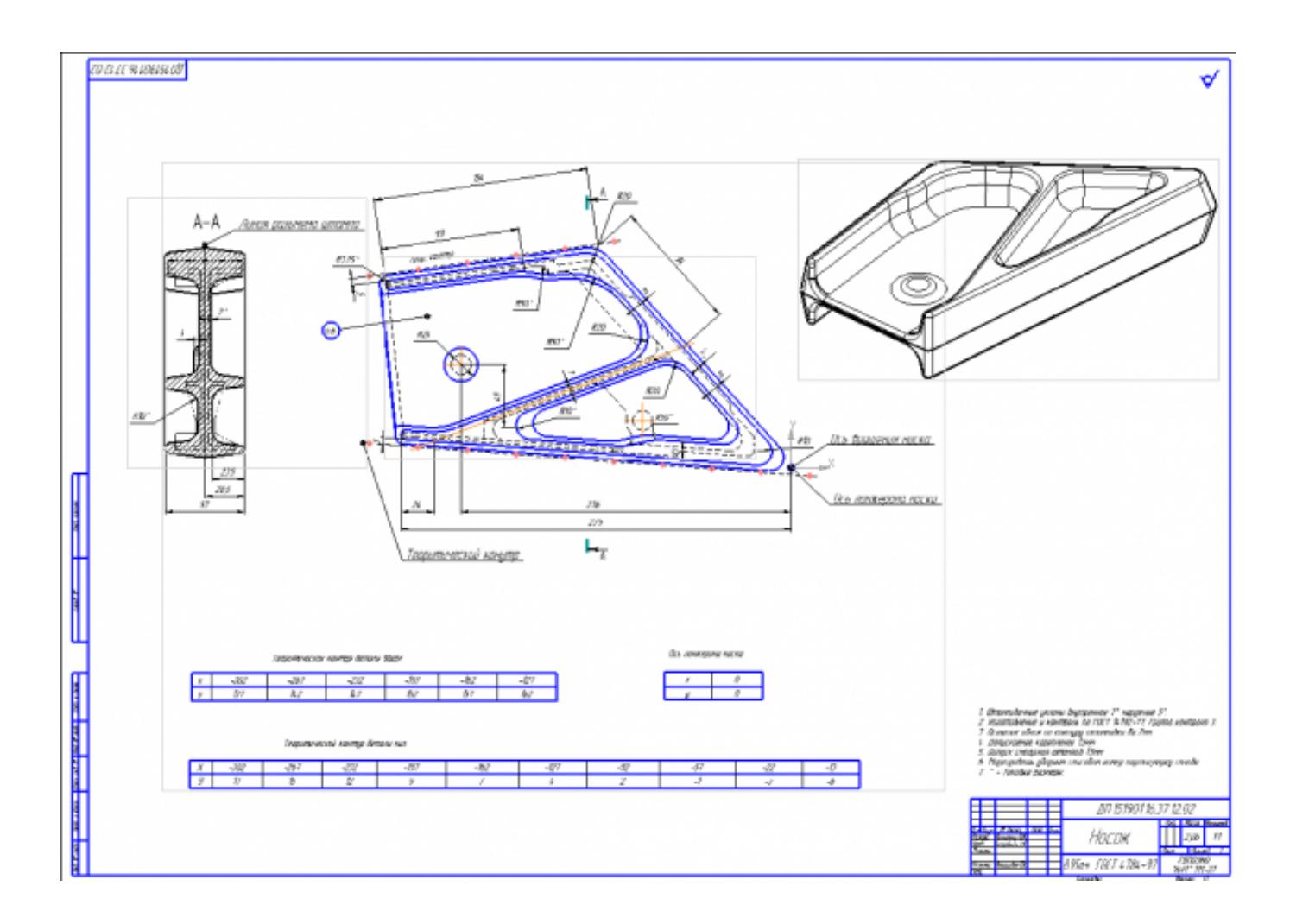

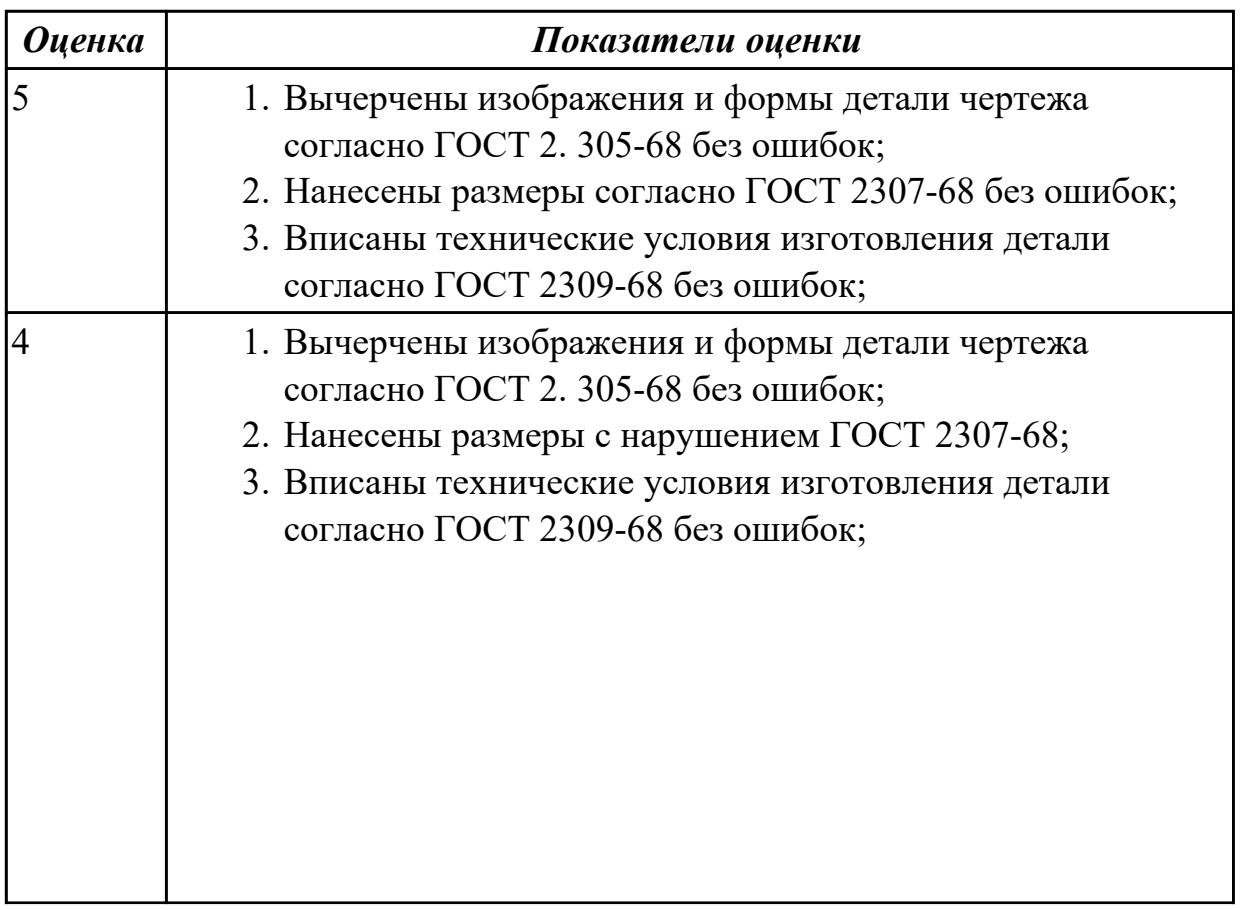

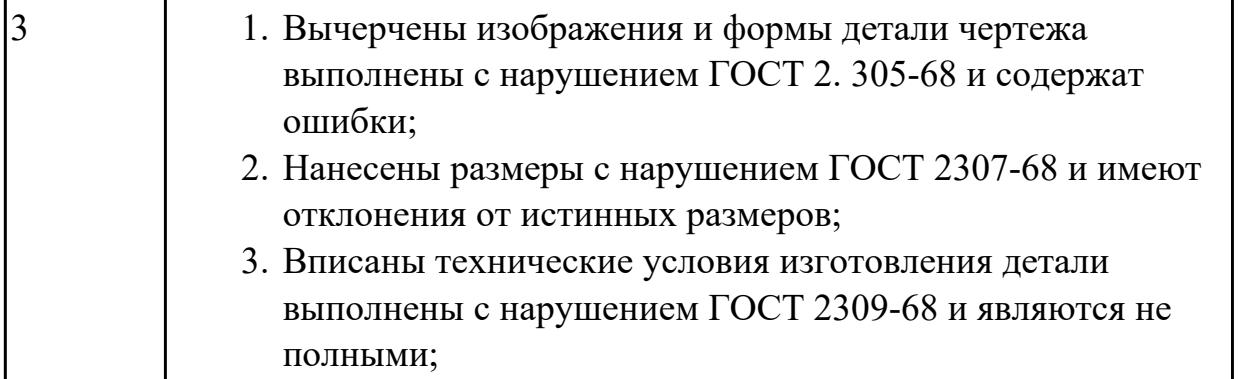

**Дидактическая единица:** 2.5 определять виды и способы получения заготовок; **Профессиональная(-ые) компетенция(-ии):**

ПК.1.5 Использовать системы автоматизированного проектирования технологических процессов обработки деталей.

# **Занятие(-я):**

2.1.10. Проектирование и моделирование КЭМ заготовки (штамповка). Расчет припусков и определение размеров заготовок.

#### **Задание №1**

Назвать известные Вам виды заготовок, способы их получения и дать краткую характеристику каждого вида заготовок

### Виды заготовок деталей машин

1. Отливки.

Отливки выполняют из черных и цветных металлов различными способами: а) литье в открытые и закрытые (для крупных заготовок) земляные формы в условиях единичного и мелкосерийного производства;

б) в серийном и массовом производстве применяют машинную формовку по деревянным или металлическим моделям;

- в) литье по выплавляемым и выжигаемым моделям;
- г) литье в оболочковые формы;
- д) литье в кокиль металлические формы;
- е) центробежное литье;

ж) литье под давлением и др.

2. Заготовки из металлокерамики.

Изготавливают из порошков различных металлов или из их смесей с порошками графита, кремнезема, асбеста и т.д. Этот вид заготовки применяется для производства деталей, которые не могут быть изготовлены другими способами – из тугоплавких металлов (вольфрам, молибден, магнитных материалов и пр.), из металлов, не образующих сплавов, из материалов, состоящих из смеси металла с неметаллом (медь – графит) и из пористых материалов.

3. Кованные и штампованные заготовки изготовляют различными способами. В серийном и массовом производстве изготавливают на штамповочных прессах и молотах в открытых и закрытых штампах.

4. Штамповкой заготовок из листового металла получают изделия простой и сложной формы: шайбы, втулки, сепараторы подшипников качения и др.

5. Заготовки из круглого проката.

Применяется в случаях, когда масса заготовки из проката превышает массу штамповки не более, чем на 15%.

6. Заготовки из профильного проката.

Применяются в основном в массовом производстве. Во многих случаях этот способ не требует применения механической обработки или ограничивается отделочными операциями.

7. Заготовки из неметаллических материалов.

К ним относятся: пластические массы, резина, текстиль, кожа и др.

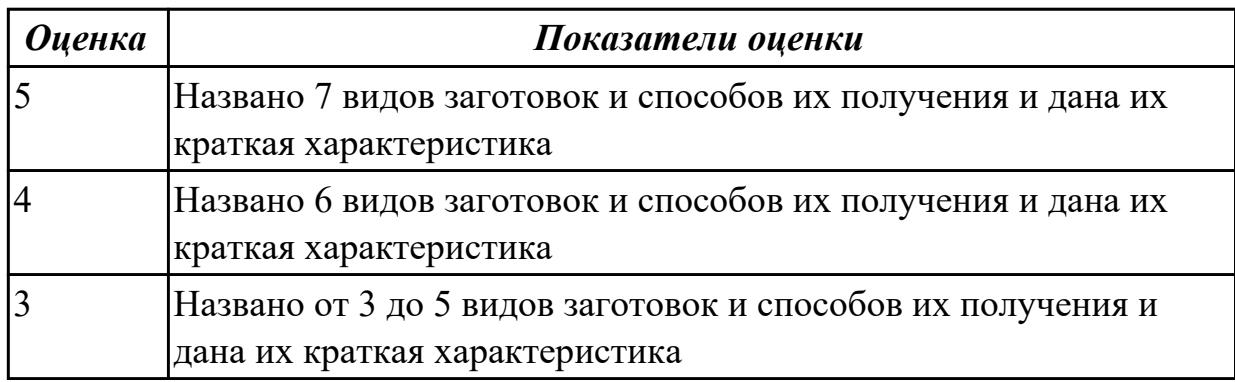

# **Задание №2**

Перечислить условия выбора заготовок

Условия выбора заготовок:

1. Масса и габаритные размеры деталей.

2. Материал деталей.

Например: АЛ2 – алюминий литейный – возможно только литье; В93 – прокат, штамповка, поковка, а литье невозможно и т.д.

- 3. Тип производства.
- 4. Конфигурация заготовки.
- 5. Экономические факторы.

Выбирают ту заготовку, которая обеспечивает минимальные затраты на производство заготовки и ее последующую механообработку.

6. Технические факторы.

Без необходимости не используются очень сложные процессы производства заготовки или ее последующей обработки из-за повышения риска брака и усложнения операций производства.

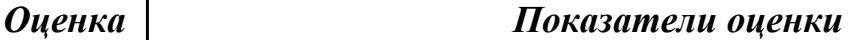

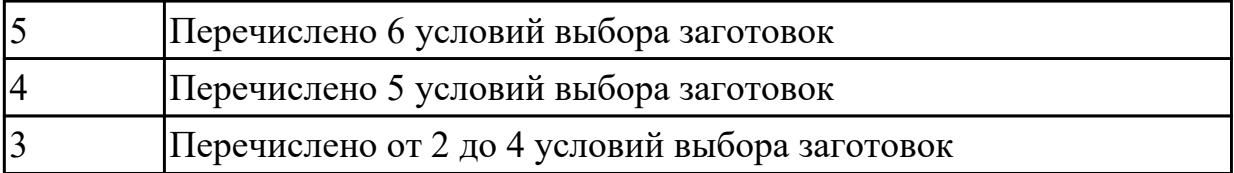

**Дидактическая единица:** 2.6 рассчитывать и проверять величину припусков и размеров заготовок;

# **Профессиональная(-ые) компетенция(-ии):**

ПК.1.5 Использовать системы автоматизированного проектирования технологических процессов обработки деталей.

# **Занятие(-я):**

2.1.10. Проектирование и моделирование КЭМ заготовки (штамповка). Расчет припусков и определение размеров заготовок.

# **Задание №1**

Выполнить расчет припусков на заготовку, уклонов и внутренних и наружных радиусов.

Пример:

1. Расчет общих припусков на заготовку аналитическим методом [7], стр. 185 -189 Припуски и допуски на штамповку по ГОСТ 7505-74.

1. Выбор углов наклона статистическим методом:

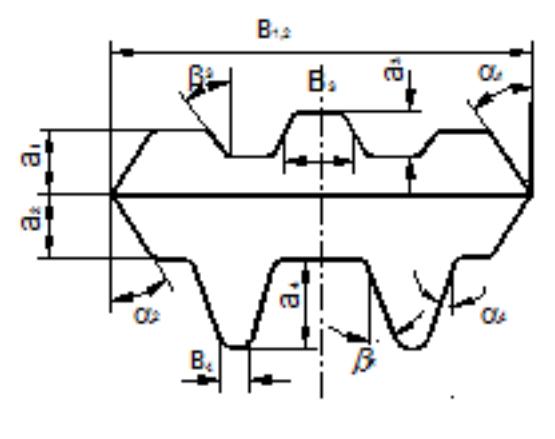

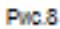

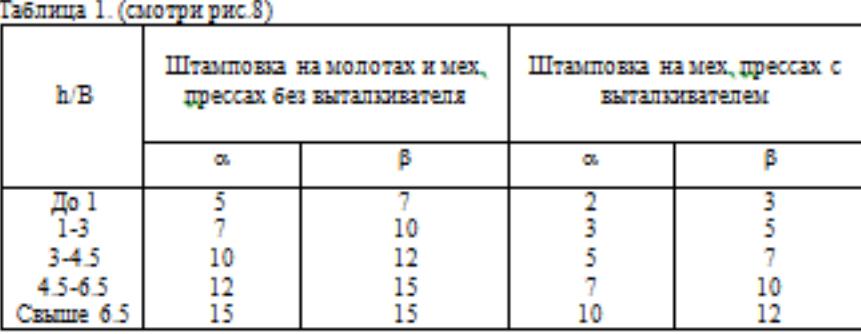

2. Выбор внутренних и наружных радиусов скругления статистическим

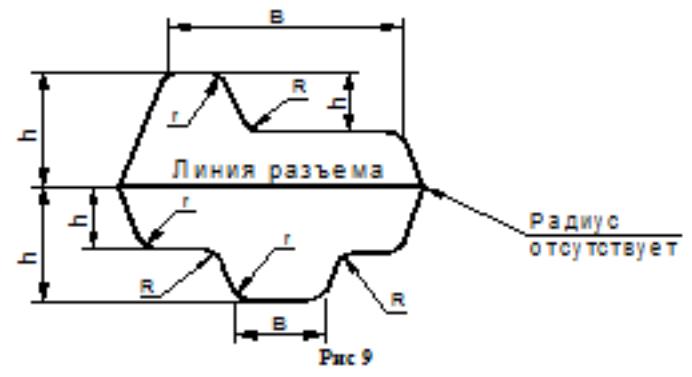

Таблица 2. (смотри рис.9)

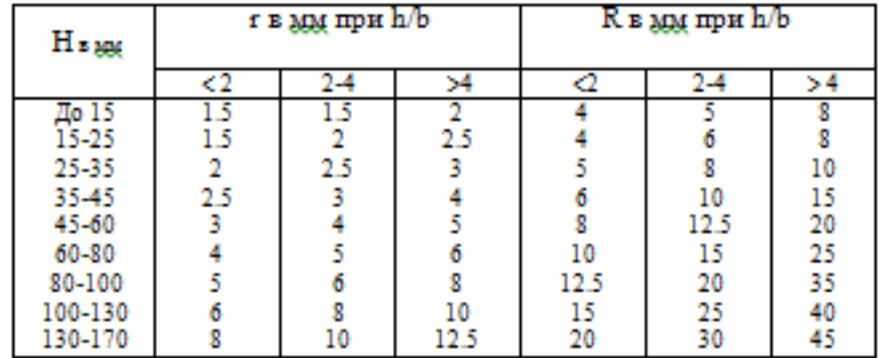

методом:

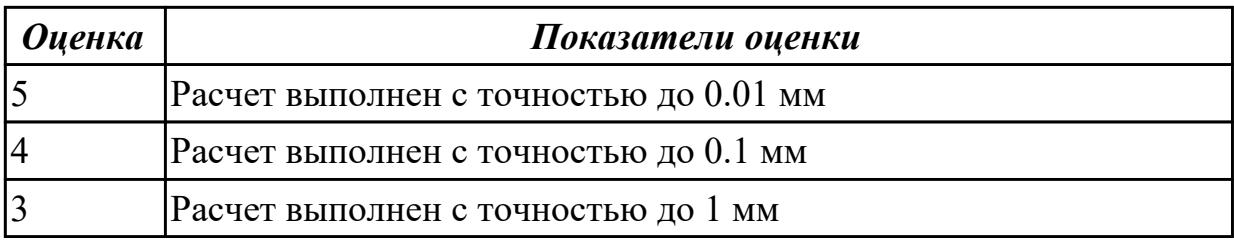

**Дидактическая единица:** 2.18 использовать пакеты прикладных программ для разработки конструкторской документации и проектирования технологических процессов;

# **Профессиональная(-ые) компетенция(-ии):**

ПК.1.5 Использовать системы автоматизированного проектирования технологических процессов обработки деталей.

#### **Занятие(-я):**

2.1.11. Проектирование и моделирование КЭМ заготовки (штамповка).

Моделирование заготовки на основе КЭМ детали и расчетов припусков.

2.1.12. Проектирование и моделирование КЭМ заготовки (штамповка).

Моделирование заготовки на основе КЭМ детали и расчетов припусков.

2.1.13. Практическая работа №3. Моделирования заготовки по КЭМ авиационной детали.

2.1.14. Практическая работа №3. Моделирования заготовки по КЭМ авиационной детали.

2.1.15. Практическая работа №3. Моделирования заготовки по КЭМ авиационной детали.

2.1.16. Практическая работа №3. Построение чертежа заготовки по КЭМ заготовки авиационной детали.

2.1.17. Практическая работа №3. Построение чертежа заготовки по КЭМ заготовки авиационной детали.

# **Задание №1**

Выполнить КЭМ заговки (штамповки, отливки, ...) по ранее смоделированному КЭМ детали используя рассчитанные припуски, углы и радиуса заготовки в САПР (Unigraphics).

Пример:

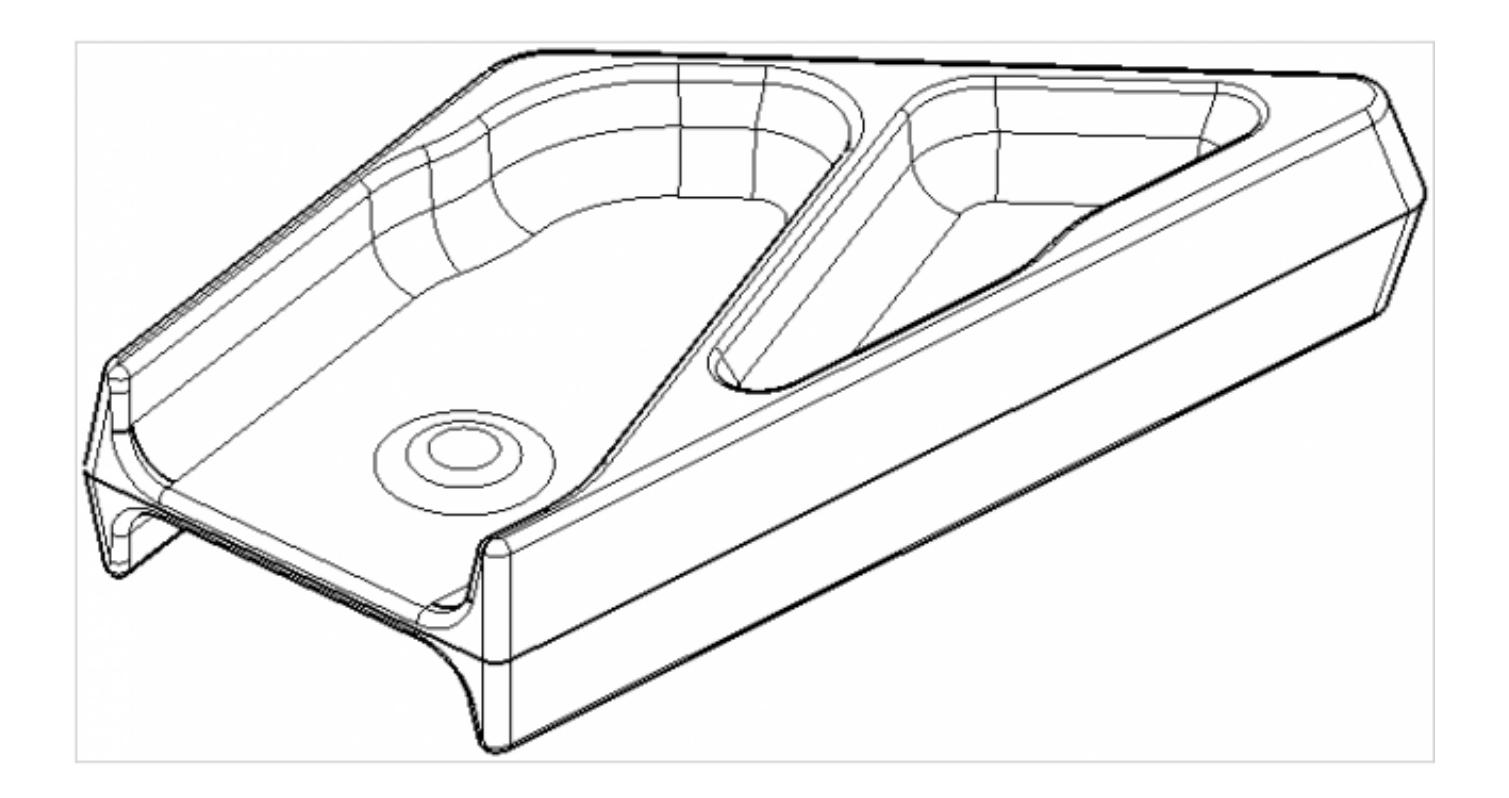

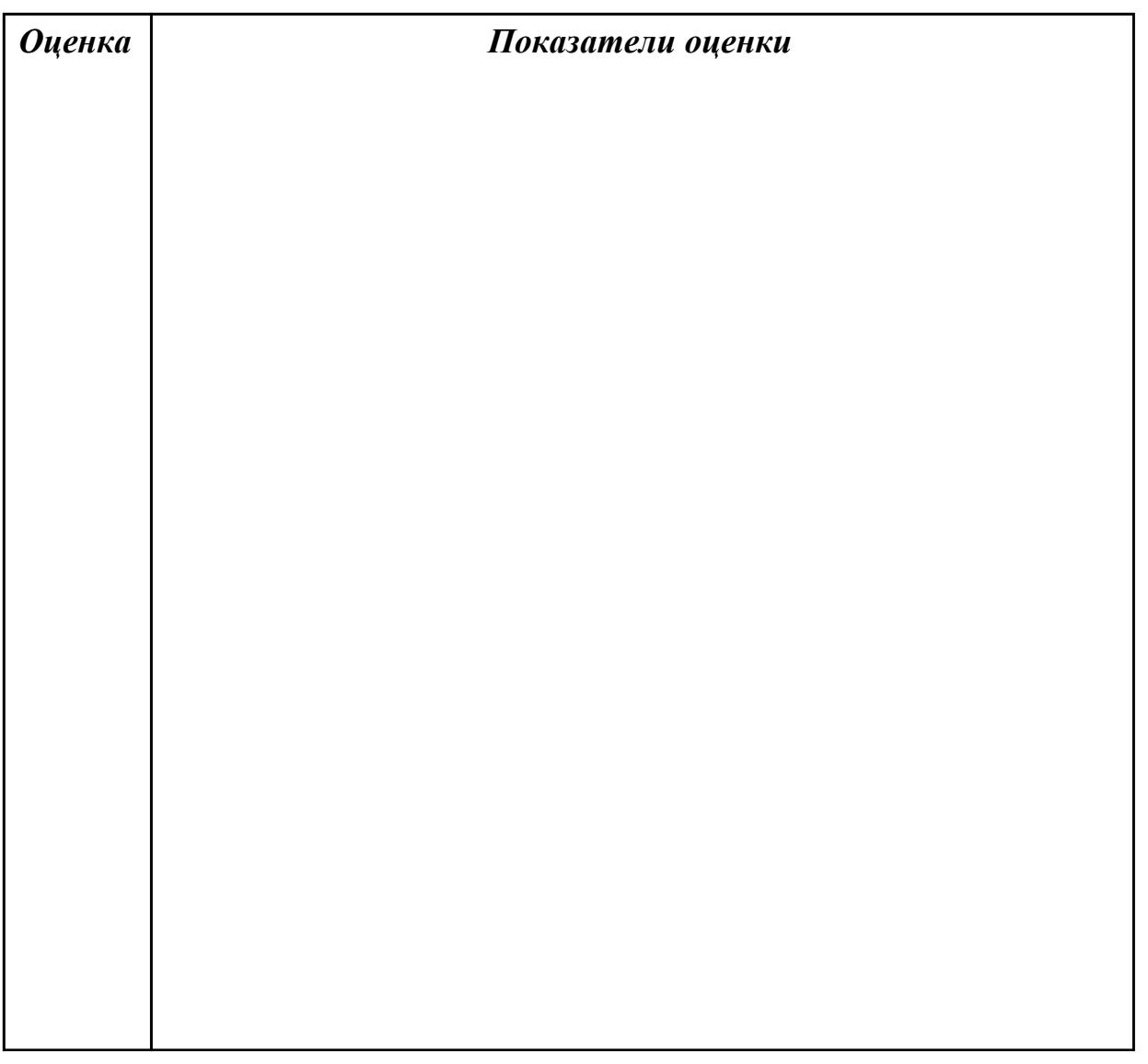

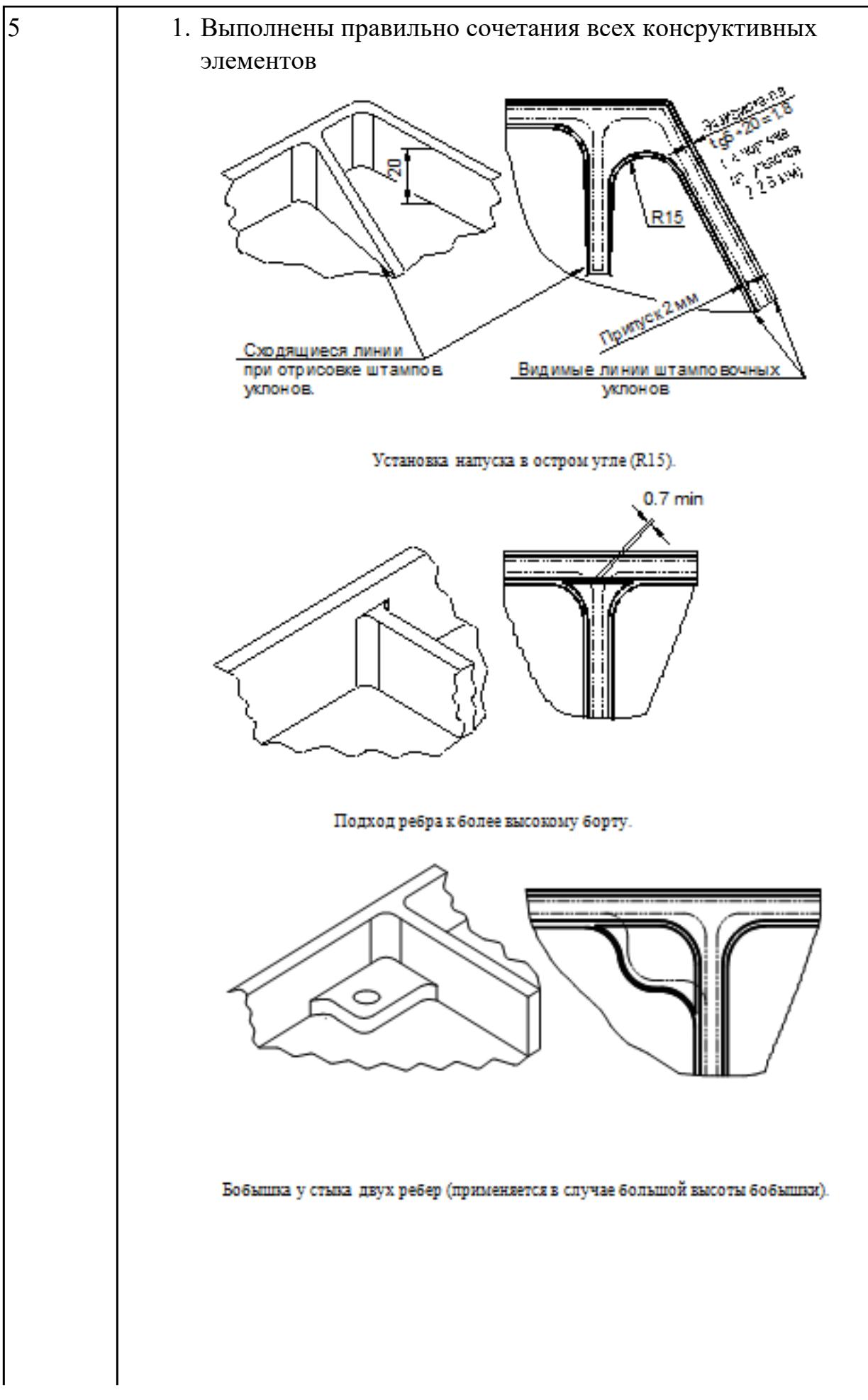

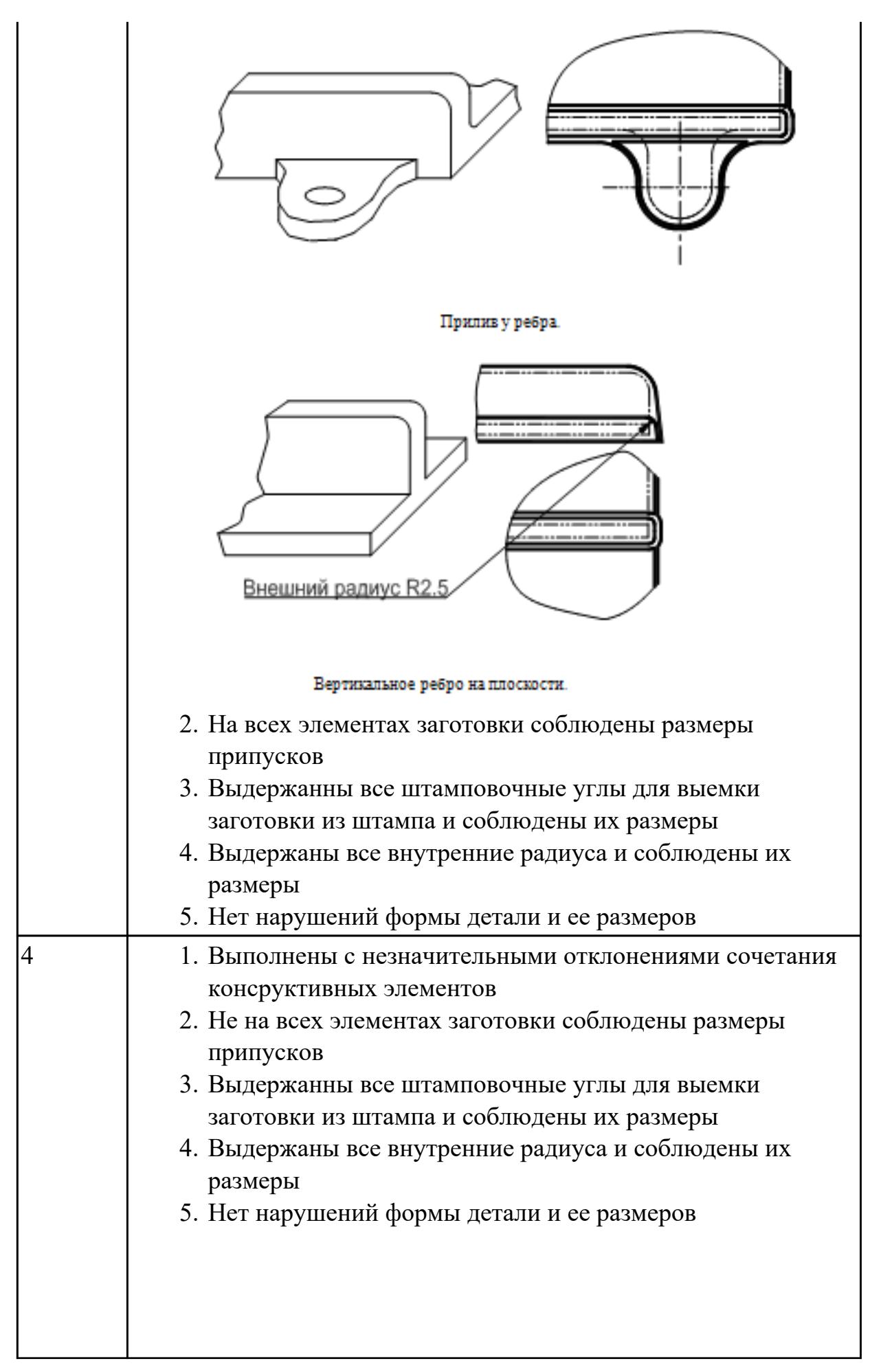

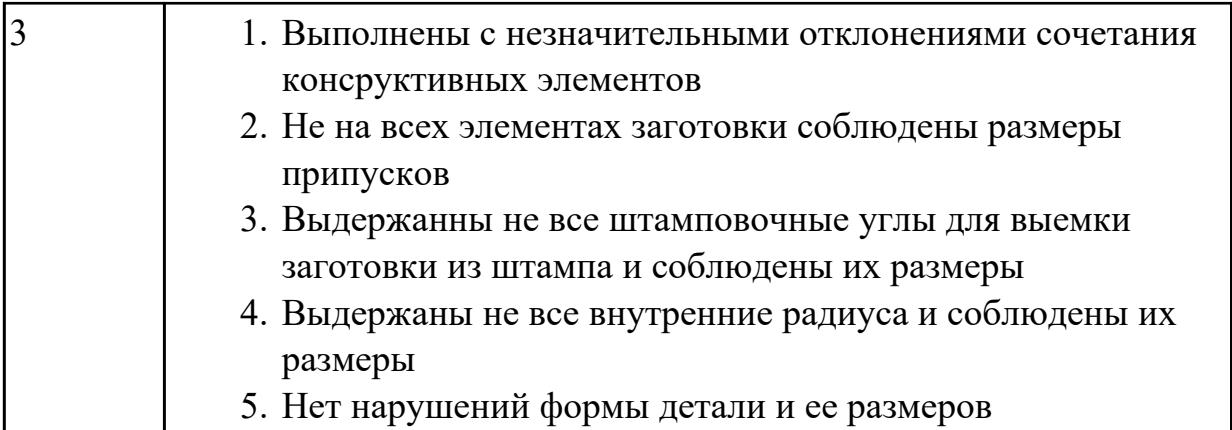

# **2.2.5 Текущий контроль (ТК) № 5**

**Тема занятия:** 2.2.5. Выбор технологического оборудования и инструментальной оснастки для обработки на оборудовании с ЧПУ

**Метод и форма контроля:** Проект (Информационно-аналитический) **Вид контроля:** Защита

**Дидактическая единица:** 1.13 виды обработки резания;

# **Профессиональная(-ые) компетенция(-ии):**

ПК.1.1 Использовать конструкторскую документацию при разработке технологических процессов изготовления деталей.

#### **Занятие(-я):**

2.2.1. Выбор необходимого инструмента для обработки на оборудовании с ЧПУ и параметров для расчета режимов резания.

#### **Задание №1**

Перечислете основные виды обработки резанием и дайте их описание

- 1. **Точение** (обточка). Выполняется, когда заготовка не слишком отличается размерами от нужной детали. Этот процесс может выполняться на таком оборудовании (станках): токарных, фрезерных, сверлильных, шлифовальных, долбежных, строгальных и т. д. Для этого резания используют резец токарного станка. Процесс происходит при большой скорости вращения детали, которую ей обеспечивает резец. Это движение называется «главным». А резец двигается медленно и поступательно, вдоль или поперек. Такой вид движения имеет название «движение подачи». Скорость резания определяется главным движением.
- 2. **Сверление**. Это методы обработки металлов резанием, где название говорит само за себя. Происходит на любом станке, где есть сверло. Заготовка зажимается прочно в тисках, а сверло вращается медленными поступательными движениями по одной прямой. В результате, в детали появляется отверстие с диаметром равным размеру сверла.
- 3. **Фрезерование**. Такие способы обработки металлов резанием могут выполняться лишь на специальных столах-станках — горизонтальнофрезерных. Главным инструментом станочника выполняющего **[фрезерную](http://elsvarkin.ru/obrabotka-metalla/osobennosti-frezernoj-oborabotki-metalla/)** [обработку металла](http://elsvarkin.ru/obrabotka-metalla/osobennosti-frezernoj-oborabotki-metalla/), которое и совершает главное движение, является фреза. Движение подачи производит в продольном направлении заготовка, оно происходит под прямым углом относительно движению станка. Будущую деталь крепко зажимают на столе, и все время она остается неподвижной.
- 4. **Строгание**. Происходит на поперечном строгательном оборудовании, станках. Обработка заготовки происходит резцом, выполняющим медленные движения по заданному направлению и обратно. Главное движение принадлежит инструменту — немного изогнутому резцу. Движение подачи совершает заготовка, при чем, оно не сплошное, а прерывистое. Направление последнего движения прямо перпендикулярно главному. В этом виде станков движение резания высчитывается путем сложения рабочего и холостого ходов.
- 5. **Шлифование**. Мероприятие выполняется при помощи шлифовального круга на кругло шлифовальных станках. Режущий круг делает вращательные движения, а заготовка получает прямолинейную и круговую подачу, но если вытачивается деталь цилиндрической формы. Когда предметом обработки есть плоская поверхность, то заготовка получает подачу лишь в прямом направлении.

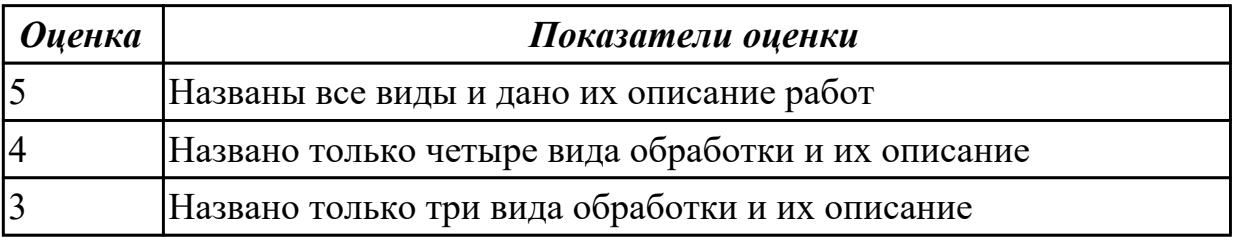

**Дидактическая единица:** 1.14 виды режущих инструментов;

#### **Профессиональная(-ые) компетенция(-ии):**

ПК.1.3 Составлять маршруты изготовления деталей и проектировать технологические операции.

#### **Занятие(-я):**

2.2.1. Выбор необходимого инструмента для обработки на оборудовании с ЧПУ и параметров для расчета режимов резания.

2.2.2. Практическая работа №4. Выбор режущего инструмента для обработки на оборудовании с ЧПУ на ранее спроектированную авиационную деталь.

2.2.3. Расчет режимов резания с использованием САПР и нормативов.

#### **Задание №1**

Перечислете виды режущих инструментов и дайте их описание

- [Резцы](http://www.shtray.ru/catalog/Instrumenti-i-osnastka/Tokarnij-instrument/): инструмент однолезвийного типа, позволяющий выполнять металлообработку с возможностью разнонаправленного движения подачи;
- [Фрезы:](http://www.shtray.ru/catalog/Instrument-metallorezhushii/Frezy-frezernyi-instrument/) инструмент, при использовании которого обработка выполняется вращательным движением с траекторией, имеющей неизменный радиус, и движением подачи, которое по направлению не совпадает с осью вращения;
- [Сверла](http://www.shtray.ru/catalog/Instrumenti-i-osnastka/Sverlilnij-instrument/): режущий инструмент осевого типа, который используется для создания отверстий в материале или увеличении диаметра уже имеющихся отверстий. Обработка сверлами осуществляется вращательным движением, дополненным движением подачи, направление которого совпадает с осью вращения;
- **Зенкеры**: инструмент осевого типа, с помощью которого корректируются размеры и форма имеющихся отверстий, а также увеличивается их диаметр;
- [Развертки](http://www.shtray.ru/catalog/Instrumenti-i-osnastka/Razvertki/): осевой инструмент, который применяется для чистовой обработки стенок отверстий (уменьшения их шероховатости);
- **Цековки**: металлорежущий инструмент, также относящийся к категории осевых и используемый для обработки торцовых или цилиндрических участков отверстий;
- **Плашки**: используются для нарезания наружной резьбы на заготовках;
- **Метчики**: также применяются для нарезания резьбы но, в отличие от плашек, не на цилиндрических заготовках, а внутри отверстий;
- **Ножовочные полотна**: инструмент многолезвийного типа, имеющий форму металлической полосы с множеством зубьев, высота которых одинакова. Ножовочные полотна используются для отрезания части заготовки или создания в ней пазов, при этом главное движение резания является поступательным;
- **Долбяки**: применяются для зуботочения или зубодолбления шлицев валов, зубчатых колес, других деталей;
- **Шеверы**: инструмент, название которого происходит от английского слова «shaver» (в переводе – «бритва»). Он предназначен для чистовой обработки зубчатых колес, которая выполняется методом «скобления»;
- **Абразивный инструмент**: бруски, круги, кристаллы, крупные зерна или порошок абразивного материала. Инструмент, входящий в данную группу, применяется для чистовой обработки различных деталей.

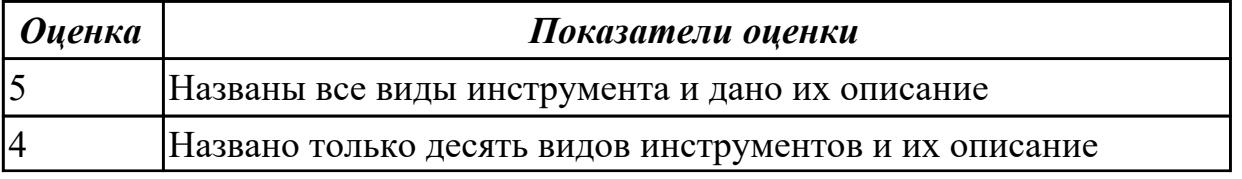

# **Дидактическая единица:** 1.18 методику расчета режимов резания; **Профессиональная(-ые) компетенция(-ии):**

ПК.1.5 Использовать системы автоматизированного проектирования технологических процессов обработки деталей.

# **Занятие(-я):**

2.2.3. Расчет режимов резания с использованием САПР и нормативов.

2.2.4. Практическая работа №4 Расчет режимов резания на ранее выбранный инструмент для обработки авиационной детали на оборудовании с ЧПУ.

# **Задание №1**

Пояснить методику расчета режимов резанья с использованием нормативов и САПР

- 1. Произвести выбор инструмента по каталогу
- 2. Взять из каталога инструментов силу резания на выбранный инструмент
- 3. Подставить данные инструмента и силы резания и параметров обработки (подача на зуб, глубина, ширина резания, количество проходов, длна обработки) в калькулятор режимов резания
- 4. Получить количество оборотов шпинделя об/мин, подачу мм/мин

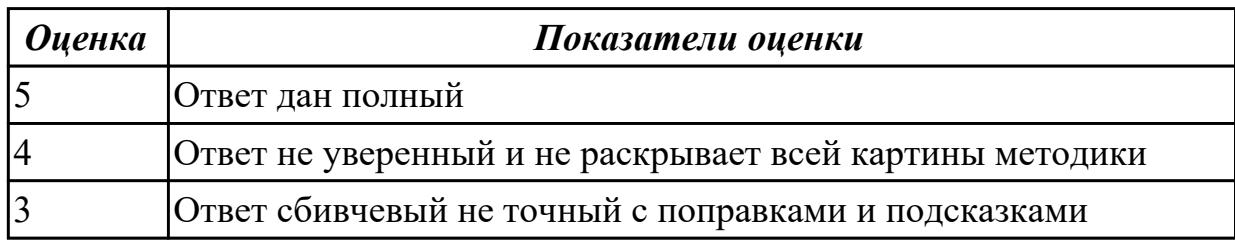

**Дидактическая единица:** 2.13 выбирать технологическое оборудование и технологическую оснастку: приспособления, режущий, мерительный и вспомогательный инструмент;

# **Профессиональная(-ые) компетенция(-ии):**

ПК.1.1 Использовать конструкторскую документацию при разработке технологических процессов изготовления деталей.

ПК.1.3 Составлять маршруты изготовления деталей и проектировать технологические операции.

ПК.1.5 Использовать системы автоматизированного проектирования технологических процессов обработки деталей.

# **Занятие(-я):**

2.2.1. Выбор необходимого инструмента для обработки на оборудовании с ЧПУ и параметров для расчета режимов резания.

2.2.2. Практическая работа №4. Выбор режущего инструмента для обработки на оборудовании с ЧПУ на ранее спроектированную авиационную деталь.

# **Задание №1**

Выбирите инструмент по каталогу для черновой, получистовой и чистовой обработки;

# **Выбор инструмента для фрезерования**

# **1 Определите тип операции**

В соответствии с типом операции:

- Торцевое фрезерование
- Фрезерование уступов
- Профильное фрезерование
- Фрезерование пазов

Подберите наиболее оптимальный инструмент с точки зрения производительности и надежности обработки.

См. стр. J31.

# **2 Определите группу обрабатываемого материала**

Определите, к какой группе обрабатываемости по ISO относится тот

материал, который необходимо фрезеровать:

Сталь (P)

Нержавеющая сталь (M)

Чугун (K)

Алюминий (N)

Жаропрочные и титановые сплавы (S)

Материалы высокой твердости (H)

См. таблицу соответствия материалов в разделе I.

# **3 Выберите тип фрезы**

Выберите шаг зубьев и тип крепления фрезы.

Как первый выбор рекомендуется нормальный шаг зубьев фрезы.

При работе с большими вылетами и в нестабильных условиях

следует выбирать крупный шаг зубьев.

При обработке материалов, дающих элементную стружку,

рекомендуется выбирать мелкий шаг зубьев фрезы.

Выберите тип крепления.

# **4 Подберите режущую пластину**

Выберите геометрию передней поверхности пластин в соответствии с операцией:

# **Геометрия L – для чистовой обработки**

Когда необходимо снизить усилия резания при легких условиях обработки.

# **Геометрия M – для получистовой обработки**

Универсальная геометрия для разнообразных условий обработки.

# **Геометрия H – для черновой обработки**

Для тяжелой обработки поверхностей с ковочной или литейной коркой, а также при опасности вибраций.

Выберите пластины из твердого сплава, обеспечивающего оптимальную производительность.

#### **5 Определите начальные режимы обработки**

Рекомендуемые начальные значения скоростей резания и подач

*Обязательные качественные критерии:*

Подбор необходимого инструмента [1] стр.465-467.:

Выбор чернового инструмента в 3 раза больше чистового (до ближайшего по каталогу

Фрезерование

#### Перечень таблиц - Ориентировочные режимы резания при фрезеровании

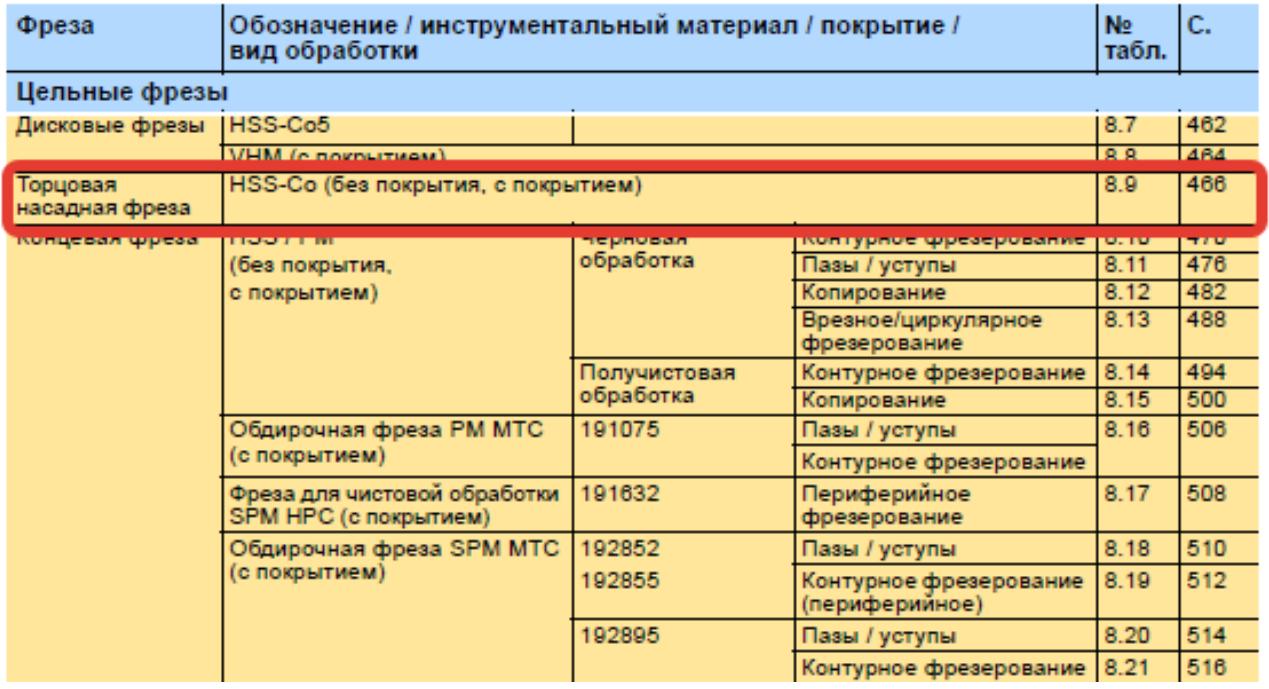

)

*i*o Garant<sup>.</sup>
#### Описание типов инструмента

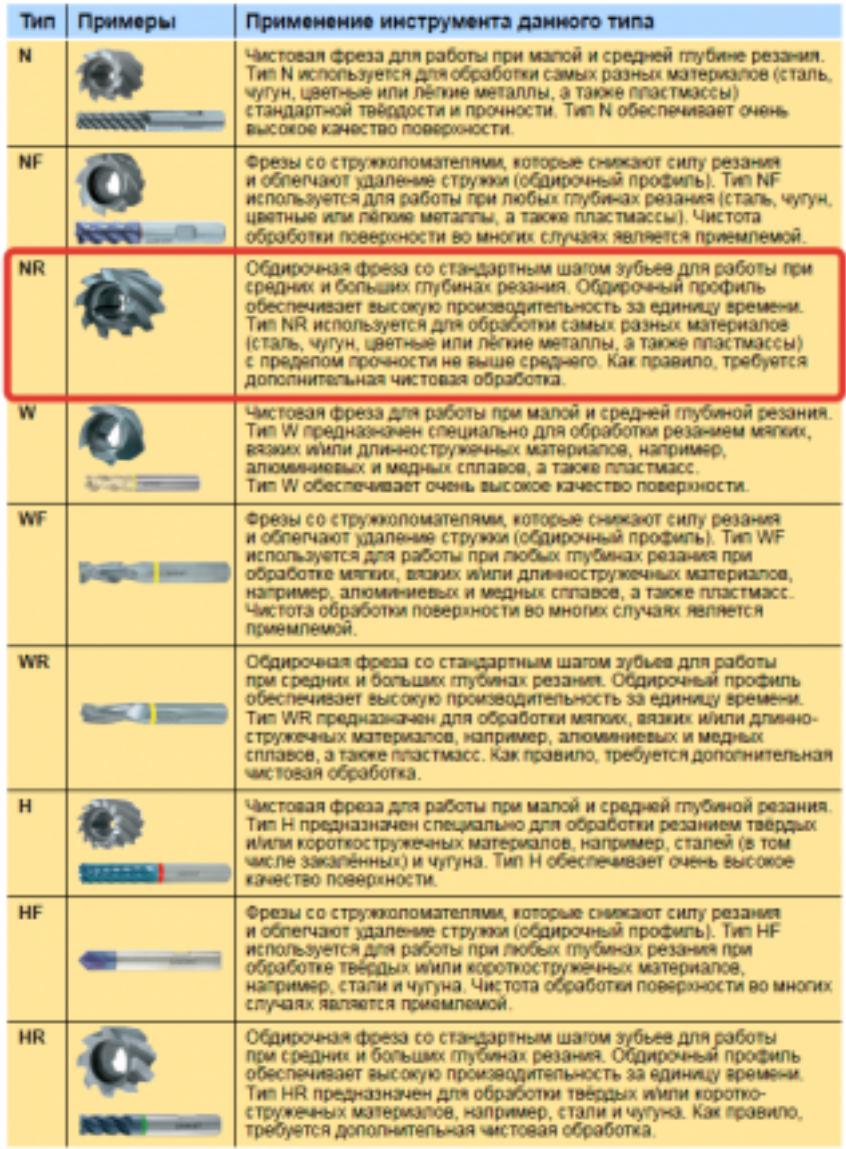

435 ;

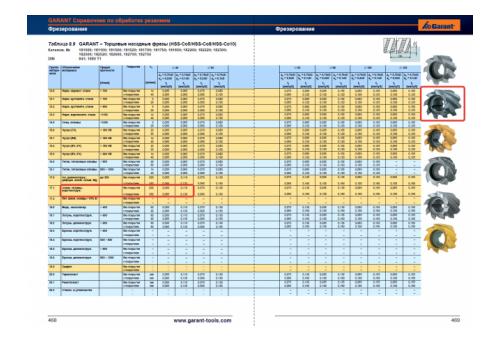

Выбор получистового инструмента в 1.5 раза больше чистового (до ближайшего по каталогу);

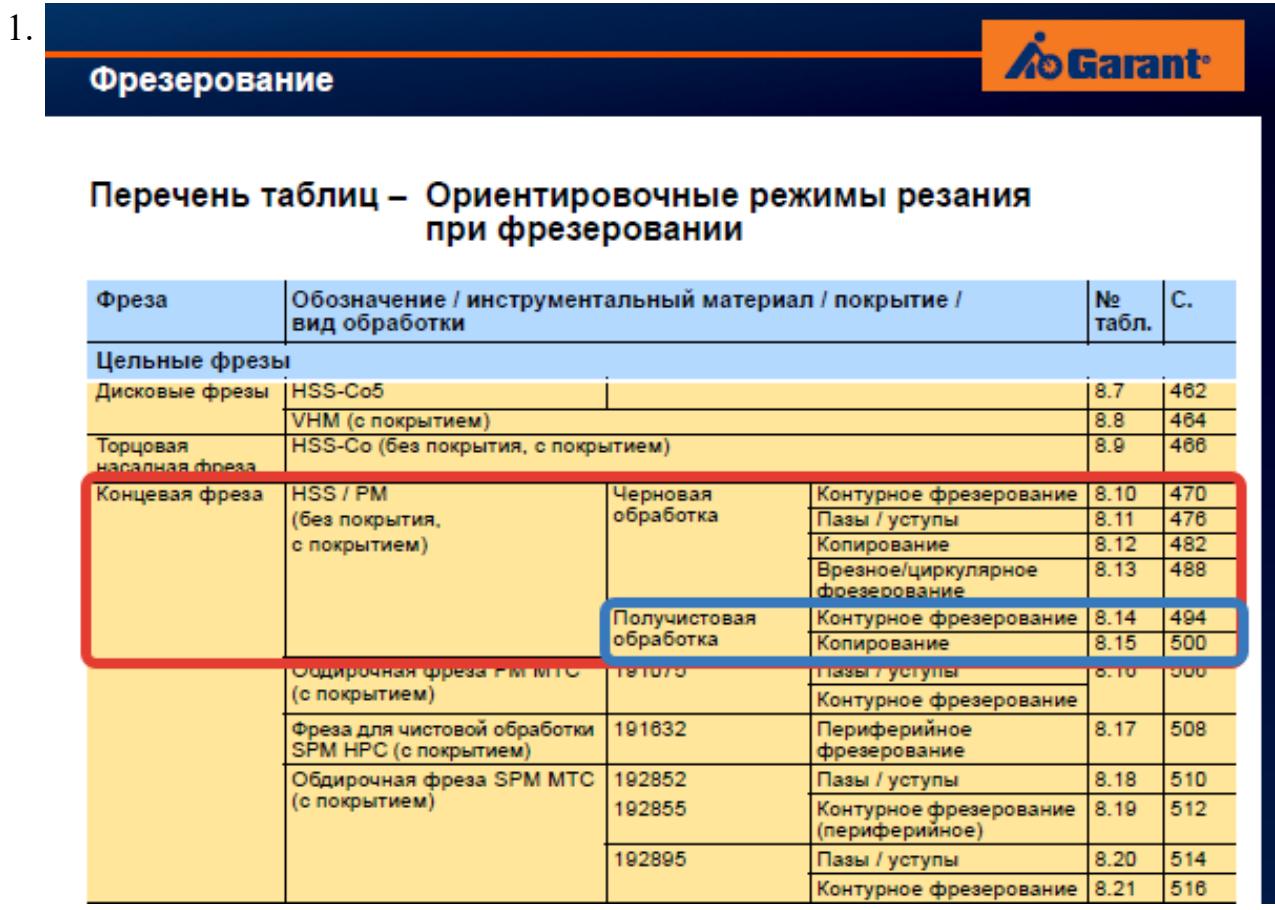

# **Op**

#### On

TH N

**NF** 

**NR** 

 $\overline{w}$ 

WF

 $WF$ 

 $\overline{\mathbf{H}}$ 

 $H\bar{F}$ 

 $\overline{HR}$ 

стр. 75 из 464

Выбор чистового инструмента по минимальному внутреннему радиусу на детали. При выполнении обкатки при чистовой обработке, диаметр инструмента может быть меньше номинального на 1-2мм;

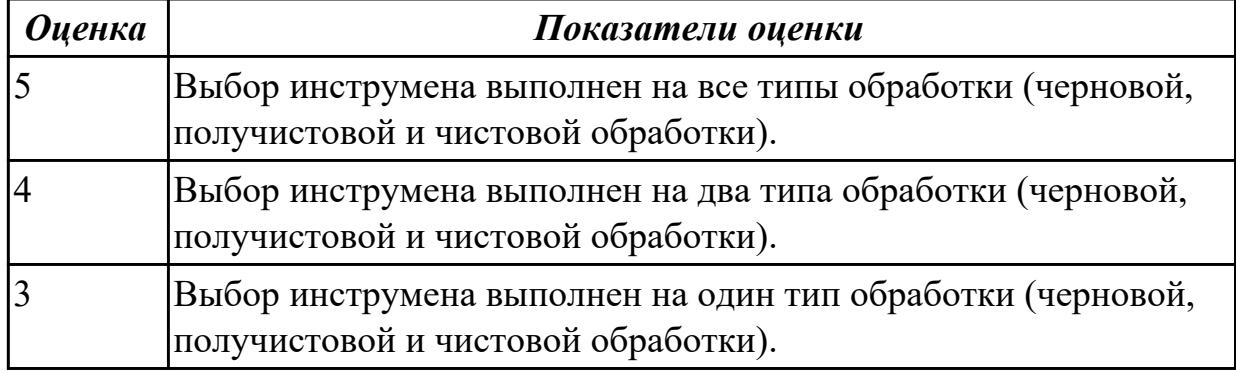

### **Дидактическая единица:** 2.14 рассчитывать режимы резания по нормативам; **Профессиональная(-ые) компетенция(-ии):**

ПК.1.5 Использовать системы автоматизированного проектирования технологических процессов обработки деталей.

### **Занятие(-я):**

2.2.3. Расчет режимов резания с использованием САПР и нормативов.

2.2.4. Практическая работа №4 Расчет режимов резания на ранее выбранный инструмент для обработки авиационной детали на оборудовании с ЧПУ.

### **Задание №1**

Рассчитаться режимы резания для черновой, получистовой и чистовой обработки используя калькулятор режимов резания;

Пример расчета режимов резания на 1 инструмент:

Проверка правильности расчета режимов резания при обработке . (глубина врезания, подача на зуб, ширина обработки, подача мм. в минуту, оборотов в -**Jualter** 图 曼 条 минуту) для каждого инструмента;

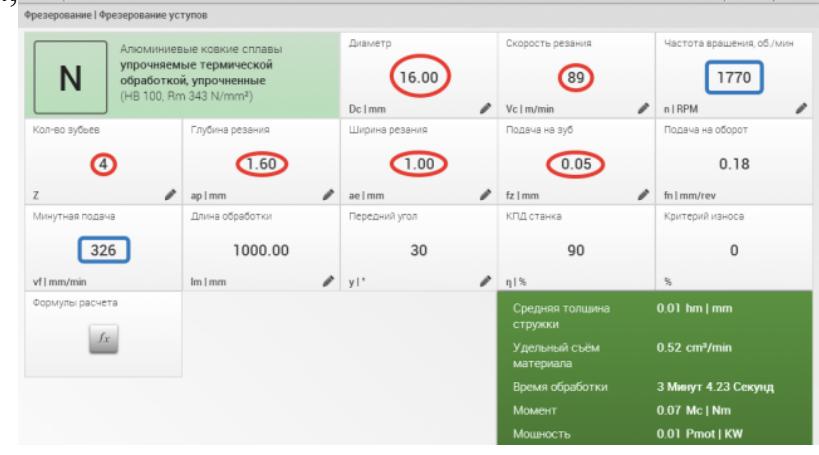

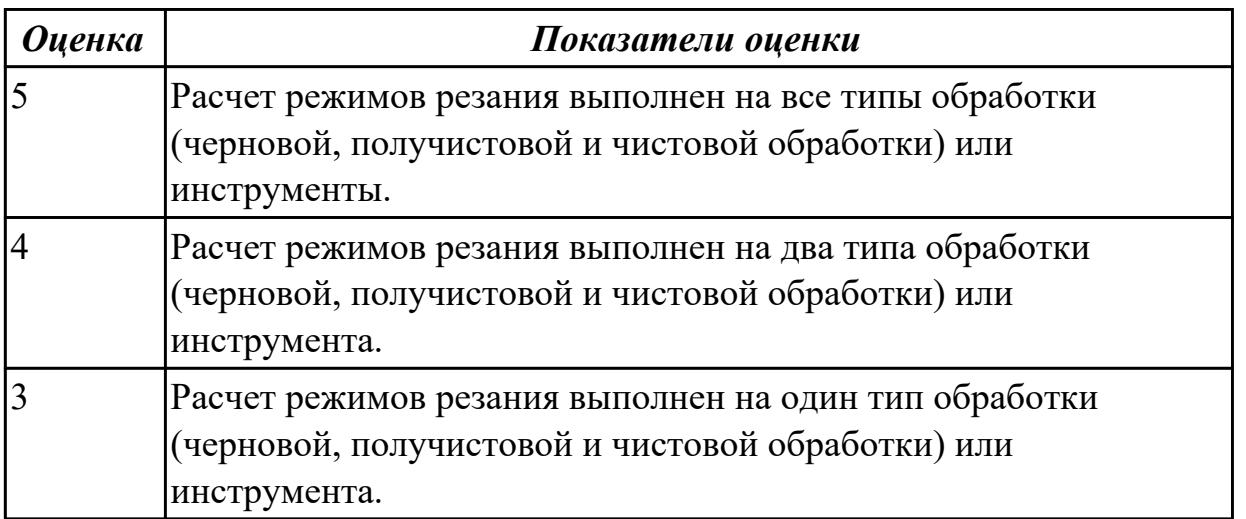

### **2.2.6 Текущий контроль (ТК) № 6**

**Тема занятия:** 2.2.12. Последовательность проектирования приспособлений для

обработки на оборудовании с ЧПУ. Анализ конструкции детали и выполняемой технологической операции, выбор элементов базирования и зажима, составление схемы нагрузок, расчет силы зажима для механизированного приспособления, выбор пневмо или гидроцилиндров, расчет на прочность и точность. Графическое компоновка станочного приспособления.

**Метод и форма контроля:** Проект (Информационно-аналитический)

### **Вид контроля:** Защита

**Дидактическая единица:** 1.4 физико-механические свойства конструкционных инструментальных материалов;

### **Профессиональная(-ые) компетенция(-ии):**

ПК.1.1 Использовать конструкторскую документацию при разработке технологических процессов изготовления деталей.

### **Занятие(-я):**

2.2.1. Выбор необходимого инструмента для обработки на оборудовании с ЧПУ и параметров для расчета режимов резания.

2.2.2. Практическая работа №4. Выбор режущего инструмента для обработки на оборудовании с ЧПУ на ранее спроектированную авиационную деталь.

### **Задание №1**

Подобрать материал режущей части инструментов и обосновать его выбор предварительно проанализировав чертеж авиационной детали

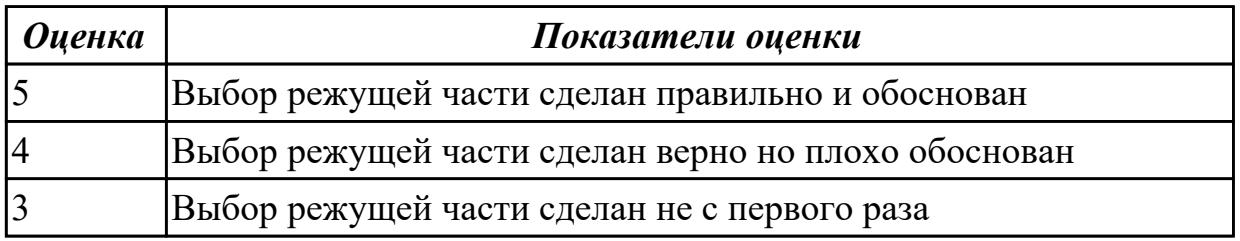

**Дидактическая единица:** 1.16 технологические возможности металлорежущих станков;

#### **Профессиональная(-ые) компетенция(-ии):**

ПК.1.1 Использовать конструкторскую документацию при разработке технологических процессов изготовления деталей.

### **Занятие(-я):**

2.2.7. Выбор инструментальной оснастки под выбранное оборудование и инструмент

2.2.8. Практическая работа №5. Выбор инструментальной оснастки под выбранное оборудование и инструмент для обработки авиационной детали.

2.2.9. Составление карты наладки инструмента для обработки на оборудовании с ЧПУ.

### **Задание №1**

Перечислить основные параметры технологических возможностей учитываемых

при выборе оборудования

- 1. Функциональные возможности станка для удовлетворения нужд ТП
- 2. Мощьностные характеристики станка относительно мощьности резания чернового инструмента
- 3. Габариты рабочей зоны станка и размещения на ней оснастки ТП

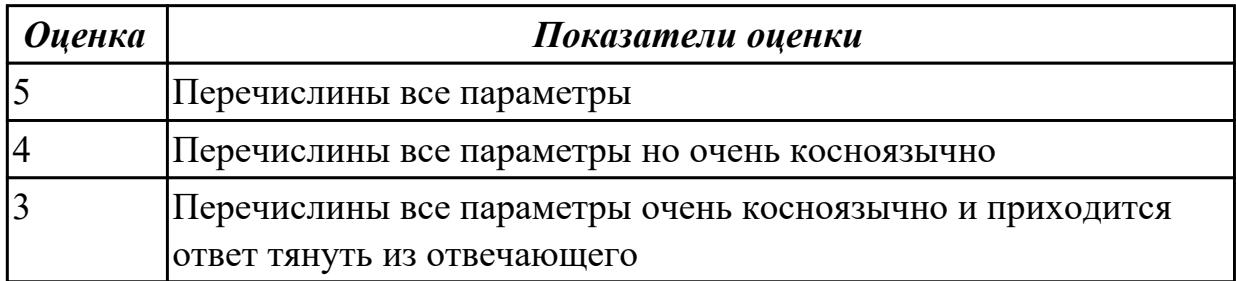

**Дидактическая единица:** 2.13 выбирать технологическое оборудование и технологическую оснастку: приспособления, режущий, мерительный и вспомогательный инструмент;

#### **Профессиональная(-ые) компетенция(-ии):**

ПК.1.5 Использовать системы автоматизированного проектирования

технологических процессов обработки деталей.

#### **Занятие(-я):**

2.2.5. Выбор технологического оборудования и инструментальной оснастки для обработки на оборудовании с ЧПУ

2.2.6. Практическая работа №5. Выбор технологического оборудования с ЧПУ для обработки авиационной детали.

2.2.7. Выбор инструментальной оснастки под выбранное оборудование и инструмент

2.2.8. Практическая работа №5. Выбор инструментальной оснастки под выбранное оборудование и инструмент для обработки авиационной детали.

2.2.9. Составление карты наладки инструмента для обработки на оборудовании с ЧПУ.

2.2.10. Практическая работа №5. Составление карты наладки инструмента для обработки на оборудовании с ЧПУ авиационной детали.

2.2.11. Практическая работа №5. Составление карты наладки инструмента для обработки на оборудовании с ЧПУ авиационной детали.

#### **Задание №1**

Выбрать технологическое оборудования исходя из следующих критериев:

1. Учитываются габариты детали с возможностью их крепления на рабочем

столе (габариты+50 (100) мм на сторону)

- 2. Мощьностные характеристики станка относительно мощьности резания чернового инструмента
- 3. Функциональные возможности станка относительно технологической потребности обработки
- 4. Экономическая выгода от использования станка

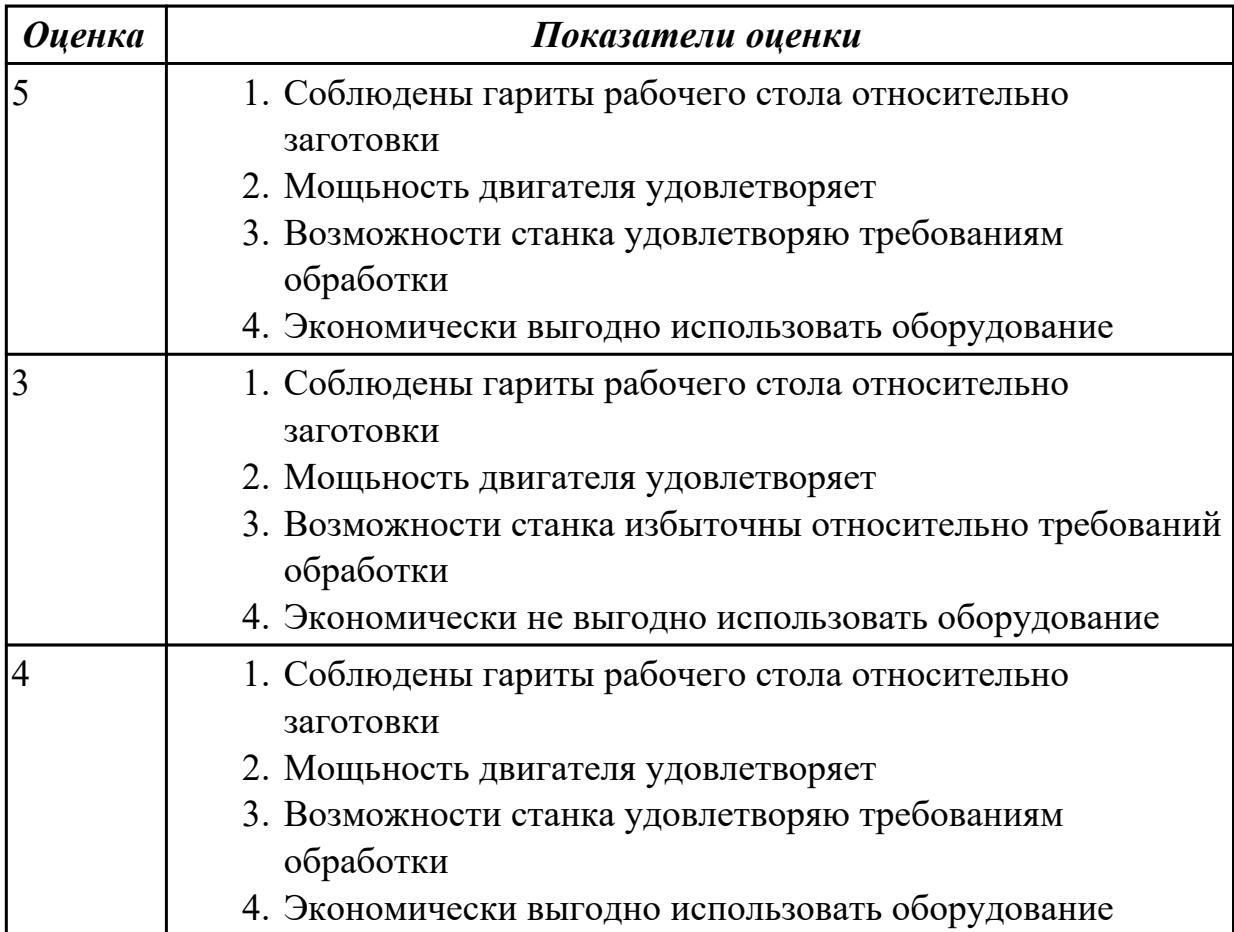

#### **Задание №2**

Выбрать инструментальную оснастку исходя из следующих критериев:

- 1. Должна быть целесообразна для данного типа обработки (не понижать качества и точности обработки)
- 2. Должна удовлетворять возможности установки выбранного инструмента
- 3. Должна удовлетворять возможности установки в выбранное оборудование

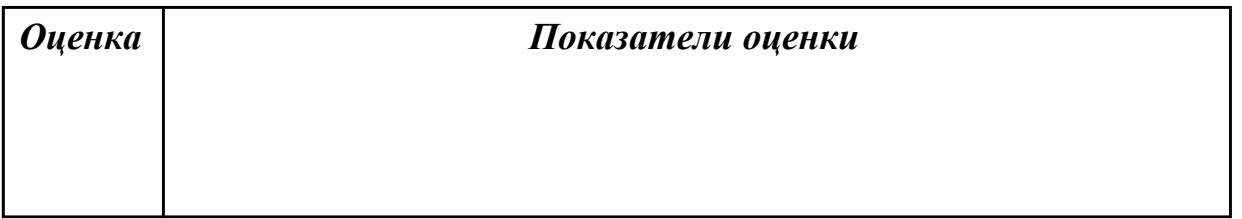

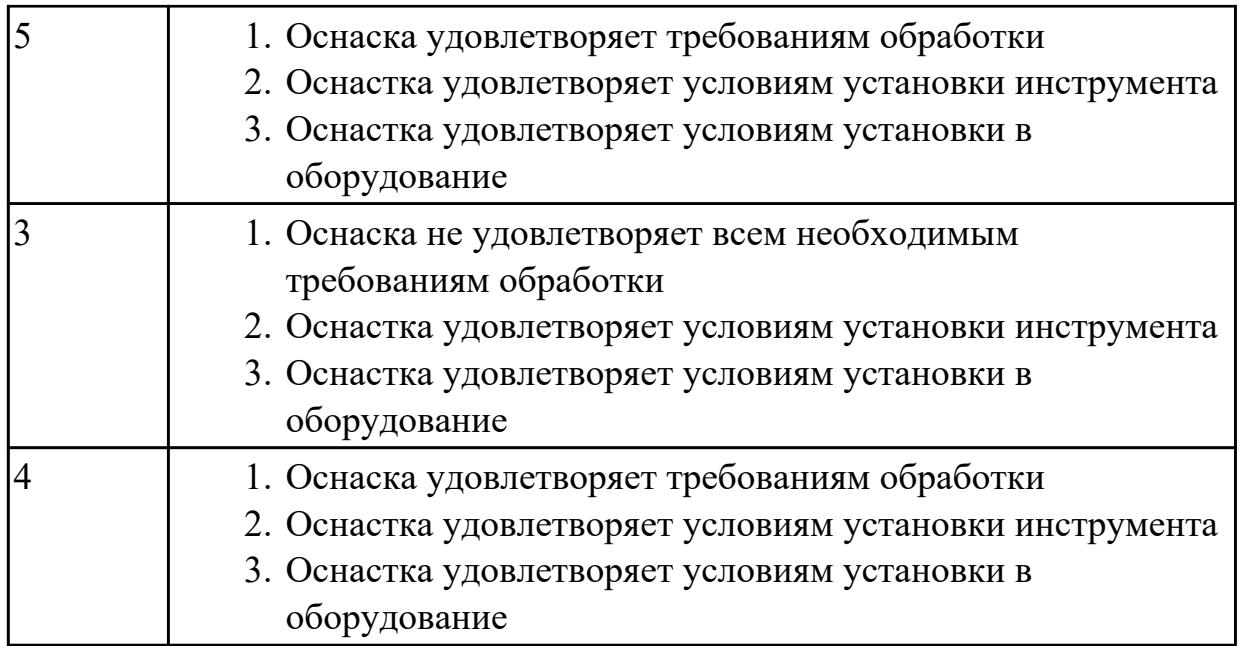

**Дидактическая единица:** 2.18 использовать пакеты прикладных программ для разработки конструкторской документации и проектирования технологических процессов;

### **Профессиональная(-ые) компетенция(-ии):**

ПК.1.5 Использовать системы автоматизированного проектирования технологических процессов обработки деталей.

#### **Занятие(-я):**

2.2.2. Практическая работа №4. Выбор режущего инструмента для обработки на оборудовании с ЧПУ на ранее спроектированную авиационную деталь.

2.2.9. Составление карты наладки инструмента для обработки на оборудовании с ЧПУ.

2.2.10. Практическая работа №5. Составление карты наладки инструмента для обработки на оборудовании с ЧПУ авиационной детали.

2.2.11. Практическая работа №5. Составление карты наладки инструмента для обработки на оборудовании с ЧПУ авиационной детали.

#### **Задание №1**

Использован пакет САПР ("Компас", Inventor) для построения чертежа инструментальной наладки.

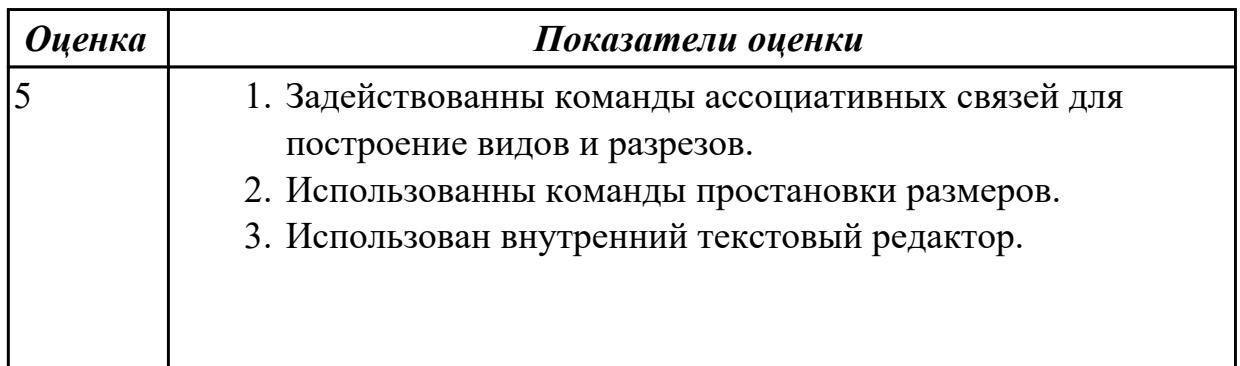

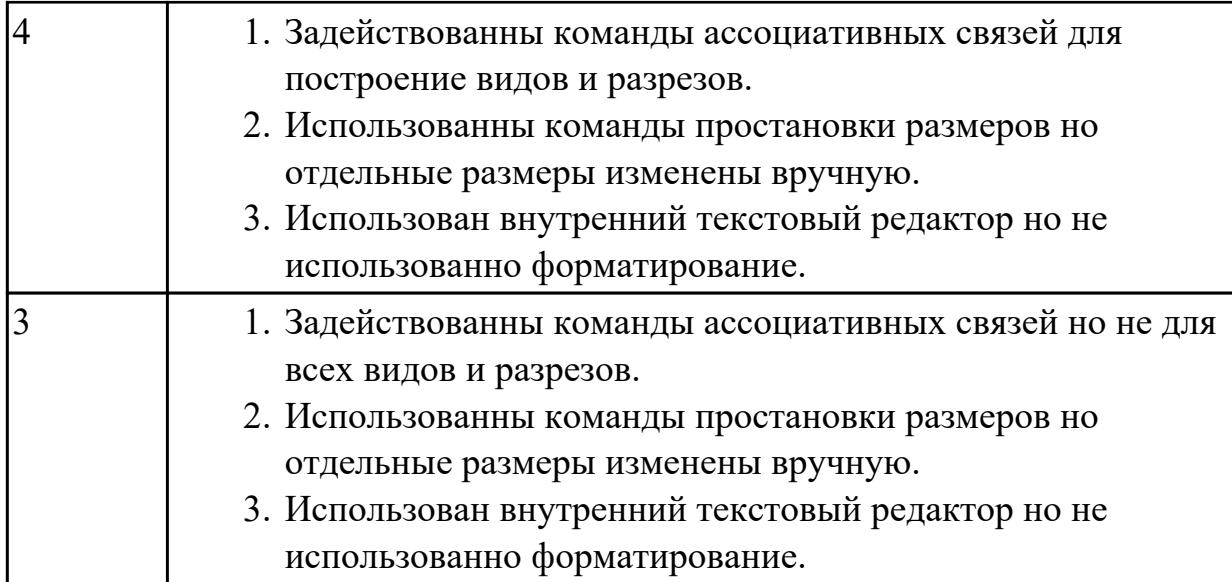

На основании выбранного оборудования, инструмента и инструментальной оснастки выполнить карту настройки инструмента

- 1. Бычерить последовательность сборки от базового держателя до инструмента включая оправки патроны (изображения взять с сайта производиеля)
- 2. Нанести описание и маркировку каждого элемента инструментальной карты
- 3. Нанести размеры посадочные, формирующие размер вылета инструмента
- 4. Около каждого инструмента нанести парамеры режимов резания (Об/мин, мм/мин, z/об, силу резания, V, глубину резания)

Пример:

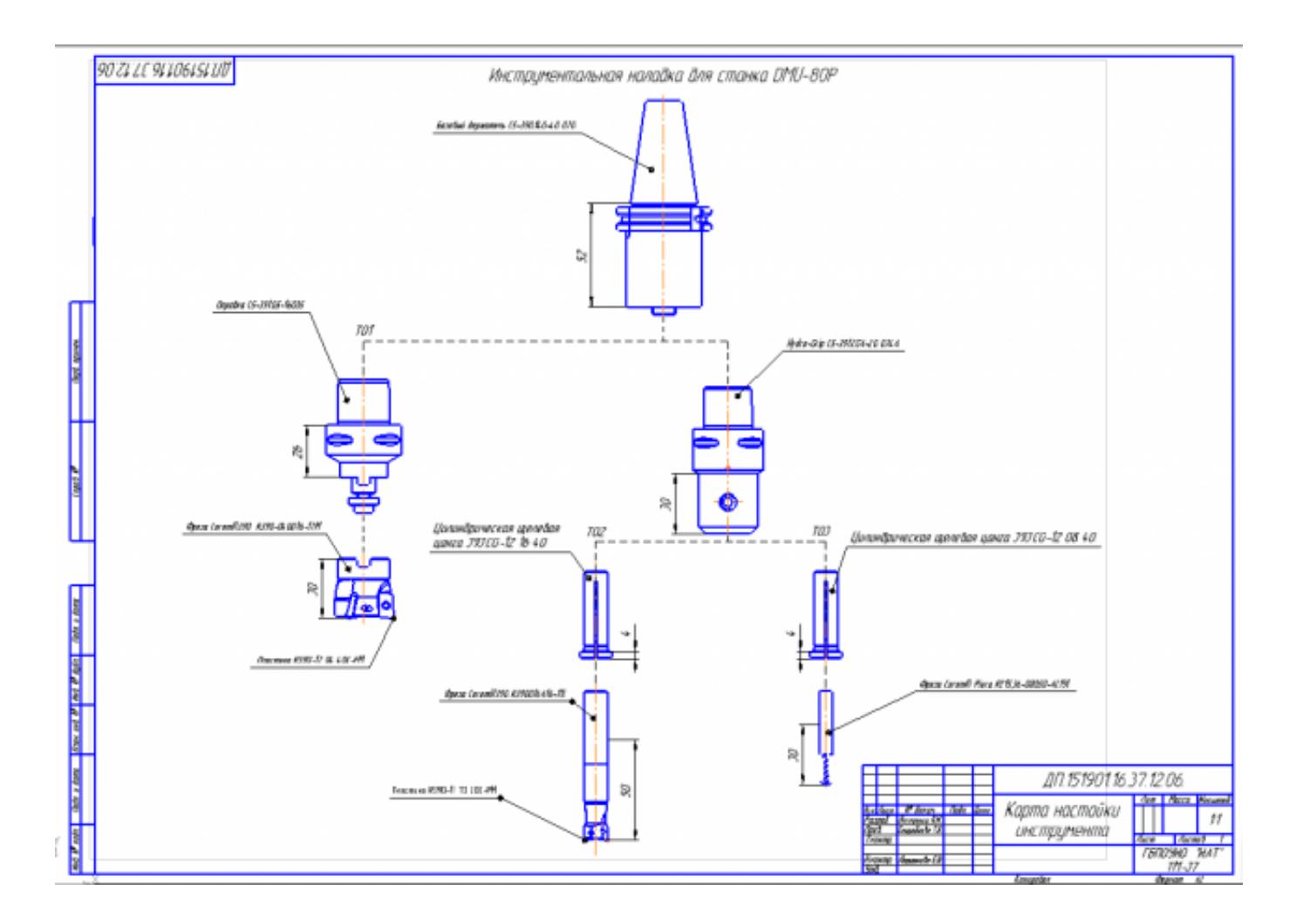

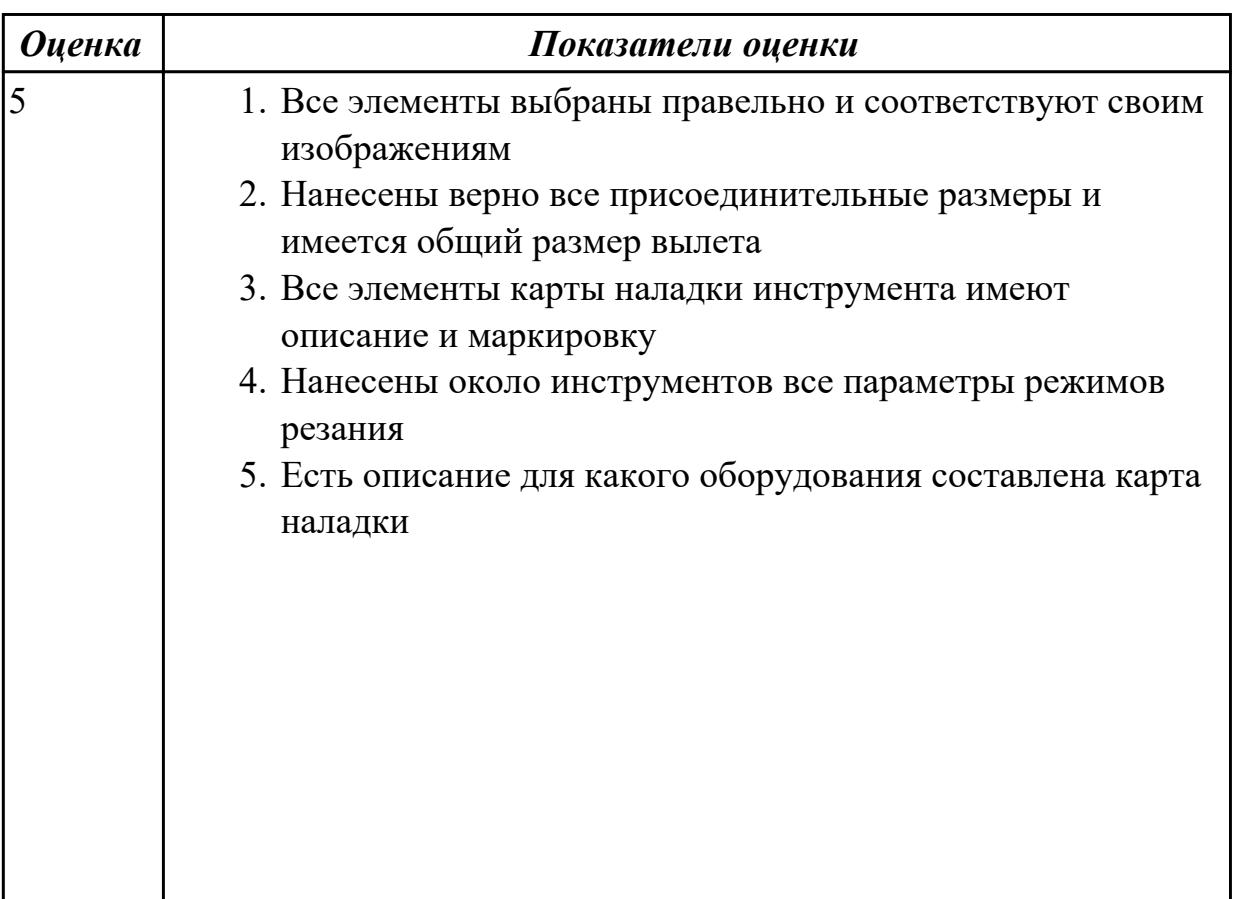

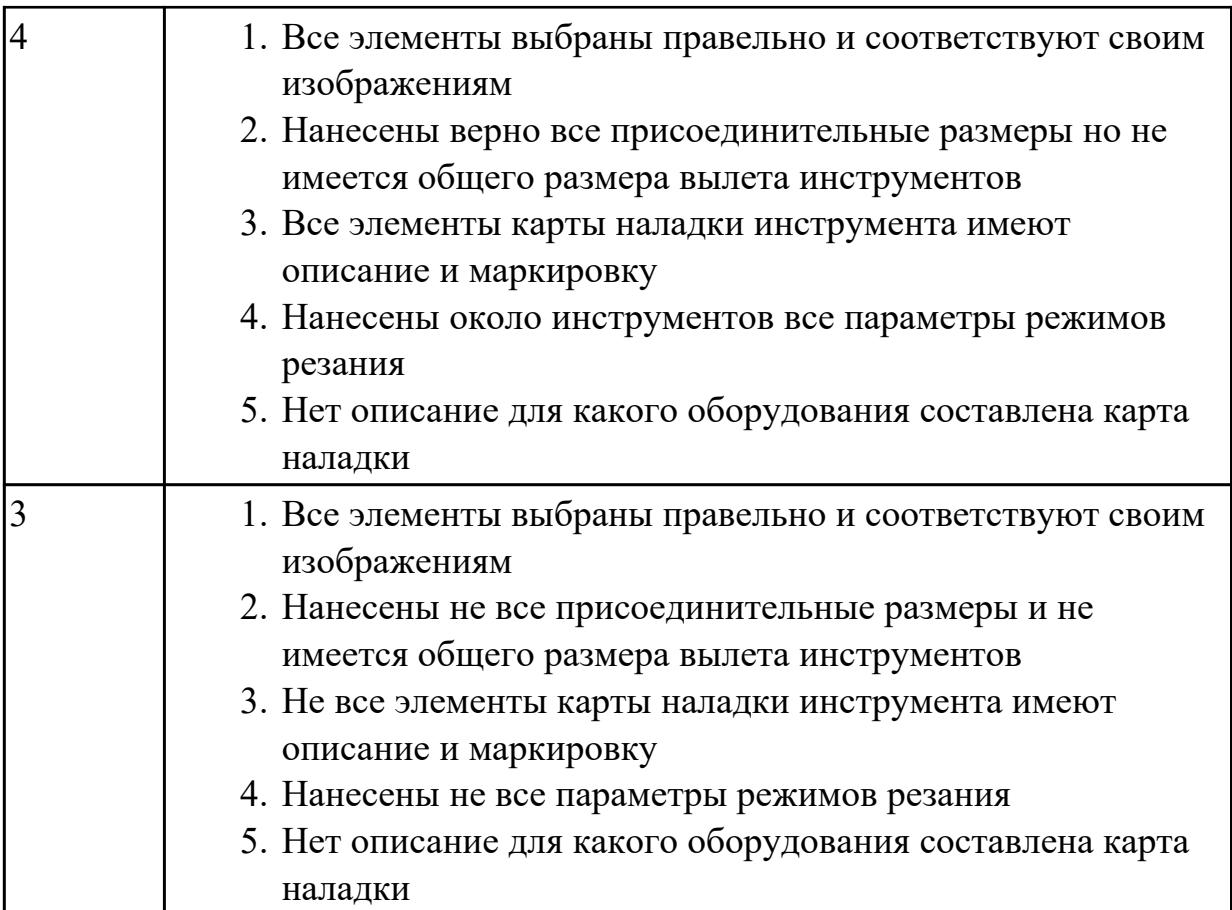

## **2.2.7 Текущий контроль (ТК) № 7**

**Тема занятия:** 2.2.16. Практическая работа №6. Проектирование станочного приспособления под авиационную деталь. Моделирование ЭМС.

**Метод и форма контроля:** Письменный опрос (Опрос)

#### **Вид контроля:**

**Дидактическая единица:** 1.17 назначение станочных приспособлений;

#### **Профессиональная(-ые) компетенция(-ии):**

ПК.1.1 Использовать конструкторскую документацию при разработке технологических процессов изготовления деталей.

#### **Занятие(-я):**

2.2.12. Последовательность проектирования приспособлений для обработки на оборудовании с ЧПУ. Анализ конструкции детали и выполняемой технологической операции, выбор элементов базирования и зажима, составление схемы нагрузок, расчет силы зажима для механизированного приспособления, выбор пневмо или гидроцилиндров, расчет на прочность и точность. Графическое компоновка станочного приспособления.

#### **Задание №1**

На какие группы делятся приспособления по степени специализации

- 1. универсальные (УП), применяемые при обработке различных деталей путем установки отдельных элементов приспособления на требуемый размер (станочные тиски, токарные патроны, поворотные столы, делительные головки и т. д.);
- 2. переналаживаемые (многопредметные), предназначенные для обработки различных деталей; они могут быть:
- 3. универсально-сборные (УСП) (специальные приспособления, собираемые из стандартных деталей, входящих в комплект этих приспособлений);
- 4. универсально-наладочные (УНП) со сменными нормализованными наладками (тиски со сменными фасонными кулачками и губками, патроны цанговые со сменными кулачками или ложементами - базовыми деталями, протяжные патроны со сменными направляющими и т. п.); сюда же относятся групповые приспособления для обработки определенной группы деталей; такие приспособления могут быть со сменными наладками или с постоянными установочными элементами, обеспечивающими обработку разных деталей без переналадки;
- 5. специальные (СП), предназначенные для обработки одной или группы конструктивно и технологически однородных деталей и спроектированные, исходя из определенных условий обработки, формы и размеров заготовки при однажды принятой схеме базирования.

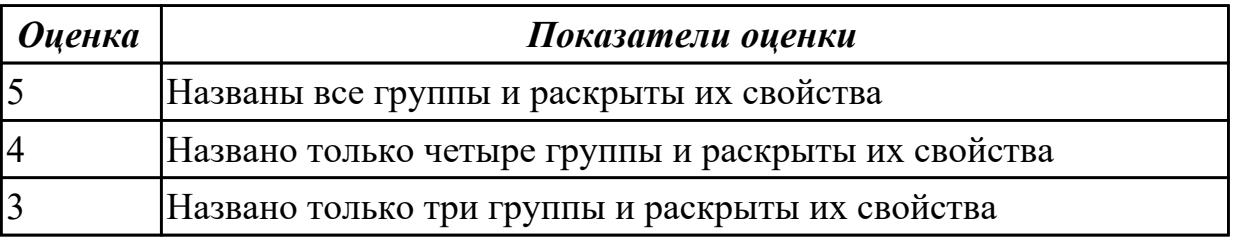

**Дидактическая единица:** 2.8 анализировать и выбирать схемы базирования;

### **Профессиональная(-ые) компетенция(-ии):**

ПК.1.1 Использовать конструкторскую документацию при разработке технологических процессов изготовления деталей.

ПК.1.5 Использовать системы автоматизированного проектирования технологических процессов обработки деталей.

#### **Занятие(-я):**

2.2.12. Последовательность проектирования приспособлений для обработки на оборудовании с ЧПУ. Анализ конструкции детали и выполняемой технологической операции, выбор элементов базирования и зажима, составление схемы нагрузок, расчет силы зажима для механизированного приспособления, выбор пневмо или гидроцилиндров, расчет на прочность и точность. Графическое компоновка станочного приспособления.

#### **Задание №1**

Исходя из анализа чертежа выбрать необходимую схему базирования заготовке в приспособлении

Выбрать правильную схему базирования. [7] стр. 45-48

- Установка на три взаимноперпендикулярные плоскости;
- Установка на наружную цилиндрическую поверхность (НЦП) и перпендикулярную ее оси плоскость;
- Установка на внутреннюю цилиндрическую поверхность (ВЦП) (отверстие) и перпендикулярную ее оси плоскость;
- На два отверстия и перпендикулярную их осям плоскость;
- На две цилиндрические поверхности с пересекающимися или перпендикулярными осями;
- На конические поверхности.

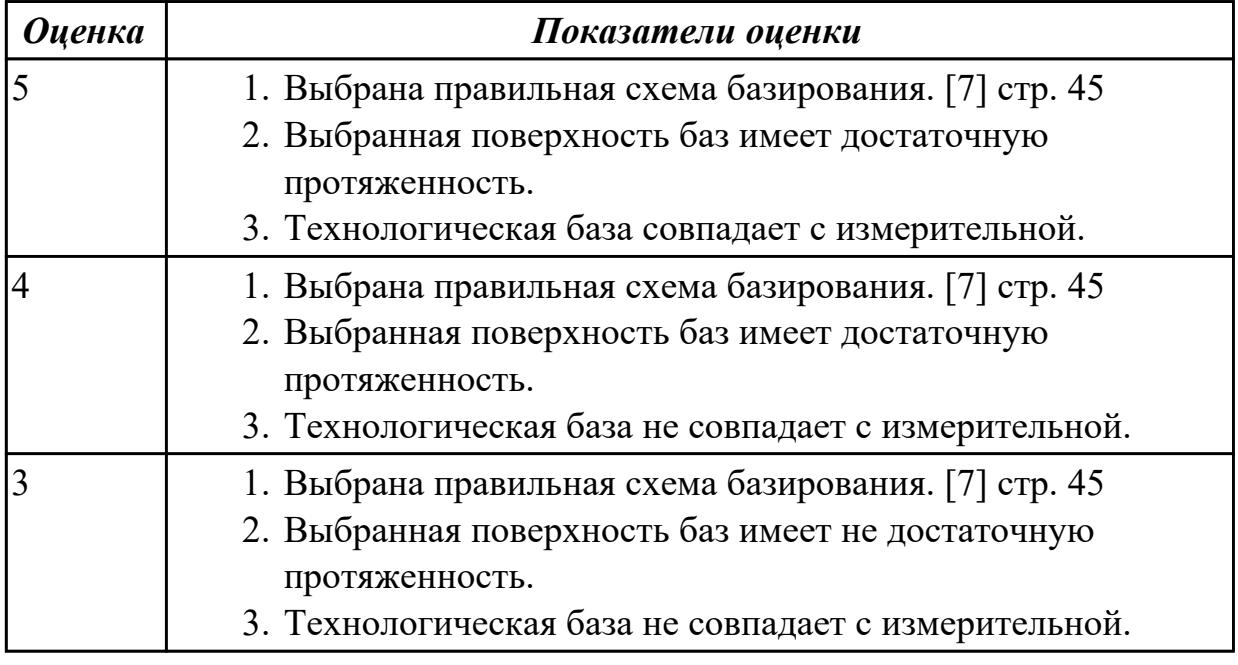

### **2.2.8 Текущий контроль (ТК) № 8**

**Тема занятия:** 2.2.20. Разработка технологического процесса обработки детали в САПР ТП.

**Метод и форма контроля:** Проект (Информационно-аналитический) **Вид контроля:** Защита

**Дидактическая единица:** 2.18 использовать пакеты прикладных программ для разработки конструкторской документации и проектирования технологических процессов;

#### **Профессиональная(-ые) компетенция(-ии):**

ПК.1.5 Использовать системы автоматизированного проектирования технологических процессов обработки деталей.

### **Занятие(-я):**

2.2.13. Моделирование электронной модели сборки (ЭМС) станочного приспособления.

2.2.14. Практическая работа №6. Проектирование станочного приспособления под авиационную деталь. Расчет силы зажима и на прочностные расчеты элементов конструкции.

2.2.15. Практическая работа №6. Проектирование станочного приспособления под авиационную деталь. Моделирование ЭМС.

2.2.16. Практическая работа №6. Проектирование станочного приспособления под авиационную деталь. Моделирование ЭМС.

2.2.17. Практическая работа №6. Построение чертежа станочного приспособления по ЭМС.

2.2.18. Практическая работа №6. Построение чертежа станочного приспособления по ЭМС.

2.2.19. Практическая работа №6. Построение спецификации по чертежу станочного приспособления.

### **Задание №1**

Выполнить чертеж станочного приспособления на основании ЭМС.

#### Пример:

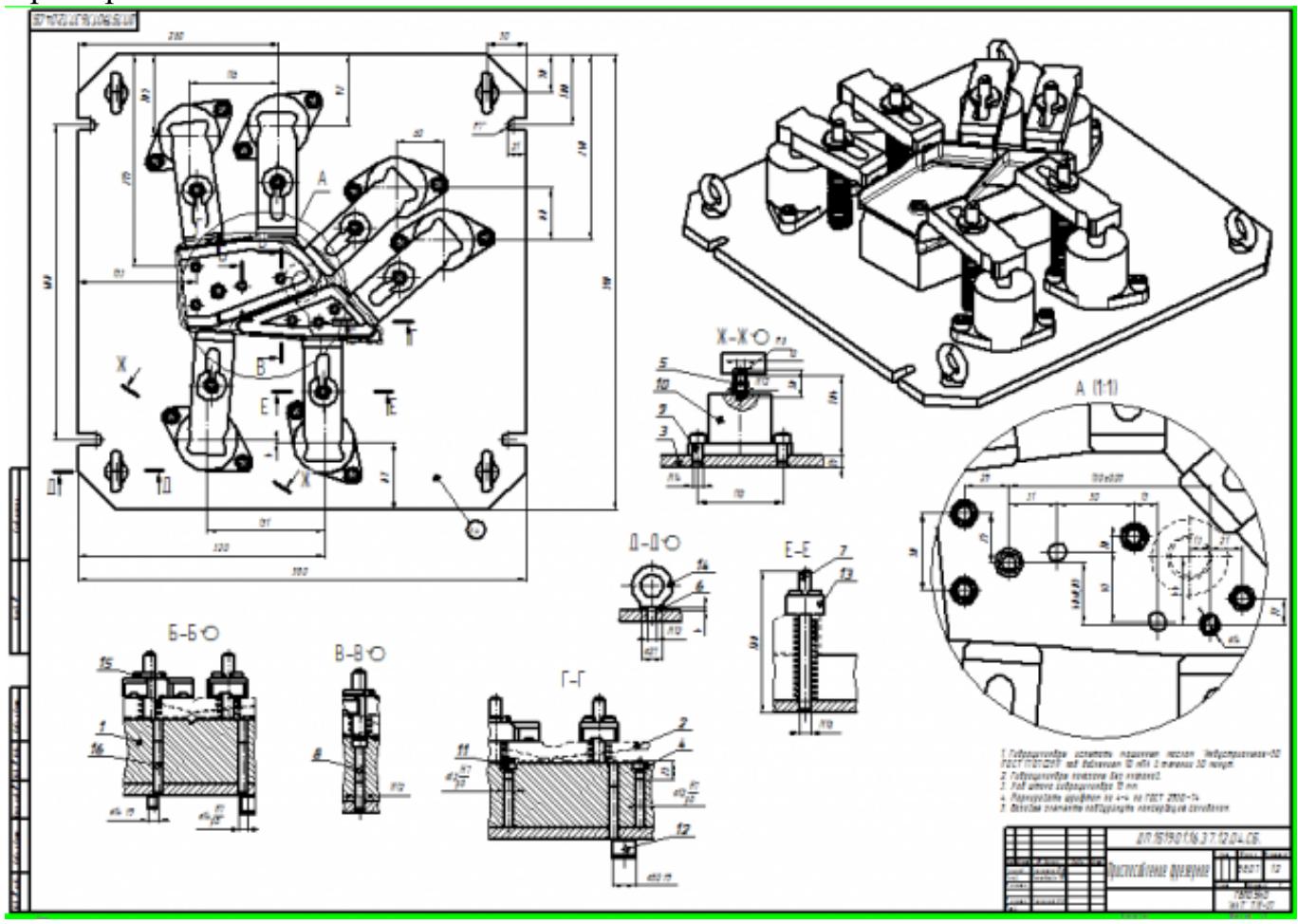

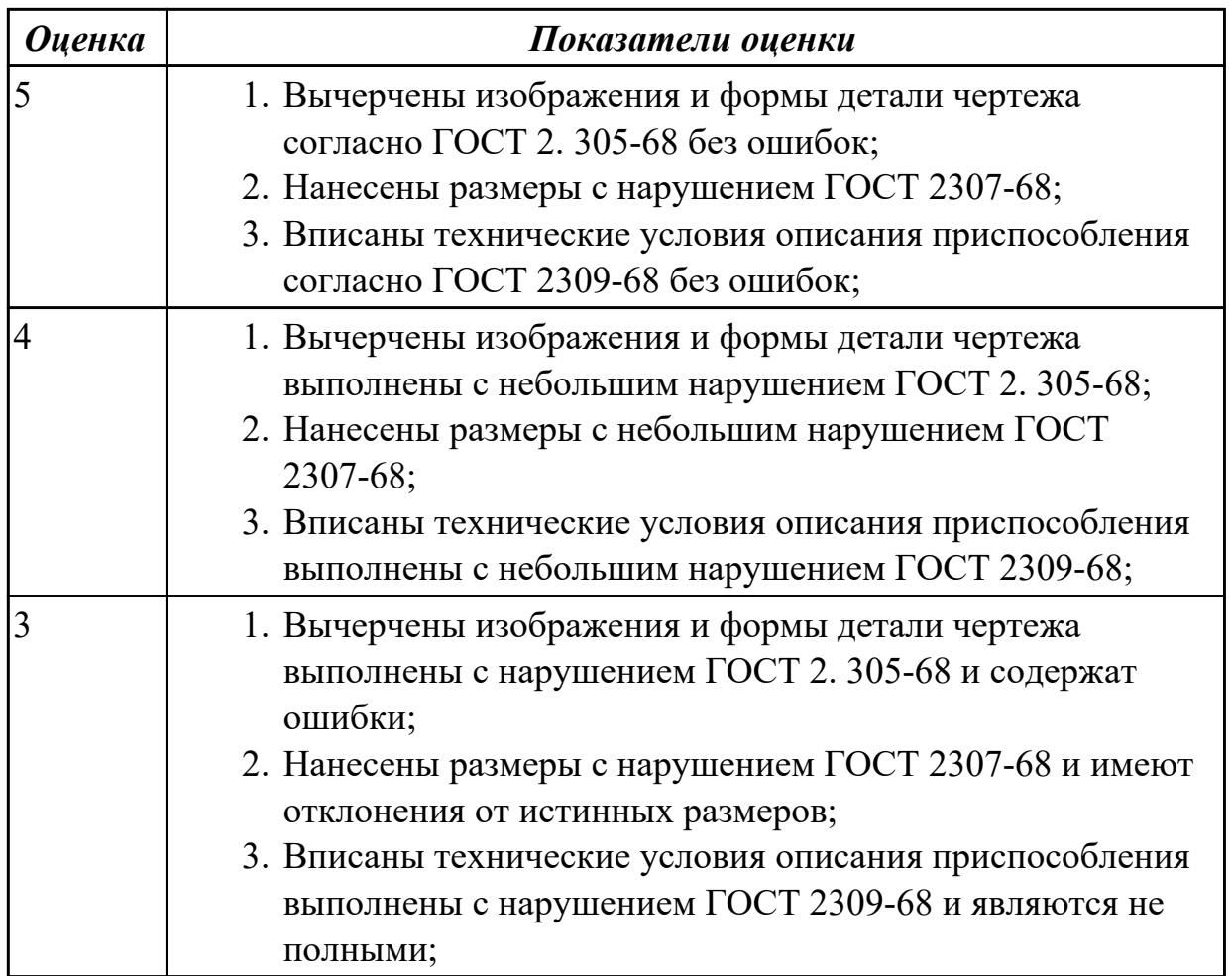

На основании ранее выполненных расчетов силы зажима и расчета на прочность, а также КЭМ заготовки смоделировать ЭМС станочного приспособления

Пример:

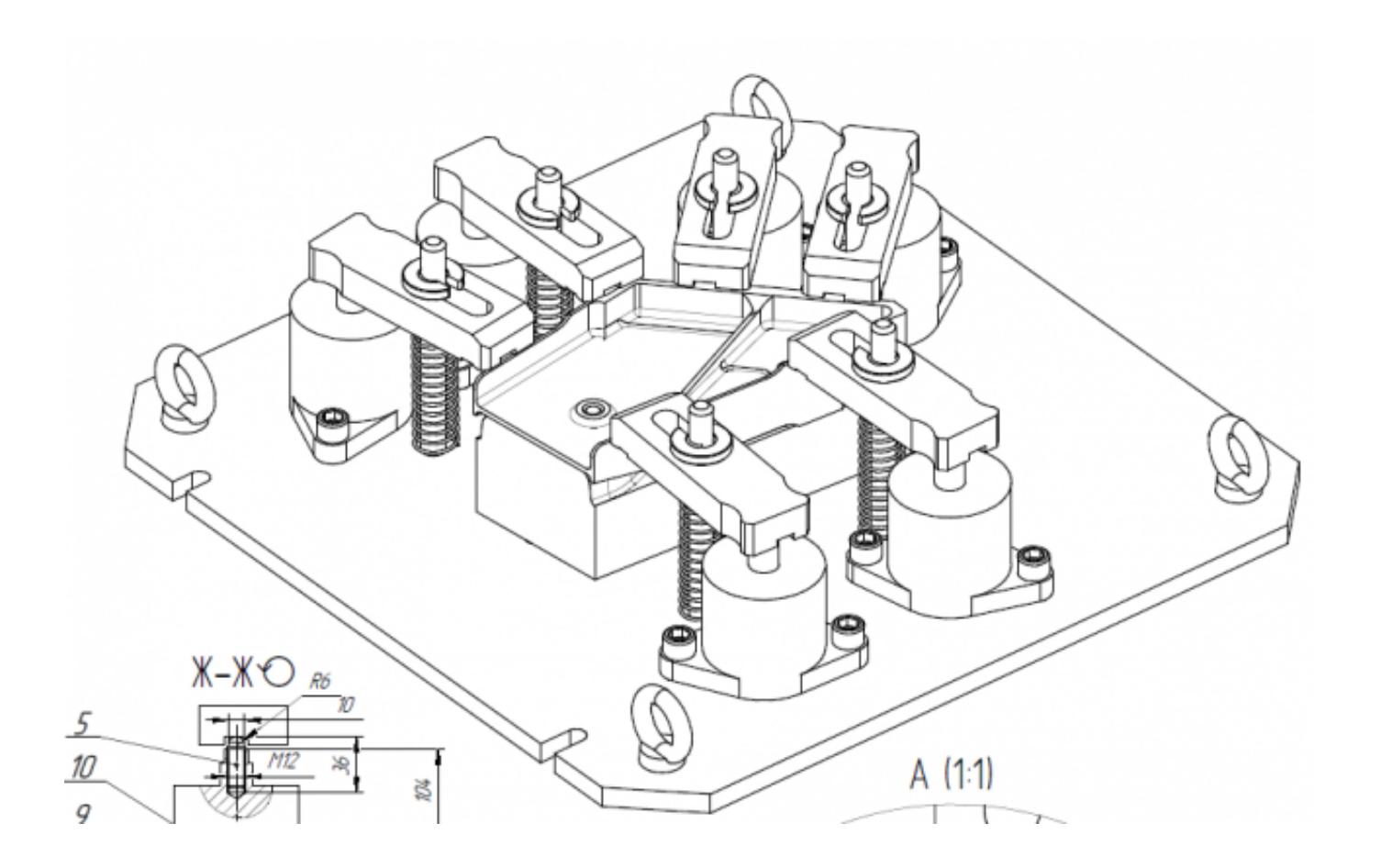

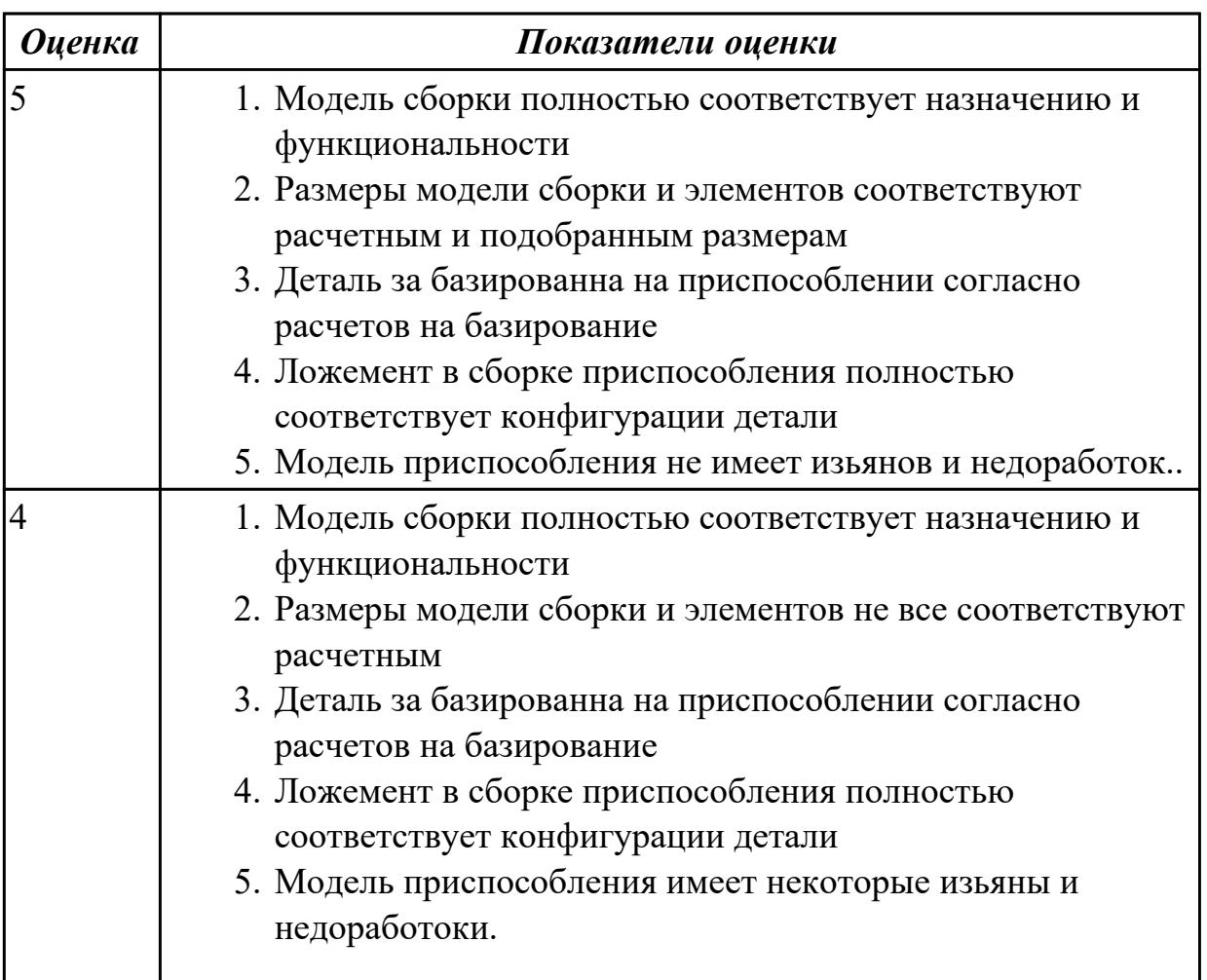

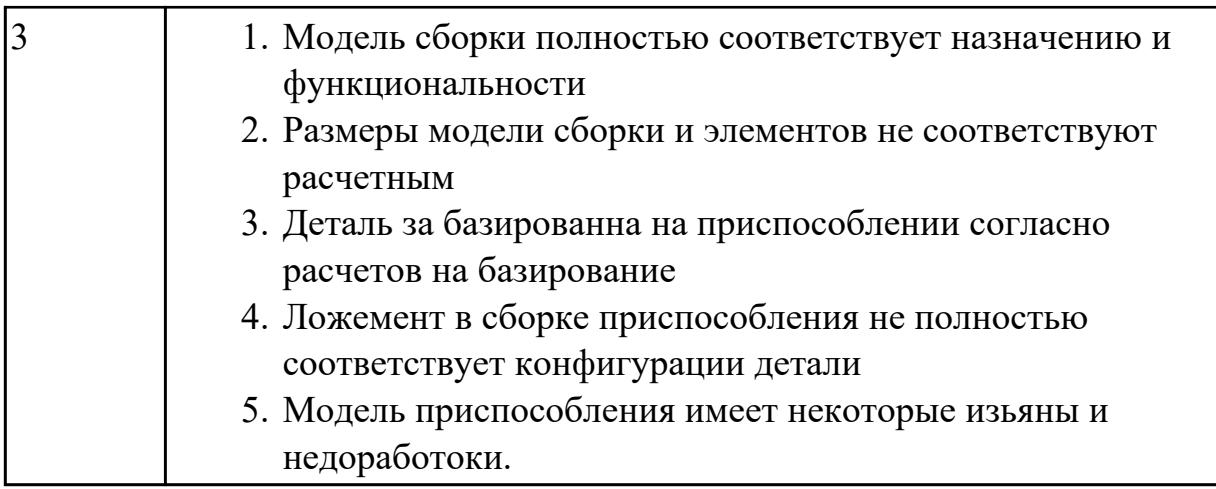

### **2.2.9 Текущий контроль (ТК) № 9**

**Тема занятия:** 2.2.22. Практическая работа №7. Разработка технологического процесса авиационной детали обработки детали в САПР ТП.

**Метод и форма контроля:** Письменный опрос (Опрос)

**Вид контроля:** Проверка письменных работ

**Дидактическая единица:** 1.5 методику проектирования технологического процесса изготовления детали;

### **Профессиональная(-ые) компетенция(-ии):**

ПК.1.3 Составлять маршруты изготовления деталей и проектировать технологические операции.

#### **Занятие(-я):**

2.2.20. Разработка технологического процесса обработки детали в САПР ТП.

2.2.21. Разработка технологического процесса обработки детали в САПР ТП.

#### **Задание №1**

Перечислить порядок разработки технологического процесса

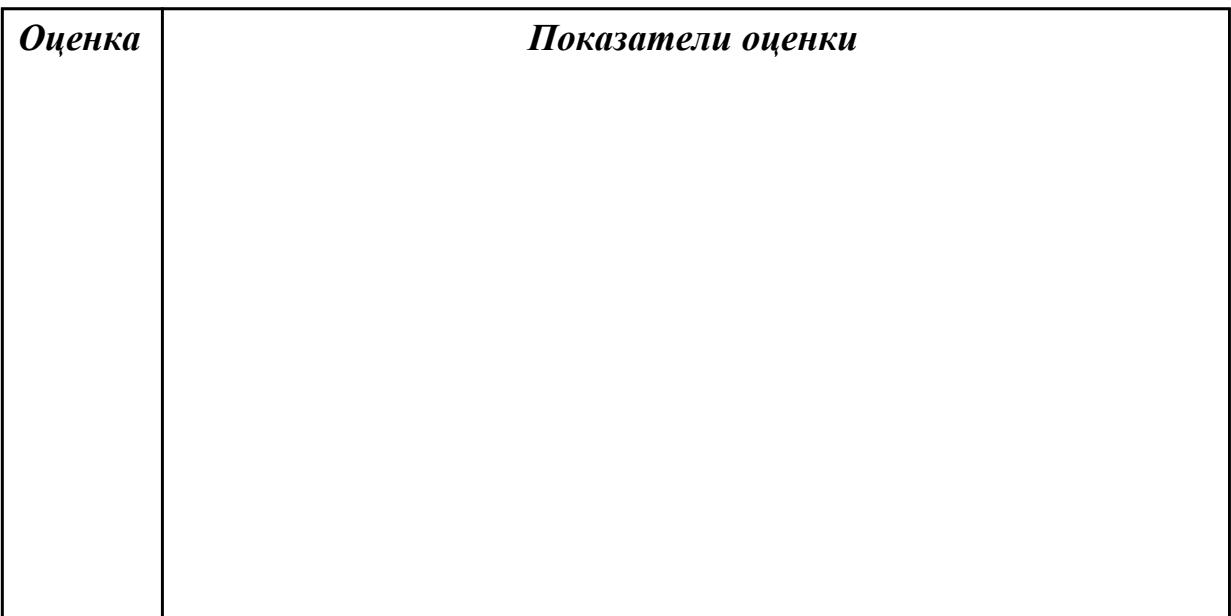

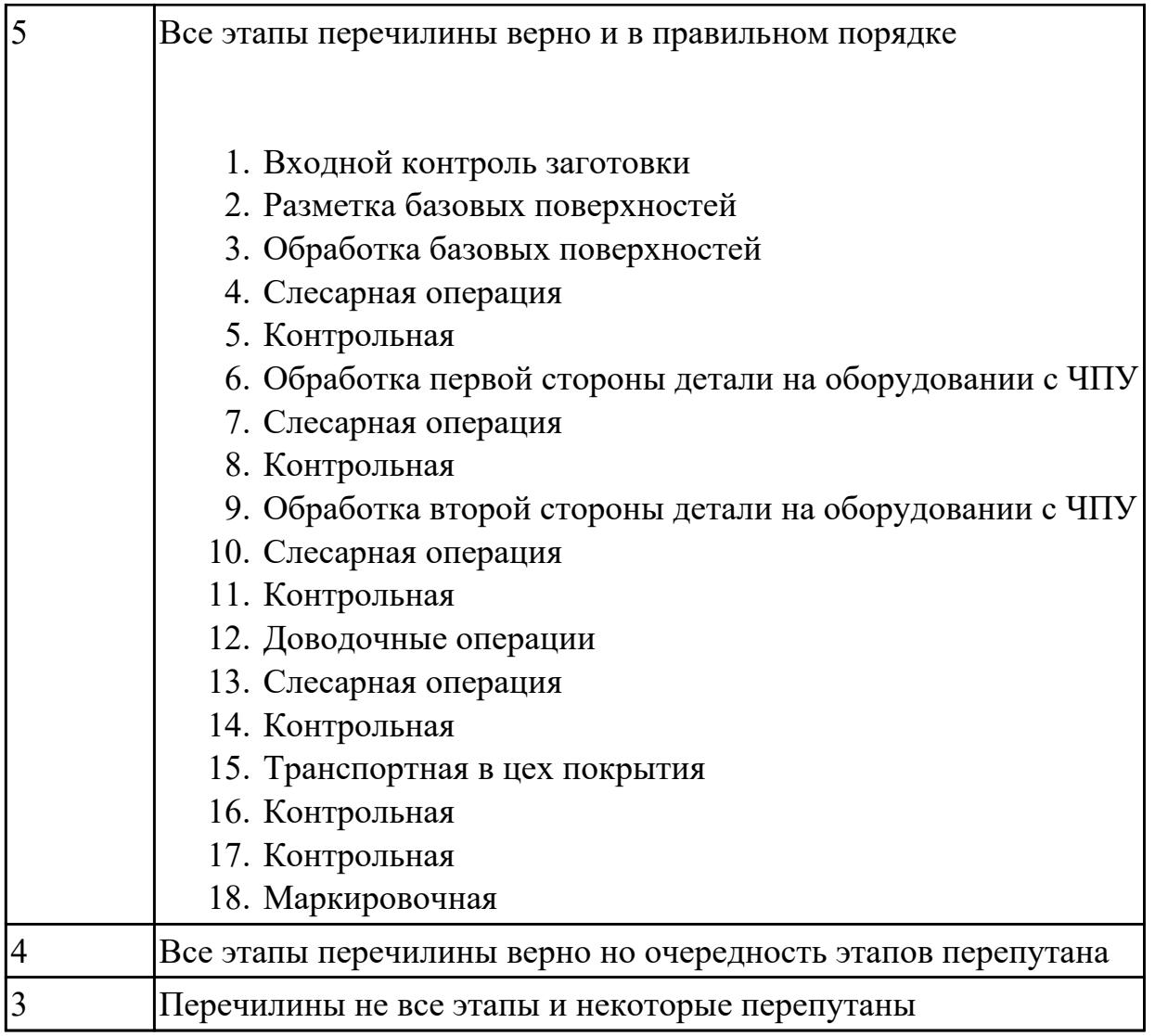

# **2.2.10 Текущий контроль (ТК) № 10**

**Тема занятия:** 3.1.1. Этапы разработки управляющих программ с применением САПР.

**Метод и форма контроля:** Проект (Информационно-аналитический)

**Вид контроля:** Защита

**Дидактическая единица:** 2.10 составлять технологический маршрут изготовления детали;

### **Профессиональная(-ые) компетенция(-ии):**

ПК.1.1 Использовать конструкторскую документацию при разработке технологических процессов изготовления деталей.

ПК.1.2 Выбирать метод получения заготовок и схемы их базирования.

ПК.1.3 Составлять маршруты изготовления деталей и проектировать технологические операции.

ПК.1.5 Использовать системы автоматизированного проектирования технологических процессов обработки деталей.

#### **Занятие(-я):**

2.2.20. Разработка технологического процесса обработки детали в САПР ТП.

2.2.21. Разработка технологического процесса обработки детали в САПР ТП.

2.2.22. Практическая работа №7. Разработка технологического процесса авиационной детали обработки детали в САПР ТП.

2.2.23. Практическая работа №7. Разработка технологического процесса авиационной детали обработки детали в САПР ТП.

2.2.24. Практическая работа №7. Разработка технологического процесса авиационной детали обработки детали в САПР ТП.

### **Задание №1**

Выполнить составление маршрутного технологического процесса изготовления авиационной детали.

Порядок заполнения маршрутной карты:

- Универсальные операции;
- Контрольные операции;
- Слесарные операции;
- Операции на оборудовании с ЧПУ;
- Вспомогательные операции;
- Наименование и код операции;
- Наименование и код оборудования, профессии;
- Код условия труда;
- Степень механизации;
- Разряд и форма оплаты труда;
- Код инструкции ТБ;
- Объем партии и т.д.;
- Основные данные обрабатываемой детали;

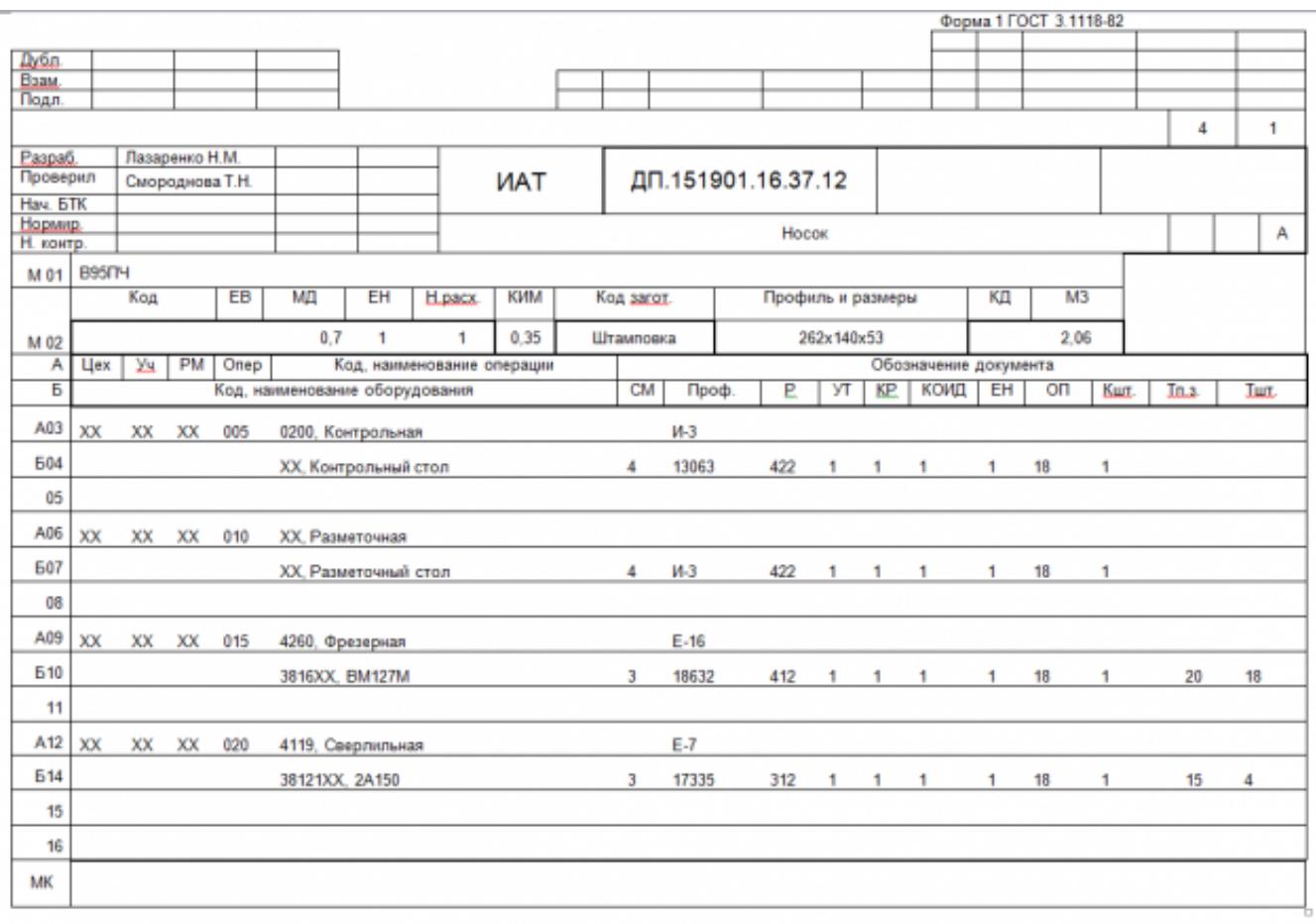

Форма 16 ГОСТ 3.1118-82

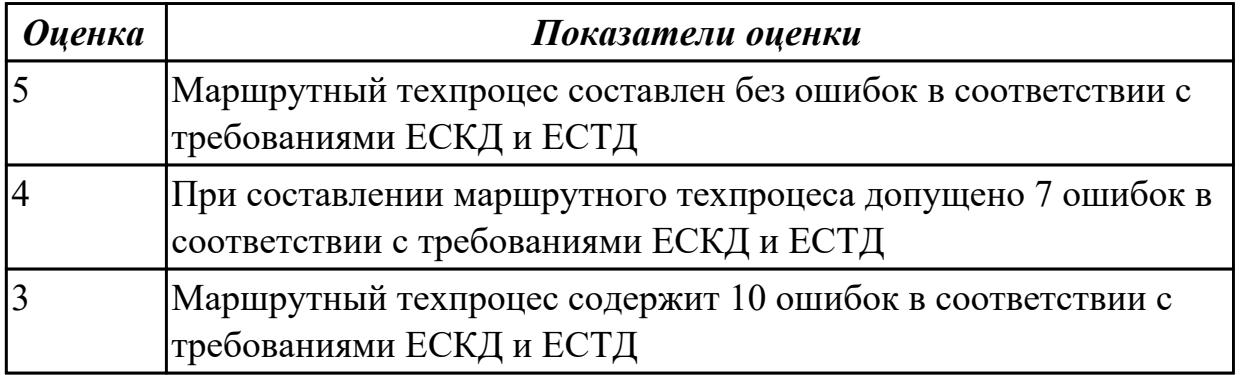

**Дидактическая единица:** 2.11 проектировать технологические операции; **Профессиональная(-ые) компетенция(-ии):**

ПК.1.1 Использовать конструкторскую документацию при разработке технологических процессов изготовления деталей.

ПК.1.2 Выбирать метод получения заготовок и схемы их базирования.

ПК.1.3 Составлять маршруты изготовления деталей и проектировать технологические операции.

ПК.1.5 Использовать системы автоматизированного проектирования технологических процессов обработки деталей.

## **Занятие(-я):**

2.2.20. Разработка технологического процесса обработки детали в САПР ТП.

2.2.21. Разработка технологического процесса обработки детали в САПР ТП.

2.2.22. Практическая работа №7. Разработка технологического процесса авиационной детали обработки детали в САПР ТП.

2.2.23. Практическая работа №7. Разработка технологического процесса авиационной детали обработки детали в САПР ТП.

2.2.24. Практическая работа №7. Разработка технологического процесса авиационной детали обработки детали в САПР ТП.

### **Задание №1**

Разработать операционную карту для универсальной операци. Порядок заполнения операционной карты:

- Выполнить описание переходов операции;
- Выполнить выбор инструмента для операции (из практической №4);
- Занести режимы резания на операцию (из практической №4);
- Занести нормы времени на операцию;
- Заполнить параметры переходов;
- Основные данные обрабатываемой детали;
- Оборудование

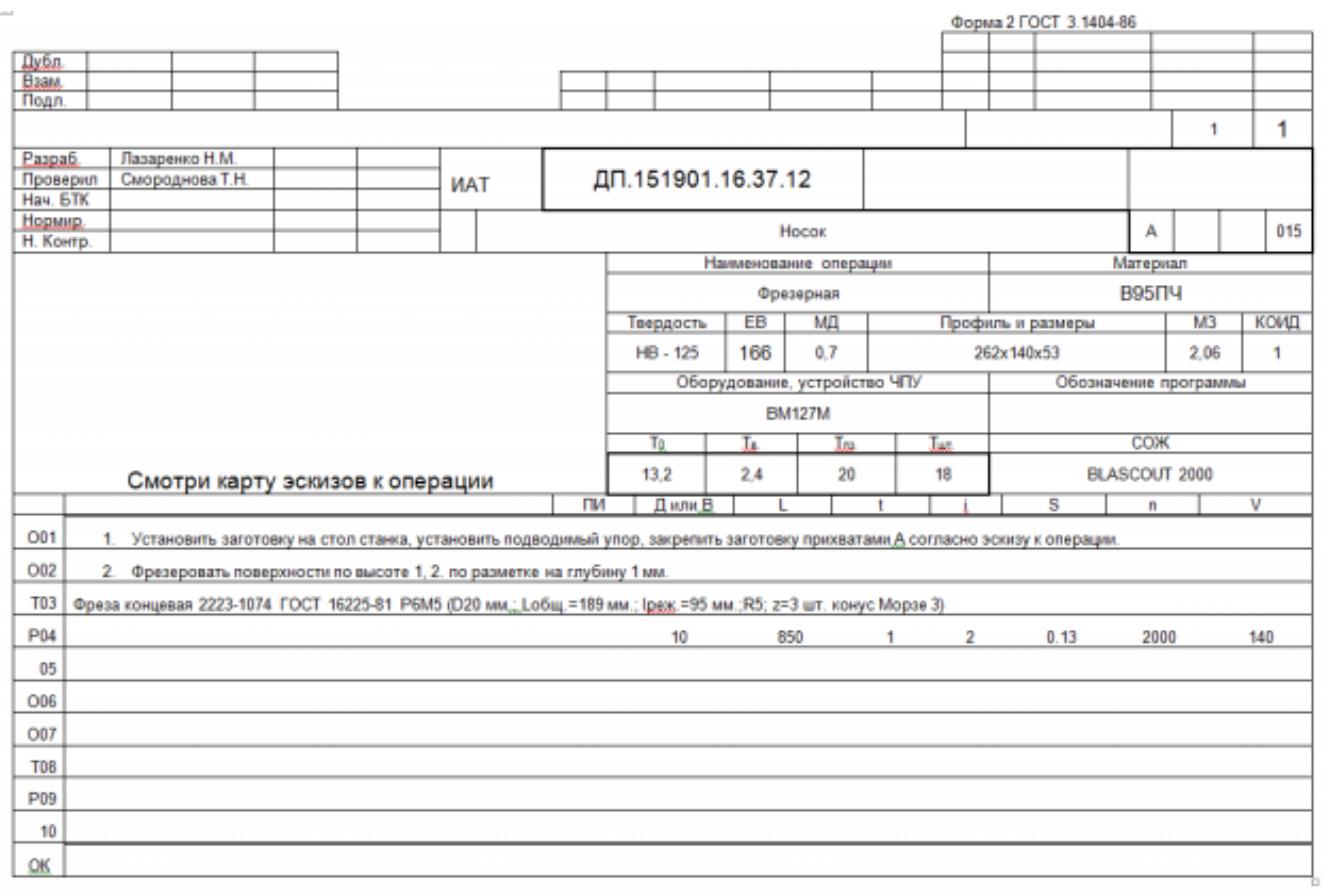

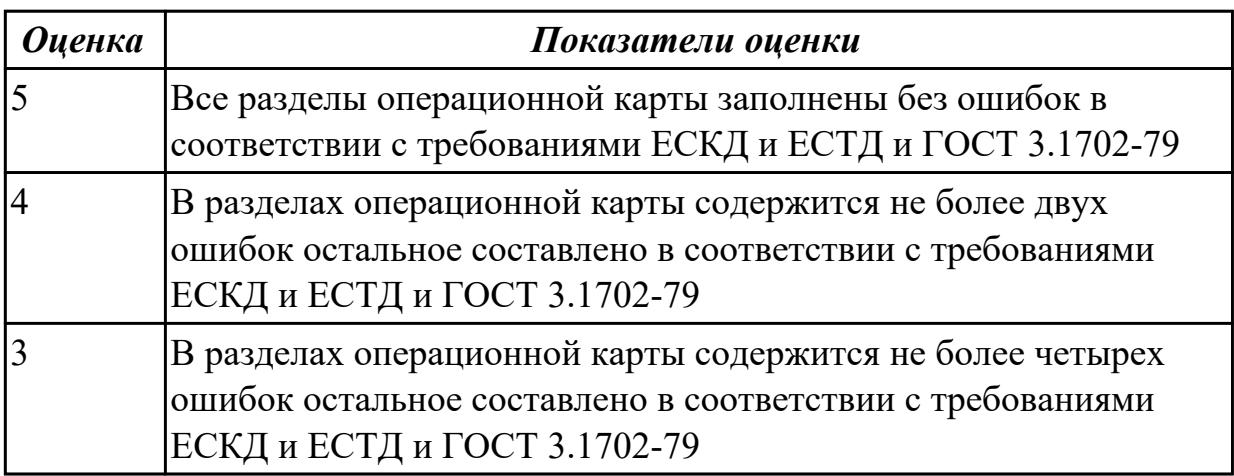

Разработать карту эскизов обработки авиационной детали универсальной операции. Необходимые элементы заполнения карты:

- Изображение детали
- Размеры
- Базы
- Позиции обработки
- Прихваты
- технологические подкладки
- шероховатость

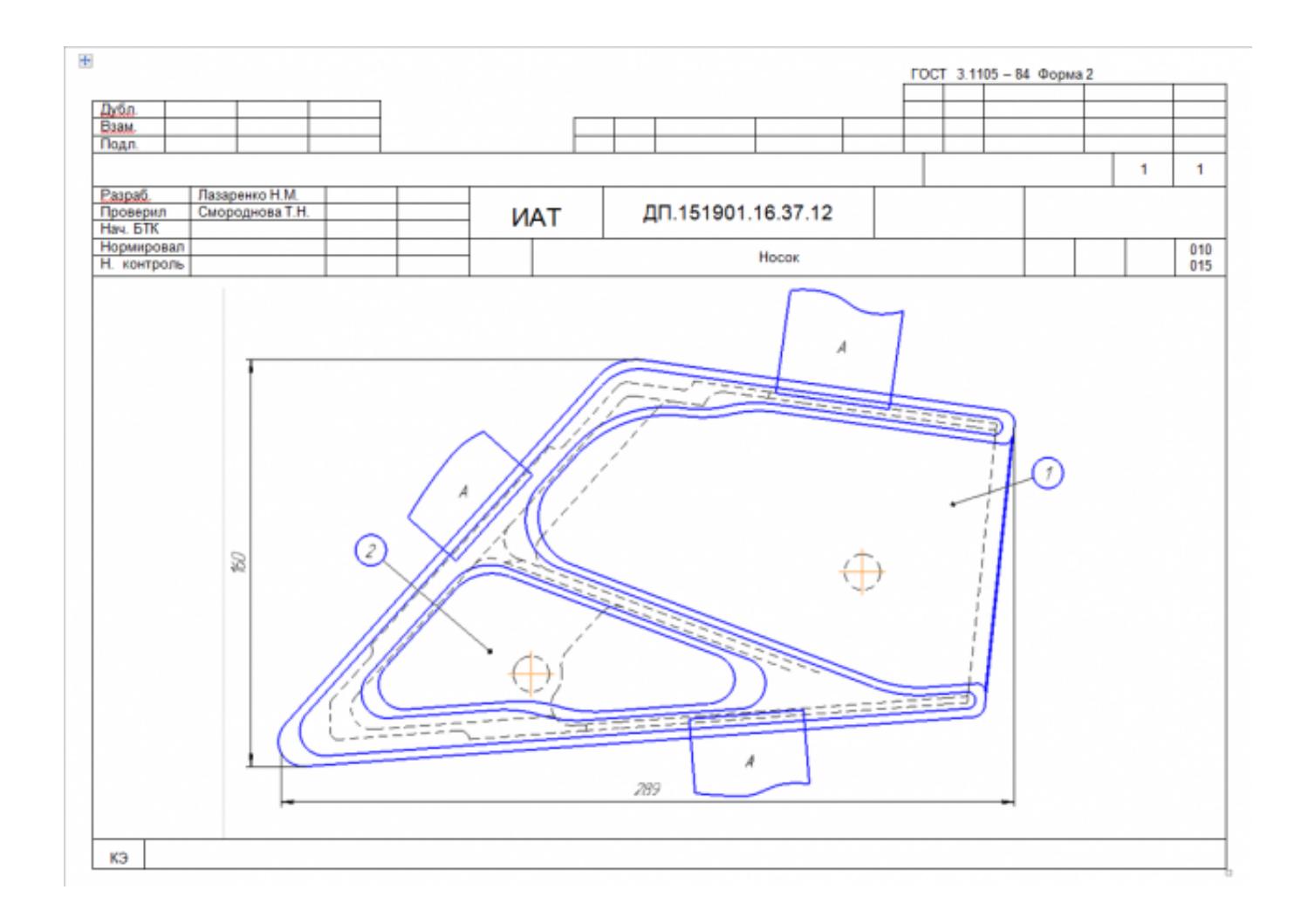

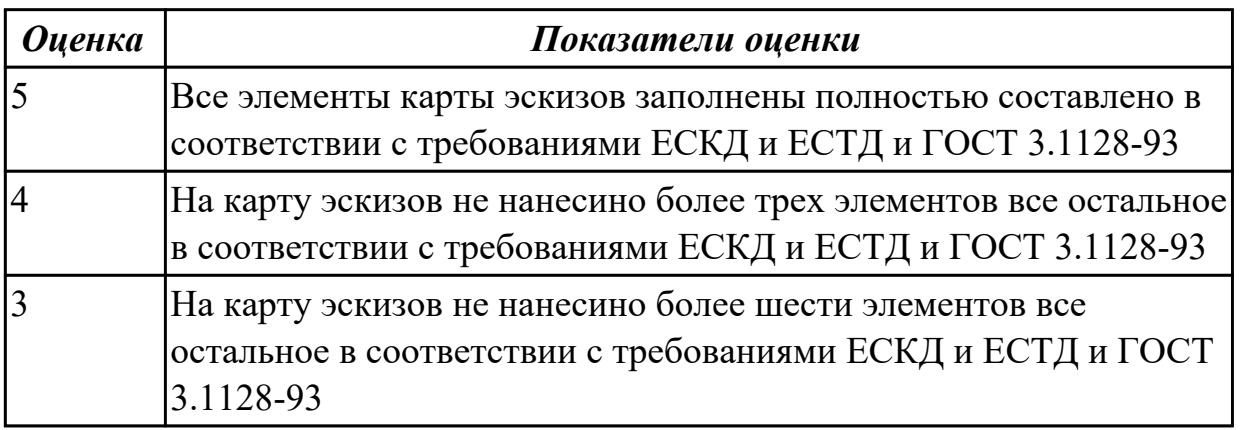

Разработать операционную карту для программной операции. Порядок заполнения операционной карты:

- Выполнить описание переходов операции с ЧПУ;
- Выполнить выбор инструмента по каталогу для операции с ЧПУ (из практической №4);
- Занести режимы резания на все инструменты операции с ЧПУ (из практической №4);
- Занести нормы времени на операцию с ЧПУ;
- Заполнить параметры переходов;
- Основные данные обрабатываемой детали;
- Оборудование

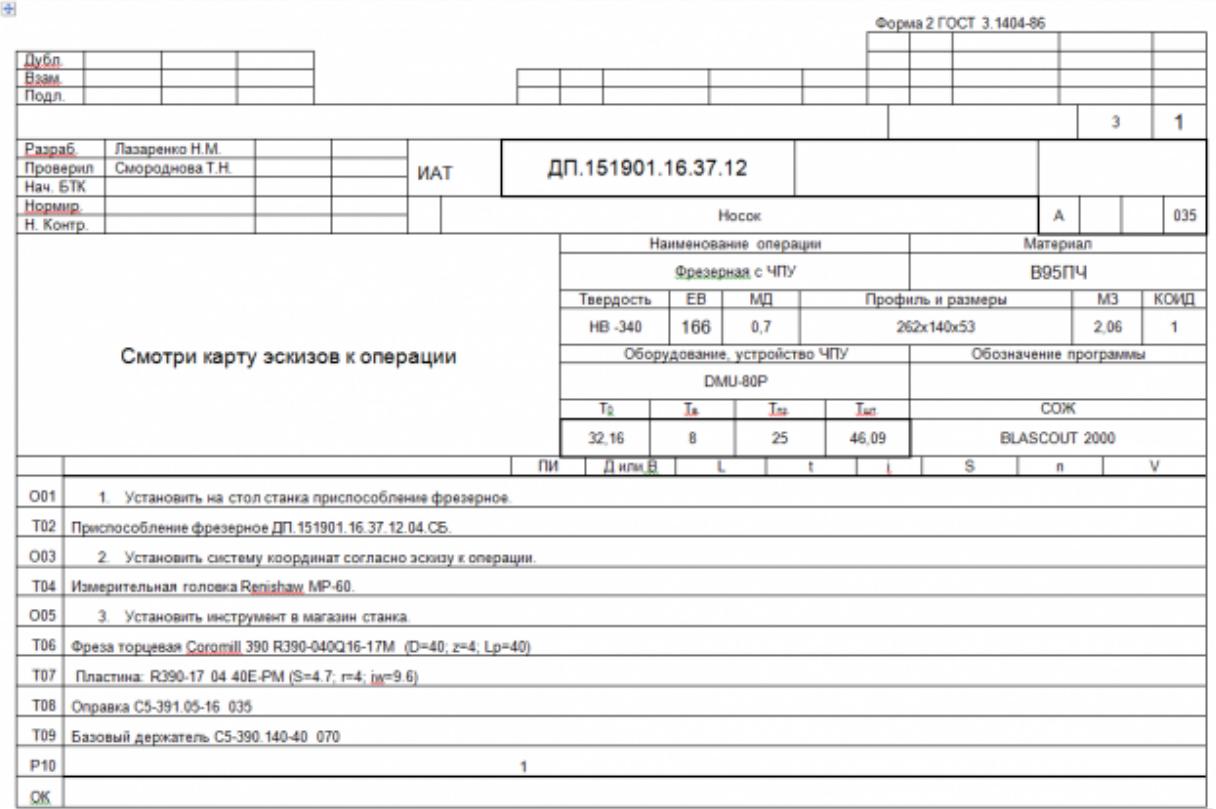

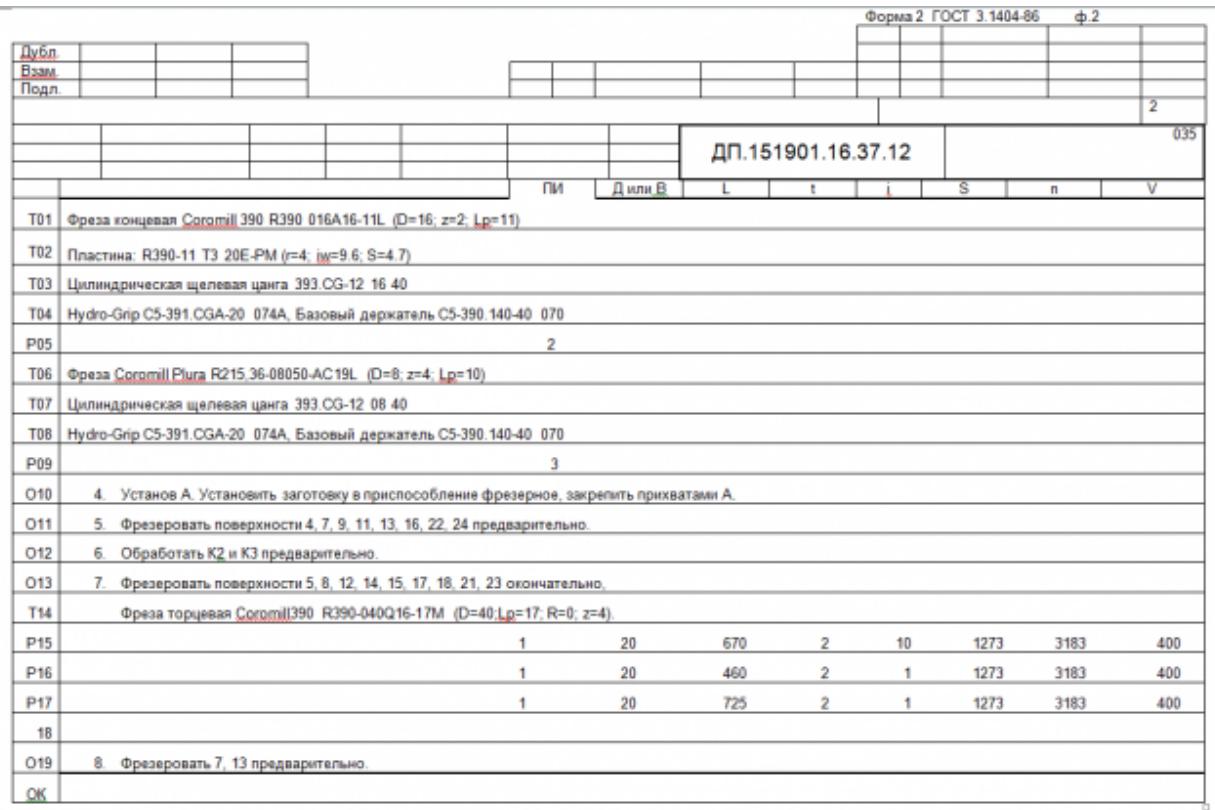

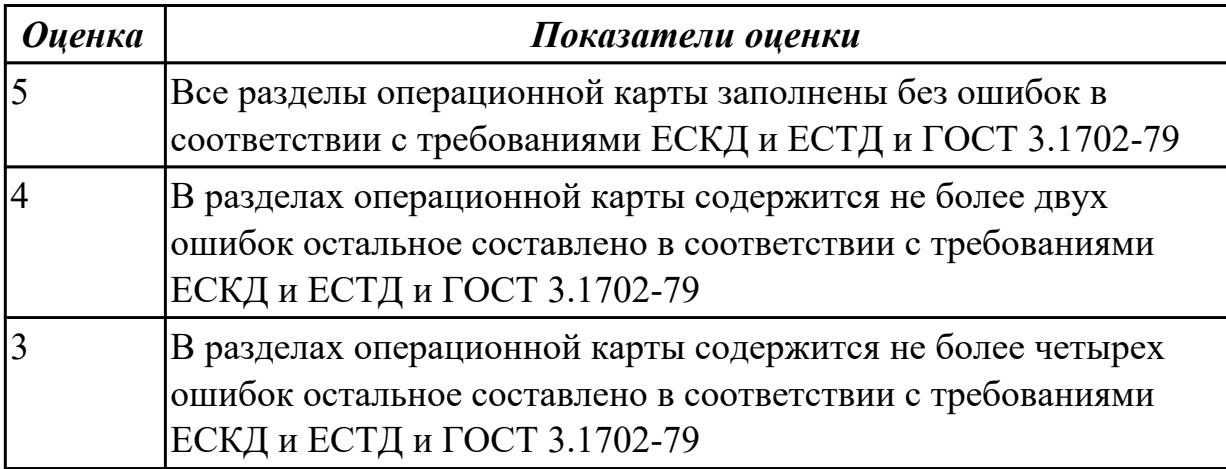

Разработать карту эскизов обработки детали на станке с ЧПУ. Необходимые элементы заполнения карты:

- Изображение детали
- Размеры
- Позиции обработки
- Настройка плавающего нуля и исходной точки;
- Настройка вылета инструмента по оси Z;
- Схема базирования;
- Схема закрепления заготовки;
- шероховатость

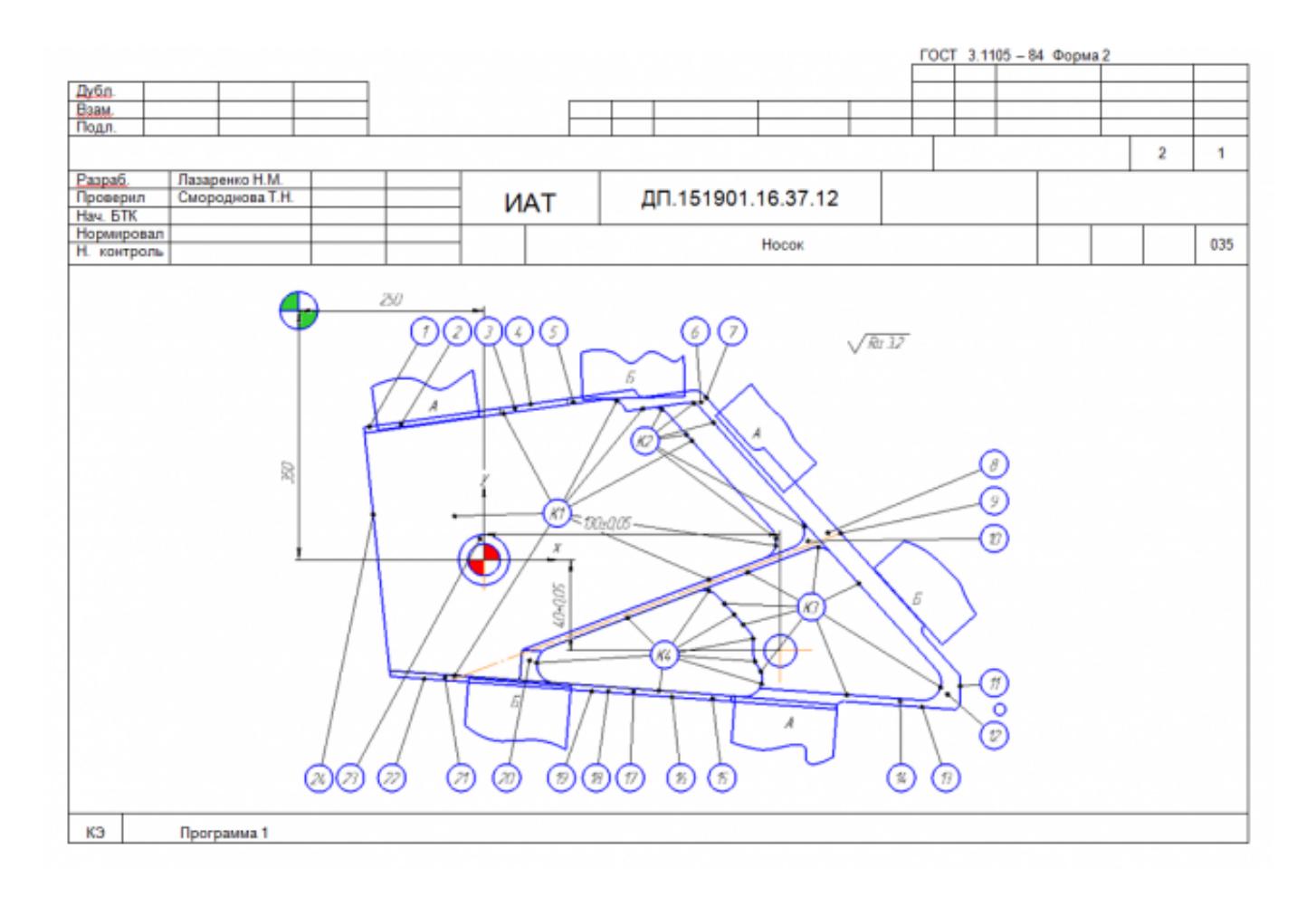

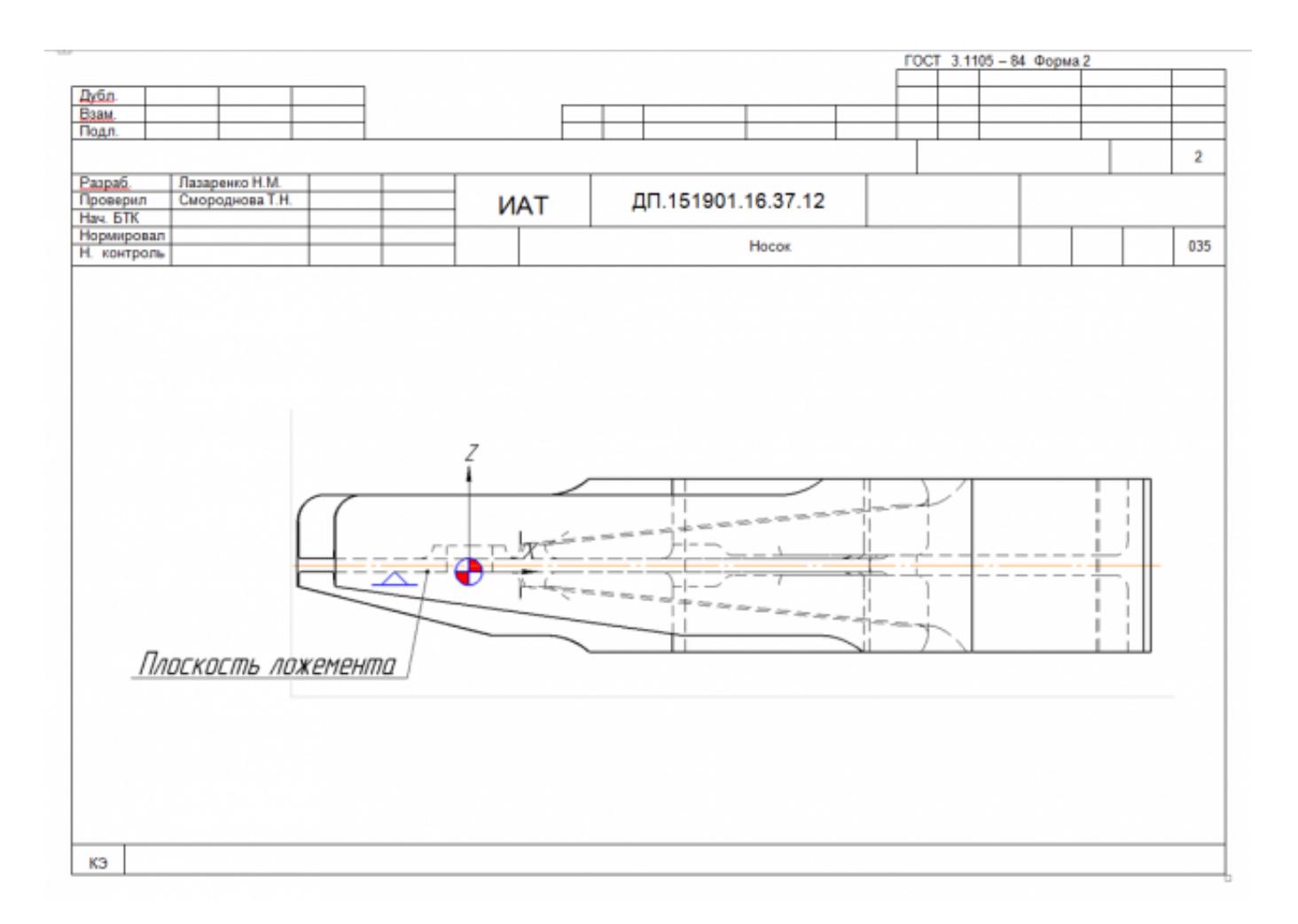

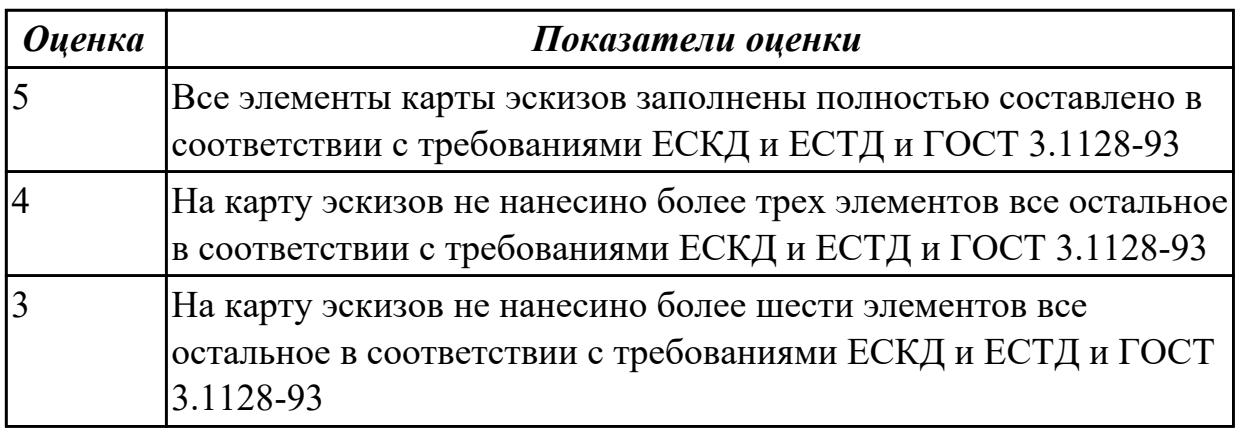

**Дидактическая единица:** 2.12 разрабатывать технологический процесс изготовления детали;

#### **Профессиональная(-ые) компетенция(-ии):**

ПК.1.1 Использовать конструкторскую документацию при разработке технологических процессов изготовления деталей.

ПК.1.2 Выбирать метод получения заготовок и схемы их базирования.

ПК.1.3 Составлять маршруты изготовления деталей и проектировать технологические операции.

ПК.1.5 Использовать системы автоматизированного проектирования технологических процессов обработки деталей.

# **Занятие(-я):**

2.2.20. Разработка технологического процесса обработки детали в САПР ТП.

2.2.21. Разработка технологического процесса обработки детали в САПР ТП.

2.2.22. Практическая работа №7. Разработка технологического процесса авиационной детали обработки детали в САПР ТП.

2.2.23. Практическая работа №7. Разработка технологического процесса авиационной детали обработки детали в САПР ТП.

2.2.24. Практическая работа №7. Разработка технологического процесса авиационной детали обработки детали в САПР ТП.

### **Задание №1**

Разработать контрольную карту на универсальную операцию: Параметры заполнения:

- Основные данные обрабатываемой детали;
- Контролируемые параметры;
- Наименование измерительных средств;

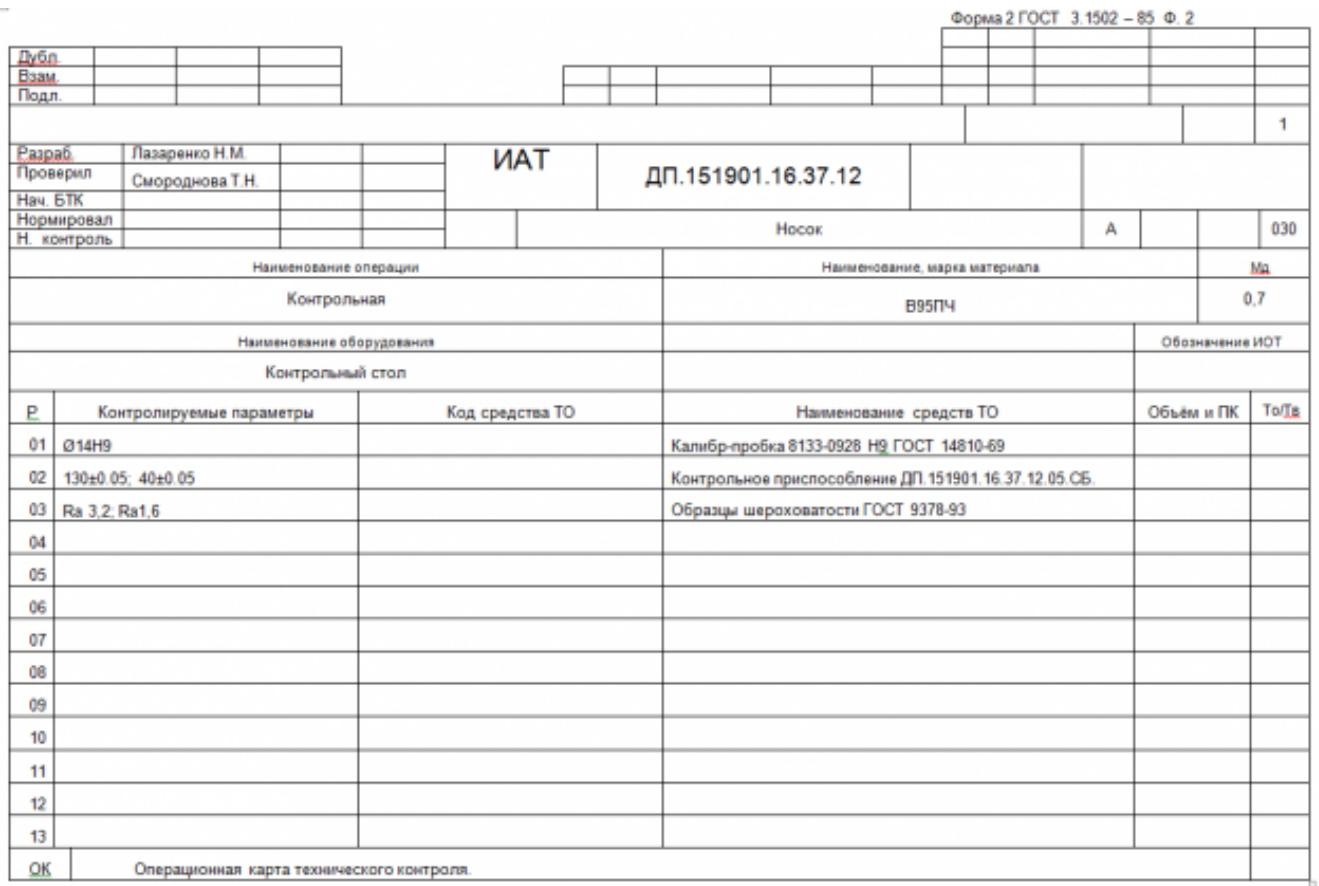

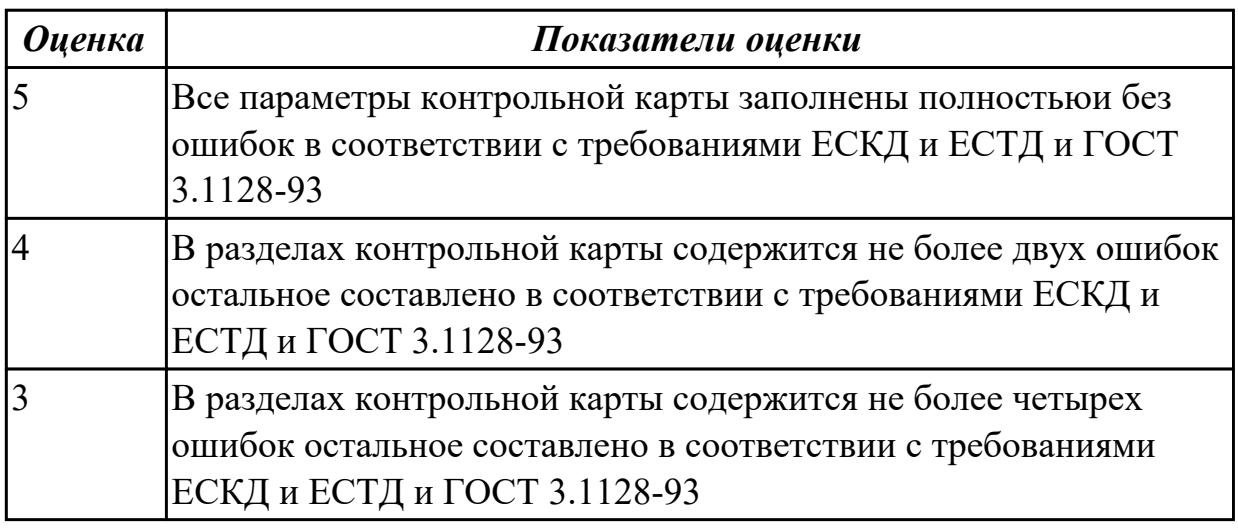

Разработать операционную карту для слесарной операци.

Порядок заполнения операционной карты:

- Выполнить описание переходов операции;
- Выполнить выбор инструмента для операции;
- Занести нормы времени на операцию;
- Основные данные обрабатываемой детали;

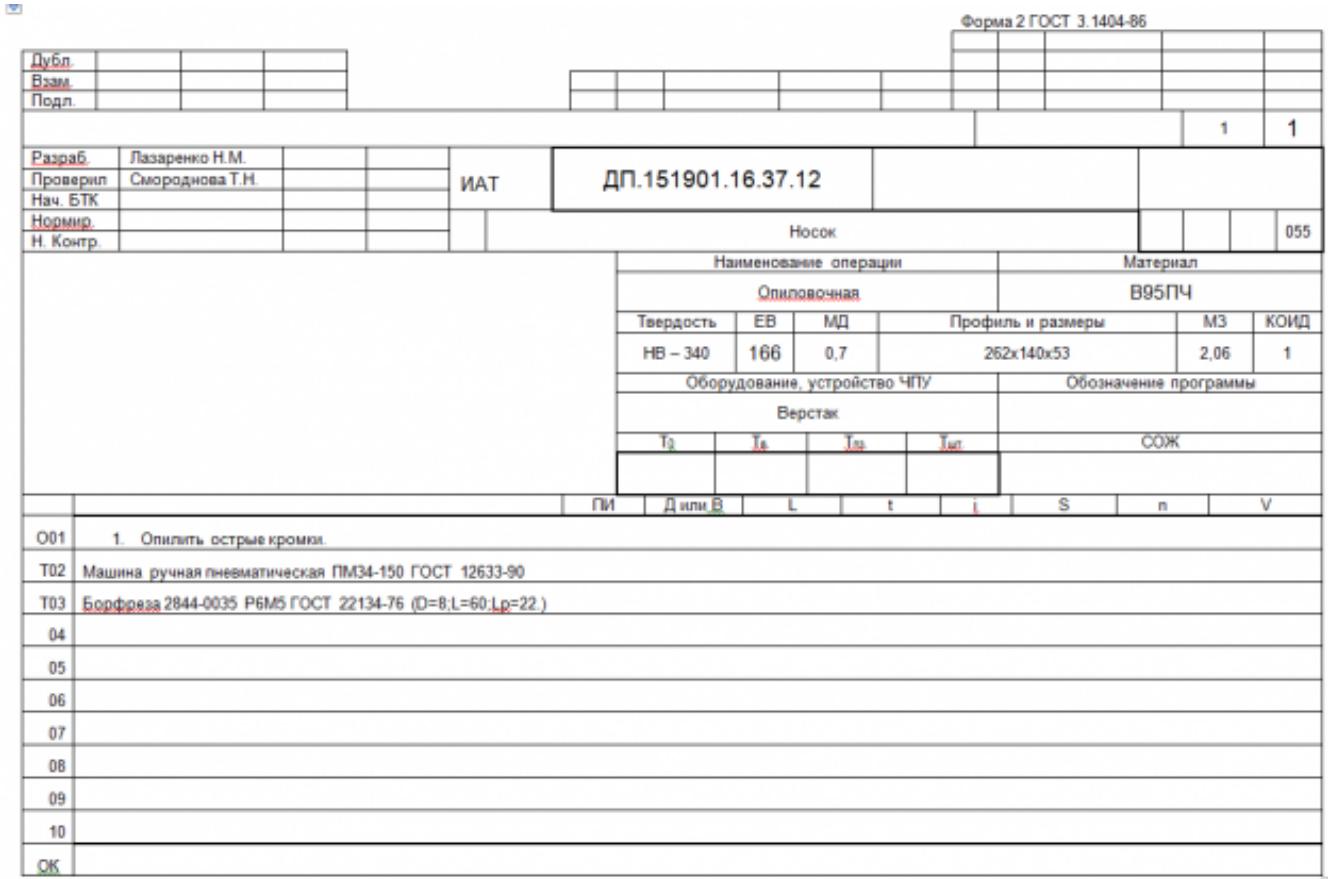

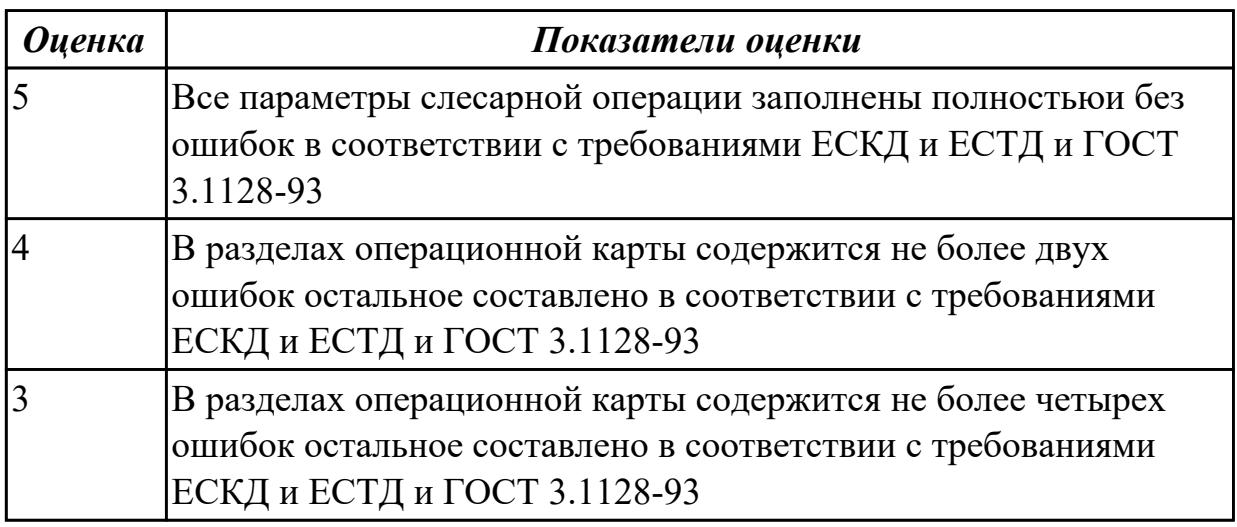

Разработать операционную карту для транспортной операци.

Порядок заполнения операционной карты:

- Выполнить описание переходов операции;
- Основные данные обрабатываемой детали;

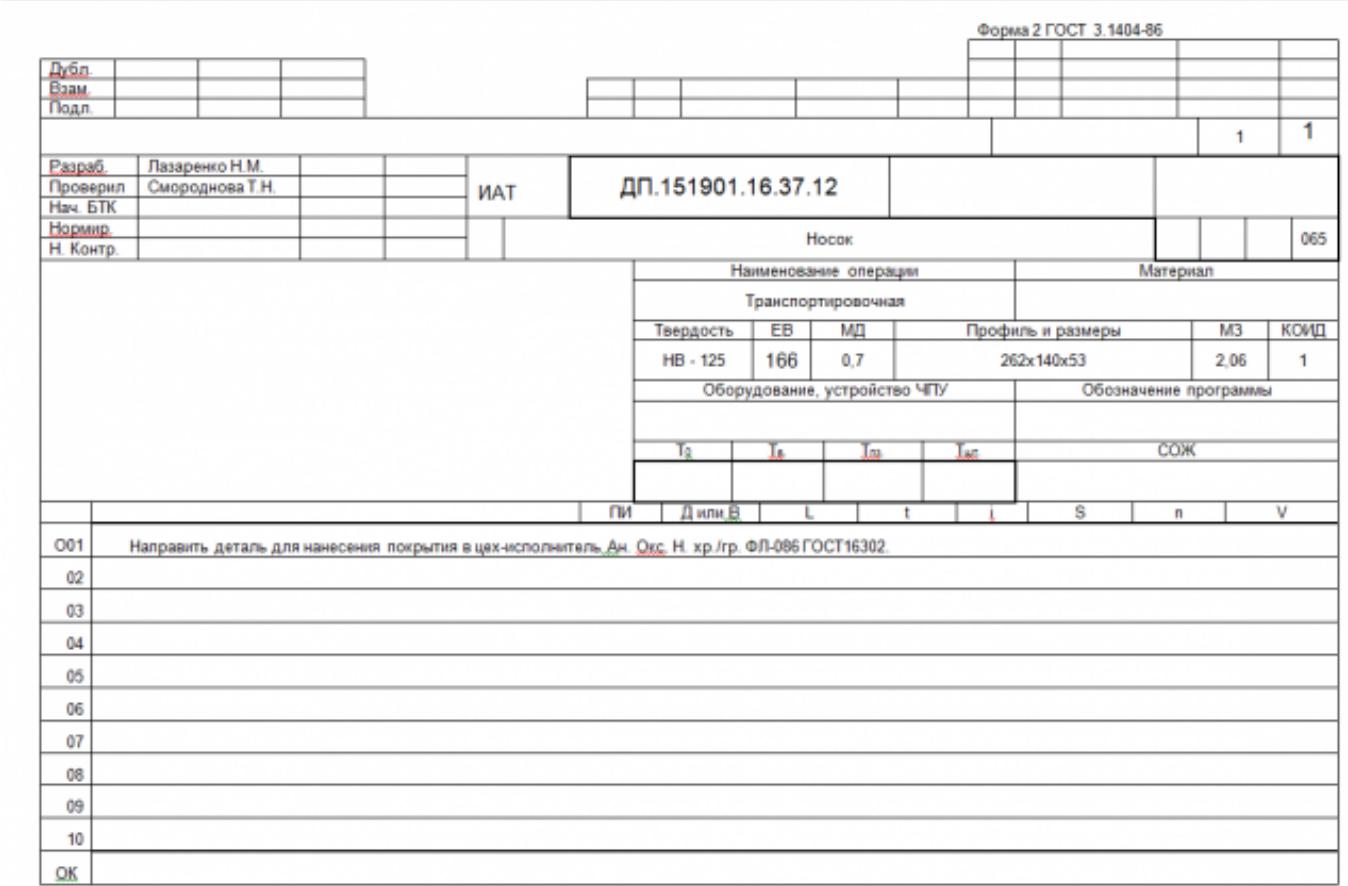

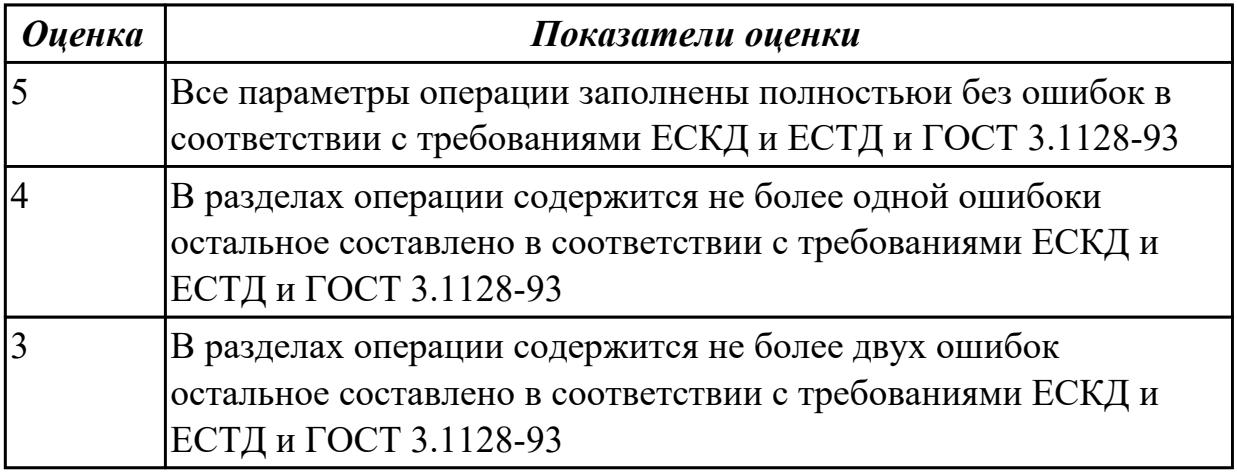

### **Задание №4**

Разработать операционную карту для маркировочной операци.

Порядок заполнения операционной карты:

- Выполнить описание переходов операции;
- Основные данные обрабатываемой детали;
- Выполнить выбор инструмента для операции;

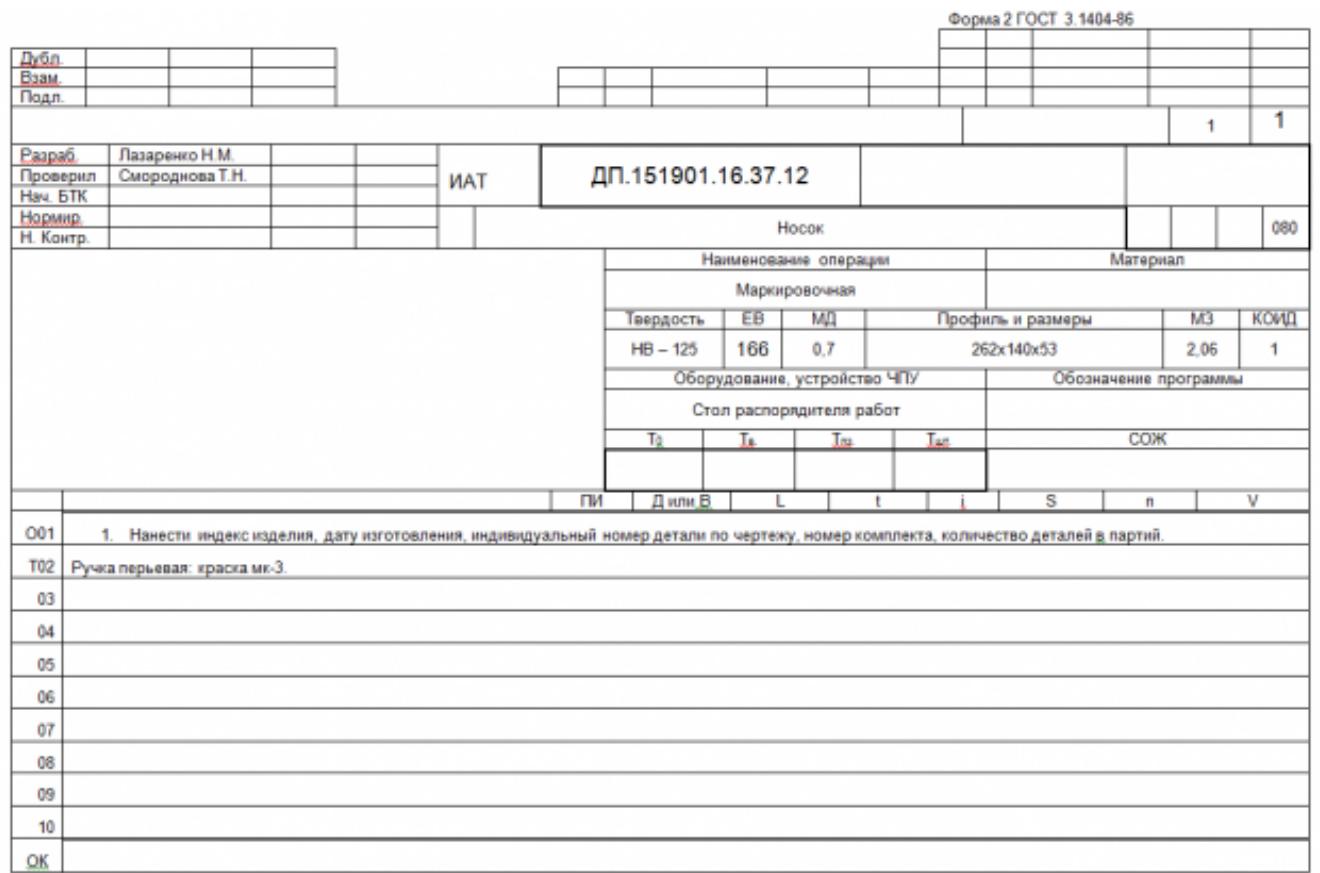

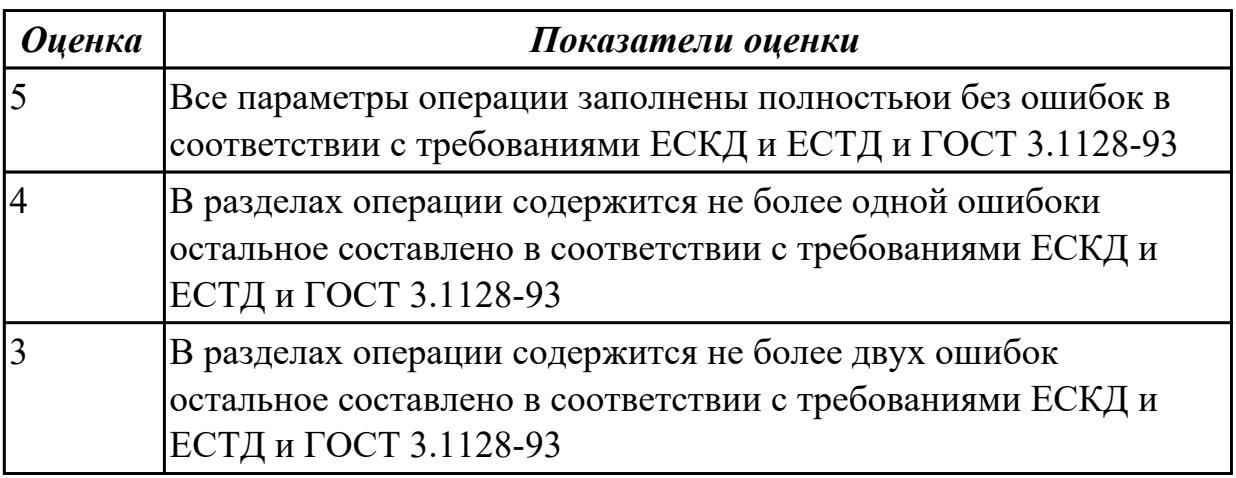

**Дидактическая единица:** 2.16 оформлять технологическую документацию;

### **Профессиональная(-ые) компетенция(-ии):**

ПК.1.1 Использовать конструкторскую документацию при разработке технологических процессов изготовления деталей.

ПК.1.2 Выбирать метод получения заготовок и схемы их базирования.

ПК.1.3 Составлять маршруты изготовления деталей и проектировать технологические операции.

ПК.1.5 Использовать системы автоматизированного проектирования технологических процессов обработки деталей.

### **Занятие(-я):**

2.2.20. Разработка технологического процесса обработки детали в САПР ТП.

2.2.21. Разработка технологического процесса обработки детали в САПР ТП.

2.2.22. Практическая работа №7. Разработка технологического процесса авиационной детали обработки детали в САПР ТП.

2.2.23. Практическая работа №7. Разработка технологического процесса авиационной детали обработки детали в САПР ТП.

2.2.24. Практическая работа №7. Разработка технологического процесса авиационной детали обработки детали в САПР ТП.

#### **Задание №1**

Оформить технологический процесс

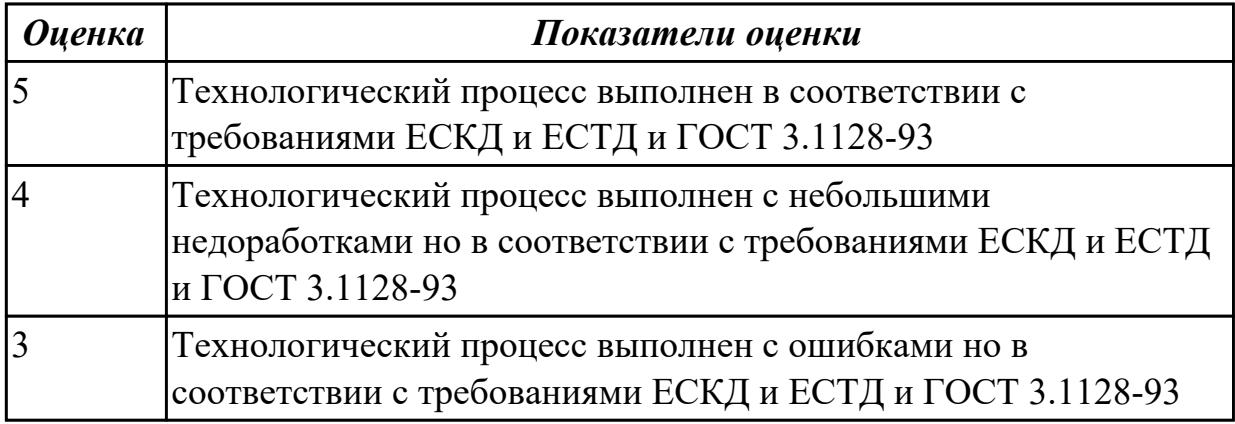

**Дидактическая единица:** 2.15 рассчитывать штучное время;

#### **Профессиональная(-ые) компетенция(-ии):**

ПК.1.3 Составлять маршруты изготовления деталей и проектировать технологические операции.

ПК.1.5 Использовать системы автоматизированного проектирования технологических процессов обработки деталей.

#### **Занятие(-я):**

2.2.23. Практическая работа №7. Разработка технологического процесса авиационной детали обработки детали в САПР ТП.

2.2.24. Практическая работа №7. Разработка технологического процесса авиационной детали обработки детали в САПР ТП.

Дать определение Штучного времени, его формулу и расшифровать значения в него входящие.

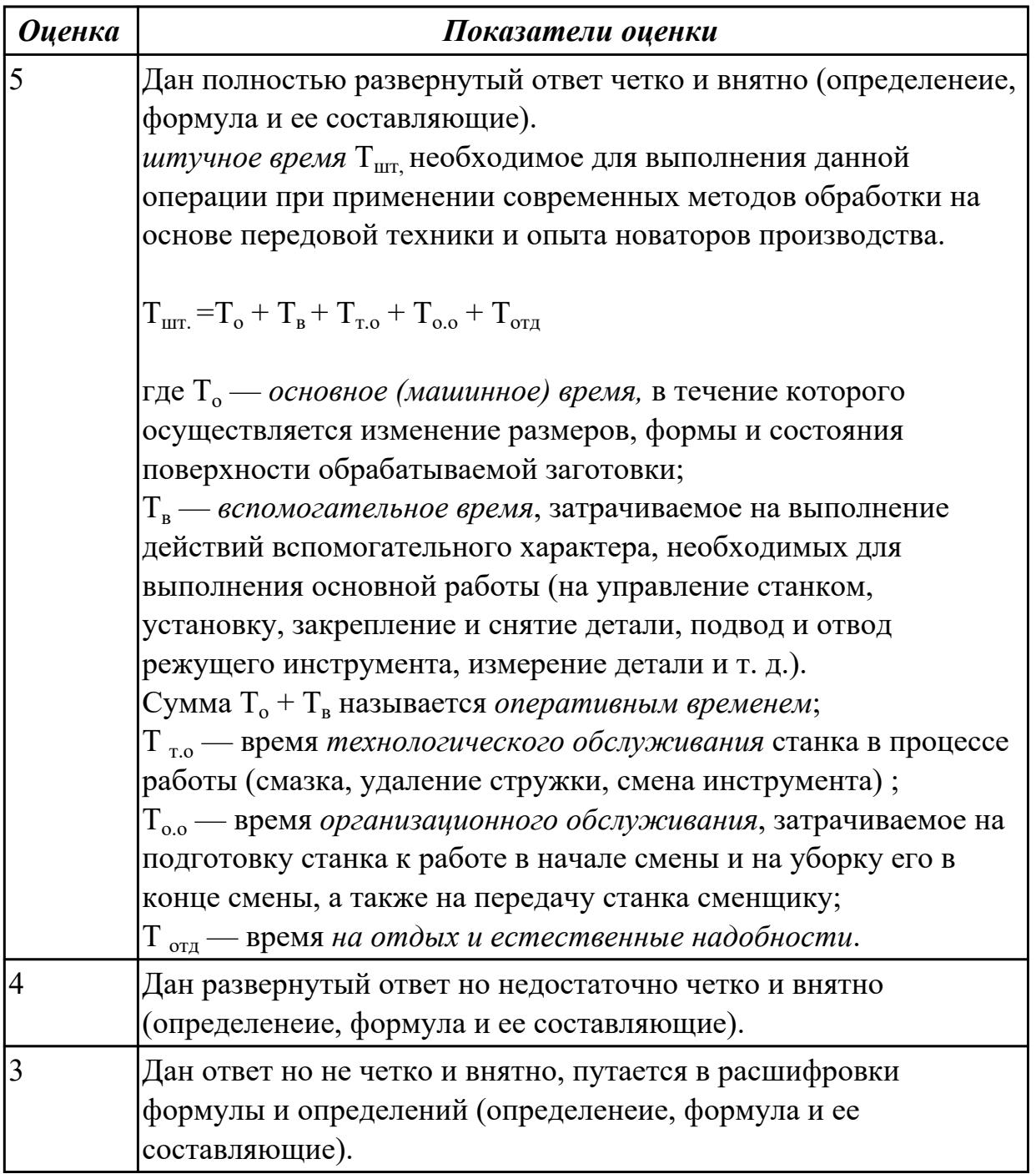

#### **Задание №2**

Дать определение Штучного калькуляционного времени, его формулу и расшифровать значения в него входящие.

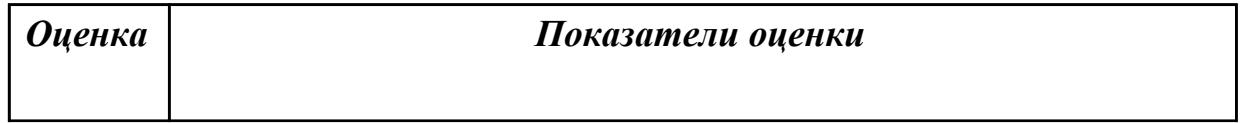
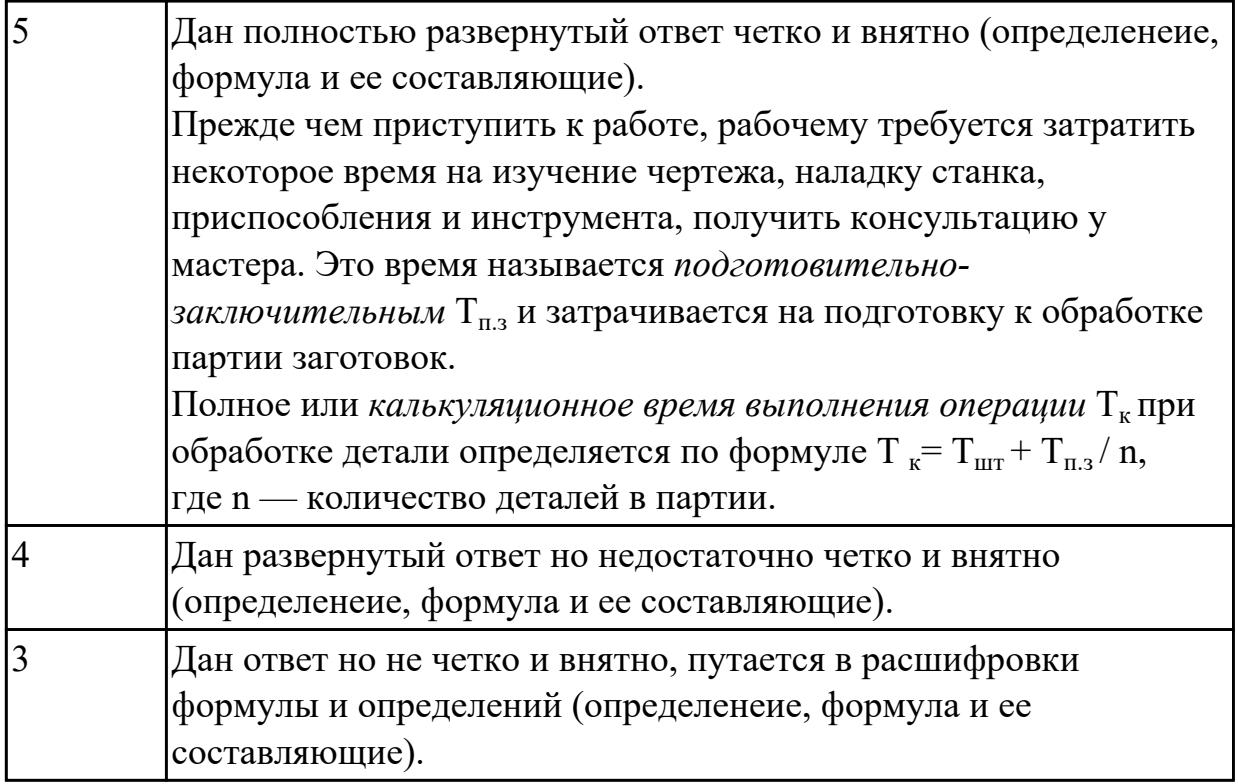

# **2.2.11 Текущий контроль (ТК) № 11**

**Тема занятия:** 3.2.10. Практическая работа №8. Разработка исходной программы в системе САПР. Проектирование операций типа Drill.

**Метод и форма контроля:** Практическая работа (Информационно-аналитический) **Вид контроля:** Защита работы в электронном виде

**Дидактическая единица:** 1.22 методику разработки и внедрения управляющих программ для обработки простых деталей на автоматизированном оборудовании; **Профессиональная(-ые) компетенция(-ии):**

ПК.1.1 Использовать конструкторскую документацию при разработке технологических процессов изготовления деталей.

ПК.1.3 Составлять маршруты изготовления деталей и проектировать технологические операции.

ПК.1.4 Разрабатывать и внедрять управляющие программы обработки деталей.

ПК.1.5 Использовать системы автоматизированного проектирования технологических процессов обработки деталей.

## **Занятие(-я):**

3.1.1. Этапы разработки управляющих программ с применением САПР.

3.1.2. Этапы разработки управляющих программ с применением САПР.

3.1.3. Модуль CAM. Запуск NX CAM и главное окно. Создание нового проекта. Инициализация. Подготовка модели к обработке. Создание нового проекта. Анализ геометрии. Создание и редактирование родительских групп. Создание операций. Проверка программ.

3.1.4. Модуль CAM. Запуск NX CAM и главное окно. Создание нового проекта.

Инициализация. Подготовка модели к обработке. Создание нового проекта. Анализ геометрии. Создание и редактирование родительских групп. Создание операций. Проверка программ.

3.2.1. Черновая обработка - операция CAVITY\_MILL. Уровни резания и шаблон резания. Параметры резания. Вспомогательные перемещения. Скорости и подачи. Операция CAVITY\_MILL - доработка.

3.2.2. Практическая работа №8. Разработка исходной программы в системе САПР. Проектирование черновой обработки простой детали на станке с ЧПУ.

3.2.3. Практическая работа №8. Разработка исходной программы в системе САПР. Проектирование черновой обработки простой детали на станке с ЧПУ.

3.2.4. Модуль CAM. Обработка с использованием границ - PLANAR\_MILL. Обработка контуров. Обработка с использованием границ - PLANAR\_MILL.

Обработка тел на основе границ. Коррекция инструмента. Применение модуля FIXED CONTOUR.

3.2.5. Модуль CAM. Обработка с использованием границ - PLANAR\_MILL. Обработка контуров. Обработка с использованием границ - PLANAR\_MILL. Обработка тел на основе границ. Коррекция инструмента. Применение модуля FIXED CONTOUR.

3.2.8. Использование операций типа Drill.

## **Задание №1**

Перечислить порядок разработки УП в САПР (Unigraphics) Порядок выполнения:

- 1. Подготовка модели к использованию в модуле «САМ».
- 2. Создание программы и присвоение ей имени.
- 3. Описание инструмента применяемого для обработки в программы (из практической №4).
- 4. Назначение системы координат геометрии детали и заготовки.
- 5. Определение параметров методов обработки.
- 6. Создание операции обработки
- 7. Генерация пути движения фрезы и визуализация обработки.
- 8. Выполнить Постпроцессирование и получения файла УП.

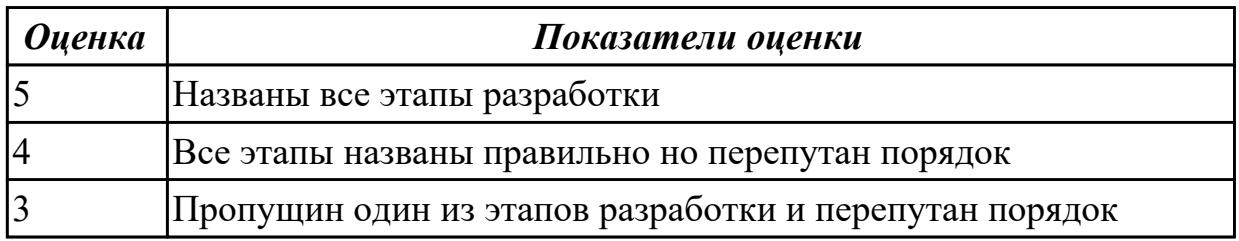

**Дидактическая единица:** 2.17 составлять управляющие программы для обработки

типовых деталей на металлообрабатывающем оборудовании;

## **Профессиональная(-ые) компетенция(-ии):**

ПК.1.4 Разрабатывать и внедрять управляющие программы обработки деталей.

ПК.1.5 Использовать системы автоматизированного проектирования

технологических процессов обработки деталей.

## **Занятие(-я):**

3.1.4. Модуль CAM. Запуск NX CAM и главное окно. Создание нового проекта. Инициализация. Подготовка модели к обработке. Создание нового проекта. Анализ геометрии. Создание и редактирование родительских групп. Создание операций. Проверка программ.

3.2.1. Черновая обработка - операция CAVITY\_MILL. Уровни резания и шаблон резания. Параметры резания. Вспомогательные перемещения. Скорости и подачи. Операция CAVITY\_MILL - доработка.

3.2.2. Практическая работа №8. Разработка исходной программы в системе САПР. Проектирование черновой обработки простой детали на станке с ЧПУ.

3.2.4. Модуль CAM. Обработка с использованием границ - PLANAR\_MILL. Обработка контуров. Обработка с использованием границ - PLANAR\_MILL. Обработка тел на основе границ. Коррекция инструмента. Применение модуля FIXED CONTOUR.

3.2.5. Модуль CAM. Обработка с использованием границ - PLANAR\_MILL. Обработка контуров. Обработка с использованием границ - PLANAR\_MILL. Обработка тел на основе границ. Коррекция инструмента. Применение модуля FIXED CONTOUR.

3.2.6. Практическая работа №8.Разработка исходной программы в системе САПР. Проектирование обработки на станке с ЧПУ с использованием границ для простой детали. Применение модуля FIXED CONTOUR.

3.2.7. Практическая работа №8.Разработка исходной программы в системе САПР. Проектирование обработки на станке с ЧПУ с использованием границ для простой детали. Применение модуля FIXED CONTOUR.

3.2.8. Использование операций типа Drill.

3.2.9. Практическая работа №8. Разработка исходной программы в системе САПР. Проектирование операций типа Drill.

## **Задание №1**

Провести контроль УП по следующим критериям.

Визуальный контроль обрабаботки:

- 1. Зарезы на детали;
- 2. Не до обработка детали;
- 3. Обработка наклонных поверхностей снизу в верх;
- 4. Отсутствие столкновений при обходах и переходах;
- 5. Врезание в деталь на рабочем ходу;
- 6. Врезания в карманы, полки и уступы с крайних слоев заготовки от середины к ребрам или стенкам;
- 7. Врезания в колодцы и окна по спирали от середины к краю;
- 8. Врезание в колодцы и окна в заранее засверленные отверстия в середине;
- 9. Обработка внутреннего контура против часовой стрелки;
- 10. Обработка наружнего контура по часовой стрелки;
- 11. Обработку отверстий сверлением. Сперва центровочным сверлом, потом сверлим основным.
- 12. Глубокие отверстия сверлятся методом обработки глубоких отверстий в несколько этапов.

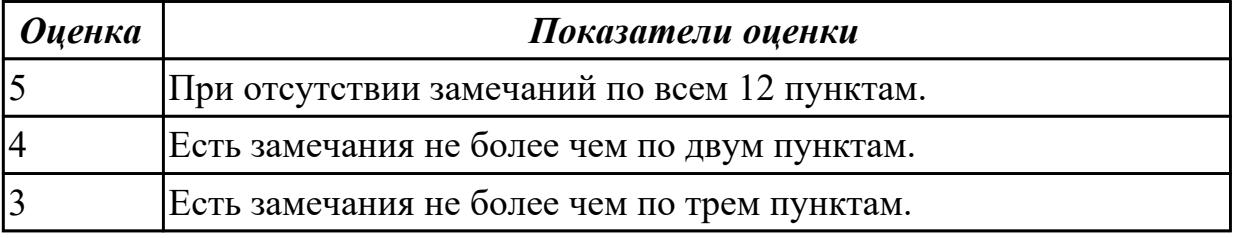

**Дидактическая единица:** 2.18 использовать пакеты прикладных программ для разработки конструкторской документации и проектирования технологических процессов;

## **Профессиональная(-ые) компетенция(-ии):**

ПК.1.1 Использовать конструкторскую документацию при разработке технологических процессов изготовления деталей.

ПК.1.2 Выбирать метод получения заготовок и схемы их базирования.

ПК.1.3 Составлять маршруты изготовления деталей и проектировать технологические операции.

ПК.1.4 Разрабатывать и внедрять управляющие программы обработки деталей.

ПК.1.5 Использовать системы автоматизированного проектирования

технологических процессов обработки деталей.

## **Занятие(-я):**

2.2.20. Разработка технологического процесса обработки детали в САПР ТП.

2.2.21. Разработка технологического процесса обработки детали в САПР ТП.

2.2.22. Практическая работа №7. Разработка технологического процесса авиационной детали обработки детали в САПР ТП.

2.2.23. Практическая работа №7. Разработка технологического процесса авиационной детали обработки детали в САПР ТП.

2.2.24. Практическая работа №7. Разработка технологического процесса авиационной детали обработки детали в САПР ТП.

3.1.2. Этапы разработки управляющих программ с применением САПР.

3.1.3. Модуль CAM. Запуск NX CAM и главное окно. Создание нового проекта.

Инициализация. Подготовка модели к обработке. Создание нового проекта. Анализ геометрии. Создание и редактирование родительских групп. Создание операций. Проверка программ.

3.1.4. Модуль CAM. Запуск NX CAM и главное окно. Создание нового проекта. Инициализация. Подготовка модели к обработке. Создание нового проекта. Анализ геометрии. Создание и редактирование родительских групп. Создание операций. Проверка программ.

3.2.1. Черновая обработка - операция CAVITY\_MILL. Уровни резания и шаблон резания. Параметры резания. Вспомогательные перемещения. Скорости и подачи. Операция CAVITY\_MILL - доработка.

3.2.2. Практическая работа №8. Разработка исходной программы в системе САПР. Проектирование черновой обработки простой детали на станке с ЧПУ.

3.2.4. Модуль CAM. Обработка с использованием границ - PLANAR\_MILL. Обработка контуров. Обработка с использованием границ - PLANAR\_MILL. Обработка тел на основе границ. Коррекция инструмента. Применение модуля FIXED CONTOUR.

3.2.5. Модуль CAM. Обработка с использованием границ - PLANAR\_MILL. Обработка контуров. Обработка с использованием границ - PLANAR\_MILL. Обработка тел на основе границ. Коррекция инструмента. Применение модуля FIXED CONTOUR.

3.2.6. Практическая работа №8.Разработка исходной программы в системе САПР. Проектирование обработки на станке с ЧПУ с использованием границ для простой детали. Применение модуля FIXED CONTOUR.

3.2.7. Практическая работа №8.Разработка исходной программы в системе САПР. Проектирование обработки на станке с ЧПУ с использованием границ для простой детали. Применение модуля FIXED CONTOUR.

3.2.8. Использование операций типа Drill.

3.2.9. Практическая работа №8. Разработка исходной программы в системе САПР. Проектирование операций типа Drill.

## **Задание №1**

Составить УП с использованием САПР (Unigraphics) Порядок выполнения:

- 1. Подготовка модели к использованию в модуле «Обработка».
- 2. Создание программы и присвоение ей имени.

1.

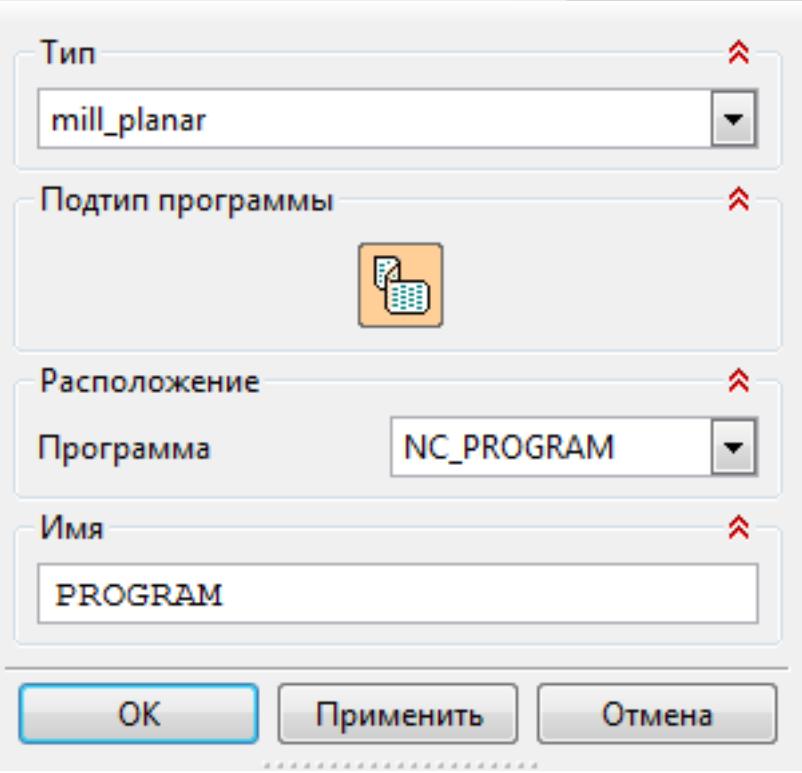

3. Описание инструмента применяемого для обработки в программы (из практической №4).

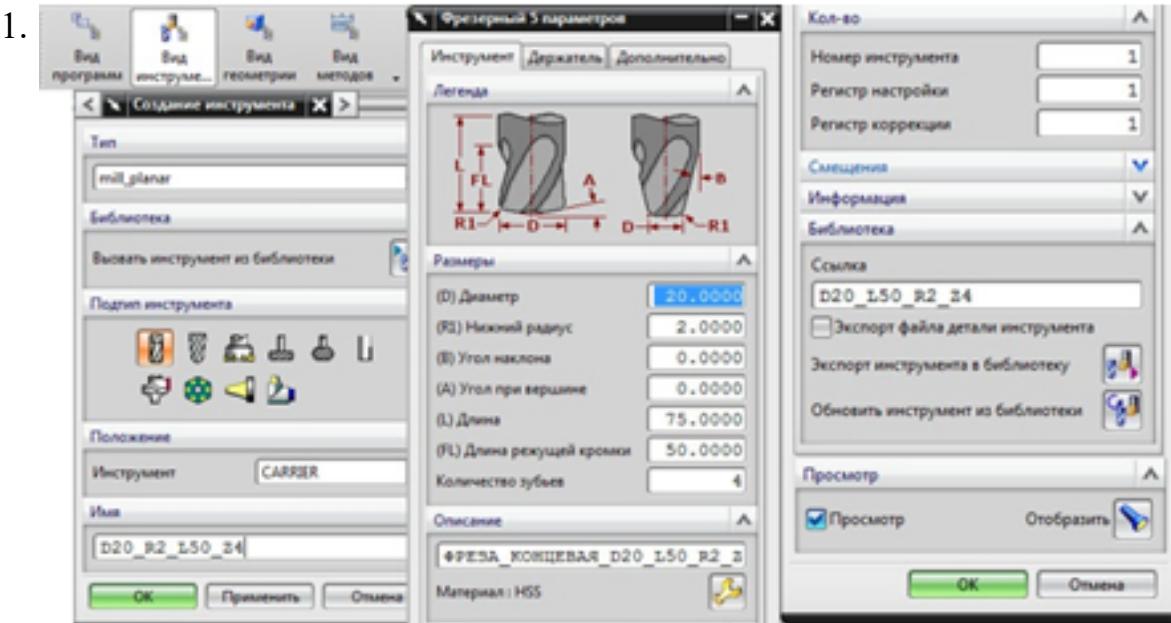

- 4. Назначение системы координат геометрии детали и заготовки.
	- 1.

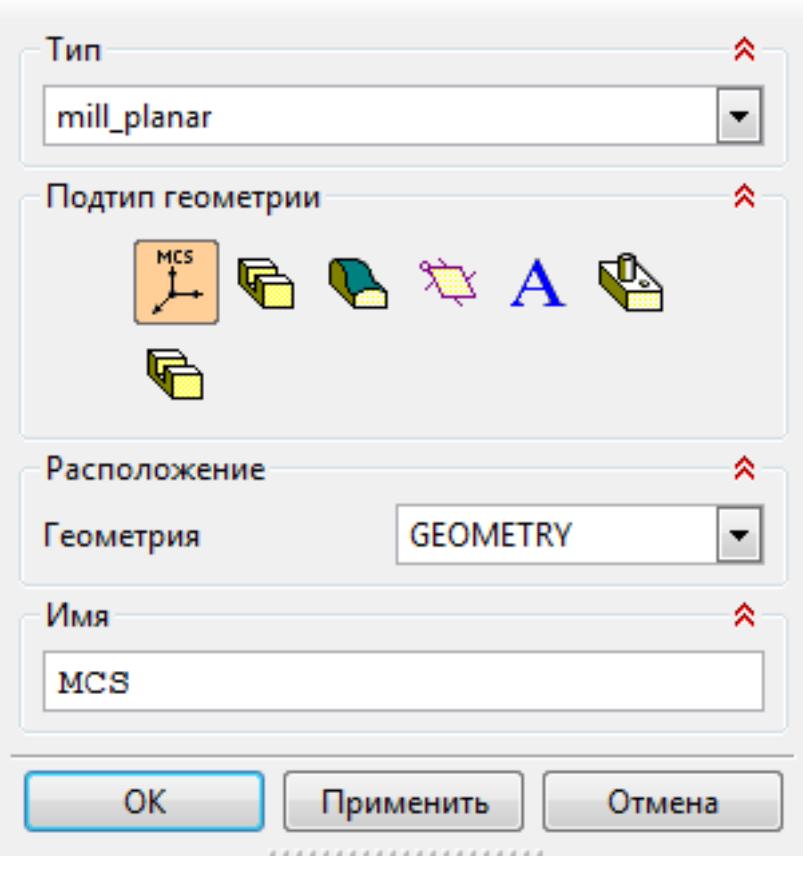

- 1. Назначение геометрии заготовки.
- 2. Назначение контрольной геометрии.
- 3. Настройка установов детали или местных систем координат.
- 4. Настройка геометрии безопасности и ее параметров.
- 5. Назначение материала обрабатываемой детали.
- 5. Определение параметров методов обработки.
	- 1.

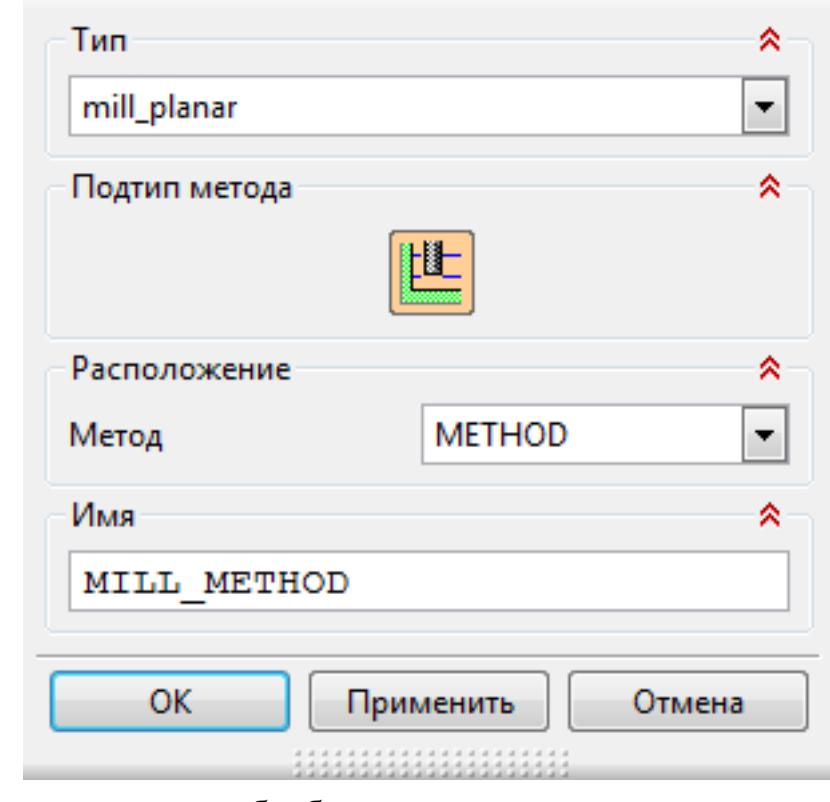

- 6. Создание операции обработки
	- 1.

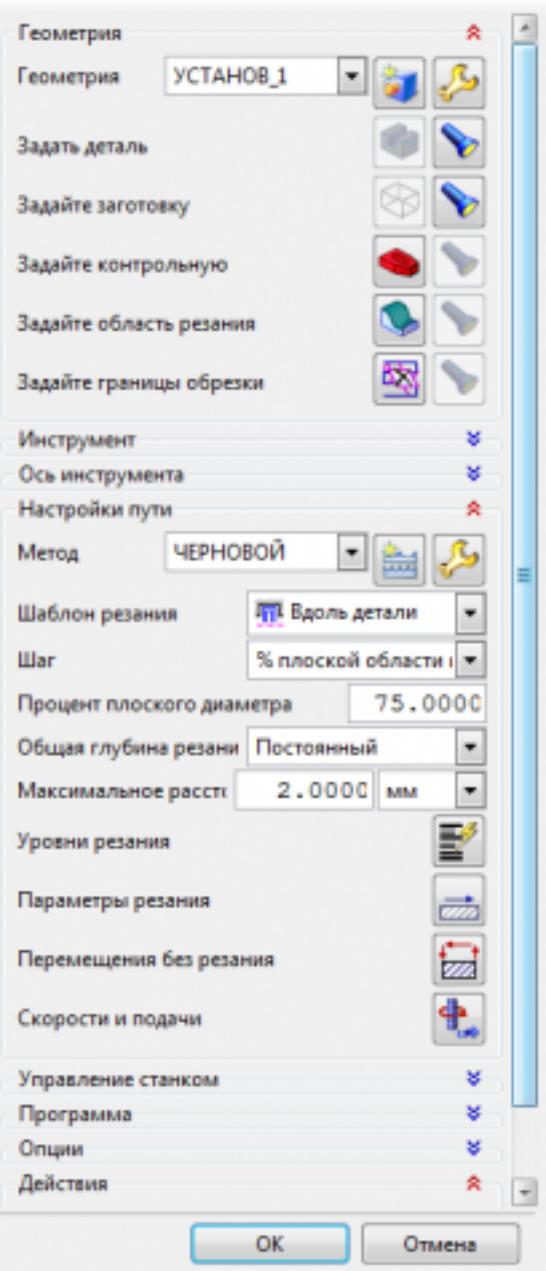

- 1. Определение шаблона резания
- 2. Определение глубины и ширины резания
- 3. Определение уровней обработки
- 4. Назначение подходов и отходов и перемещений без резания
- 5. Назначение и расчет режимов резания

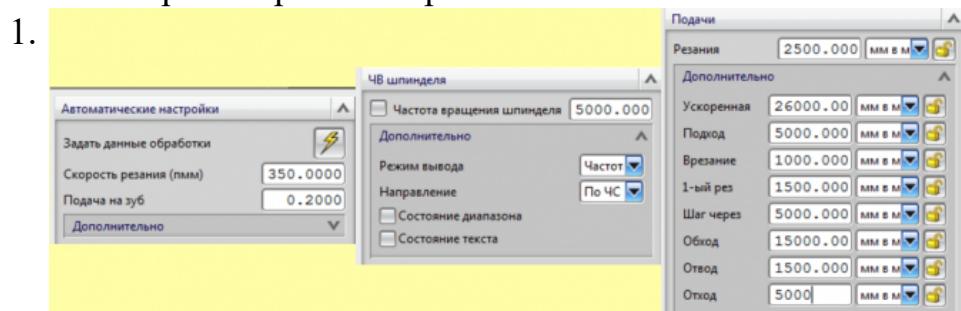

7. Генерация пути движения фрезы и визуализация обработки.

### 8. Выполнить Постпроцессирование и получения файла УП.

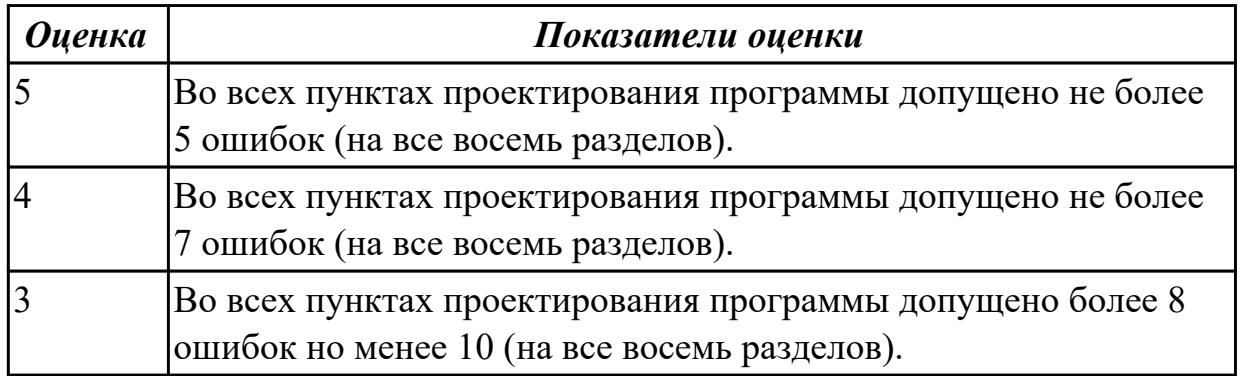

## **2.3 Результаты освоения МДК.01.03 Особые методы обработки авиационных материалов подлежащие проверке на текущем контроле**

## **2.3.1 Текущий контроль (ТК) № 1**

**Тема занятия:** 1.1.6. Выбор инструмента для высокоскоростной обработки детали. **Метод и форма контроля:** Практическая работа (Опрос)

**Вид контроля:** Практическая работа

**Дидактическая единица:** 1.13 виды обработки резания;

### **Профессиональная(-ые) компетенция(-ии):**

ПК.1.3 Составлять маршруты изготовления деталей и проектировать

технологические операции.

## **Занятие(-я):**

1.1.1. Высокоскоростная механическая обработка (ВСО).

1.1.3. Балансировка инструмента для ВСО. Способы балансировки инструмента, оборудование для балансировки.

## **Задание №1**

 Для детали, изображенной на рисунке выбрать токарный инструмент с СМП фирмы Sandvik Coromant. Основным требованием является наибольшая

производительность. Деталь: фланец. Заготовка: диск. Материал детали:

нержавеющая сталь (ISO M) СМ05.21 НВ 180. Шероховатость поверхностей детали

Ra3.2. Последовательность переходов изображена на рисунке

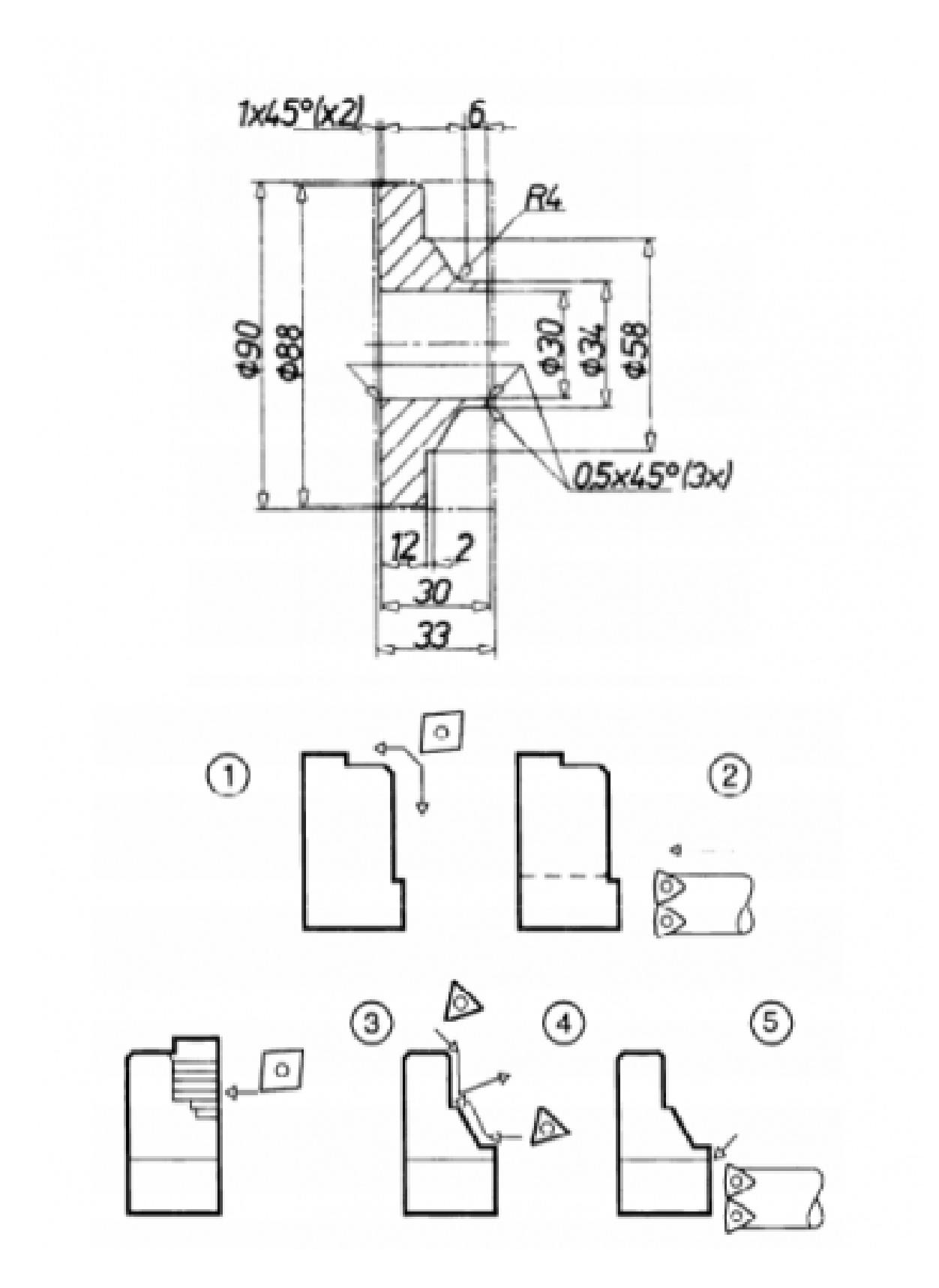

## **Инструкция по выполнению практической работы**

- 1. Напишите дату, цель и тему работы
- 2. Внимательно изучите рекомендуемую литературу
- 3. Выполните эскиз детали с указанием размеров и шероховатости
- 4. Напишите исходные данные
- 5. По алгоритму, выберите инструмент. Данные запишите в таблицу

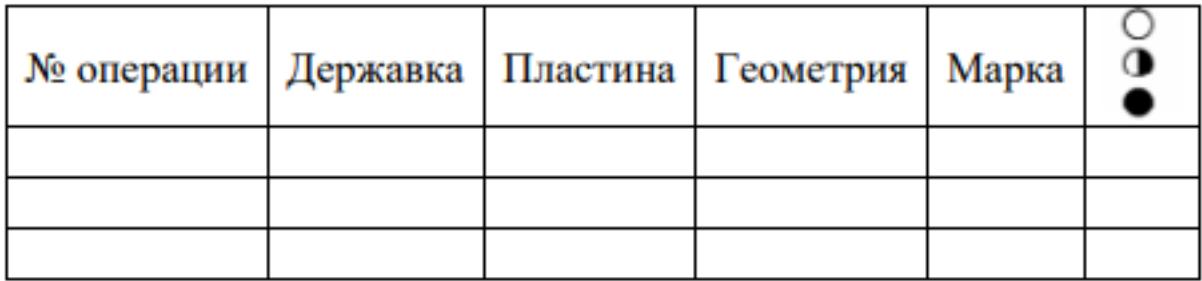

#### 6. Напишите маркировку инструмента

7. Определите режимы резания по каталогу. Результаты оформите таблицей

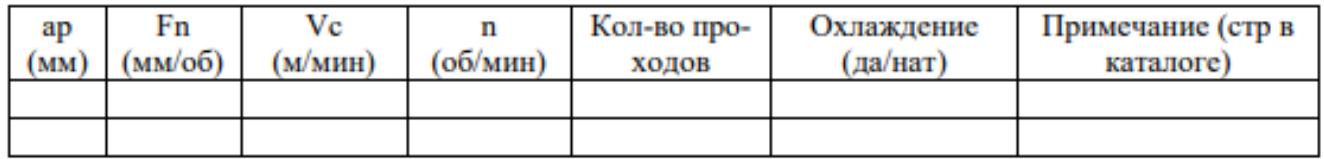

8. Оформите отчет и сдайте практическую работу преподавателю в установленный срок.

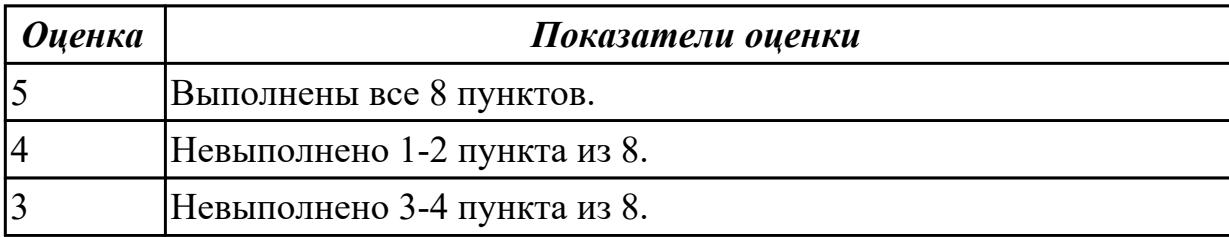

**Дидактическая единица:** 2.10 составлять технологический маршрут изготовления детали;

#### **Профессиональная(-ые) компетенция(-ии):**

ПК.1.3 Составлять маршруты изготовления деталей и проектировать технологические операции.

#### **Занятие(-я):**

1.1.2. Оборудование для ВСО. Требования к оборудованию для высокоскоростной обработки. Режущий и вспомогательный инструменты для ВСО. Требования к инструментам и инструментальным материалам для высокоскоростной обработки. 1.1.4. Система ЧПУ для ВСО. САМ-система.

1.1.5. ВСО обработка закаленных и труднообрабатываемых деталей.

# **Задание №1**

### **Задания для практического занятия**

Для сверления отверстий в детали из углепластика, стеклопластика и органопластика выберите оптимальную марку твердого сплава и геометрические параметры режущей части сверла с разной формой заточки. Выполните эскиз режущей части резца, проставьте выбранные параметры.

#### **Инструкция по выполнению практической работы**

1. Напишите дату, тему, цель работы и перечень оборудования в тетрадь

- 2. Прочитайте задание
- 3. Выберите инструментальный материал по справочнику для каждого материала
- 4. Выберите геометрические параметры рабочей части сверла по справочнику

5. Выполните эскиз рабочей части сверла с указанием выбранных геометрических параметров с разной формой заточки для разных материалов

6. Ответьте на контрольные вопросы

7. Проверьте выполненную практическую работу и исправьте ошибки.

8. Сдайте практическую работу преподавателю в установленный срок

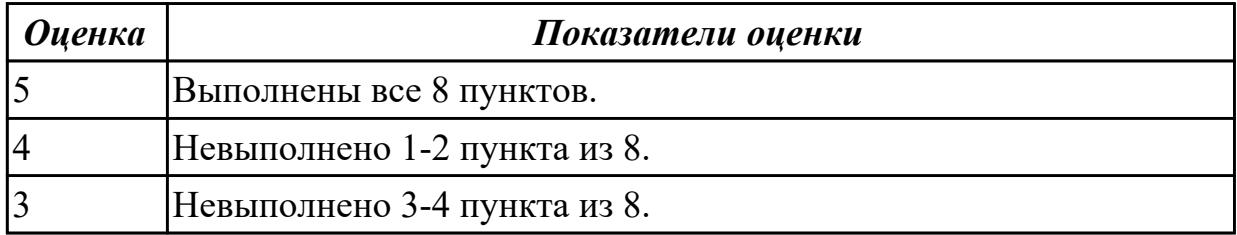

## **2.3.2 Текущий контроль (ТК) № 2**

**Тема занятия:** 1.2.9. Ознакомление с технологией изготовления детали на ультразвуковом оборудовании.

**Метод и форма контроля:** Практическая работа (Опрос)

**Вид контроля:** Практическая работа

**Дидактическая единица:** 1.

## **Профессиональная(-ые) компетенция(-ии):**

ПК.1.3 Составлять маршруты изготовления деталей и проектировать

технологические операции.

#### **Занятие(-я):**

1.2.6. Ознакомление с технологией лазерного раскроя.

**Задание №1**

#### **Задания для практического занятия**

1. Напишите дату, цель и тему работы

2. Внимательно изучите рекомендуемую литературу по заданной теме (конспект лекции, дополнительную литературу)

3. Напишите оборудование, применяемое для данного вида обработки на предприятии, его технологические параметры, принцип работы

4. Опишите номенклатуру деталей, подвергающихся данному виду обработки, их назначение, материалы, габаритные размеры

5. Изучите технологический процесс обработки детали на данном оборудовании,

выполните эскиз детали, напишите оснастку, инструмент, режимы обработки

6. Основные технологические показатели процесса и их числовые значения

7. Ответьте на контрольные вопросы

8. Оформите отчет и сдайте практическую работу преподавателю в установленный срок

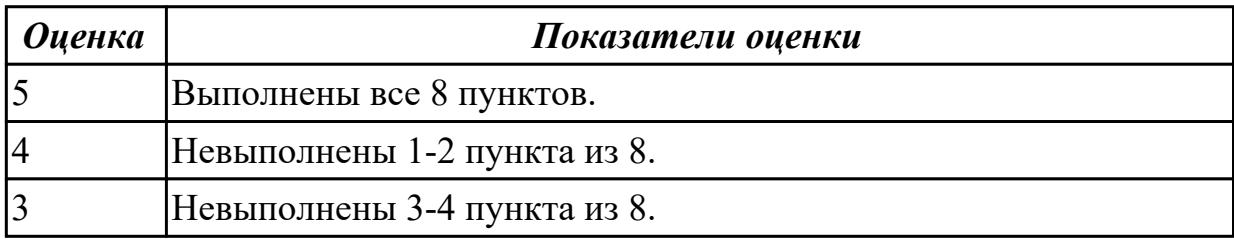

**Дидактическая единица:** 2.10 составлять технологический маршрут изготовления детали;

### **Профессиональная(-ые) компетенция(-ии):**

ПК.1.3 Составлять маршруты изготовления деталей и проектировать

технологические операции.

## **Занятие(-я):**

1.1.6. Выбор инструмента для высокоскоростной обработки детали.

1.2.1. Электроимпульсная обработка. Высокочастотная электроимпульсная

обработка. Электроконтактная обработка. Электромеханическое точение.

1.2.2. Ознакомление с технологией электроэрозионной обработки деталей.

1.2.3. Оборудование для электроэрозионной обработки.

1.2.4. Основные методы электроэрозионной обработки.

1.2.5. Лучевая обработка. Электронно-лучевая размерная обработка. Светолучевая (лазерная) размерная обработка. Плазменная размерная обработка. Плазменномеханическая обработка.

1.2.6. Ознакомление с технологией лазерного раскроя.

1.2.7. Виды лазерного раскроя металла на производствах.

1.2.8. Оборудование метода лазерной резки.

## **Задание №1**

## **Задания для практического занятия**

1. Напишите дату, цель и тему работы

2. Внимательно изучите рекомендуемую литературу по заданной теме (конспект лекции, дополнительную литературу)

3. Напишите оборудование, применяемое для данного вида обработки на

предприятии, его технологические параметры, принцип работы

4. Опишите номенклатуру деталей, подвергающихся данному виду обработки, их назначение, материалы, габаритные размеры

5. Изучите технологический процесс обработки детали на данном оборудовании,

выполните эскиз детали, напишите оснастку, инструмент, режимы обработки

6. Основные технологические показатели процесса и их числовые значения

7. Ответьте на контрольные вопросы

8. Оформите отчет и сдайте практическую работу преподавателю в установленный срок

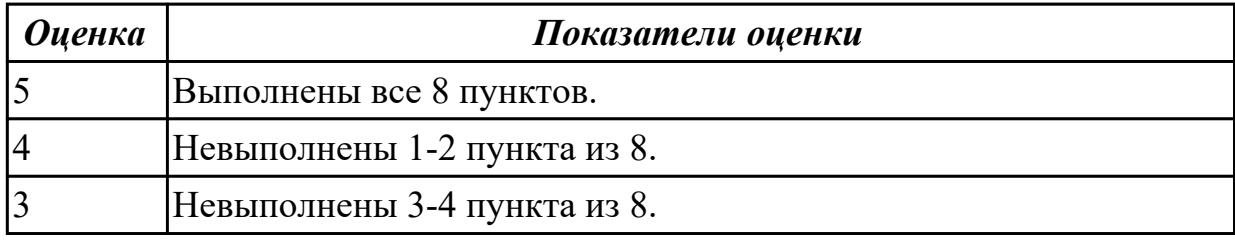

## **2.3.3 Текущий контроль (ТК) № 3**

**Тема занятия:** 1.3.8. Ознакомление с технологией изготовления детали с

использованием методов пластического деформирования.

**Метод и форма контроля:** Практическая работа (Опрос)

**Вид контроля:** Практическая работа

**Дидактическая единица:** 1.

## **Профессиональная(-ые) компетенция(-ии):**

ПК.1.3 Составлять маршруты изготовления деталей и проектировать технологические операции.

## **Занятие(-я):**

1.2.9. Ознакомление с технологией изготовления детали на ультразвуковом оборудовании.

## **Задание №1**

## **Задания для практического занятия**

1. Напишите дату, цель и тему работы

2. Внимательно изучите рекомендуемую литературу по заданной теме (конспект лекции, дополнительную литературу)

3. Напишите назначение, достоинства и недостатки данного метода обработки

4. Напишите оборудование, применяемое для данного вида обработки на предприятии, его технологические параметры, принцип работы

5. Опишите номенклатуру деталей, подвергающихся данному виду обработки, их назначение, материалы, габаритные размеры

6. Изучите технологический процесс обработки детали на данном оборудовании, выполните эскиз детали, напишите оснастку, инструмент, режимы обработки

7. Основные технологические показатели процесса и их числовые значения

8. Ответьте на контрольные вопросы

9. Оформите отчет и сдайте практическую работу преподавателю в установленный срок.

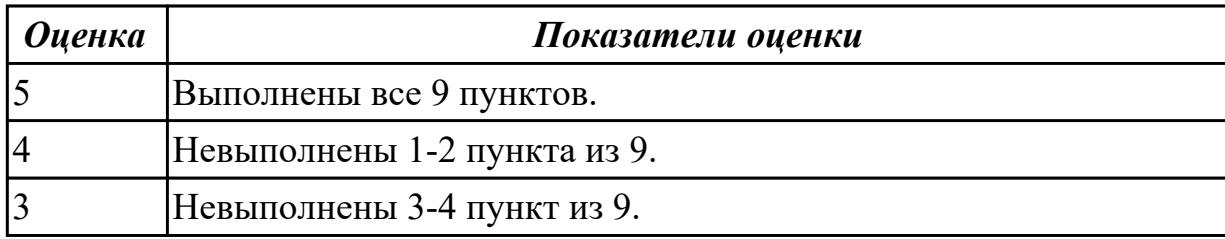

**Дидактическая единица:** 2.10 составлять технологический маршрут изготовления детали;

### **Профессиональная(-ые) компетенция(-ии):**

ПК.1.3 Составлять маршруты изготовления деталей и проектировать

технологические операции.

#### **Занятие(-я):**

1.2.9. Ознакомление с технологией изготовления детали на ультразвуковом оборудовании.

1.2.10. Финишная обработка металлов ультразвуком.

1.2.11. Ультразвуковое нарезание и накатывание наружной и внутренней резьбы (УЗНР).

1.2.13. Электрохимическая обработка. Электрохимическое полирование, электрохимическая размерная обработка, анодно-механическая обработка.

1.3.1. Общие сведения о формообразовании давлением. Классификация и особенности применения поверхностного пластического деформирования. Материалы, применяемые для изготовления инструментов, работающих методом поверхностного пластического деформирования.

1.3.2. Обкатывание и раскатывание поверхностей. Калибрующее обкатывание и раскатывание роликами и шариками, дорном, деформирующей протяжкой.

1.3.3. Алмазное выглаживание. Вибронакатывание и вибровыглаживание

поверхностей. Назначение, инструмент, оборудование, схема обработки.

1.3.4. Вибронакатывание и вибровыглаживание поверхностей. Назначение, инструмент, оборудование, схема обработки.

1.3.5. Обработка дробью. Назначение, инструмент, оборудование, схема обработки.

1.3.6. Центробежная ударная обработка. Назначение, оборудование, схема обработки.

1.3.7. Упрочнение чеканкой. Обработка проволочным инструментом (щетками).

Назначение, инструмент, оборудование, схема обработки.

## **Задание №1**

#### **Задания для практического занятия**

1. Напишите дату, цель и тему работы

2. Внимательно изучите рекомендуемую литературу по заданной теме (конспект лекции, дополнительную литературу)

3. Напишите назначение, достоинства и недостатки данного метода обработки

4. Напишите оборудование, применяемое для данного вида обработки на предприятии, его технологические параметры, принцип работы

5. Опишите номенклатуру деталей, подвергающихся данному виду обработки, их назначение, материалы, габаритные размеры

6. Изучите технологический процесс обработки детали на данном оборудовании, выполните эскиз детали, напишите оснастку, инструмент, режимы обработки

7. Основные технологические показатели процесса и их числовые значения

8. Ответьте на контрольные вопросы

9. Оформите отчет и сдайте практическую работу преподавателю в установленный срок

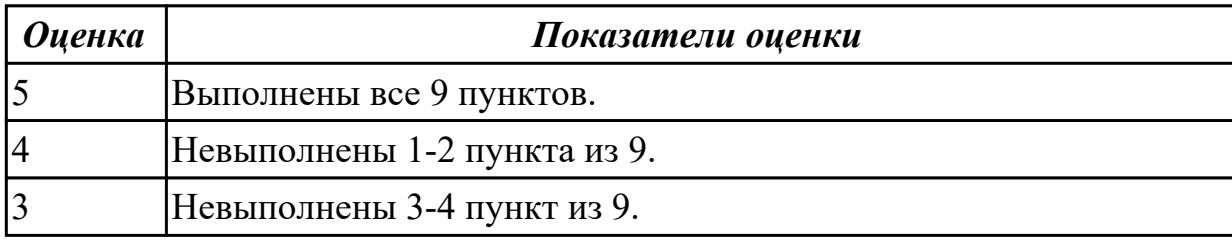

## **2.3.4 Текущий контроль (ТК) № 4**

**Тема занятия:** 1.4.7. Ознакомление с технологией гидроабразивной обработки деталей.

**Метод и форма контроля:** Практическая работа (Опрос)

**Вид контроля:** Практическая работа

**Дидактическая единица:** 1.

## **Профессиональная(-ые) компетенция(-ии):**

ПК.1.3 Составлять маршруты изготовления деталей и проектировать

технологические операции.

**Занятие(-я):**

## **Задание №1**

## **Задания для практического занятия**

1. Напишите дату, цель и тему работы

2. Внимательно изучите рекомендуемую литературу по заданной теме (конспект лекции, дополнительную литературу)

3. Напишите назначение, достоинства и недостатки данного метода обработки

4. Напишите оборудование, применяемое для данного вида обработки на

предприятии, его технологические параметры, принцип работы

5. Опишите номенклатуру деталей, подвергающихся данному виду обработки, их назначение, материалы, габаритные размеры

6. Изучите технологический процесс обработки детали на данном оборудовании, выполните эскиз детали, напишите оснастку, инструмент, режимы обработки

7. Основные технологические показатели процесса и их числовые значения

8. Ответьте на контрольные вопросы

9. Оформите отчет и сдайте практическую работу преподавателю в установленный срок

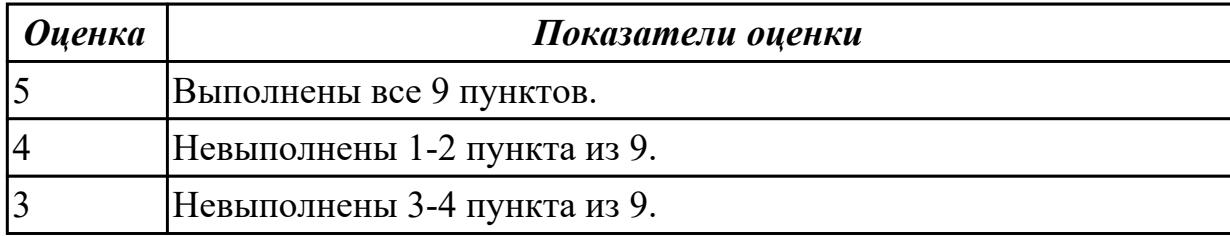

**Дидактическая единица:** 2.10 составлять технологический маршрут изготовления детали;

#### **Профессиональная(-ые) компетенция(-ии):**

ПК.1.3 Составлять маршруты изготовления деталей и проектировать

технологические операции.

#### **Занятие(-я):**

1.3.8. Ознакомление с технологией изготовления детали с использованием методов пластического деформирования.

1.3.9. Обработка механическими щетками, деформирующее протягивание.

1.3.10. Обкатывание зубчатыми валками, обкатывание шариком.

1.3.11. Технология виброупрочнения.

1.3.12. Ознакомление с технологией дробеударной обработки.

1.3.13. Обработка дробью. Назначение, инструмент, оборудование, схема обработки.

1.4.1. Хонингование. Области применения хонингования. Схемы хонингования.

Конструкция хонинговальной головки.

1.4.2. Доводка. Области применения доводки, виды доводки. Пасты и суспензии, их классификация. Притиры. Их конструкции, назначение.

1.4.3. Плазменная резка. Преимущества и недостатки плазменной резки. Область применения.

1.4.4. Ознакомление с технологией суперфиниширования.

1.4.5. Влияние суперфиниширования на эксплуатационные свойства деталей машин.

1.4.6. Оборудование для метода суперфиниширования.

## **Задание №1**

## **Задания для практического занятия**

1. Напишите дату, цель и тему работы

2. Внимательно изучите рекомендуемую литературу по заданной теме (конспект

лекции, дополнительную литературу)

3. Напишите назначение, достоинства и недостатки данного метода обработки

4. Напишите оборудование, применяемое для данного вида обработки на предприятии, его технологические параметры, принцип работы

5. Опишите номенклатуру деталей, подвергающихся данному виду обработки, их назначение, материалы, габаритные размеры

6. Изучите технологический процесс обработки детали на данном оборудовании, выполните эскиз детали, напишите оснастку, инструмент, режимы обработки

7. Основные технологические показатели процесса и их числовые значения

8. Ответьте на контрольные вопросы

9. Оформите отчет и сдайте практическую работу преподавателю в установленный срок

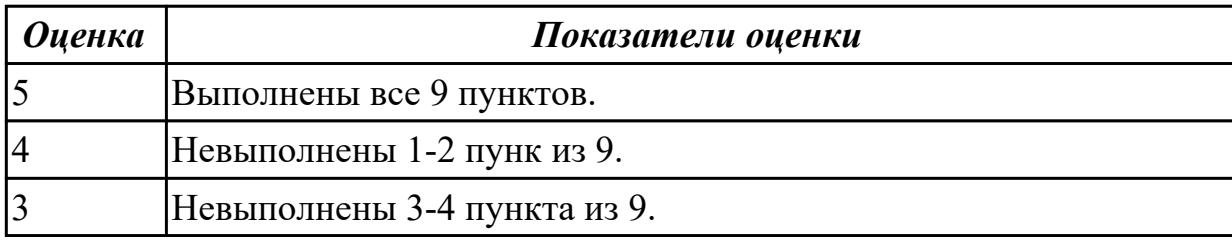

## **2.3.5 Текущий контроль (ТК) № 5**

**Тема занятия:** 2.1.16. Правила центрирования, сверления и зенкования отверстий. **Метод и форма контроля:** Самостоятельная работа (Опрос)

**Вид контроля:** Самостоятельная работа.

**Дидактическая единица:** 1.13 виды обработки резания;

## **Профессиональная(-ые) компетенция(-ии):**

ПК.1.3 Составлять маршруты изготовления деталей и проектировать

технологические операции.

**Занятие(-я):**

## **Задание №1**

Разработуть утравляющую программу в системе SinuTrain, обработка токарной детали типа "Штуцер", циклы обработки торца, внешнее продольное точение и снятие припуска, обработка выточек, обработка резьбовых выточек, обработка наружних резьб точением

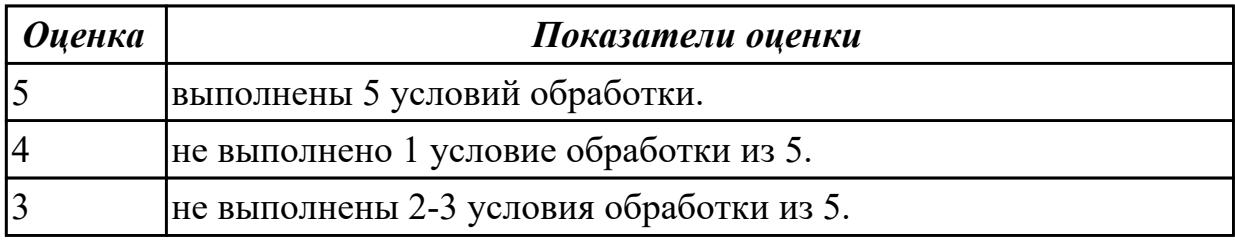

**Дидактическая единица:** 2.14 рассчитывать режимы резания по нормативам; **Профессиональная(-ые) компетенция(-ии):**

ПК.1.1 Использовать конструкторскую документацию при разработке технологических процессов изготовления деталей.

ПК.1.3 Составлять маршруты изготовления деталей и проектировать технологические операции.

ПК.1.4 Разрабатывать и внедрять управляющие программы обработки деталей. **Занятие(-я):**

2.1.1. Правила обработки торцевых поверхностей.

2.1.2. Пошаговый разбор примера поэтапного написания управляющей программы обработки токарной детали типа "Штуцер". Циклы обработки торца.

2.1.3. Написание управляющей программы обработки токарной детали типа "Штуцер". Циклы обработки торца.

2.1.4. Правила внешнего продольного точения и снятия припуска.

2.1.5. Пошаговый разбор примера поэтапного написания управляющей программы обработки токарной детали типа "Штуцер" . Циклы внешнего продольного точения и снятия припуска.

2.1.6. Написание управляющей программы обработки токарной детали типа

"Штуцер" . Циклы внешнего продольного точения и снятия припуска.

2.1.7. Правила выполнения выточек (канавок).

2.1.8. Пошаговый разбор примера поэтапного написания управляющей программы обработки токарной детали типа "Штуцер". Циклы обработки выточек.

2.1.9. Написание управляющей программы обработки токарной детали типа "Штуцер". Циклы обработки выточек.

2.1.10. Правила выполнения резьбовых выточек.

2.1.11. Пошаговый разбор примера поэтапного написания управляющей программы обработки токарной детали типа "Штуцер". Циклы обработки резьбовых выточек.

2.1.12. Написание управляющей программы обработки токарной детали типа "Штуцер". Циклы обработки резьбовых выточек.

2.1.13. Правила выполнения наружных резьб точением.

2.1.14. Пошаговый разбор примера поэтапного написания управляющей программы обработки токарной детали типа "Штуцер". Циклы обработки наружных резьб точением.

2.1.15. Написание управляющей программы обработки токарной детали типа "Штуцер". Циклы обработки наружных резьб точением.

# **Задание №1**

Разработуть утравляющую программу в системе SinuTrain, обработка токарной детали типа "Штуцер", циклы обработки торца, внешнее продольное точение и снятие припуска, обработка выточек, обработка резьбовых выточек, обработка наружних резьб точением

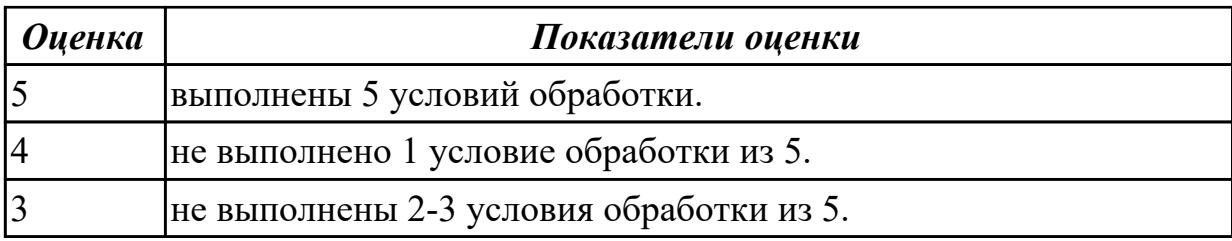

**Дидактическая единица:** 2.17 составлять управляющие программы для обработки типовых деталей на металлообрабатывающем оборудовании;

## **Профессиональная(-ые) компетенция(-ии):**

ПК.1.1 Использовать конструкторскую документацию при разработке

технологических процессов изготовления деталей.

ПК.1.3 Составлять маршруты изготовления деталей и проектировать

технологические операции.

ПК.1.4 Разрабатывать и внедрять управляющие программы обработки деталей. **Занятие(-я):**

1.2.12. Ультразвуковое резание (УЗР).

2.1.1. Правила обработки торцевых поверхностей.

2.1.2. Пошаговый разбор примера поэтапного написания управляющей программы обработки токарной детали типа "Штуцер". Циклы обработки торца.

2.1.3. Написание управляющей программы обработки токарной детали типа

"Штуцер". Циклы обработки торца.

2.1.4. Правила внешнего продольного точения и снятия припуска.

2.1.5. Пошаговый разбор примера поэтапного написания управляющей программы обработки токарной детали типа "Штуцер" . Циклы внешнего продольного точения и снятия припуска.

2.1.6. Написание управляющей программы обработки токарной детали типа

"Штуцер" . Циклы внешнего продольного точения и снятия припуска.

2.1.7. Правила выполнения выточек (канавок).

2.1.8. Пошаговый разбор примера поэтапного написания управляющей программы обработки токарной детали типа "Штуцер". Циклы обработки выточек.

2.1.9. Написание управляющей программы обработки токарной детали типа

"Штуцер". Циклы обработки выточек.

2.1.10. Правила выполнения резьбовых выточек.

2.1.11. Пошаговый разбор примера поэтапного написания управляющей программы обработки токарной детали типа "Штуцер". Циклы обработки резьбовых выточек.

2.1.12. Написание управляющей программы обработки токарной детали типа

"Штуцер". Циклы обработки резьбовых выточек.

2.1.13. Правила выполнения наружных резьб точением.

2.1.14. Пошаговый разбор примера поэтапного написания управляющей программы обработки токарной детали типа "Штуцер". Циклы обработки наружных резьб точением.

2.1.15. Написание управляющей программы обработки токарной детали типа "Штуцер". Циклы обработки наружных резьб точением.

## **Задание №1**

Разработуть утравляющую программу в системе SinuTrain, обработка токарной детали типа "Штуцер", циклы обработки торца, внешнее продольное точение и снятие припуска, обработка выточек, обработка резьбовых выточек, обработка наружних резьб точением

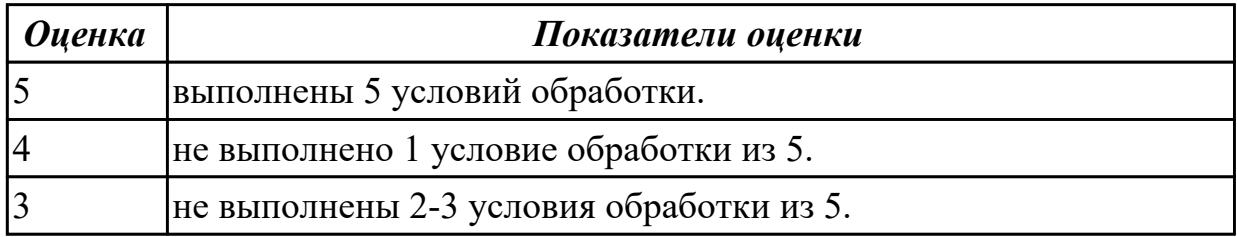

# **2.3.6 Текущий контроль (ТК) № 6**

**Тема занятия:** 2.1.26. Защита и сдача управляющей программы для индивидуальной токарной детали.

**Метод и форма контроля:** Самостоятельная работа (Опрос)

**Вид контроля:** самостоятельная работа

**Дидактическая единица:** 2.9 выбирать способы обработки поверхностей и назначать технологические базы;

## **Профессиональная(-ые) компетенция(-ии):**

ПК.1.1 Использовать конструкторскую документацию при разработке технологических процессов изготовления деталей.

ПК.1.3 Составлять маршруты изготовления деталей и проектировать

технологические операции.

ПК.1.4 Разрабатывать и внедрять управляющие программы обработки деталей. **Занятие(-я):**

2.1.2. Пошаговый разбор примера поэтапного написания управляющей программы обработки токарной детали типа "Штуцер". Циклы обработки торца.

2.1.3. Написание управляющей программы обработки токарной детали типа "Штуцер". Циклы обработки торца.

2.1.4. Правила внешнего продольного точения и снятия припуска.

2.1.5. Пошаговый разбор примера поэтапного написания управляющей программы обработки токарной детали типа "Штуцер" . Циклы внешнего продольного точения и снятия припуска.

2.1.6. Написание управляющей программы обработки токарной детали типа

"Штуцер" . Циклы внешнего продольного точения и снятия припуска.

2.1.7. Правила выполнения выточек (канавок).

2.1.8. Пошаговый разбор примера поэтапного написания управляющей программы обработки токарной детали типа "Штуцер". Циклы обработки выточек.

2.1.9. Написание управляющей программы обработки токарной детали типа "Штуцер". Циклы обработки выточек.

2.1.10. Правила выполнения резьбовых выточек.

2.1.11. Пошаговый разбор примера поэтапного написания управляющей программы обработки токарной детали типа "Штуцер". Циклы обработки резьбовых выточек.

2.1.12. Написание управляющей программы обработки токарной детали типа

"Штуцер". Циклы обработки резьбовых выточек.

2.1.13. Правила выполнения наружных резьб точением.

2.1.14. Пошаговый разбор примера поэтапного написания управляющей программы обработки токарной детали типа "Штуцер". Циклы обработки наружных резьб точением.

2.1.15. Написание управляющей программы обработки токарной детали типа "Штуцер". Циклы обработки наружных резьб точением.

2.1.17. Пошаговый разбор примера поэтапного написания управляющей программы обработки токарной детали типа "Штуцер". Циклы выполнения центрирования, сверления и зенкования отверстий.

2.1.18. Правила нарезания внутренних резьб.

2.1.19. Пошаговый разбор примера поэтапного написания управляющей программы обработки токарной детали типа "Штуцер". Циклы обработки внутренних резьб.

2.1.20. Написание управляющей программы обработки токарной детали типа "Штуцер". Циклы обработки внутренних резьб.

2.1.21. Правила выполнения растачивания отверстий.

2.1.22. Пошаговый разбор примера поэтапного написания управляющей программы обработки токарной детали типа "Штуцер". Циклы выполнения растачивания отверстий.

2.1.23. Написание управляющей программы обработки токарной детали типа "Штуцер". Циклы выполнения растачивания отверстий.

2.1.24. Доработка управляющей программы на индивидуальную токарную деталь.

2.1.25. Окончательная доработка управляющей программы на индивидуальную токарную деталь.

#### **Задание №1**

Разработуть утравляющую программу в системе SinuTrain, обработка токарной детали типа "Штуцер", выполнять центрование, сверление и зенкование отверстий, обработка внутренних резьб, растачивание отверстий, ооработать торец, выполнить продольное точение и снятие припуска, обработка выточки.

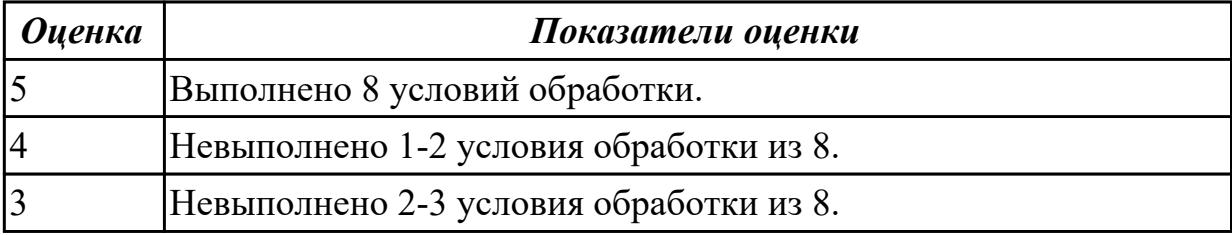

**Дидактическая единица:** 2.10 составлять технологический маршрут изготовления детали;

## **Профессиональная(-ые) компетенция(-ии):**

ПК.1.3 Составлять маршруты изготовления деталей и проектировать

технологические операции.

## **Занятие(-я):**

- 1.4.7. Ознакомление с технологией гидроабразивной обработки деталей.
- 1.4.8. Принцип действия. Устройство станка ГАР.
- 1.4.9. Оборудование ГАР с ЧПУ и методы обработки.

## **Задание №1**

### **Задания для практического занятия**

1. Напишите дату, цель и тему работы

2. Внимательно изучите рекомендуемую литературу по заданной теме (конспект лекции, дополнительную литературу)

3. Напишите назначение, достоинства и недостатки данного метода обработки

4. Напишите оборудование, применяемое для данного вида обработки на предприятии, его технологические параметры, принцип работы

5. Опишите номенклатуру деталей, подвергающихся данному виду обработки, их назначение, материалы, габаритные размеры

6. Изучите технологический процесс обработки детали на данном оборудовании, выполните эскиз детали, напишите оснастку, инструмент, режимы обработки

7. Основные технологические показатели процесса и их числовые значения

8. Ответьте на контрольные вопросы

9. Оформите отчет и сдайте практическую работу преподавателю в установленный срок

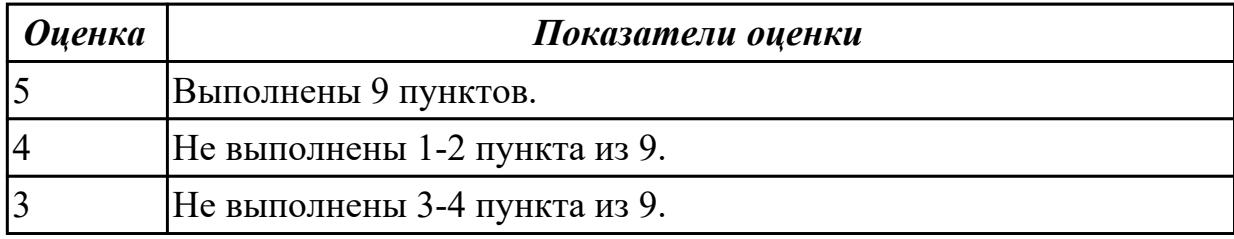

**Дидактическая единица:** 2.17 составлять управляющие программы для обработки типовых деталей на металлообрабатывающем оборудовании;

## **Профессиональная(-ые) компетенция(-ии):**

ПК.1.1 Использовать конструкторскую документацию при разработке технологических процессов изготовления деталей.

ПК.1.3 Составлять маршруты изготовления деталей и проектировать технологические операции.

ПК.1.4 Разрабатывать и внедрять управляющие программы обработки деталей. **Занятие(-я):**

2.1.16. Правила центрирования, сверления и зенкования отверстий.

2.1.17. Пошаговый разбор примера поэтапного написания управляющей программы обработки токарной детали типа "Штуцер". Циклы выполнения центрирования, сверления и зенкования отверстий.

2.1.18. Правила нарезания внутренних резьб.

2.1.19. Пошаговый разбор примера поэтапного написания управляющей программы обработки токарной детали типа "Штуцер". Циклы обработки внутренних резьб.

2.1.20. Написание управляющей программы обработки токарной детали типа "Штуцер". Циклы обработки внутренних резьб.

2.1.21. Правила выполнения растачивания отверстий.

2.1.22. Пошаговый разбор примера поэтапного написания управляющей программы обработки токарной детали типа "Штуцер". Циклы выполнения растачивания отверстий.

2.1.23. Написание управляющей программы обработки токарной детали типа "Штуцер". Циклы выполнения растачивания отверстий.

2.1.24. Доработка управляющей программы на индивидуальную токарную деталь.

2.1.25. Окончательная доработка управляющей программы на индивидуальную токарную деталь.

## **Задание №1**

Разработуть утравляющую программу в системе SinuTrain, обработка токарной детали типа "Штуцер", выполнять центрование, сверление и зенкование отверстий, обработка внутренних резьб, растачивание отверстий.

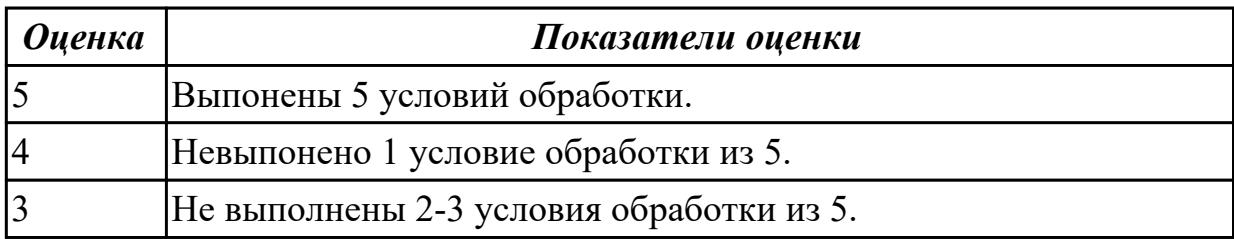

## **2.4. Результаты освоения УП.01, подлежащие проверке на текущем контроле 2.4.1 Текущий контроль (ТК) № 1**

**Вид работы:** 1.1.4.1 Выполнение расчета припусков для проектирования заготовки **Метод и форма контроля:** Индивидуальные задания (Информационноаналитический)

**Вид контроля:** Индивидуальные задания с применение ИКТ

**Дидактическая единица:** 2.1 читать чертежи;

## **Профессиональная(-ые) компетенция(-ии):**

ПК.1.1 Использовать конструкторскую документацию при разработке

технологических процессов изготовления деталей.

## **Задание №1**

Прочитать содержание основной надписи чертежа

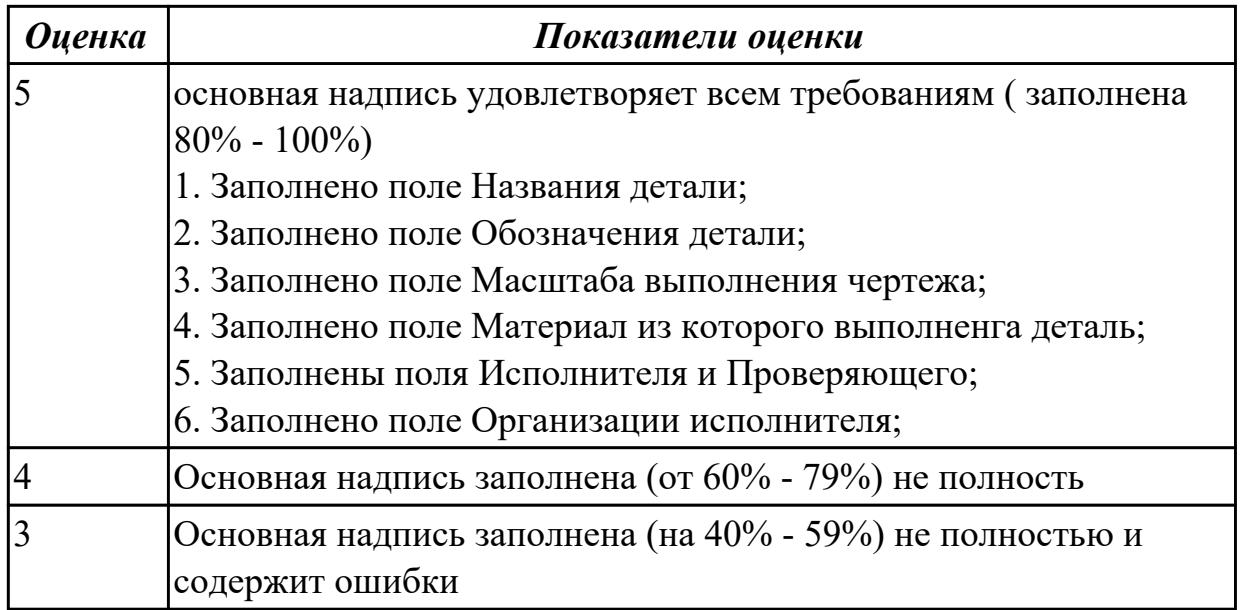

### **Задание №2**

Прочитать на чертеже геометрическую форму детали по видам, разрезам сечениям

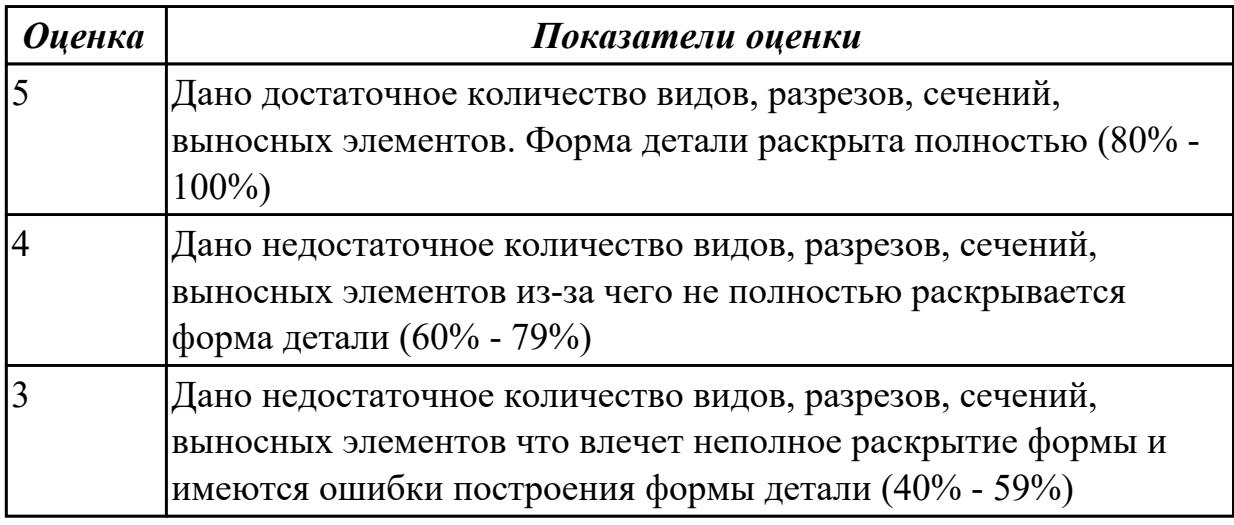

## **Задание №3**

Проверить чертеж на достаточность нанесения размеров обеспечивающих геометрическую полноту задания форм, с учетом требований конструкции и технологии изготовлениядля детали

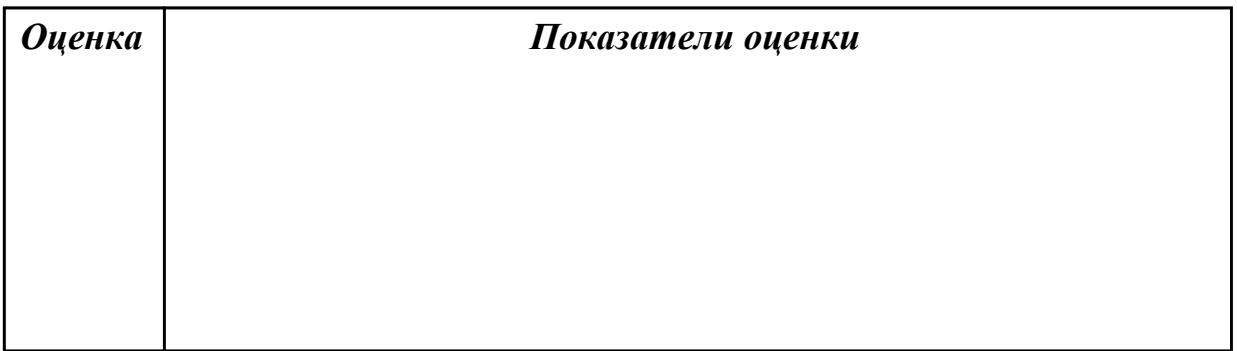

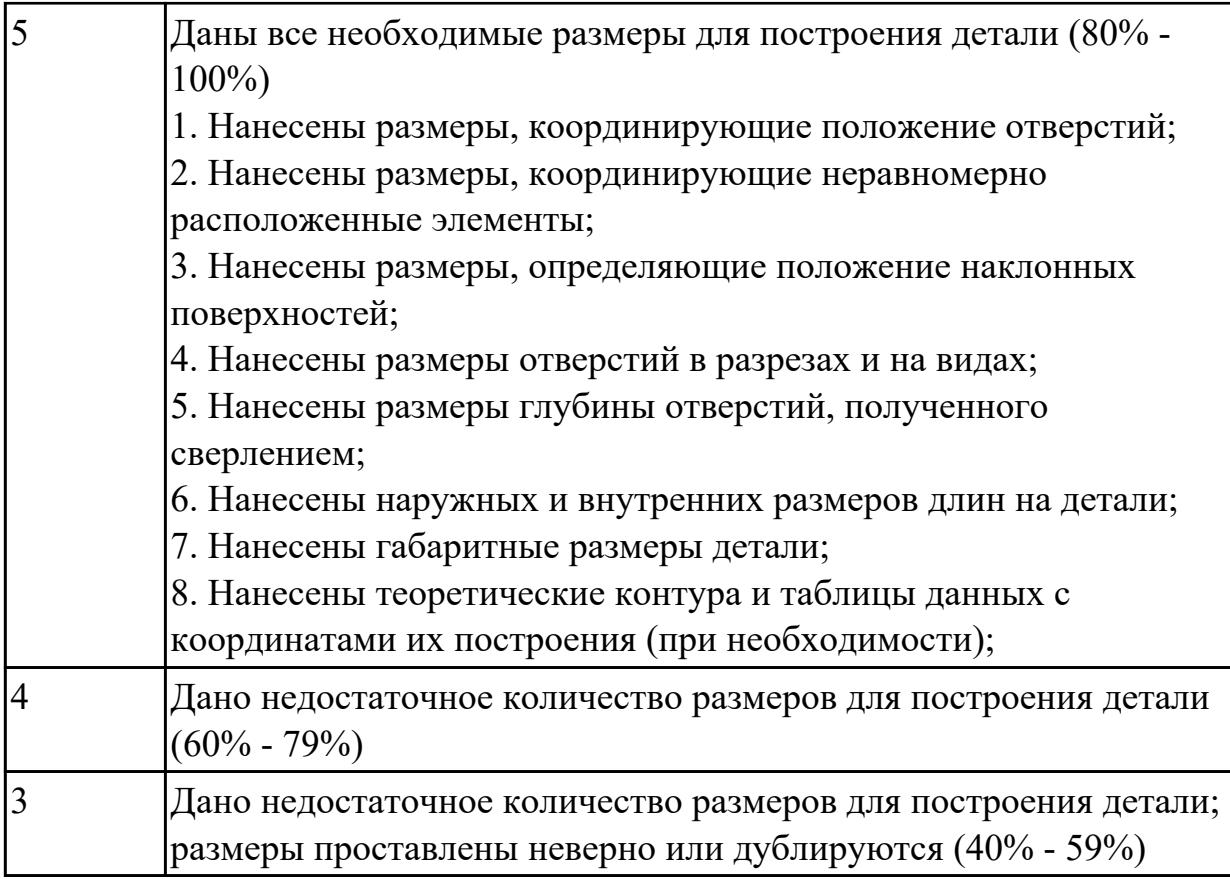

## **Задание №4**

Проверить требования к чистоте поверхностей детали

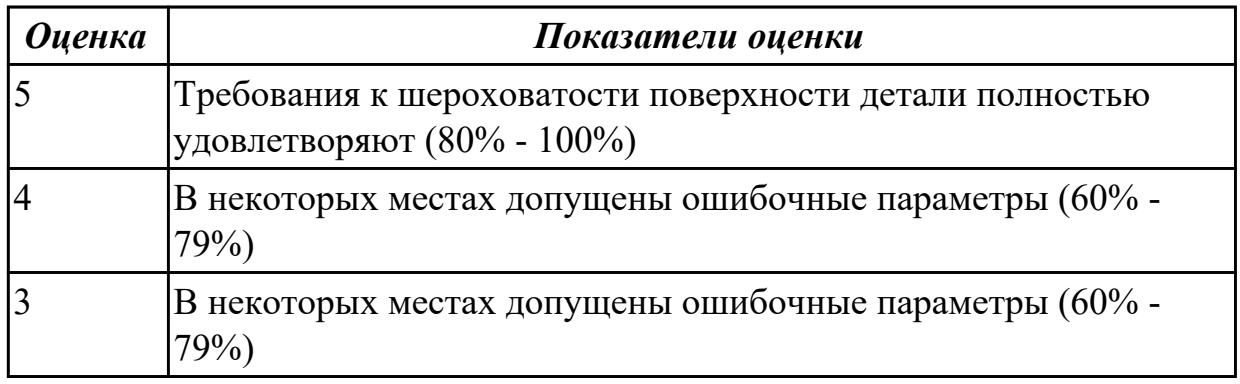

## **Задание №5**

Проверить нанесение и заполнение необходимых надписей, технических требований (ТТ) и таблиц

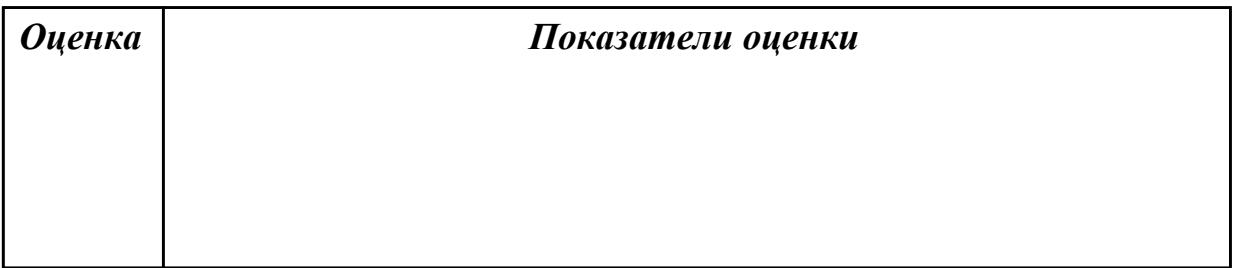

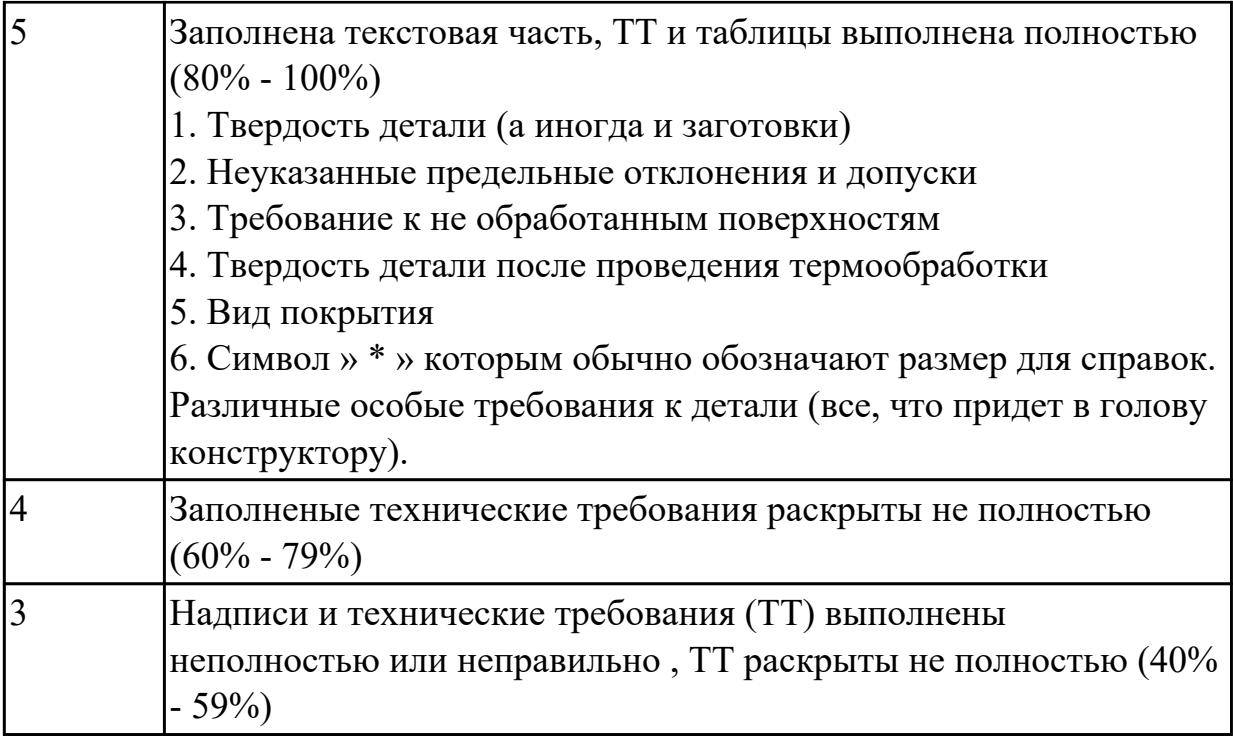

**Дидактическая единица:** 2.4 проводить технологический контроль

конструкторской документации с выработкой рекомендаций по повышению технологичности детали;

## **Профессиональная(-ые) компетенция(-ии):**

ПК.1.1 Использовать конструкторскую документацию при разработке технологических процессов изготовления деталей.

#### **Задание №1**

Прочитать чертеж детали и выработать рекомендаций по повышению технологичности детали

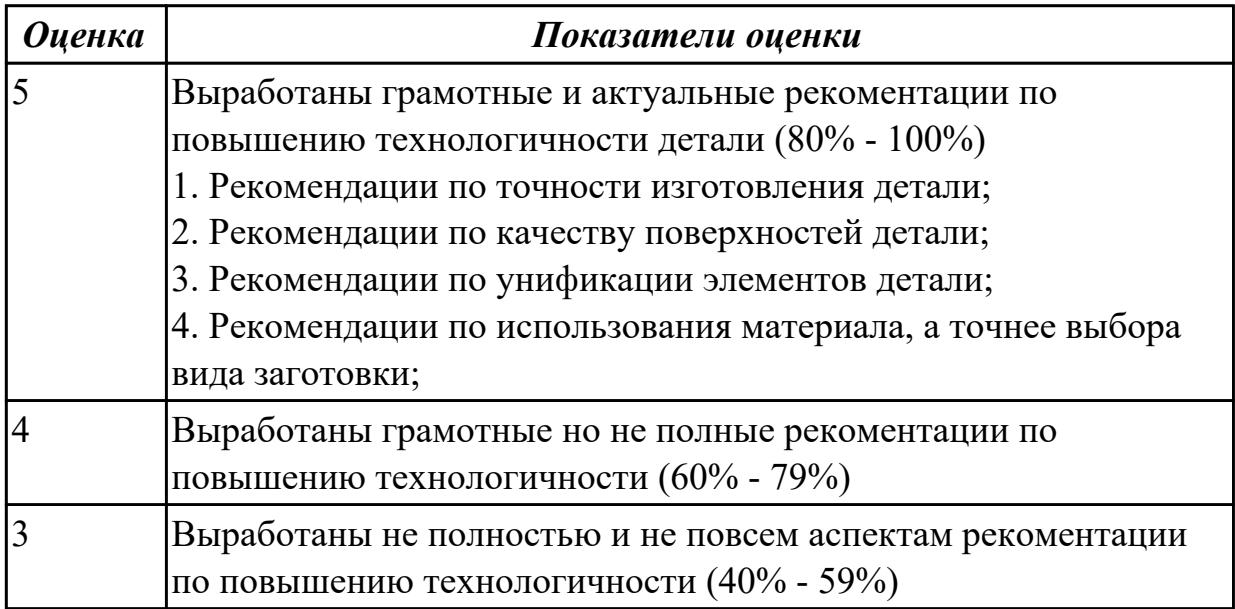

**Дидактическая единица:** 2.18 использовать пакеты прикладных программ для разработки конструкторской документации и проектирования технологических процессов;

## **Профессиональная(-ые) компетенция(-ии):**

ПК.1.1 Использовать конструкторскую документацию при разработке технологических процессов изготовления деталей.

ПК.1.5 Использовать системы автоматизированного проектирования технологических процессов обработки деталей.

### **Задание №1**

Используя пакет САПР "Компас" построить чертеж (задание выдается индивидуально каждому согласно варианта)

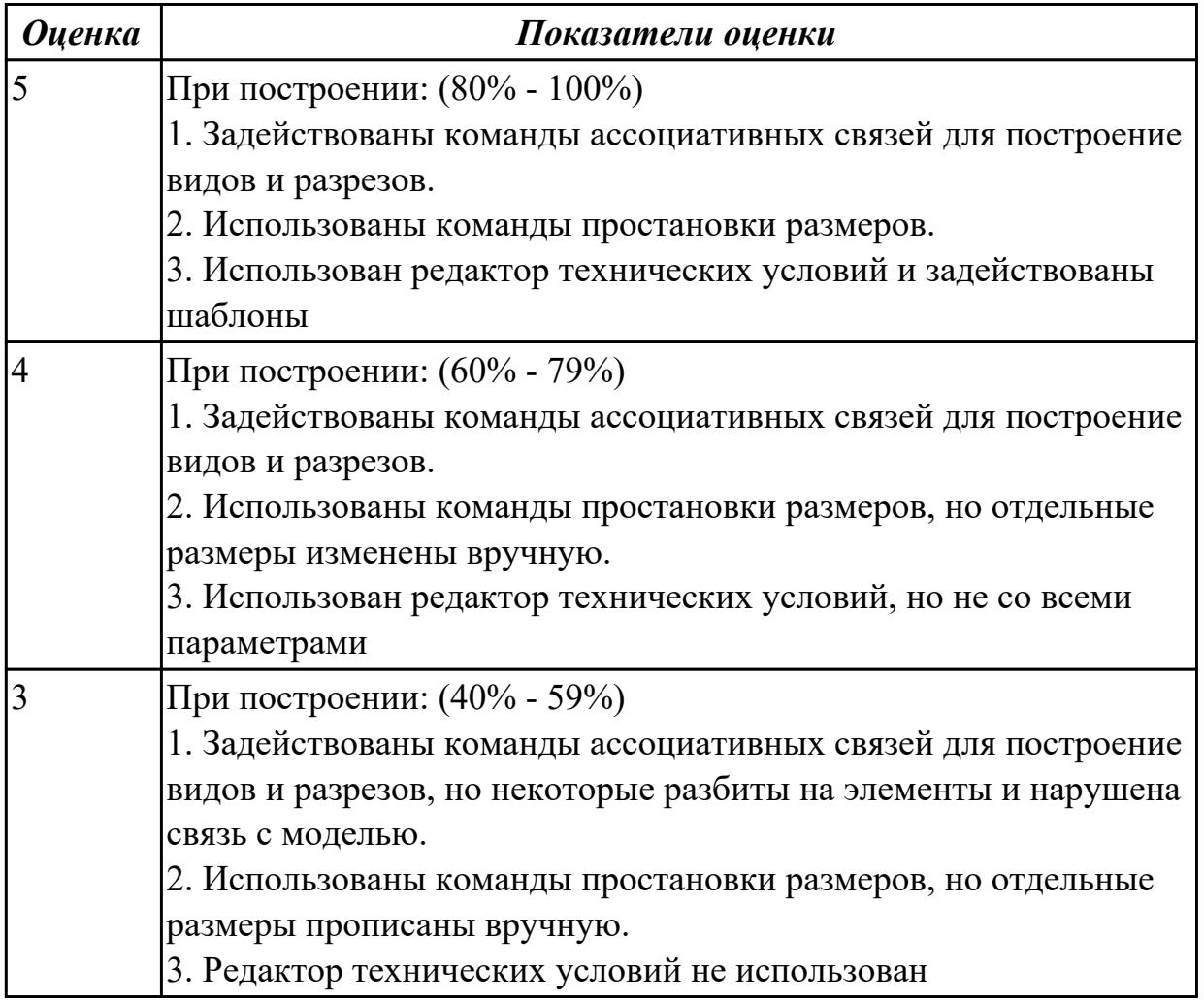

2.4.2 Текущий контроль (ТК) № 2

**Вид работы:** 2.2.2.1 Разработка маршрутного технологического процесса в концептуальной (описательной) форме. Расчет коэффициента использования материала

**Метод и форма контроля:** Практическая работа (Информационно-аналитический) **Вид контроля:** Практическая работа с использованием ИКТ

## **Дидактическая единица:** 2.3 определять тип производства;

# **Профессиональная(-ые) компетенция(-ии):**

ПК.1.2 Выбирать метод получения заготовок и схемы их базирования.

### **Задание №1**

Определить тип производства для изготовления деталей (3 шт) различного вида. Для определения типа производства использовать коэффициент закрепления операций

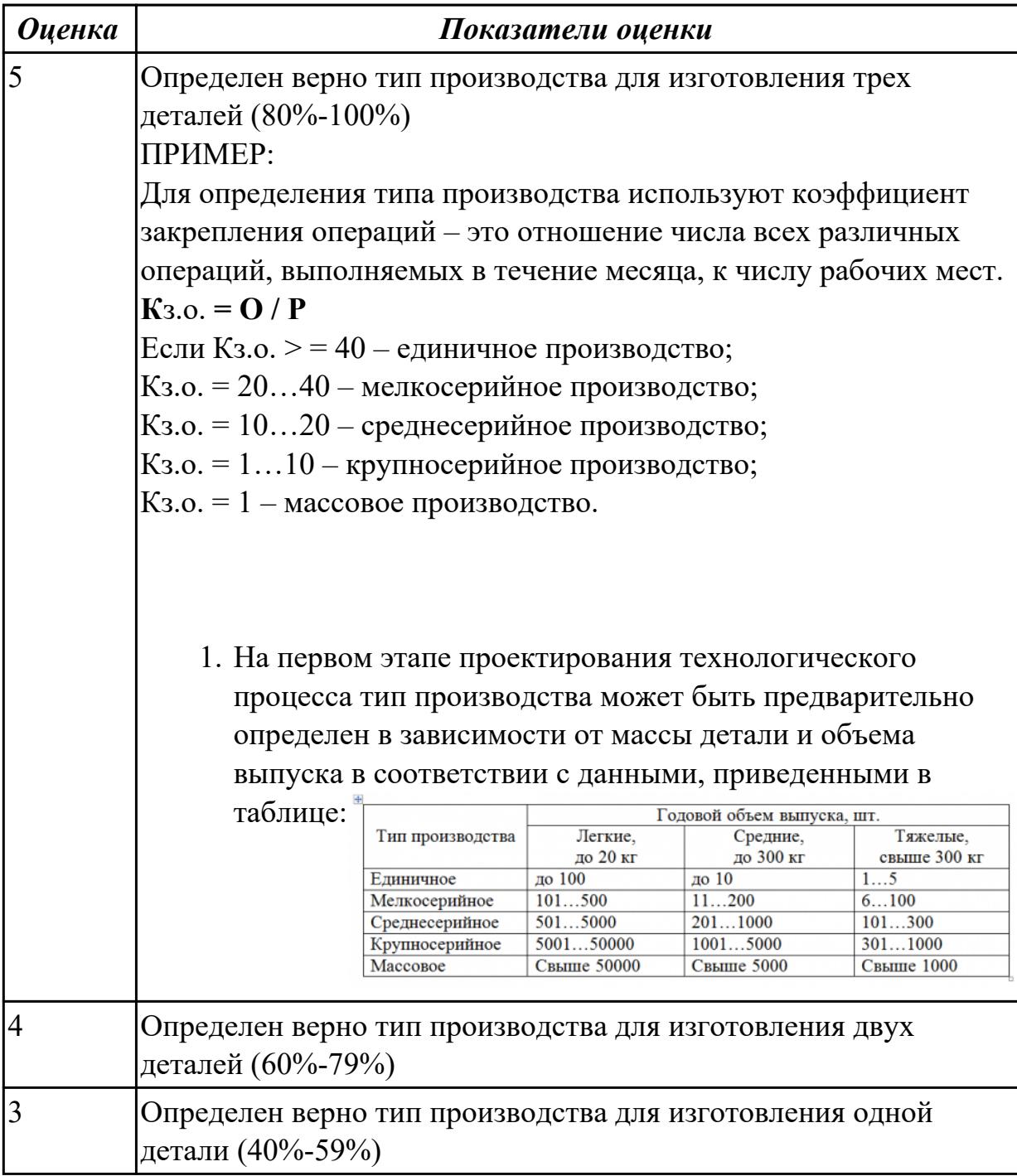

**Дидактическая единица:** 2.5 определять виды и способы получения заготовок; **Профессиональная(-ые) компетенция(-ии):**

ПК.1.2 Выбирать метод получения заготовок и схемы их базирования.

## **Задание №1**

Определить вид и способ получения заготовок для трех различных деталей

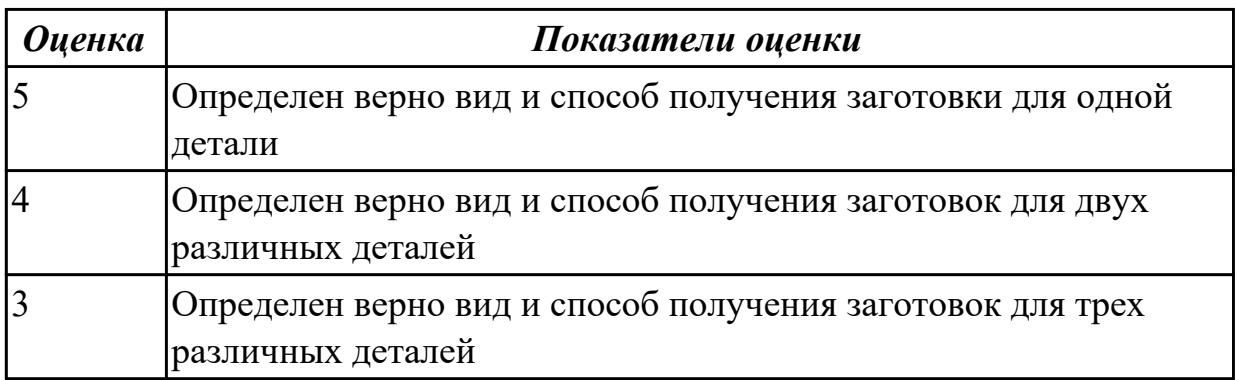

**Дидактическая единица:** 2.6 рассчитывать и проверять величину припусков и размеров заготовок;

### **Профессиональная(-ые) компетенция(-ии):**

ПК.1.2 Выбирать метод получения заготовок и схемы их базирования.

#### **Задание №1**

Рассчитать величину общего и межоперационных припусков для обработки трех деталей

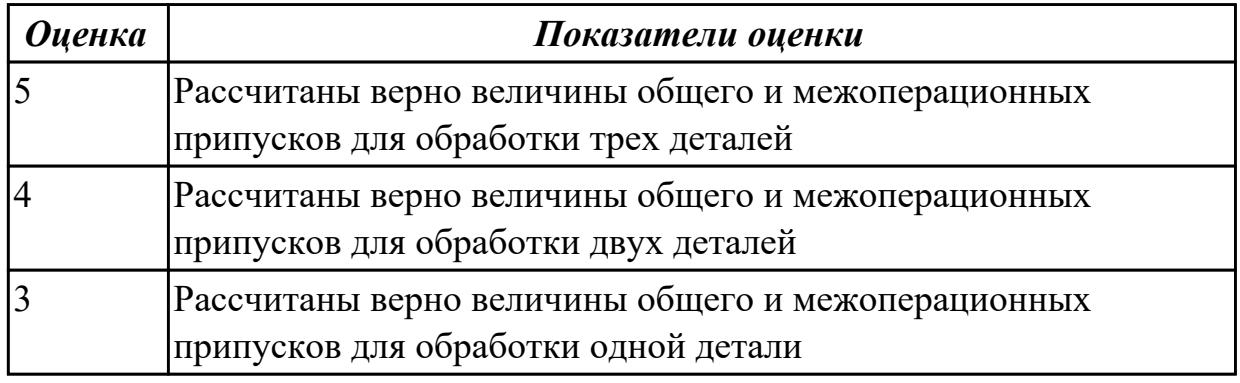

#### **Задание №2**

дать определения четырех видов припусков:

- 1. **Припуск** на обработку;
- 2. **Общий припуск;**
- 3. **Междуоперационный** припуск;
- **Оптимальный** припуск.

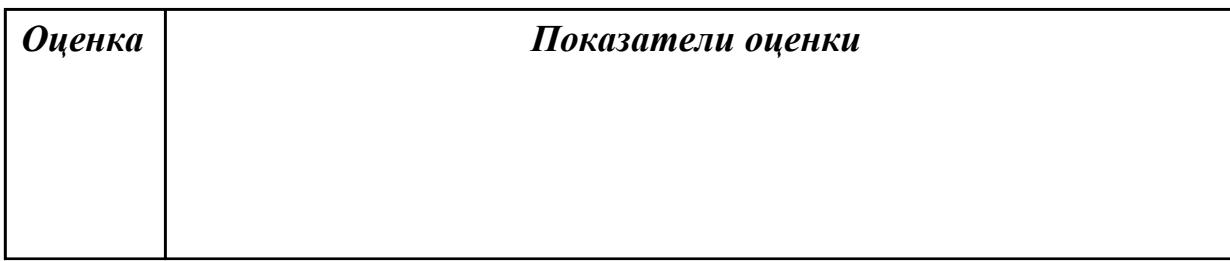

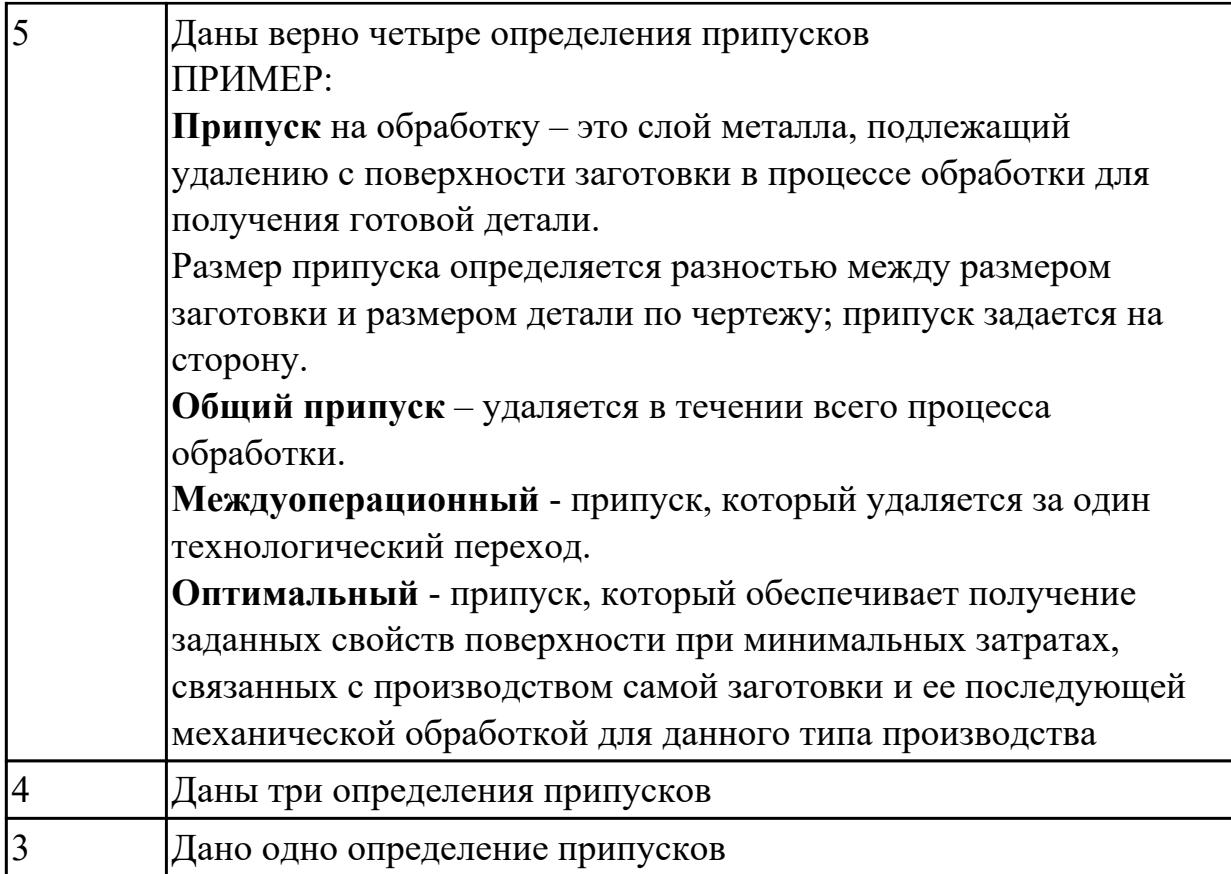

## **Задание №3**

Выполнить расчет припусков на заготовку детали, уклонов и внутренних и наружных радиусов

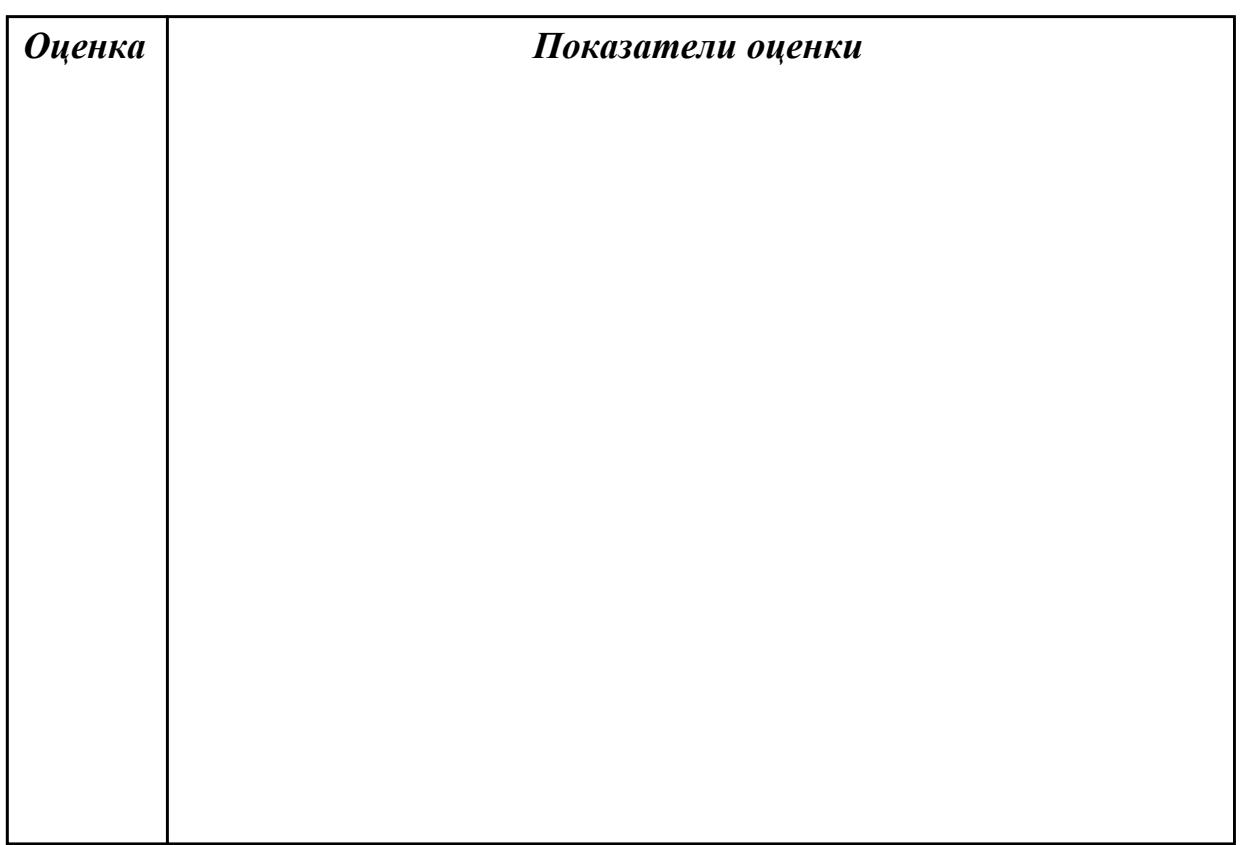

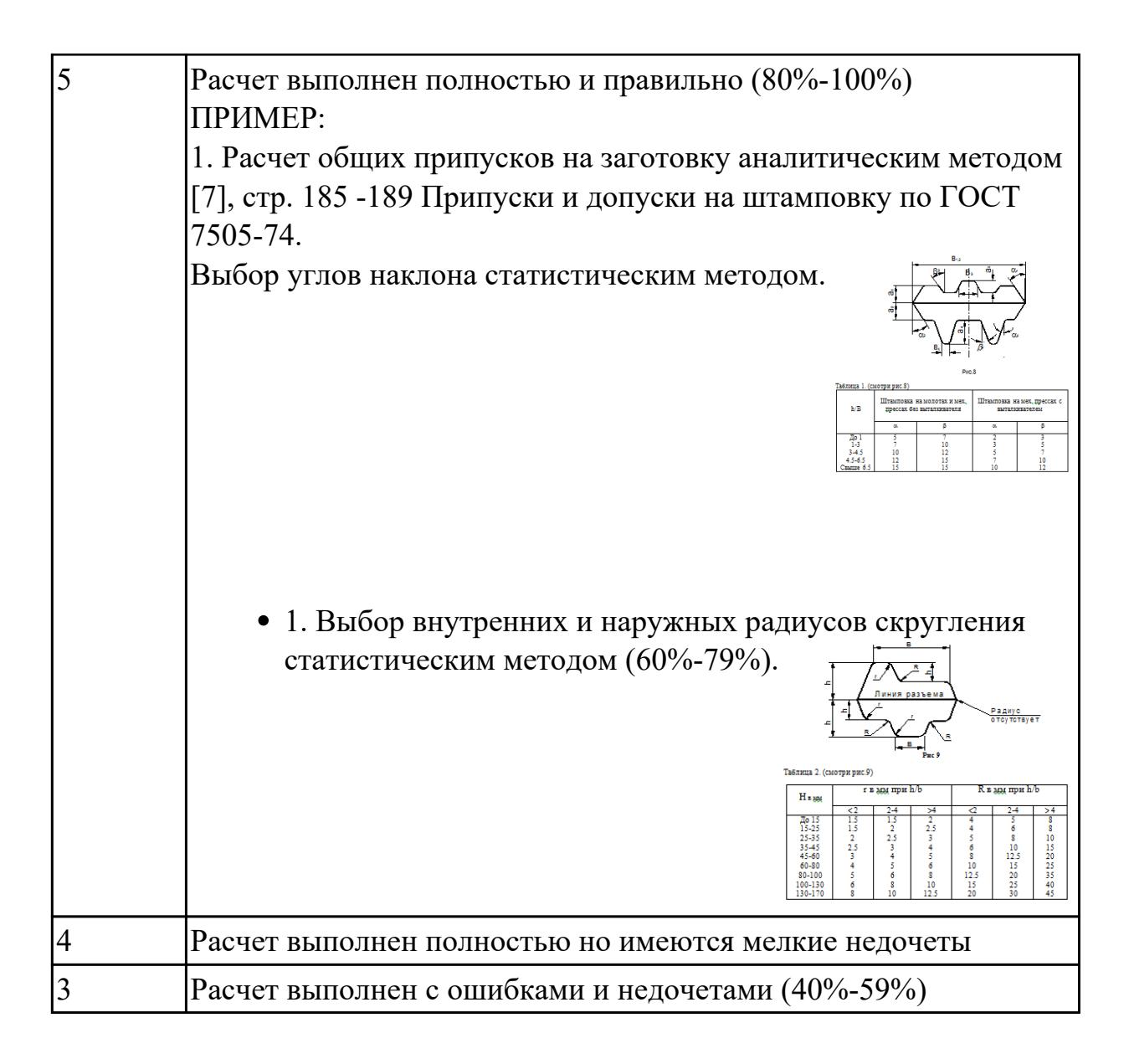

**Дидактическая единица:** 3.2 выбора методов получения заготовок и схем их базирования;

#### **Профессиональная(-ые) компетенция(-ии):**

ПК.1.2 Выбирать метод получения заготовок и схемы их базирования.

#### **Задание №1**

Выполнить выбор вида заготовки и метод ее получения

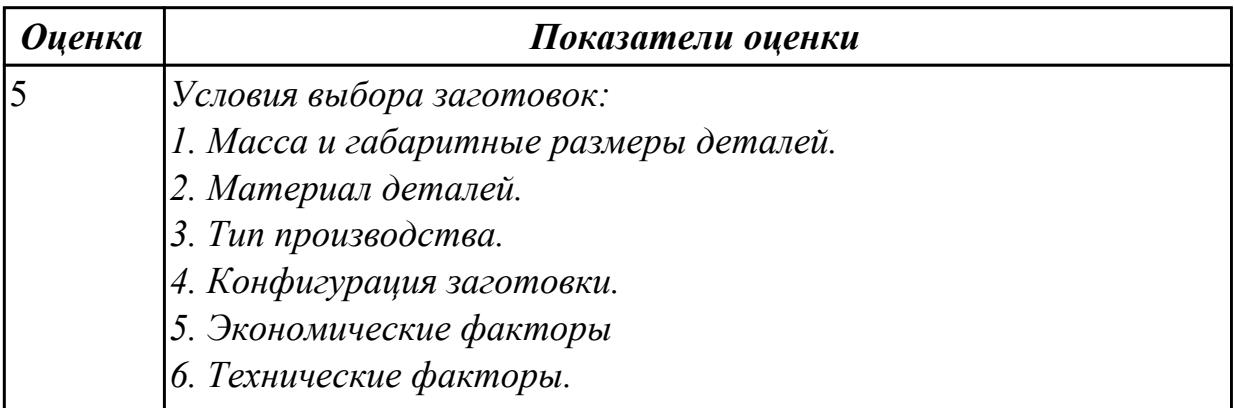

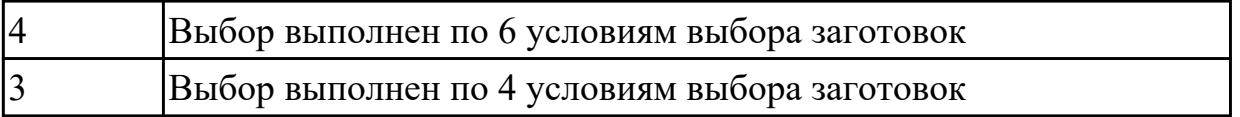

2.4.3 Текущий контроль (ТК) № 3

**Вид работы:** 2.2.2.4 Операция фрезерная (подготовка баз). Разработка эскиза, заполнение операции

**Метод и форма контроля:** Практическая работа (Информационно-аналитический) **Вид контроля:** Индивидуальные задания с применением ИКТ

**Дидактическая единица:** 2.1 читать чертежи;

**Профессиональная(-ые) компетенция(-ии):**

ПК.1.1 Использовать конструкторскую документацию при разработке технологических процессов изготовления деталей.

ПК.1.2 Выбирать метод получения заготовок и схемы их базирования.

ПК.1.3 Составлять маршруты изготовления деталей и проектировать технологические операции.

## **Задание №1**

Прочитать выданный чертеж детали (выдаются индивидуально по вариантам)

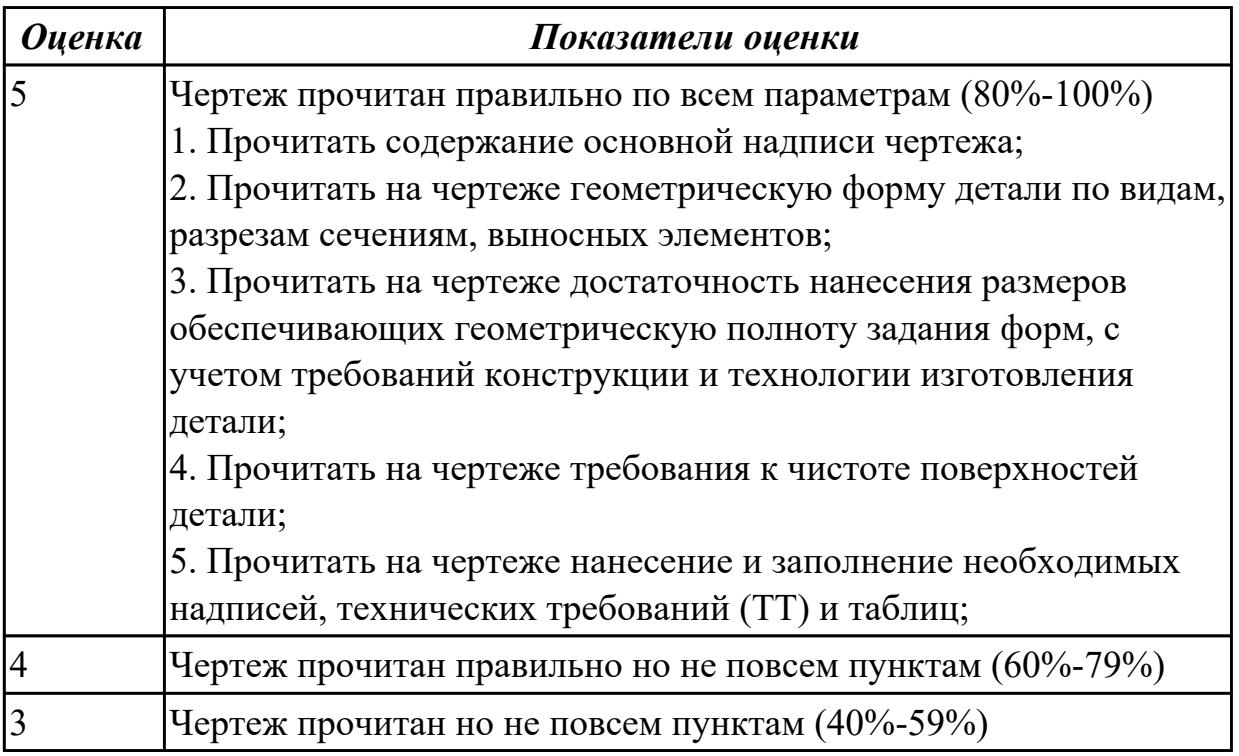

**Дидактическая единица:** 2.2 анализировать конструктивно-технологические свойства детали, исходя из ее служебного назначения;

## **Профессиональная(-ые) компетенция(-ии):**

ПК.1.3 Составлять маршруты изготовления деталей и проектировать технологические операции.

## **Задание №1**

Прочитав чертеж, выполнить описание формы детали ее элементов и параметров (чертежи выдаются индивидуально по вариантам)

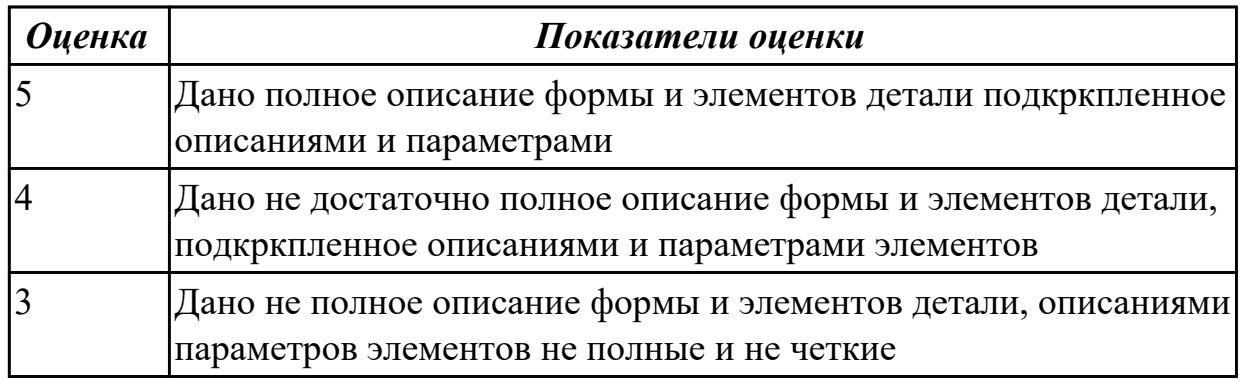

# **Задание №2**

Провести анализ конструктивно-технологических свойств детали

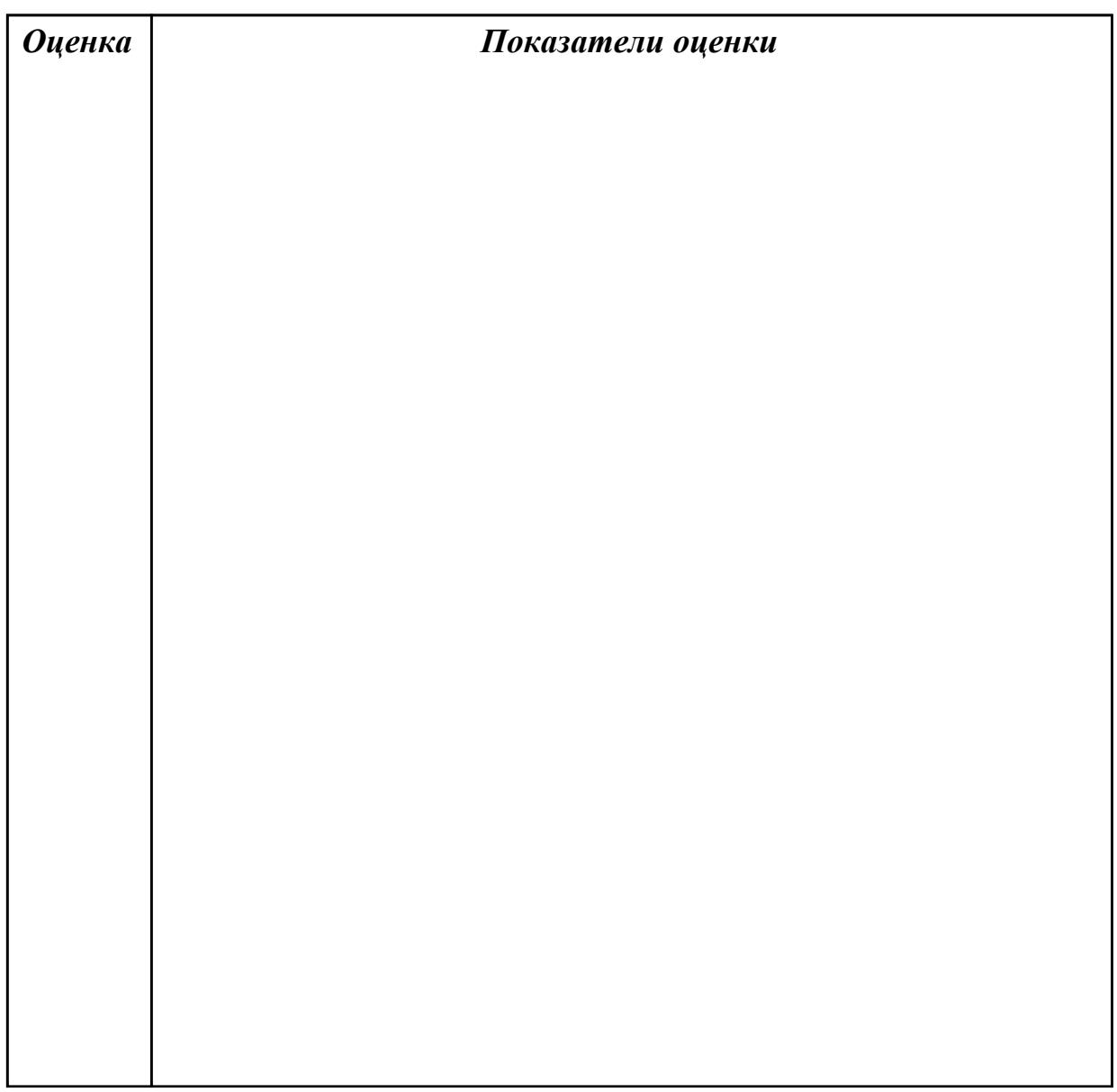

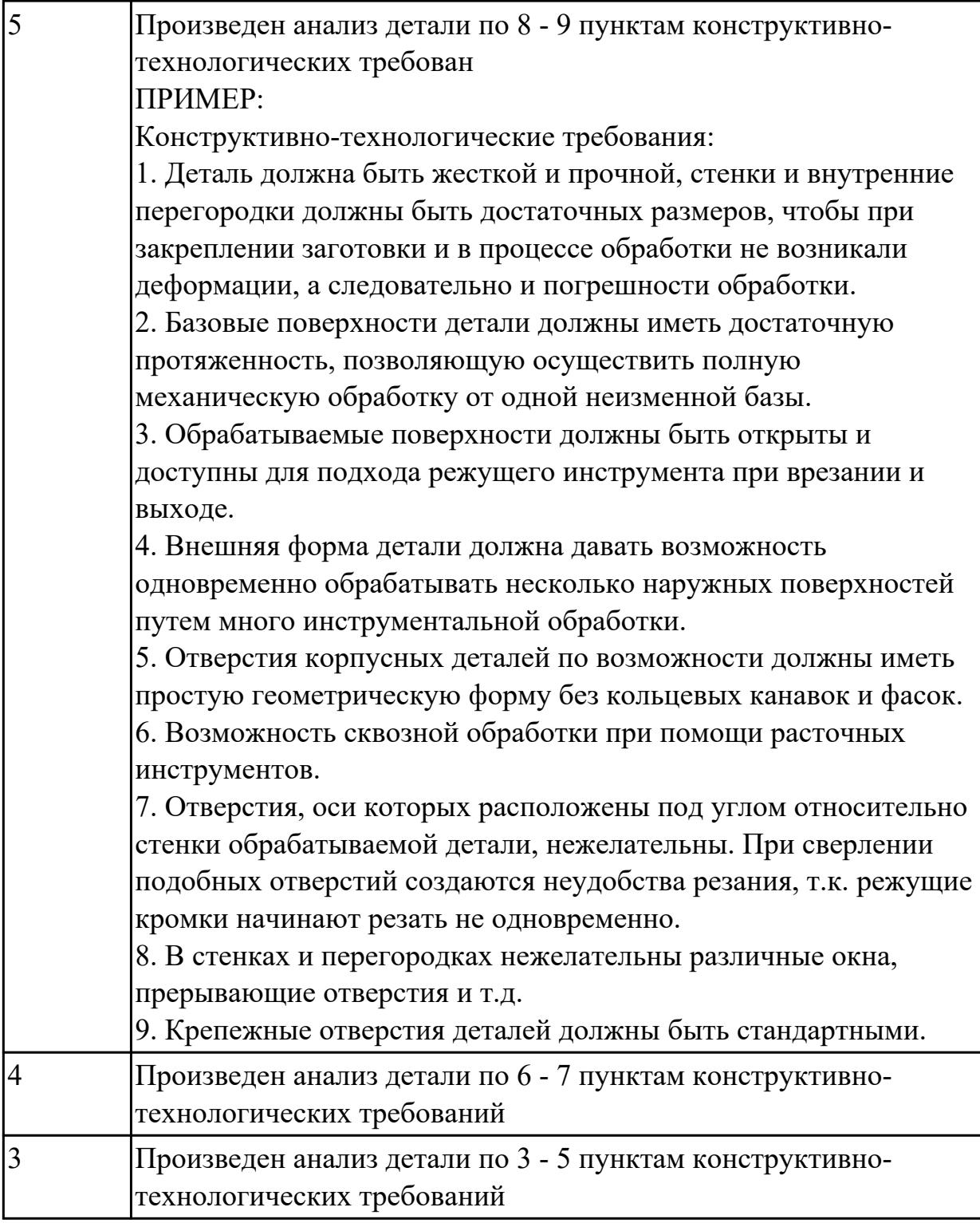

2.4.4 Текущий контроль (ТК) № 4

**Вид работы:** 2.2.2.8 Операция контрольная

**Метод и форма контроля:** Индивидуальные задания (Информационноаналитический)

**Вид контроля:** Индивидуальные задания с применением ИКТ

**Дидактическая единица:** 2.7 рассчитывать коэффициент использования материала;
## **Профессиональная(-ые) компетенция(-ии):**

ПК.1.3 Составлять маршруты изготовления деталей и проектировать технологические операции.

### **Задание №1**

Выполнить разработку исходной программы с применением САПР

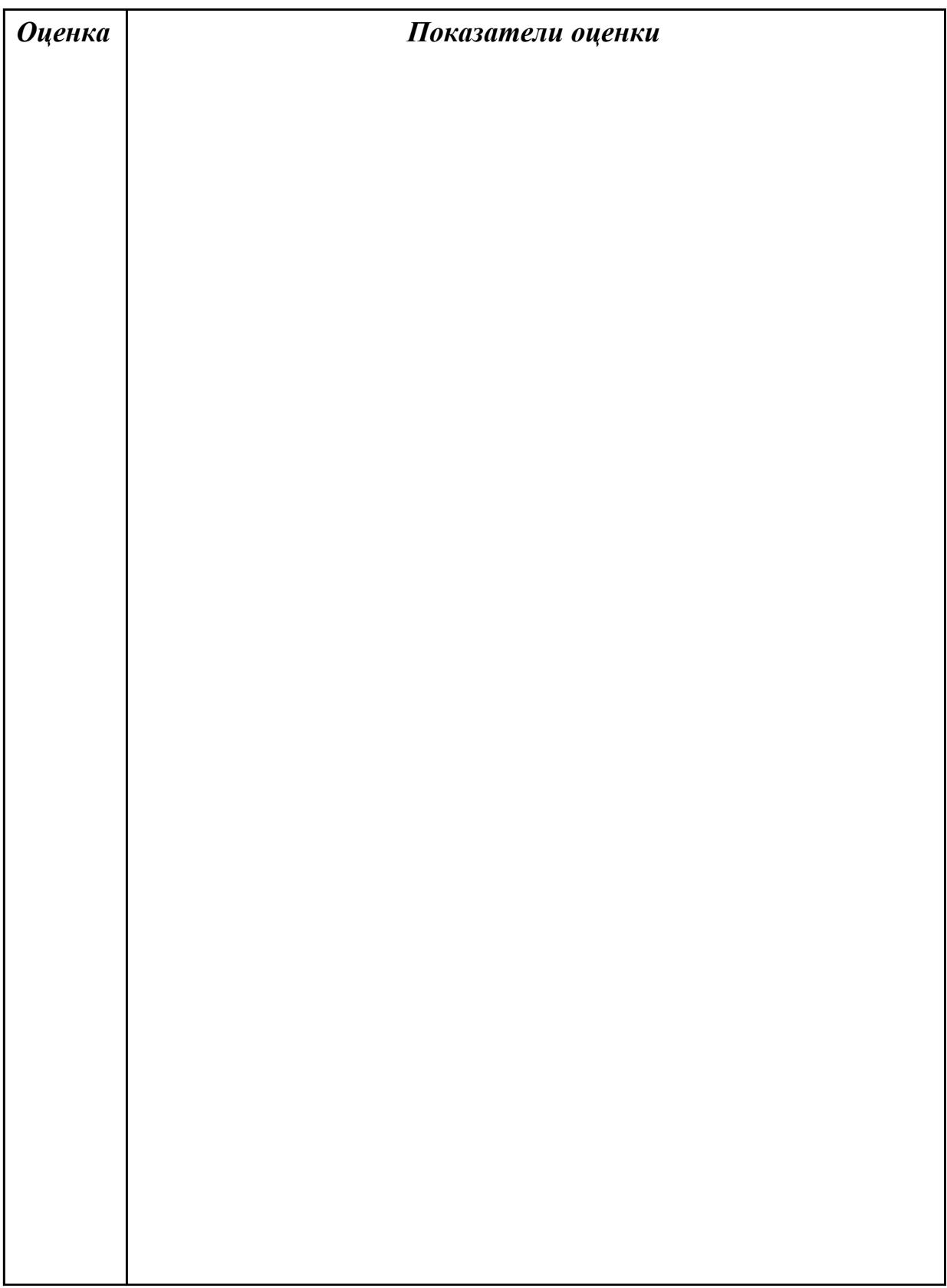

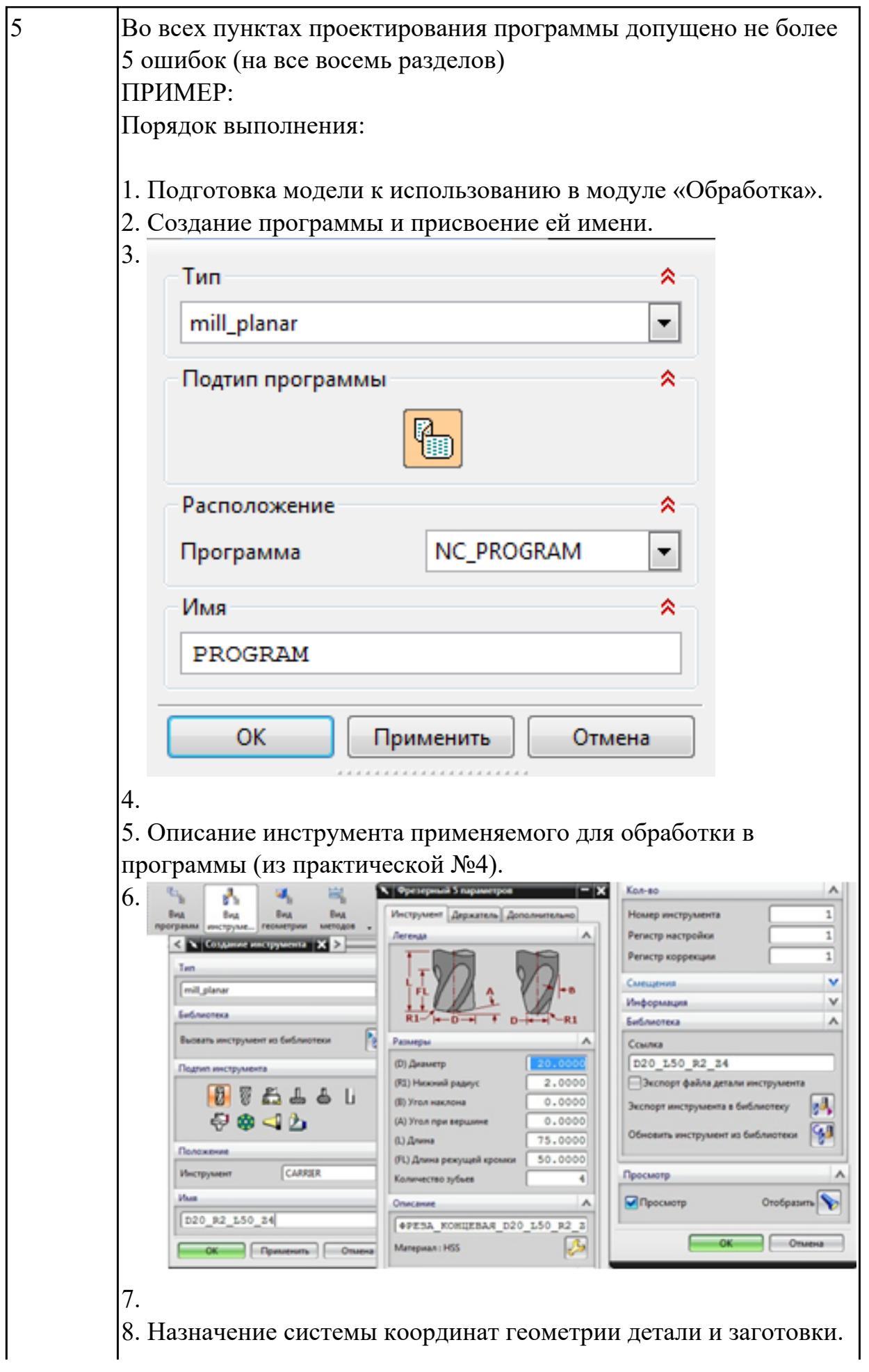

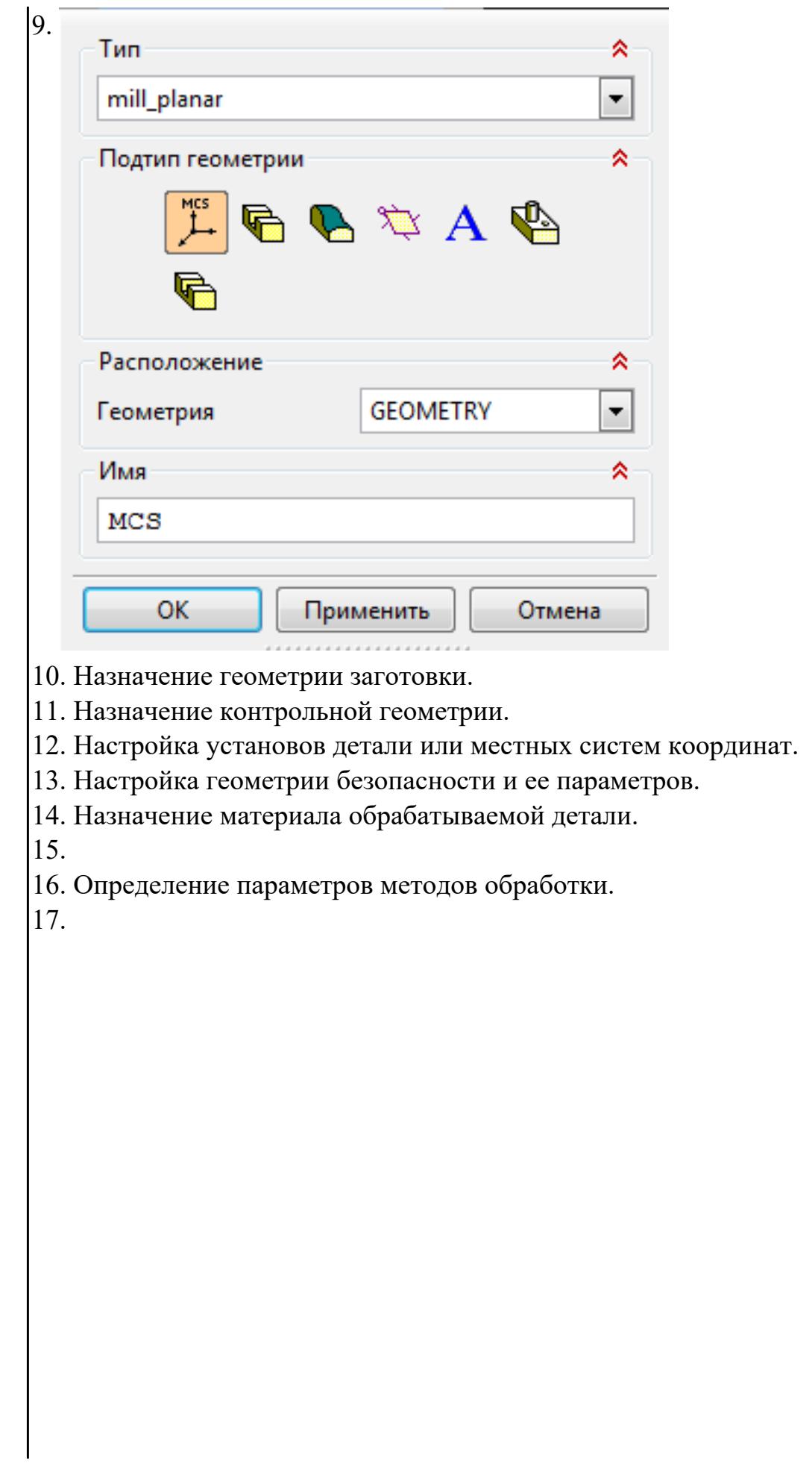

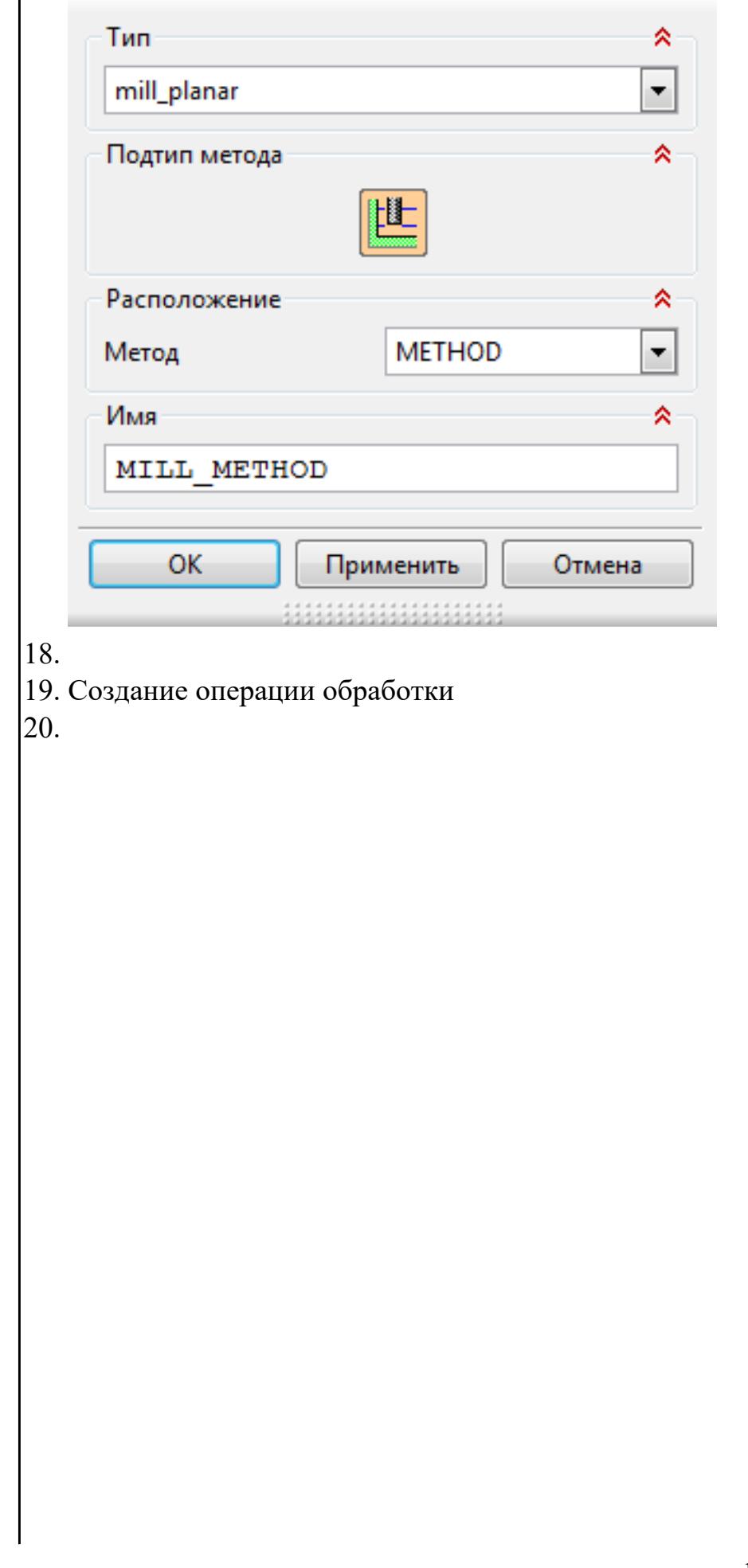

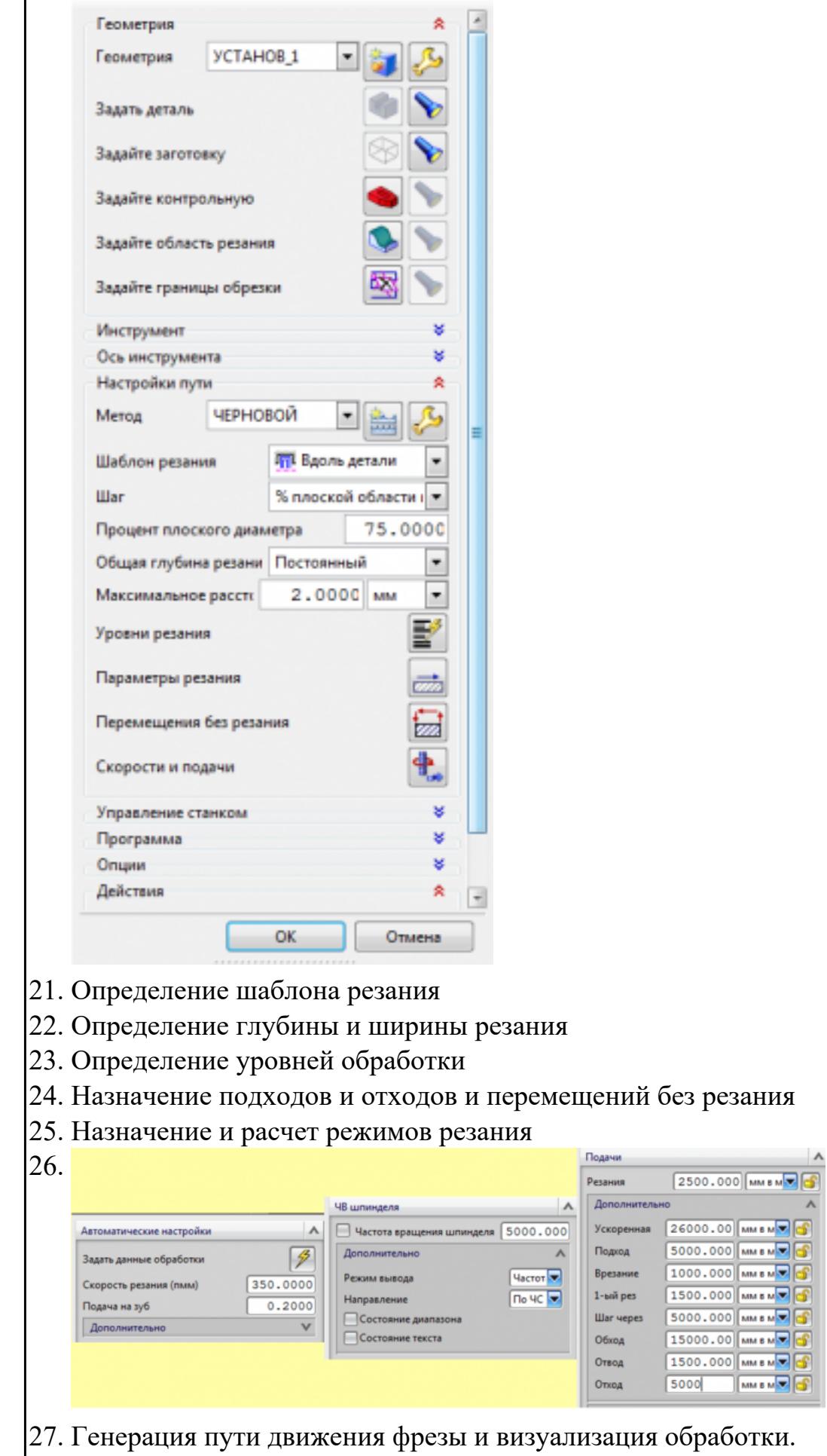

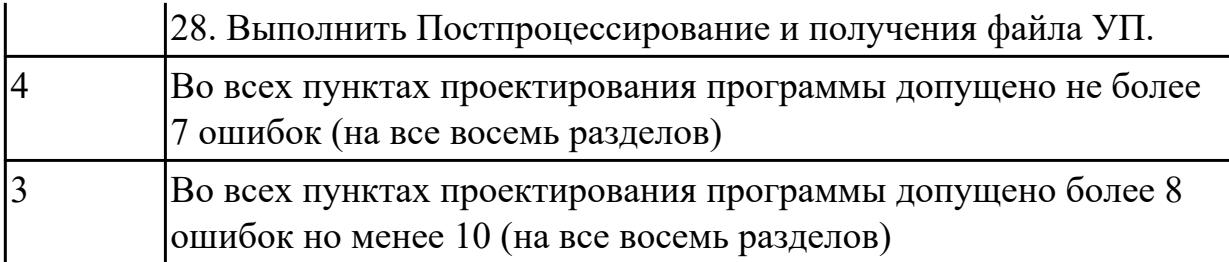

**Дидактическая единица:** 2.10 составлять технологический маршрут изготовления детали;

### **Профессиональная(-ые) компетенция(-ии):**

ПК.1.3 Составлять маршруты изготовления деталей и проектировать технологические операции.

#### **Задание №1**

Выполнить проектирование исходной и управляющей программы

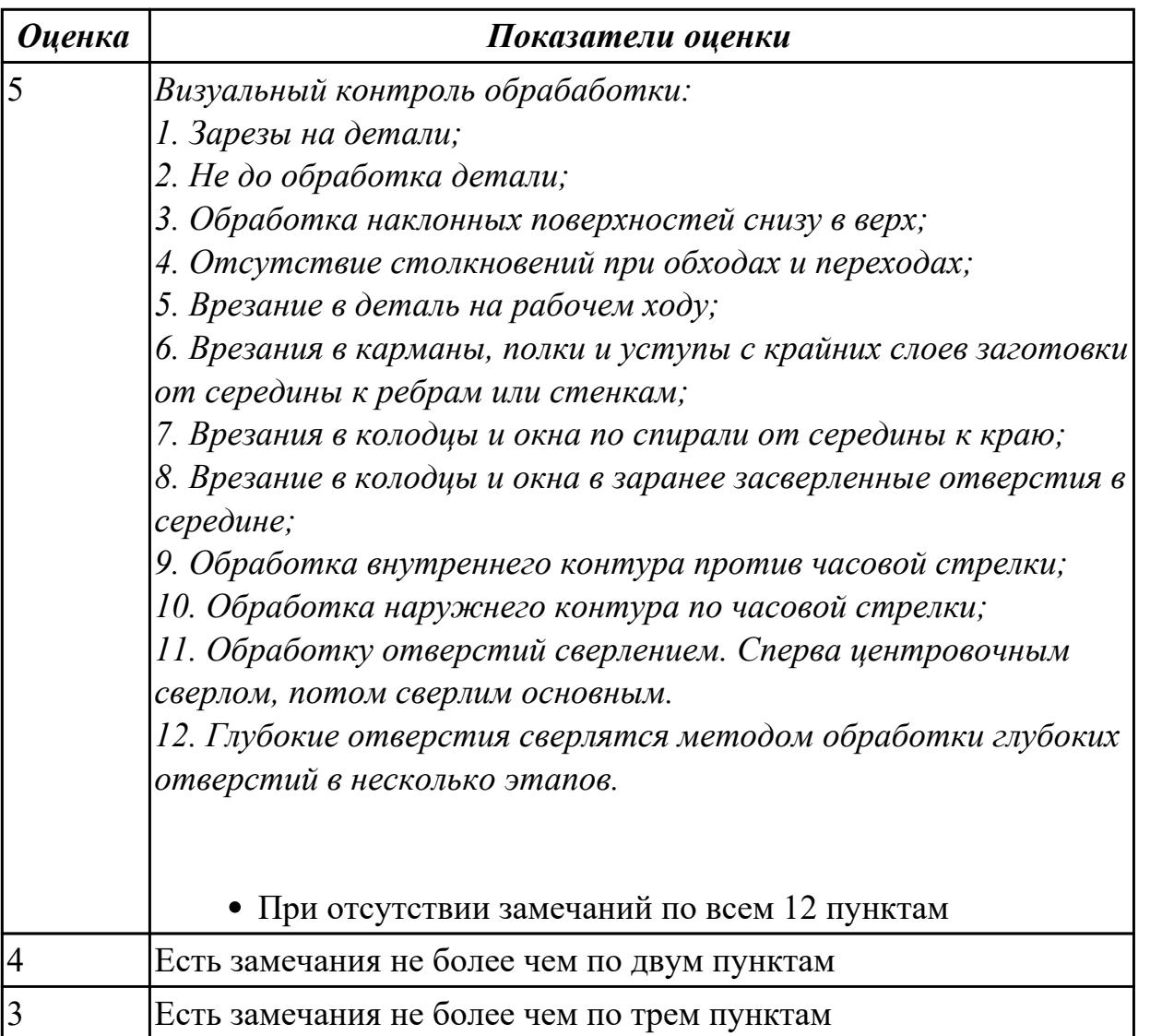

**Дидактическая единица:** 3.1 использования конструкторской документации для

проектирования технологических процессов изготовления деталей;

# **Профессиональная(-ые) компетенция(-ии):**

ПК.1.1 Использовать конструкторскую документацию при разработке технологических процессов изготовления деталей.

### **Задание №1**

Прочитать выданный чертеж детали (выдаются индивидуально по вариантам)

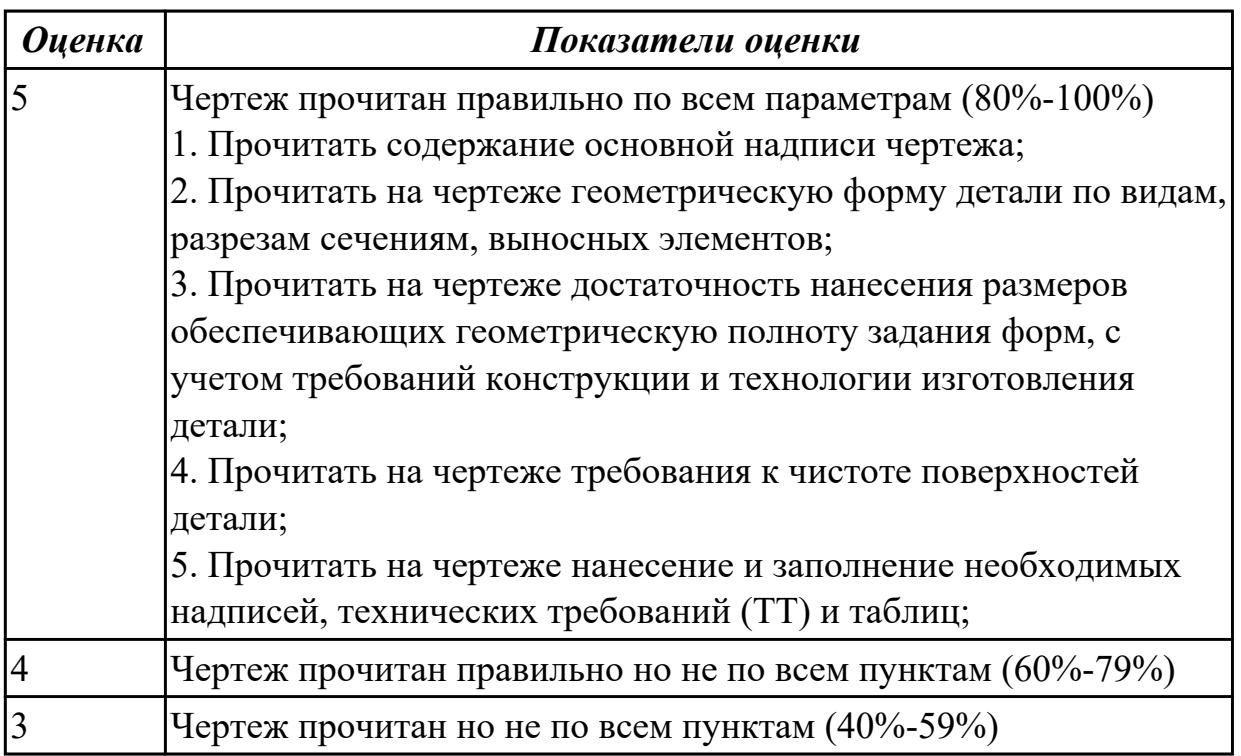

2.4.5 Текущий контроль (ТК) № 5

**Вид работы:** 2.2.2.11 Подготовка эскизов для оформления технологического процесса. Операция сверлильная (подготовка базовых отверстий)

**Метод и форма контроля:** Индивидуальные задания (Информационноаналитический)

**Вид контроля:** Практическая работа с использованием ИКТ

**Дидактическая единица:** 2.7 рассчитывать коэффициент использования материала;

## **Профессиональная(-ые) компетенция(-ии):**

ПК.1.3 Составлять маршруты изготовления деталей и проектировать

технологические операции.

### **Задание №1**

Рассчитать коэффициенты использования материала при изготовлении деталей из различных видов заготовок (прокат, штамповка, поковка, отливка и др.)

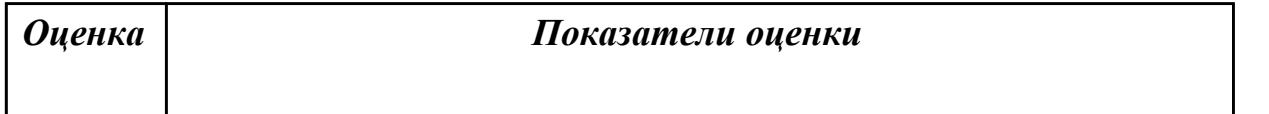

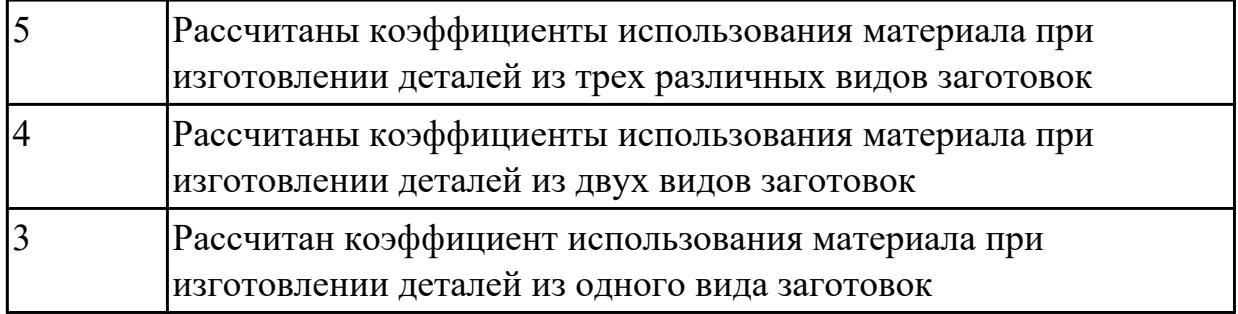

**Дидактическая единица:** 2.10 составлять технологический маршрут изготовления детали;

### **Профессиональная(-ые) компетенция(-ии):**

ПК.1.3 Составлять маршруты изготовления деталей и проектировать технологические операции.

#### **Задание №1**

Составить технологический маршрут (на индивидуальную деталь выданную по вариантам)

- 1. Прочитать чертеж
- 2. Выполнить анализ формы и элементов детали
- 3. Составить концептуальный маршрут обработки деталей

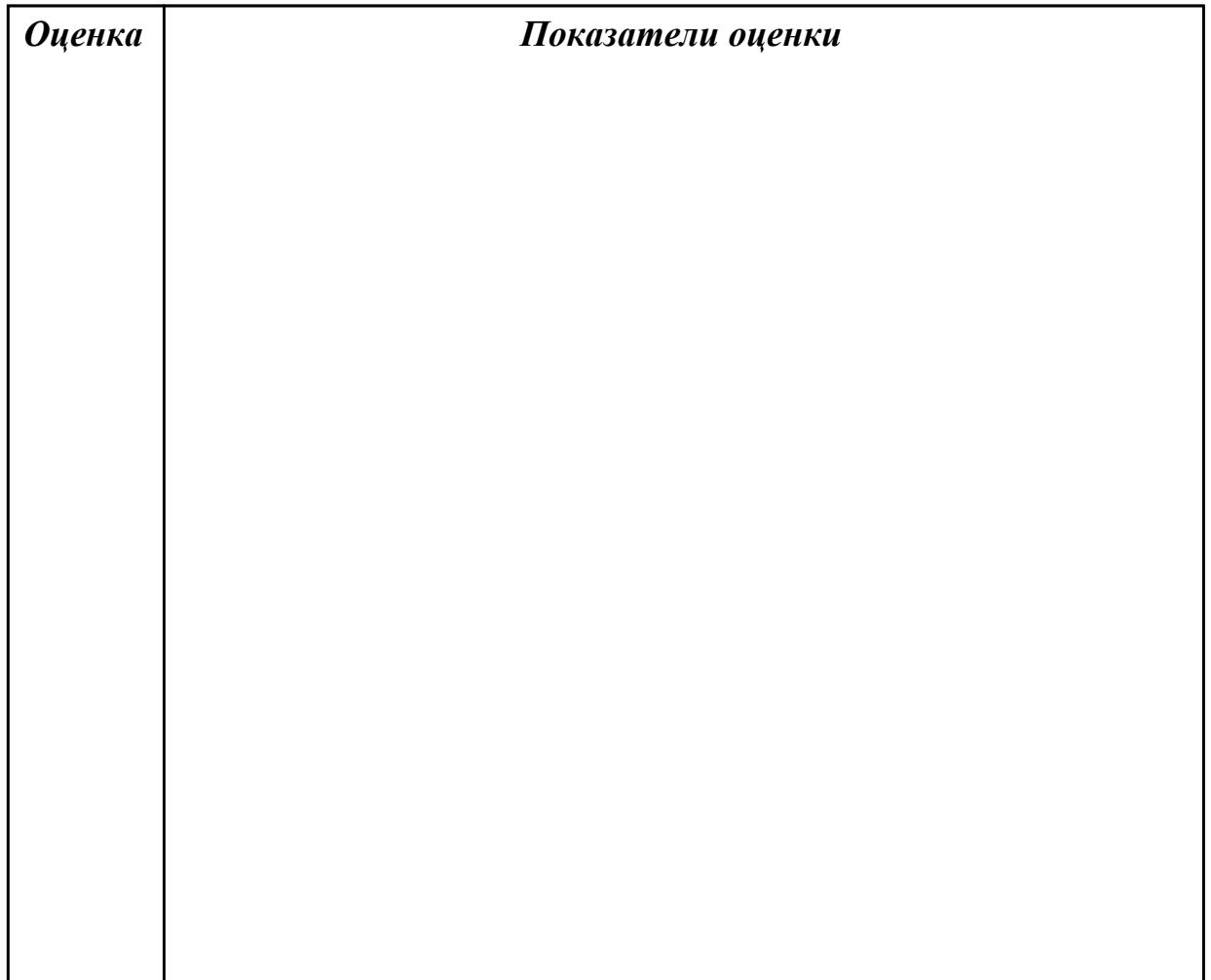

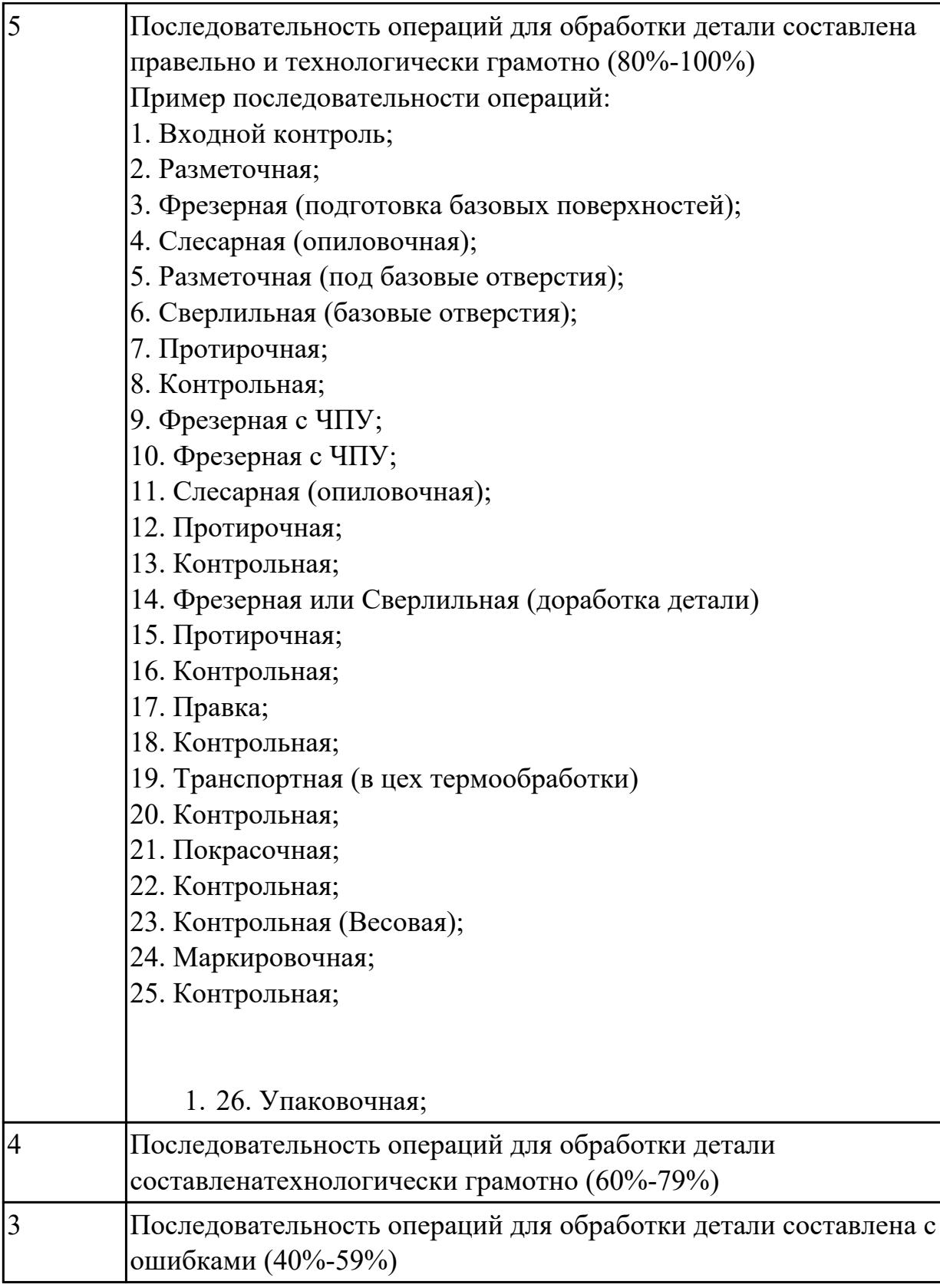

Разработать маршрут технологического процесса

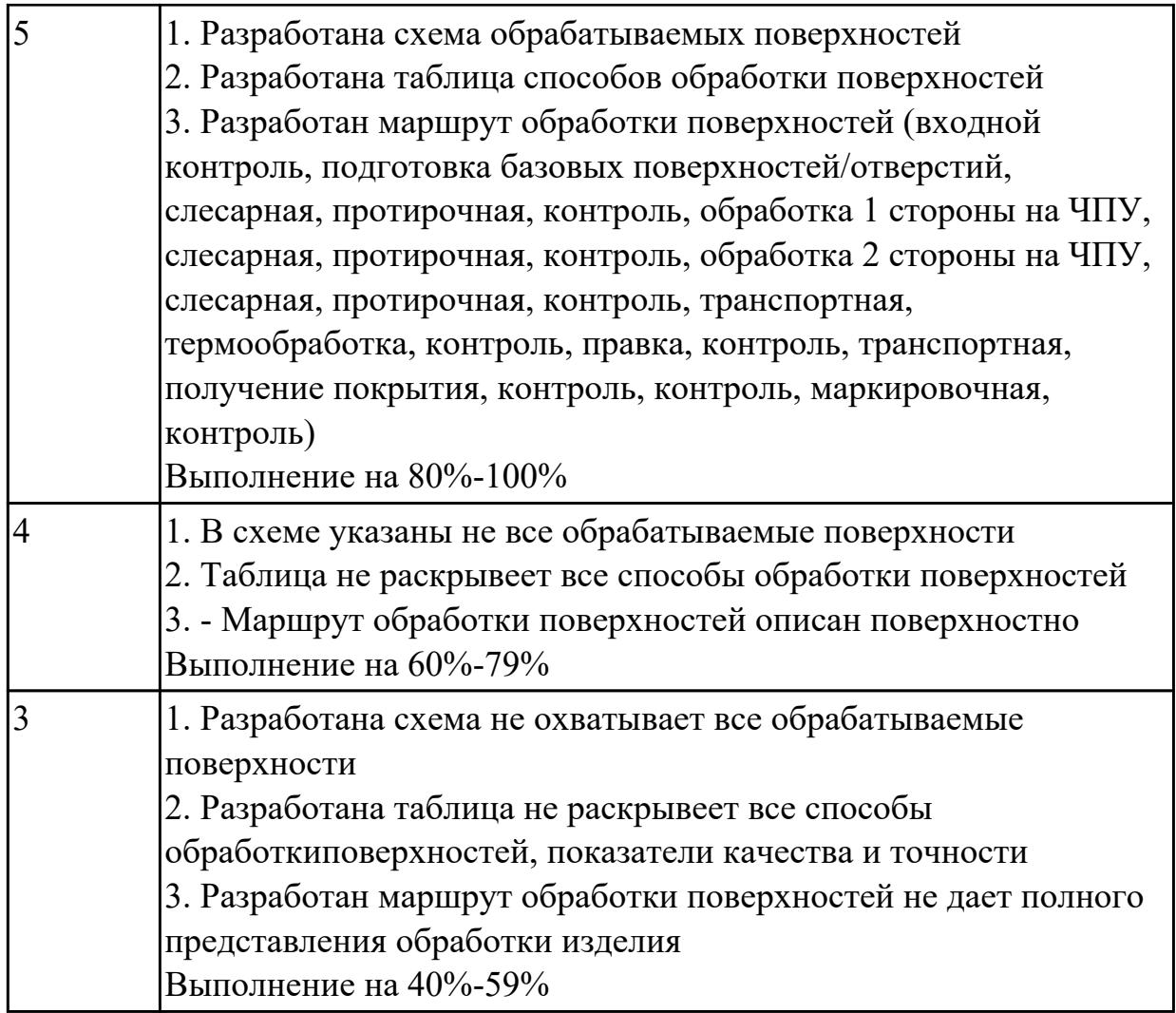

**Дидактическая единица:** 3.1 использования конструкторской документации для проектирования технологических процессов изготовления деталей;

### **Профессиональная(-ые) компетенция(-ии):**

ПК.1.1 Использовать конструкторскую документацию при разработке технологических процессов изготовления деталей.

ПК.1.5 Использовать системы автоматизированного проектирования технологических процессов обработки деталей.

### **Задание №1**

Выполнить КЭМ заготовки (штамповки, отливки, ...) по ранее смоделированному КЭМ детали используя рассчитанные припуски, углы и радиуса заготовки в САПР

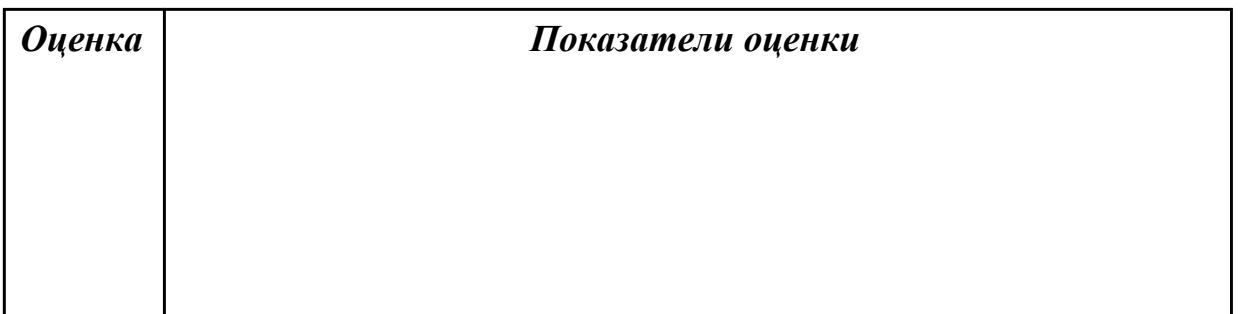

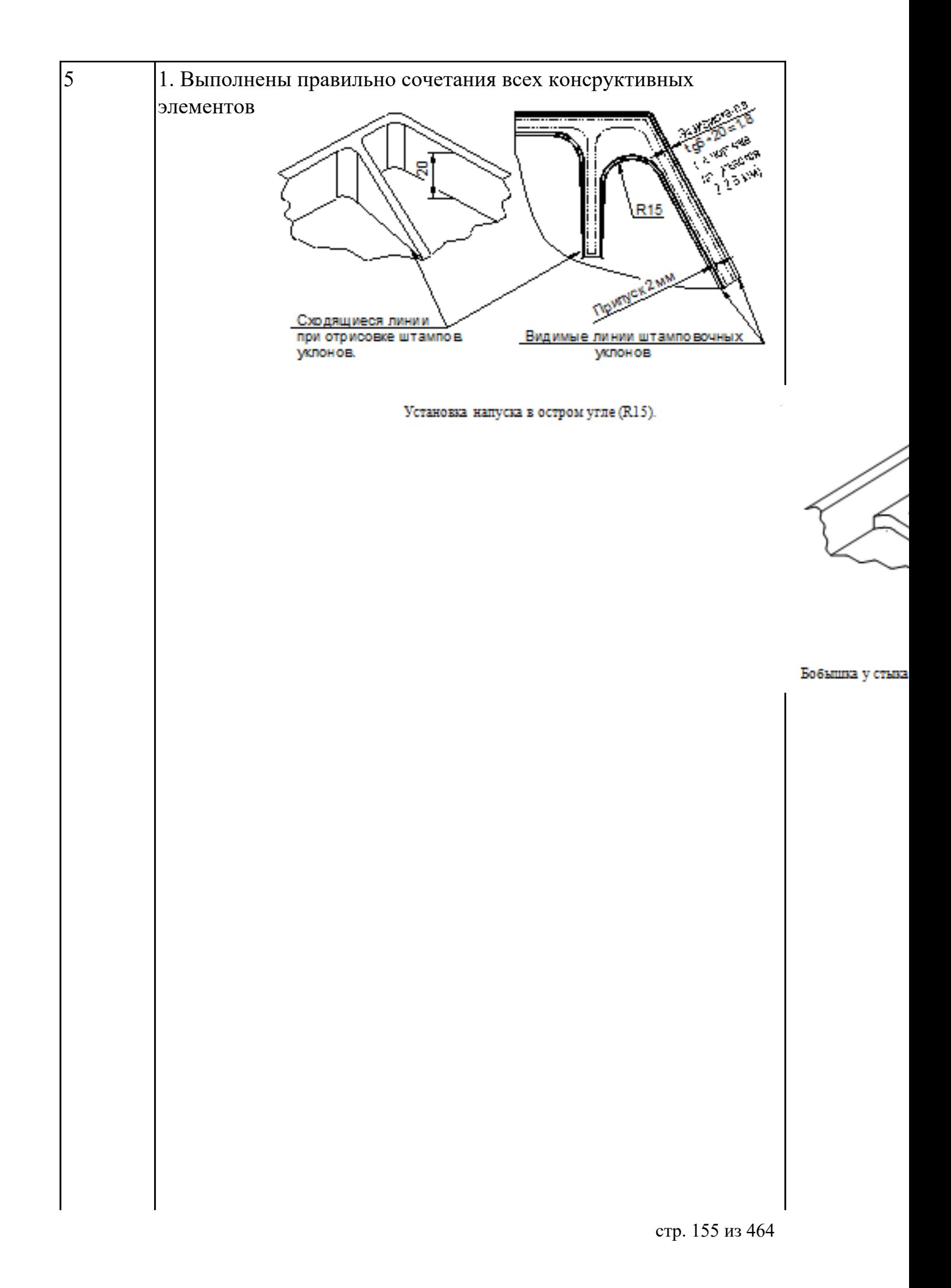

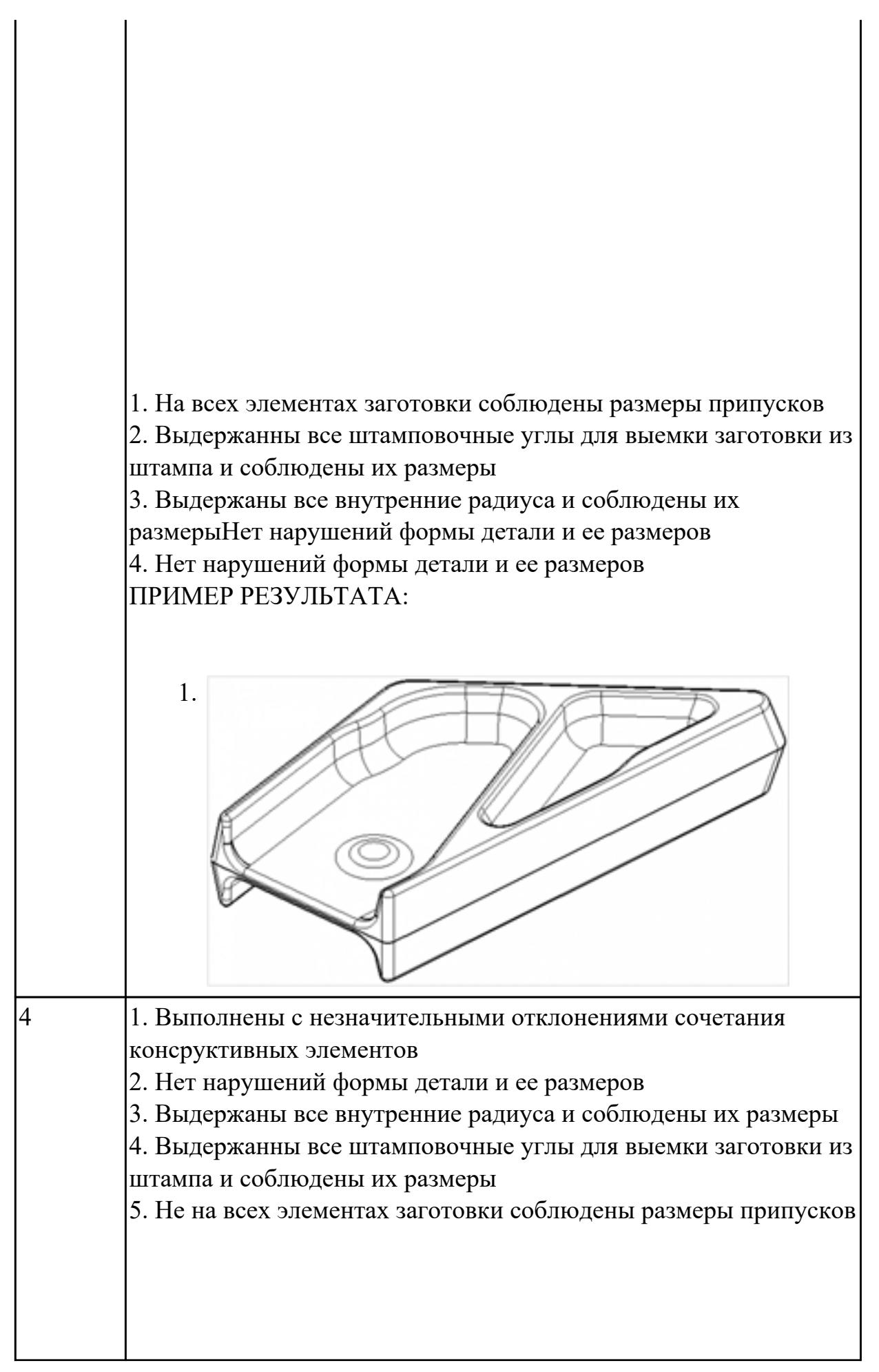

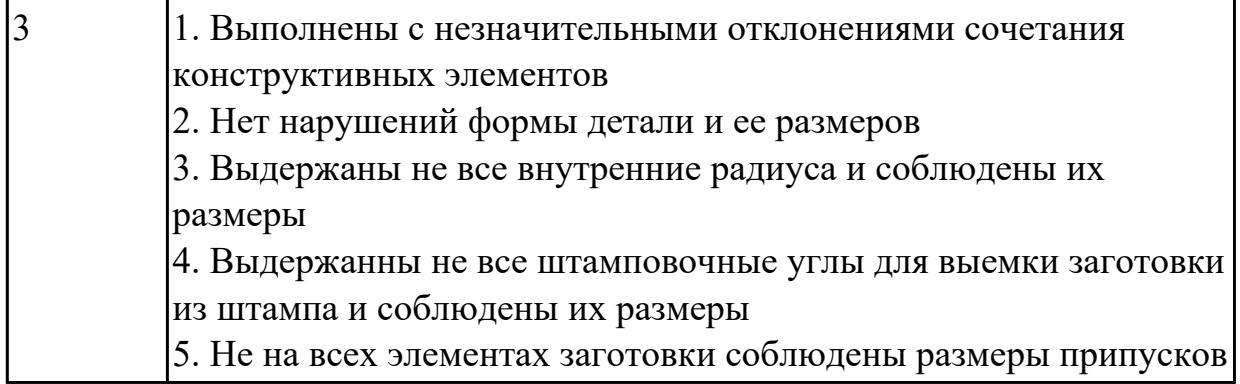

Вычертить чертеж заготовки (штамповки, отливки, ...) по ранее моделированному КЭМ выдерживая требования ЕСКД

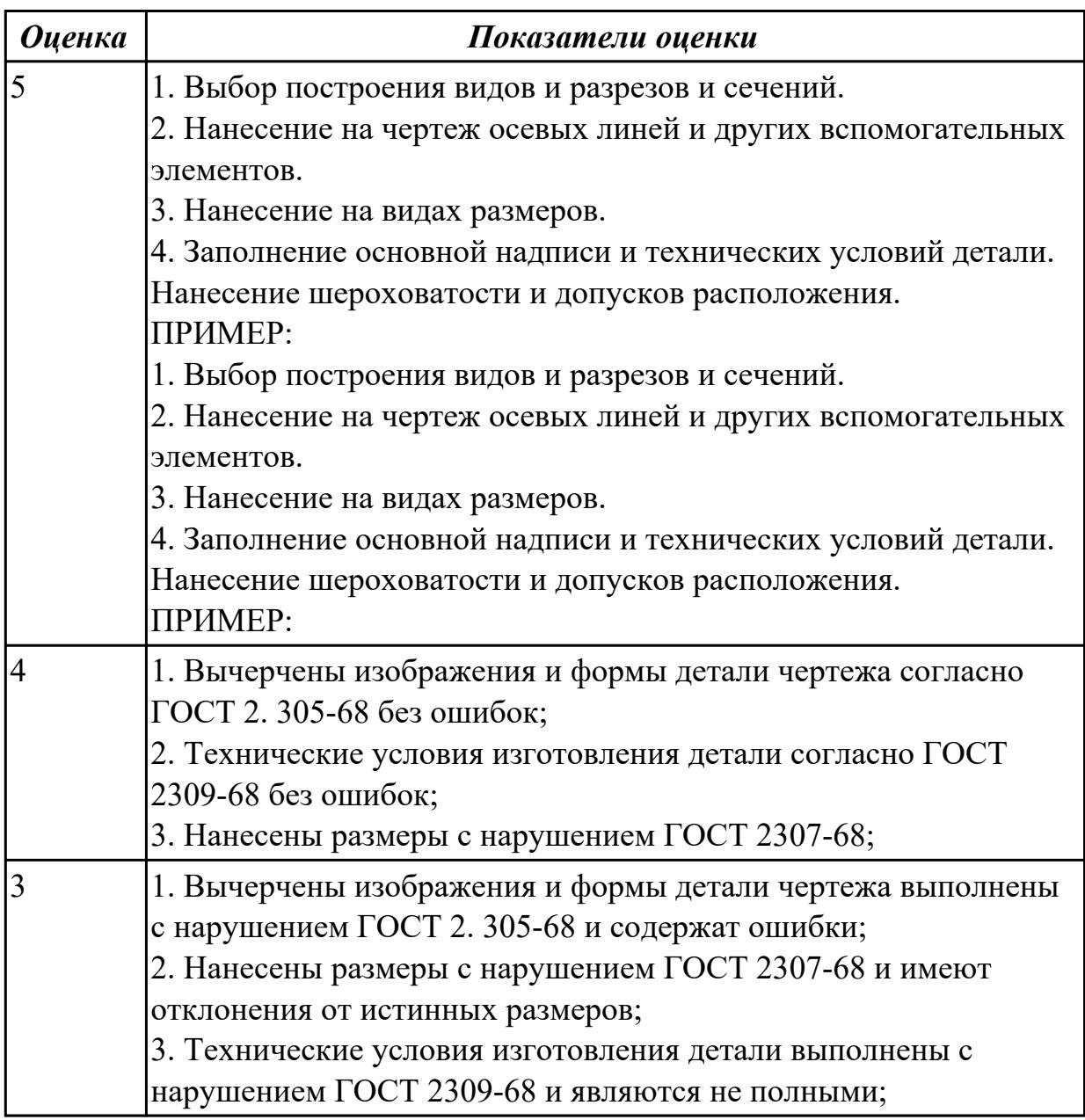

# 2.4.6 Текущий контроль (ТК) № 6

**Вид работы:** 2.2.2.15 Операция фрезерная с ЧПУ. Заполнение переходов операции **Метод и форма контроля:** Индивидуальные задания (Информационноаналитический)

**Вид контроля:** Практическая работа с использованием ИКТ

**Дидактическая единица:** 2.8 анализировать и выбирать схемы базирования;

## **Профессиональная(-ые) компетенция(-ии):**

ПК.1.3 Составлять маршруты изготовления деталей и проектировать технологические операции.

ПК.1.5 Использовать системы автоматизированного проектирования технологических процессов обработки деталей.

### **Задание №1**

Классифицировать базы по функциональному назначению, по количеству лишаемых степеней свободы и по характеру проявления. Дать определения баз в соответствии с их классификацией и определить их на выданной детали

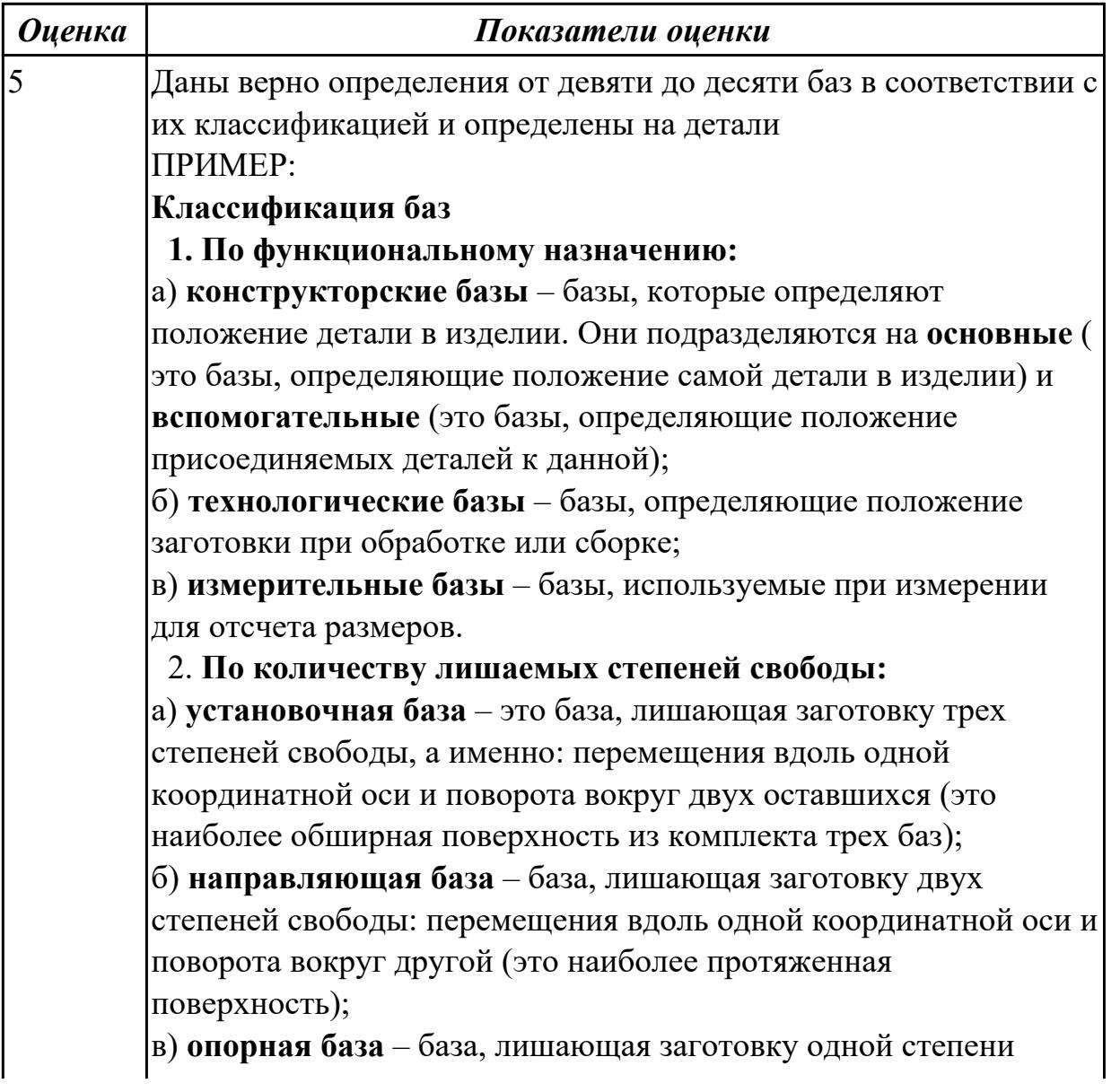

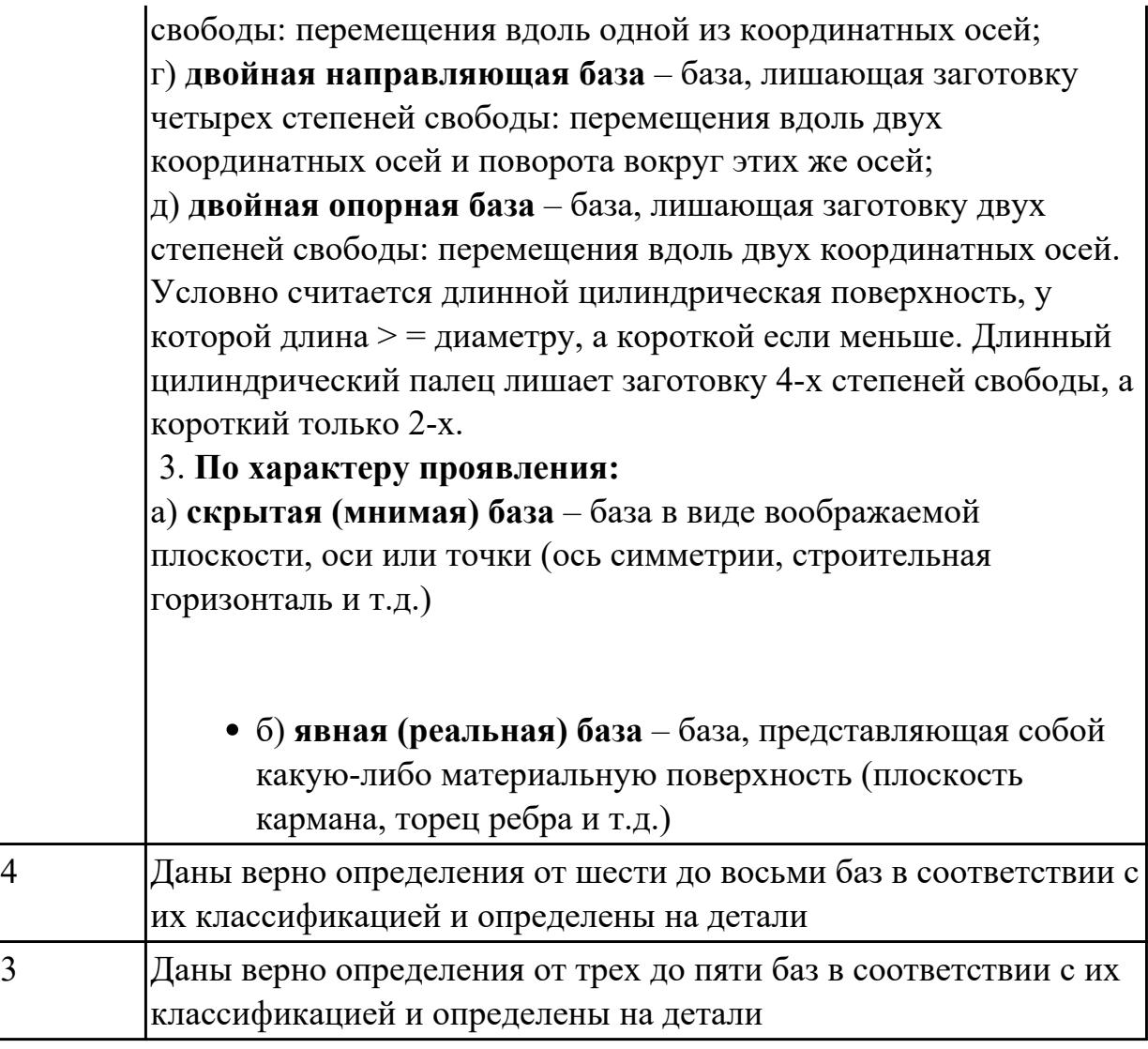

**Дидактическая единица:** 2.9 выбирать способы обработки поверхностей и назначать технологические базы;

### **Профессиональная(-ые) компетенция(-ии):**

ПК.1.3 Составлять маршруты изготовления деталей и проектировать технологические операции.

### **Задание №1**

Определить на выданном чертеже плоскости под базирование и их метод обработки (чертежи выдаются в индивидуальном порядке по вариантам)

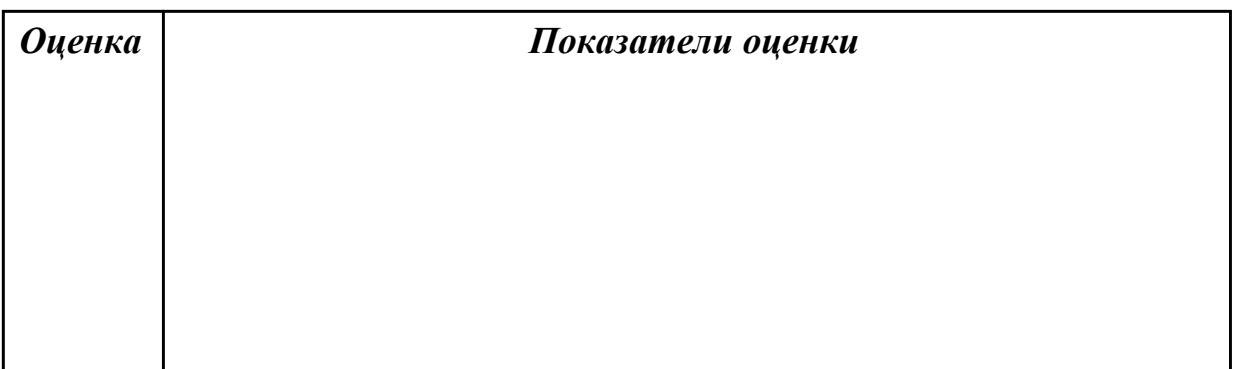

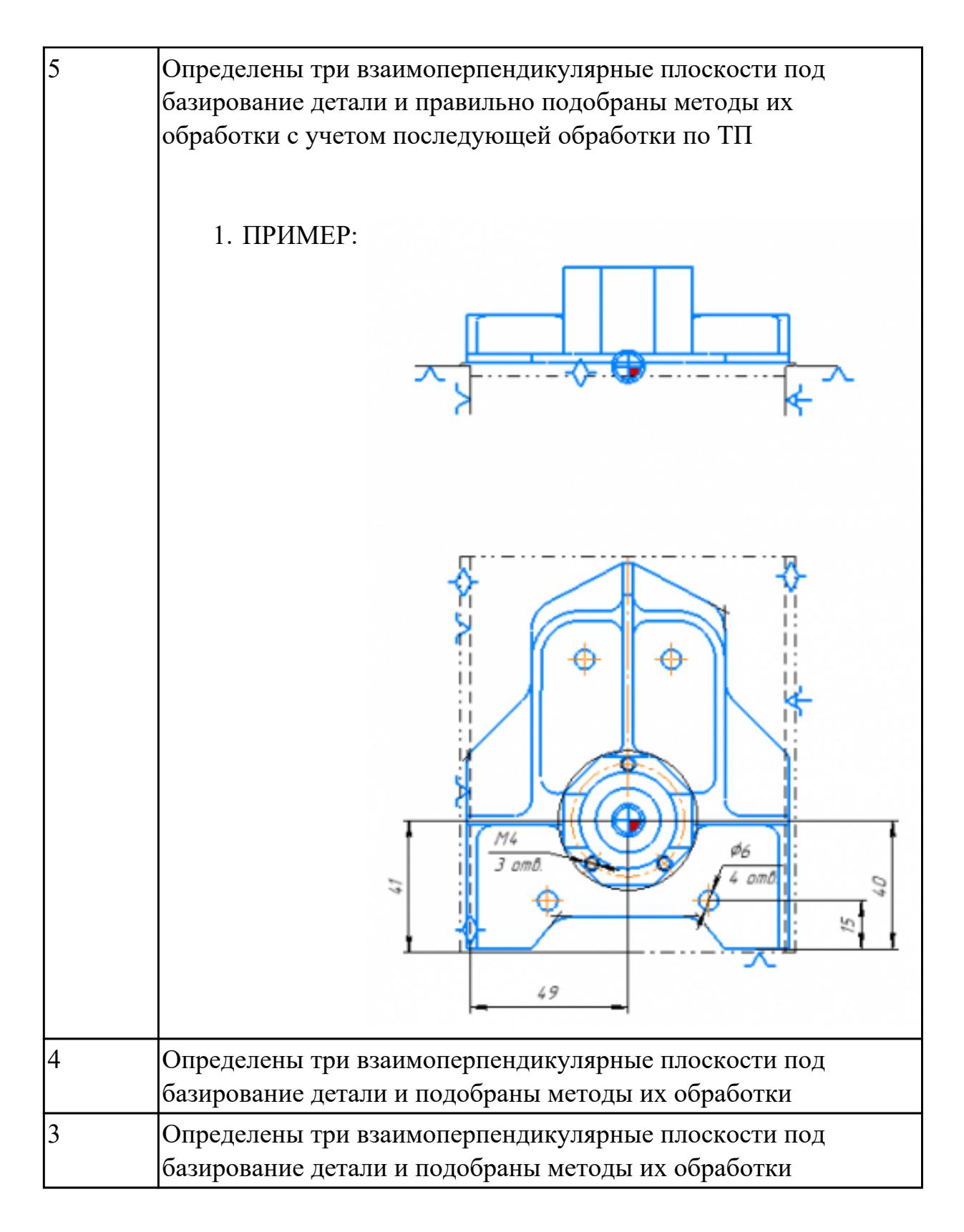

**Дидактическая единица:** 2.11 проектировать технологические операции; **Профессиональная(-ые) компетенция(-ии):**

ПК.1.3 Составлять маршруты изготовления деталей и проектировать технологические операции.

ПК.1.5 Использовать системы автоматизированного проектирования технологических процессов обработки деталей.

Дать определения элементов технологической операции

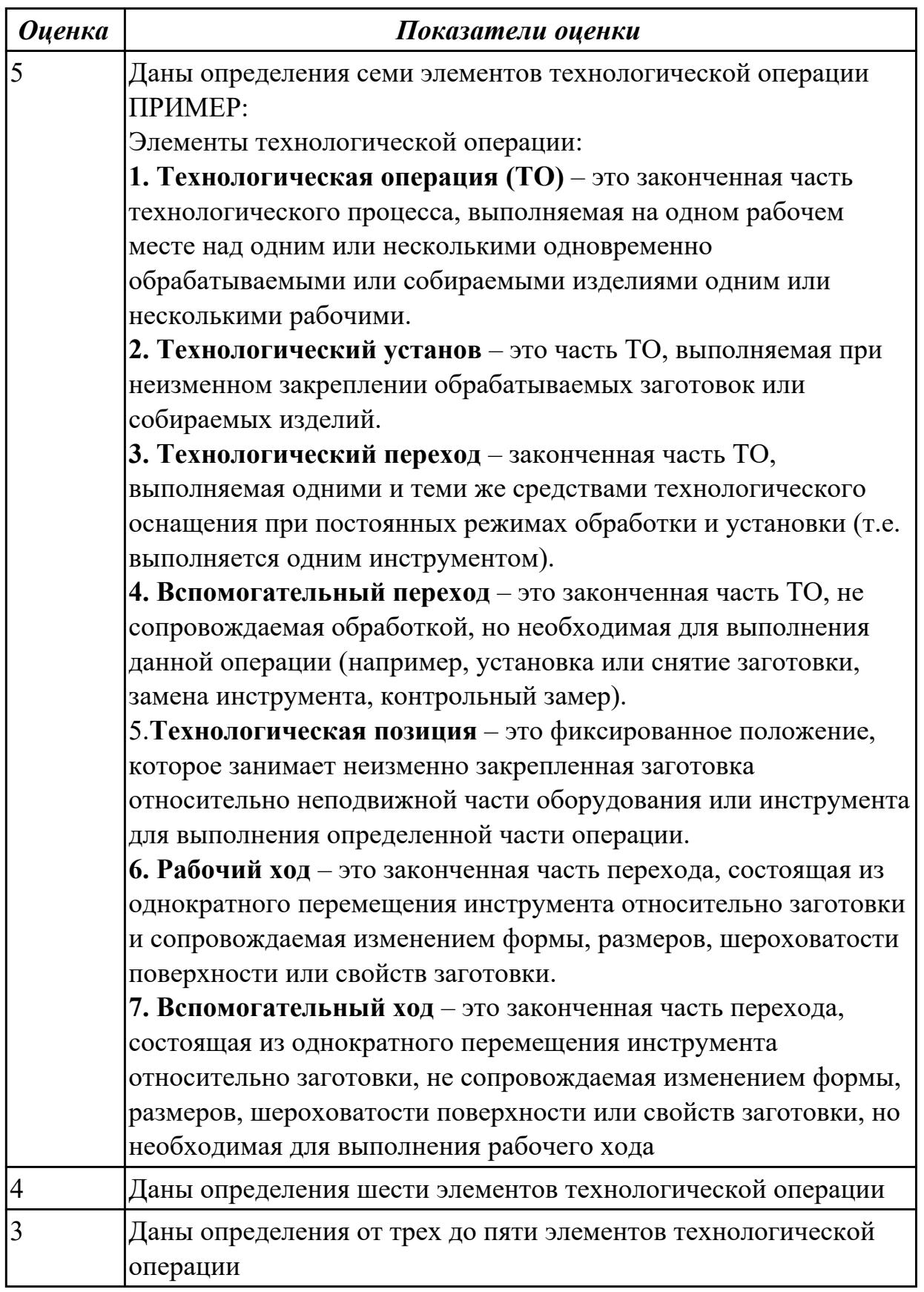

### 2.4.7 Текущий контроль (ТК) № 7

**Вид работы:** 2.2.2.18 Подготовка заявки на проектирование специальной технологической оснастки (СТО)

**Метод и форма контроля:** Индивидуальные задания (Информационноаналитический)

**Вид контроля:** Индивидуальные задания с применением ИКТ

**Дидактическая единица:** 2.11 проектировать технологические операции;

## **Профессиональная(-ые) компетенция(-ии):**

ПК.1.3 Составлять маршруты изготовления деталей и проектировать технологические операции.

ПК.1.5 Использовать системы автоматизированного проектирования технологических процессов обработки деталей.

### **Задание №1**

Разработать и заполнить фрезерную операцию с применением САПР

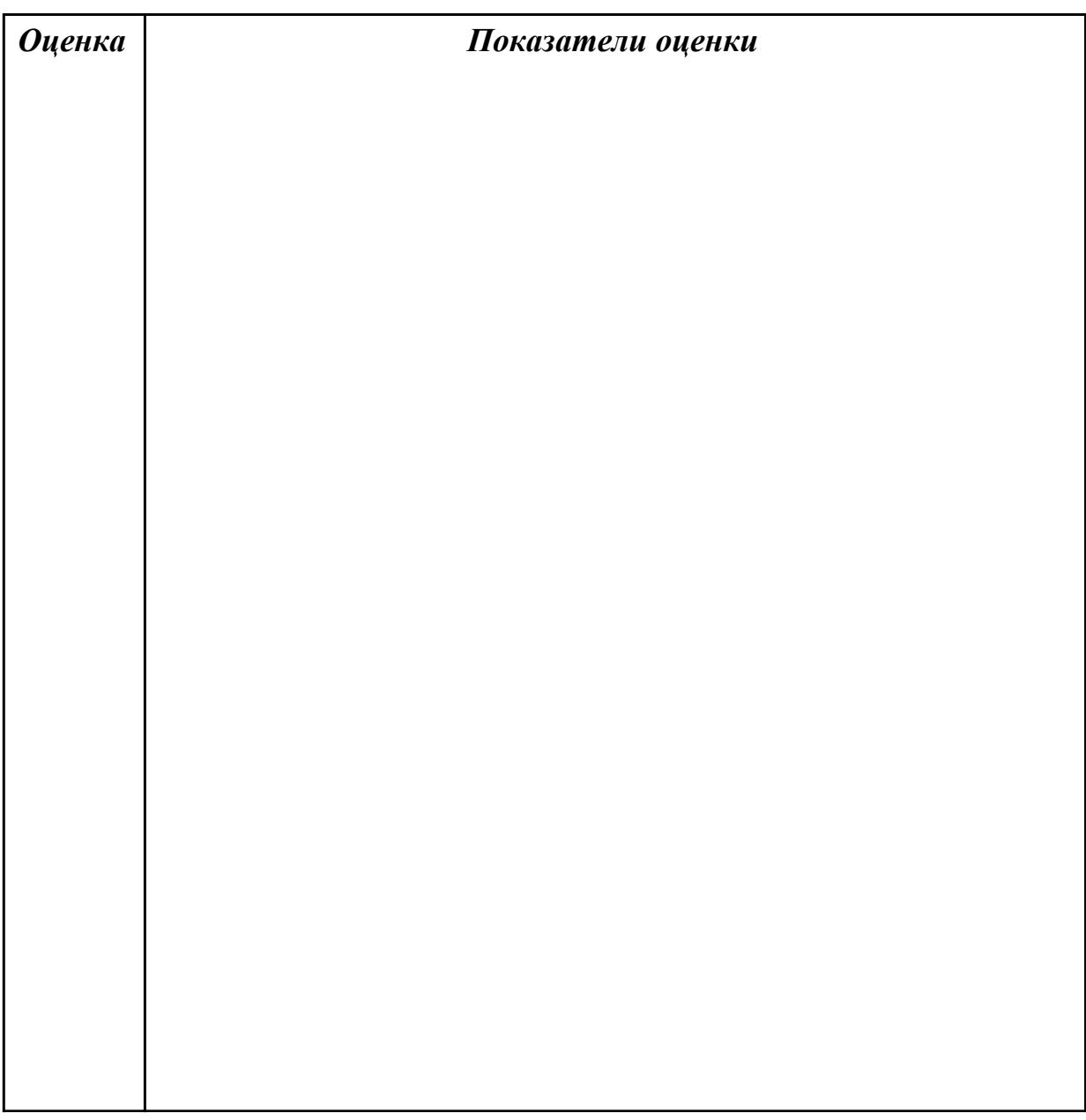

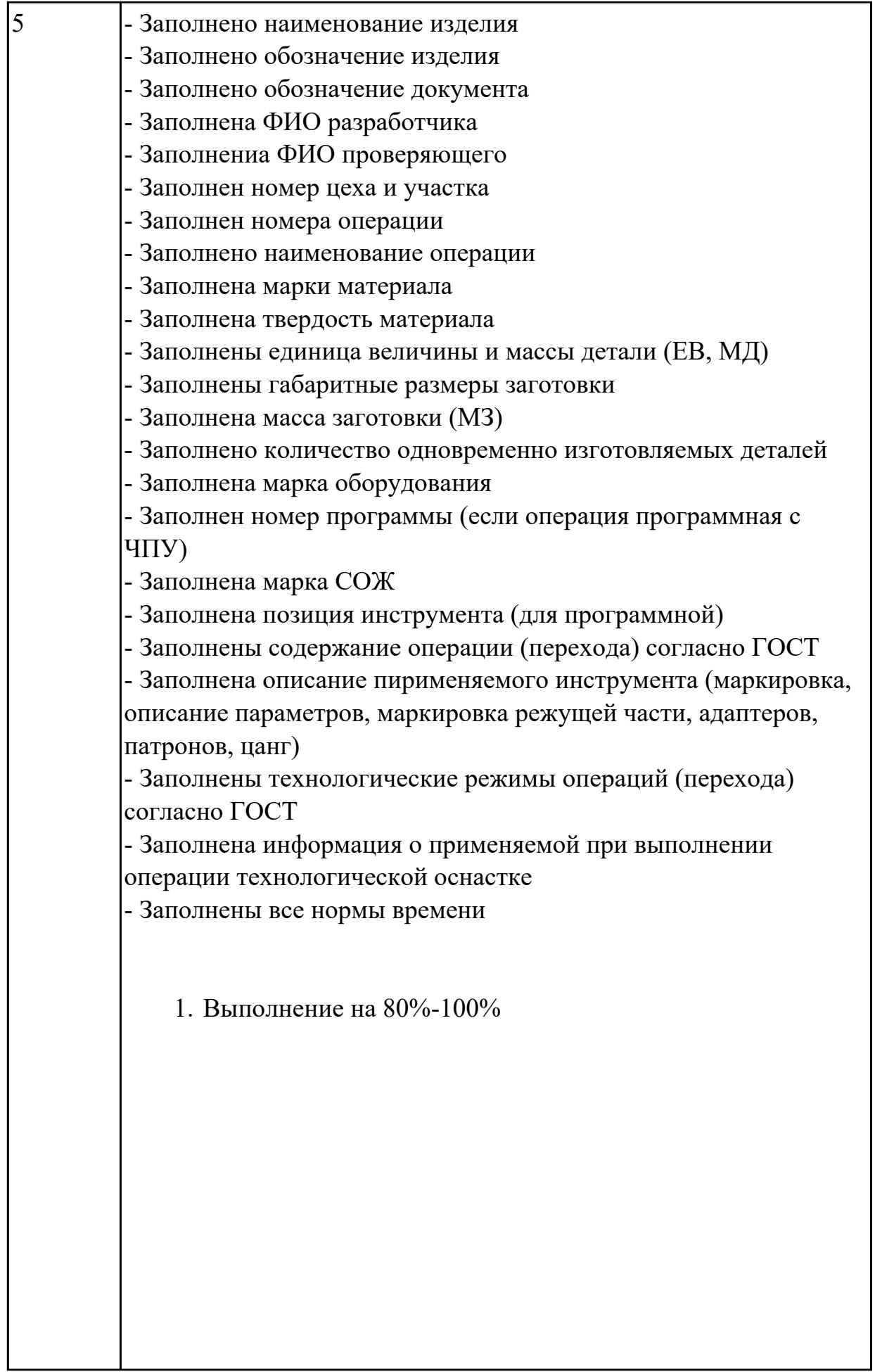

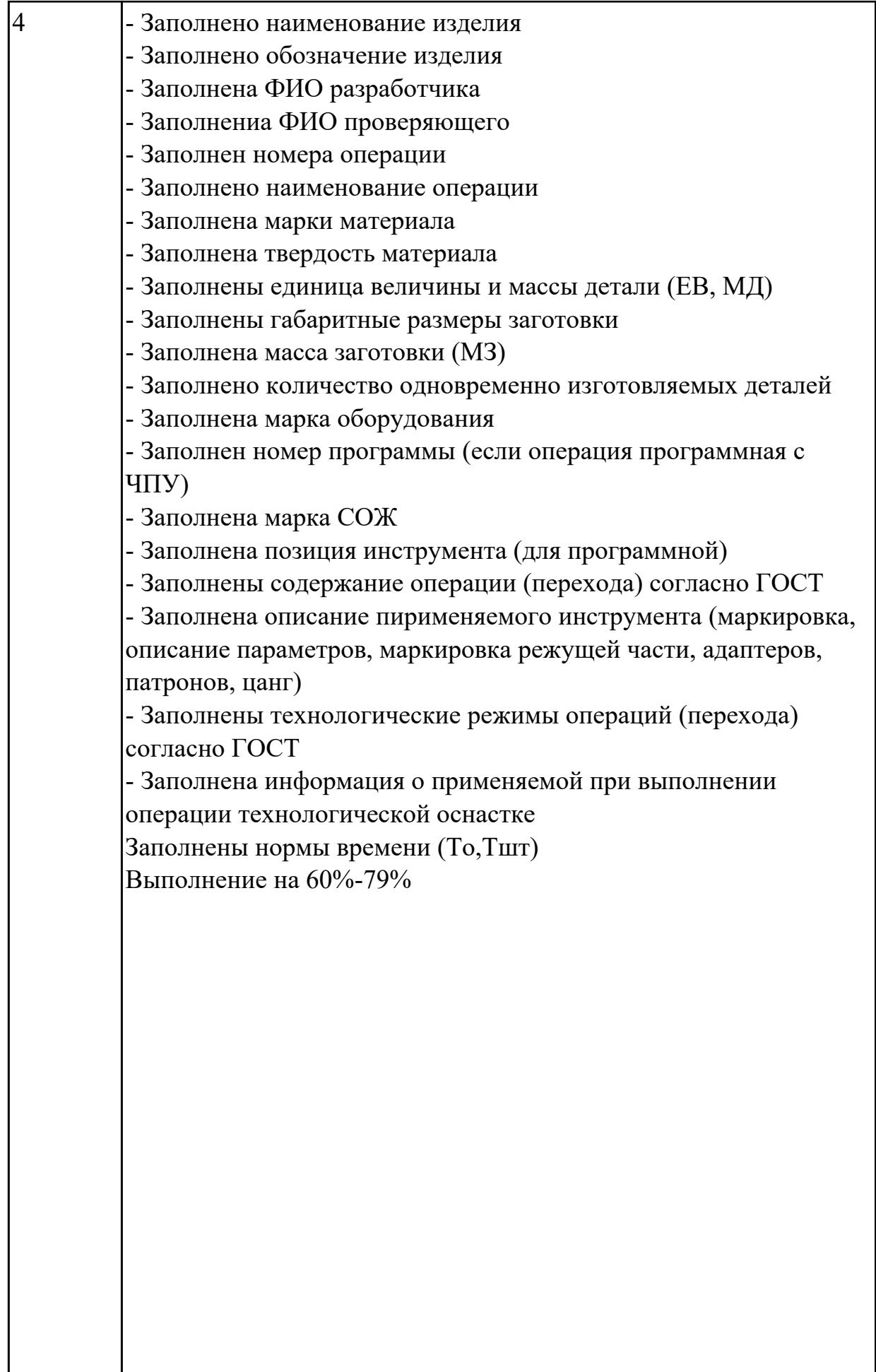

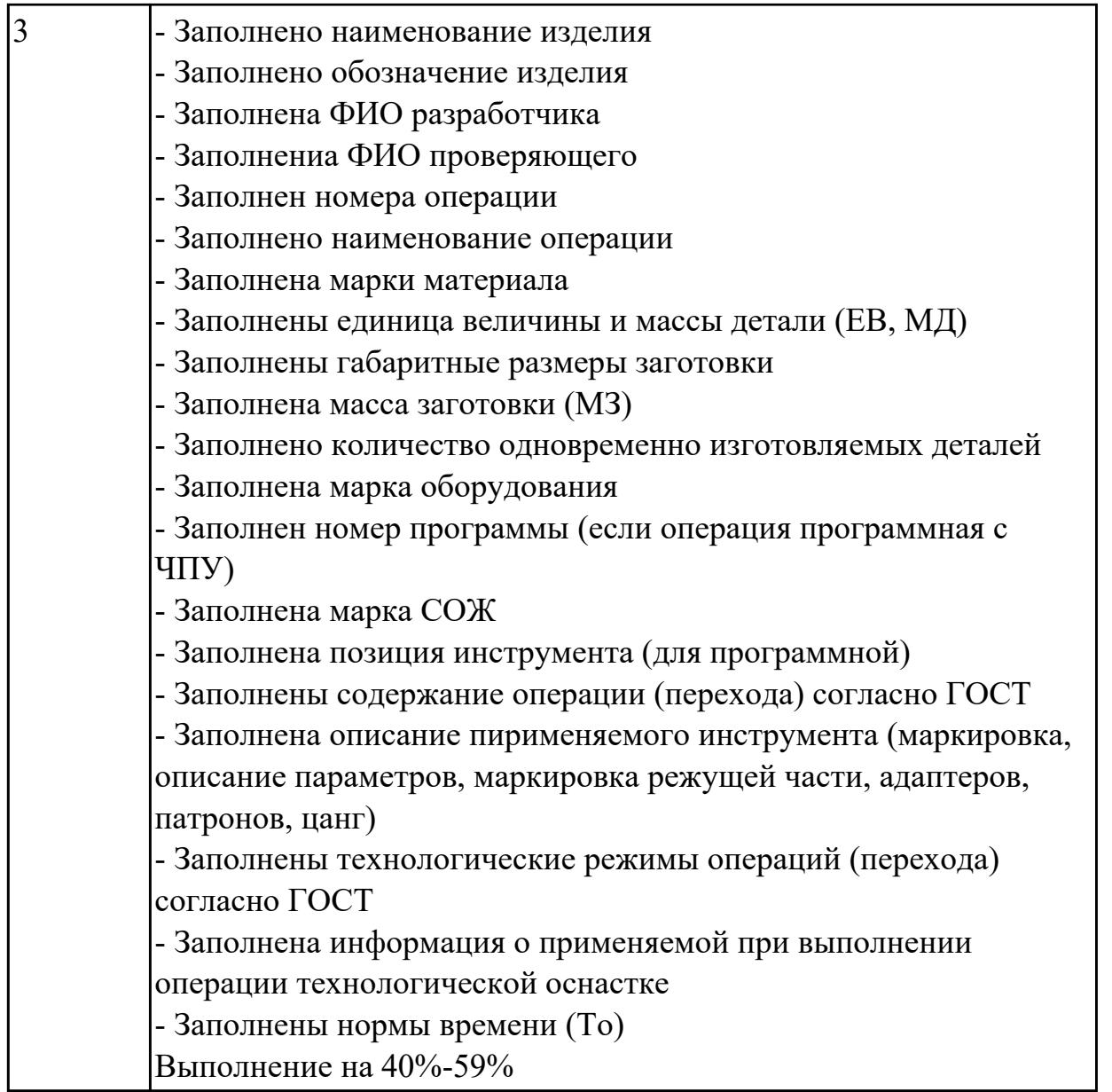

Разработать и заполнить карту эскизов фрезерную операцию с применением САПР

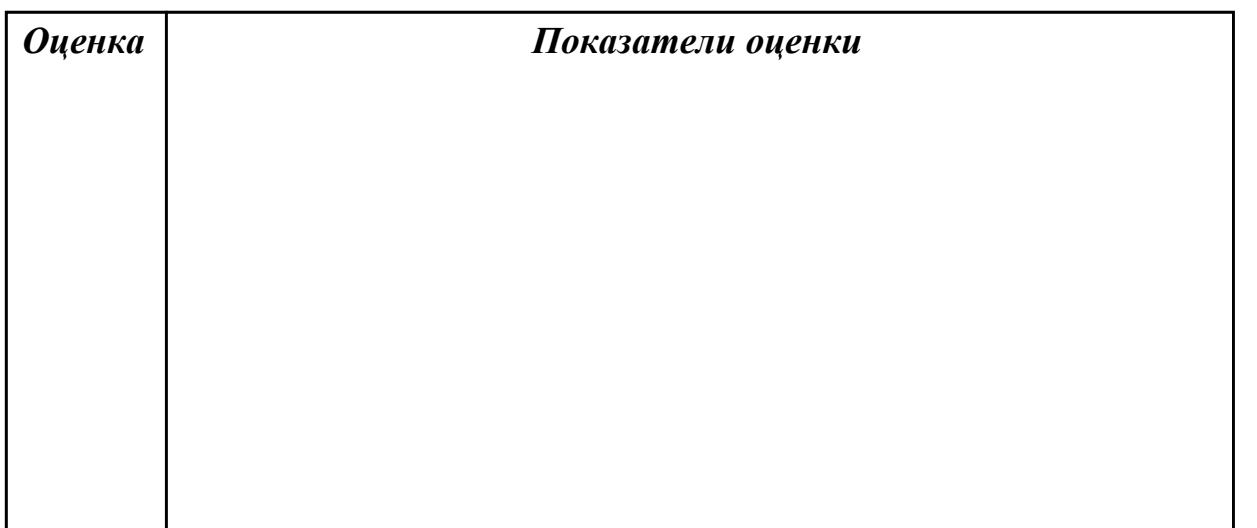

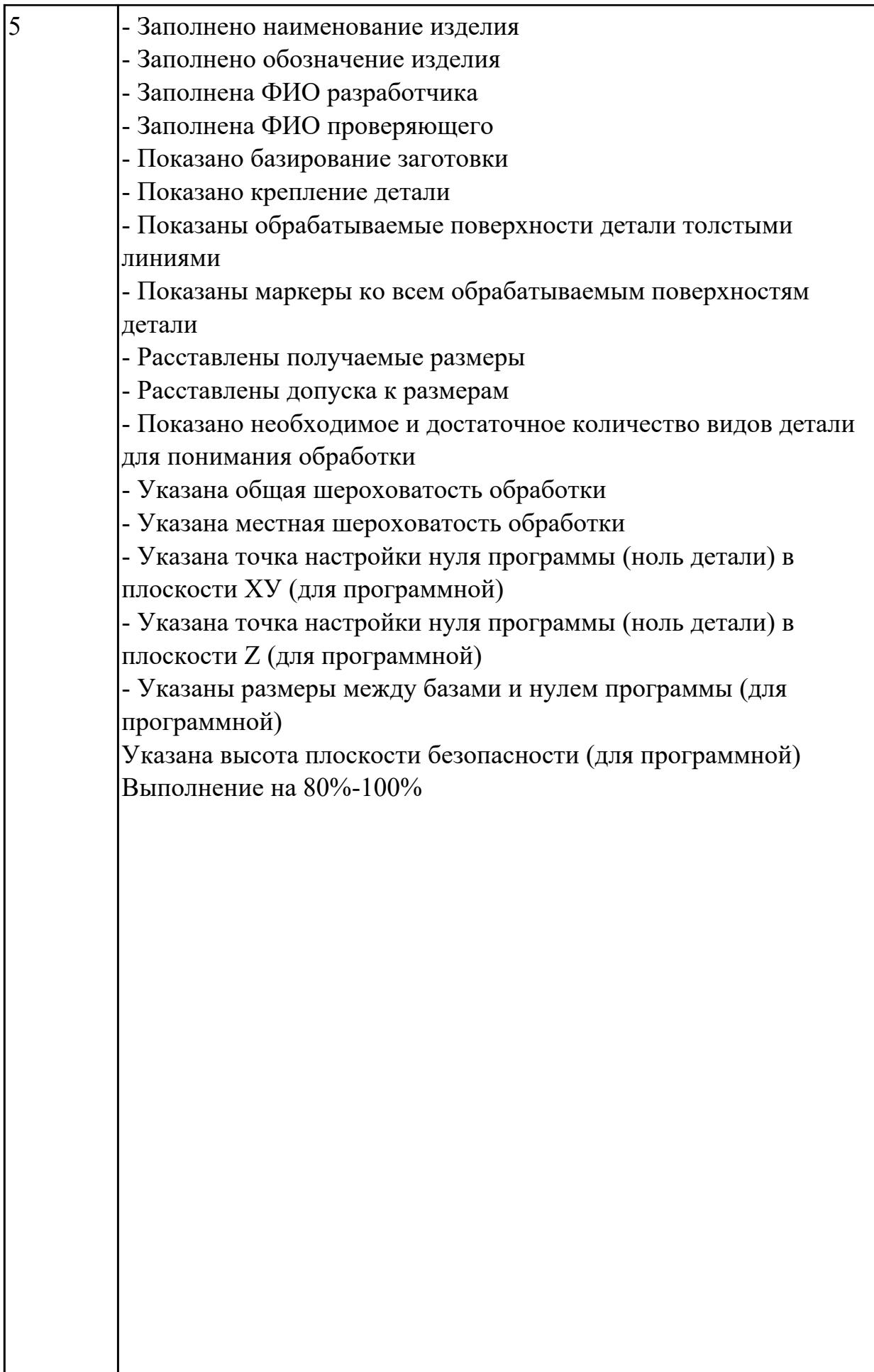

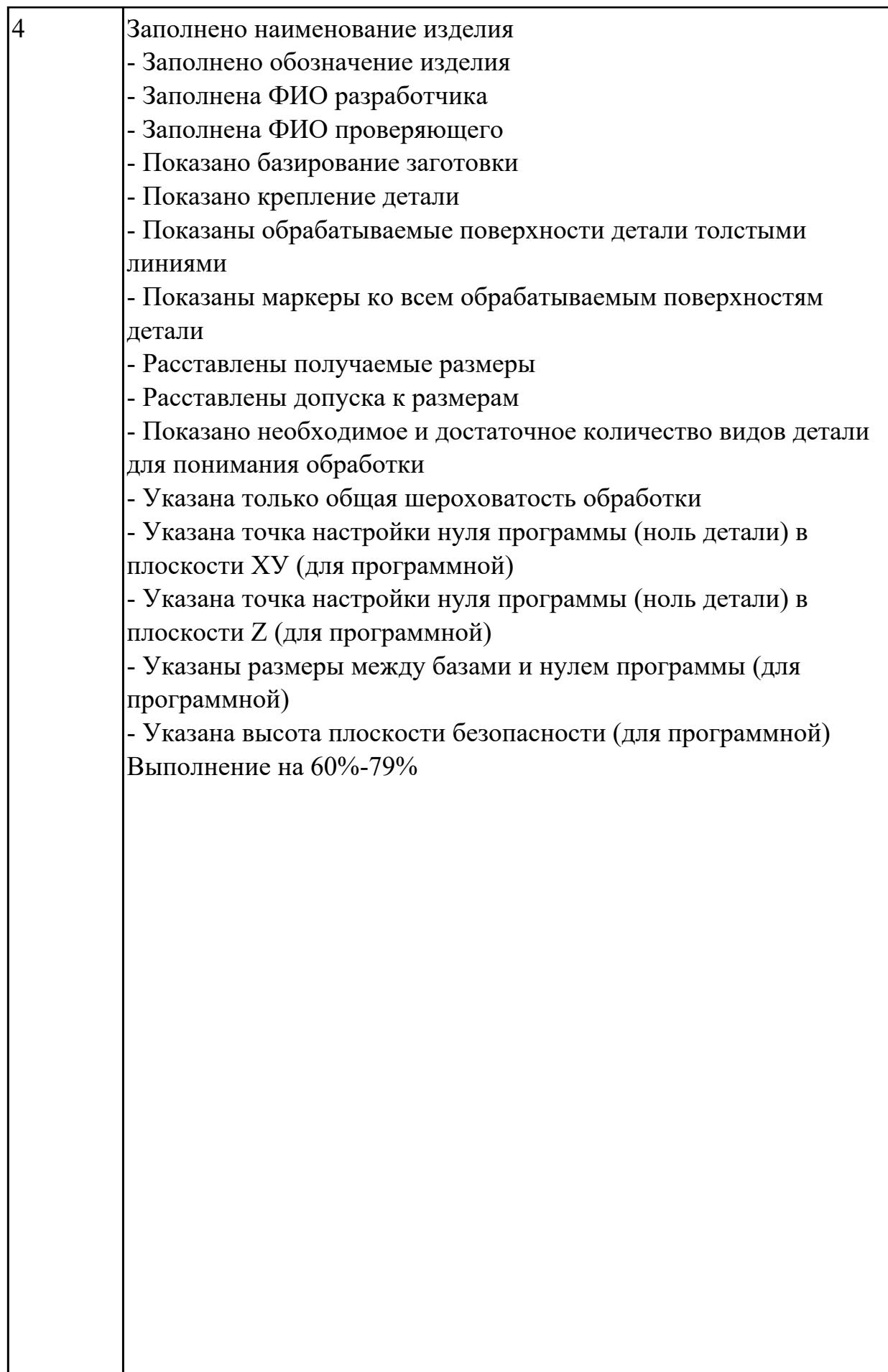

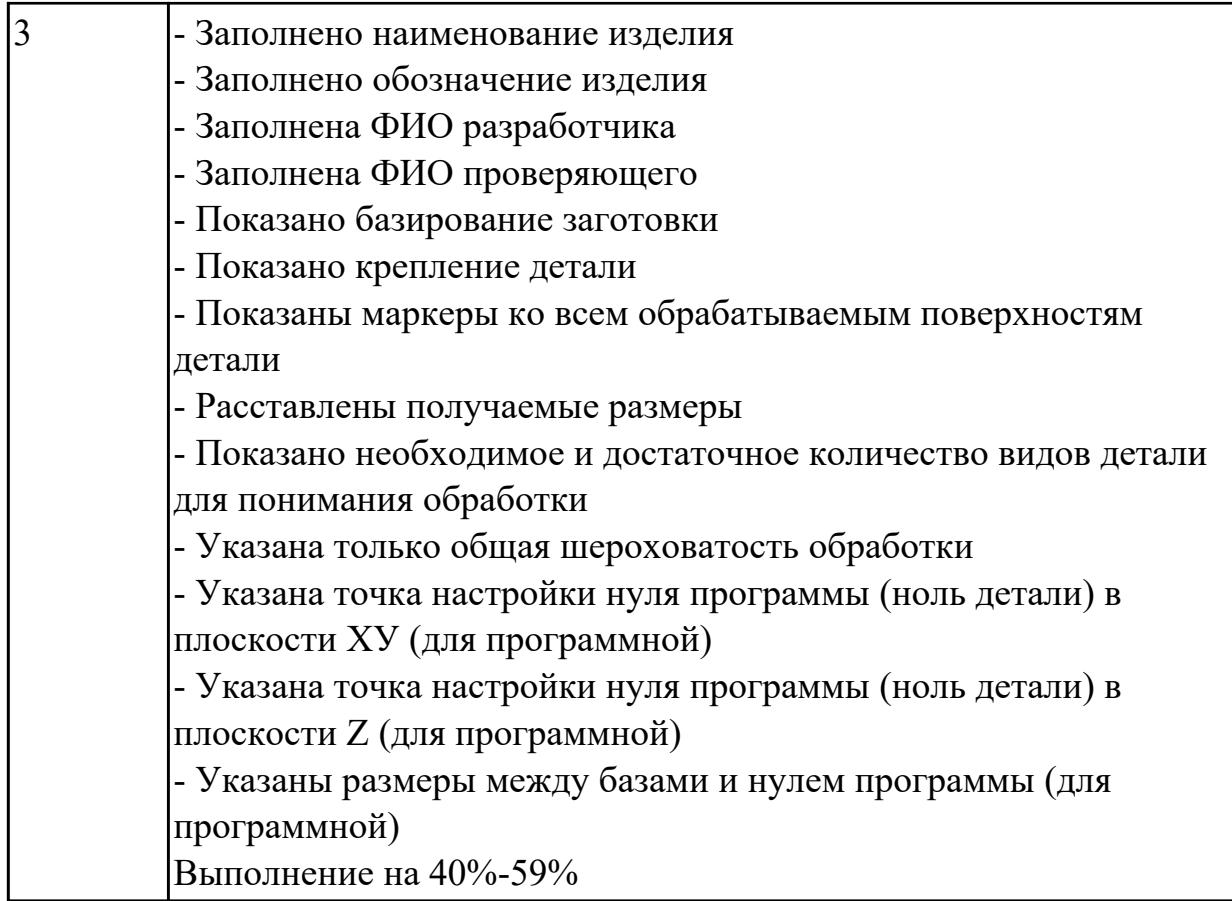

**Дидактическая единица:** 2.14 рассчитывать режимы резания по нормативам; **Профессиональная(-ые) компетенция(-ии):**

ПК.1.3 Составлять маршруты изготовления деталей и проектировать технологические операции.

ПК.1.5 Использовать системы автоматизированного проектирования технологических процессов обработки деталей.

### **Задание №1**

Расчетать режимы резания инструментов с использованием нормотивов

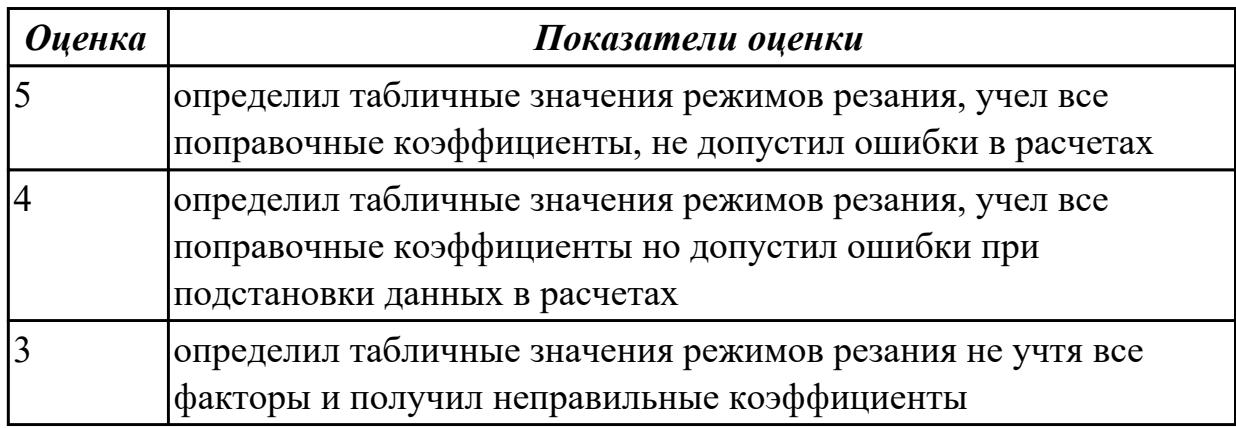

**Дидактическая единица:** 3.3 составления технологических маршрутов изготовления деталей и проектирования технологических операций;

## **Профессиональная(-ые) компетенция(-ии):**

ПК.1.3 Составлять маршруты изготовления деталей и проектировать технологические операции.

ПК.1.5 Использовать системы автоматизированного проектирования технологических процессов обработки деталей.

#### **Задание №1**

Выполнить проектирование маршрутного ТП и заполнения маршрутной карты с использованием САПР

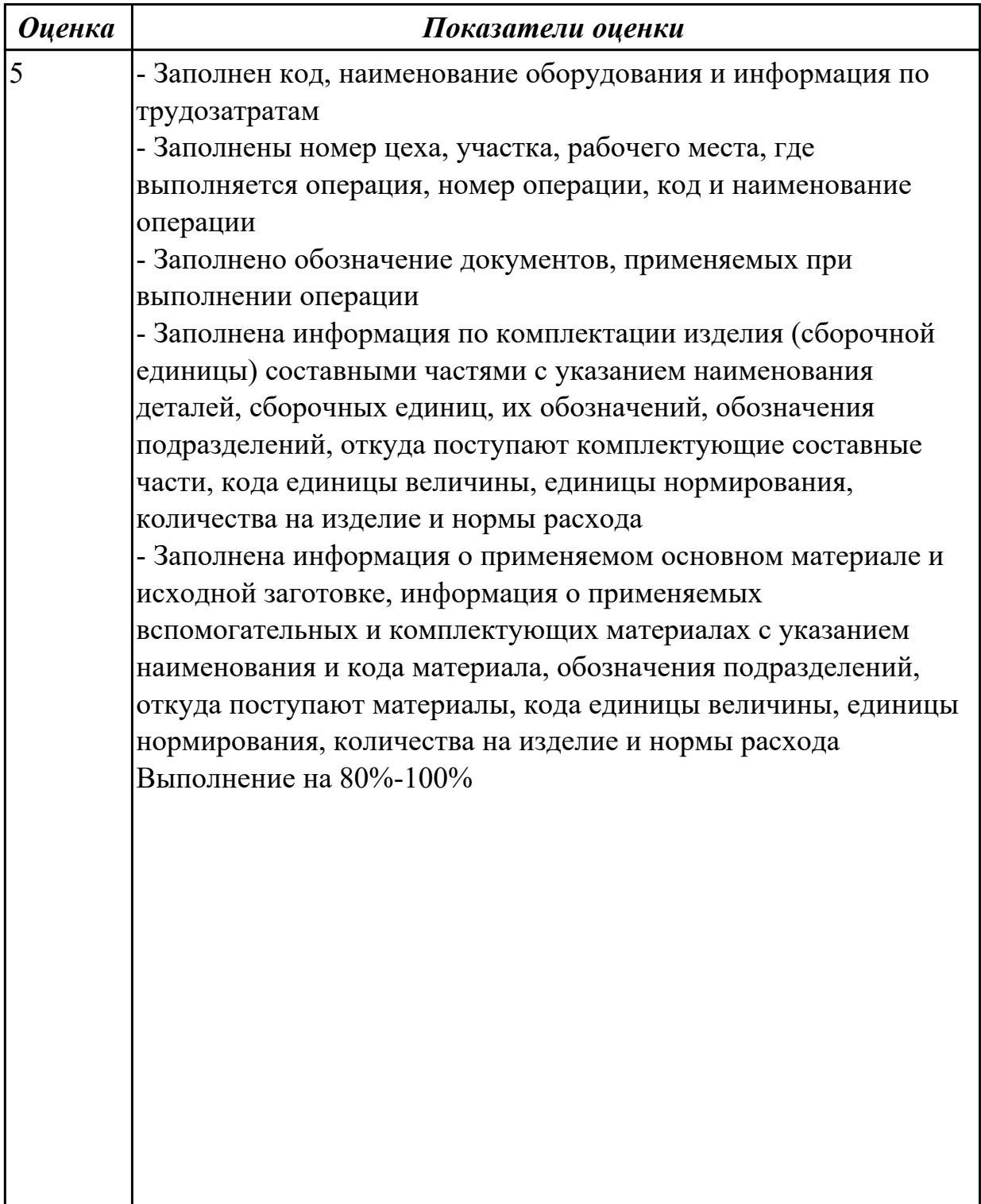

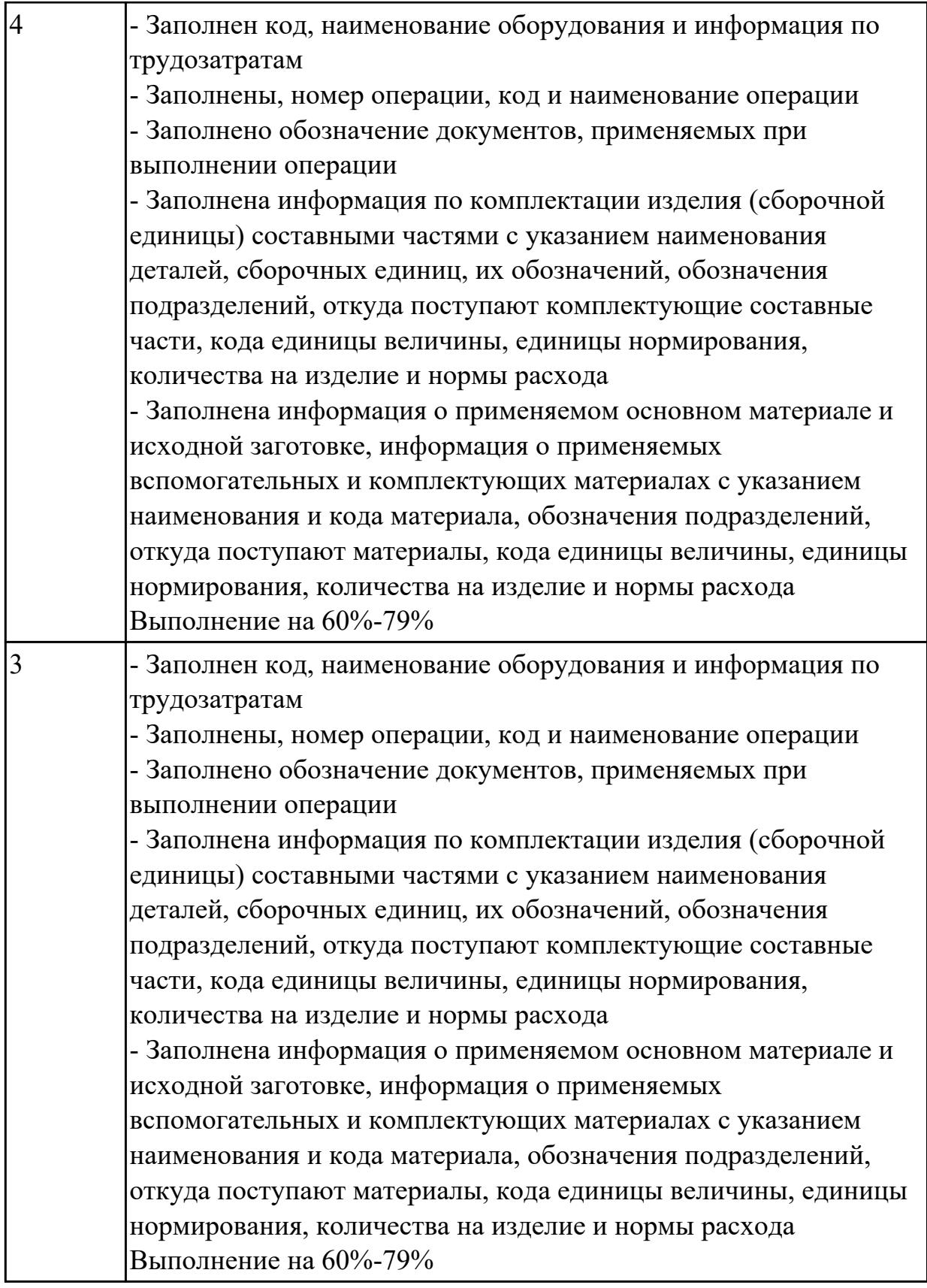

2.4.8 Текущий контроль (ТК) № 8

**Вид работы:** 2.2.2.27 Операция окраски детали

**Метод и форма контроля:** Индивидуальные задания (Информационно-

аналитический)

**Вид контроля:** Индивидуальные задания с применением ИКТ **Дидактическая единица:** 2.11 проектировать технологические операции;

## **Профессиональная(-ые) компетенция(-ии):**

ПК.1.3 Составлять маршруты изготовления деталей и проектировать технологические операции.

ПК.1.5 Использовать системы автоматизированного проектирования технологических процессов обработки деталей.

### **Задание №1**

Выполнить проектирование и заполнение контрольной карты ТП с применением САПР

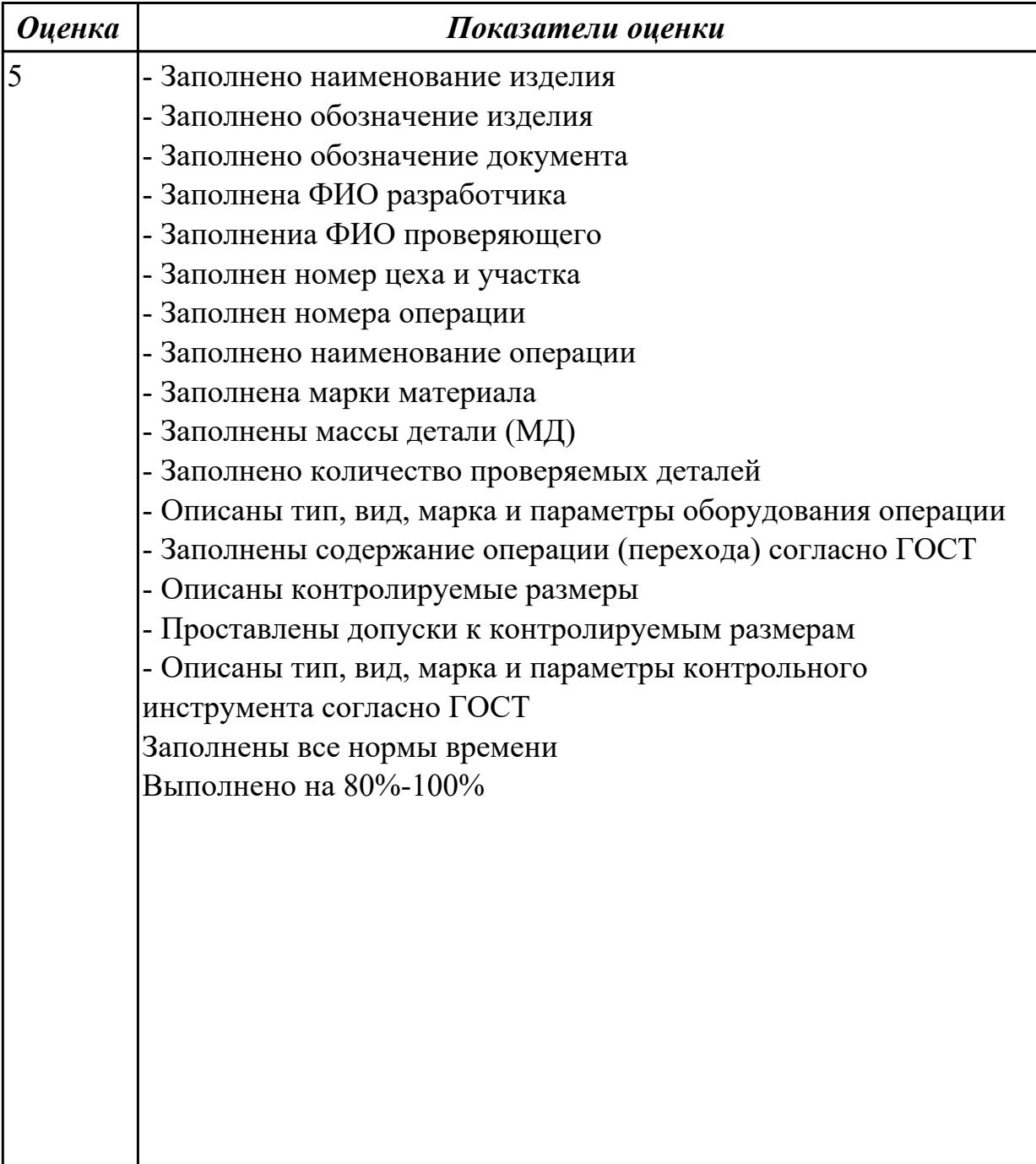

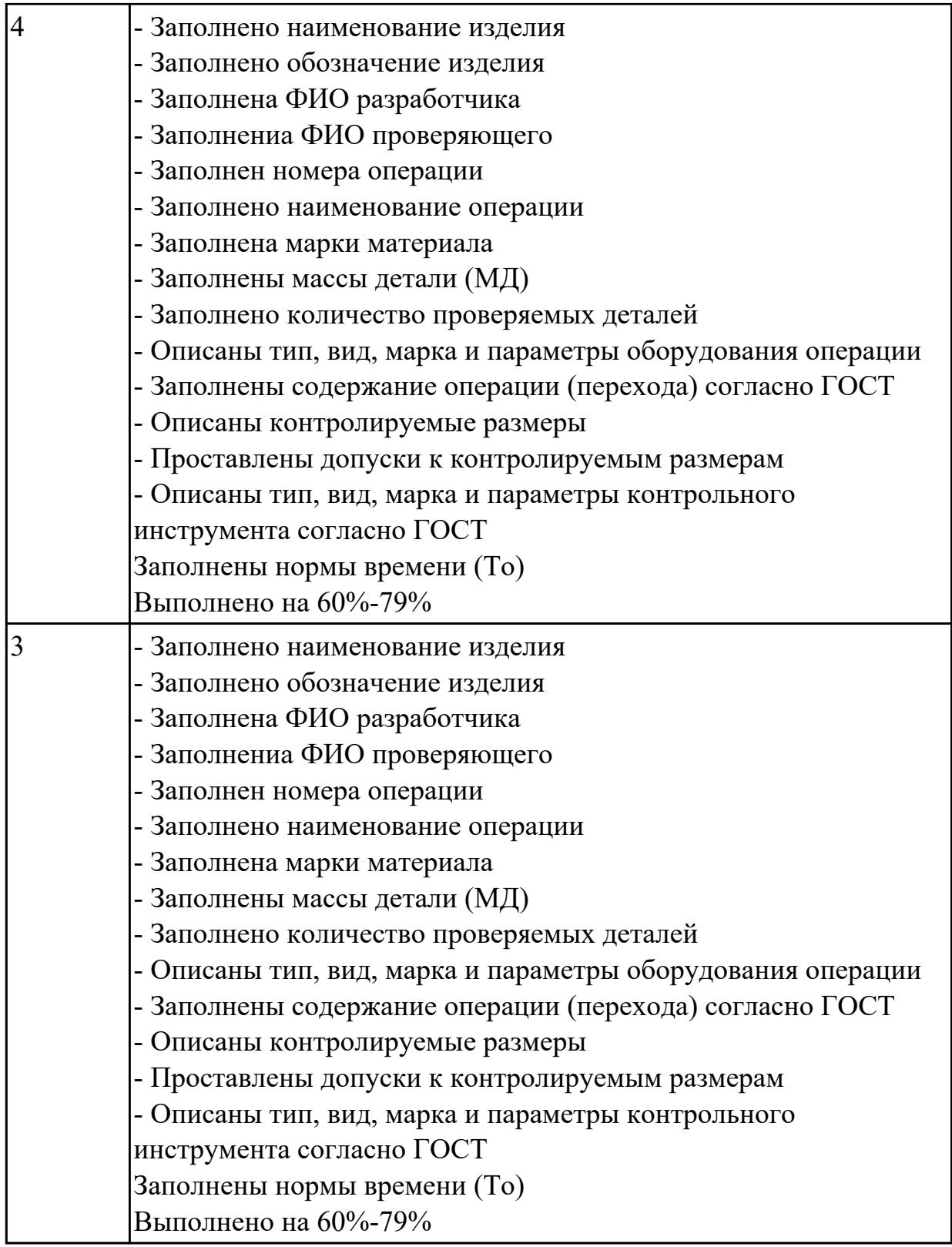

Расшифруйте что значат обозначения норм времени:

- 1. То
- 2. Тв
- 3. Тпз

4. Тшт

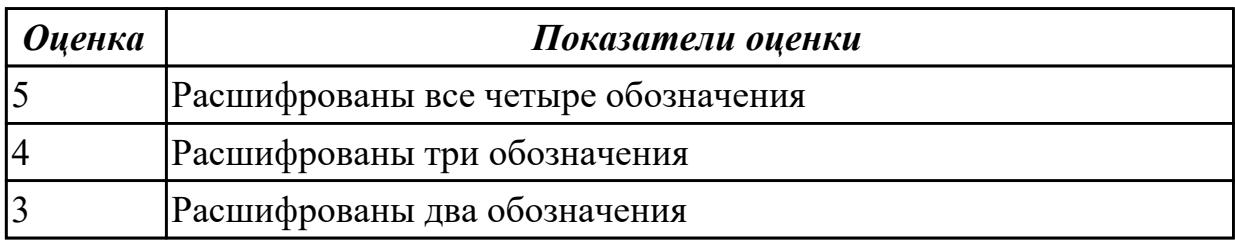

**Дидактическая единица:** 2.13 выбирать технологическое оборудование и технологическую оснастку: приспособления, режущий, мерительный и вспомогательный инструмент;

## **Профессиональная(-ые) компетенция(-ии):**

ПК.1.3 Составлять маршруты изготовления деталей и проектировать технологические операции.

ПК.1.5 Использовать системы автоматизированного проектирования технологических процессов обработки деталей.

#### **Задание №1**

Выполнить выбор методов и средст контроля детали

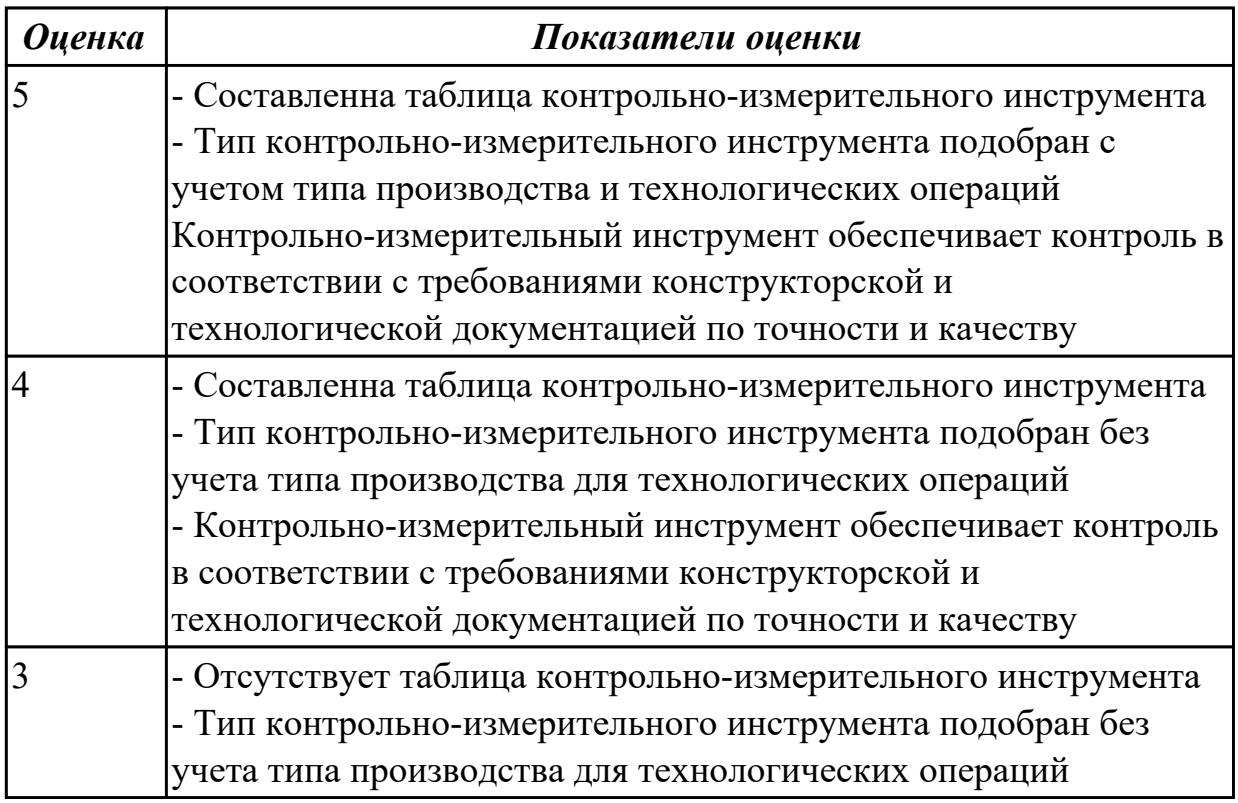

### **Задание №2**

Выполнить выбор приспособлений и режущих инструментов

*Оценка Показатели оценки*

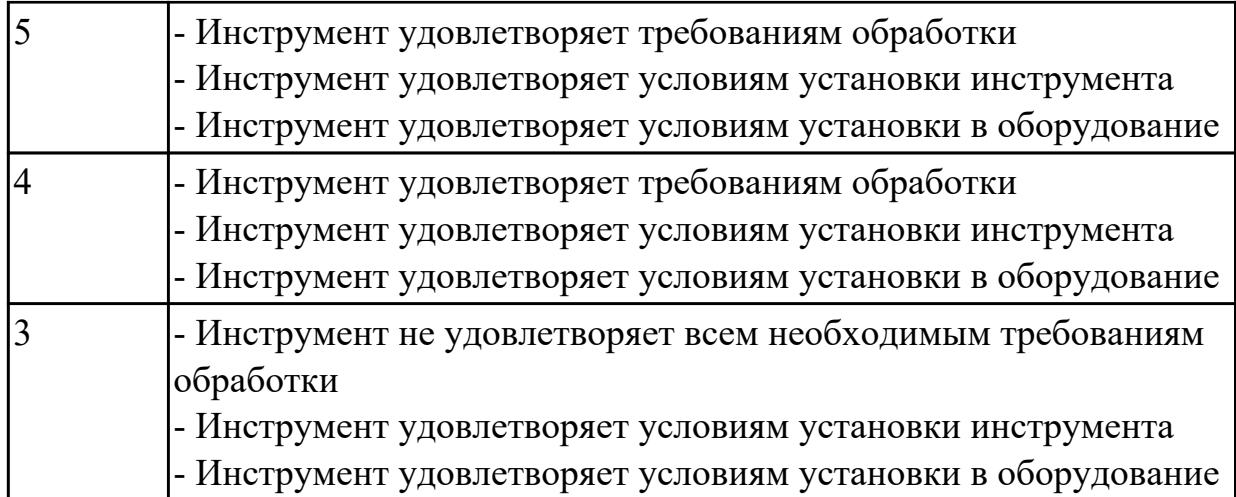

Выполнить выбор инструментальной оснастки

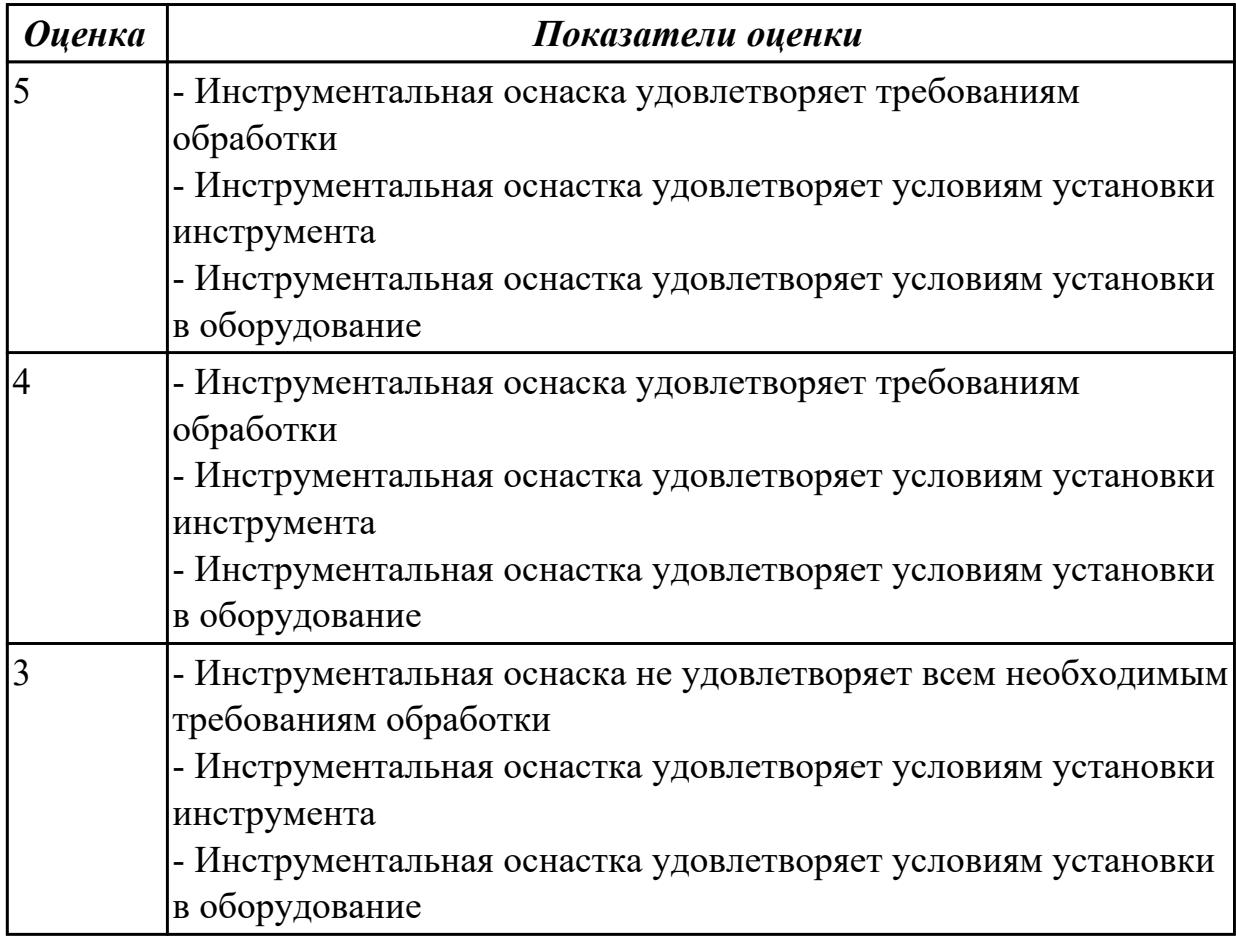

# **Задание №4**

Выполнить разработку карты наладки инструмента

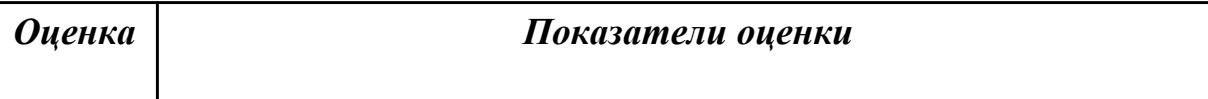

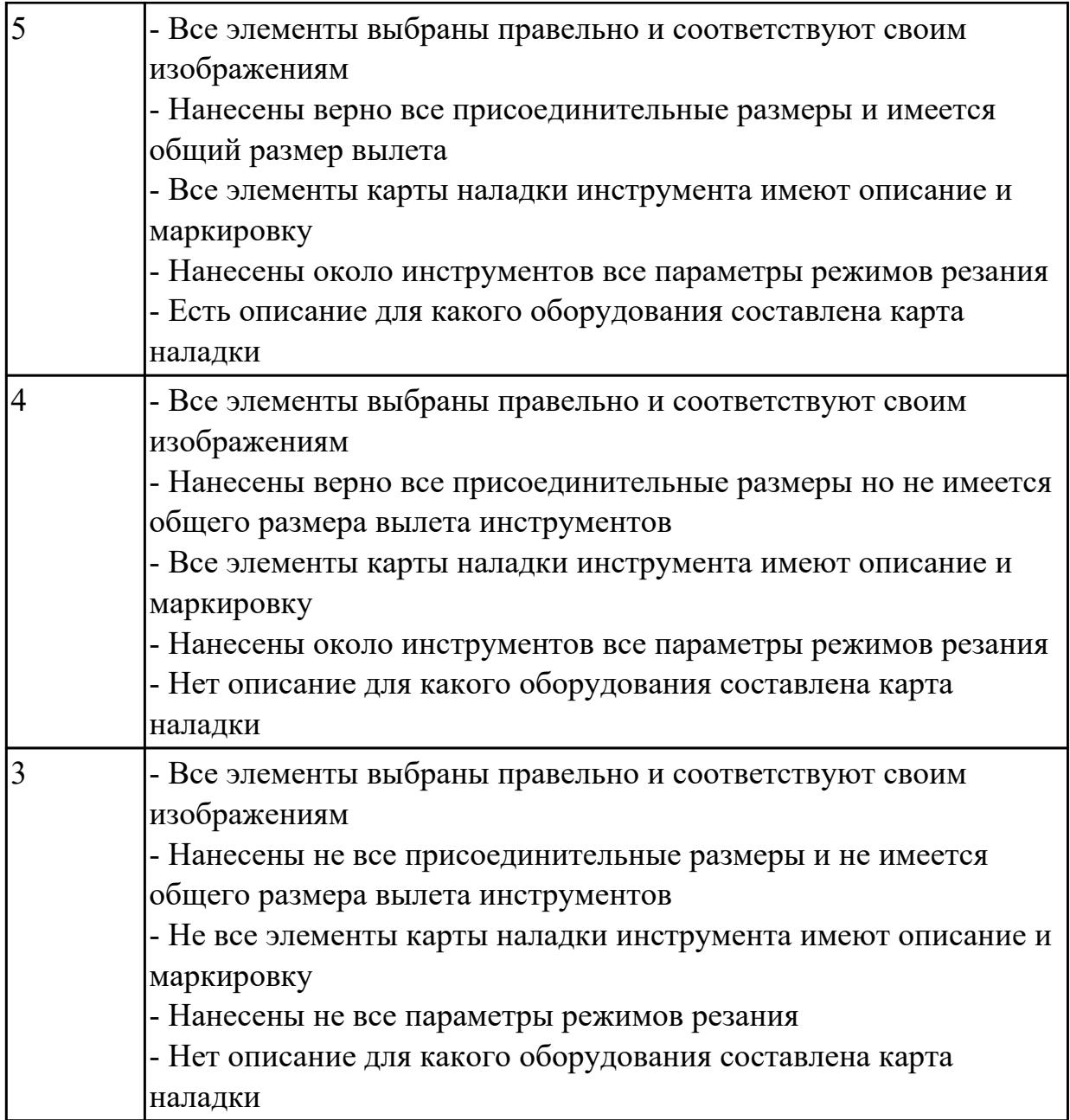

Выполнить выбор оборудования для операции фрезерная

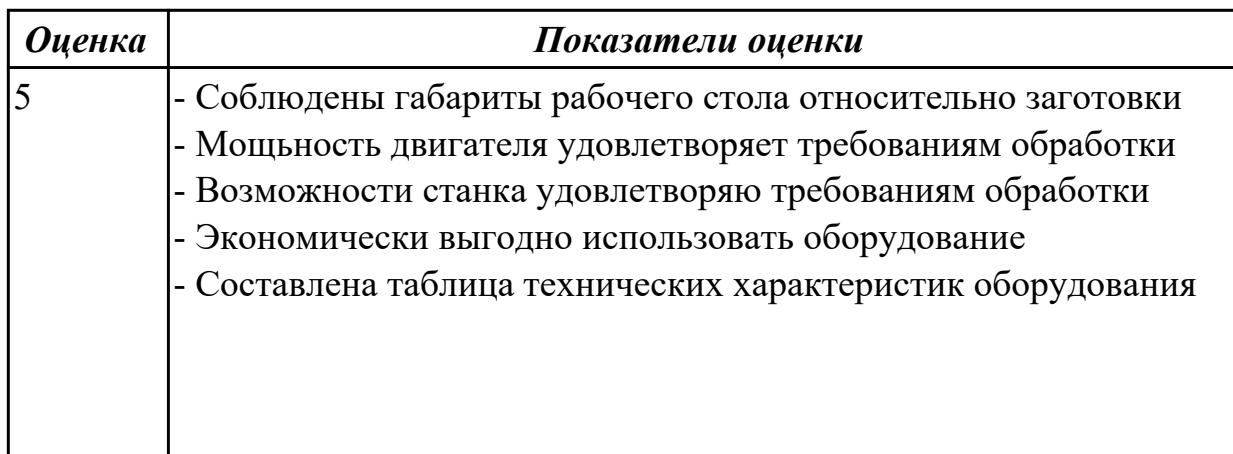

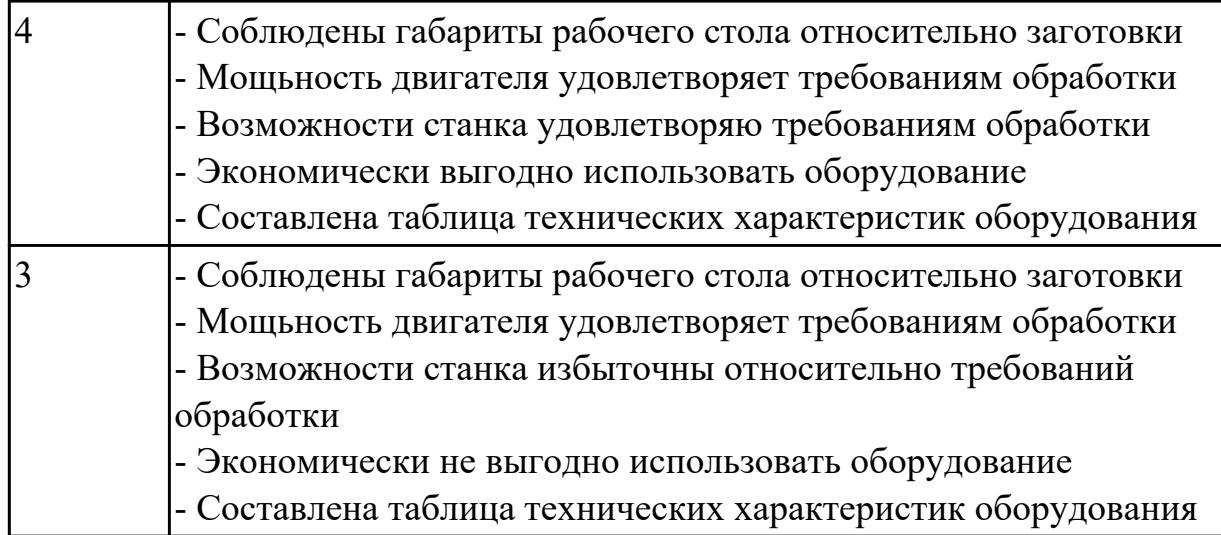

Выполнить выбор оборудования для операции фрезерная с ЧПУ

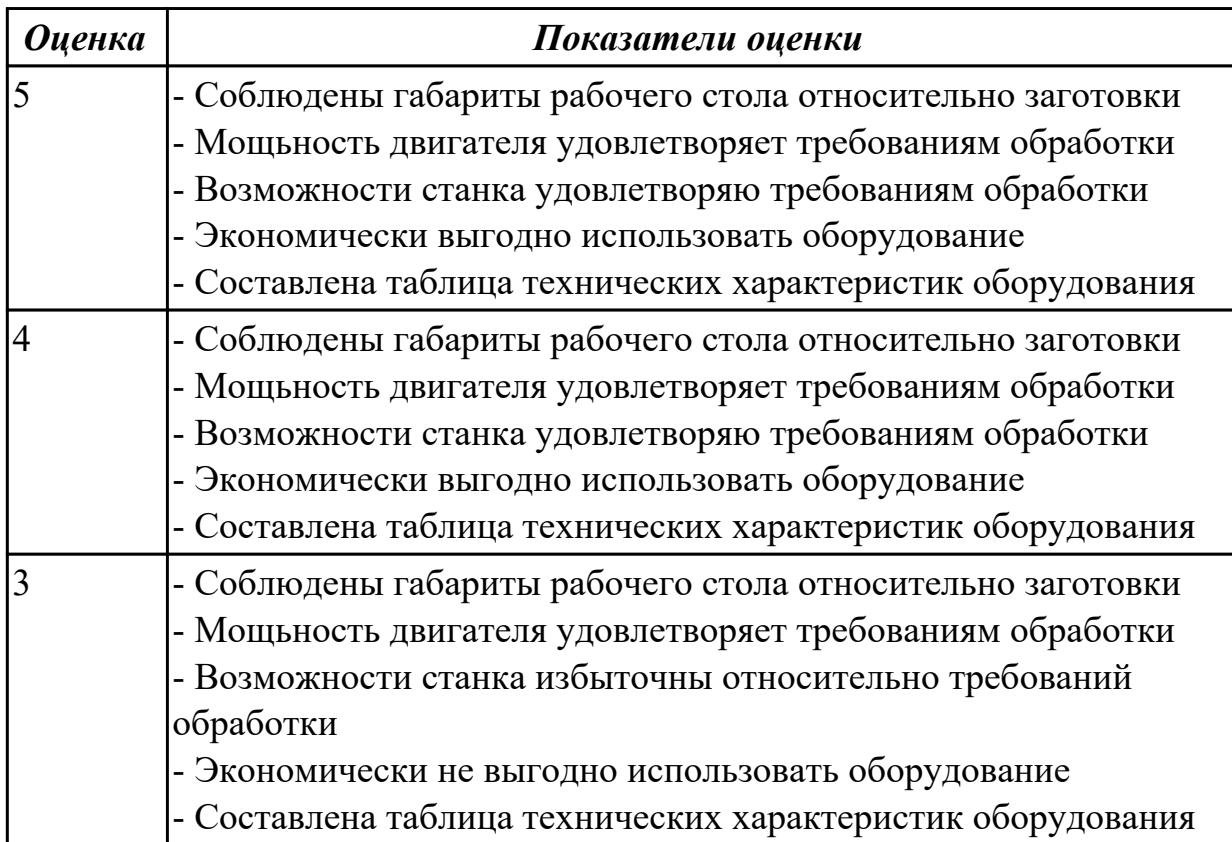

# **Задание №7**

Выполнить выбор оборудования для операции сверлильная

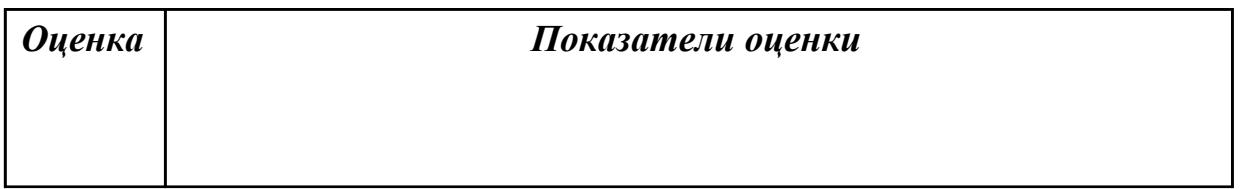

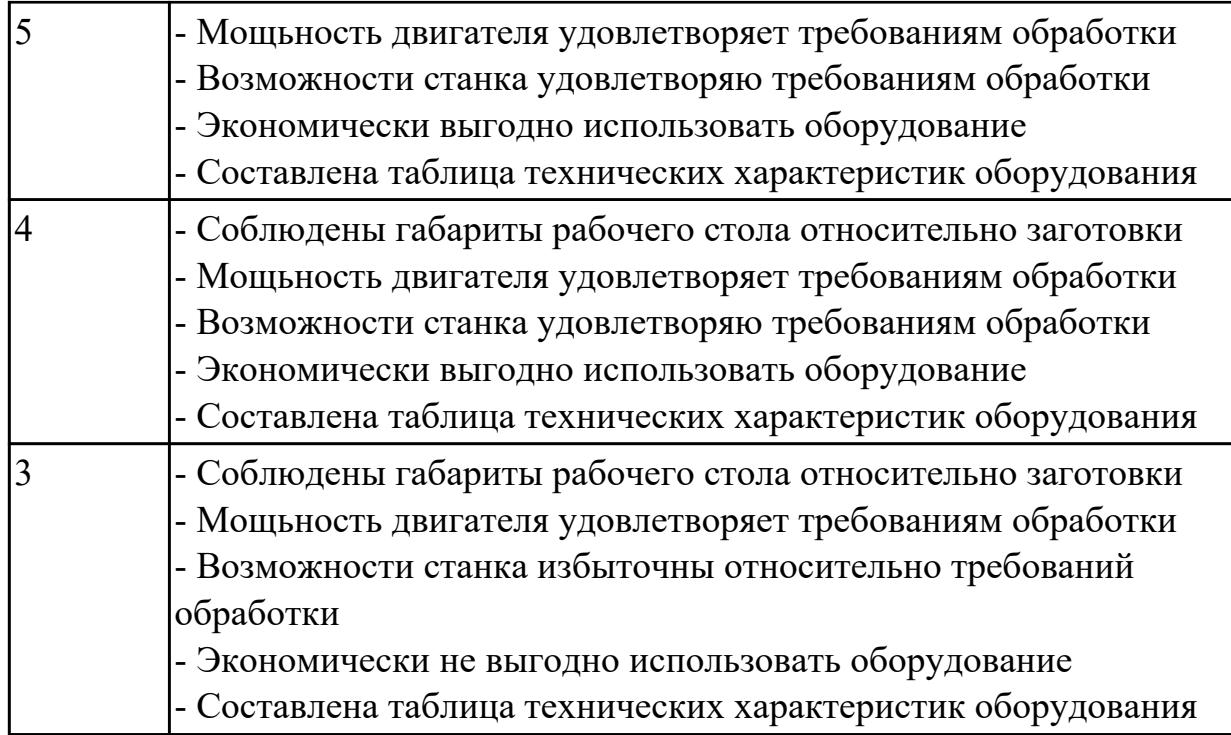

**Дидактическая единица:** 2.14 рассчитывать режимы резания по нормативам; **Профессиональная(-ые) компетенция(-ии):**

ПК.1.3 Составлять маршруты изготовления деталей и проектировать технологические операции.

ПК.1.5 Использовать системы автоматизированного проектирования технологических процессов обработки деталей.

### **Задание №1**

Расчитать режимы резания инструменты на универсальное оборудование:

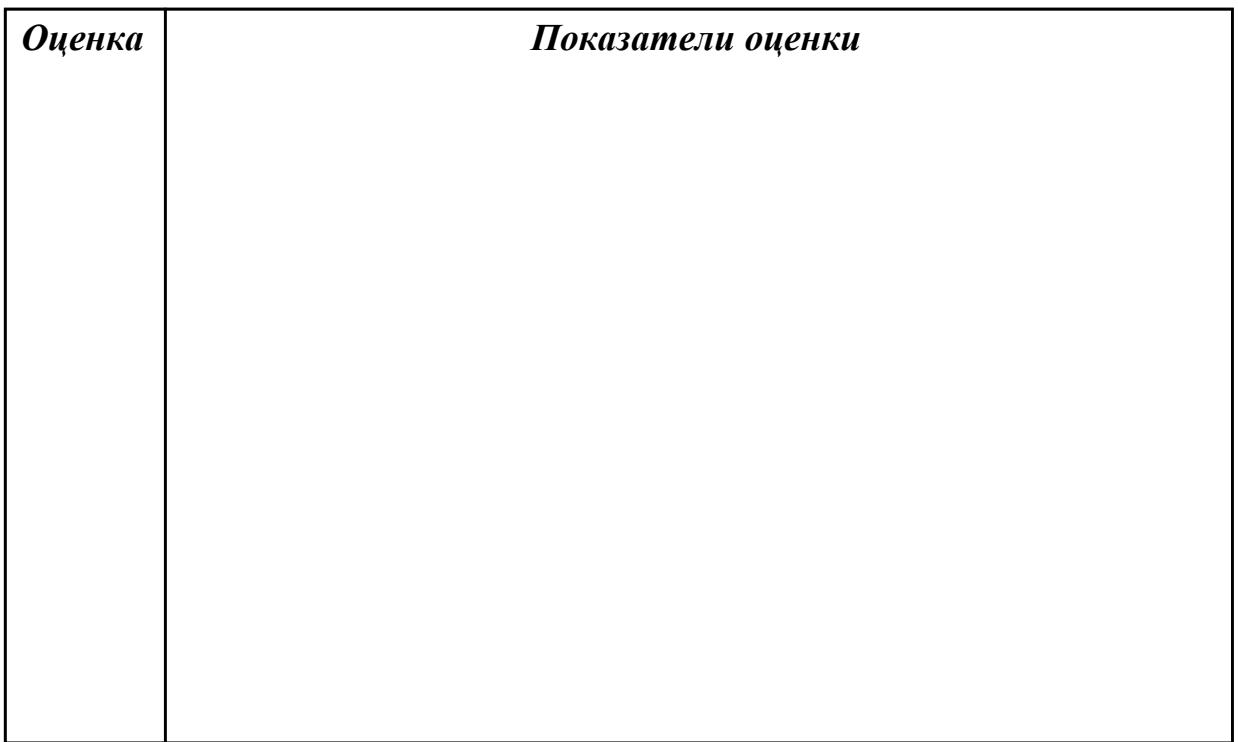

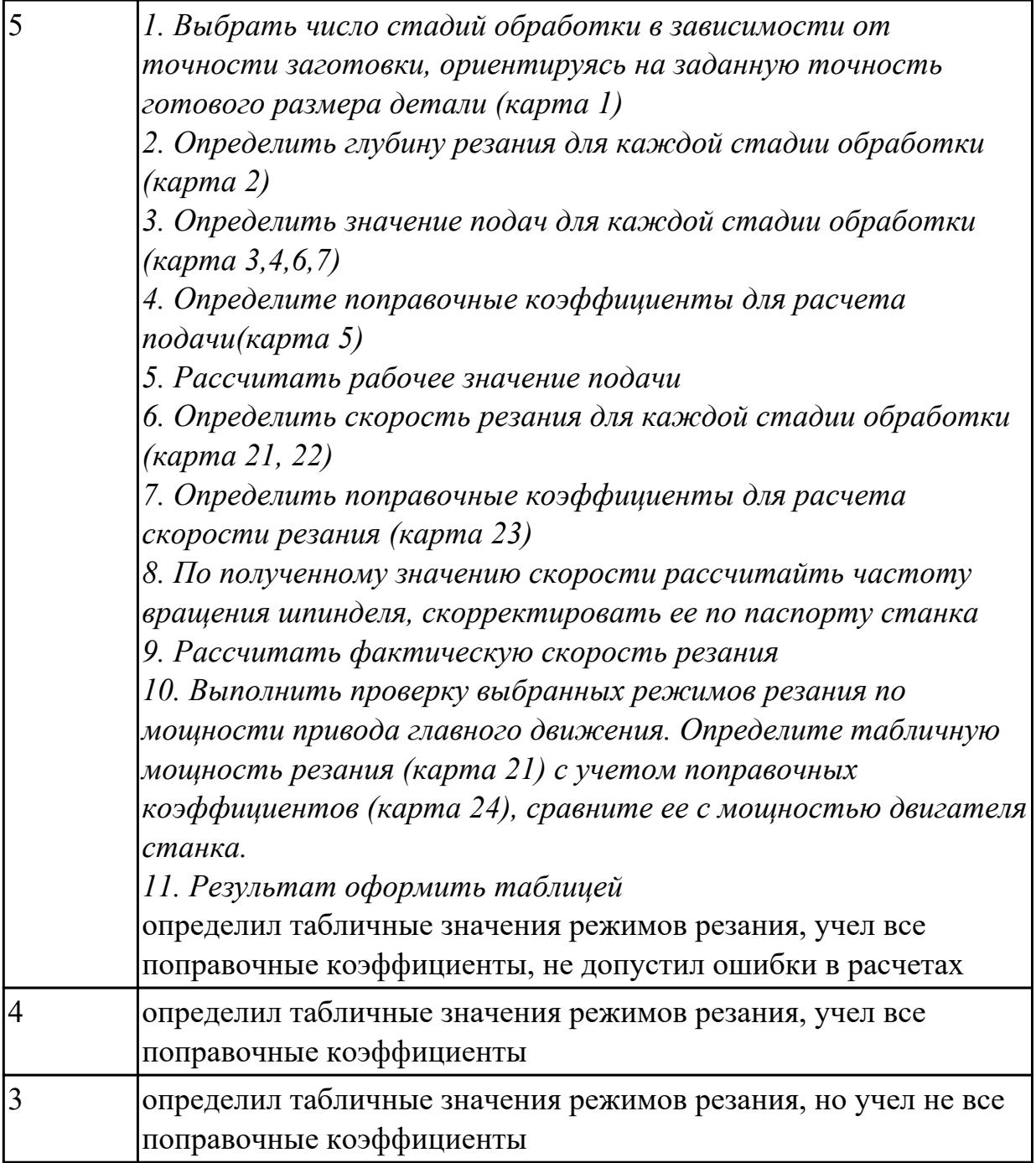

Расчитать режимы резания инструменты на оборудование с ЧПУ

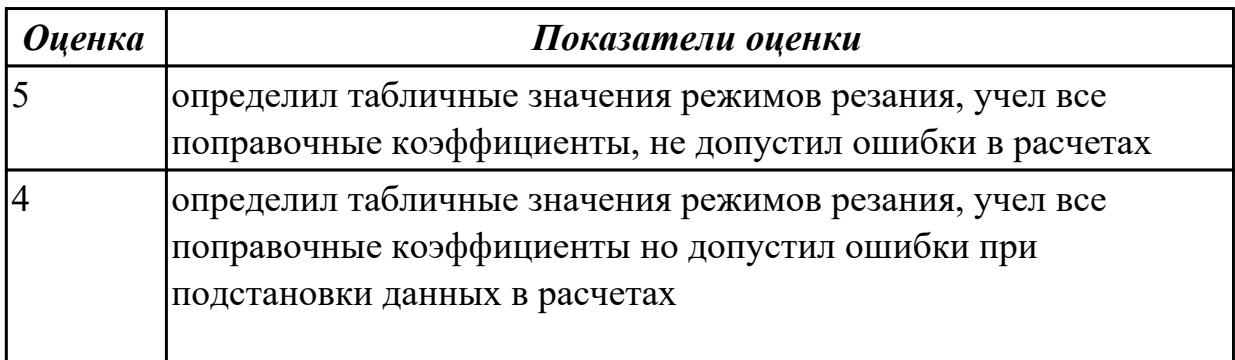

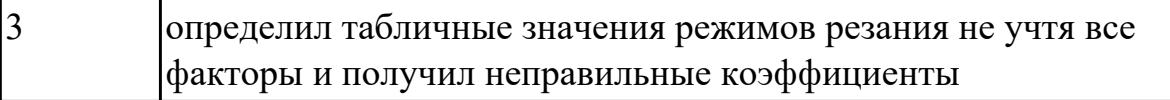

**Дидактическая единица:** 2.15 рассчитывать штучное время;

# **Профессиональная(-ые) компетенция(-ии):**

ПК.1.3 Составлять маршруты изготовления деталей и проектировать технологические операции.

ПК.1.5 Использовать системы автоматизированного проектирования технологических процессов обработки деталей.

# **Задание №1**

Выполнить расчет времени для операции ТП фрезерная с применением САПР

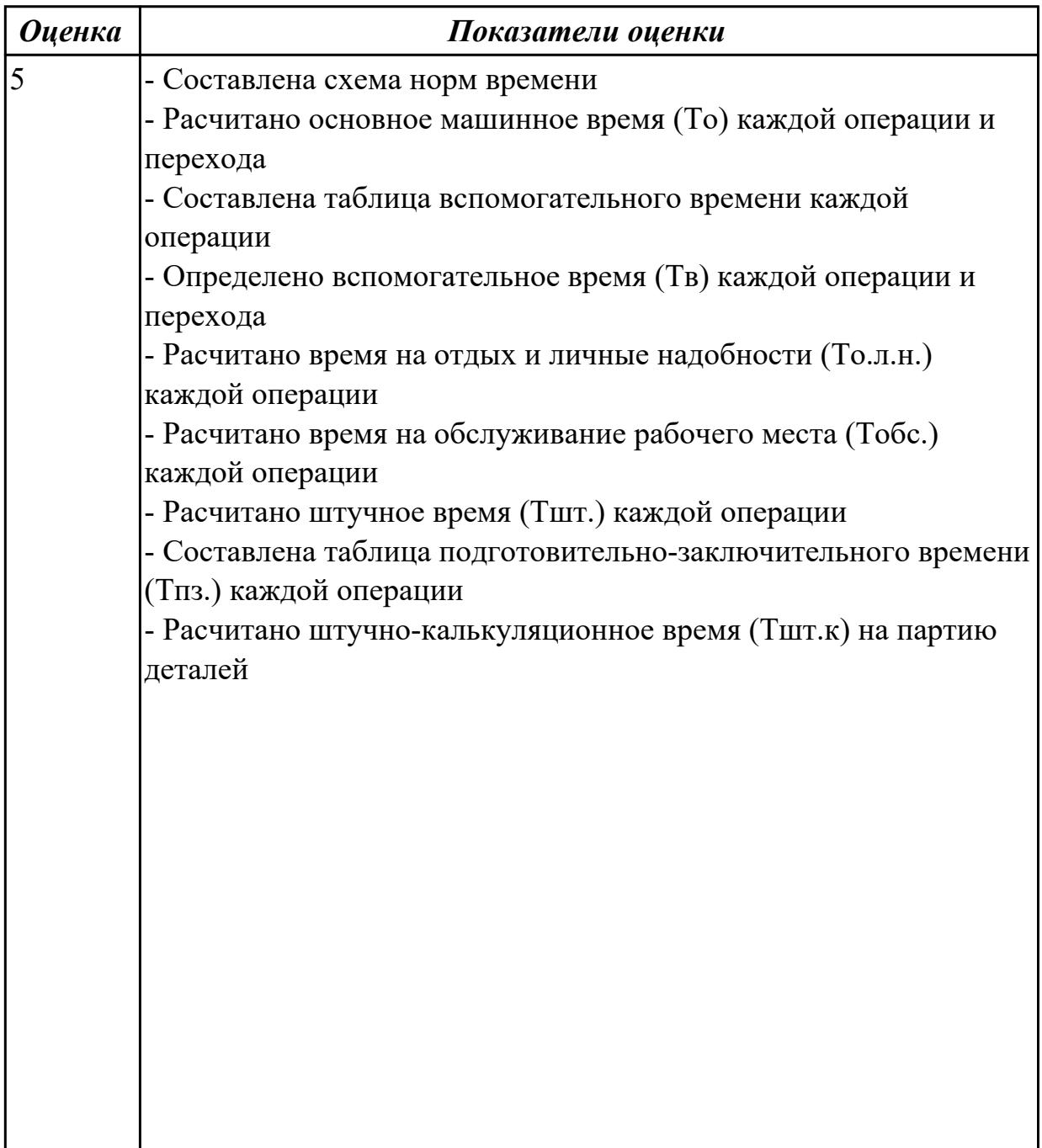

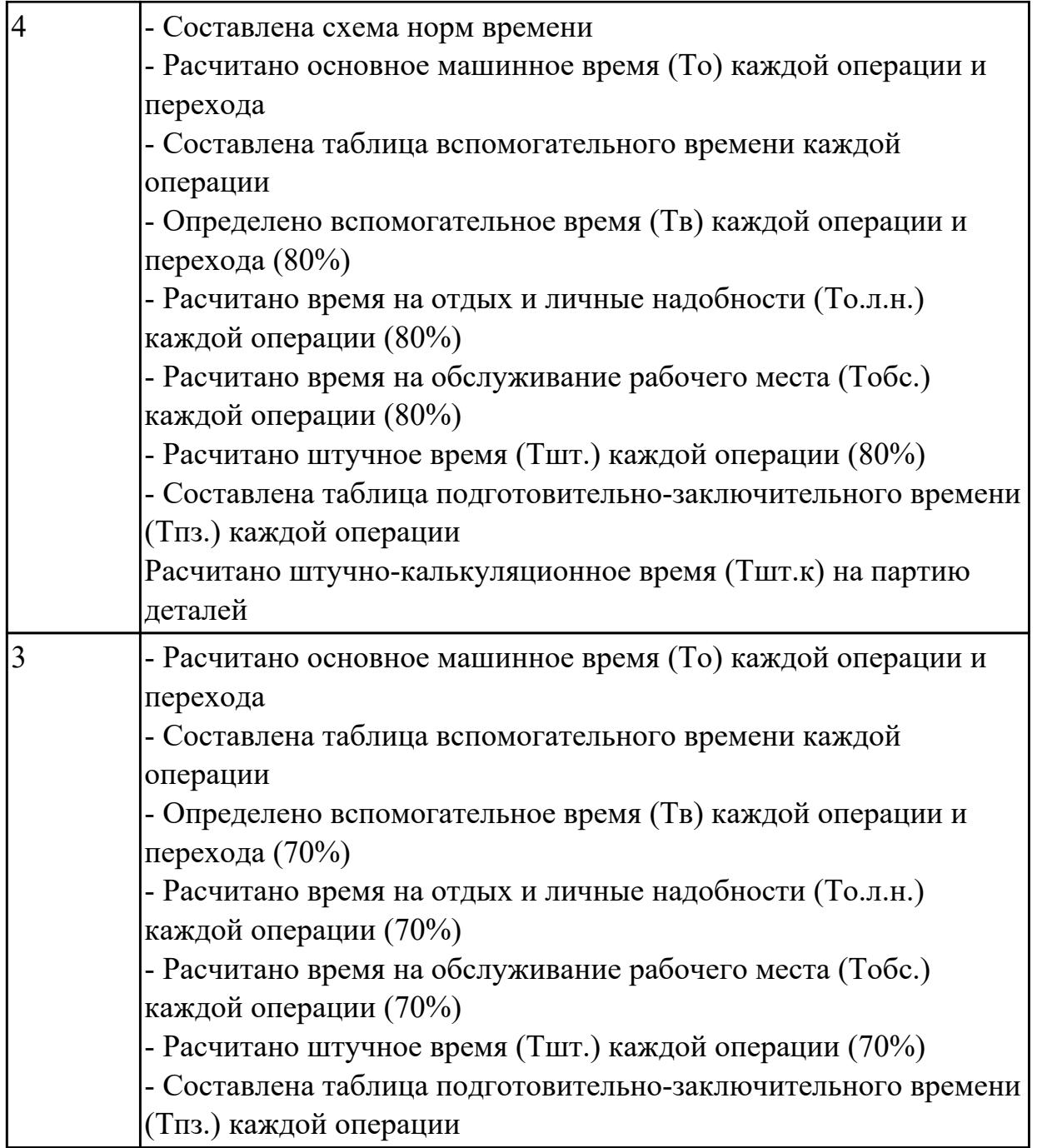

Выполнить расчет времени для операции ТП фрезерная с ЧПУ с применением САПР

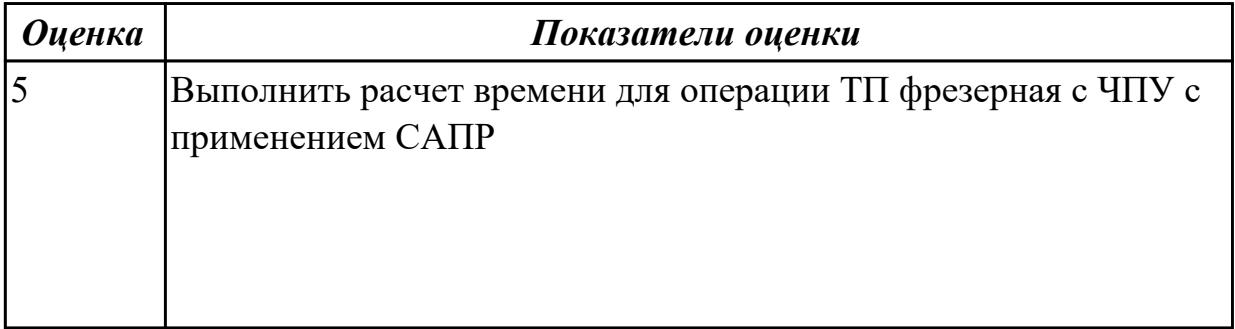
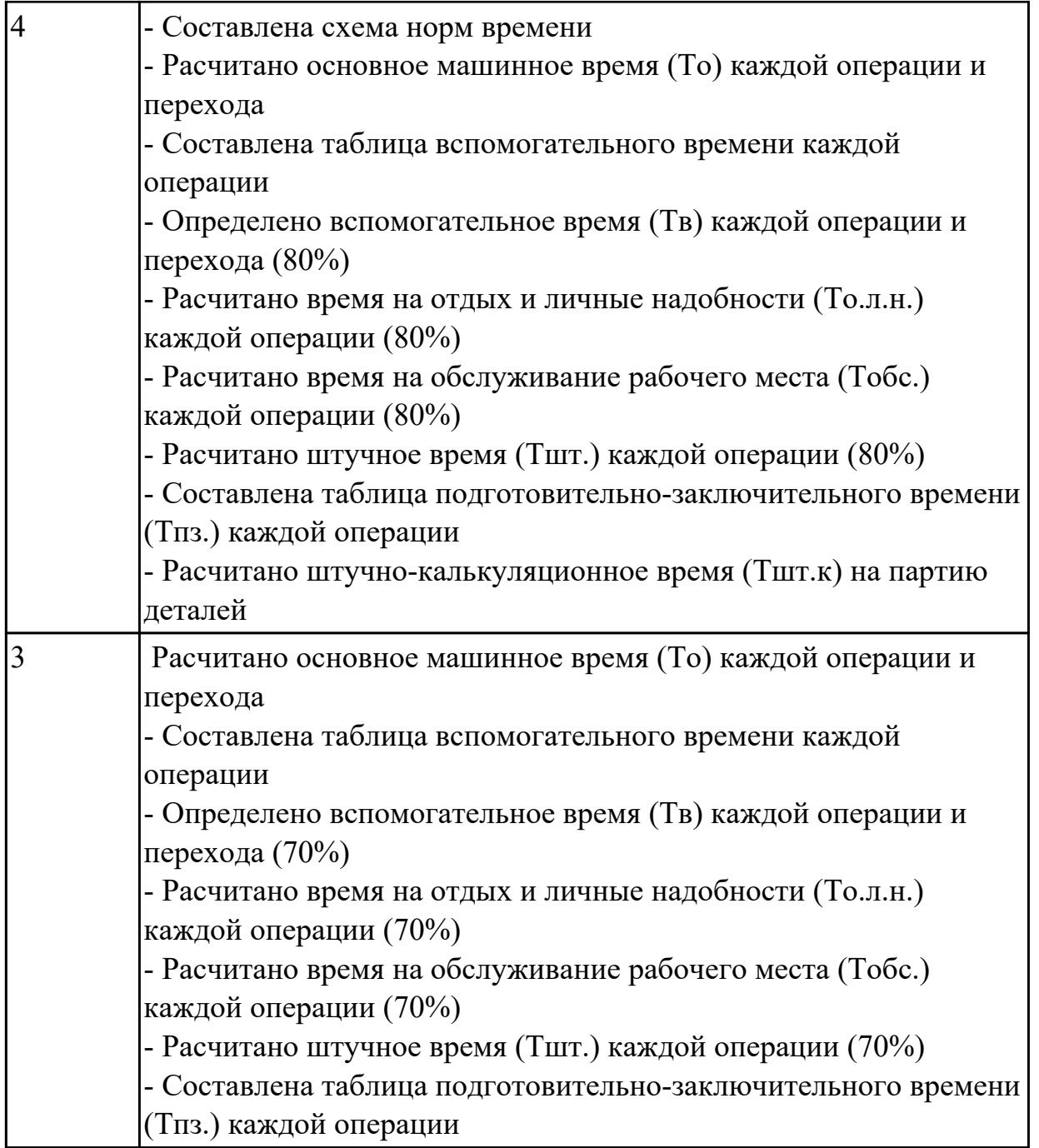

# **Задание №3**

Выполнить расчет времени для операции ТП сверлильная с применением САПР

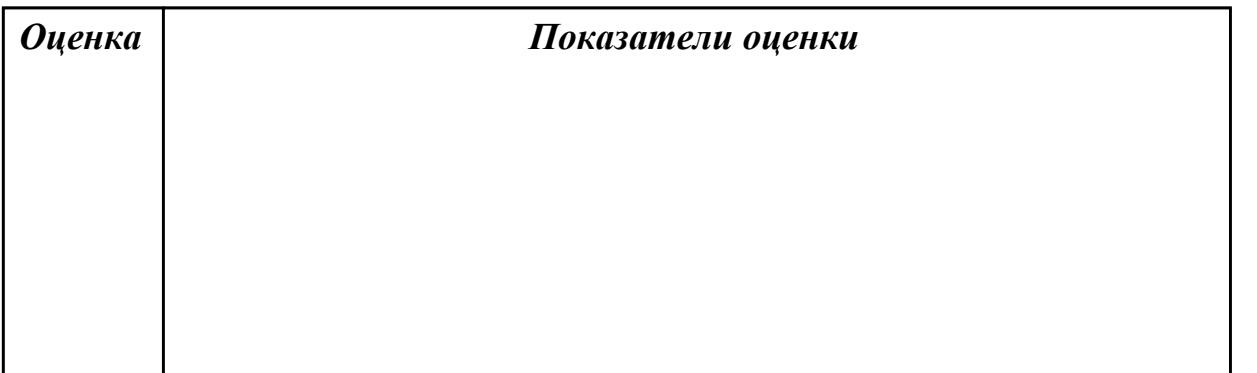

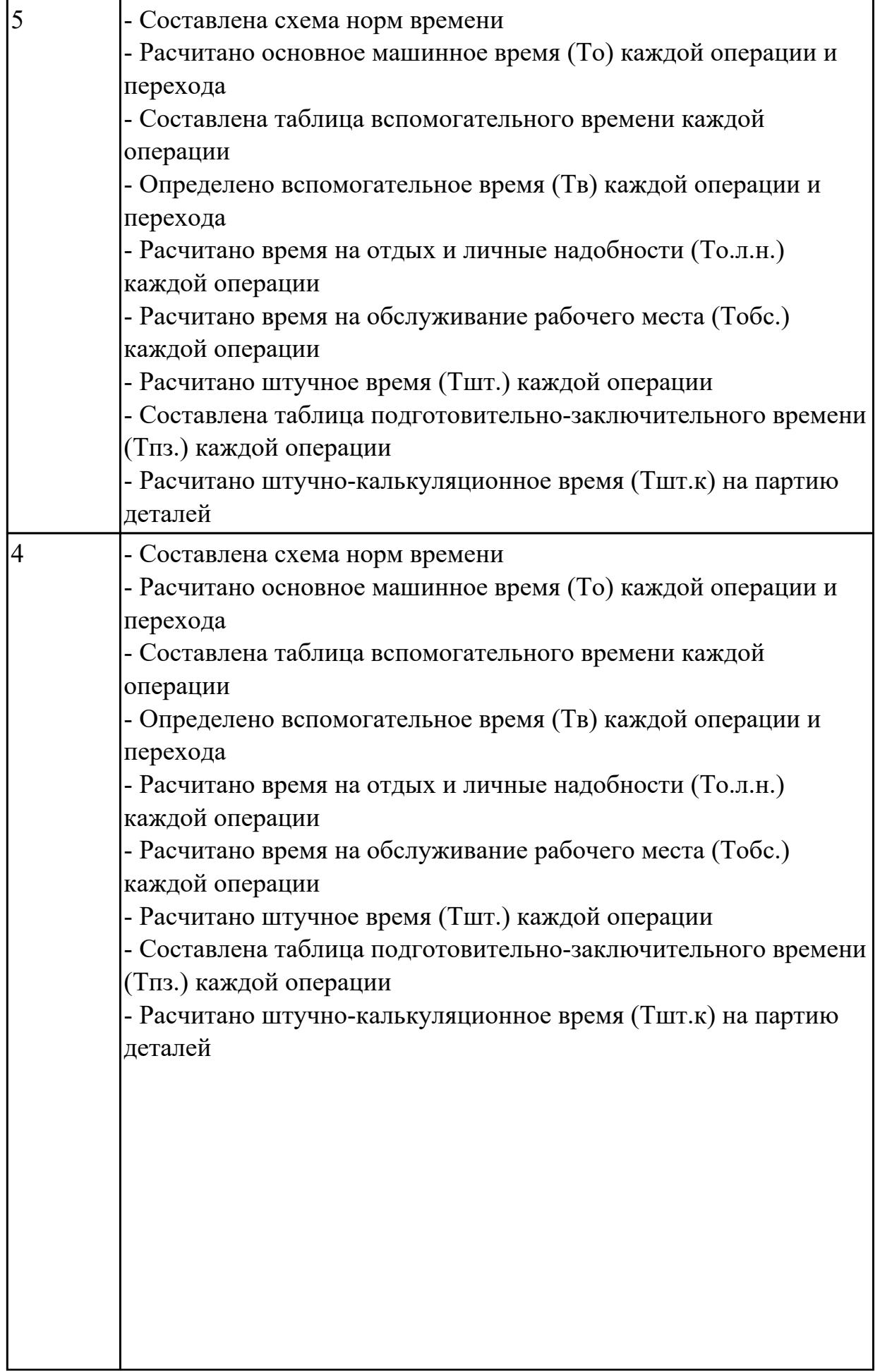

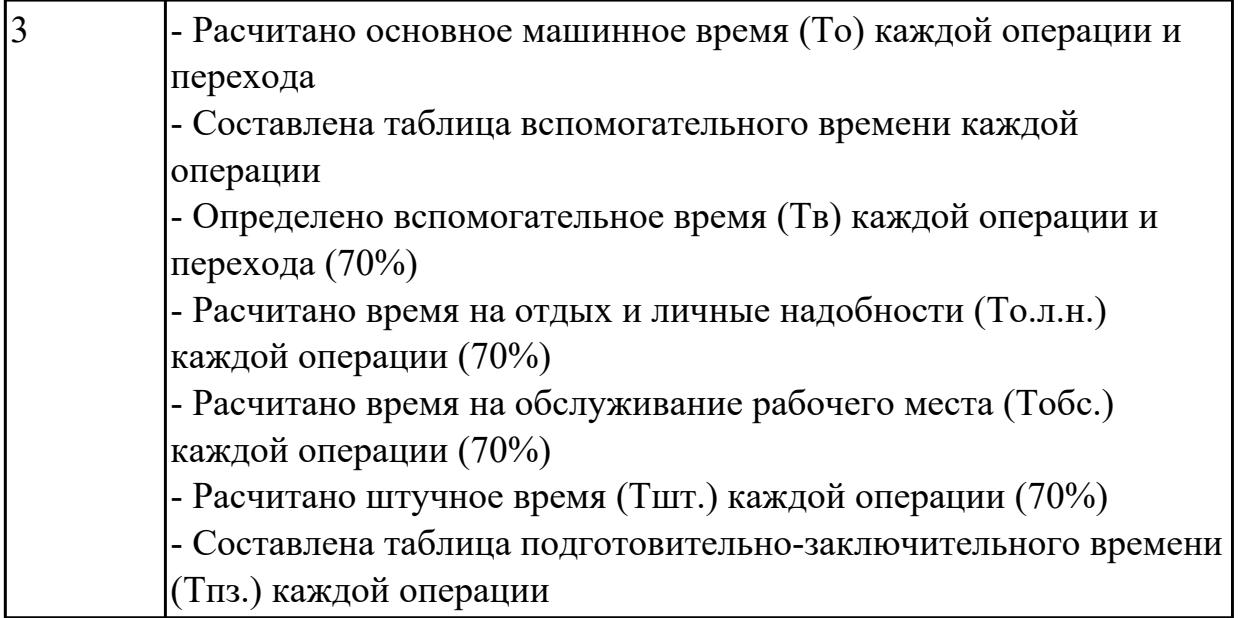

2.4.9 Текущий контроль (ТК) № 9

**Вид работы:** 2.3.2.3 Разработка программ для станков с ЧПУ. Создание черновой обработки - операция PLANAR\_MILL

**Метод и форма контроля:** Индивидуальные задания (Информационноаналитический)

**Вид контроля:** Индивидуальные задания с применением ИКТ

**Дидактическая единица:** 2.12 разрабатывать технологический процесс изготовления детали;

## **Профессиональная(-ые) компетенция(-ии):**

ПК.1.3 Составлять маршруты изготовления деталей и проектировать технологические операции.

ПК.1.5 Использовать системы автоматизированного проектирования технологических процессов обработки деталей.

## **Задание №1**

Разработать технологический процесс изготовления детали

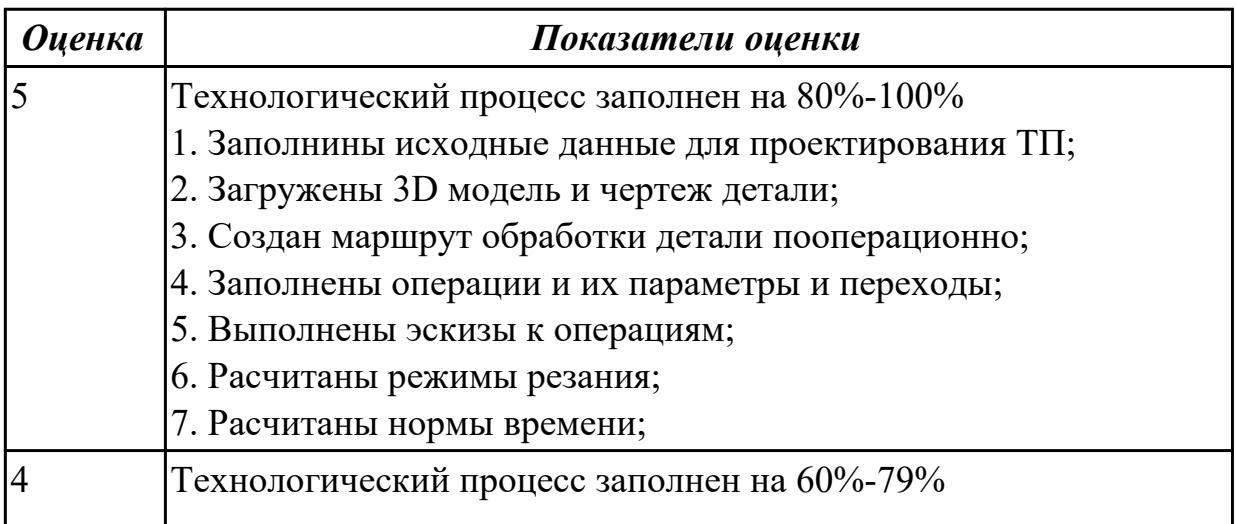

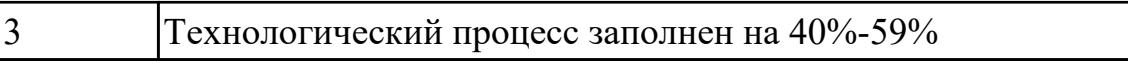

**Дидактическая единица:** 3.3 составления технологических маршрутов изготовления деталей и проектирования технологических операций;

## **Профессиональная(-ые) компетенция(-ии):**

ПК.1.3 Составлять маршруты изготовления деталей и проектировать технологические операции.

ПК.1.5 Использовать системы автоматизированного проектирования технологических процессов обработки деталей.

### **Задание №1**

Разработать технологический процесс изготовления детали

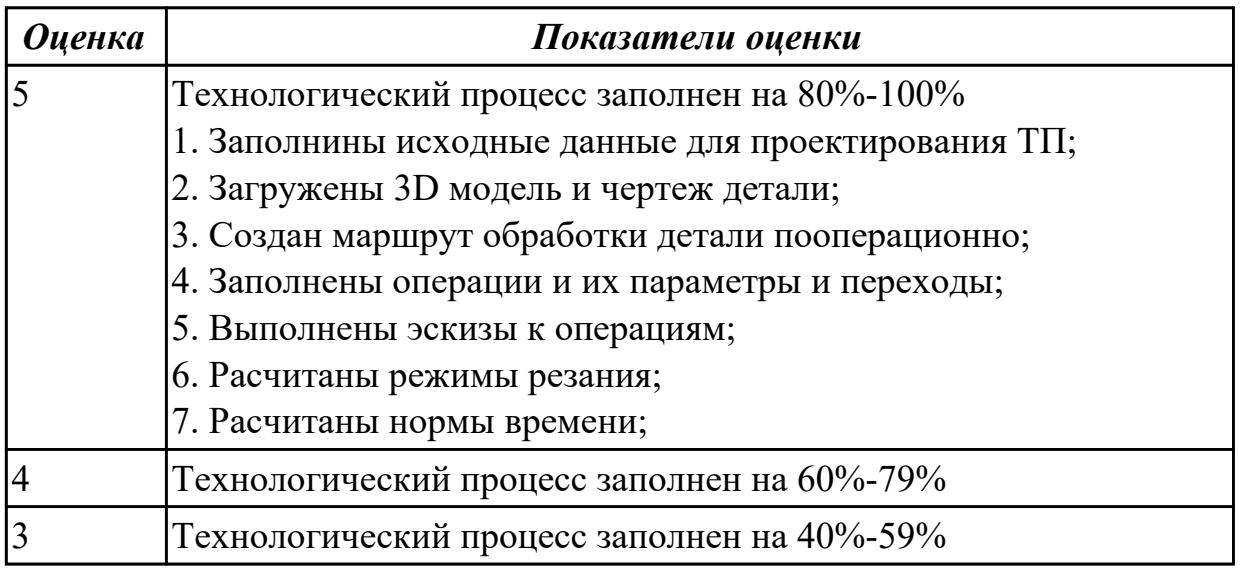

**Дидактическая единица:** 3.4 разработки и внедрения управляющих программ для обработки типовых деталей на металлообрабатывающем оборудовании;

## **Профессиональная(-ые) компетенция(-ии):**

ПК.1.4 Разрабатывать и внедрять управляющие программы обработки деталей. **Задание №1**

Выполнить проектирование исходной и управляющей программы

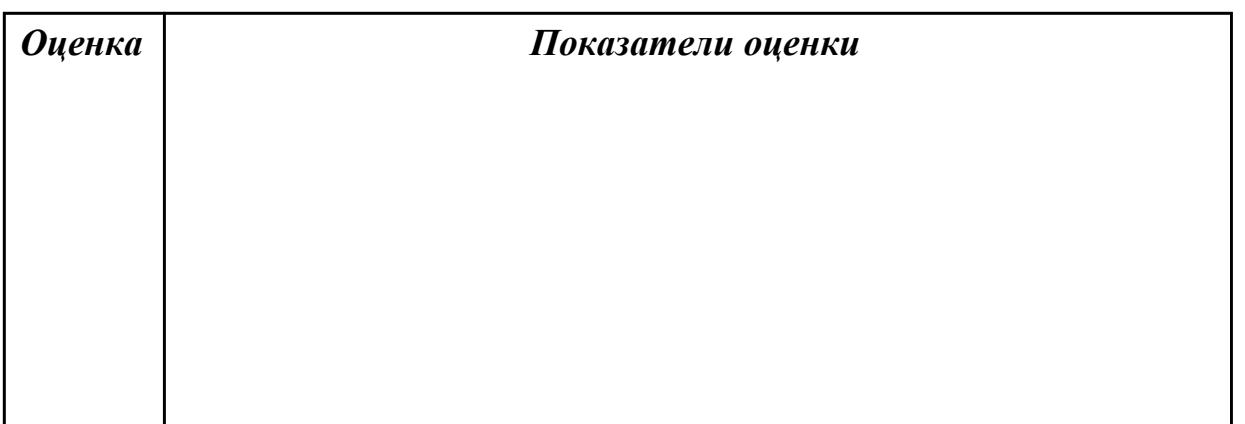

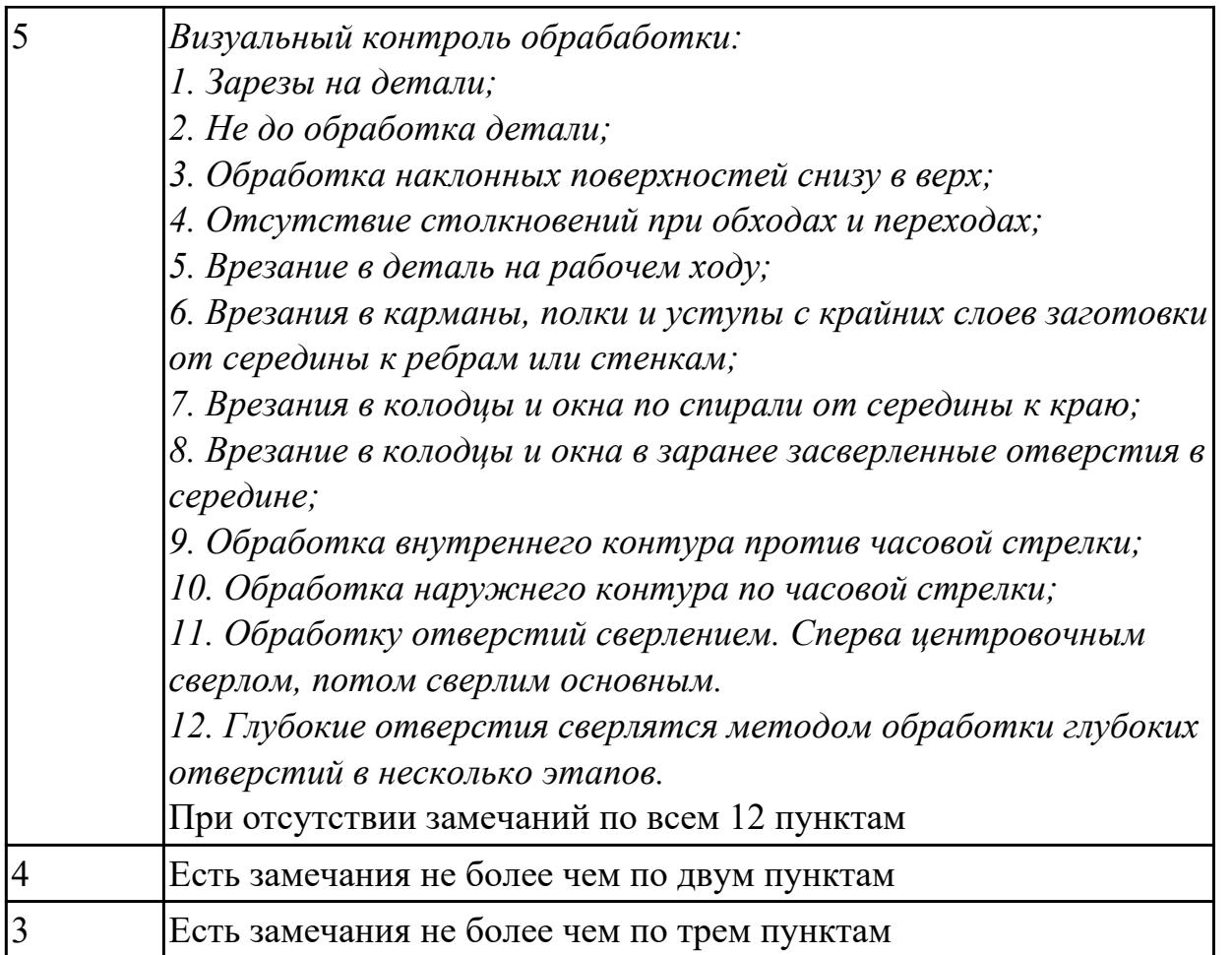

2.4.10 Текущий контроль (ТК) № 10

**Вид работы:** 2.3.2.10 Проверка и контроль изготовленных деталей на станке с ЧПУ с использованием КИМ

**Метод и форма контроля:** Индивидуальные задания (Информационноаналитический)

**Вид контроля:** Индивидуальные задания с применением ИКТ

**Дидактическая единица:** 2.16 оформлять технологическую документацию;

## **Профессиональная(-ые) компетенция(-ии):**

ПК.1.1 Использовать конструкторскую документацию при разработке технологических процессов изготовления деталей.

ПК.1.3 Составлять маршруты изготовления деталей и проектировать технологические операции.

ПК.1.5 Использовать системы автоматизированного проектирования технологических процессов обработки деталей.

## **Задание №1**

Сформировать комплект документов технологического процесса

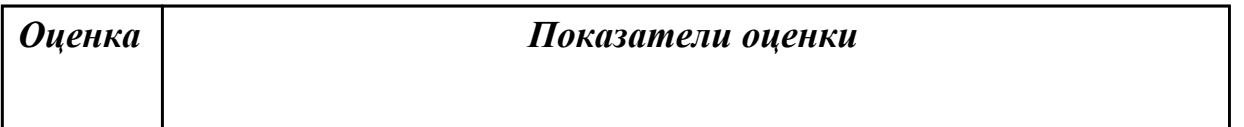

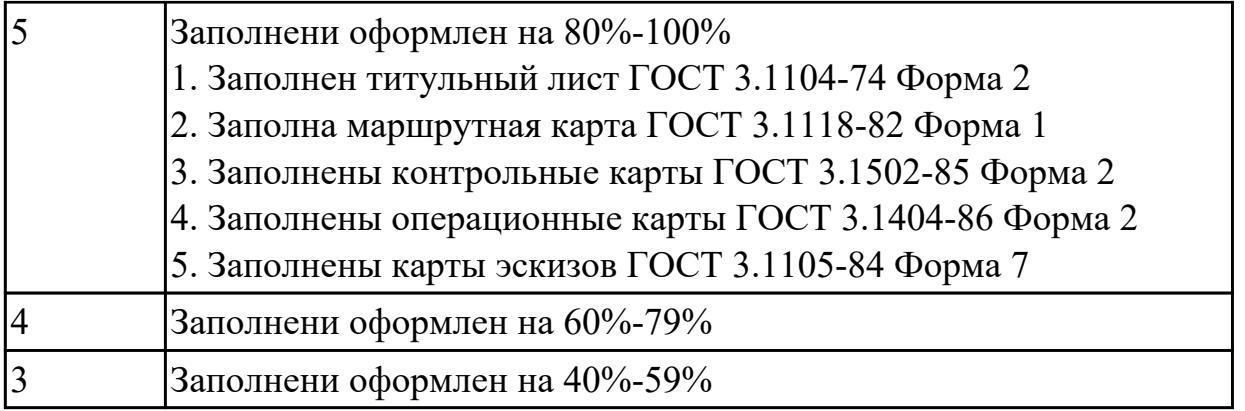

**Дидактическая единица:** 2.17 составлять управляющие программы для обработки типовых деталей на металлообрабатывающем оборудовании;

## **Профессиональная(-ые) компетенция(-ии):**

ПК.1.4 Разрабатывать и внедрять управляющие программы обработки деталей. **Задание №1**

Составить УП с использованием САПР

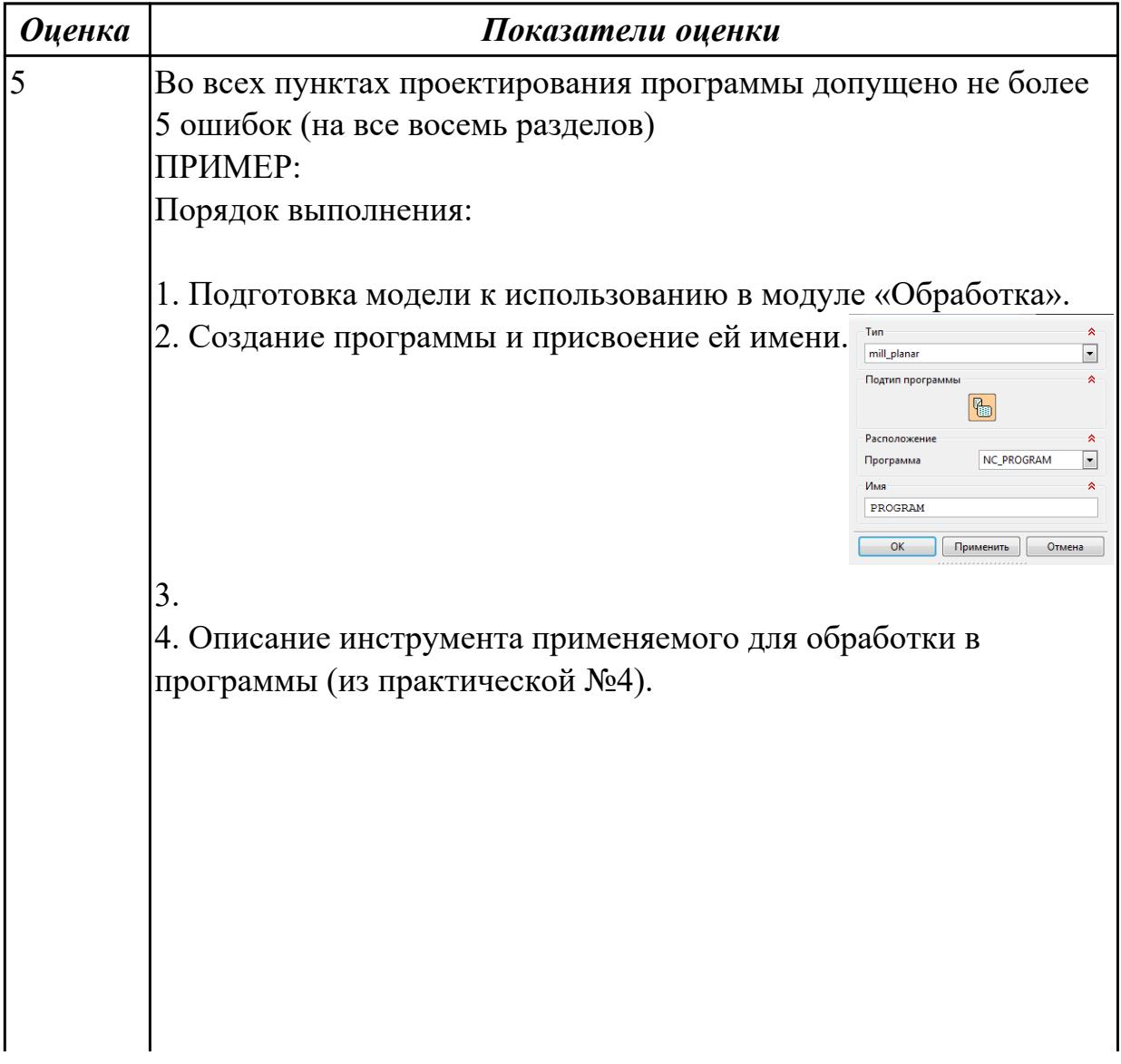

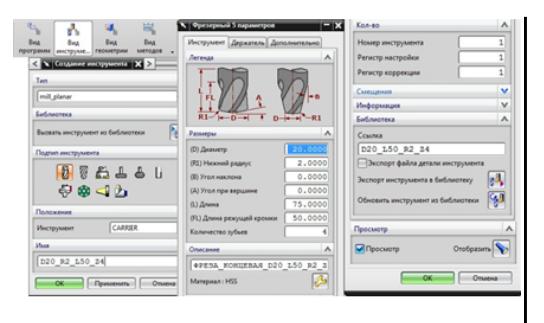

5. Назначение системы координат геометрии детали и заготовки.

6. Назначение геометрии заготовки.

7. Назначение контрольной геометрии.

8. Настройка установов детали или местных систем координат.

9. Настройка геометрии безопасности и ее параметров.

10. Назначение материала обрабатываемой детали.

11. Определение параметров методов обработки.

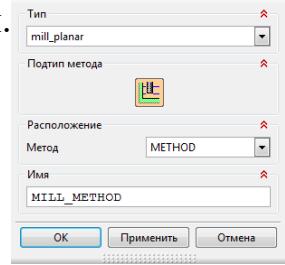

12. Создание операции обработки

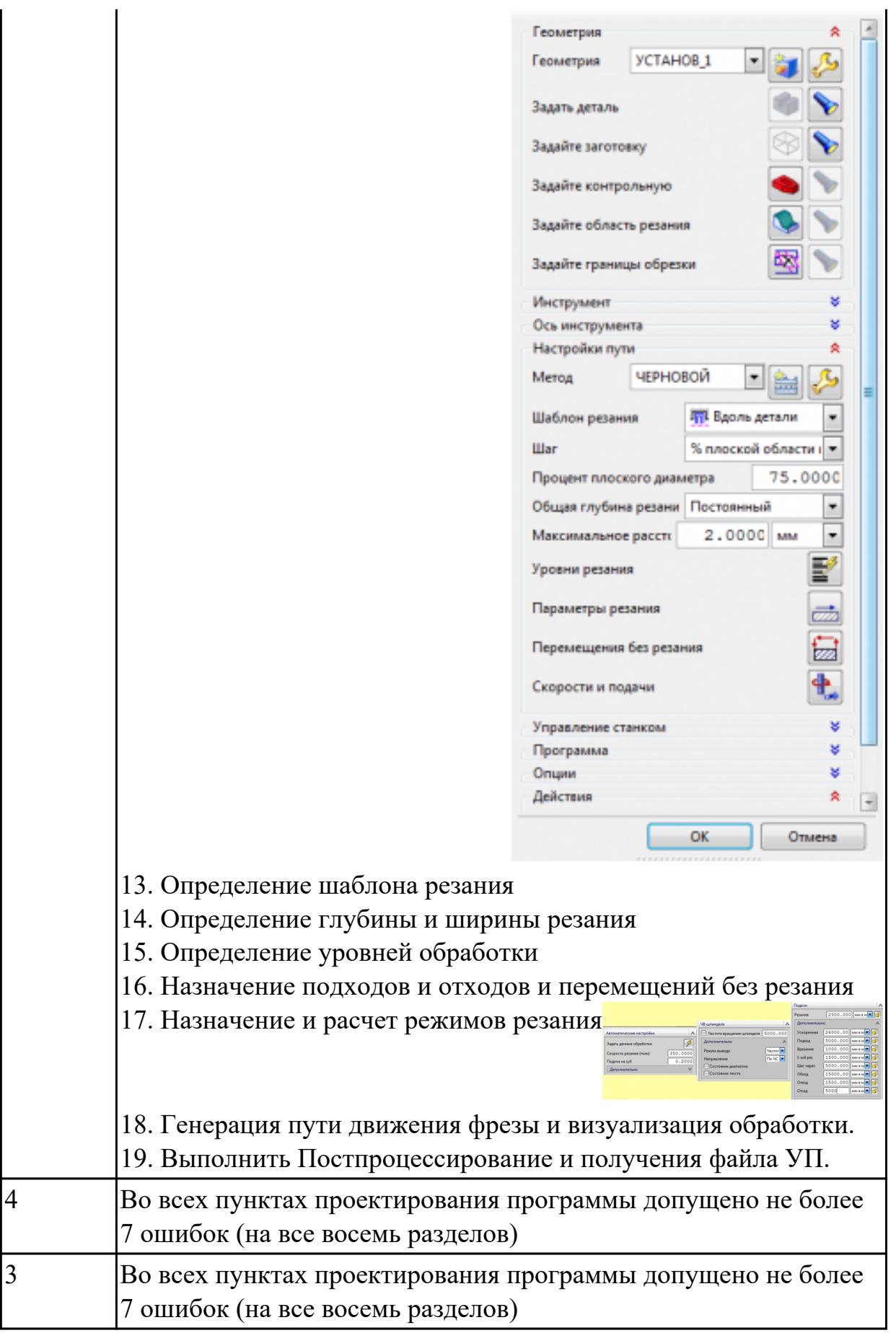

**Дидактическая единица:** 2.18 использовать пакеты прикладных программ для

разработки конструкторской документации и проектирования технологических процессов;

## **Профессиональная(-ые) компетенция(-ии):**

ПК.1.1 Использовать конструкторскую документацию при разработке технологических процессов изготовления деталей.

ПК.1.3 Составлять маршруты изготовления деталей и проектировать технологические операции.

ПК.1.5 Использовать системы автоматизированного проектирования технологических процессов обработки деталей.

## **Задание №1**

Прочитать выданный чертеж детали (выдаются индивидуально по вариантам)

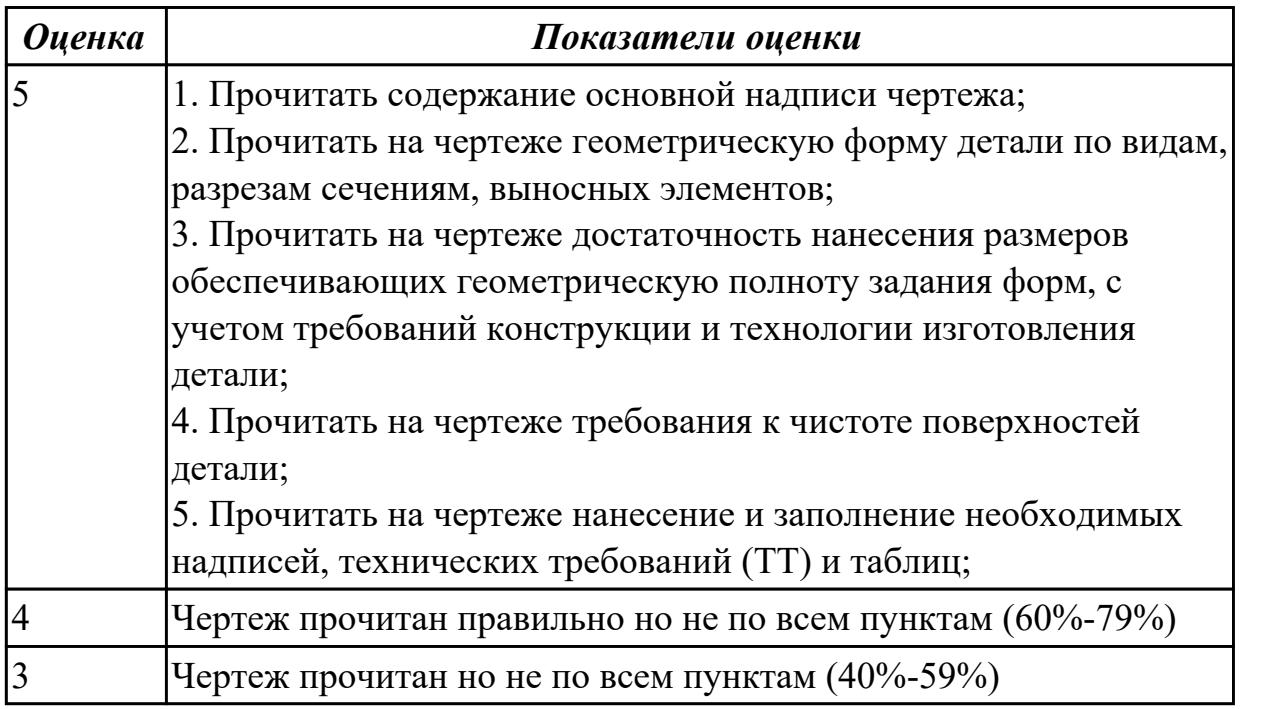

**Дидактическая единица:** 3.5 разработки конструкторской документации и

проектирования технологических процессов с использованием пакетов прикладных программ;

## **Профессиональная(-ые) компетенция(-ии):**

ПК.1.1 Использовать конструкторскую документацию при разработке технологических процессов изготовления деталей.

ПК.1.3 Составлять маршруты изготовления деталей и проектировать технологические операции.

ПК.1.5 Использовать системы автоматизированного проектирования

технологических процессов обработки деталей.

## **Задание №1**

Заполнить технологический процесс обработки детали (выдаются индивидуальные детали по вариантам)

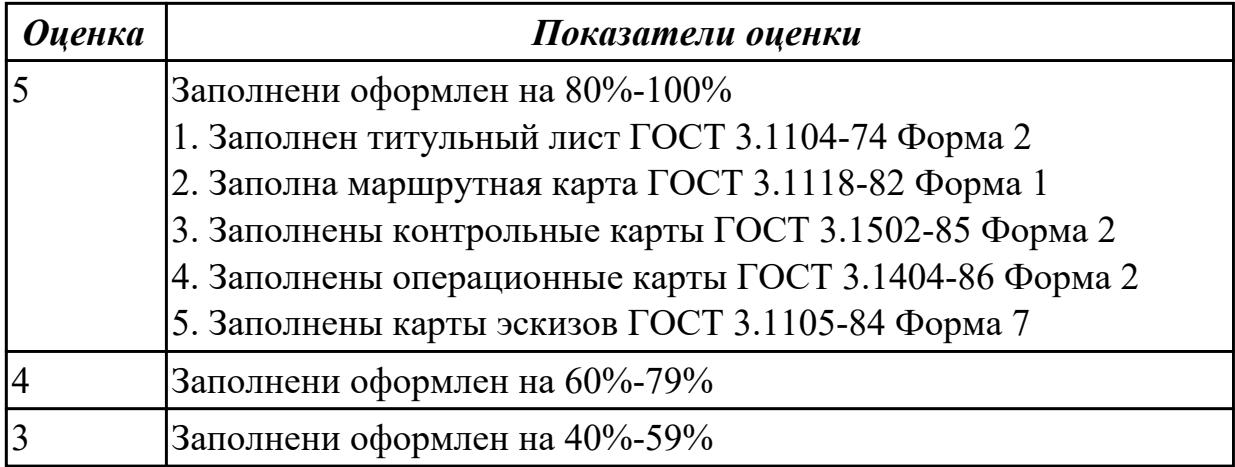

# **3. ФОНД ОЦЕНОЧНЫХ СРЕДСТВ ПРОФЕССИОНАЛЬНОГО МОДУЛЯ, ИСПОЛЬЗУЕМЫЙ ДЛЯ ПРОМЕЖУТОЧНОЙ АТТЕСТАЦИИ**

**3.1 МДК.01.01 Технологические процессы изготовления деталей машин**

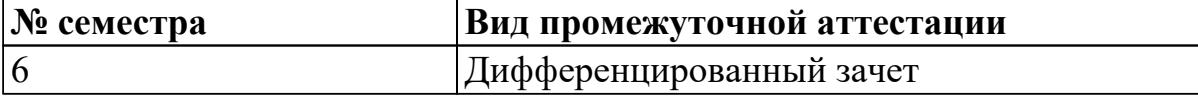

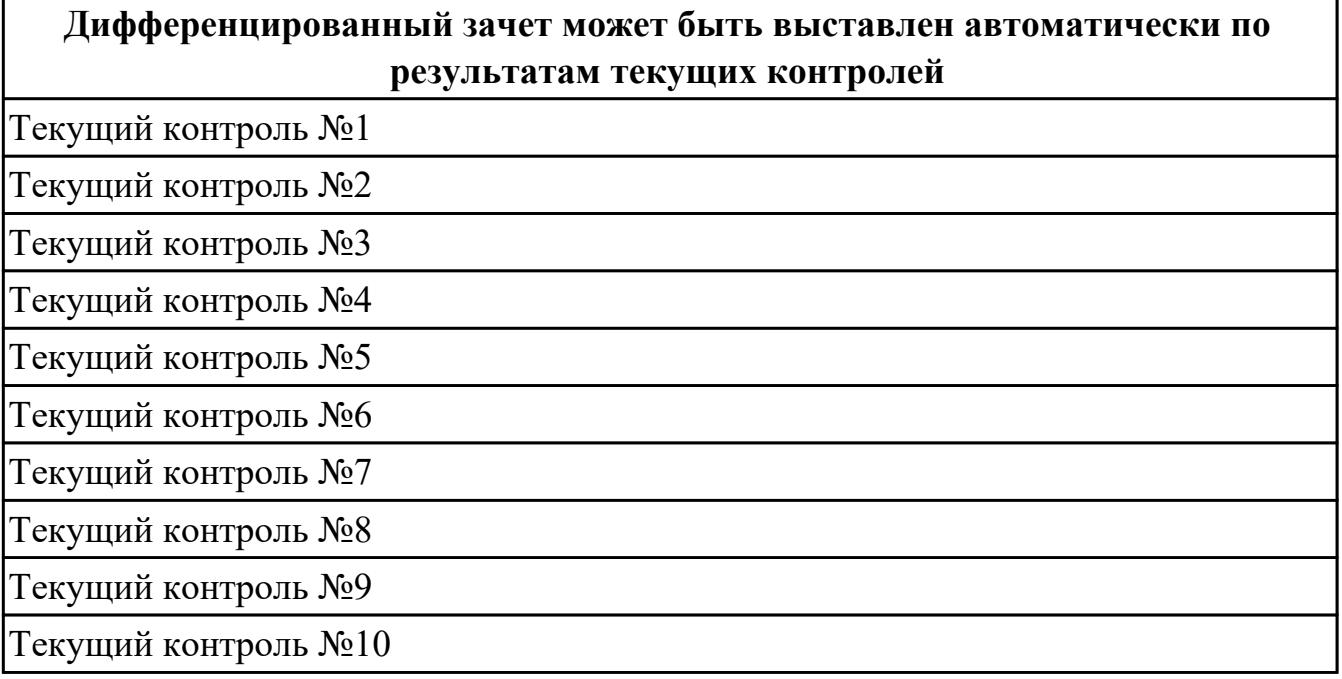

#### **Метод и форма контроля:** Индивидуальные задания (Опрос)

**Вид контроля:** Зачет выставляется автоматически при условии выполнения девяти практических работ. По выбору преподавателя выполнить два теоретических и два практических задания

#### **Дидактическая единица для контроля:**

1.1 служебное назначение и конструктивно-технологические признаки детали;

#### **Профессиональная(-ые) компетенция(-ии):**

ПК.1.1 Использовать конструкторскую документацию при разработке технологических процессов изготовления деталей.

#### **Задание №1 (из текущего контроля)**

Описать служебное назначение деталелй: вал, кронштейн, нервюра.

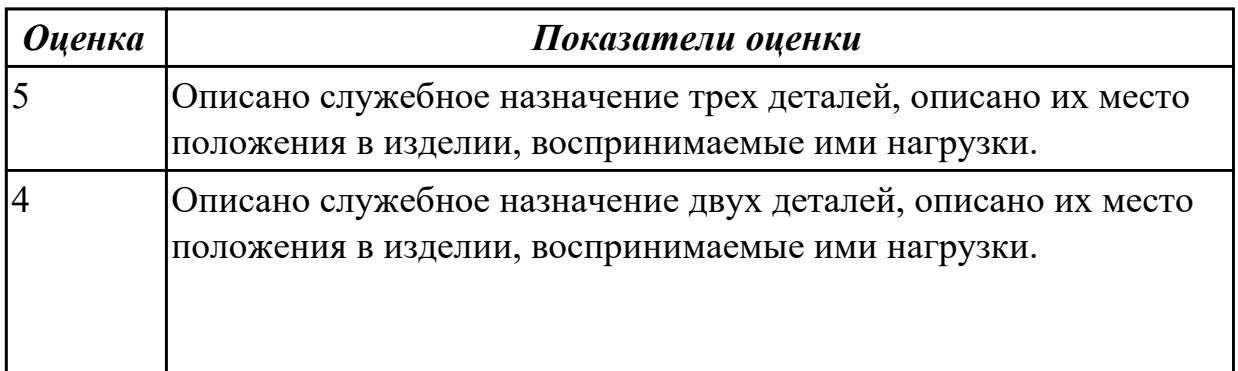

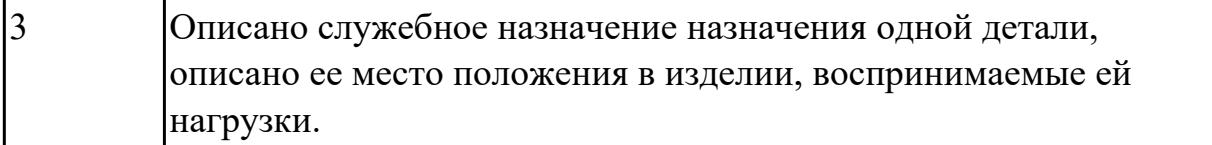

# **Задание №2 (из текущего контроля)**

Перечислить конструктивно-технологические требования, предъявляемые к деталям.

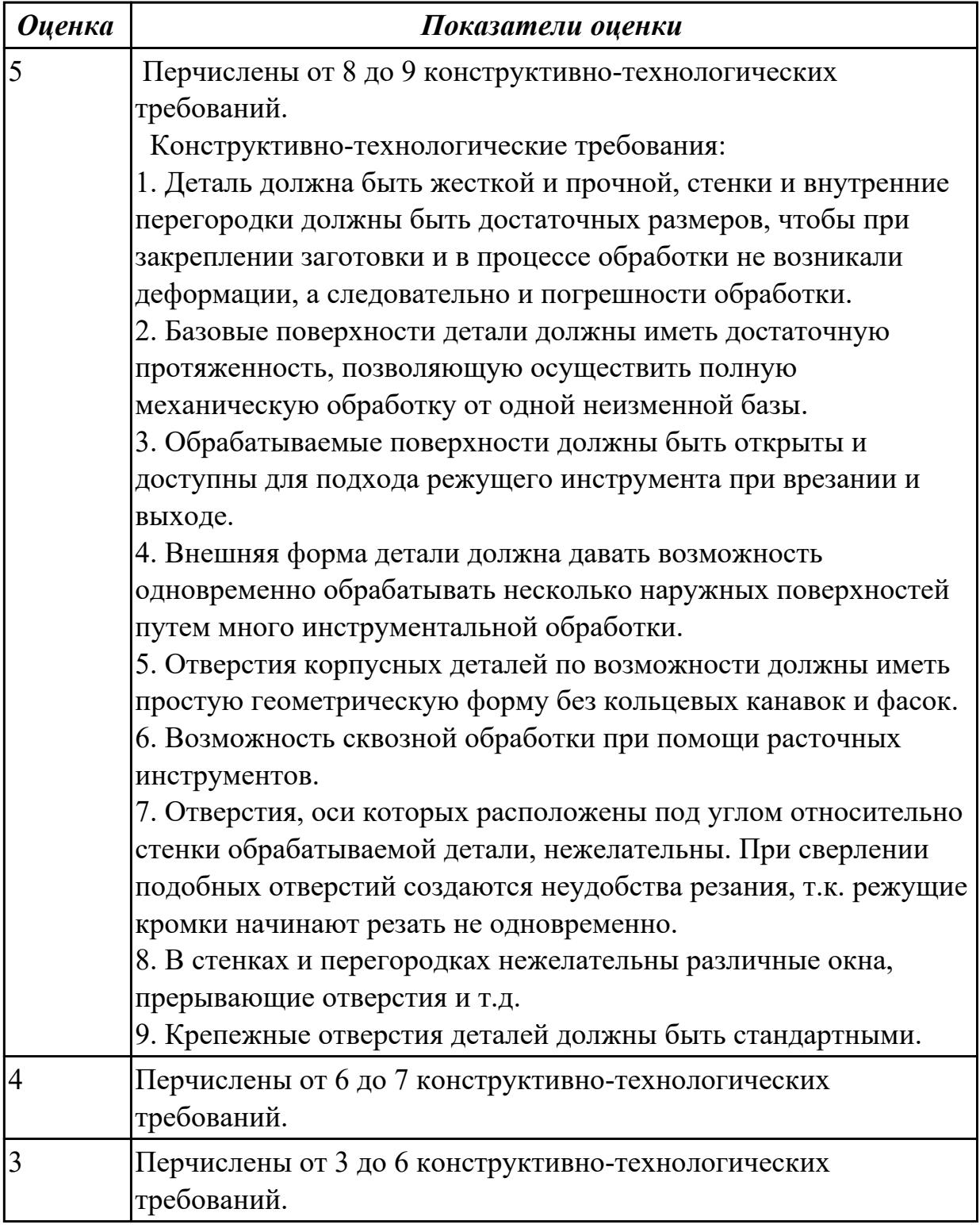

1.2 показатели качества деталей машин;

#### **Профессиональная(-ые) компетенция(-ии):**

ПК.1.1 Использовать конструкторскую документацию при разработке технологических процессов изготовления деталей.

#### **Задание №1 (из текущего контроля)**

Перечислить показатели качества деталей машин.

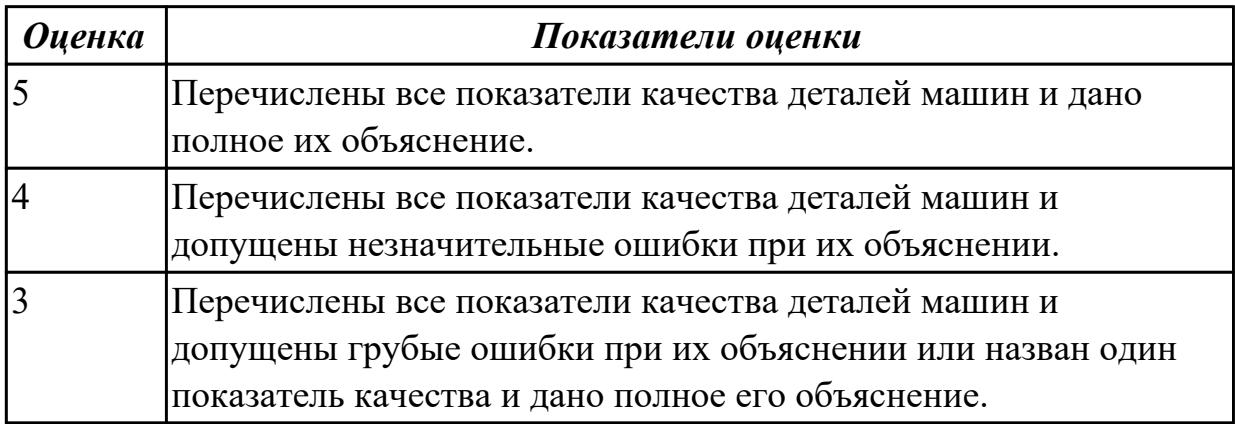

#### **Дидактическая единица для контроля:**

1.3 правила отработки конструкции детали на технологичность;

#### **Профессиональная(-ые) компетенция(-ии):**

ПК.1.1 Использовать конструкторскую документацию при разработке технологических процессов изготовления деталей.

#### **Задание №1 (из текущего контроля)**

Перечислить коэффициенты технологичности деталей и привести их нормативные значения.

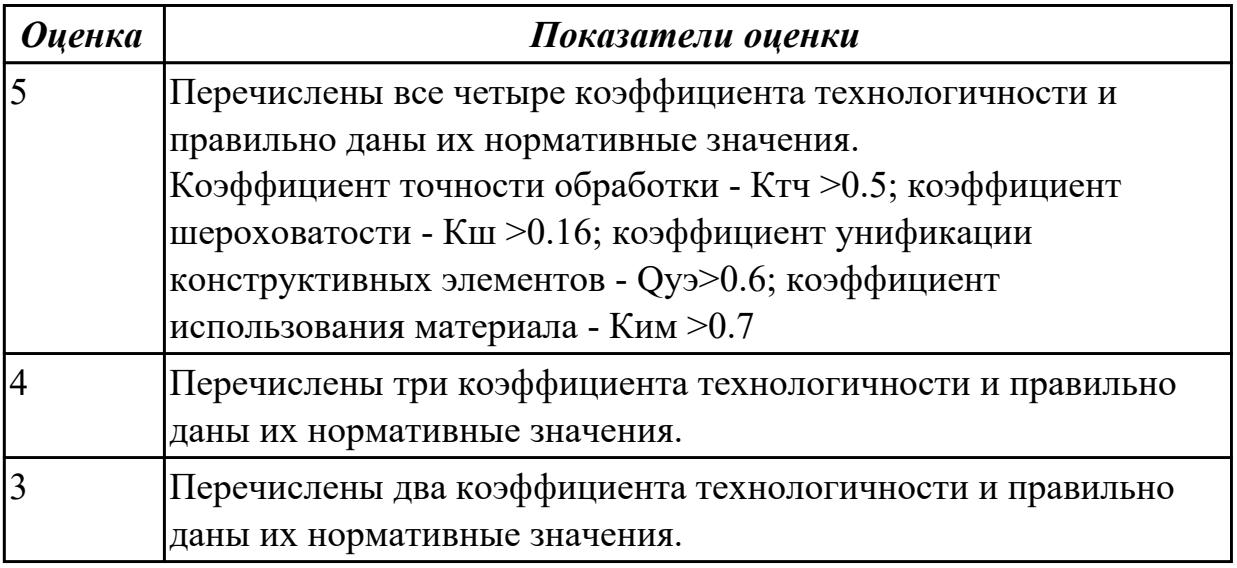

#### **Дидактическая единица для контроля:**

1.4 физико-механические свойства конструкционных инструментальных материалов;

## **Профессиональная(-ые) компетенция(-ии):**

ПК.1.1 Использовать конструкторскую документацию при разработке технологических процессов изготовления деталей.

## **Задание №1**

Перечислить физико-механические свойства конструкционных инструментальных материалов инструментов, предназначенных для обработки деталей машиностроительного производства (валы, корпусные детали, зубчатые колеса).

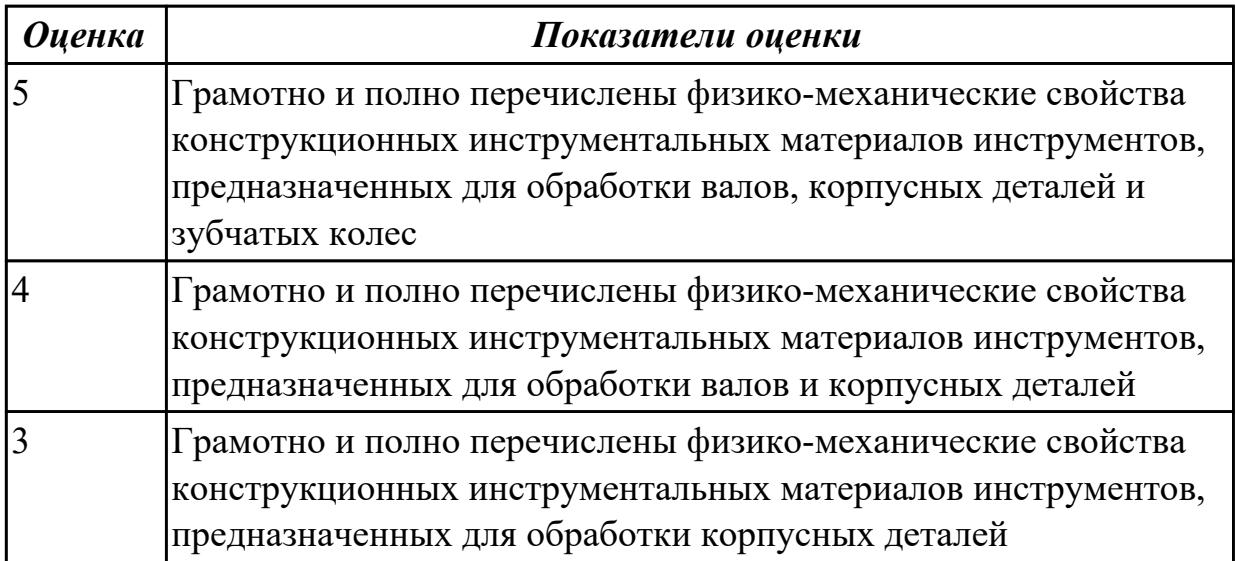

## **Дидактическая единица для контроля:**

1.5 методику проектирования технологического процесса изготовления детали; **Профессиональная(-ые) компетенция(-ии):**

ПК.1.1 Использовать конструкторскую документацию при разработке технологических процессов изготовления деталей.

## **Задание №1 (из текущего контроля)**

Составить технологический маршрут изготовления детали.

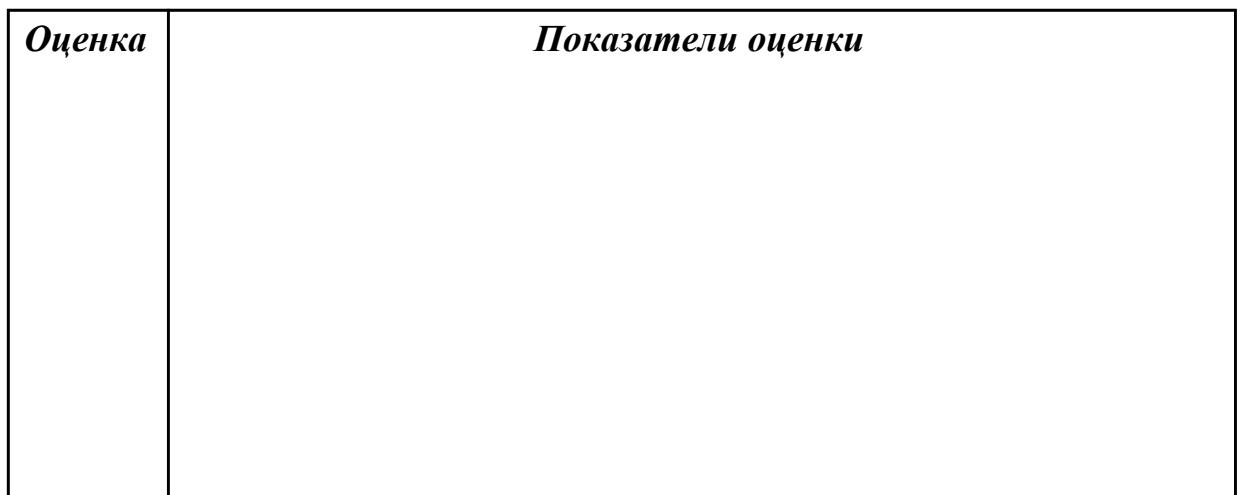

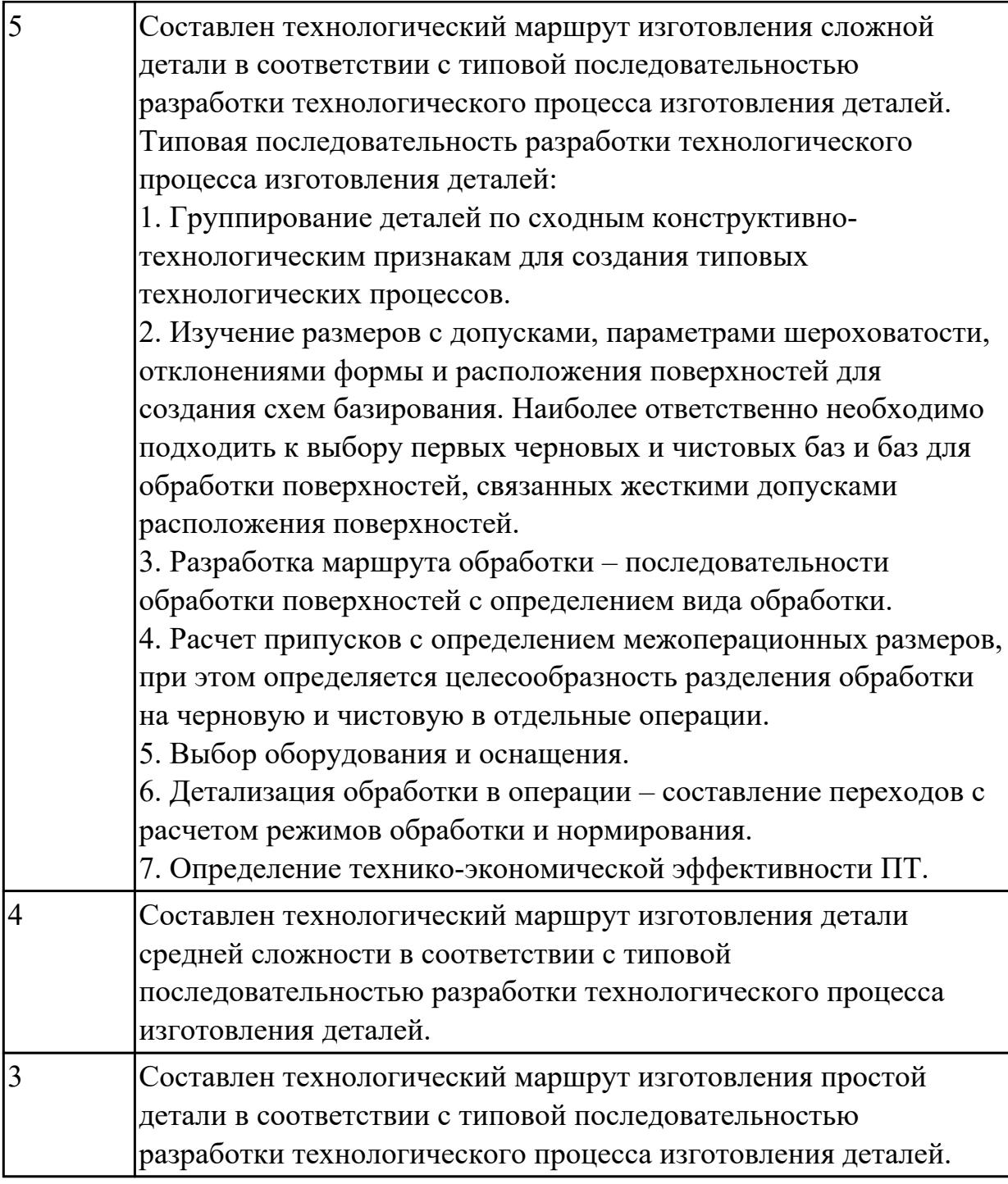

1.6 типовые технологические процессы изготовления деталей машин; **Профессиональная(-ые) компетенция(-ии):**

ПК.1.1 Использовать конструкторскую документацию при разработке технологических процессов изготовления деталей.

### **Задание №1 (из текущего контроля)**

Описать типовой технологический процесс изготовления детали "Вал".

*Оценка Показатели оценки*

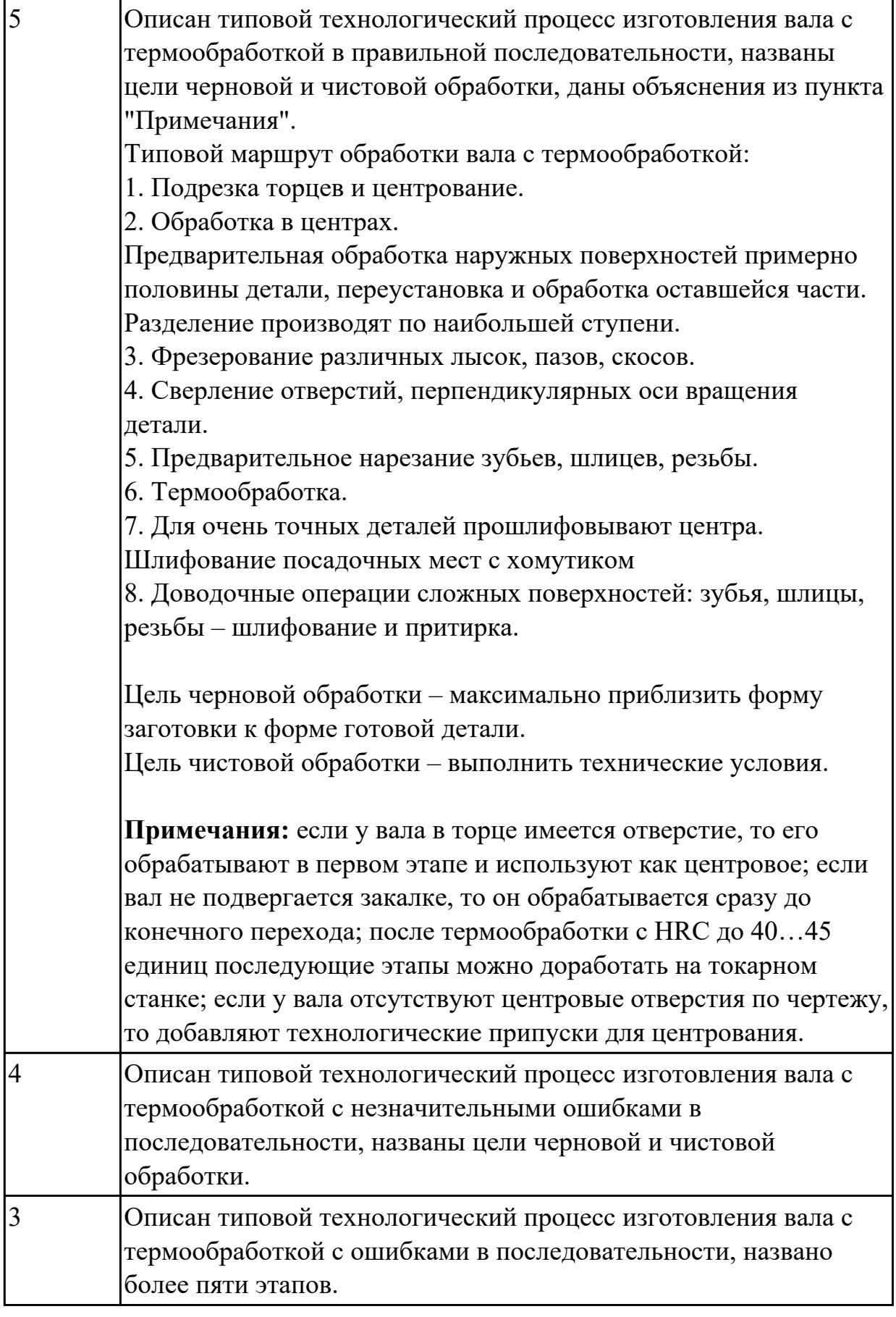

### 1.7 виды деталей и их поверхности;

#### **Профессиональная(-ые) компетенция(-ии):**

ПК.1.1 Использовать конструкторскую документацию при разработке технологических процессов изготовления деталей.

#### **Задание №1 (из текущего контроля)**

Перечислить известные виды деталей.

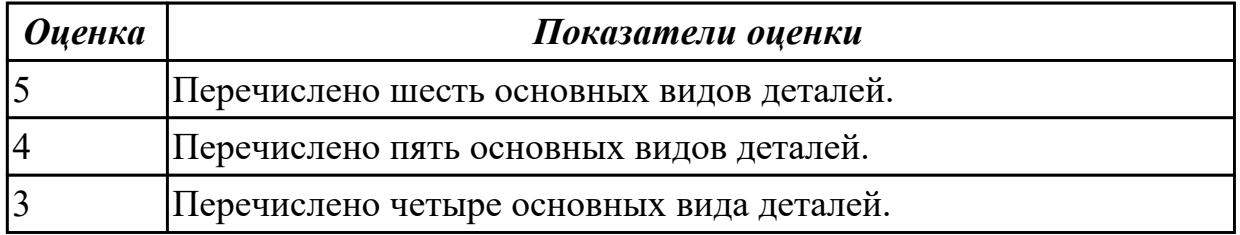

#### **Дидактическая единица для контроля:**

1.8 классификацию баз;

#### **Профессиональная(-ые) компетенция(-ии):**

ПК.1.1 Использовать конструкторскую документацию при разработке

технологических процессов изготовления деталей.

#### **Задание №1 (из текущего контроля)**

 Классифицировать базы по функциональному назначению, по количеству лишаемых степеней свободы и по характеру проявления и дать определения баз в соответствии с их классификацией.

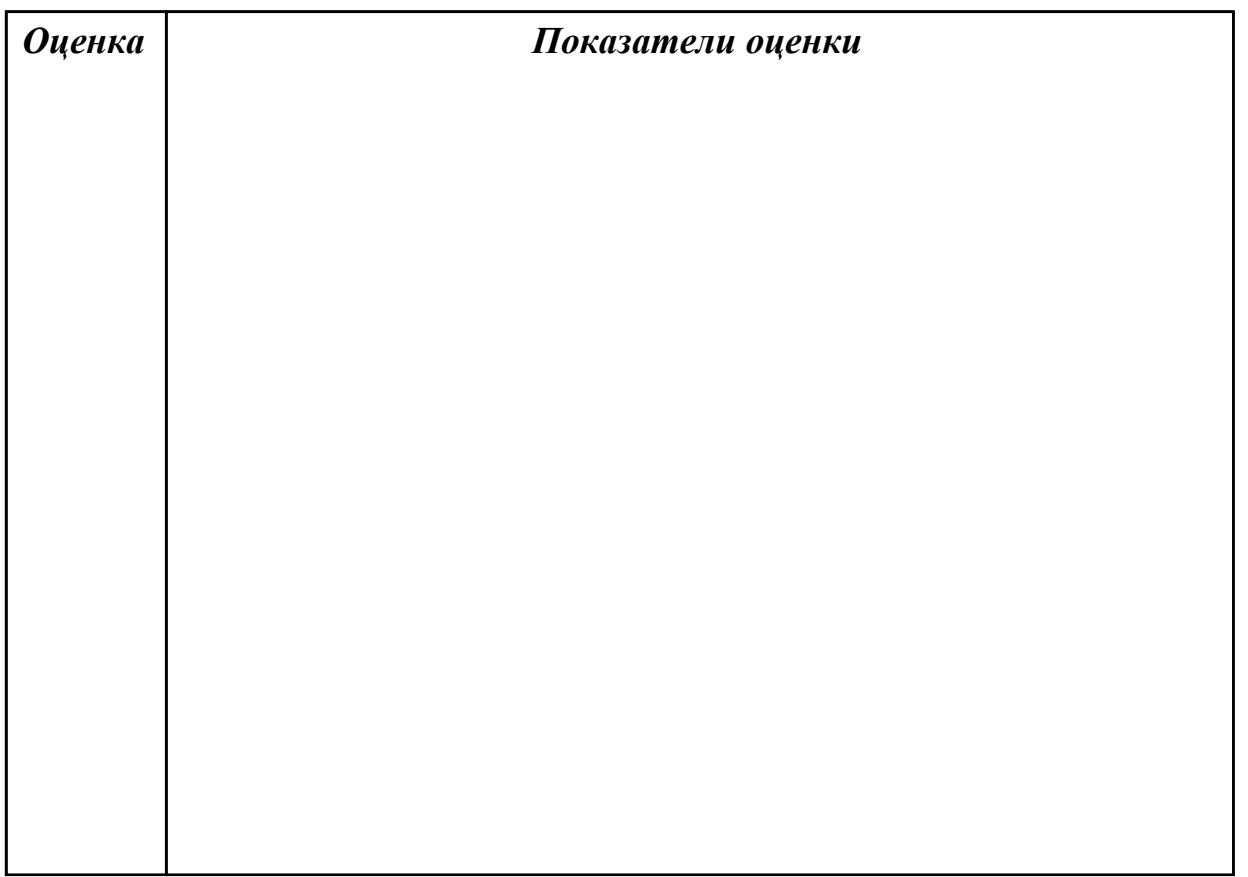

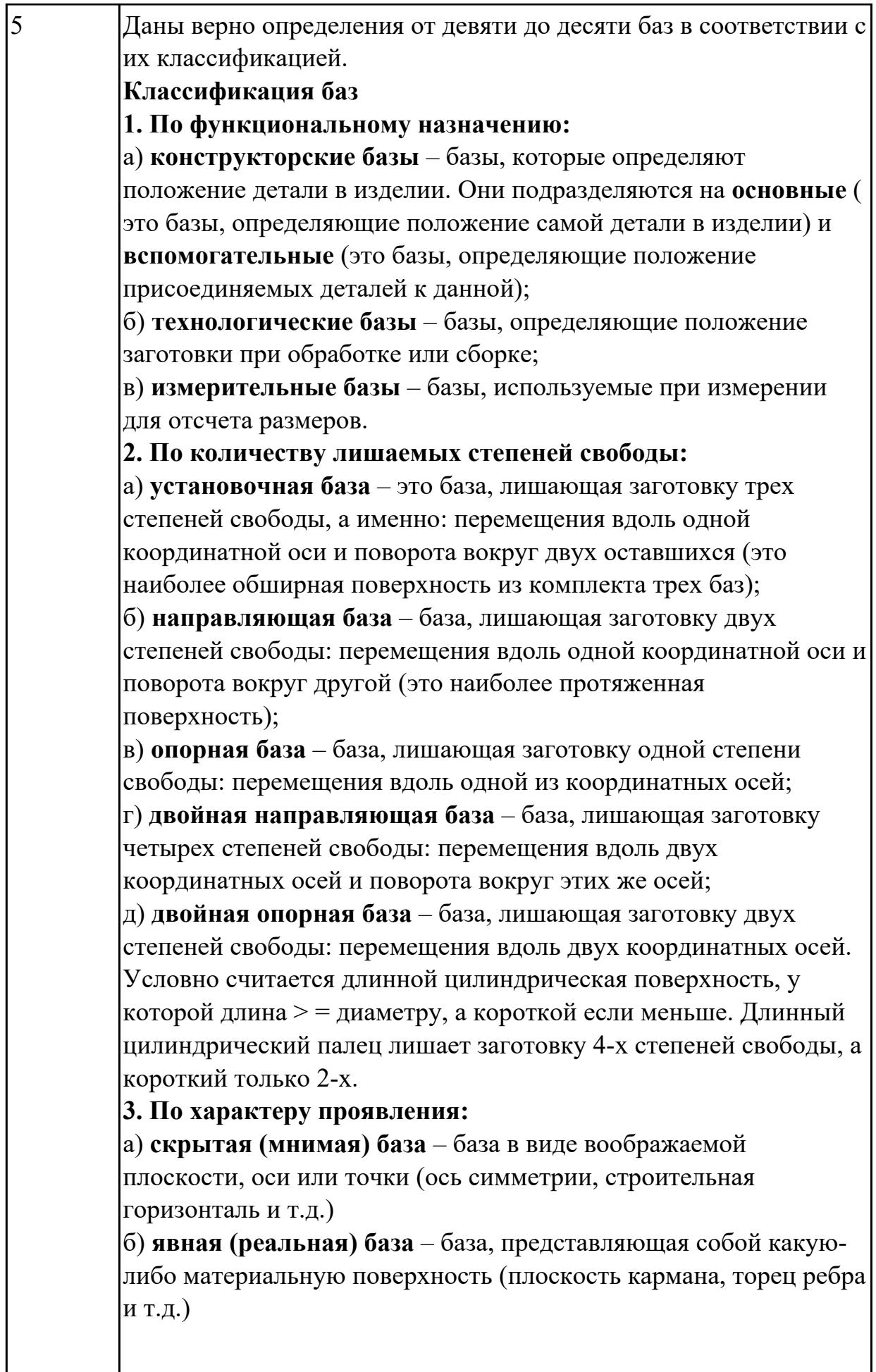

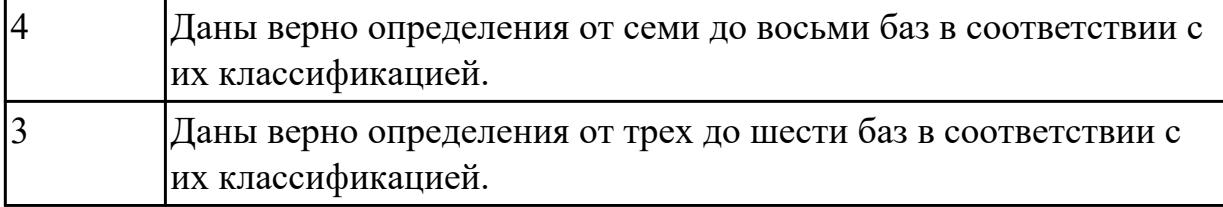

1.9 виды заготовок и схемы их базирования;

## **Профессиональная(-ые) компетенция(-ии):**

ПК.1.1 Использовать конструкторскую документацию при разработке технологических процессов изготовления деталей.

ПК.1.2 Выбирать метод получения заготовок и схемы их базирования.

#### **Задание №1 (из текущего контроля)**

Назвать известные Вам виды заготовок, способы их получения и дать краткую характеристику каждого вида заготовок.

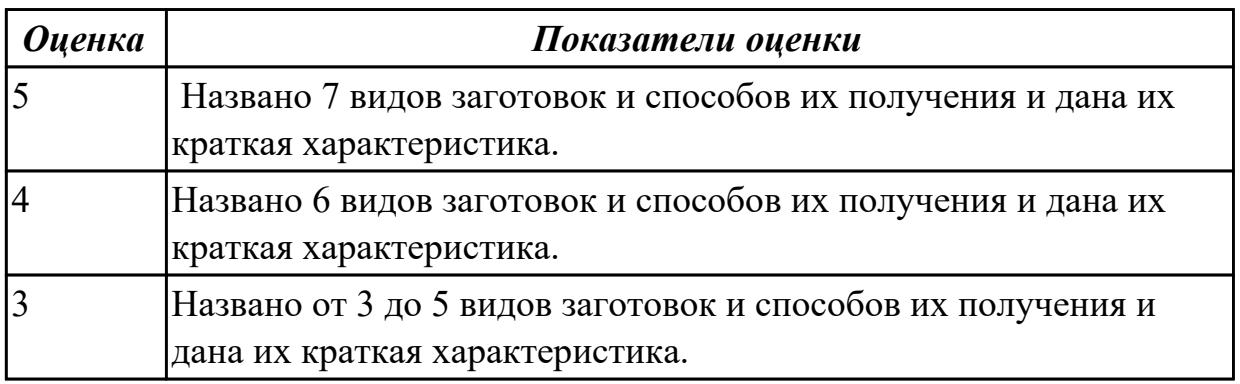

#### **Дидактическая единица для контроля:**

1.10 условия выбора заготовок и способы их получения;

## **Профессиональная(-ые) компетенция(-ии):**

ПК.1.1 Использовать конструкторскую документацию при разработке технологических процессов изготовления деталей.

ПК.1.2 Выбирать метод получения заготовок и схемы их базирования.

#### **Задание №1 (из текущего контроля)**

Перечислить условия выбора заготовок.

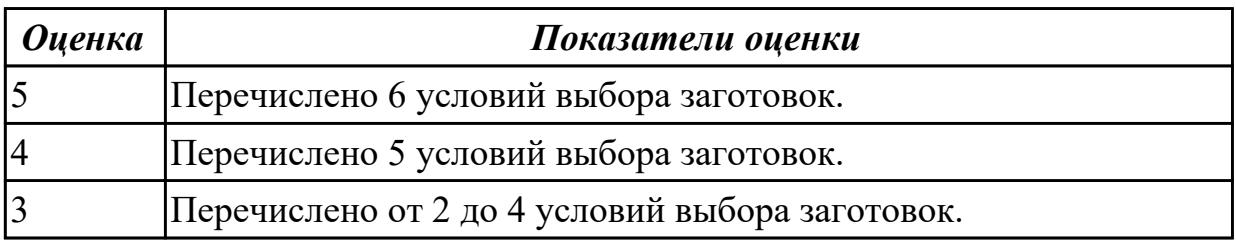

#### **Дидактическая единица для контроля:**

1.11 способы и погрешности базирования заготовок;

### **Профессиональная(-ые) компетенция(-ии):**

ПК.1.2 Выбирать метод получения заготовок и схемы их базирования.

## **Задание №1 (из текущего контроля)**

Перечислить способы базирования заготовок для обработки детали "Вал" и рассчитать погрешность базирования для выбранных схем базирования, дать определение погрешности базирования.

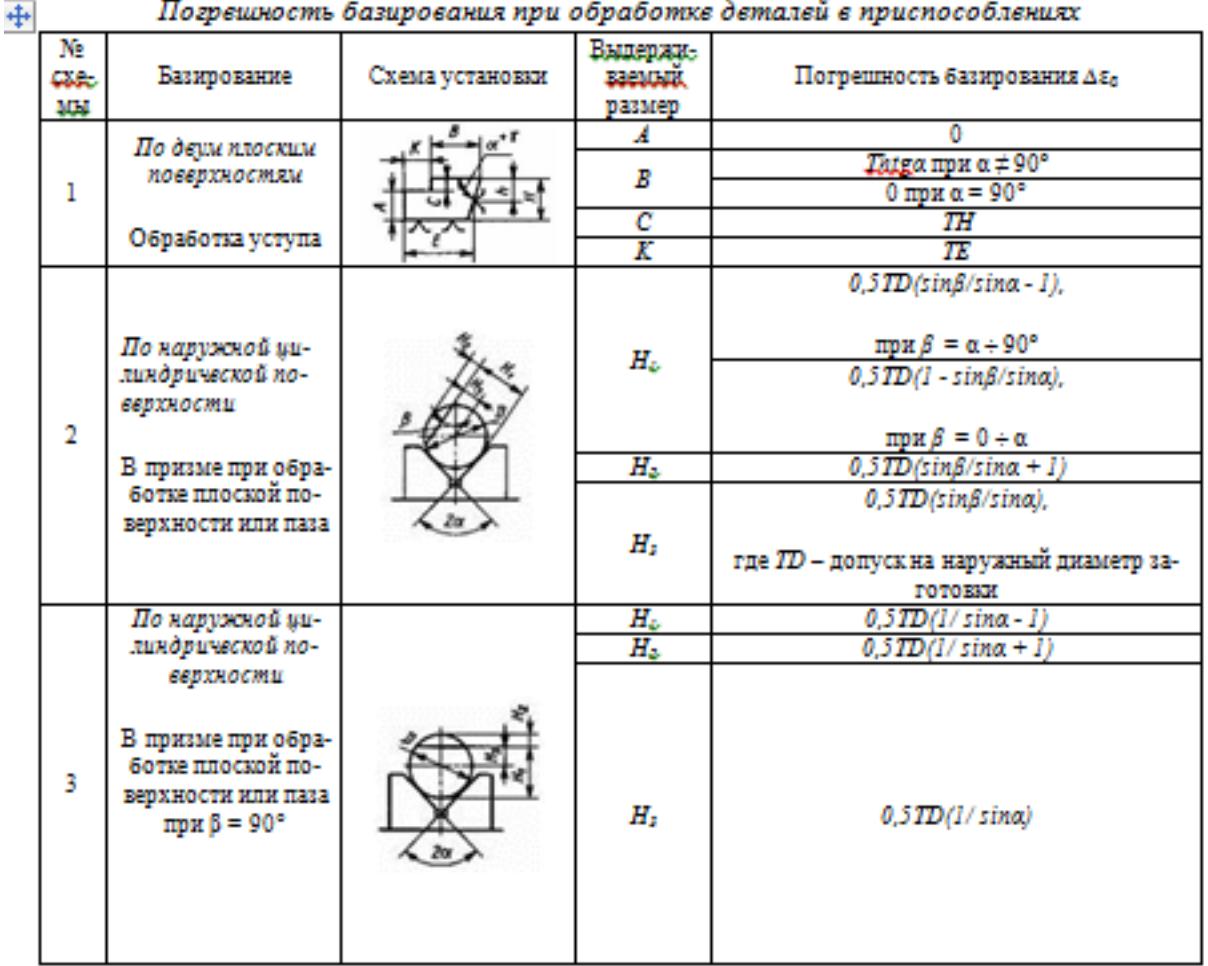

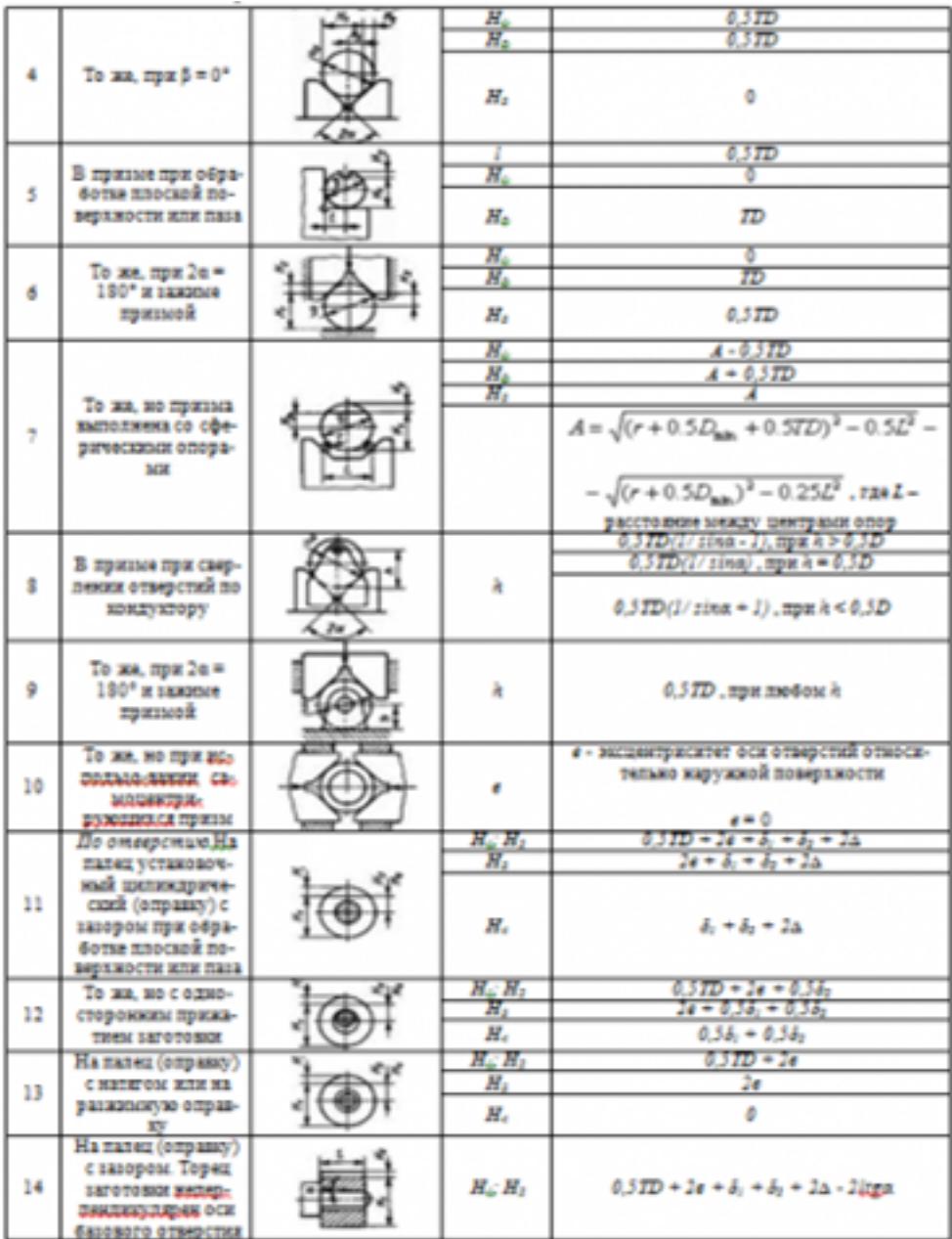

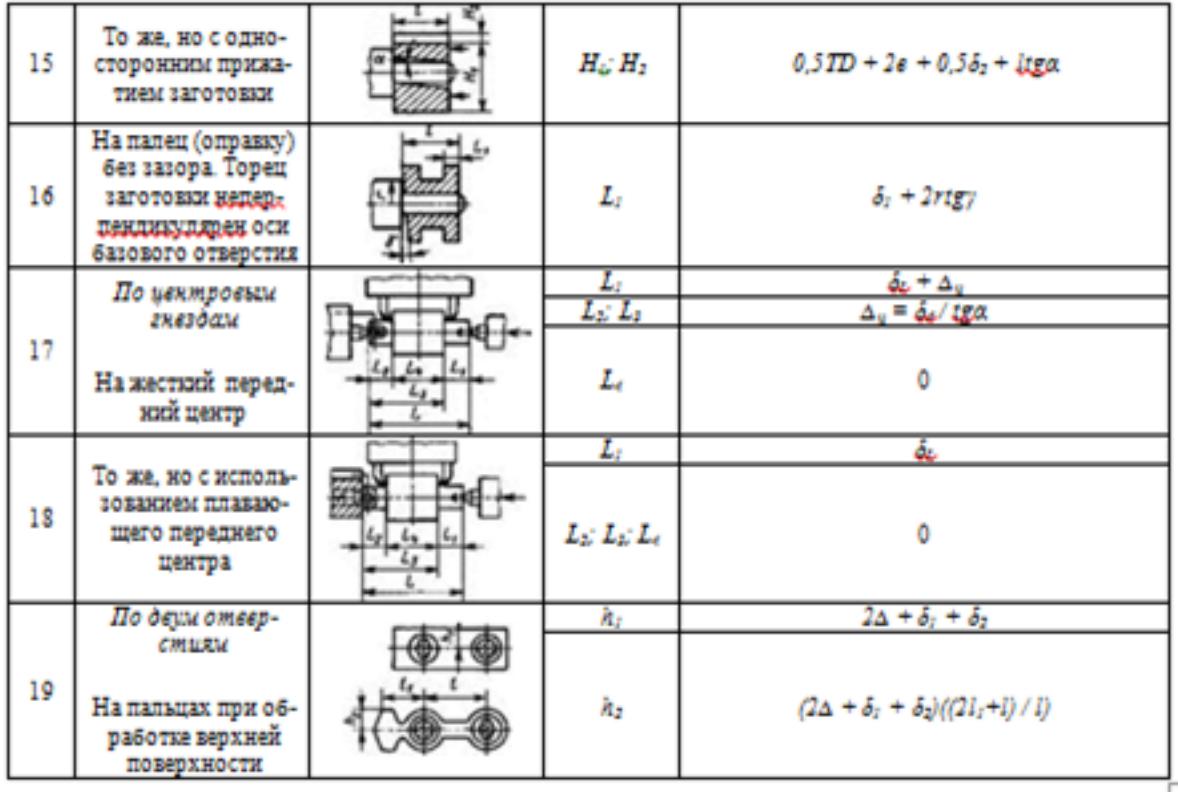

## *Примечания:*

*1. На схемах 10-16 и 19: Н1 - размер от обрабатываемой поверхности до оси наружной поверхности; Н4 - то же, до оси отверстия; е — эксцентриситет наружной поверхности относительно отверстия; δ1 - допуск на диаметр отверстия; δ2 – допуск на диаметр пальца, ∆ - минимальный радиальный зазор посадки заготовки на палец; δ1 – допуск на длину заготовки.*

*2. Погрешность базирования в схемах 11 – 16 включает погрешность приспособления ∆εпр.*

*3. На схеме 17: δd - допуск на диаметр центрового гнезда; α - половина угла центрового гнезда, ∆ц - погрешность глубины центрового гнезда (просадка центра). При угле центра 2α = 60º просадку центров ∆ц можно принимать:*

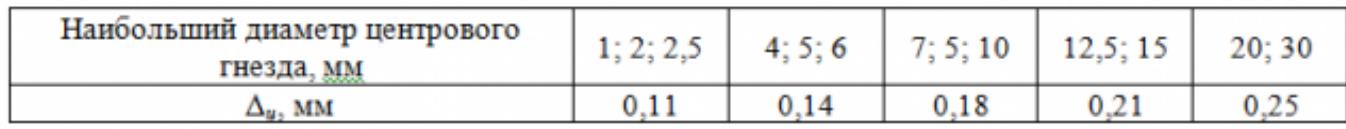

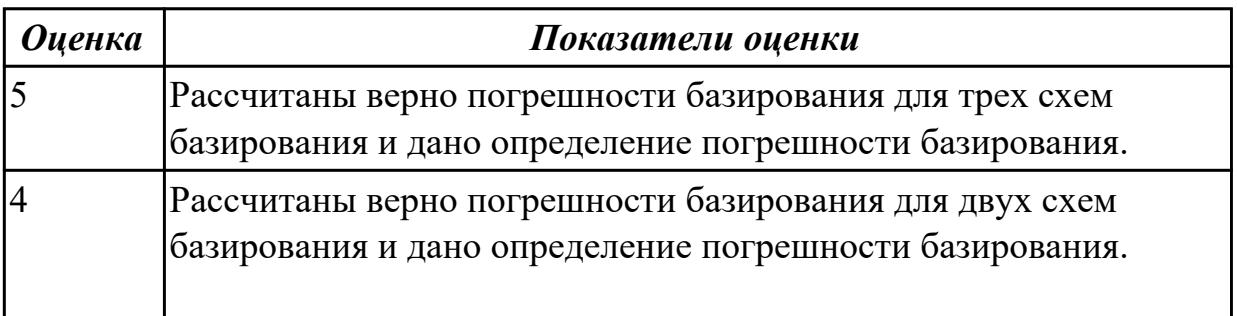

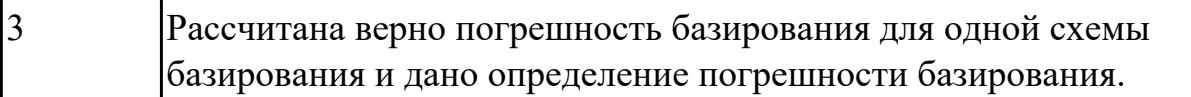

1.12 правила выбора технологических баз;

## **Профессиональная(-ые) компетенция(-ии):**

ПК.1.1 Использовать конструкторскую документацию при разработке

технологических процессов изготовления деталей.

## **Задание №1 (из текущего контроля)**

Перечислить правила выбора технологических баз.

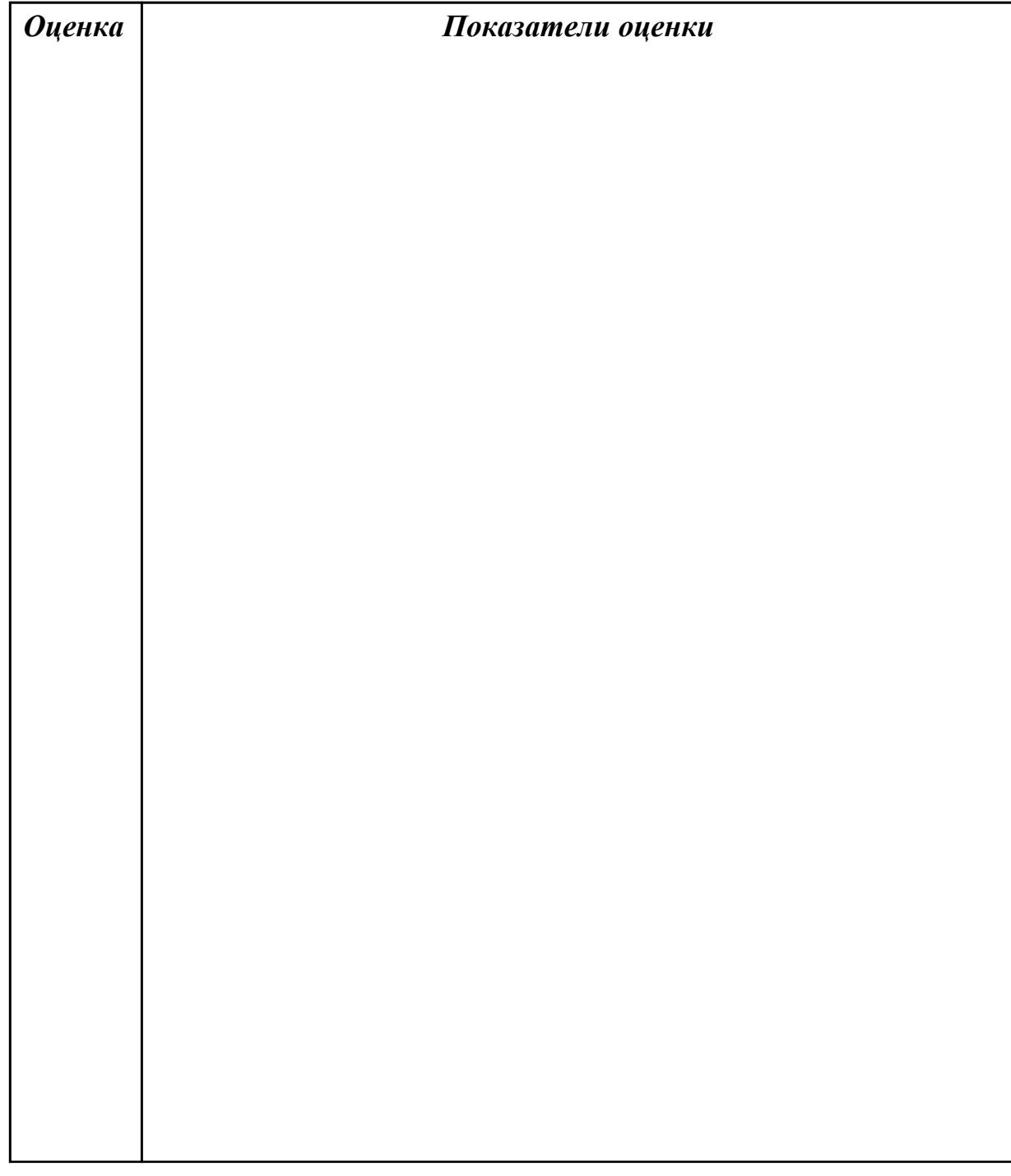

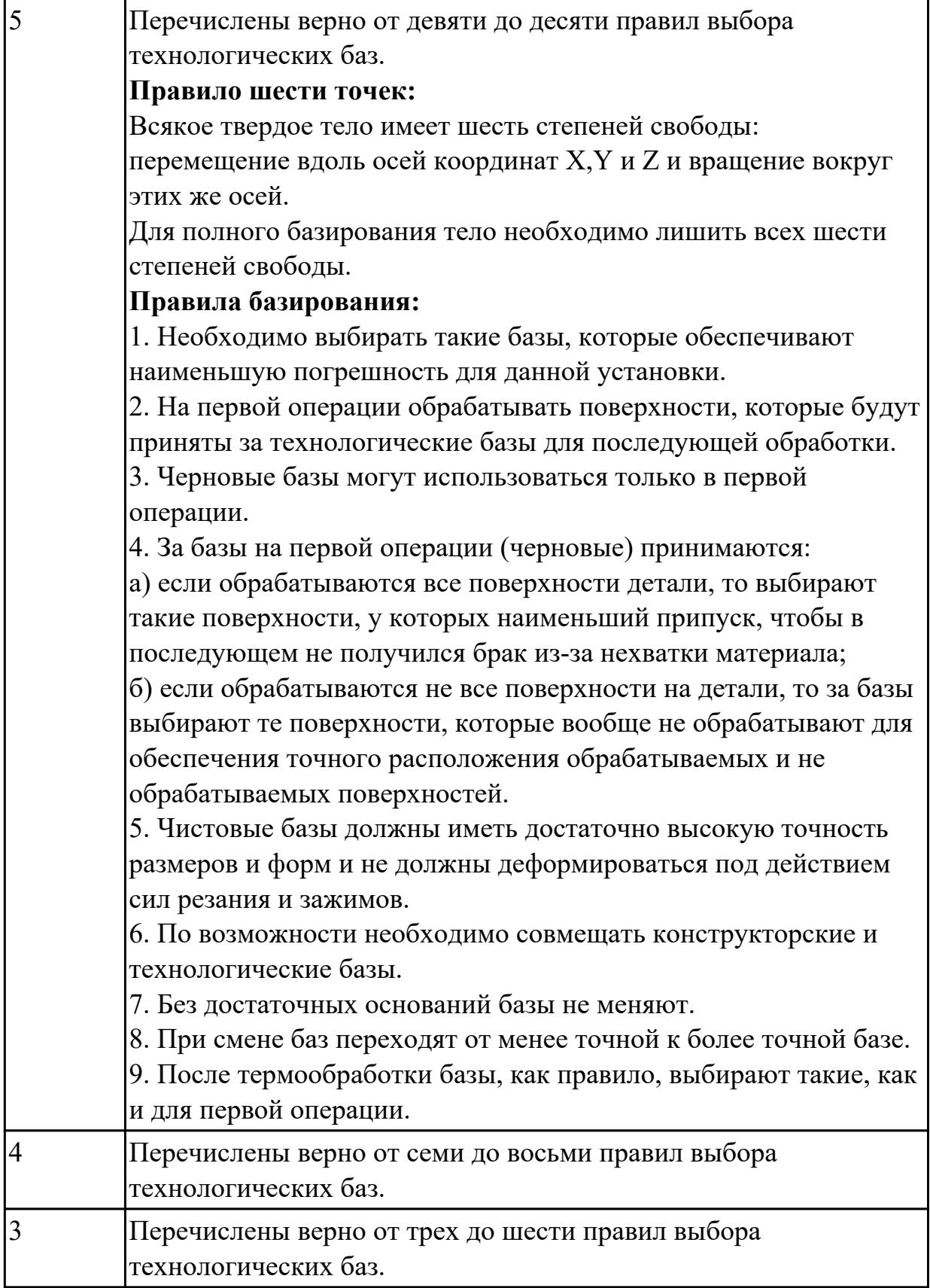

1.13 виды обработки резания;

# **Профессиональная(-ые) компетенция(-ии):**

## ПК.1.3 Составлять маршруты изготовления деталей и проектировать технологические операции.

### **Задание №1 (из текущего контроля)**

Перечислить виды обработки резания для детали, выданной преподавателем.

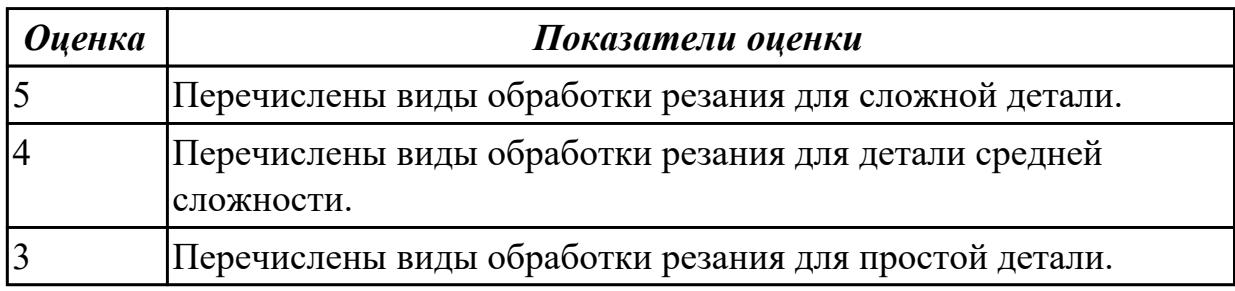

#### **Дидактическая единица для контроля:**

1.15 элементы технологической операции;

## **Профессиональная(-ые) компетенция(-ии):**

#### **Задание №1 (из текущего контроля)**

Перечислить основные элементы технологической операции, дать их определения.

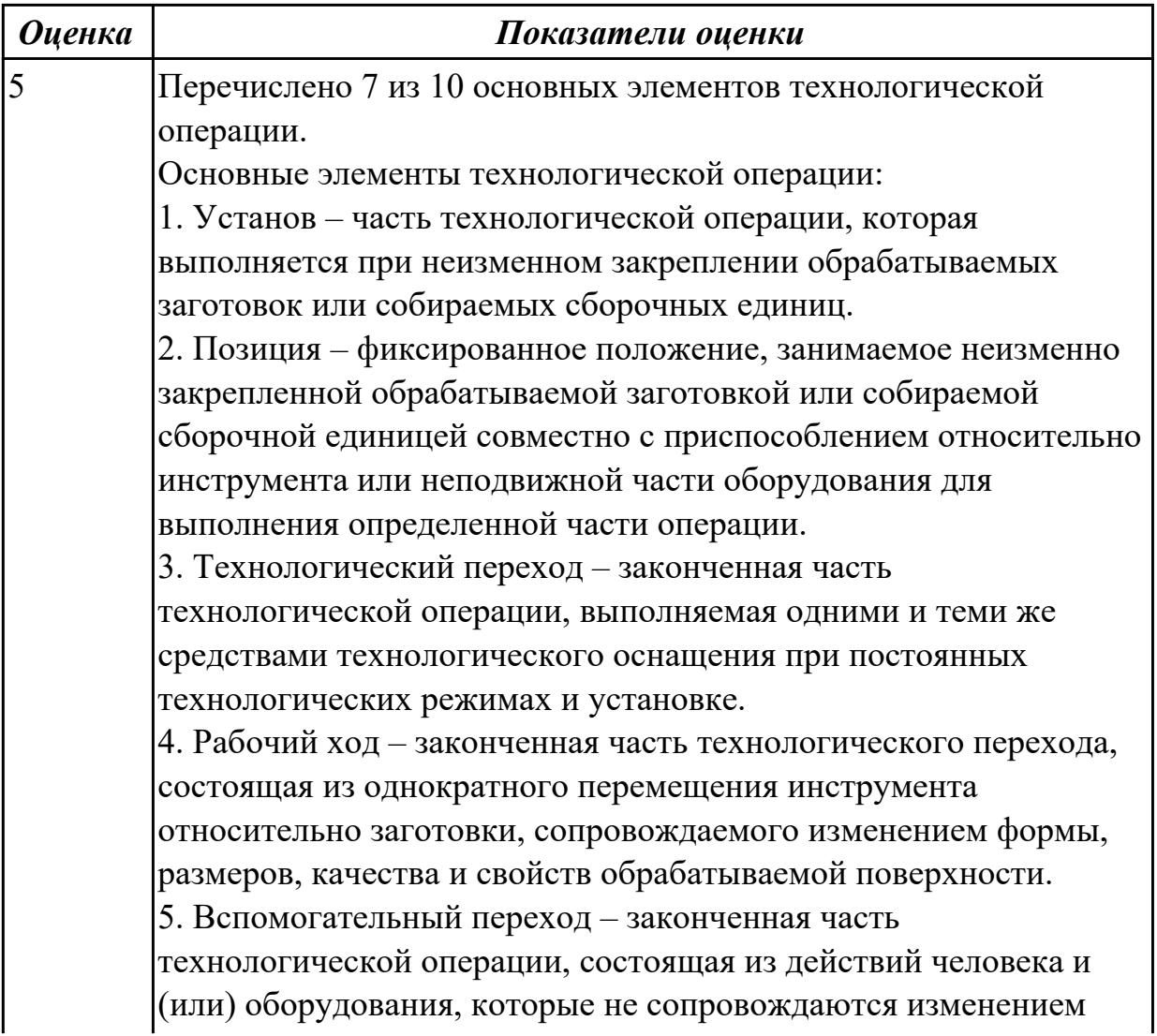

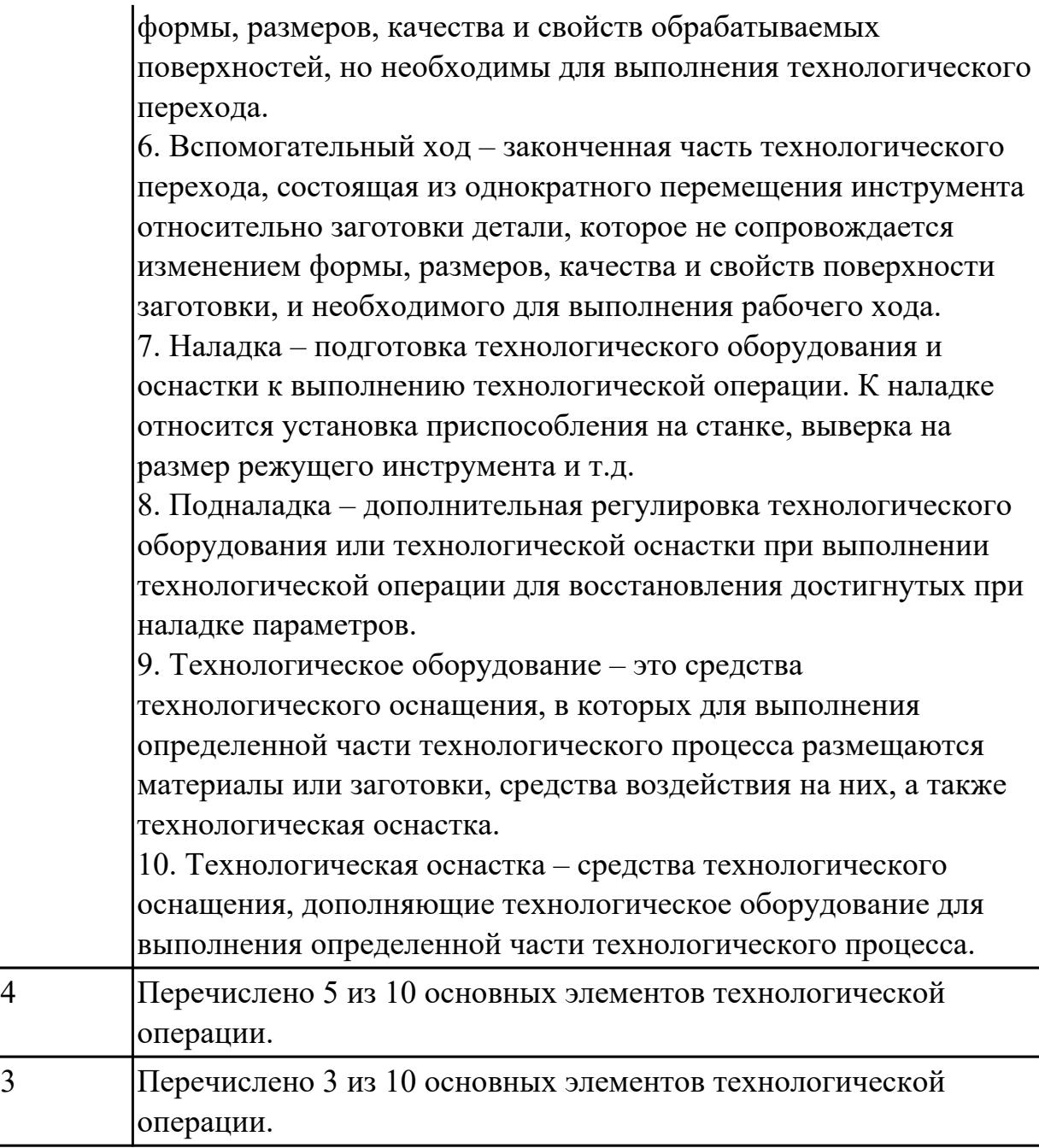

1.19 структуру штучного времени;

## **Профессиональная(-ые) компетенция(-ии):**

ПК.1.1 Использовать конструкторскую документацию при разработке технологических процессов изготовления деталей.

### **Задание №1 (из текущего контроля)**

Перечислить затраты рабочего времени, образующих штучное время и дать определения каждой единицы затрат времени.

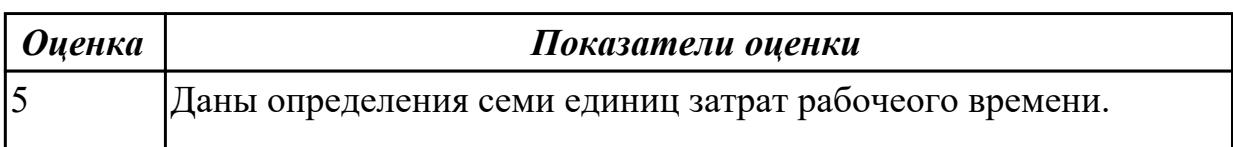

В **норму штучного времени** входит **оперативное** время (Основное плюс Вспомогательное время), время **обслуживания рабочего места** (Время технического обслуживания и Время организационного обслуживания) и **время на отдых и личные надобности**.

**Оперативное время** — это время, затрачиваемое на непосредственное выполнение заданной работы. Оно подразделяется на технологическое (основное) и вспомогательное время.

**Основным** является время, затрачиваемое рабочим на качественное или количественное изменение предмета труда, т. е. на изменение формы, размеров, внешнего вида, структуры и свойств, состояния и положения обрабатываемого предмета труда в пространстве, которое повторяется либо с каждой обрабатываемой деталью (в сборочных процессах — сборочной единицей), либо с каждой одновременно обрабатываемой (изготовляемой, собираемой) технологической установочной партией деталей (изделий).

**Вспомогательным** является время, затрачиваемое исполнителем на действия, обеспечивающие выполнение основной работы. К этому виду времени относятся затраты времени на установку детали, загрузку машины, приемы, связанные с управлением оборудования, контрольными измерениями и др. Оно повторяется либо с каждой обрабатываемой (собираемой) единицей продукции, либо (периодически) с определенным объемом продукции.

**Время обслуживания рабочего места** — это время, которое рабочий затрачивает на поддержание рабочего места в состоянии, обеспечивающем высокопроизводительную работу. Это время подразделяется на время технического и время организационного обслуживания.

**Время технического обслуживания** — это время на уход за оборудованием и поддержание в рабочем состоянии инструмента (подналадка станка, смена затупившегося инструмента, уборка стружки в процессе работы и др.) для выполнения конкретной работы.

**Время организационного обслуживания** — это время, затрачиваемое рабочим на поддержание рабочего места в рабочем состоянии (протирка оборудования, удаление отходов с рабочего места и т. д.), которое не связано с конкретно выполняемой операцией.

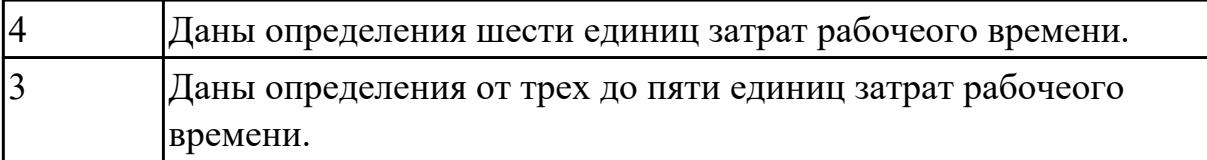

1.20 назначение и виды технологических документов;

## **Профессиональная(-ые) компетенция(-ии):**

ПК.1.3 Составлять маршруты изготовления деталей и проектировать технологические операции.

### **Задание №1 (из текущего контроля)**

Перечислить виды технологических документов и объяснить их назначение.

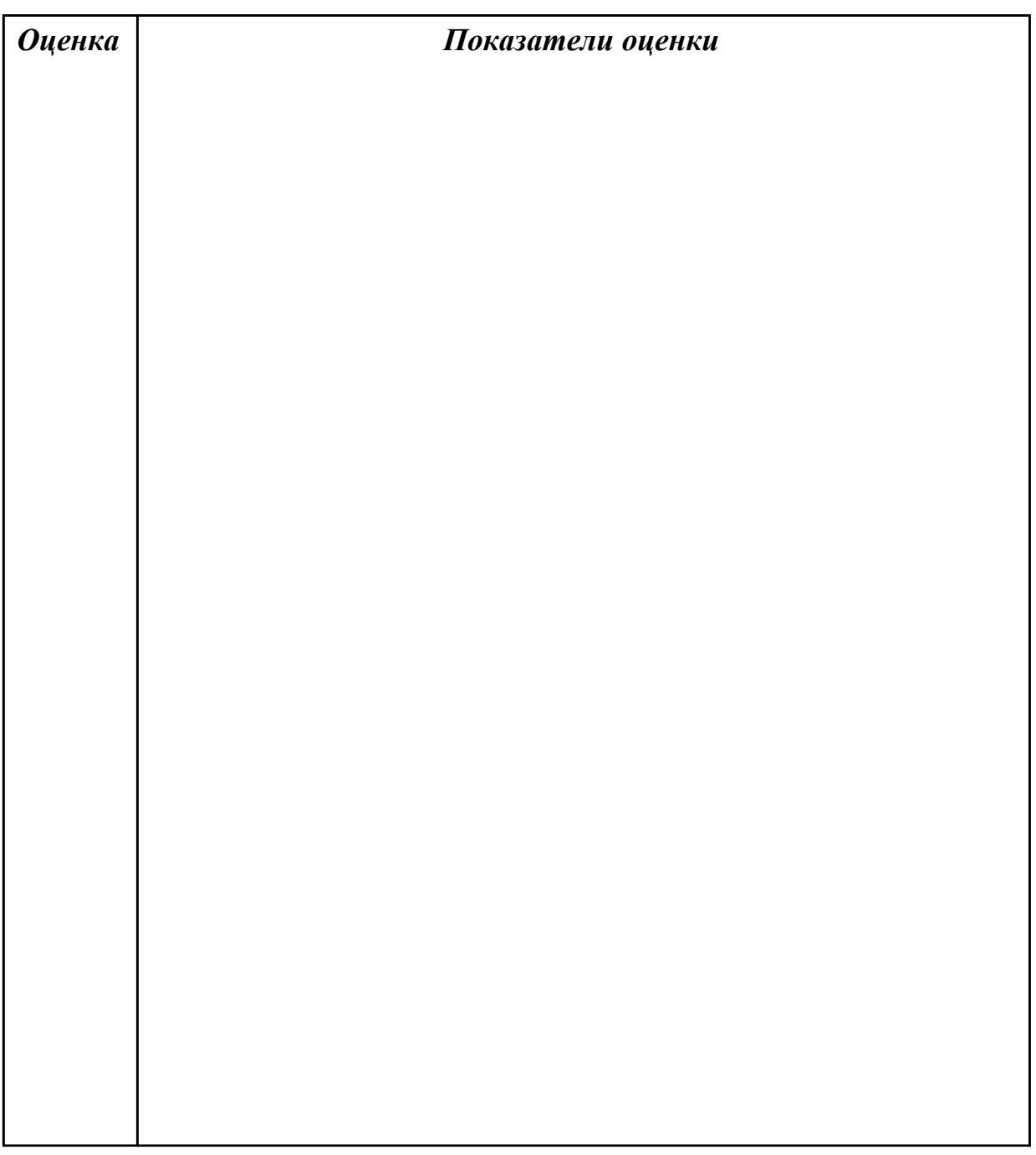

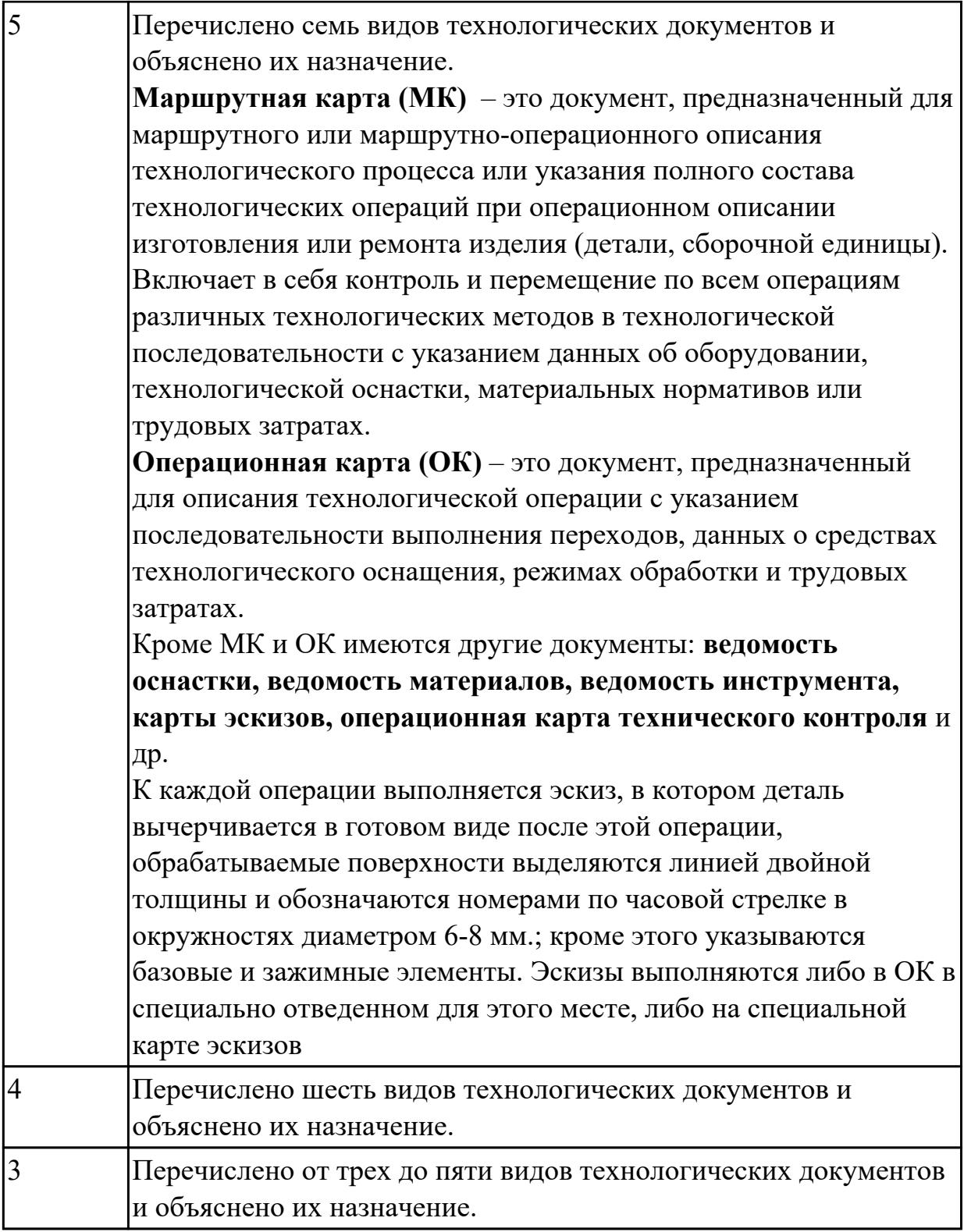

1.21 требования ЕСКД и ЕСТД к оформлению технической документации; **Профессиональная(-ые) компетенция(-ии):**

ПК.1.1 Использовать конструкторскую документацию при разработке технологических процессов изготовления деталей.

## **Задание №1 (из текущего контроля)**

Дать определение ЕСКД и ЕСТД, перечислить основные назначения стандартов ЕСКД и назначения комплекса документов ЕСТД.

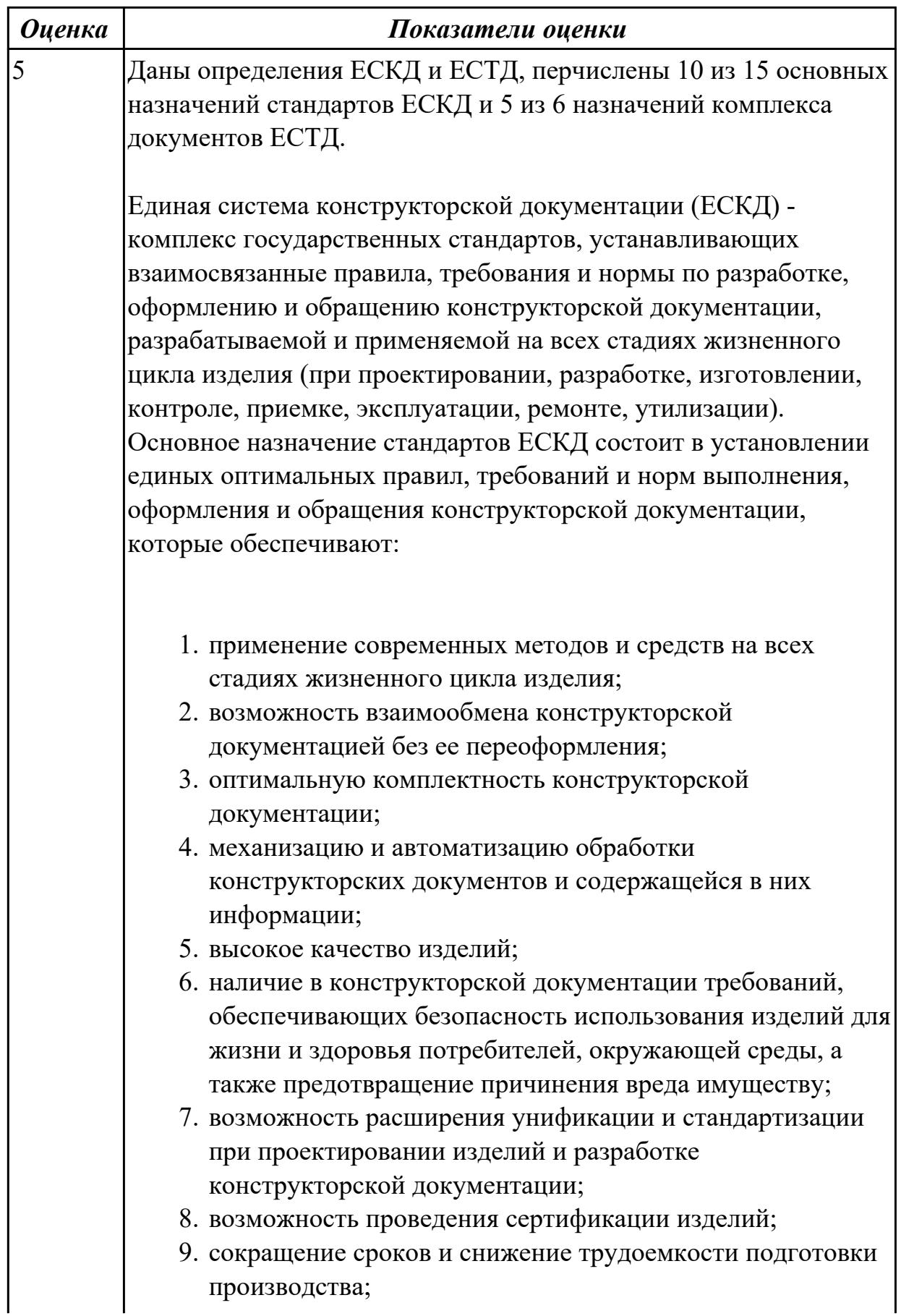

- 10. правильную эксплуатацию изделий;
- 11. оперативную подготовку документации для быстрой переналадки действующего производства;
- 12. упрощение форм конструкторских документов и графических изображений;
- 13. возможность создания и ведения единой информационной базы;
- 14. возможность гармонизации стандартов ЕСКД с международными стандартами (ИСО, МЭК) в области конструкторской документации;
- 15. возможность информационного обеспечения поддержки жизненного цикла изделия.

Единая Система Технологической Документации (ЕСТД) комплекс стандартов и руководящих нормативных документов, устанавливающих взаимосвязанные правила и положения по порядку разработки, комплектации, оформлению и обращению технологической документации, применяемой при изготовлении и ремонте изделий.

Назначение комплекса документов ЕСТД:

- 1. установление единых унифицированных машинноориентированных форм документов, обеспечивающих совместимость информации, независимо от применяемых методов проектирования документов (без применения средств механизации, с применением средств механизации или автоматизации);
- 2. создание единой информационной базы для внедрения средств механизации и автоматизации, применяемых при проектировании технологических документов и решении инженерно-технических задач;
- 3. установление единых требований и правил по оформлению документов на единичные, типовые и групповые технологические процессы (операции), в зависимости от степени детализации описания технологических процессов;
- 4. обеспечение оптимальных условий при передаче технологической документации на другое предприятие (другие предприятия) с минимальным переоформлением;
- 5. создание предпосылок по снижению трудоемкости

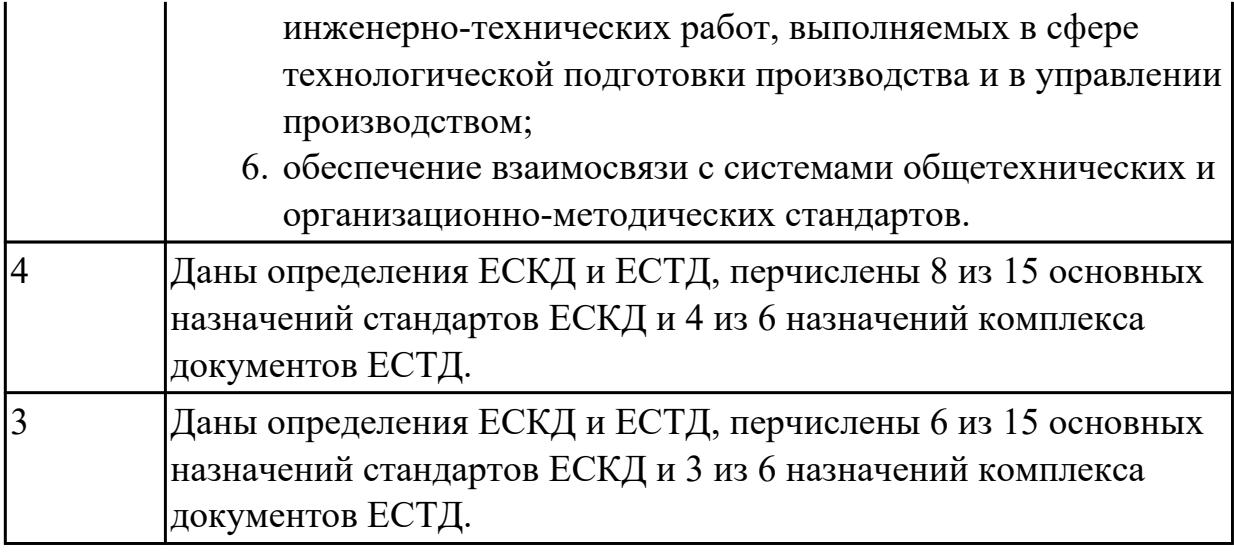

2.1 читать чертежи;

## **Профессиональная(-ые) компетенция(-ии):**

ПК.1.1 Использовать конструкторскую документацию при разработке технологических процессов изготовления деталей.

#### **Задание №1 (из текущего контроля)**

Прочитать чертеж детали машиностроительного производства, выданный преподавателем.

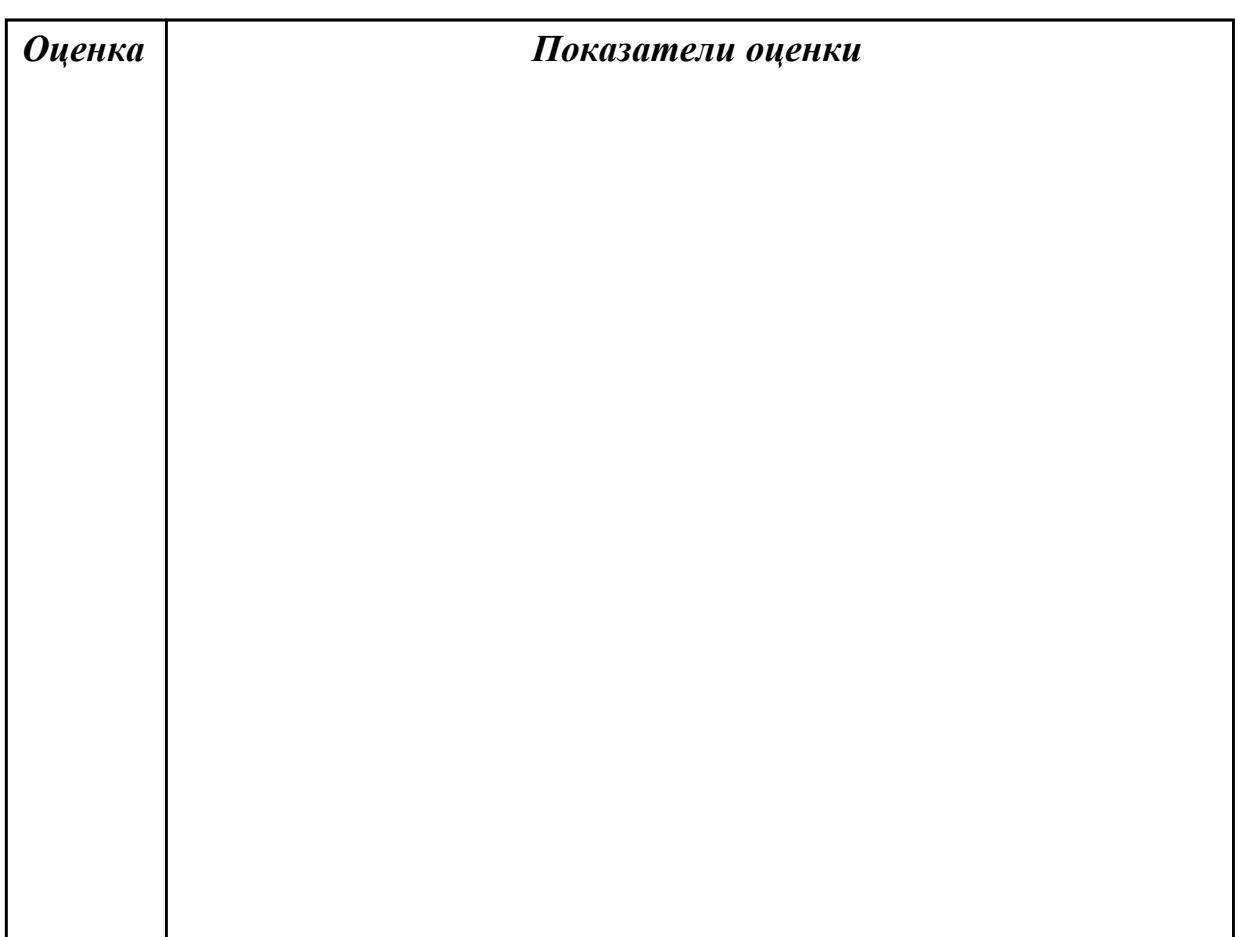

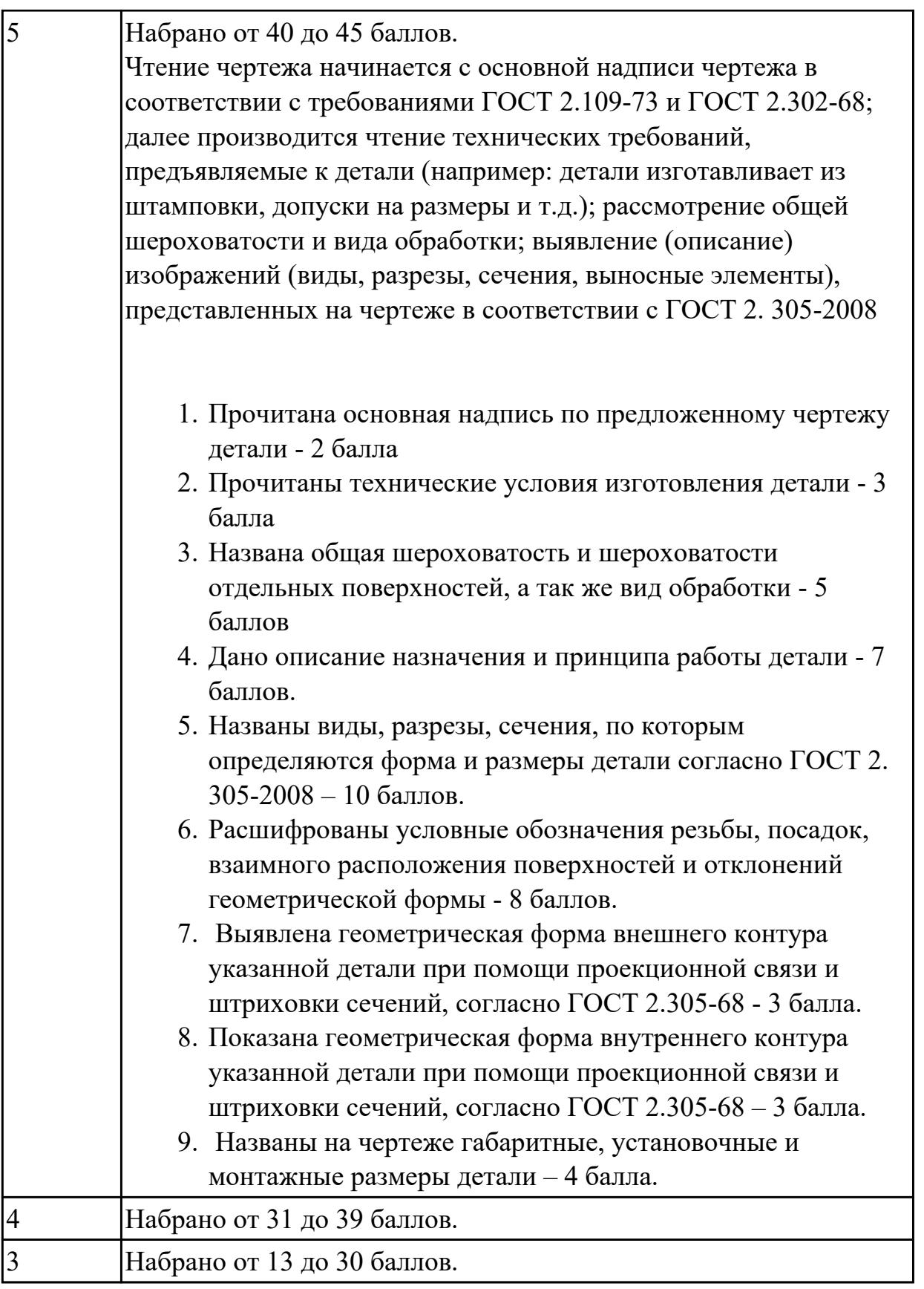

2.2 анализировать конструктивно-технологические свойства детали, исходя из ее служебного назначения;

## **Профессиональная(-ые) компетенция(-ии):**

ПК.1.1 Использовать конструкторскую документацию при разработке технологических процессов изготовления деталей.

## **Задание №1 (из текущего контроля)**

Произвести анализ конструктивно-технологических свойств детали.

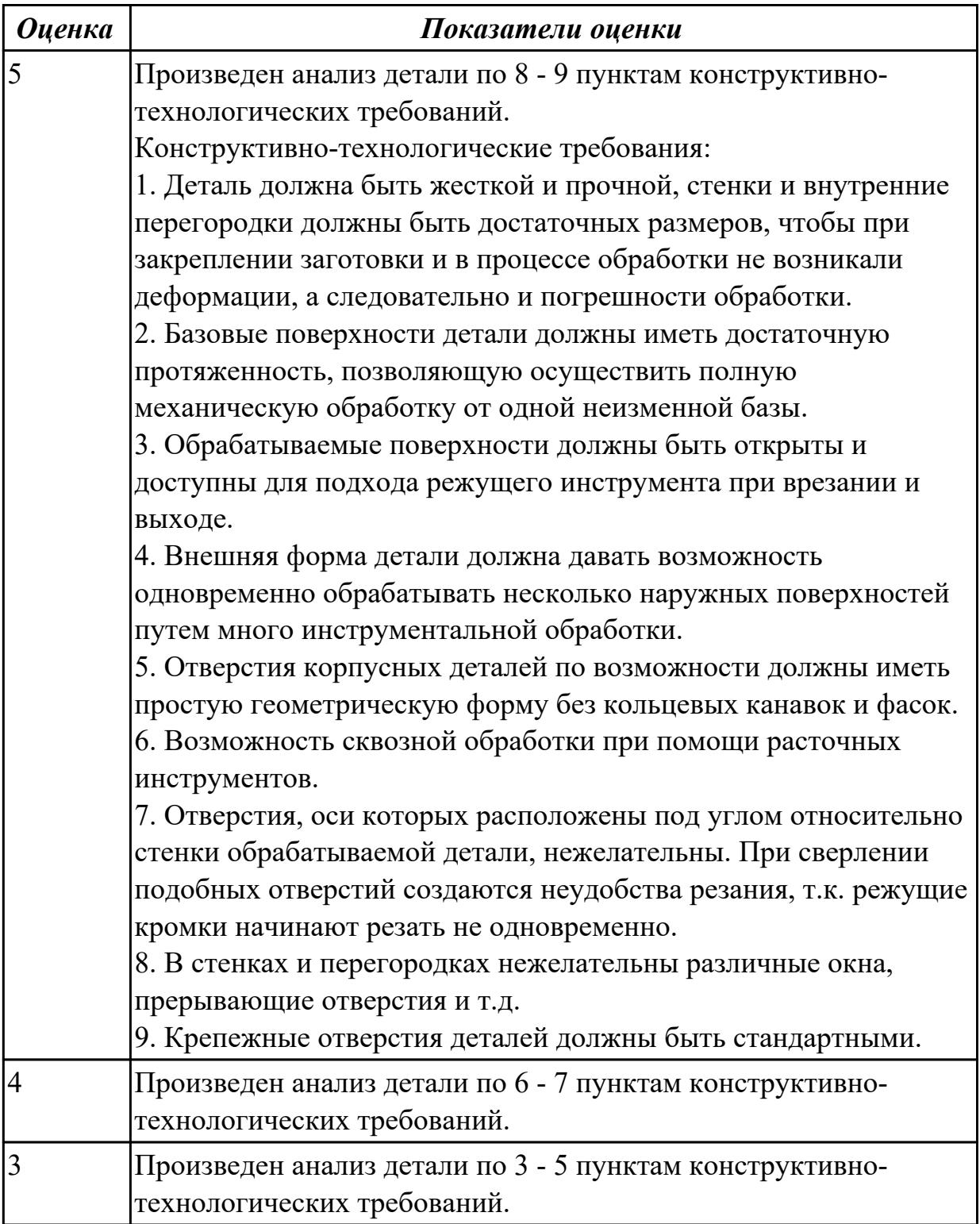

## **Дидактическая единица для контроля:**

## 2.3 определять тип производства;

## **Профессиональная(-ые) компетенция(-ии):**

ПК.1.1 Использовать конструкторскую документацию при разработке технологических процессов изготовления деталей.

ПК.1.2 Выбирать метод получения заготовок и схемы их базирования.

## **Задание №1 (из текущего контроля)**

Определить тип производства для изготовления деталей различного вида.

Для определения типа производства используют коэффициент закрепления операций – это отношение числа всех различных операций, выполняемых в течение месяца, к числу рабочих мест.

$$
K_{3.0.} = 0 / P
$$

 $\overline{1}$ 

Если Кз.о.  $> = 40 - e$ диничное производство;

 $K$ з.о. = 20...40 – мелкосерийное производство;

 $K$ з.о. = 10...20 – среднесерийное производство;

 $K$ з.о. = 1...10 – крупносерийное производство;

 $K$ з.о. = 1 – массовое производство.

На первом этапе проектирования технологического процесса тип производства может быть предварительно определен в зависимости от массы детали и объема выпуска в соответствии с данными, приведенными в таблице:

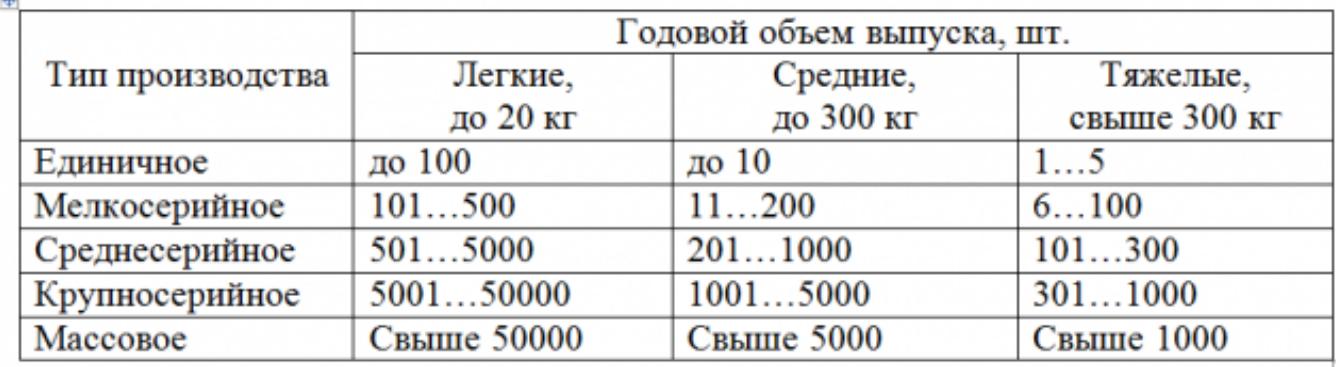

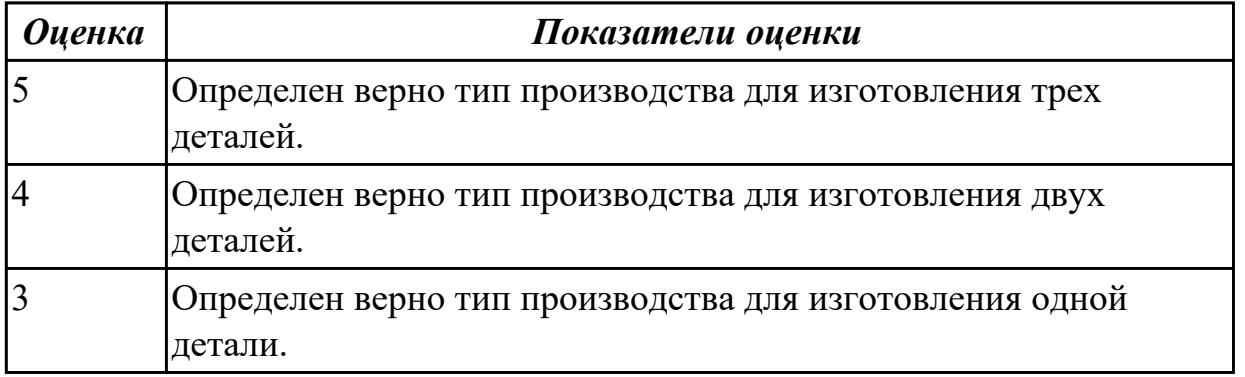

2.4 проводить технологический контроль конструкторской документации с выработкой рекомендаций по повышению технологичности детали;

### **Профессиональная(-ые) компетенция(-ии):**

ПК.1.1 Использовать конструкторскую документацию при разработке технологических процессов изготовления деталей.

#### **Задание №1 (из текущего контроля)**

Провести технологический контроль чертежа детали по коэффициентам точности обработки, шероховатости, унификации конструктивных элементов, использования материала и выработать рекомендации по повышению ее технологичности.

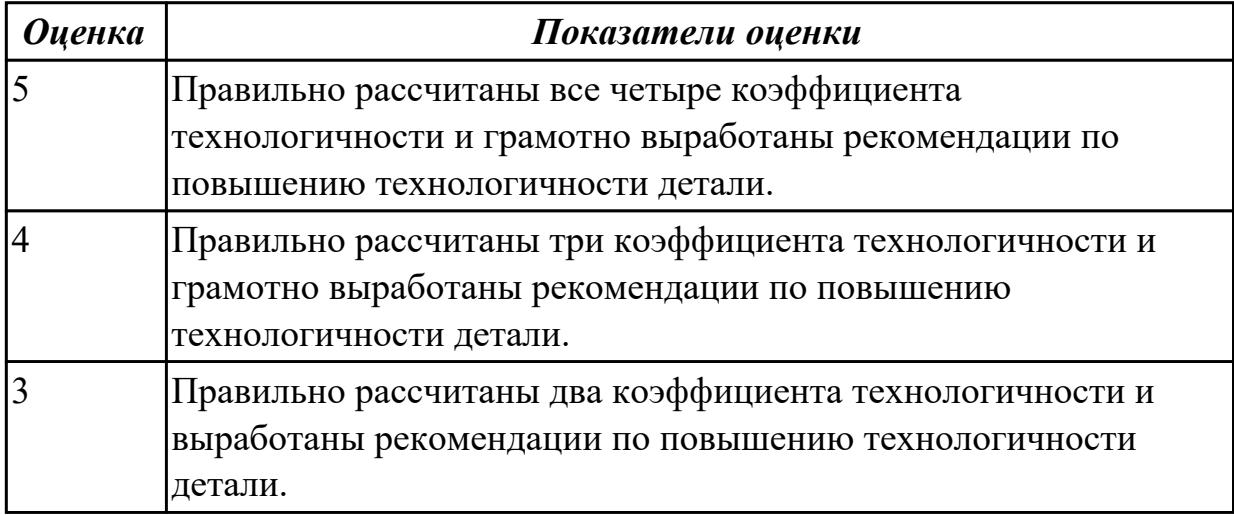

#### **Дидактическая единица для контроля:**

2.5 определять виды и способы получения заготовок;

#### **Профессиональная(-ые) компетенция(-ии):**

ПК.1.1 Использовать конструкторскую документацию при разработке технологических процессов изготовления деталей.

ПК.1.2 Выбирать метод получения заготовок и схемы их базирования.

#### **Задание №1 (из текущего контроля)**

Определить вид и способ получения заготовок для трех различных деталей.

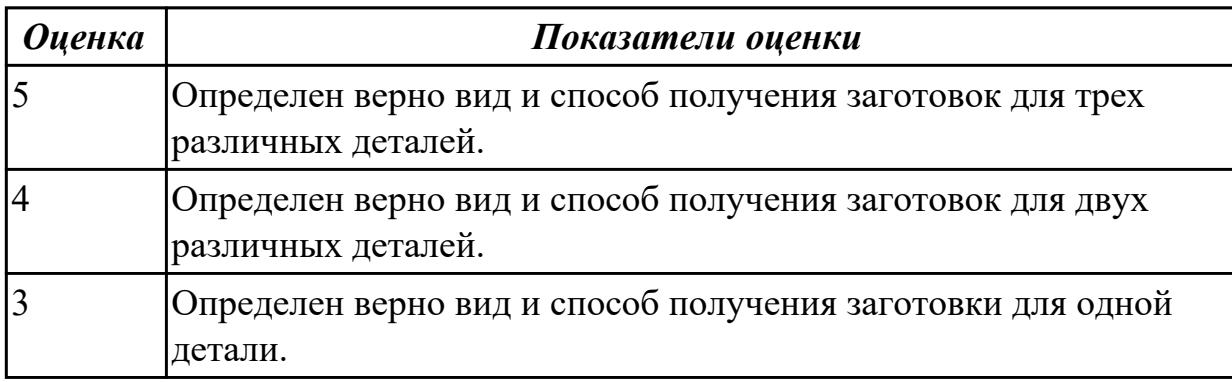
2.6 рассчитывать и проверять величину припусков и размеров заготовок;

# **Профессиональная(-ые) компетенция(-ии):**

ПК.1.1 Использовать конструкторскую документацию при разработке технологических процессов изготовления деталей.

ПК.1.2 Выбирать метод получения заготовок и схемы их базирования.

# **Задание №1 (из текущего контроля)**

Рассчитать величину общего и межоперационных припусков для обработки детали "Вал" и дать определения всех видов припусков

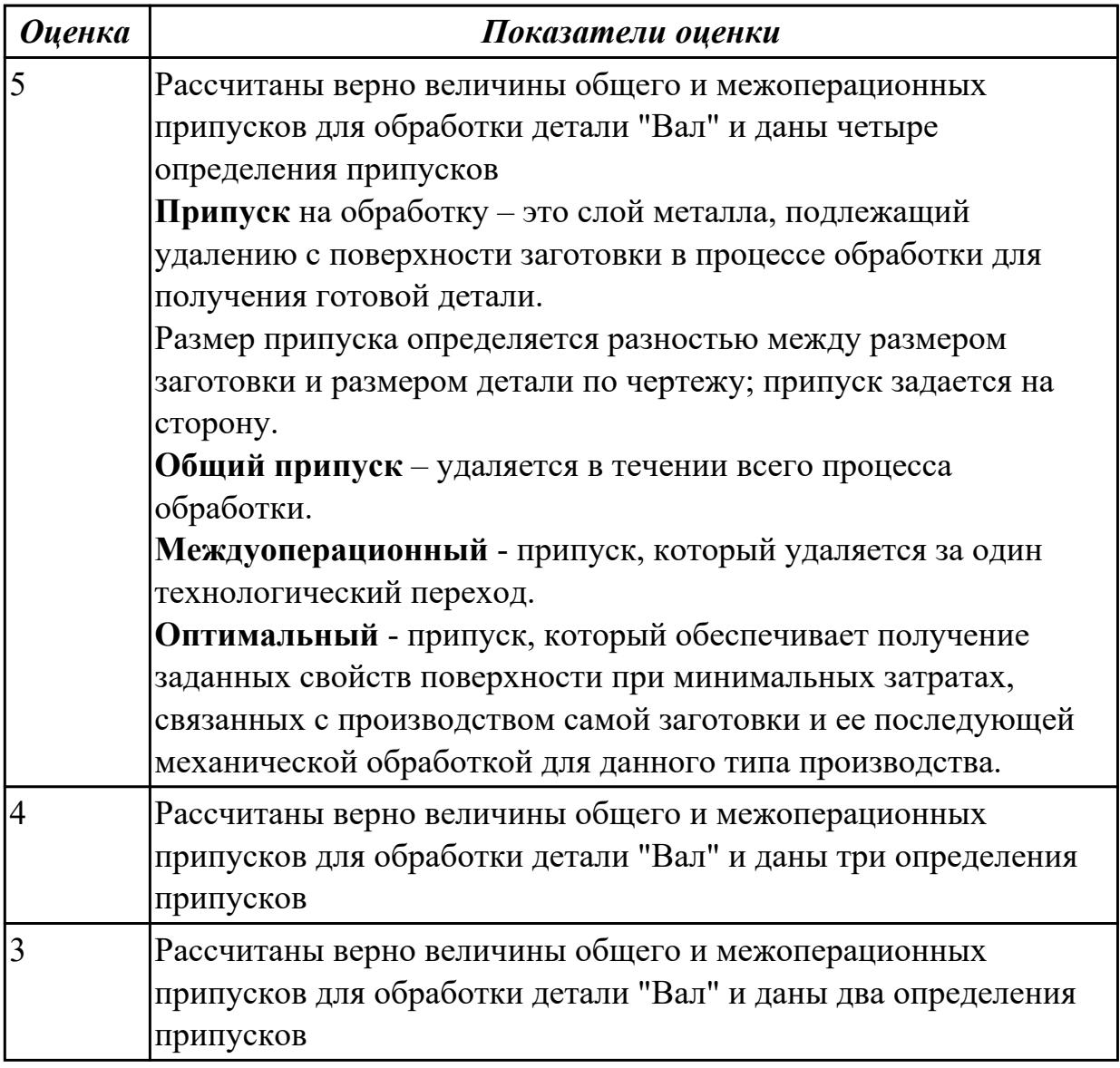

# **Дидактическая единица для контроля:**

2.7 рассчитывать коэффициент использования материала;

# **Профессиональная(-ые) компетенция(-ии):**

ПК.1.1 Использовать конструкторскую документацию при разработке технологических процессов изготовления деталей.

# ПК.1.2 Выбирать метод получения заготовок и схемы их базирования.

# **Задание №1 (из текущего контроля)**

Рассчитать коэффициенты использования материала при изготовлении деталей из различных видов заготовок (прокат, штамповка, отливка и др.)

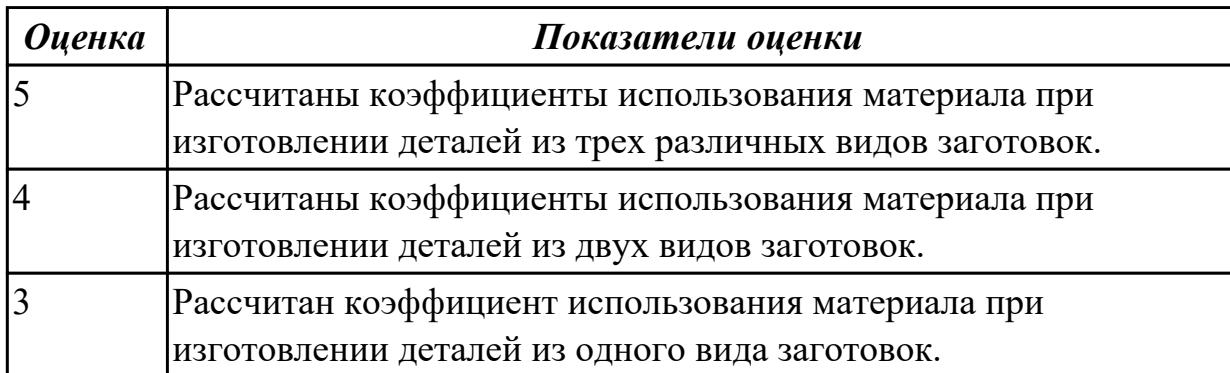

### **Дидактическая единица для контроля:**

2.9 выбирать способы обработки поверхностей и назначать технологические базы; **Профессиональная(-ые) компетенция(-ии):**

ПК.1.1 Использовать конструкторскую документацию при разработке технологических процессов изготовления деталей.

ПК.1.2 Выбирать метод получения заготовок и схемы их базирования.

ПК.1.3 Составлять маршруты изготовления деталей и проектировать технологические операции.

### **Задание №1 (из текущего контроля)**

Выбрать способы обработки различных поверхностей детали, выданной преподавателем.

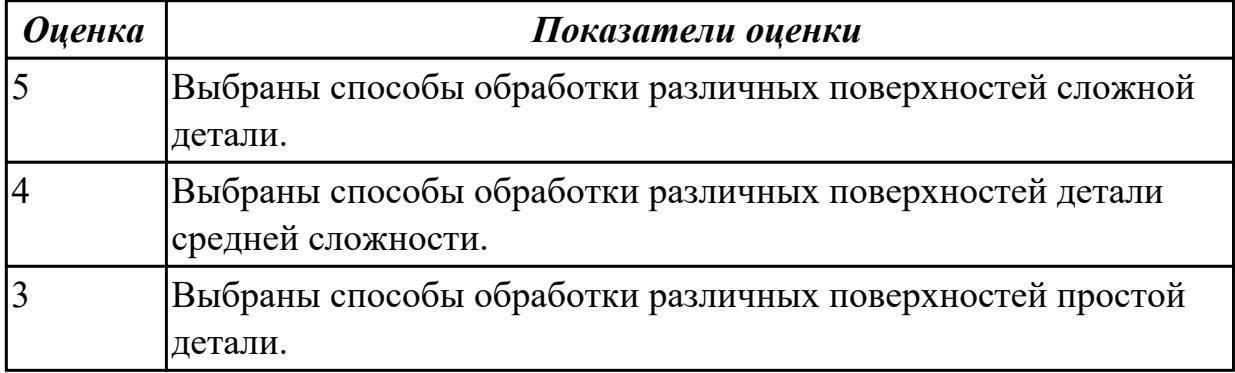

### **Дидактическая единица для контроля:**

2.10 составлять технологический маршрут изготовления детали;

### **Профессиональная(-ые) компетенция(-ии):**

ПК.1.1 Использовать конструкторскую документацию при разработке технологических процессов изготовления деталей.

ПК.1.2 Выбирать метод получения заготовок и схемы их базирования.

ПК.1.3 Составлять маршруты изготовления деталей и проектировать технологические операции.

# **Задание №1 (из текущего контроля)**

Составить технологический маршрут изготовления детали "Вал".

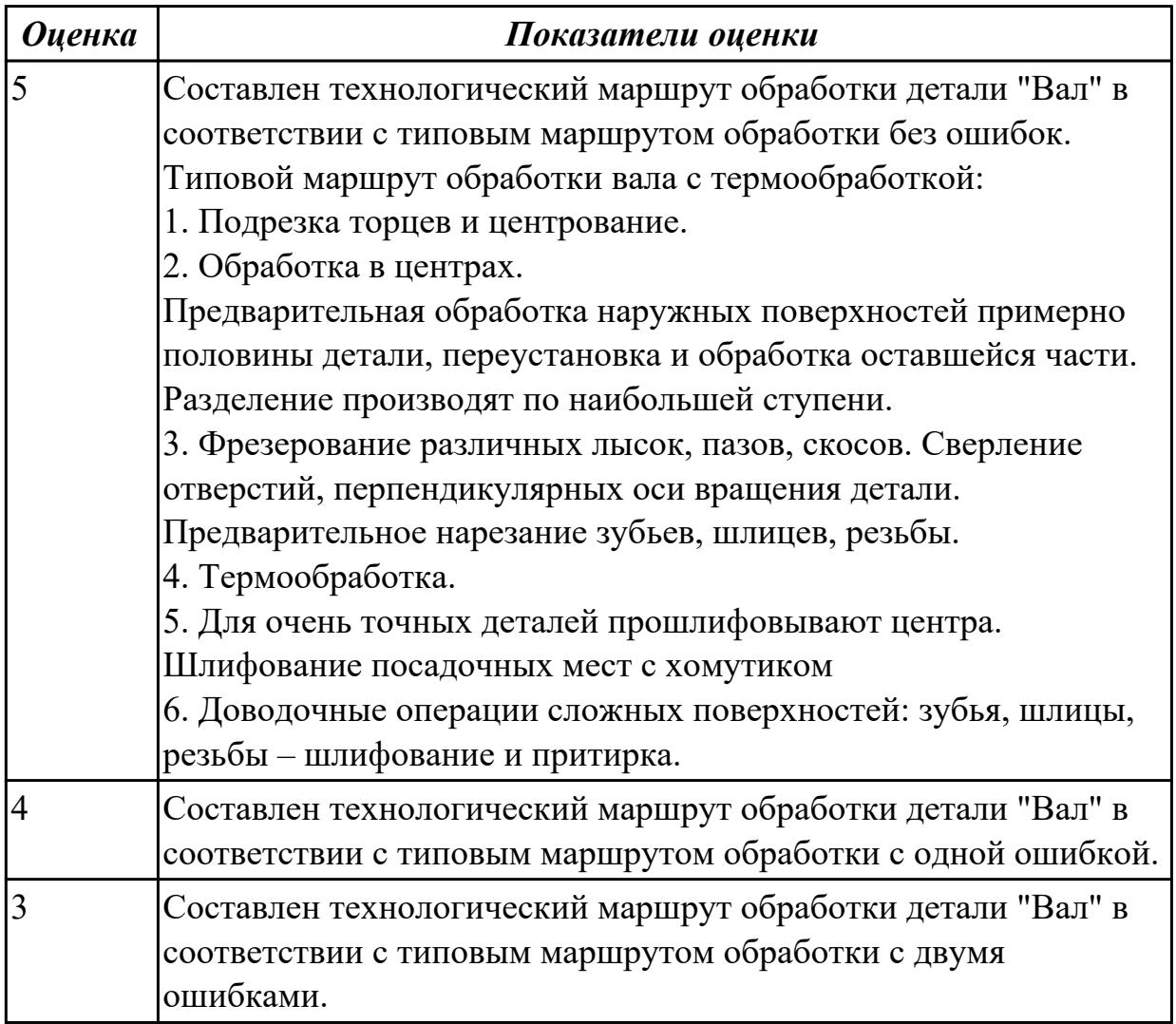

### **Дидактическая единица для контроля:**

2.11 проектировать технологические операции;

### **Профессиональная(-ые) компетенция(-ии):**

ПК.1.1 Использовать конструкторскую документацию при разработке технологических процессов изготовления деталей.

ПК.1.2 Выбирать метод получения заготовок и схемы их базирования.

ПК.1.3 Составлять маршруты изготовления деталей и проектировать технологические операции.

# **Задание №1 (из текущего контроля)**

Спроектировать технологические операции механической обработки детали "Вал" и дать определения элементов технологической операции.

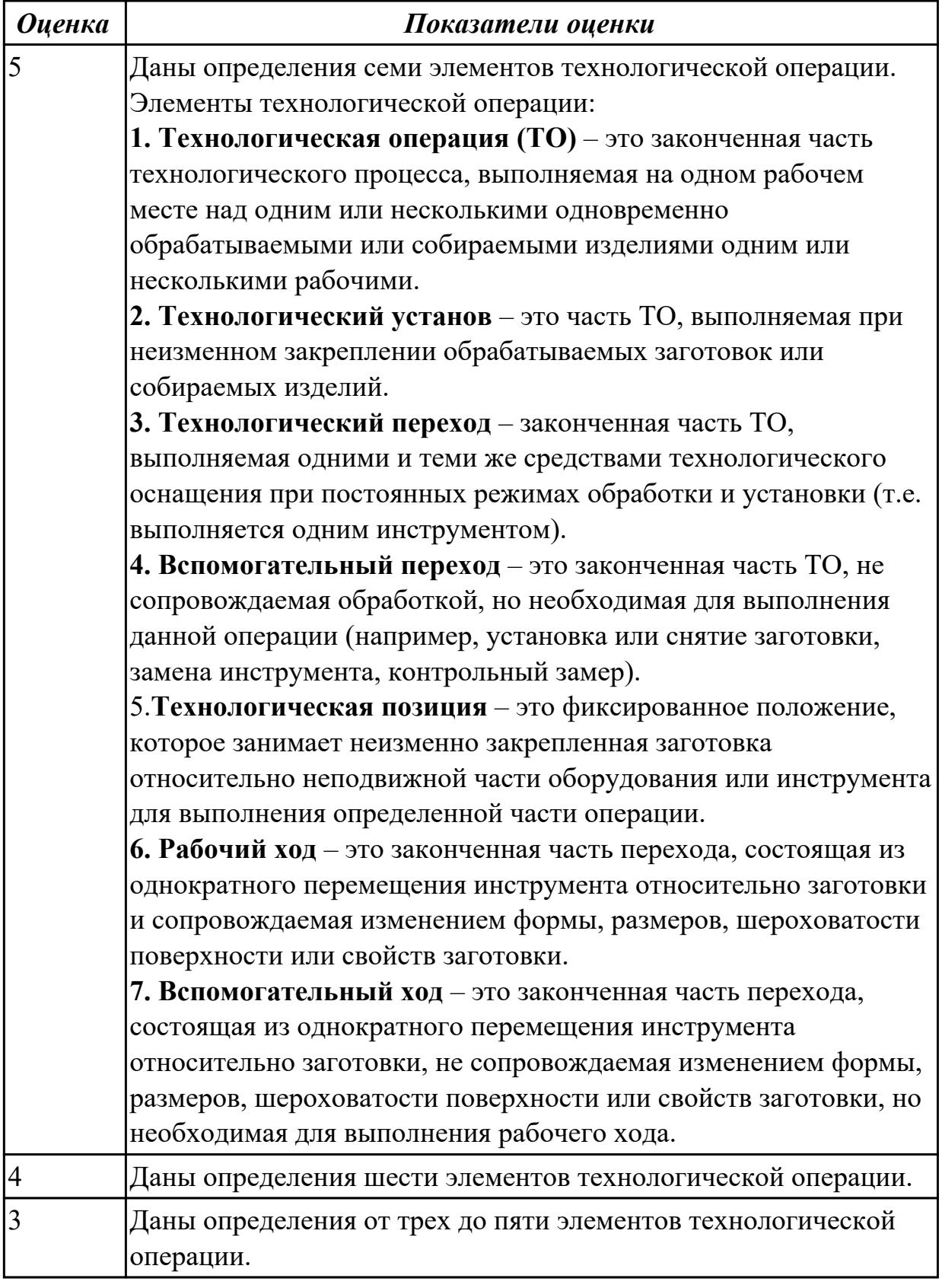

2.12 разрабатывать технологический процесс изготовления детали;

# **Профессиональная(-ые) компетенция(-ии):**

ПК.1.1 Использовать конструкторскую документацию при разработке

технологических процессов изготовления деталей.

ПК.1.2 Выбирать метод получения заготовок и схемы их базирования.

ПК.1.3 Составлять маршруты изготовления деталей и проектировать

технологические операции.

# **Задание №1 (из текущего контроля)**

Разработать и оформить технологический процесс механической обработки детали "Вал".

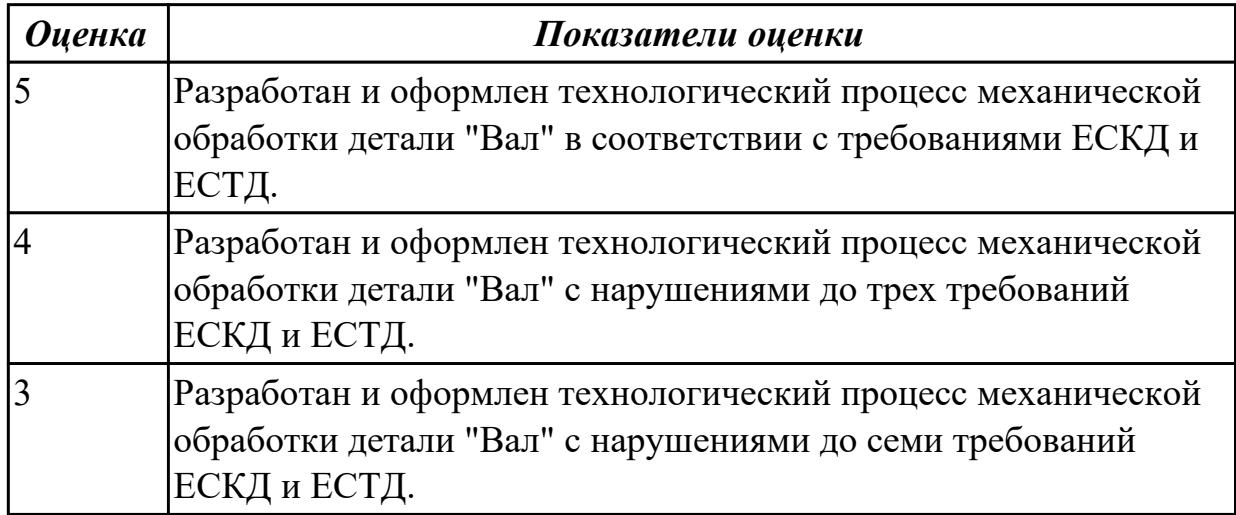

### **Дидактическая единица для контроля:**

2.15 рассчитывать штучное время;

# **Профессиональная(-ые) компетенция(-ии):**

ПК.1.1 Использовать конструкторскую документацию при разработке технологических процессов изготовления деталей.

# **Задание №1 (из текущего контроля)**

Рассчитать штучное время на операции технологического процесса механической обработки детали.

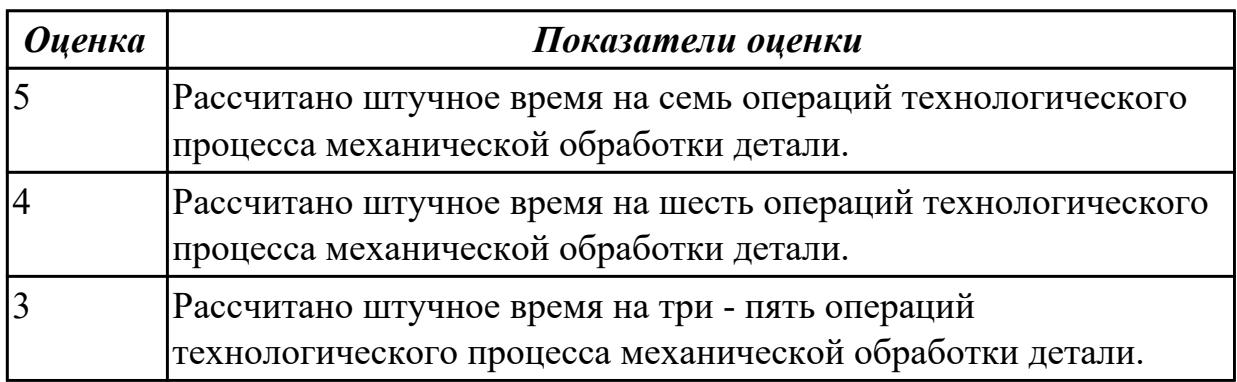

### **Дидактическая единица для контроля:**

2.16 оформлять технологическую документацию;

**Профессиональная(-ые) компетенция(-ии):**

ПК.1.1 Использовать конструкторскую документацию при разработке технологических процессов изготовления деталей.

# **Задание №1 (из текущего контроля)**

Составить маршрут обработки класного отверстия в сполошном метале.

Стандартный ряд отверстия: 4-50.

Квалитет точности Н9.

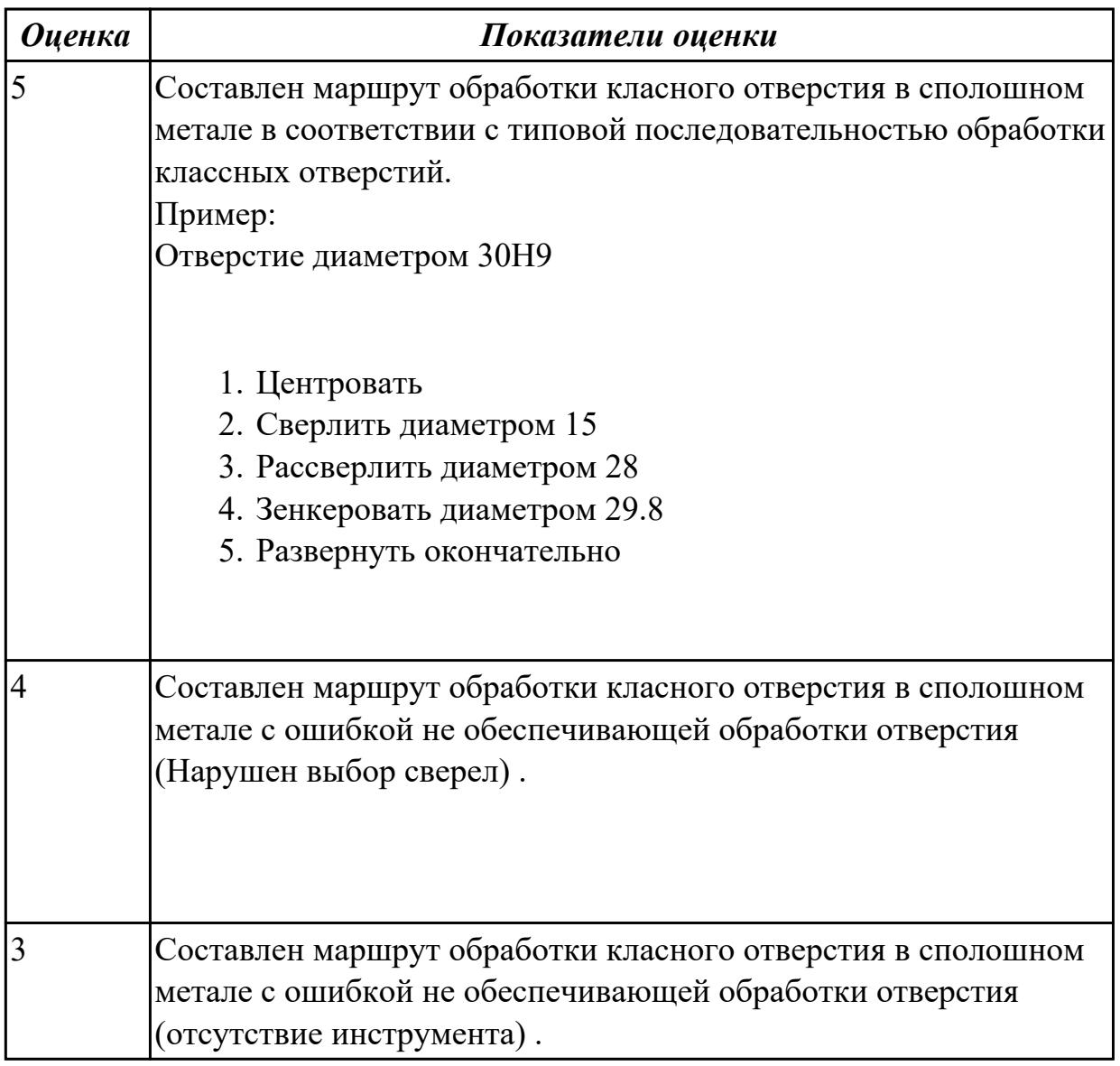

# **3.2 МДК.01.02 Системы автоматизированного проектирования и программирования в машиностроении**

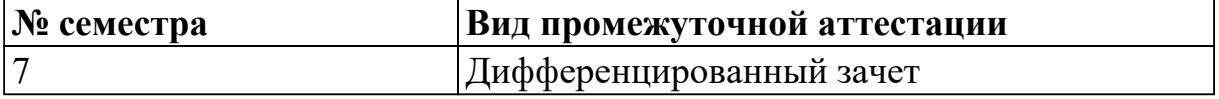

**Дифференцированный зачет может быть выставлен автоматически по результатам текущих контролей**

Текущий контроль №1

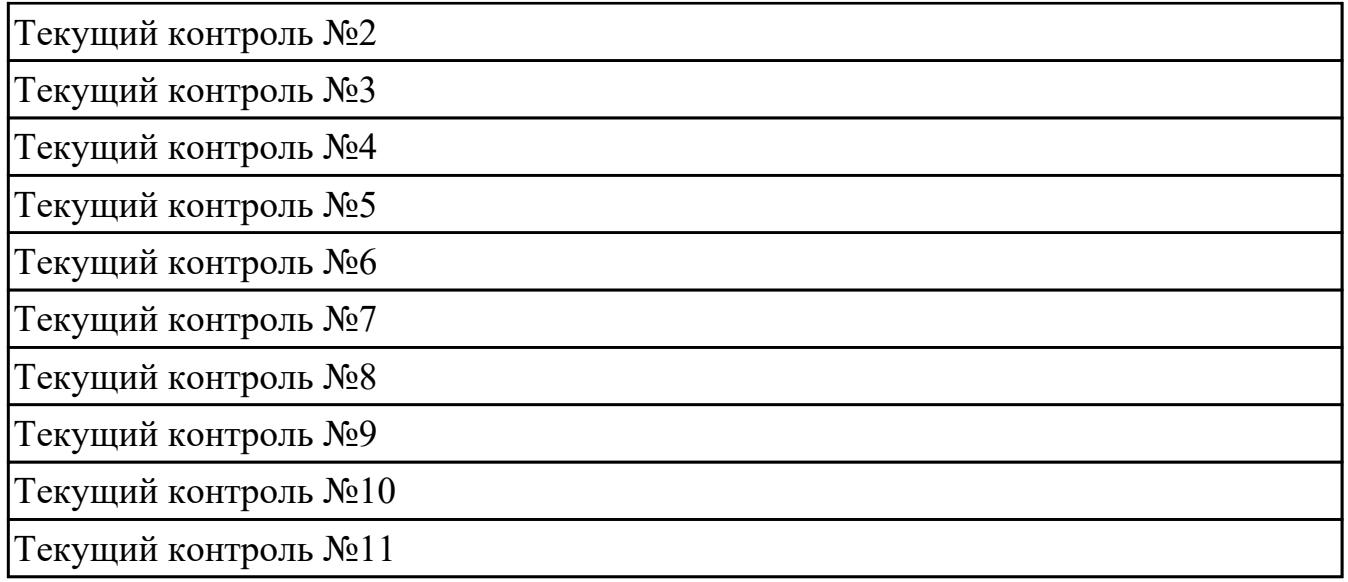

**Метод и форма контроля:** Индивидуальные задания (Сравнение с аналогом) **Вид контроля:** Защита. Дать формально-логические ответы на два теоретических вопроса и выполнить одно практическое задание.

# **Дидактическая единица для контроля:**

1.1 служебное назначение и конструктивно-технологические признаки детали;

# **Профессиональная(-ые) компетенция(-ии):**

ПК.1.5 Использовать системы автоматизированного проектирования технологических процессов обработки деталей.

# **Задание №1 (из текущего контроля)**

Выполнить КЭМ детали по заданным параметрам:

Вписать деталь в заданные контуры и размеры, разместить на ней требуемые элементы для моделирования.

Разместить: 1 бобышку произвольной формы (круглая, квадратная, шестигранная ...), 1 закрытый карман прямоугольной формы, один карман круглый диаметром от 30 мм, открытый двухступенчатый карман, четыре уступа (полки), одно наклонное ребро и два скругления радиусом R15 на вертикальных ребрах, отверстие диаметром 20Н7, 2 отверстие диаметром 8Н9, 8 отверстие диаметром 6, радиуса скругления в углах R8, радиус скругления основания (между вертикальными ребрами и полотном) R3.

Пример:

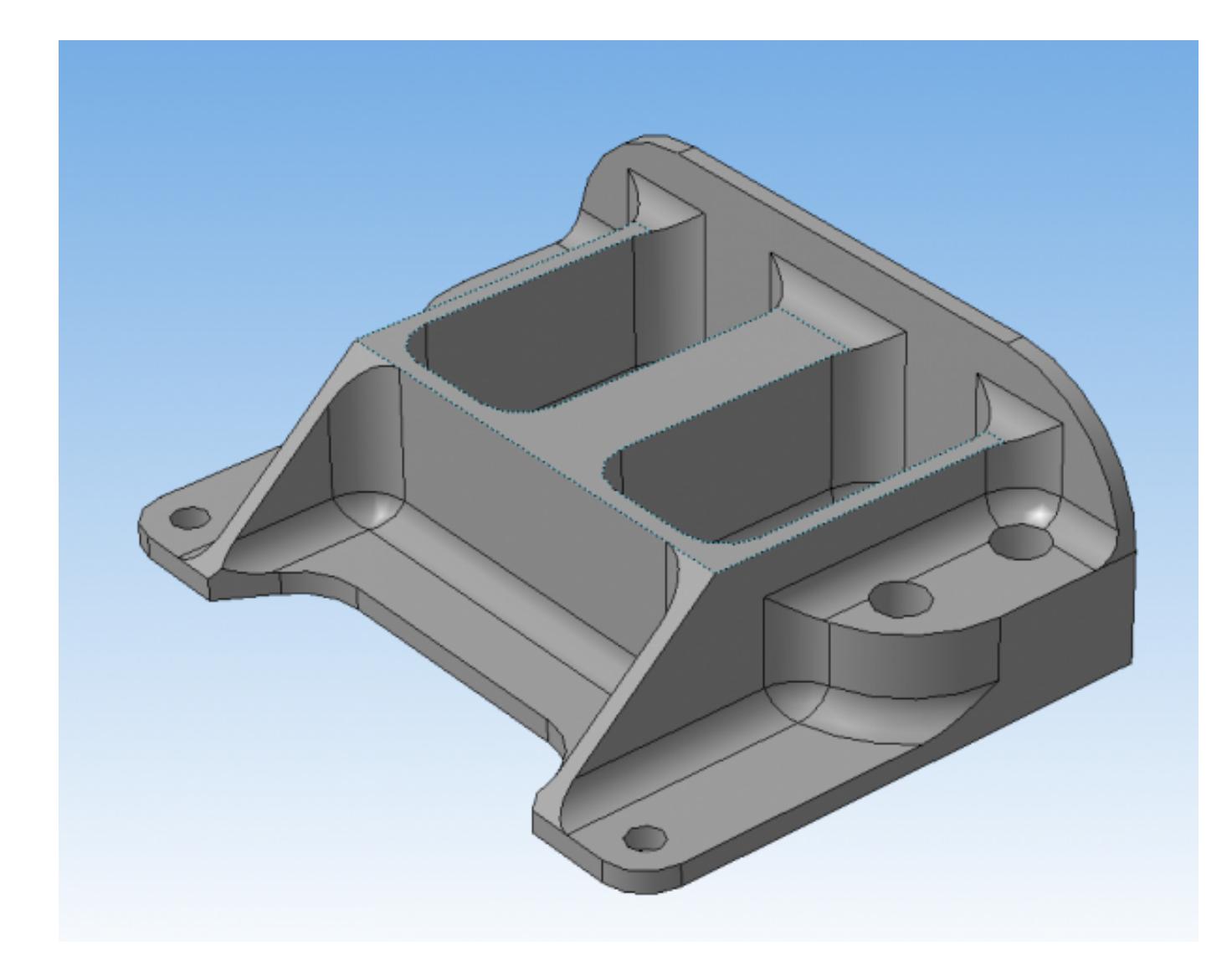

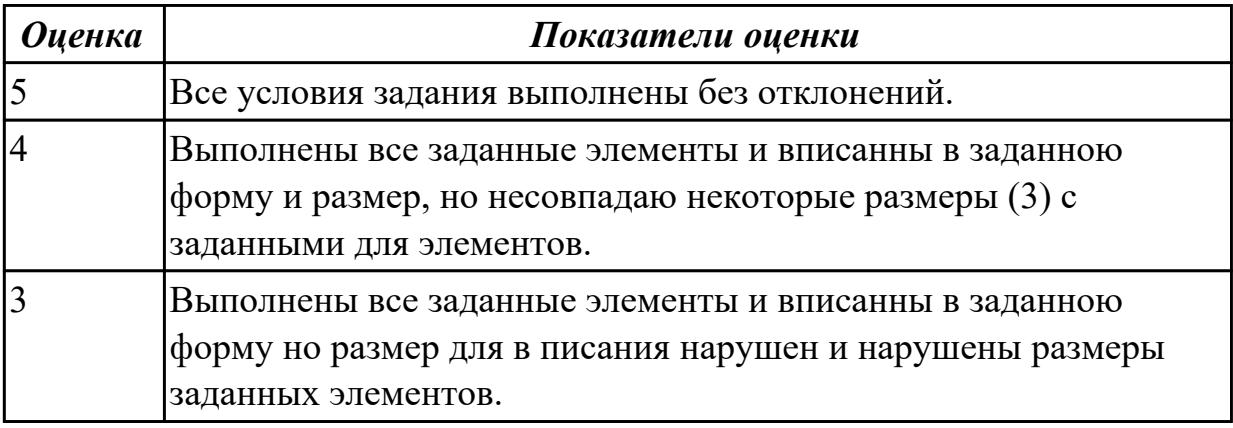

1.4 физико-механические свойства конструкционных инструментальных материалов;

# **Профессиональная(-ые) компетенция(-ии):**

ПК.1.1 Использовать конструкторскую документацию при разработке технологических процессов изготовления деталей.

ПК.1.5 Использовать системы автоматизированного проектирования технологических процессов обработки деталей.

# **Задание №1 (из текущего контроля)**

Подобрать материал режущей части инструментов и обосновать его выбор предварительно проанализировав чертеж авиационной детали

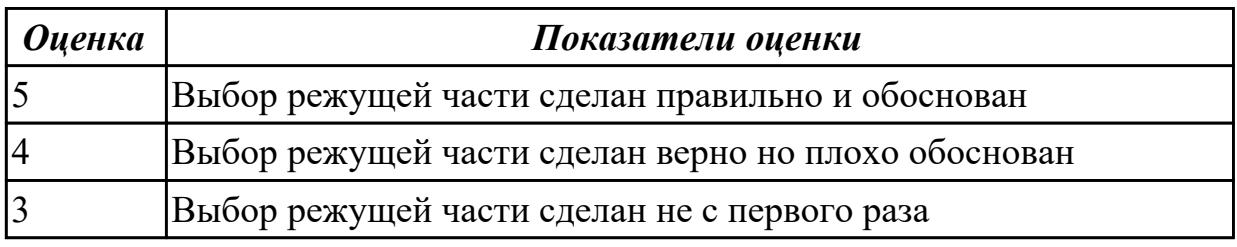

# **Дидактическая единица для контроля:**

1.5 методику проектирования технологического процесса изготовления детали;

# **Профессиональная(-ые) компетенция(-ии):**

ПК.1.1 Использовать конструкторскую документацию при разработке технологических процессов изготовления деталей.

ПК.1.3 Составлять маршруты изготовления деталей и проектировать технологические операции.

# **Задание №1 (из текущего контроля)**

Перечислить порядок разработки технологического процесса

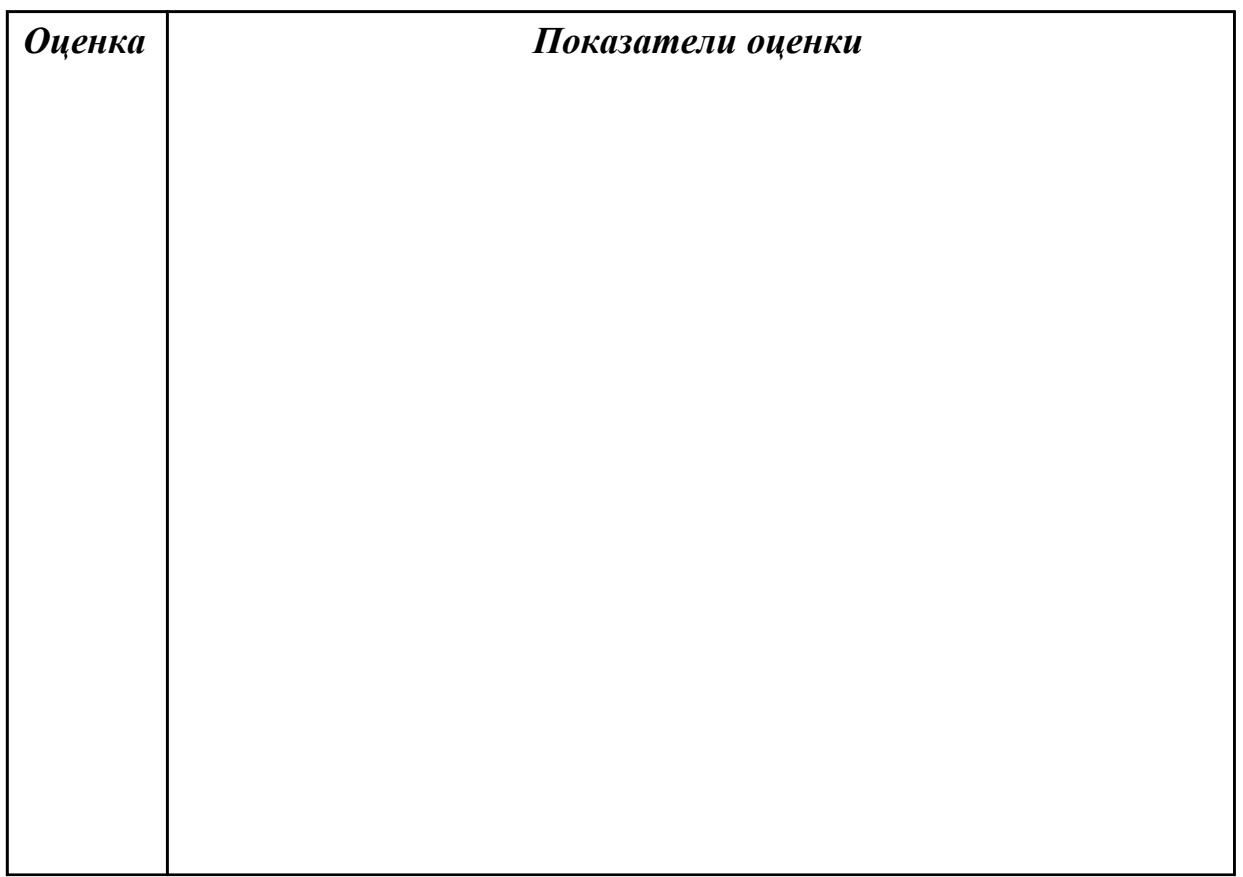

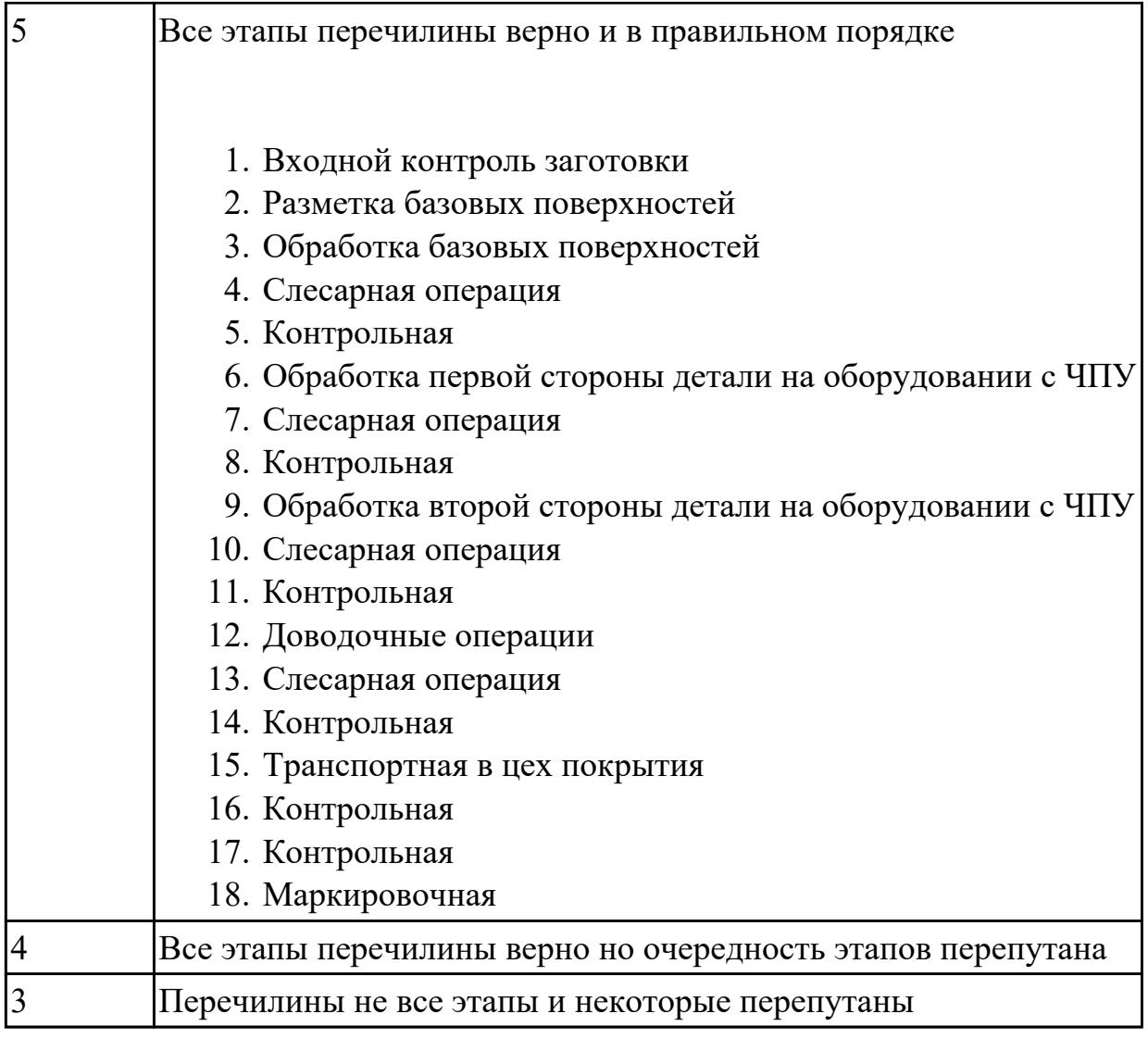

1.13 виды обработки резания;

### **Профессиональная(-ые) компетенция(-ии):**

ПК.1.5 Использовать системы автоматизированного проектирования технологических процессов обработки деталей.

### **Задание №1 (из текущего контроля)**

Перечислете основные виды обработки резанием и дайте их описание

1. **Точение** (обточка). Выполняется, когда заготовка не слишком отличается размерами от нужной детали. Этот процесс может выполняться на таком оборудовании (станках): токарных, фрезерных, сверлильных, шлифовальных, долбежных, строгальных и т. д. Для этого резания используют резец токарного станка. Процесс происходит при большой скорости вращения детали, которую ей обеспечивает резец. Это движение называется

«главным». А резец двигается медленно и поступательно, вдоль или поперек. Такой вид движения имеет название «движение подачи». Скорость резания определяется главным движением.

- 2. **Сверление**. Это методы обработки металлов резанием, где название говорит само за себя. Происходит на любом станке, где есть сверло. Заготовка зажимается прочно в тисках, а сверло вращается медленными поступательными движениями по одной прямой. В результате, в детали появляется отверстие с диаметром равным размеру сверла.
- 3. **Фрезерование**. Такие способы обработки металлов резанием могут выполняться лишь на специальных столах-станках — горизонтальнофрезерных. Главным инструментом станочника выполняющего <u>[фрезерную](http://elsvarkin.ru/obrabotka-metalla/osobennosti-frezernoj-oborabotki-metalla/)</u> [обработку металла](http://elsvarkin.ru/obrabotka-metalla/osobennosti-frezernoj-oborabotki-metalla/), которое и совершает главное движение, является фреза. Движение подачи производит в продольном направлении заготовка, оно происходит под прямым углом относительно движению станка. Будущую деталь крепко зажимают на столе, и все время она остается неподвижной.
- 4. **Строгание**. Происходит на поперечном строгательном оборудовании, станках. Обработка заготовки происходит резцом, выполняющим медленные движения по заданному направлению и обратно. Главное движение принадлежит инструменту — немного изогнутому резцу. Движение подачи совершает заготовка, при чем, оно не сплошное, а прерывистое. Направление последнего движения прямо перпендикулярно главному. В этом виде станков движение резания высчитывается путем сложения рабочего и холостого ходов.
- 5. **Шлифование**. Мероприятие выполняется при помощи шлифовального круга на кругло шлифовальных станках. Режущий круг делает вращательные движения, а заготовка получает прямолинейную и круговую подачу, но если вытачивается деталь цилиндрической формы. Когда предметом обработки есть плоская поверхность, то заготовка получает подачу лишь в прямом направлении.

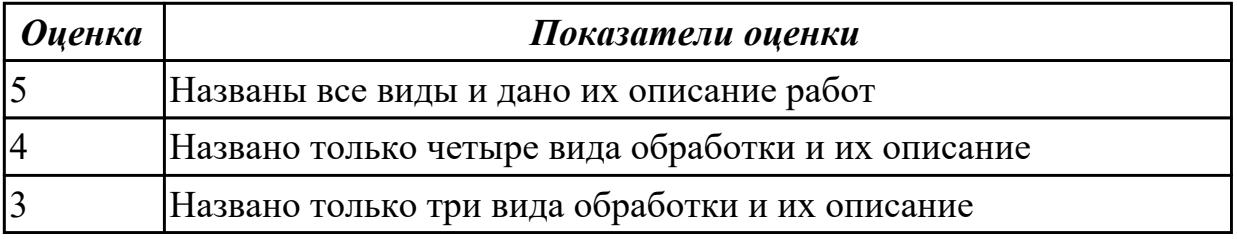

**Дидактическая единица для контроля:**

1.14 виды режущих инструментов;

### **Профессиональная(-ые) компетенция(-ии):**

ПК.1.1 Использовать конструкторскую документацию при разработке технологических процессов изготовления деталей.

ПК.1.5 Использовать системы автоматизированного проектирования технологических процессов обработки деталей.

# **Задание №1 (из текущего контроля)**

Перечислете виды режущих инструментов и дайте их описание

- [Резцы](http://www.shtray.ru/catalog/Instrumenti-i-osnastka/Tokarnij-instrument/): инструмент однолезвийного типа, позволяющий выполнять металлообработку с возможностью разнонаправленного движения подачи;
- [Фрезы:](http://www.shtray.ru/catalog/Instrument-metallorezhushii/Frezy-frezernyi-instrument/) инструмент, при использовании которого обработка выполняется вращательным движением с траекторией, имеющей неизменный радиус, и движением подачи, которое по направлению не совпадает с осью вращения;
- [Сверла](http://www.shtray.ru/catalog/Instrumenti-i-osnastka/Sverlilnij-instrument/): режущий инструмент осевого типа, который используется для создания отверстий в материале или увеличении диаметра уже имеющихся отверстий. Обработка сверлами осуществляется вращательным движением, дополненным движением подачи, направление которого совпадает с осью вращения;
- **Зенкеры**: инструмент осевого типа, с помощью которого корректируются размеры и форма имеющихся отверстий, а также увеличивается их диаметр;
- [Развертки](http://www.shtray.ru/catalog/Instrumenti-i-osnastka/Razvertki/): осевой инструмент, который применяется для чистовой обработки стенок отверстий (уменьшения их шероховатости);
- **Цековки**: металлорежущий инструмент, также относящийся к категории осевых и используемый для обработки торцовых или цилиндрических участков отверстий;
- **Плашки**: используются для нарезания наружной резьбы на заготовках;
- **Метчики**: также применяются для нарезания резьбы но, в отличие от плашек, не на цилиндрических заготовках, а внутри отверстий;
- **Ножовочные полотна**: инструмент многолезвийного типа, имеющий форму металлической полосы с множеством зубьев, высота которых одинакова. Ножовочные полотна используются для отрезания части заготовки или создания в ней пазов, при этом главное движение резания является поступательным;
- **Долбяки**: применяются для зуботочения или зубодолбления шлицев валов, зубчатых колес, других деталей;
- **Шеверы**: инструмент, название которого происходит от английского слова «shaver» (в переводе – «бритва»). Он предназначен для чистовой обработки зубчатых колес, которая выполняется методом «скобления»;
- **Абразивный инструмент**: бруски, круги, кристаллы, крупные зерна или порошок абразивного материала. Инструмент, входящий в данную группу,

#### применяется для чистовой обработки различных деталей.

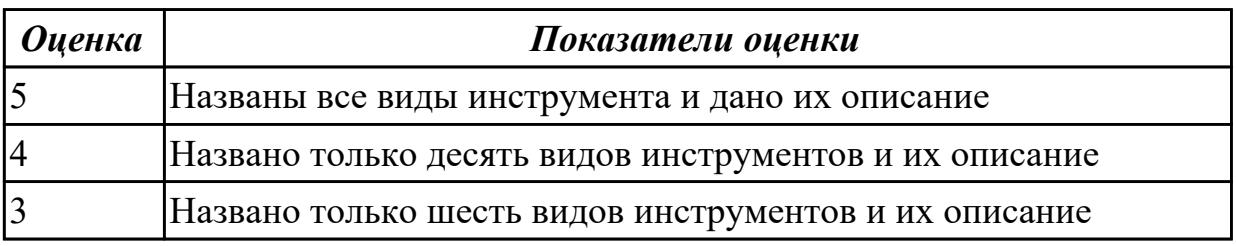

#### **Дидактическая единица для контроля:**

1.16 технологические возможности металлорежущих станков;

### **Профессиональная(-ые) компетенция(-ии):**

ПК.1.1 Использовать конструкторскую документацию при разработке технологических процессов изготовления деталей.

ПК.1.3 Составлять маршруты изготовления деталей и проектировать технологические операции.

ПК.1.5 Использовать системы автоматизированного проектирования технологических процессов обработки деталей.

### **Задание №1 (из текущего контроля)**

Перечислить основные параметры технологических возможностей учитываемых при выборе оборудования

- 1. Функциональные возможности станка для удовлетворения нужд ТП
- 2. Мощьностные характеристики станка относительно мощьности резания чернового инструмента
- 3. Габариты рабочей зоны станка и размещения на ней оснастки ТП

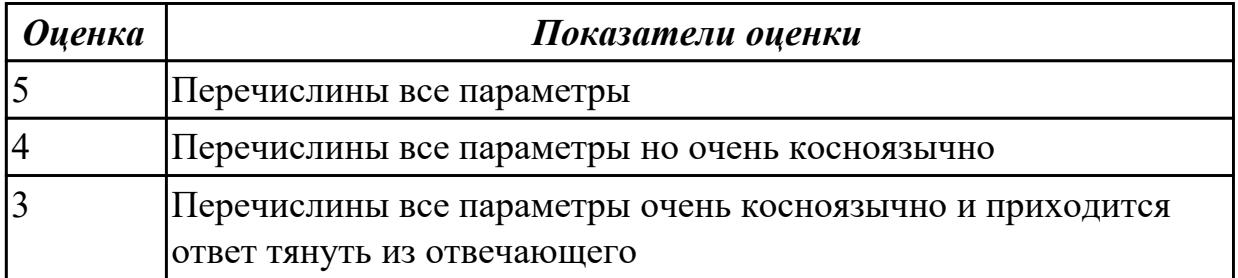

#### **Дидактическая единица для контроля:**

1.17 назначение станочных приспособлений;

### **Профессиональная(-ые) компетенция(-ии):**

ПК.1.1 Использовать конструкторскую документацию при разработке технологических процессов изготовления деталей.

ПК.1.5 Использовать системы автоматизированного проектирования технологических процессов обработки деталей.

### **Задание №1 (из текущего контроля)**

На какие группы делятся приспособления по степени специализации

- 1. универсальные (УП), применяемые при обработке различных деталей путем установки отдельных элементов приспособления на требуемый размер (станочные тиски, токарные патроны, поворотные столы, делительные головки и т. д.);
- 2. переналаживаемые (многопредметные), предназначенные для обработки различных деталей; они могут быть:
- 3. универсально-сборные (УСП) (специальные приспособления, собираемые из стандартных деталей, входящих в комплект этих приспособлений);
- 4. универсально-наладочные (УНП) со сменными нормализованными наладками (тиски со сменными фасонными кулачками и губками, патроны цанговые со сменными кулачками или ложементами - базовыми деталями, протяжные патроны со сменными направляющими и т. п.); сюда же относятся групповые приспособления для обработки определенной группы деталей; такие приспособления могут быть со сменными наладками или с постоянными установочными элементами, обеспечивающими обработку разных деталей без переналадки;
- 5. специальные (СП), предназначенные для обработки одной или группы конструктивно и технологически однородных деталей и спроектированные, исходя из определенных условий обработки, формы и размеров заготовки при однажды принятой схеме базирования.

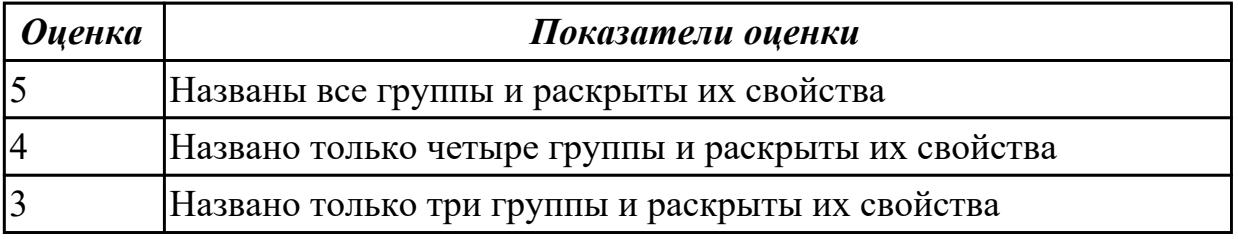

#### **Дидактическая единица для контроля:**

1.18 методику расчета режимов резания;

#### **Профессиональная(-ые) компетенция(-ии):**

ПК.1.5 Использовать системы автоматизированного проектирования

технологических процессов обработки деталей.

#### **Задание №1 (из текущего контроля)**

Пояснить методику расчета режимов резанья с использованием нормативов и САПР

- 1. Произвести выбор инструмента по каталогу
- 2. Взять из каталога инструментов силу резания на выбранный инструмент
- 3. Подставить данные инструмента и силы резания и параметров обработки (подача на зуб, глубина, ширина резания, количество проходов, длна обработки) в калькулятор режимов резания
- 4. Получить количество оборотов шпинделя об/мин, подачу мм/мин

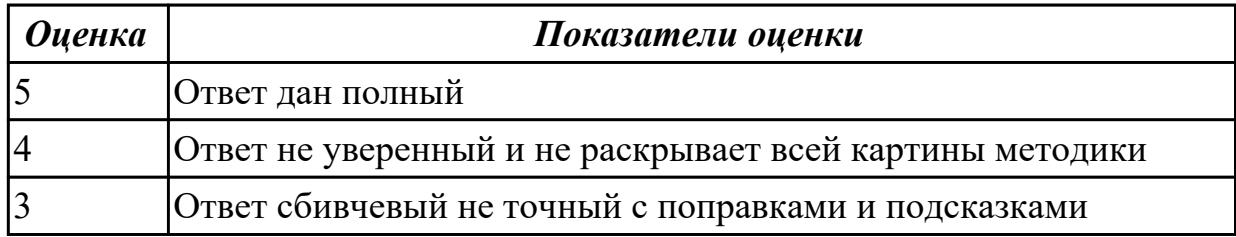

1.21 требования ЕСКД и ЕСТД к оформлению технической документации;

### **Профессиональная(-ые) компетенция(-ии):**

ПК.1.5 Использовать системы автоматизированного проектирования

технологических процессов обработки деталей.

### **Задание №1 (из текущего контроля)**

Вычертить чертеж по ранее смоделированному КЭМ выдерживая требования ЕСКД.

- 1. Выбор построения видов и разрезов и сечений.
- 2. Нанесение на чертеж осевых линей и других вспомогательных элементов.
- 3. Нанесение на видах размеров.
- 4. Заполнение основной надписи и технических условий детали.
- 5. Нанесение шероховатости и допусков расположения.

Пример:

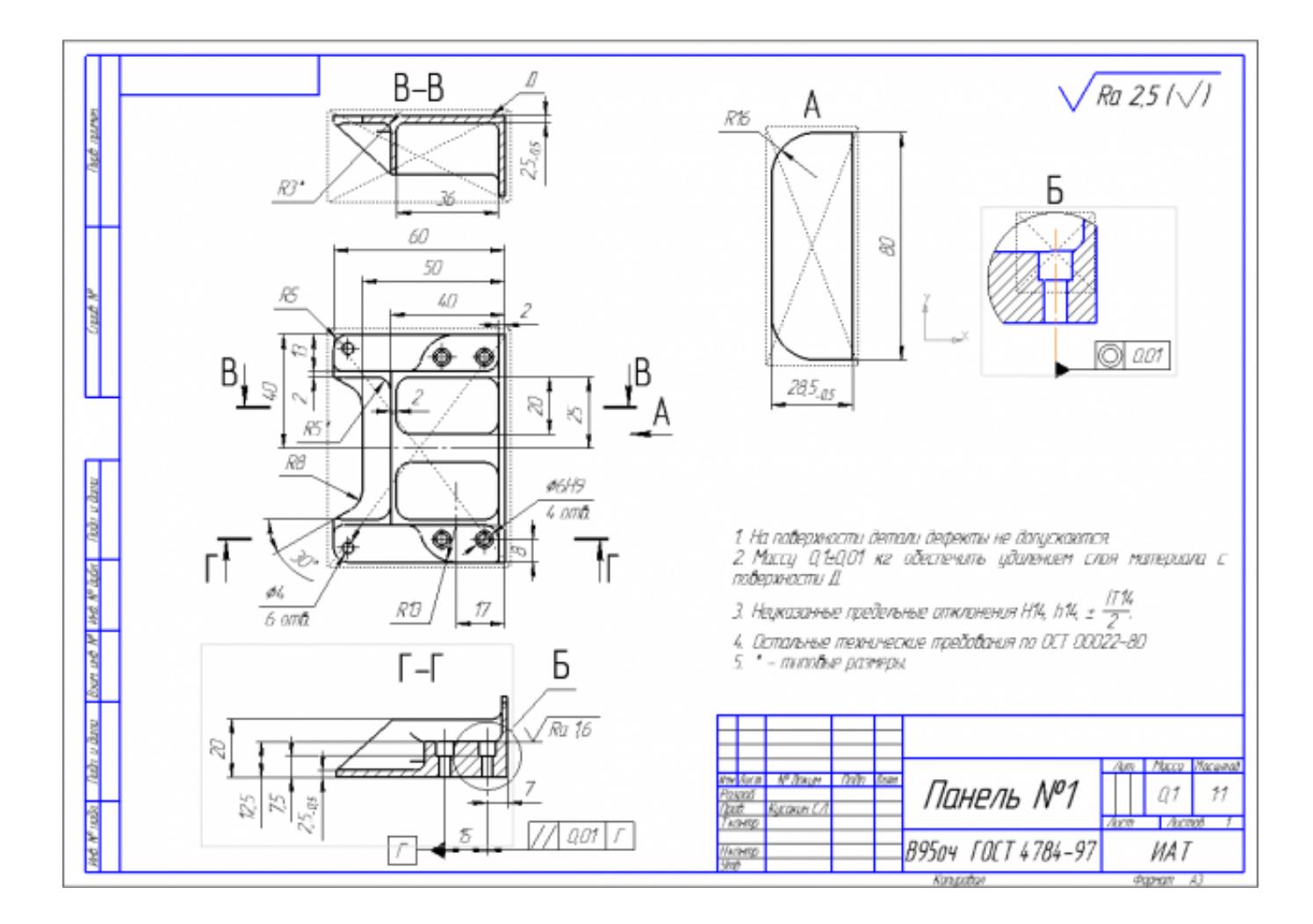

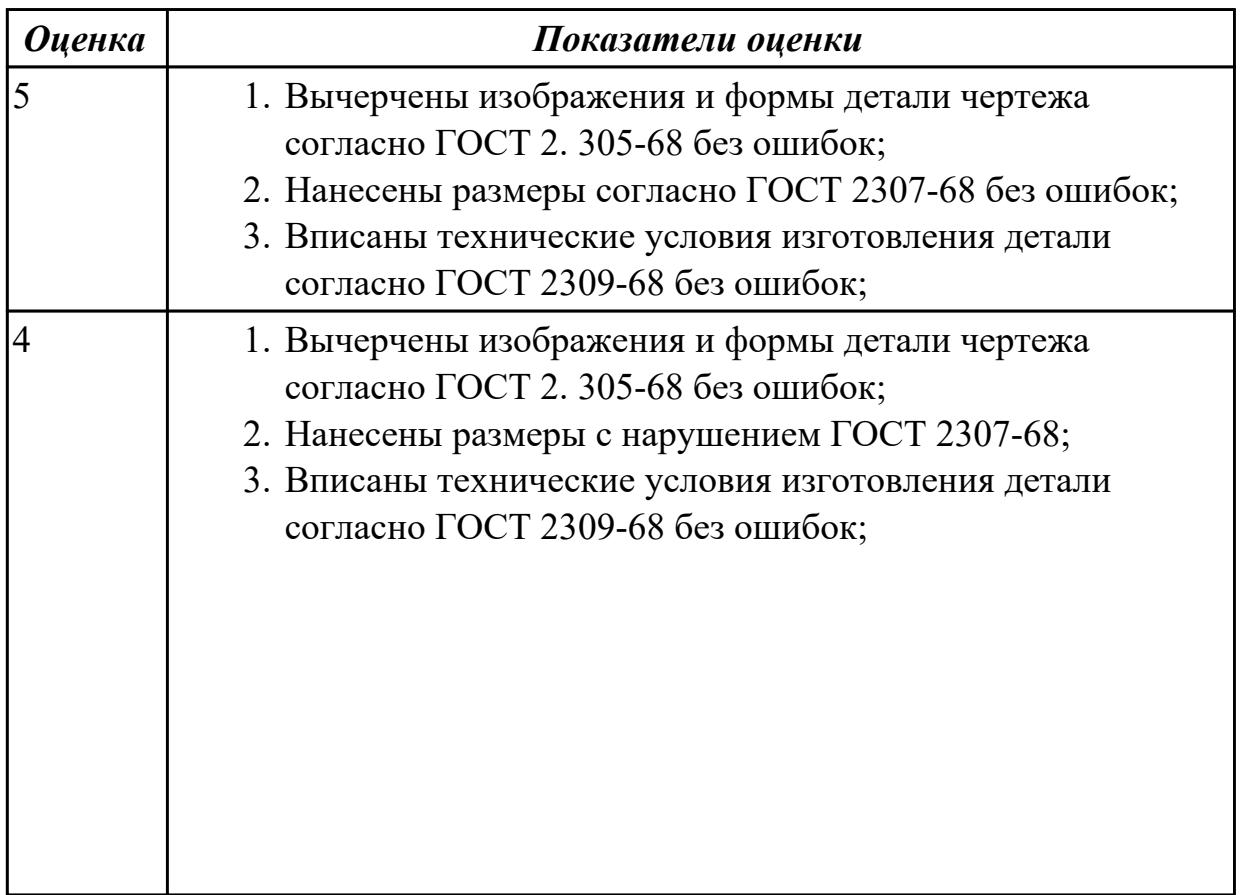

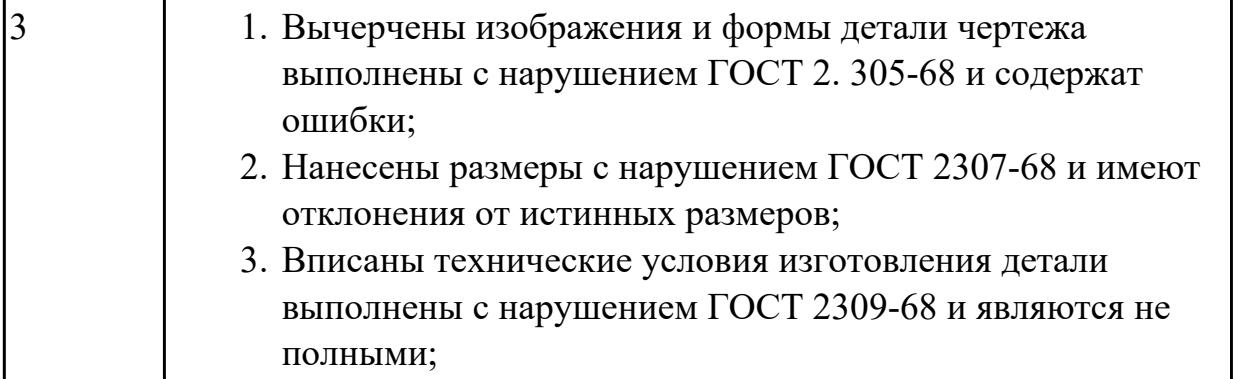

# **Задание №2 (из текущего контроля)**

Вычертиь чертеж по ранее смоделированному КЭМ выдерживая требования ЕСКД.

- 1. Выбор построения видов и разрезов и сечений.
- 2. Нанесение на чертеж осевых линей и других вспомогательных элементов.
- 3. Нанесение на видах размеров.
- 4. Заполнение основной надписи и технических условий детали.
- 5. Нанесение шероховатости и допусков расположения.

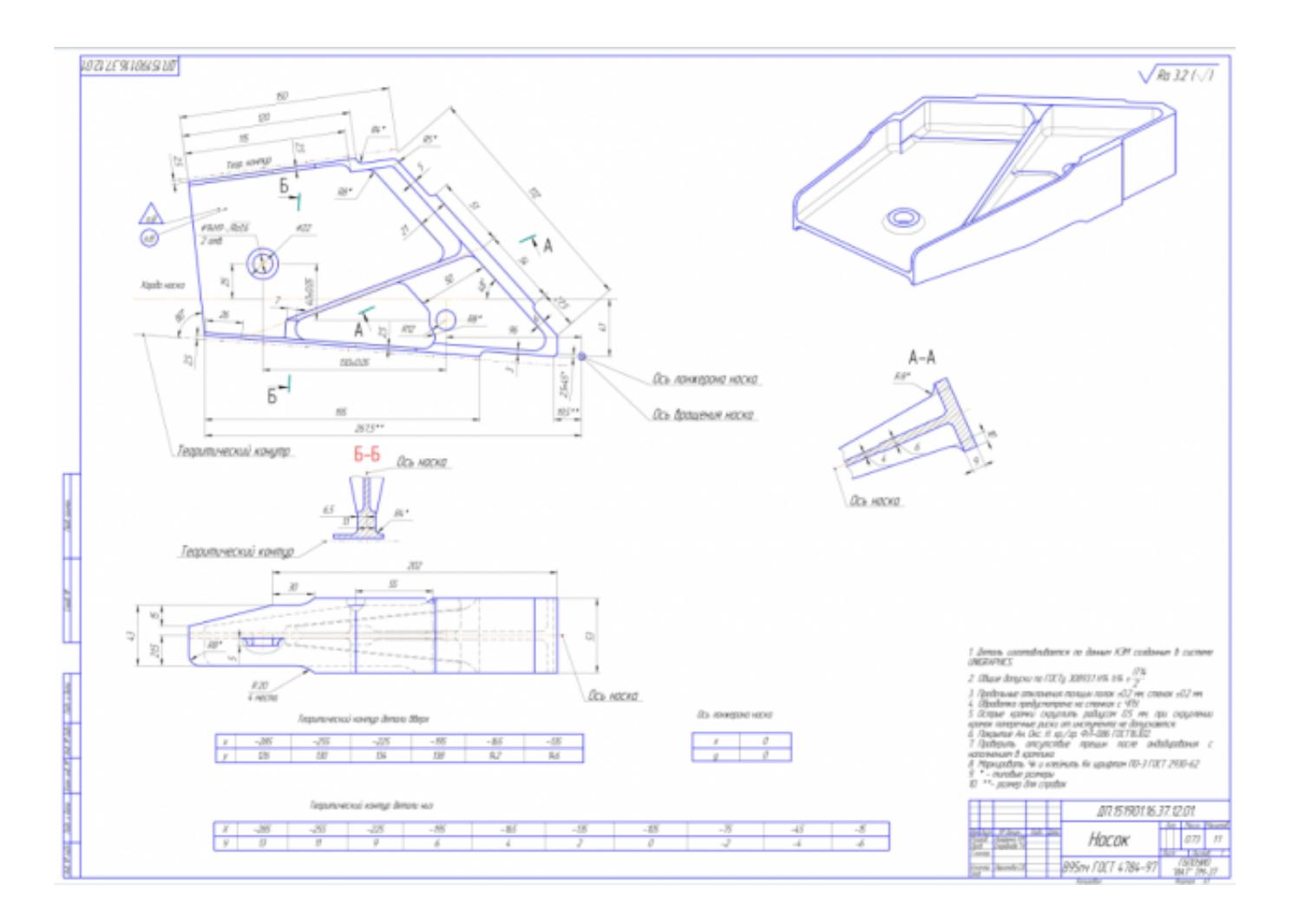

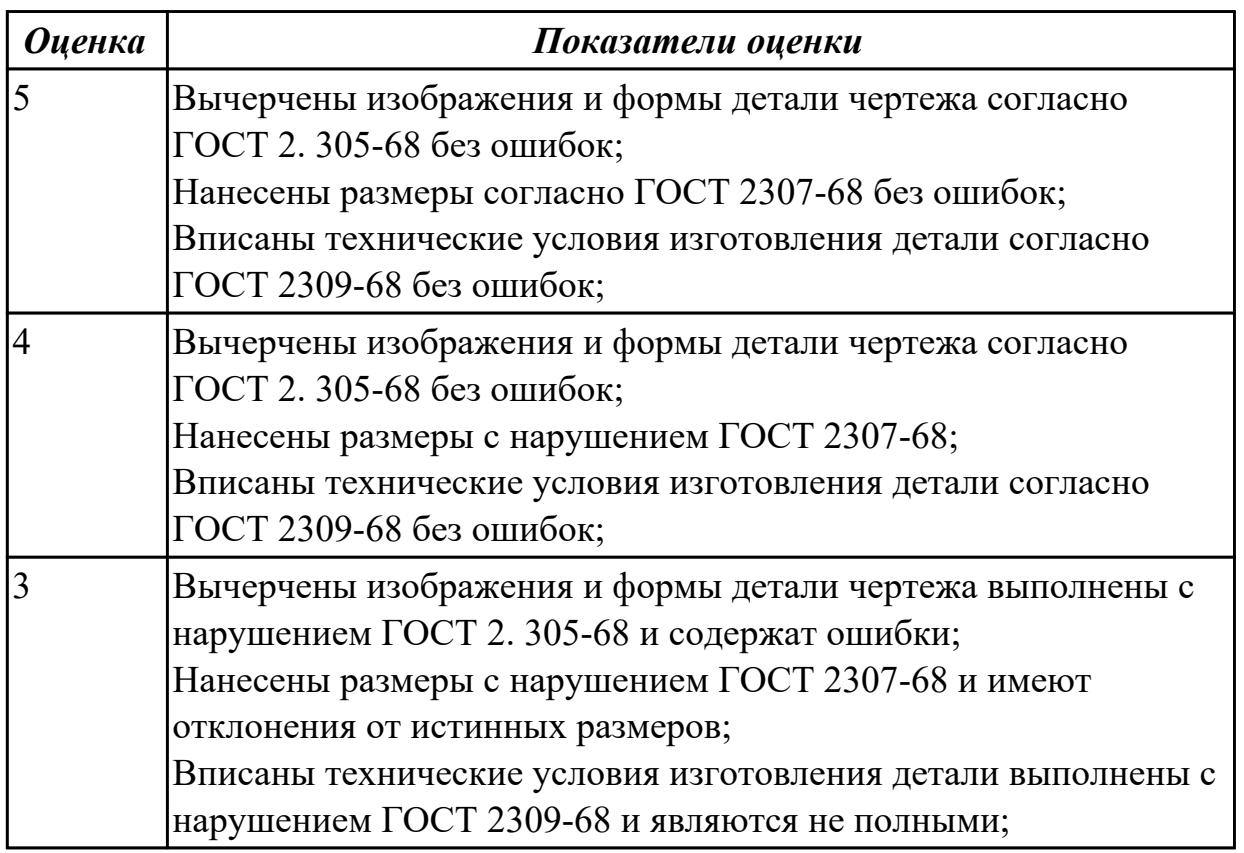

# **Задание №3 (из текущего контроля)**

Нанести на чертеж детали теоретические контура построения и их данные согласно ГОСТ 2307-68

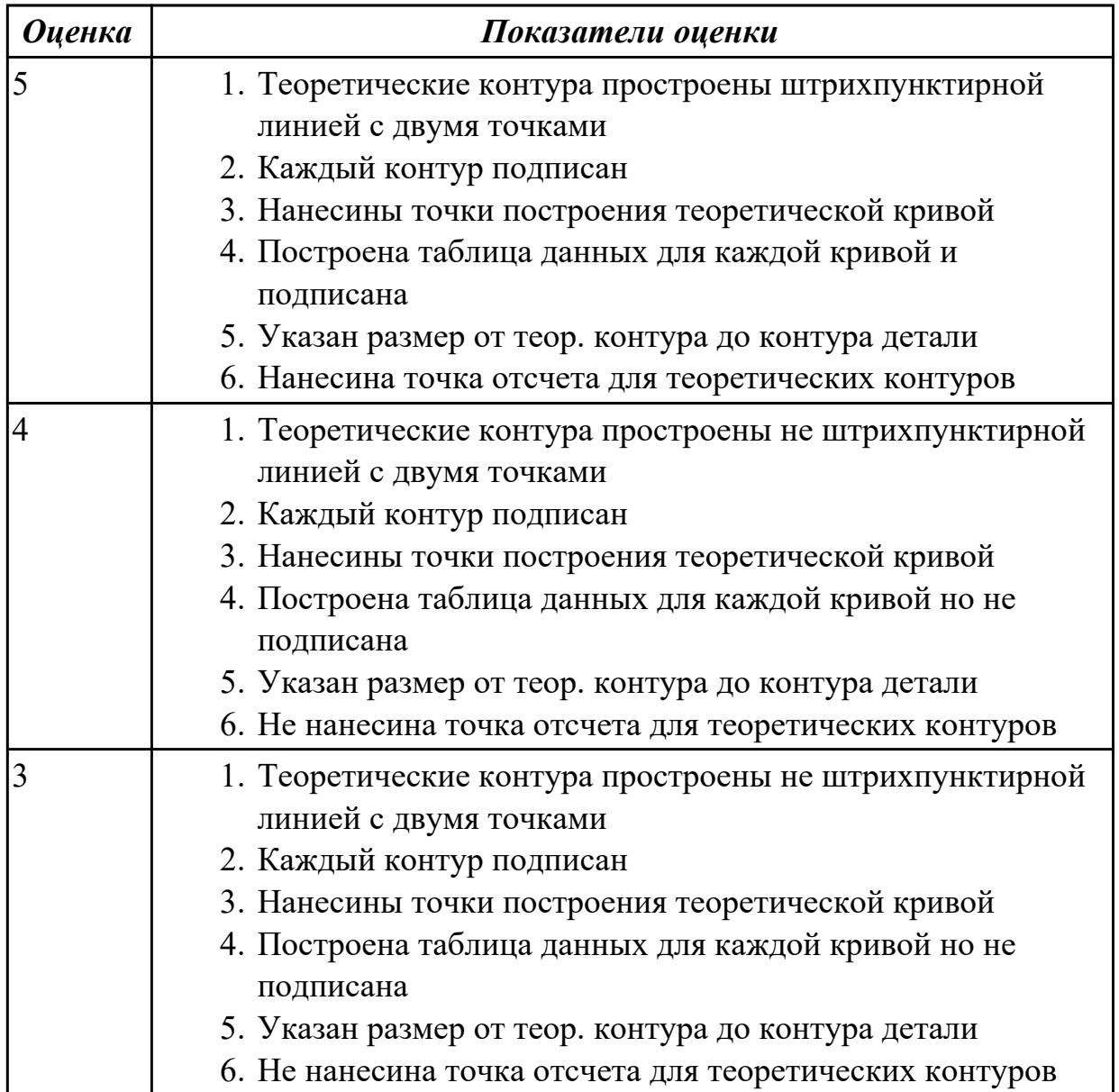

# **Задание №4 (из текущего контроля)**

Вычертиь чертеж заговки (штамповки, отливки, ...) по ранее смоделированному КЭМ выдерживая требования ЕСКД.

- 1. Выбор построения видов и разрезов и сечений.
- 2. Нанесение на чертеж осевых линей и других вспомогательных элементов.
- 3. Нанесение на видах размеров.
- 4. Заполнение основной надписи и технических условий детали.
- 5. Нанесение шероховатости и допусков расположения.

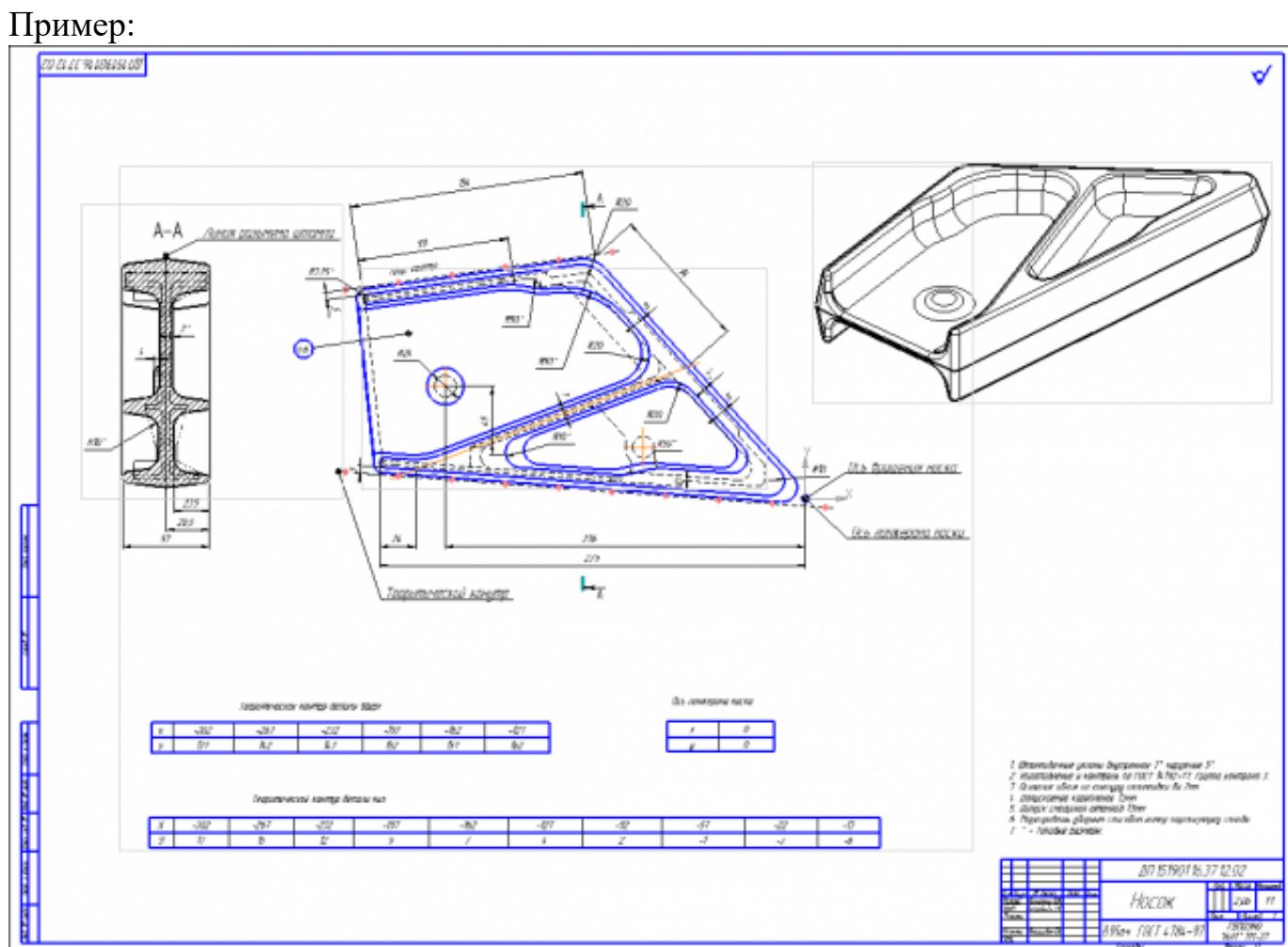

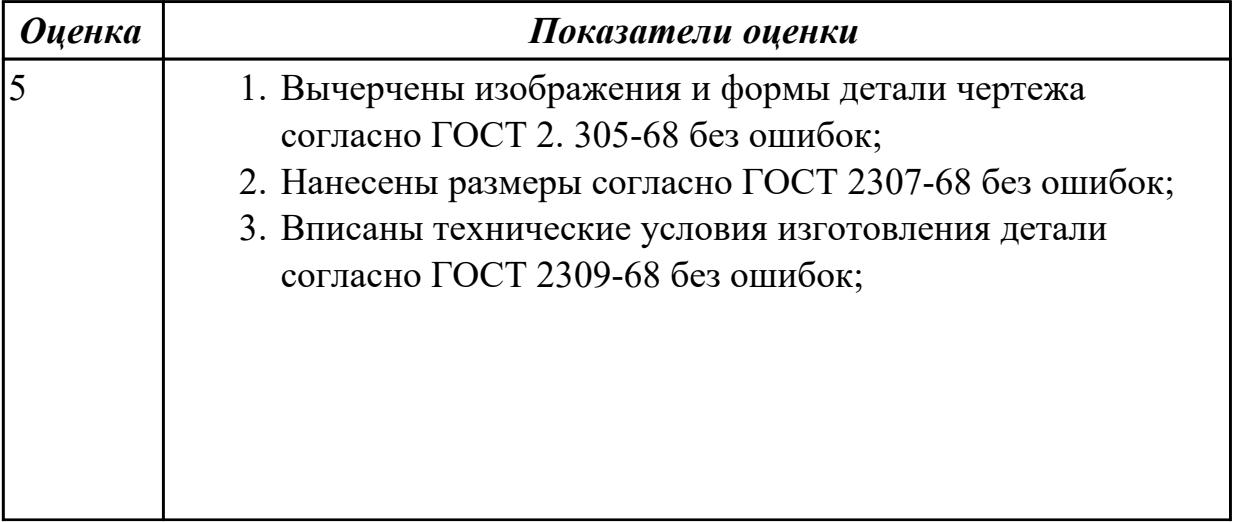

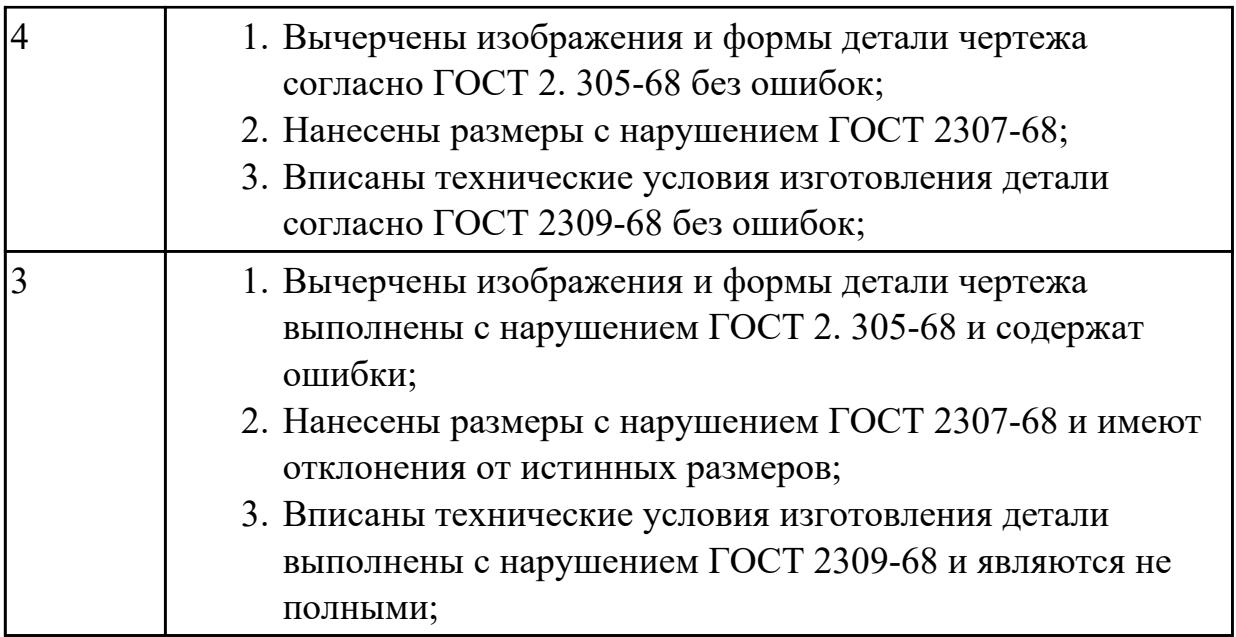

1.22 методику разработки и внедрения управляющих программ для обработки простых деталей на автоматизированном оборудовании;

# **Профессиональная(-ые) компетенция(-ии):**

ПК.1.1 Использовать конструкторскую документацию при разработке технологических процессов изготовления деталей.

ПК.1.3 Составлять маршруты изготовления деталей и проектировать технологические операции.

ПК.1.4 Разрабатывать и внедрять управляющие программы обработки деталей.

ПК.1.5 Использовать системы автоматизированного проектирования технологических процессов обработки деталей.

# **Задание №1 (из текущего контроля)**

Перечислить порядок разработки УП в САПР (Unigraphics) Порядок выполнения:

- 1. Подготовка модели к использованию в модуле «САМ».
- 2. Создание программы и присвоение ей имени.
- 3. Описание инструмента применяемого для обработки в программы (из практической №4).
- 4. Назначение системы координат геометрии детали и заготовки.
- 5. Определение параметров методов обработки.
- 6. Создание операции обработки
- 7. Генерация пути движения фрезы и визуализация обработки.
- 8. Выполнить Постпроцессирование и получения файла УП.

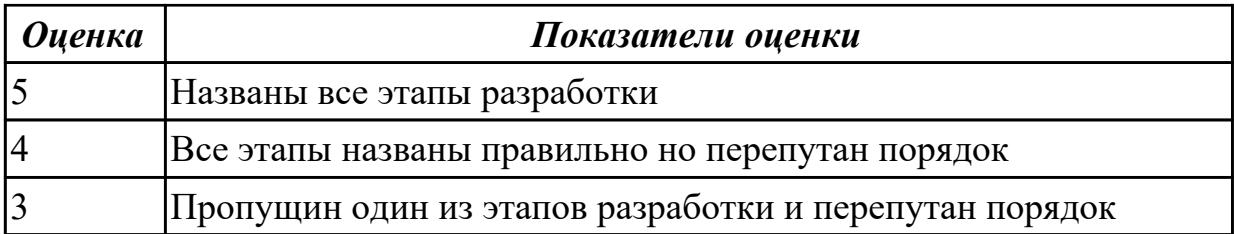

1.23 состав, функции и возможности использования информационных технологий в машиностроении

#### **Профессиональная(-ые) компетенция(-ии):**

ПК.1.5 Использовать системы автоматизированного проектирования

технологических процессов обработки деталей.

#### **Задание №1 (из текущего контроля)**

Выполнить тестовое задание состоящае из 5 вопросов, выбранных из 20 возможных. На тестирование дается 15 минут (3 минуты на вопрос).

#### Пример варианта:

### **Вопрос 1:**

Выберите определение что такое - *Числовое программное управление*?

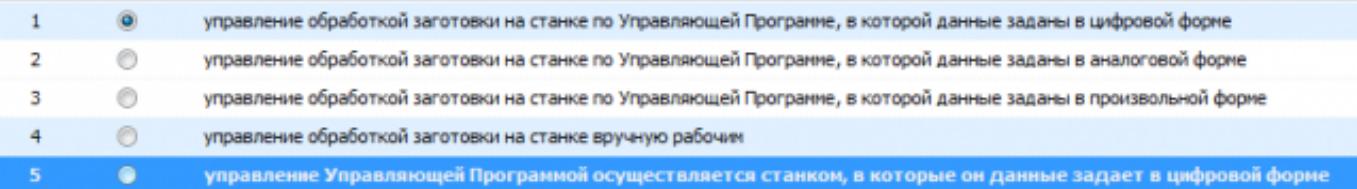

### **Вопрос 2:**

#### Выберите определение что такое - *Нулевая точка детали*?

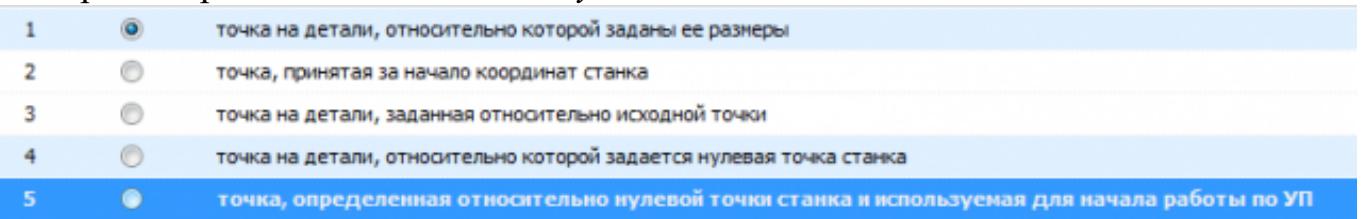

### **Вопрос 3:**

Выберите определение что это - *ЧПУ, при котором рабочие органы станка перемещаются в заданные точки, причем траектории перемещения не задаются?*

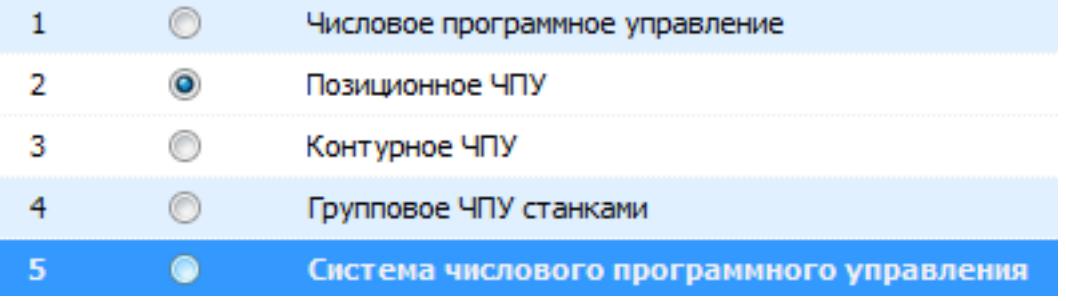

# **Вопрос 4:**

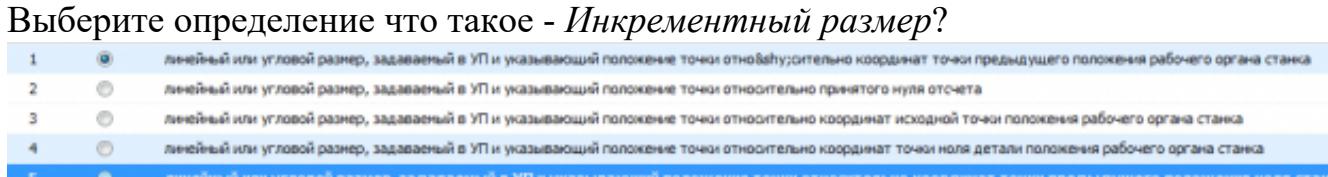

# **Вопрос 5:**

Выберите определение что это - *Точка, определяющая начало движения инструмента для обработки конкретной заготовки по УП?*

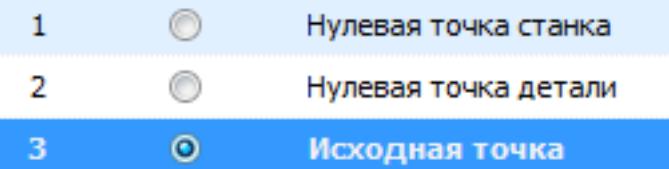

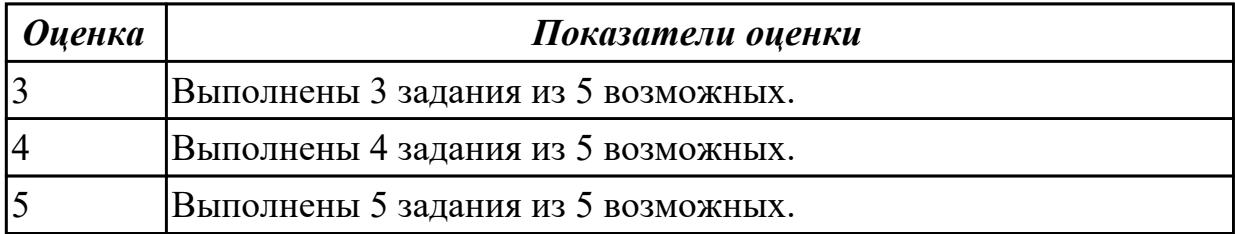

#### **Дидактическая единица для контроля:**

2.1 читать чертежи;

#### **Профессиональная(-ые) компетенция(-ии):**

ПК.1.5 Использовать системы автоматизированного проектирования технологических процессов обработки деталей.

#### **Задание №1 (из текущего контроля)**

Построить КЭМ детали с теоретическими обводами по выданному чертежу используя метод построение теоретической поверхности по сечениям.

Порядок выполнения:

- 1. Прочитать чертеж.
- Чтение чертежа начинается с основной надписи чертежа в соответствии с требованиями ГОСТ 2.109-73 и ГОСТ 2.302-68;
- далее производится чтение технических требований, предъявляемые к детали (например: детали изготавливает из штамповки, допуски на размеры и т.д.);
- рассмотрение общей шероховатости и вида обработки; выявление (описание) изображений (виды, разрезы, сечения, выносные элементы), представленных

на чертеже в соответствии с ГОСТ 2. 305-2008

- 1. Анализ графического состава изображения построений согласно ГОСТ 2.305-2008 с целью выявления необходимых геометрических построений
- 2. Анализ нанесенных размеров согласно ГОСТ 2.307-2001
- 3. Анализировать виды и формы детали чертежа используя ГОСТ 2. 305-68:
- Виды;
- Разрезы;
- Сечения;
- Проекционные связи;

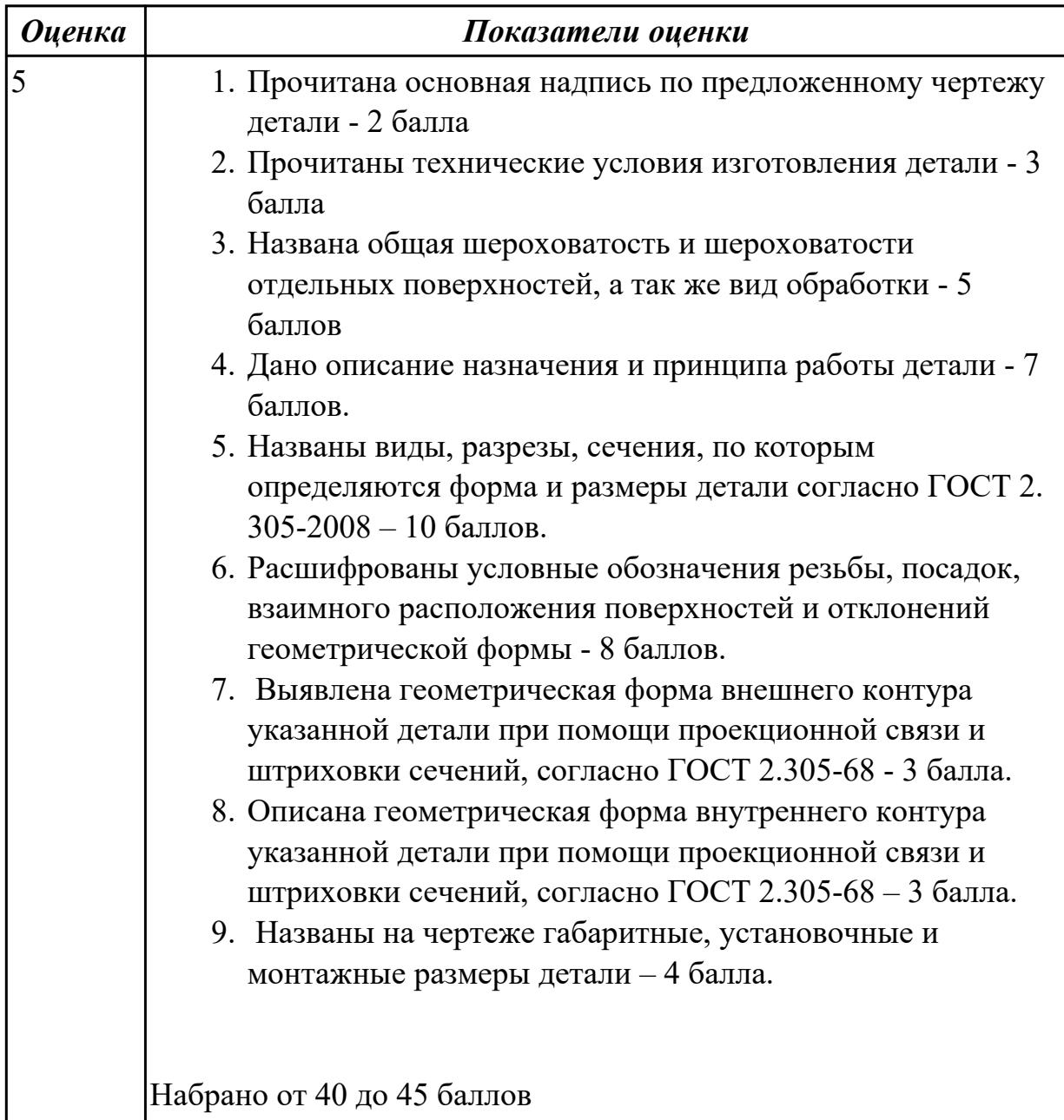

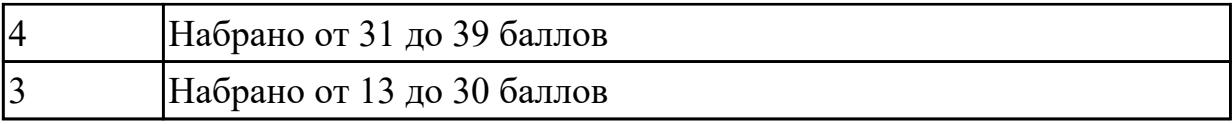

2.2 анализировать конструктивно-технологические свойства детали, исходя из ее служебного назначения;

### **Профессиональная(-ые) компетенция(-ии):**

ПК.1.5 Использовать системы автоматизированного проектирования технологических процессов обработки деталей.

### **Задание №1 (из текущего контроля)**

Анализировать чертеж авиационной детали и назвать из каких конструктивнотехнологических элементов состоит деталь

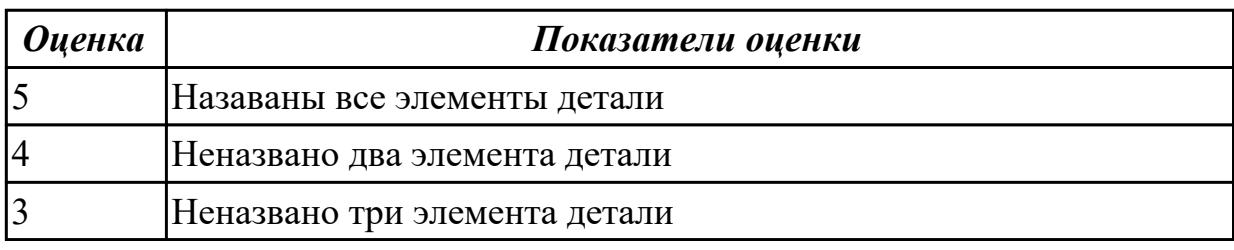

### **Дидактическая единица для контроля:**

2.5 определять виды и способы получения заготовок;

### **Профессиональная(-ые) компетенция(-ии):**

ПК.1.5 Использовать системы автоматизированного проектирования технологических процессов обработки деталей.

### **Задание №1 (из текущего контроля)**

Назвать известные Вам виды заготовок, способы их получения и дать краткую характеристику каждого вида заготовок

### Виды заготовок деталей машин

1. Отливки.

Отливки выполняют из черных и цветных металлов различными способами:

а) литье в открытые и закрытые (для крупных заготовок) земляные формы в условиях единичного и мелкосерийного производства;

б) в серийном и массовом производстве применяют машинную формовку по деревянным или металлическим моделям;

в) литье по выплавляемым и выжигаемым моделям;

г) литье в оболочковые формы;

д) литье в кокиль – металлические формы;

е) центробежное литье;

ж) литье под давлением и др.

2. Заготовки из металлокерамики.

Изготавливают из порошков различных металлов или из их смесей с порошками графита, кремнезема, асбеста и т.д. Этот вид заготовки применяется для производства деталей, которые не могут быть изготовлены другими способами – из тугоплавких металлов (вольфрам, молибден, магнитных материалов и пр.), из металлов, не образующих сплавов, из материалов, состоящих из смеси металла с неметаллом (медь – графит) и из пористых материалов.

3. Кованные и штампованные заготовки изготовляют различными способами.

В серийном и массовом производстве изготавливают на штамповочных прессах и молотах в открытых и закрытых штампах.

4. Штамповкой заготовок из листового металла получают изделия простой и сложной формы: шайбы, втулки, сепараторы подшипников качения и др.

5. Заготовки из круглого проката.

Применяется в случаях, когда масса заготовки из проката превышает массу штамповки не более, чем на 15%.

6. Заготовки из профильного проката.

Применяются в основном в массовом производстве. Во многих случаях этот способ не требует применения механической обработки или ограничивается отделочными операциями.

7. Заготовки из неметаллических материалов.

К ним относятся: пластические массы, резина, текстиль, кожа и др.

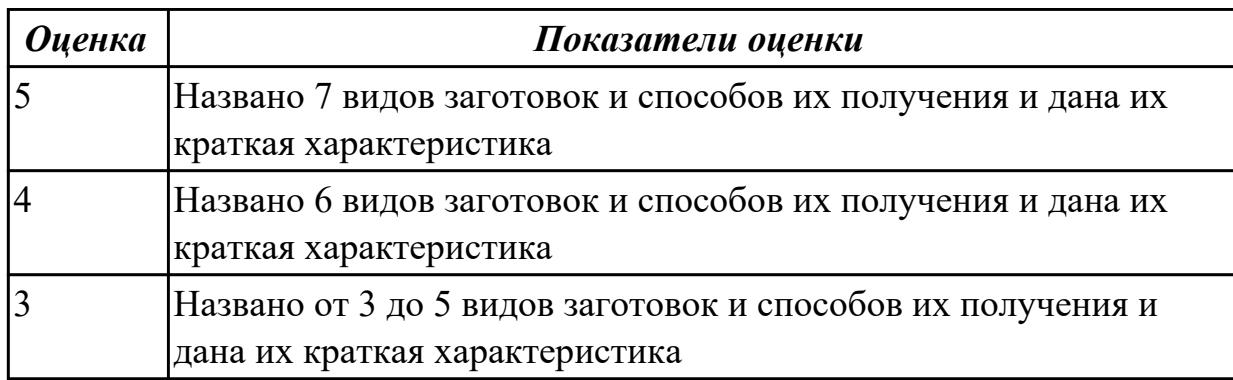

### **Задание №2 (из текущего контроля)**

Перечислить условия выбора заготовок

Условия выбора заготовок:

1. Масса и габаритные размеры деталей.

2. Материал деталей.

Например: АЛ2 – алюминий литейный – возможно только литье; В93 – прокат, штамповка, поковка, а литье невозможно и т.д.

3. Тип производства.

4. Конфигурация заготовки.

5. Экономические факторы.

Выбирают ту заготовку, которая обеспечивает минимальные затраты на производство заготовки и ее последующую механообработку.

6. Технические факторы.

Без необходимости не используются очень сложные процессы производства заготовки или ее последующей обработки из-за повышения риска брака и усложнения операций производства.

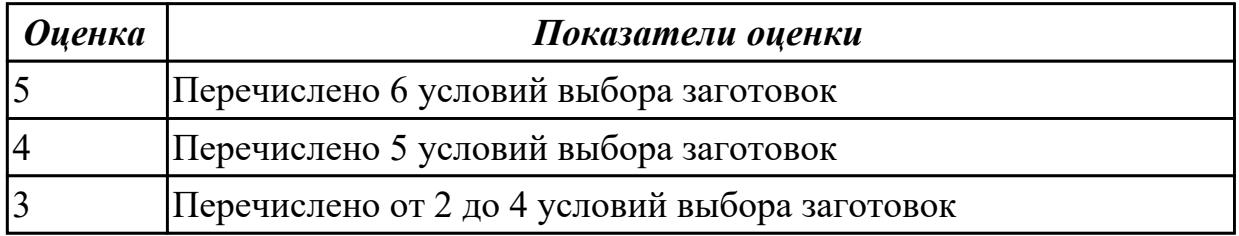

**Дидактическая единица для контроля:**

2.6 рассчитывать и проверять величину припусков и размеров заготовок;

### **Профессиональная(-ые) компетенция(-ии):**

ПК.1.5 Использовать системы автоматизированного проектирования технологических процессов обработки деталей.

### **Задание №1 (из текущего контроля)**

Выполнить расчет припусков на заготовку, уклонов и внутренних и наружных радиусов.

Пример:

1. Расчет общих припусков на заготовку аналитическим методом [7], стр. 185 -189 Припуски и допуски на штамповку по ГОСТ 7505-74.

1. Выбор углов наклона статистическим методом:

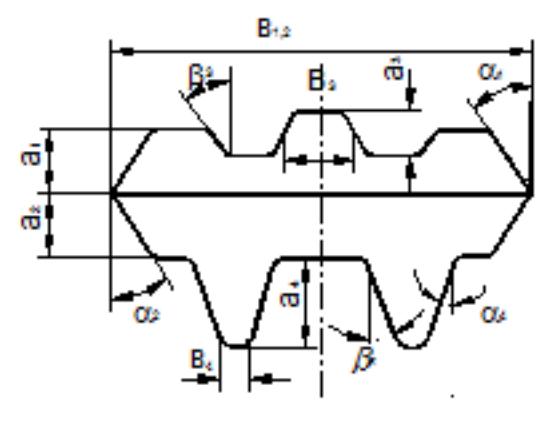

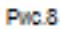

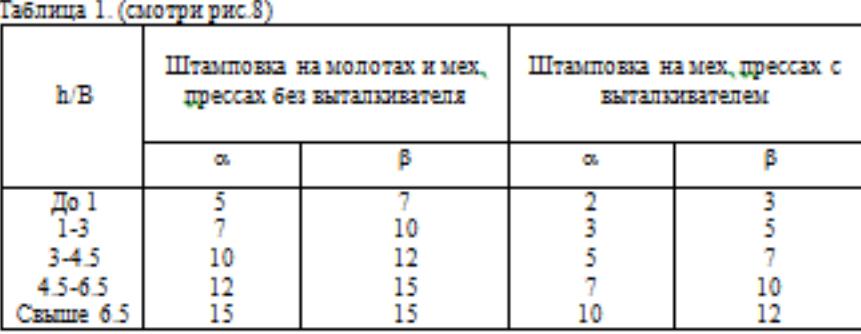

2. Выбор внутренних и наружных радиусов скругления статистическим

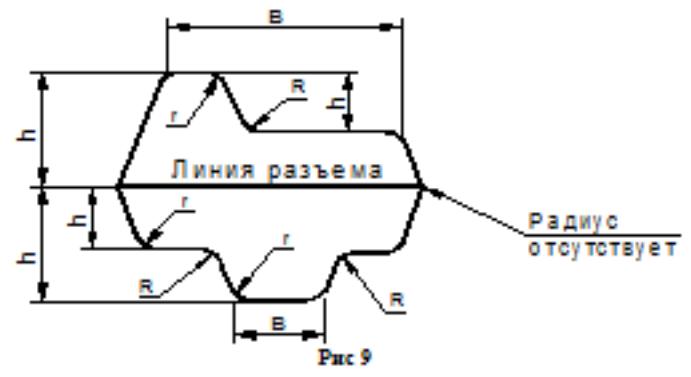

Таблица 2. (смотри рис.9)

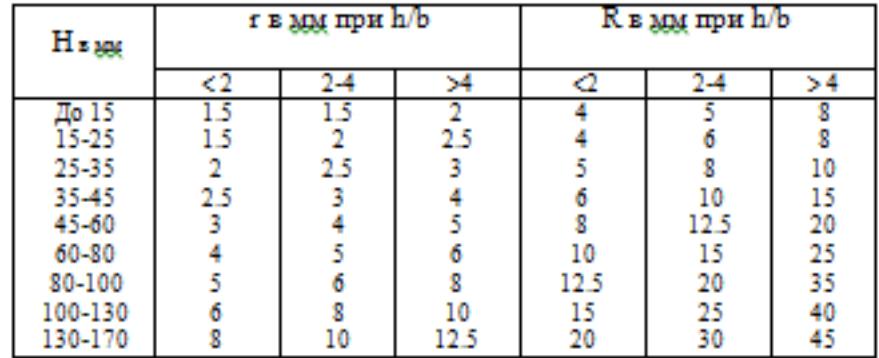

методом:

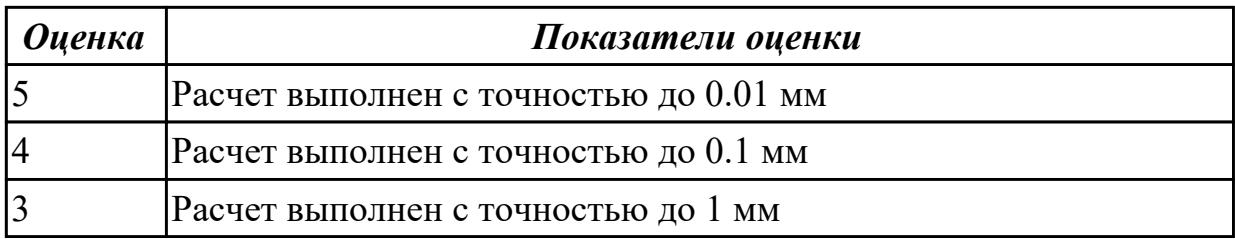

2.8 анализировать и выбирать схемы базирования;

### **Профессиональная(-ые) компетенция(-ии):**

ПК.1.5 Использовать системы автоматизированного проектирования

технологических процессов обработки деталей.

### **Задание №1 (из текущего контроля)**

Исходя из анализа чертежа выбрать необходимую схему базирования заготовке в приспособлении

Выбрать правильную схему базирования. [7] стр. 45-48

- Установка на три взаимноперпендикулярные плоскости;
- Установка на наружную цилиндрическую поверхность (НЦП) и перпендикулярную ее оси плоскость;
- Установка на внутреннюю цилиндрическую поверхность (ВЦП) (отверстие) и перпендикулярную ее оси плоскость;
- На два отверстия и перпендикулярную их осям плоскость;
- На две цилиндрические поверхности с пересекающимися или перпендикулярными осями;
- На конические поверхности.

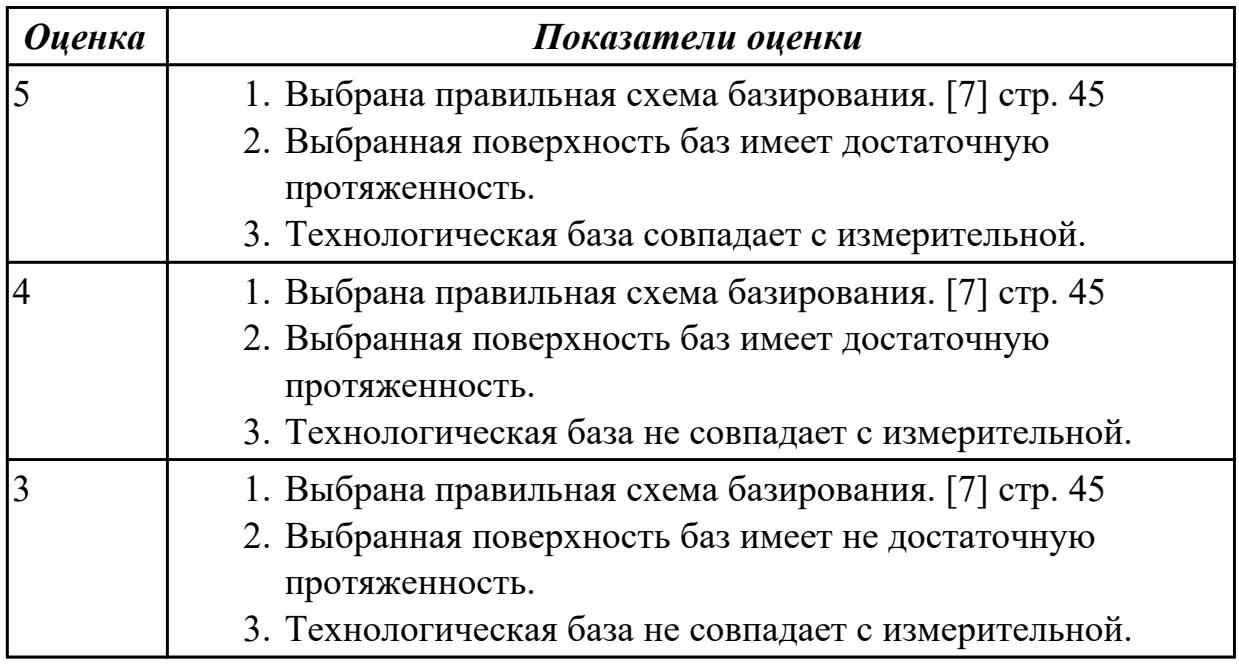

2.10 составлять технологический маршрут изготовления детали;

# **Профессиональная(-ые) компетенция(-ии):**

ПК.1.1 Использовать конструкторскую документацию при разработке технологических процессов изготовления деталей.

ПК.1.2 Выбирать метод получения заготовок и схемы их базирования.

ПК.1.3 Составлять маршруты изготовления деталей и проектировать технологические операции.

ПК.1.5 Использовать системы автоматизированного проектирования технологических процессов обработки деталей.

### **Задание №1 (из текущего контроля)**

Выполнить составление маршрутного технологического процесса изготовления авиационной детали.

Порядок заполнения маршрутной карты:

- Универсальные операции;
- Контрольные операции;
- Слесарные операции;
- Операции на оборудовании с ЧПУ;
- Вспомогательные операции;
- Наименование и код операции;
- Наименование и код оборудования, профессии;
- Код условия труда;
- Степень механизации;
- Разряд и форма оплаты труда;
- Код инструкции ТБ;
- Объем партии и т.д.;
- Основные данные обрабатываемой детали;

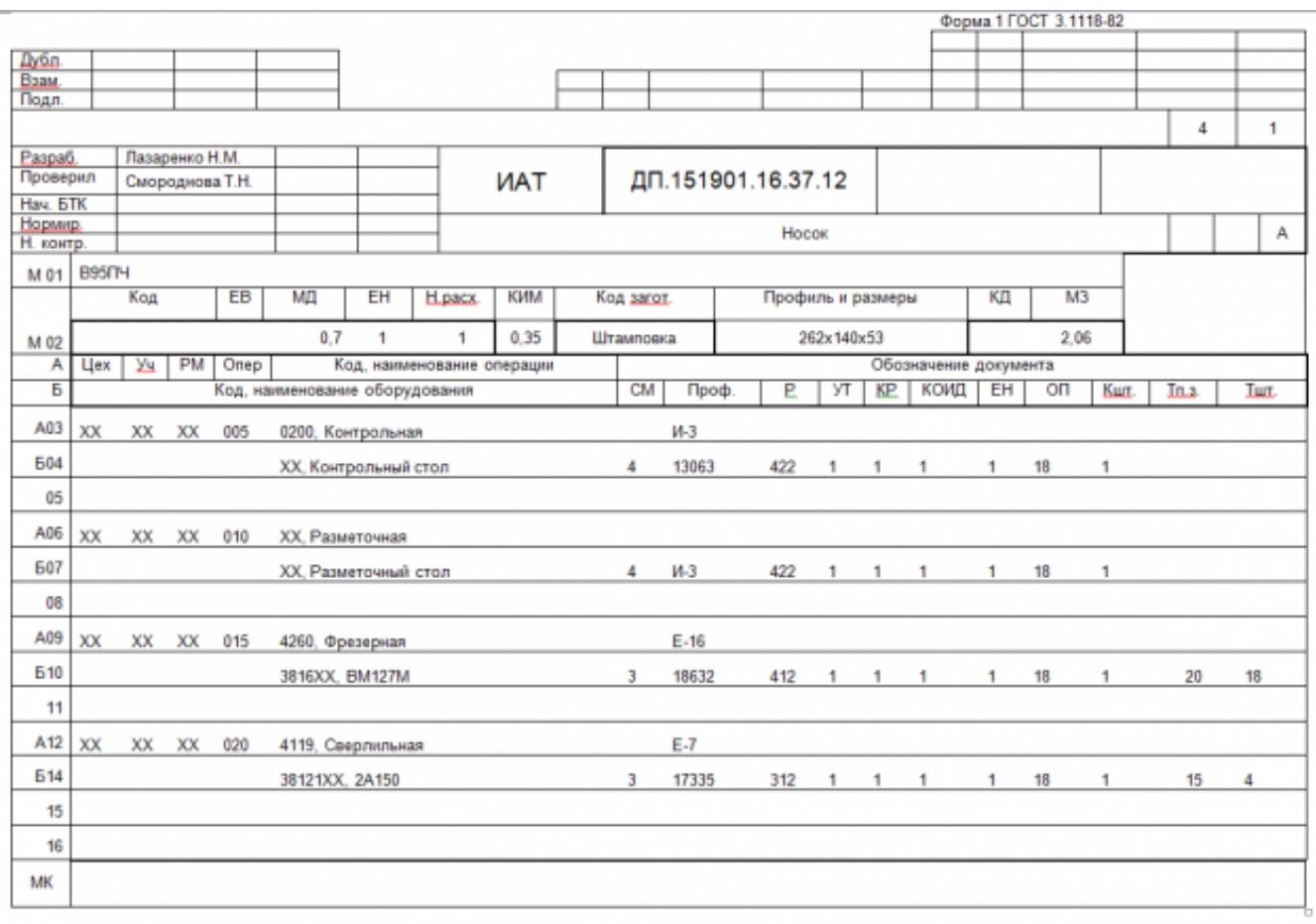

Форма 16 ГОСТ 3.1118-82

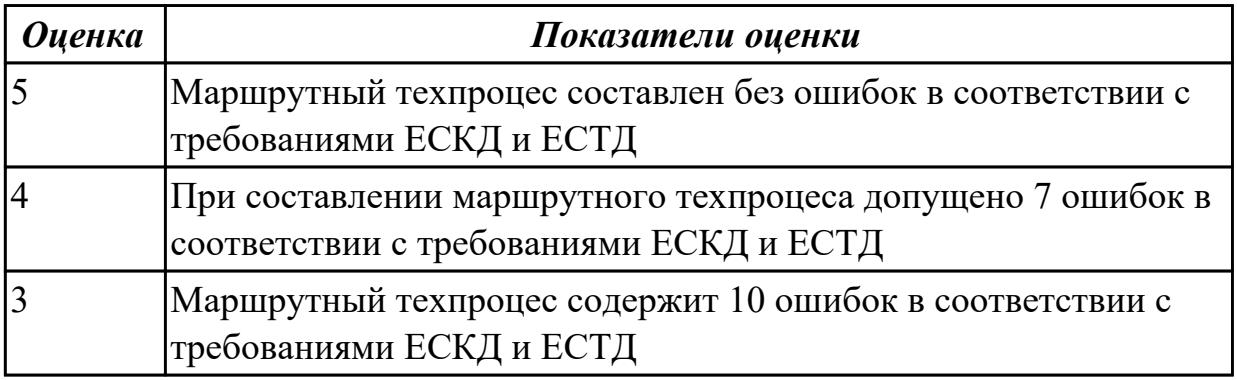

#### **Дидактическая единица для контроля:**

2.11 проектировать технологические операции;

# **Профессиональная(-ые) компетенция(-ии):**

ПК.1.1 Использовать конструкторскую документацию при разработке технологических процессов изготовления деталей.

ПК.1.2 Выбирать метод получения заготовок и схемы их базирования.

ПК.1.3 Составлять маршруты изготовления деталей и проектировать технологические операции.

ПК.1.5 Использовать системы автоматизированного проектирования

технологических процессов обработки деталей.

# **Задание №1 (из текущего контроля)**

Разработать операционную карту для универсальной операци. Порядок заполнения операционной карты:

- Выполнить описание переходов операции;
- Выполнить выбор инструмента для операции (из практической №4);
- Занести режимы резания на операцию (из практической №4);
- Занести нормы времени на операцию;
- Заполнить параметры переходов;
- Основные данные обрабатываемой детали;
- Оборудование

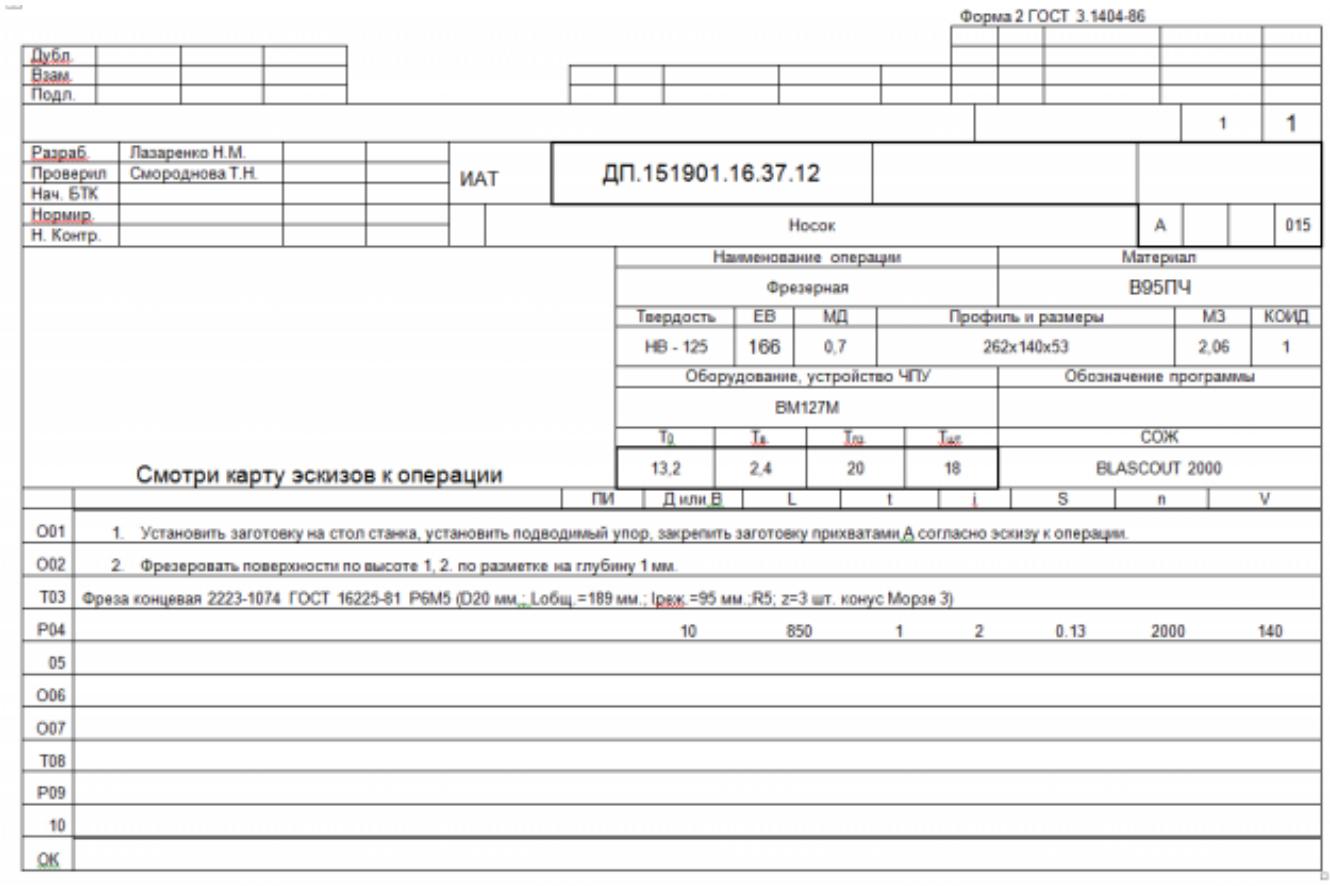

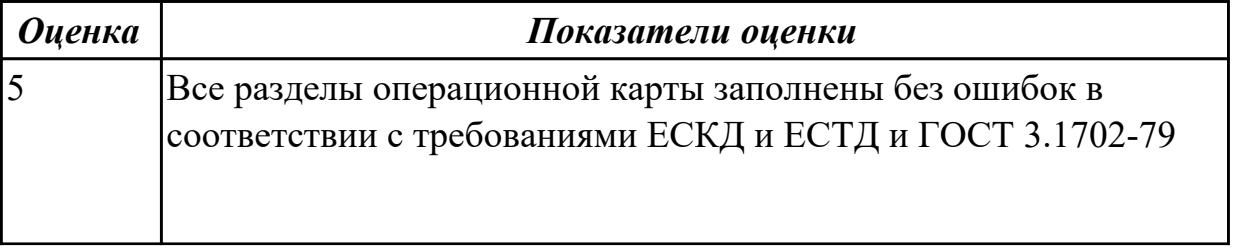

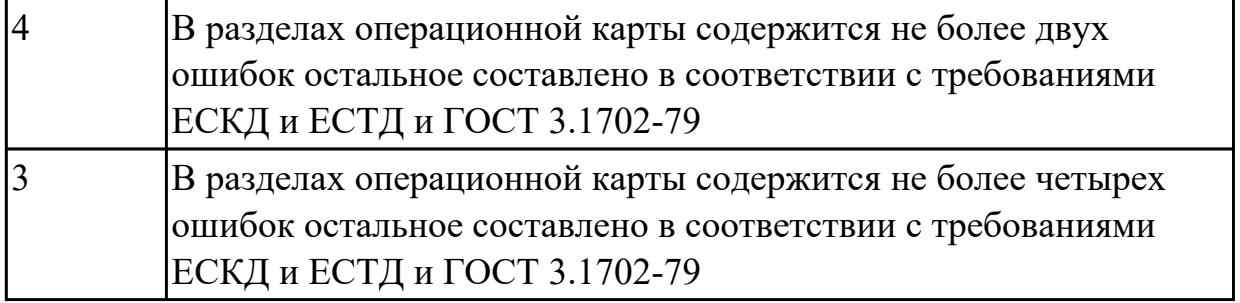

# **Задание №2 (из текущего контроля)**

Разработать карту эскизов обработки авиационной детали универсальной операции. Необходимые элементы заполнения карты:

- Изображение детали
- Размеры
- Базы
- Позиции обработки
- Прихваты
- технологические подкладки
- шероховатость

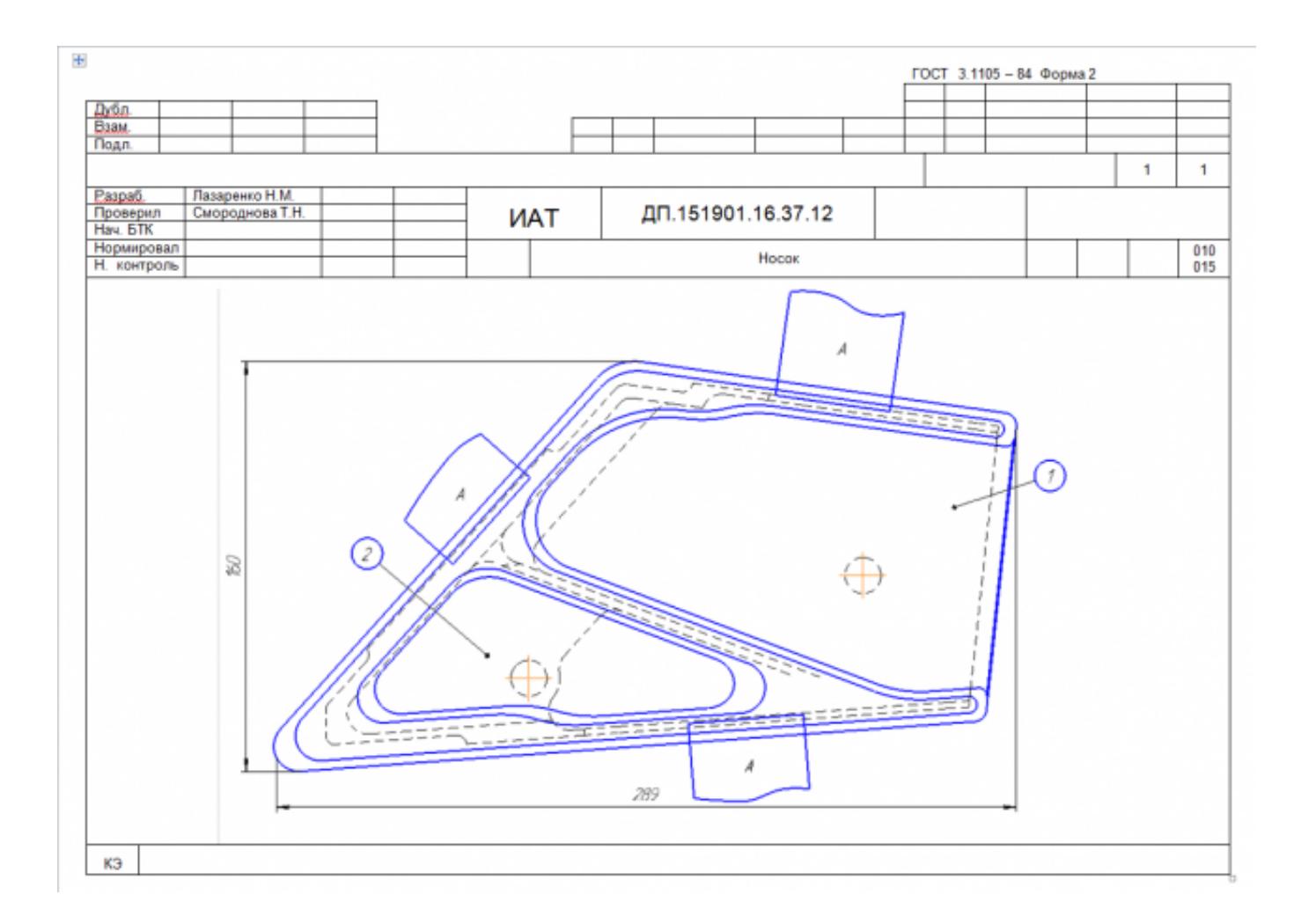

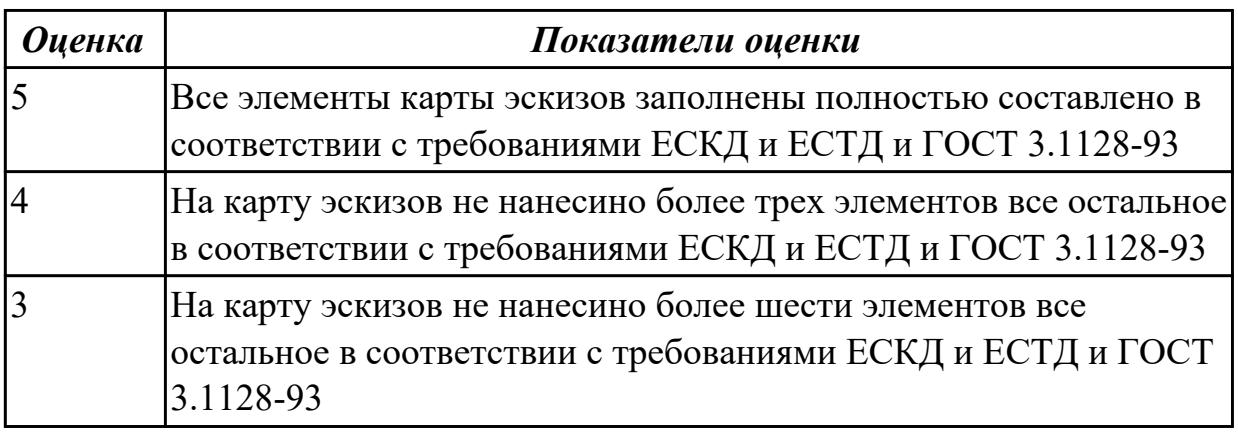

# **Задание №3 (из текущего контроля)**

Разработать операционную карту для программной операции. Порядок заполнения операционной карты:

- Выполнить описание переходов операции с ЧПУ;
- Выполнить выбор инструмента по каталогу для операции с ЧПУ (из практической №4);
- Занести режимы резания на все инструменты операции с ЧПУ (из практической №4);
- Занести нормы времени на операцию с ЧПУ;
- Заполнить параметры переходов;
- Основные данные обрабатываемой детали;
- Оборудование

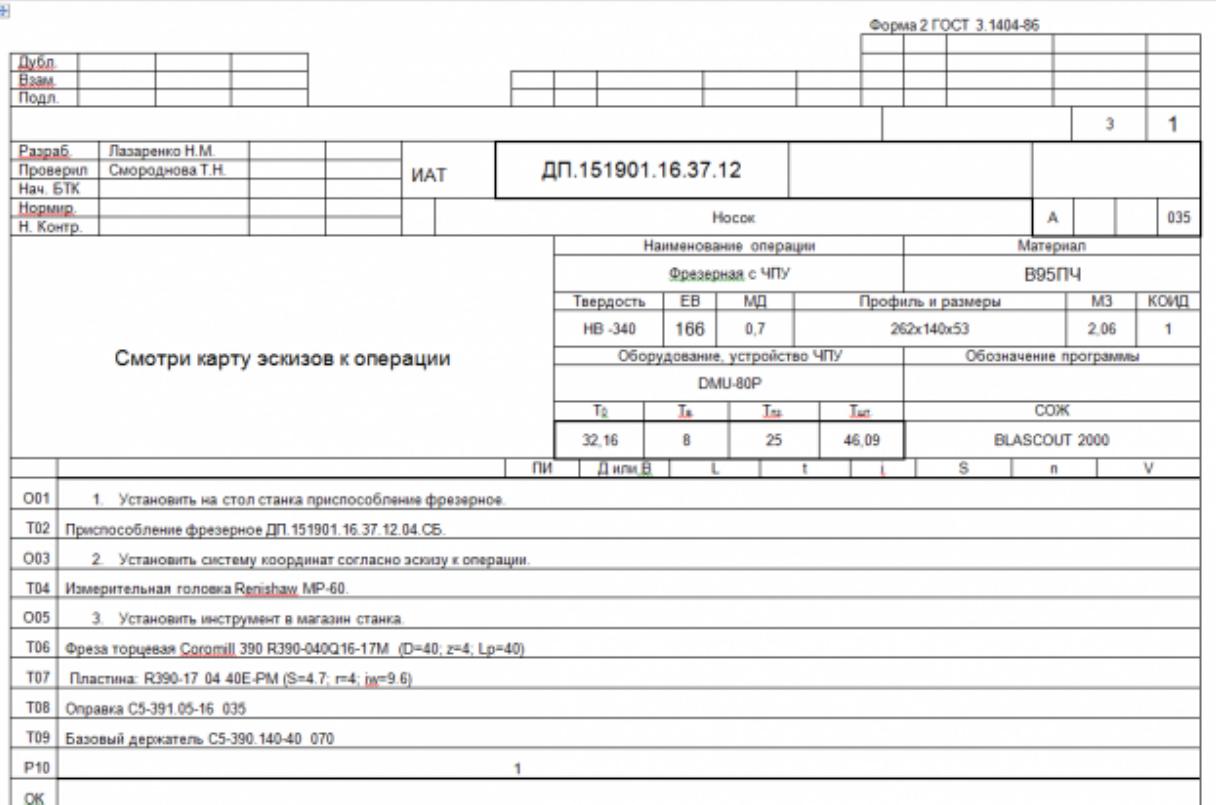

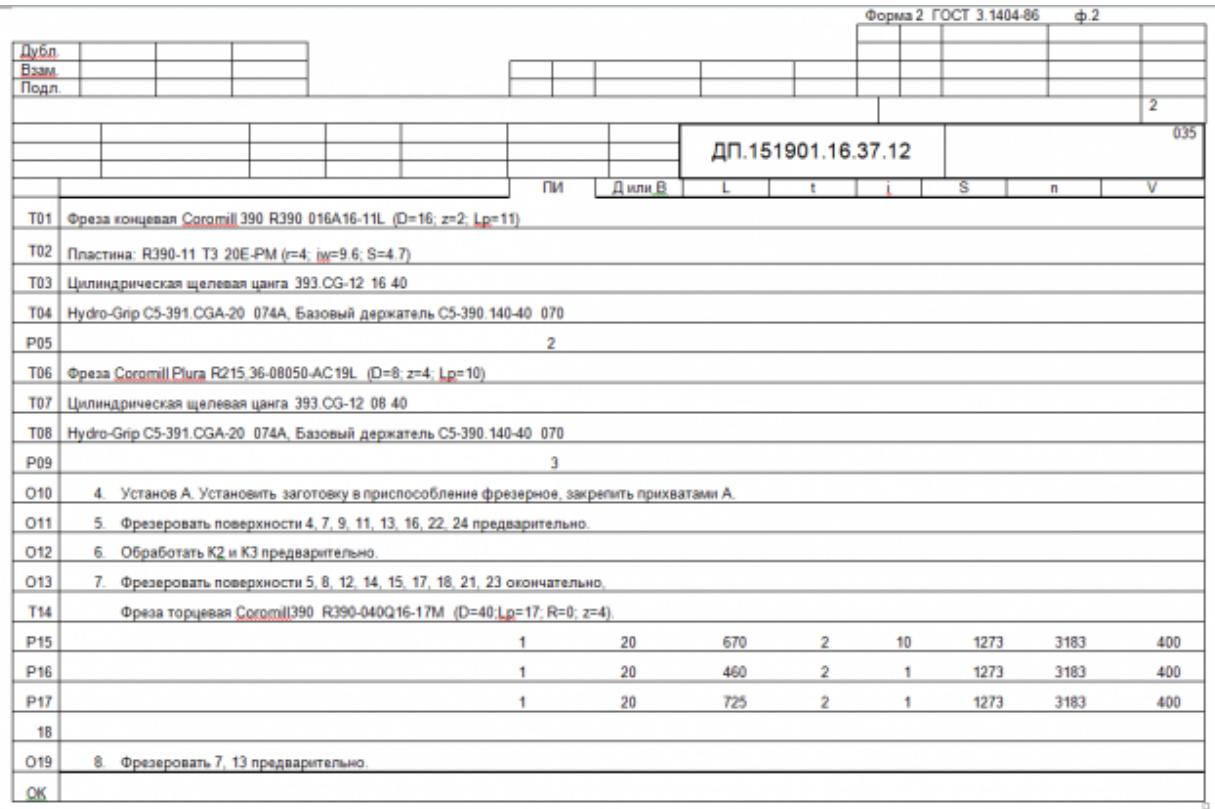

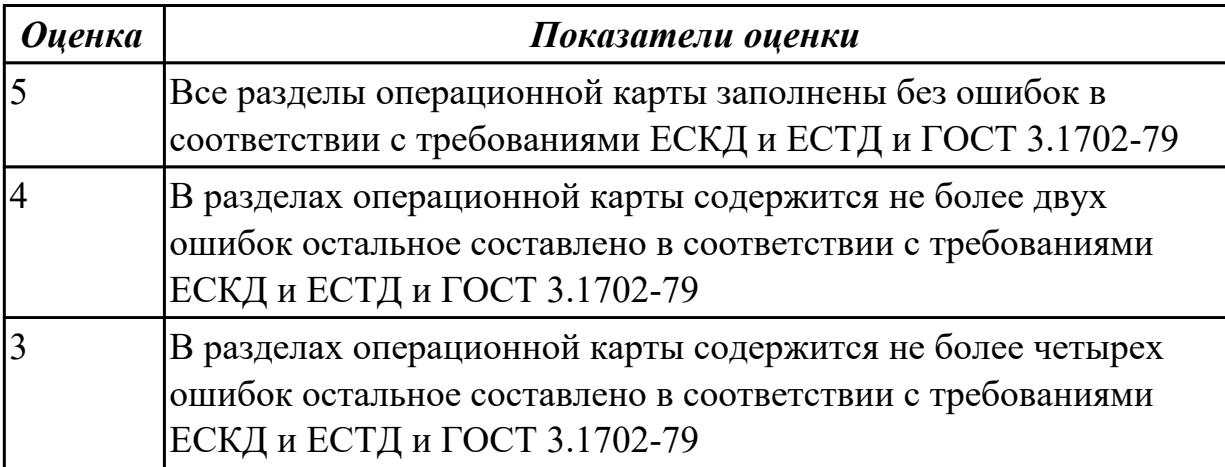

#### **Задание №4 (из текущего контроля)**

Разработать карту эскизов обработки детали на станке с ЧПУ. Необходимые элементы заполнения карты:

- Изображение детали
- Размеры
- Позиции обработки
- Настройка плавающего нуля и исходной точки;
- Настройка вылета инструмента по оси Z;
- Схема базирования;
- Схема закрепления заготовки;
- шероховатость

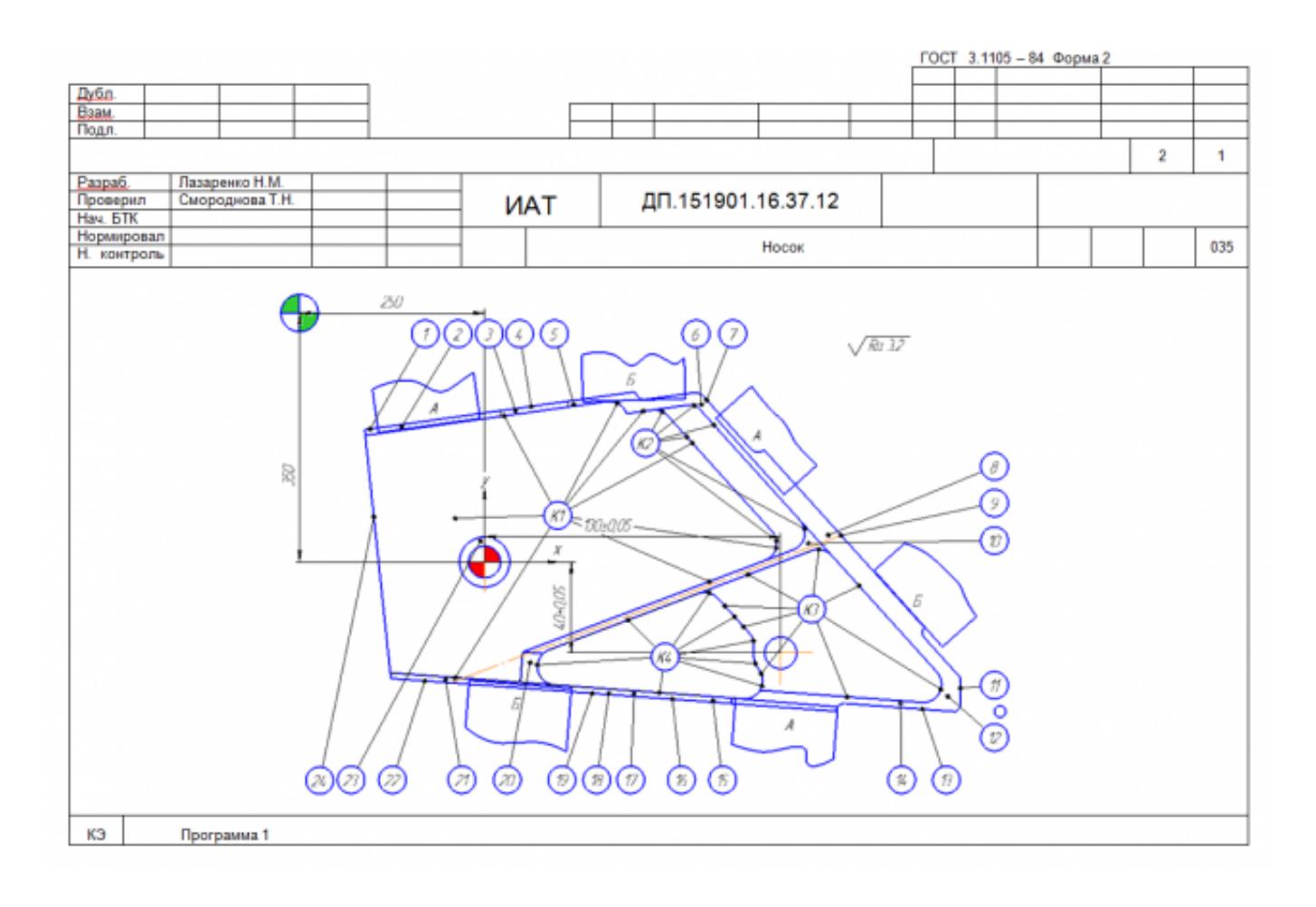

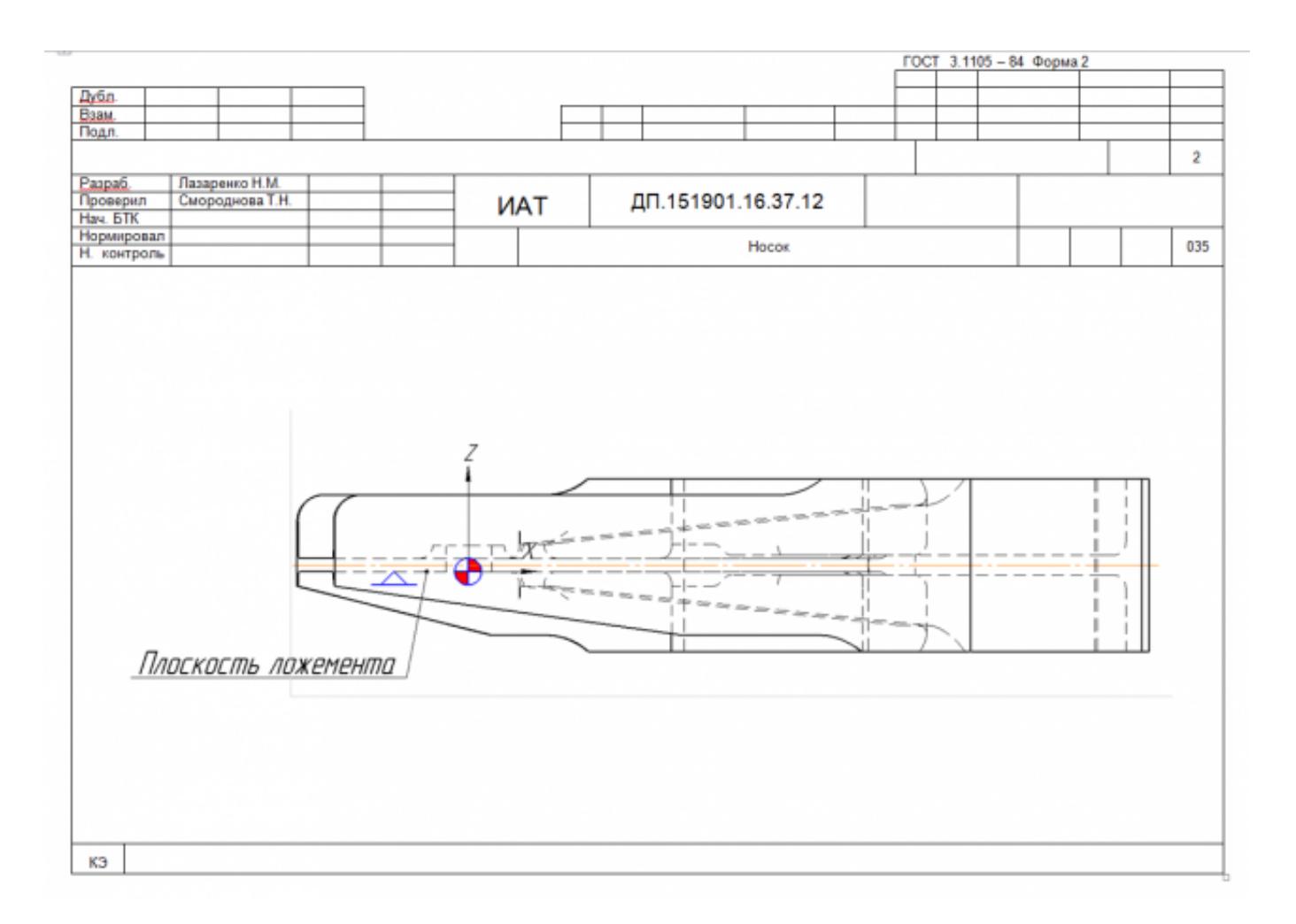

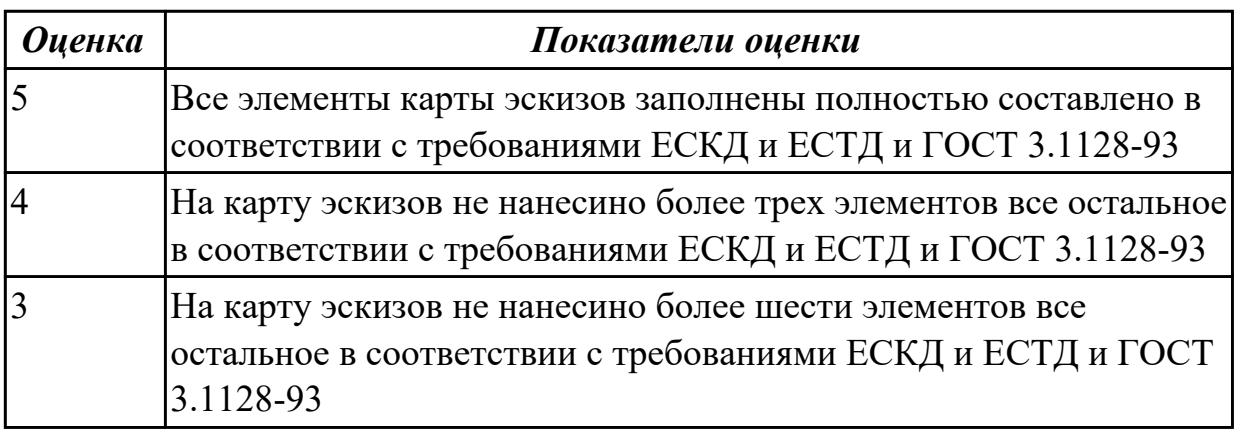

2.12 разрабатывать технологический процесс изготовления детали; **Профессиональная(-ые) компетенция(-ии):**

ПК.1.1 Использовать конструкторскую документацию при разработке технологических процессов изготовления деталей.

ПК.1.2 Выбирать метод получения заготовок и схемы их базирования.

ПК.1.3 Составлять маршруты изготовления деталей и проектировать технологические операции.

ПК.1.5 Использовать системы автоматизированного проектирования технологических процессов обработки деталей.

#### **Задание №1 (из текущего контроля)**

Разработать контрольную карту на универсальную операцию: Параметры заполнения:

- Основные данные обрабатываемой детали;
- Контролируемые параметры;
- Наименование измерительных средств;

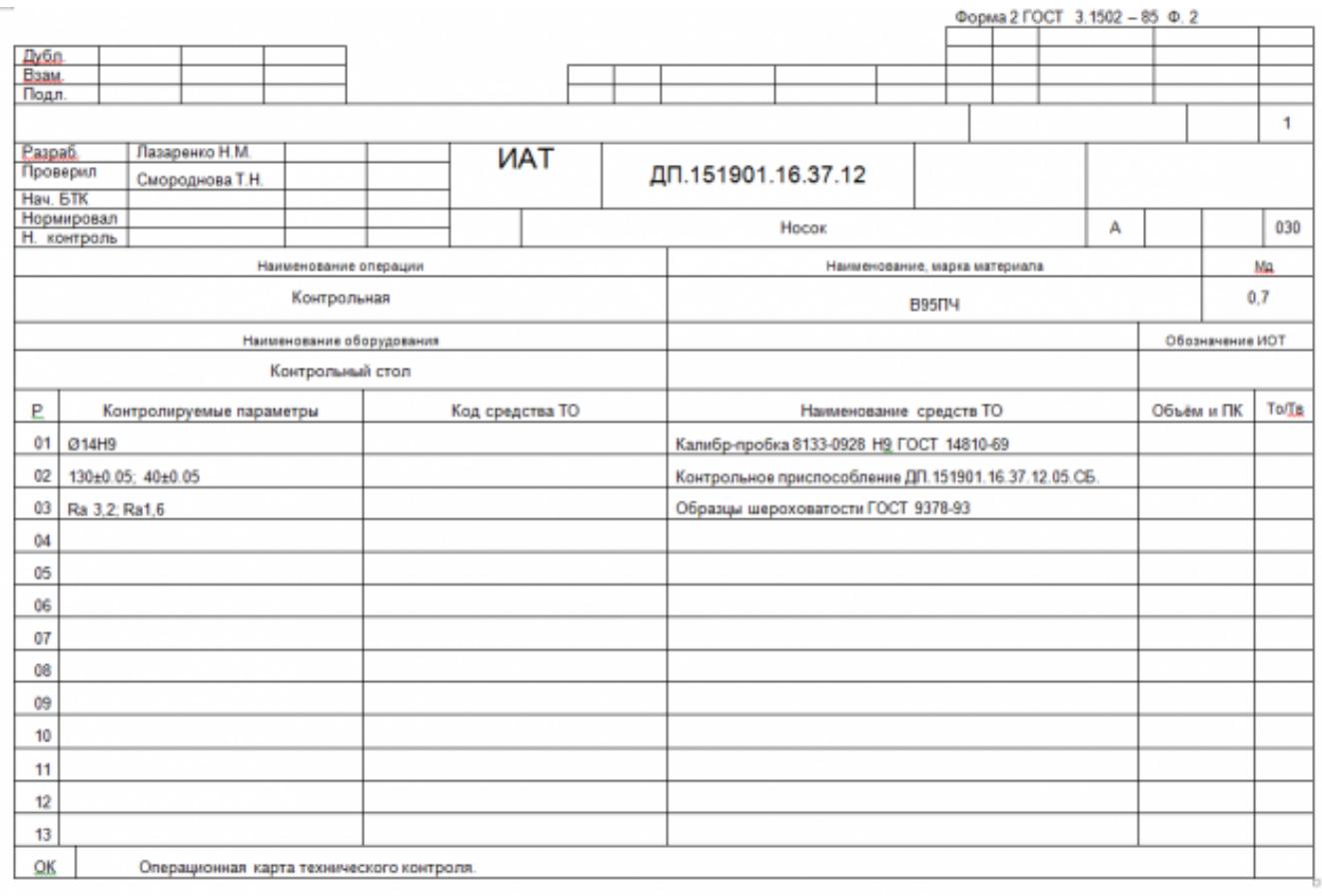

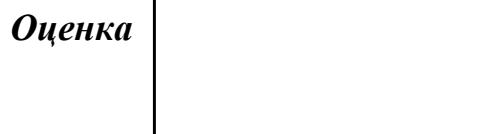

*Оценка Показатели оценки*

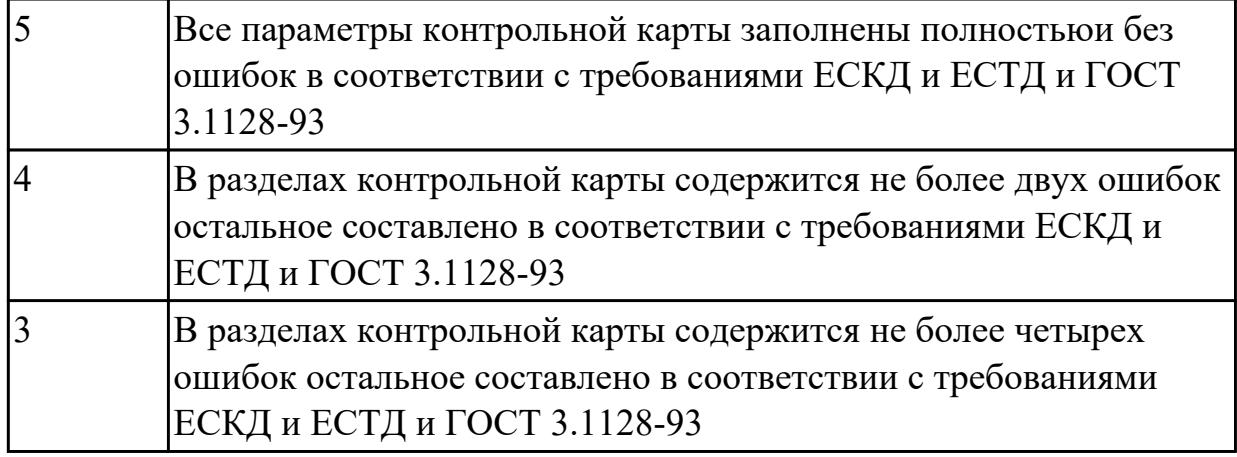

#### **Задание №2 (из текущего контроля)**

Разработать операционную карту для слесарной операци. Порядок заполнения операционной карты:

- Выполнить описание переходов операции;
- Выполнить выбор инструмента для операции;
- Занести нормы времени на операцию;
- Основные данные обрабатываемой детали;

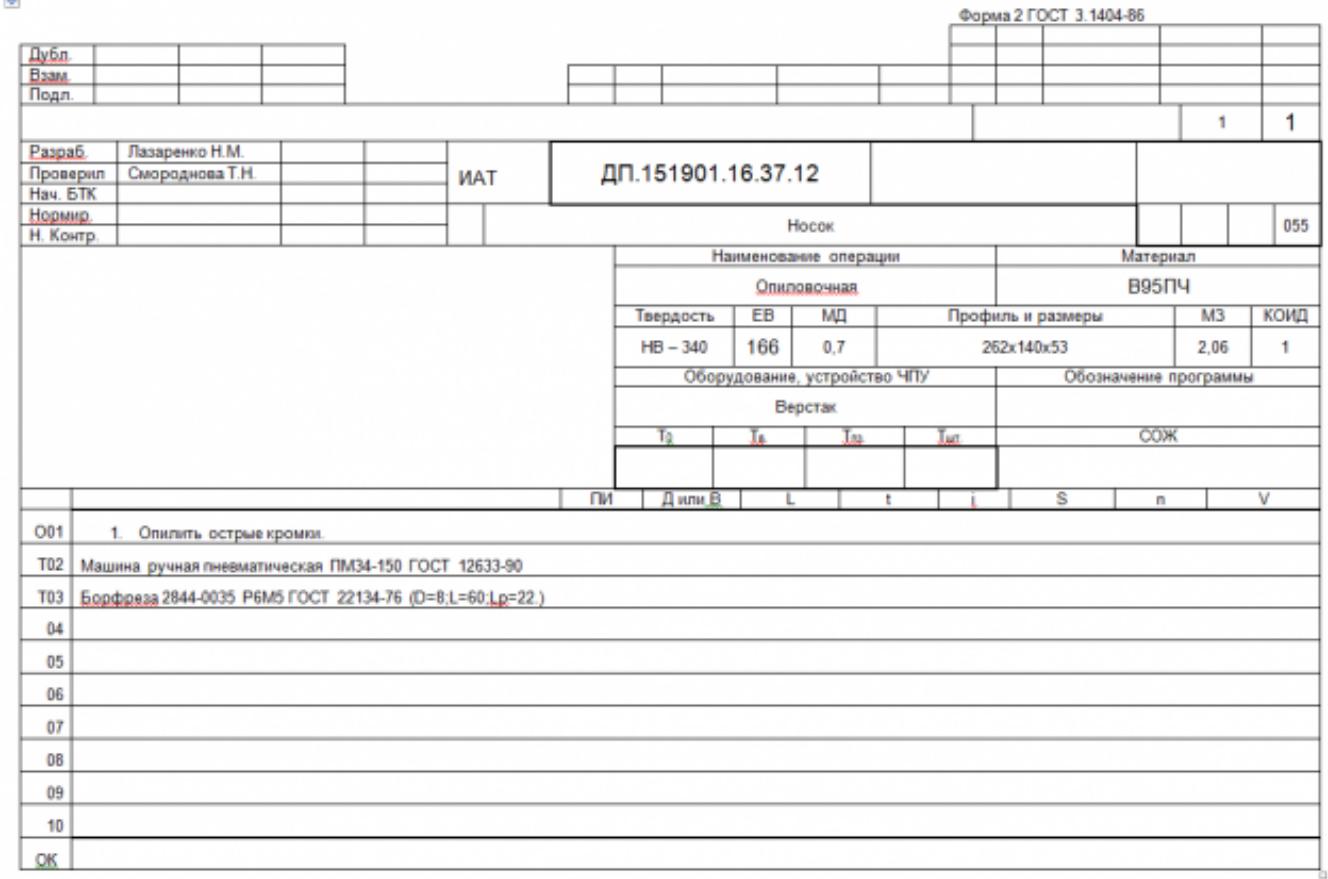

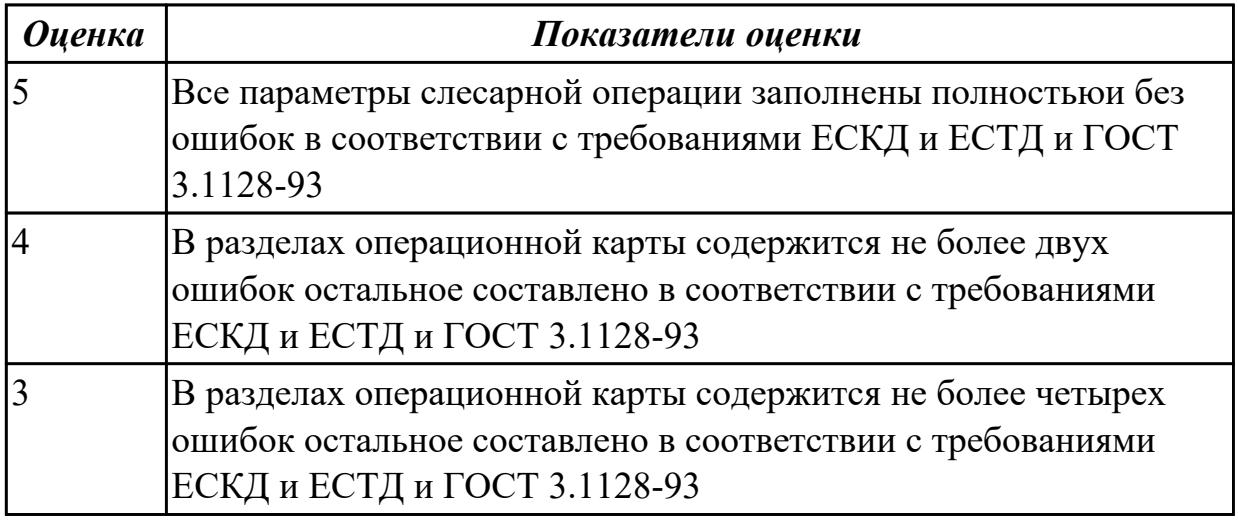

# **Задание №3 (из текущего контроля)**

Разработать операционную карту для транспортной операци. Порядок заполнения операционной карты:

- Выполнить описание переходов операции;
- Основные данные обрабатываемой детали;

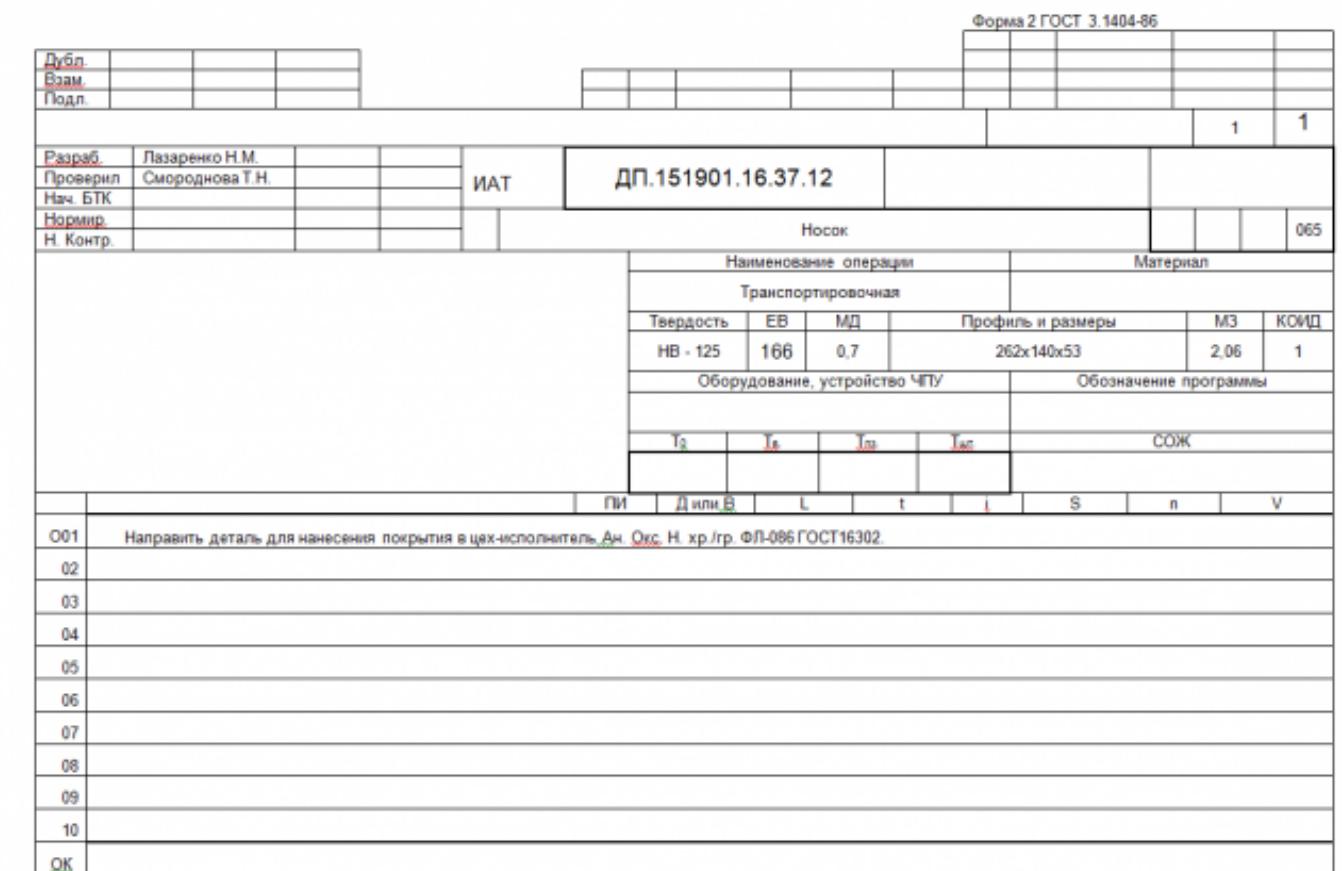

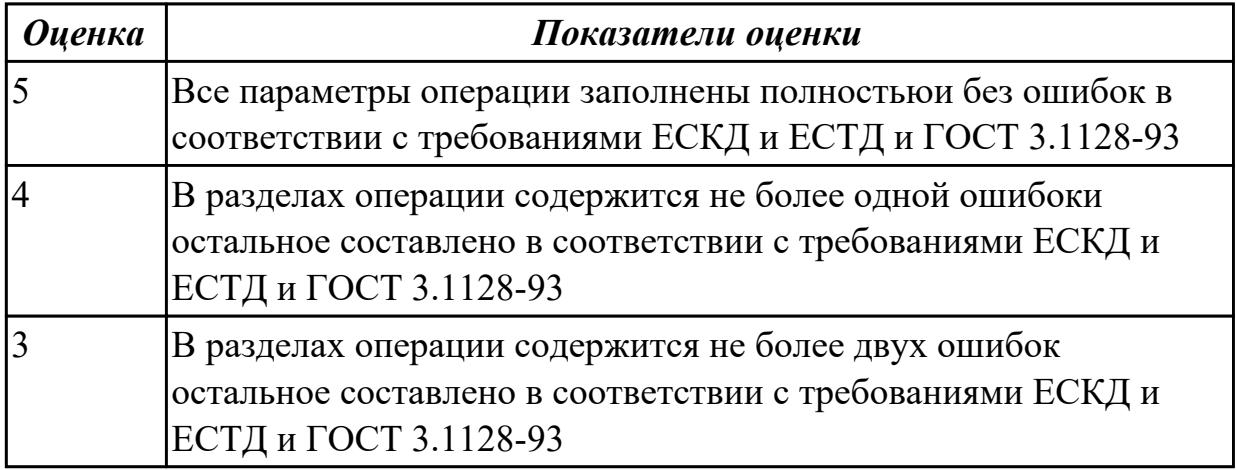

#### **Задание №4 (из текущего контроля)**

Разработать операционную карту для маркировочной операци. Порядок заполнения операционной карты:

- Выполнить описание переходов операции;
- Основные данные обрабатываемой детали;
- Выполнить выбор инструмента для операции;

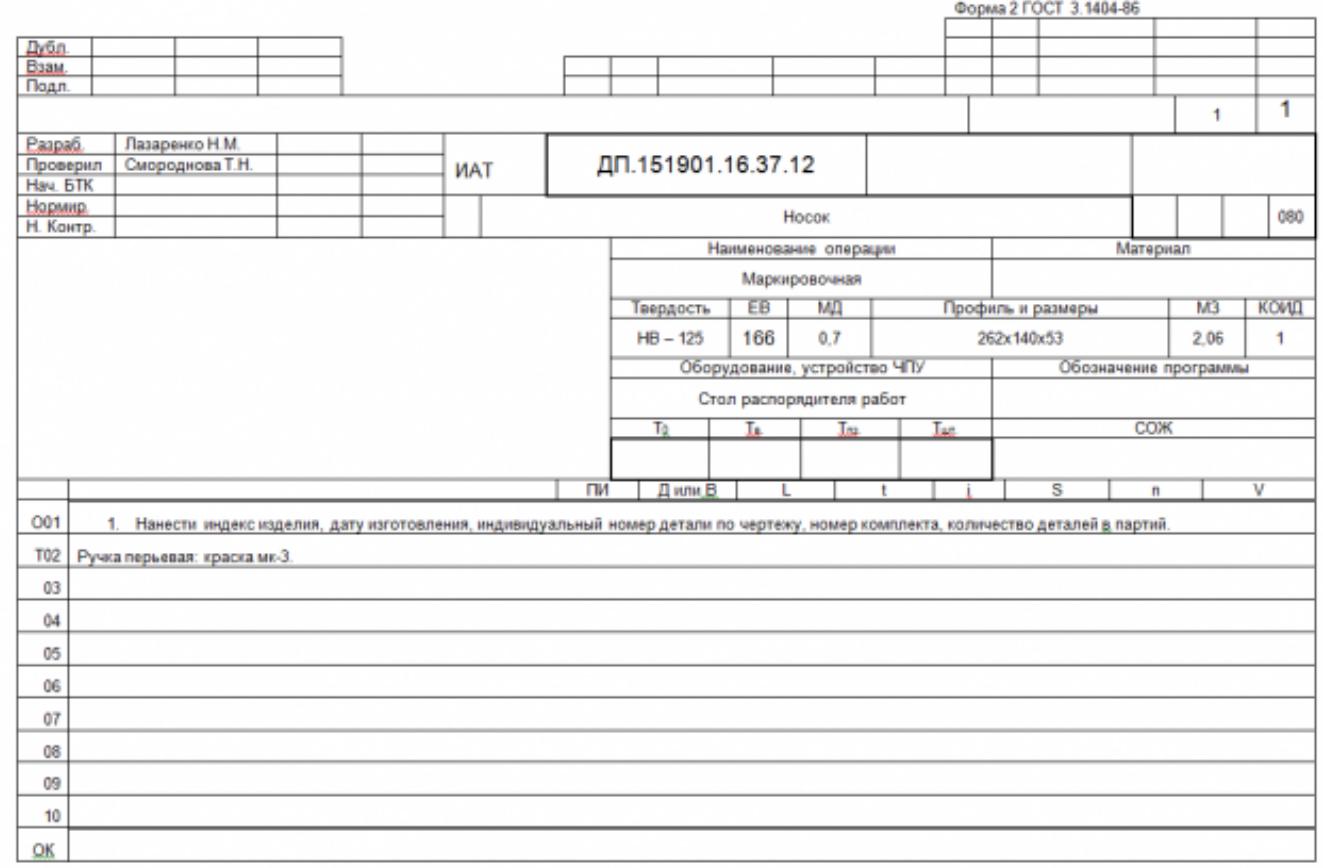

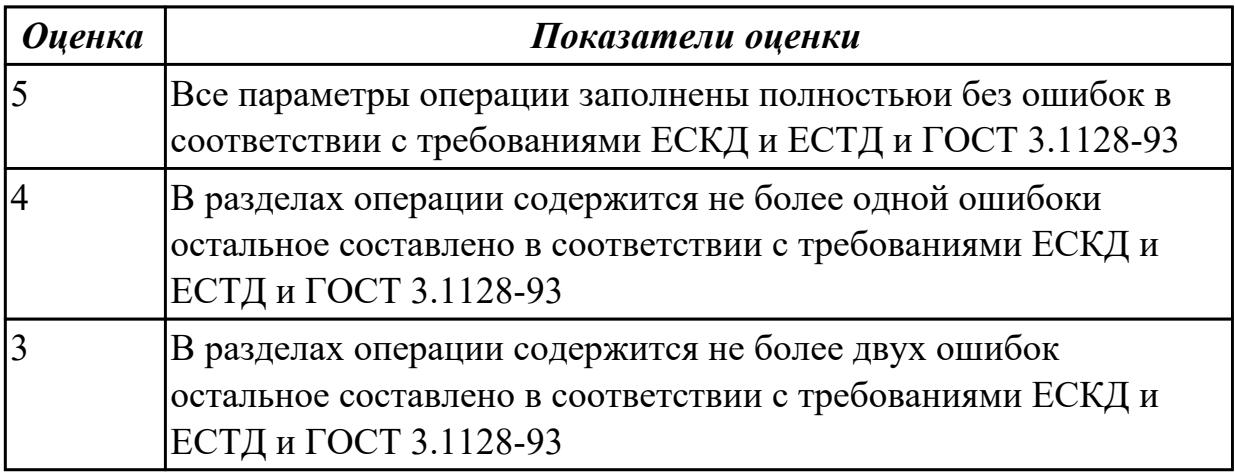

2.13 выбирать технологическое оборудование и технологическую оснастку: приспособления, режущий, мерительный и вспомогательный инструмент;

#### **Профессиональная(-ые) компетенция(-ии):**

ПК.1.1 Использовать конструкторскую документацию при разработке технологических процессов изготовления деталей.

ПК.1.5 Использовать системы автоматизированного проектирования технологических процессов обработки деталей.

#### **Задание №1 (из текущего контроля)**

Выбирите инструмент по каталогу для черновой, получистовой и чистовой обработки;

#### **Выбор инструмента для фрезерования**

#### **1 Определите тип операции**

- В соответствии с типом операции:
- Торцевое фрезерование
- Фрезерование уступов
- Профильное фрезерование
- Фрезерование пазов

Подберите наиболее оптимальный инструмент с точки зрения производительности и надежности обработки.

См. стр. J31.

#### **2 Определите группу обрабатываемого материала**

Определите, к какой группе обрабатываемости по ISO относится тот материал, который необходимо фрезеровать:

Сталь (P)

Нержавеющая сталь (M)

Чугун (K)

Алюминий (N)

Жаропрочные и титановые сплавы (S)

Материалы высокой твердости (H)

См. таблицу соответствия материалов в разделе I.

# **3 Выберите тип фрезы**

Выберите шаг зубьев и тип крепления фрезы.

Как первый выбор рекомендуется нормальный шаг зубьев фрезы.

При работе с большими вылетами и в нестабильных условиях

следует выбирать крупный шаг зубьев.

При обработке материалов, дающих элементную стружку,

рекомендуется выбирать мелкий шаг зубьев фрезы.

Выберите тип крепления.

# **4 Подберите режущую пластину**

Выберите геометрию передней поверхности пластин в соответствии с операцией:

# **Геометрия L – для чистовой обработки**

Когда необходимо снизить усилия резания при легких условиях обработки.

# **Геометрия M – для получистовой обработки**

Универсальная геометрия для разнообразных условий обработки.

# **Геометрия H – для черновой обработки**

Для тяжелой обработки поверхностей с ковочной или литейной коркой, а также при опасности вибраций.

Выберите пластины из твердого сплава, обеспечивающего оптимальную производительность.

# **5 Определите начальные режимы обработки**

Рекомендуемые начальные значения скоростей резания и подач

#### *Обязательные качественные критерии:*

Подбор необходимого инструмента [1] стр.465-467.:

Выбор чернового инструмента в 3 раза больше чистового (до ближайшего по каталогу

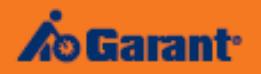

# Перечень таблиц - Ориентировочные режимы резания<br>при фрезеровании

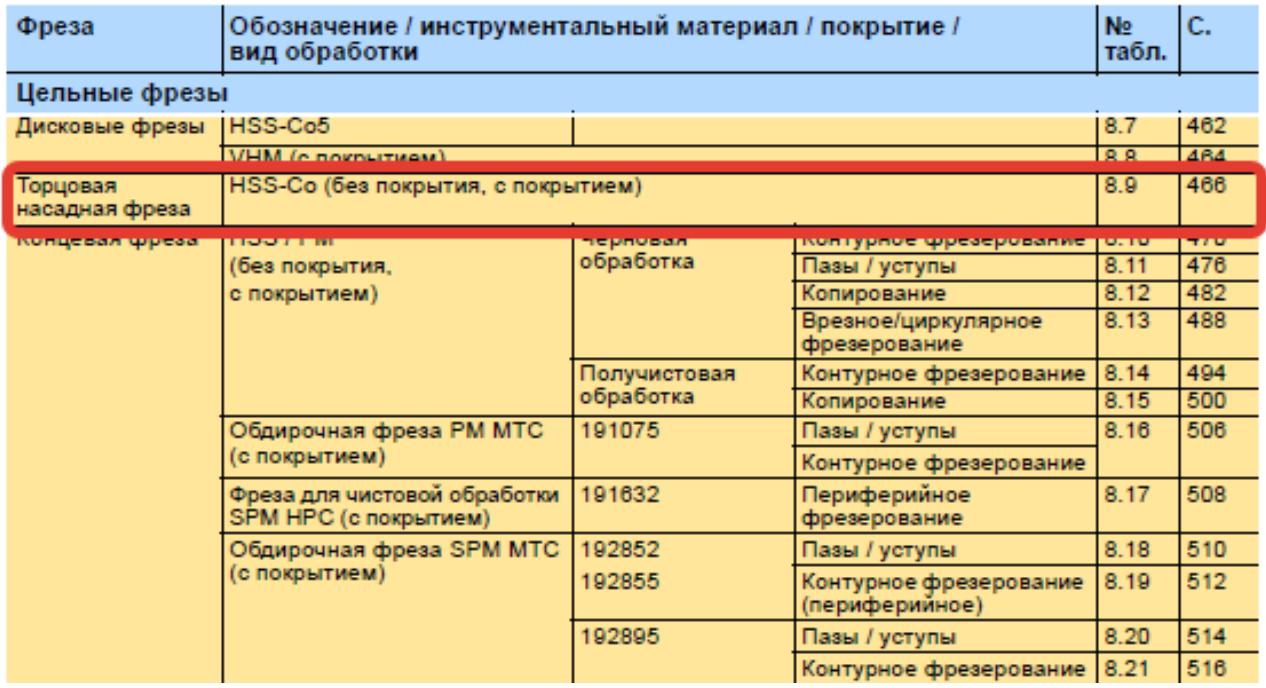

)

#### Описание типов инструмента

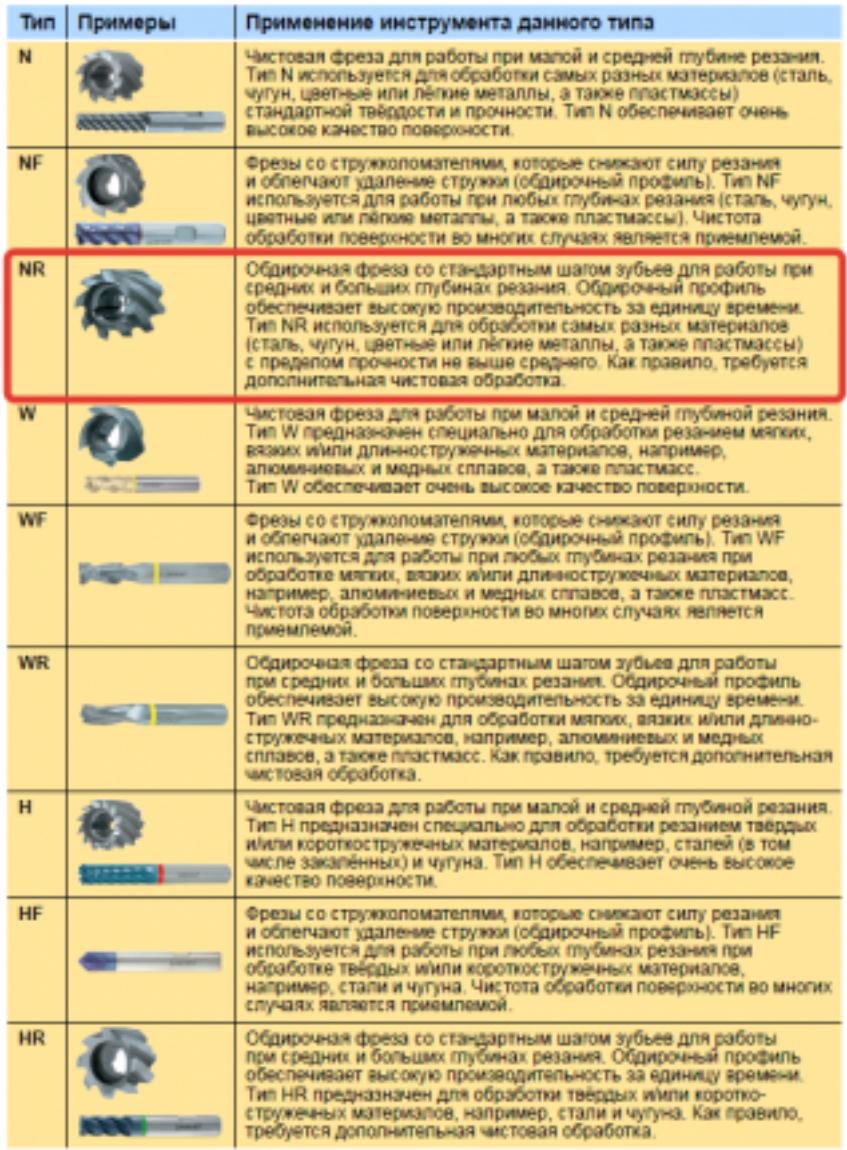

435 ;

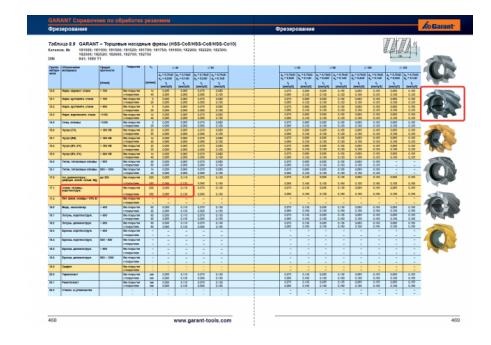

Выбор получистового инструмента в 1.5 раза больше чистового (до ближайшего по каталогу);

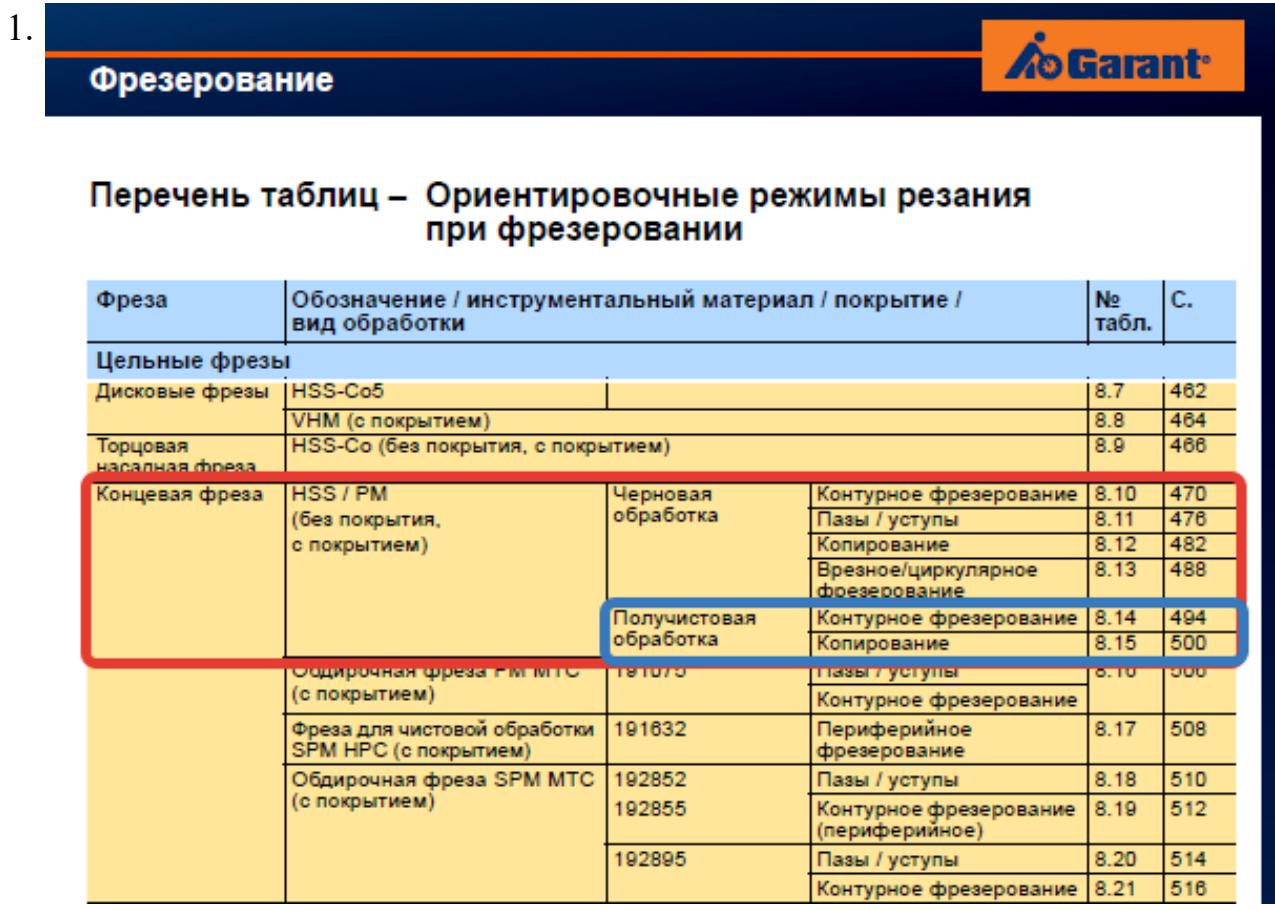

# **Op**

#### On

TH N

**NF** 

**NR** 

 $\overline{w}$ 

WF

 $W<sub>F</sub>$ 

 $\overline{\mathbf{H}}$ 

 $H\bar{F}$ 

 $\overline{HR}$ 

стр. 264 из 464

Выбор чистового инструмента по минимальному внутреннему радиусу на детали. При выполнении обкатки при чистовой обработке, диаметр инструмента может быть меньше номинального на 1-2мм;

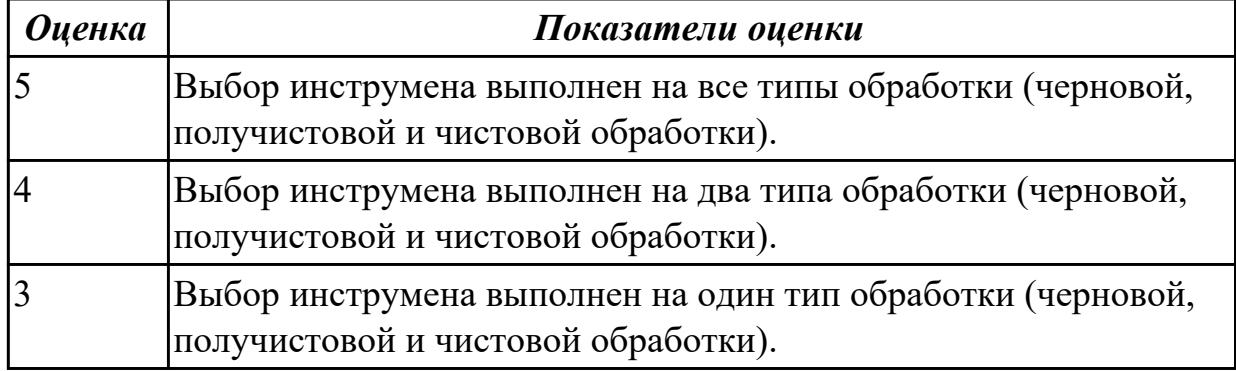

#### **Задание №2 (из текущего контроля)**

Выбрать технологическое оборудования исходя из следующих критериев:

- 1. Учитываются габариты детали с возможностью их крепления на рабочем столе (габариты+50 (100) мм на сторону)
- 2. Мощьностные характеристики станка относительно мощьности резания чернового инструмента
- 3. Функциональные возможности станка относительно технологической потребности обработки
- 4. Экономическая выгода от использования станка

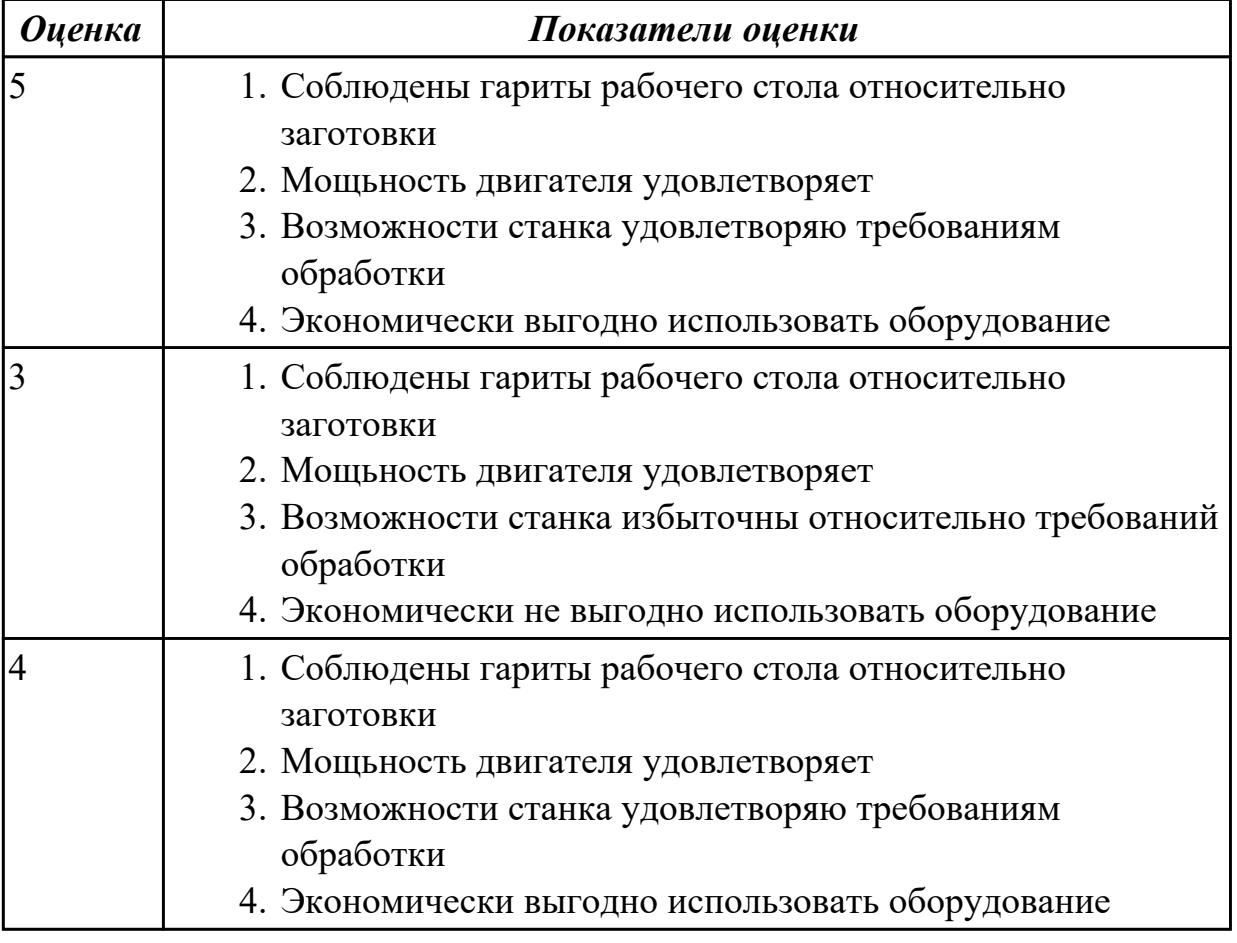

#### **Задание №3 (из текущего контроля)**

Выбрать инструментальную оснастку исходя из следующих критериев:

- 1. Должна быть целесообразна для данного типа обработки (не понижать качества и точности обработки)
- 2. Должна удовлетворять возможности установки выбранного инструмента
- 3. Должна удовлетворять возможности установки в выбранное оборудование

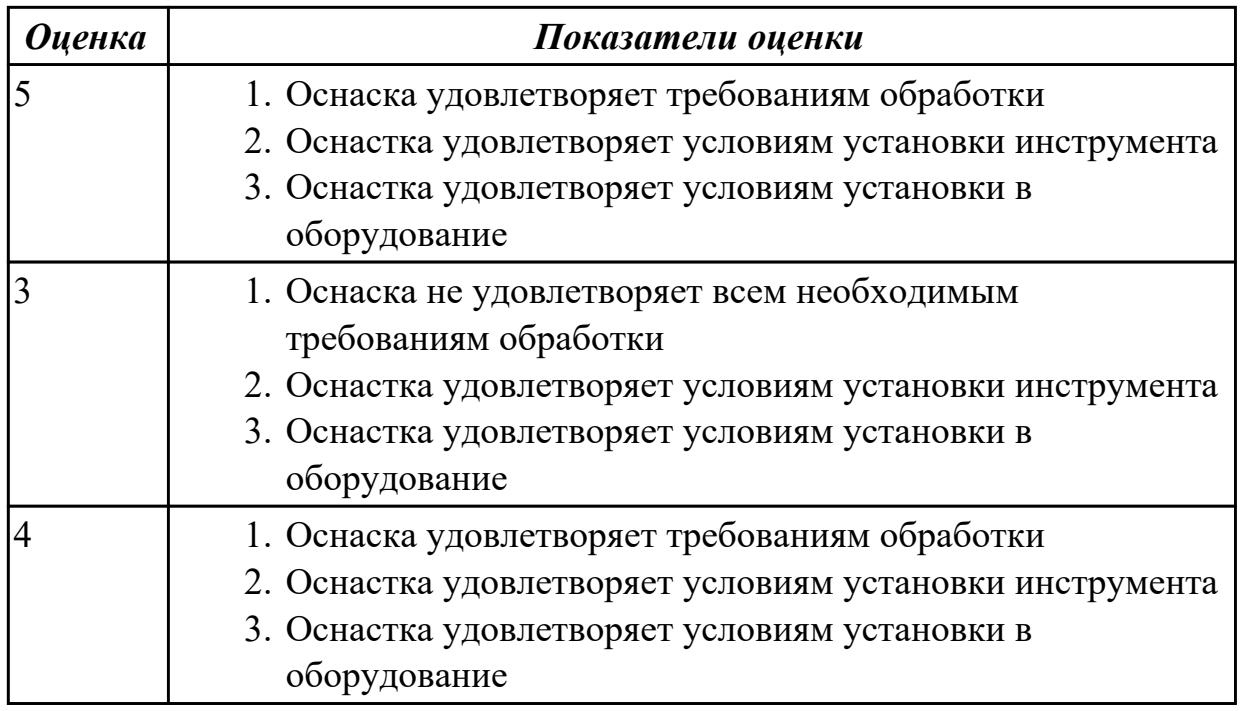

2.14 рассчитывать режимы резания по нормативам;

#### **Профессиональная(-ые) компетенция(-ии):**

ПК.1.5 Использовать системы автоматизированного проектирования

технологических процессов обработки деталей.

#### **Задание №1 (из текущего контроля)**

Рассчитаться режимы резания для черновой, получистовой и чистовой обработки используя калькулятор режимов резания;

Пример расчета режимов резания на 1 инструмент:

Проверка правильности расчета режимов резания при обработке . (глубина врезания, подача на зуб, ширина обработки, подача мм. в минуту, оборотов в минуту) для каждого инструмента;

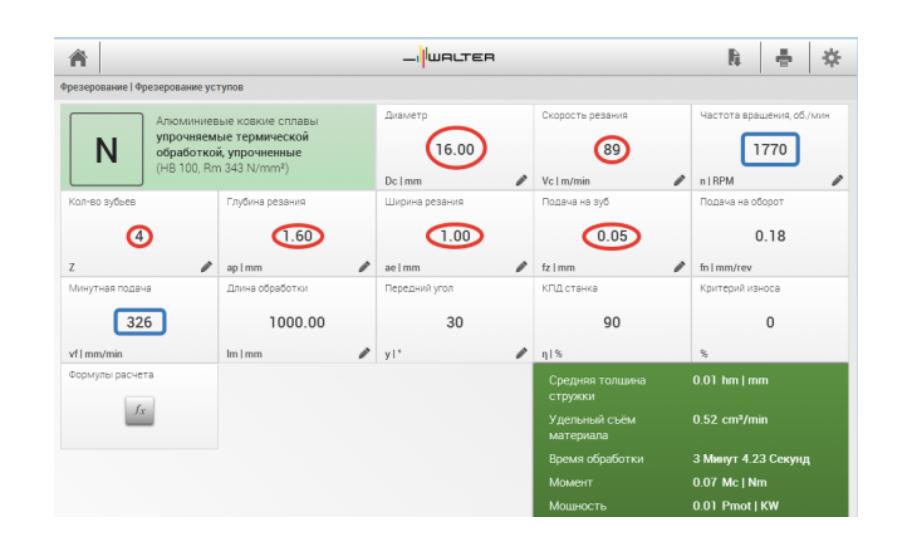

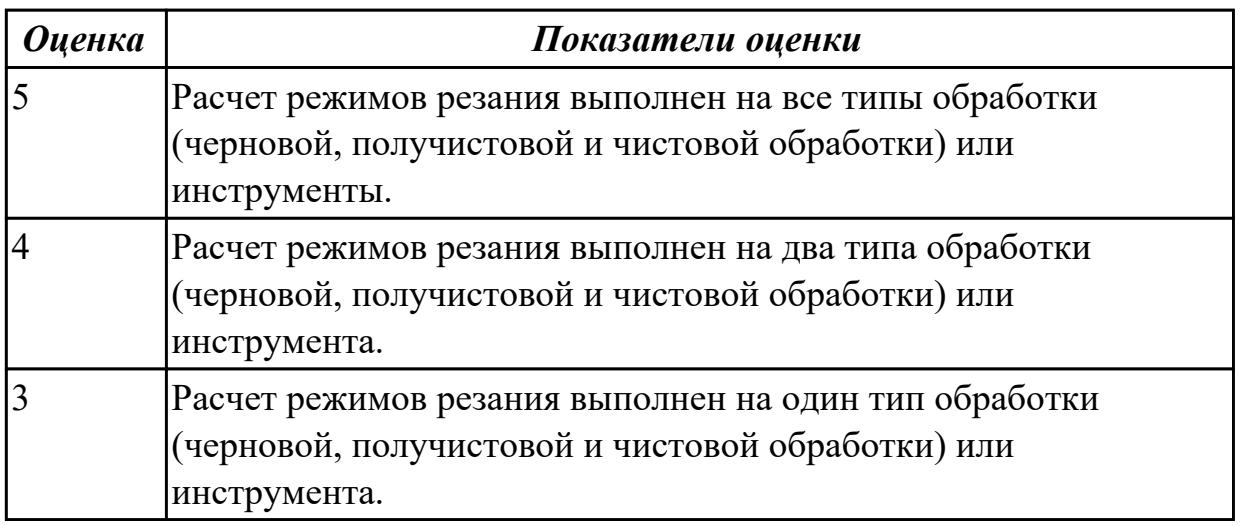

2.15 рассчитывать штучное время;

#### **Профессиональная(-ые) компетенция(-ии):**

ПК.1.3 Составлять маршруты изготовления деталей и проектировать технологические операции.

ПК.1.5 Использовать системы автоматизированного проектирования технологических процессов обработки деталей.

#### **Задание №1 (из текущего контроля)**

Дать определение Штучного времени, его формулу и расшифровать значения в него входящие.

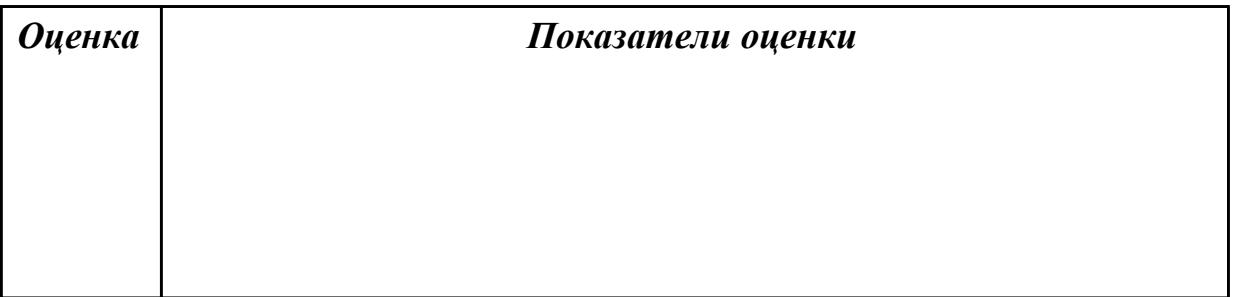

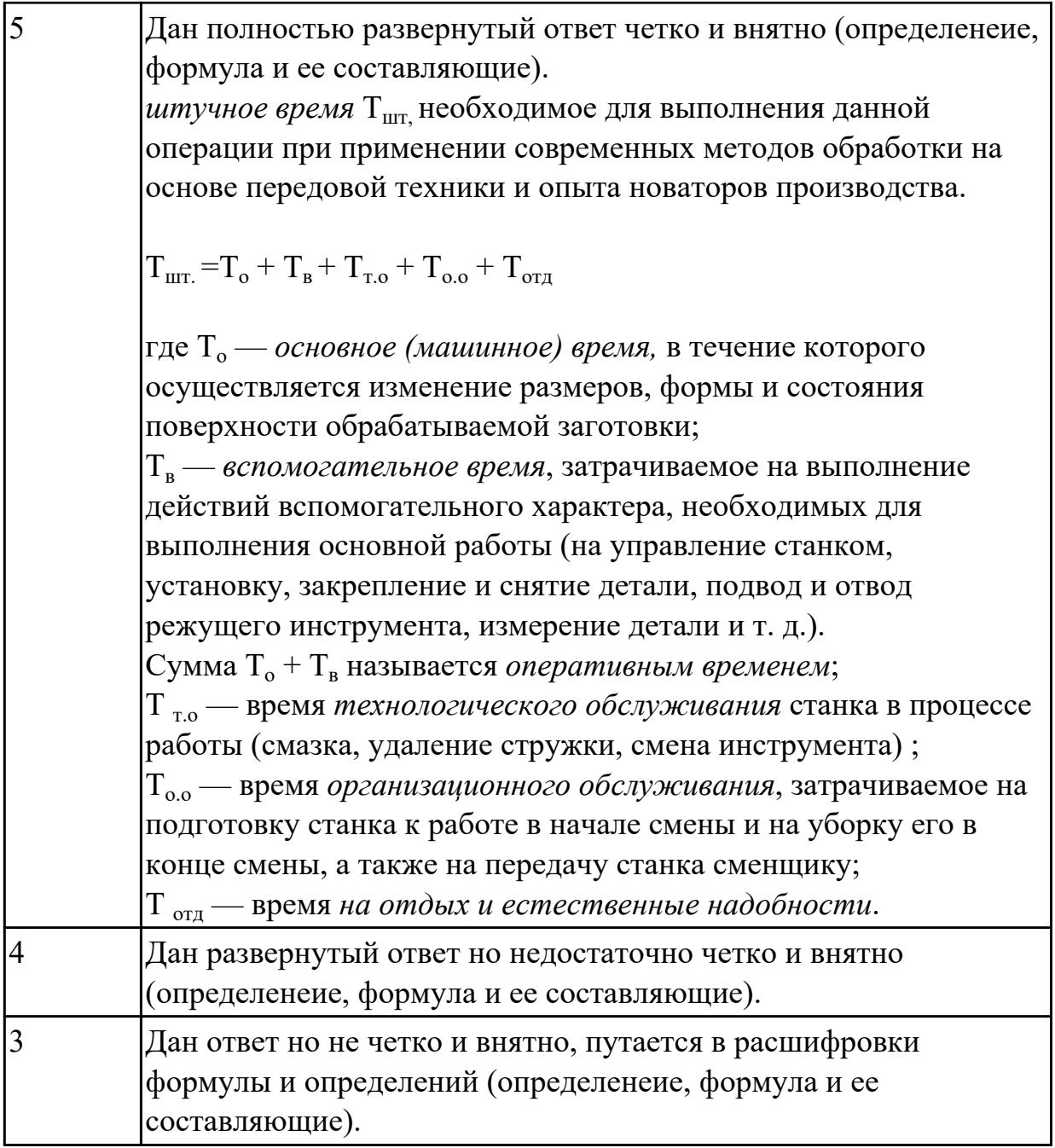

# **Задание №2 (из текущего контроля)**

Дать определение Штучного калькуляционного времени, его формулу и расшифровать значения в него входящие.

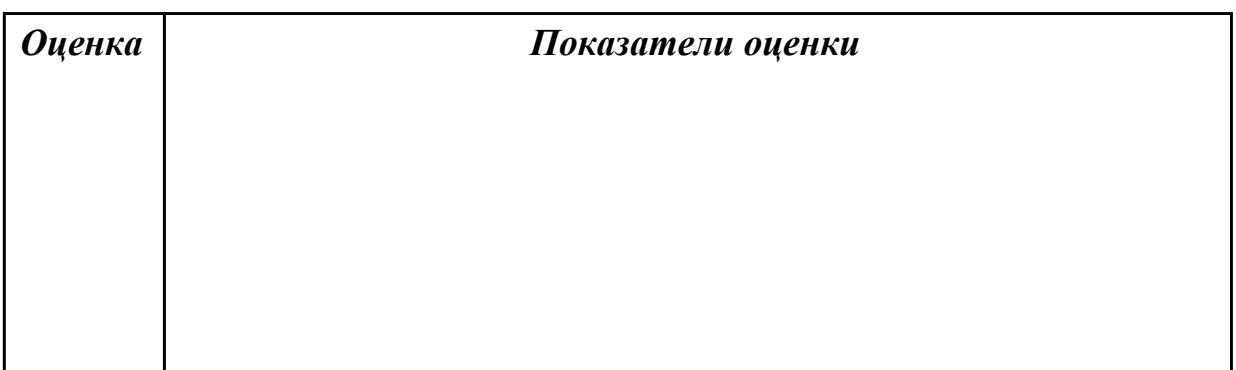

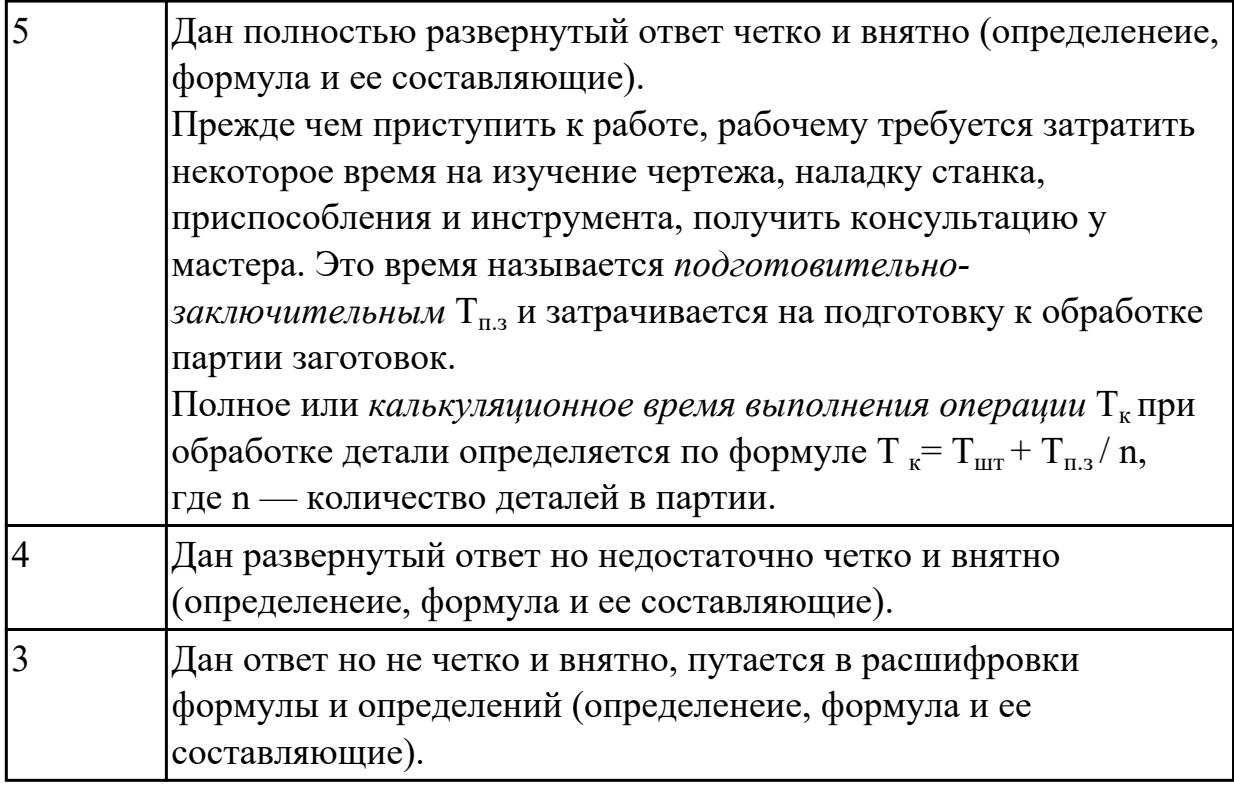

2.16 оформлять технологическую документацию;

#### **Профессиональная(-ые) компетенция(-ии):**

ПК.1.1 Использовать конструкторскую документацию при разработке технологических процессов изготовления деталей.

ПК.1.5 Использовать системы автоматизированного проектирования технологических процессов обработки деталей.

#### **Задание №1 (из текущего контроля)**

Оформить технологический процесс

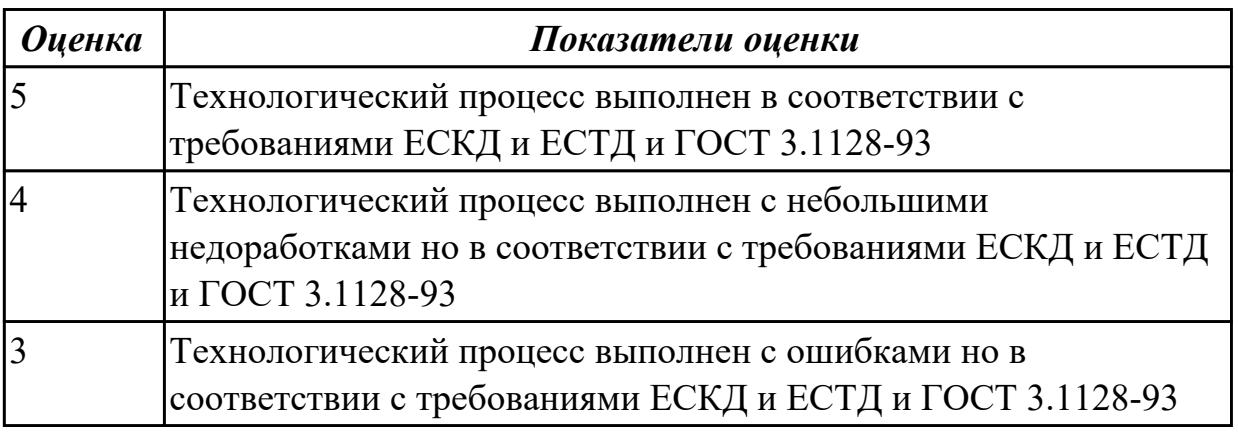

#### **Дидактическая единица для контроля:**

2.17 составлять управляющие программы для обработки типовых деталей на металлообрабатывающем оборудовании;

#### **Профессиональная(-ые) компетенция(-ии):**

ПК.1.4 Разрабатывать и внедрять управляющие программы обработки деталей.

ПК.1.5 Использовать системы автоматизированного проектирования

технологических процессов обработки деталей.

#### **Задание №1 (из текущего контроля)**

Провести контроль УП по следующим критериям.

Визуальный контроль обрабаботки:

- 1. Зарезы на детали;
- 2. Не до обработка детали;
- 3. Обработка наклонных поверхностей снизу в верх;
- 4. Отсутствие столкновений при обходах и переходах;
- 5. Врезание в деталь на рабочем ходу;
- 6. Врезания в карманы, полки и уступы с крайних слоев заготовки от середины к ребрам или стенкам;
- 7. Врезания в колодцы и окна по спирали от середины к краю;
- 8. Врезание в колодцы и окна в заранее засверленные отверстия в середине;
- 9. Обработка внутреннего контура против часовой стрелки;
- 10. Обработка наружнего контура по часовой стрелки;
- 11. Обработку отверстий сверлением. Сперва центровочным сверлом, потом сверлим основным.
- 12. Глубокие отверстия сверлятся методом обработки глубоких отверстий в несколько этапов.

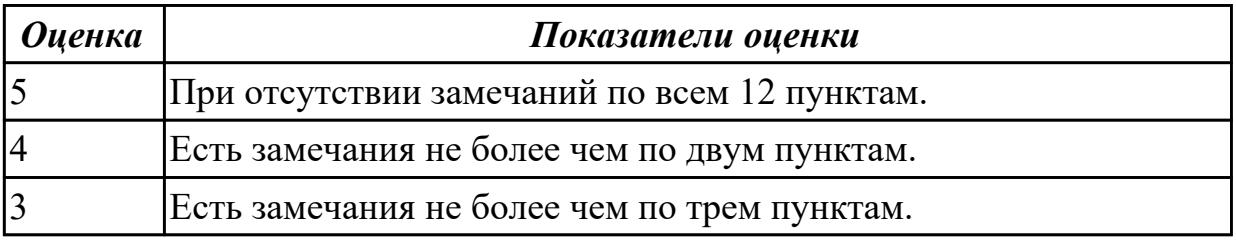

#### **Дидактическая единица для контроля:**

2.18 использовать пакеты прикладных программ для разработки конструкторской документации и проектирования технологических процессов;

#### **Профессиональная(-ые) компетенция(-ии):**

ПК.1.1 Использовать конструкторскую документацию при разработке технологических процессов изготовления деталей.

ПК.1.2 Выбирать метод получения заготовок и схемы их базирования.

ПК.1.3 Составлять маршруты изготовления деталей и проектировать технологические операции.

ПК.1.4 Разрабатывать и внедрять управляющие программы обработки деталей.

ПК.1.5 Использовать системы автоматизированного проектирования технологических процессов обработки деталей.

#### **Задание №1 (из текущего контроля)**

Использован пакет САПР ("Компас", Inventor) для построения чертежа

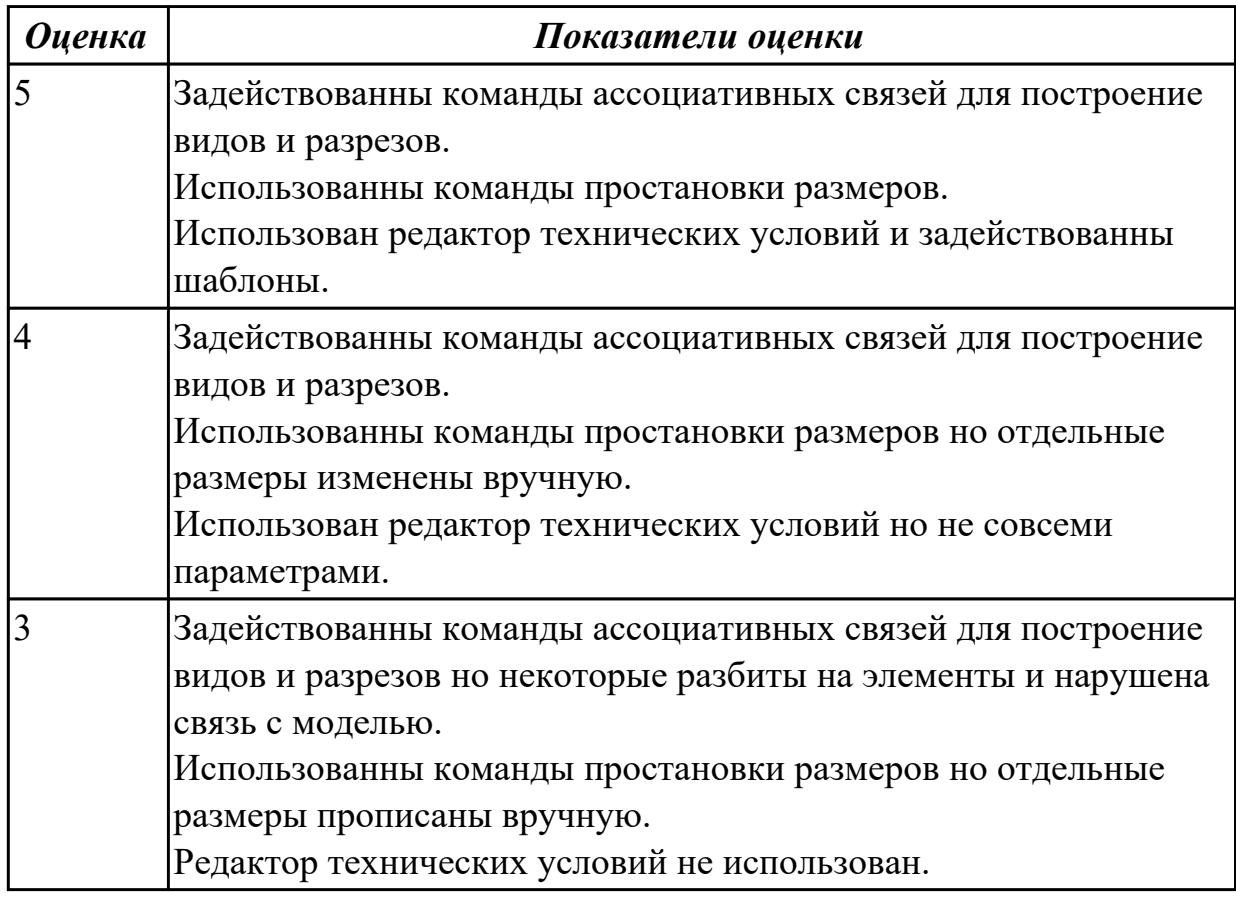

### **Задание №2 (из текущего контроля)**

Использован пакет САПР (Unigraphics) для моделирования детали.

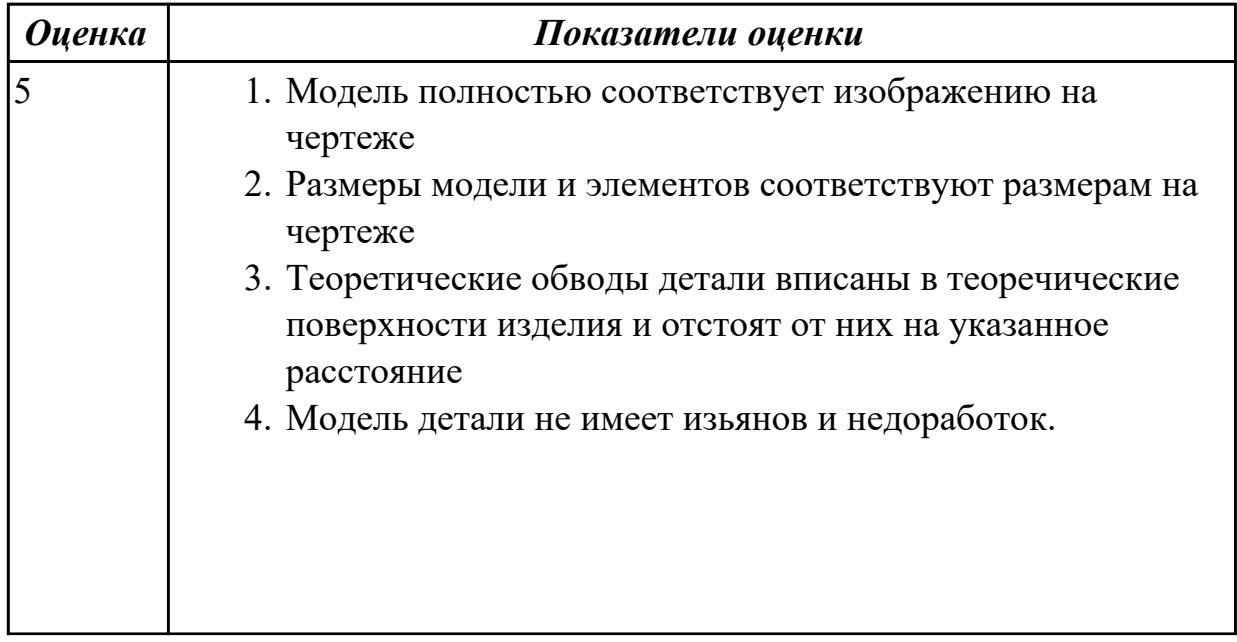

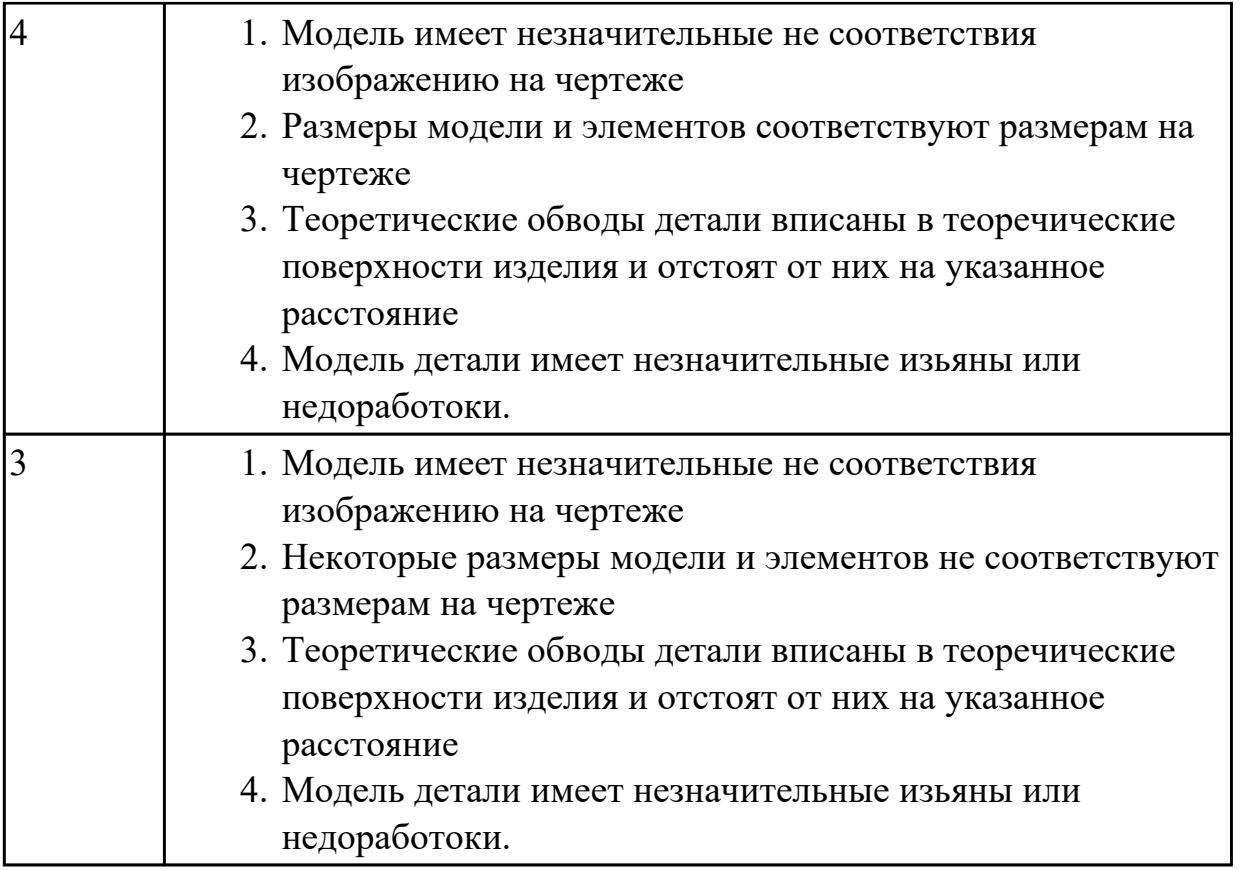

#### **Задание №3 (из текущего контроля)**

Выполнить КЭМ заговки (штамповки, отливки, ...) по ранее смоделированному КЭМ детали используя рассчитанные припуски, углы и радиуса заготовки в САПР (Unigraphics).

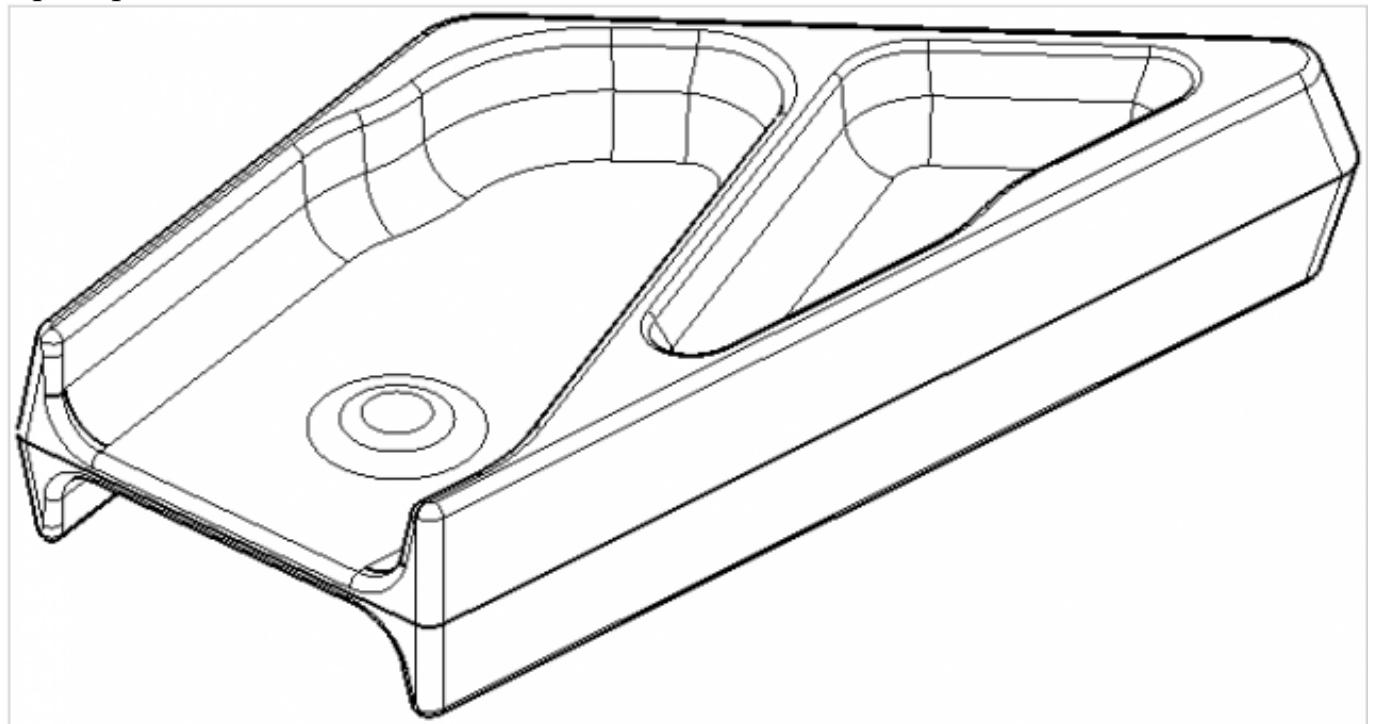

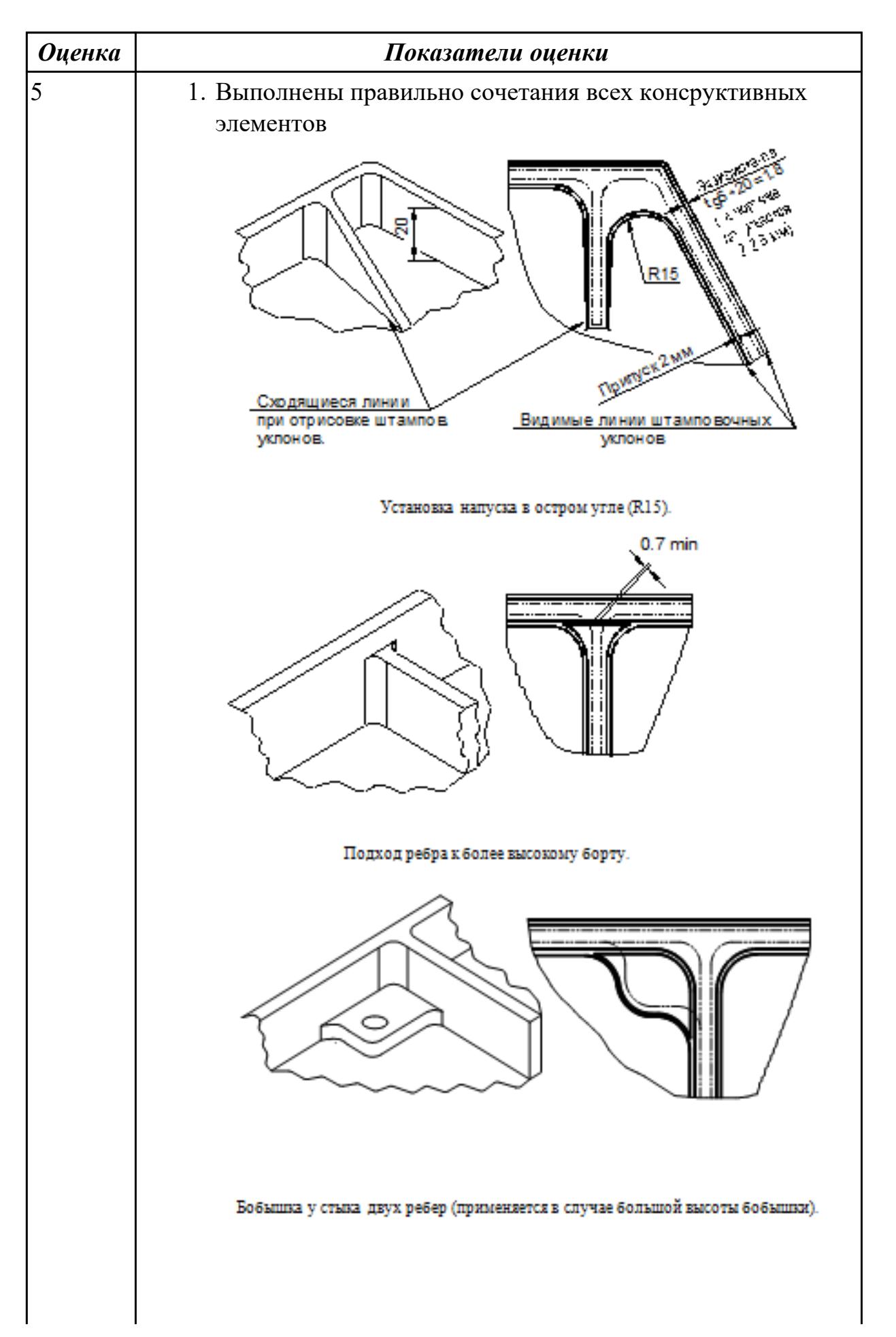

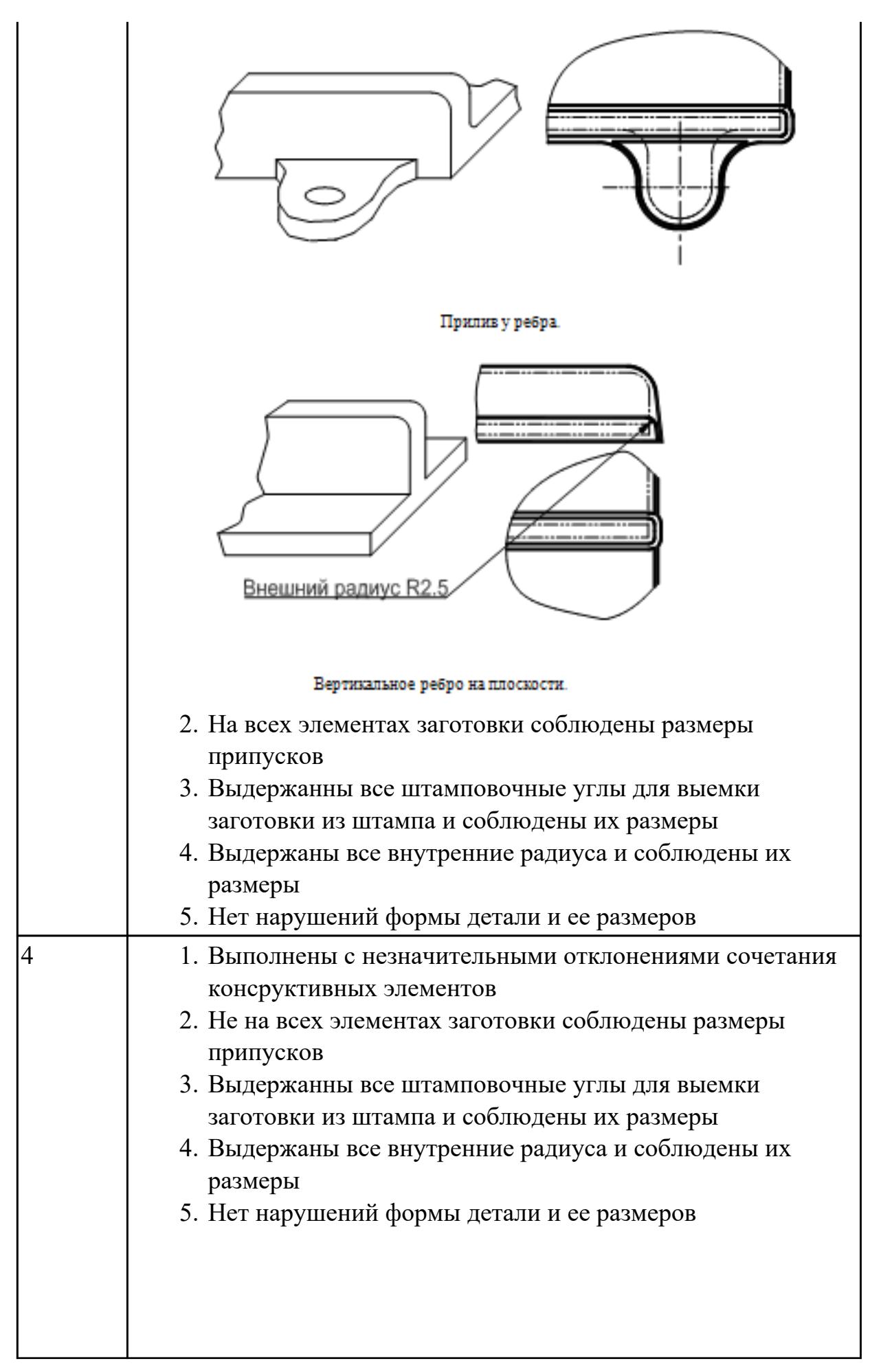

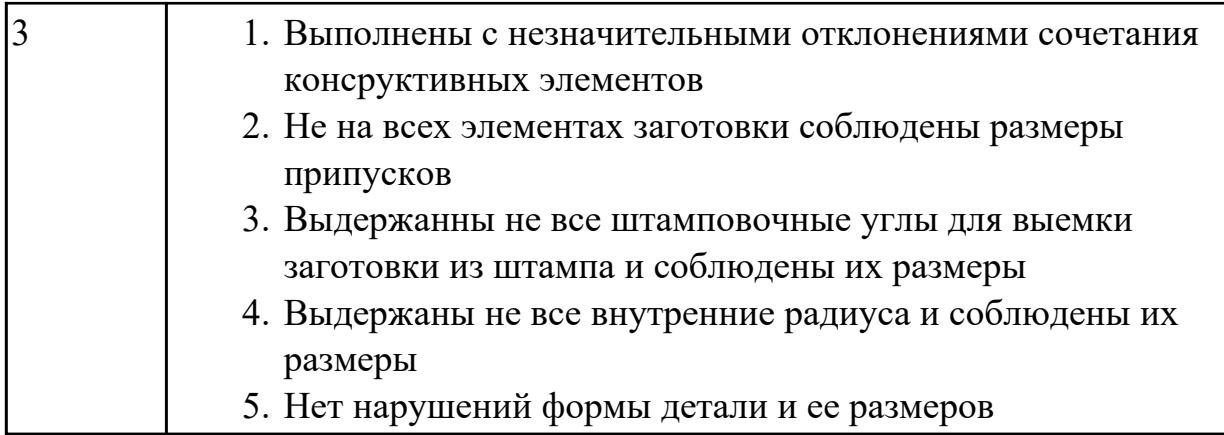

# **Задание №4 (из текущего контроля)**

Использован пакет САПР ("Компас", Inventor) для построения чертежа инструментальной наладки.

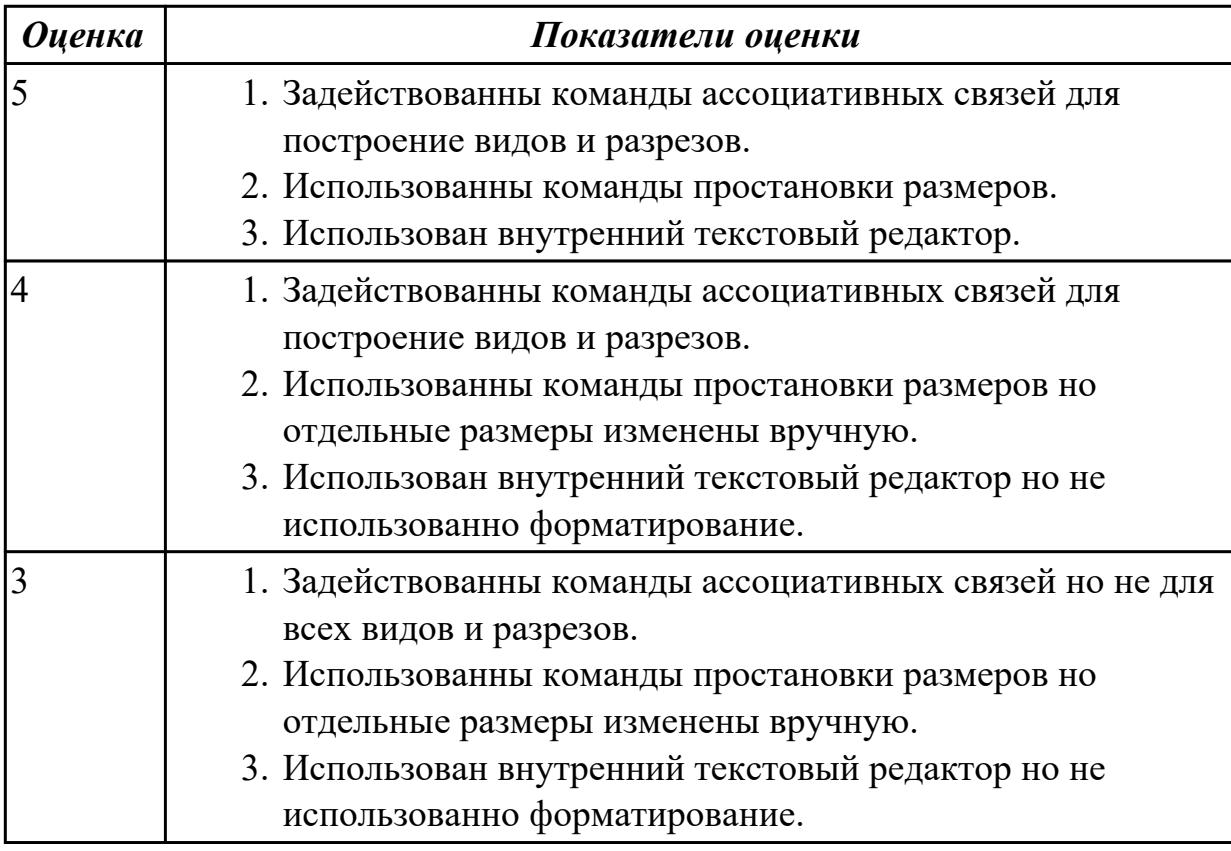

# **Задание №5 (из текущего контроля)**

Выполнить чертеж станочного приспособления на основании ЭМС.

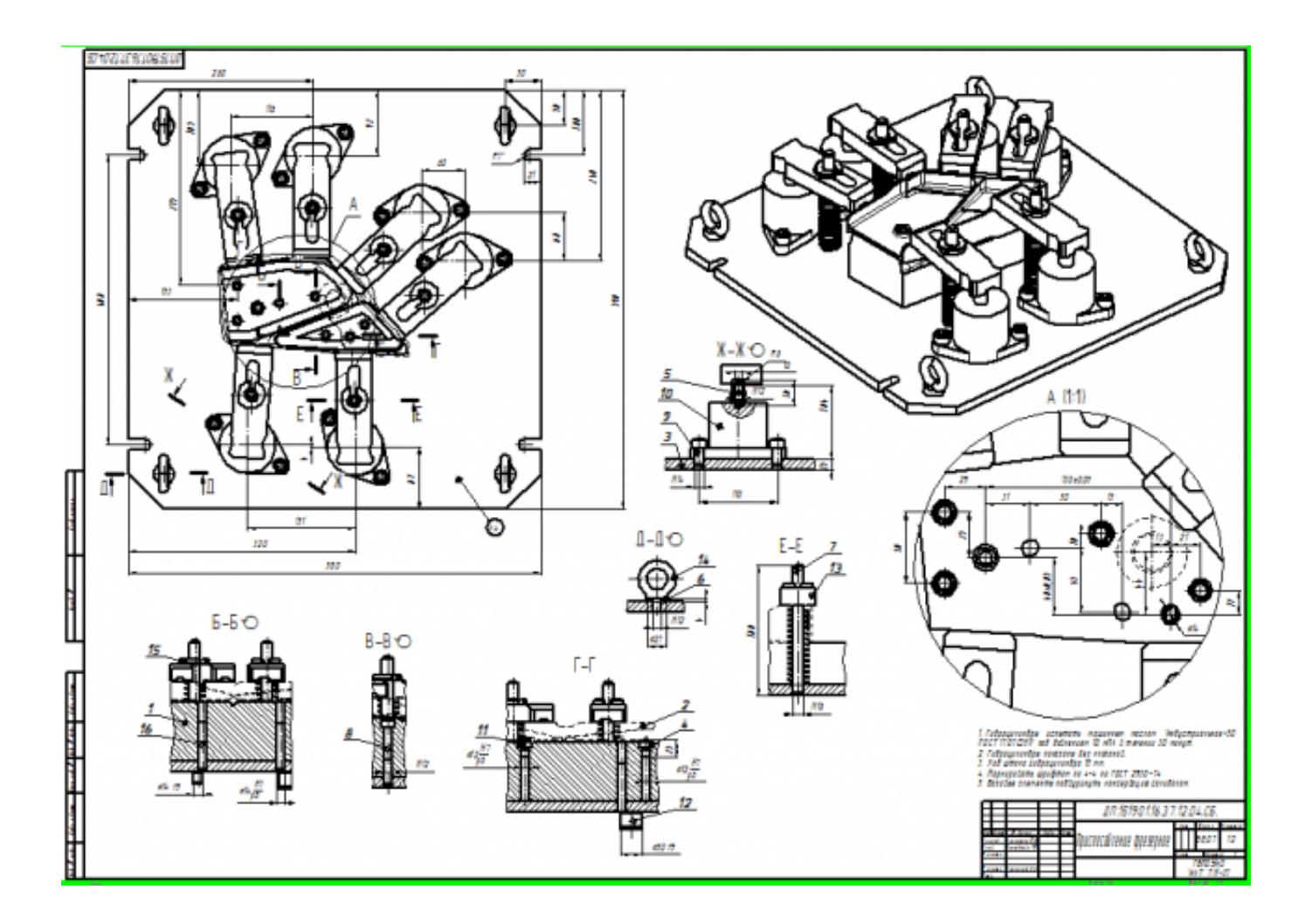

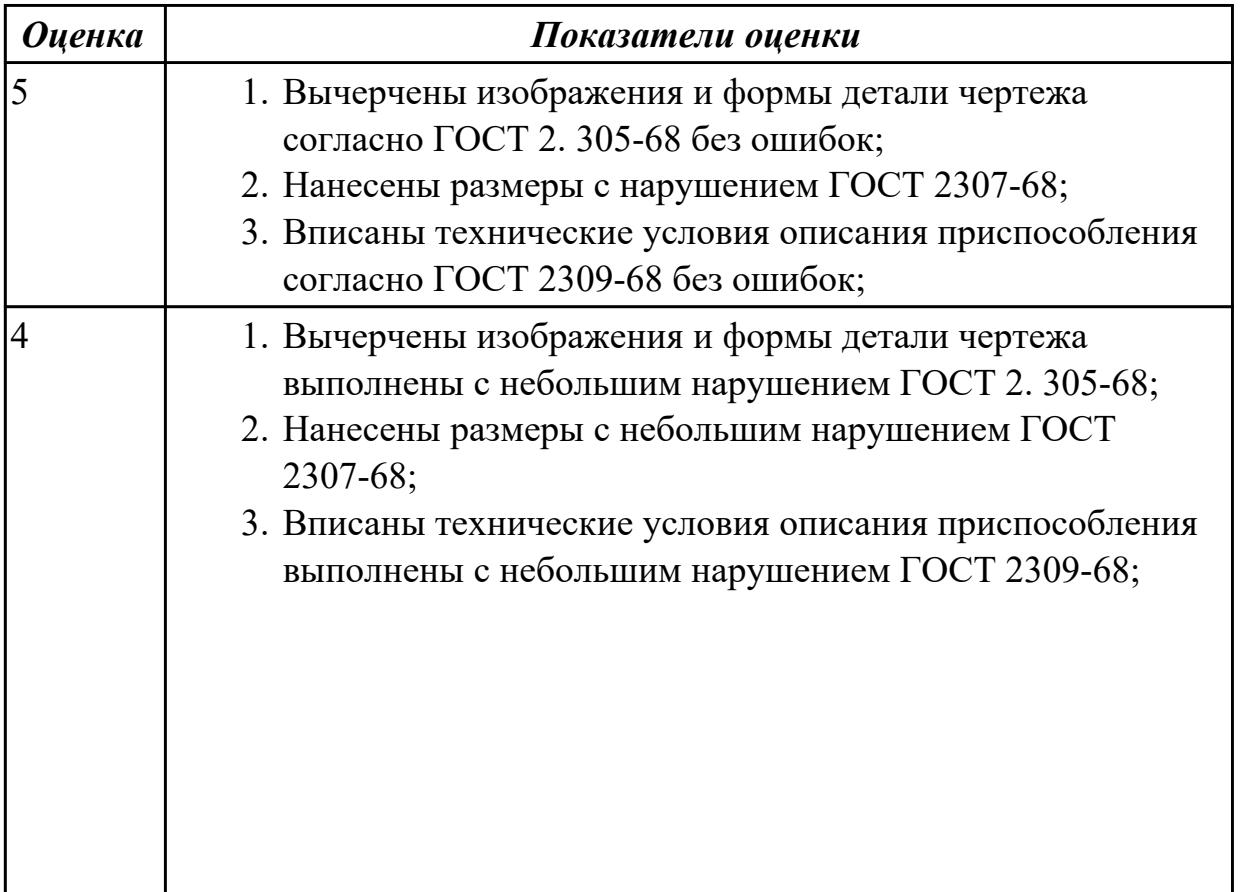

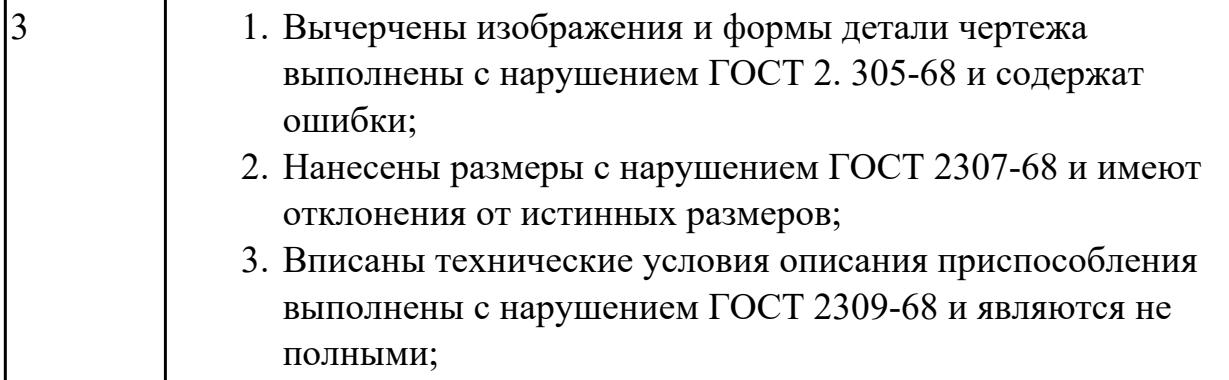

#### **Задание №6 (из текущего контроля)**

На основании выбранного оборудования, инструмента и инструментальной оснастки выполнить карту настройки инструмента

- 1. Бычерить последовательность сборки от базового держателя до инструмента включая оправки патроны (изображения взять с сайта производиеля)
- 2. Нанести описание и маркировку каждого элемента инструментальной карты
- 3. Нанести размеры посадочные, формирующие размер вылета инструмента
- 4. Около каждого инструмента нанести парамеры режимов резания (Об/мин, мм/мин, z/об, силу резания, V, глубину резания)

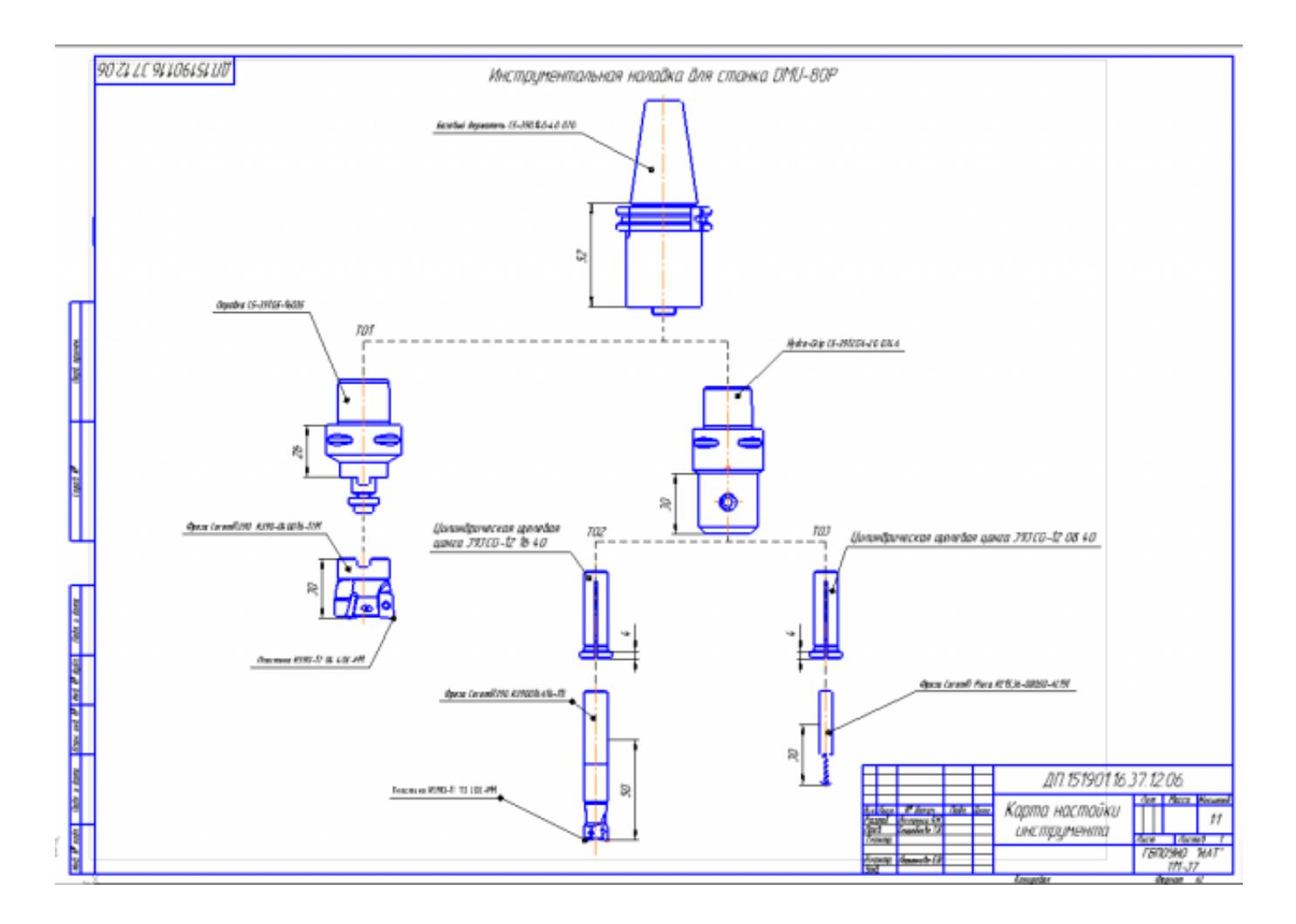

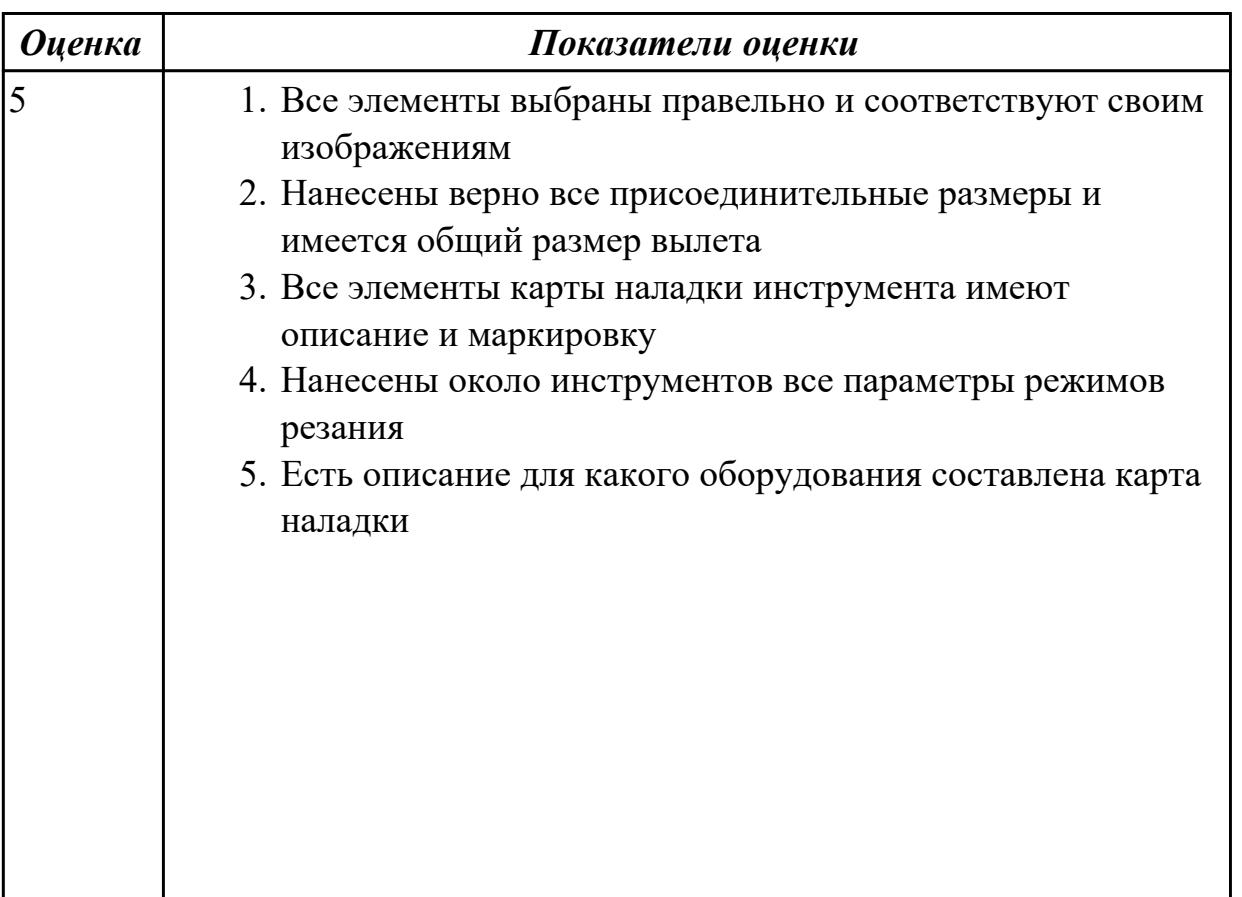

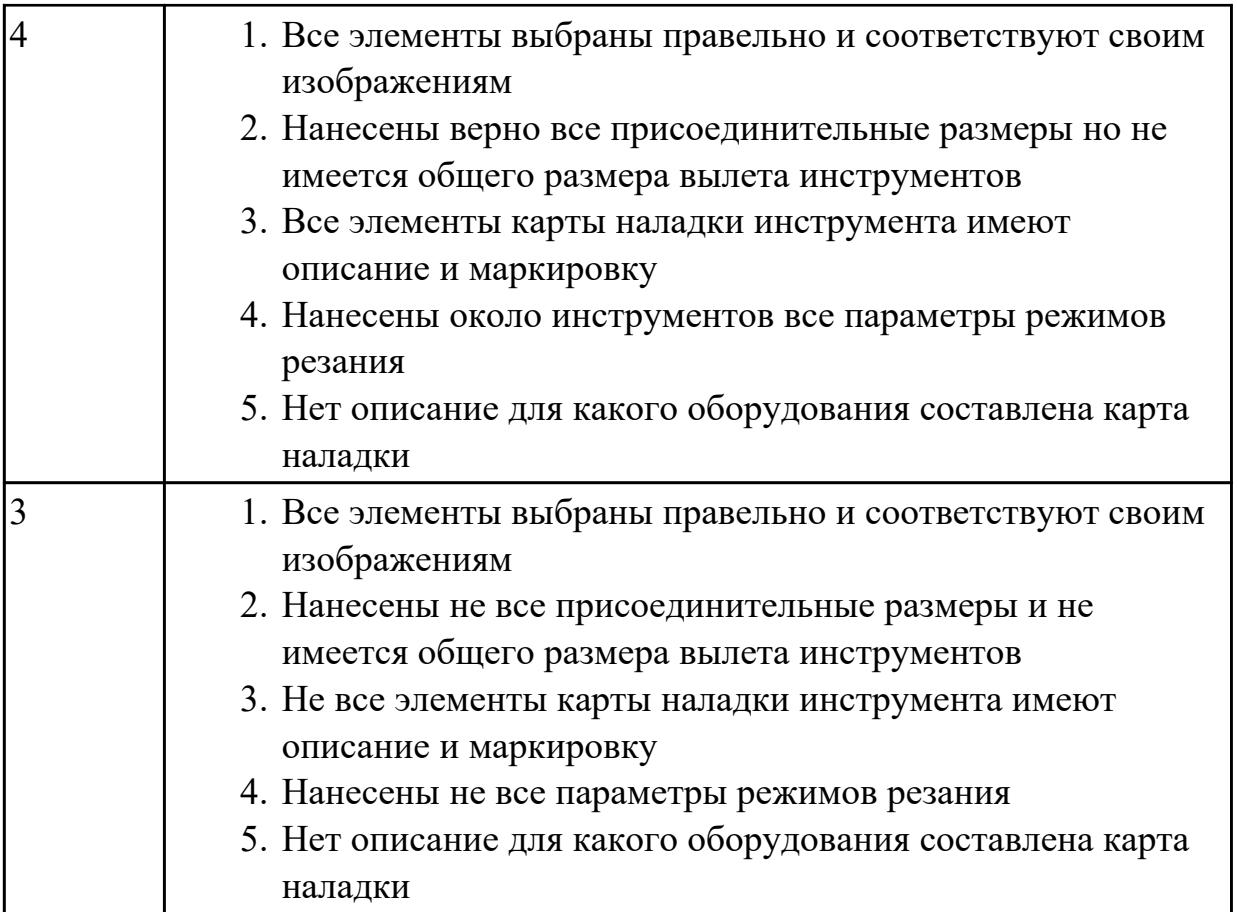

# **Задание №7 (из текущего контроля)**

На основании ранее выполненных расчетов силы зажима и расчета на прочность, а также КЭМ заготовки смоделировать ЭМС станочного приспособления

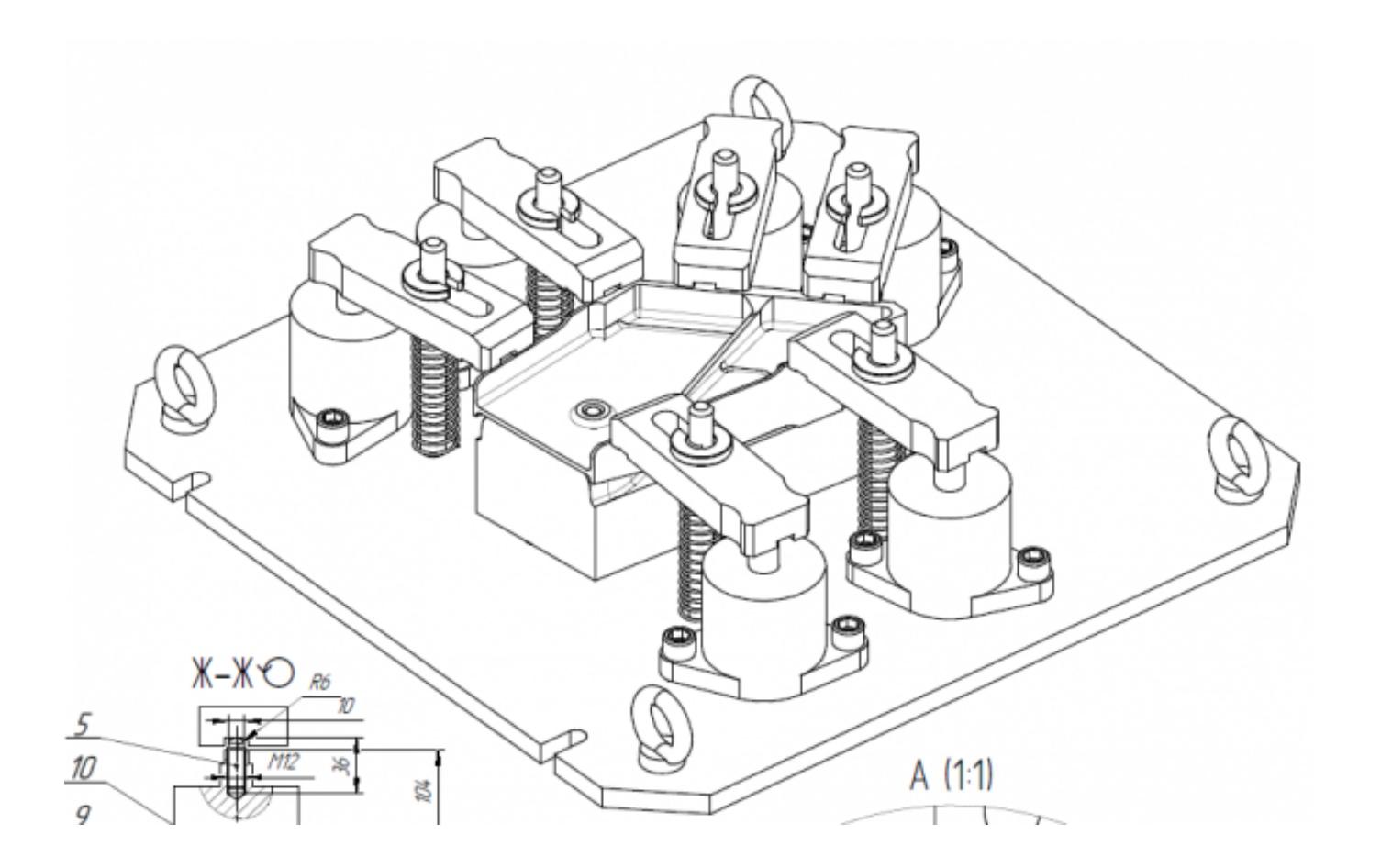

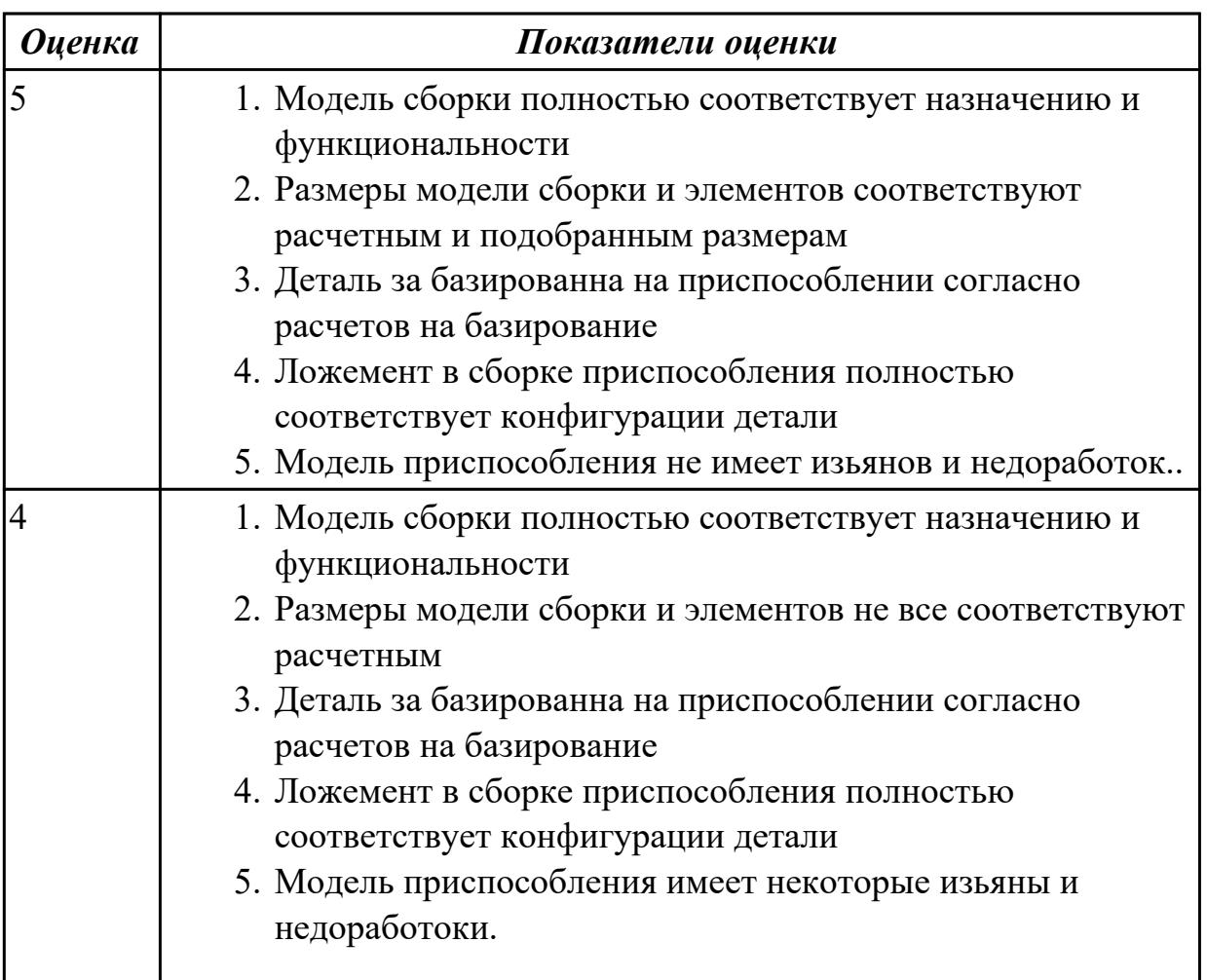

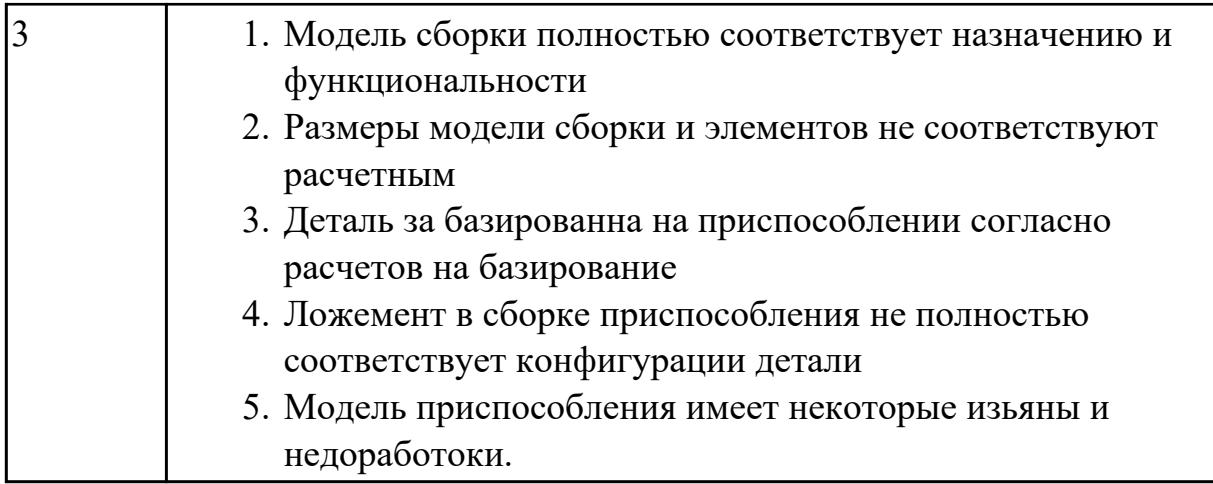

#### **Задание №8 (из текущего контроля)**

Составить УП с использованием САПР (Unigraphics) Порядок выполнения:

- 1. Подготовка модели к использованию в модуле «Обработка».
- 2. Создание программы и присвоение ей имени.

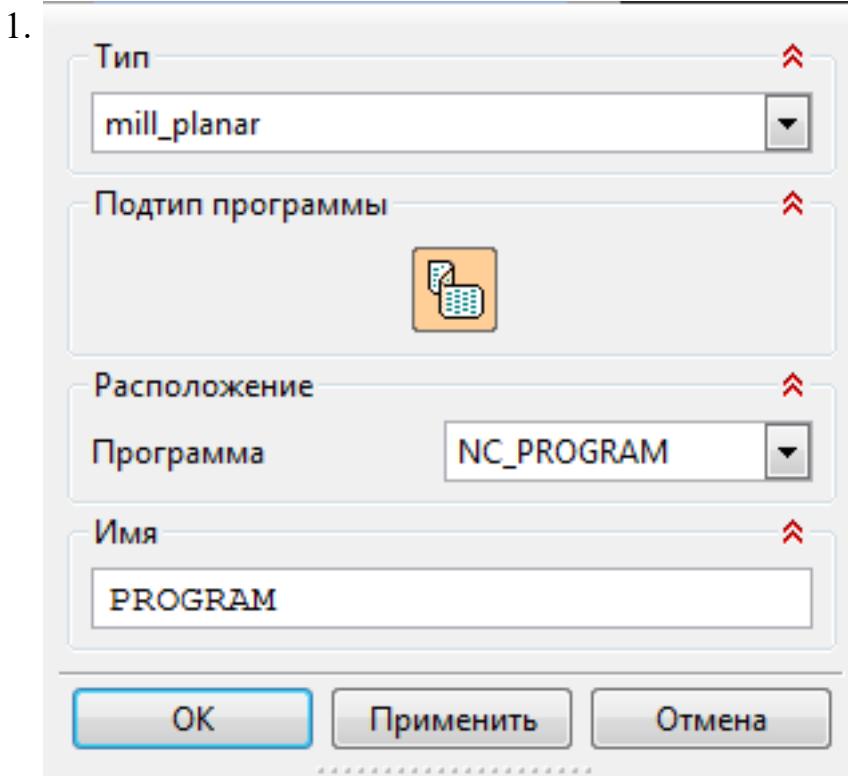

3. Описание инструмента применяемого для обработки в программы (из практической №4).

1.

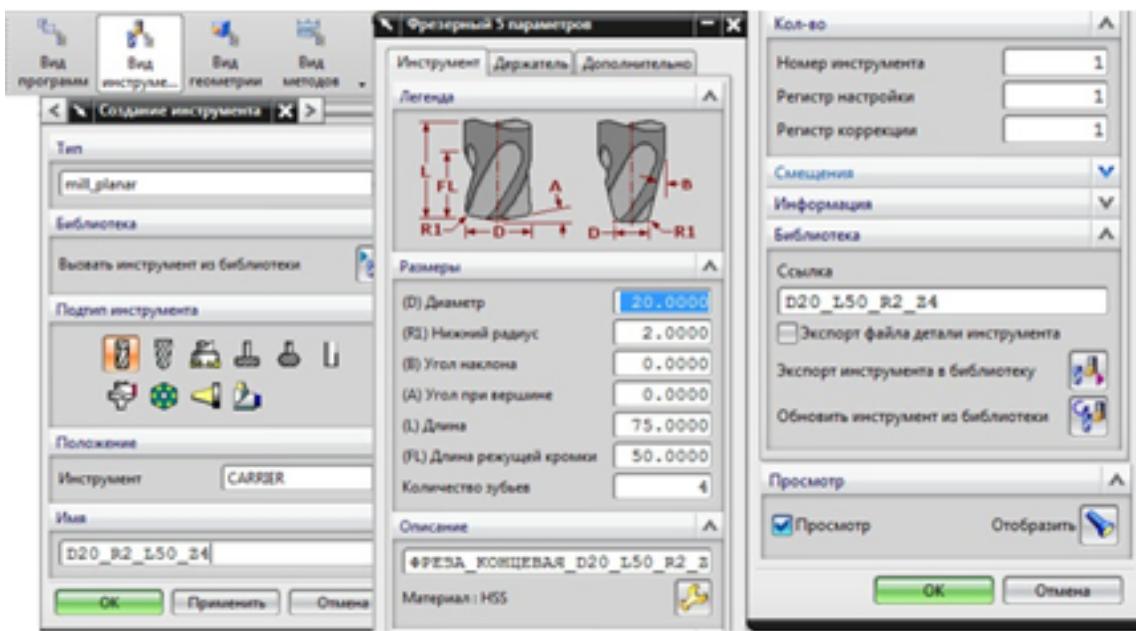

4. Назначение системы координат геометрии детали и заготовки.

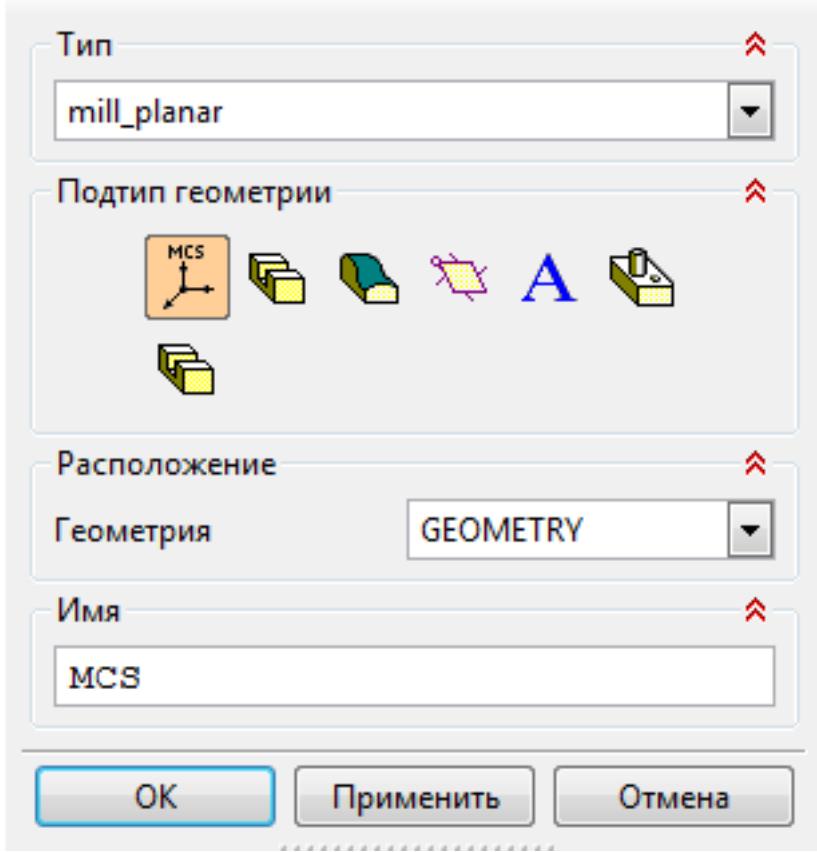

- 1. Назначение геометрии заготовки.
- 2. Назначение контрольной геометрии.
- 3. Настройка установов детали или местных систем координат.
- 4. Настройка геометрии безопасности и ее параметров.
- 5. Назначение материала обрабатываемой детали.
- 5. Определение параметров методов обработки.
	- 1.

1.

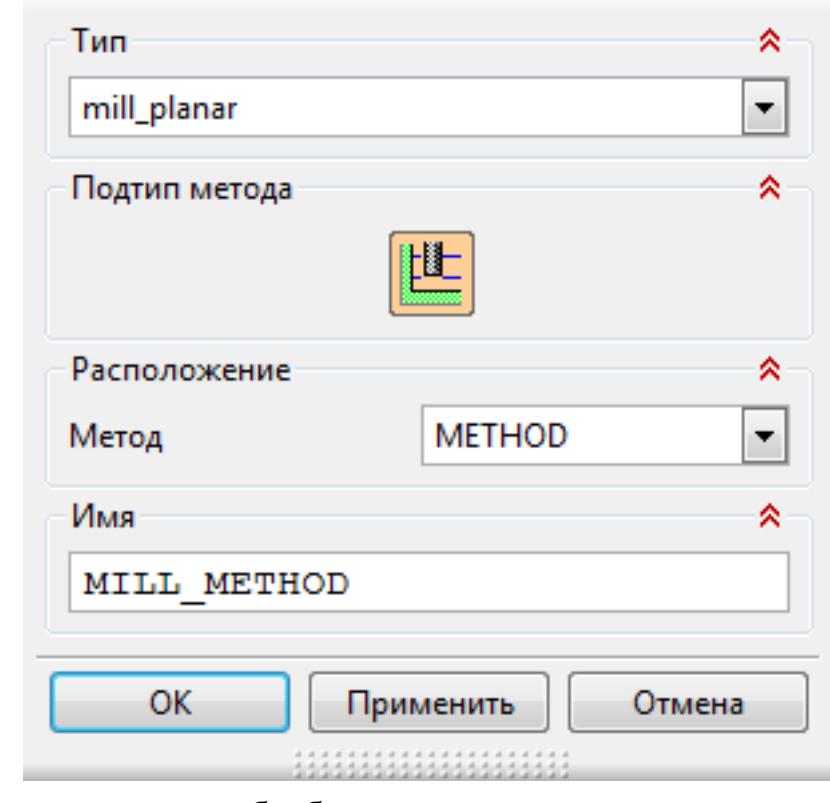

- 6. Создание операции обработки
	- 1.

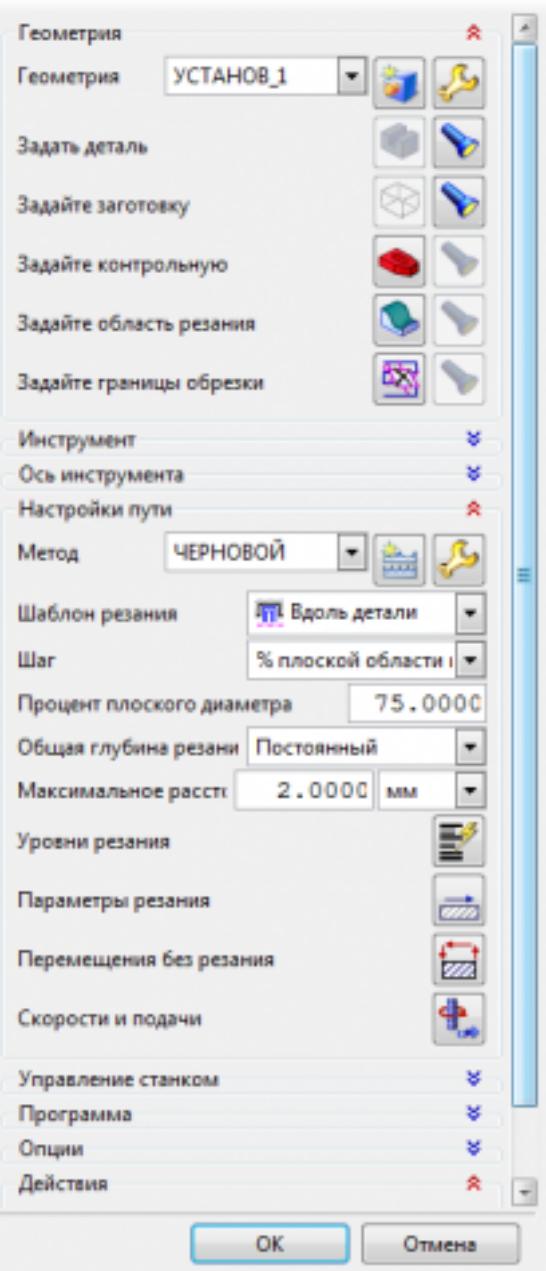

- 1. Определение шаблона резания
- 2. Определение глубины и ширины резания
- 3. Определение уровней обработки
- 4. Назначение подходов и отходов и перемещений без резания
- 5. Назначение и расчет режимов резания

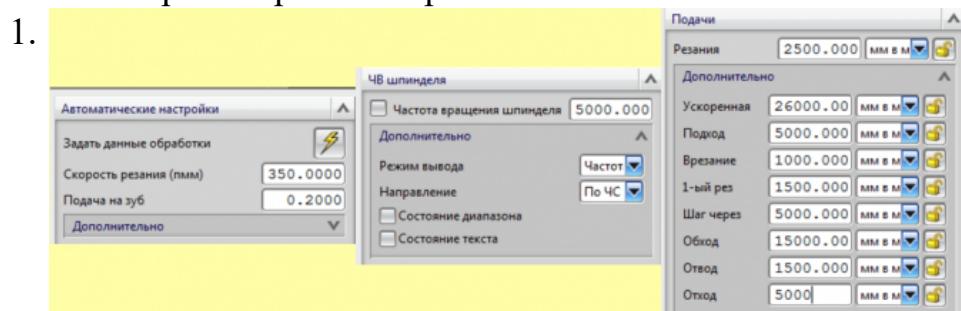

7. Генерация пути движения фрезы и визуализация обработки.

#### 8. Выполнить Постпроцессирование и получения файла УП.

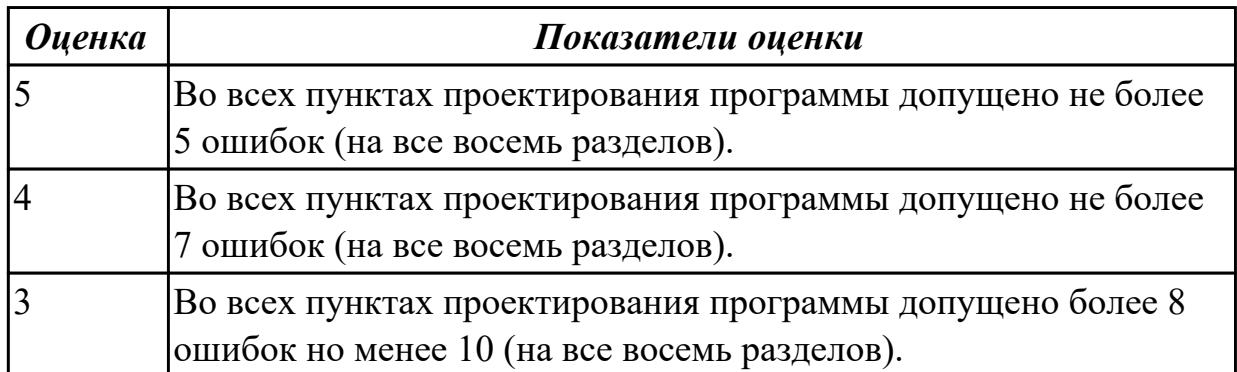

#### **3.3 МДК.01.03 Особые методы обработки авиационных материалов**

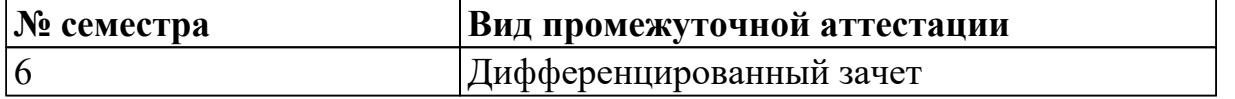

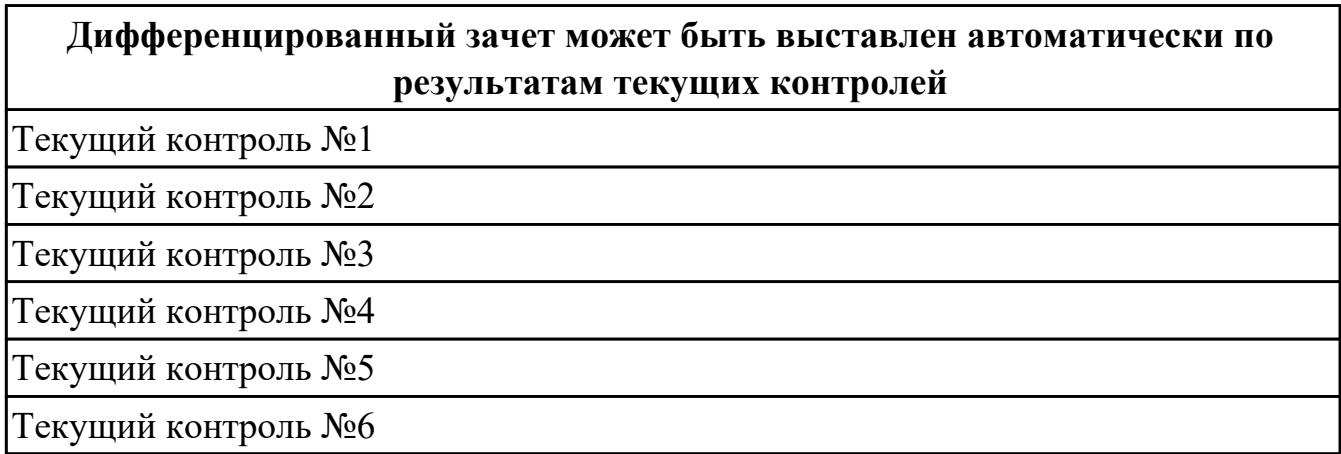

**Метод и форма контроля:** Практическая работа (Опрос)

**Вид контроля:** по выбору выполнить одно теоретическое и одно практическое задание

#### **Дидактическая единица для контроля:**

1.13 виды обработки резания;

#### **Профессиональная(-ые) компетенция(-ии):**

ПК.1.3 Составлять маршруты изготовления деталей и проектировать технологические операции.

#### **Задание №1 (из текущего контроля)**

Разработуть утравляющую программу в системе SinuTrain, обработка токарной детали типа "Штуцер", циклы обработки торца, внешнее продольное точение и снятие припуска, обработка выточек, обработка резьбовых выточек, обработка наружних резьб точением

*Оценка Показатели оценки*

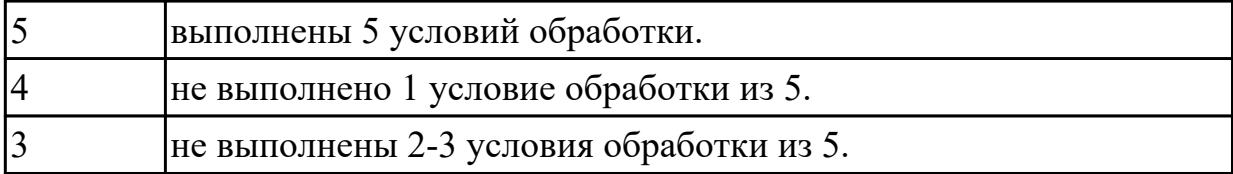

1.

## **Профессиональная(-ые) компетенция(-ии):**

ПК.1.3 Составлять маршруты изготовления деталей и проектировать технологические операции.

#### **Задание №1 (из текущего контроля)**

#### **Задания для практического занятия**

1. Напишите дату, цель и тему работы

2. Внимательно изучите рекомендуемую литературу по заданной теме (конспект лекции, дополнительную литературу)

3. Напишите назначение, достоинства и недостатки данного метода обработки

4. Напишите оборудование, применяемое для данного вида обработки на предприятии, его технологические параметры, принцип работы

5. Опишите номенклатуру деталей, подвергающихся данному виду обработки, их назначение, материалы, габаритные размеры

6. Изучите технологический процесс обработки детали на данном оборудовании, выполните эскиз детали, напишите оснастку, инструмент, режимы обработки

7. Основные технологические показатели процесса и их числовые значения

8. Ответьте на контрольные вопросы

9. Оформите отчет и сдайте практическую работу преподавателю в установленный срок

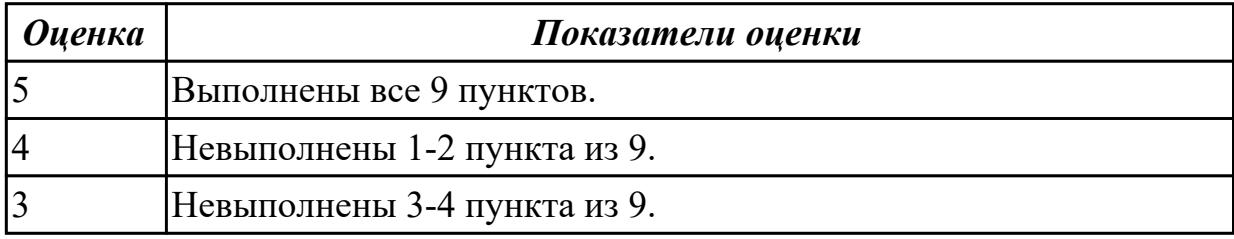

#### **Дидактическая единица для контроля:**

2.9 выбирать способы обработки поверхностей и назначать технологические базы; **Профессиональная(-ые) компетенция(-ии):**

ПК.1.3 Составлять маршруты изготовления деталей и проектировать технологические операции.

#### **Задание №1 (из текущего контроля)**

Разработуть утравляющую программу в системе SinuTrain, обработка токарной детали типа "Штуцер", выполнять центрование, сверление и зенкование отверстий,
обработка внутренних резьб, растачивание отверстий, ооработать торец, выполнить продольное точение и снятие припуска, обработка выточки.

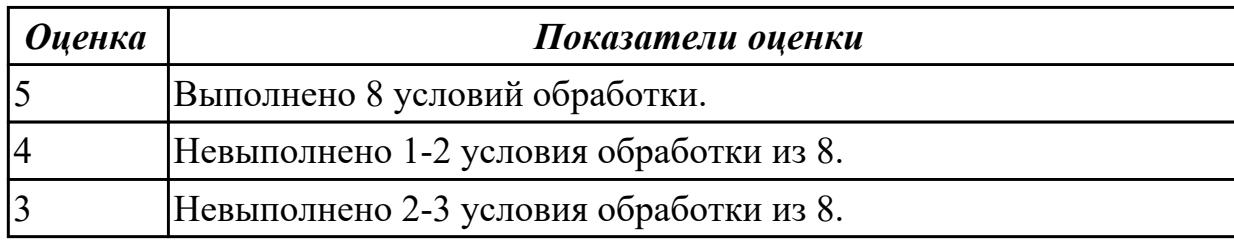

### **Дидактическая единица для контроля:**

2.10 составлять технологический маршрут изготовления детали;

#### **Профессиональная(-ые) компетенция(-ии):**

ПК.1.3 Составлять маршруты изготовления деталей и проектировать технологические операции.

### **Задание №1 (из текущего контроля)**

#### **Задания для практического занятия**

Для сверления отверстий в детали из углепластика, стеклопластика и органопластика выберите оптимальную марку твердого сплава и геометрические параметры режущей части сверла с разной формой заточки. Выполните эскиз режущей части резца, проставьте выбранные параметры.

### **Инструкция по выполнению практической работы**

1. Напишите дату, тему, цель работы и перечень оборудования в тетрадь

- 2. Прочитайте задание
- 3. Выберите инструментальный материал по справочнику для каждого материала
- 4. Выберите геометрические параметры рабочей части сверла по справочнику

5. Выполните эскиз рабочей части сверла с указанием выбранных геометрических параметров с разной формой заточки для разных материалов

- 6. Ответьте на контрольные вопросы
- 7. Проверьте выполненную практическую работу и исправьте ошибки.
- 8. Сдайте практическую работу преподавателю в установленный срок

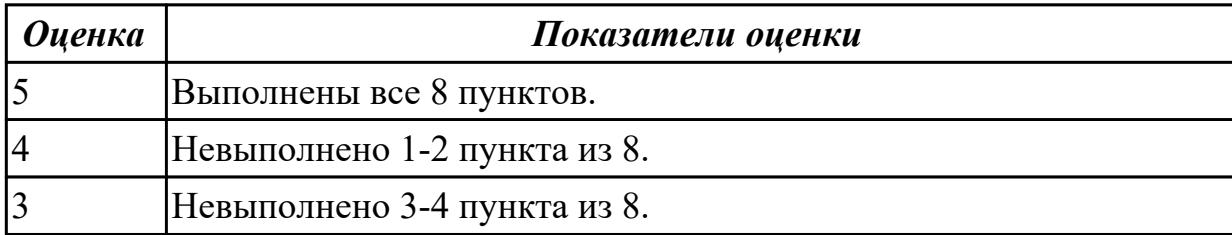

#### **Дидактическая единица для контроля:**

2.14 рассчитывать режимы резания по нормативам;

#### **Профессиональная(-ые) компетенция(-ии):**

## ПК.1.4 Разрабатывать и внедрять управляющие программы обработки деталей. **Задание №1 (из текущего контроля)**

Разработуть утравляющую программу в системе SinuTrain, обработка токарной детали типа "Штуцер", циклы обработки торца, внешнее продольное точение и снятие припуска, обработка выточек, обработка резьбовых выточек, обработка наружних резьб точением

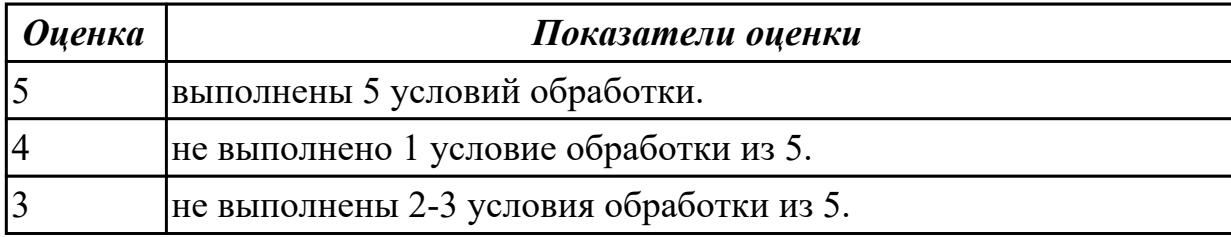

### **Дидактическая единица для контроля:**

2.17 составлять управляющие программы для обработки типовых деталей на металлообрабатывающем оборудовании;

## **Профессиональная(-ые) компетенция(-ии):**

ПК.1.4 Разрабатывать и внедрять управляющие программы обработки деталей. **Задание №1 (из текущего контроля)**

Разработуть утравляющую программу в системе SinuTrain, обработка токарной детали типа "Штуцер", циклы обработки торца, внешнее продольное точение и снятие припуска, обработка выточек, обработка резьбовых выточек, обработка наружних резьб точением

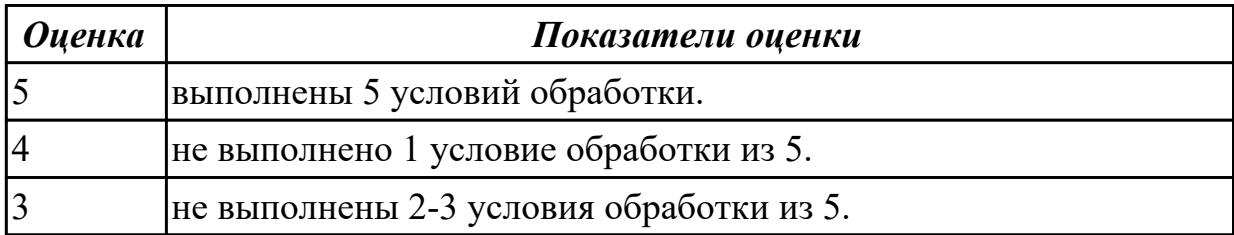

## **3.4 УП.01**

Учебная практика направлена на формирование у обучающихся практических профессиональных умений, приобретение первоначального практического опыта, реализуется в рамках профессионального модуля по основному виду профессиональной деятельности для последующего освоения ими общих и профессиональных компетенций по избранной специальности. Предметом оценки по учебной практике являются дидактические единицы: уметь, иметь практический опыт.

По учебной практике обучающиеся ведут дневник практики, в котором выполняют записи о решении профессиональных задач, выполнении заданий в соответствии с программой, ежедневно подписывают дневник с отметкой о выполненных работах

у руководителя практики.

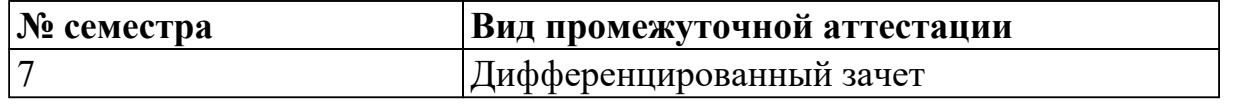

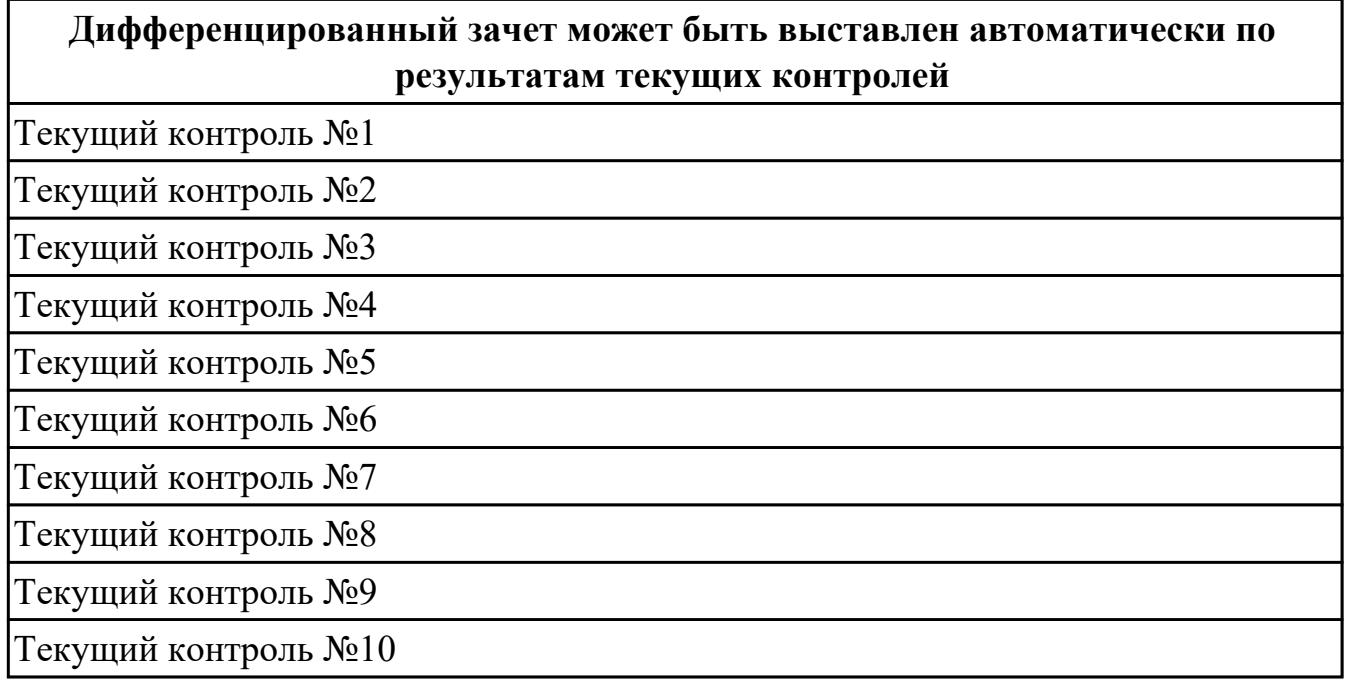

**Метод и форма контроля:** Индивидуальные задания (Информационноаналитический)

**Вид контроля:** Два практических задания

#### **Дидактическая единица для контроля:**

2.1 читать чертежи;

#### **Профессиональная(-ые) компетенция(-ии):**

ПК.1.1 Использовать конструкторскую документацию при разработке технологических процессов изготовления деталей.

ПК.1.2 Выбирать метод получения заготовок и схемы их базирования.

ПК.1.3 Составлять маршруты изготовления деталей и проектировать технологические операции.

### **Задание №1 (из текущего контроля)**

Прочитать содержание основной надписи чертежа

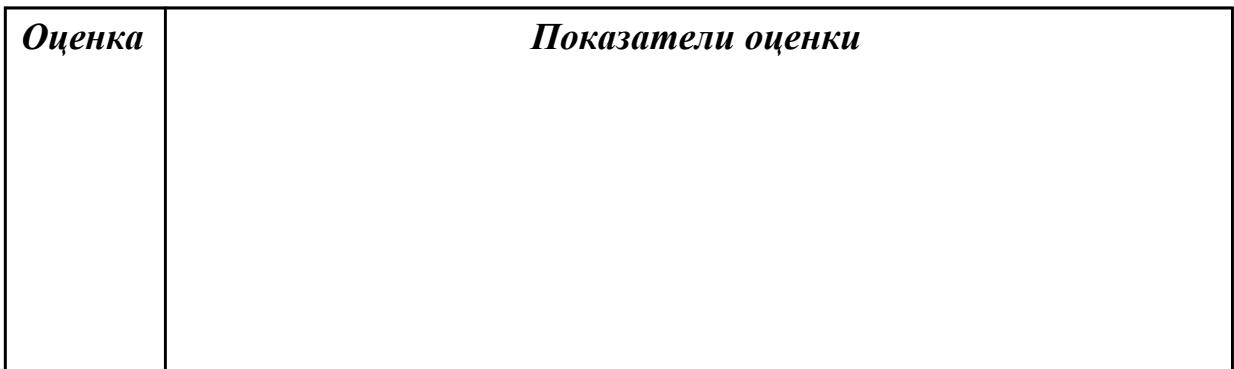

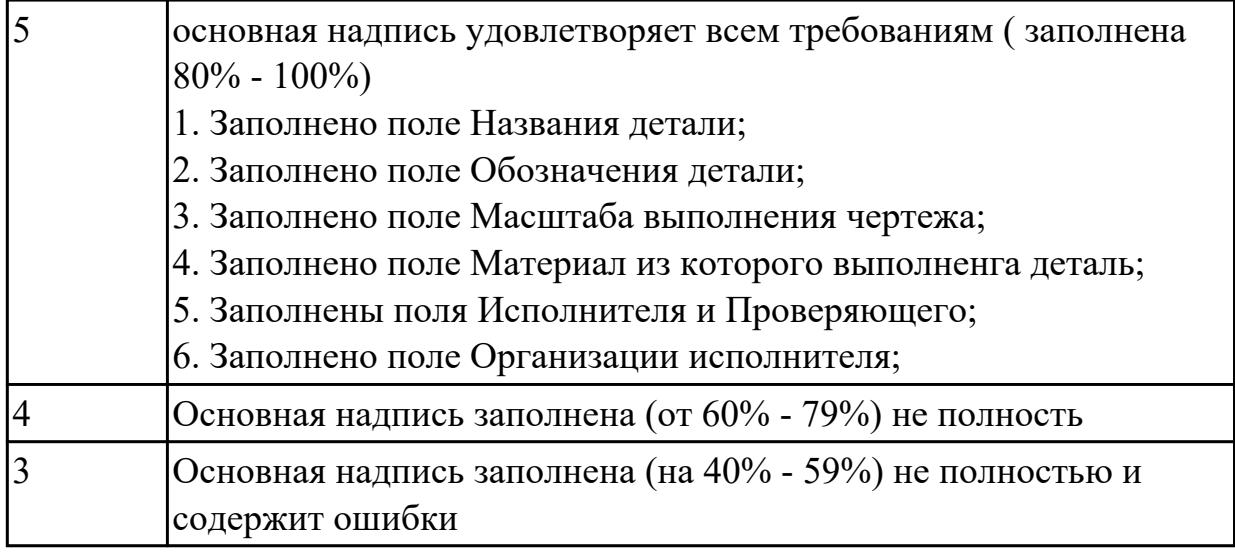

Прочитать на чертеже геометрическую форму детали по видам, разрезам сечениям

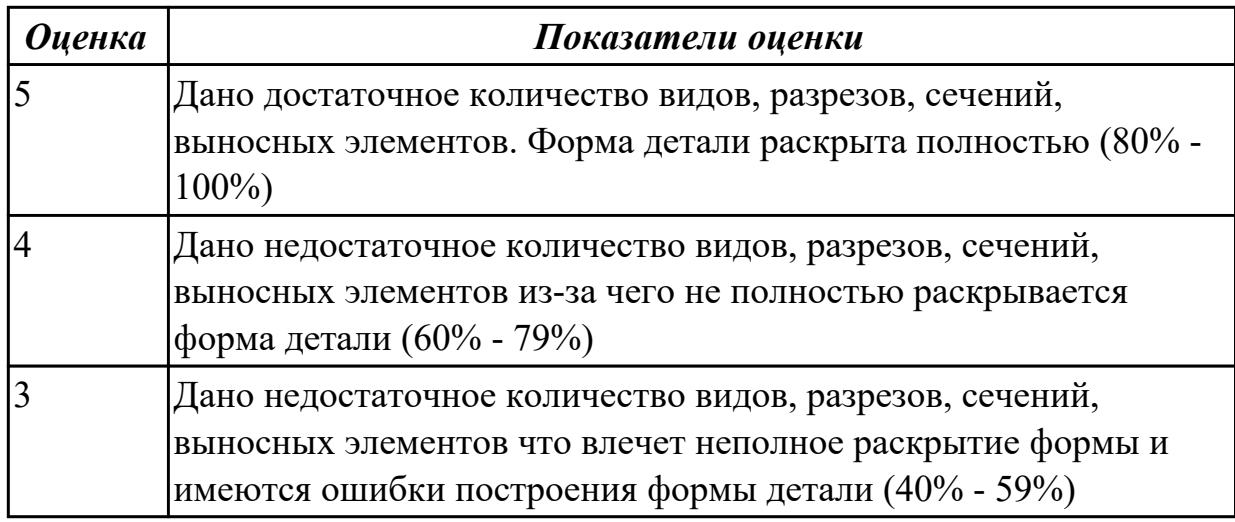

# **Задание №3 (из текущего контроля)**

Проверить чертеж на достаточность нанесения размеров обеспечивающих геометрическую полноту задания форм, с учетом требований конструкции и технологии изготовлениядля детали

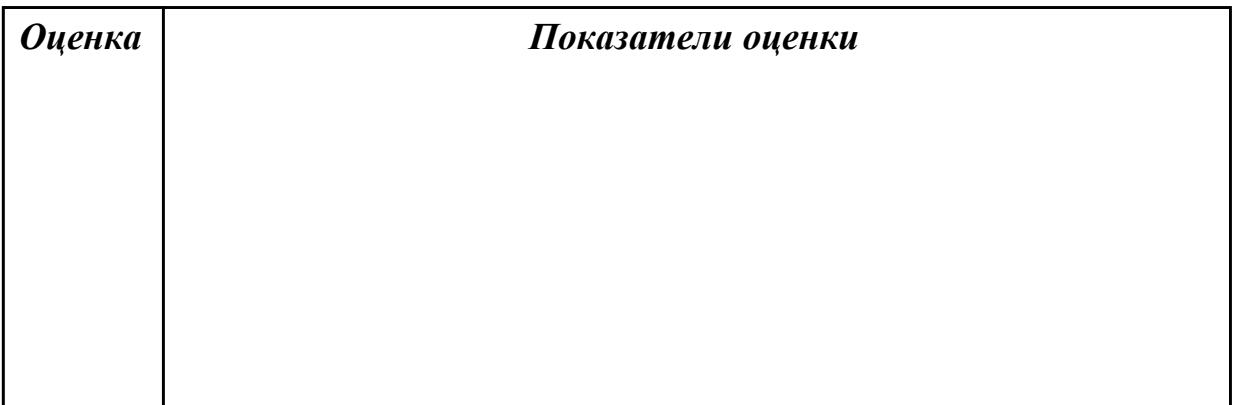

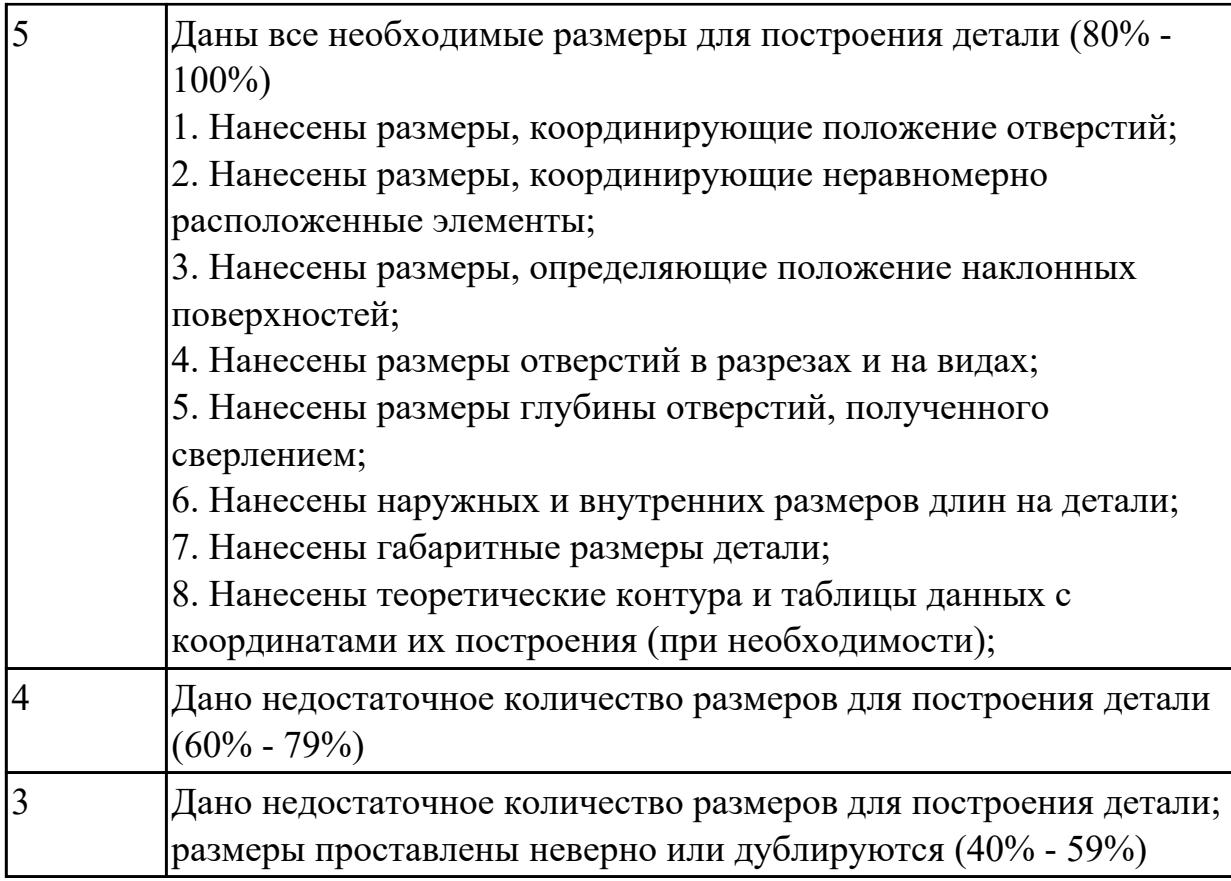

Проверить требования к чистоте поверхностей детали

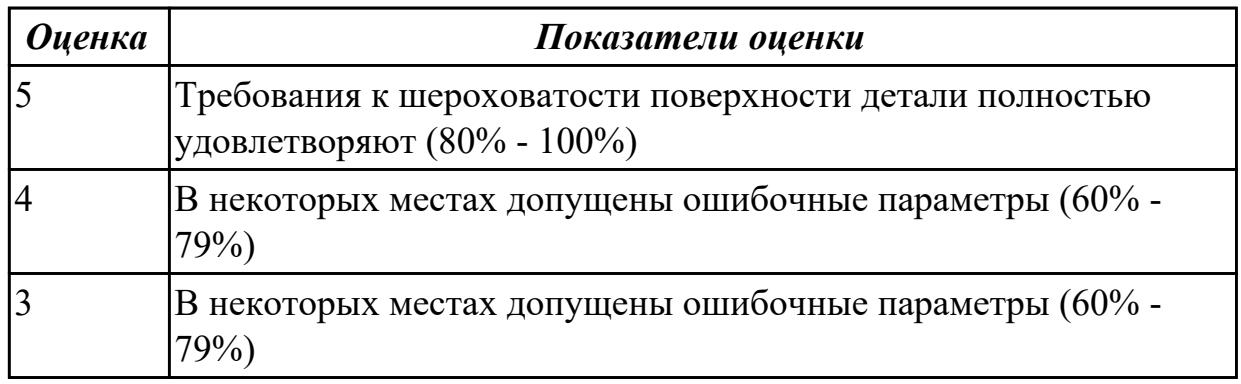

## **Задание №5 (из текущего контроля)**

Проверить нанесение и заполнение необходимых надписей, технических требований (ТТ) и таблиц

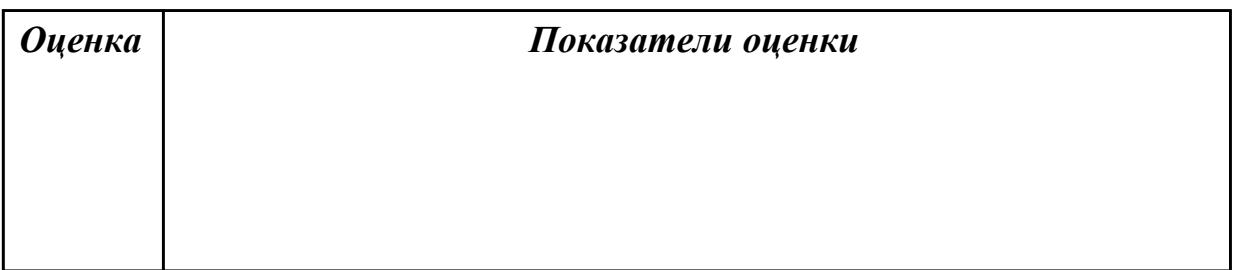

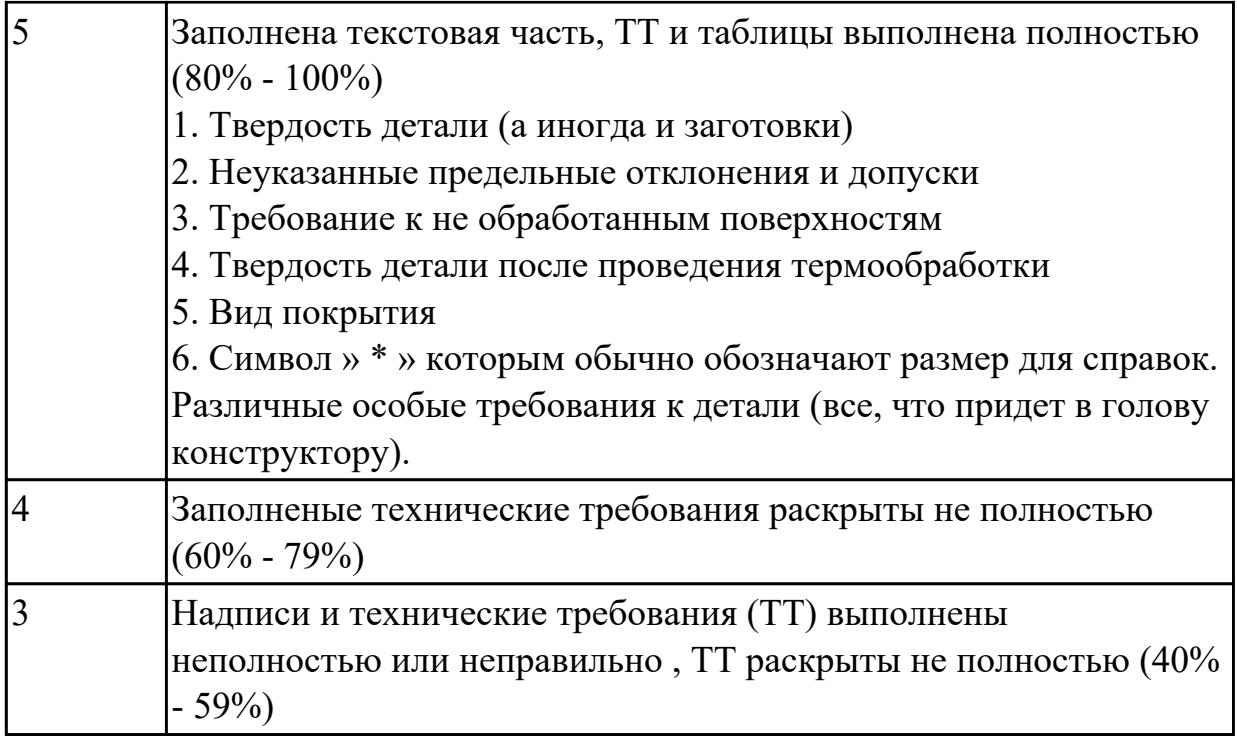

Прочитать выданный чертеж детали (выдаются индивидуально по вариантам)

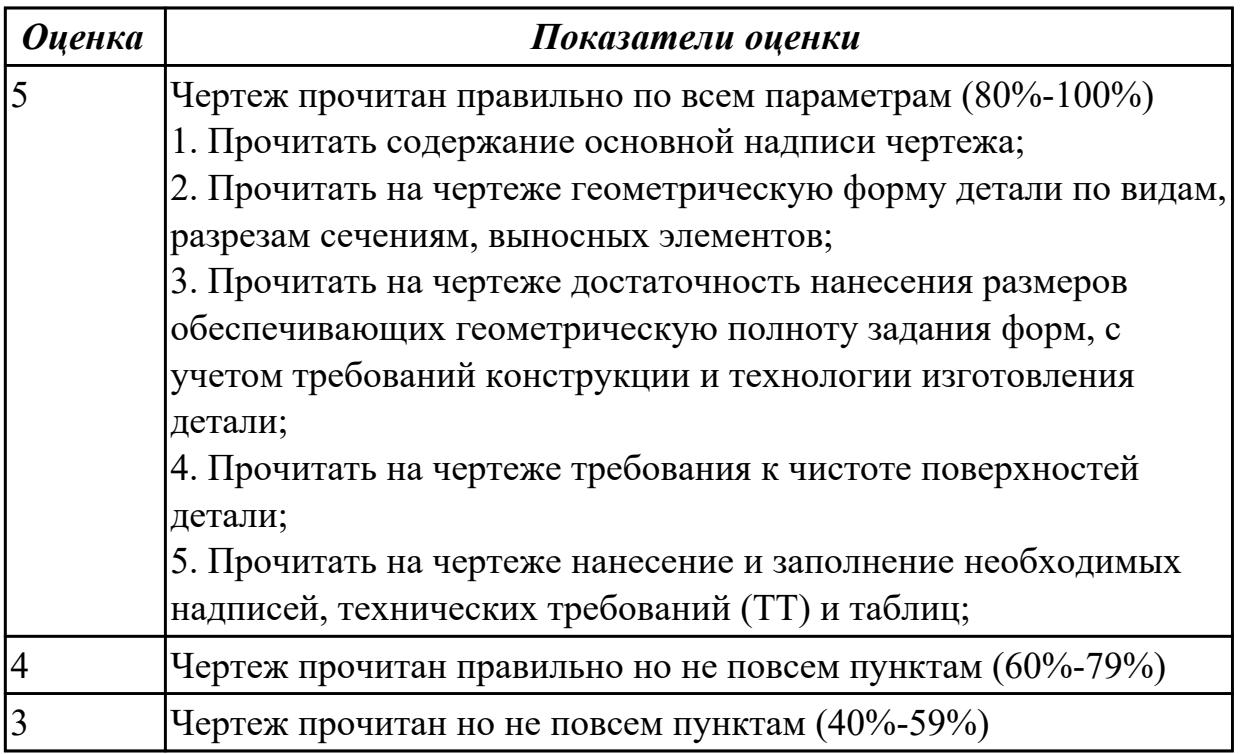

### **Дидактическая единица для контроля:**

2.2 анализировать конструктивно-технологические свойства детали, исходя из ее служебного назначения;

# **Профессиональная(-ые) компетенция(-ии):**

## ПК.1.3 Составлять маршруты изготовления деталей и проектировать технологические операции.

## **Задание №1 (из текущего контроля)**

Прочитав чертеж, выполнить описание формы детали ее элементов и параметров (чертежи выдаются индивидуально по вариантам)

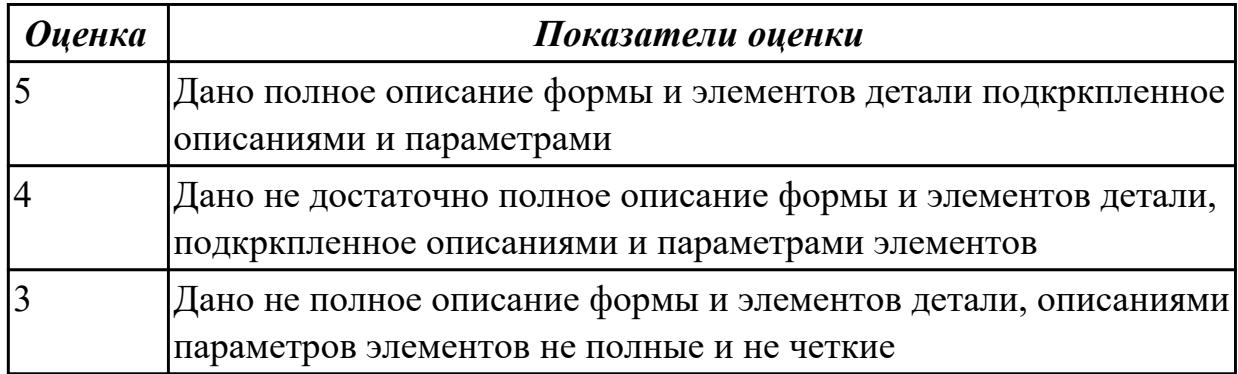

## **Задание №2 (из текущего контроля)**

Провести анализ конструктивно-технологических свойств детали

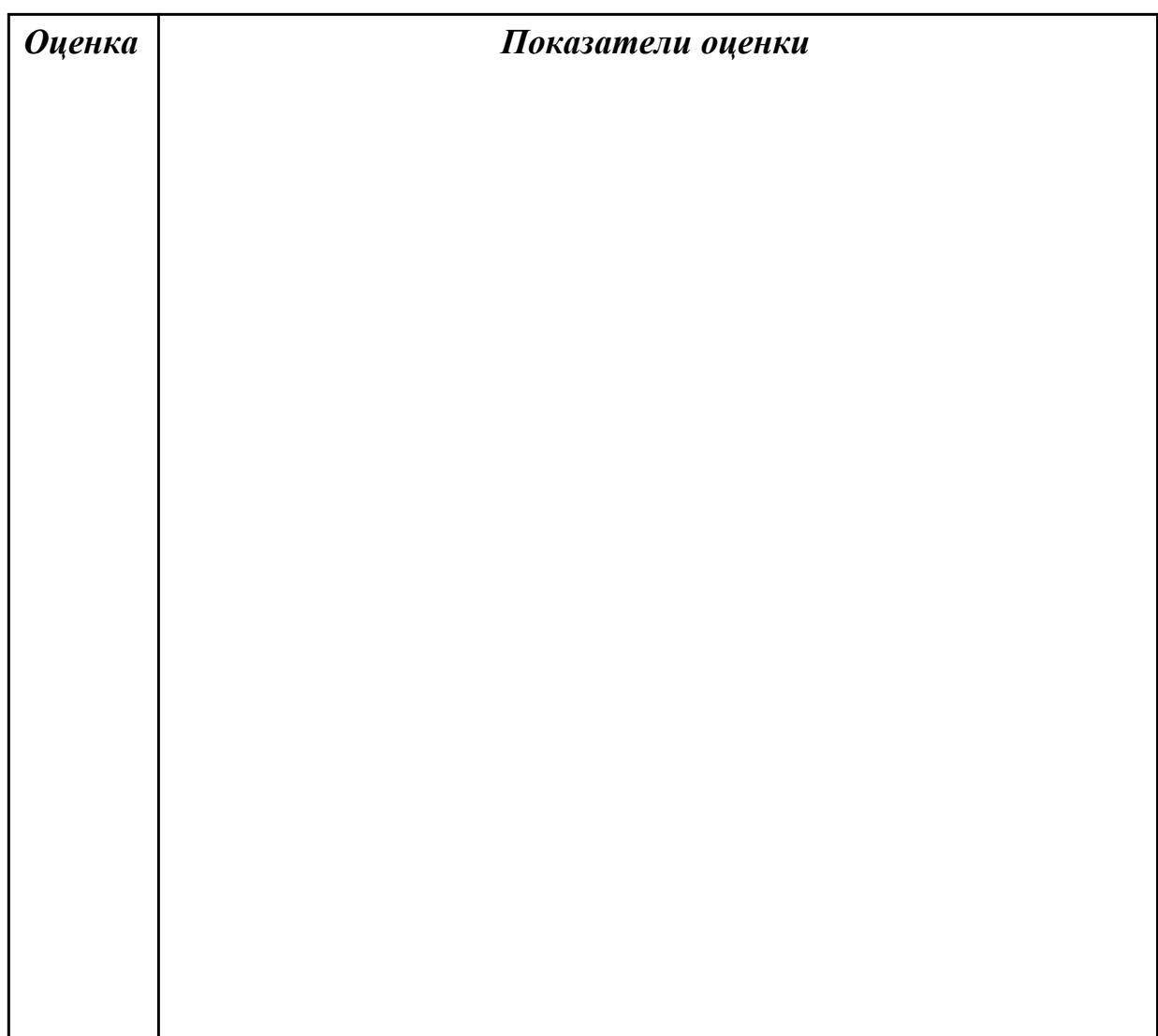

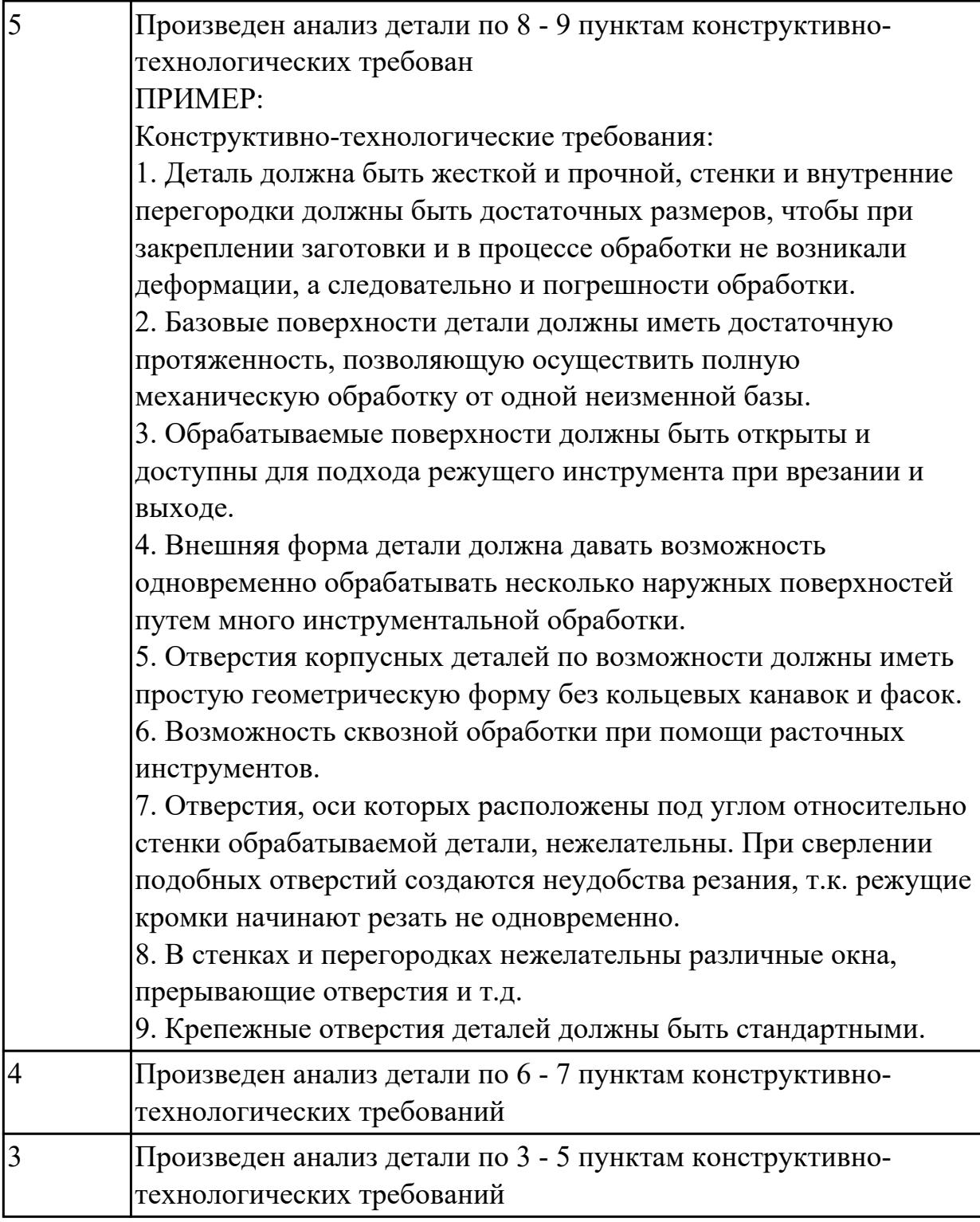

2.3 определять тип производства;

# **Профессиональная(-ые) компетенция(-ии):**

ПК.1.2 Выбирать метод получения заготовок и схемы их базирования.

# **Задание №1 (из текущего контроля)**

Определить тип производства для изготовления деталей (3 шт) различного вида. Для определения типа производства использовать коэффициент закрепления операций

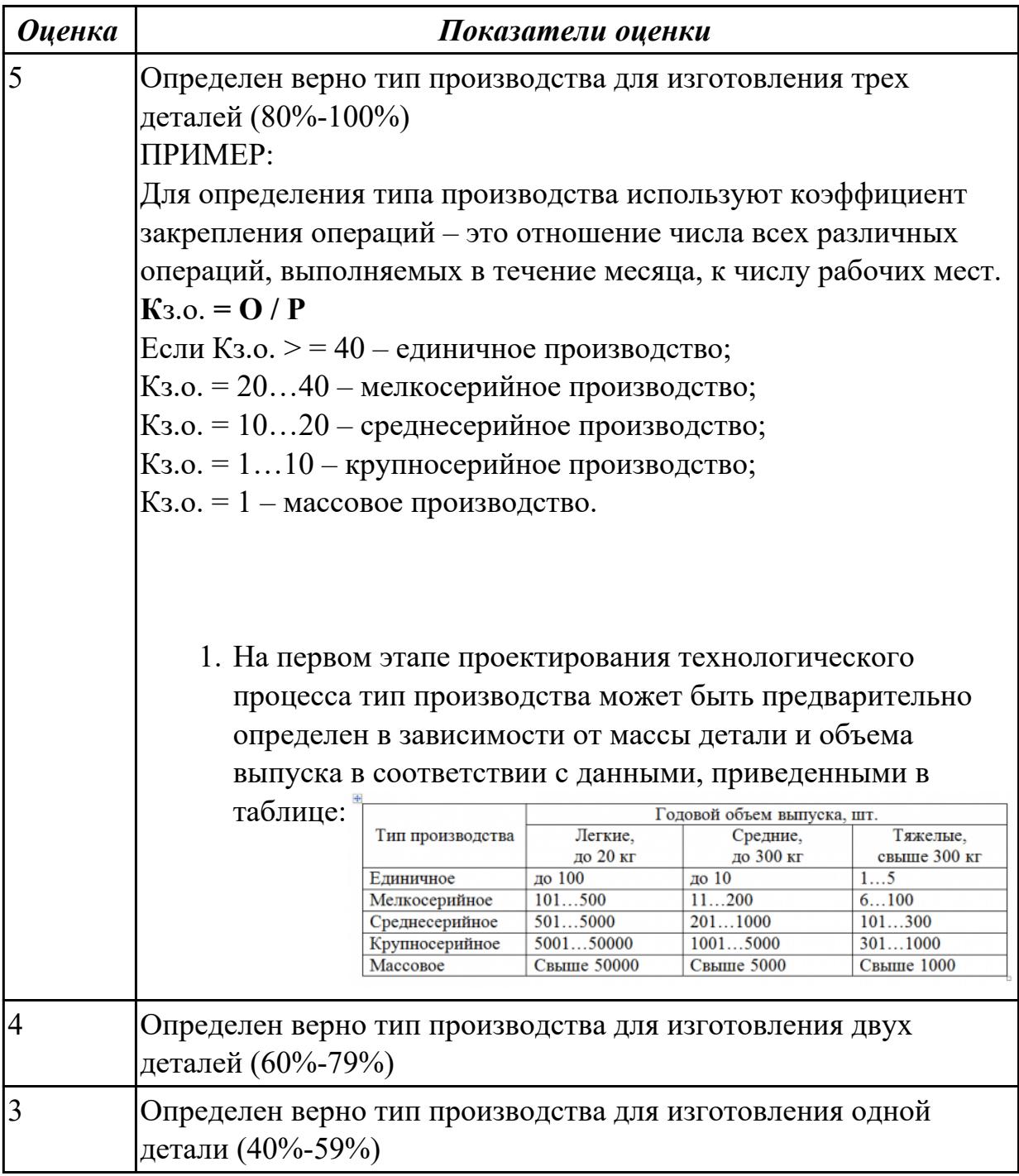

2.4 проводить технологический контроль конструкторской документации с выработкой рекомендаций по повышению технологичности детали;

## **Профессиональная(-ые) компетенция(-ии):**

ПК.1.1 Использовать конструкторскую документацию при разработке технологических процессов изготовления деталей.

## **Задание №1 (из текущего контроля)**

Прочитать чертеж детали и выработать рекомендаций по повышению технологичности детали

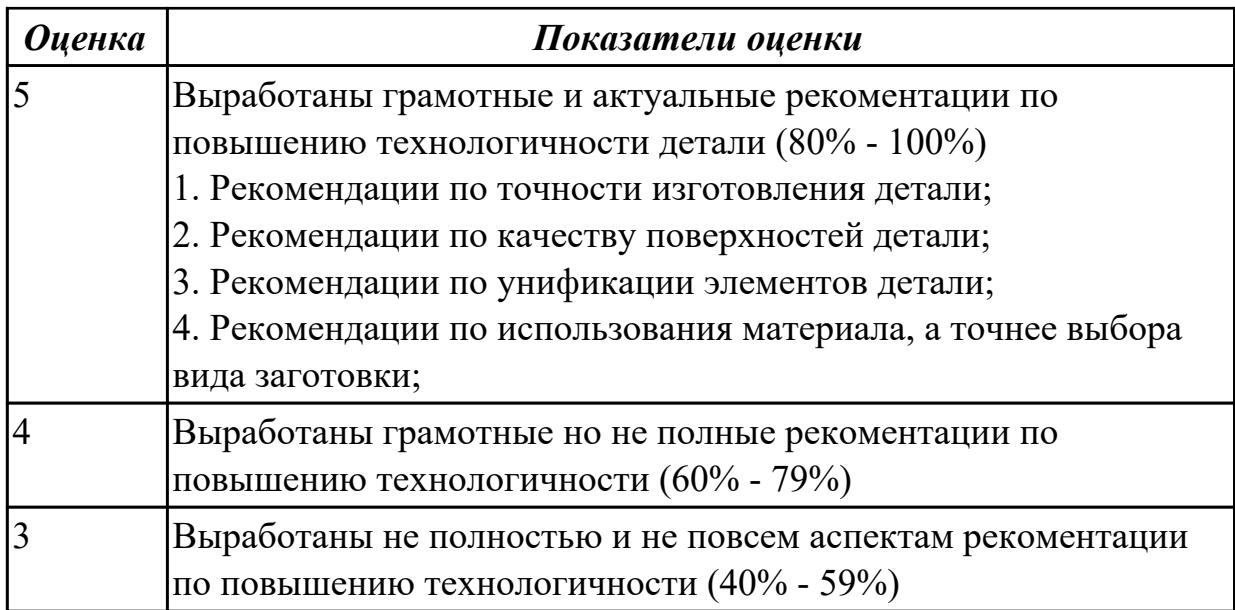

2.5 определять виды и способы получения заготовок;

### **Профессиональная(-ые) компетенция(-ии):**

ПК.1.2 Выбирать метод получения заготовок и схемы их базирования.

#### **Задание №1 (из текущего контроля)**

Определить вид и способ получения заготовок для трех различных деталей

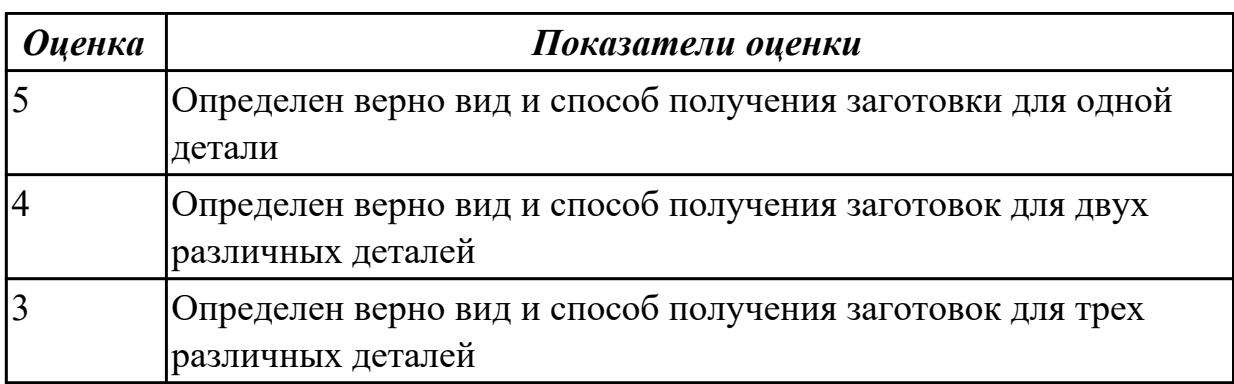

#### **Дидактическая единица для контроля:**

2.6 рассчитывать и проверять величину припусков и размеров заготовок;

## **Профессиональная(-ые) компетенция(-ии):**

ПК.1.2 Выбирать метод получения заготовок и схемы их базирования.

### **Задание №1 (из текущего контроля)**

Рассчитать величину общего и межоперационных припусков для обработки трех деталей

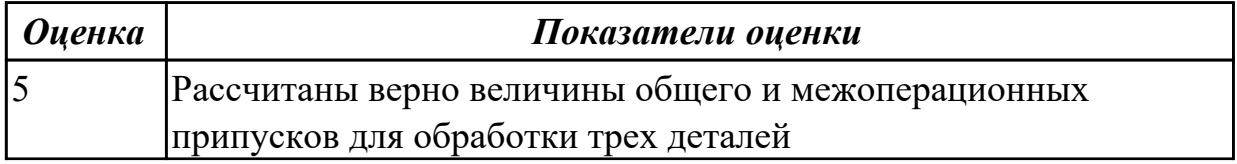

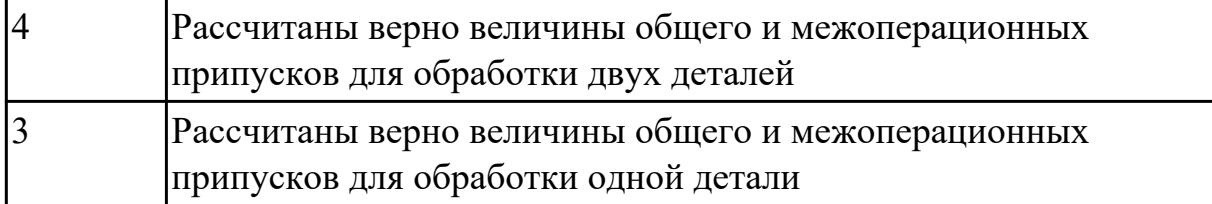

дать определения четырех видов припусков:

- 1. **Припуск** на обработку;
- 2. **Общий припуск;**
- 3. **Междуоперационный** припуск;

# **Оптимальный** припуск.

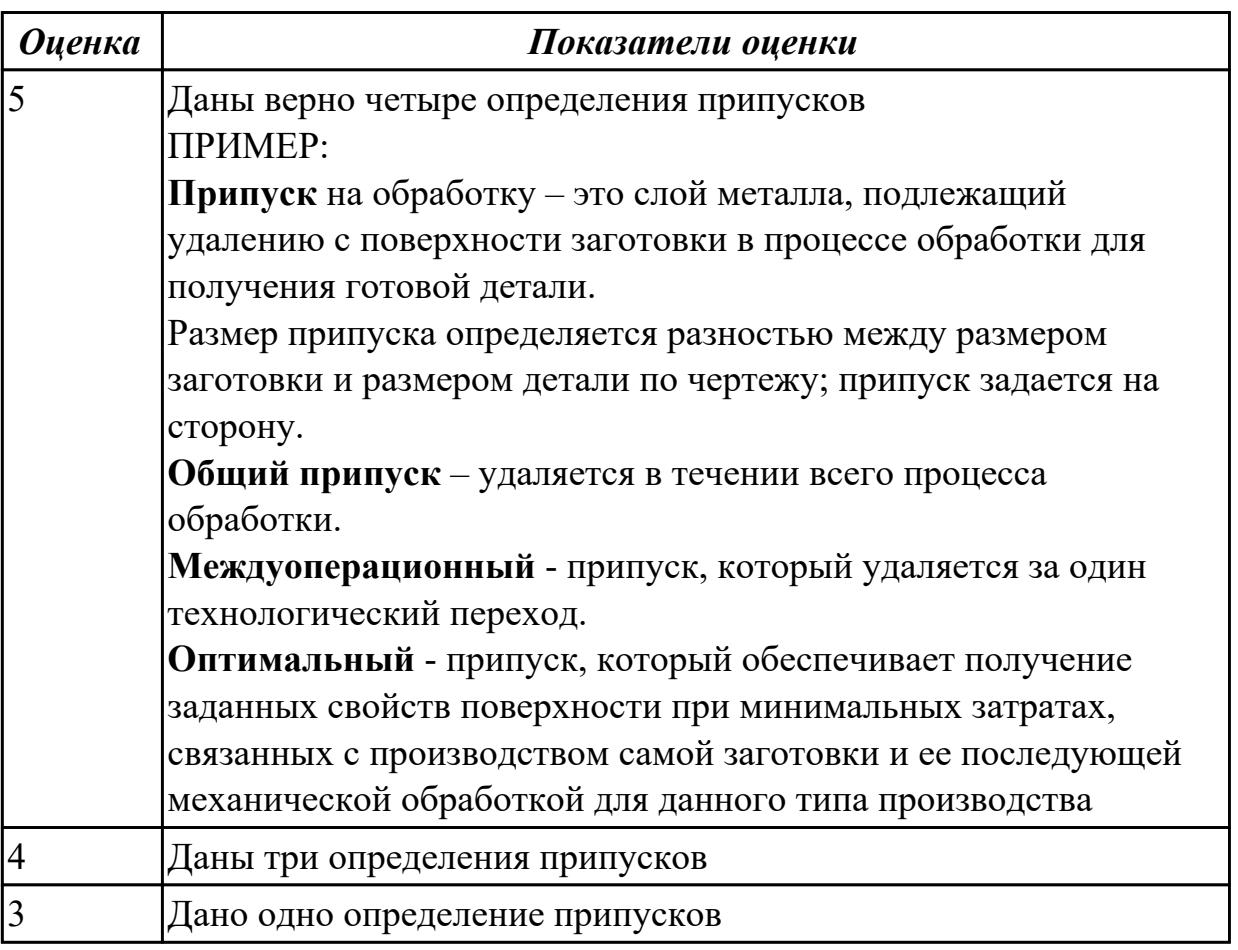

## **Задание №3 (из текущего контроля)**

Выполнить расчет припусков на заготовку детали, уклонов и внутренних и наружных радиусов

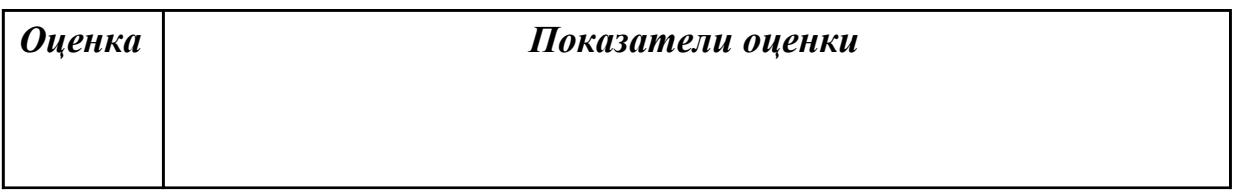

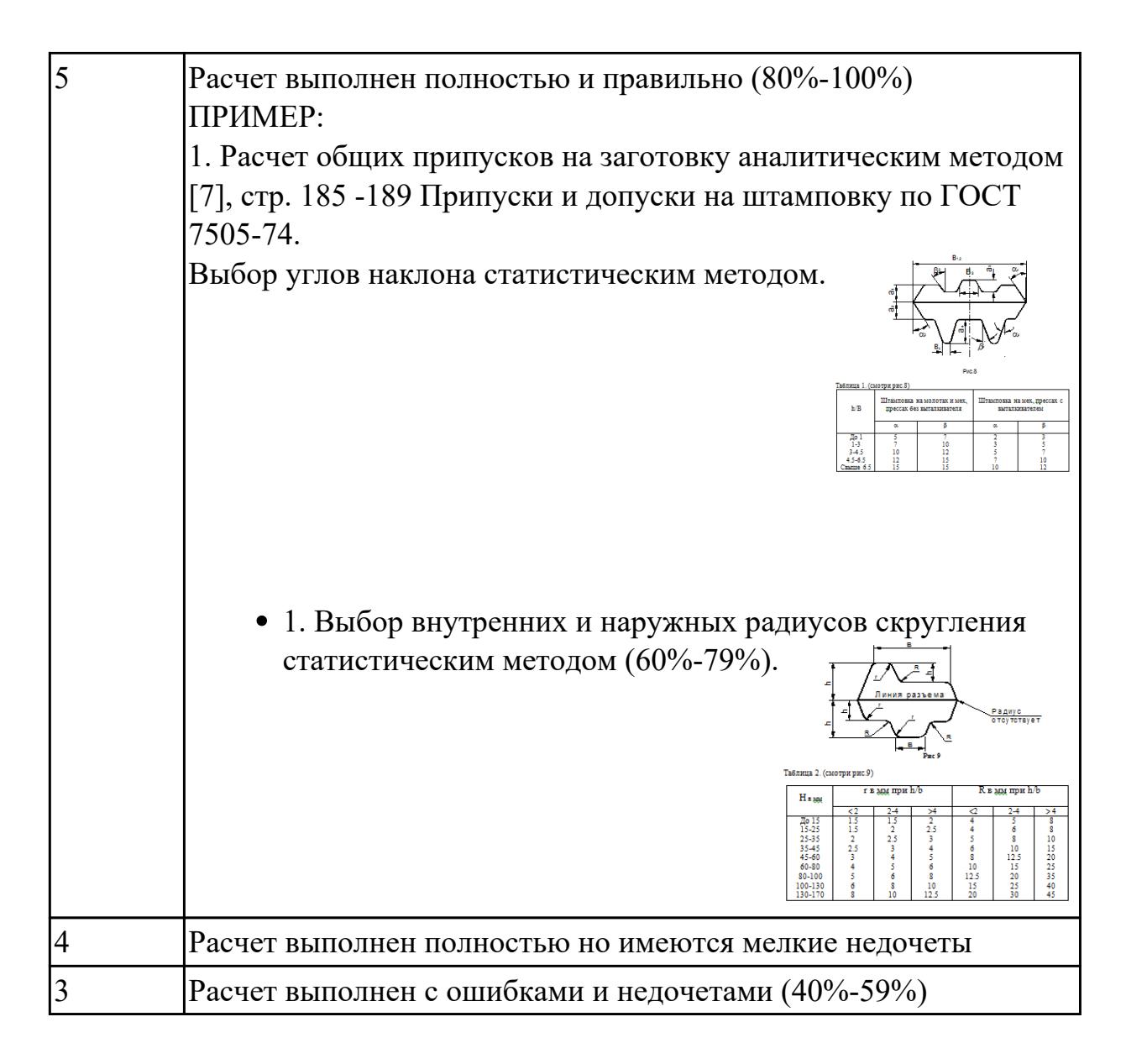

2.7 рассчитывать коэффициент использования материала;

## **Профессиональная(-ые) компетенция(-ии):**

ПК.1.3 Составлять маршруты изготовления деталей и проектировать технологические операции.

### **Задание №1 (из текущего контроля)**

Выполнить разработку исходной программы с применением САПР

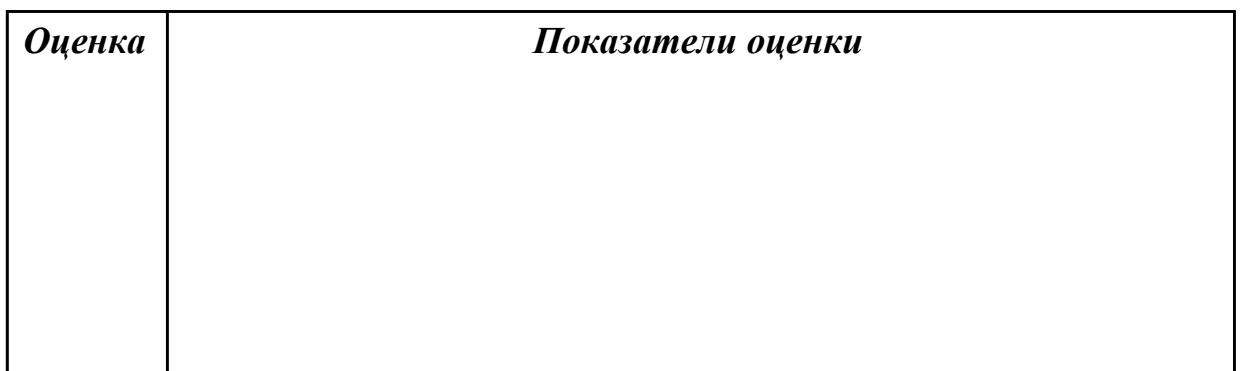

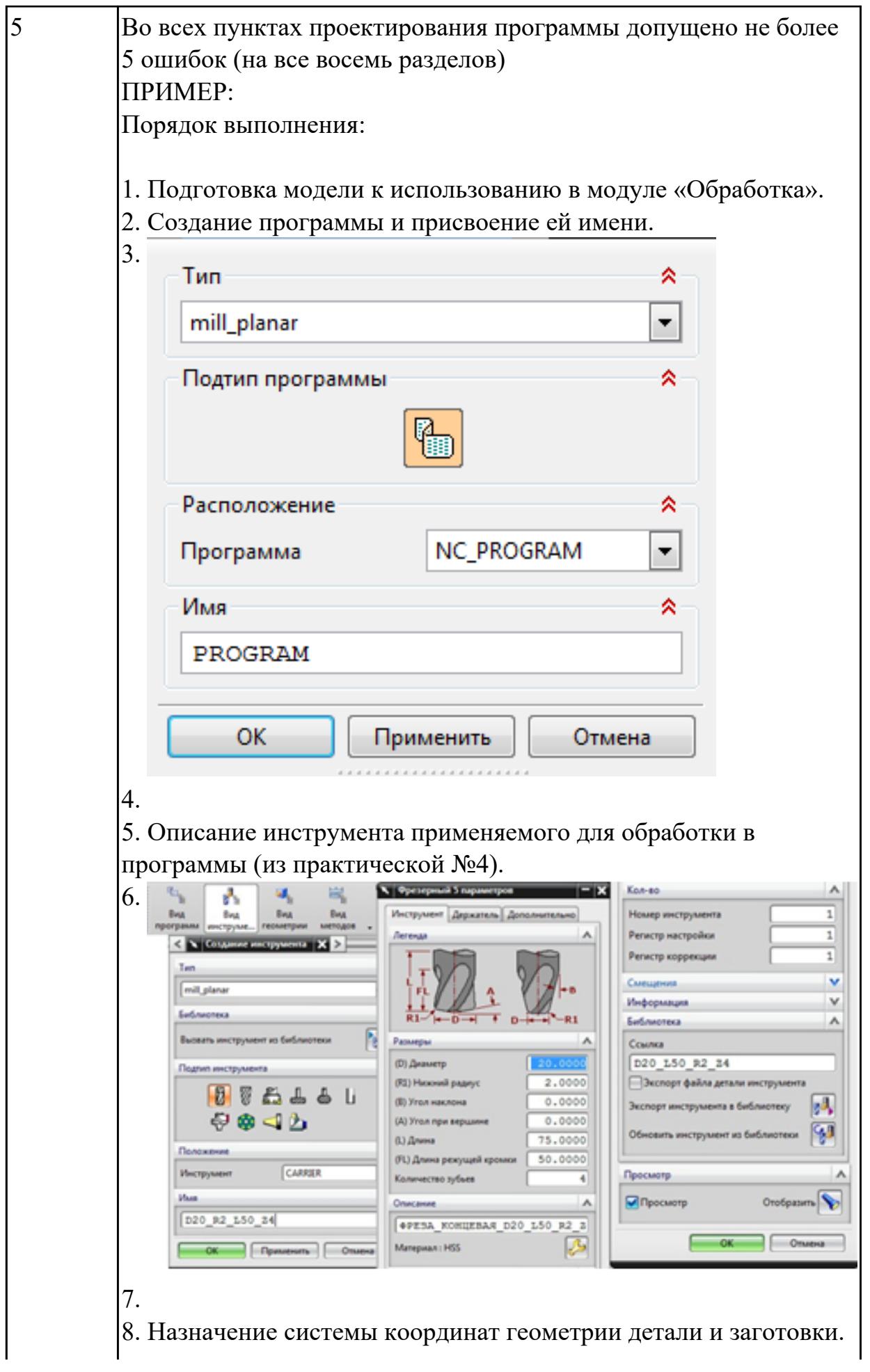

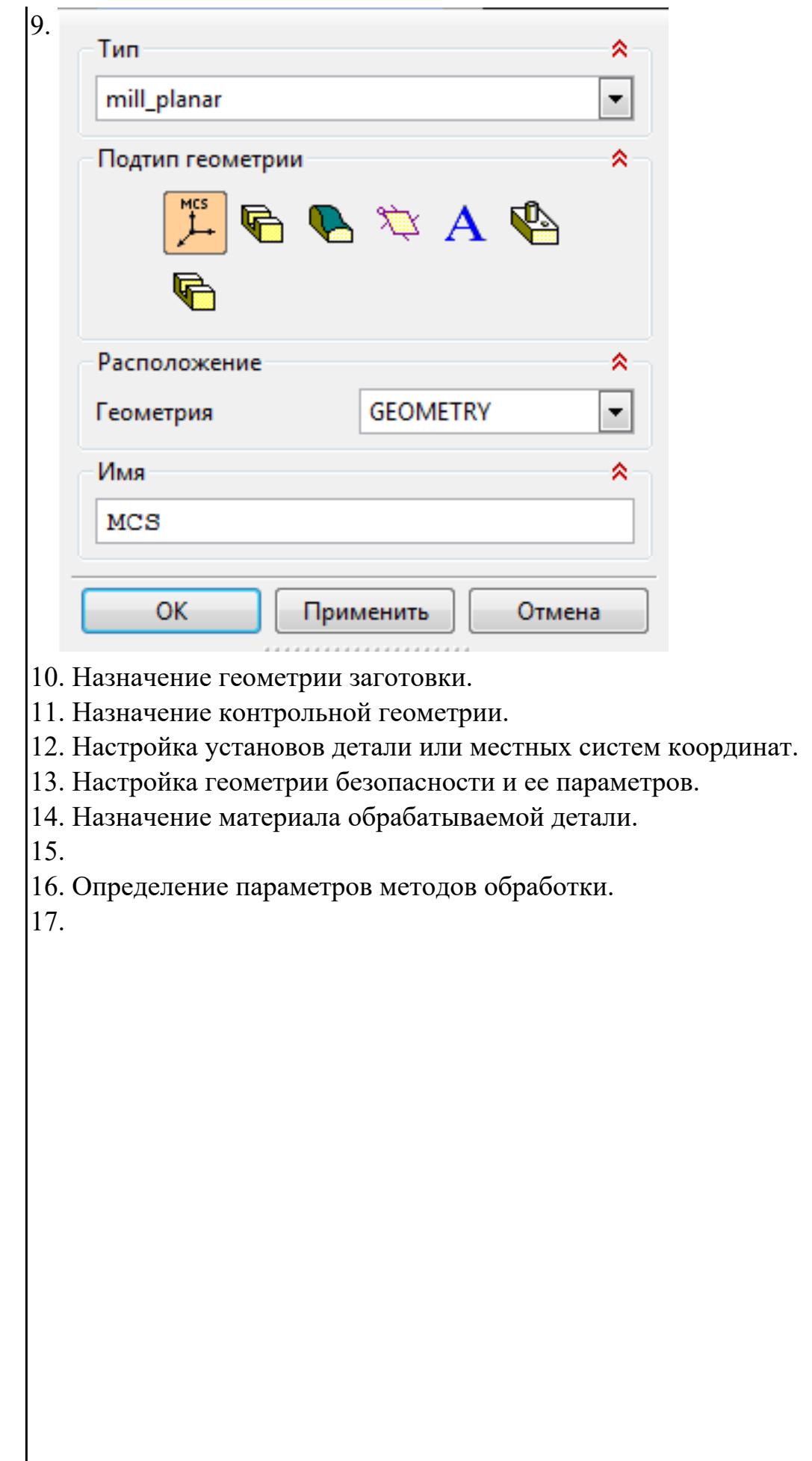

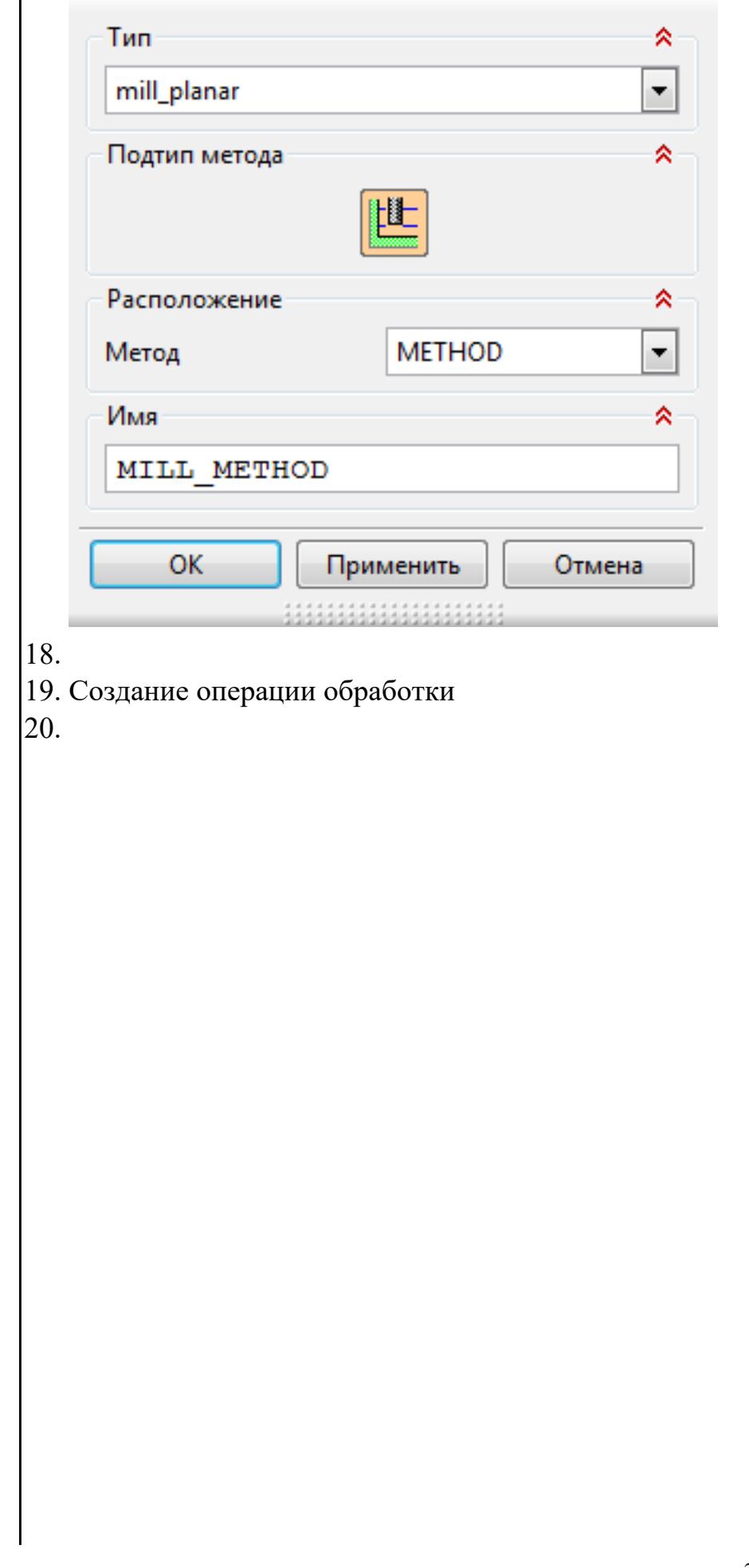

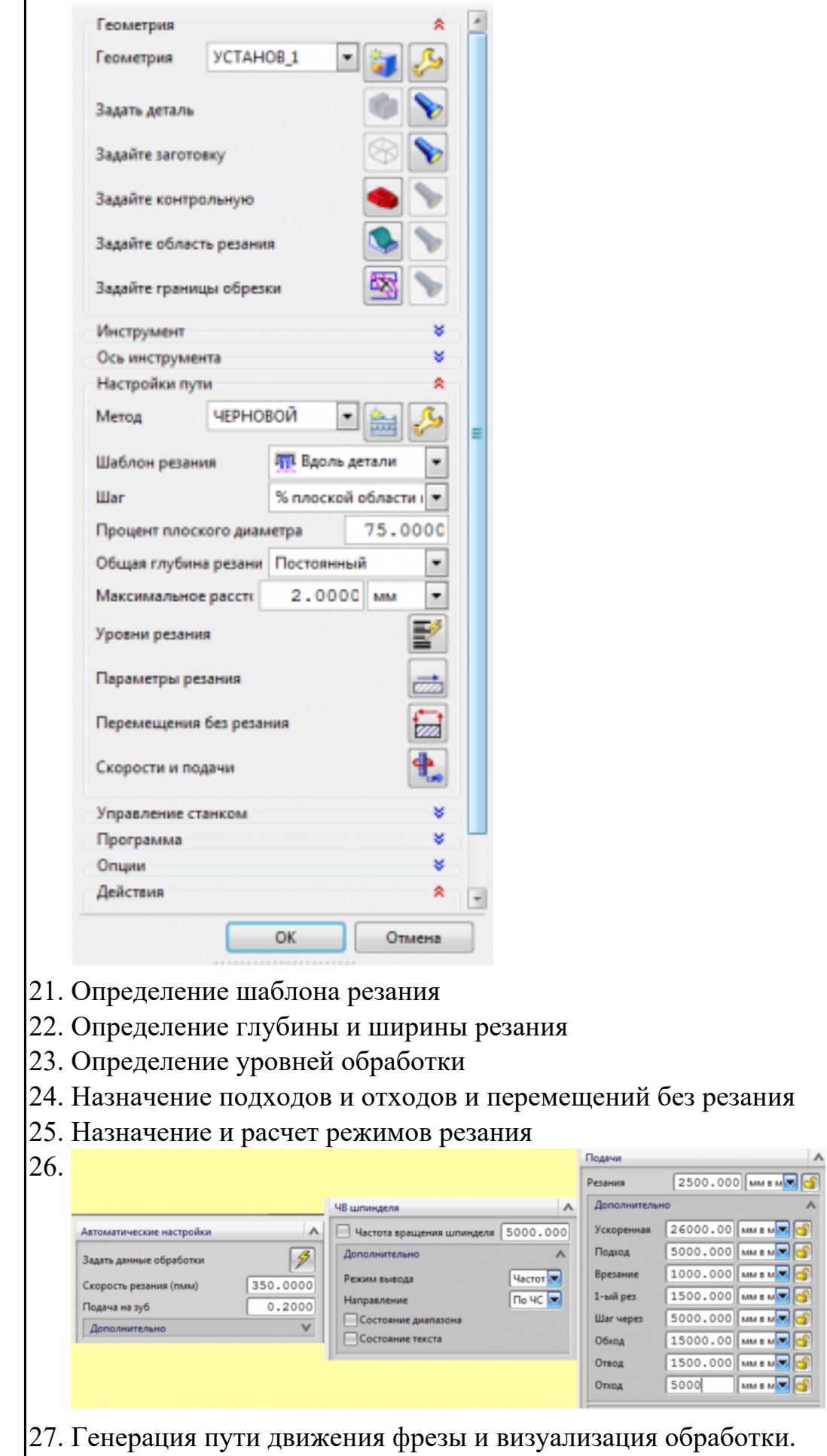

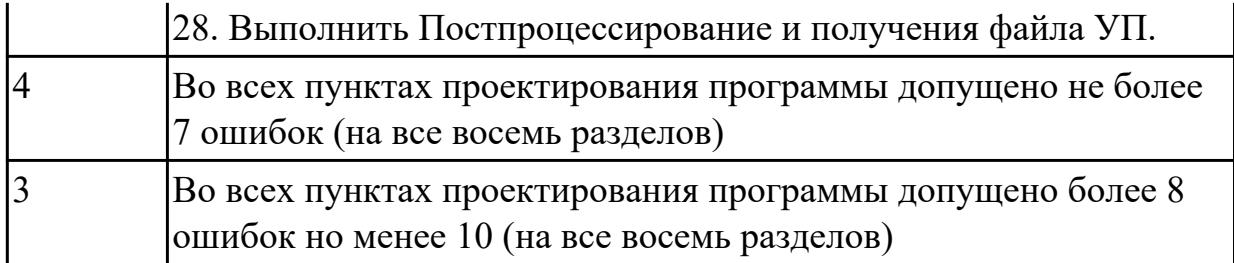

Рассчитать коэффициенты использования материала при изготовлении деталей из различных видов заготовок (прокат, штамповка, поковка, отливка и др.)

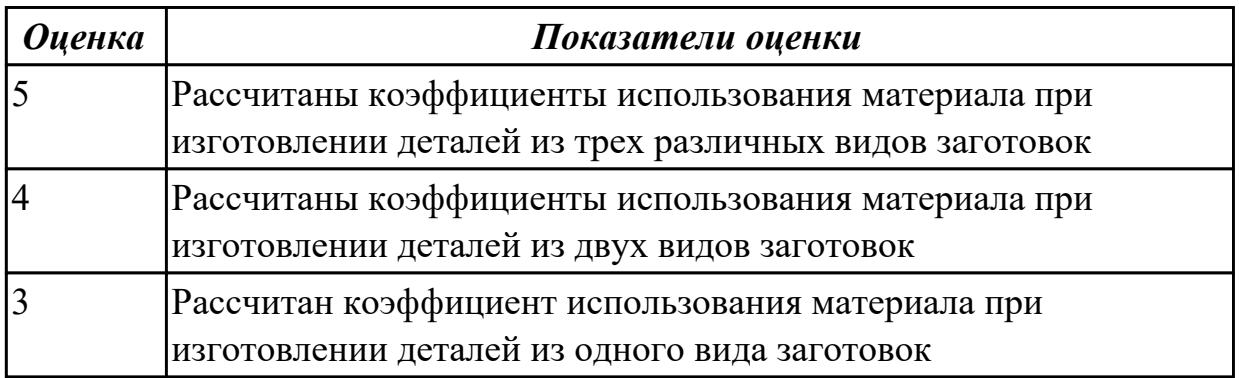

### **Дидактическая единица для контроля:**

2.8 анализировать и выбирать схемы базирования;

### **Профессиональная(-ые) компетенция(-ии):**

ПК.1.3 Составлять маршруты изготовления деталей и проектировать технологические операции.

ПК.1.5 Использовать системы автоматизированного проектирования технологических процессов обработки деталей.

## **Задание №1 (из текущего контроля)**

Классифицировать базы по функциональному назначению, по количеству лишаемых степеней свободы и по характеру проявления. Дать определения баз в соответствии с их классификацией и определить их на выданной детали

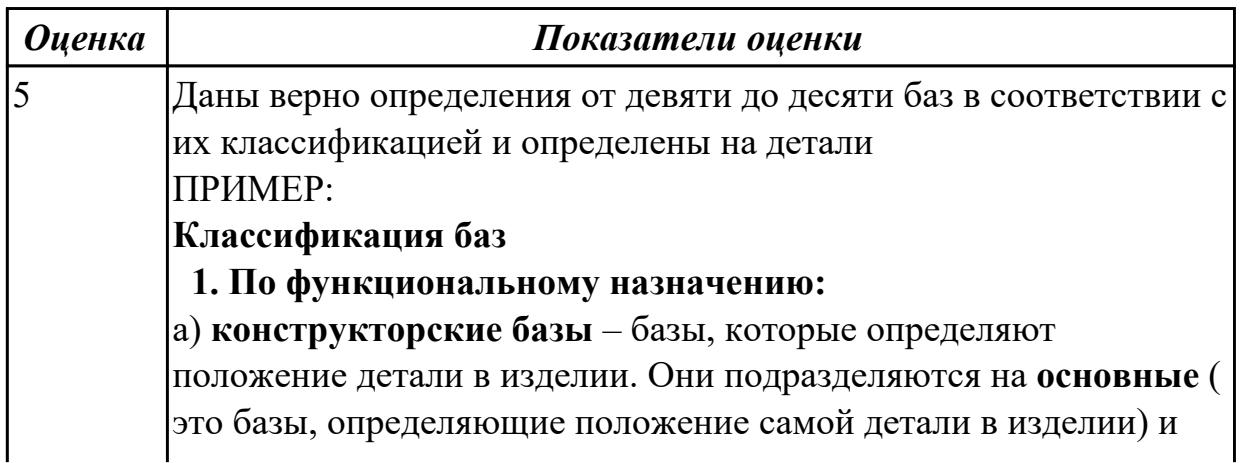

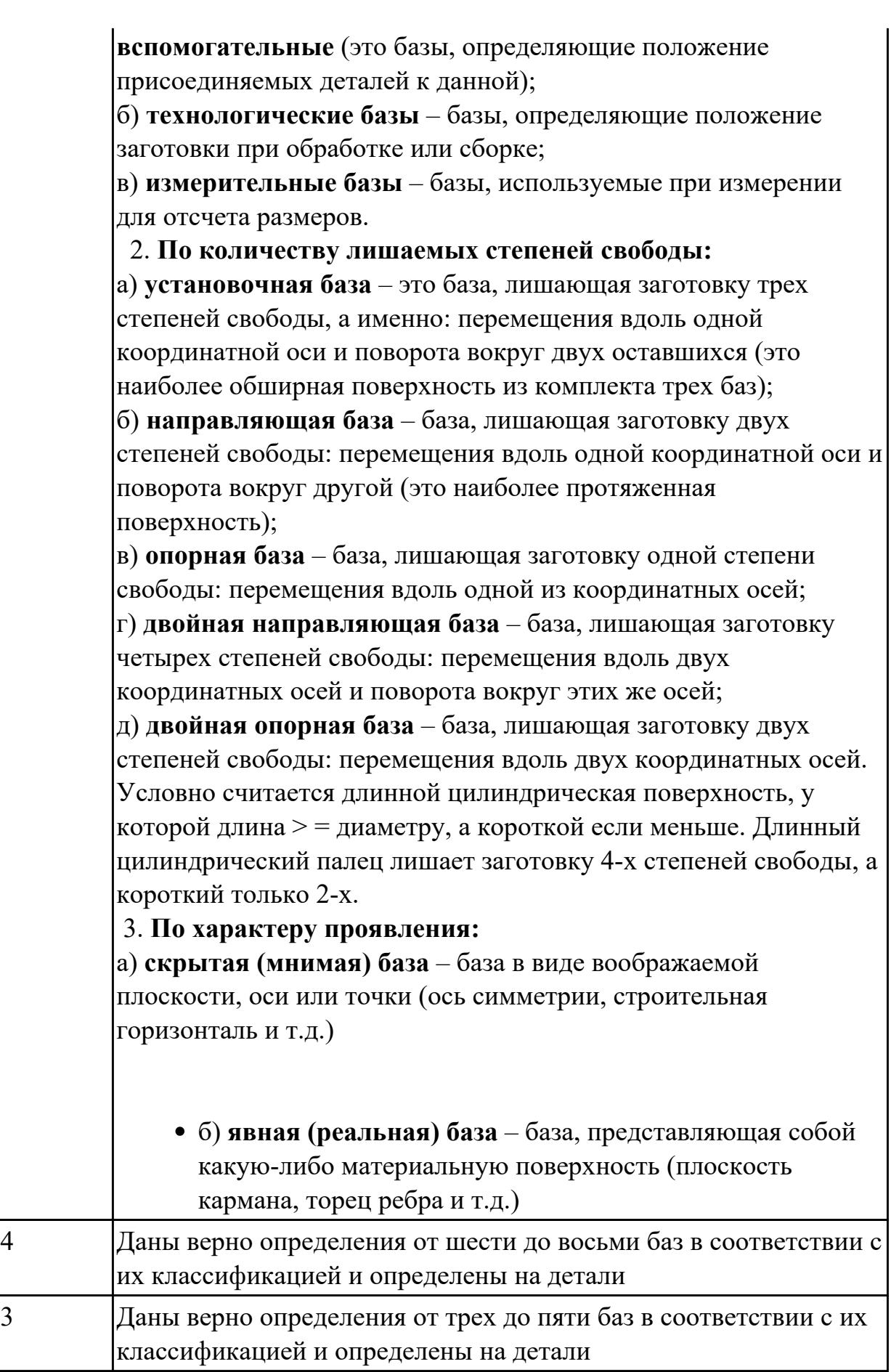

2.9 выбирать способы обработки поверхностей и назначать технологические базы;

## **Профессиональная(-ые) компетенция(-ии):**

ПК.1.3 Составлять маршруты изготовления деталей и проектировать

технологические операции.

### **Задание №1 (из текущего контроля)**

Определить на выданном чертеже плоскости под базирование и их метод обработки (чертежи выдаются в индивидуальном порядке по вариантам)

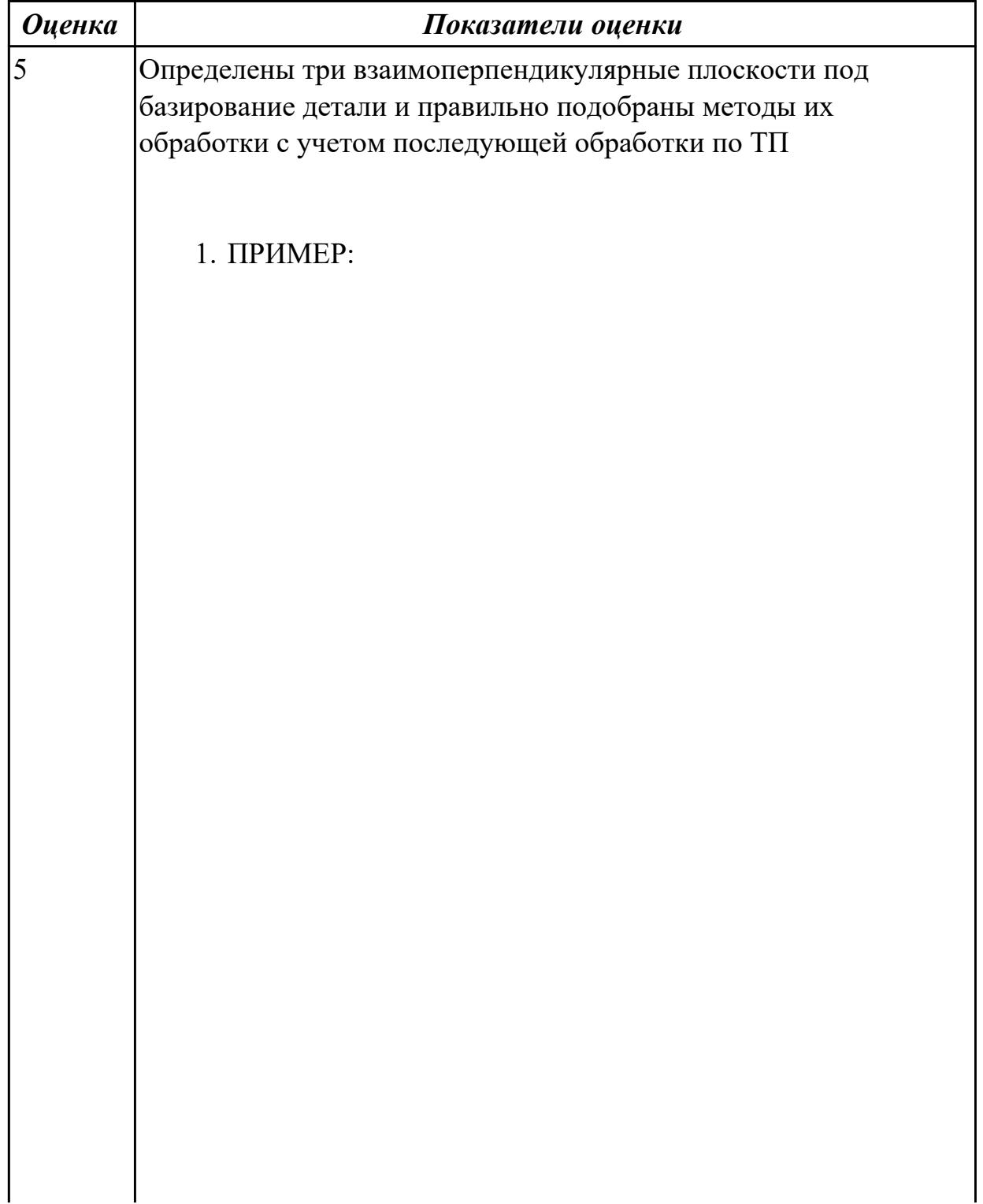

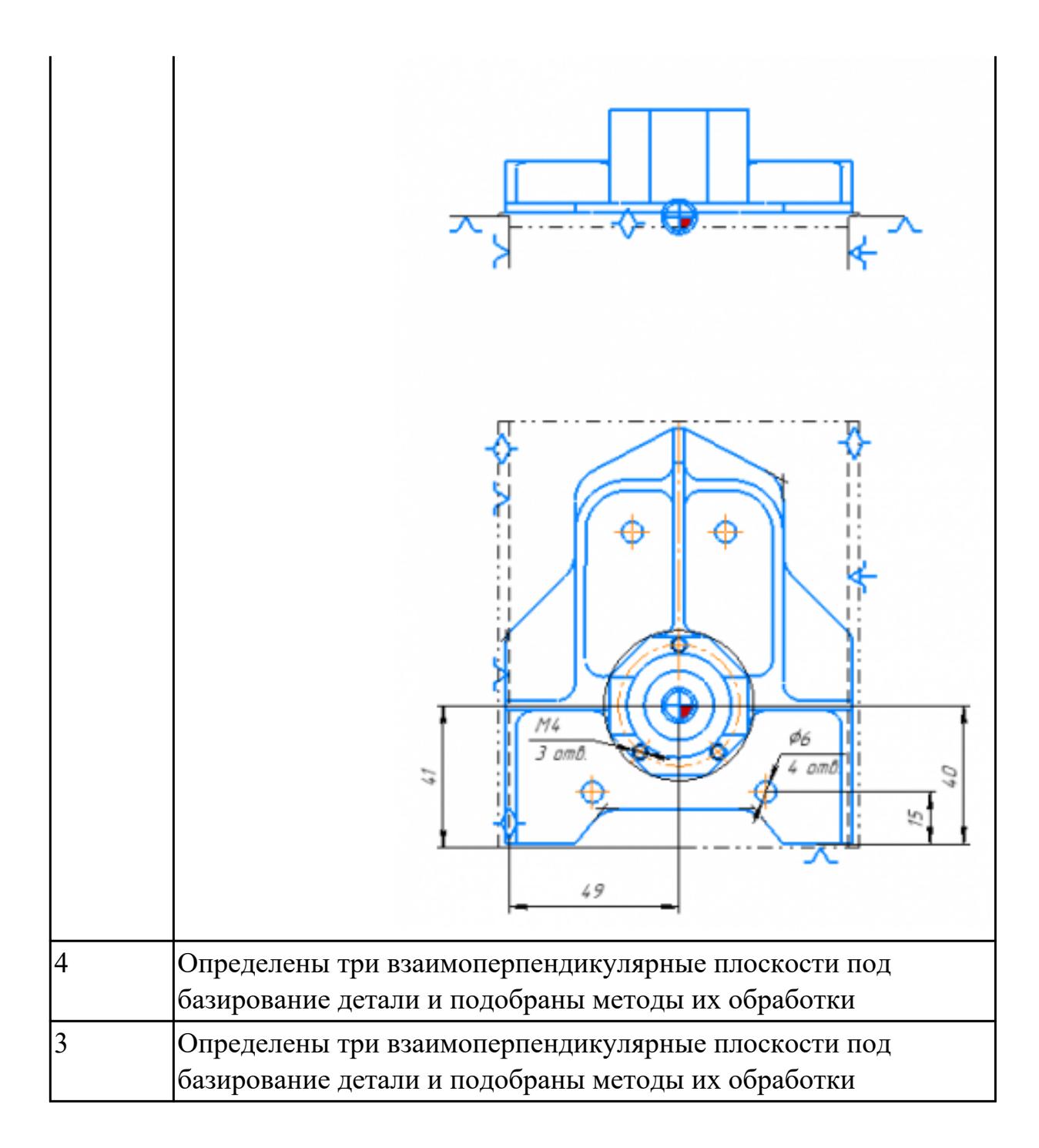

2.10 составлять технологический маршрут изготовления детали;

## **Профессиональная(-ые) компетенция(-ии):**

ПК.1.3 Составлять маршруты изготовления деталей и проектировать технологические операции.

## **Задание №1 (из текущего контроля)**

Выполнить проектирование исходной и управляющей программы

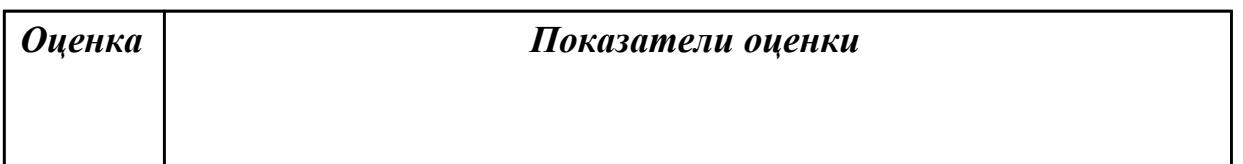

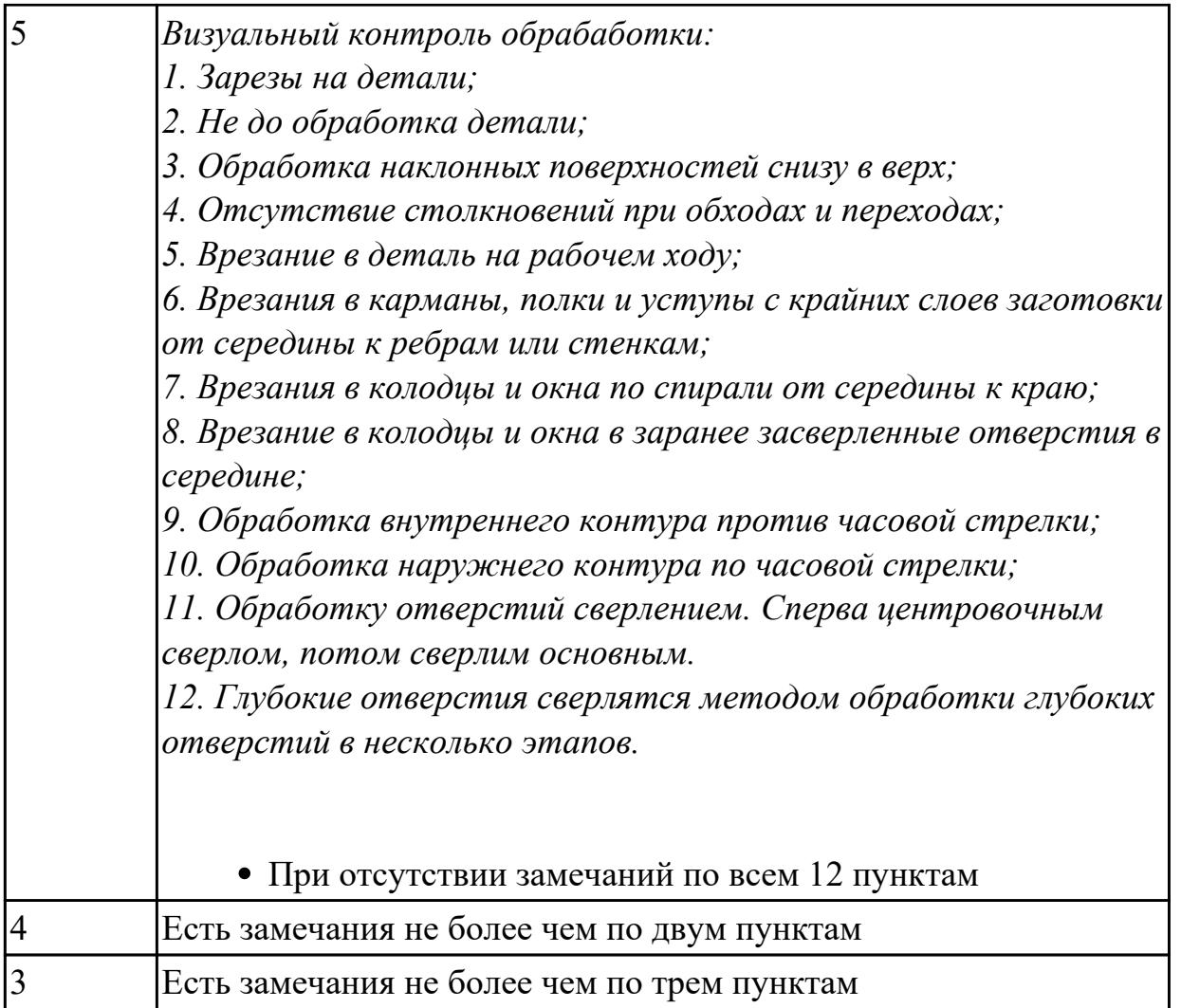

Составить технологический маршрут (на индивидуальную деталь выданную по вариантам)

- 1. Прочитать чертеж
- 2. Выполнить анализ формы и элементов детали
- 3. Составить концептуальный маршрут обработки деталей

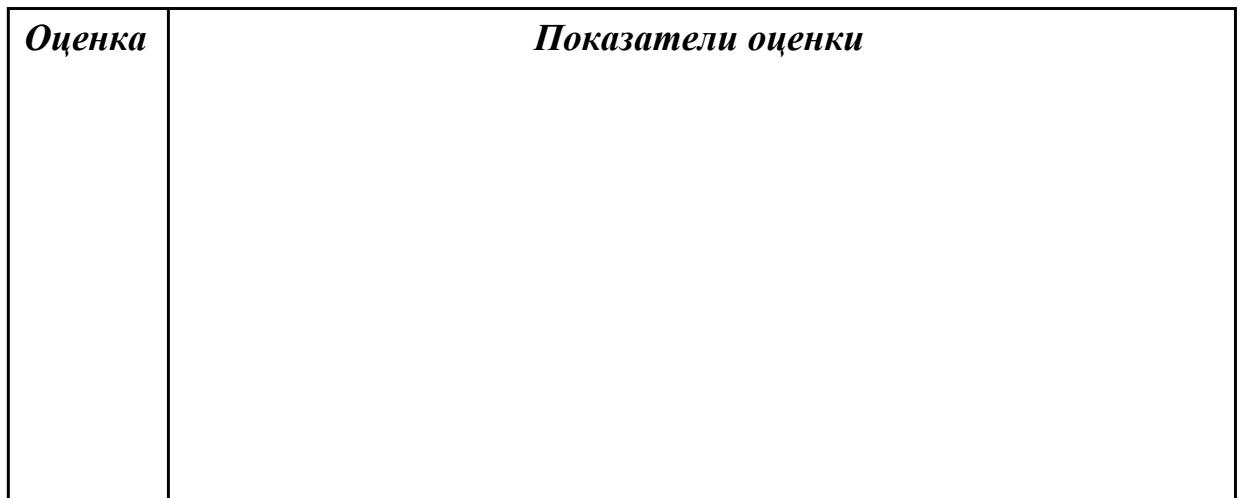

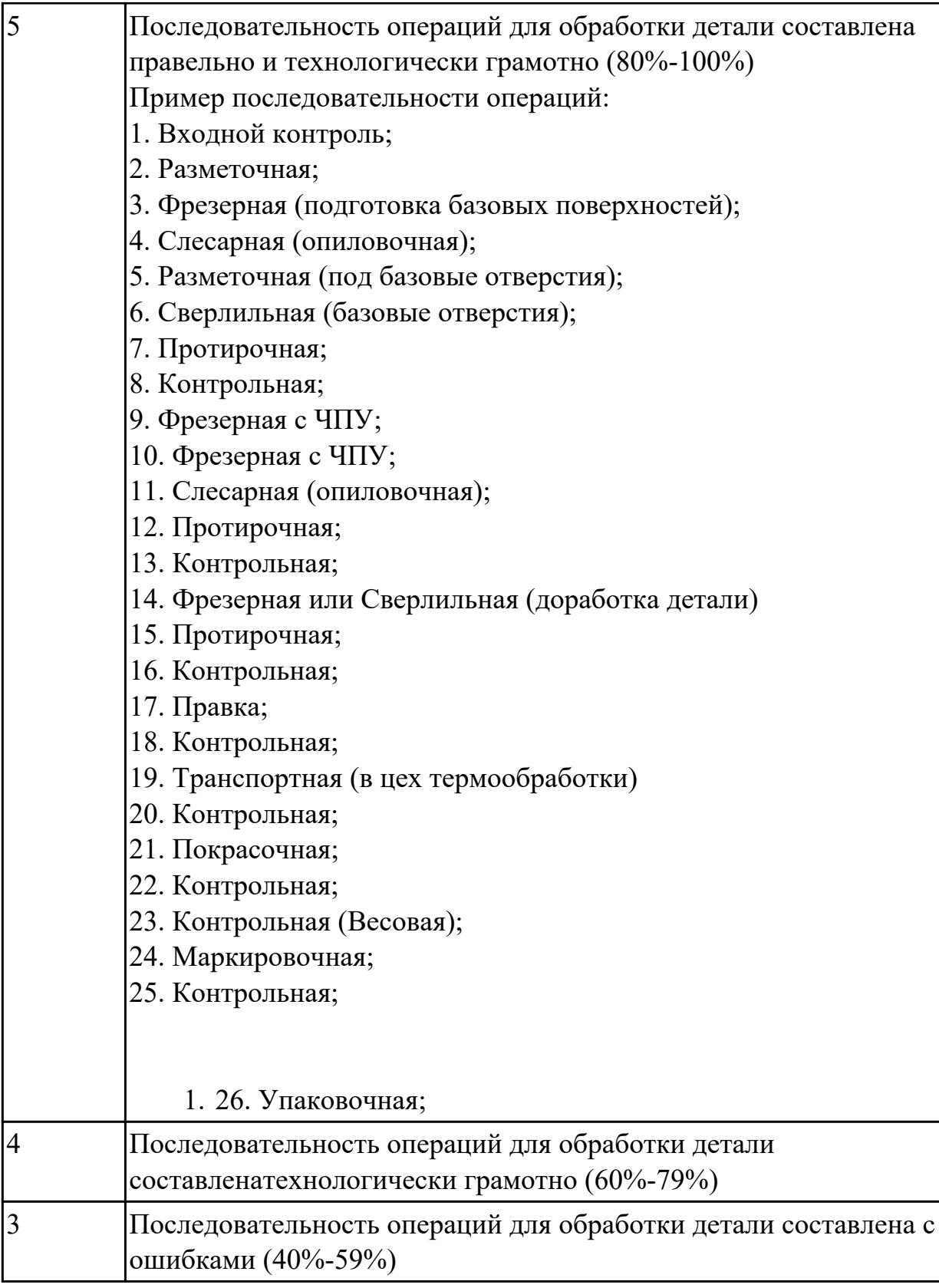

Разработать маршрут технологического процесса

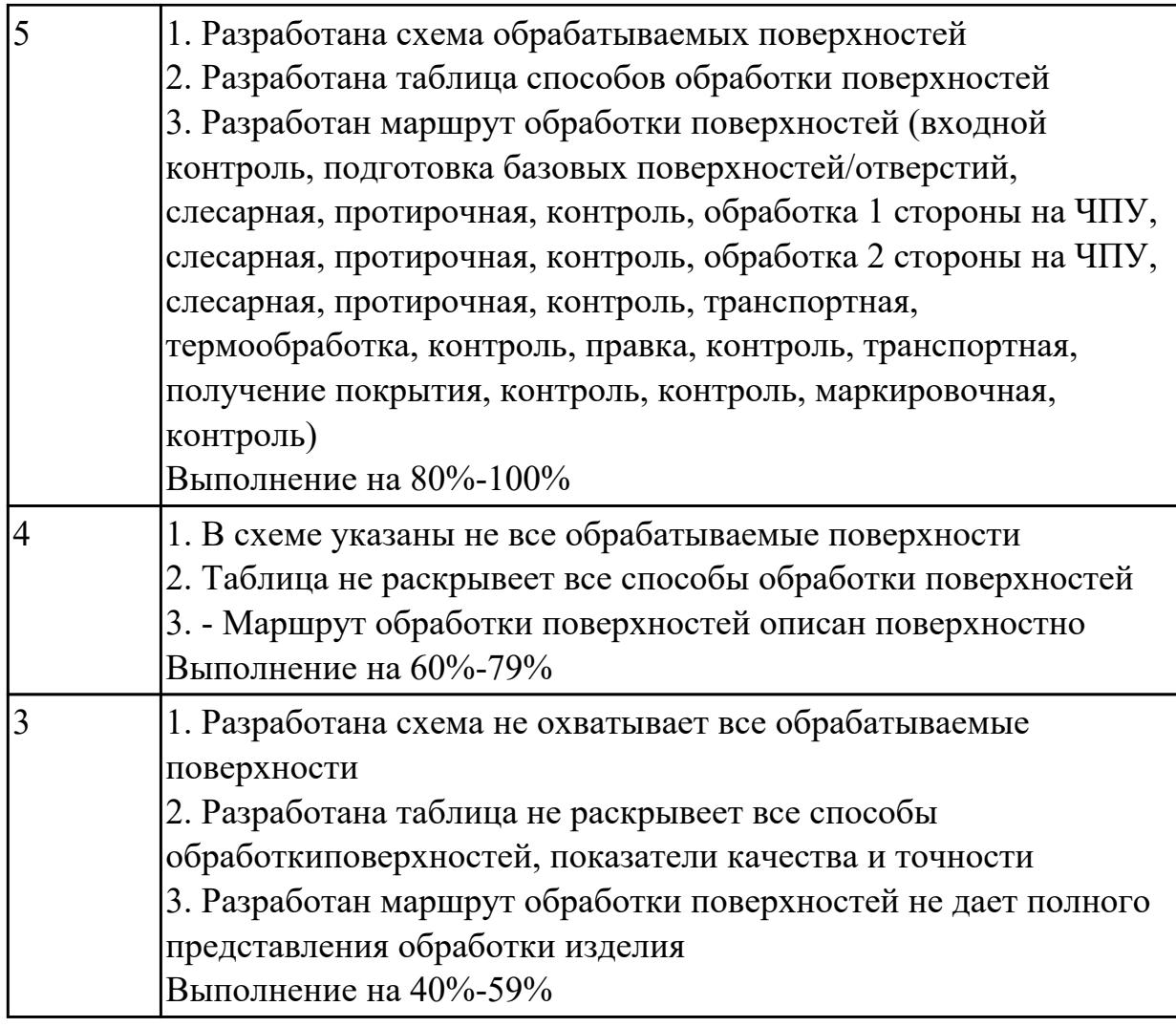

2.11 проектировать технологические операции;

## **Профессиональная(-ые) компетенция(-ии):**

ПК.1.3 Составлять маршруты изготовления деталей и проектировать технологические операции.

ПК.1.5 Использовать системы автоматизированного проектирования технологических процессов обработки деталей.

### **Задание №1 (из текущего контроля)**

Дать определения элементов технологической операции

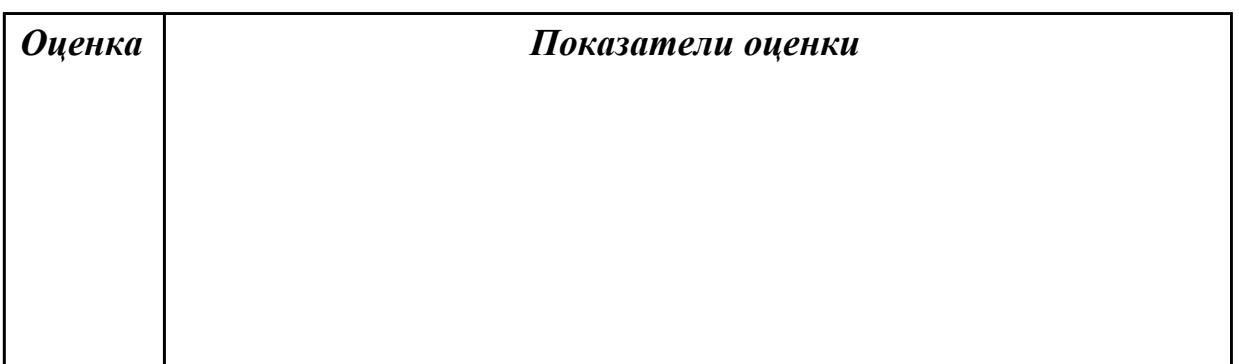

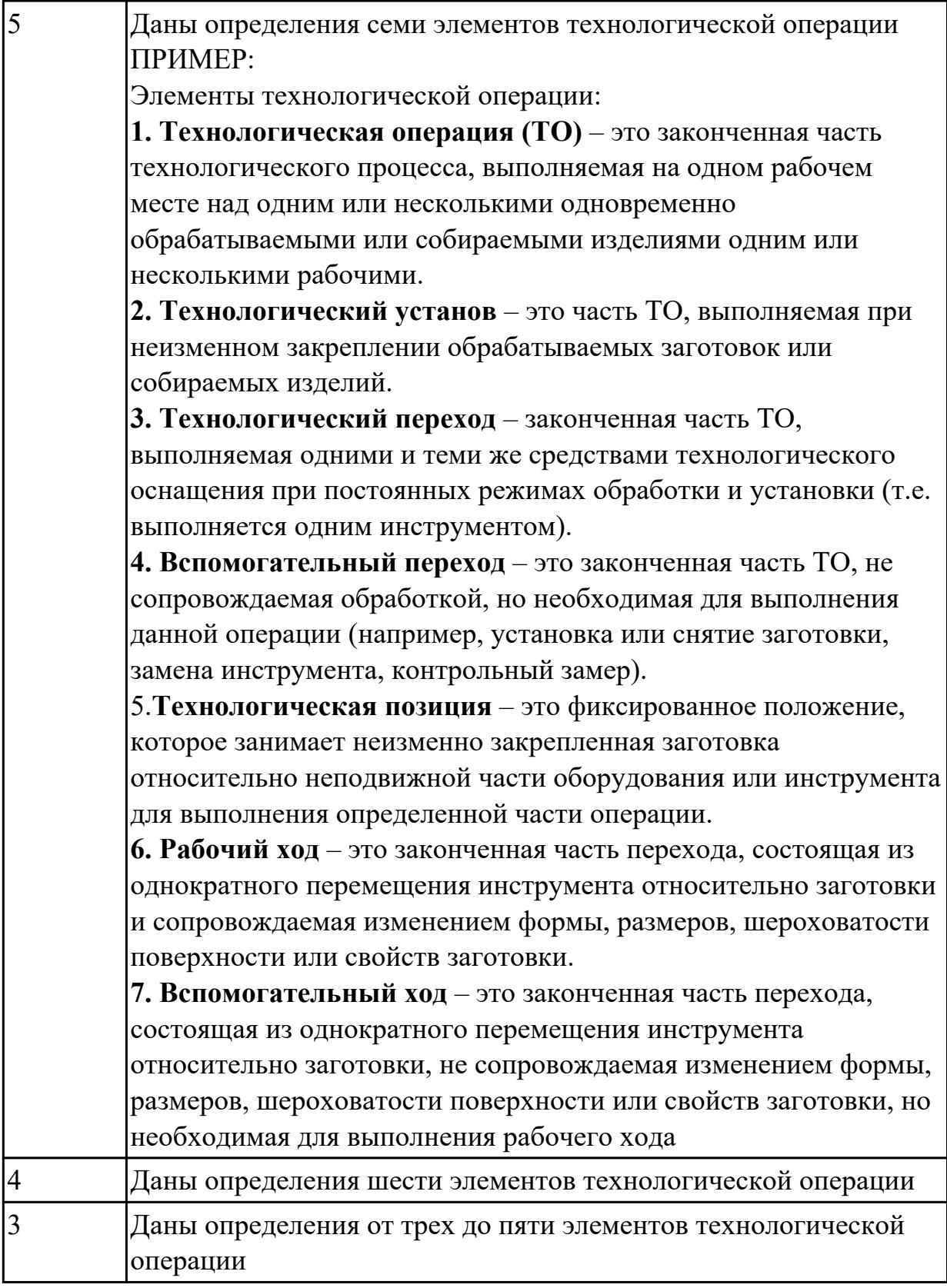

Разработать и заполнить фрезерную операцию с применением САПР

*Оценка Показатели оценки*

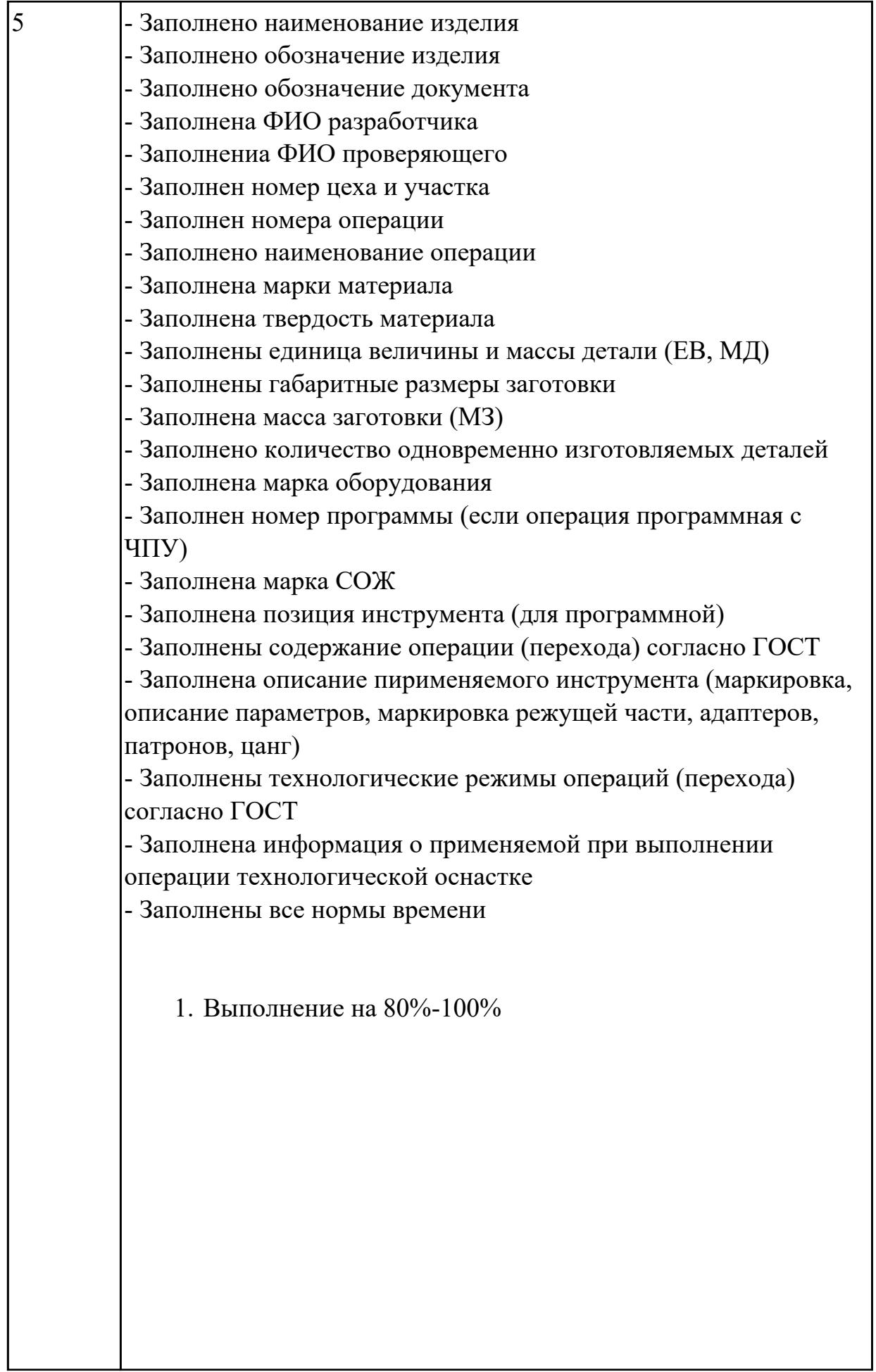

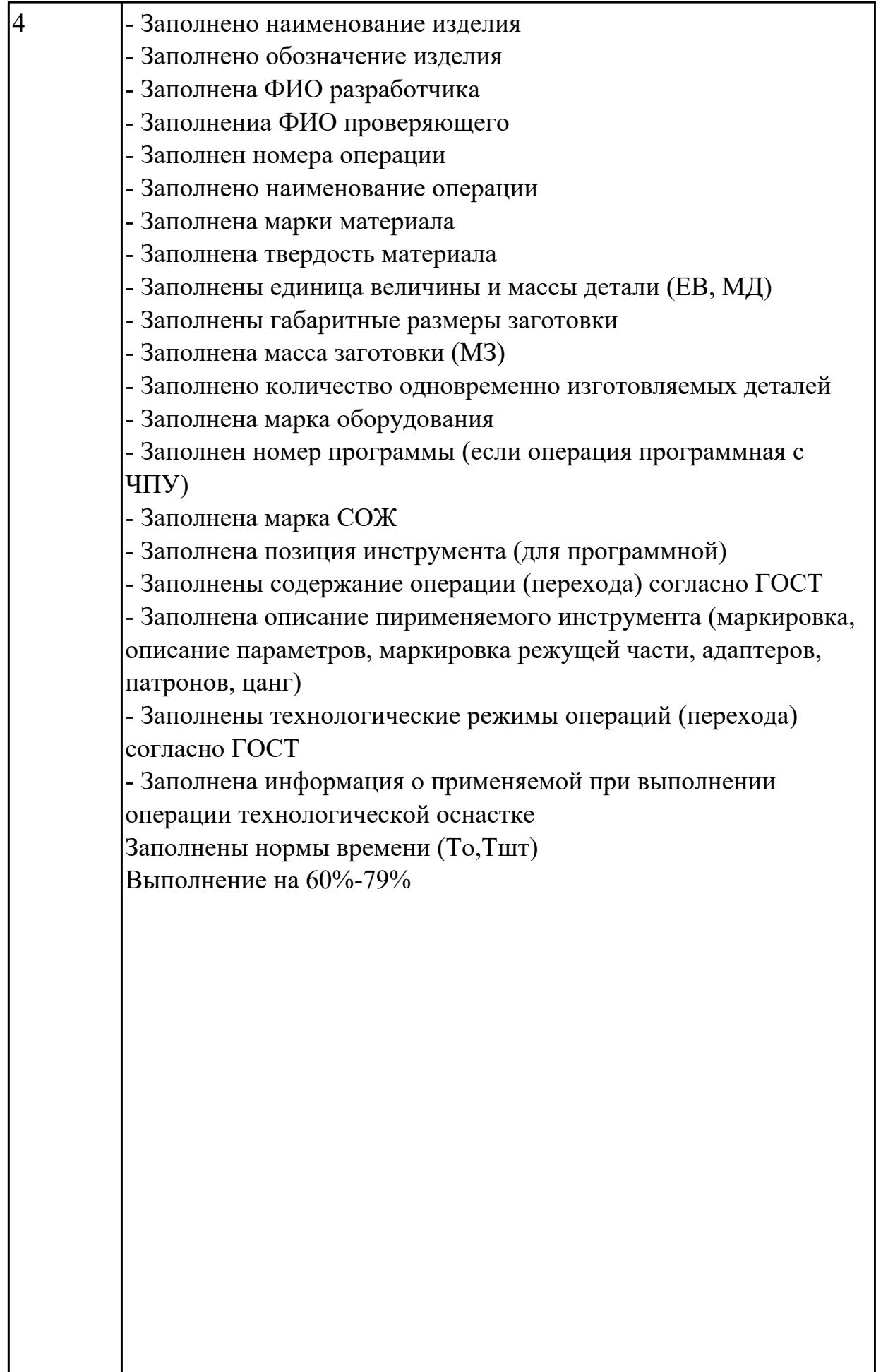

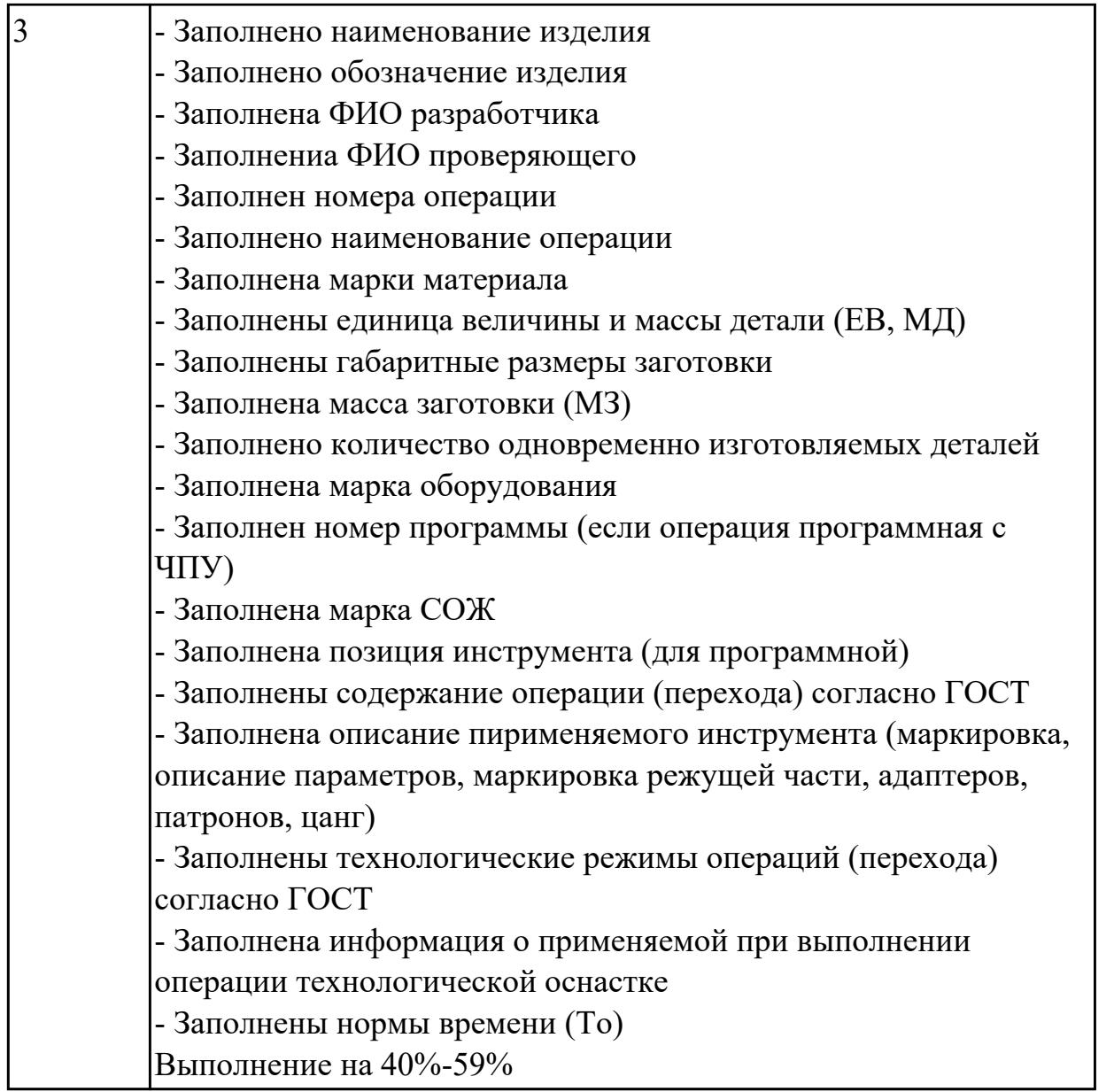

Разработать и заполнить карту эскизов фрезерную операцию с применением САПР

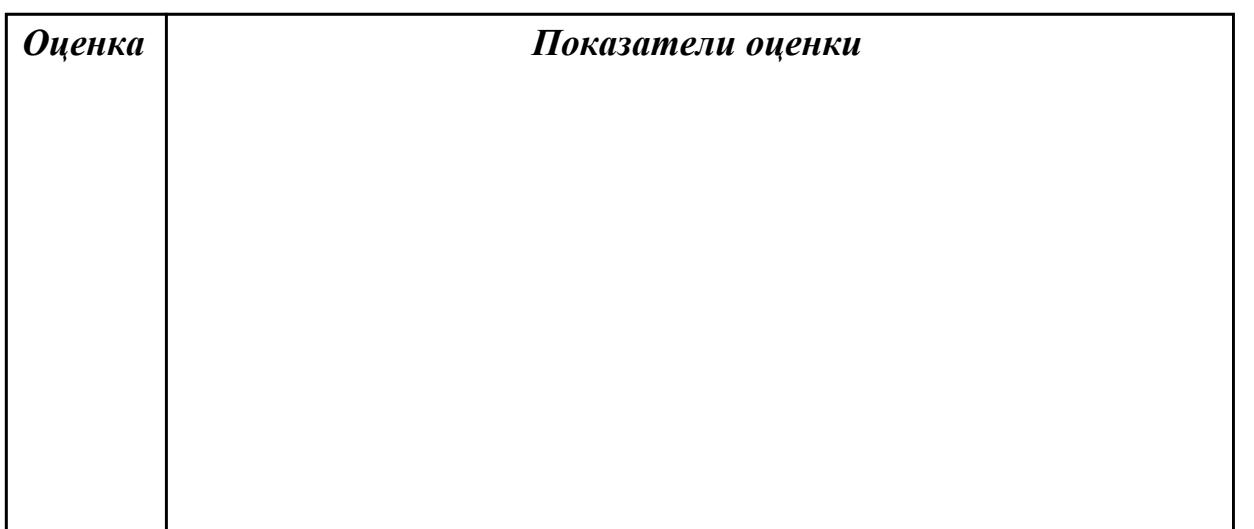

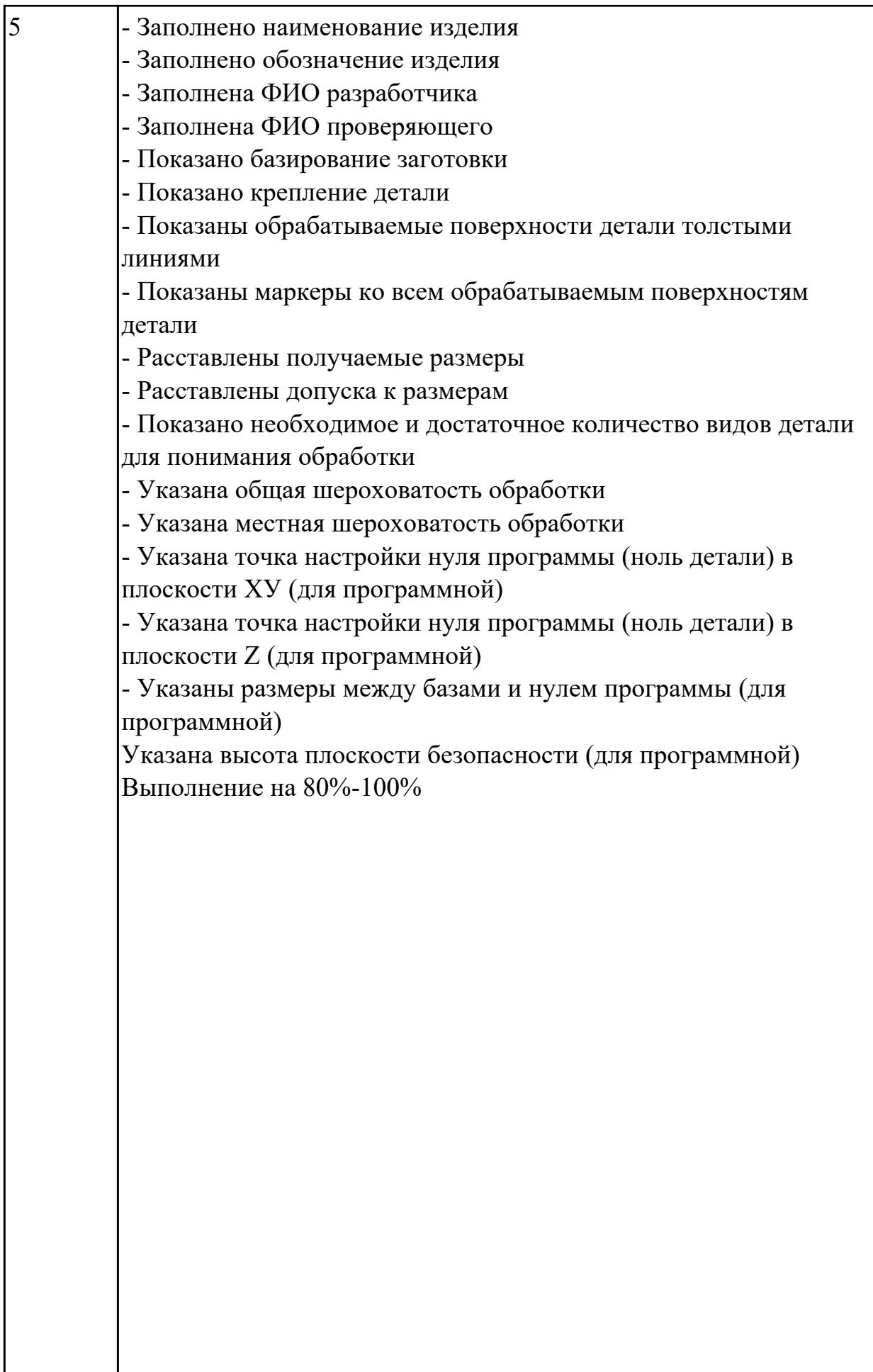

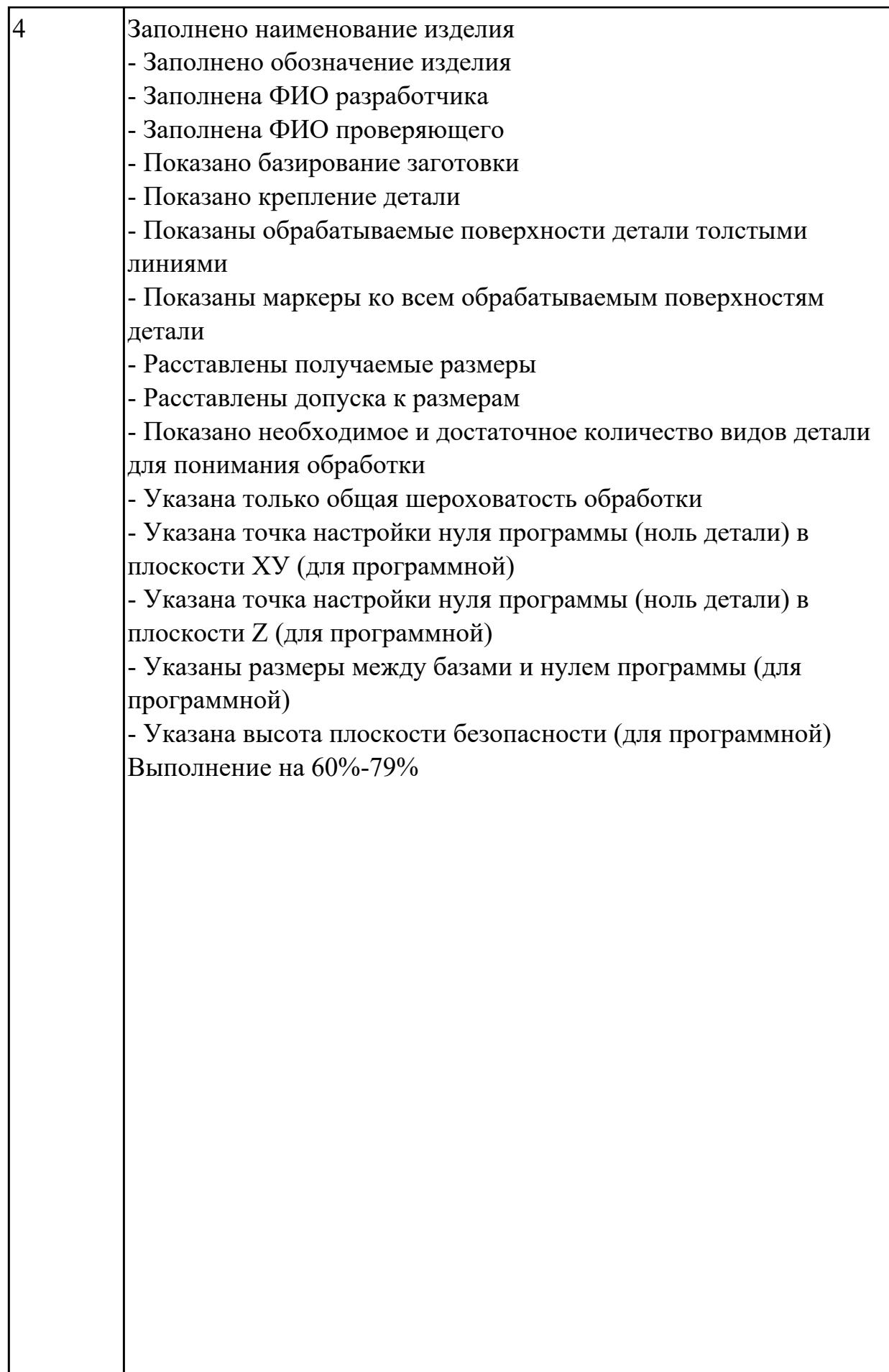

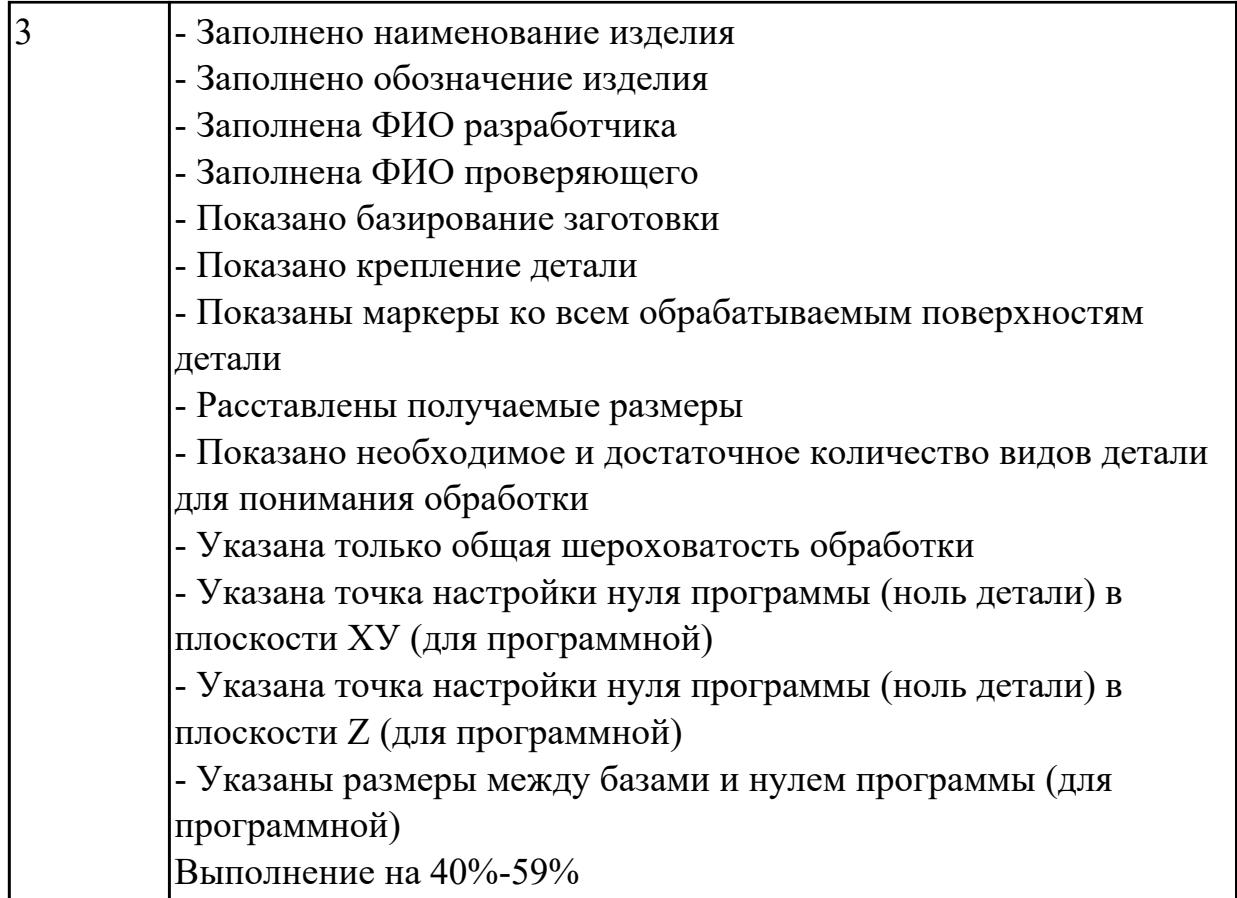

Выполнить проектирование и заполнение контрольной карты ТП с применением САПР

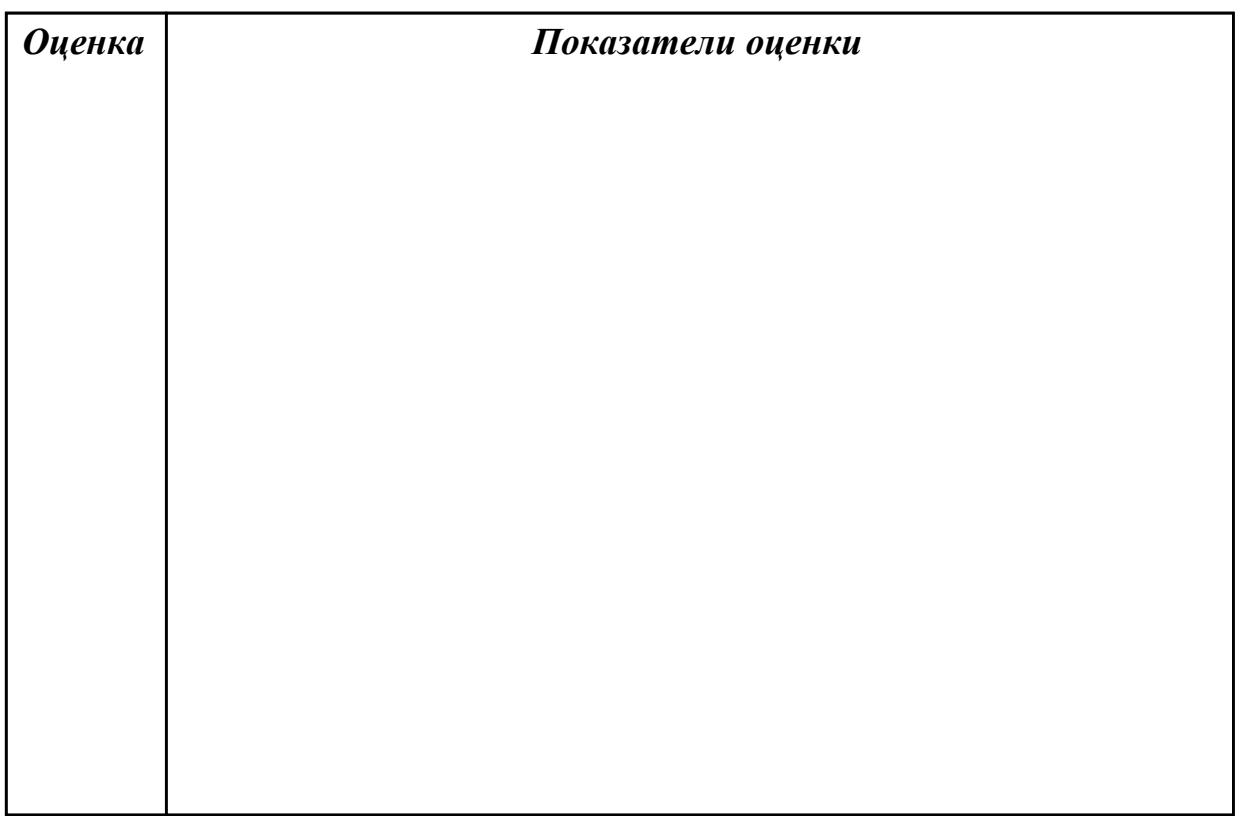

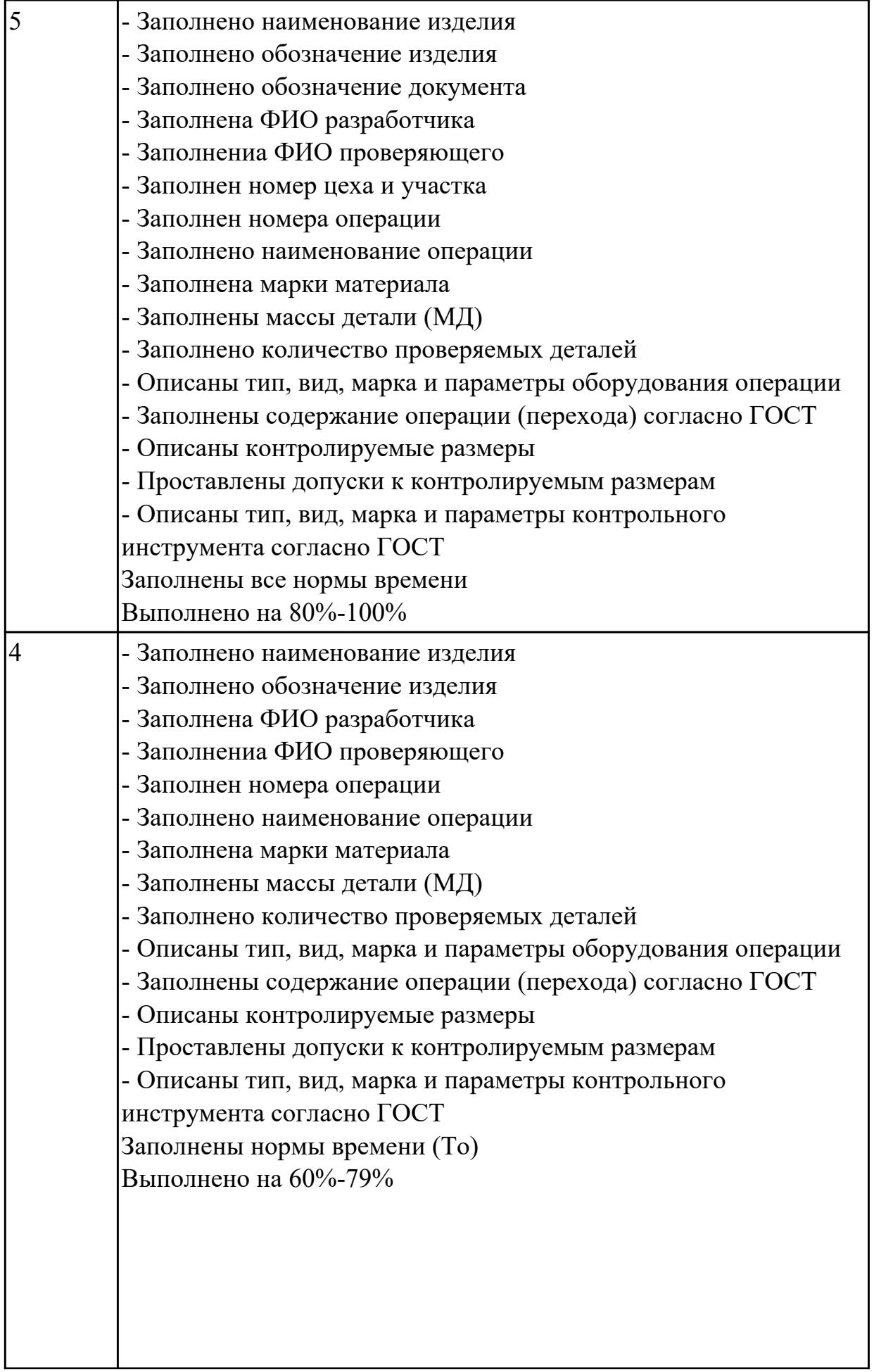

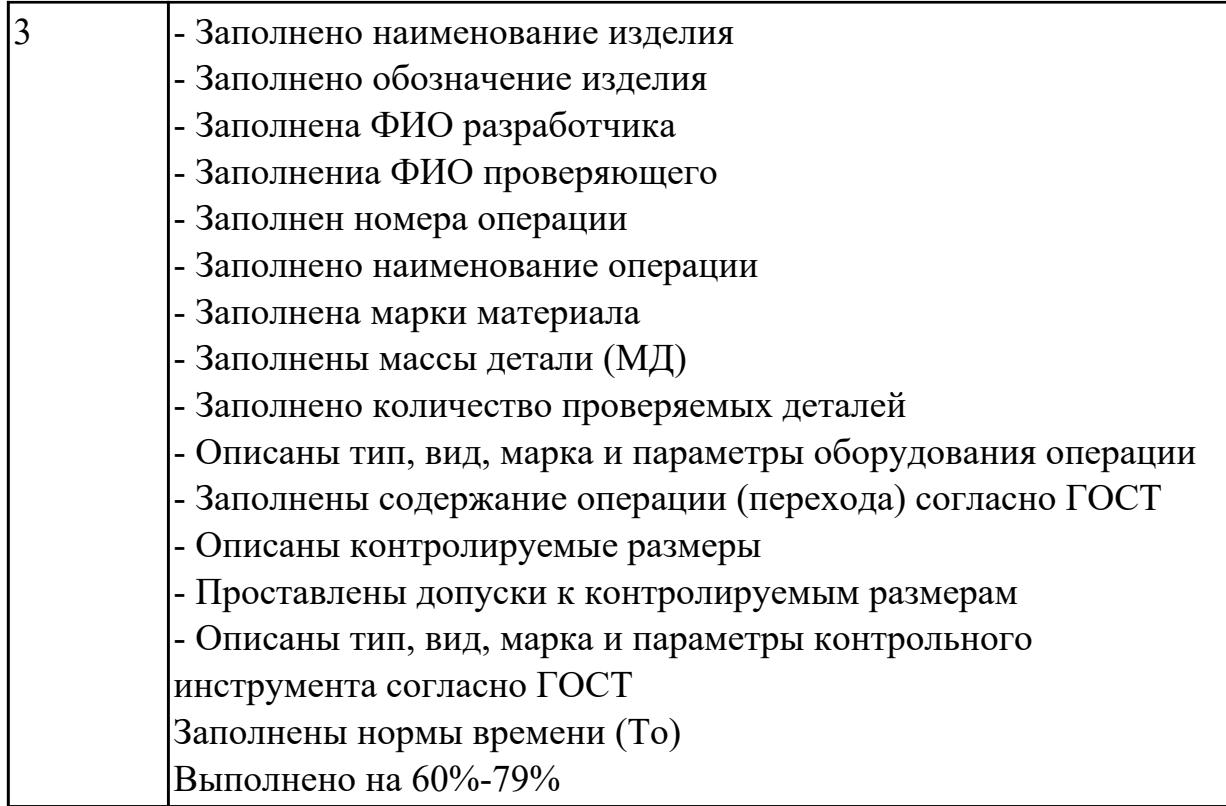

Расшифруйте что значат обозначения норм времени:

- 1. То
- 2. Тв
- 3. Тпз
- 4. Тшт

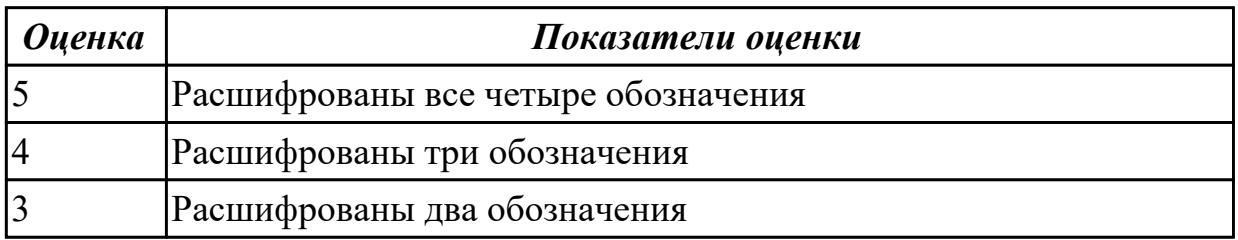

### **Дидактическая единица для контроля:**

2.12 разрабатывать технологический процесс изготовления детали;

# **Профессиональная(-ые) компетенция(-ии):**

ПК.1.3 Составлять маршруты изготовления деталей и проектировать технологические операции.

ПК.1.5 Использовать системы автоматизированного проектирования технологических процессов обработки деталей.

## **Задание №1 (из текущего контроля)**

Разработать технологический процесс изготовления детали

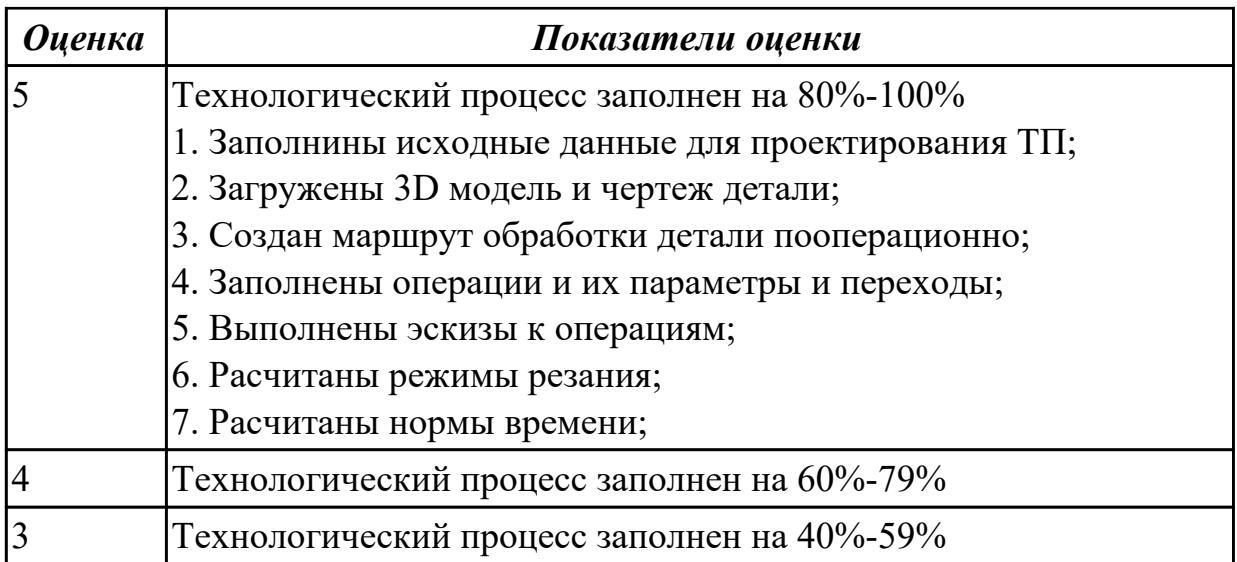

2.13 выбирать технологическое оборудование и технологическую оснастку: приспособления, режущий, мерительный и вспомогательный инструмент;

## **Профессиональная(-ые) компетенция(-ии):**

ПК.1.3 Составлять маршруты изготовления деталей и проектировать технологические операции.

ПК.1.5 Использовать системы автоматизированного проектирования

технологических процессов обработки деталей.

### **Задание №1 (из текущего контроля)**

Выполнить выбор методов и средст контроля детали

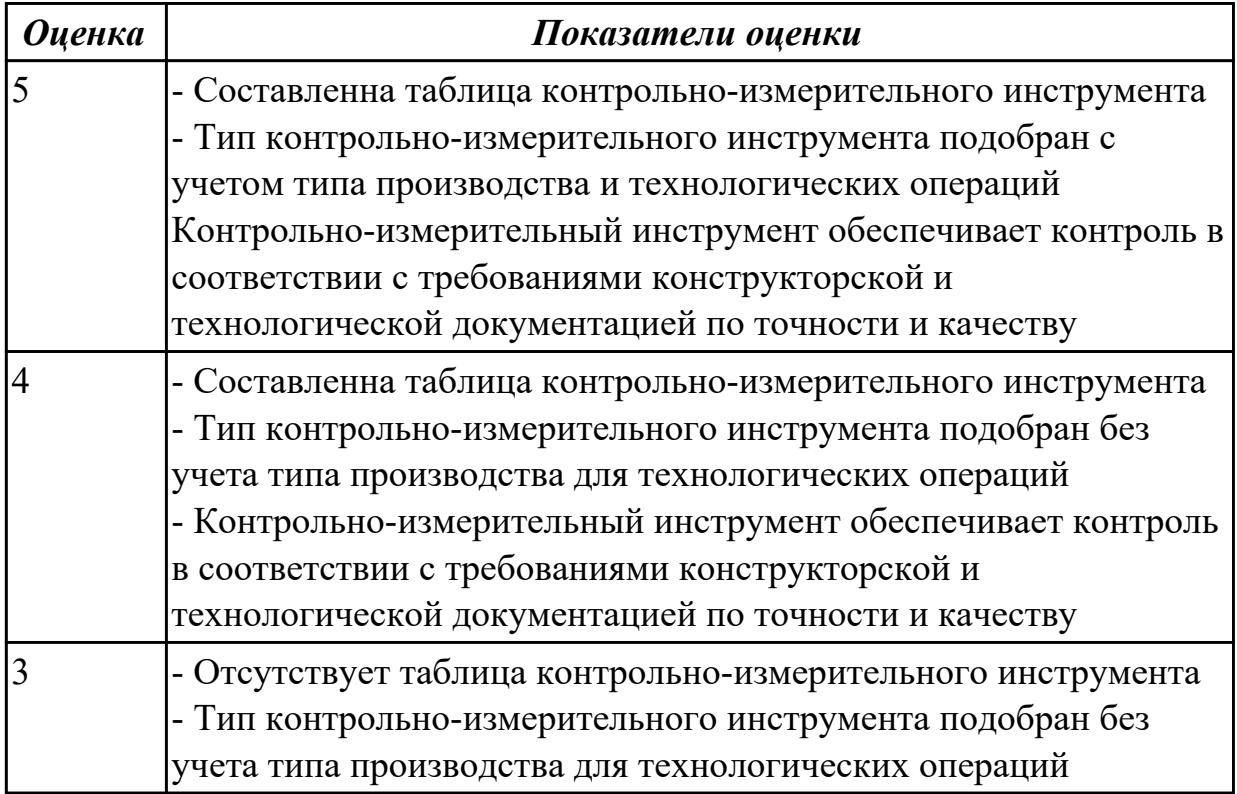

Выполнить выбор приспособлений и режущих инструментов

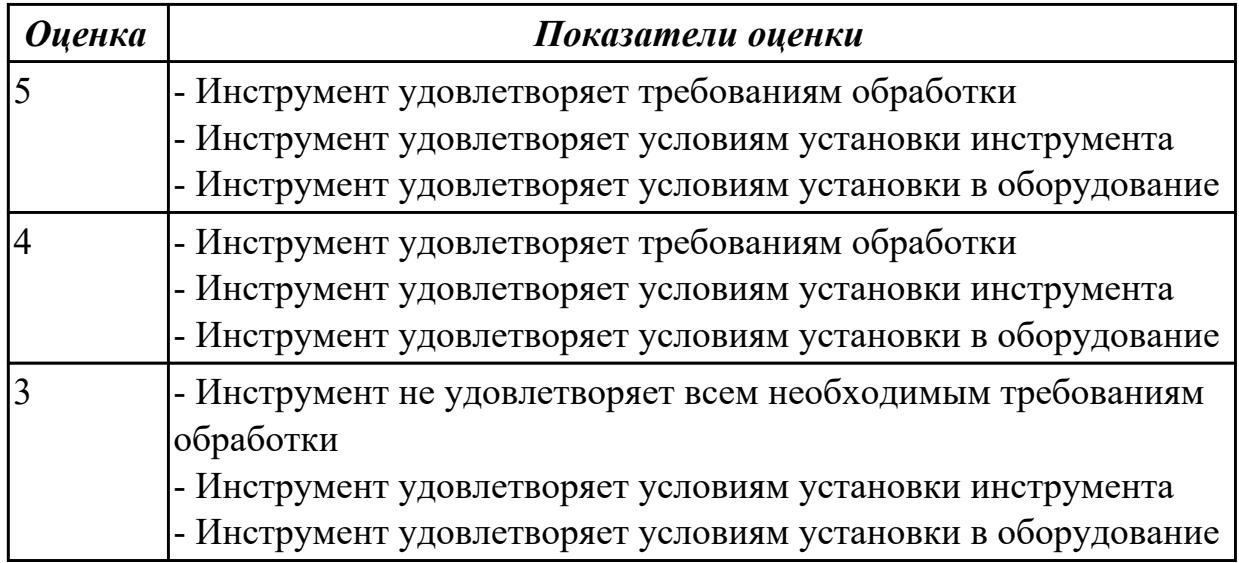

# **Задание №3 (из текущего контроля)**

Выполнить выбор инструментальной оснастки

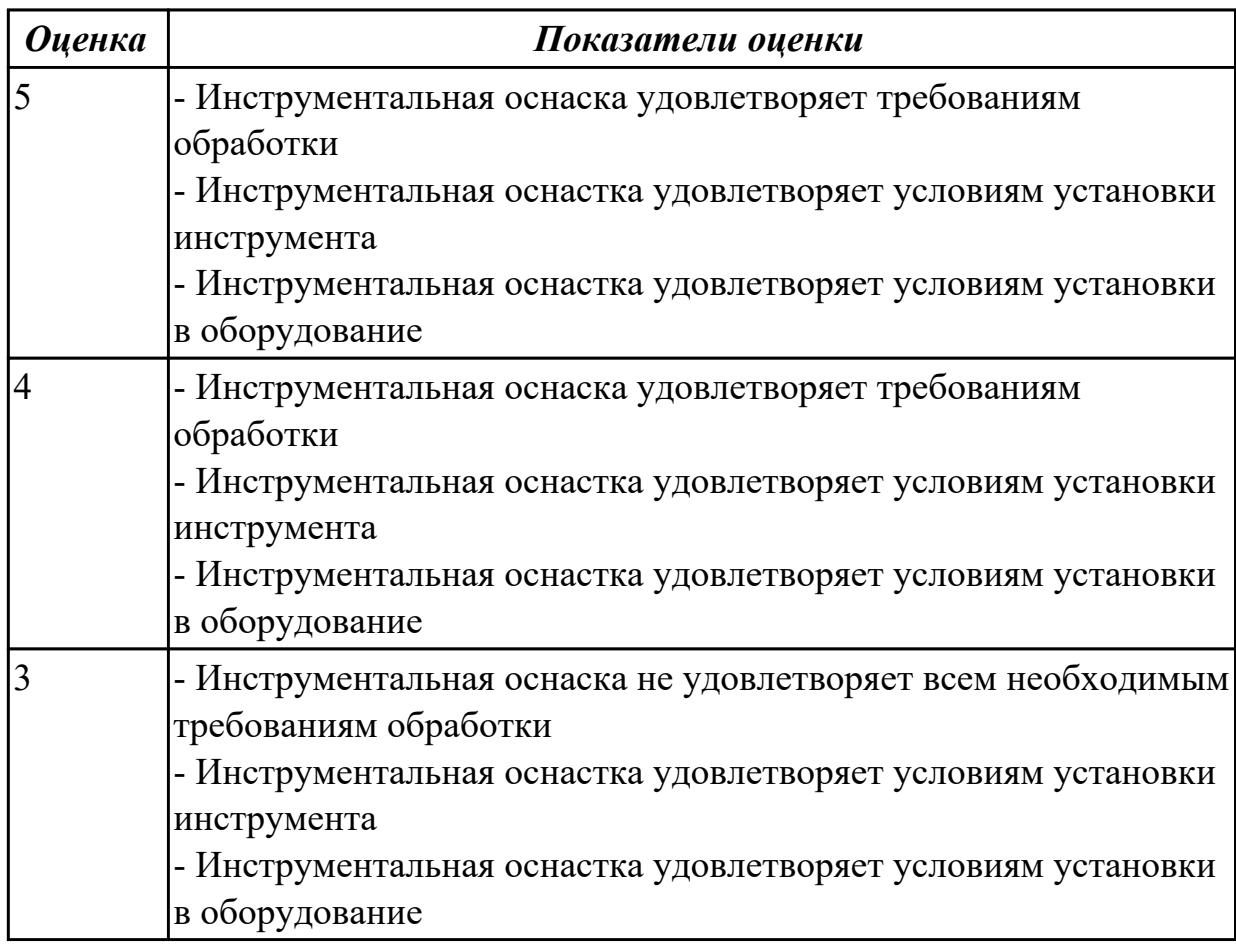

# **Задание №4 (из текущего контроля)**

Выполнить разработку карты наладки инструмента

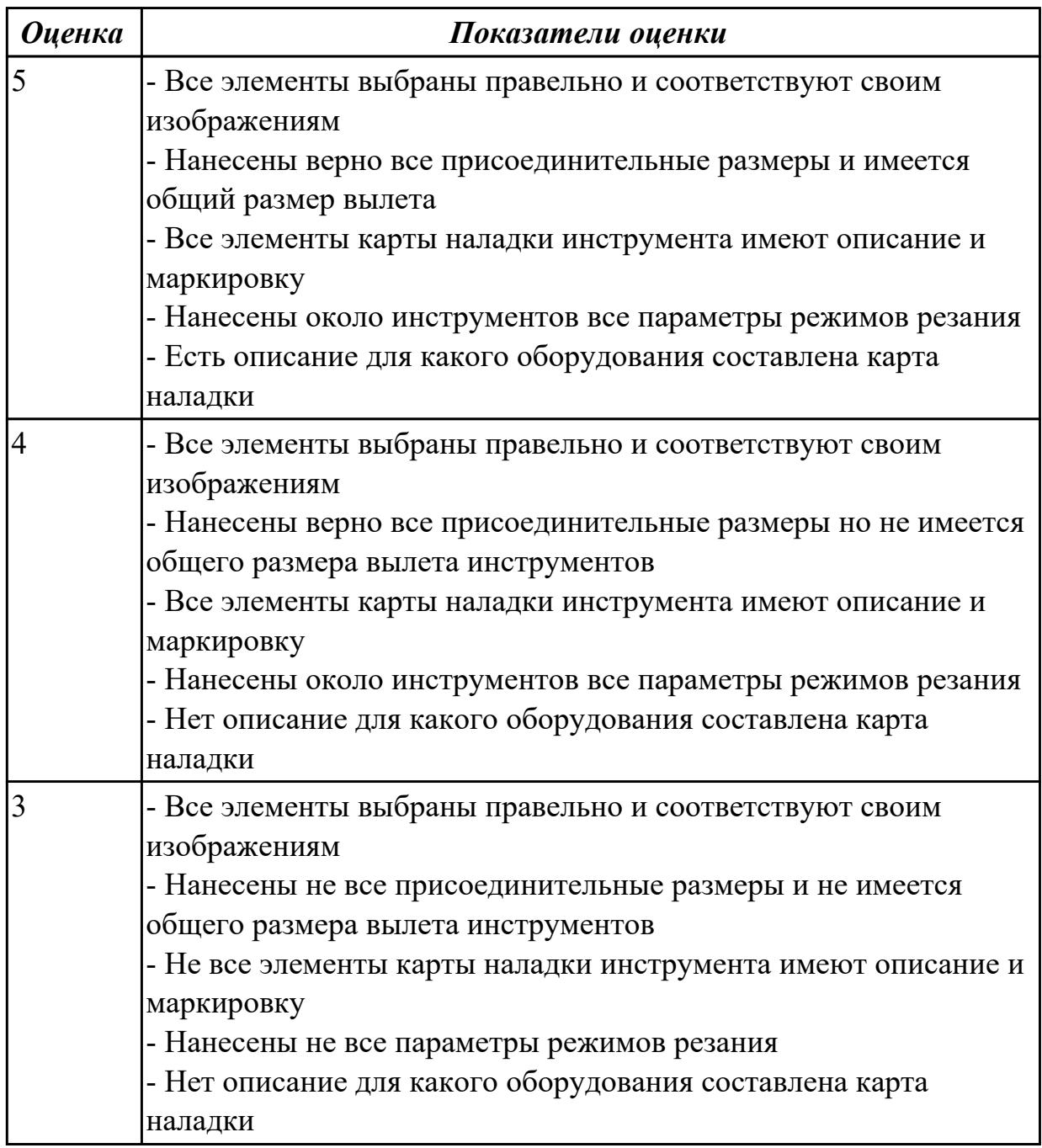

## **Задание №5 (из текущего контроля)**

Выполнить выбор оборудования для операции фрезерная

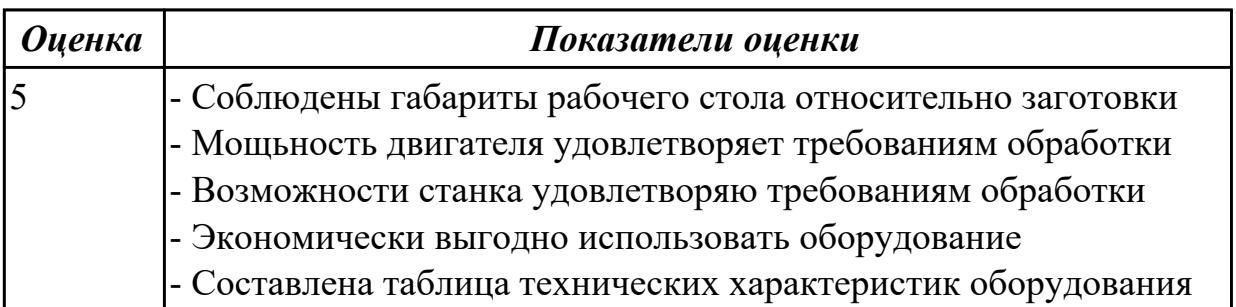

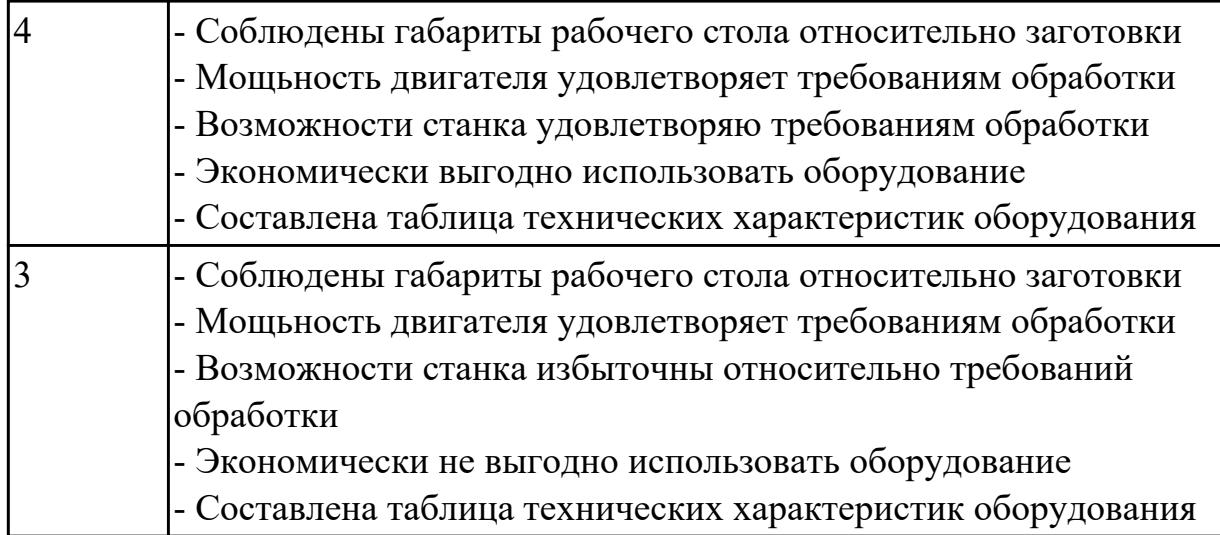

Выполнить выбор оборудования для операции фрезерная с ЧПУ

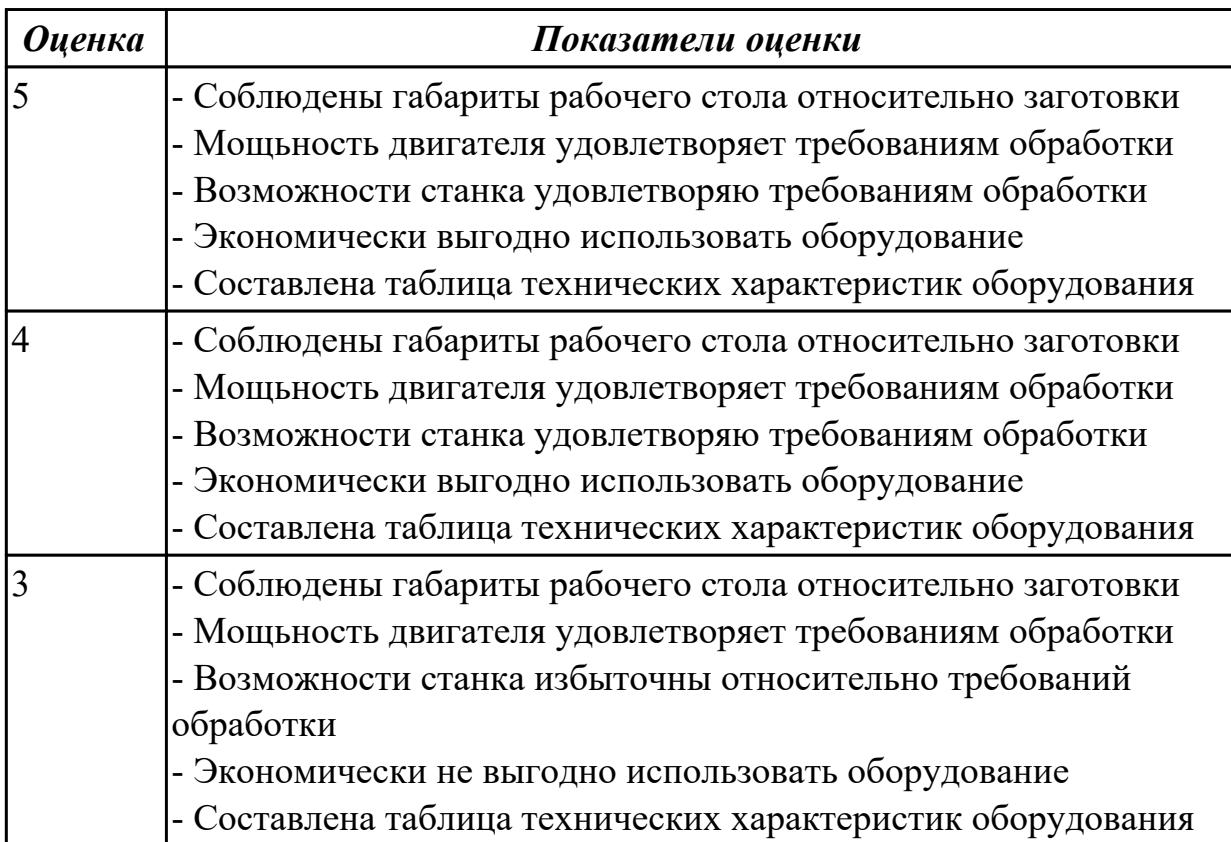

# **Задание №7 (из текущего контроля)**

Выполнить выбор оборудования для операции сверлильная

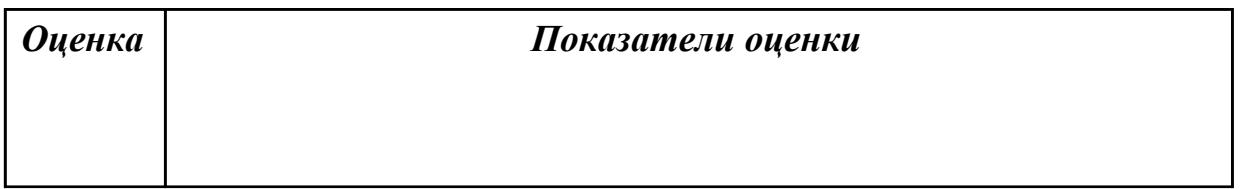
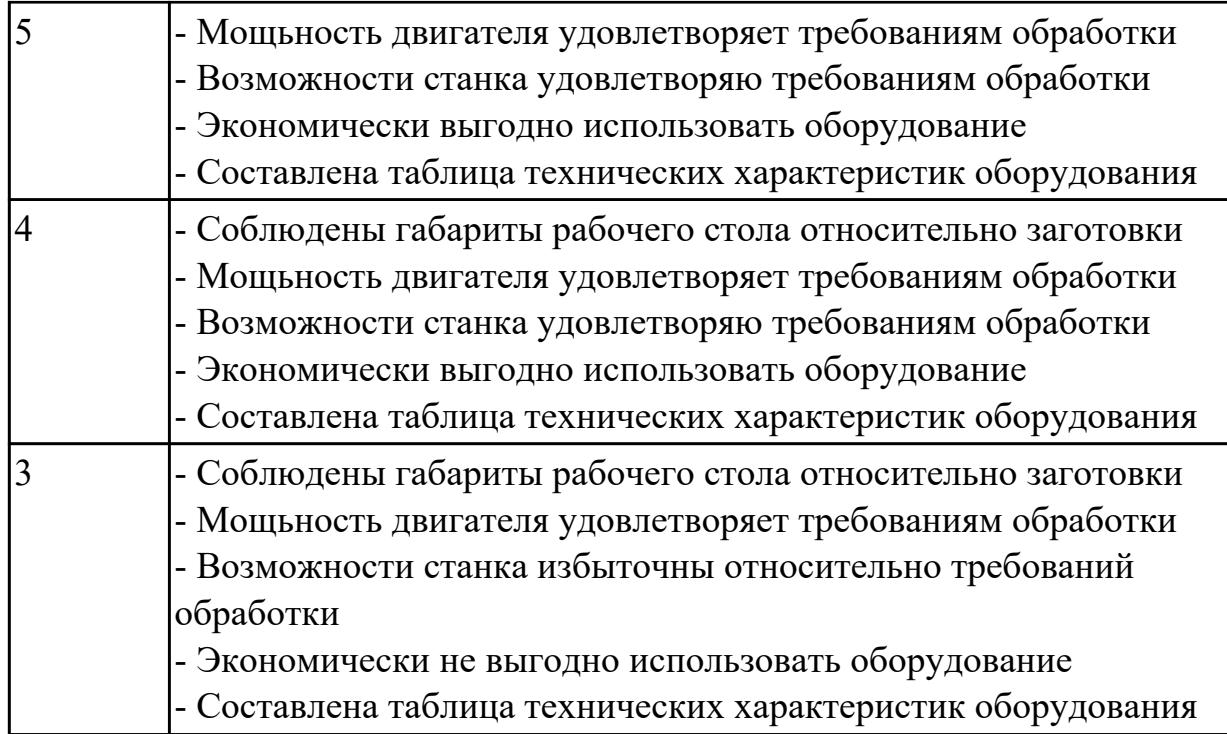

2.14 рассчитывать режимы резания по нормативам;

#### **Профессиональная(-ые) компетенция(-ии):**

ПК.1.3 Составлять маршруты изготовления деталей и проектировать технологические операции.

ПК.1.5 Использовать системы автоматизированного проектирования технологических процессов обработки деталей.

#### **Задание №1 (из текущего контроля)**

Расчетать режимы резания инструментов с использованием нормотивов

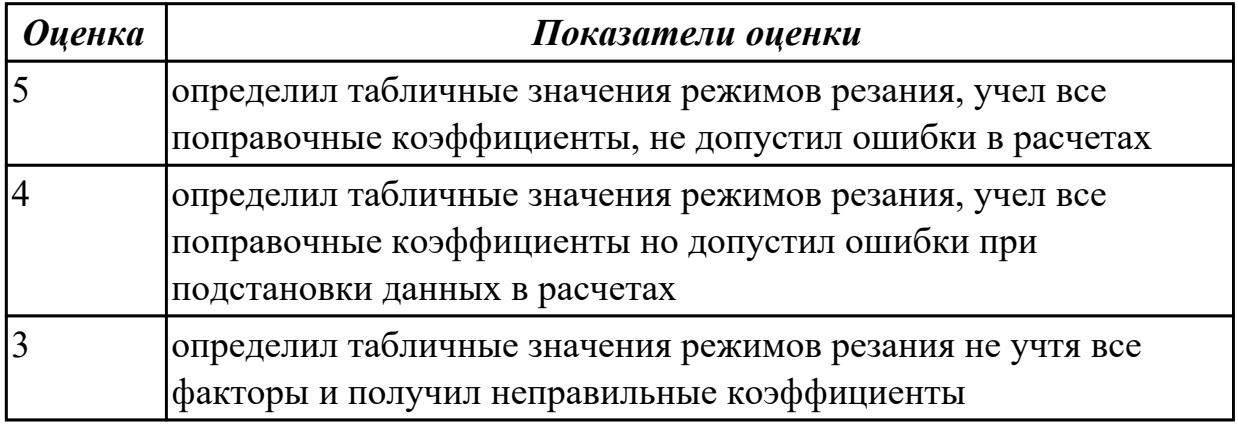

#### **Задание №2 (из текущего контроля)**

Расчитать режимы резания инструменты на универсальное оборудование:

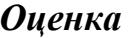

*Оценка Показатели оценки*

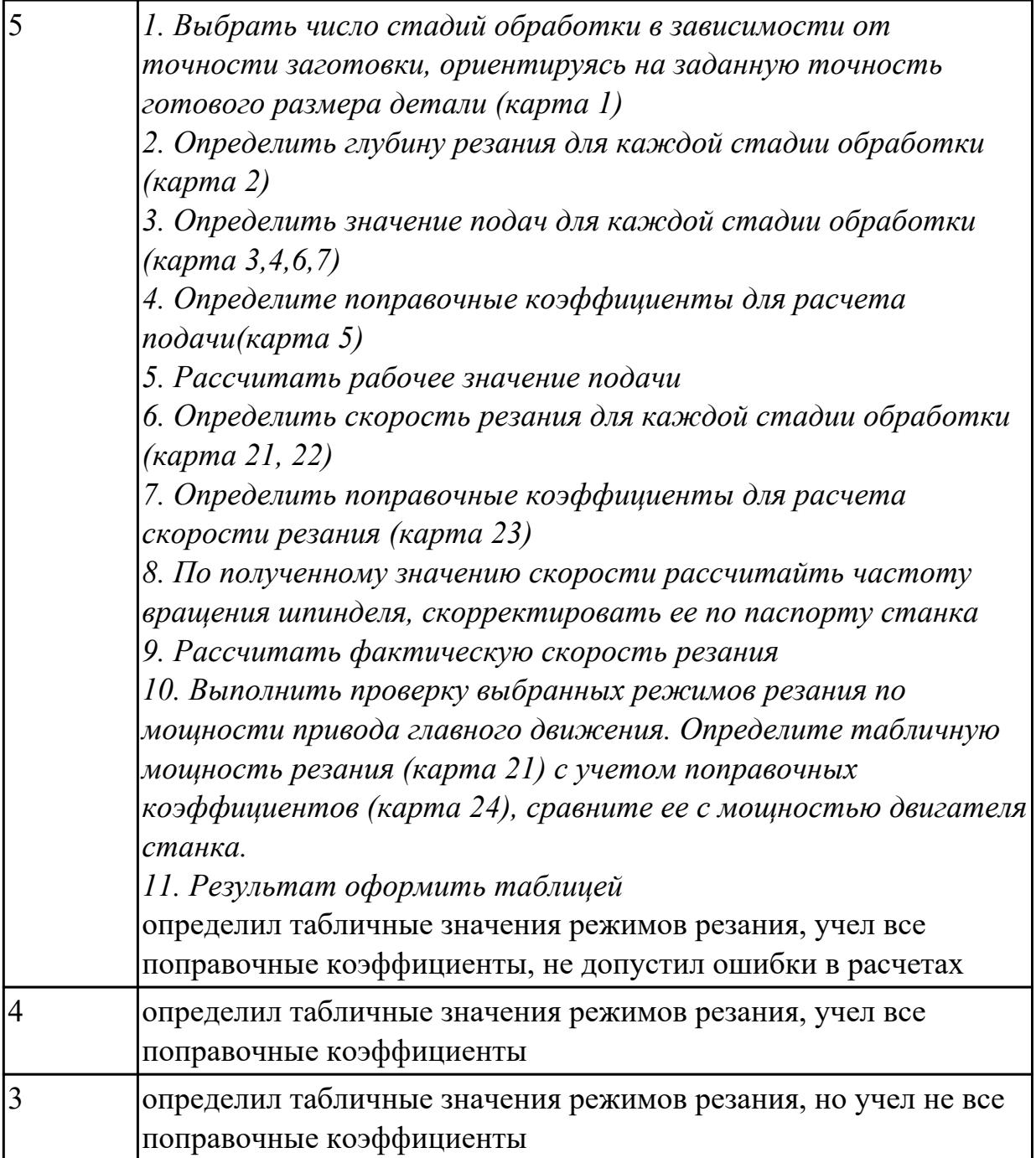

# **Задание №3 (из текущего контроля)**

Расчитать режимы резания инструменты на оборудование с ЧПУ

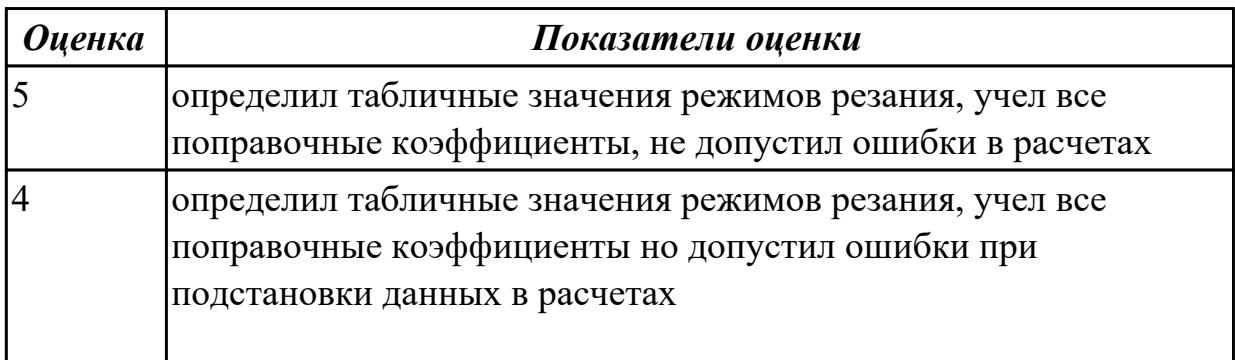

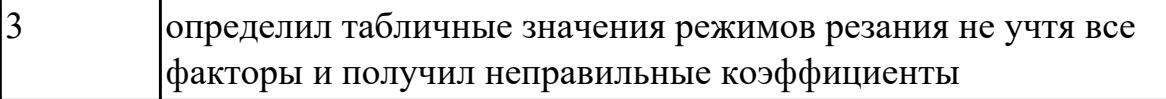

2.15 рассчитывать штучное время;

## **Профессиональная(-ые) компетенция(-ии):**

ПК.1.3 Составлять маршруты изготовления деталей и проектировать технологические операции.

ПК.1.5 Использовать системы автоматизированного проектирования технологических процессов обработки деталей.

# **Задание №1 (из текущего контроля)**

Выполнить расчет времени для операции ТП фрезерная с применением САПР

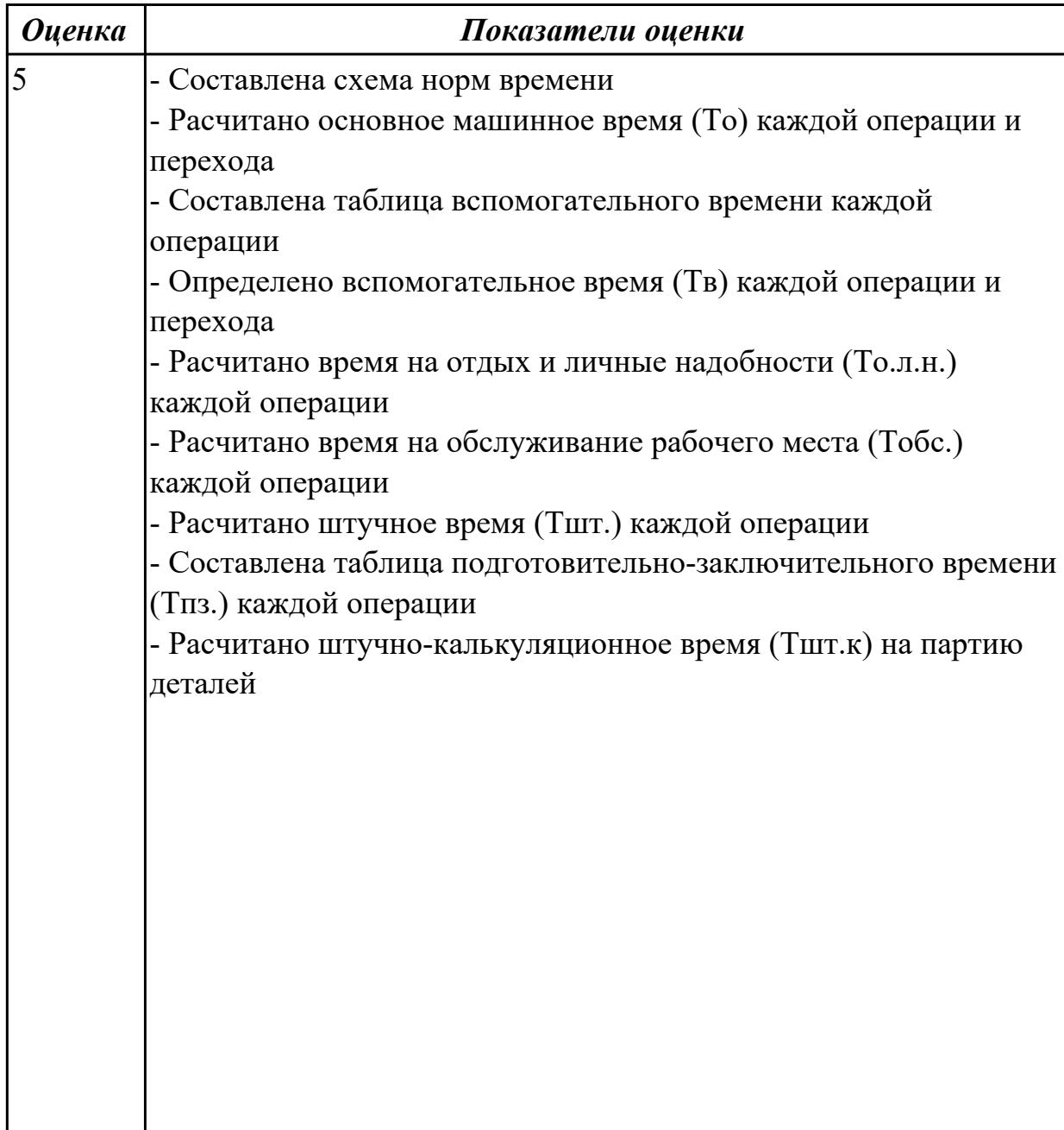

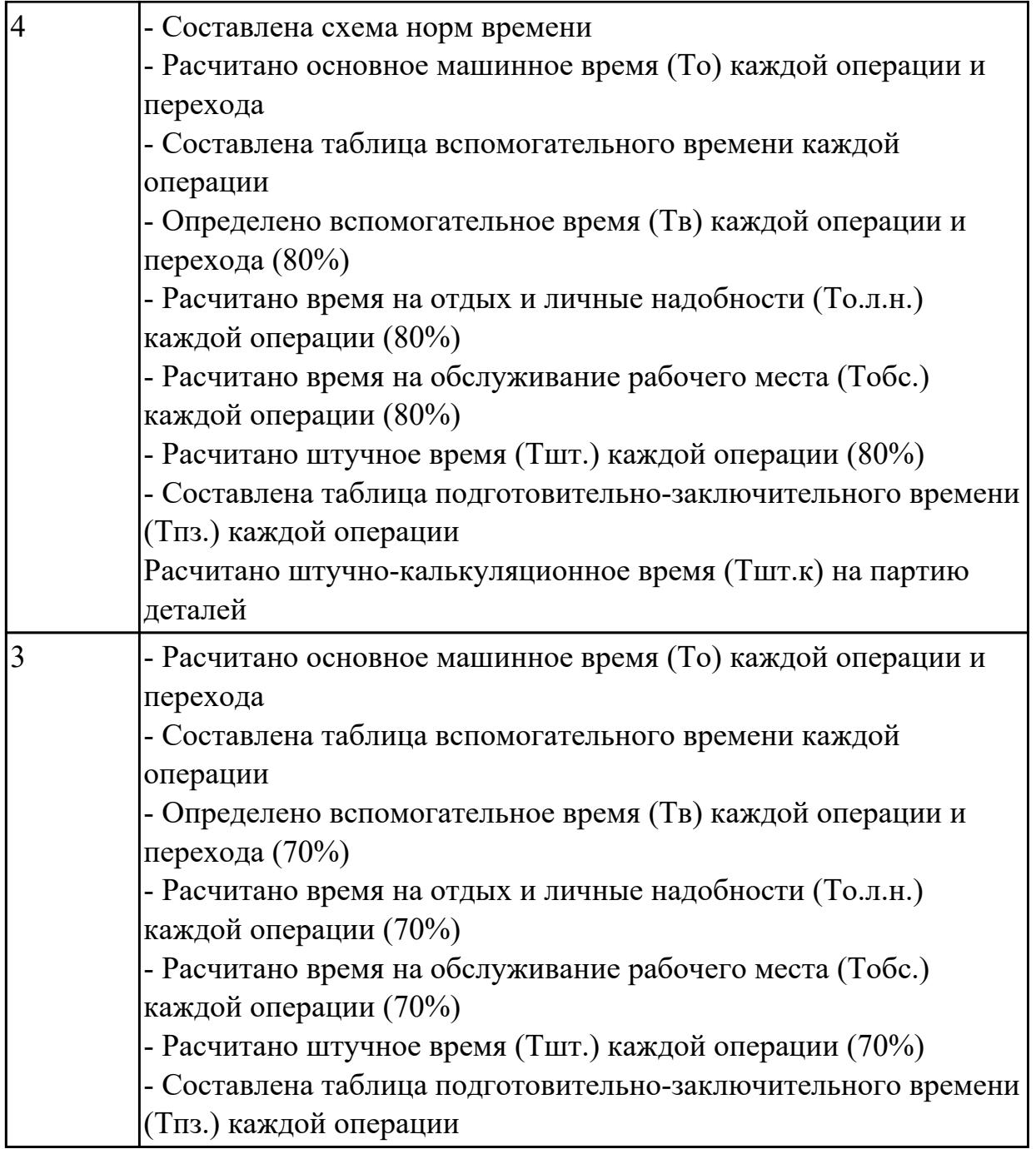

# **Задание №2 (из текущего контроля)**

Выполнить расчет времени для операции ТП фрезерная с ЧПУ с применением САПР

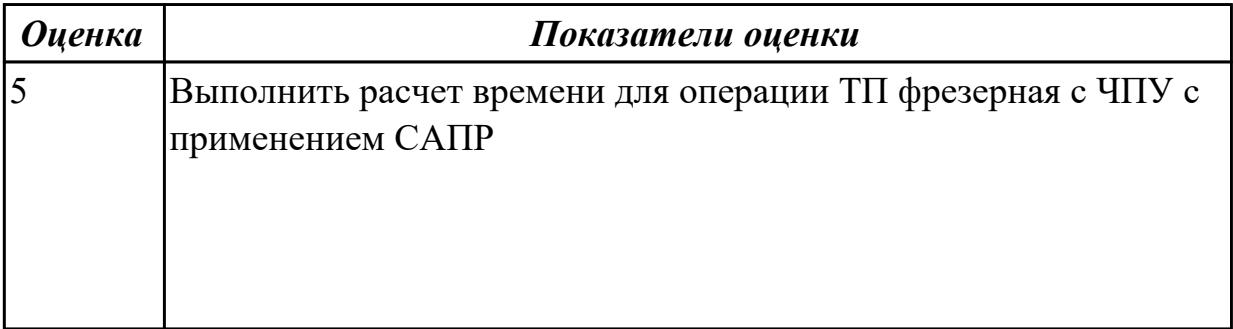

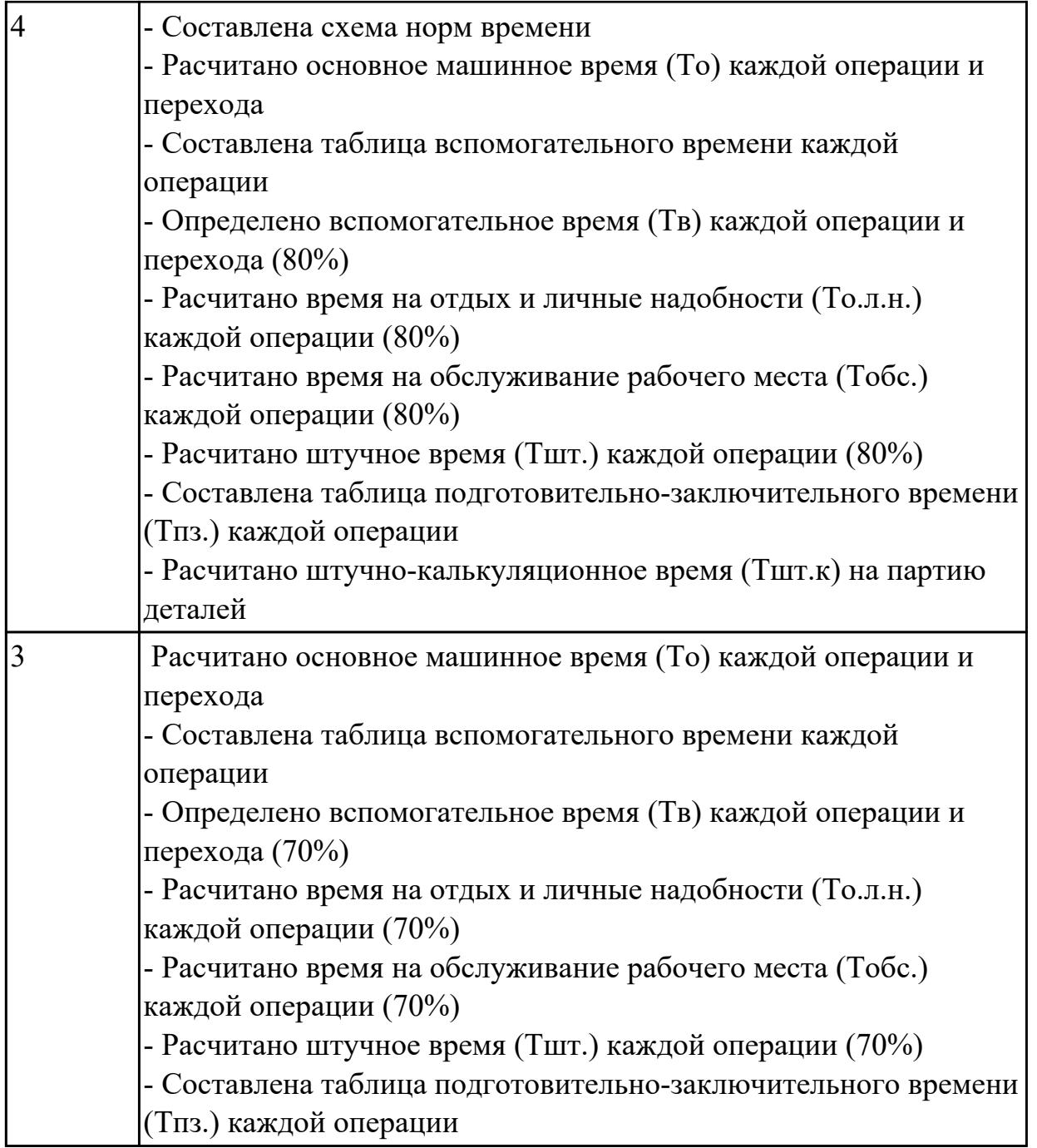

# **Задание №3 (из текущего контроля)**

Выполнить расчет времени для операции ТП сверлильная с применением САПР

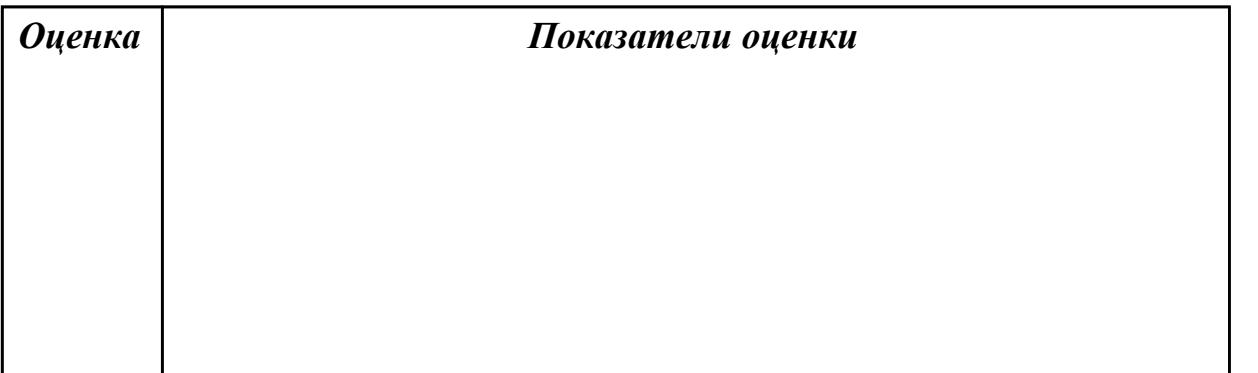

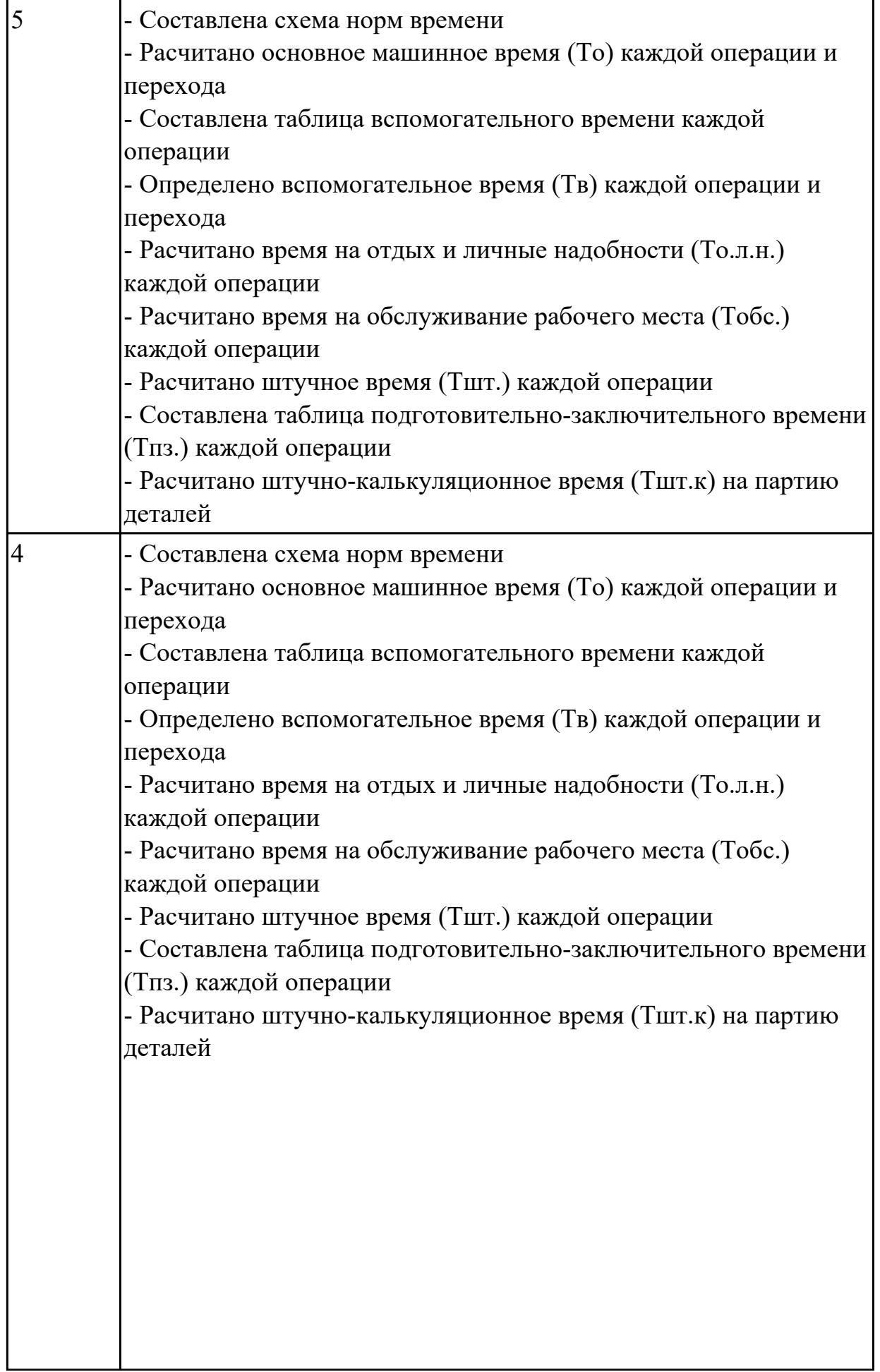

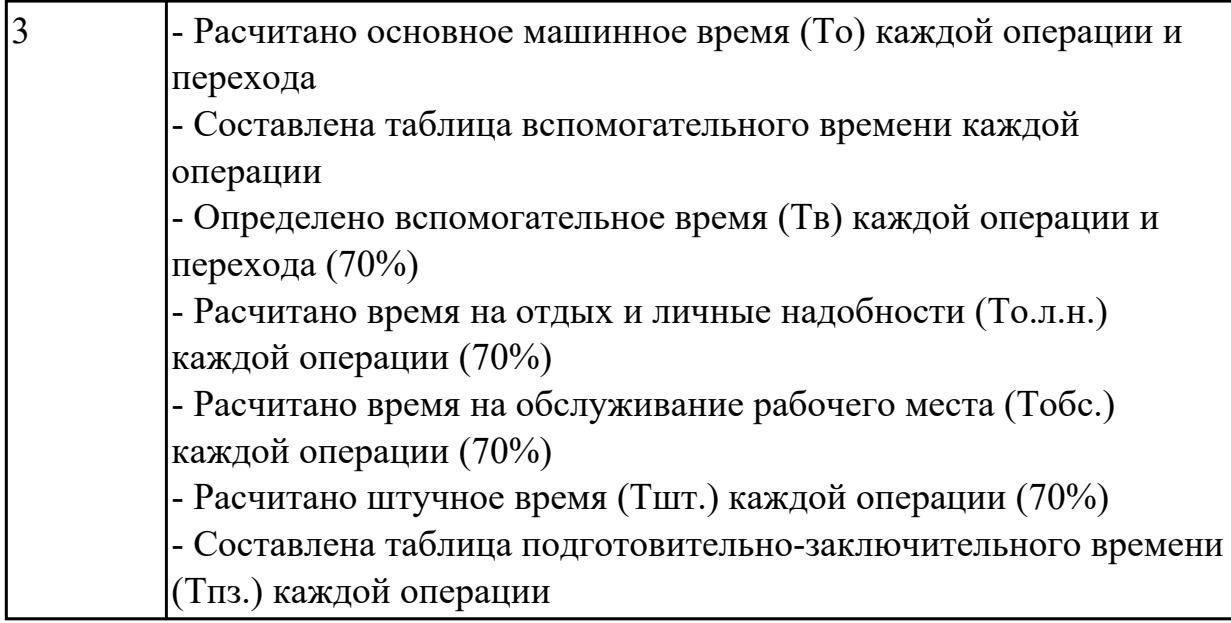

2.16 оформлять технологическую документацию;

#### **Профессиональная(-ые) компетенция(-ии):**

ПК.1.1 Использовать конструкторскую документацию при разработке технологических процессов изготовления деталей.

ПК.1.3 Составлять маршруты изготовления деталей и проектировать технологические операции.

ПК.1.5 Использовать системы автоматизированного проектирования технологических процессов обработки деталей.

#### **Задание №1 (из текущего контроля)**

Сформировать комплект документов технологического процесса

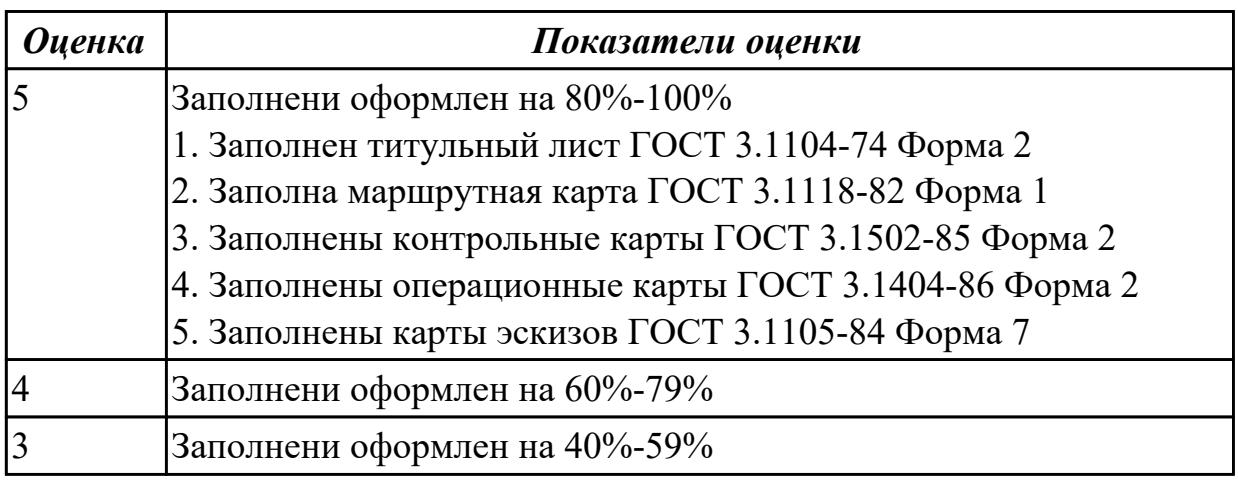

#### **Дидактическая единица для контроля:**

2.17 составлять управляющие программы для обработки типовых деталей на металлообрабатывающем оборудовании;

#### **Профессиональная(-ые) компетенция(-ии):**

## ПК.1.4 Разрабатывать и внедрять управляющие программы обработки деталей. **Задание №1 (из текущего контроля)** Составить УП с использованием САПР

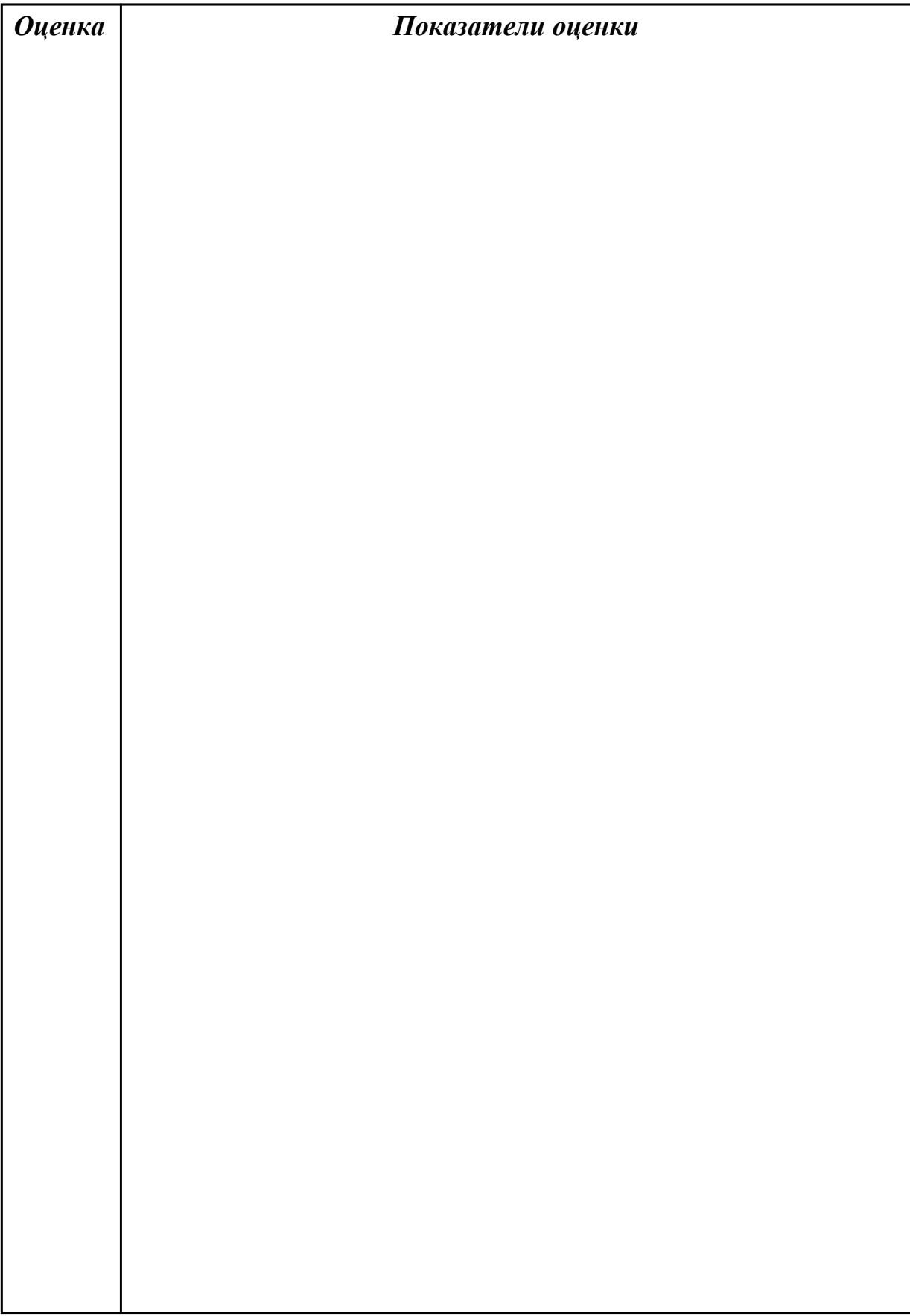

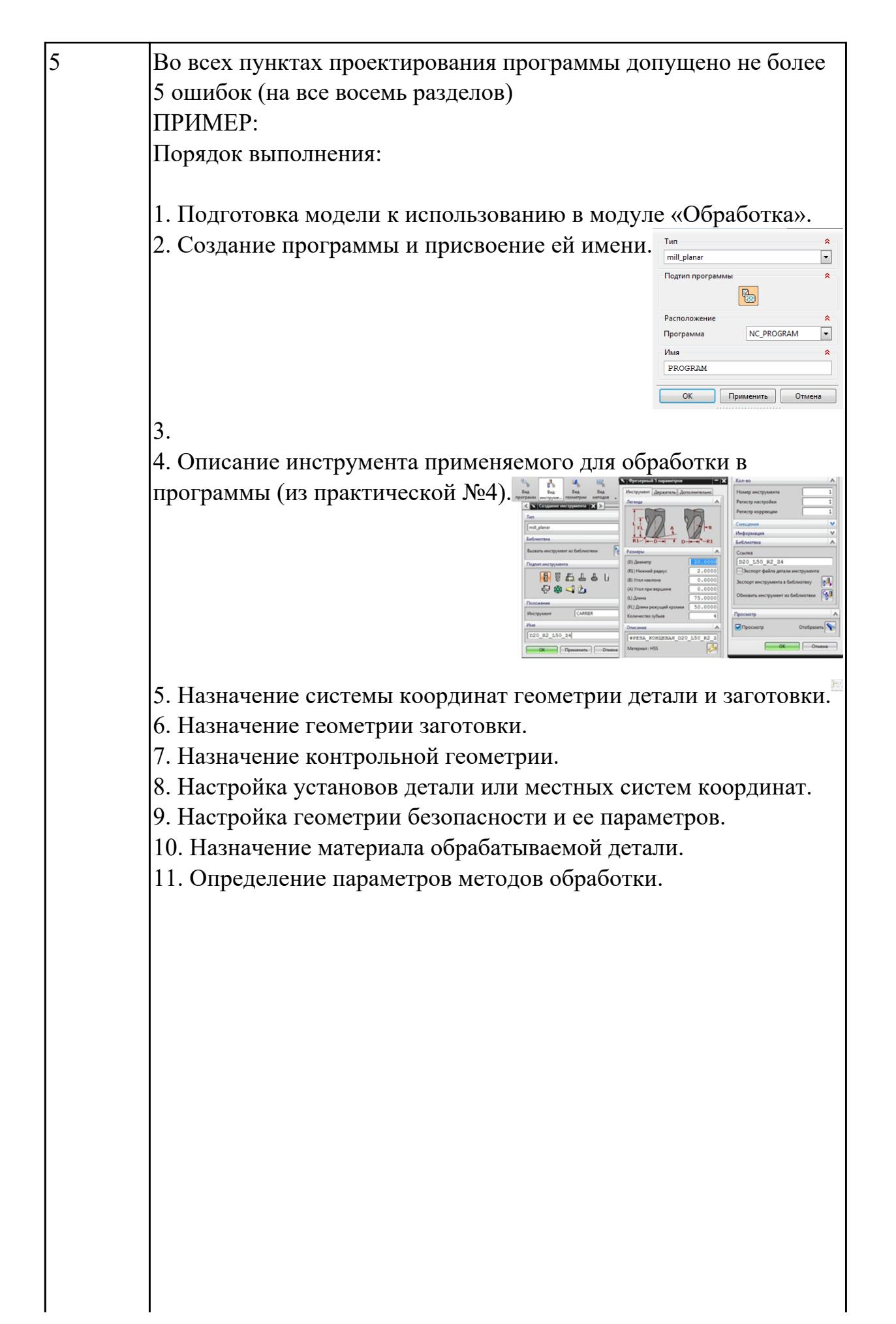

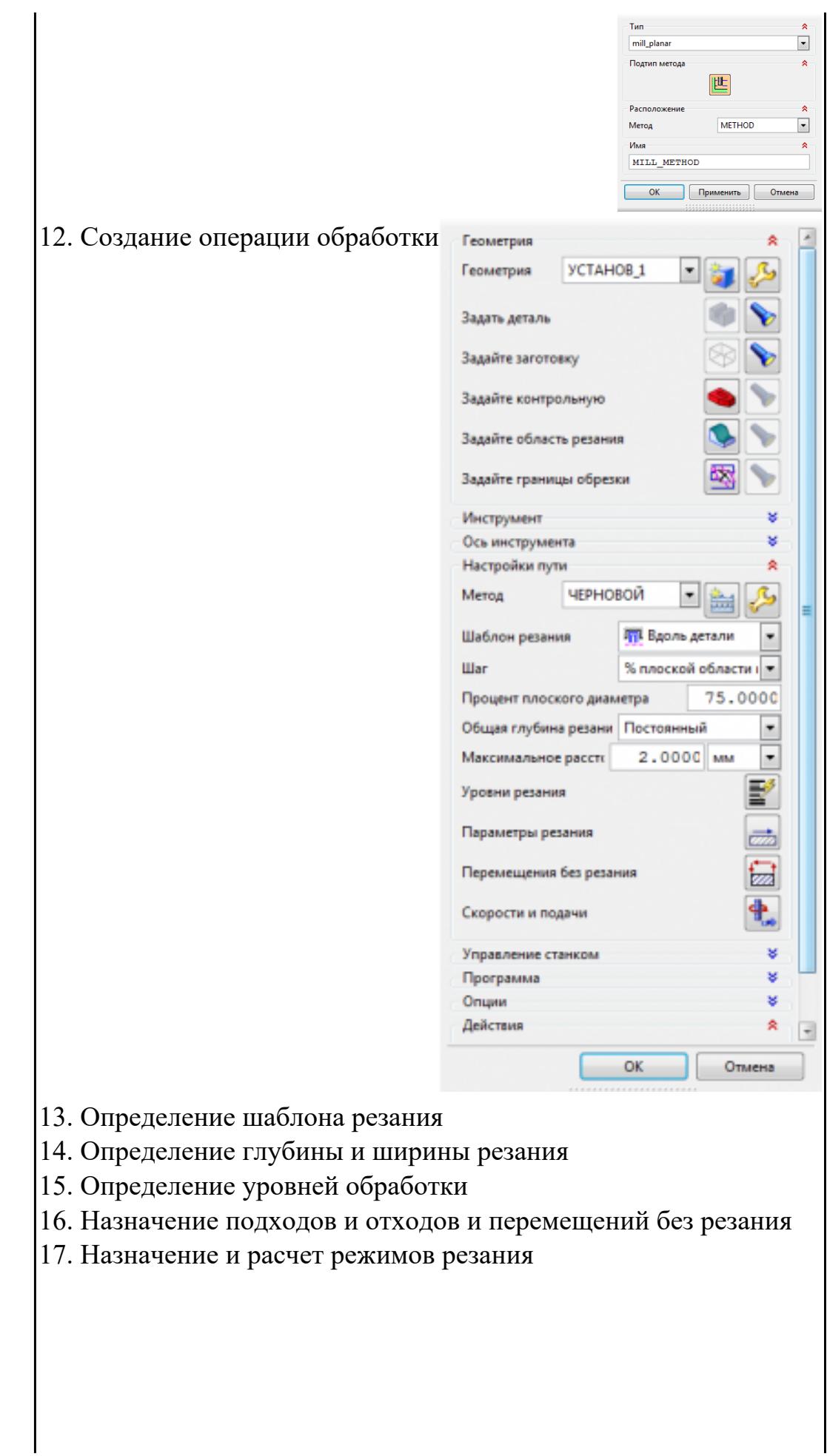

 $\overline{\phantom{a}}$ 

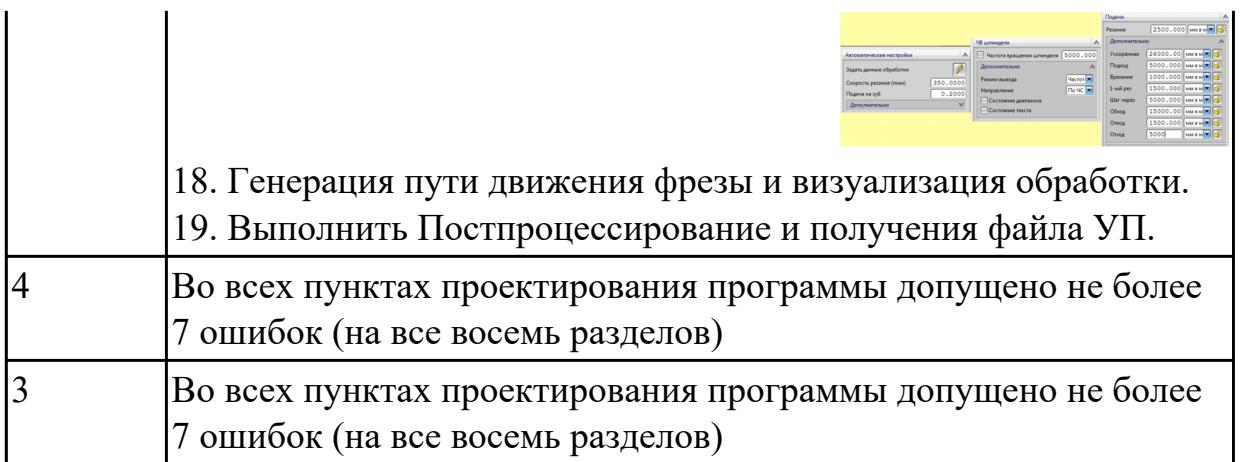

2.18 использовать пакеты прикладных программ для разработки конструкторской документации и проектирования технологических процессов;

## **Профессиональная(-ые) компетенция(-ии):**

ПК.1.1 Использовать конструкторскую документацию при разработке технологических процессов изготовления деталей.

ПК.1.3 Составлять маршруты изготовления деталей и проектировать технологические операции.

ПК.1.5 Использовать системы автоматизированного проектирования технологических процессов обработки деталей.

## **Задание №1 (из текущего контроля)**

Используя пакет САПР "Компас" построить чертеж (задание выдается индивидуально каждому согласно варианта)

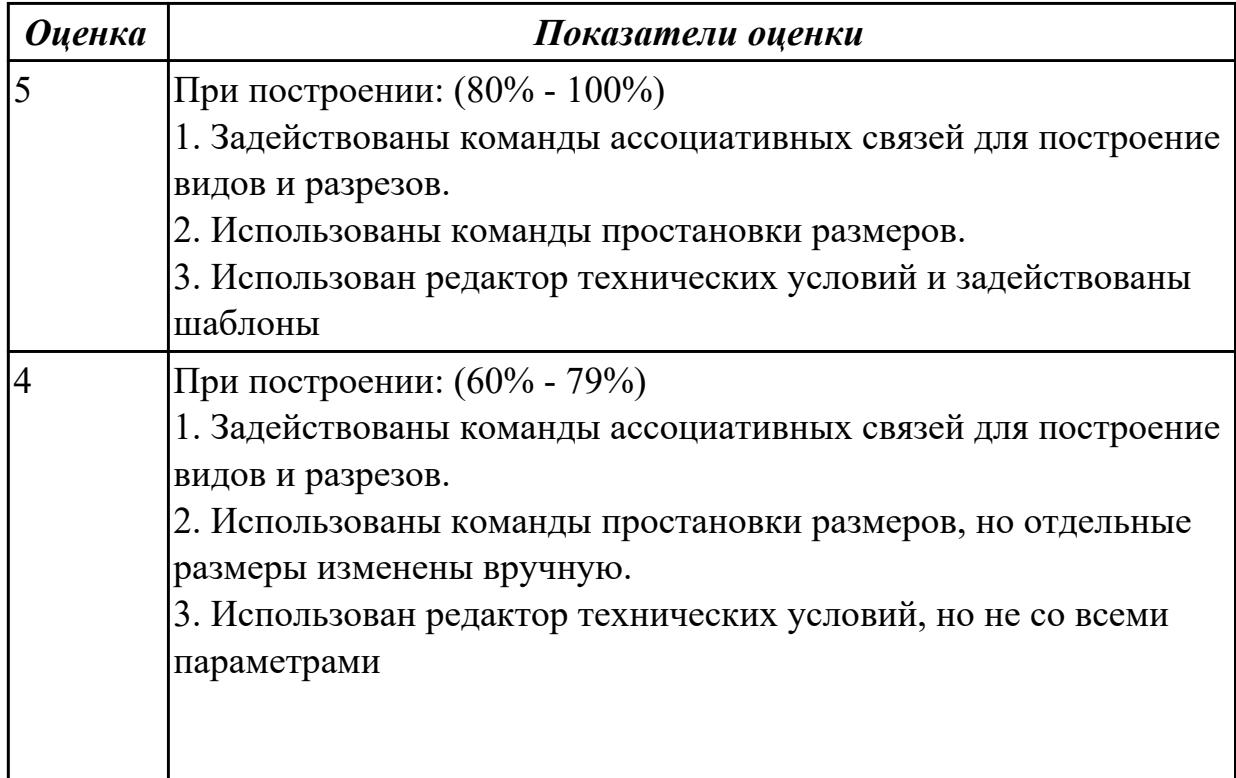

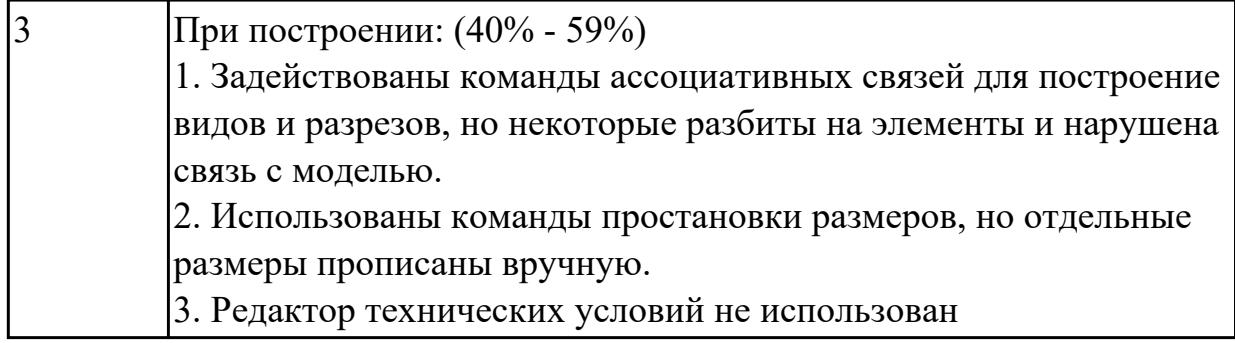

#### **Задание №2 (из текущего контроля)**

Прочитать выданный чертеж детали (выдаются индивидуально по вариантам)

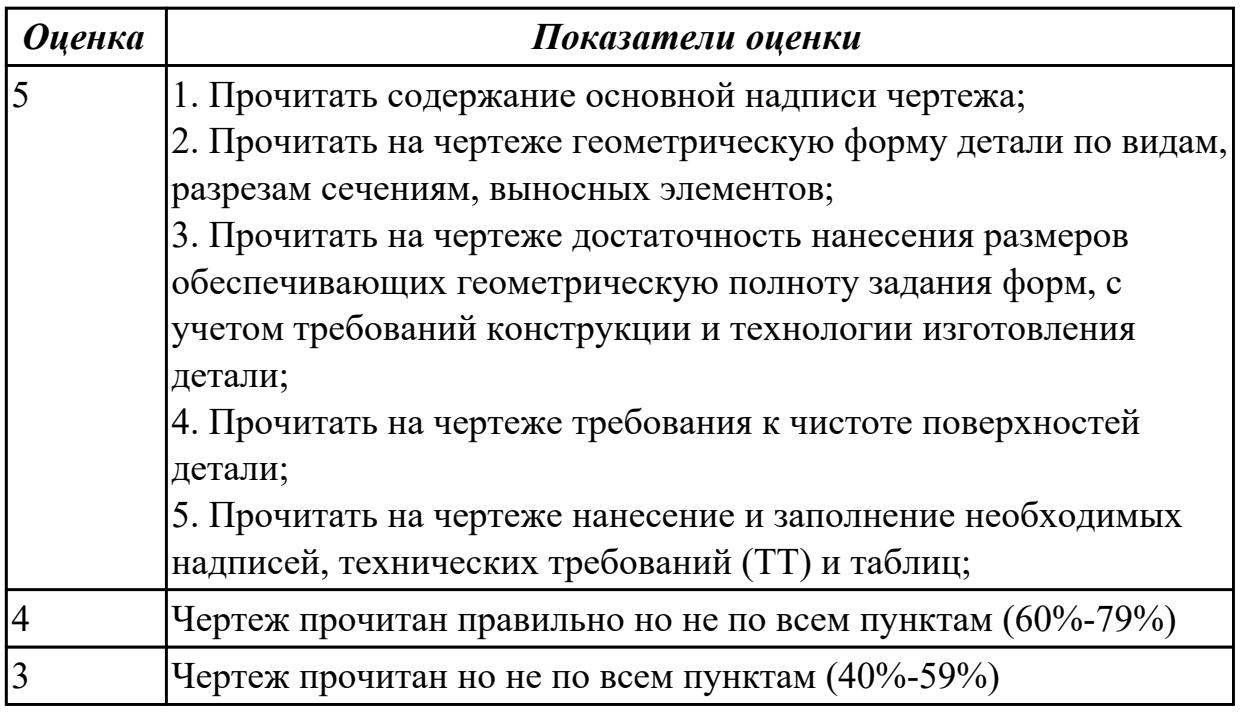

#### **Дидактическая единица для контроля:**

3.1 использования конструкторской документации для проектирования технологических процессов изготовления деталей;

## **Профессиональная(-ые) компетенция(-ии):**

ПК.1.1 Использовать конструкторскую документацию при разработке технологических процессов изготовления деталей.

ПК.1.5 Использовать системы автоматизированного проектирования технологических процессов обработки деталей.

#### **Задание №1 (из текущего контроля)**

Прочитать выданный чертеж детали (выдаются индивидуально по вариантам)

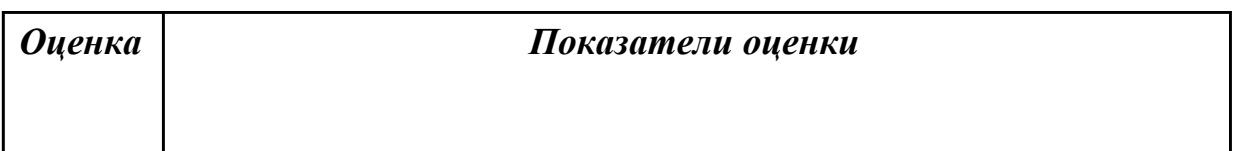

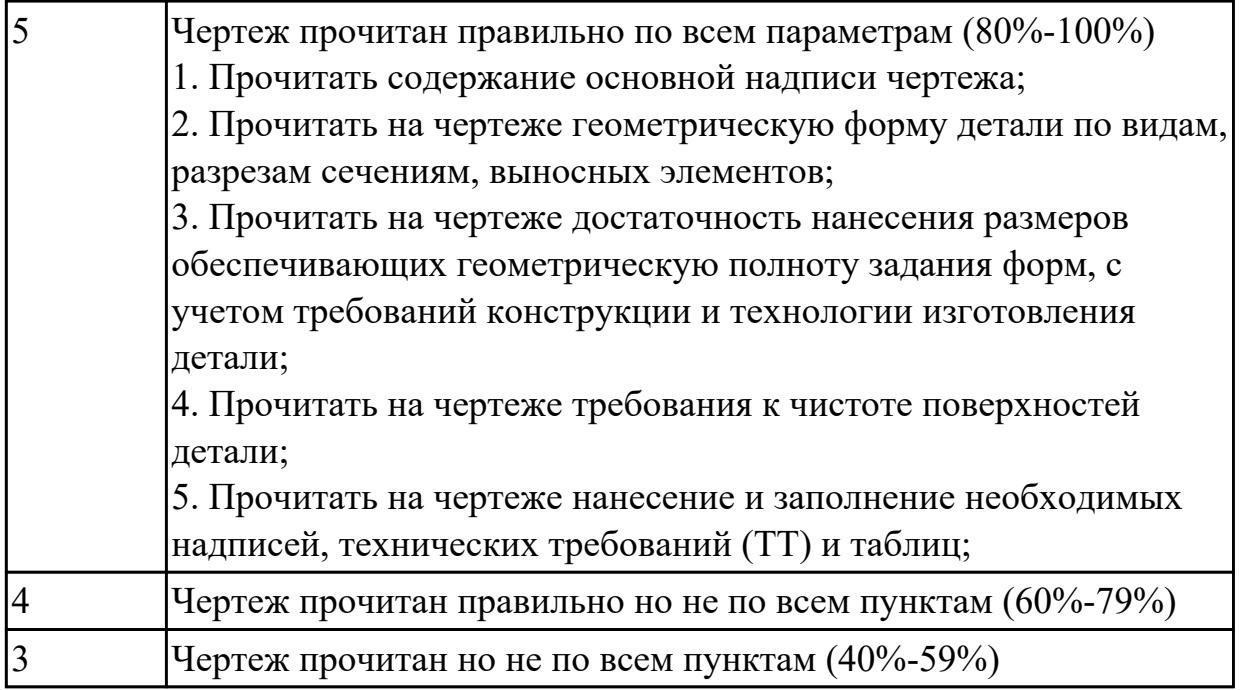

#### **Задание №2 (из текущего контроля)**

Выполнить КЭМ заготовки (штамповки, отливки, ...) по ранее смоделированному КЭМ детали используя рассчитанные припуски, углы и радиуса заготовки в САПР

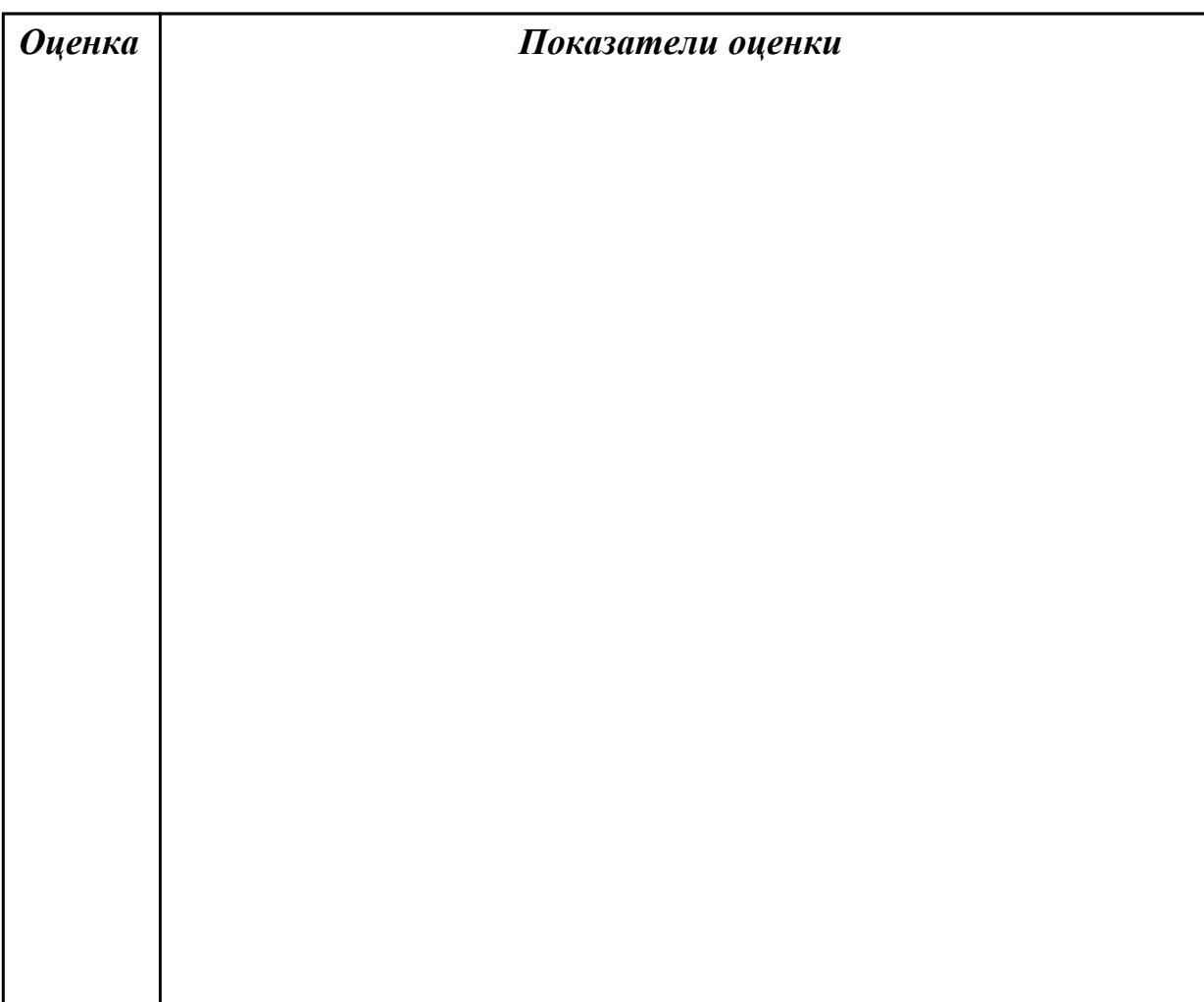

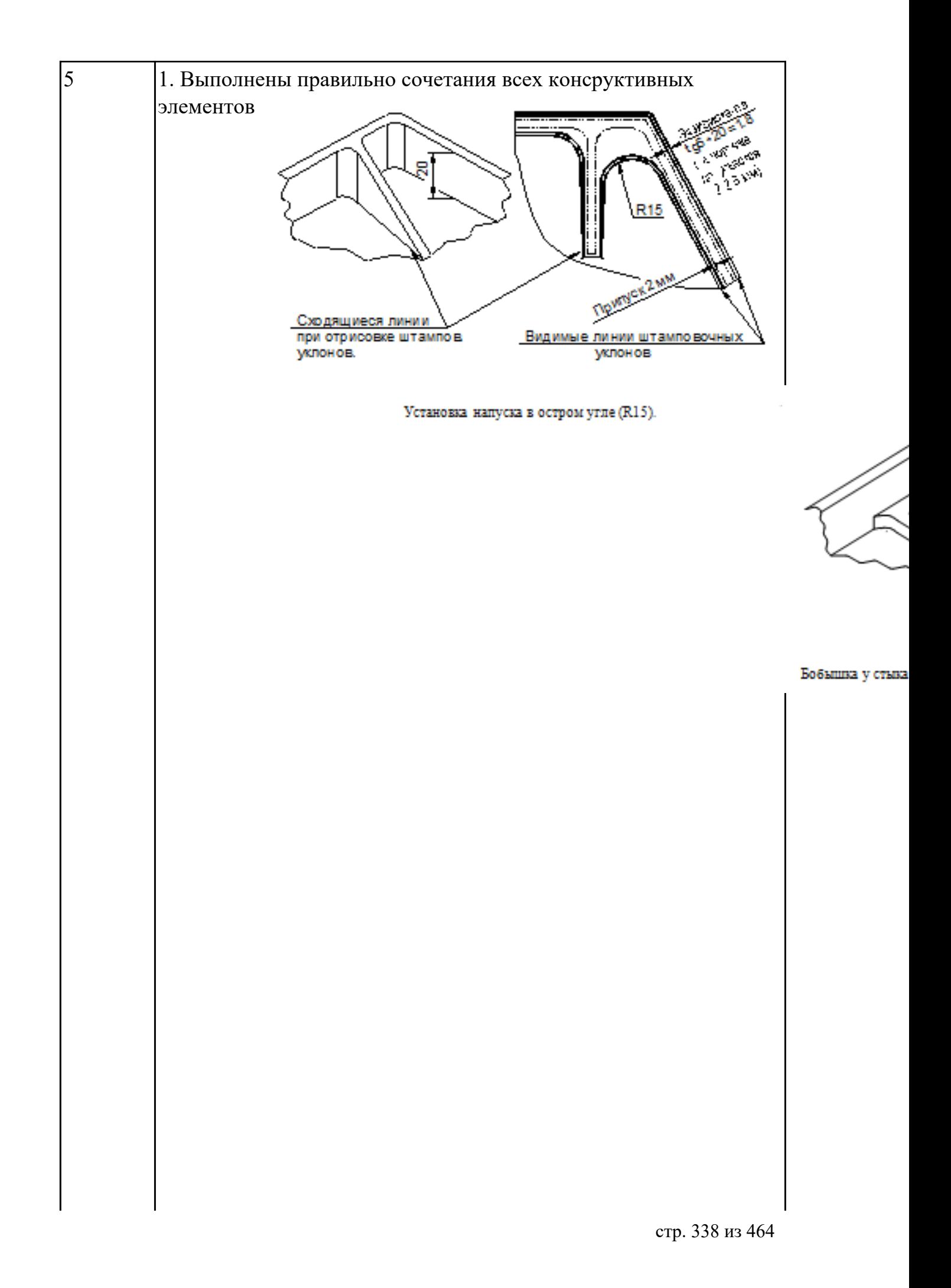

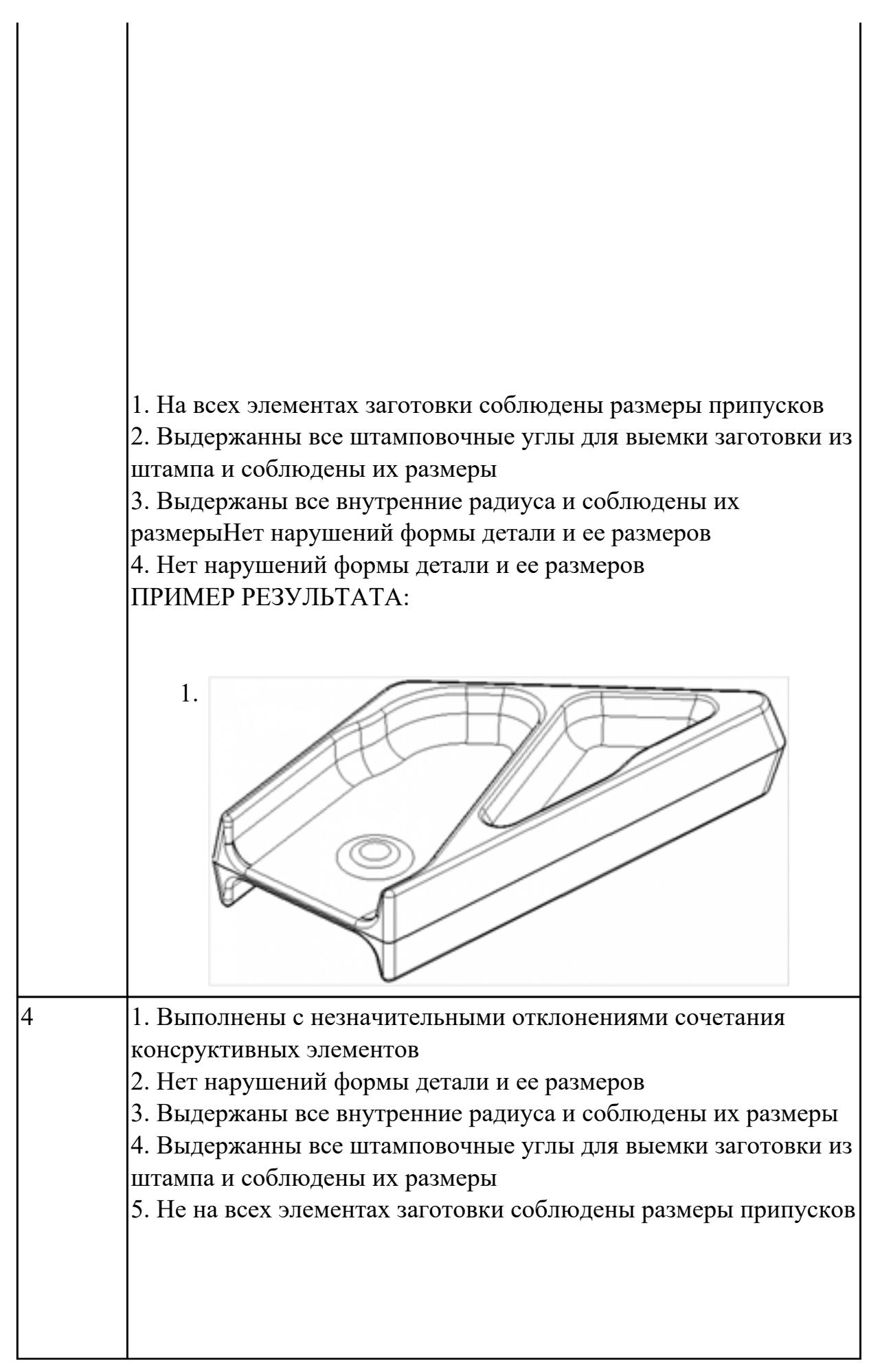

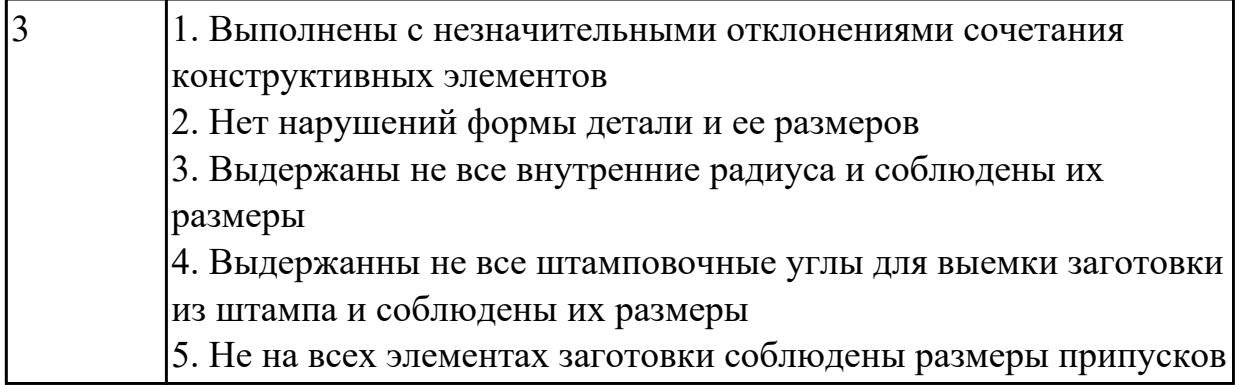

# **Задание №3 (из текущего контроля)**

Вычертить чертеж заготовки (штамповки, отливки, ...) по ранее моделированному КЭМ выдерживая требования ЕСКД

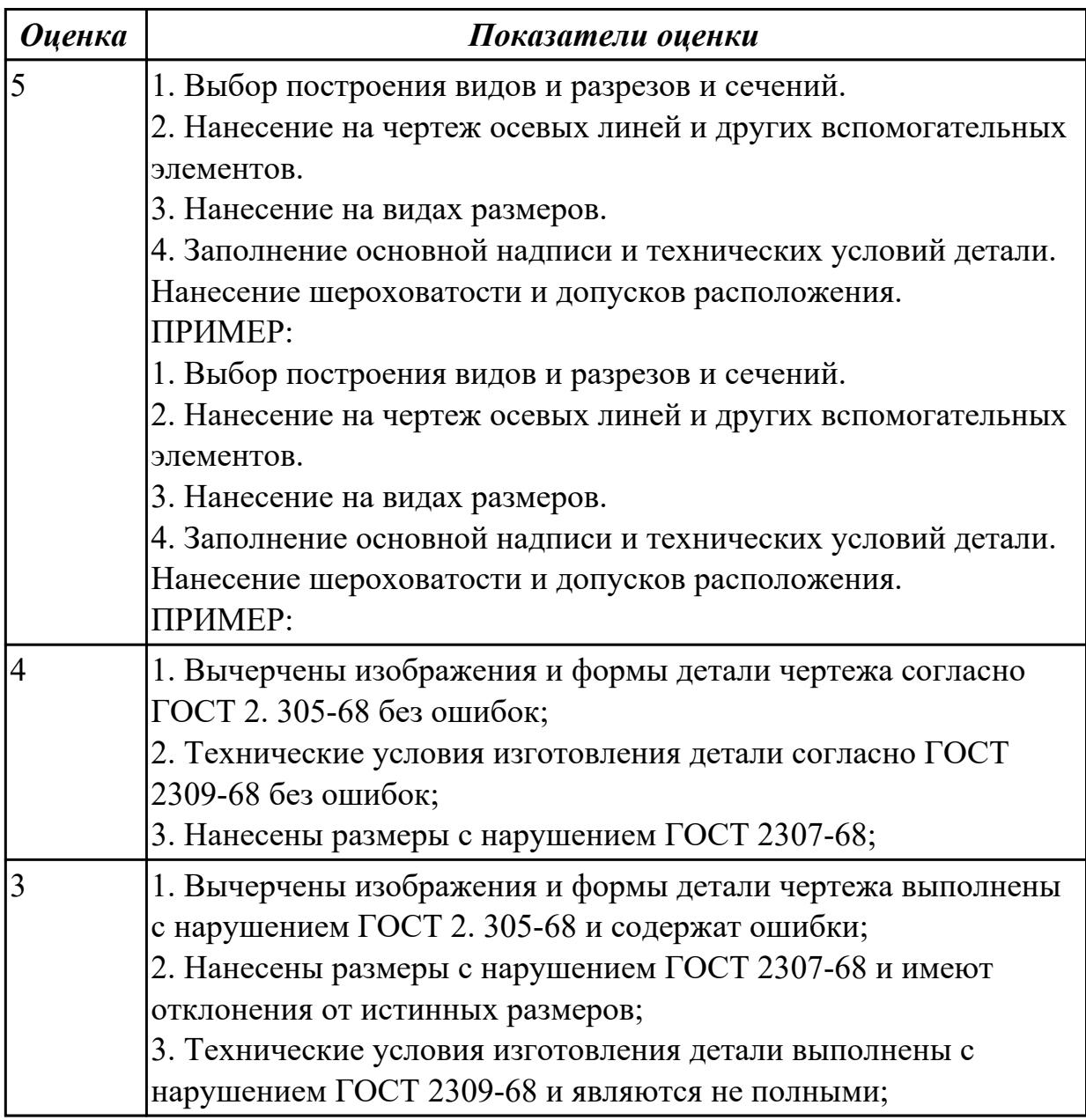

3.2 выбора методов получения заготовок и схем их базирования;

#### **Профессиональная(-ые) компетенция(-ии):**

ПК.1.2 Выбирать метод получения заготовок и схемы их базирования.

#### **Задание №1 (из текущего контроля)**

Выполнить выбор вида заготовки и метод ее получения

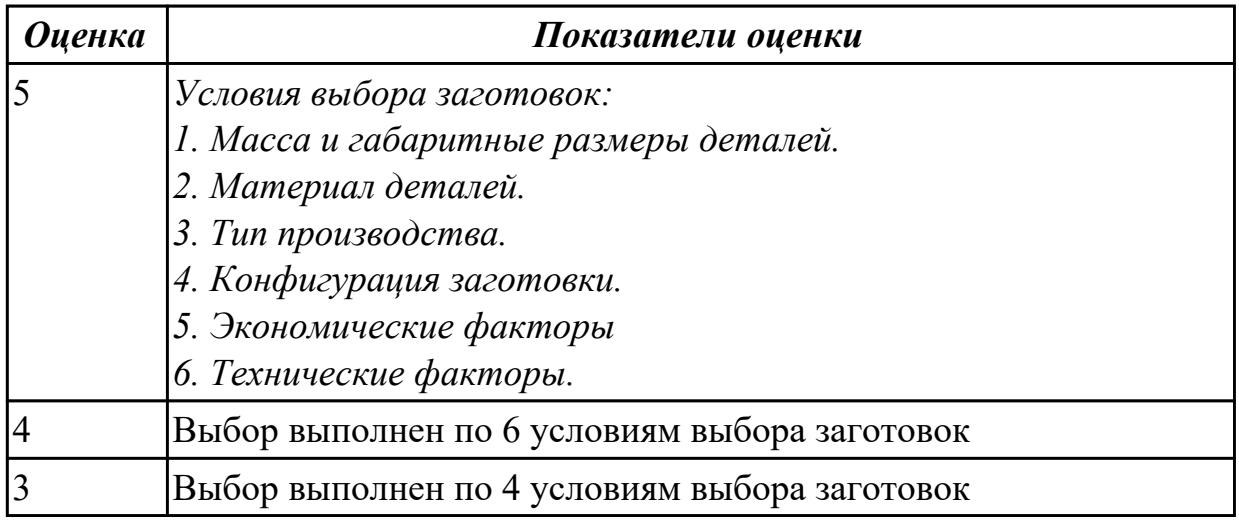

#### **Дидактическая единица для контроля:**

3.3 составления технологических маршрутов изготовления деталей и проектирования технологических операций;

#### **Профессиональная(-ые) компетенция(-ии):**

ПК.1.3 Составлять маршруты изготовления деталей и проектировать технологические операции.

ПК.1.5 Использовать системы автоматизированного проектирования технологических процессов обработки деталей.

#### **Задание №1 (из текущего контроля)**

Выполнить проектирование маршрутного ТП и заполнения маршрутной карты с использованием САПР

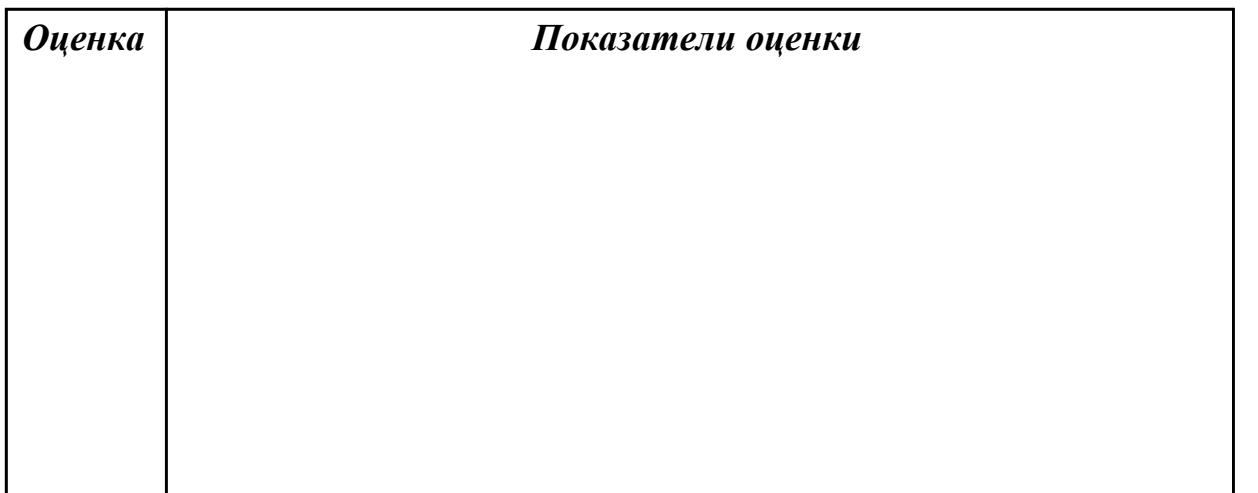

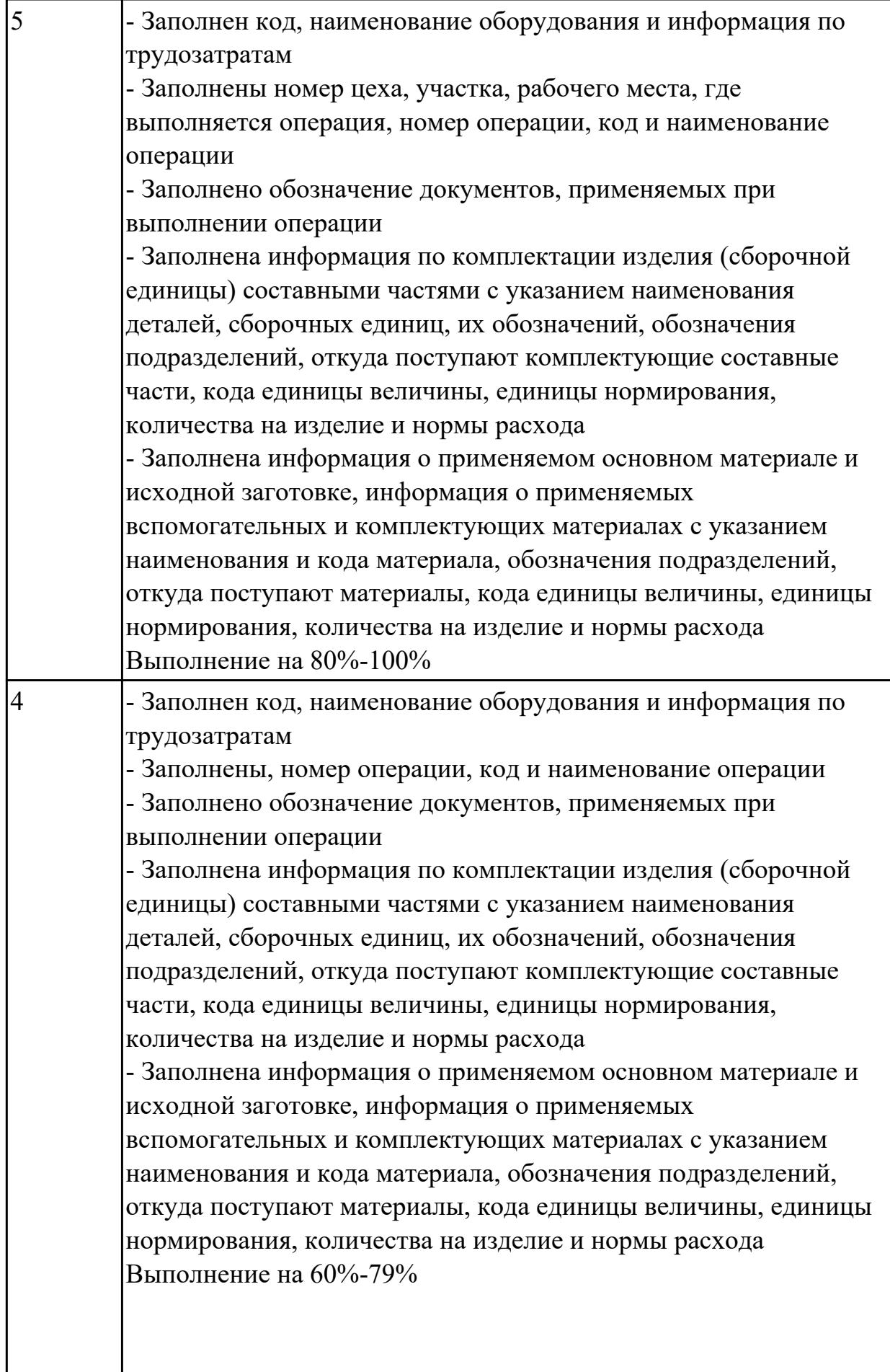

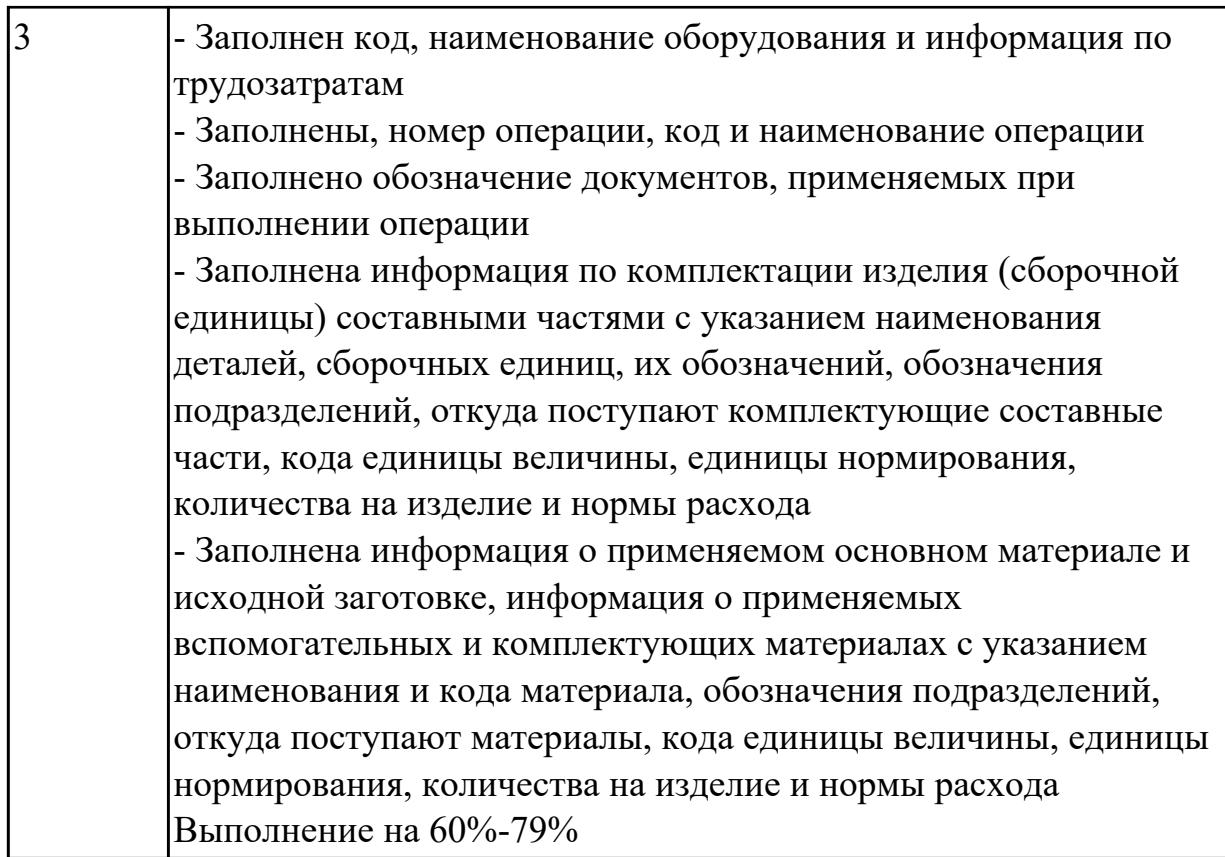

## **Задание №2 (из текущего контроля)**

Разработать технологический процесс изготовления детали

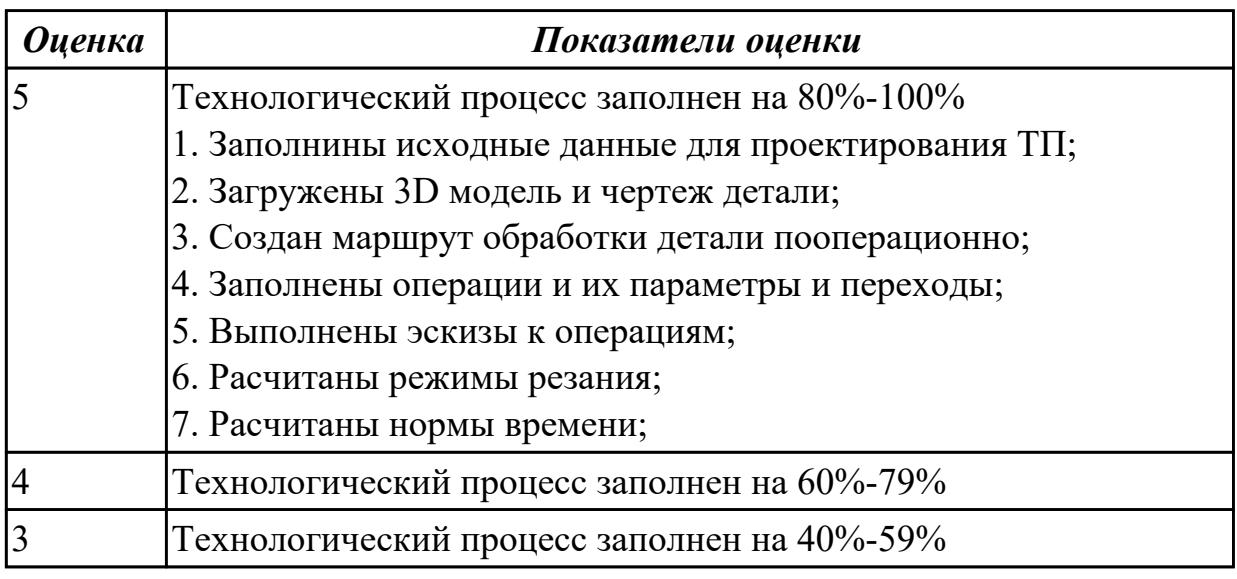

#### **Дидактическая единица для контроля:**

3.4 разработки и внедрения управляющих программ для обработки типовых деталей на металлообрабатывающем оборудовании;

## **Профессиональная(-ые) компетенция(-ии):**

ПК.1.4 Разрабатывать и внедрять управляющие программы обработки деталей. **Задание №1 (из текущего контроля)**

Выполнить проектирование исходной и управляющей программы

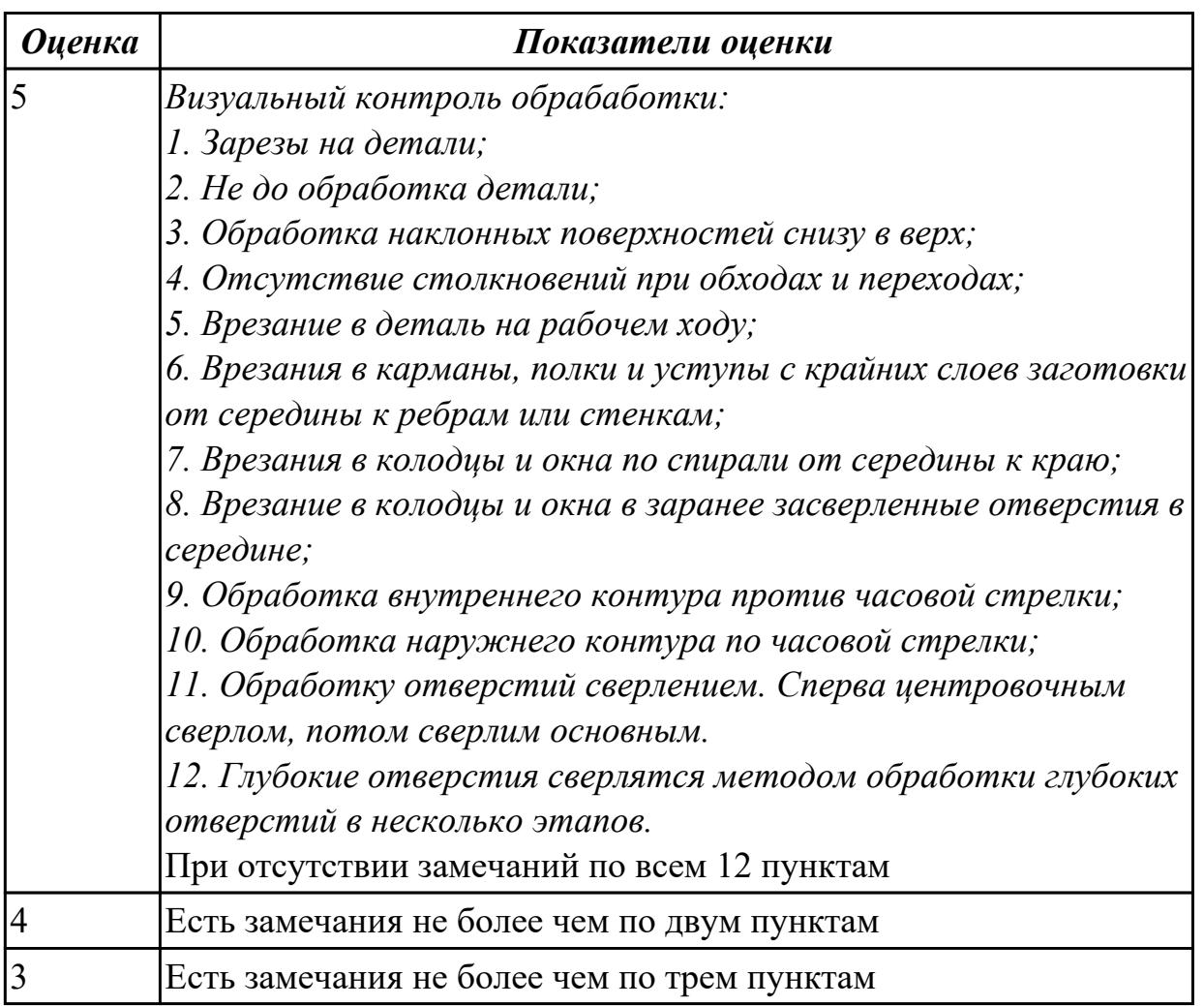

#### **Дидактическая единица для контроля:**

3.5 разработки конструкторской документации и проектирования технологических процессов с использованием пакетов прикладных программ;

## **Профессиональная(-ые) компетенция(-ии):**

ПК.1.1 Использовать конструкторскую документацию при разработке технологических процессов изготовления деталей.

ПК.1.3 Составлять маршруты изготовления деталей и проектировать технологические операции.

ПК.1.5 Использовать системы автоматизированного проектирования технологических процессов обработки деталей.

## **Задание №1 (из текущего контроля)**

Заполнить технологический процесс обработки детали (выдаются индивидуальные детали по вариантам)

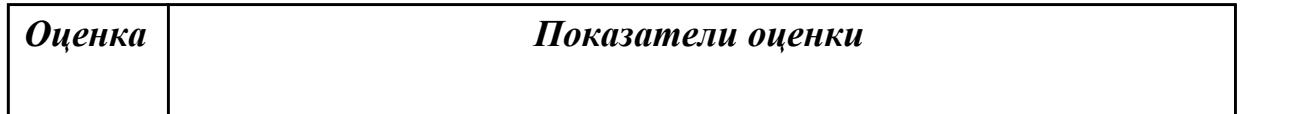

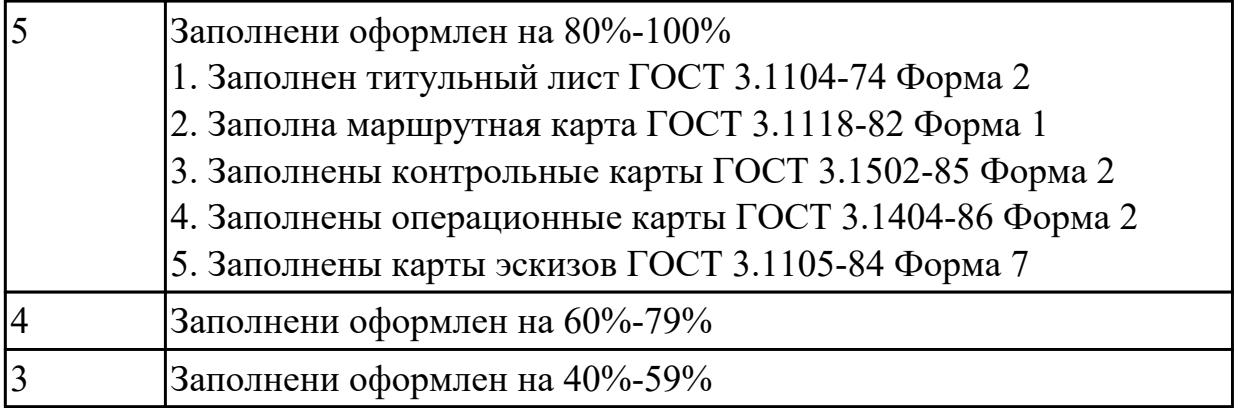

## **3.5 Производственная практика**

Производственная практика по профилю специальности направлена на формирование у обучающегося общих и профессиональных компетенций, приобретение практического опыта и реализуется в рамках модулей ППССЗ по каждому из видов профессиональной деятельности, предусмотренных ФГОС СПО по специальности.

По производственной практике обучающиеся ведут дневник практики, в котором выполняют записи о решении профессиональных задач, выполнении заданий в соответствии с программой, ежедневно подписывают дневник с отметкой о выполненных работах у руководителя практики. Оценка по производственной практике выставляется на основании аттестационного листа.

#### **3.5.1 Форма аттестационного листа по производственной практике**

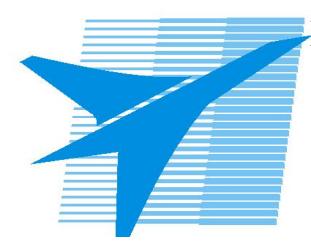

Министерство образования Иркутской области Государственное бюджетное профессиональное образовательное учреждение Иркутской области «Иркутский авиационный техникум»

#### АТТЕСТАЦИОННЫЙ ЛИСТ

по производственной практике (по профилю специальности)

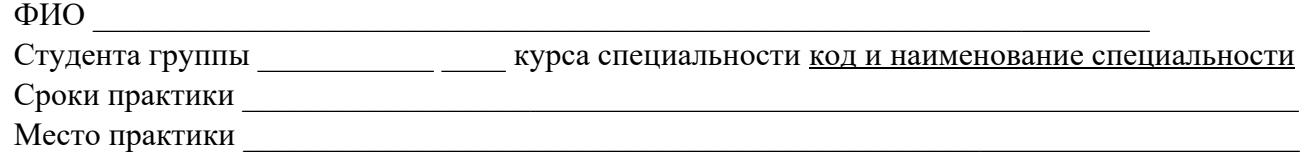

#### **Оценка выполнения работ с целью оценки сформированности профессиональных компетенций обучающегося**

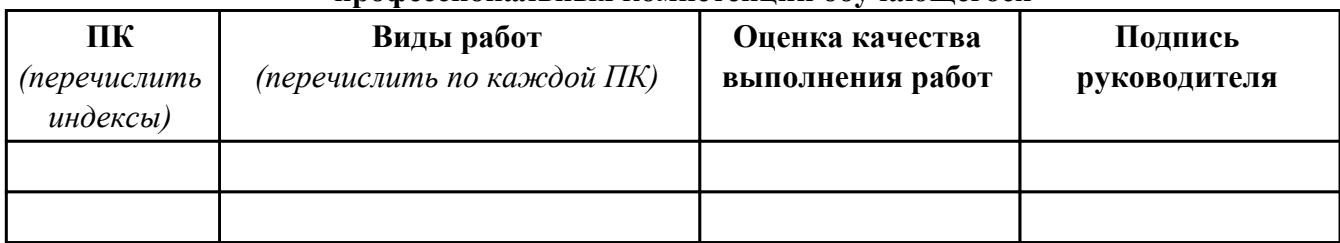

#### **Оценка сформированности общих компетенций обучающегося**

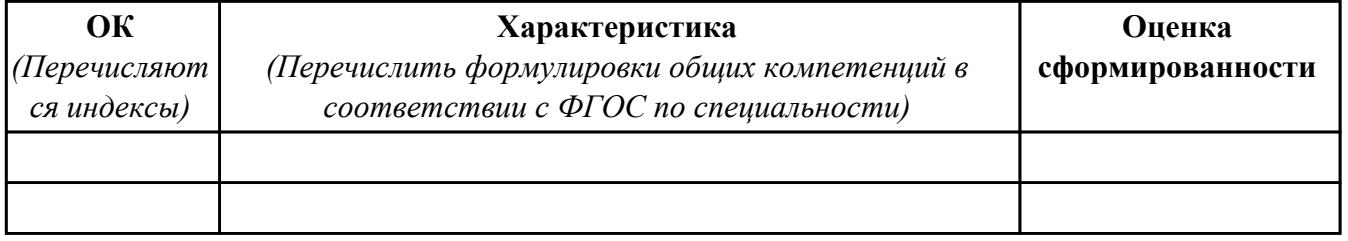

Характеристика профессиональной деятельности обучающегося во время производственной практики:

 $\overline{\phantom{a}}$ 

 $\overline{\phantom{a}}$ 

#### **Итоговая оценка за практику \_\_\_\_\_\_\_\_\_\_\_\_\_\_\_\_\_\_\_\_\_\_\_\_\_\_\_\_\_\_\_\_\_\_\_\_\_\_\_\_\_\_\_\_\_\_\_\_\_\_\_\_\_**

Дата «  $\rightarrow$  20 г

Подпись руководителя практики от предприятия

#### Подпись руководителя практики от техникума

#### **4. ЭКЗАМЕН ПО ПРОФЕССИОНАЛЬНОМУ МОДУЛЮ**

#### **Задание № 1**

#### **ПК.1**

#### **Вид практического задания: Выполнить моделирование детали по заданным параметрам чертежа**

#### **Практическое задание:**

**Использовать конструкторскую документацию при разработке технологического процесса изготовления детали с использованием САПР**

#### **Необходимое оборудование: Персональный компьютер, САПР "Компас 3D"**

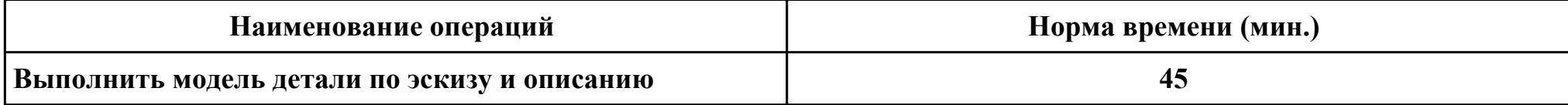

#### **Критерии оценки:**

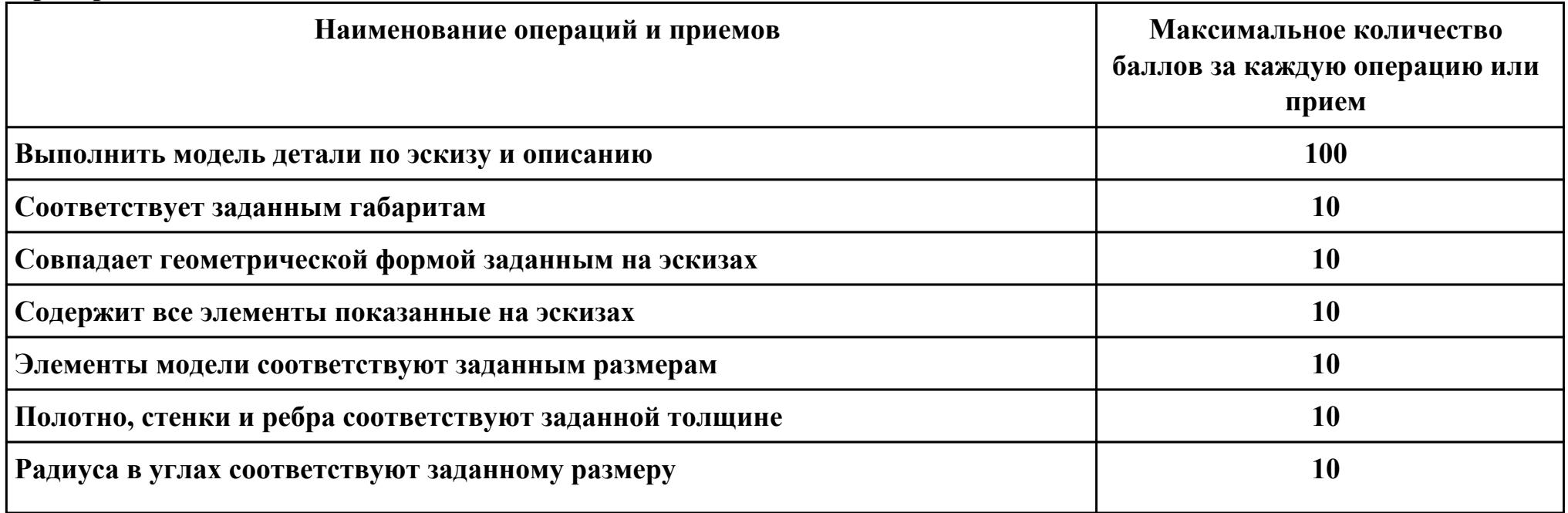

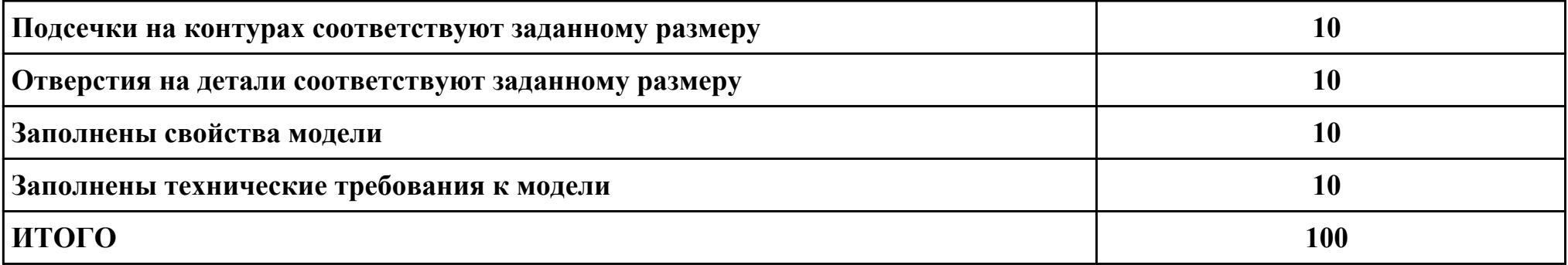

# **Проверяемые общие компетенции:**

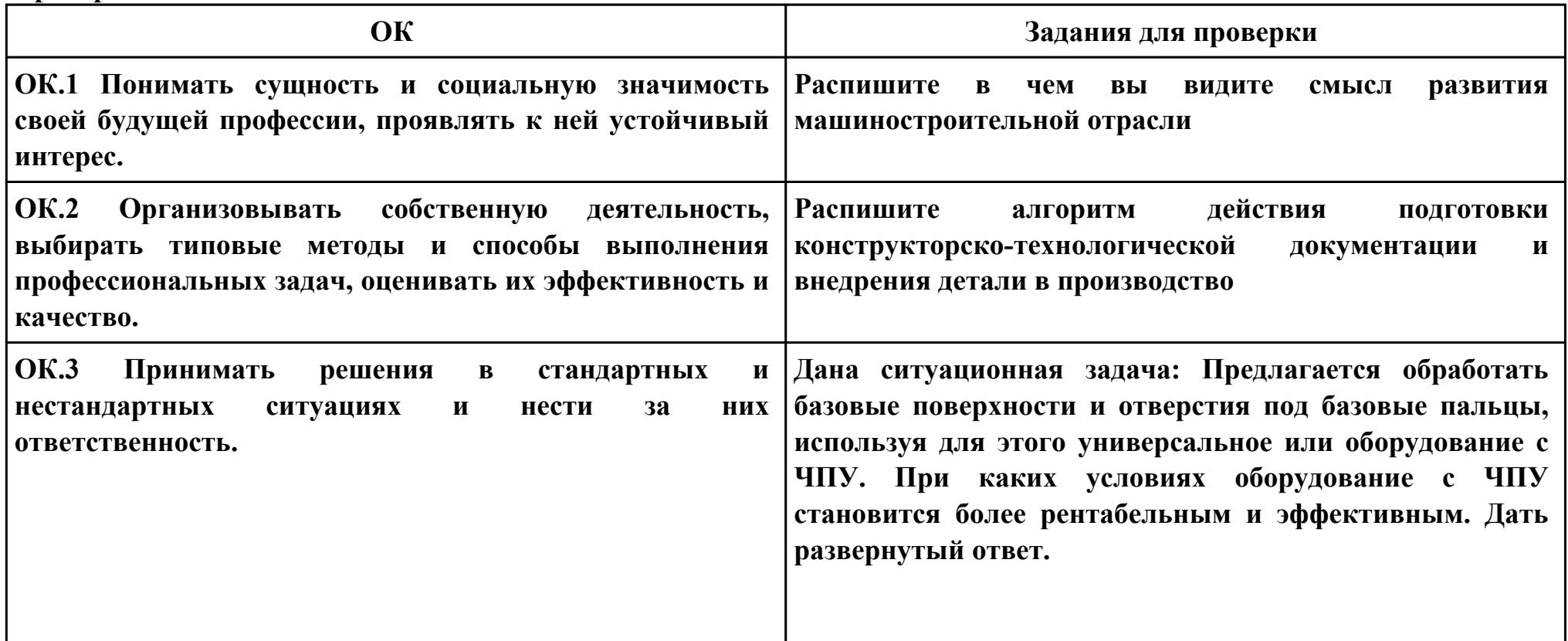

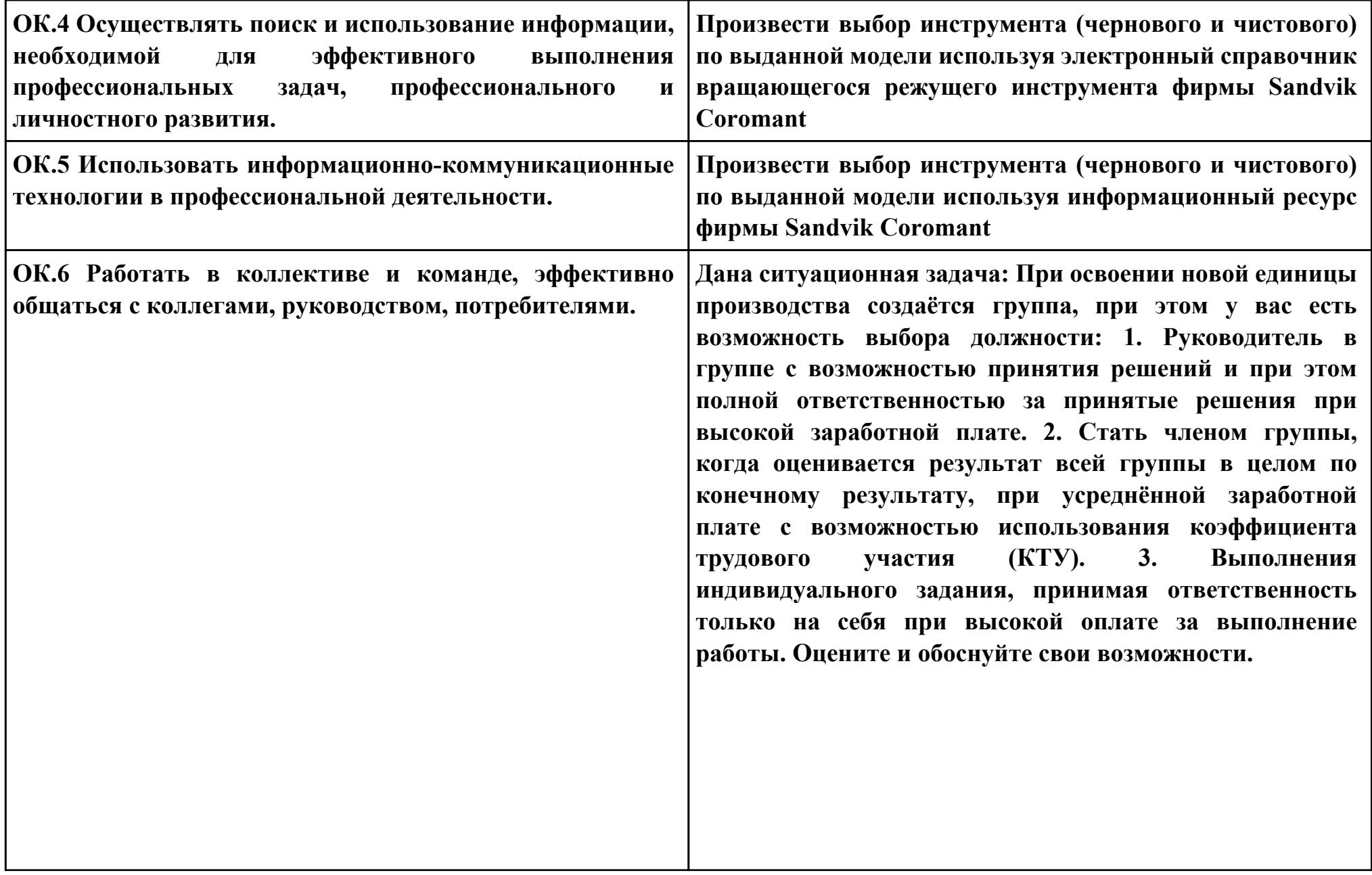

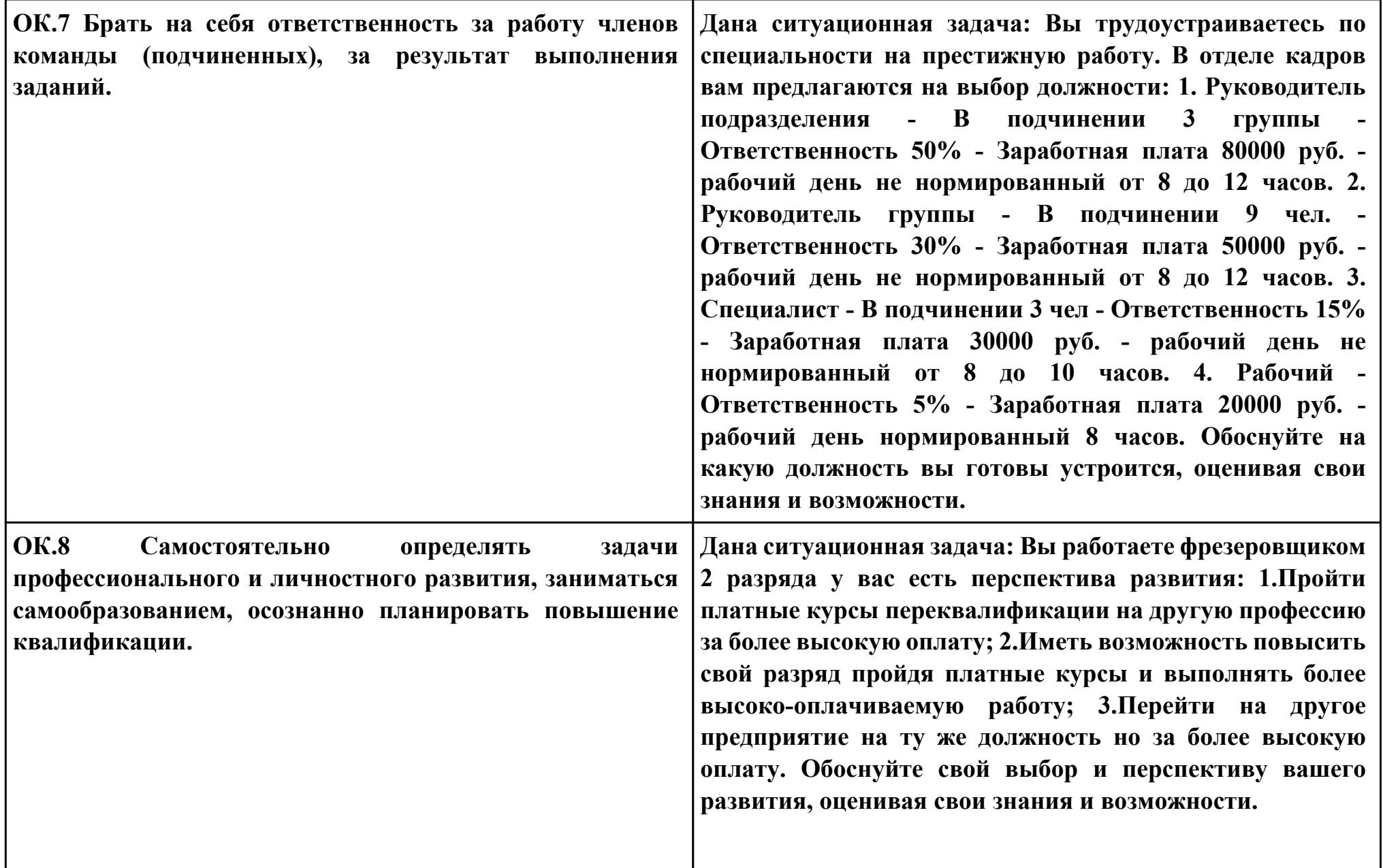

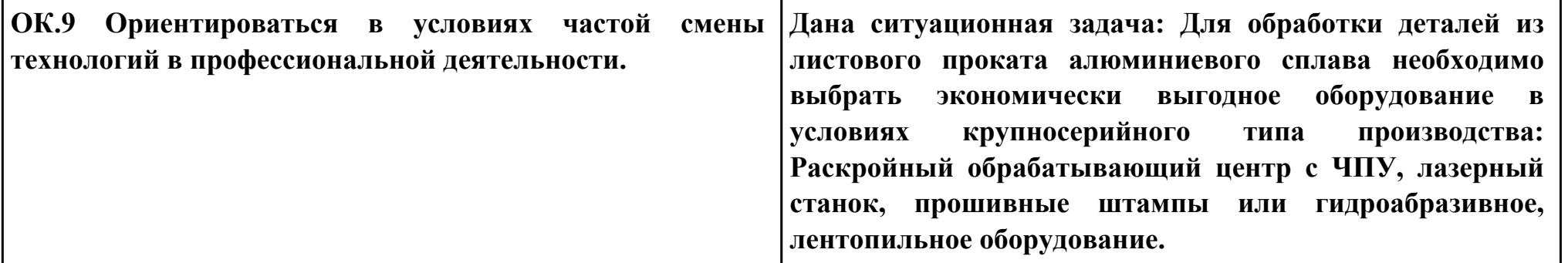

## **Задание № 2**

## **ПК.1**

**Вид практического задания: Использование конструкторской документации при разработке технологических процессов изготовления деталей**

#### **Практическое задание:**

**Прочитать рабочий чертеж детали, выполнить расчет технологичности детали.**

**Исходные данные: Рабочий чертеж детали.**

# **Необходимое оборудование: Персональный компьютер, САПР "Компас", MS Office**

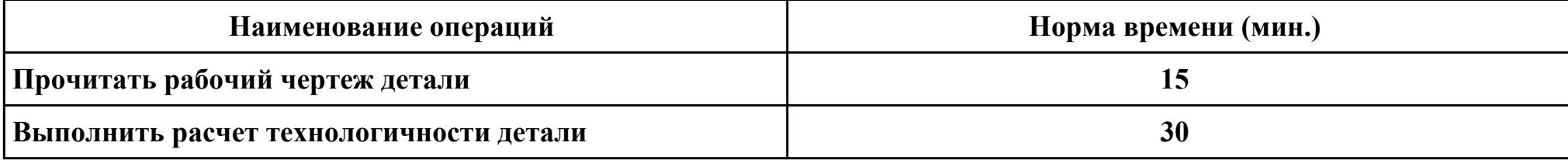

#### **Критерии оценки:**

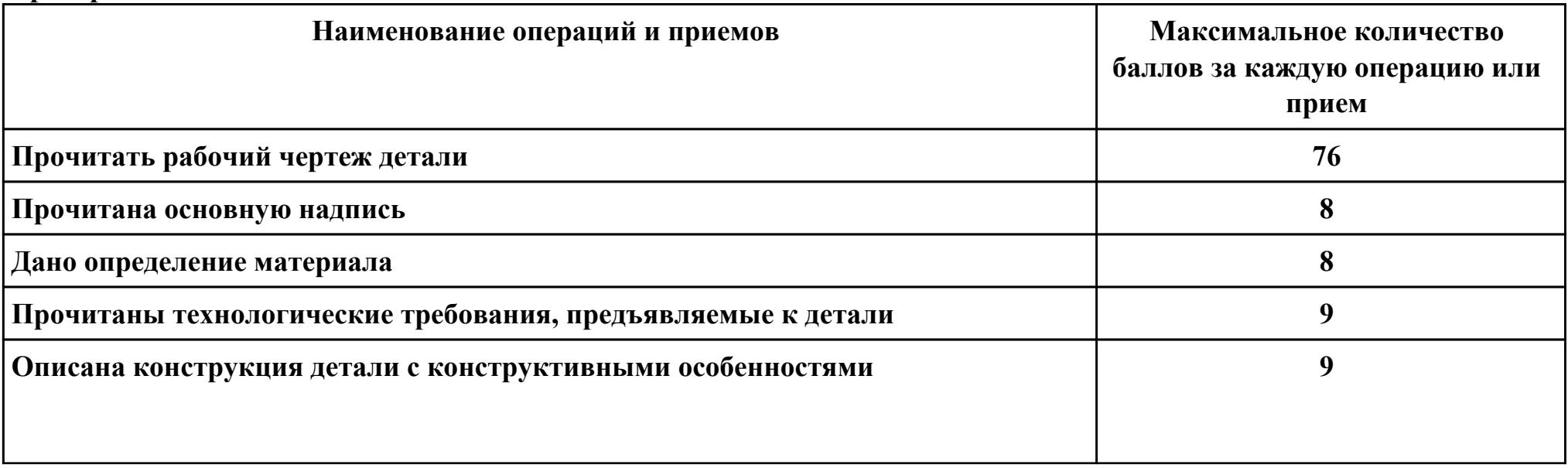

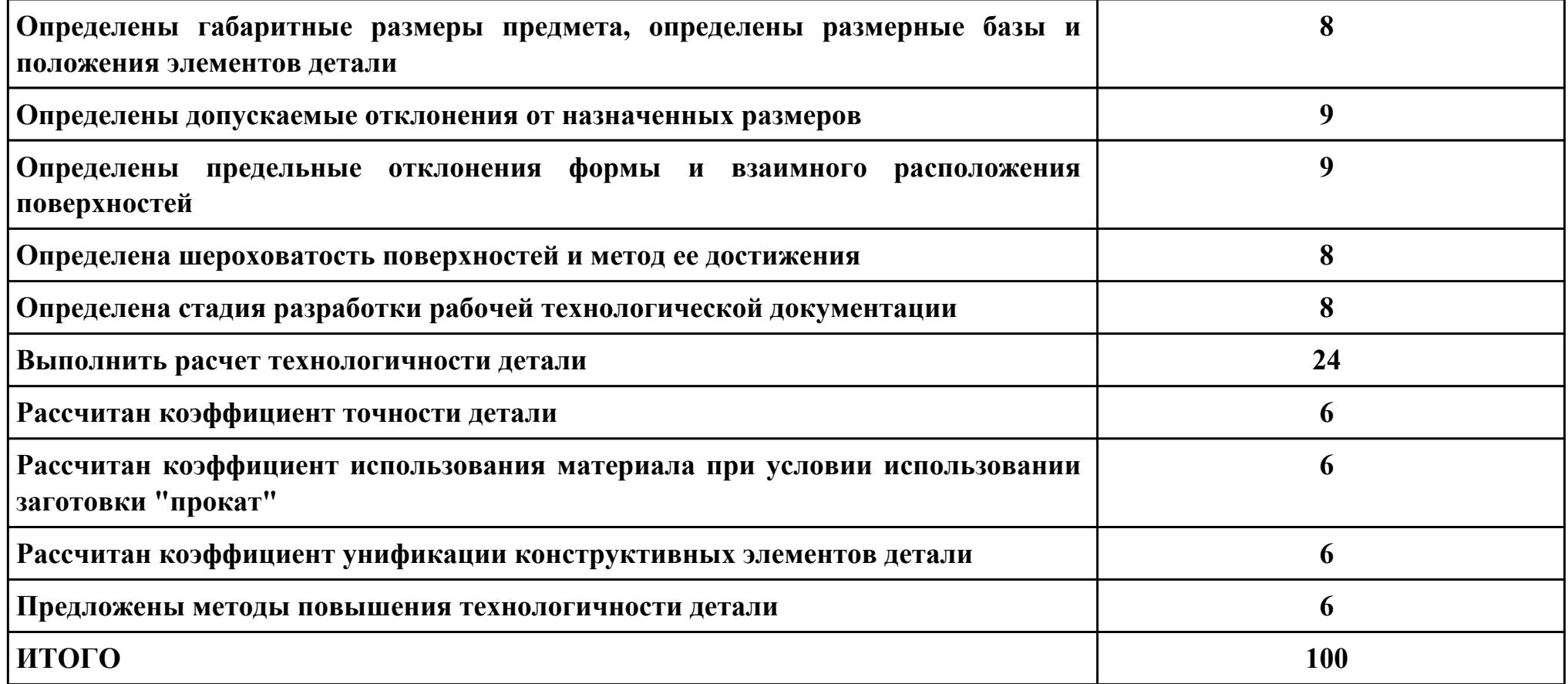

# **Проверяемые общие компетенции:**

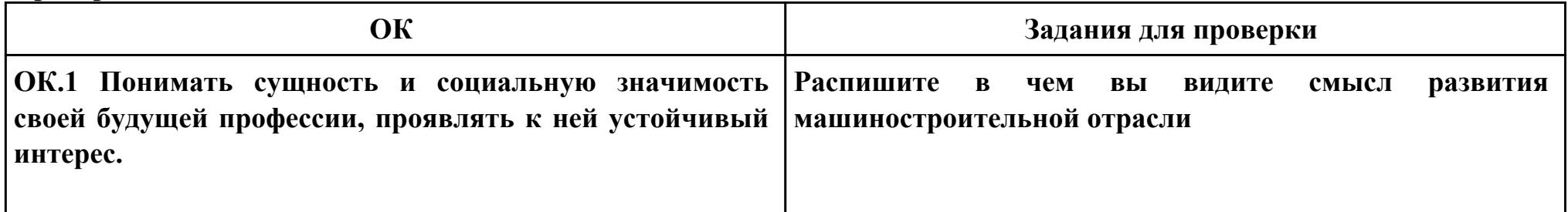

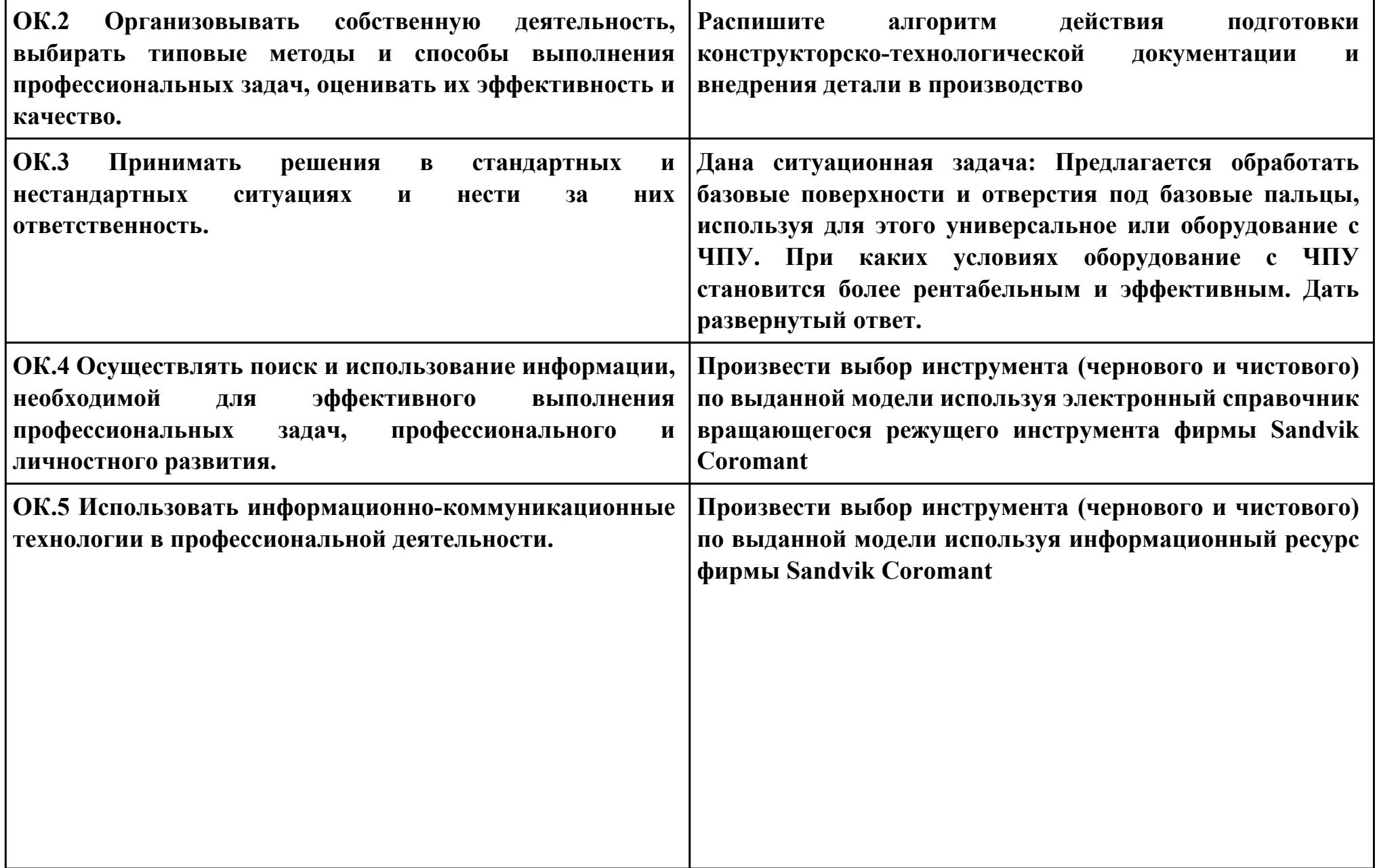

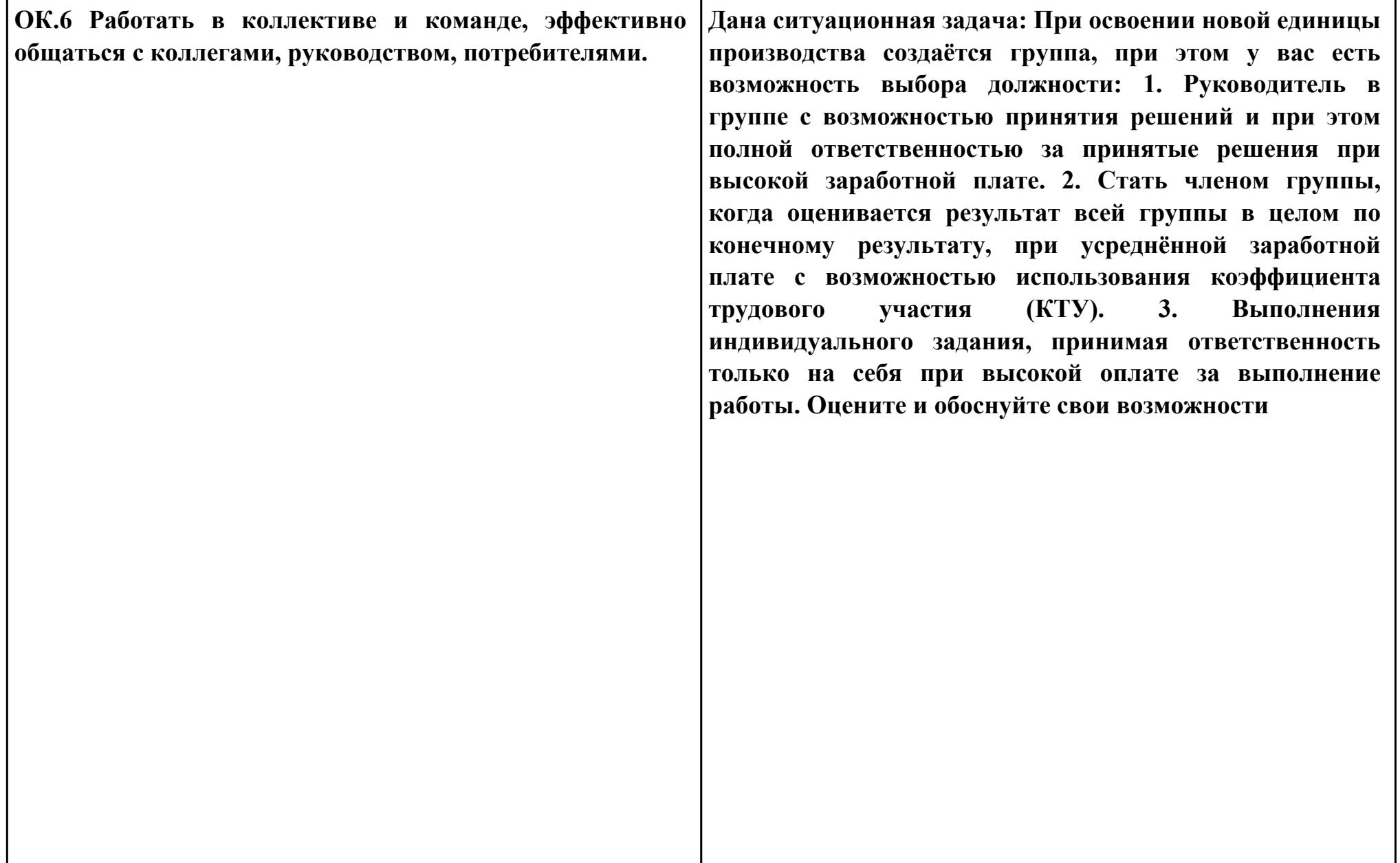

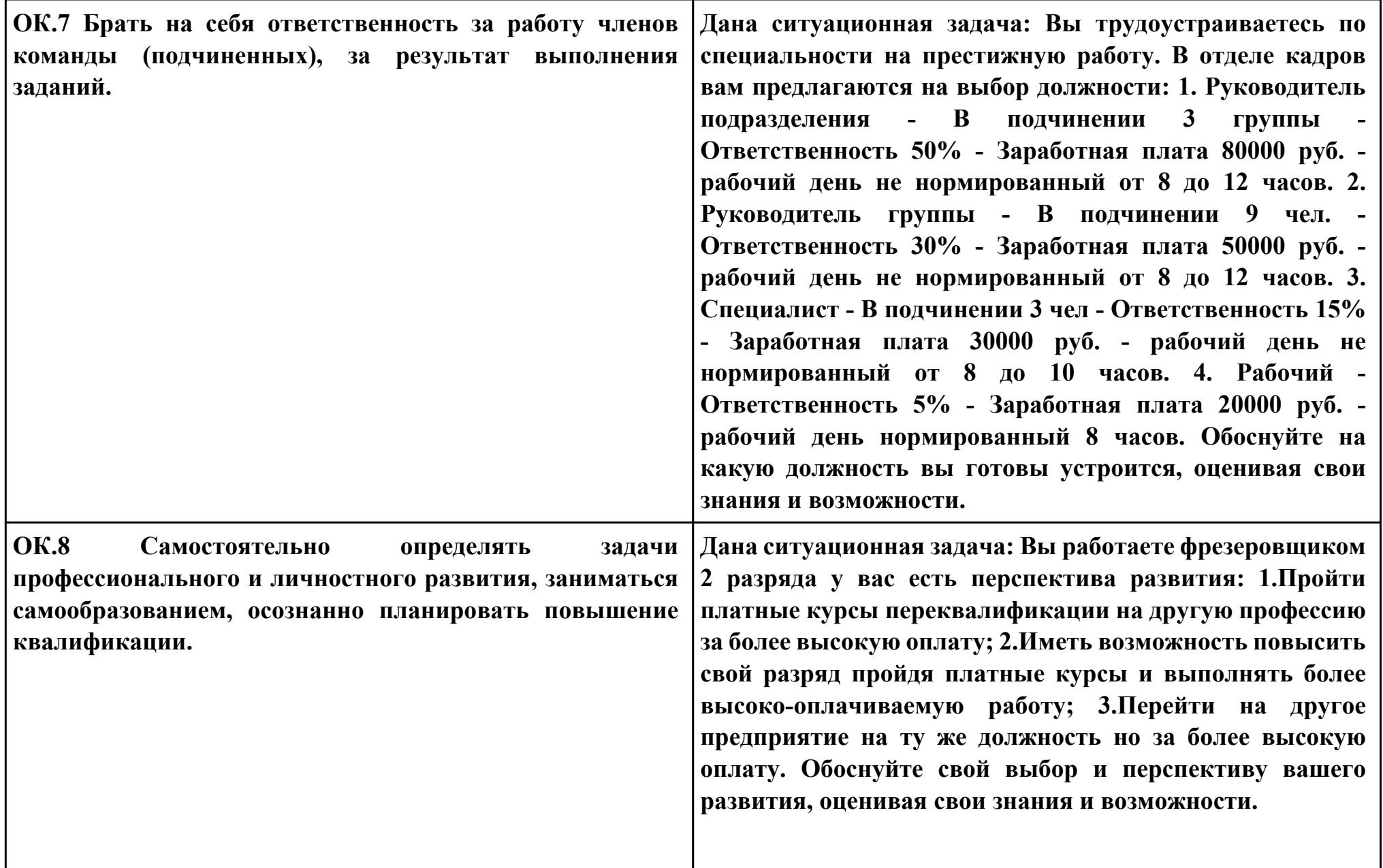

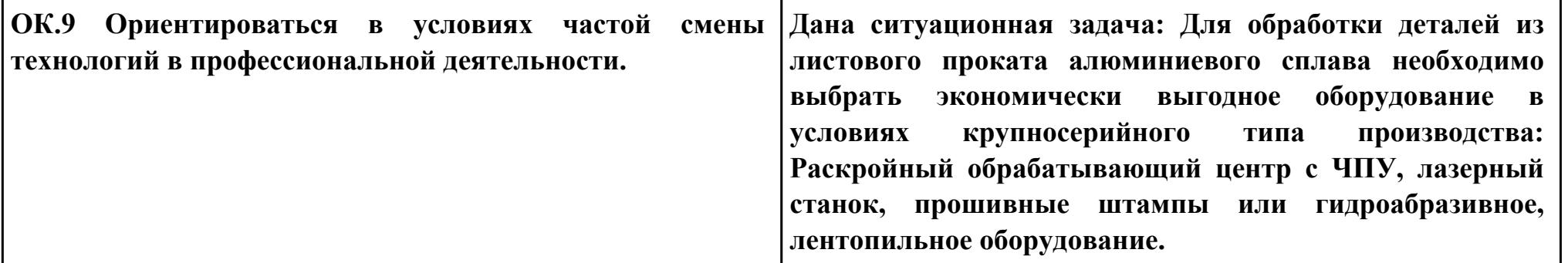

#### **Задание № 3**

#### **ПК.1**

**Вид практического задания: Использовать конструкторскую документацию при разработке технологического процесса изготовления детали с использованием САПР**

**Практическое задание:**

**Выполнить рабочий чертеж детали по готовой модели с выдерживанием ассоциативных связей**

# **Необходимое оборудование: Персональный компьютер, САПР "Компас 3D"**

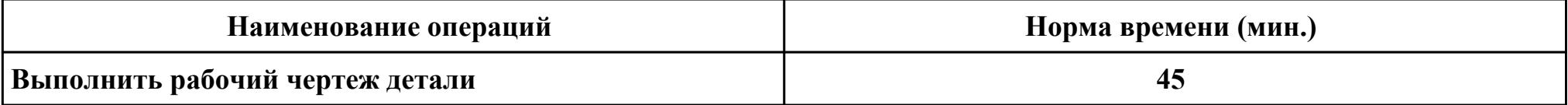

#### **Критерии оценки:**

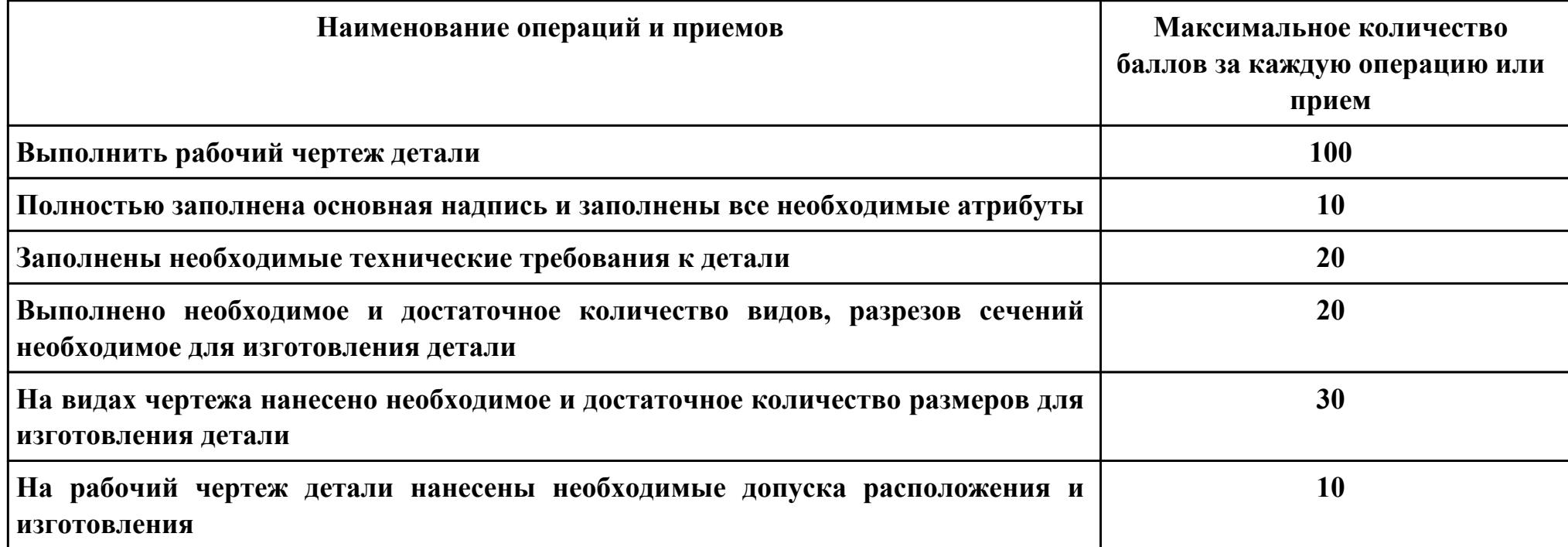

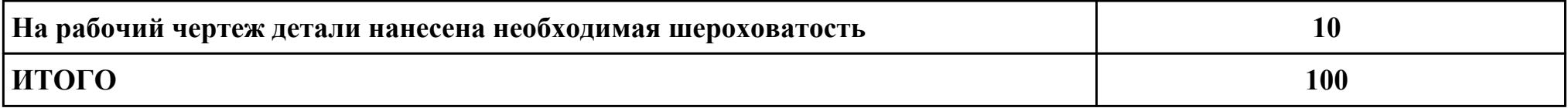

**Проверяемые общие компетенции:**

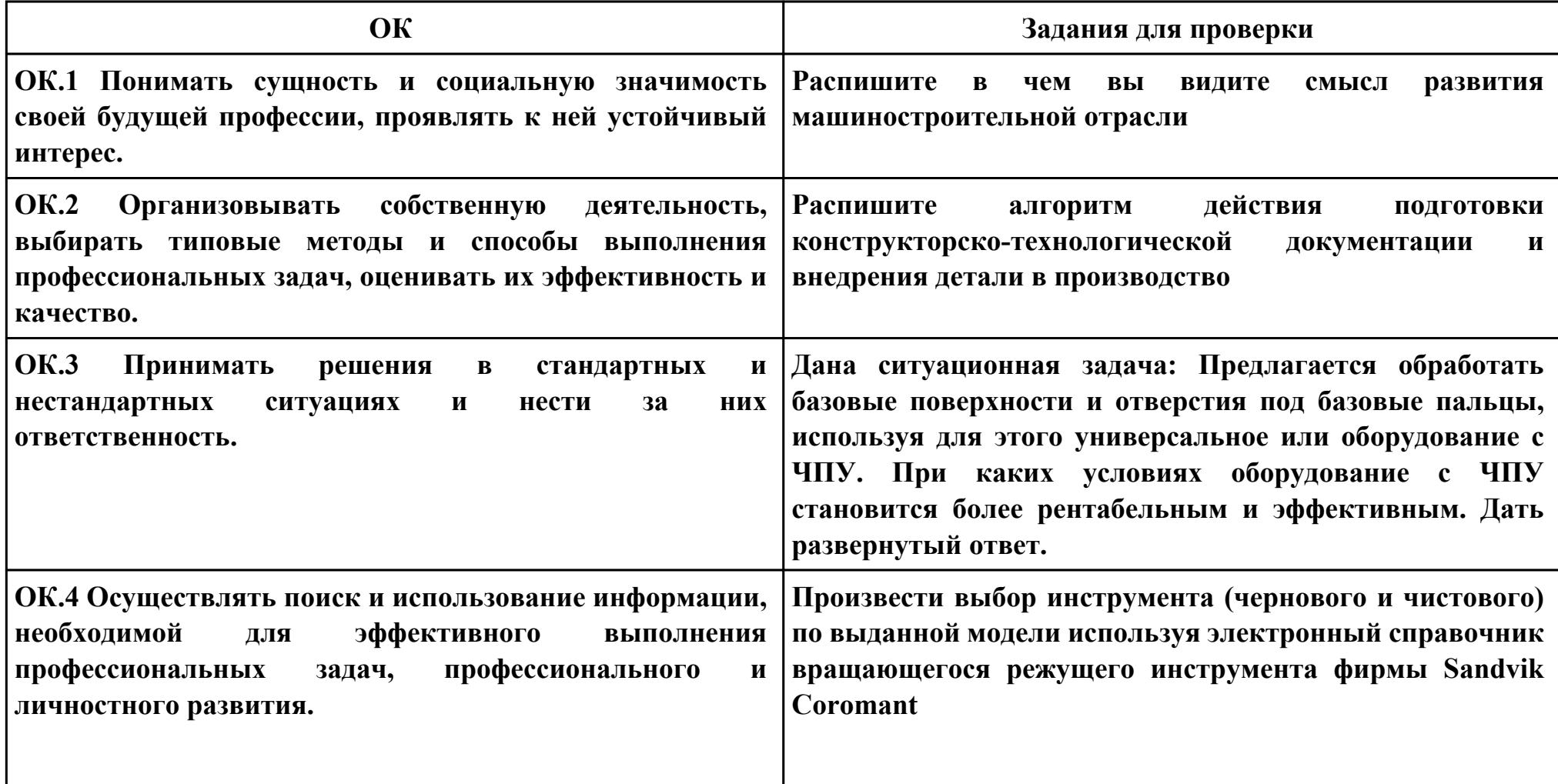

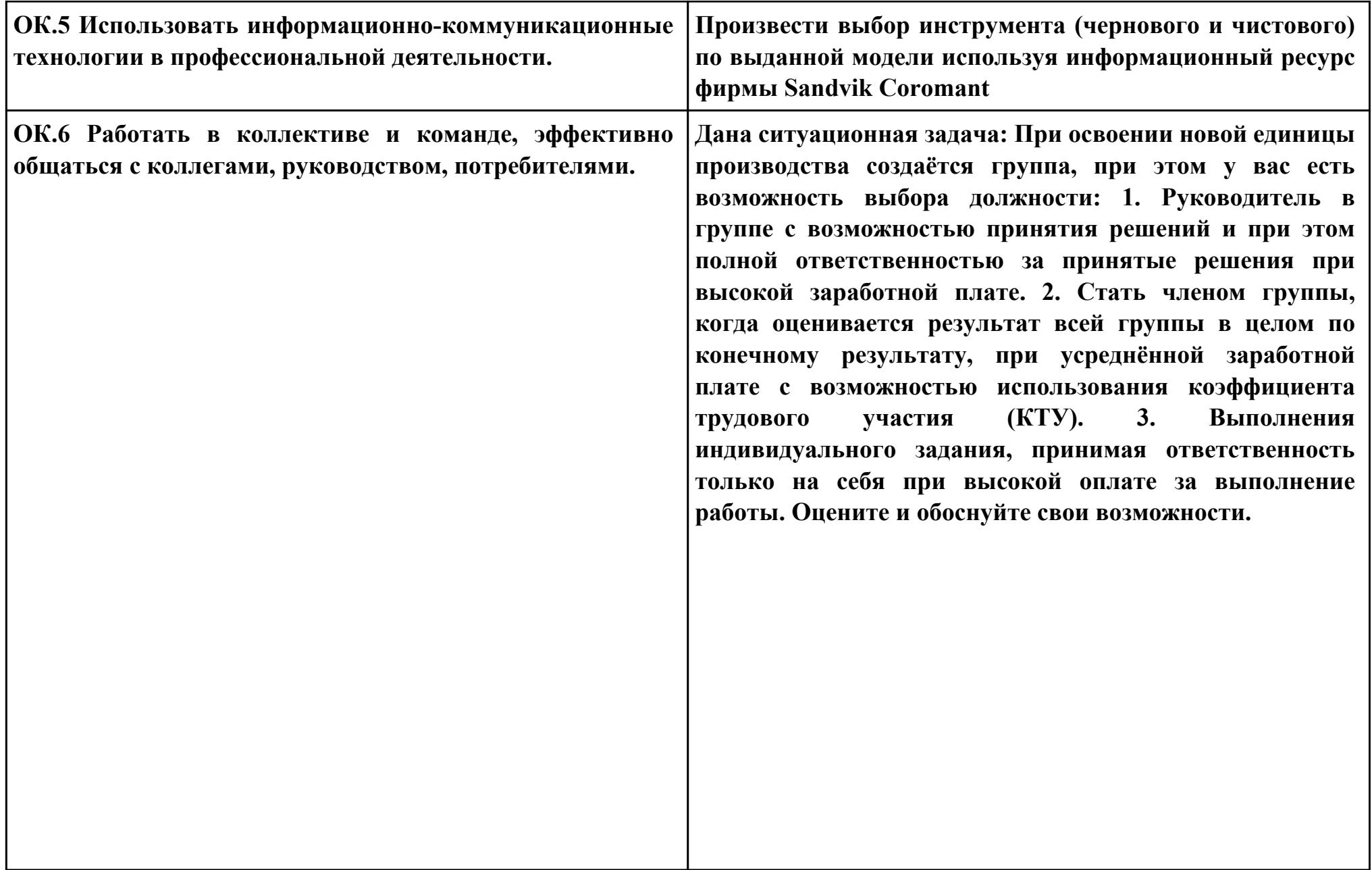
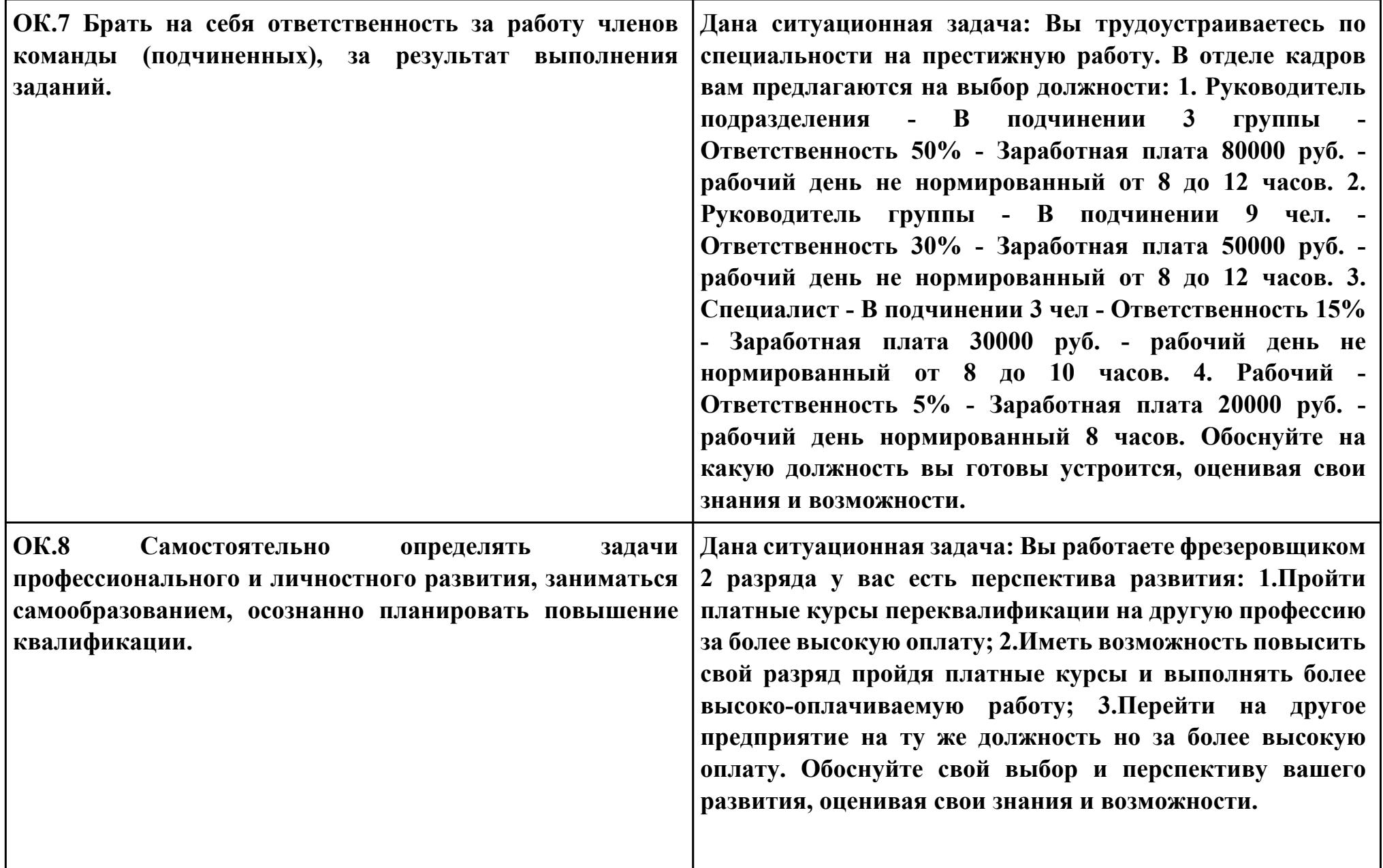

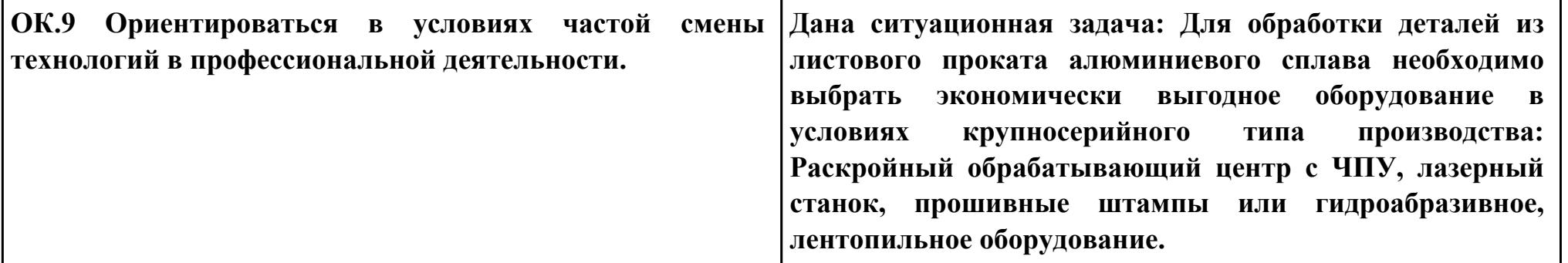

## **ПК.2**

**Вид практического задания: Выбрать метод получения заготовки, определить её параметры и схему её базирования Практическое задание:**

**Рассчитать заготовку.**

**Исходные данные: Рабочий чертеж детали, Годовой объем выпуска детали: 1850 шт. (Объём зависит от варианта студента)**

#### **Необходимое оборудование: Персональный компьютер, САПР "Компас", MS Office**

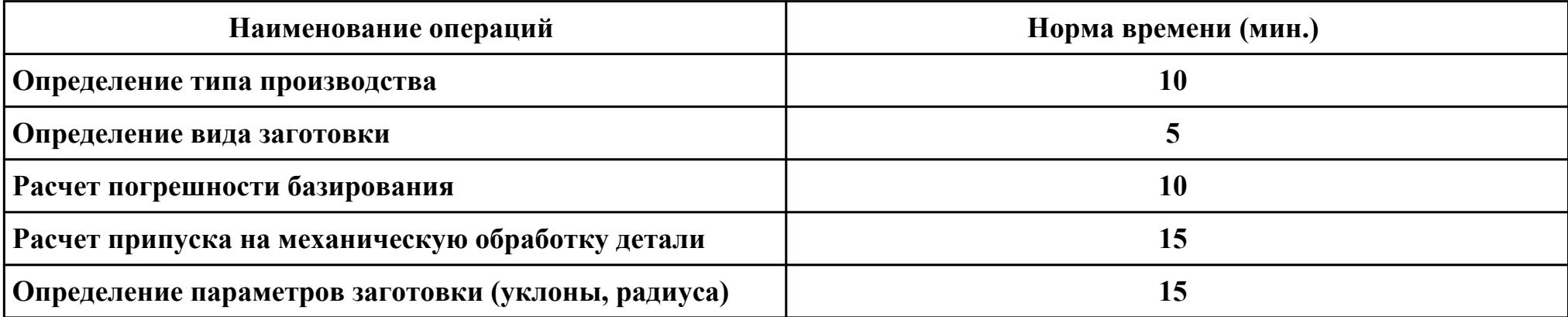

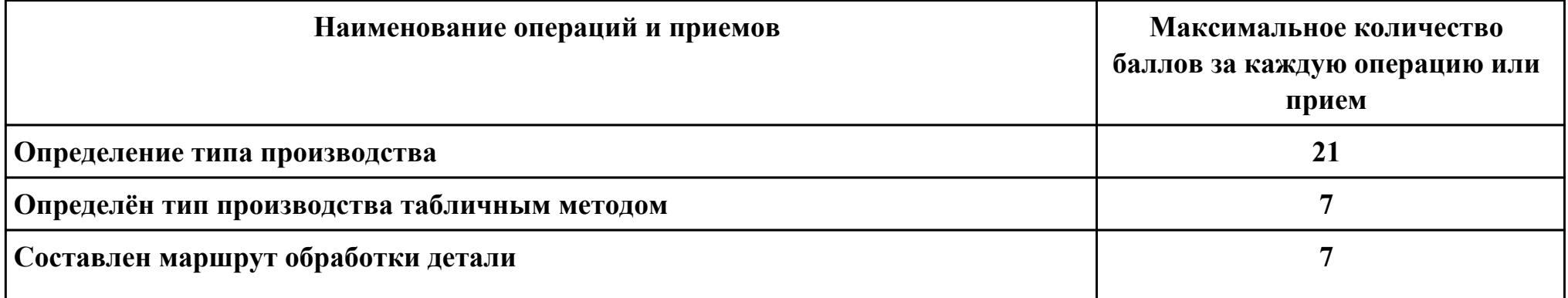

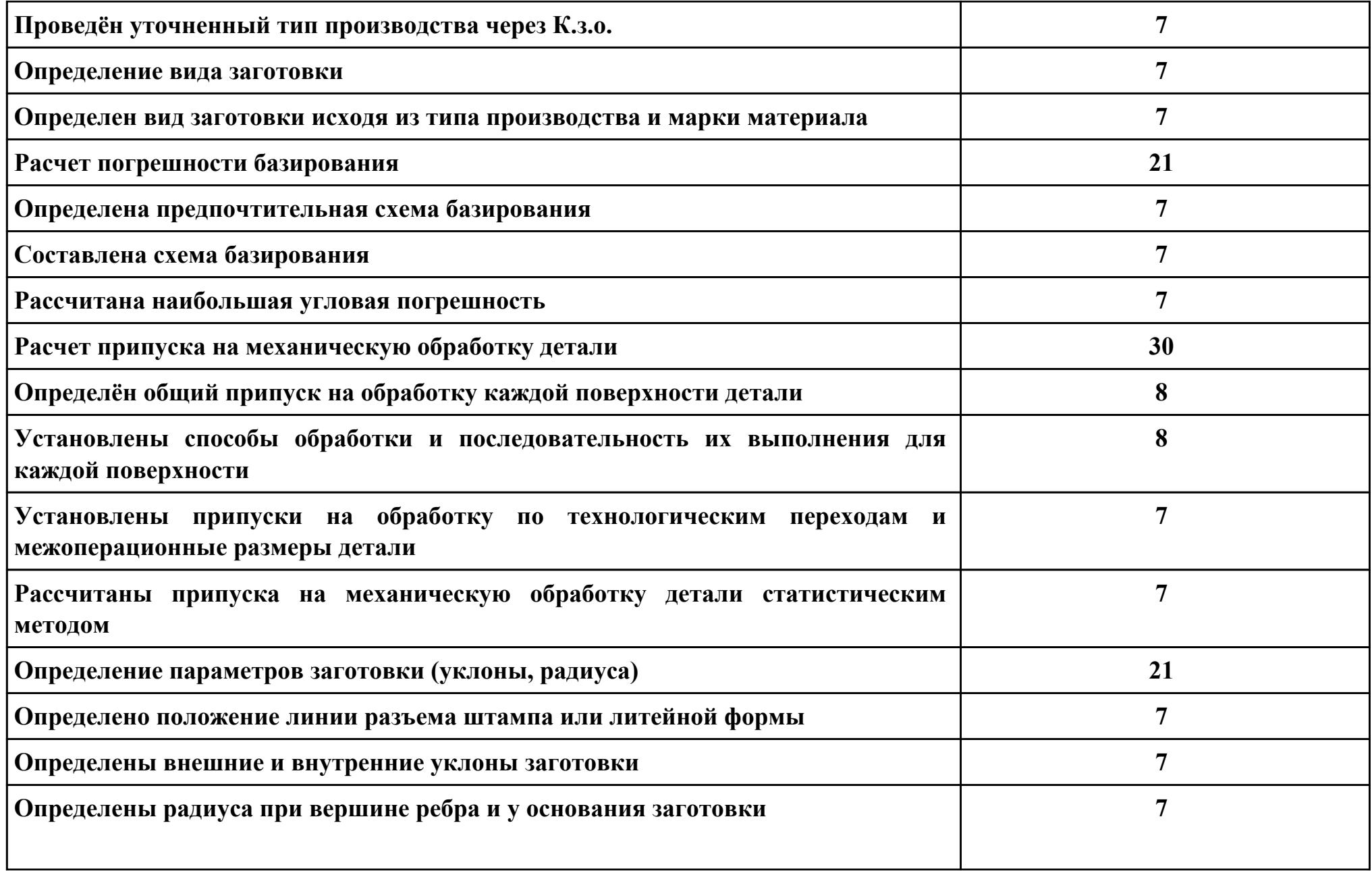

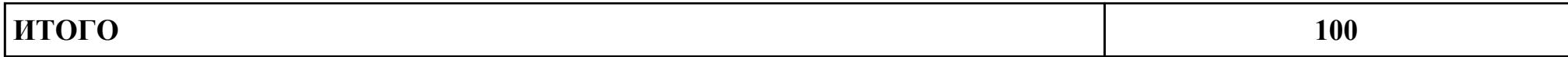

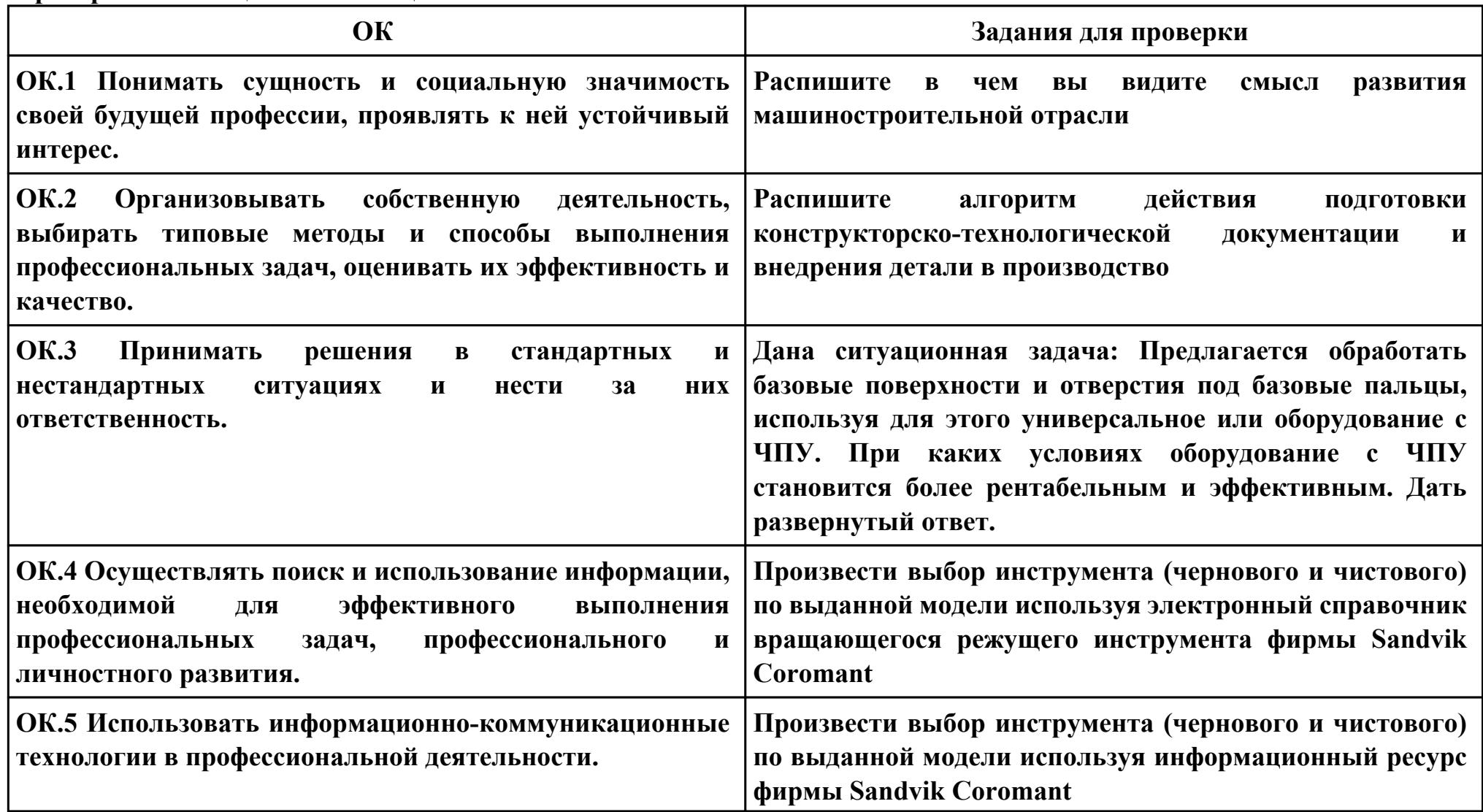

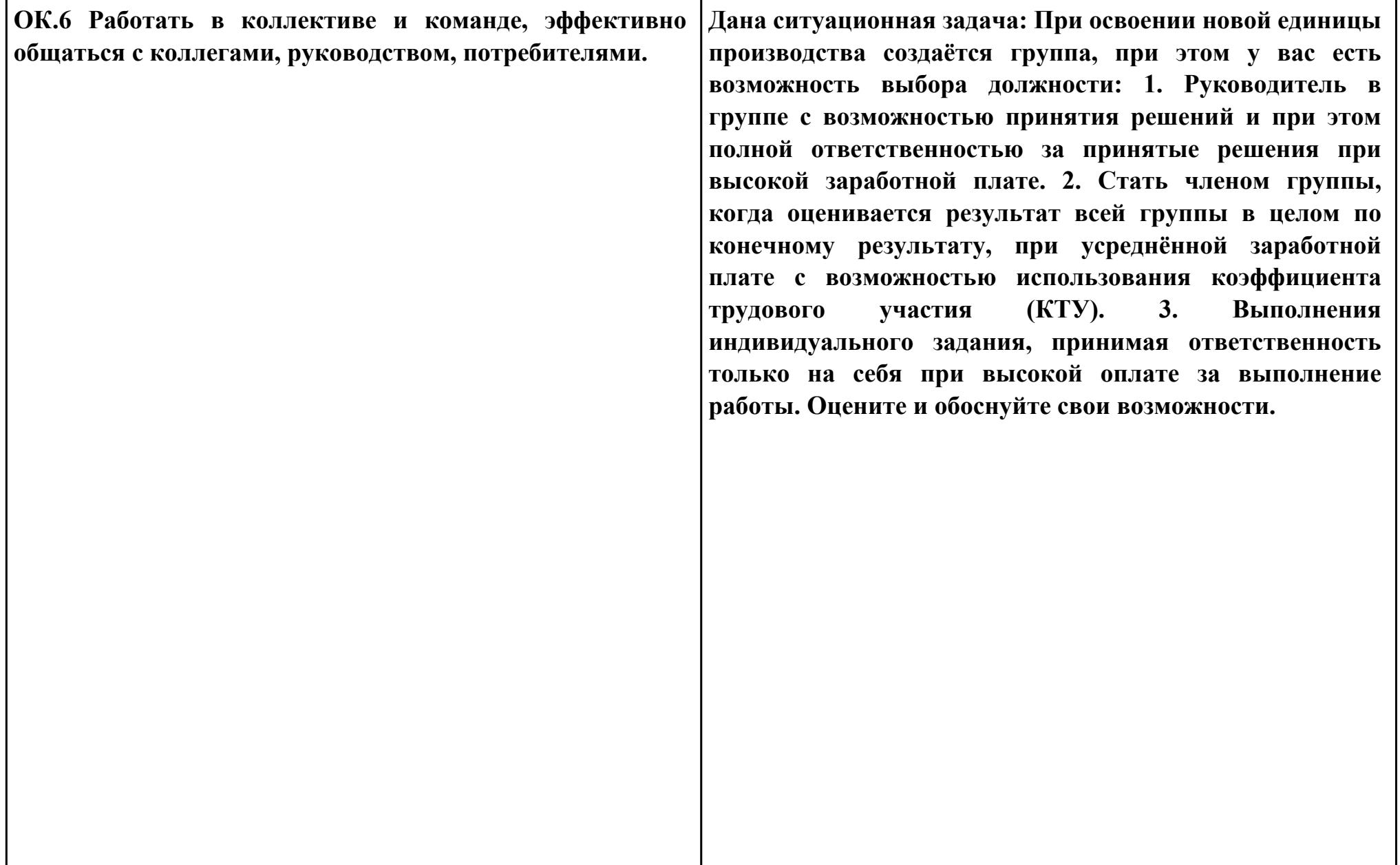

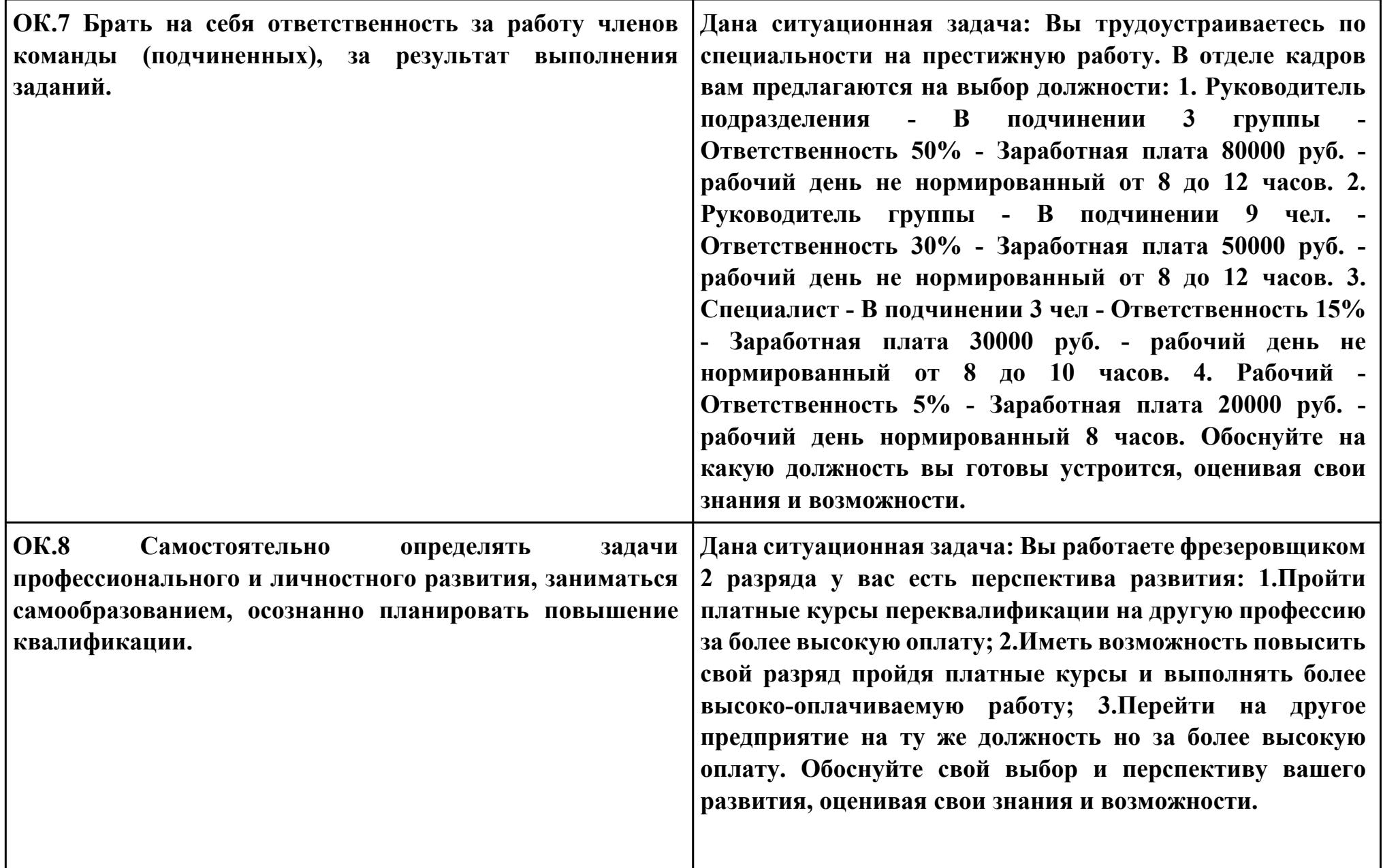

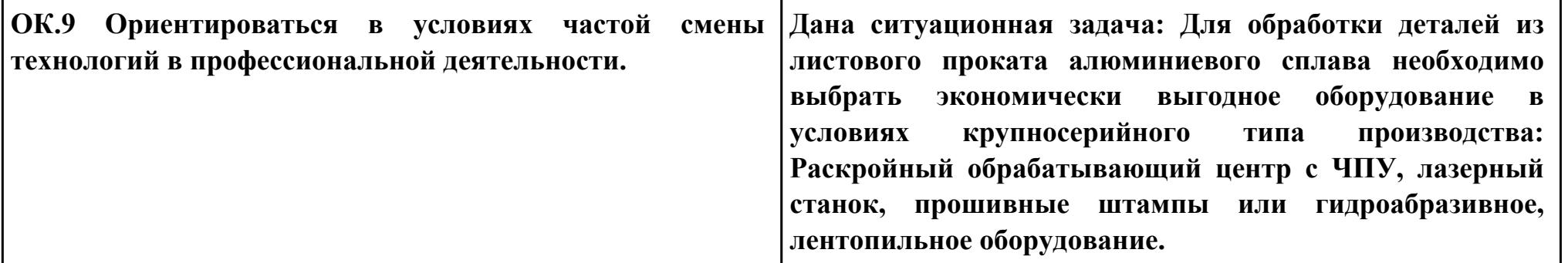

## **ПК.2**

**Вид практического задания: Выбрать метод получения заготовки, определить её параметры и схему её базирования Практическое задание:**

**Рассчитать заготовку.**

**Исходные данные: Рабочий чертеж детали, Годовой объем выпуска детали: 3100 шт. (Объём выпуска зависит от варианта студента)**

#### **Необходимое оборудование: Персональный компьютер, САПР "Компас", MS Office**

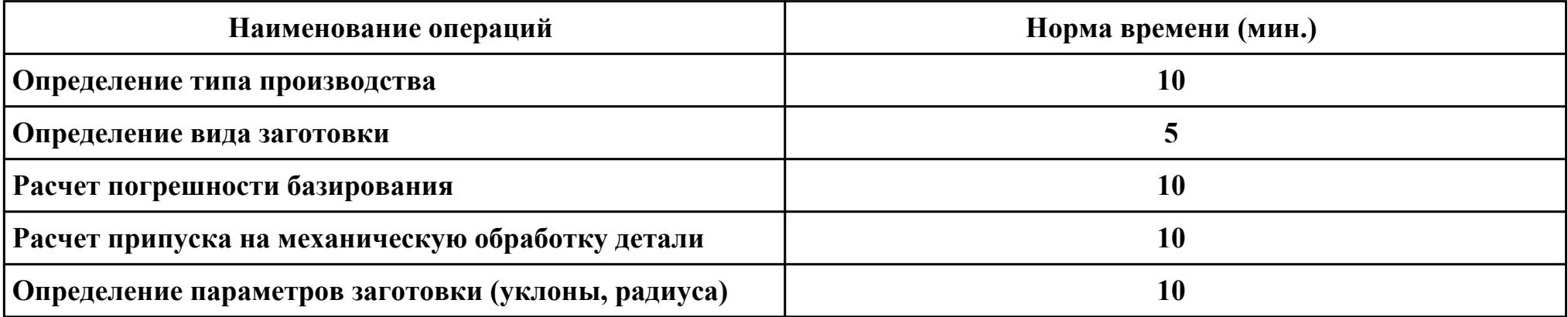

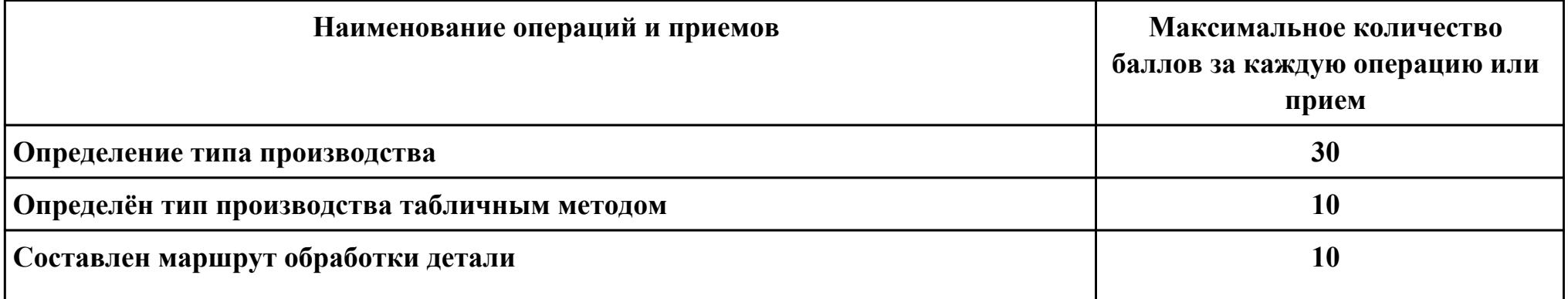

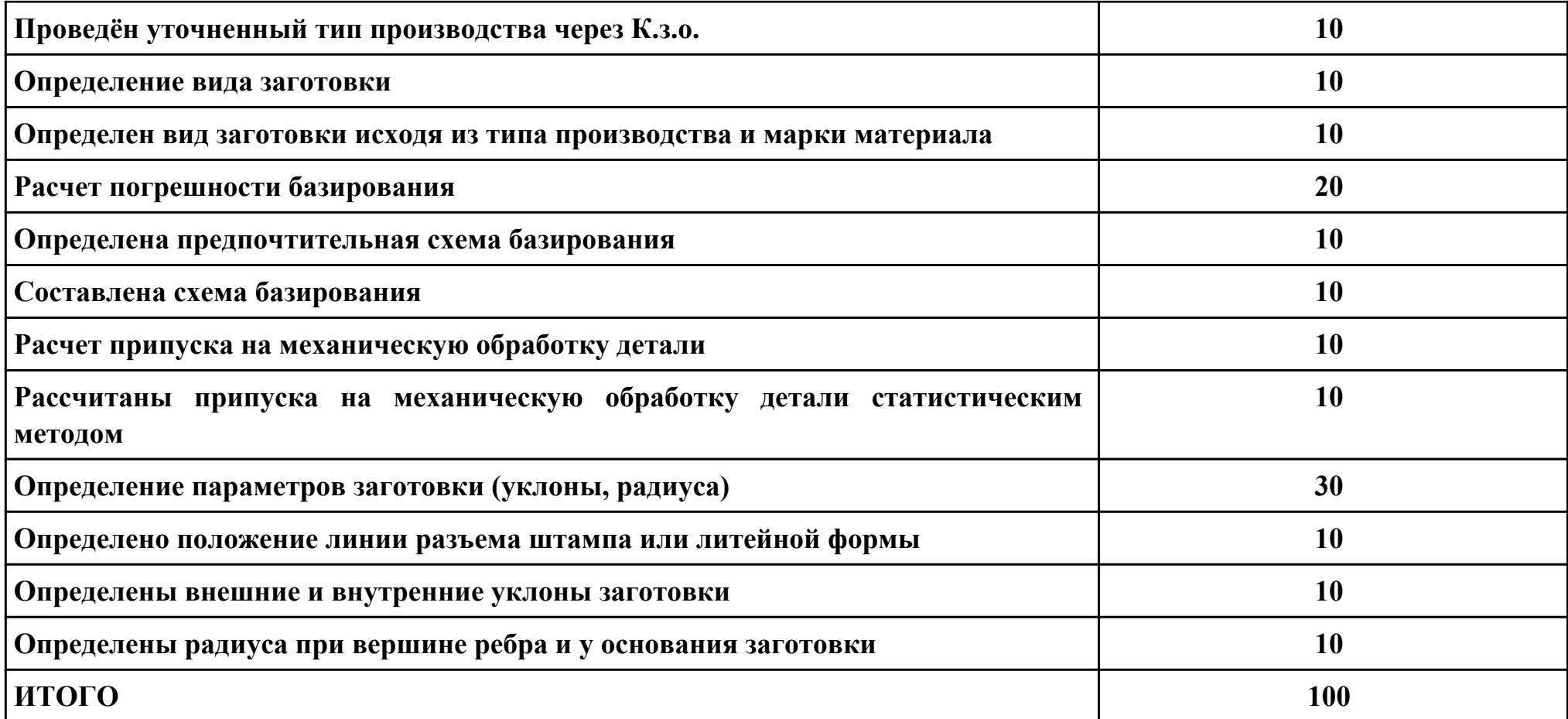

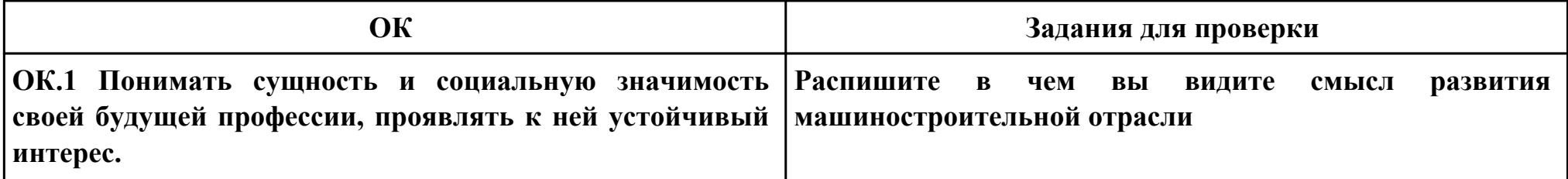

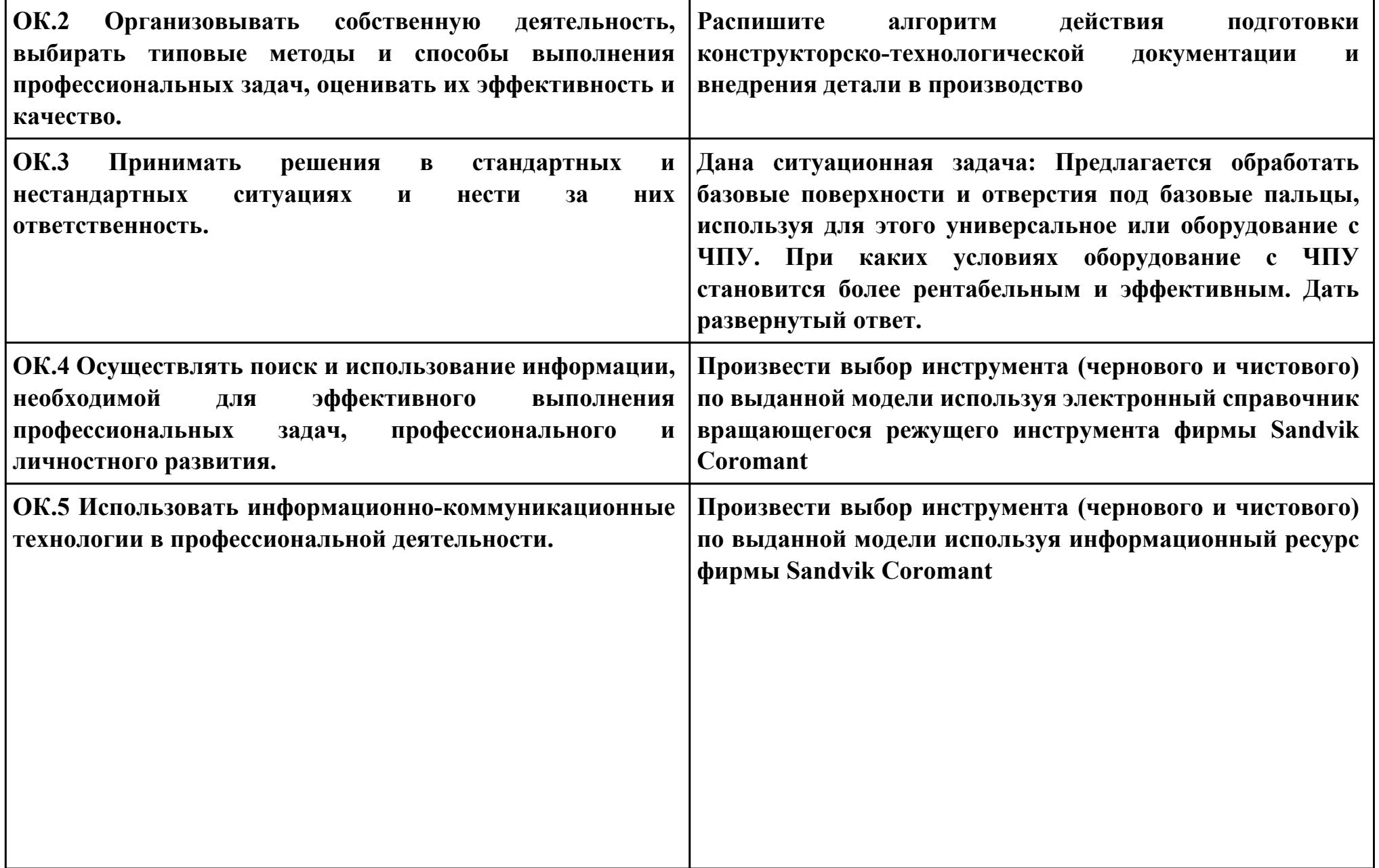

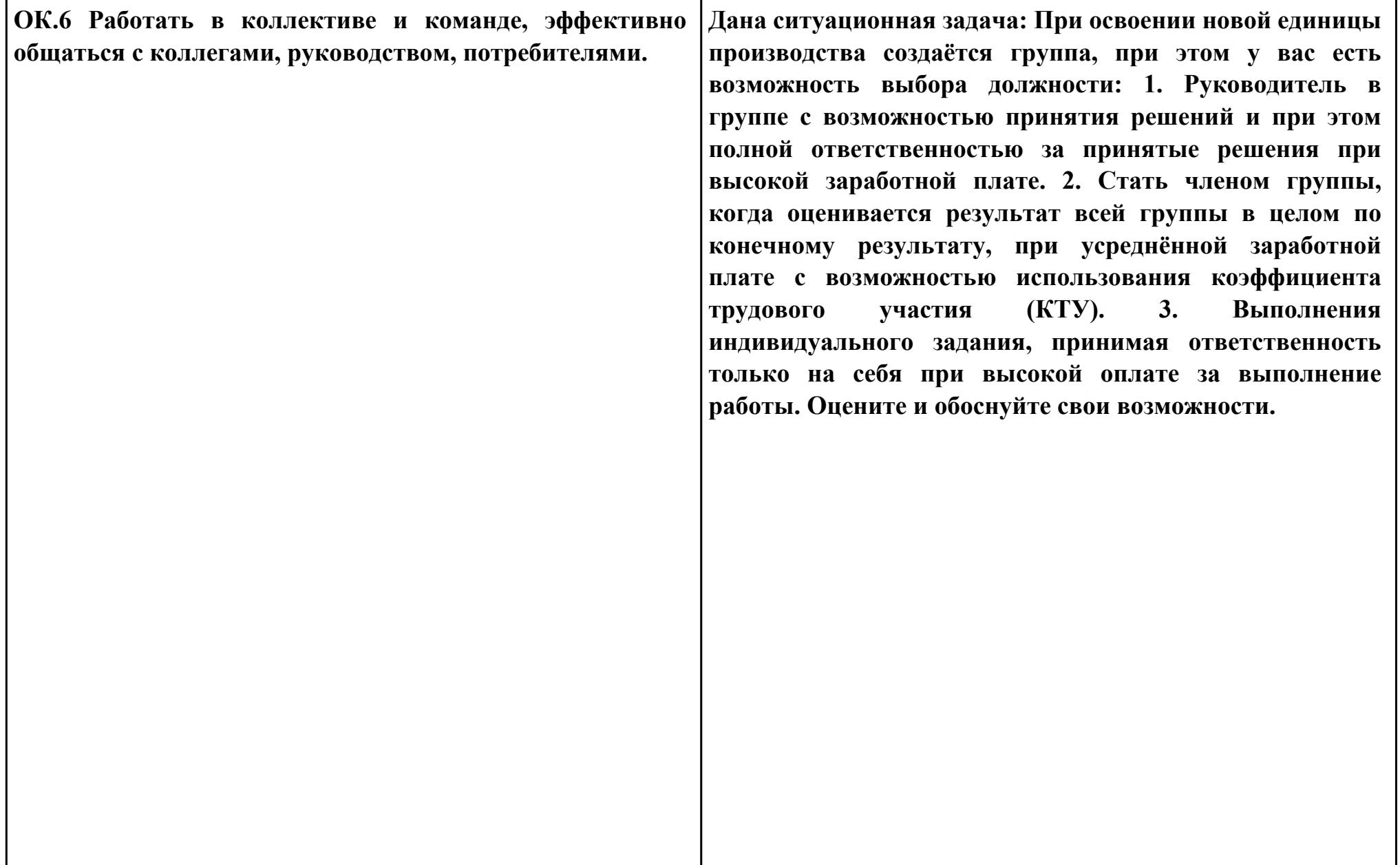

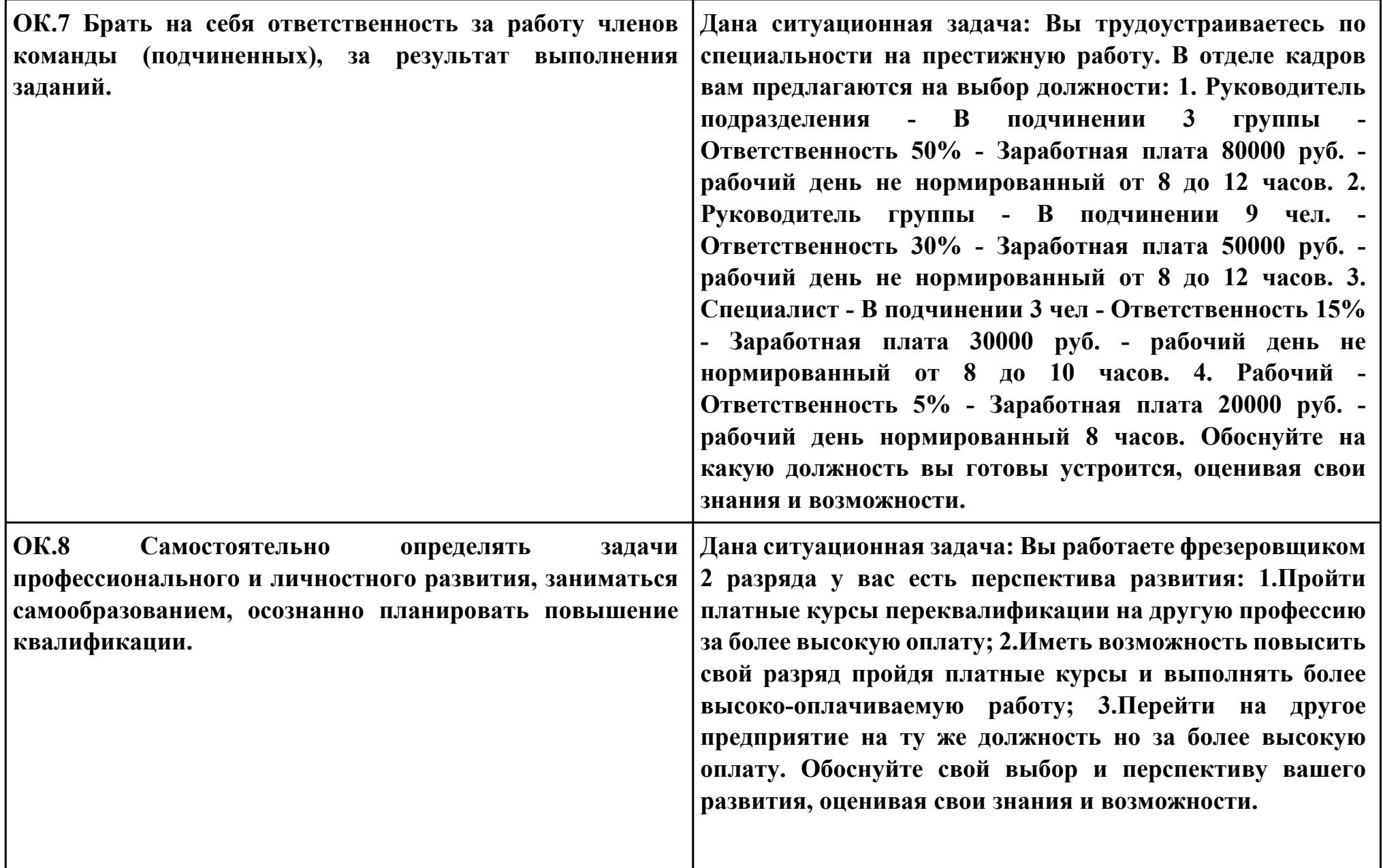

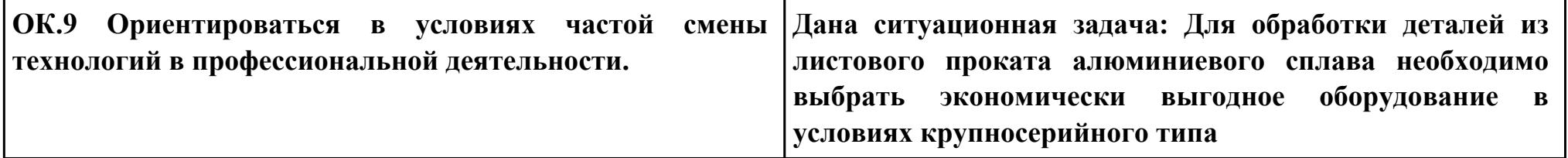

### **ПК.2**

### **Вид практического задания: Выбрать метод получения заготовки и выполнить ее модель**

#### **Практическое задание:**

**Выполнить проектирование заготовки с использованием САПР по готовой модели детали и годовому выпуску деталей.**

**Годовой выпуск деталей 1360 штук. (Объём выпуска по варианту студента)**

**Необходимое оборудование: Персональный компьютер, САПР "Компас 3D", MicrosoftOffice, Интернет для поиска информации, модель детали**

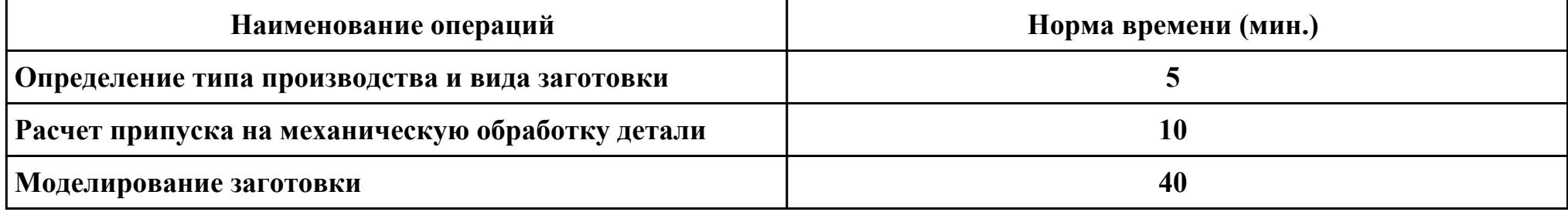

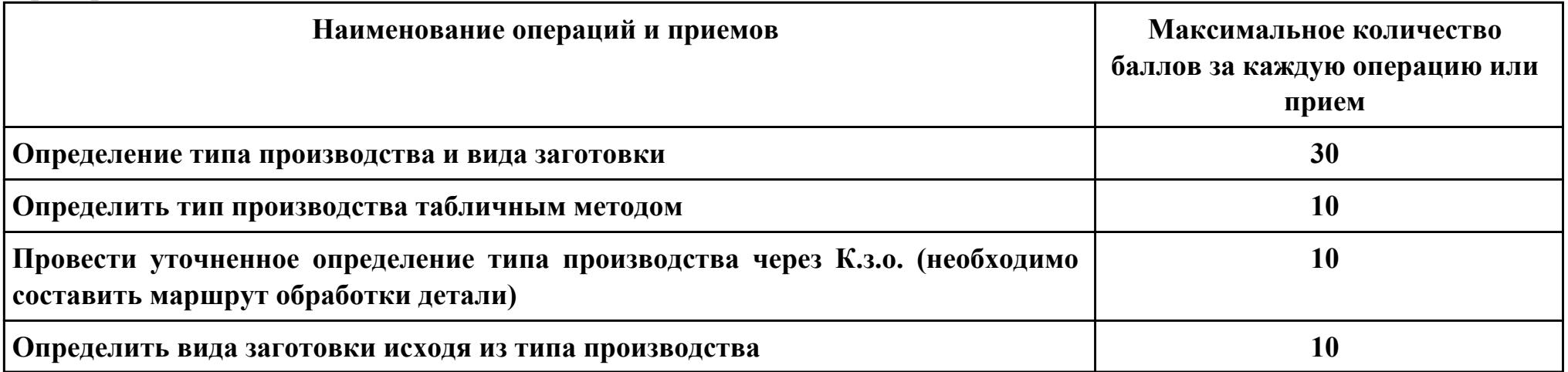

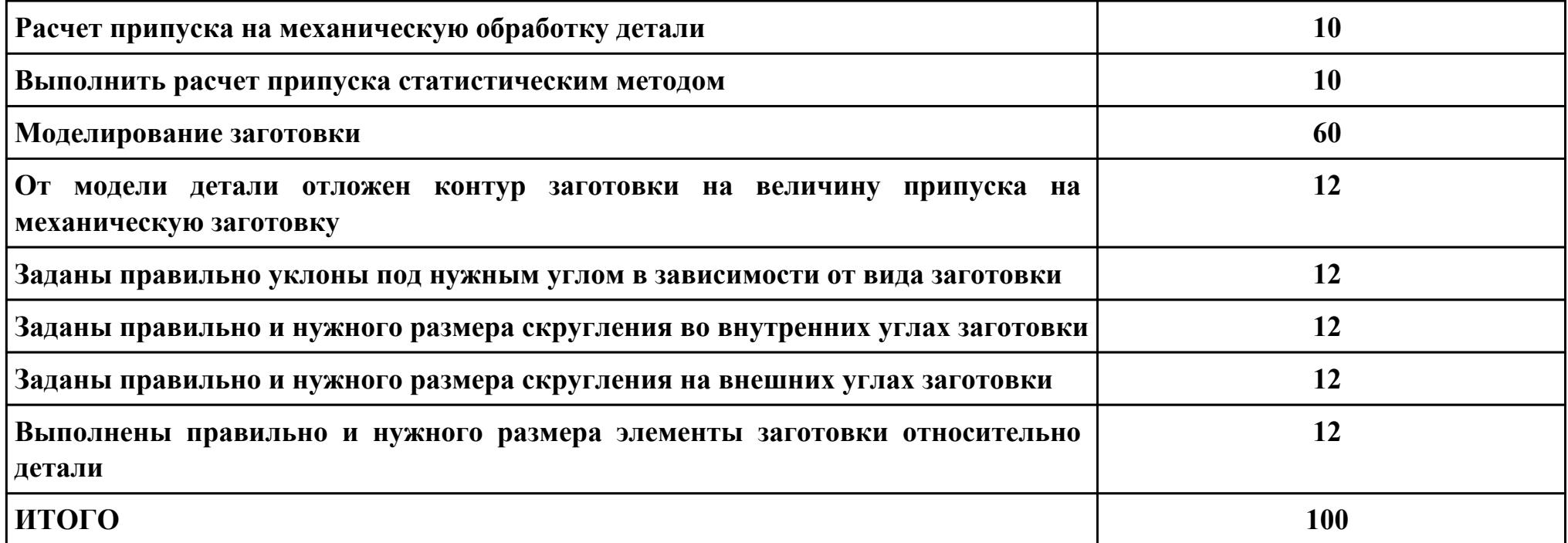

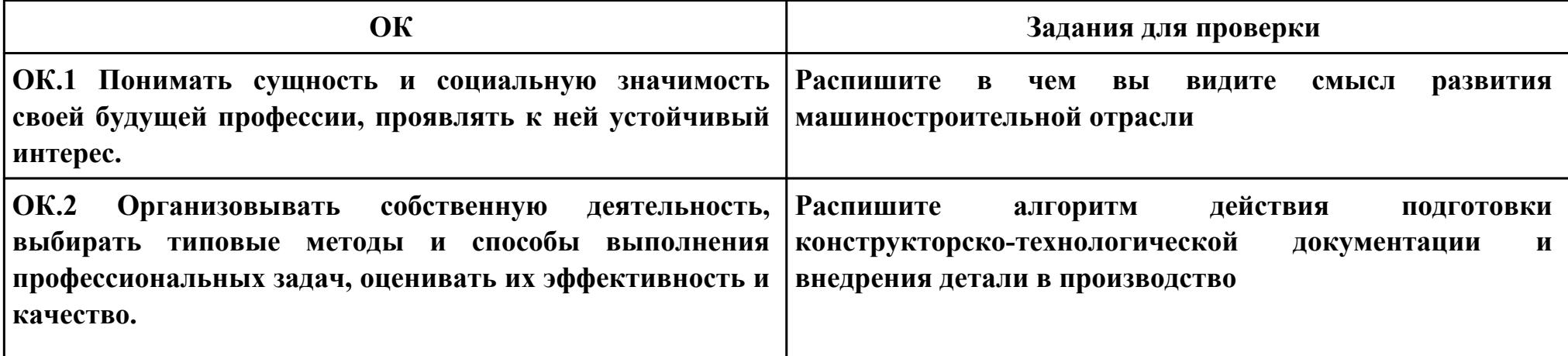

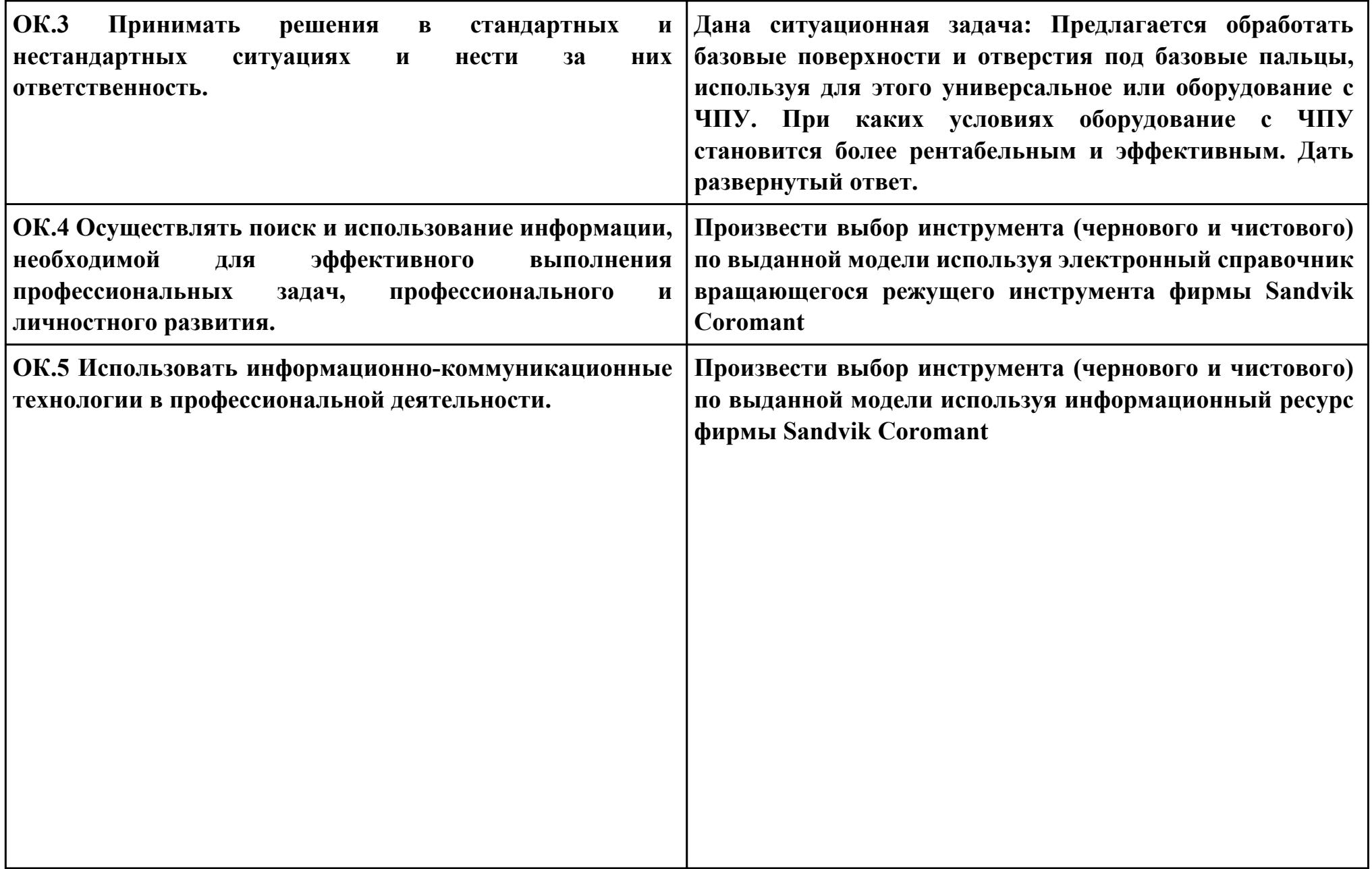

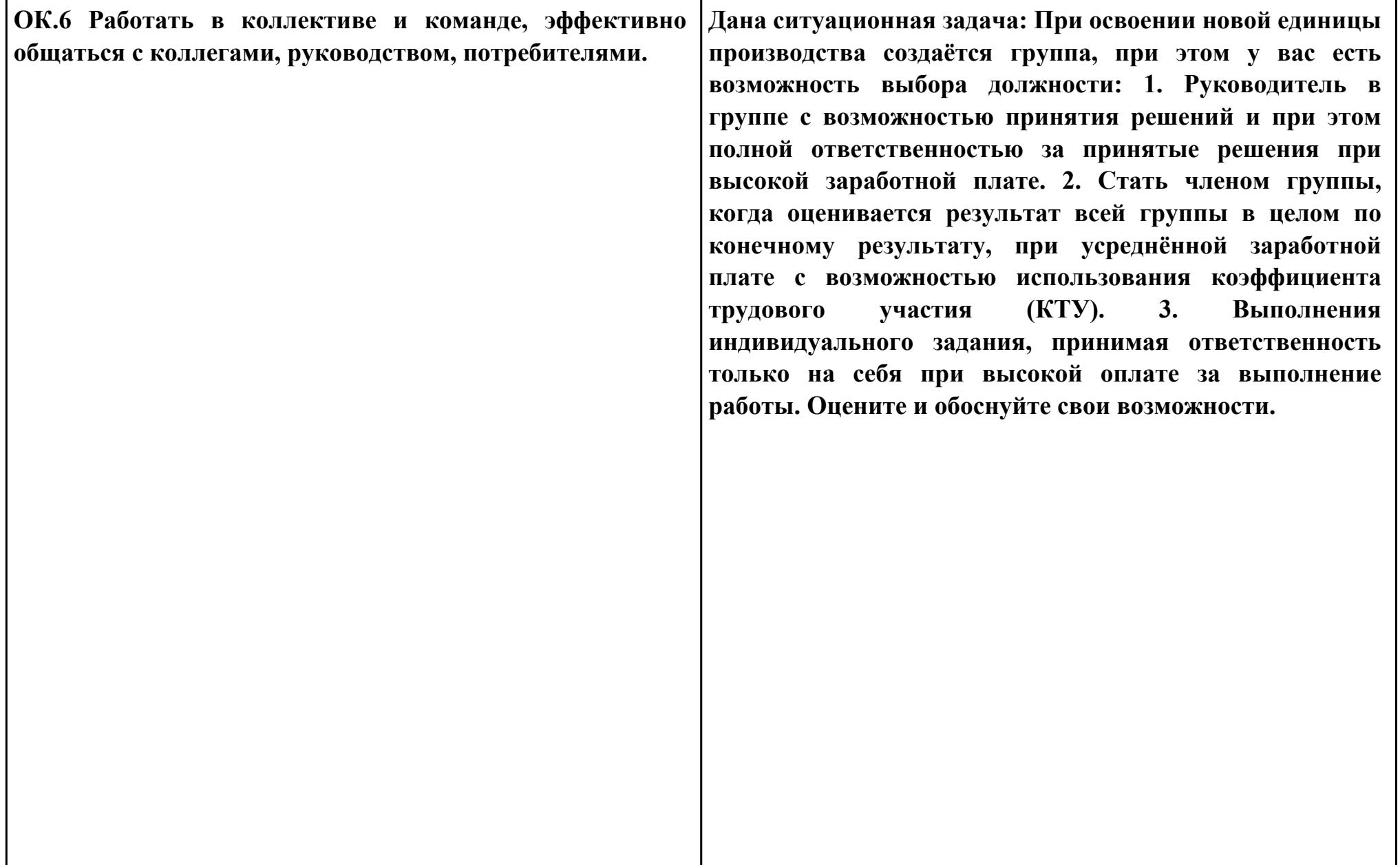

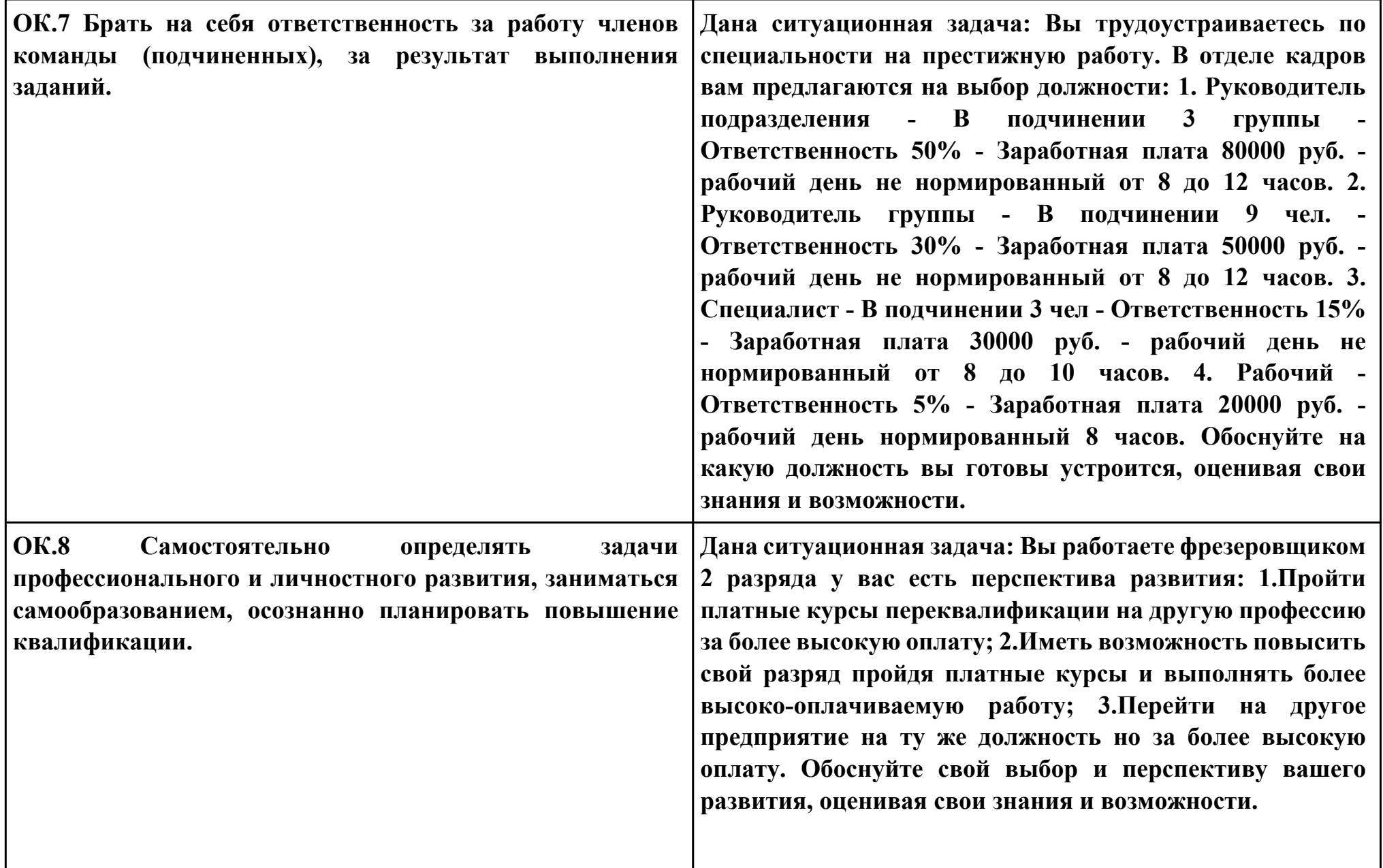

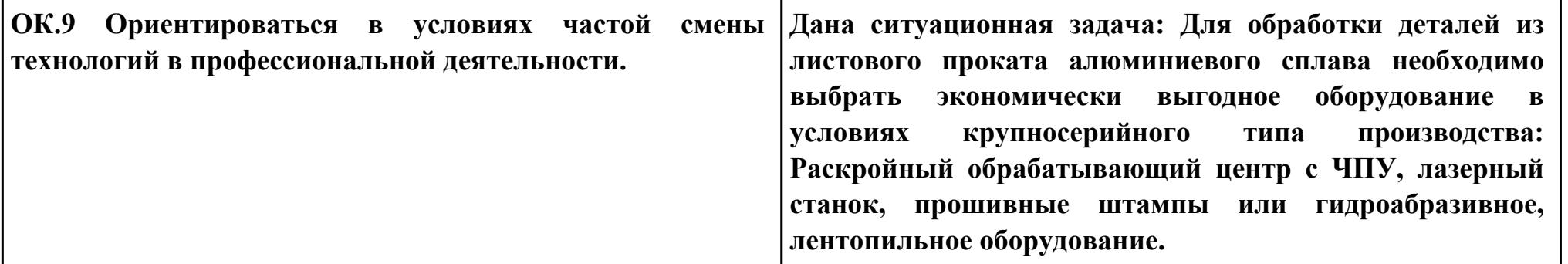

# **Задание № 7 ПК.3 Вид практического задания: Прочитать технологический процесс**

## **Практическое задание:**

**Заполнение ведомости оснастки**

**Исходные данные: Технологический процесс.**

## **Необходимое оборудование: Персональный компьютер, MS WORD, Бланк ведомости оснастки форма 3, САПР "Вертикаль", TimeLine**

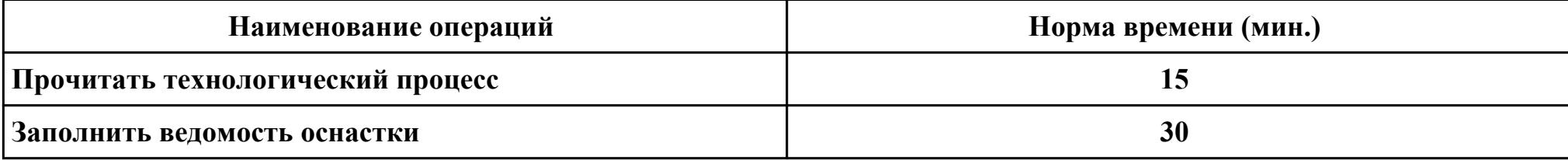

#### **Критерии оценки:**

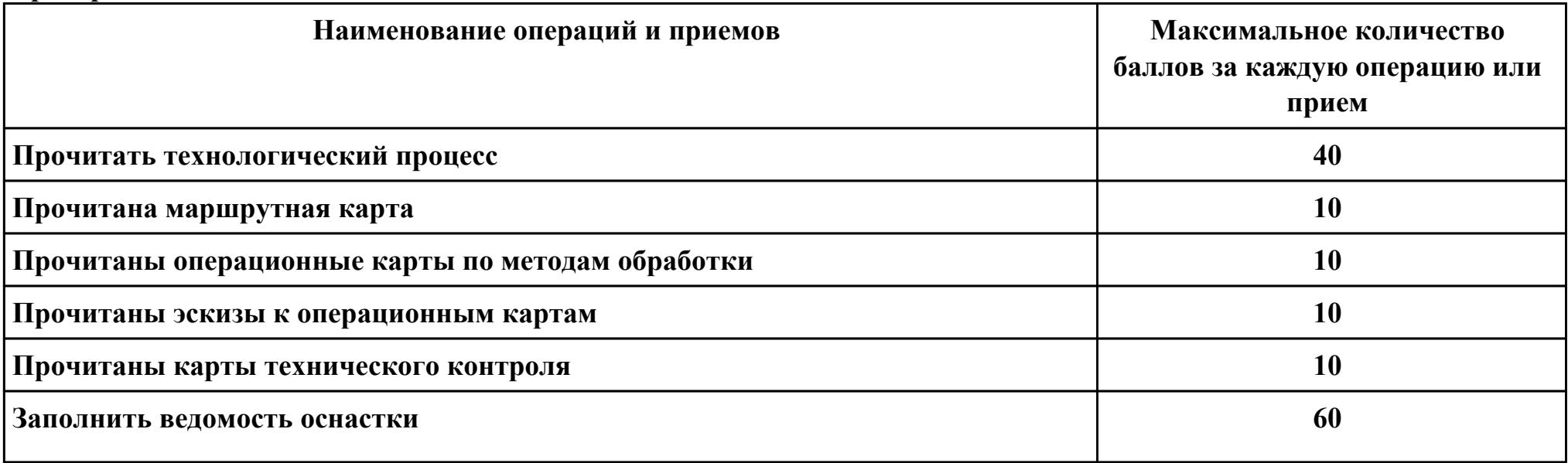

стр. 381 из 464

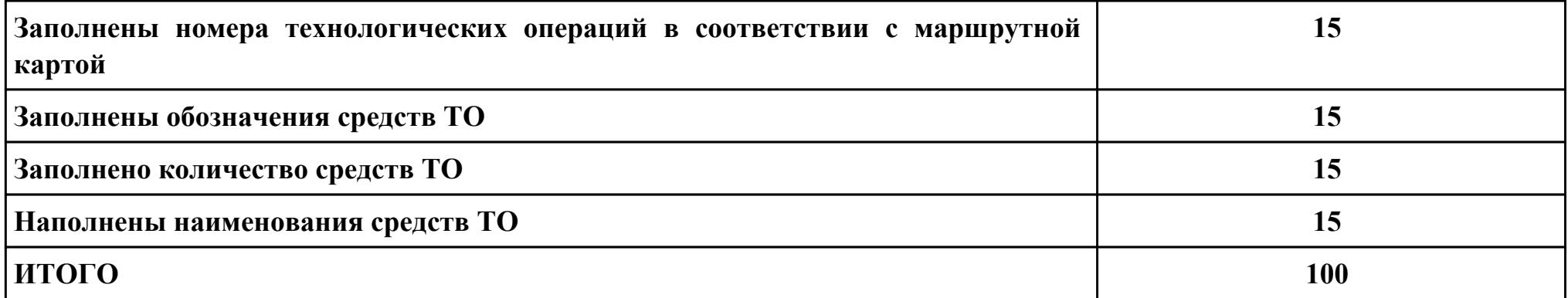

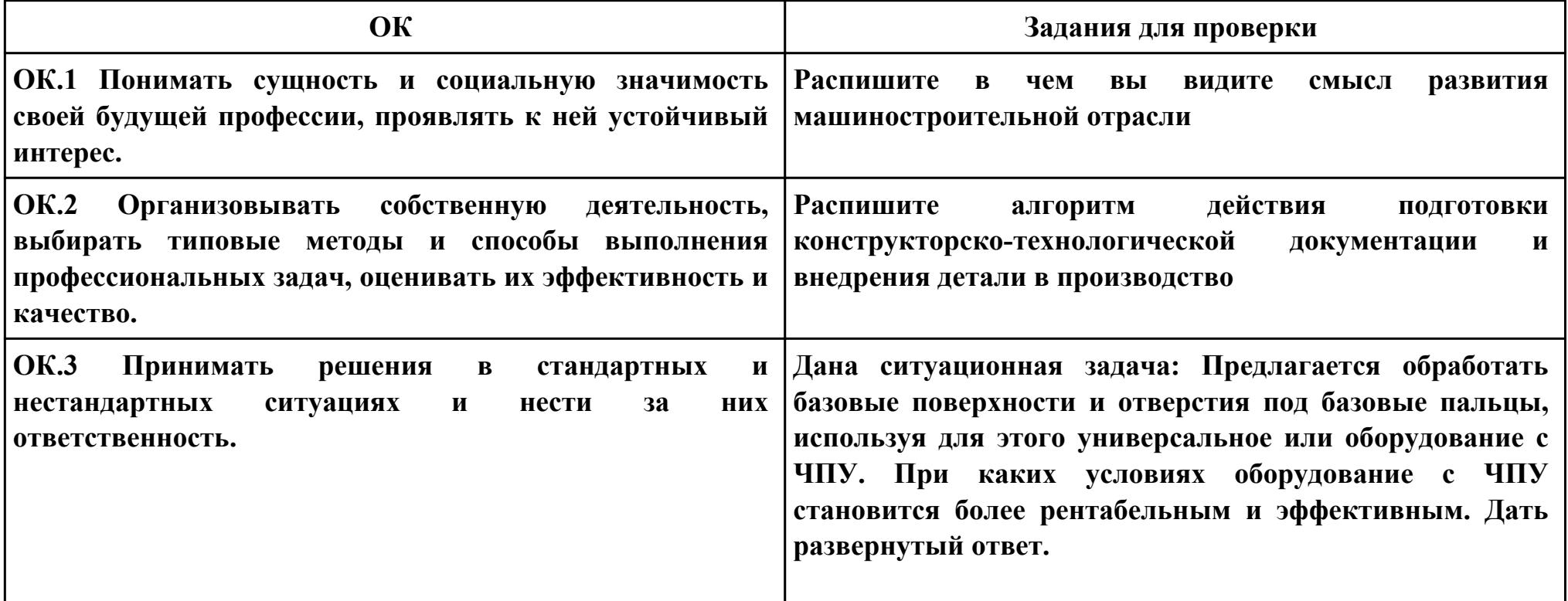

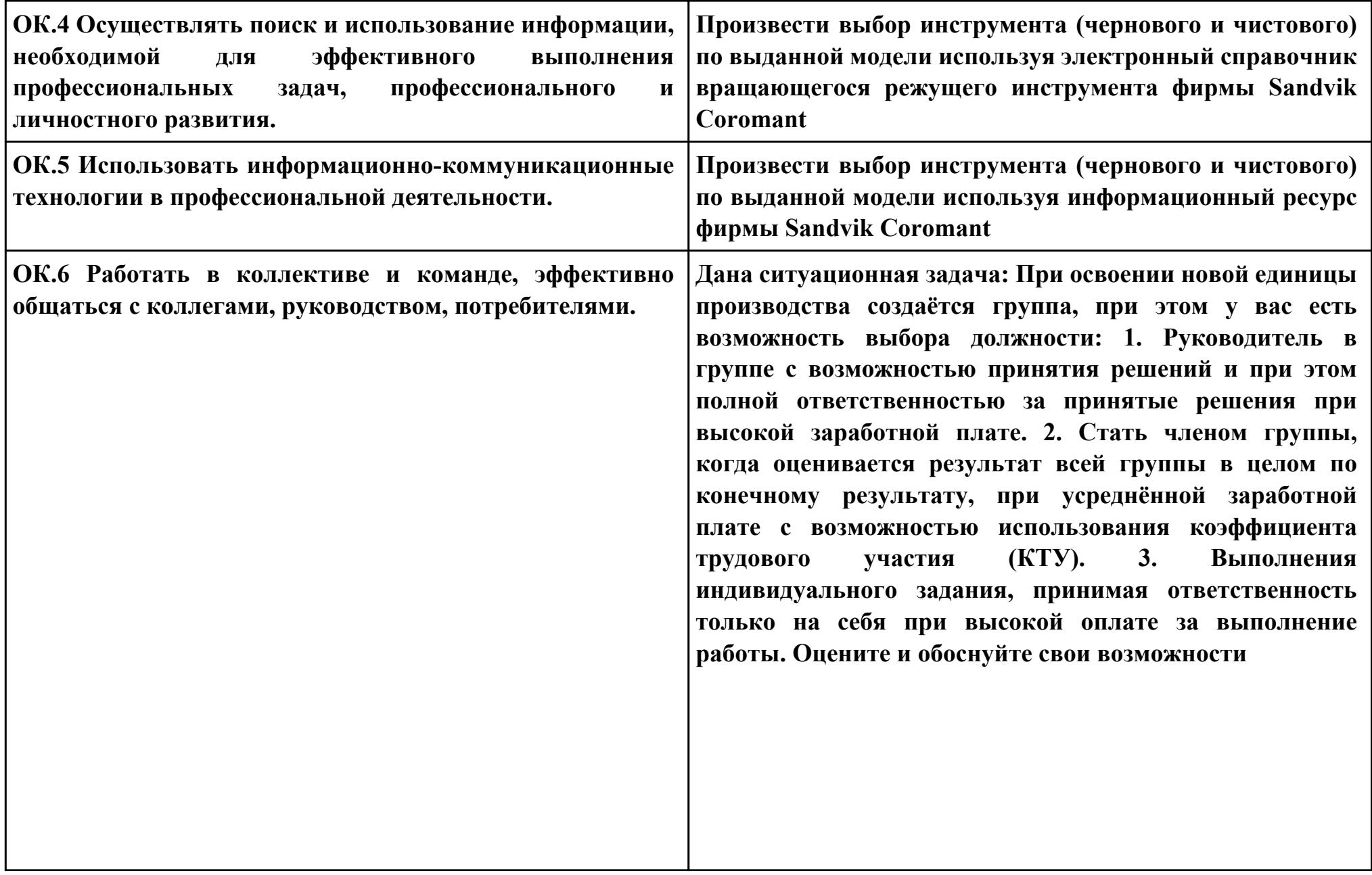

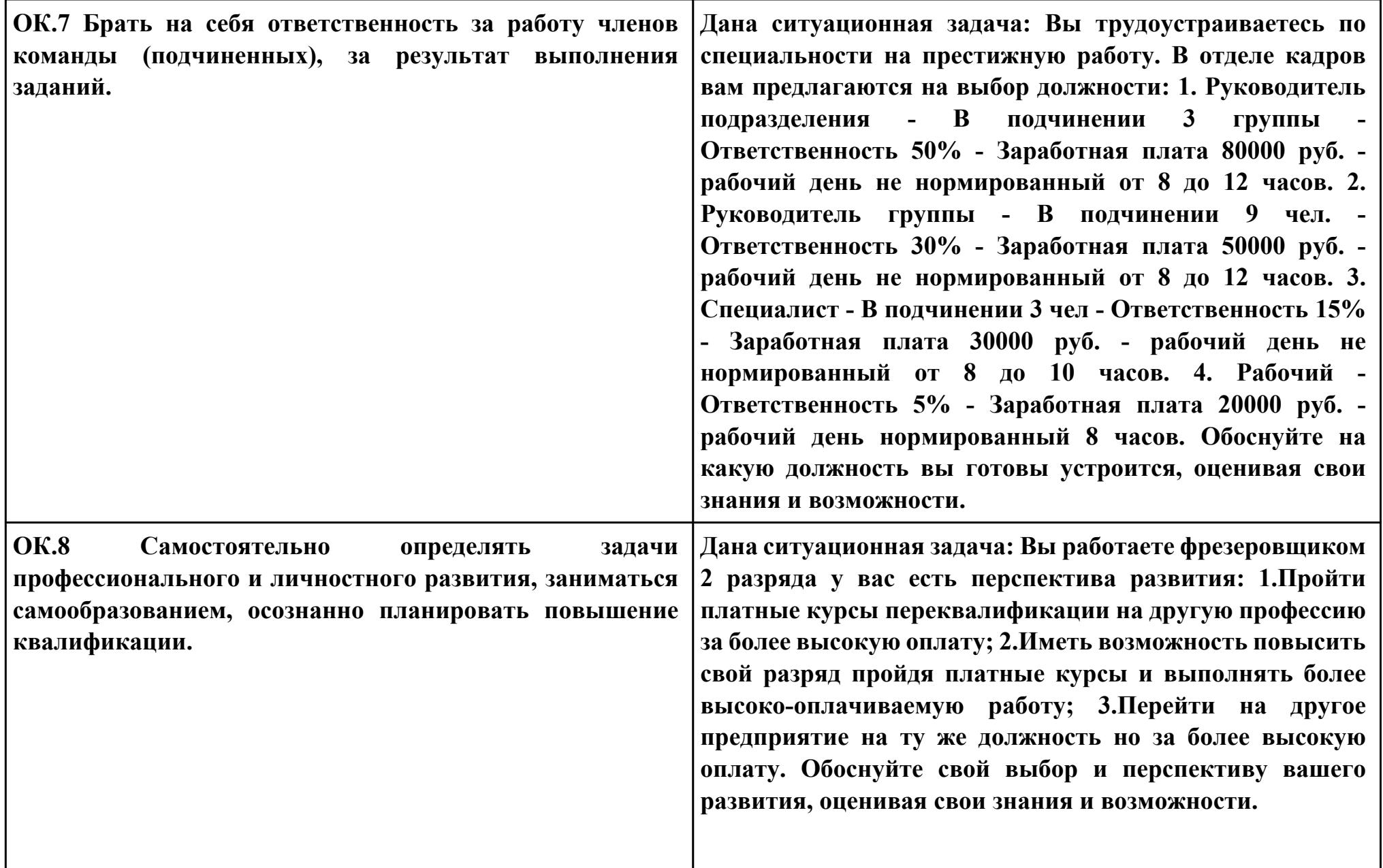

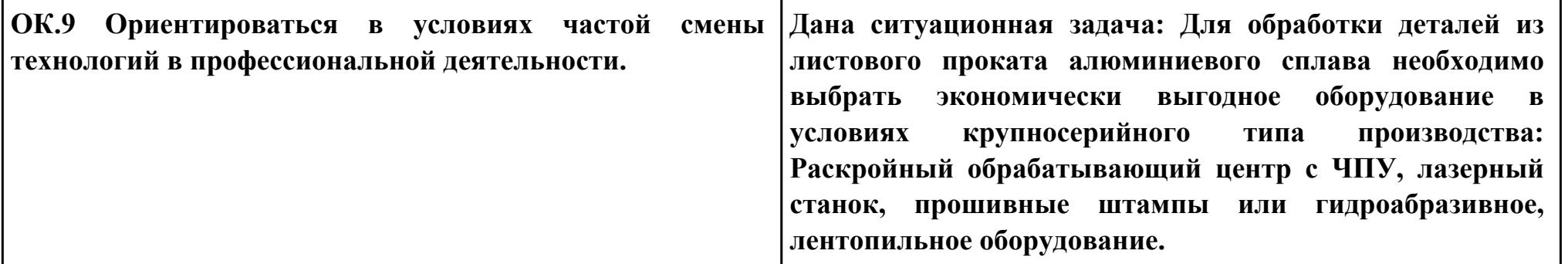

### **ПК.3**

**Вид практического задания: Выполнить проектирование маршрута изготовления детали и спроектировать**

### **технологические операции**

#### **Практическое задание:**

**Составить заявку на проектирование станочного приспособления к операции с ЧПУ и вычертить эскиз приспособления.**

**Исходные данные: Технологический процесс; Бланк заявки; Бланк эскиза**

### **Необходимое оборудование: Персональный компьютер, MS WORD, Бланк ведомости оснастки форма 3, САПР "Вертикаль", TimeLine**

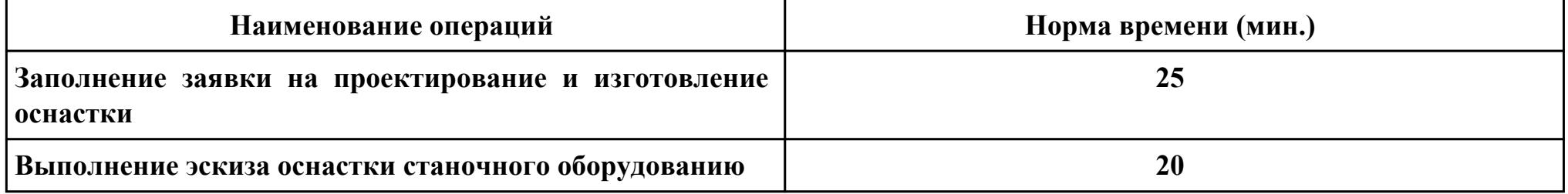

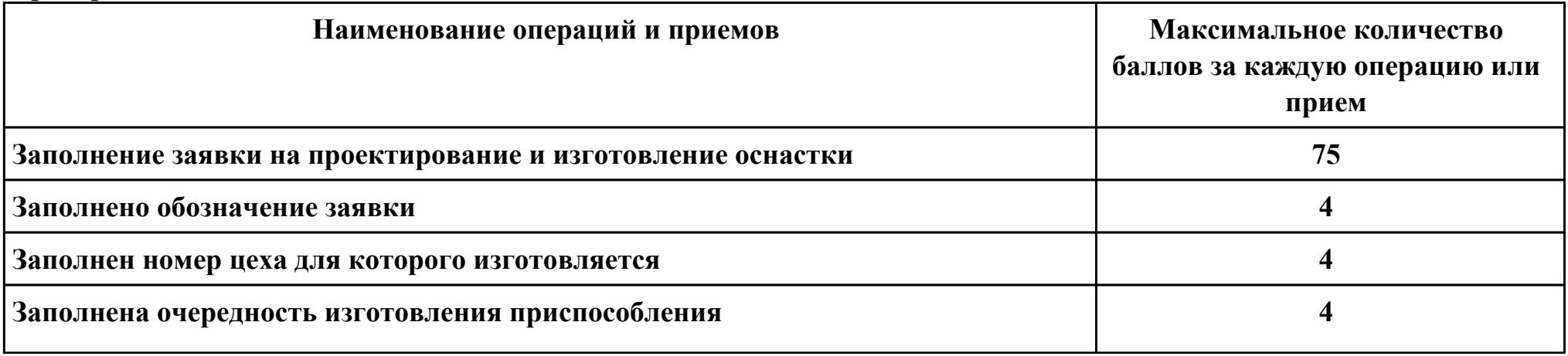

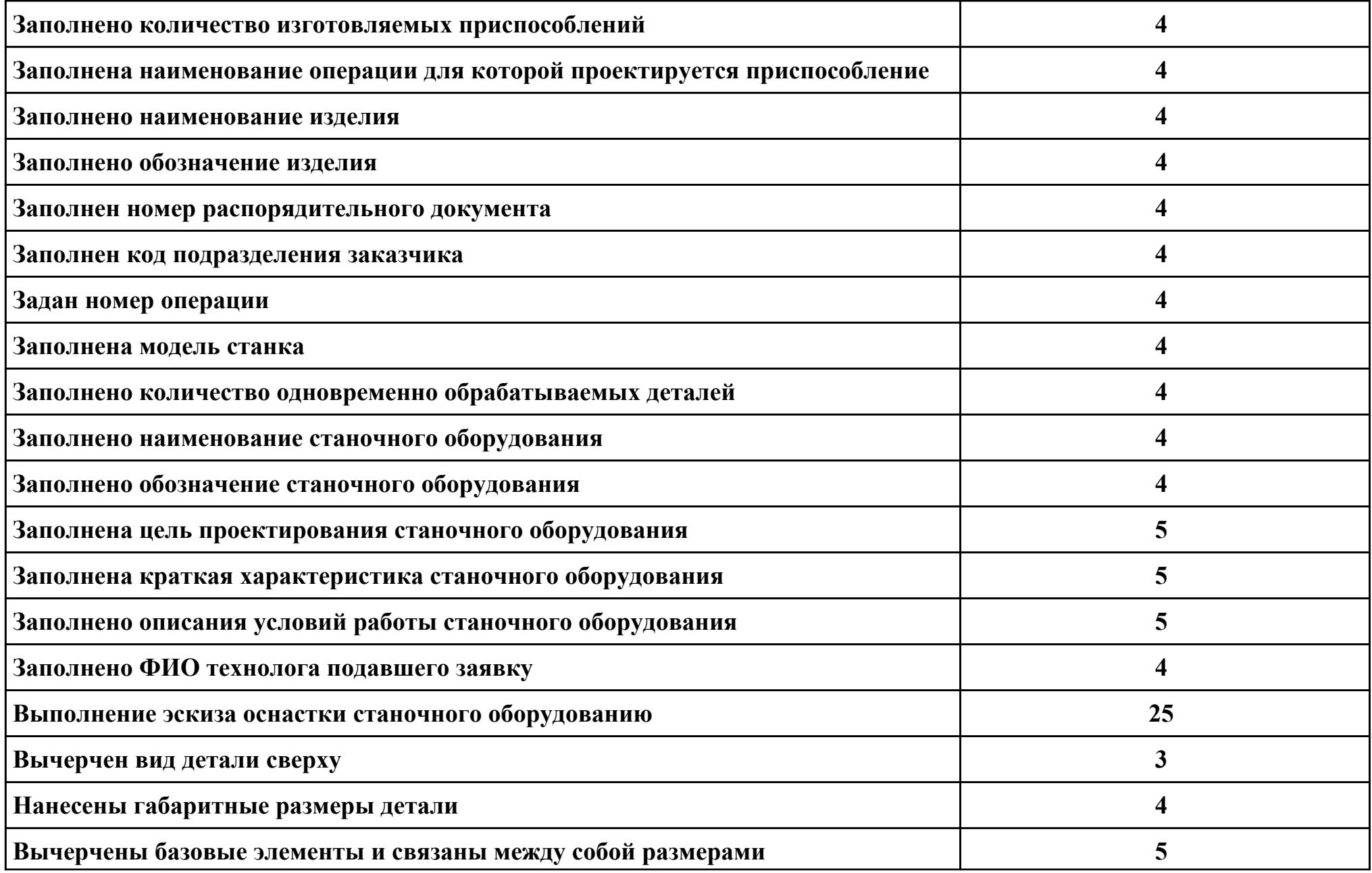

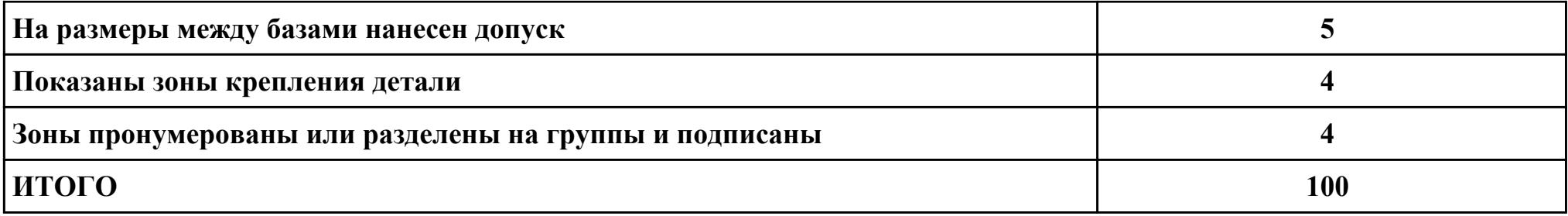

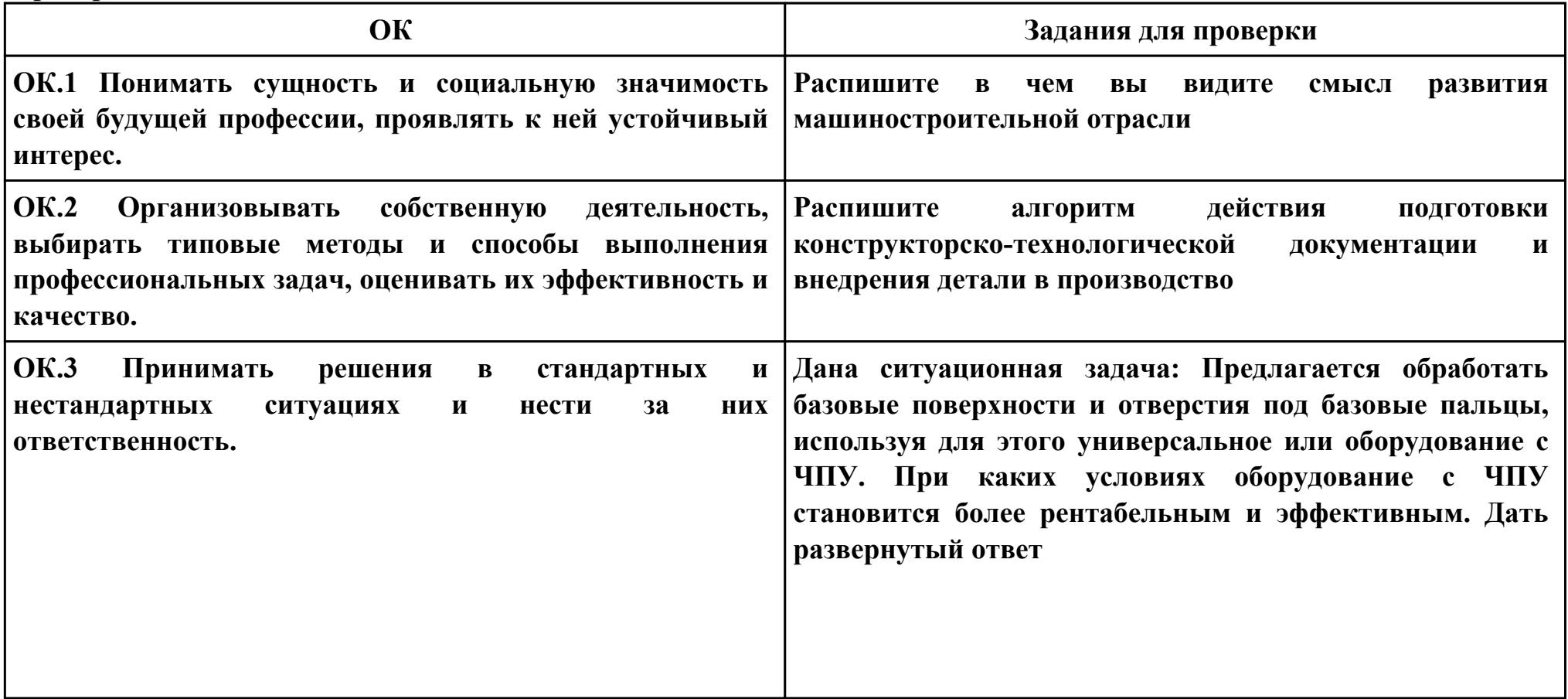

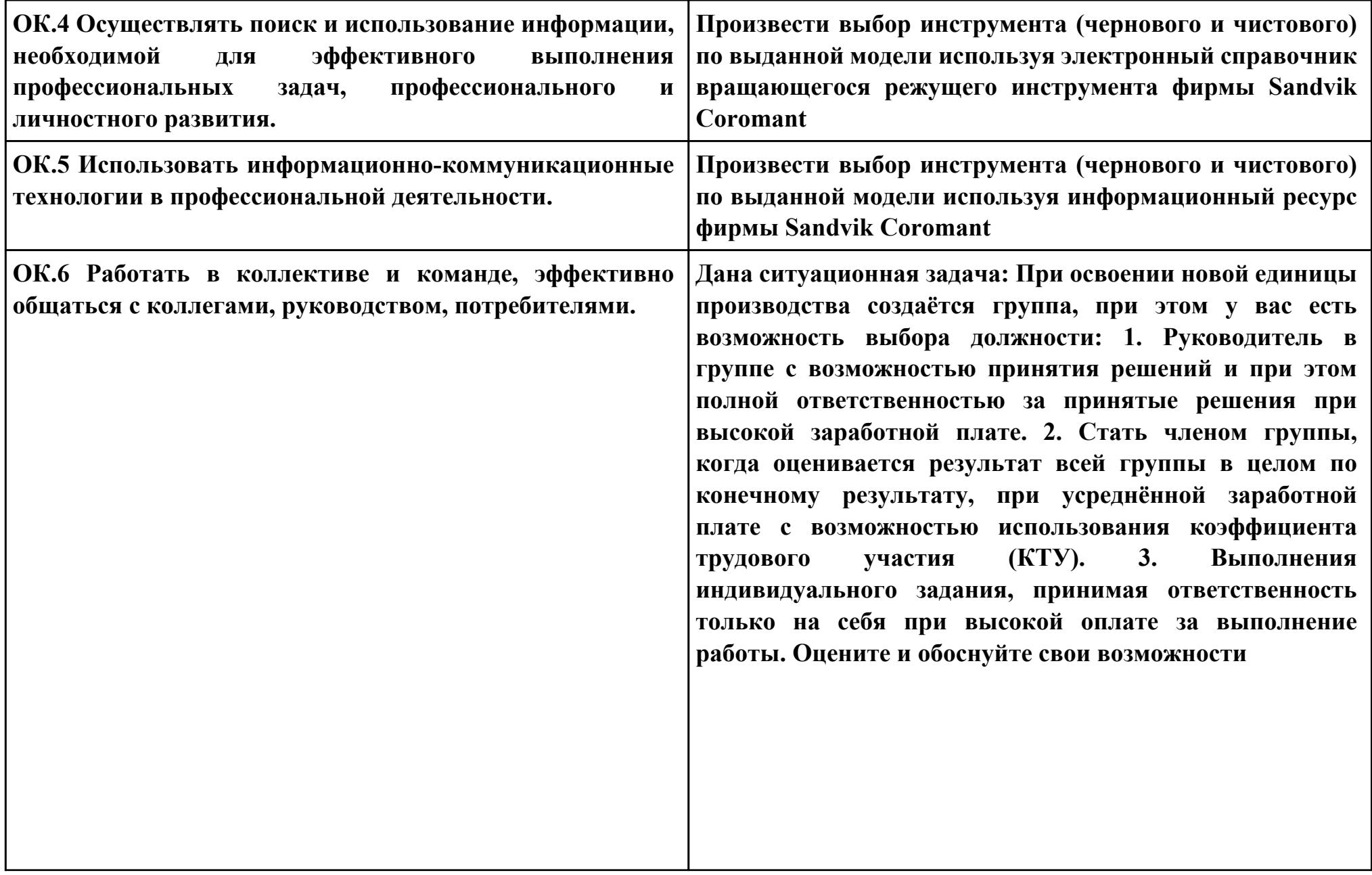

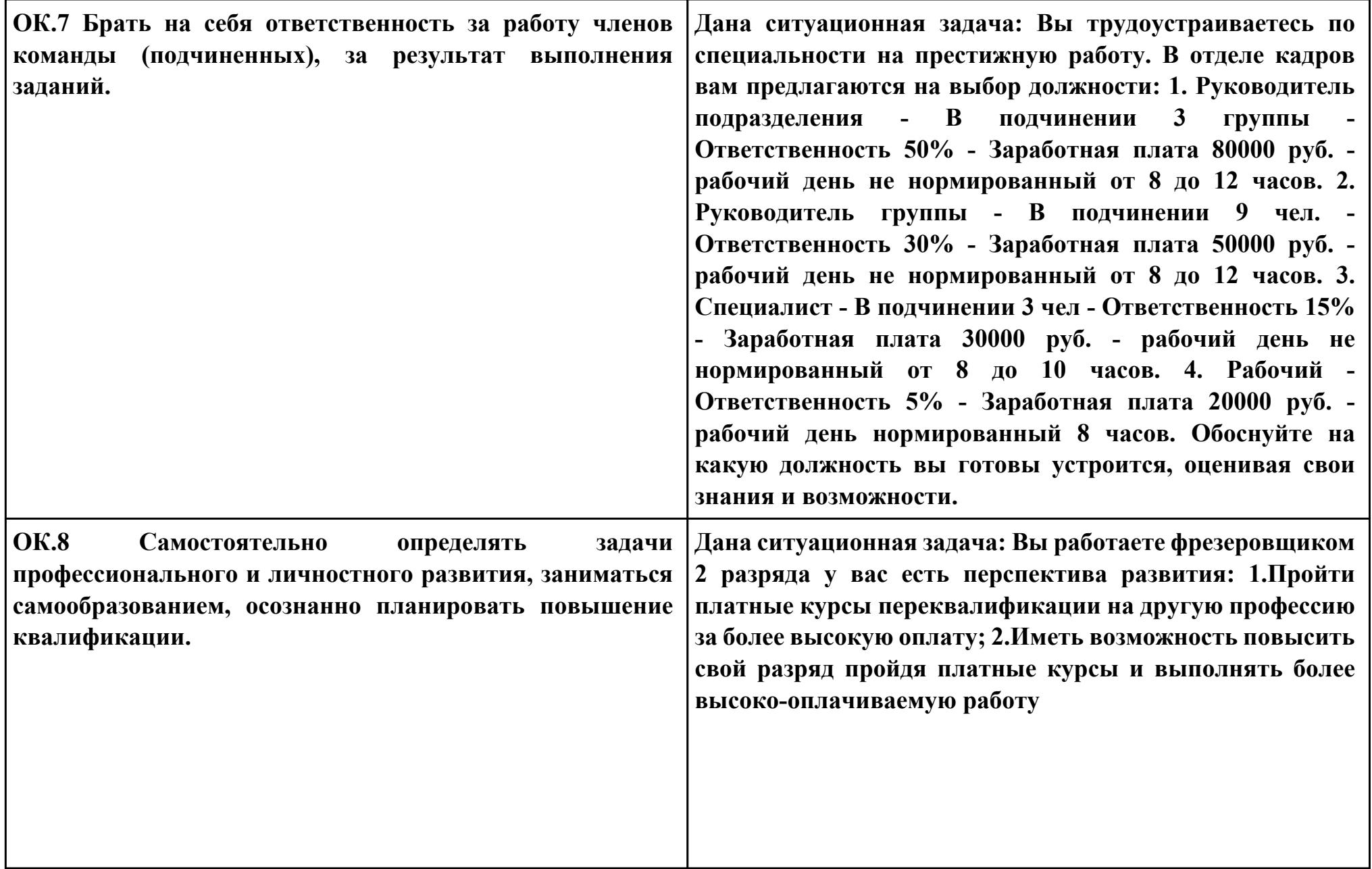

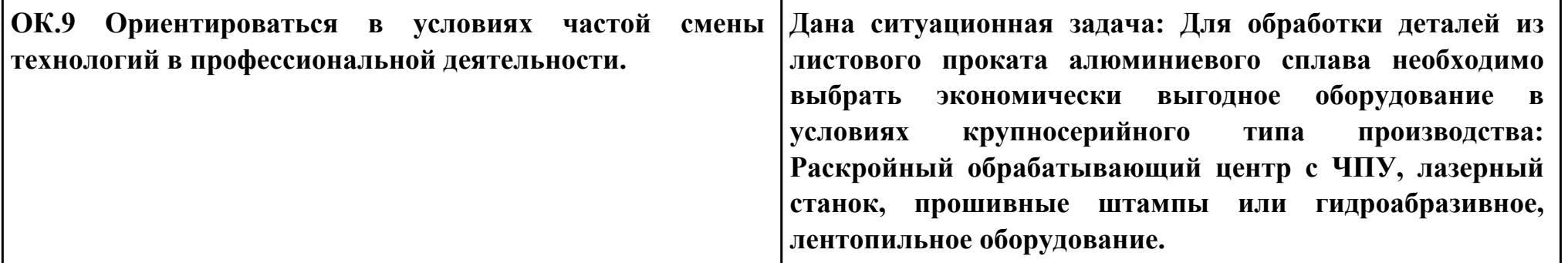

### **ПК.3**

**Вид практического задания: Проектирование маршрута изготовления детали и технологических операций Практическое задание:**

**Составить заявку на написание управляющей программы для операции Фрезерная с ЧПУ.**

**Исходные данные: Технологический процесс; Годовая программа выпуска деталей 1380; (объём по варианту студента), Карта заявки проектирования управляющей программы** 

## **Необходимое оборудование: Персональный компьютер, MS WORD, Бланк ведомости оснастки форма 3, САПР "Вертикаль", TimeLine**

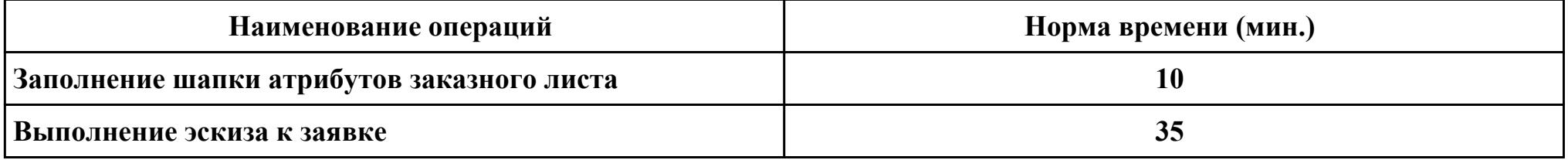

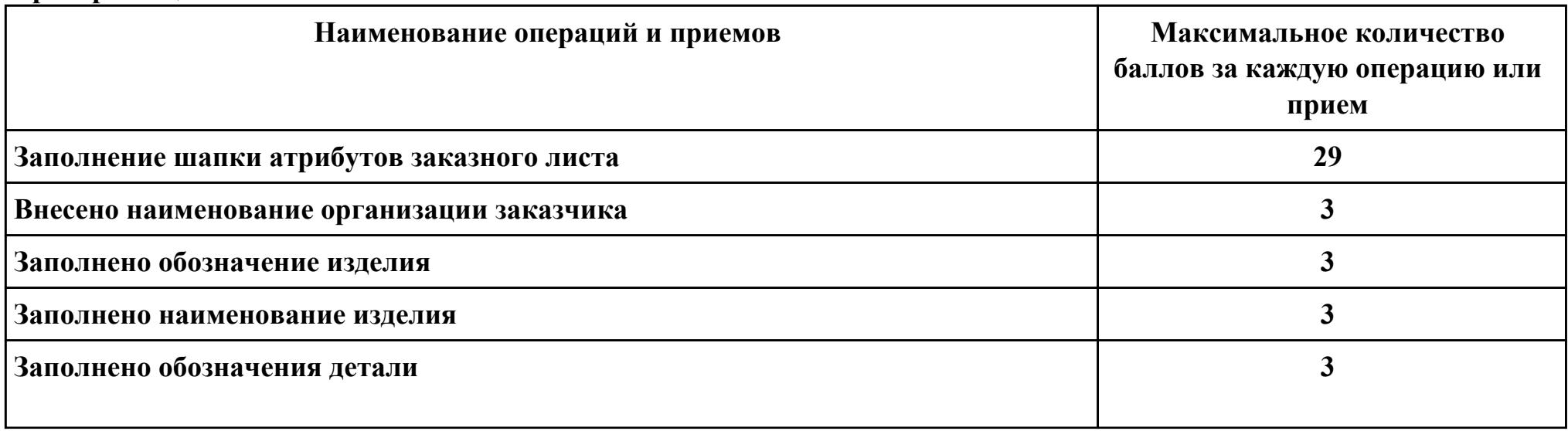

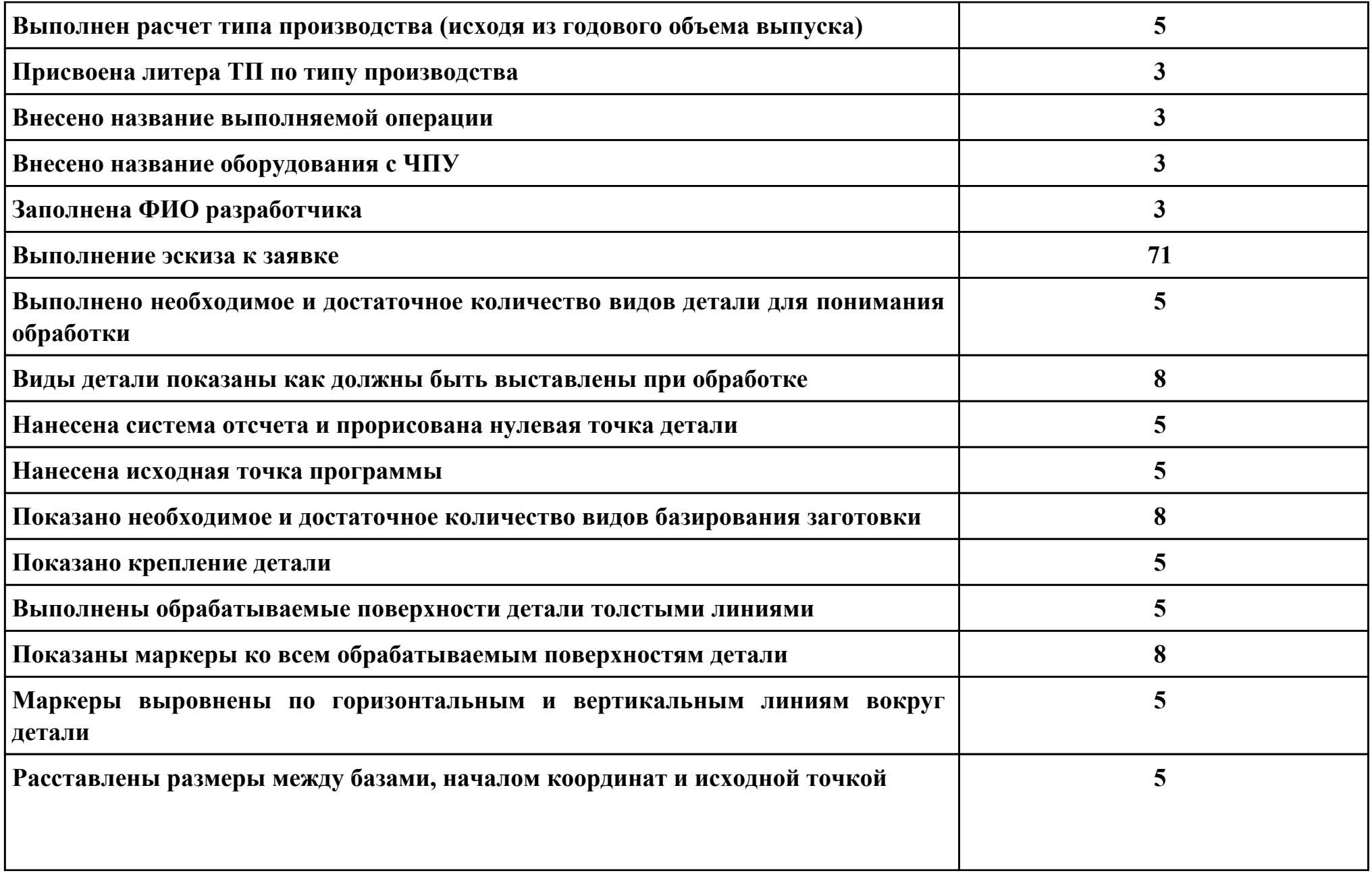

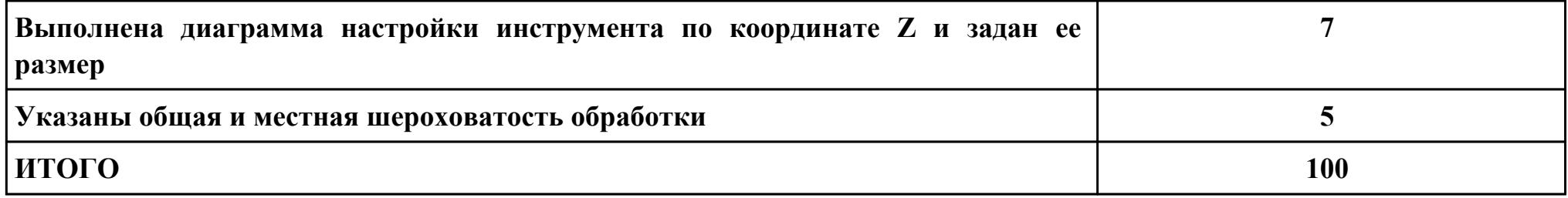

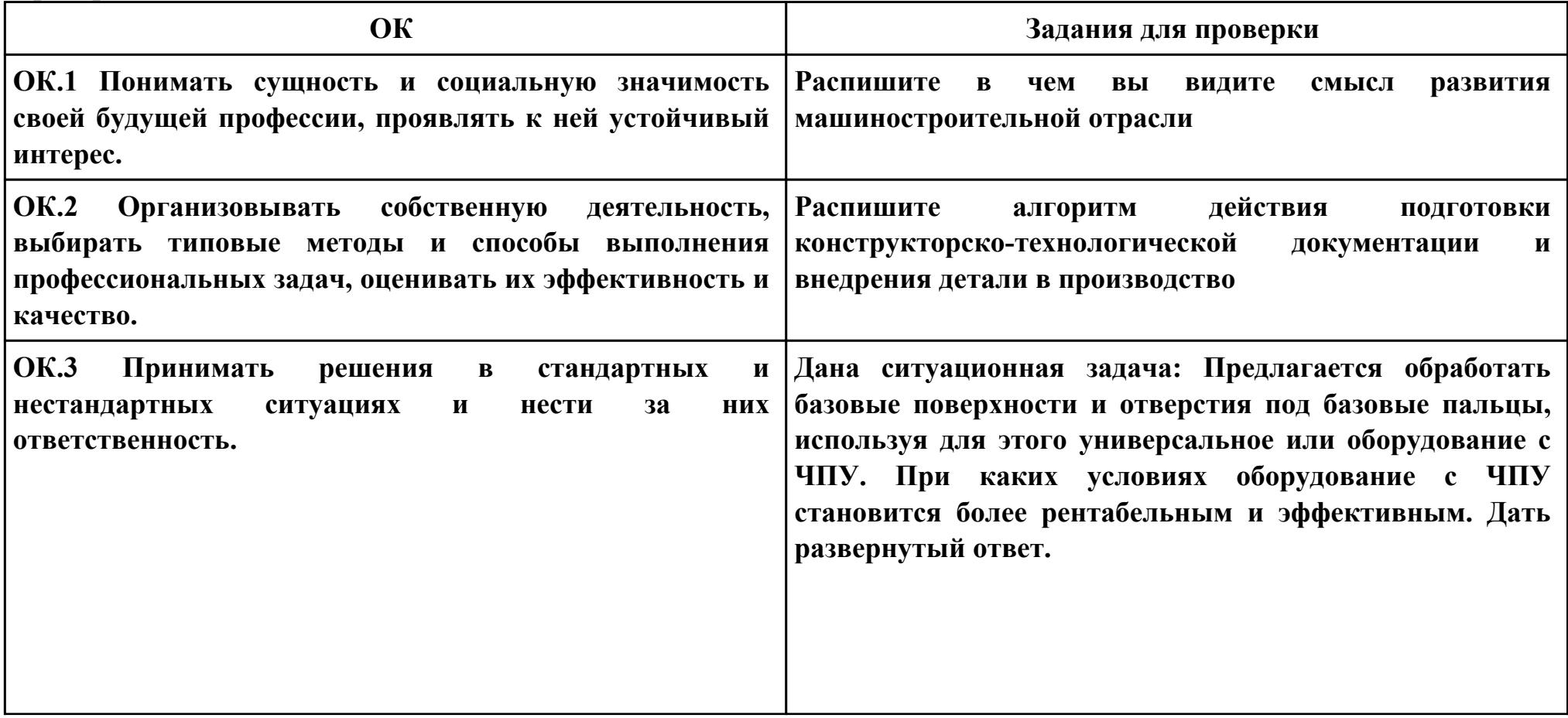

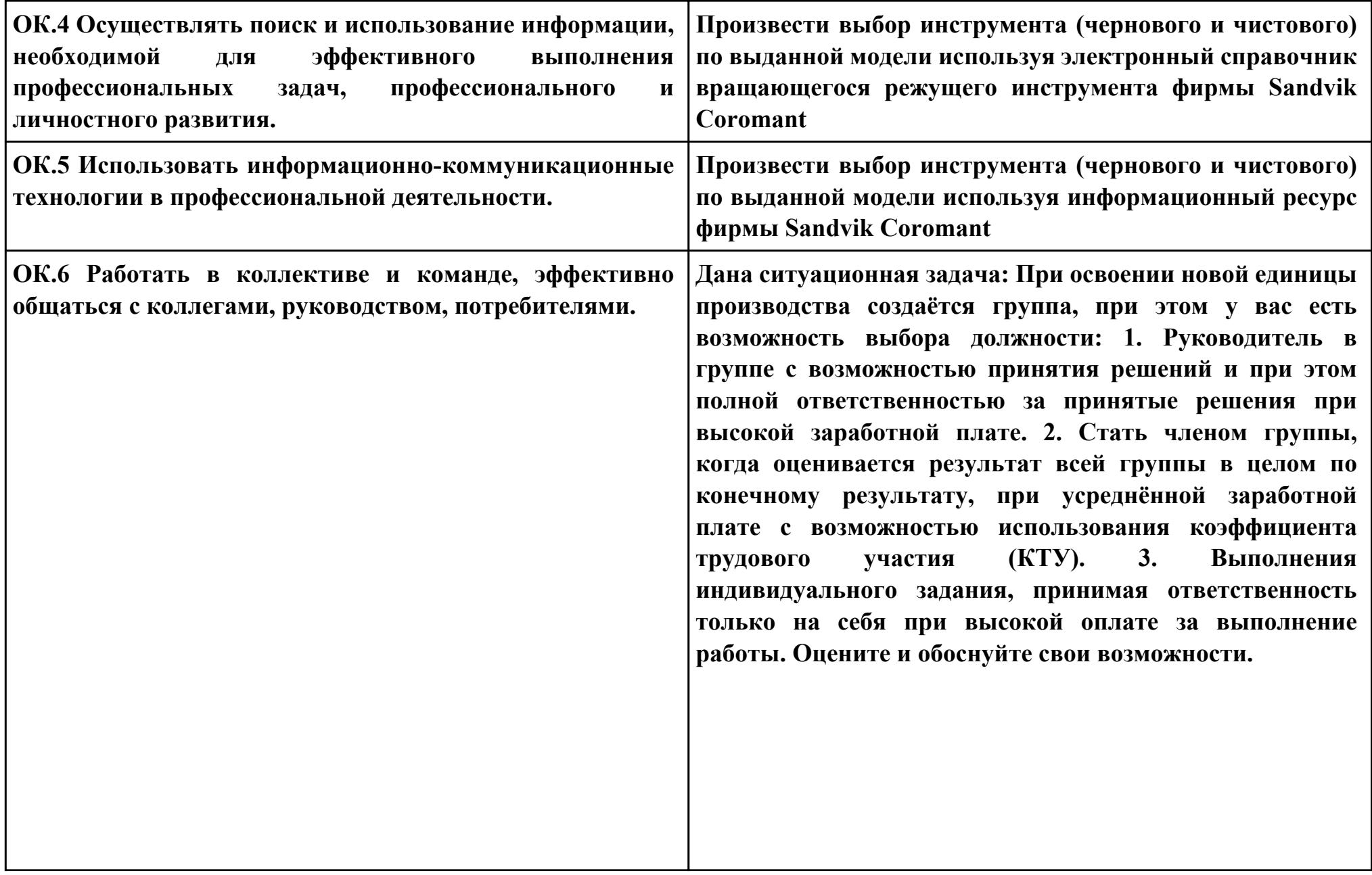

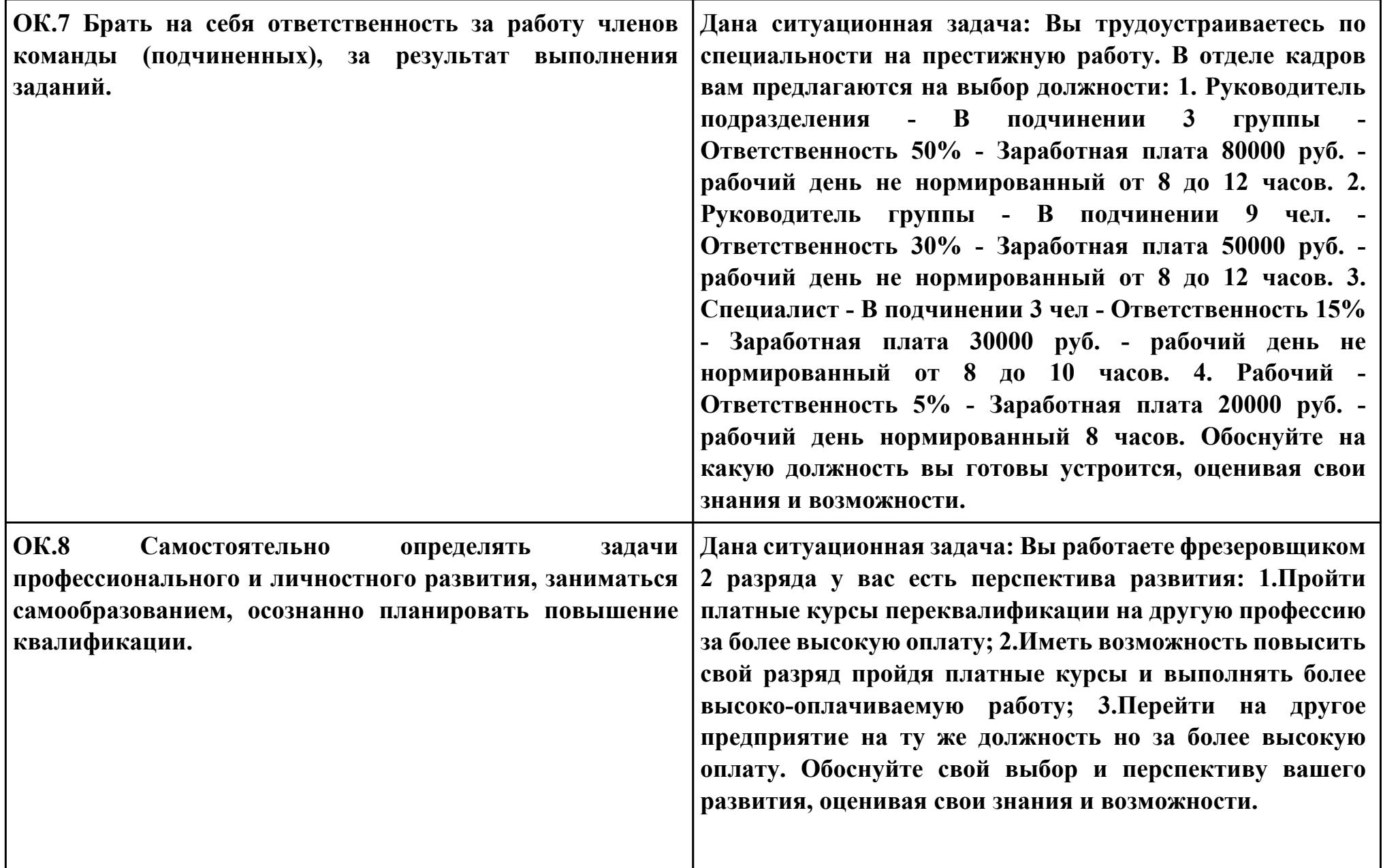
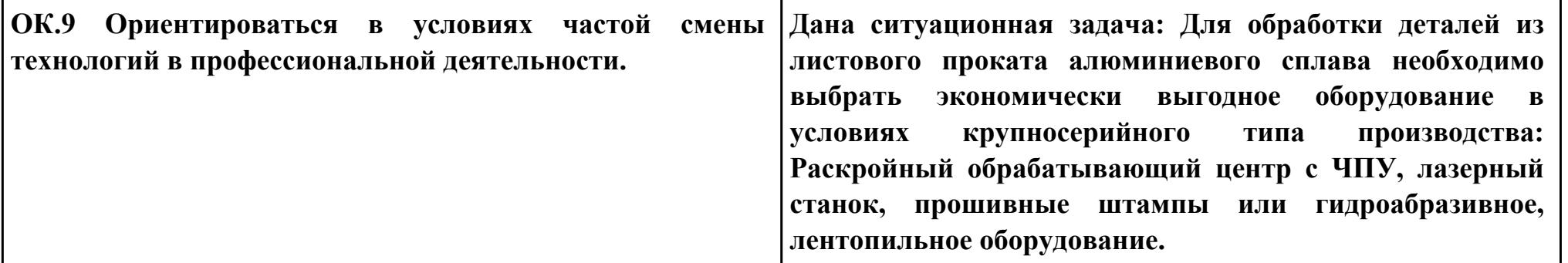

# **Задание № 10**

### **ПК.3**

**Вид практического задания: Проектирование маршрута изготовления детали и технологических операций Практическое задание:**

**Выполнить проектирование технологического процесса на основе:**

**Маршрутной карты;**

**Операционной карты на универсальную операцию (подготовка баз);**

**Операционной карты на программную операцию (черновая обработка);**

**Контрольной карты на программную операцию;**

**Выполнить нормирование операций.**

 **Исходные данные: Рабочий чертеж детали, Годовой объем выпуска деталей 2340 шт.**

**Необходимое оборудование: Персональный компьютер, MS WORD, Бланк ведомости оснастки форма 3, САПР "Вертикаль", TimeLine**

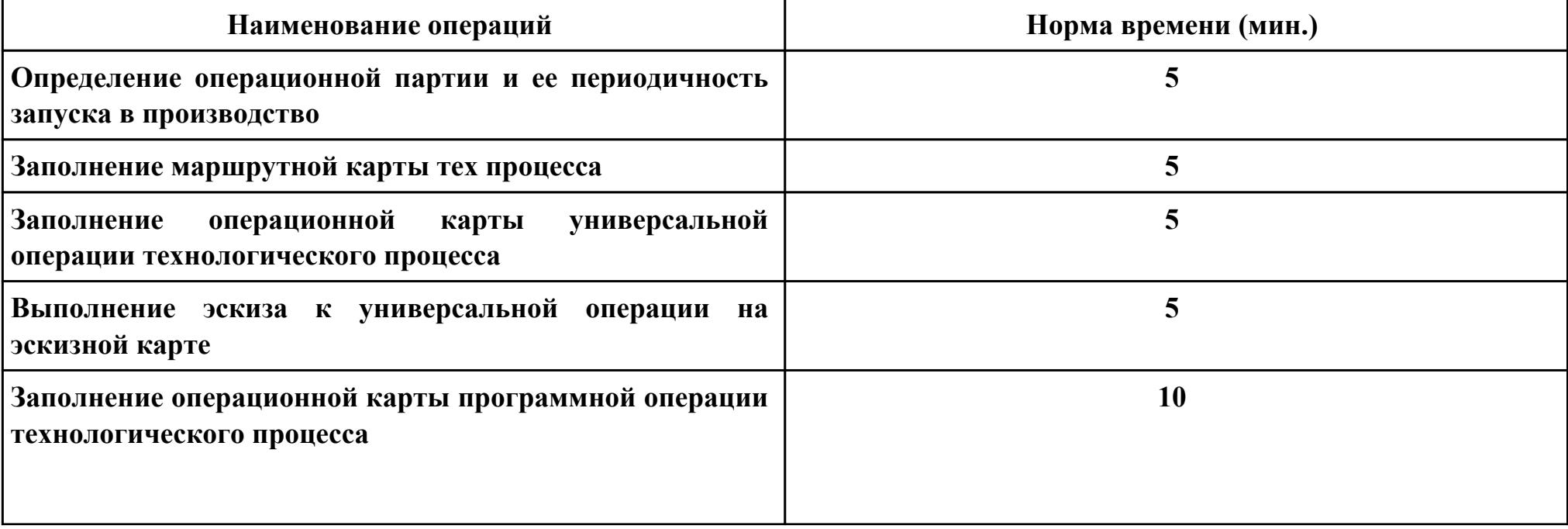

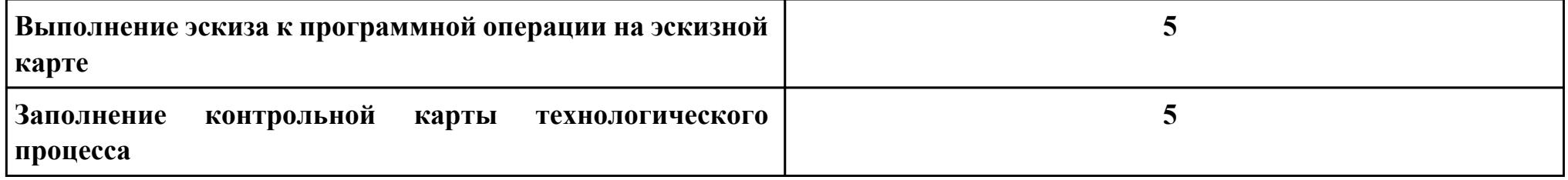

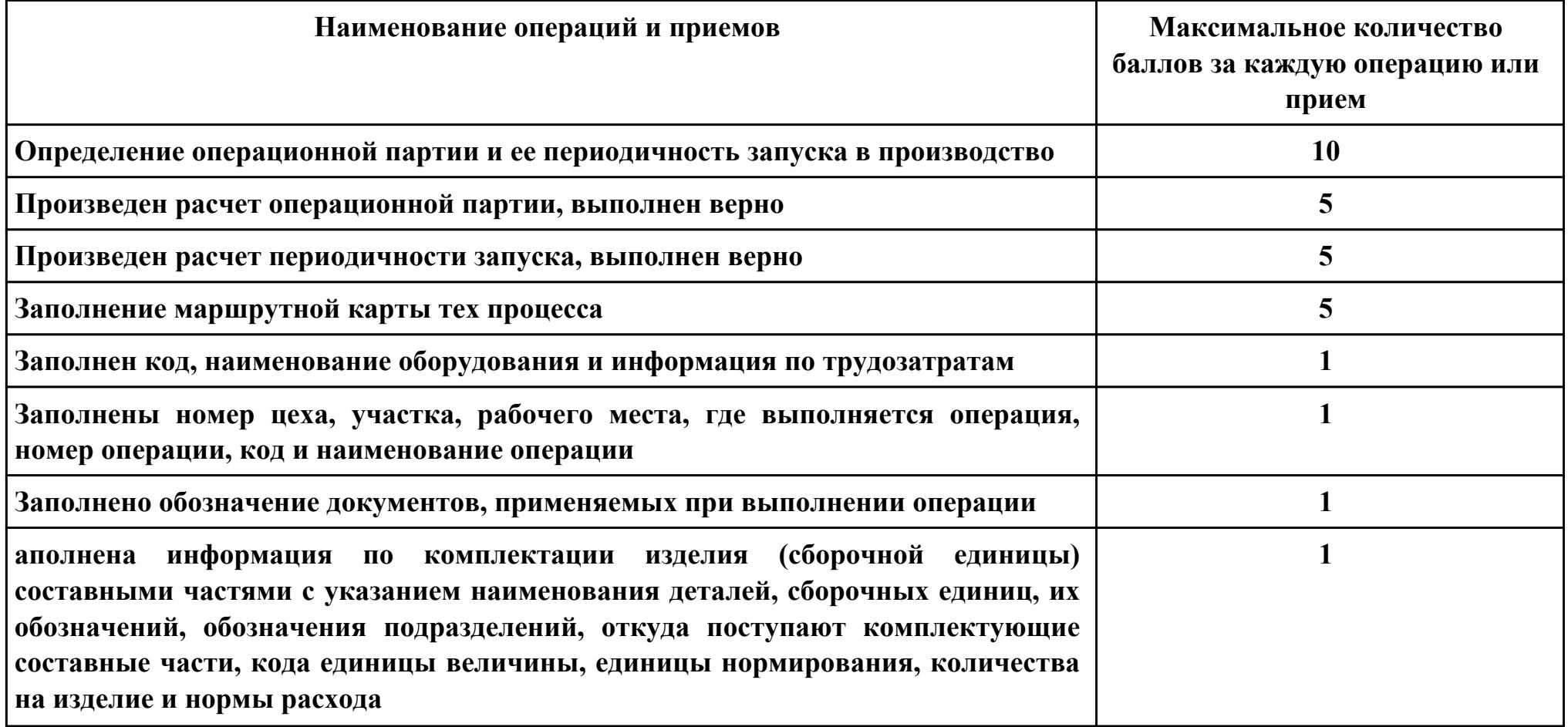

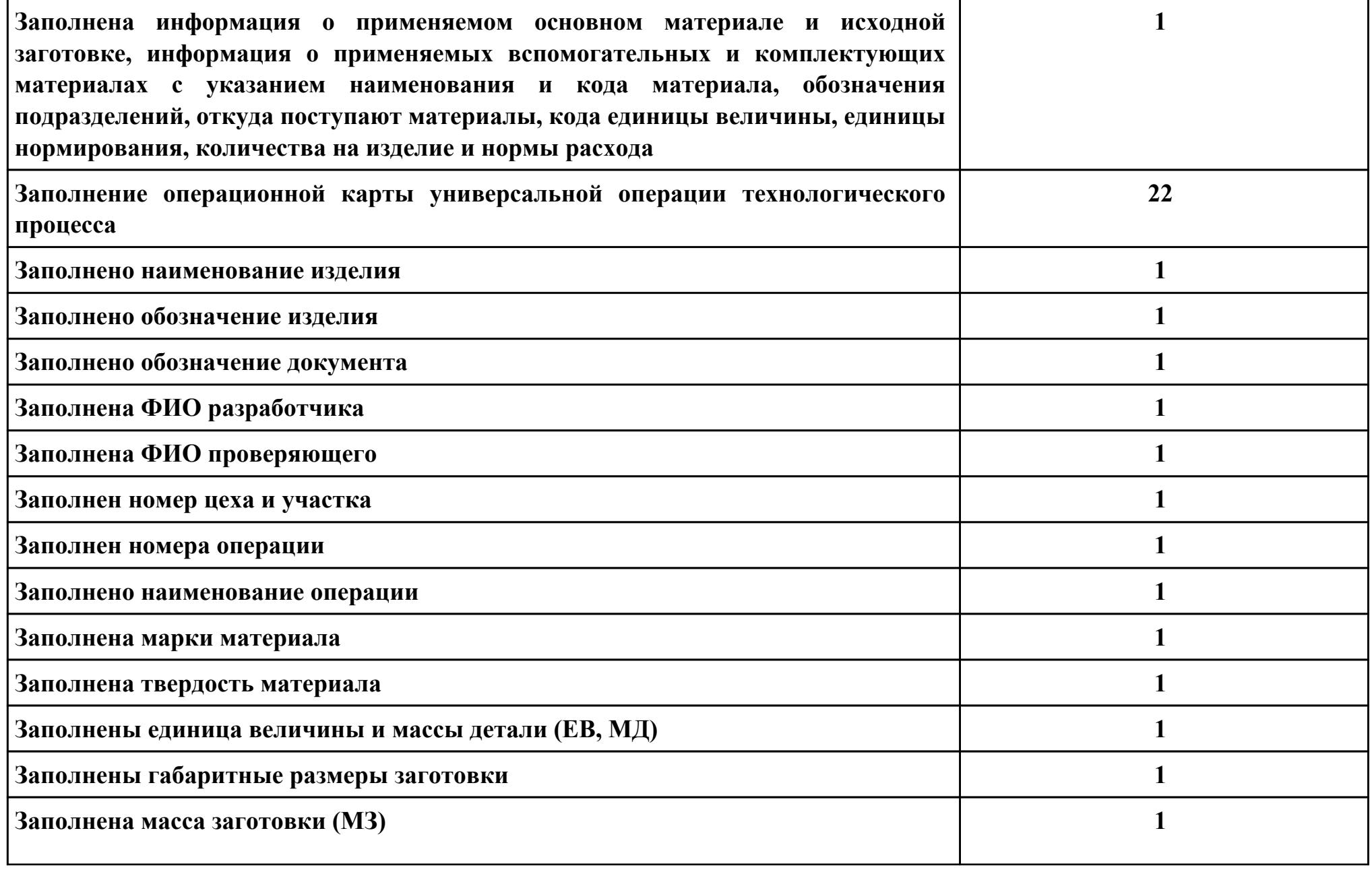

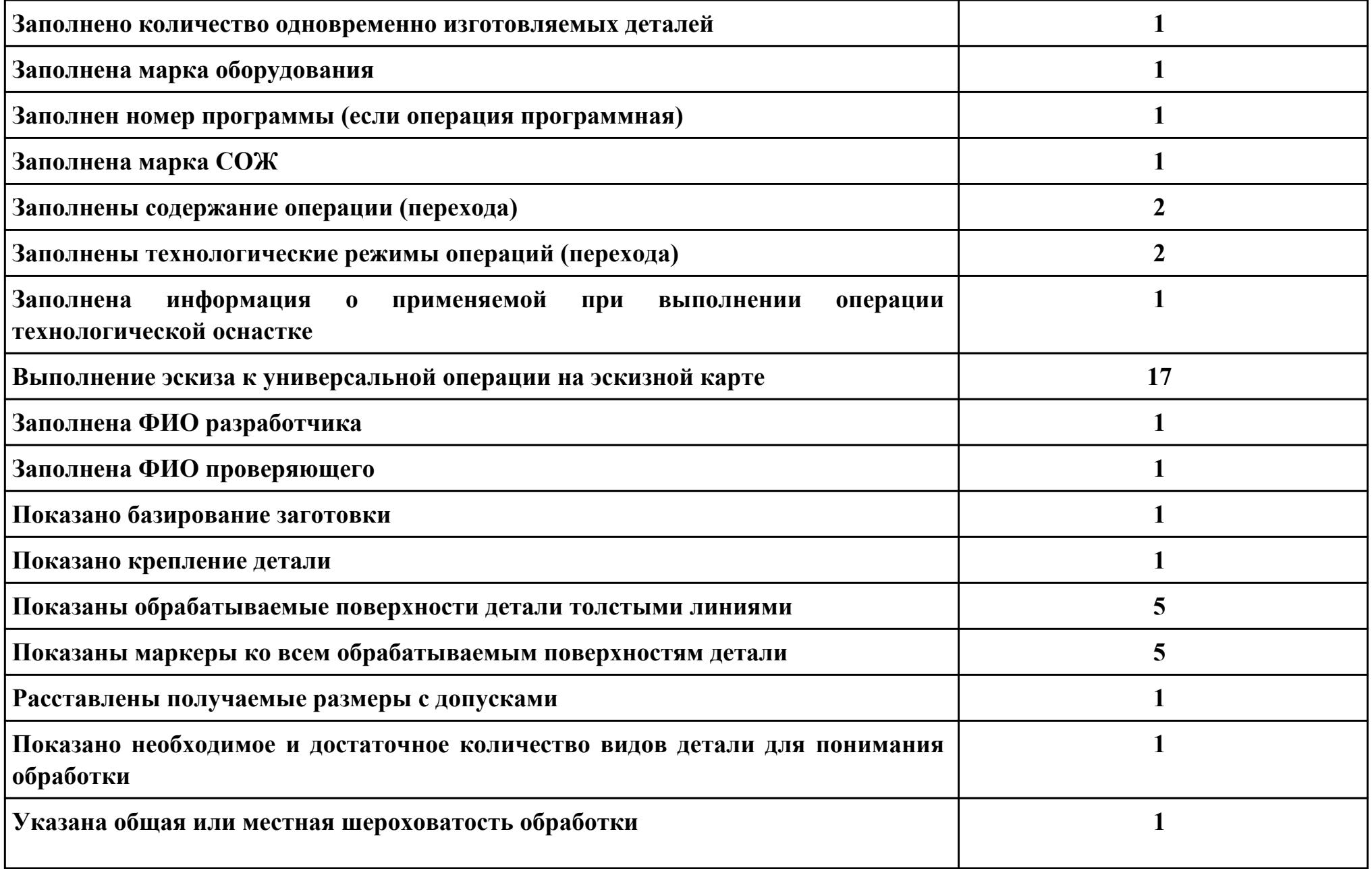

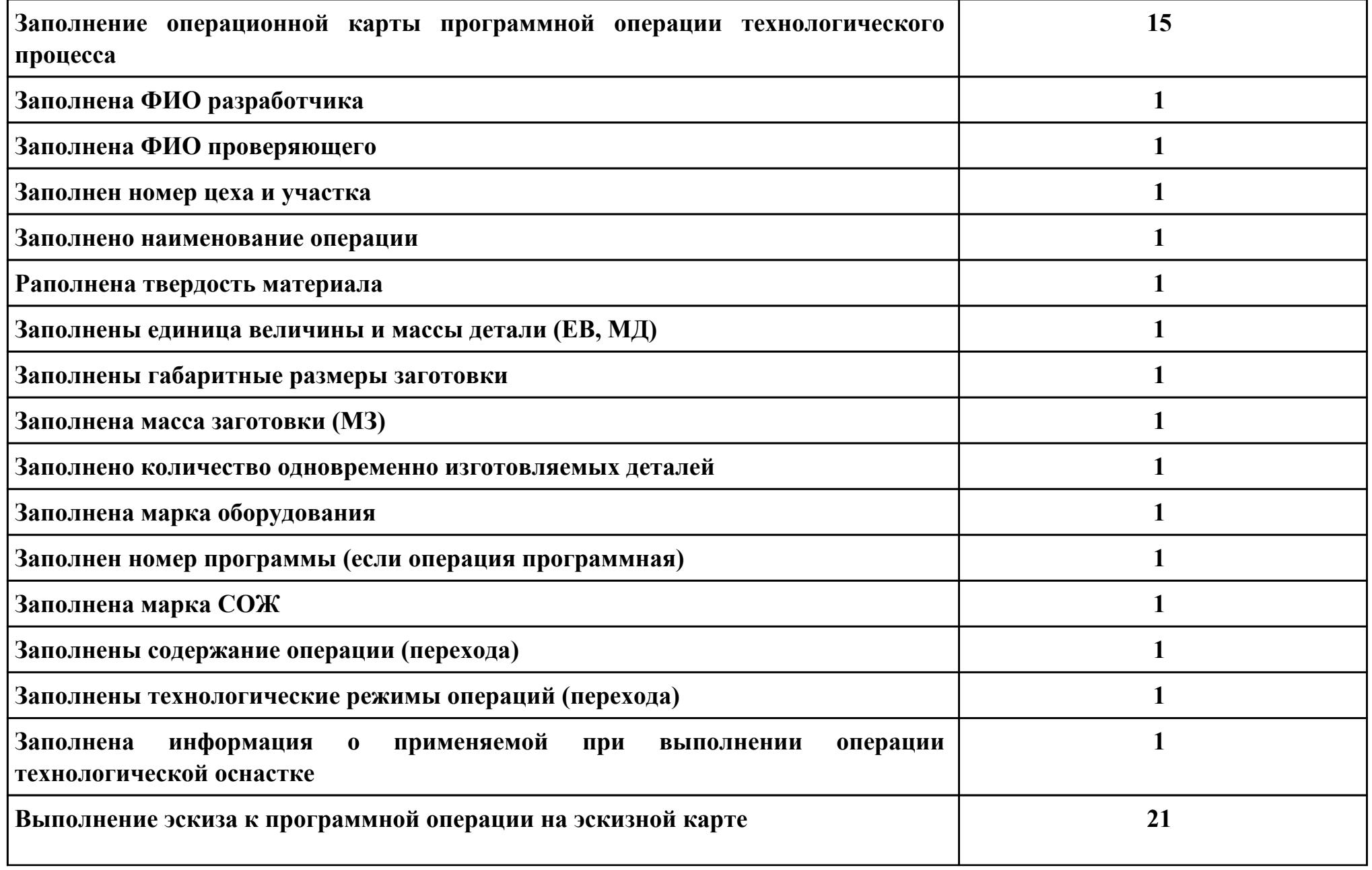

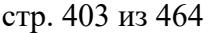

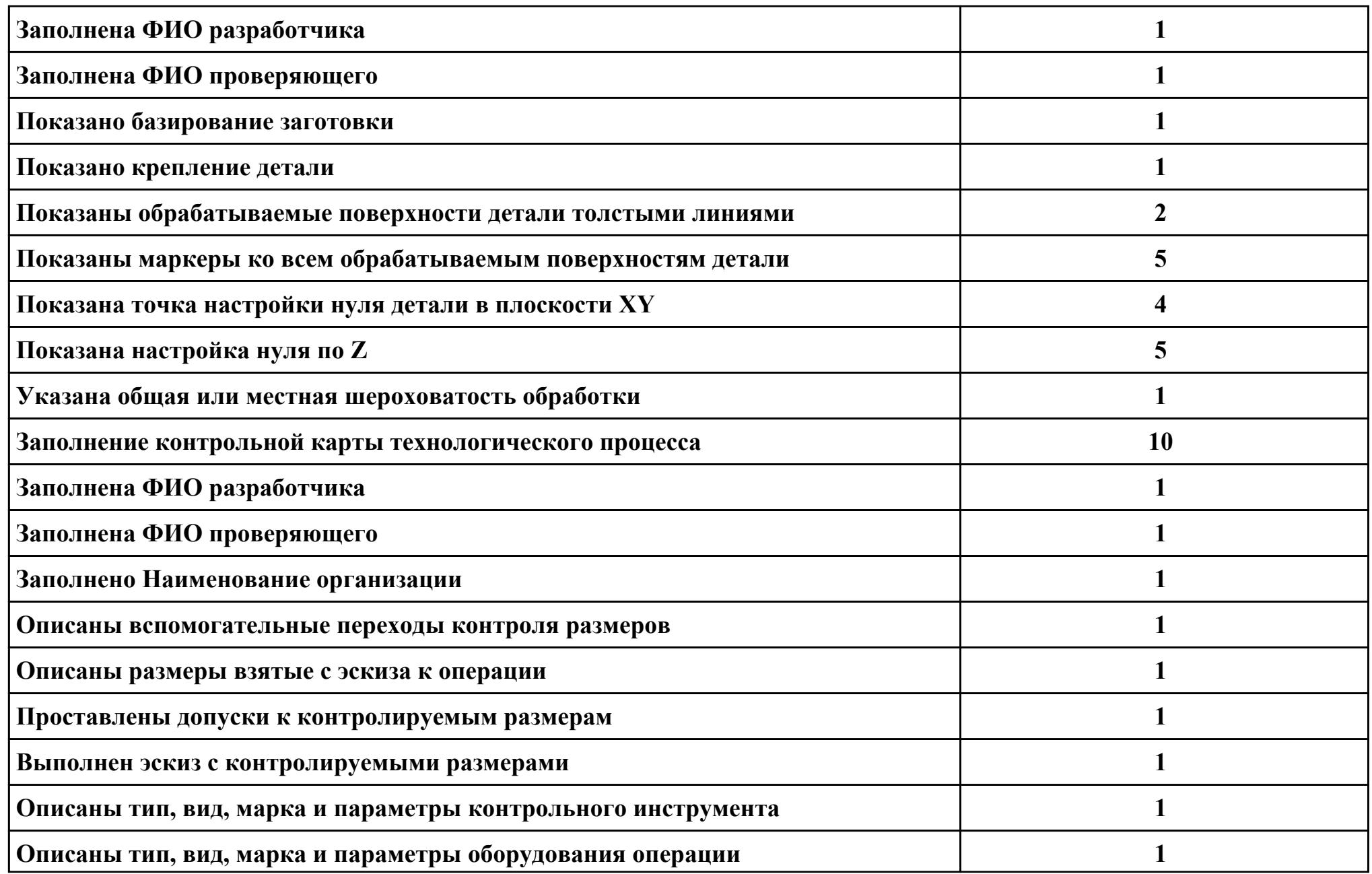

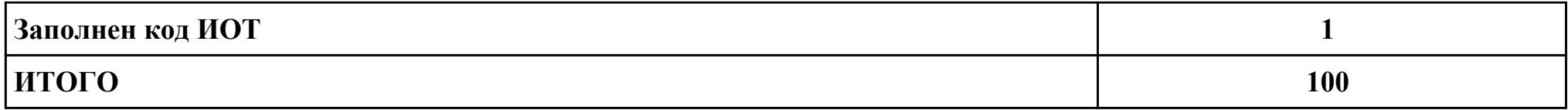

**Проверяемые общие компетенции:**

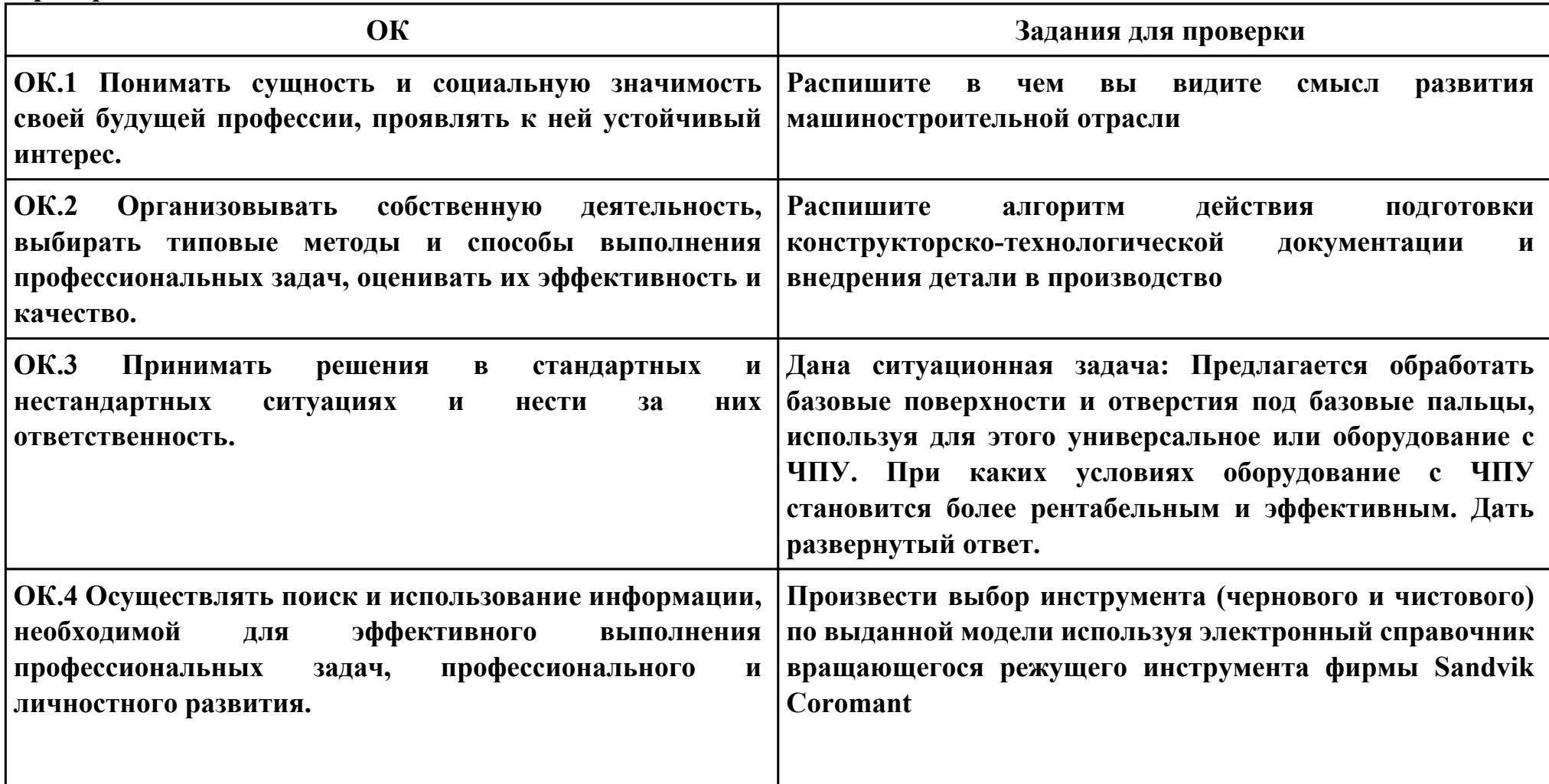

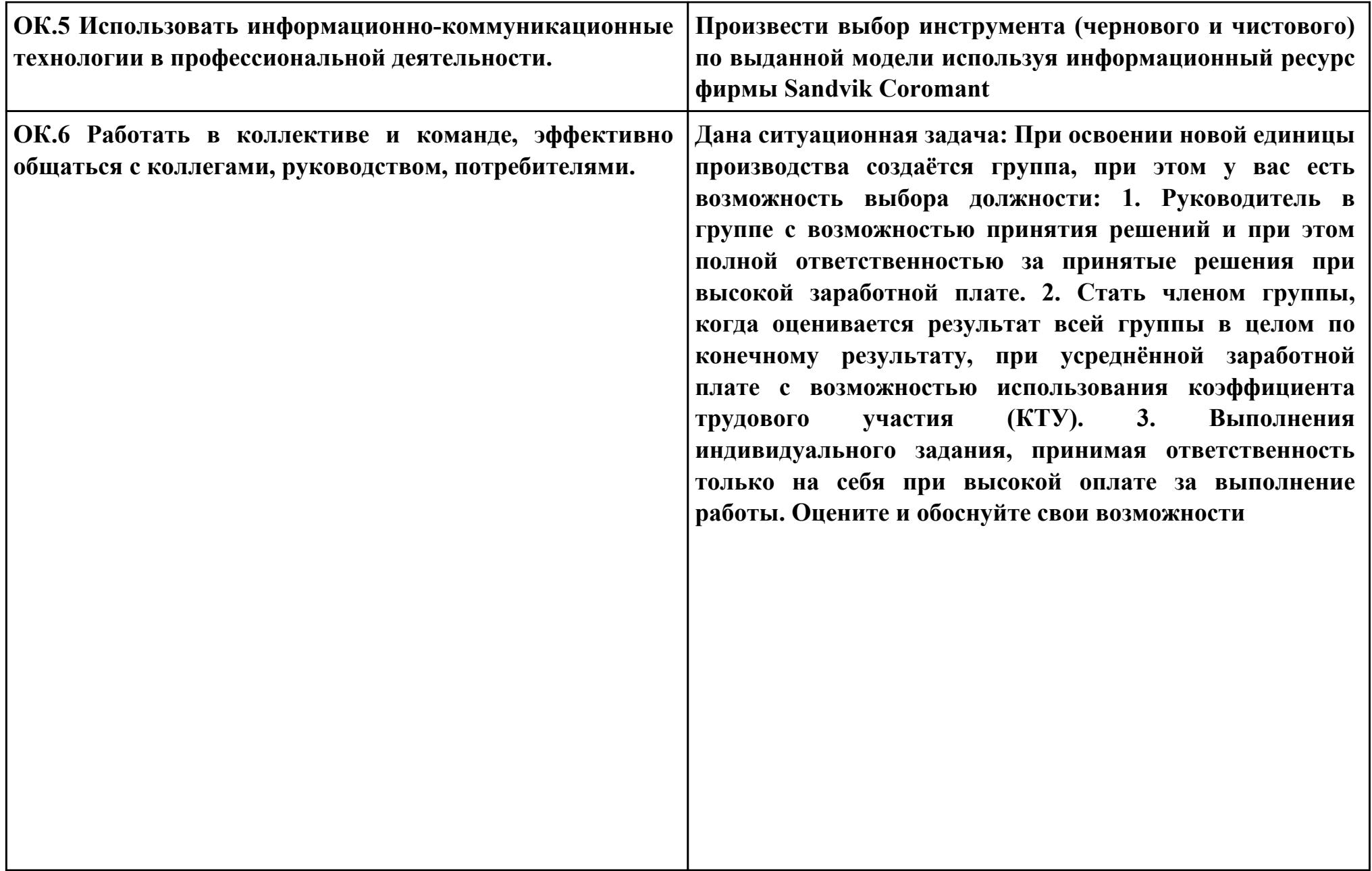

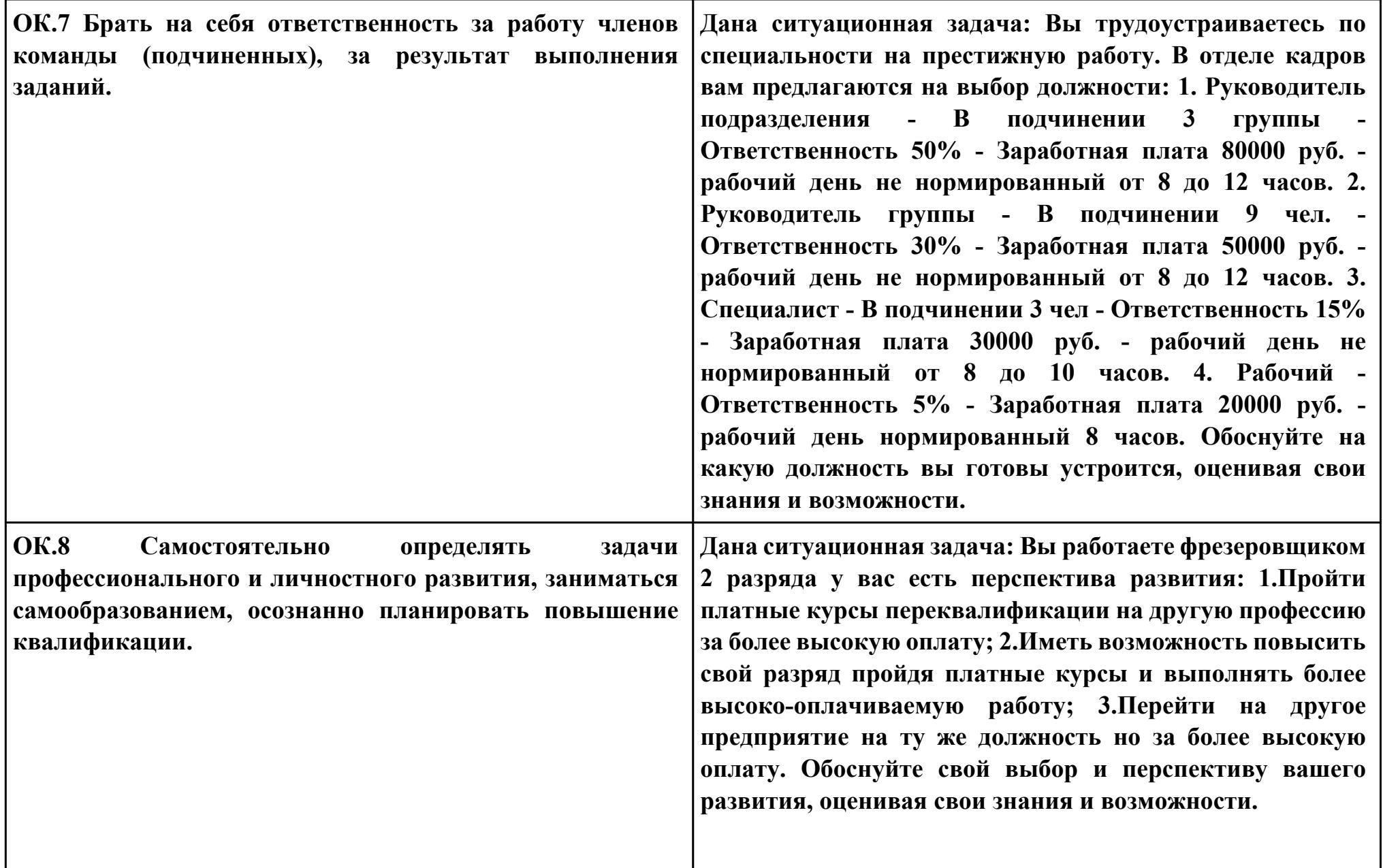

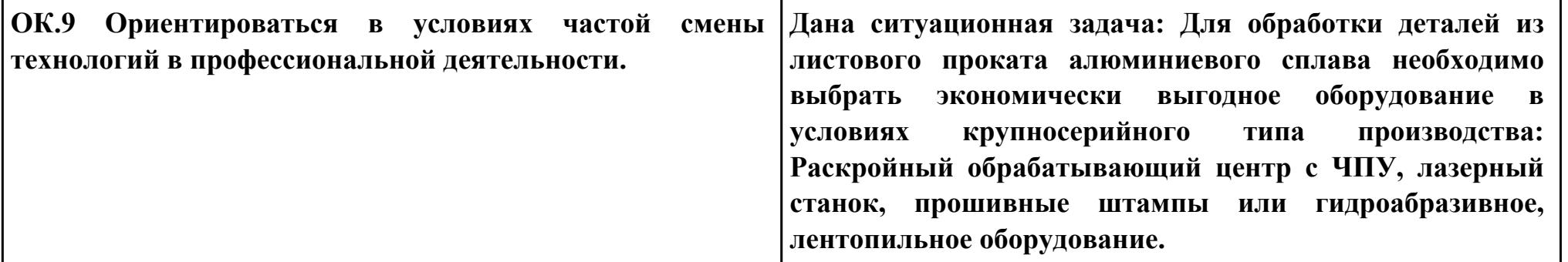

# **Задание № 11**

### **ПК.4**

**Вид практического задания: Разработать управляющюю программу обработки детали с применением САПР Практическое задание:**

**Разработать управляющую программу с применением САПР по модели**

**При обработке использовать тип операций Millplanar (подтип PLANARMILL) и Millcontour (подтип FIXEDCONTOUR)**

**Использовать постпроцессор DMC635V. Расширение файла сделать "ТХТ"**

# **Необходимое оборудование: Персональный компьютер, САПР "NX", модель детали, постпроцессор DMC635V**

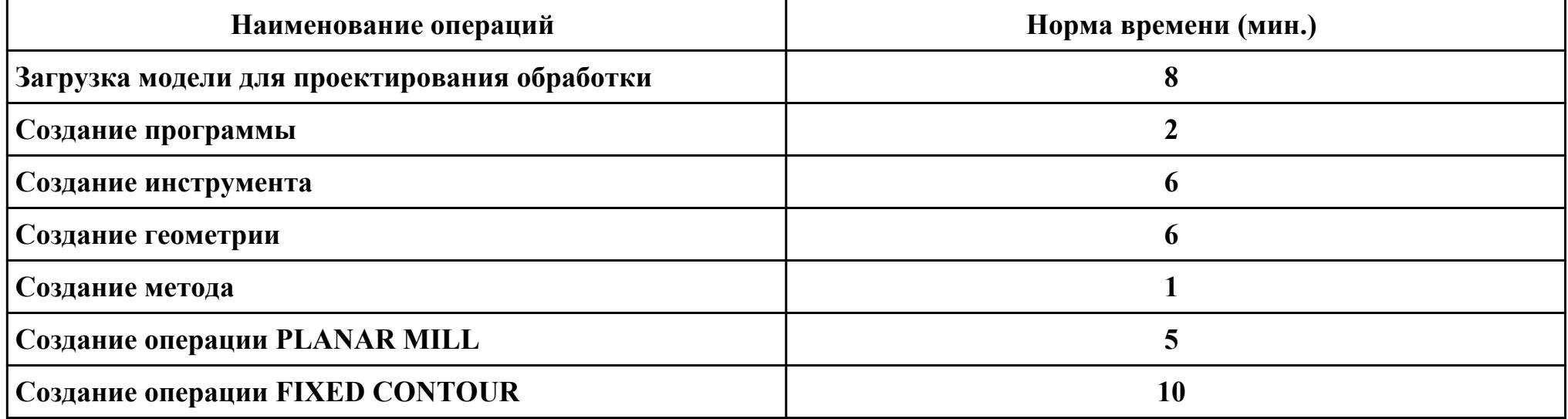

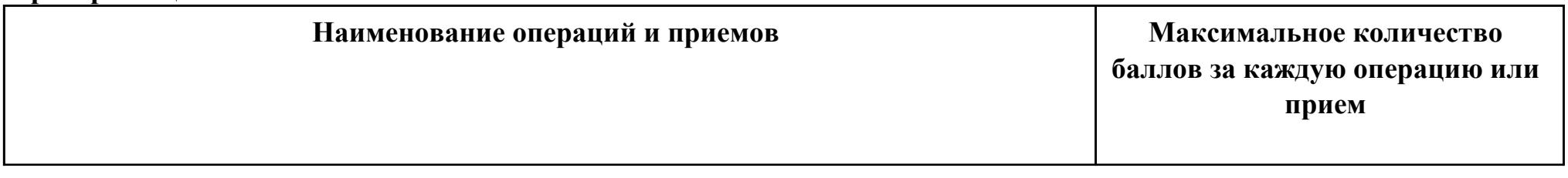

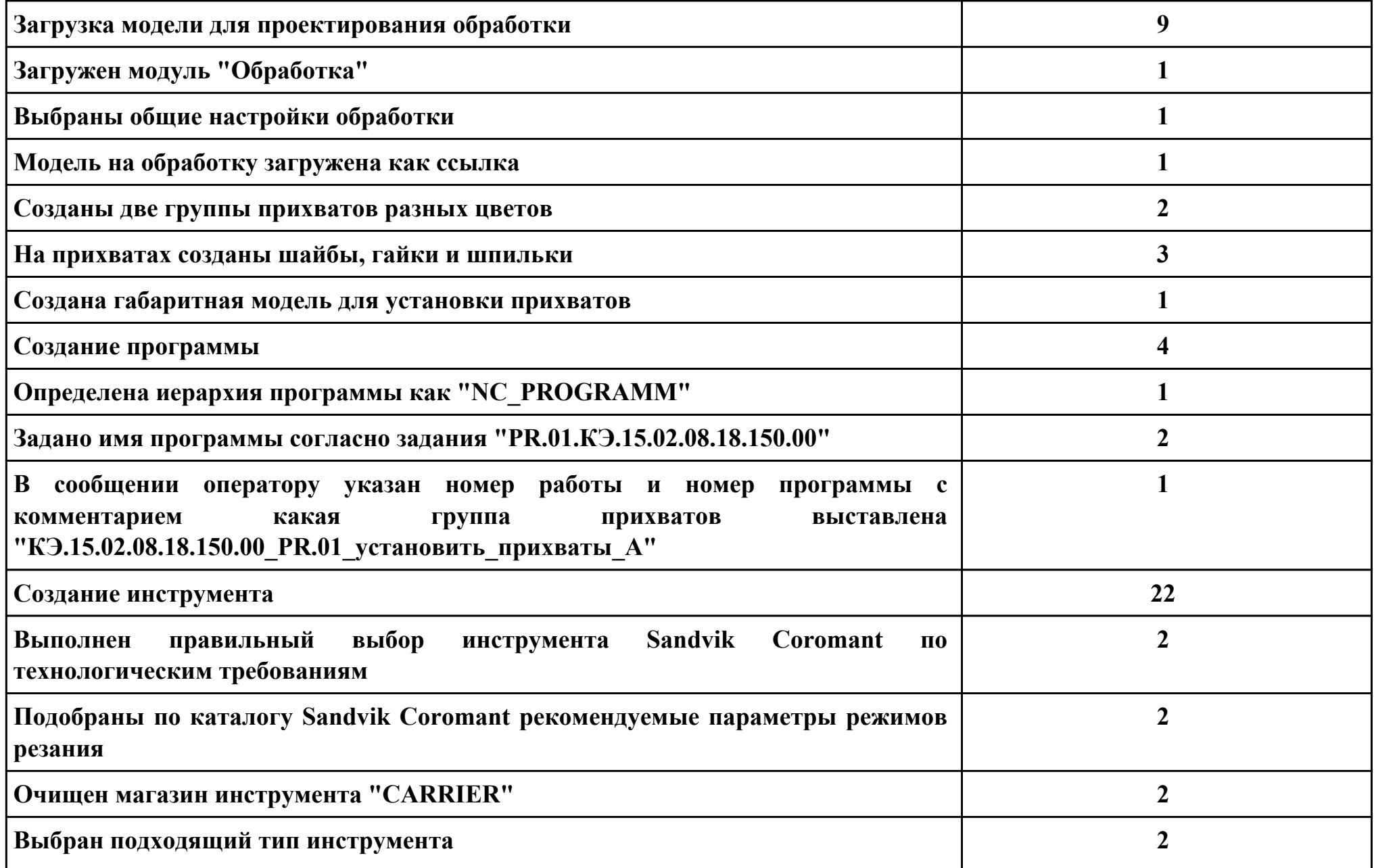

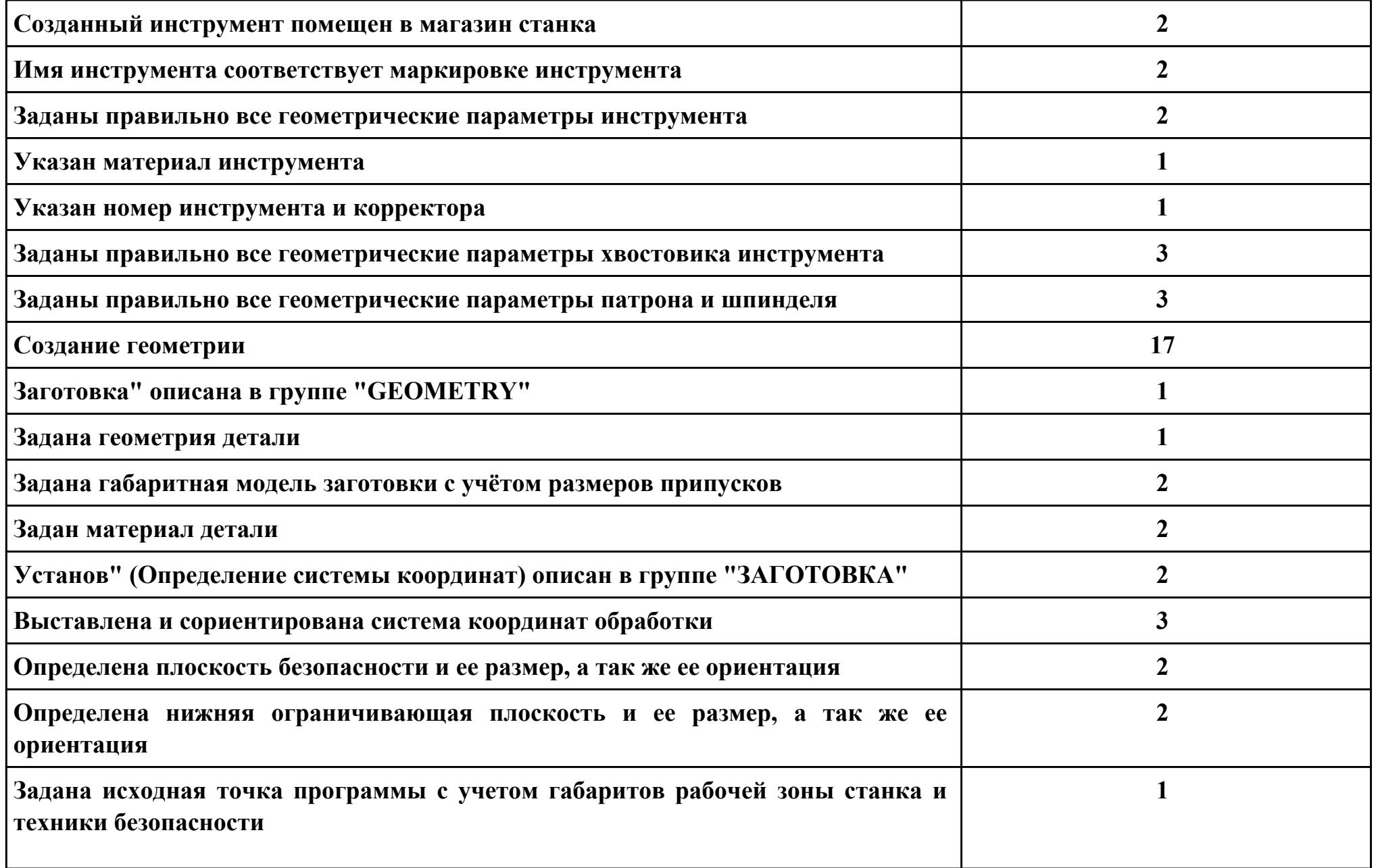

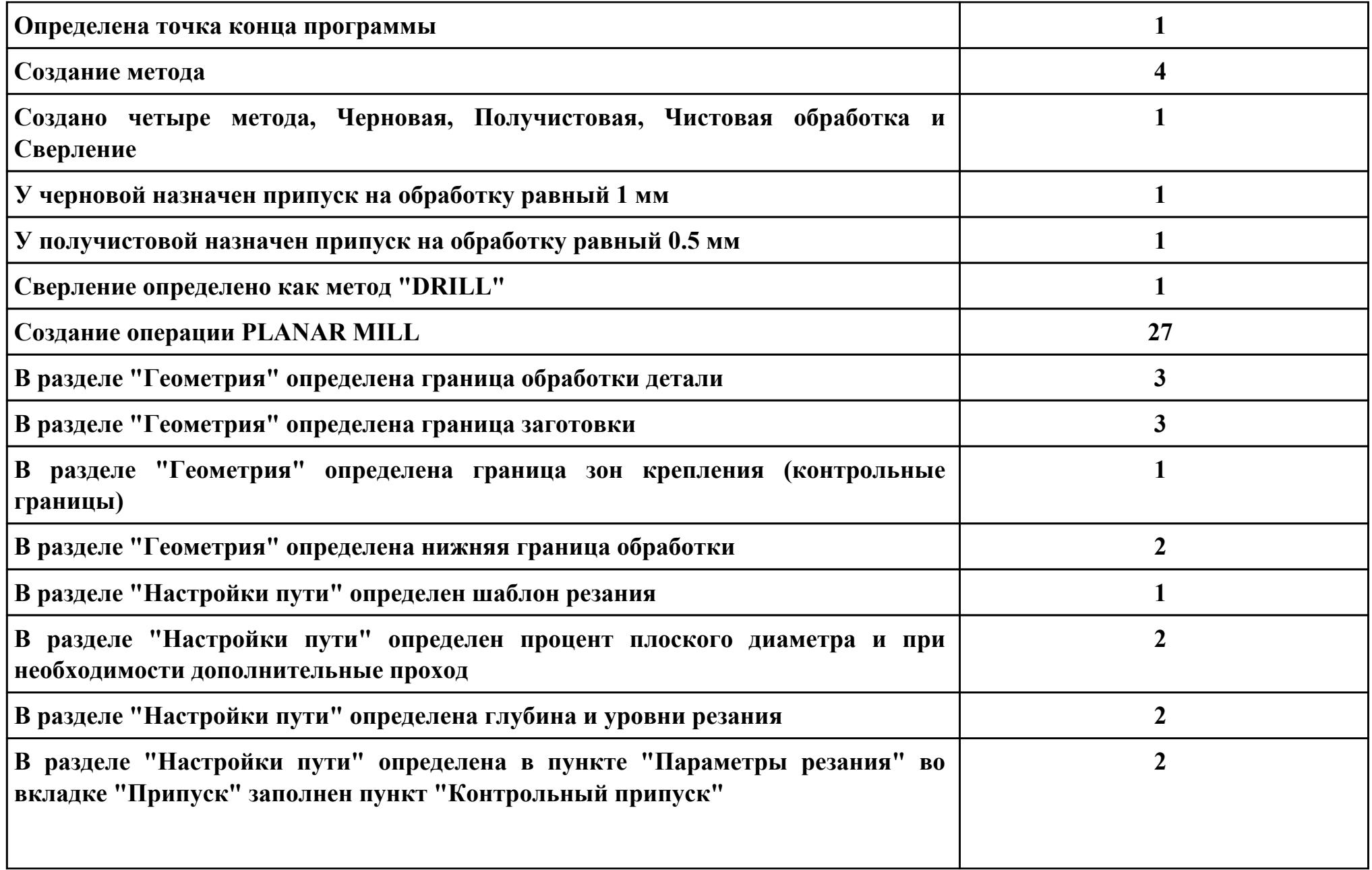

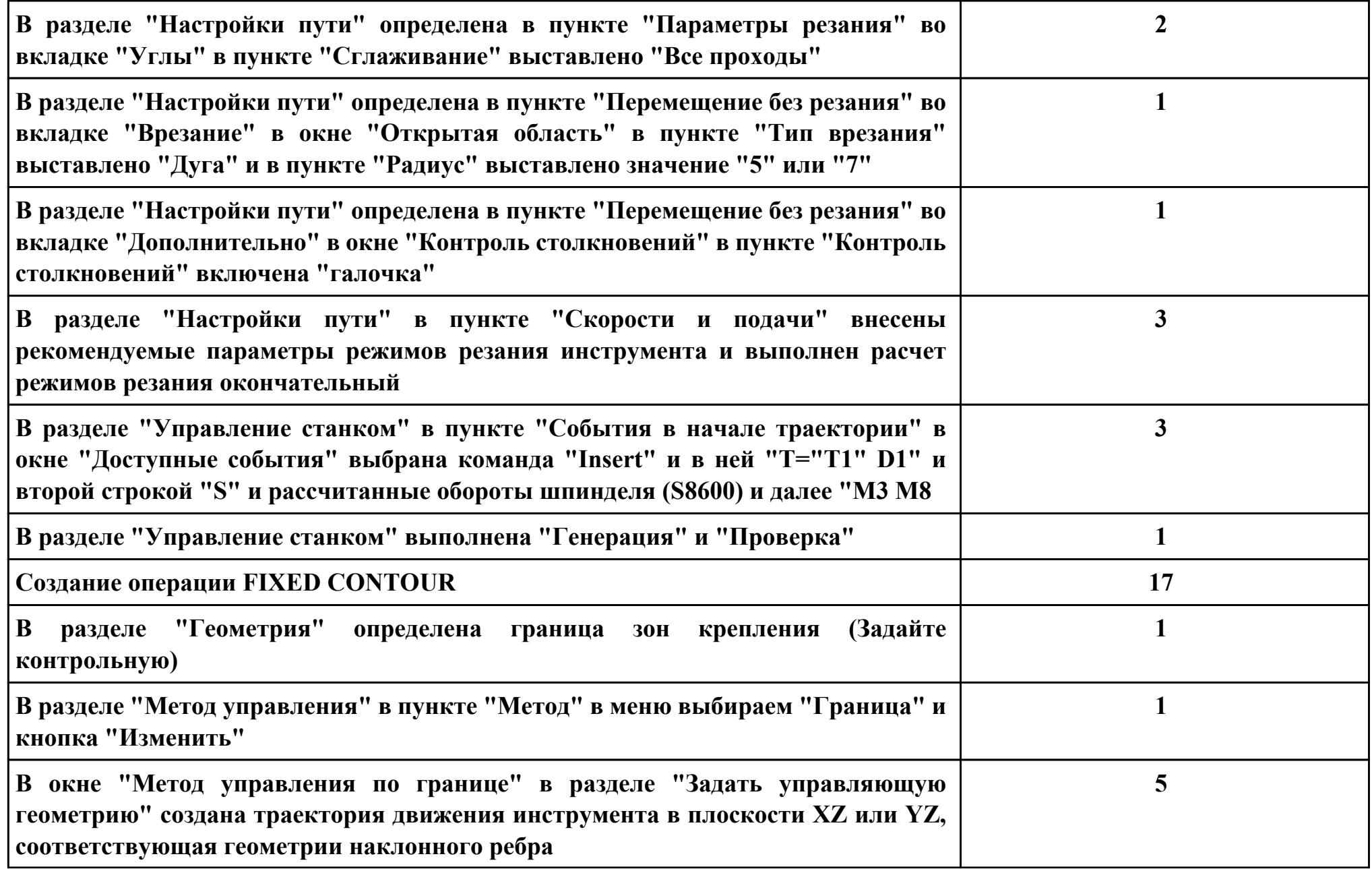

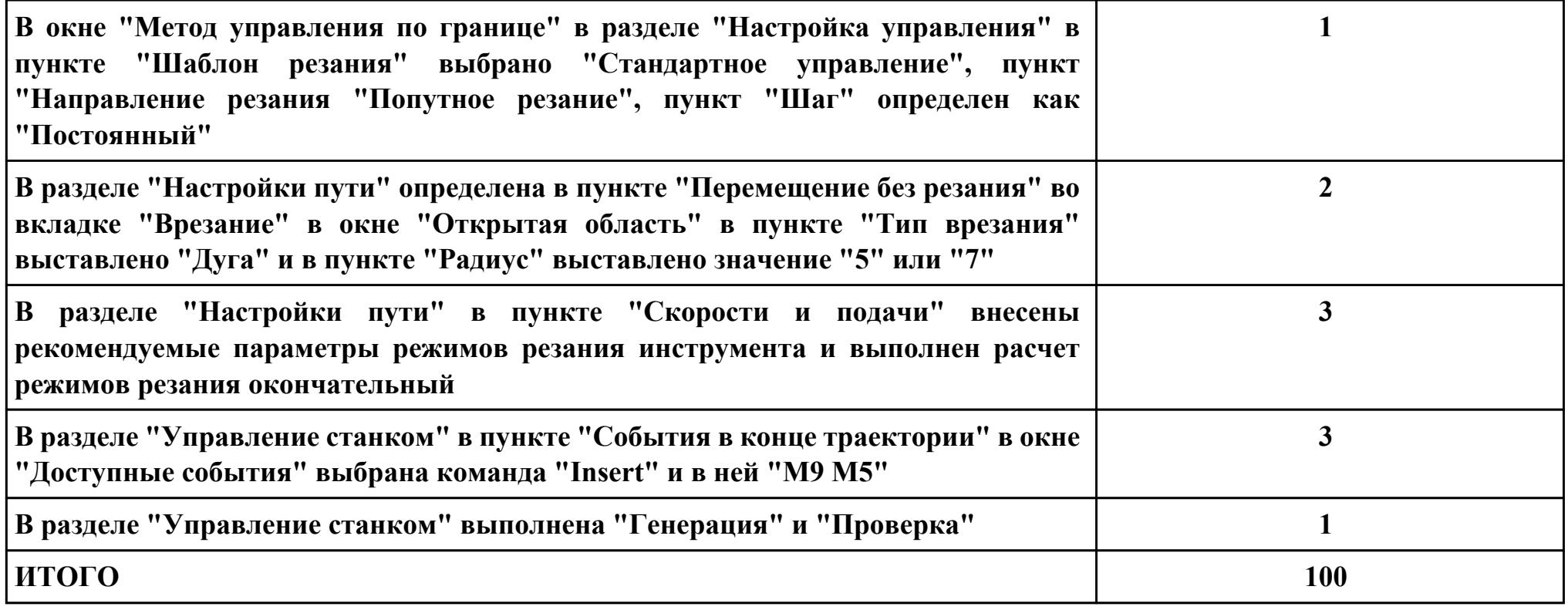

**Проверяемые общие компетенции:**

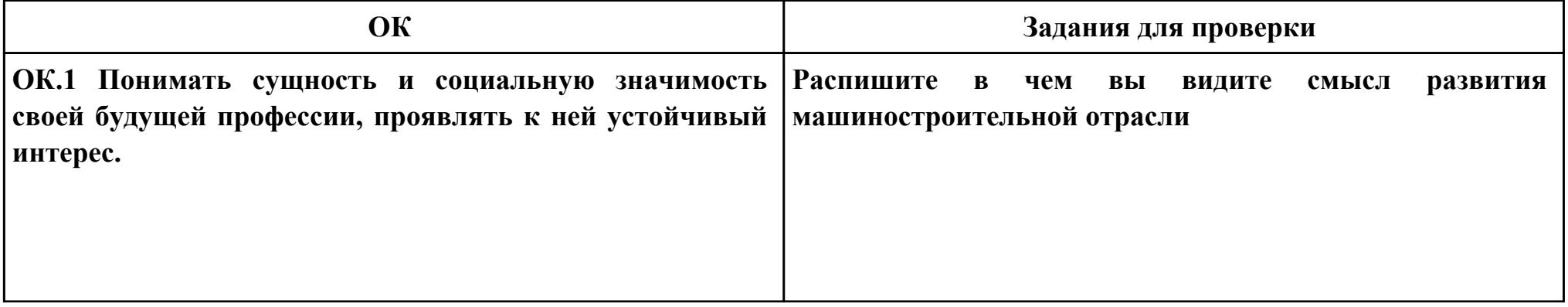

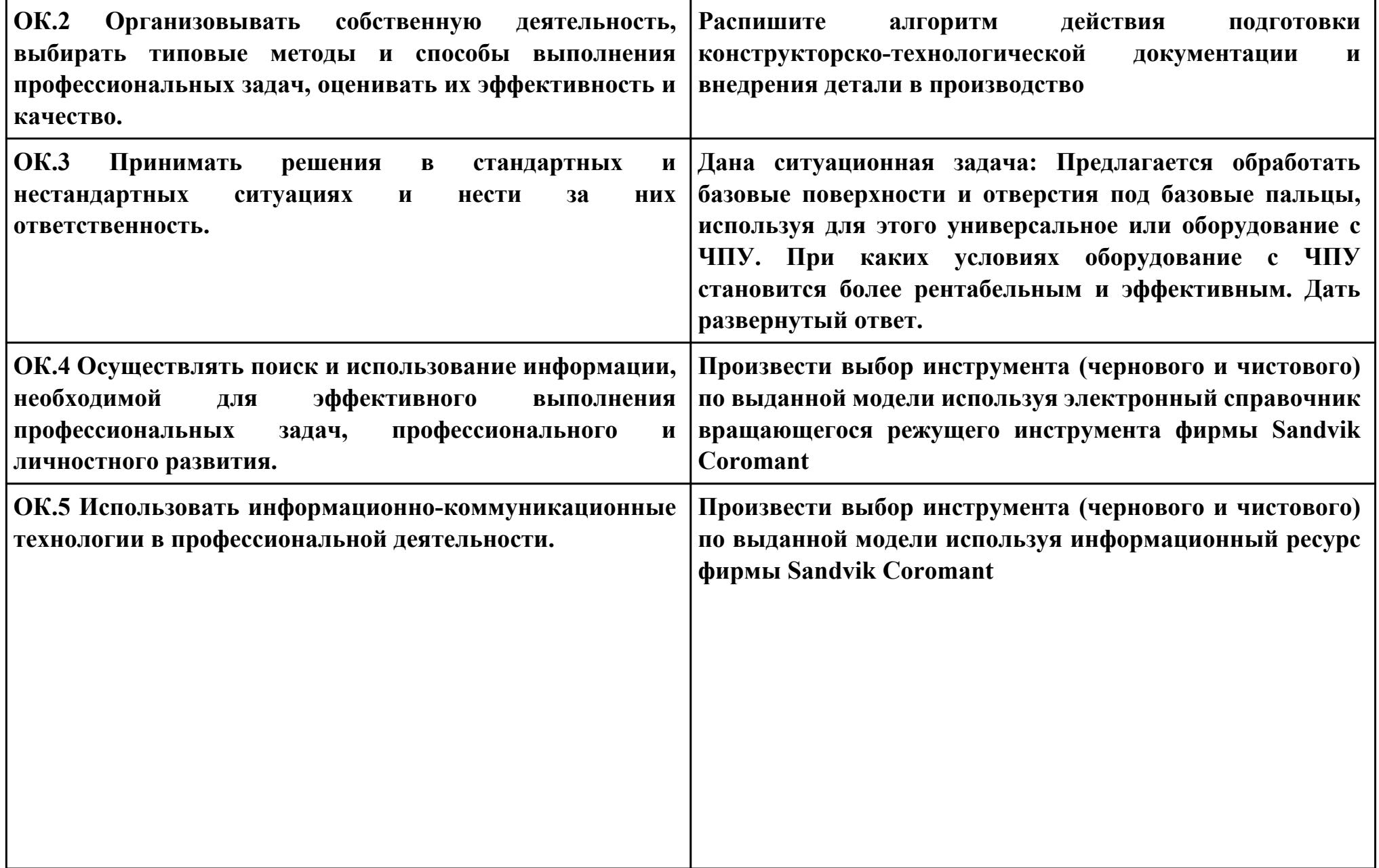

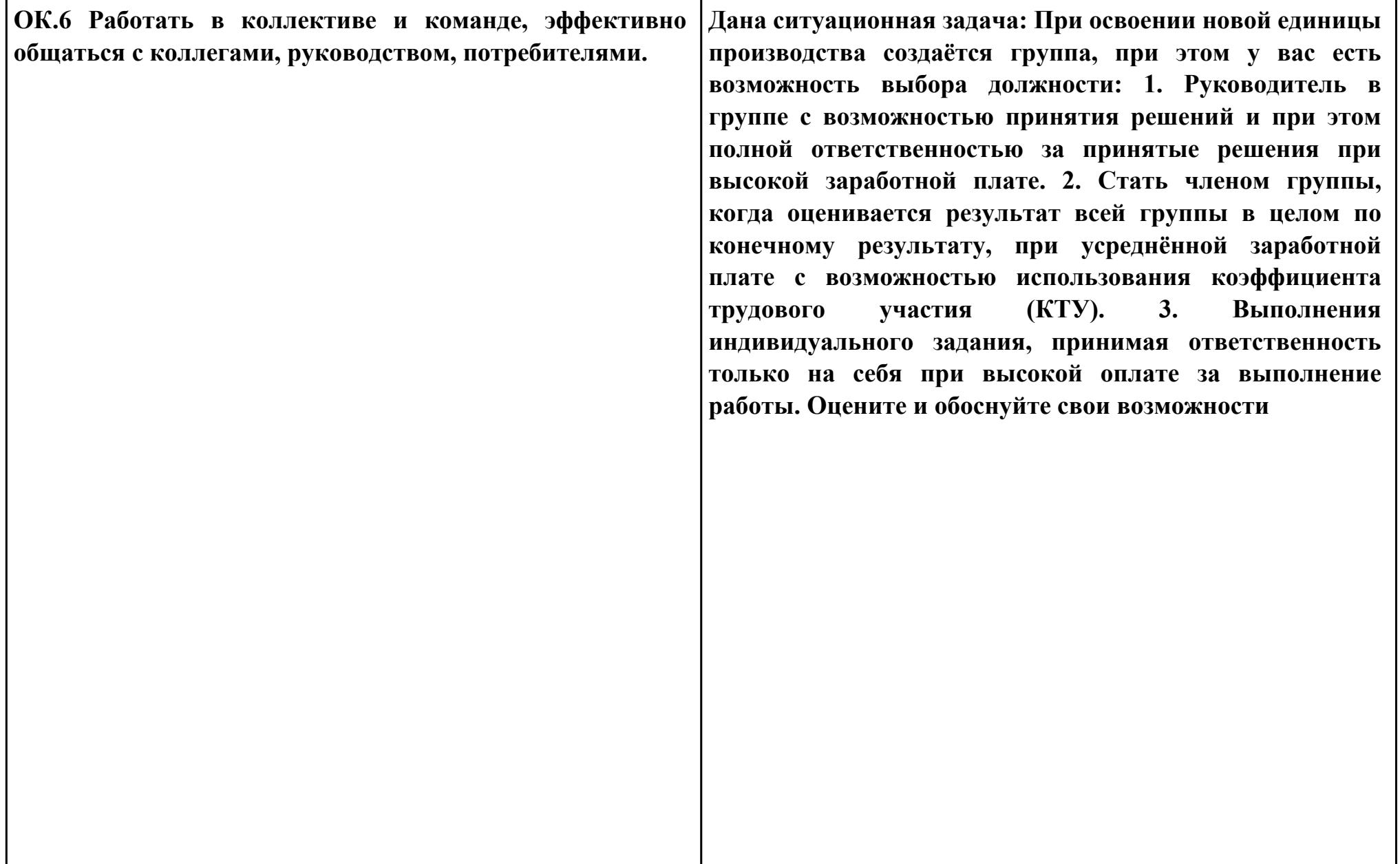

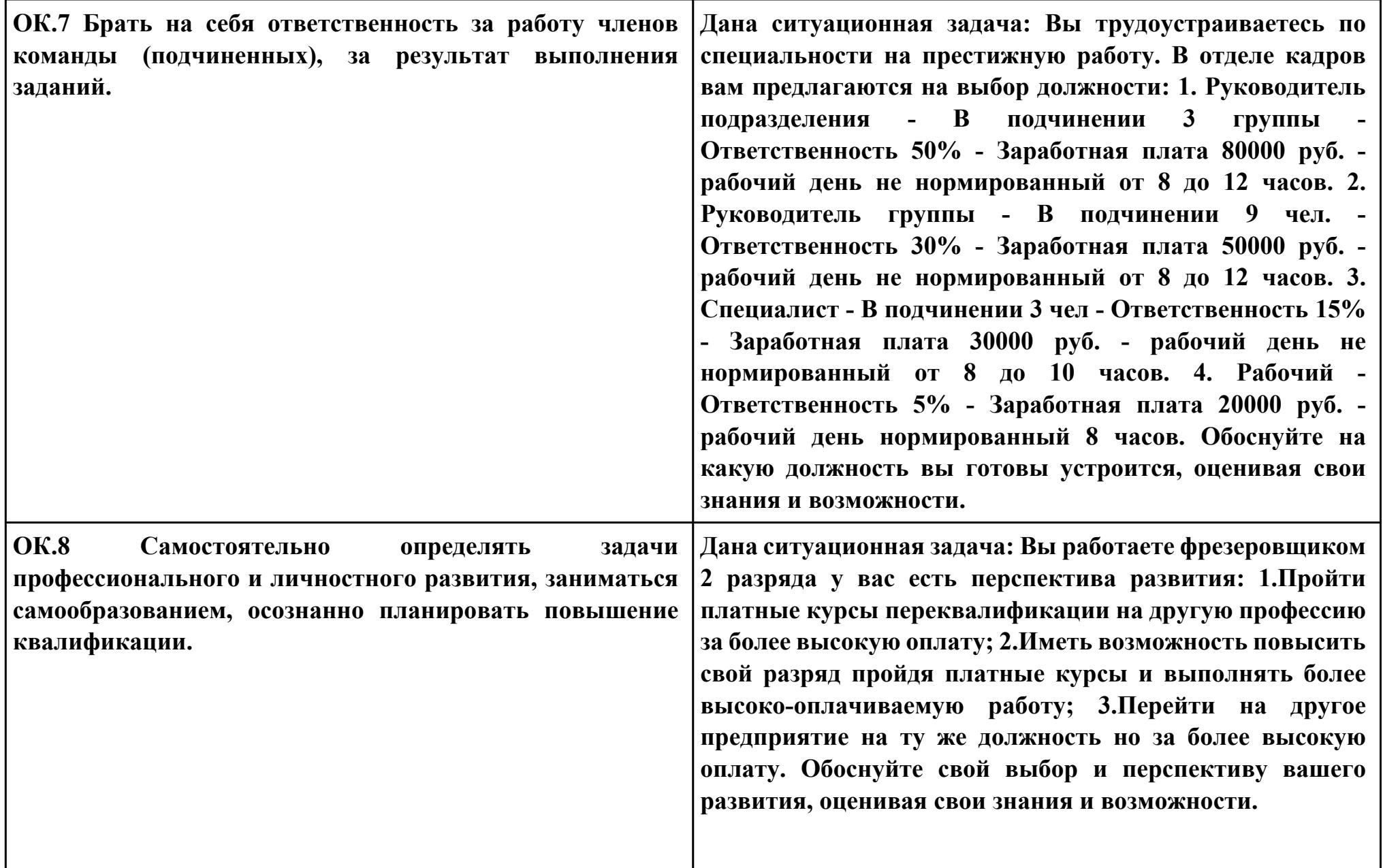

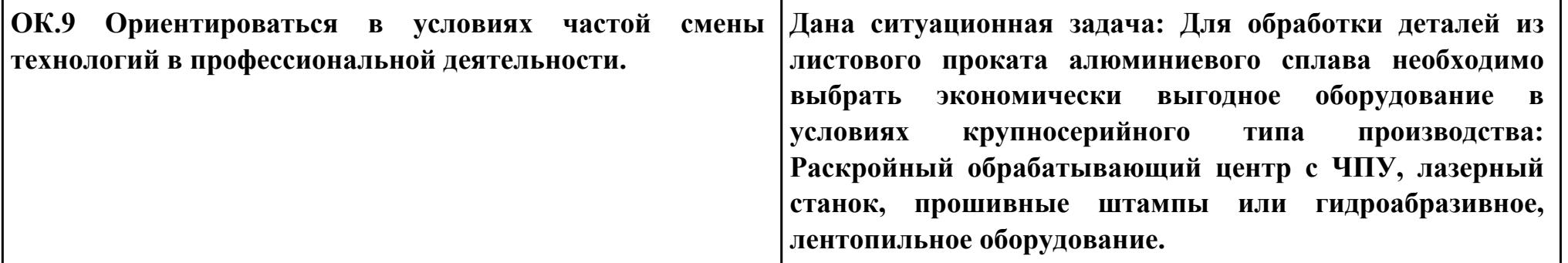

### **Задание № 12 ПК.5**

## **Вид практического задания: Использовать САПР для проектирования технологических процессов обработки деталей**

#### **Практическое задание:**

**Выполнить проектирование технологического процесса с применением САПР:**

**Операционной карты на универсальную операцию (подготовка баз);**

**Карты эскизов к универсальной операции**

**Контрольной карты на универсальную операцию;**

**Выполнить нормирование операций.**

**Исходные данные для проектирования: Модель детали, Рабочий чертеж детали, Годовой выпуск деталей - 1260 шт Необходимое оборудование: Персональный компьютер, САПР "Компас 3D", САПР "Вертикаль", TimeLine**

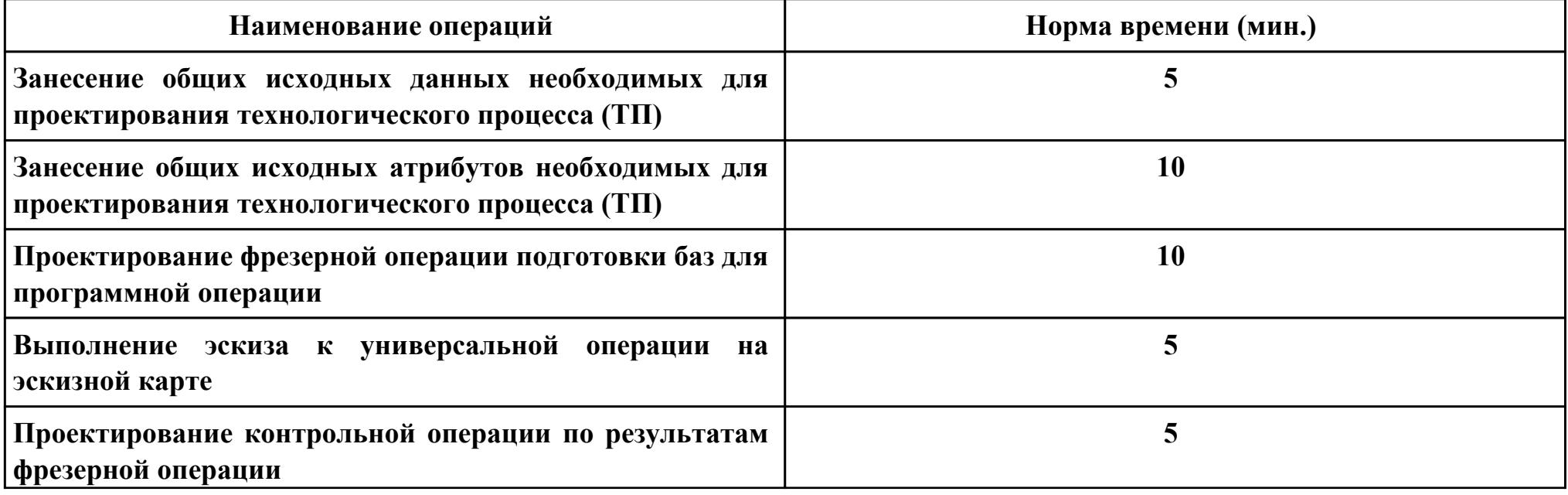

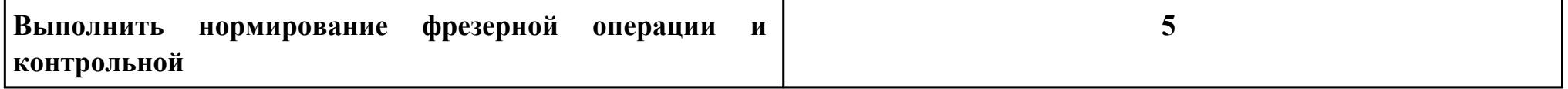

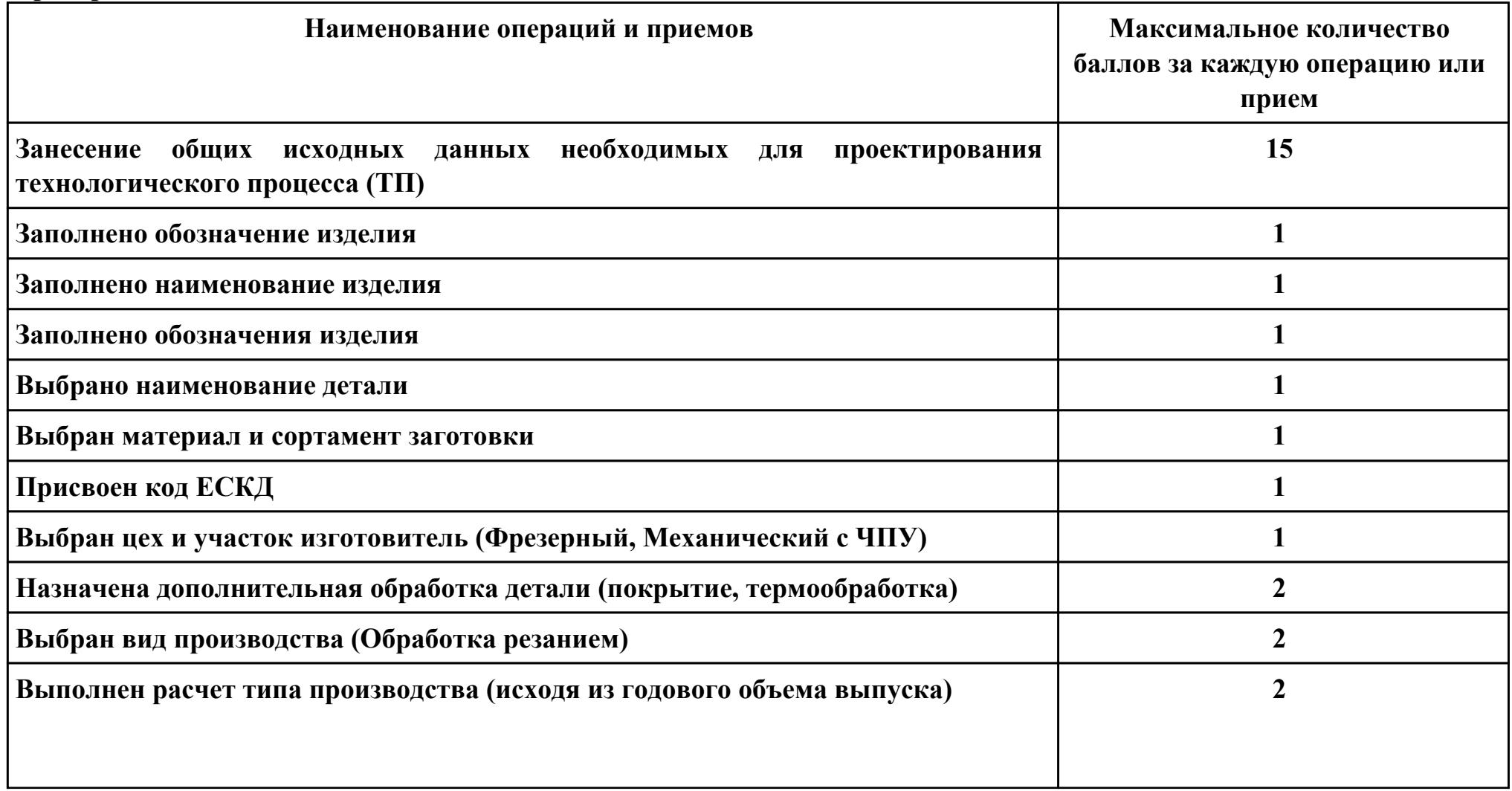

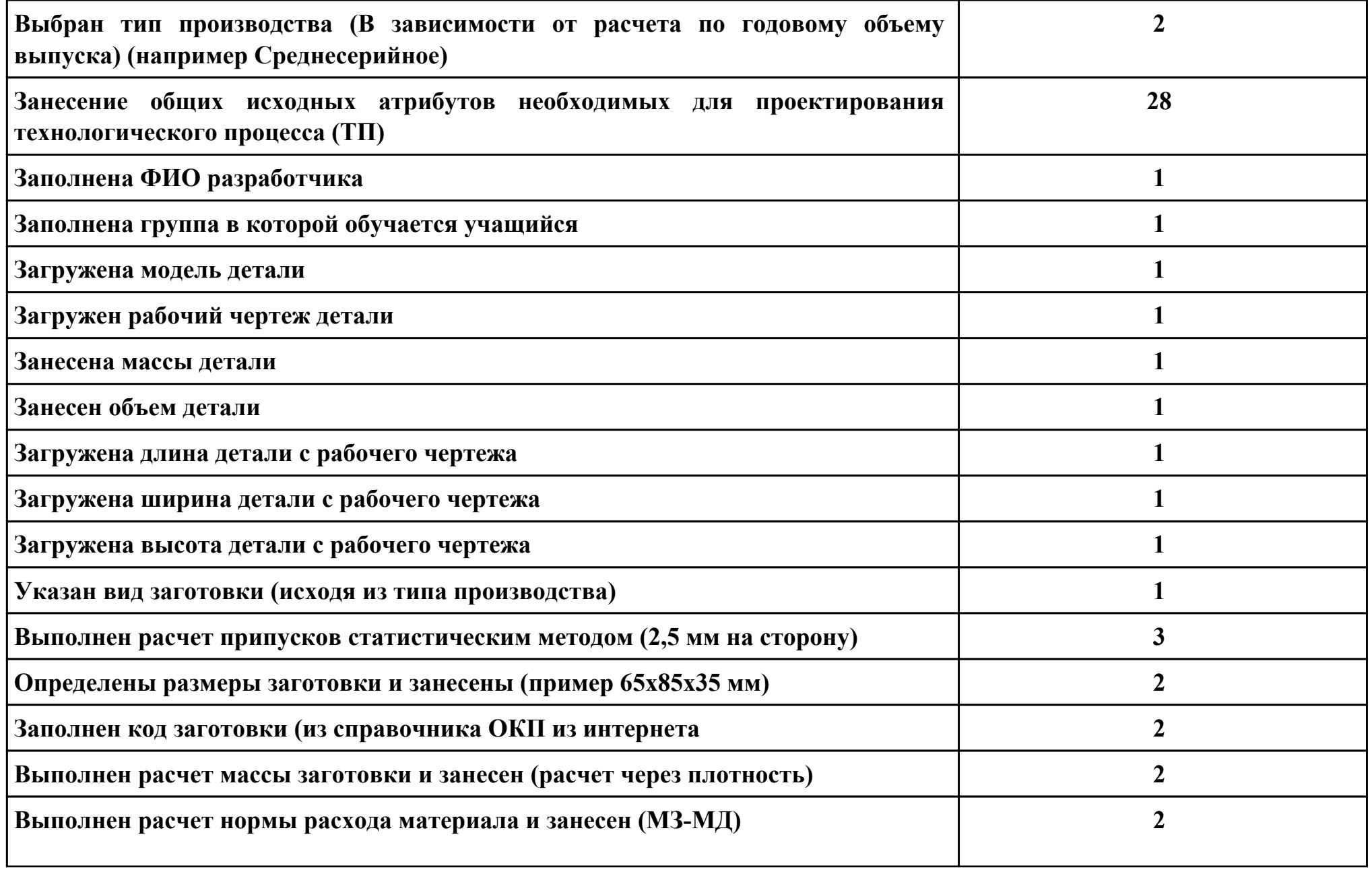

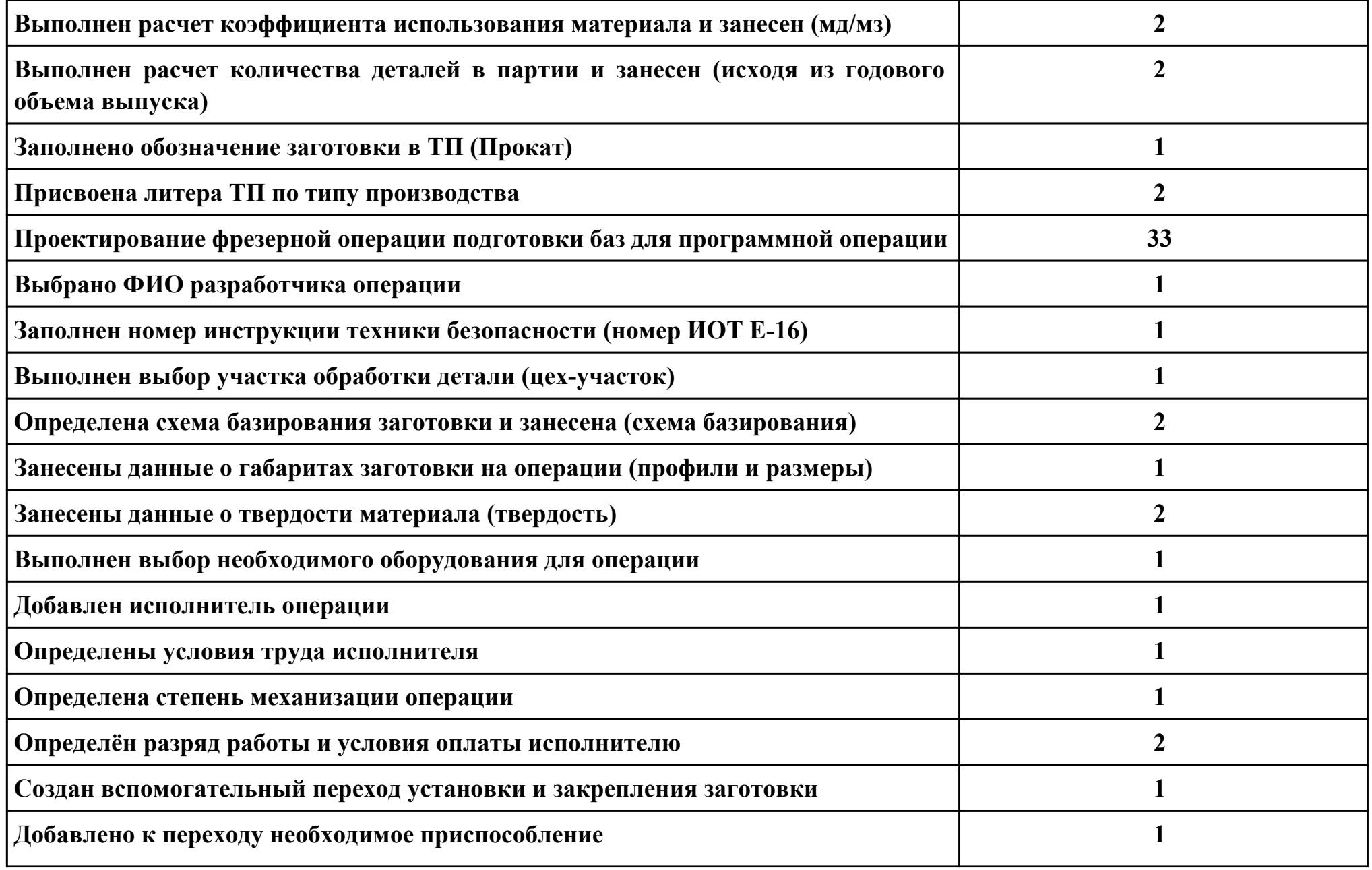

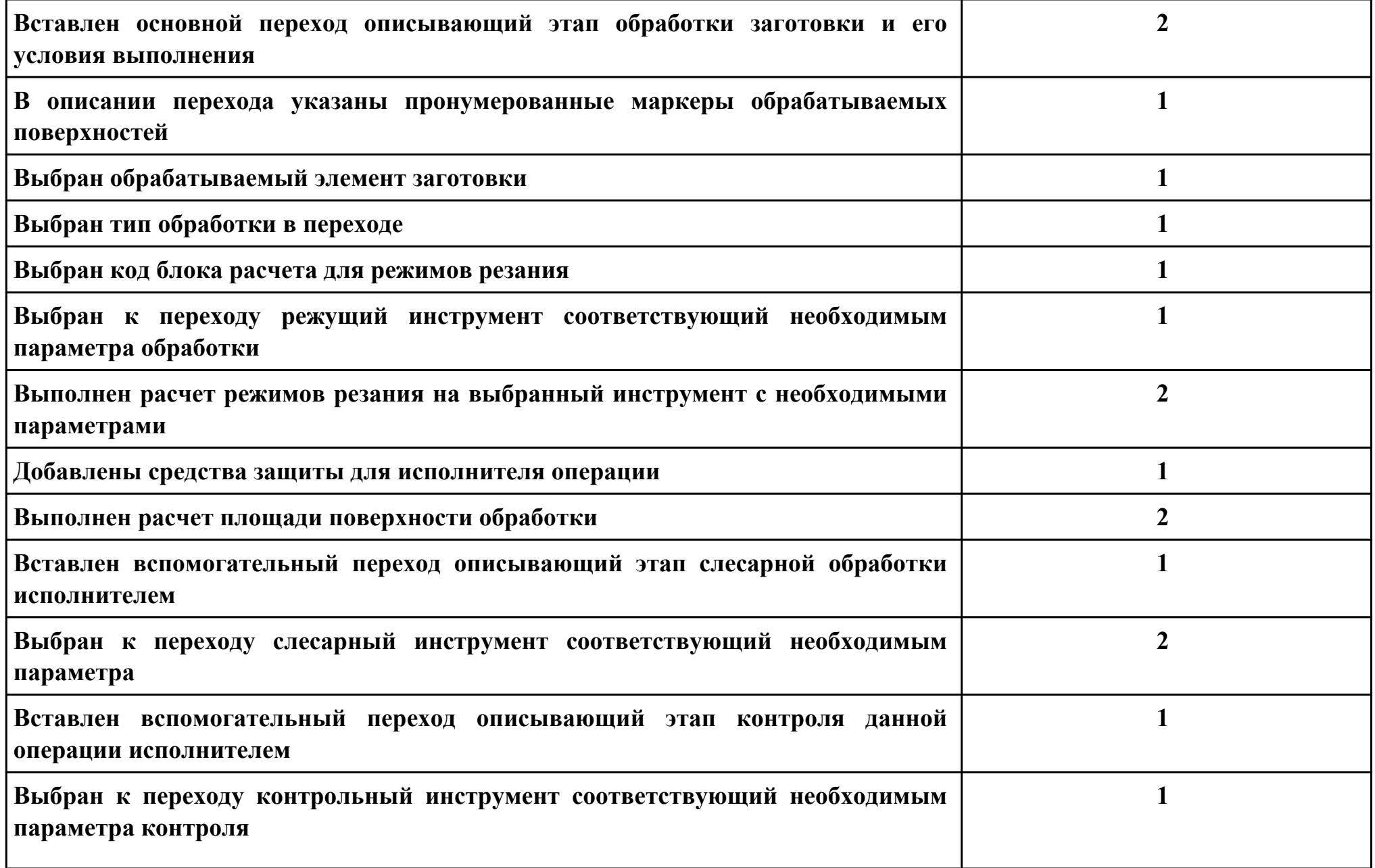

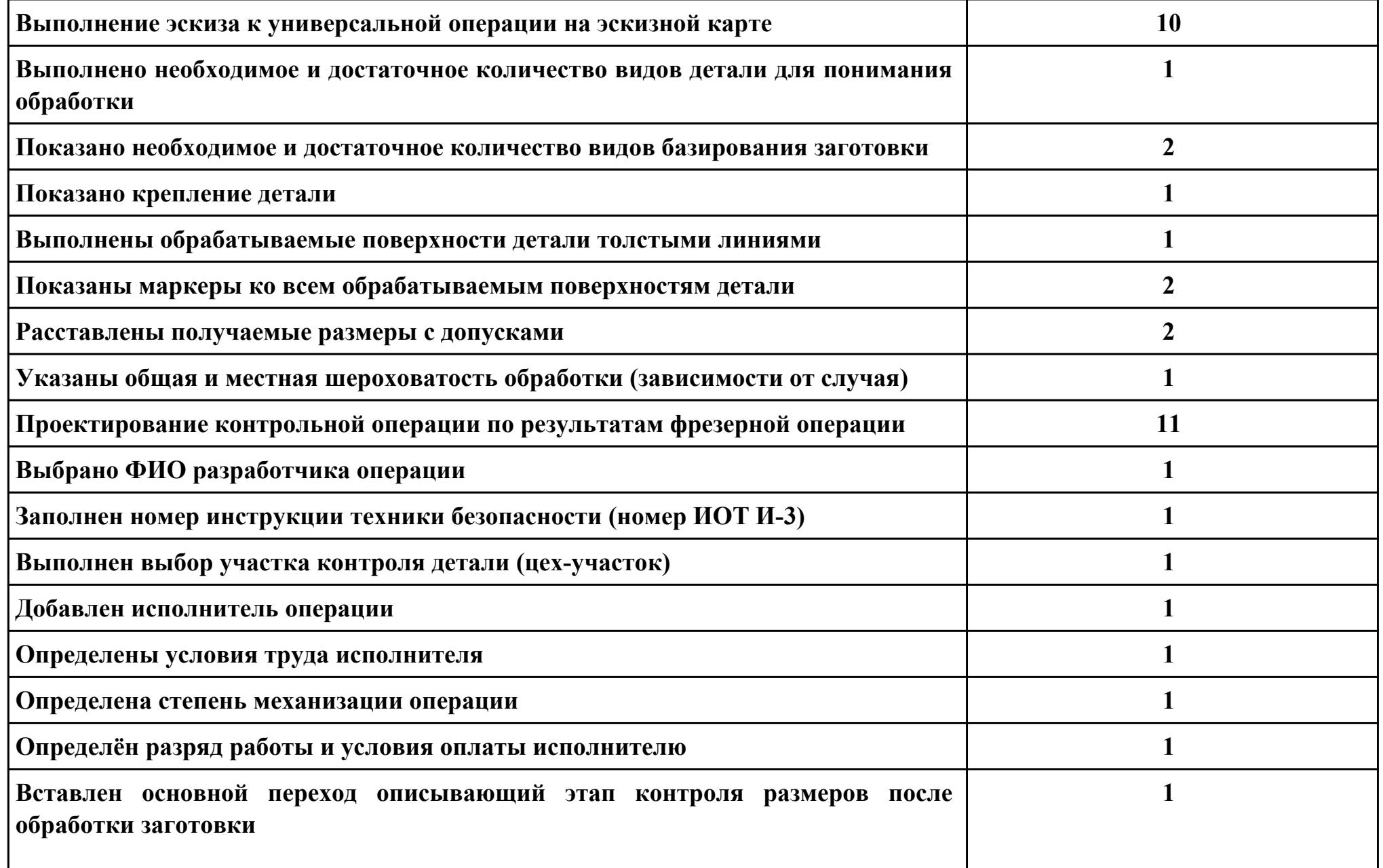

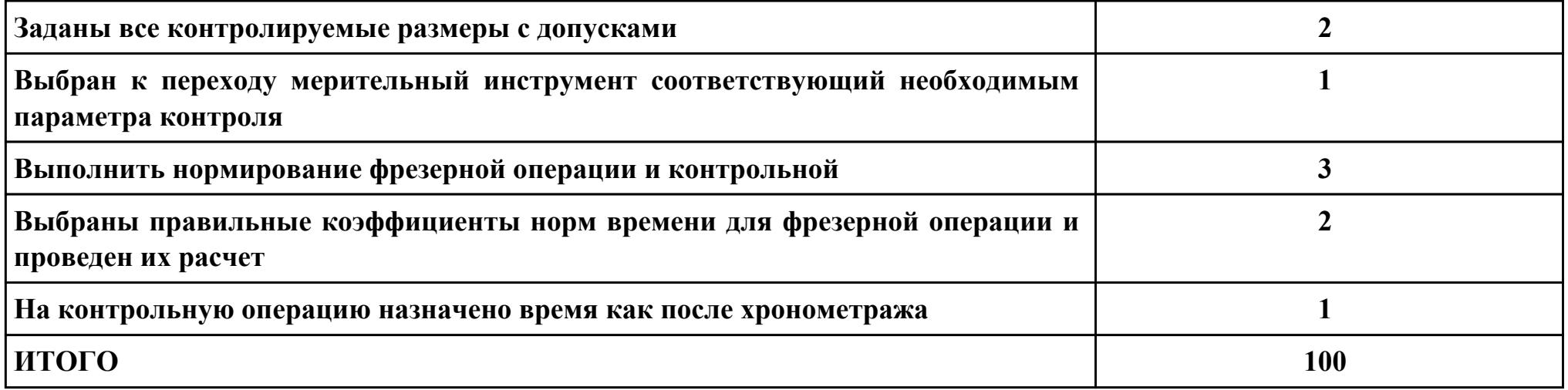

# **Проверяемые общие компетенции:**

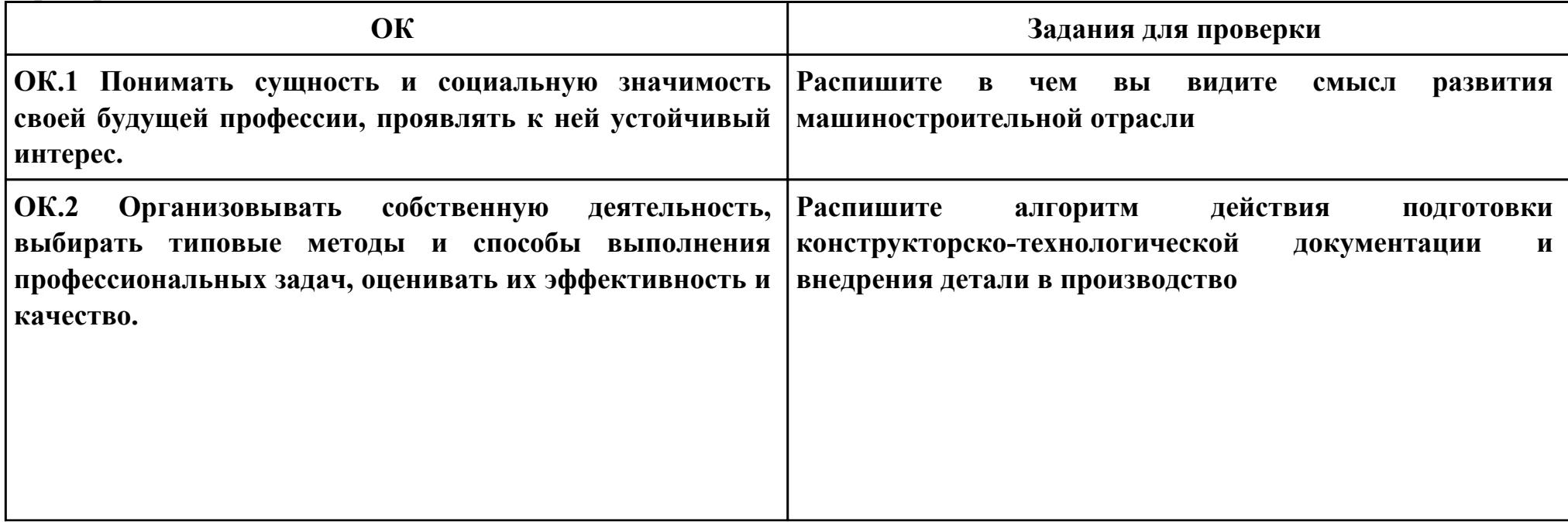

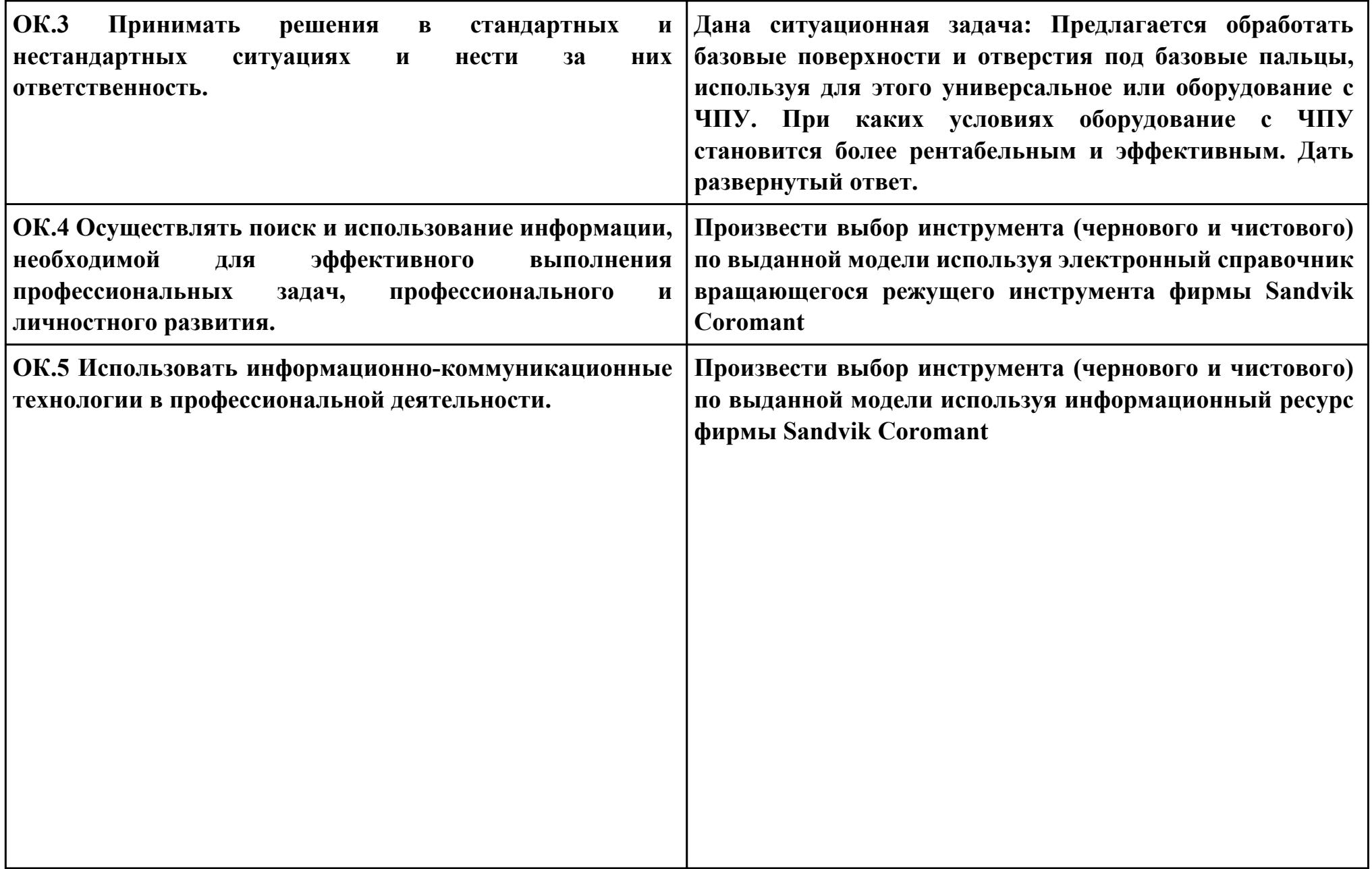

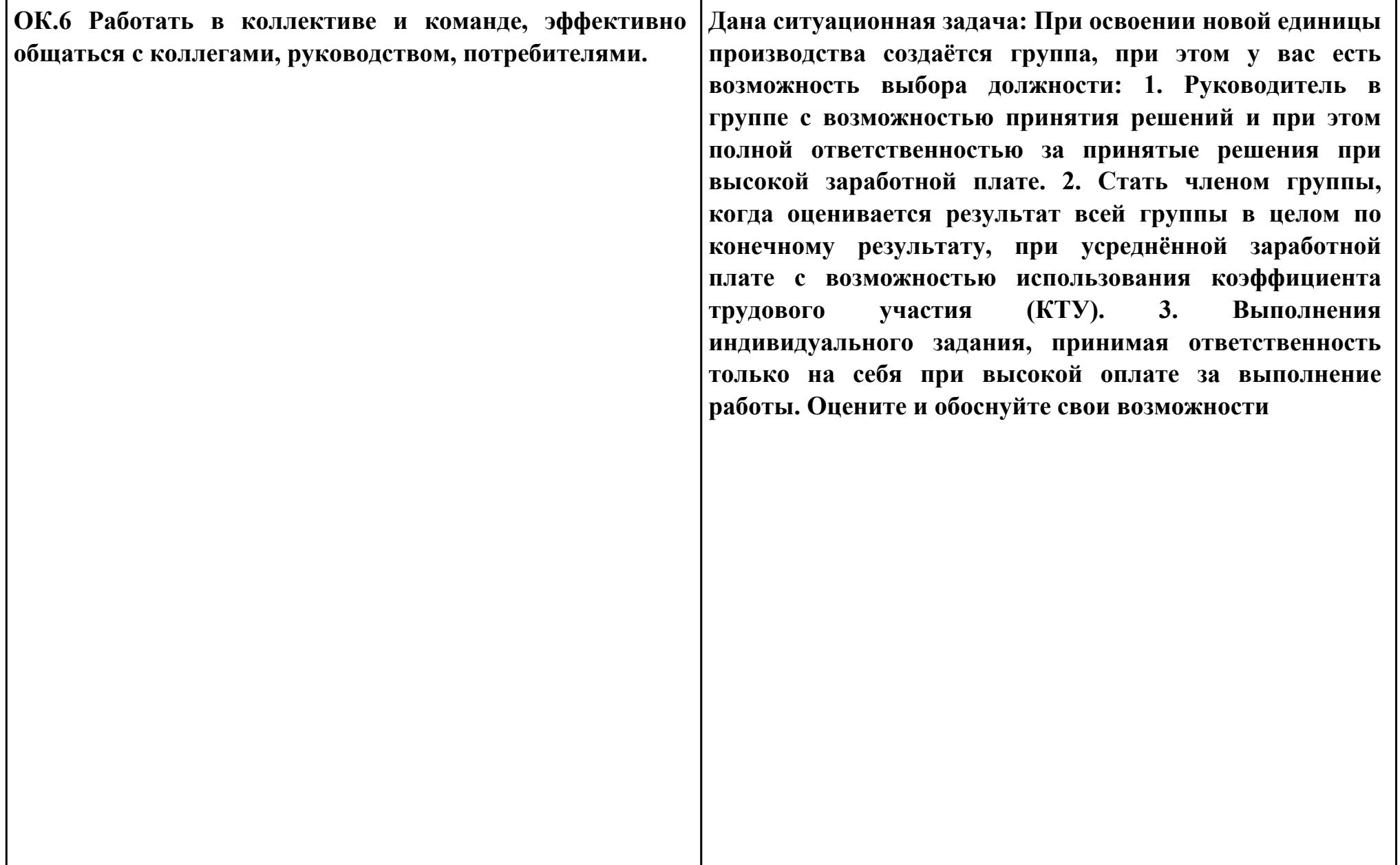

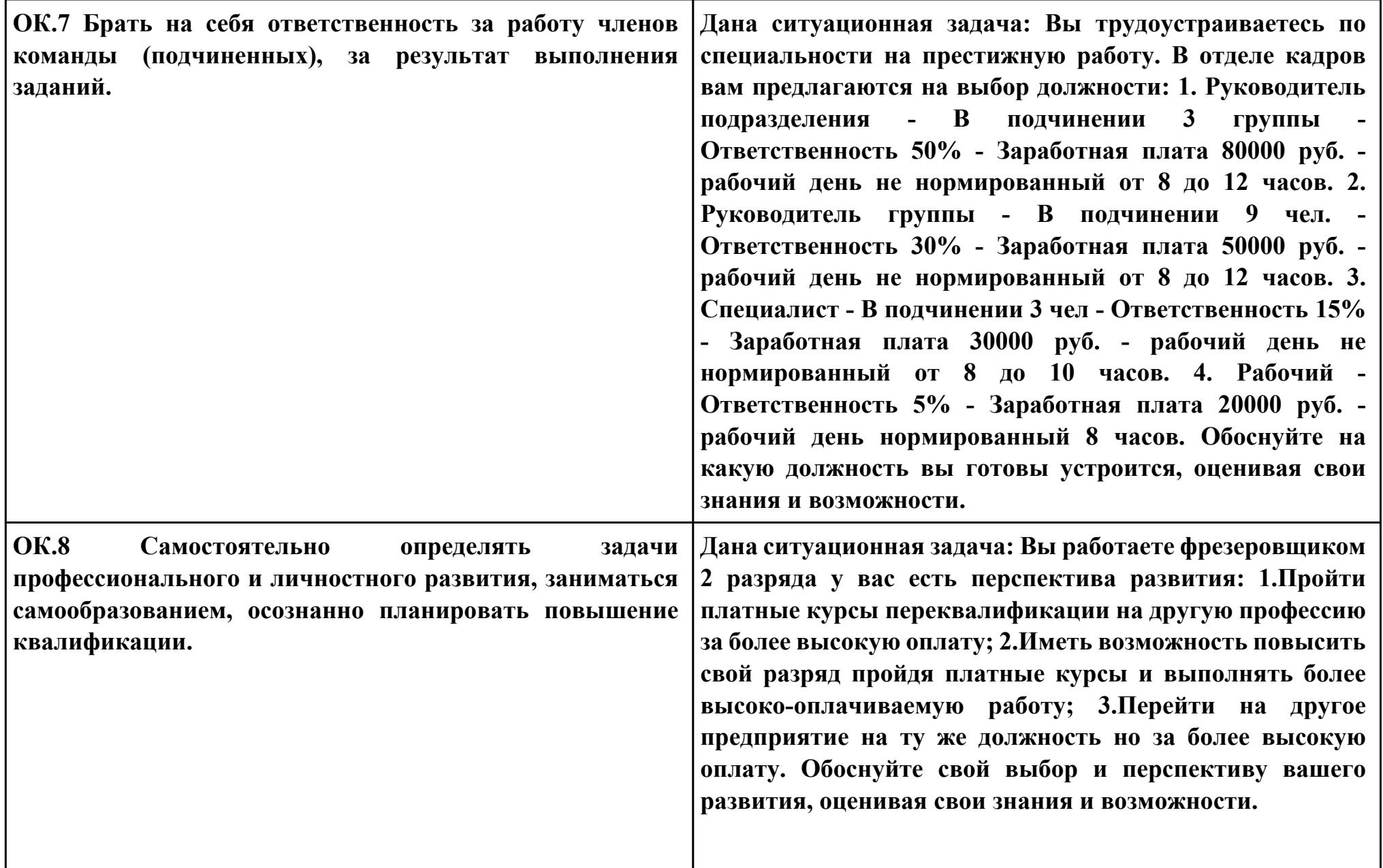

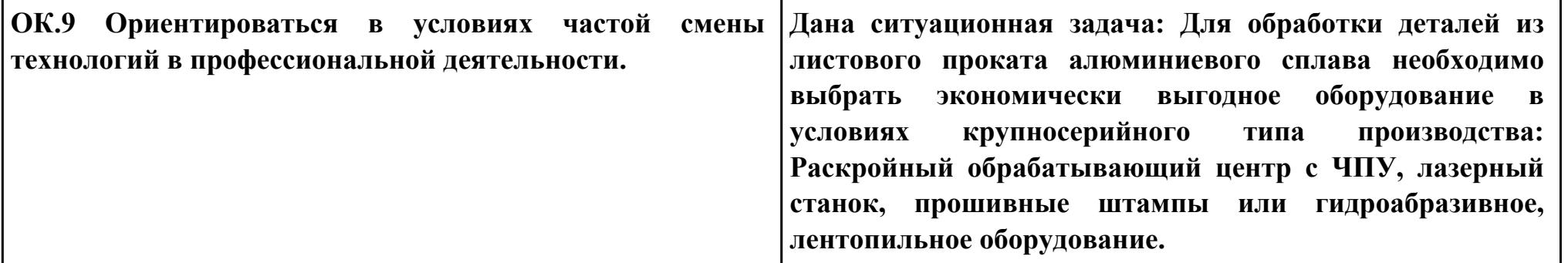

### **Задание № 13 ПК.5**

**Вид практического задания: Использовать САПР для проектирования технологических процессов обработки деталей**

#### **Практическое задание:**

**Выполнить проектирование технологического процесса с применением САПР:**

**Операционной карты на программную операцию (черновая обработка);**

**Карты эскизов к программной операции (с учетом контрольной операции);**

**Контрольной карты на программную операцию;**

**Карты эскизов к контрольной операции (если не учитывали данные в программной операции);**

**Выполнить нормирование операций.**

#### **Исходные данные: модель детали, рабочий чертеж детали, годовой выпуск деталей**

## **Необходимое оборудование: Персональный компьютер, САПР "Компас 3D", САПР "Вертикаль"**

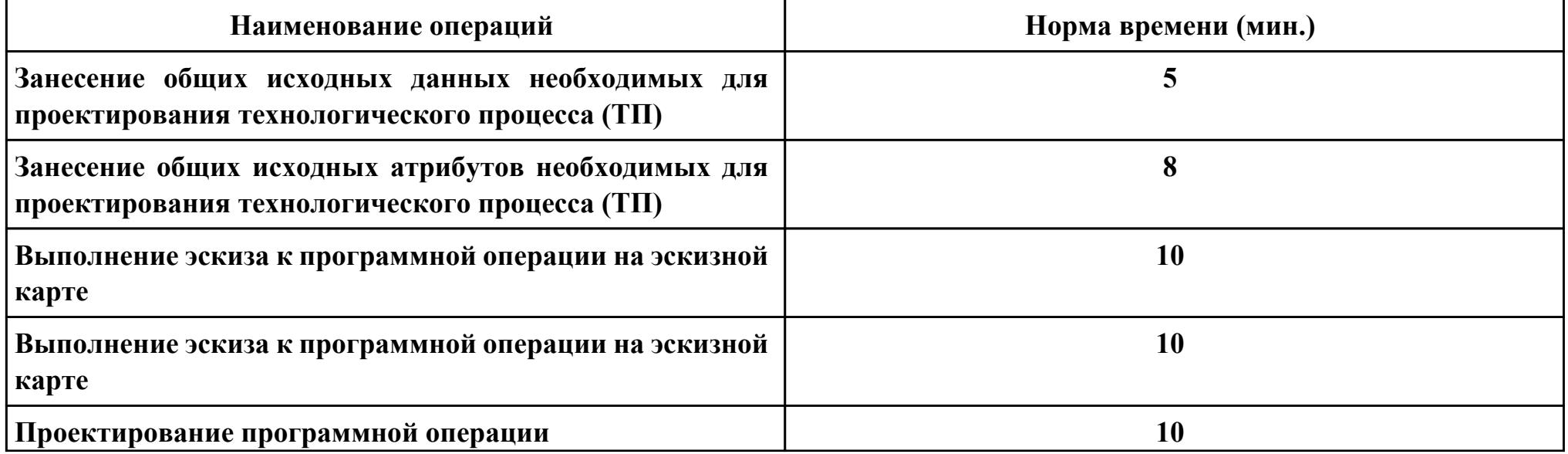

стр. 429 из 464

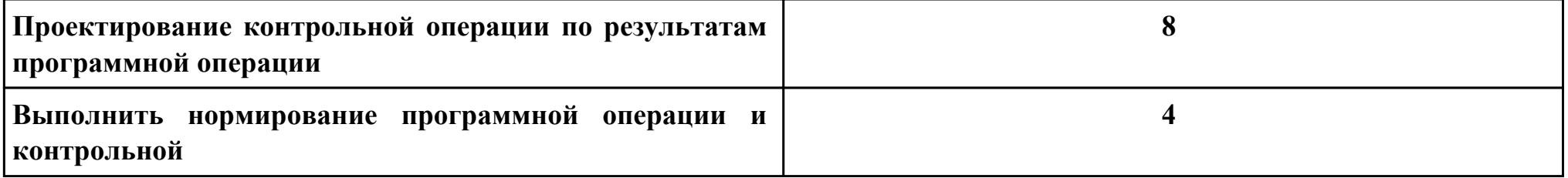

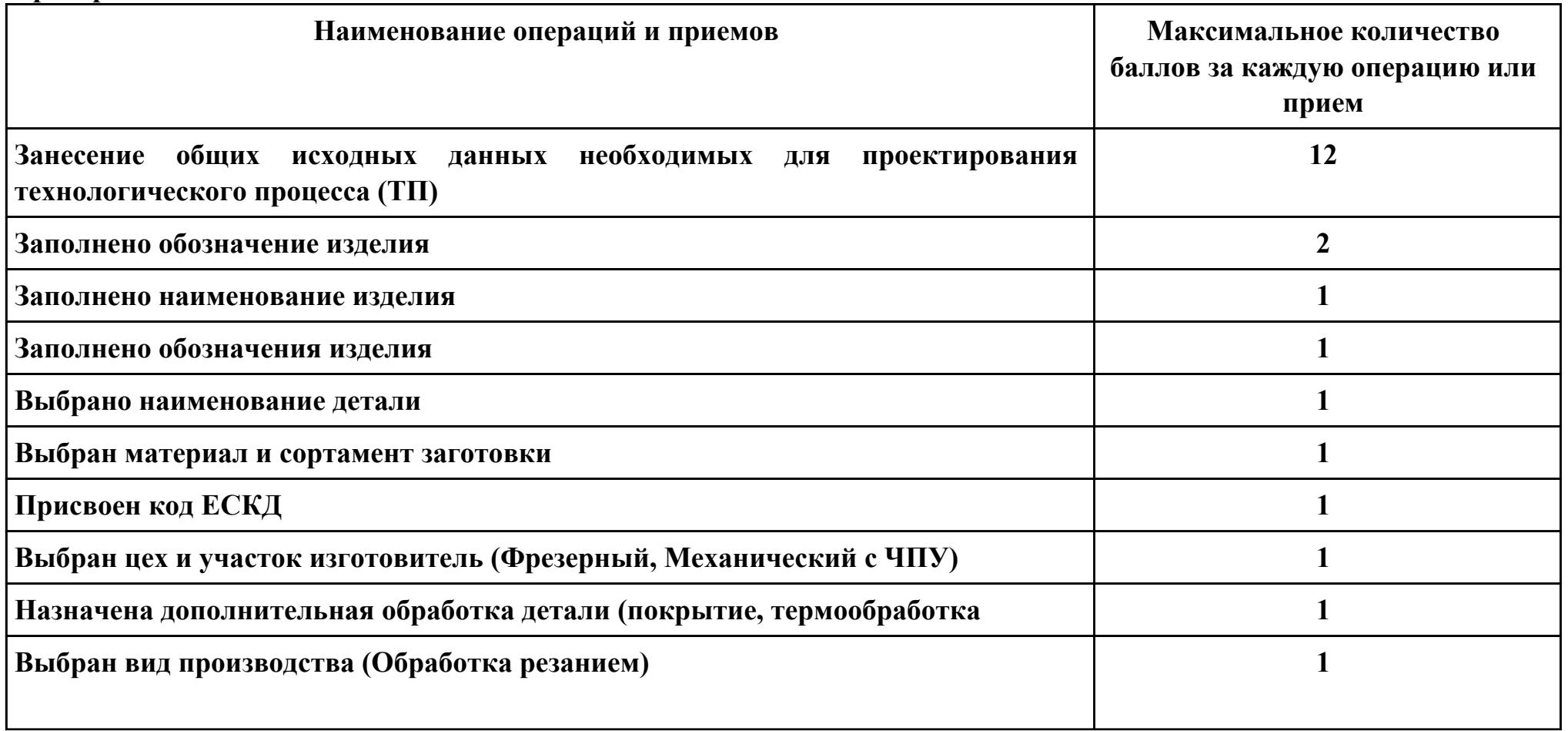

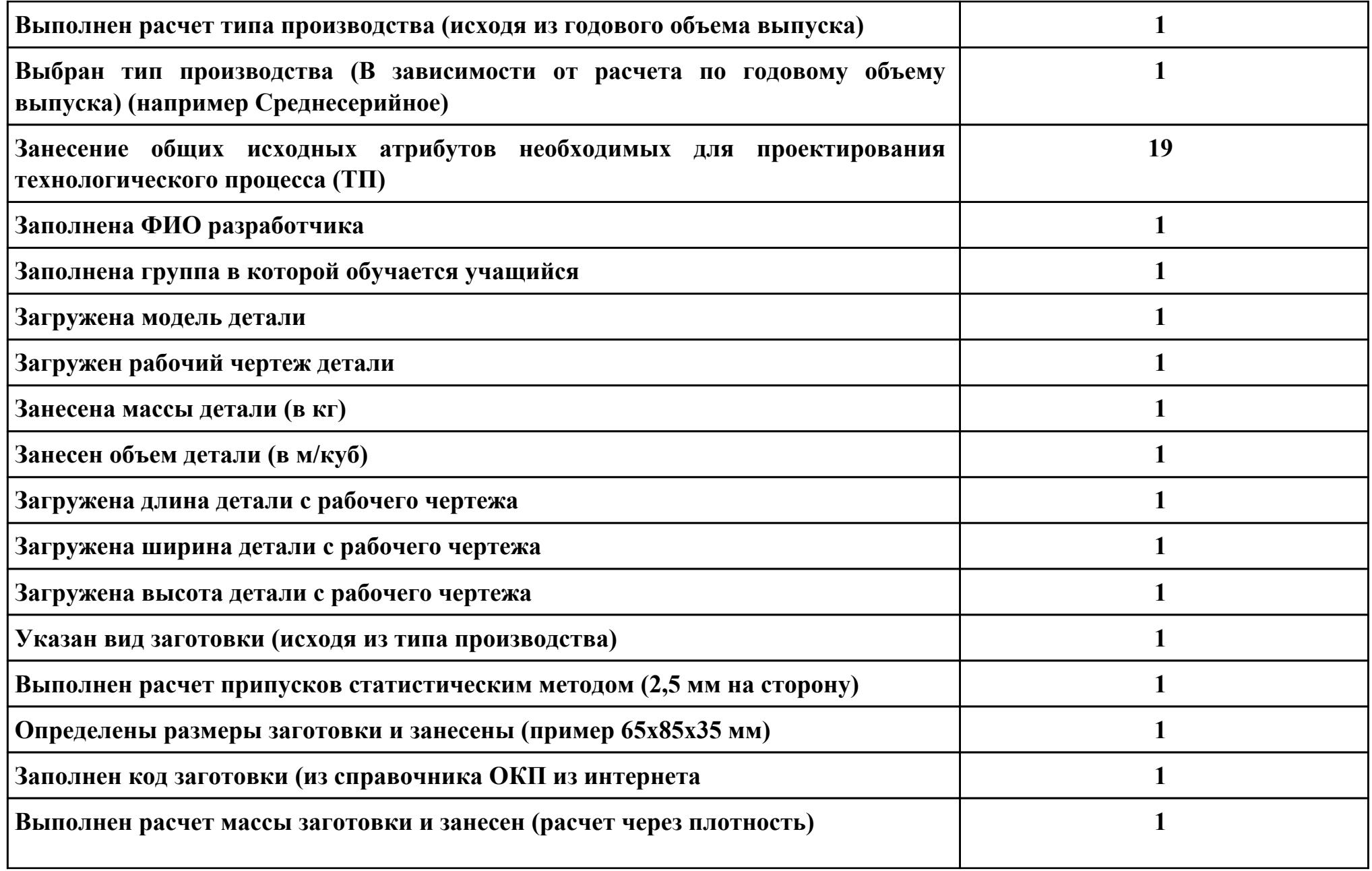

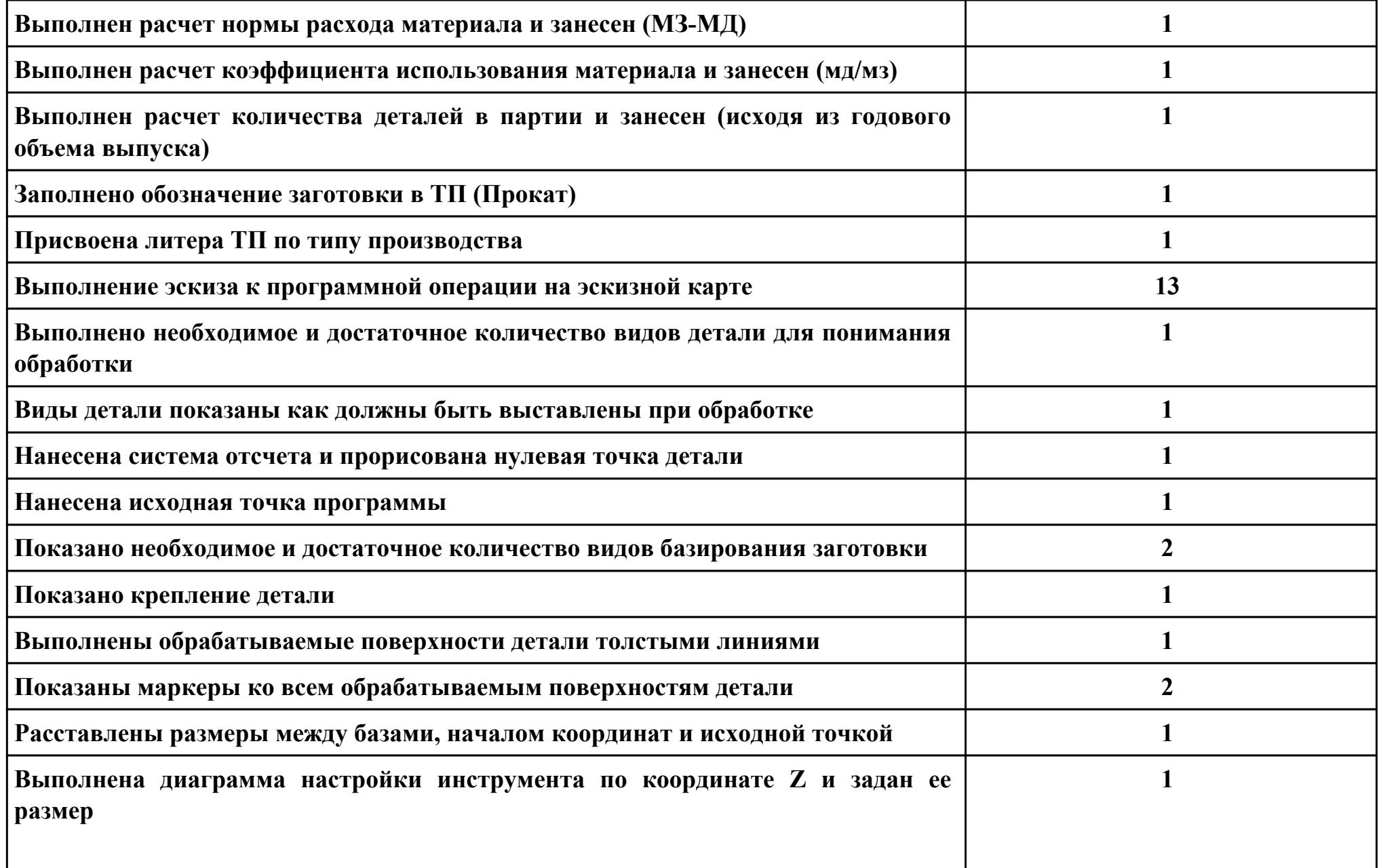
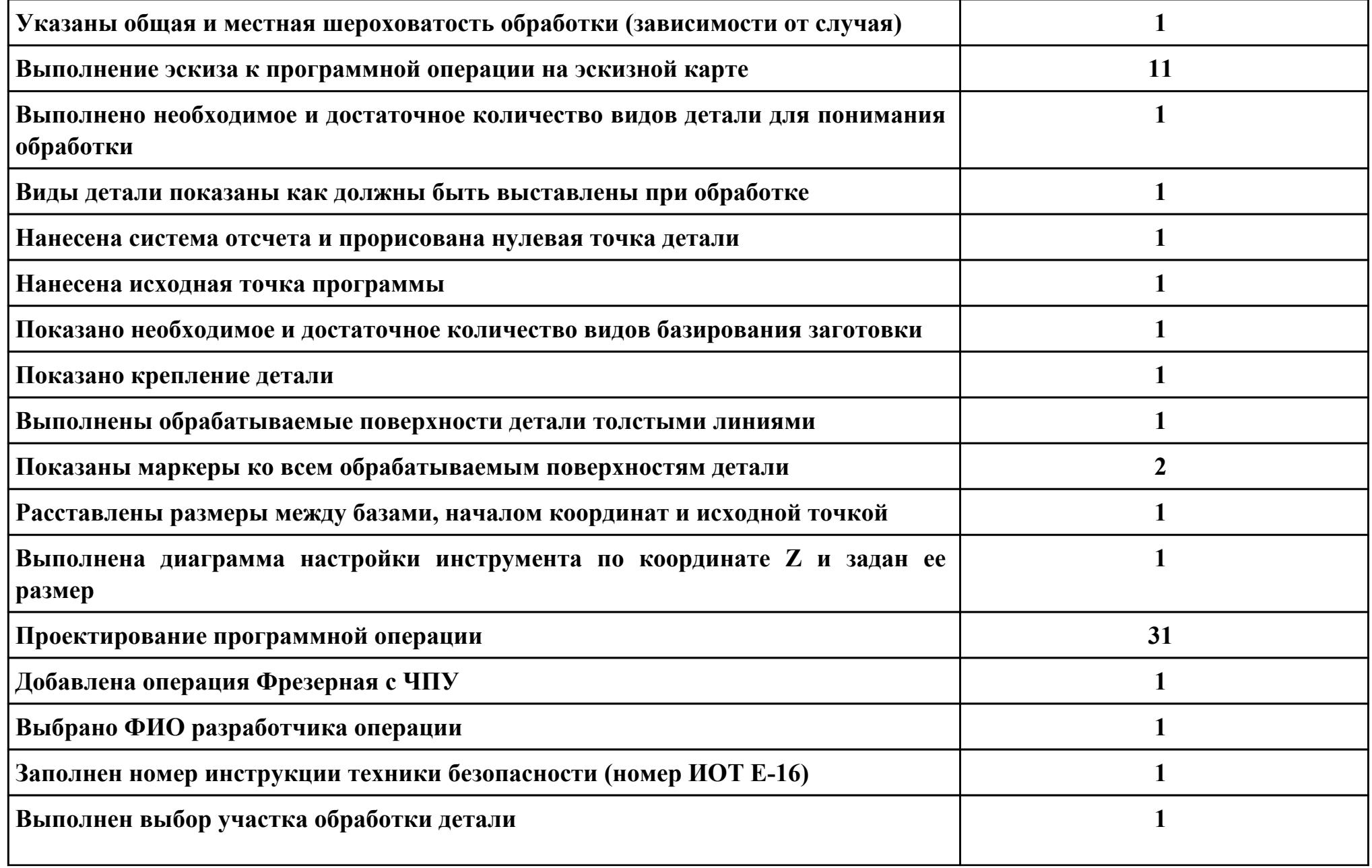

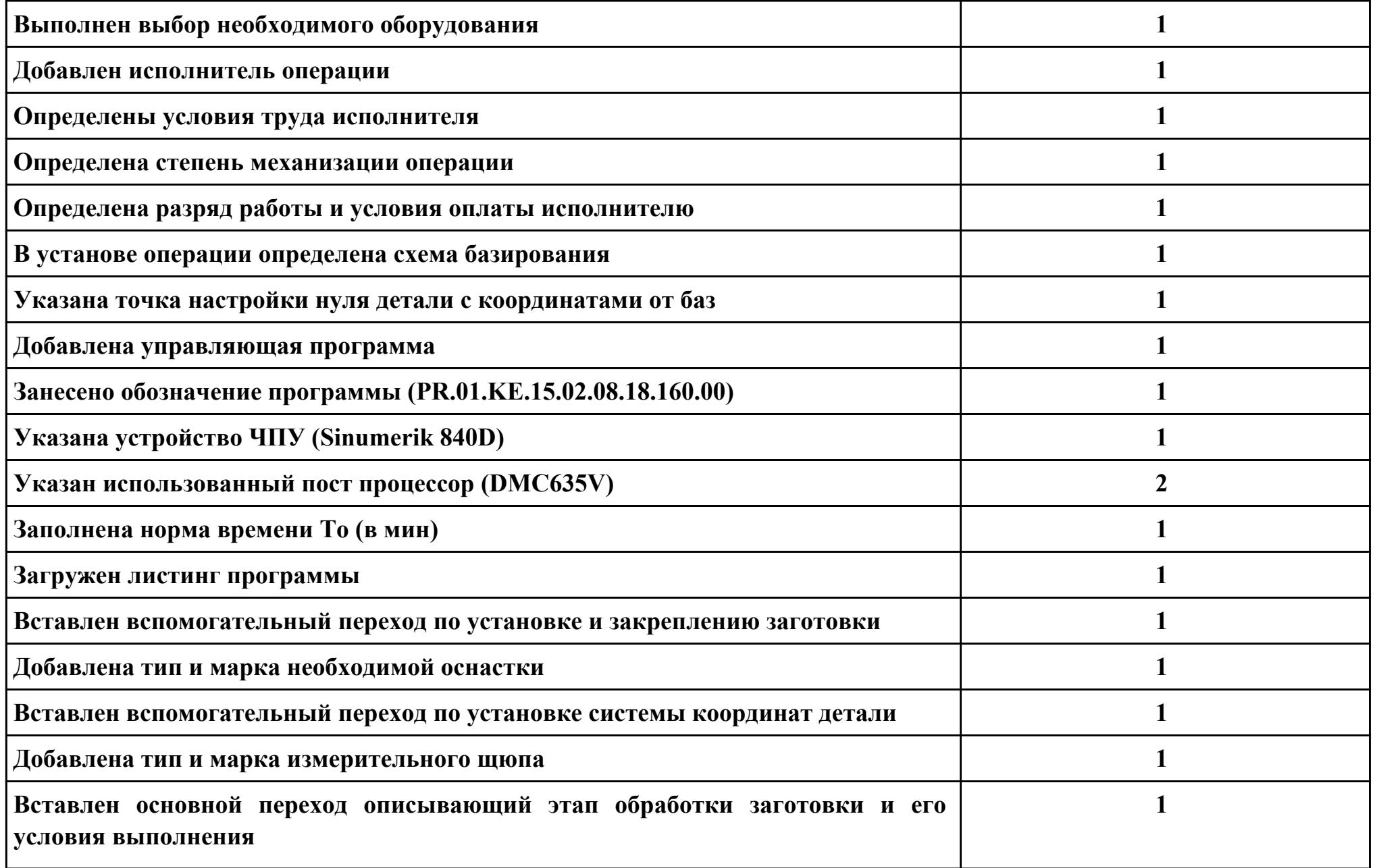

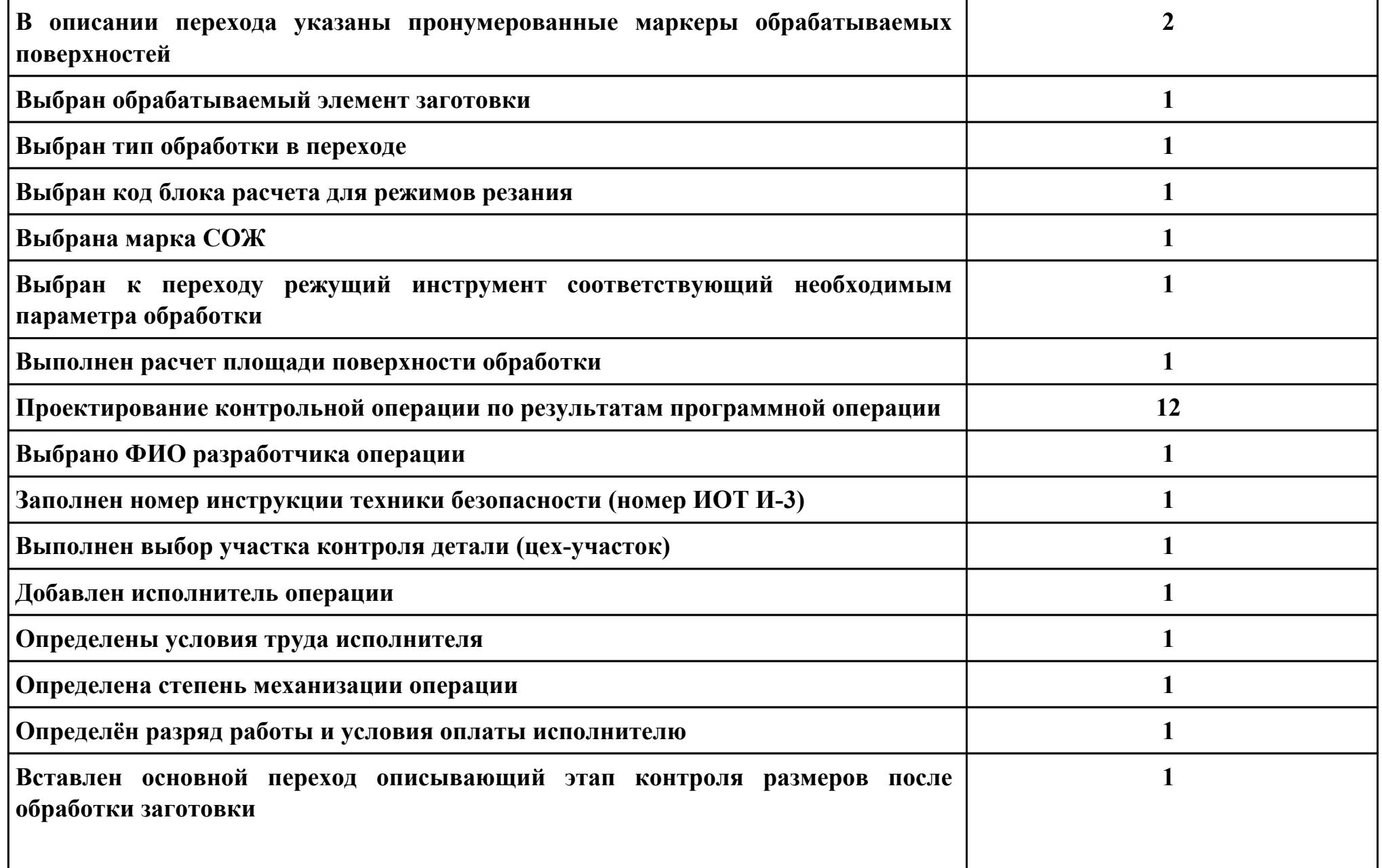

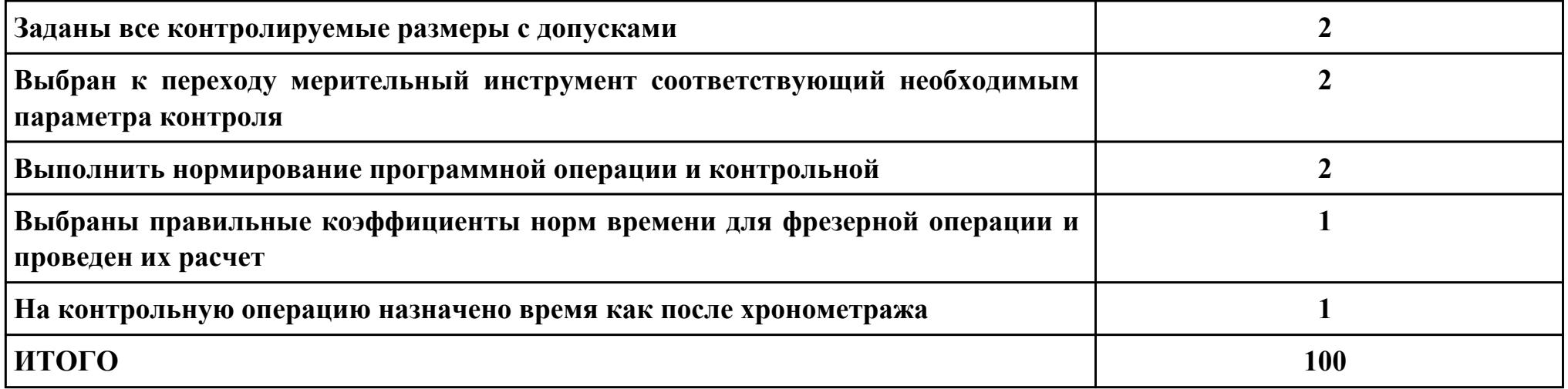

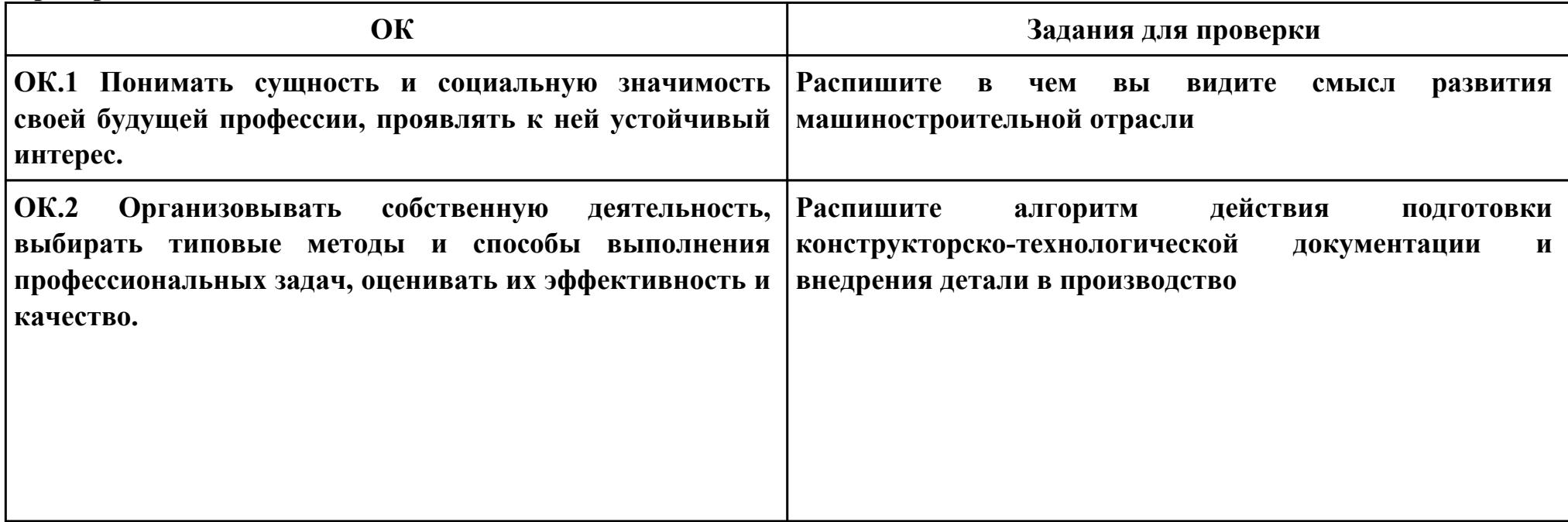

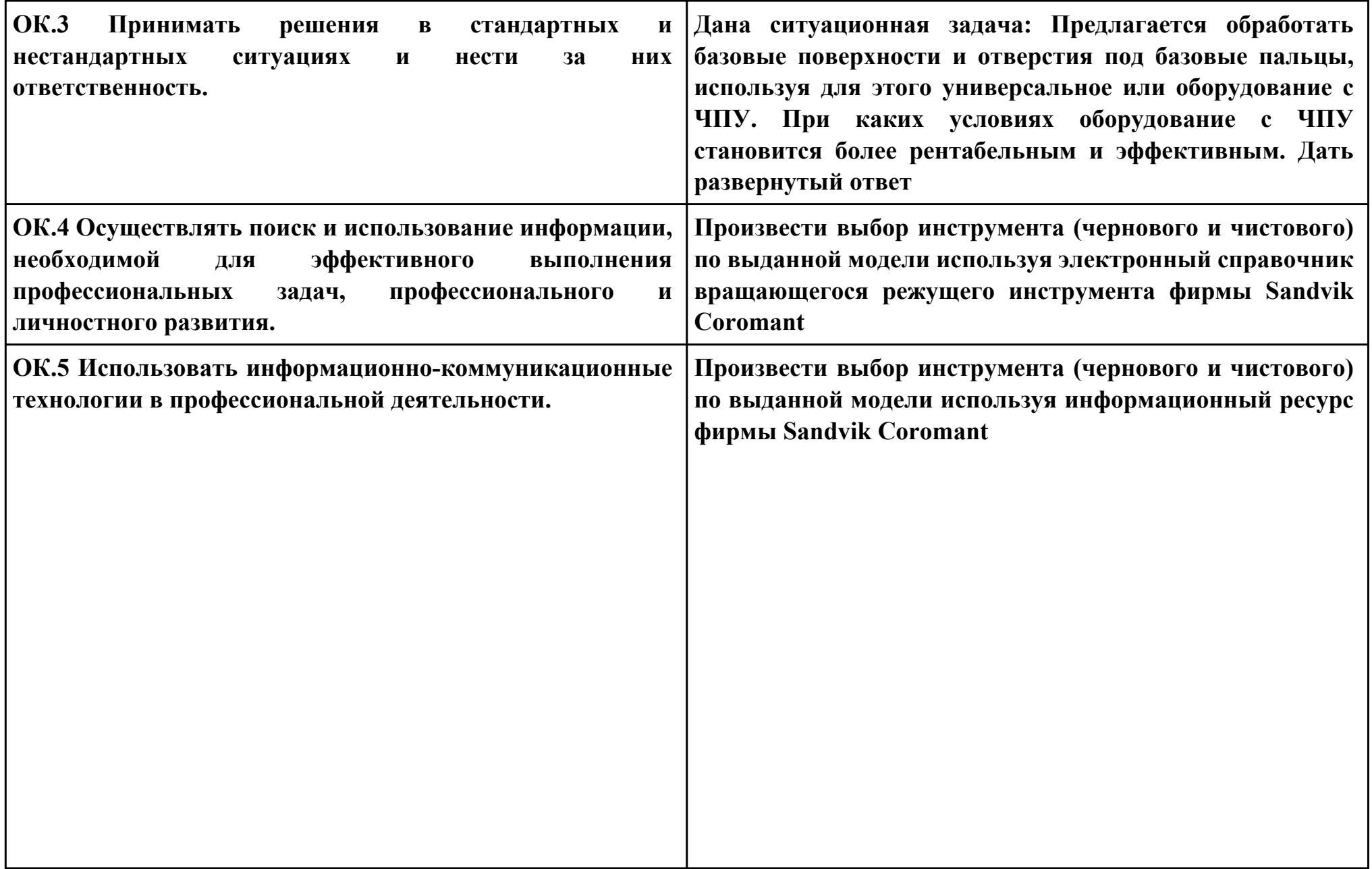

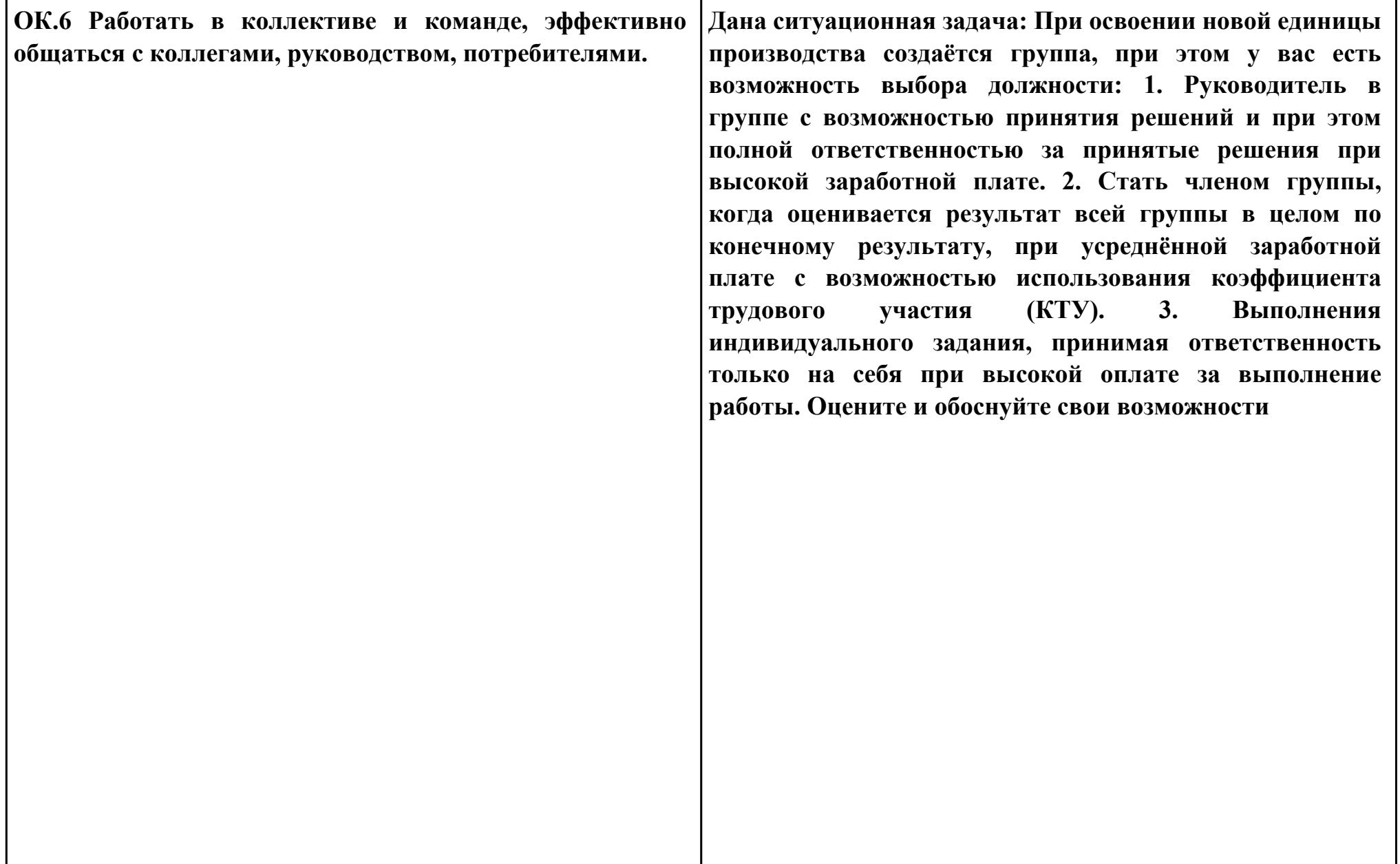

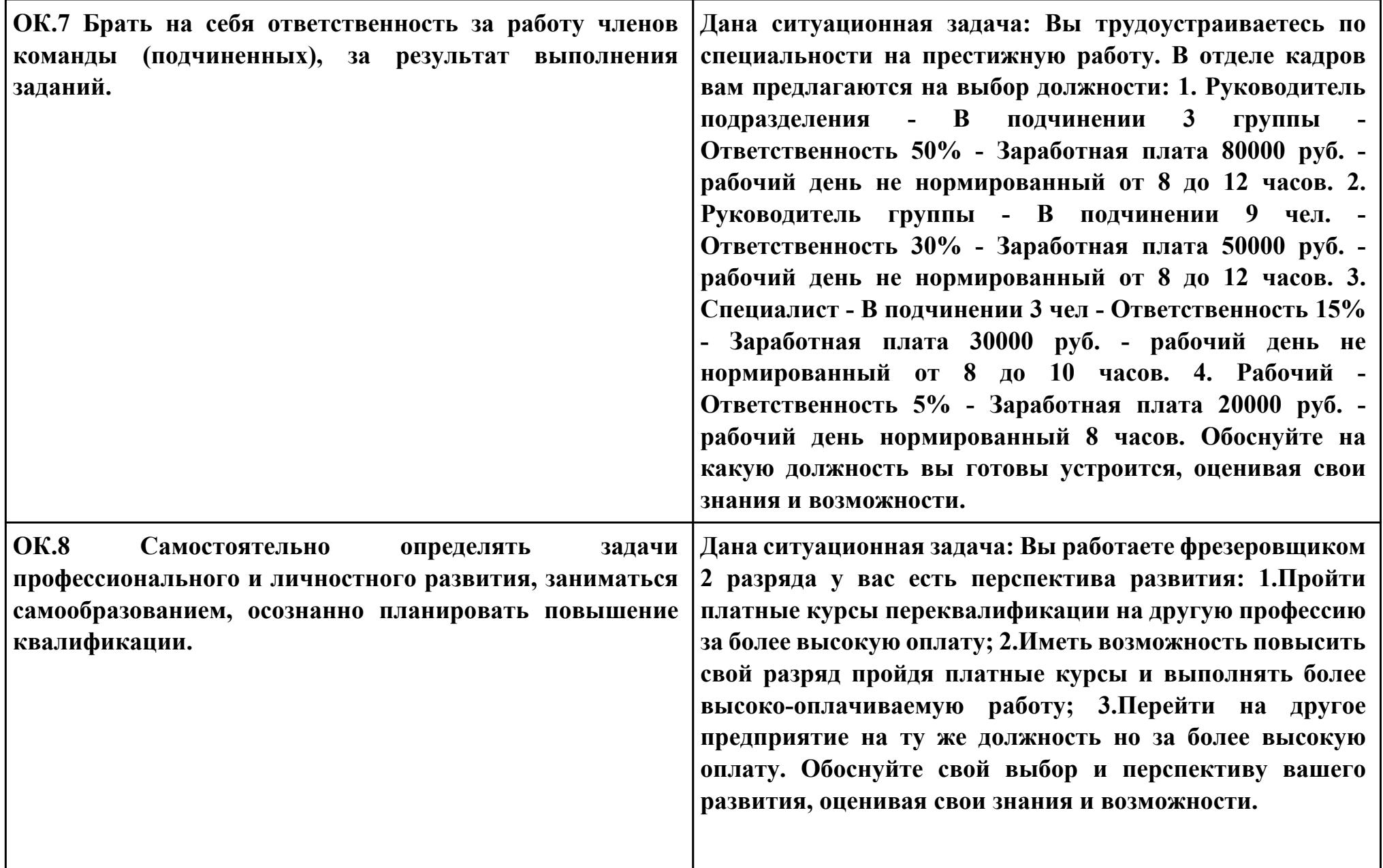

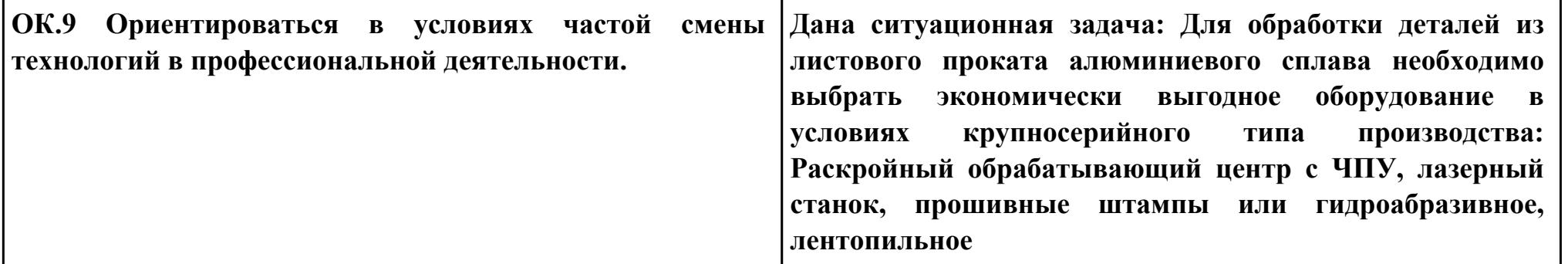

## **Задание № 14**

#### **ПК.1**

**Вид практического задания: Использование конструкторской документации при разработке технологических**

**процессов изготовления деталей**

**Практическое задание:**

**Прочитать рабочий чертеж детали.**

**Исходные данные : Рабочий чертеж детали.**

## **Необходимое оборудование: Персональный компьютер, САПР "Компас"**

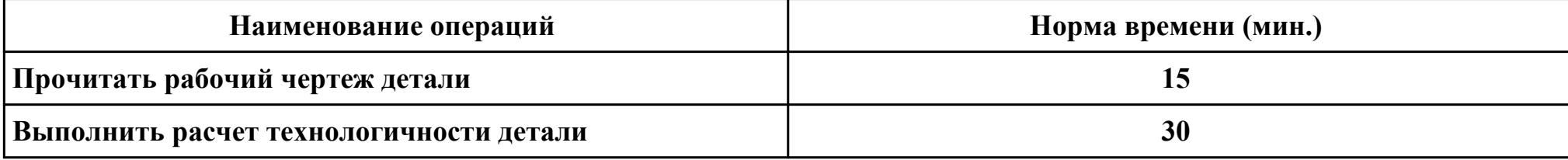

#### **Критерии оценки:**

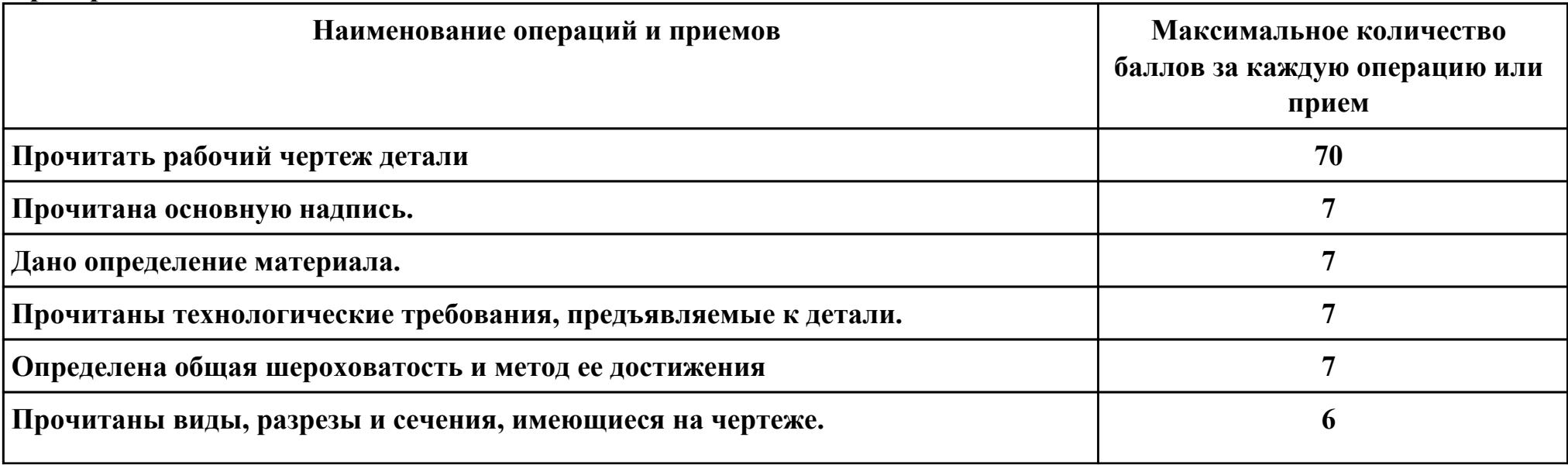

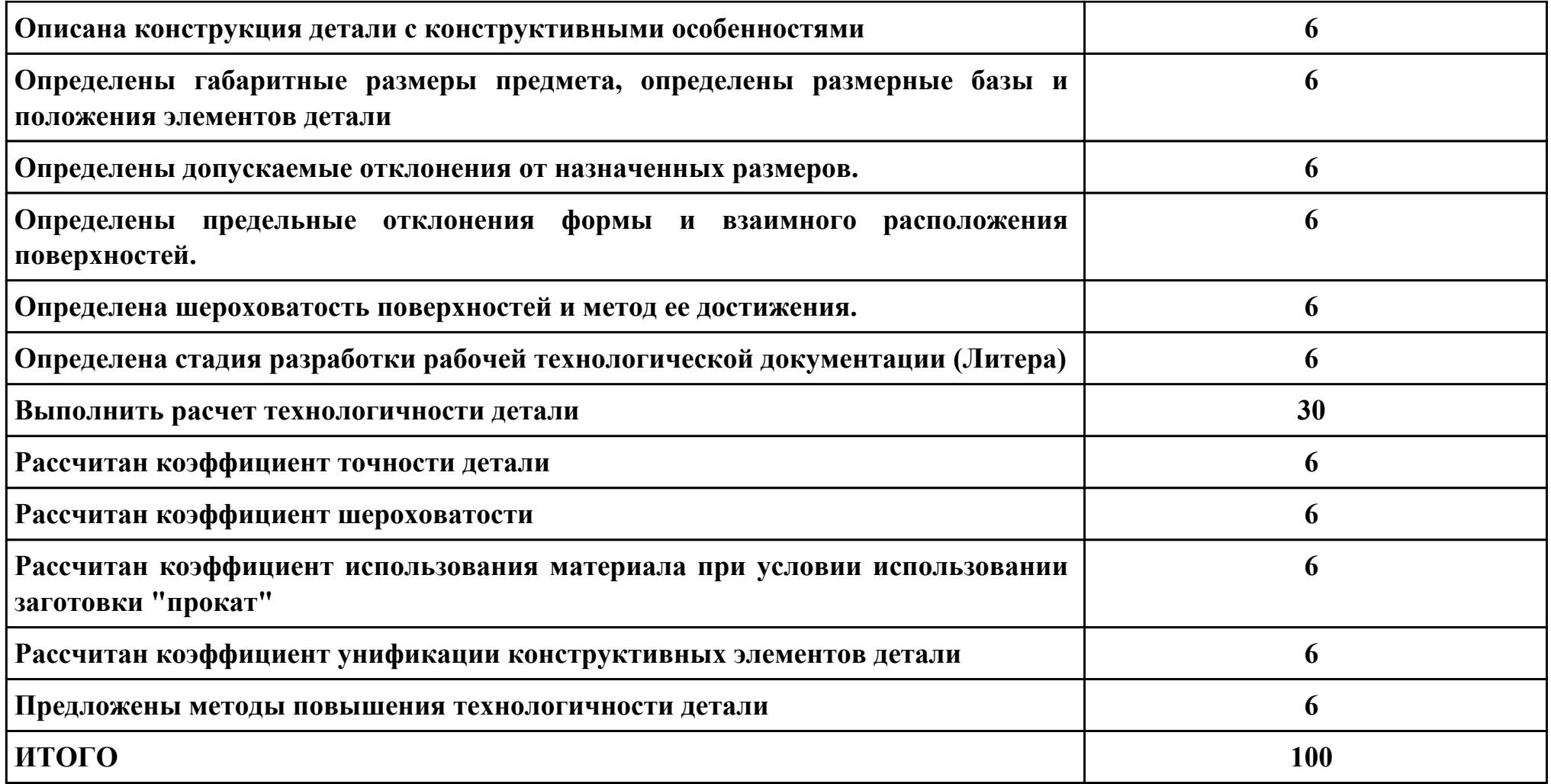

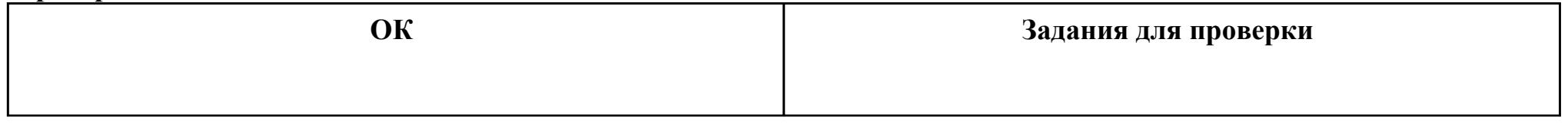

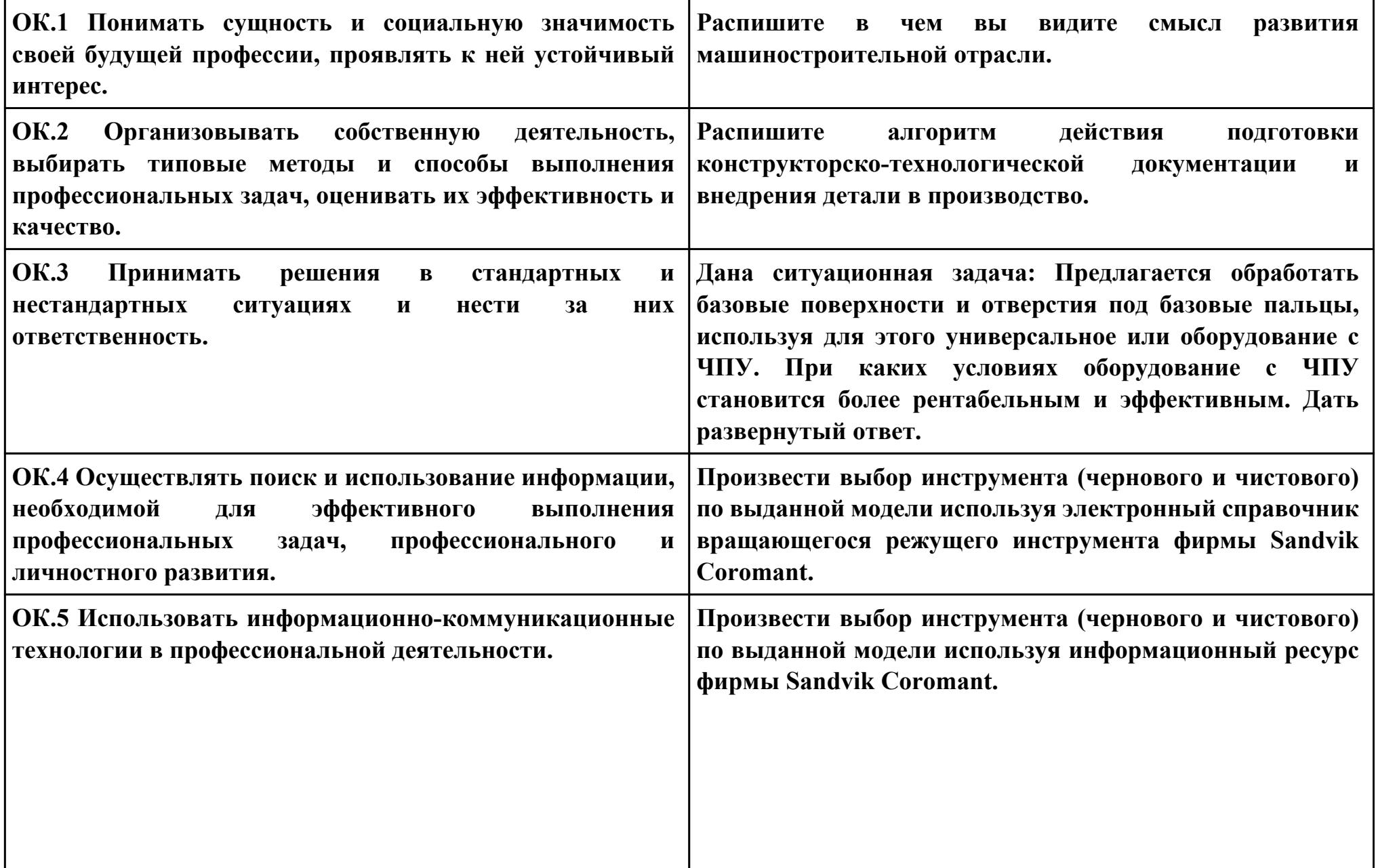

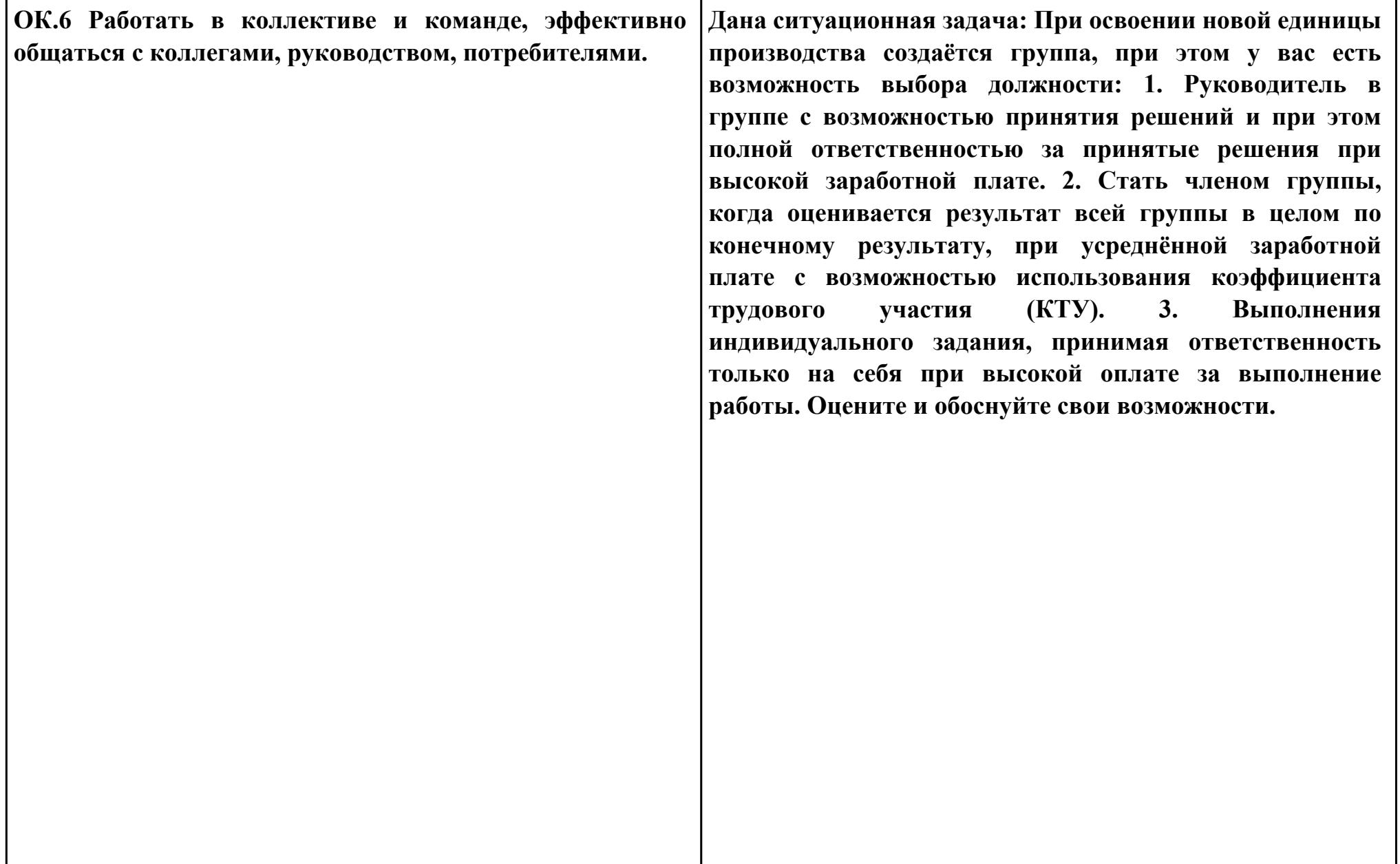

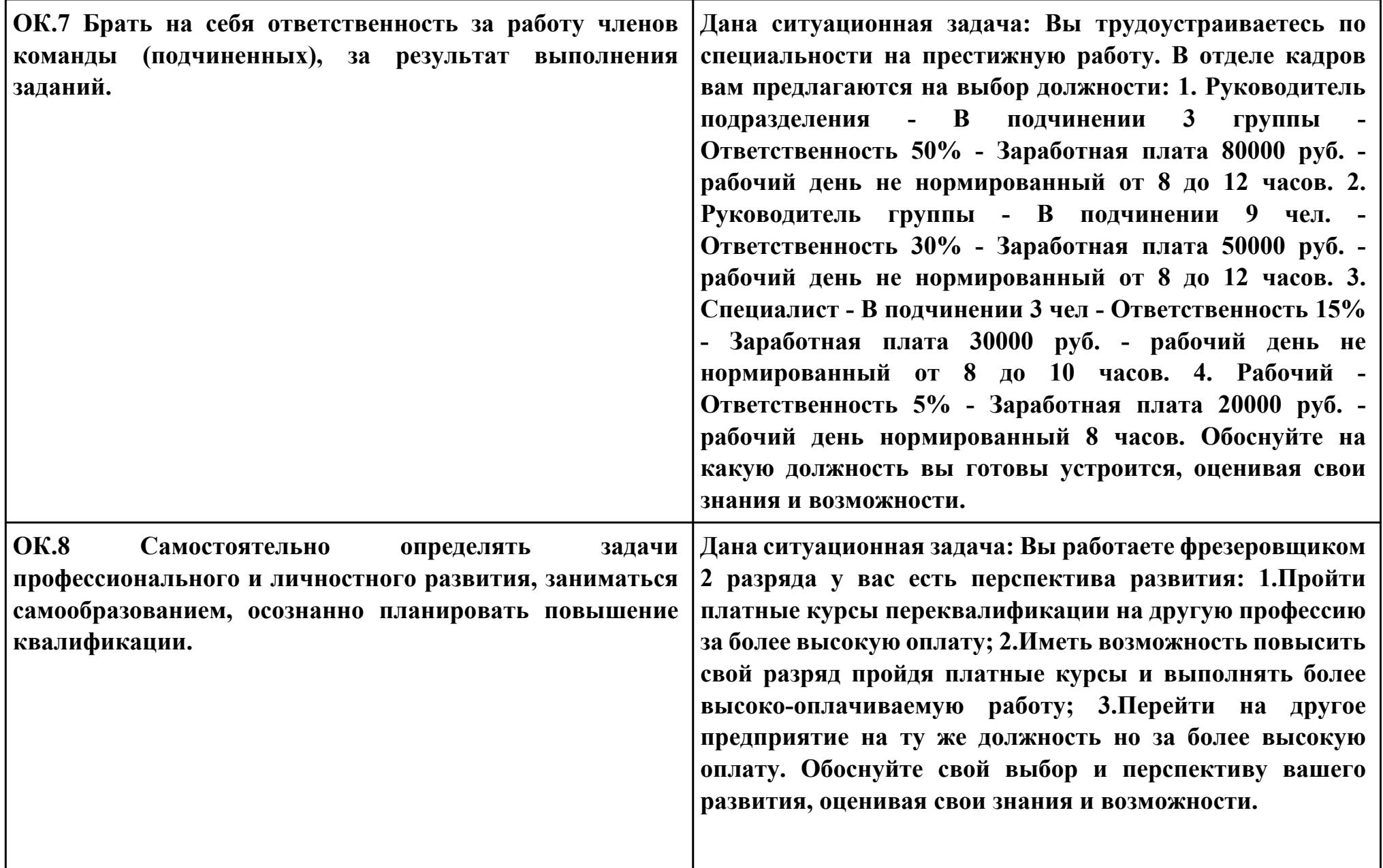

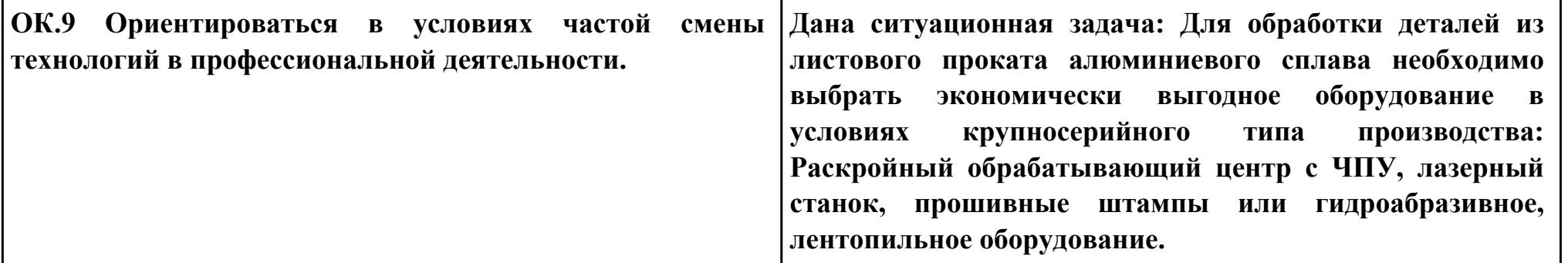

# **Задание № 15**

## **ПК.2**

**Вид практического задания: Выбрать метод получения заготовки, определить её параметры и схему её базирования. Практическое задание:**

**Рассчитать заготовку.**

**Исходные данные: Рабочий чертеж детали, Годовой объем выпуска детали: 1850 шт.**

## **Необходимое оборудование: Персональный компьютер, САПР "Компас", MS Office**

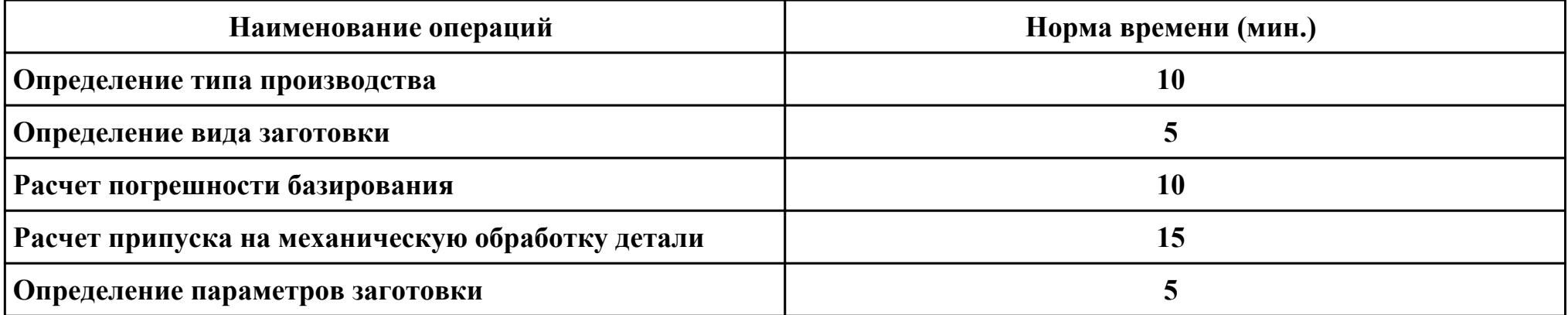

#### **Критерии оценки:**

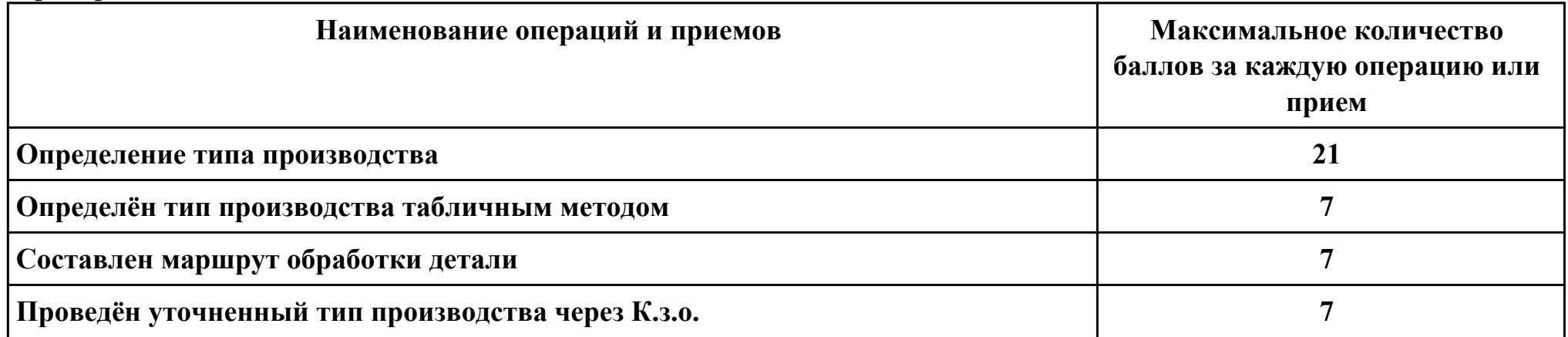

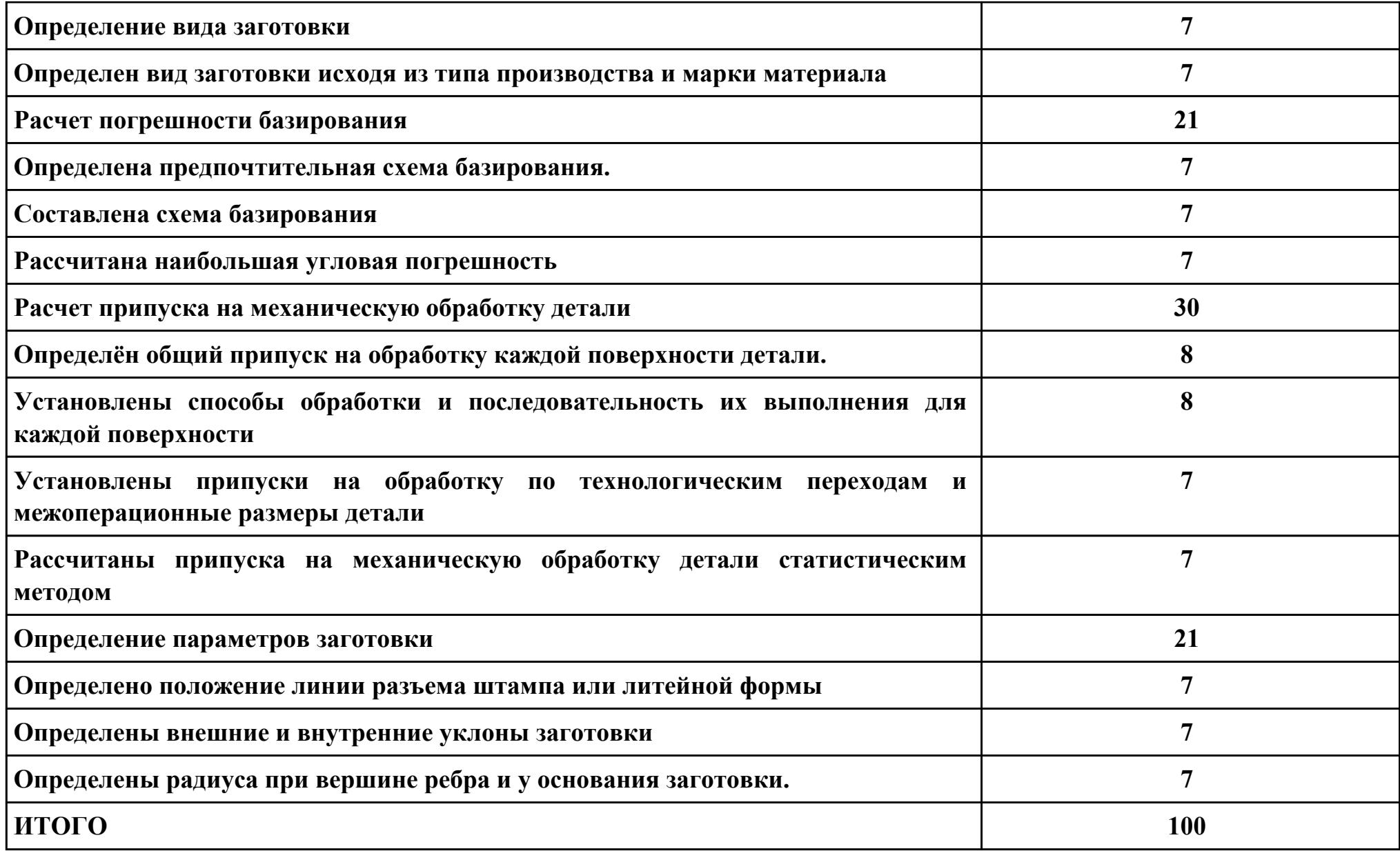

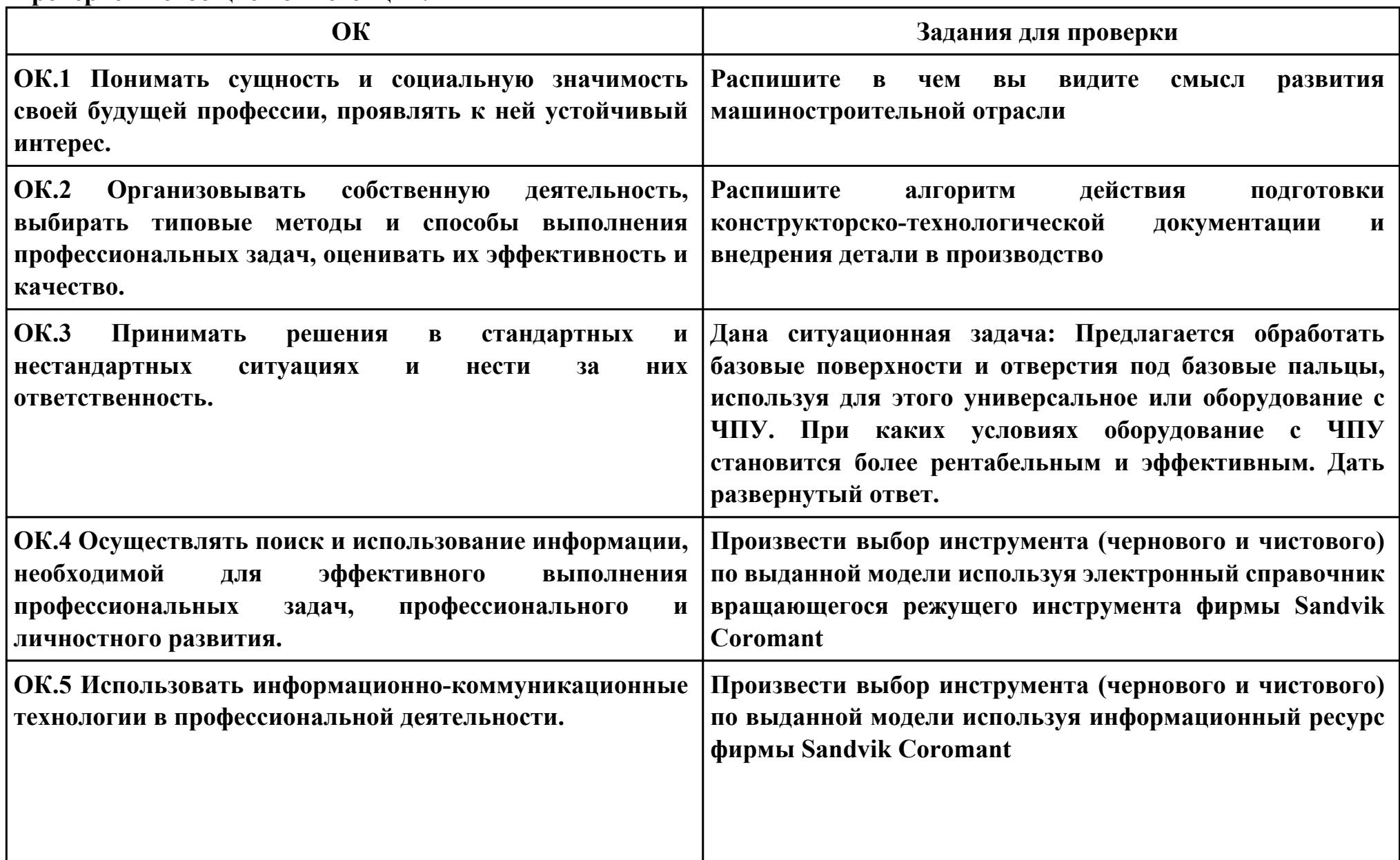

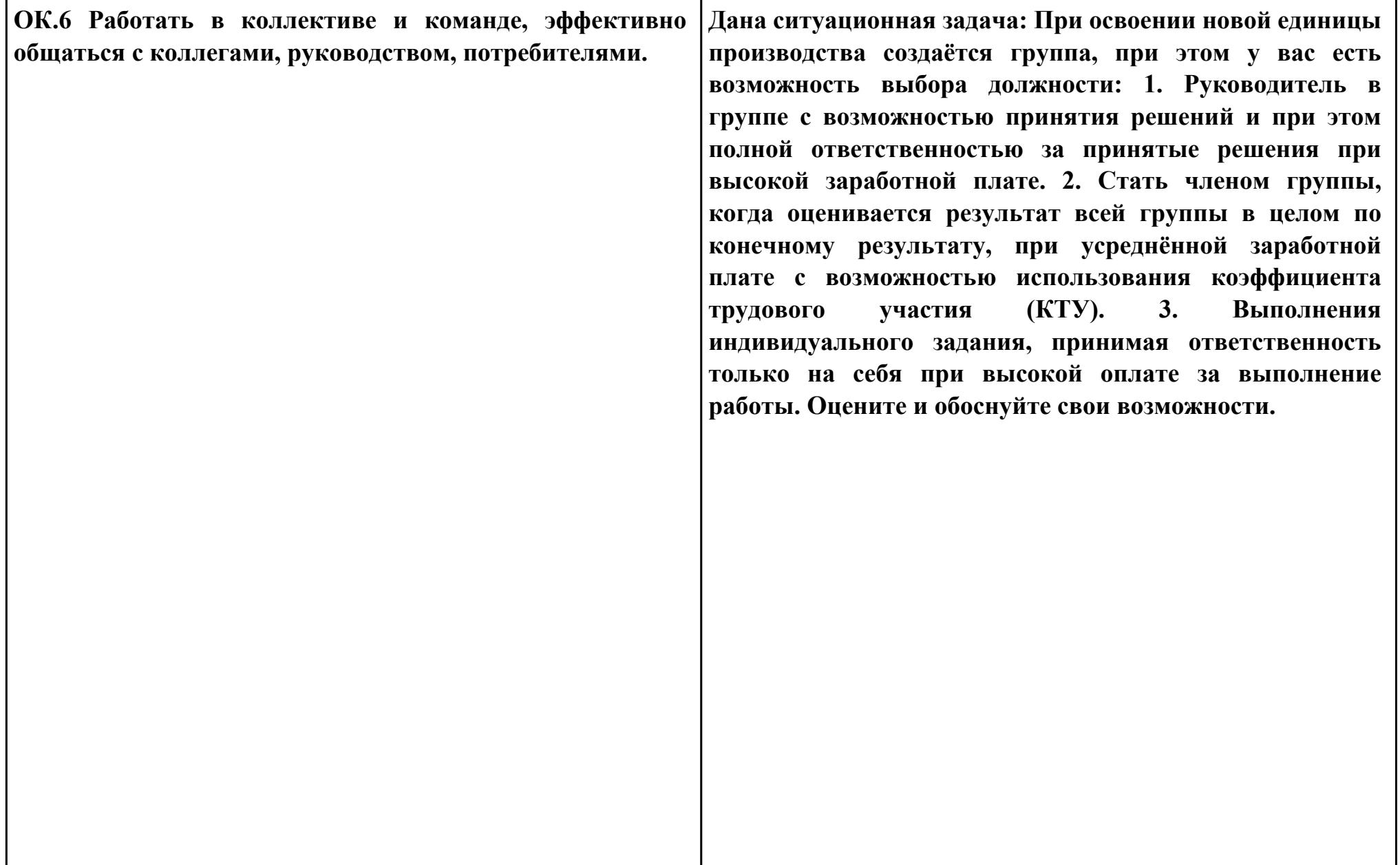

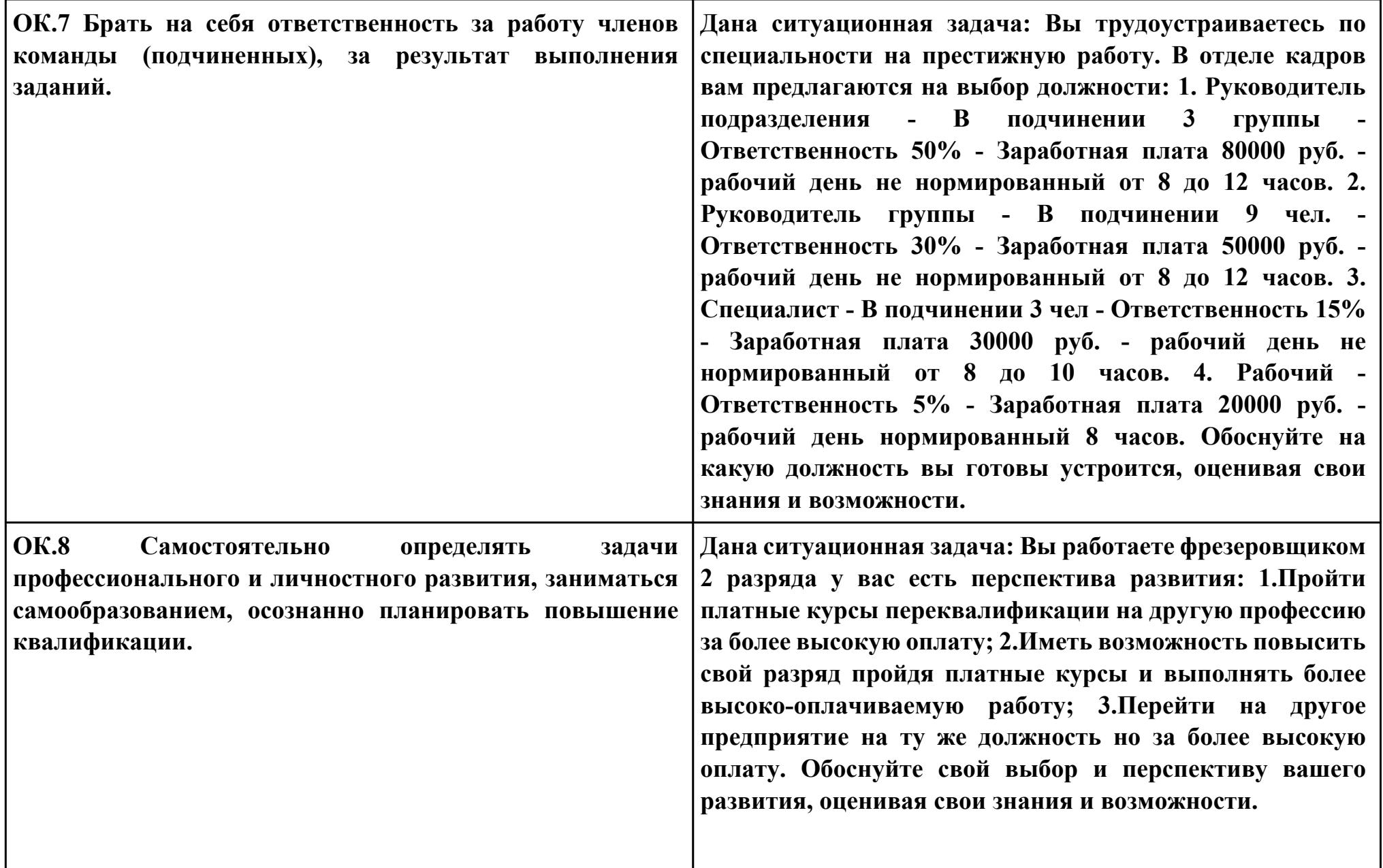

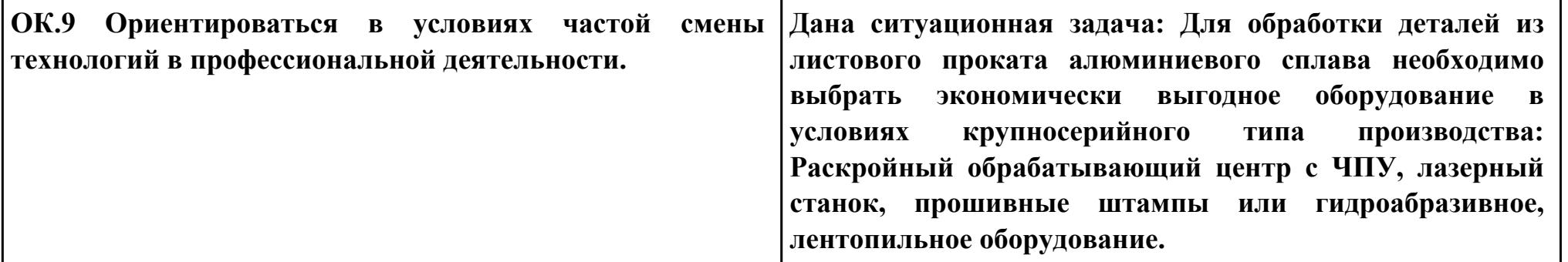

# **Задание № 16**

## **ПК.3**

**Вид практического задания: Проектирование маршрута изготовления детали и технологических операций Практическое задание:**

**Выполнить проектирование технологического процесса на основе:**

- **1. Маршрутной карты;**
- **2. Операционной карты на универсальную операцию (подготовка баз);**
- **3. Операционной карты на программную операцию (черновая обработка);**
- **4. Контрольной карты на программную операцию;**
- **5. Выполнить нормирование операций.**

#### **Годовой объем выпуска деталей 2340 шт**

#### **Необходимое оборудование: Персональный компьютер, САПР "Компас", MS Office**

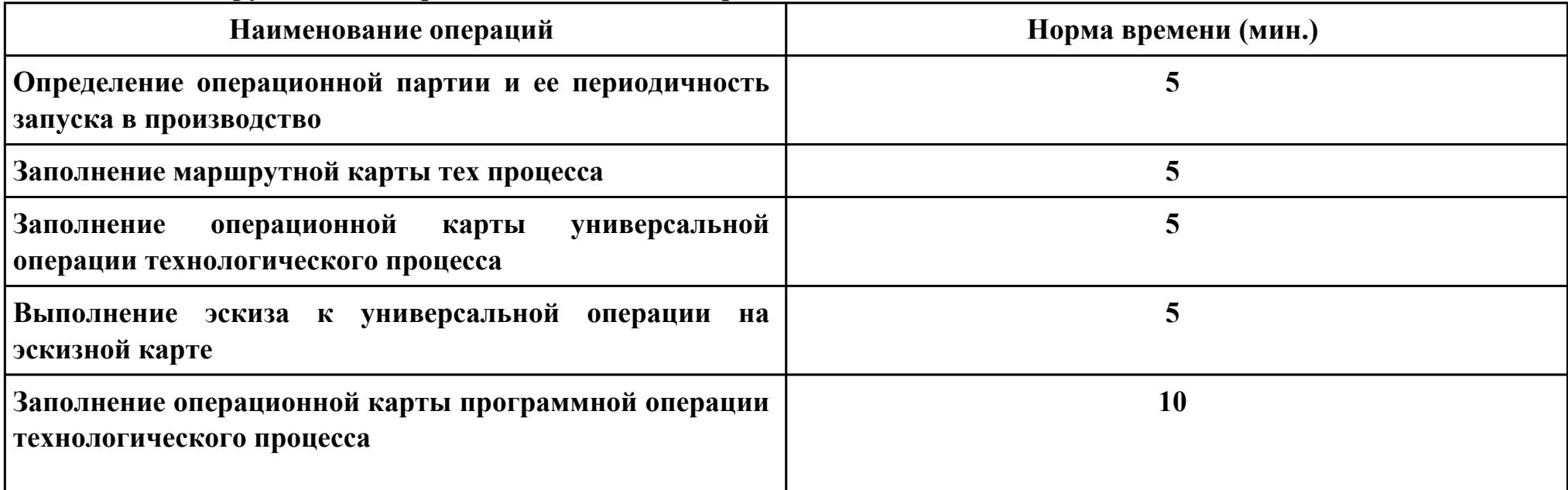

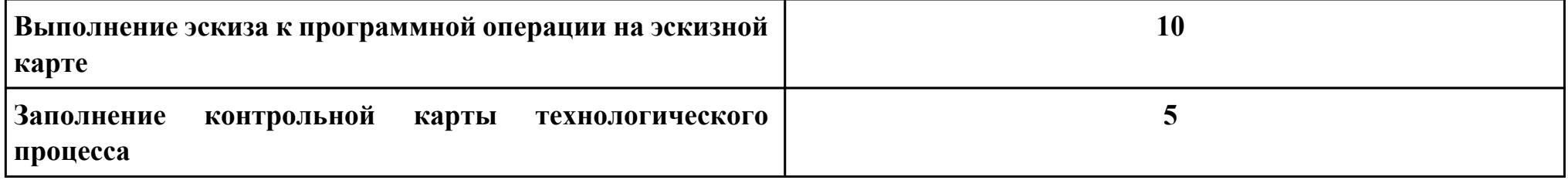

## **Критерии оценки:**

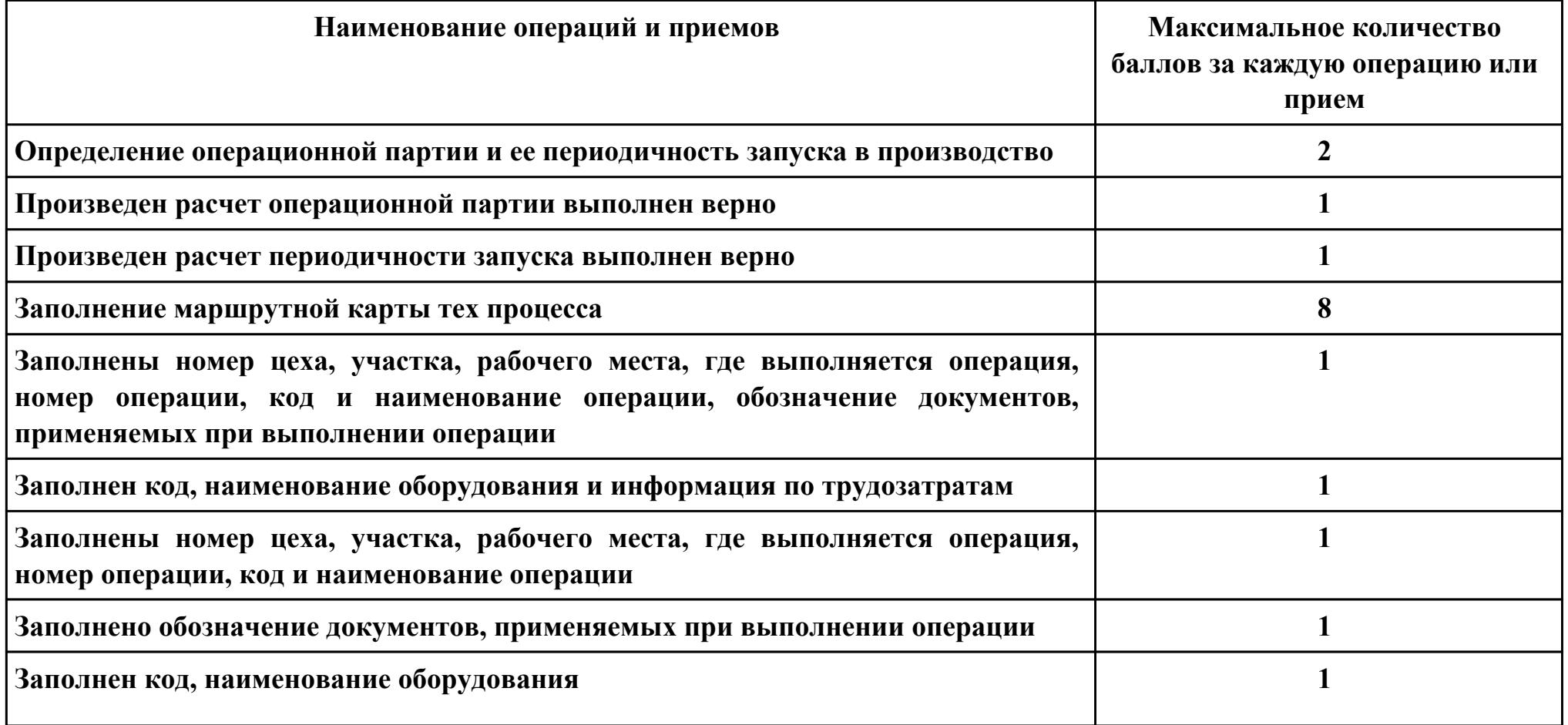

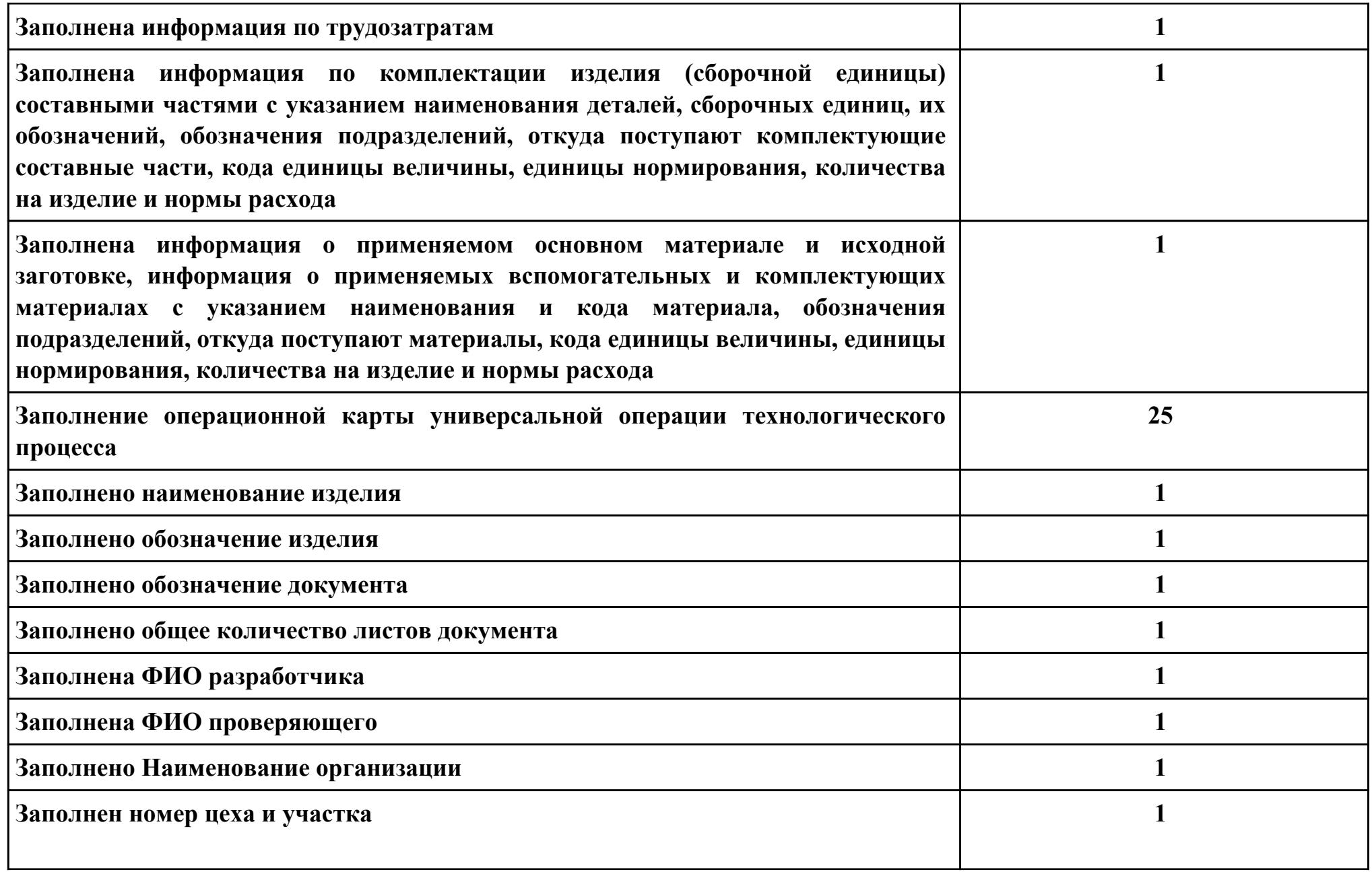

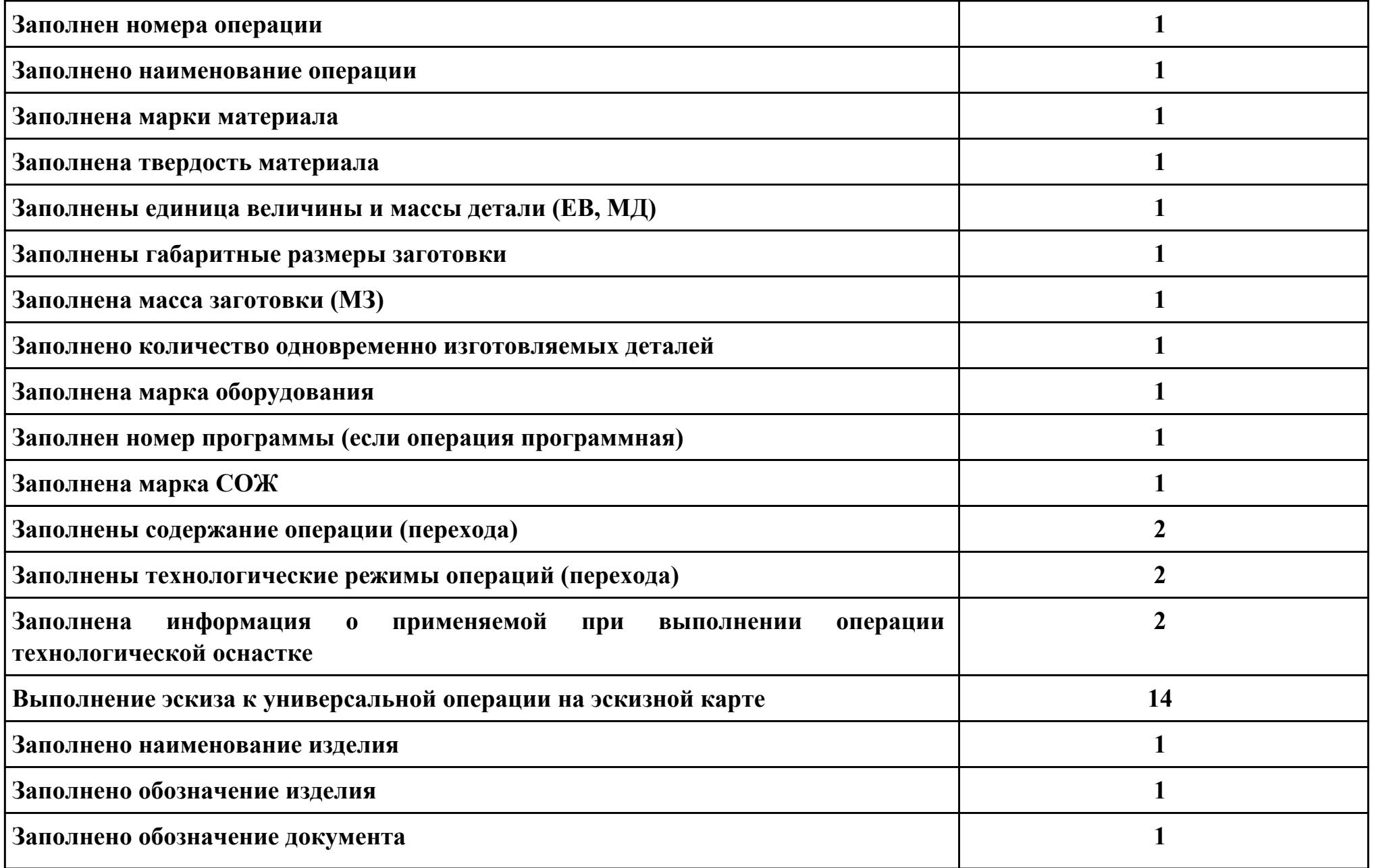

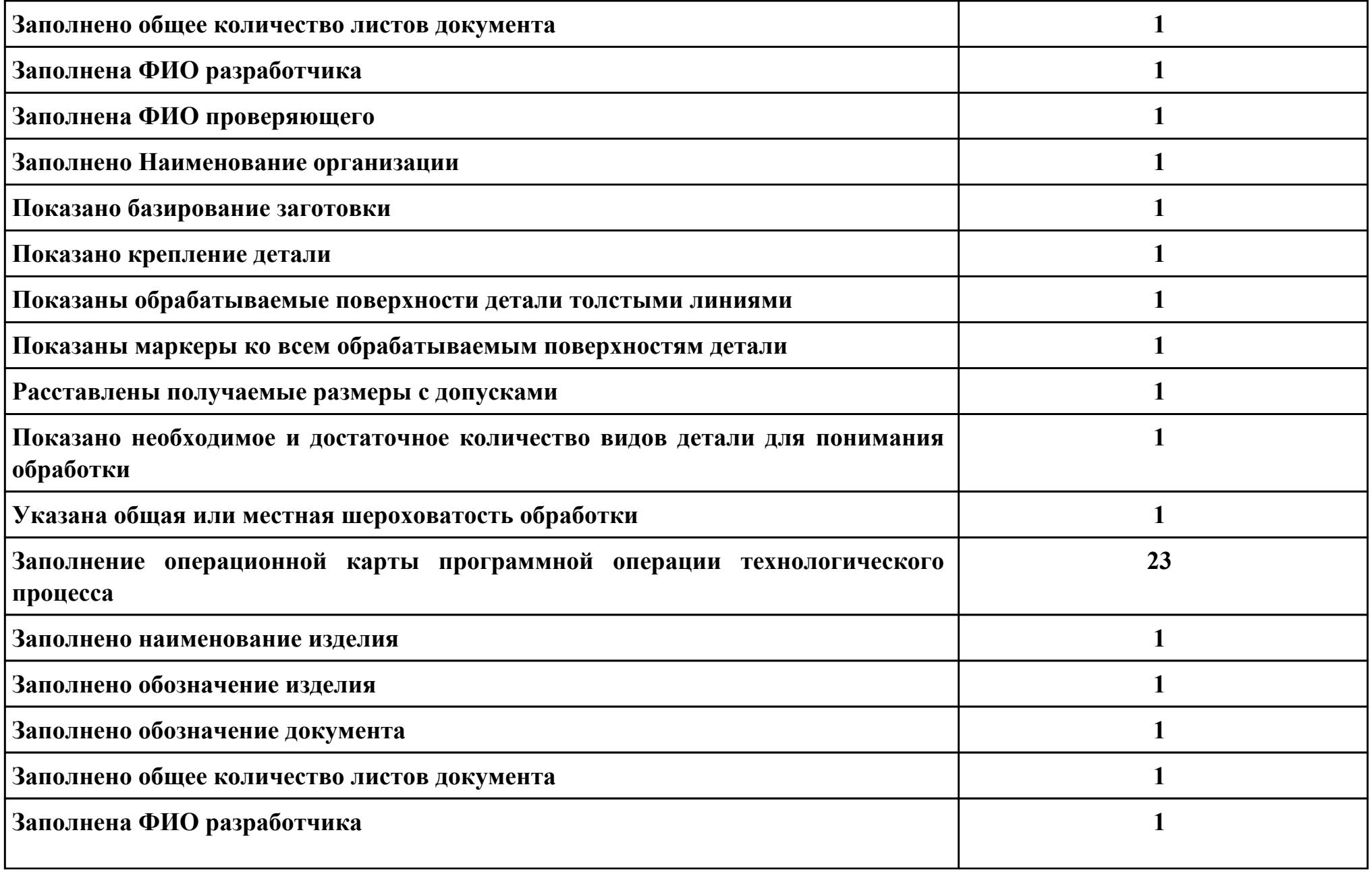

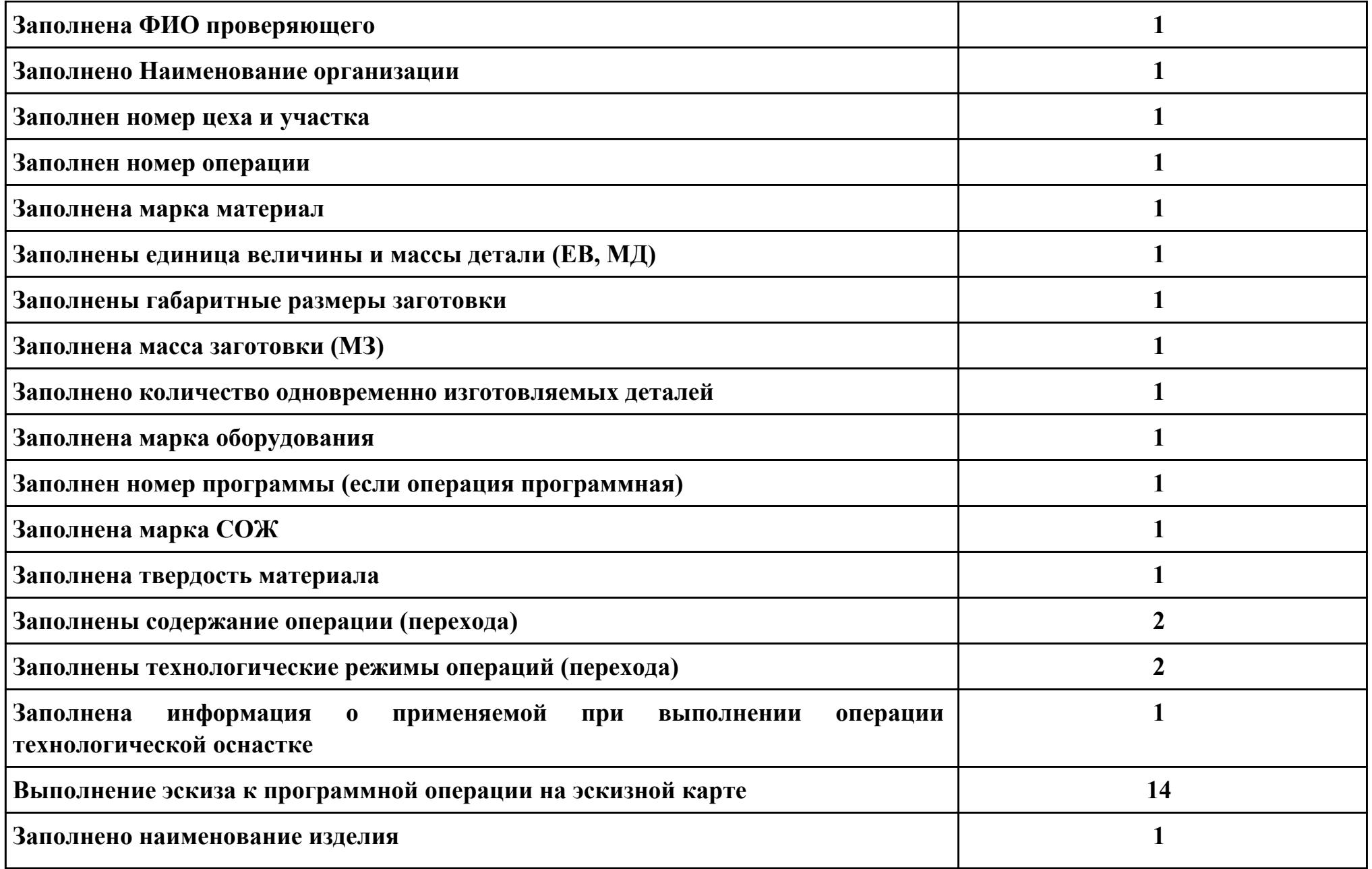

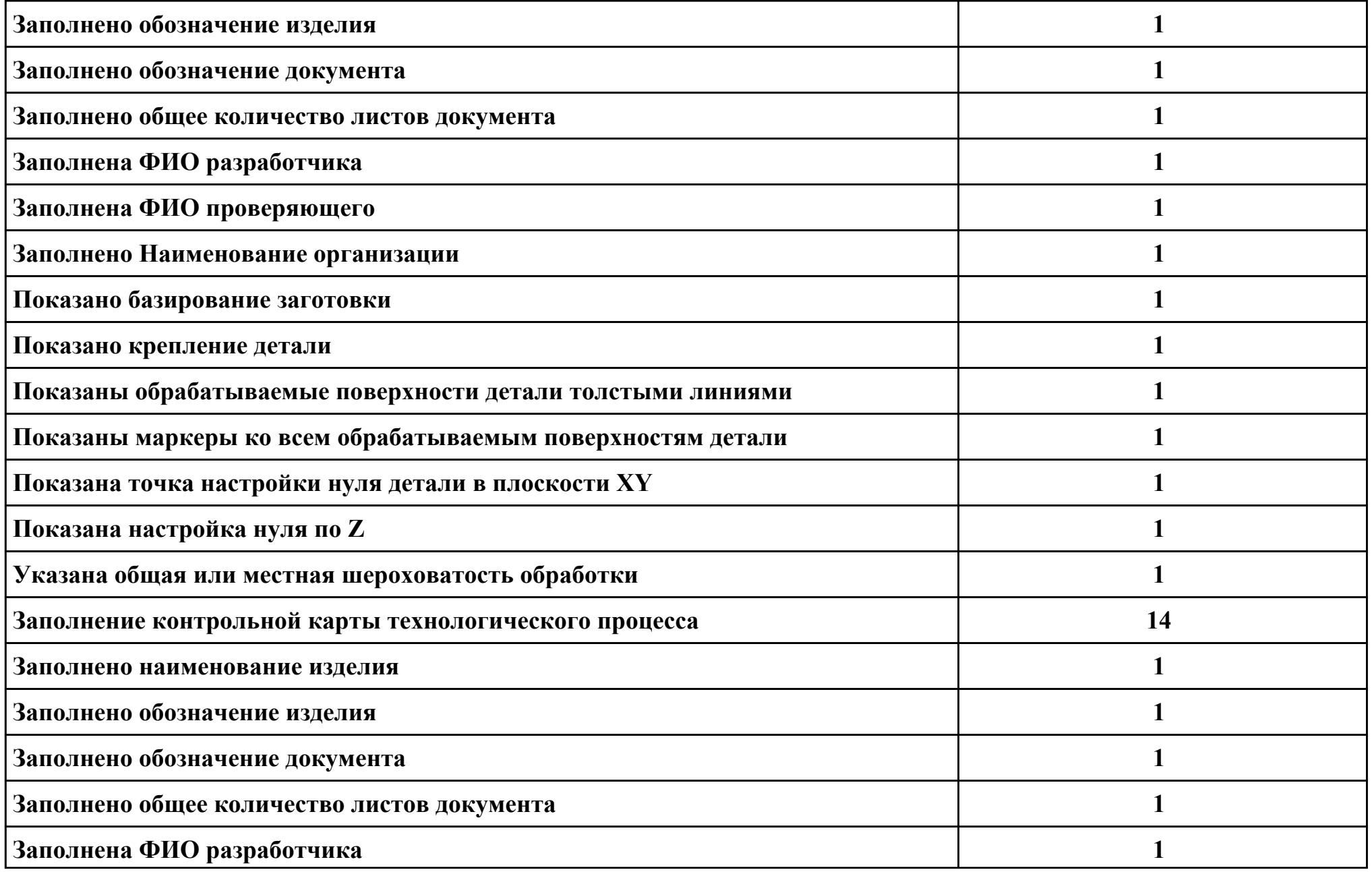

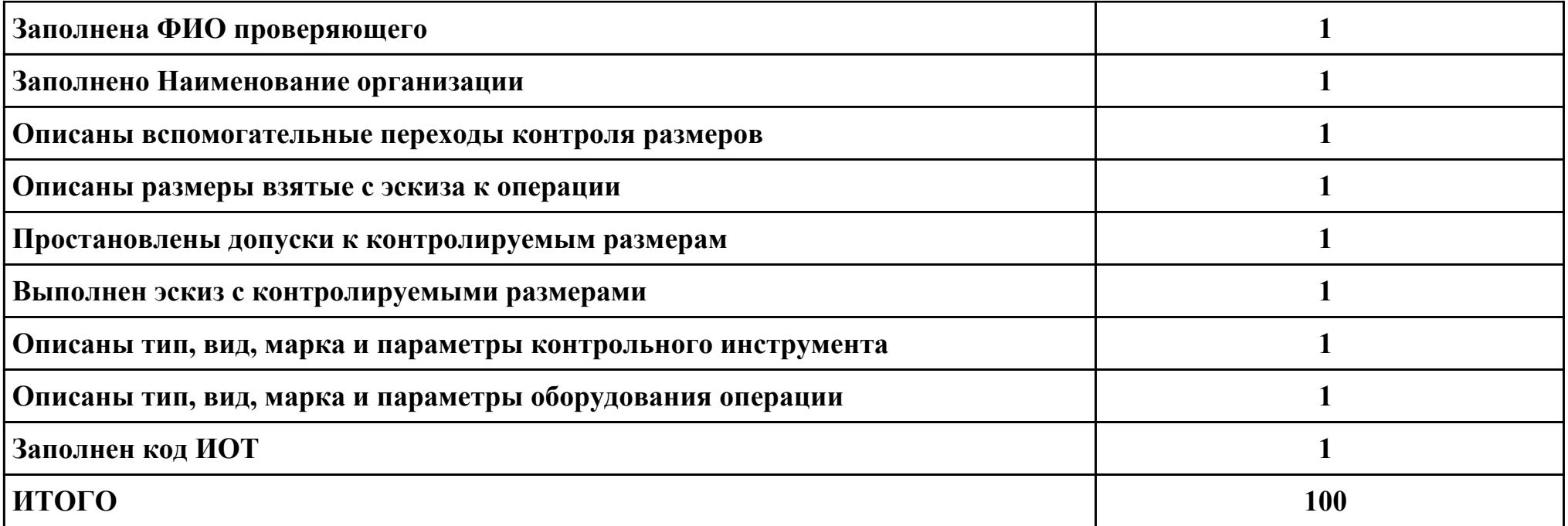

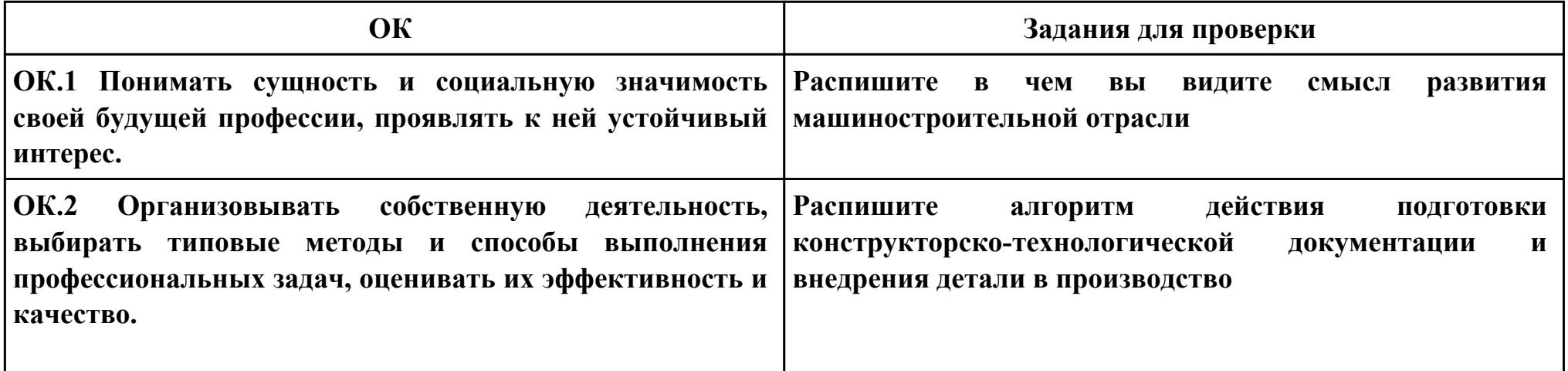

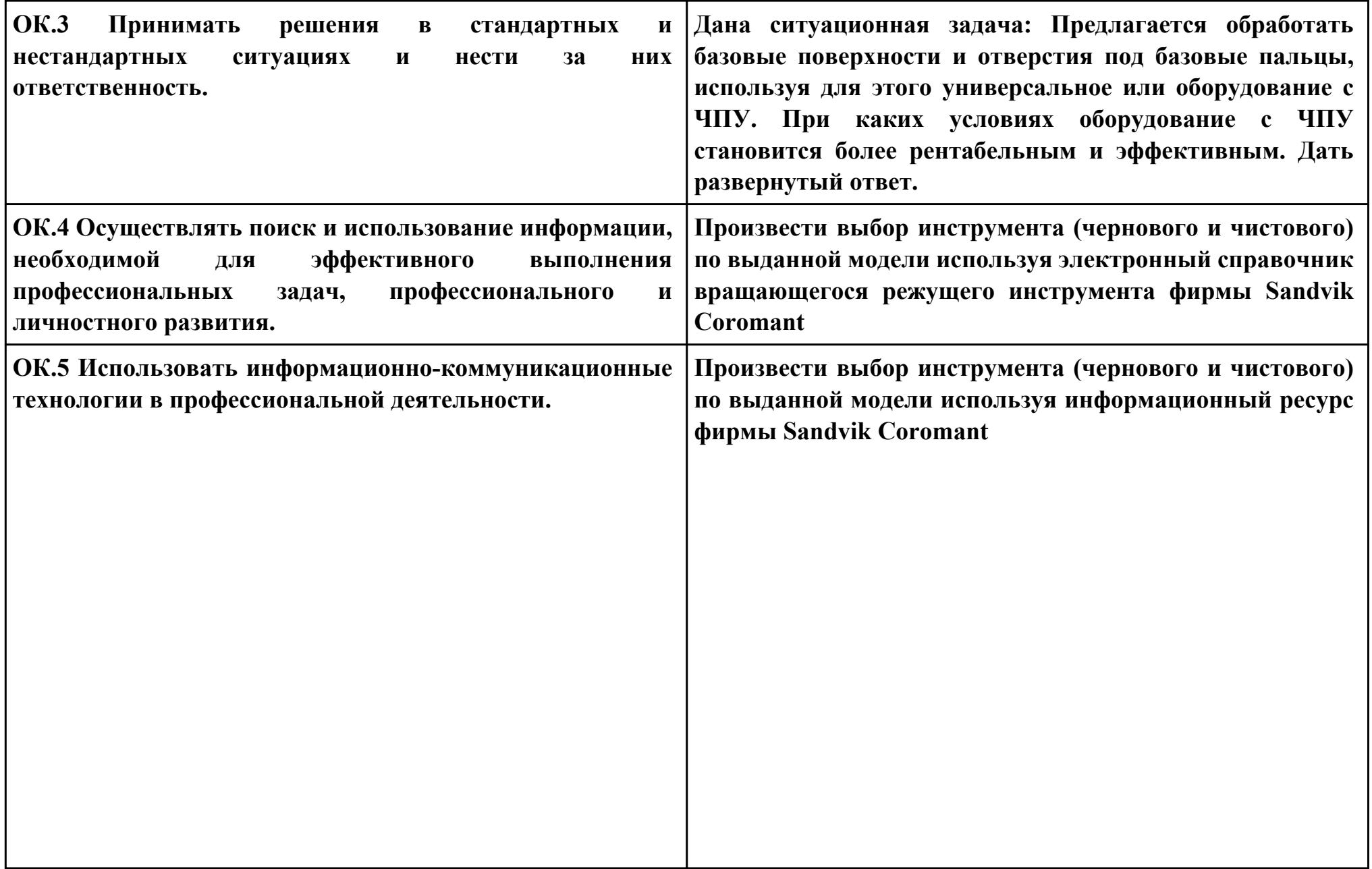

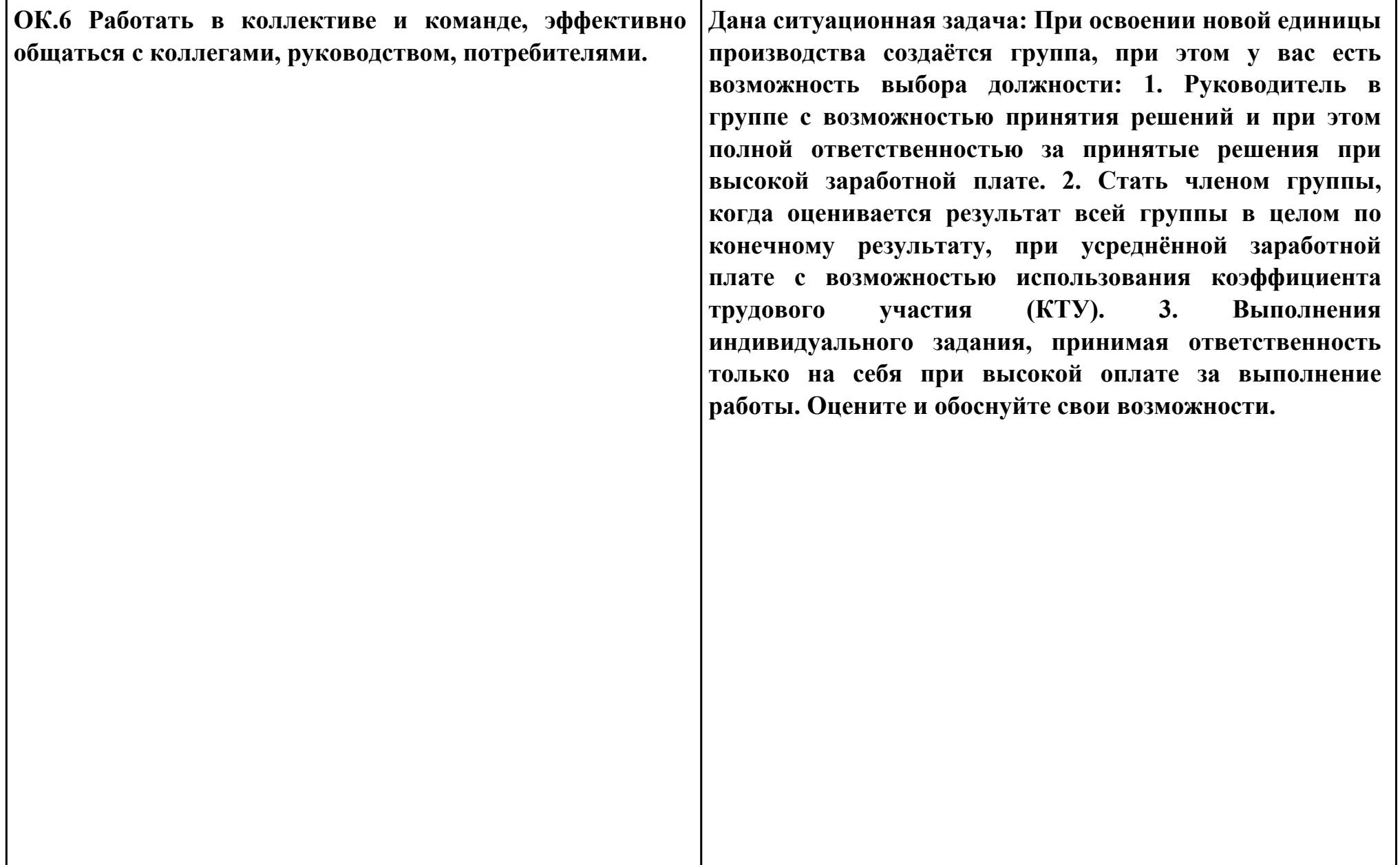

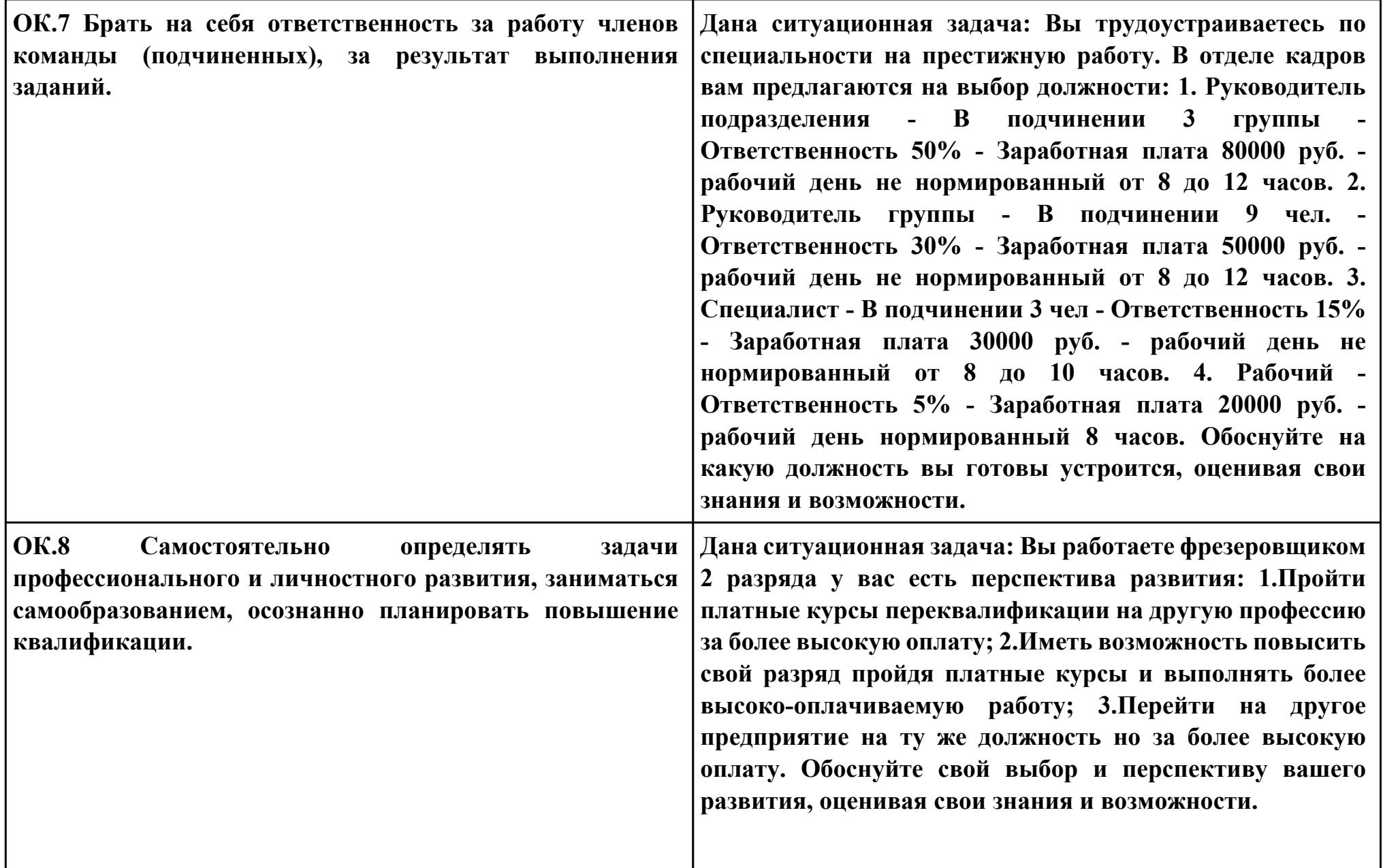

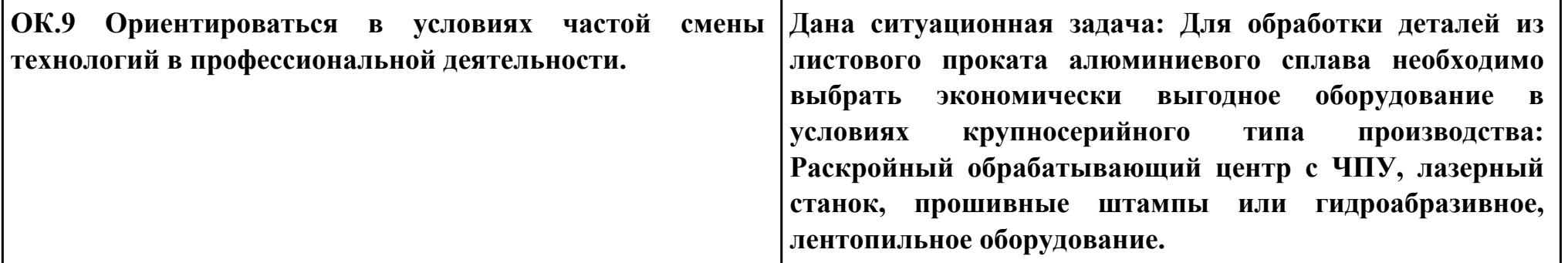